UNA PUBLICACIÓN DE:

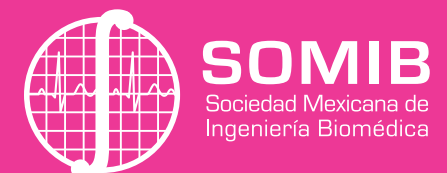

Guadalajara, Jalisco, del 1 al 3 de noviembre de 2021

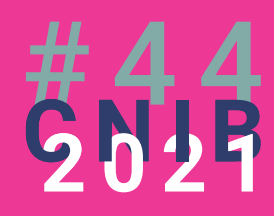

## **MEMORIAS DEL CONGRESO NACIONAL DE INGENIERÍA BIOMÉDICA XPO**<br>Uadalajara

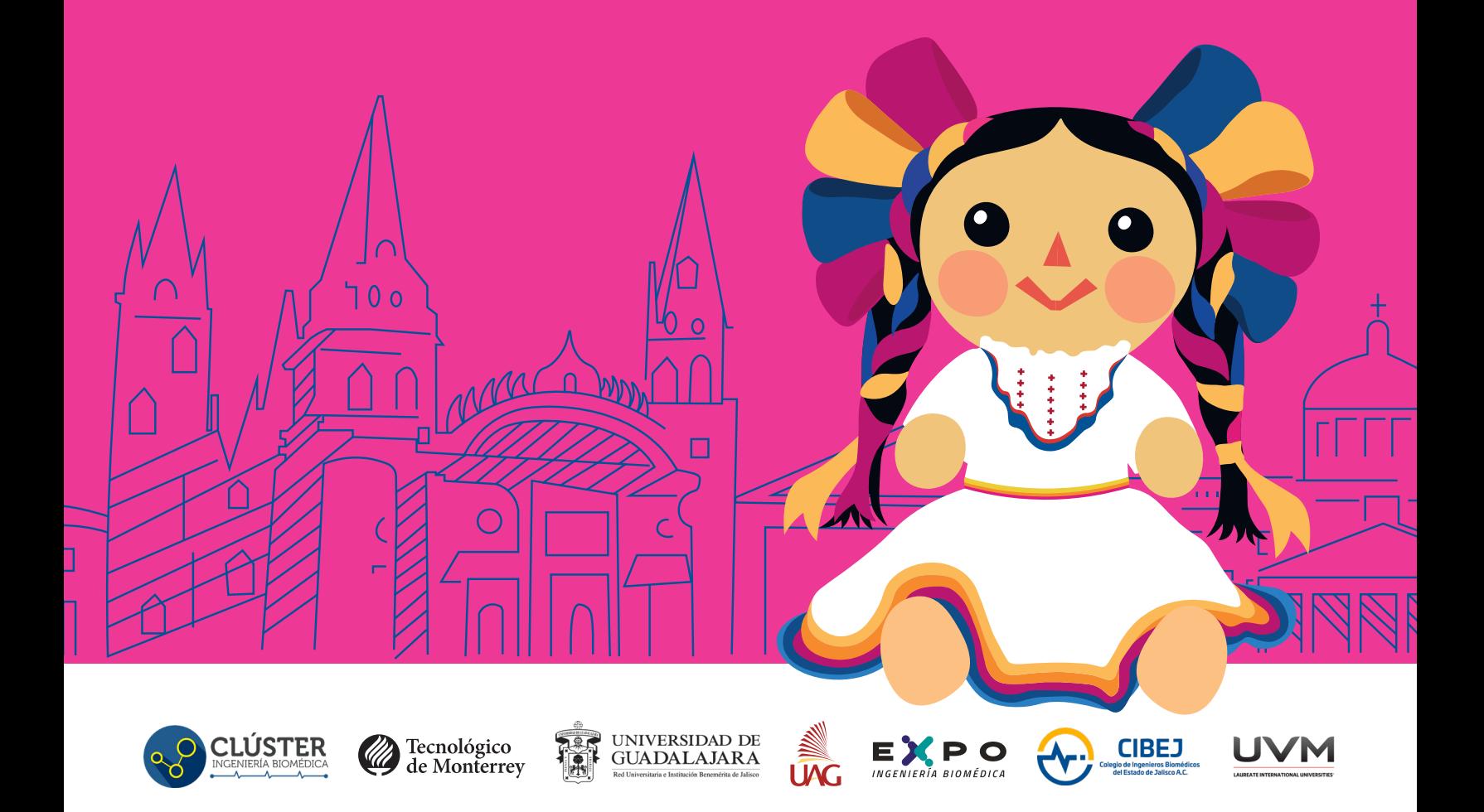

## **Memorias del Congreso Mexicano de Ingeniería Biomédica**

**DERECHOS DE AUTOR Y DERECHOS CONEXOS**, año 8, No. 8, Noviembre 2021, es una publicación anual editada por la Sociedad Mexicana de Ingeniería Biomédica A. C., Calle Vicente Guerrero, núm. 136, Col. Del Carmen, Alcaldía Coyoacán, C.P. 04100, CDMX, Tel. +52 (555) 574-4505, www. somib.org.mx, correo-e: secretariado@somib.org.mx. Editor responsable: Herberth Bravo. Reserva de Derechos al Uso Exclusivo No. 04-2015- 011313082200-01, ISSN: 2395-8928, ambos otorgados por el Instituto Nacional de Derechos de Autor. Responsable de la última actualización de este número, Enrique Ban, calle Las Hadas, núm. 11, Col. La Encantada, C.P. 85 83224, Hermosillo, Sonora, fecha de última modificación 15 de diciembre de 2020.

Las opiniones expresadas por los autores no necesariamente reflejan las postura del editor de la publicación.

Se prohíbe la reproducción por cualquier medio sin el consentimiento de los titulares de los derechos de obra.

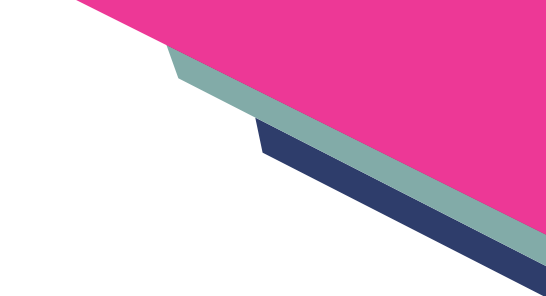

## **Índice**

- 4 Mensaje del Presidente
- Mesa Directiva
- 6 Comité Científico
- 7 Comité Organizador
- 8 Revisores de simposios
- 12 Programa General del Evento
- 18 Talleres
- 30 Conferencias Magistrales
- 48 Trabajos Libres
- 378 Concurso Estudiantil
- 382 Expo Ingeniería Biomédica
- 386 Reto InnovaHealth y B-Hack
- 388 Homenaje a Mtro. Fernando Berdichevsky Porteny
- 390 Patrocinadores

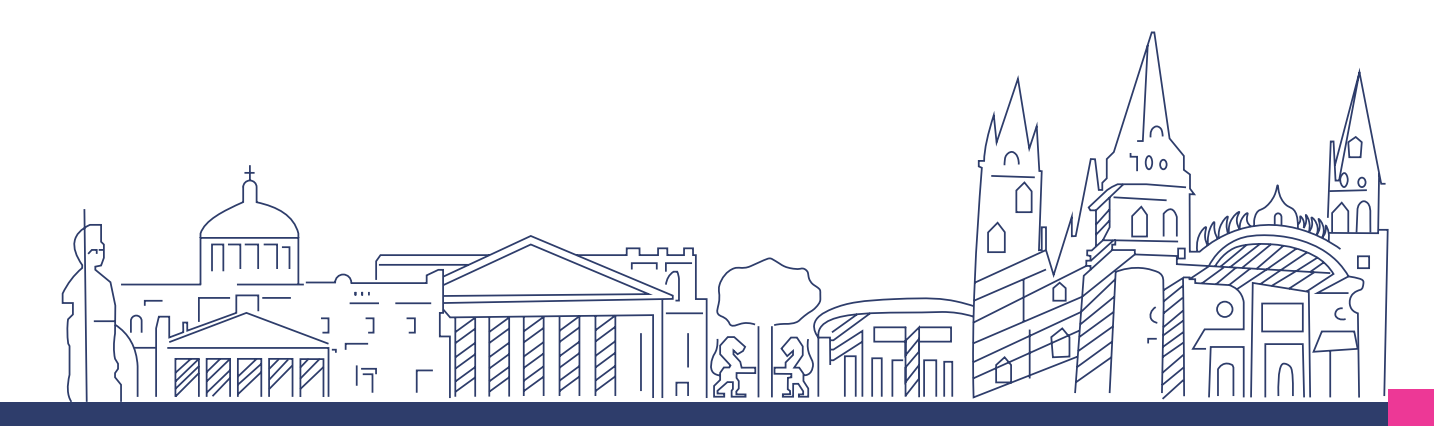

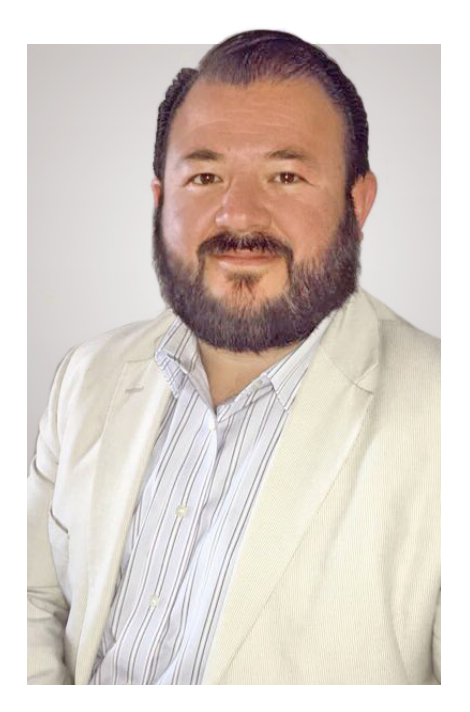

**Ing. Herberth Bravo Hernández** PRESIDENTE DE LA SOMIB

#### **Carta del Presidente**

44 años de esfuerzo, dedicación, entusiasmo y colaboración solidaria, han sido la constante en el crecimiento de una de las sociedades más antiguas y con mayor tradición a nivel global, la SOMIB.

Sin duda, en más de 4 décadas, la sociedad ha pasado por periodos difíciles, y este año en particular, ha sido la continuación de un periodo de pandemia que nos a obligado, no solo adaptarnos a las circunstancias como sociedad, sino a hacer frente como profesionales de la salud, a los retos de infraestructura y equipamiento hospitalario que él país ha demandado. Ahí ha estado presente la SOMIB.

Hoy, no hay mejor muestra de la capacidad de resiliencia de una sociedad que no ha parado ni se detiene en su crecimiento, que la celebración de su 44º Congreso Nacional de Ingeniería Biomédica de forma presencial, una muestra de la voluntad y esfuerzo de muchos colegas profesionales y estudiantes.

En los 4 años que he tenido el honor de ser el presidente de la SOMIB, este congreso sin duda, ha sido el reto más grande que hemos tenido; cancelar nunca ha sido opción.

Con una gran participación, se desarrolló todo el contenido científico del CNIB a través de la plataforma virtual, y quiero aprovechar la oportunidad de estas líneas, para agradecer y reconocer el impecable trabajo del comité científico en este congreso. La aportación de este sector sigue siendo hasta el día de hoy, el pilar y orgullo más importante de la SOMIB.

Por último, quiero agradecer a todos los asistentes y participantes de todos los sectores del congreso por darse cita al punto de reunión más grande de ingeniería Biomédica en México, el CNIB, que, a pesar de todos los pronósticos en contra, demostramos que pudimos hacer que las cosas sucedieran, y sucedieran con éxito, en un ambiente seguro, cordial, pero sobre todo, de fraternidad. Muchas gracias a todos, ha sido un honor y un orgullo servir a las SOMIB en estos 4 años.

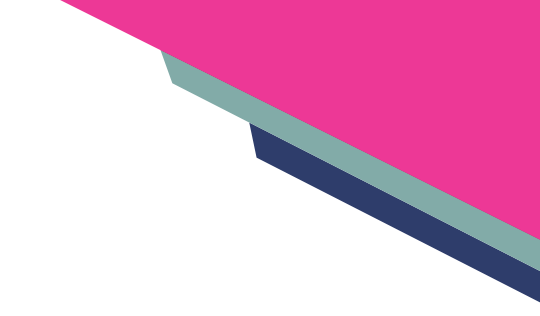

## **Mesa Directiva 2021**

**I. B. Herberth Bravo Hernández PRESIDENTE**

**I. B. Eduardo Méndez Palos VICEPRESIDENTE**

**Mtro. Jaime Arturo Quirarte Tejeda TESORERO**

**I. B. Janetthe Mariana Tarín León SECRETARIA**

La Sociedad Mexicana de Ingeniería Biomédica A.C., SOMIB, es una Asociación Civil no lucrativa con intereses profesionales, académicos y científicos constituida desde 1978 en la Cuidad de México con representación en los estados de la República Mexicana.

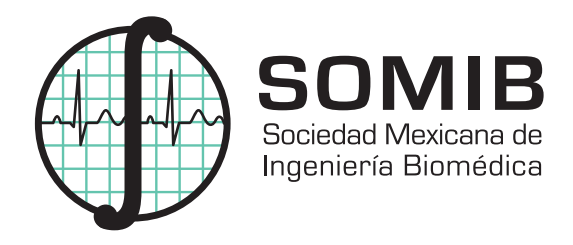

#### **Comité Científico**

**Dra. Citlalli Jessica Trujillo Romero PRESIDENTA COMITÉ CIENTÍFICO** 

**Dr. Rafael Eliecer González Landaeta VICEPRESIDENTE COMITÉ CIENTÍFICO** 

**Dra. Rebeca del Carmen Romo Vázquez COORDINADORA SIMPOSIO.- PROCESAMIENTO DE SEÑALES E IMÁGENES MÉDICAS**

**Dr. Israel Sánchez Domínguez COORDINADOR SIMPOSIO.- BIOINSTRUMENTACIÓN, BIOSENSORES, BIOIMPEDANCIA Y MICRO/NANO TECNOLOGÍAS**

**Dra. Esmeralda Zúñiga Aguilar COORDINADORA SIMPOSIO.- BIOMECÁNICA, REHABILITACIÓN, BIOMATERIALES E INGENIERÍA TISULAR** 

**M. en C. Ana Luz Portillo COORDINADORA SIMPOSIO.- INGENIERÍA CLÍNICA, NORMATIVIDAD E INNOVACIÓN Y DESARROLLO DE TECNOLOGÍAS PARA LA SALUD**

**Dra. Dora Luz Flores COORDINADORA SIMPOSIO.- MODELADO Y SIMULACIÓN DE SISTEMAS BIOLÓGICOS, BIOINFORMÁTICA Y BIOLOGÍA COMPUTACIONAL** 

**M. en C. Héctor Alejandro Galván Espinoza COORDINADOR SIMPOSIO.- FÍSICA MÉDICA Y PROTECCIÓN RADIOLÓGICA**

**Dr. Christian Chapa Gonzales Dr. José de Jesús Agustín Flores Cuautle COORDINADORES CONCURSO ESTUDIANTIL**

# 

## **Comité Organizador**

**Lilian Beatriz Paredes Cárdenas DIRECTORA OPERATIVA COORDINACIÓN DE TALLERES**

**Jorge Escalante Gaytán COORDINADOR EXPO INGENIERÍA BIOMÉDICA**

**Alberto Aceves Colin COORDINADOR RETO INNOVA HEALTH Y B-HACK**

**Frida Fernanda Gutiérrez Garcés Cristina Zendejas Soto Dulce María Romero Benítez DISEÑO E IMAGEN** 

**Jaime Arturo Quirarte Tejeda Enrique Ban Sánchez EDICIÓN Y DISEÑO DE MEMORIAS** 

**Ricardo Emmanuel García Manzo Hugo Esteban González Venegas STAFF** 

#### **Revisores de trabajos libres**

#### **EVALUADORES APOYO DEL COMITÉ CIENTÍFICO**

Dr. Aldo Rodrigo Mejía Rodríguez **UNIVERSIDAD AUTÓNOMA DE SAN LUIS POTOSÍ**

Mtro. César Covantes Osuna **UNIVERSIDAD DE GUADALAJARA**

Ing. César Millán Castillo **UNIVERSIDAD DE GUADALAJARA**

Ing. Diana Yaneli de la Mora García **UNIVERSIDAD DE GUADALAJARA**

Dr. Eduardo Gerardo Mendizábal Ruiz **UNIVERSIDAD DE GUADALAJARA**

Ing. Elsa Patricia Magaña Cuevas **UNIVERSIDAD DE GUADALAJARA**

Mtro. Erick Eduardo Guzmán Quezada **UNIVERSIDAD AUTÓNOMA DE GUADALAJARA**

Ing. Jessica Fernanda Rosas Agraz **UNIVERSIDAD DE GUADALAJARA**

Mtro. Francisco Javier Alvarado Rodríguez **UNIVERSIDAD DE GUADALAJARA**

Dr. Francisco Javier Álvarez Padilla **UNIVERSIDAD DE GUADALAJARA**

Dr. Gabriel Isaac Corkidi Blanco **UNIVERSIDAD NACIONAL AUTÓNOMA DE MÉXICO**

Dra. Guadalupe Dorantes Méndez **UNIVERSIDAD AUTÓNOMA DE SAN LUIS POTOSÍ**

Dr. Hugo Abraham Vélez Pérez **UNIVERSIDAD DE GUADALAJARA**

Dr. Jorge Luis Pérez González **INSTITUTO DE INVESTIGACIONES EN MATEMÁTICAS APLICADAS Y SISTEMAS-UNIDAD MÉRIDA**

Dr. José Javier Reyes Lagos **UNIVERSIDAD AUTÓNOMA DEL ESTADO DE MÉXICO** 

Dr. Juan Manuel Gutiérrez Salgado **CENTRO DE INVESTIGACIÓN Y DE ESTUDIOS AVANZADOS DEL IPN**

Dr. Juan Ramón Jiménez Alaniz **UNIVERSIDAD AUTÓNOMA METROPOLITANA**

Ing. Lorena Fernanda Morales Moreno **CENTRO DE INVESTIGACIÓN Y DE ESTUDIOS AVANZADOS DEL IPN** 

Dra. Mónica Vázquez Hernández **UNIVERSIDAD NACIONAL AUTÓNOMA DE MÉXICO** Mtro. Omar Paredes **UNIVERSIDAD DE GUADALAJARA**

Dr. Pablo Daniel Cruces **UNIVERSIDAD DE BUENOS AIRES**

Dr. Ricardo Antonio Salido Ruiz **UNIVERSIDAD DE GUADALAJARA**

Mtro. Sergio Iván Rivera Tello **UNIVERSIDAD DE GUADALAJARA**

Dra. Sonia Charleston Villalobos **UNIVERSIDAD AUTÓNOMA METROPOLITANA**

Ing. Sorpresa Lora Castro **UNIVERSIDAD DE GUADALAJARA**

Dr. Ali Bassam **UNIVERSIDAD AUTÓNOMA DE YUCATÁN**

Dra. Mónica Vázquez Hernández **UNIVERSIDAD NACIONAL AUTÓNOMA DE MÉXICO**

Dr. Víctor Lomas Barrie **UNIVERSIDAD NACIONAL AUTÓNOMA DE MÉXICO**

Mtro. Eliseo Díaz Nacar **UNIVERSIDAD NACIONAL AUTÓNOMA DE MÉXICO**

Dr. Oscar May Tzuc **UNIVERSIDAD AUTÓNOMA DE CAMPECHE**

Dr. Julian Bravo Castillero **UNIVERSIDAD NACIONAL AUTÓNOMA DE MÉXICO** Dr. Ernesto Pérez Rueda **UNIVERSIDAD NACIONAL AUTÓNOMA DE MÉXICO**

Dra. Adriana Herlinda Vilchis González **UNIVERSIDAD AUTÓNOMA DEL ESTADO DE MÉXICO**

Dr. Ángel Sauceda Carvajal **UNIVERSIDAD AUTÓNOMA DE CIUDAD JUÁREZ**

Dr. Juan Odin Ramírez Fernández **UNIVERSIDAD AUTÓNOMA DE COAHUILA**

Dra. Solange Ivette Rivera Manrique **UNIVERSIDAD LA SALLE**

Dr. David Cervantes Vásquez **UNIVERSIDAD AUTÓNOMA DE BAJA CALIFORNIA**

Dr. Ricardo Perea Jacobo **UNIVERSIDAD AUTÓNOMA DE BAJA CALIFORNIA**

Dr. Adeodato Israel Botello Arredondo **TECNOLÓGICO DE MONTERREY**

Mtro. Flavio Ernesto Trujillo Zamudio **HOSPITAL REGIONAL DE ALTA ESPECIALIDAD DE OAXACA**

Dr. Edson Francisco Estrada Meneses **UNIVERSIDAD AUTÓNOMA DE CIUDAD JUÁREZ**

Dra. Erika Guadalupe Meraz Tena **UNIVERSIDAD AUTÓNOMA DE CIUDAD JUÁREZ**

Dra. Isela Bonilla Gutiérrez **UNIVERSIDAD AUTÓNOMA DE SAN LUIS POTOSÍ**

#### #44CNIB2021

Dr. Marco Octavio Mendoza Gutiérrez **UNIVERSIDAD AUTÓNOMA DE SAN LUIS POTOSÍ**

Mtra. Lidia Rascón Madrigal **UNIVERSIDAD AUTÓNOMA DE CIUDAD JUÁREZ**

Mtro. Carlos Eduardo Cañedo Figueroa **UNIVERSIDAD AUTÓNOMA DE CHIHUAHUA**

Dr. Ernesto Sifuentes De la Hoya **UNIVERSIDAD AUTÓNOMA DE CIUDAD JUÁREZ**

Dr. José David Díaz Román **UNIVERSIDAD AUTÓNOMA DE CIUDAD JUÁREZ**

MIB. Alberto Davis Ortiz **UNIVERSIDAD AUTÓNOMA DE CIUDAD JUÁREZ**

Ing. Adan Federico Martínez Domínguez **UNIVERSIDAD AUTÓNOMA DE CHIHUAHUA**

Dra. Martha Refugio Ortiz Posadas **UNIVERSIDAD AUTÓNOMA METROPOLITANA**

Ing. Kimberly Esqueda **UNIVERSIDAD AUTÓNOMA DE CIUDAD JUÁREZ**

Dra. Laura Paulina Osuna Carrasco **UNIVERSIDAD DE GUADALAJARA**

Ing. Yara Verónica Villalobos Porras **SERVICIOS DE SALUD DEL ESTADO DE JALISCO**

Mtra. Ana Luz Portillo Hernández **UNIVERSIDAD AUTÓNOMA DE CIUDAD JUÁREZ** Dr. Ángel Sauceda Carvajal **UNIVERSIDAD AUTÓNOMA DE CIUDAD JUÁREZ**

M. en C Victor Gómez Flores **UNIVERSIDAD AUTÓNOMA DE CIUDAD JUÁREZ**

Mtra. Fabiola Martínez Licona **UNIVERSIDAD AUTÓNOMA METROPOLITANA**

Mtro. Francisco Javier Aceves **UNIVERSIDAD DE GUADALAJARA**

Dr. José Manuel Mejía Muñoz **UNIVERSIDAD AUTÓNOMA DE CIUDAD JUÁREZ**

Dra. Nelly Gordillo Castillo **UNIVERSIDAD AUTÓNOMA DE CIUDAD JUÁREZ**

Mtra. Jossie Elenisse Rivera Leyva **UNIVERSIDAD AUTÓNOMA DE GUADALAJARA**

Mtra. Natalia Gabriela Sámano Lira **UNIVERSIDAD AUTÓNOMA DE CHIHUAHUA**

Dr. Jorge Alberto Roacho Pérez **UNIVERSIDAD AUTÓNOMA DE NUEVO LEÓN**

Dra. Citlalli Jessica Trujillo Romero **INSTITUTO NACIONAL DE REHABILITACIÓN-LGII**

Dr. José de Jesús Agustín Flores Cuautle **INSTITUTO TECNOLÓGICO DE ORIZABA**

Dr. Rafael Eliecer González Landaeta **UNIVERSIDAD AUTÓNOMA DE CIUDAD JUÁREZ**

Ing. Allan Arvizo **UNIVERSIDAD AUTÓNOMA DE CHIHUAHUA**

Dra. Norma Patricia Puente Ramírez **UNIVERSIDAD AUTÓNOMA DE NUEVO LEÓN**

Dra. Angélica Armida Araujo Sáenz **UNIVERSIDAD AUTÓNOMA DE CIUDAD JUÁREZ**

Mtro. Eduardo Méndez Palos **UNIVERSIDAD AUTÓNOMA DE GUADALAJARA**

Mtro. Carlos Alberto Castro Estrada **UNIVERSIDAD AUTÓNOMA DE BAJA CALIFORNIA**

Dr. Christian Chapa González **UNIVERSIDAD AUTÓNOMA DE CIUDAD JUÁREZ**

Dr. David Cervantes Vásquez **UNIVERSIDAD AUTÓNOMA DE BAJA CALIFORNIA**

Dra. Dayanira Sheira Paniagua Meza **UNIVERSIDAD AUTÓNOMA DE BAJA CALIFORNIA**

Dra. Eunice Vargas Viveros **UNIVERSIDAD AUTÓNOMA DE BAJA CALIFORNIA** Dr. Everardo Gutiérrez López **UNIVERSIDAD AUTÓNOMA DE BAJA CALIFORNIA**

Dr. Everardo Inzunza González **UNIVERSIDAD AUTÓNOMA DE BAJA CALIFORNIA**

Dr. Gerardo Romo Cárdenas **UNIVERSIDAD AUTÓNOMA DE BAJA CALIFORNIA**

Mtro. Miguel Ángel Guerrero Chevannier **UNIVERSIDAD AUTÓNOMA DE BAJA CALIFORNIA**

Dra. Raquel Muñiz Salazar **UNIVERSIDAD AUTÓNOMA DE BAJA CALIFORNIA**

Mtro. Ricardo Perea Jacobo **UNIVERSIDAD AUTÓNOMA DE BAJA CALIFORNIA**

Mtro. Katya Patricia Vázquez Rivera **GRUPO VITALMEX**

Mtro. Héctor Alejandro Galván Espinoza **INSTITUTO NACIONAL DE CANCEROLOGÍA**

Mtro. Jorge Patricio Castillo López **INSTITUTO NACIONAL DE CANCEROLOGÍA**

## **Programa del evento**

**1, 2 Y 3 DE NOVIEMBRE**

## #44<br>2021

#44CNIB2021

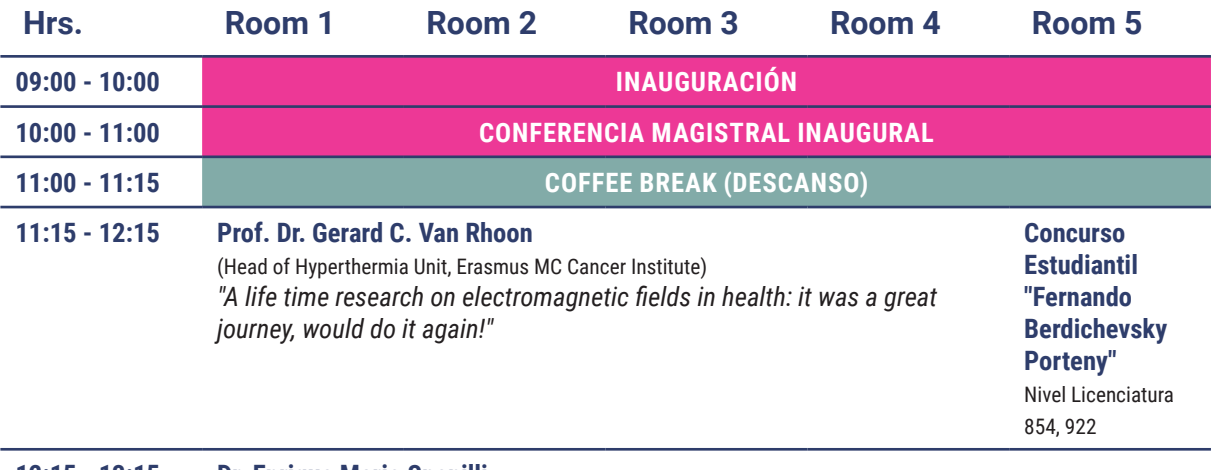

#### **12:15 - 13:15 Dr. Enrique Mario Spenilli** (GIBIC - Universidad Nacional de La Plata)

"Amplificadores para biopotenciales: evolución y perspectivas"

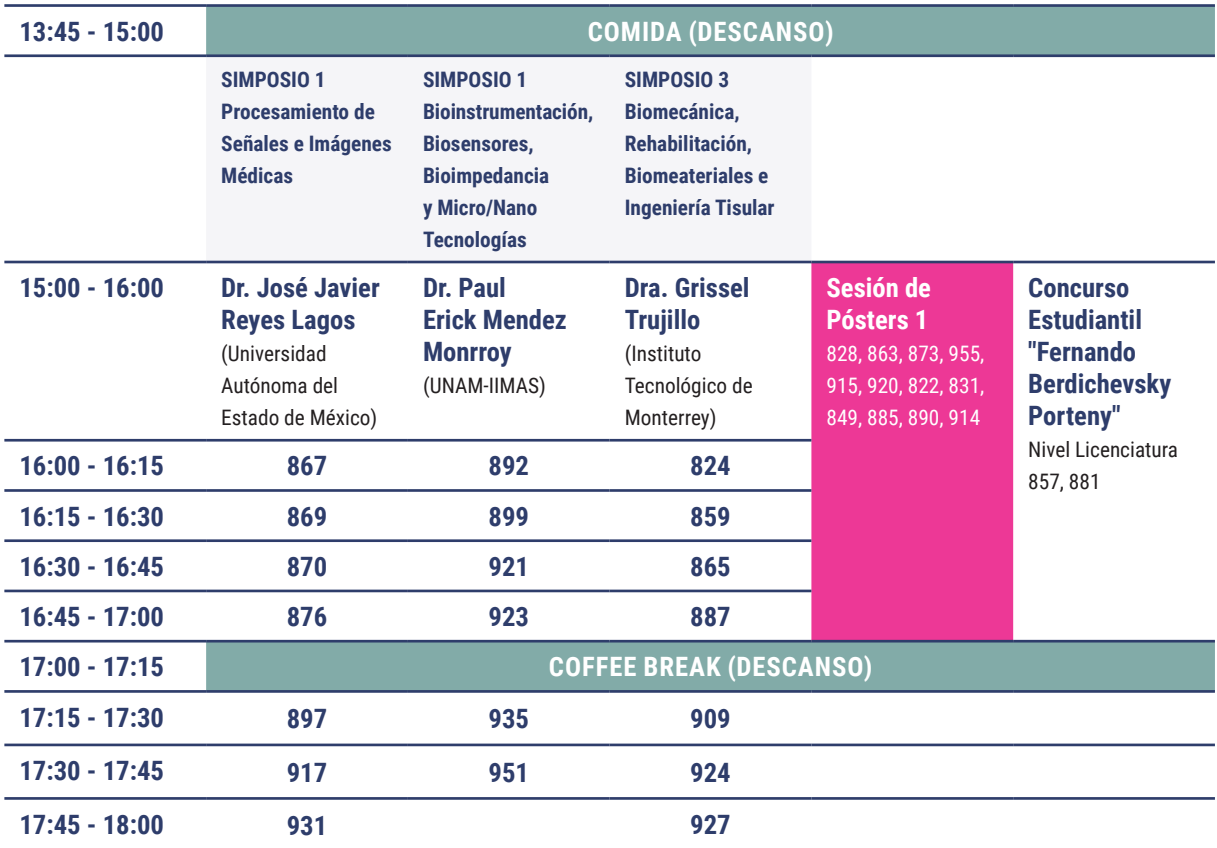

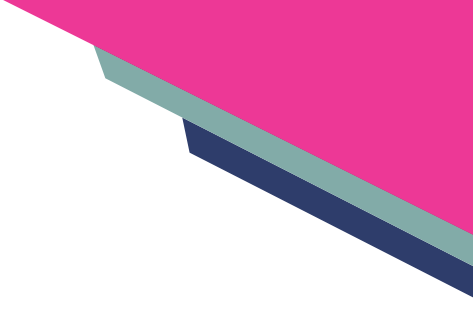

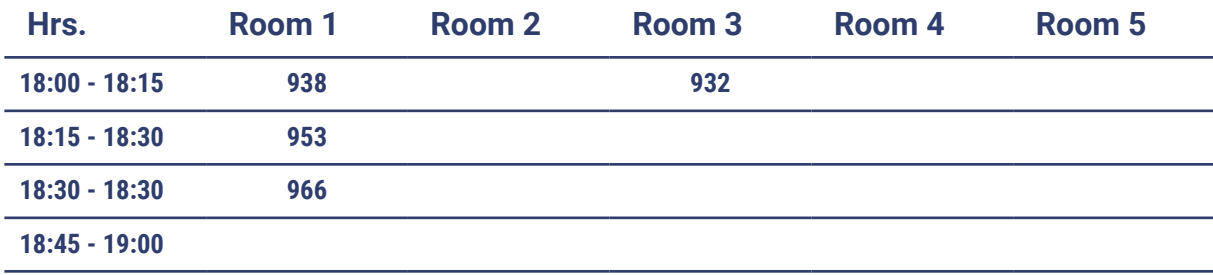

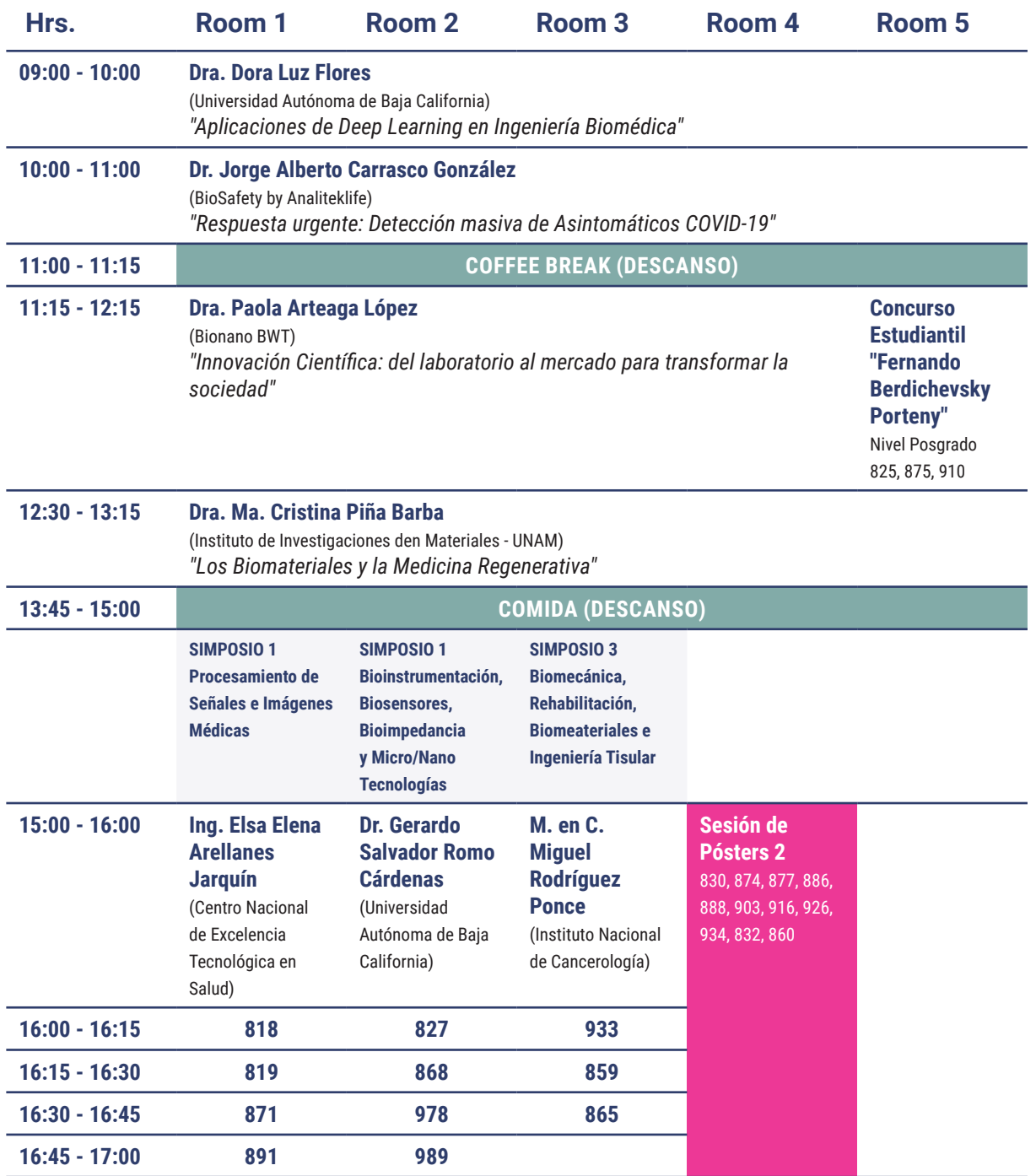

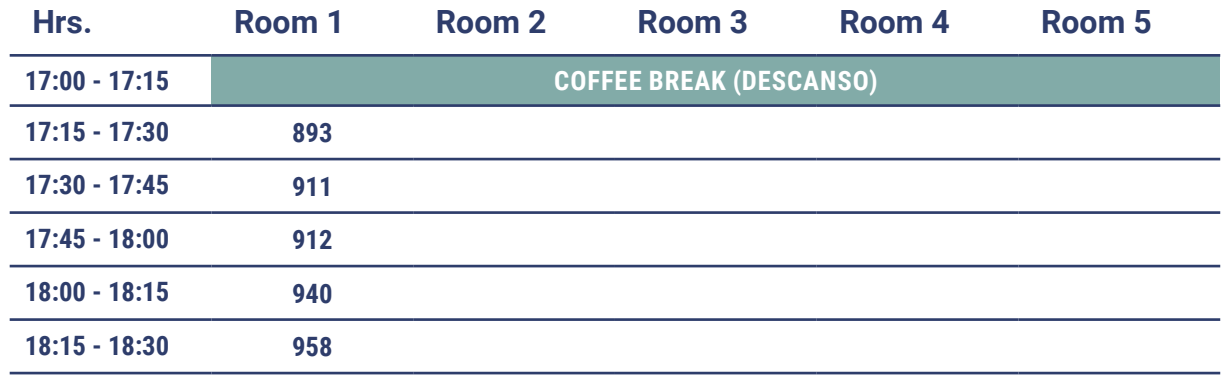

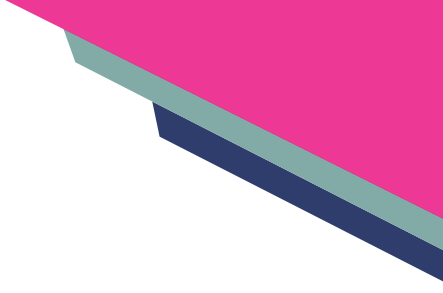

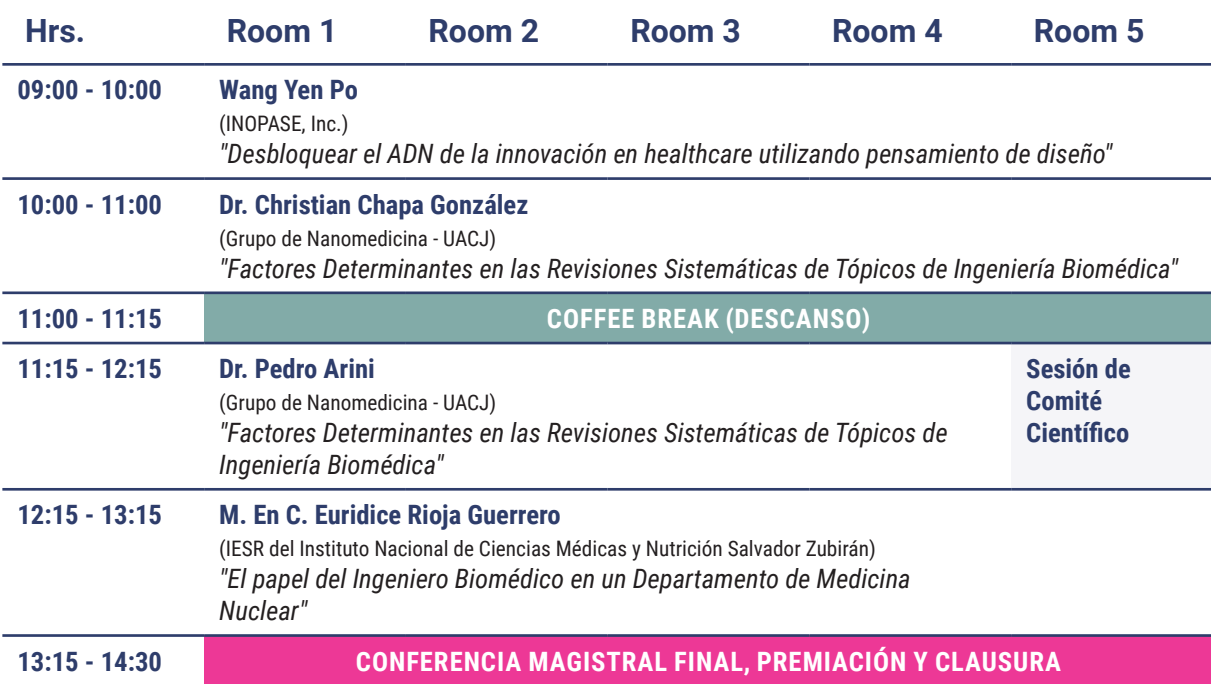

## **Talleres del congreso**

**1, 2 Y 3 DE NOVIEMBRE**

#44CNIB2021

 $\begin{array}{c} \#44 \\ 2021 \end{array}$ 

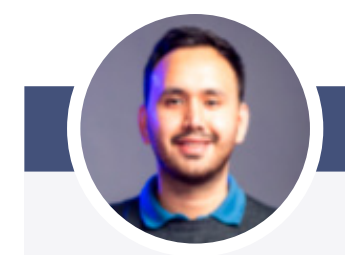

**TINC CMMS como digitalizados en el sector salud**

**Ing. Ulises Arteaga**

**CUPO: 20 asistentes FECHA: Lunes 1 de noviembre HORA: 13:00 a 16:00 HRS**

IMPARTIDO POR:

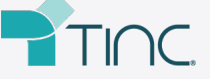

**NÚMERO FINAL DE INSCRITOS: 21**

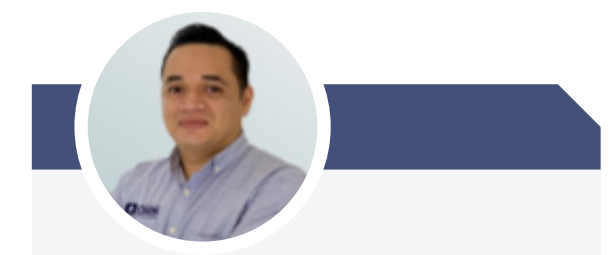

**Mantenimiento eléctrico preventivo y predictivo para áreas críticas hospitalarias**

**Ing. Juan Carlos Ayala Bustos**

**CUPO: 20 asistentes FECHA: Lunes 1 de noviembre HORA: 13:00 a 16:00 HRS**

IMPARTIDO POR:

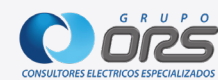

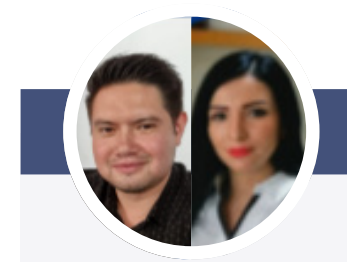

**El rol del Ingeniero Biomédico en instalaciones eléctricas en áreas de atención a la salud y 13 pruebas de mantenimiento preventivo**

**Ing. Roberto Martínez Ramírez Lic. Cinthya Vázquez Zendejas**

**CUPO: 20 asistentes FECHA: Lunes 1 de noviembre HORA: 10:00 a 14:00 HRS**

IMPARTIDO POR:

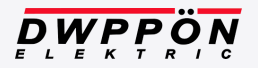

**NÚMERO FINAL DE INSCRITOS: 27**

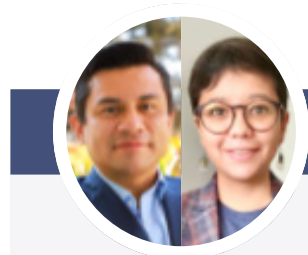

**Soluciones para Hospitales inteligentes: Implementación de Inteligencia Artificial en el hospital**

**Mtro. Ricardo Valencia Ramírez Ing. Saray Diéguez Bajonero**

**CUPO: 16 asistentes FECHA: Lunes 1 de noviembre HORA: 10:00 a 13:30 HRS**

IMPARTIDO POR:

**PHILIPS** 

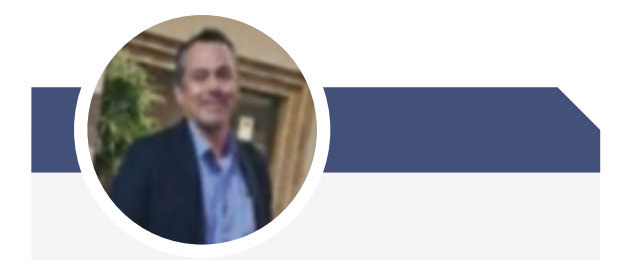

**El papel de la tomografía durante la pandemia**

**Ing. Amin Lira Portillo**

**CUPO: 20 asistentes FECHA: Lunes 1 de noviembre HORA: 14:00 a 18:00 HRS**

IMPARTIDO POR:

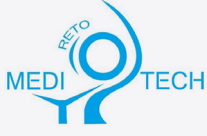

**NÚMERO FINAL DE INSCRITOS: 20**

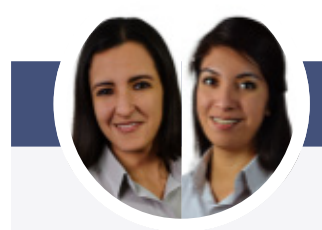

**El paciente neonatal en manos del Ingeniero Biomédico**

**Ing. Beatriz P. Ojeda Valencia Ing. Laura Rojas**

**CUPO: 20 asistentes FECHA: Lunes 1 de noviembre HORA: 14:00 a 18:00 HRS**

IMPARTIDO POR:

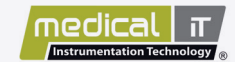

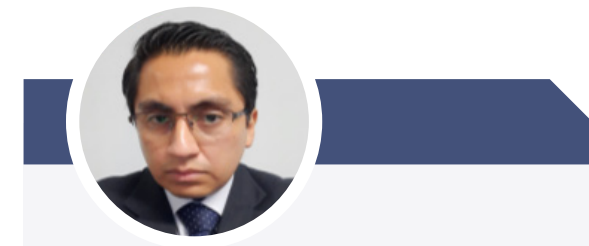

**Modos ventilatorios no convencionales**

**Ing. Manuel Ávila**

**CUPO: 15 asistentes FECHA: Lunes 1 de noviembre HORA: 14:00 a 17:00 HRS**

IMPARTIDO POR:

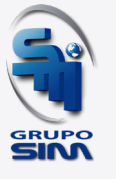

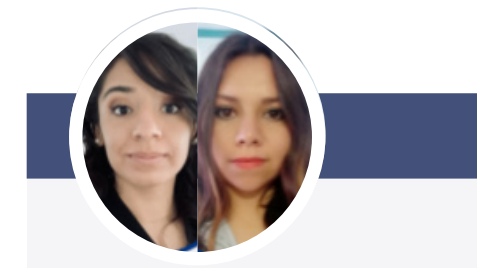

**Interconectividad Hospitalaria: nuevos protocolos para la salud**

**Ing. Verónica Pérez Ing. Blanca López**

**CUPO: 20 asistentes FECHA: Martes 2 de noviembre HORA: 10:00 a 13:00 HRS**

IMPARTIDO POR:

**NÚMERO FINAL DE INSCRITOS: 28**

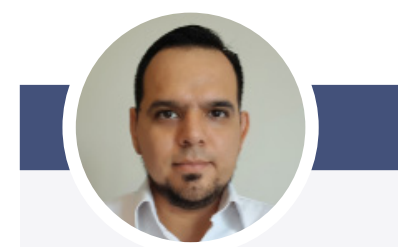

**Humidificación activa: su rol en la ventilación mecánica durante la pandemia**

**Ing. Tomás Reyes**

**CUPO: 20 asistentes FECHA: Lunes 1 de noviembre HORA: 14:00 a 16:00 HRS**

IMPARTIDO POR:

Fisher&Paykel

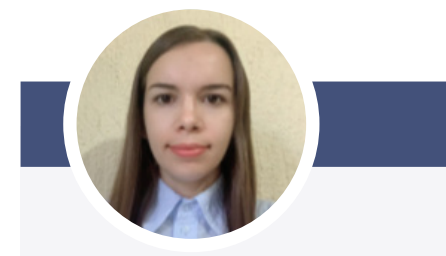

**Terapia de alto flujo, su rol en la pandemia**

**Ing. Blanca Cecilia Temblador**

**CUPO: 20 asistentes FECHA: Martes 2 de noviembre HORA: 14:00 a 18:00 HRS**

IMPARTIDO POR:

Fisher&Paykel

**NÚMERO FINAL DE INSCRITOS: 24 NÚMERO FINAL DE INSCRITOS: 25**

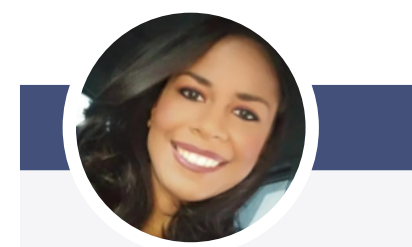

**Mitos y realidades de los monitores de grado médico**

**Ing. Areliz Zeballos M.**

**CUPO: 20 asistentes FECHA: Martes 2 de noviembre HORA: 10:00 a 13:00 HRS**

IMPARTIDO POR:

 $\mathbf G$  | Business

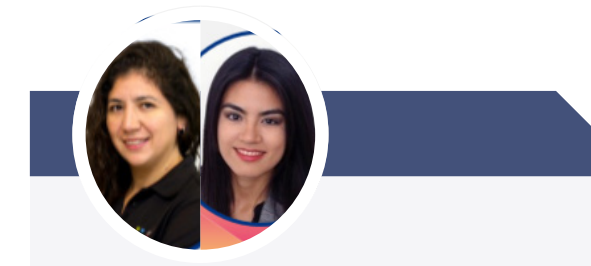

**La cama hospitalaria como herramienta de recuperación de la salud del paciente**

**Ing. Itze Lemus Ing. Deborah Bravo**

**CUPO: 20 asistentes FECHA: Martes 2 de noviembre HORA: 14:00 a 18:00 HRS**

IMPARTIDO POR:

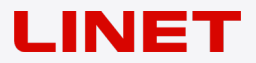

**NÚMERO FINAL DE INSCRITOS: 26**

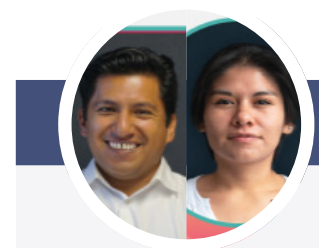

**Taller básico de verificación y validación de un ventilador mecánico**

**Ing. Leonel Mena Chávez Ing. Ana Rocío Gámez Ramírez**

**CUPO: 20 asistentes FECHA: Martes 2 de noviembre HORA: 16:00 a 18:00 HRS**

IMPARTIDO POR:

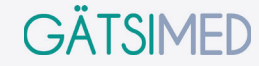

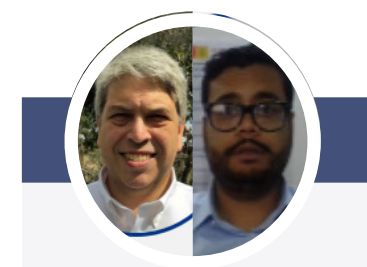

**September 1888** 

**Mantenimiento a dispositivos cardiopulmonares**

**Ing. Germán Giles Ing. Enrique Méndez**

**CUPO: 20 asistentes FECHA: Martes 2 de noviembre HORA: 13:00 a 16:00 HRS**

IMPARTIDO POR:

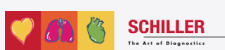

#### **NÚMERO FINAL DE INSCRITOS: 26**

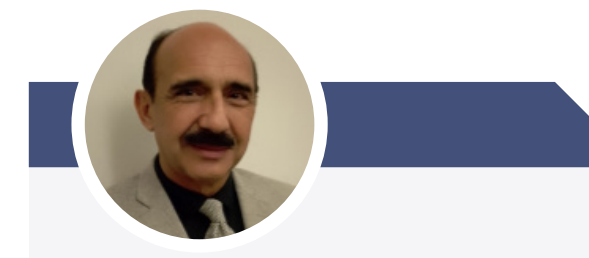

**Diseño y desarrollo de sistemas complejos para aplicaciones críticas**

**Ing. Humberto Rebolledo Díaz**

**CUPO: 20 asistentes FECHA: Martes 2 de noviembre HORA: 10:00 a 14:00 HRS**

IMPARTIDO POR: Grupo Viasis

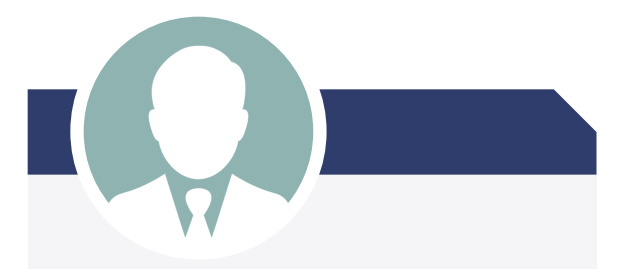

**Gestión de equipos médicos, tecnologías de informática clínica**

**Ing. Eduardo Romero**

**CUPO: 20 asistentes FECHA: Martes 2 de noviembre HORA: 14:00 a 18:00 HRS**

IMPARTIDO POR: healthcare within reach

**NÚMERO FINAL DE INSCRITOS: 18**

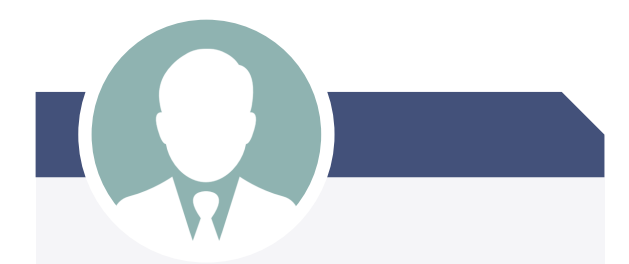

**Generalidades y uso en sistemas de emergencia**

**Ing. Humberto Rebolledo Díaz**

**CUPO: 20 asistentes FECHA: Martes 2 de noviembre HORA: 10:00 a 14:00 HRS**

IMPARTIDO POR: healthcare within reach

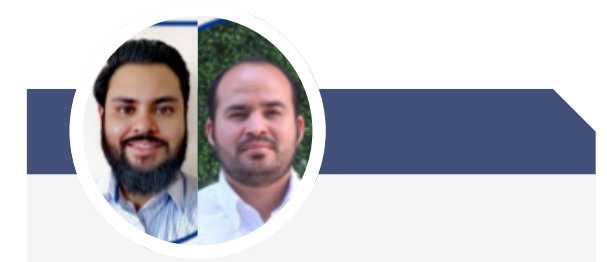

**Avances en tecnologías de monitoreo y ventilación para el cuidado del paciente crítico**

**Ing. Laabim I. Sandoval Alvarado Ing. Héctor Gribran Diaz Muñoz**

**CUPO: 20 asistentes FECHA: Miércoles 3 de noviembre HORA: 10:00 a 12:30 HRS**

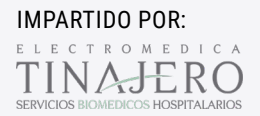

#### **NÚMERO FINAL DE INSCRITOS: 23**

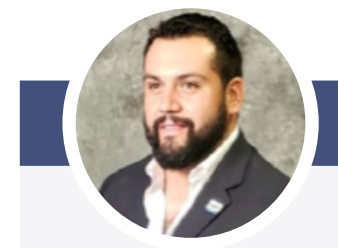

**La importancia de la gestión de equipo médico y metrología biomédica en tiempos de COVID 19**

**Ing. Hugo Alberto Mota Velasco**

**CUPO: 20 asistentes FECHA: Miércoles 3 de noviembre HORA: 10:00 a 13:00 HRS**

IMPARTIDO POR: técnica

## Sociedad Mexicana de Ingeniería Biomédica

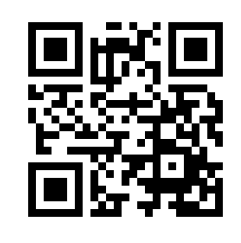

**http://somib.org.mx**

#### **Nuestros conferencistas**

**CONFERENCIAS PLENARIAS Y MAGISTRALES**

#44CNIB2021

 $\frac{\#44}{2021}$ 

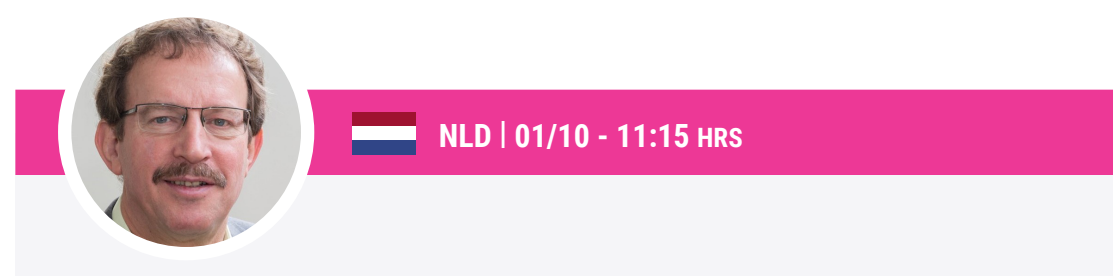

**A life time research on electromagnetic fields in health: it was a great journey, would do it again!**

#### **Prof. Dr. Gerard C. van Rhoon**

HEAD OF HYPERTHERMIA UNIT, ERASMUS MC CANCER INSTITUTE

Obtuvo el grado de Ph.D. por la Delf University of Technology en 1994, donde inició su carrera en la aplicación clínica de la hipertemia en cáncer. Hizo las primeras contribuciones para integrar el uso de la hipertermia en el cuidado de la salud en los Países Bajos. Su línea de investigación incluye el diseño de tecnología para la aplicación controlada y localizada de calor en los tumores dentro de cualquier región del cuerpo. En 2011, fue nombrado Profesor en Aspectos Físicos de los Campos Electromagnéticos y la Salud en el Erasmus MC Cancer Institute. En 2019, recibió el co-nombramiento de Profesor en la Deflt University of Technology. Ha sido miembro del Consejo de Salud de los Países Bajos. Actualmente, sus responsabilidades con la comunidad son:

Miembro Ejecutivo de la Revista Internacional de Hipertermia, auditor para la Revista Física en Medicina y Biología, Presidente de la Sociedad Europea de Hipertermia Oncológica, Coordinador del Centro Académico de Excelencia de Terapia Mínimamente Invasiva guiada por Imagen del Erasmus MC Cancer Institute.

Es autor de más de 170 publicaciones en revistas de alto factor de impacto y más de 120 publicaciones en libros, congresos, etc. Ha recibido múltiples distinciones por su trabajo de investigación, como el Lund Science Award en 1987, el Dr. BB Singh Award de la Indian Association of Hyperthermic Oncology & Medicine en 2008, el ESHO-BSD Award en 2008, el Dr. Sugahara Award en 2012 y el Robinson STM-Award en 2017.

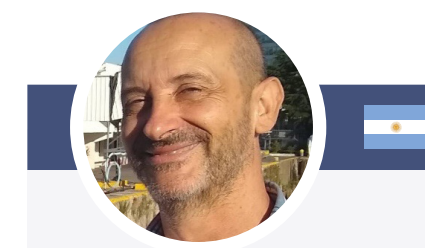

**ARG | 01/10 - 12:15 HRS**

**Amplificadores para biopotenciales: evolución y perspectivas**

#### **Dr. Enrique Mario Spinelli**

GIBIC - UNIVERSIDAD NACIONAL DE LA PLATA

Enrique Spinelli es Ingeniero en Electrónica y Doctor en Ingeniería, ambos títulos de la Universidad Nacional de La Plata, Argentina. Actualmente dirige el Grupo de Instrumentación Biomédica, Industrial y Científica GIBIC perteneciente al Instituto LEICI de la Facultad de Ingeniería de la Universidad Nacional de La Plata. Es Profesor Titular en esta Universidad e Investigador del Consejo Nacional de Investigaciones Científicas y Técnicas CONICET.

Hace más de 20 años que investiga en técnicas instrumentación y persigue el estado del arte en amplificadores para biopotenciales. En este período ha sido partícipe y observador atento de la evolución de estos dispositivos, que se han integrado íntimamente con las técnicas digitales y al mismo tiempo continúan demandando soluciones analógicas. Todo esto ocurre en una constante búsqueda por reducir la *invasividad* y mejorar el *confort* del paciente, manteniendo la calidad de las señales y aceptando nuevas restricciones como tensiones de alimentación reducidas y bajos consumos de potencia. Las contribuciones del Dr. Spinelli han resultado en circuitos simples que pueden implementarse con componentes comerciales discretos, siendo accesibles para un amplio espectro de diseñadores de aplicaciones y contextos tecnológicos.

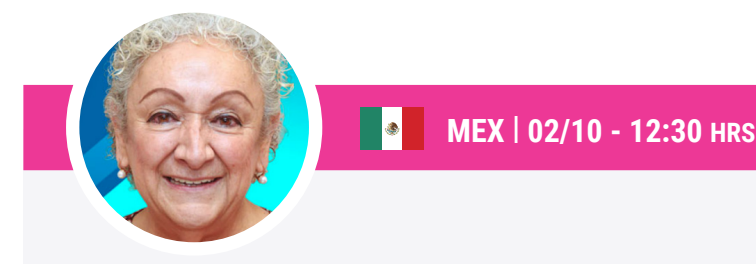

**Los Biomateriales y La Medicina Regenerativa**

#### **Dra. María Cristina Piña Barba**

INSTITUTO DE INVESTIGACIONES DEN MATERIALES - UNAM

Realizó la licenciatura, maestría y doctorado en Física, este último en el área de Física Cuántica Experimental, en la Facultad de Ciencias de la Universidad Nacional Autónoma de México (UNAM), donde comenzó su carrera docente en 1969, incorporándose como profesora del posgrado en 1998.

En 1972 ingresó al Instituto de Física y, en 1991, cambió su adscripción al Instituto de Investigaciones en Materiales, ambos de la UNAM. Es Investigadora Titular "C" y goza del nivel "C" de estímulo dentro del Programa de Primas al Desempeño del Personal Académico de Tiempo Completo de la Dirección General de Asuntos del Personal Académico de la UNAM. Además, forma parte del Sistema Nacional de Investigadores del Consejo Nacional de Ciencia y Tecnología (CONACyT) con el nivel II.

Cuenta con una vasta producción científica a nivel nacional e internacional: 67 artículos para revistas; 37 publicaciones en memorias de congresos; 5 libros de divulgación científica interdisciplinaria en el área de Física Médica; y un diccionario de términos relacionados con biomateriales.

Premiada por la Academia Mexicana de Cirugía en 1983, por el trabajo Influencia de la Fuerza de Gravitación en los Aneurismas Saculares, realizado con el doctor Ignacio Madrazo; Premio Ignacio Chávez en 1997 al mejor trabajo de investigación básica, presentado durante el XX Congreso Nacional de Cardiología; Reconocimiento Sor Juana Inés de la Cruz, otorgado por la UNAM en 2006, por su labor académica; y Premio Nacional de Salud Coparmex 2013, como participante del Grupo Alfa de Biomateriales.

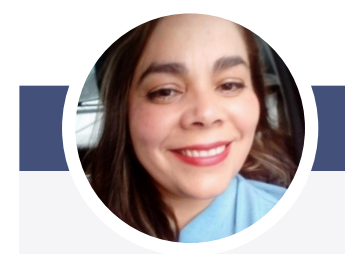

**MEX | 02/10 - 11:15 HRS**

**Innovación Científica: del laboratorio al mercado para transformar la sociedad**

#### **Dra. Paola Arteaga Lopez**

BIONANO BWT

Paola Rebeca Arteaga López es bióloga por la UNAM y doctora en ciencias biomédicas por el Instituto de Fisiología Celular UNAM. Completó su formación científica con 3 posdoctorados en farmacobiología, nanomedicina y neurociencias. Después de dedicarse 100% a la academia y la investigación científica en universidades públicas, transitó hacía el ámbito privado trabajando en el área de Investigación y Desarrollo de empresas nacionales.

 $\bullet$ 

Posteriormente, ya con experiencia en ambos sectores, se independizó en el 2018 para fundar BIONANOBWT S.A.S. de C.V. de la cual es Directora General. Sin embargo, no olvida la responsabilidad que tiene para compartir el conocimiento adquirido durante sus estudios de posgrado así como su experiencia laboral, y complementa sus actividades con la docencia en instituciones de educación superior y como cotutora de posgrado en universidades estatales como la Universidad Autónoma del Estado de Morelos. Pertenece a la NanoRed del CONA-CyT, al Comité Técnico Nacional de Normalización en Nanotecnologías y al Comité de Normalización Internacional Espejo del ISO TC 229. Ha participado en diversas competencias de innovación y aceleramiento empresarial, como Accelerate2030 del Programa para el Desarrollo de las Naciones Unidas, así como empresa ganadora en categoría plata del programa de Innovación Tecnológica Sustentable a cargo de VIRE-TEC y el Consejo Potosino de Ciencia y Tecnología (COPOCYT)

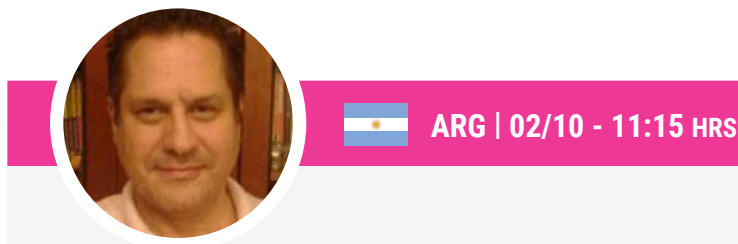

**Utilización de la Transformada Wavelet como Herramienta de Medición del ECG de superficie**

#### **Dr. Pedro David Arini**

GRUPO DE NANOMEDICINA - UACJ

Pedro David Arini es Ingeniero en Electrónica de la Universidad Tecnológica Nacional (1995), en Buenos Aires, Argentina; Magíster en Ingeniería Biomédica de la Universidad Favaloro (2001), en Buenos Aires, Argentina; y Doctor en Ingeniería Biomédica por la Universidad de Zaragoza (2007), en Zaragoza, España.

Actualmente, es Profesor Adjunto de la Facultad de Ingeniería de la Universidad de Buenos Aires (Director del Grupo de Sistema Cardiovascular) e Investigador Independiente del Consejo Nacional de Investigaciones Científicas y Técnicas (director del Grupo de Investigación en Cardioseñales). Grupo está constituido por 9 alumnos de doctorado (3 finalizados), 1 posdoctoral y 2 investigadores CONICET.

Dentro de su publicaciones principales encontramos: Estudio de la actividad eléctrica cardiaca basada en modelos biológicos y matemáticos. Diseño de biomarcadores no invasivos para la detección de riesgo cardiovascular. Procesamiento digital de la señal electrocardiográfica para la resolución de: problema inverso, ECG fetal, detección de isquemia aguda, infarto, estudio de drogas proarrítmicas, entre otros.

Es autor de 48 artículos en revistas internacionales con referato, 63 artículos en congresos nacionales/internacionales y 2 capítulos de libro.

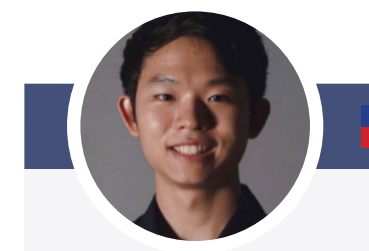

**TWN | 03/10 - 11:15 HRS**

**Desbloquear el ADN de la innovación en healthcare utilizando el pensamiento de diseño**

#### **M en I. Wang Yen Po**

INOPASE, INC.

Wang Yen Po es Co-fundador & Jefe de Tecnología en INOPASE Inc. (Japón), Gerente en BE Health Ventures (empresa de healthcare más grande de Taiwán) y doctorado fellowship en La Universidad de Tokio (Japón). Wang se graduó en la Universidad Autónoma de Ciudad Juárez en el programa de Ingeniería Biomédica en 2017, y tiene maestría en Ingeniería Humana y estudios ambientales por La Universidad de Tokio.

Durante la maestría, Wang publicó dos artículos y dos patentes, donde una patente ya concedió la licencia a la empresa. Wang fue elegido como Japan-Stanford BIODE-SIGN Innovation Fellow en 2019 donde aprendió como iniciar la innovación desde la necesidad clínica, y series de estrategias para minimizar el riesgo del negocio. Este

año fue nominado a MIT Innovator Under 35 Japan. Wang fundó su empresa INOPASE en 2021 y obtuvo 3 fondos de financiación nacionales en Japón y obtuvo la colaboración con el hospital más grande para la cirugía mínimamente invasiva en Asia. Wang ha sido mentor en desarrollo de producto, estrategia para patente, pruebas clínicas, regulaciones y Negocios para muchos start-ups y estudiantes.
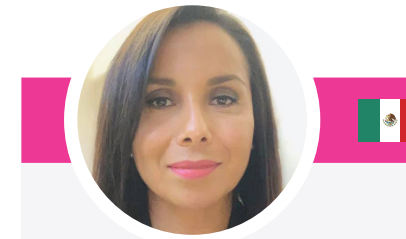

**MEX | 02/10 - 09:00 HRS**

**Aplicaciones de Deep Learning en Ingeniería Biomédica**

#### **Dra. Dora Luz Flores**

UNIVERSIDAD AUTÓNOMA DE BAJA CALIFORNIA

Profesora e investigadora de tiempo completo adscrita al programa de Bioingeniería y a la Maestría y Doctorado en Ciencias e Ingeniería de la Universidad Autónoma de Baja California (UABC), realizó una Maestría en Ciencias en el Centro de Investigación y Desarrollo de Tecnología Digital del IPN, obtuvo un Doctorado en Ciencias por la UABC. Actualmente, es miembro del Sistema Nacional de Investigadores. Desde el 2008, tiene el reconocimiento de la SEP de Perfil Deseable para Profesores de Tiempo Completo; encabeza el grupo de investigación de Bionanoingeniería, Cuerpo Académico Consolidado y reconocido por la SEP.

Formó parte de la mesa directiva en 2018 y 2019 de la SOMIB como secretaria y ha sido coordinadora del Simposio de Modelado y Simulación de Sistemas Biológicos, Bioinformática y Biología Computacional del Comité Científico para el Congreso Latinoamericano de Ingeniería Biomédica, CLAIB 2019 y CNIB 2020, además, es miembro del Comité Editorial de la Revista Mexicana de Ingeniería Biomédica.

Ha dirigido a casi una veintena de estudiantes de licenciatura y posgrado con sus tesis, cuenta con trabajos presentados en más de 20 congresos nacionales e internacionales y más de 30 artículos publicados en revistas indizadas incluyendo los temas Inteligencia Artificial aplicada a sistemas biológicos, simulación de sistemas complejos, biología computacional, sistemas basados en agentes, entre otros. En 2018 fue beneficiada con la beca Fulbright-García Robles para llevar a cabo una investigación en la University of California Irvine.

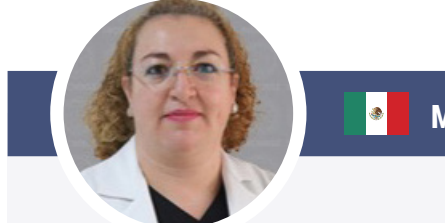

**MEX | 03/10 - 12:15 HRS**

**El papel del ingeniero Biomédico en un Departamento de Medicina Nuclear**

#### **M. en C. Euridice Rioja Guerrero**

ESR DEL INSTITUTO NACIONAL DE CIENCIAS MÉDICAS Y NUTRICIÓN SALVADOR ZUBIRÁN

Título de Física por la Universidad Nacional Autónoma de México (UNAM). Obtención del Grado de Maestra en Ciencias (Física Médica) por la UNAM con formación en el área de Medicina Nuclear. Física Médica y Encargada de Seguridad Radiológica en la UMAE Hospital de Pediatría del Centro Médico Nacional Siglo XXI. Actualmente labora como Física Médica y Encargada de Seguridad Radiológica del Departamento de Medicina Nuclear, Unidades de Investigación Médica y Radioinmunoanálisis del Instituto Nacional de Ciencias Médicas y Nutrición Salvador Zubirán.

Dentro de los cursos más relevantes de la Agencia Internacional de Energía Atómica a los que ha participado podemos mencionar: Curso Regional de Capacitación sobre Garantía de Calidad en el Diagnóstico por Imágenes del IAEA-ARCAL; Curso sobre Aplicación de los Principios de Dispensa, Descarga de Efluentes Radiactivos y la Gestión de Desechos Radiactivos por Usuarios que manejan Fuentes Abiertas; Curso Regional de Capacitación sobre Control Reglamentario de las Instalaciones de Ciclotrón y Aplicaciones PET-CT; y Curso Nacional de Preparación y Respuesta Médica a Emergencias Nucleares y Radiológicas impartido por el OIEA y el CENAPRED.

En el área de docencia destaca por ser: Profesora de la Maestría en Ciencias (Física Médica) en el Posgrado en Ciencias Físicas, UNAM; Profesora de la Materia Física de la Medicina Nuclear de la Facultad de Ciencias de la UNAM; y Profesora de Asignatura de Nivel Medio Superior del Tecnológico de Monterrey, en Pachuca y CDMX.

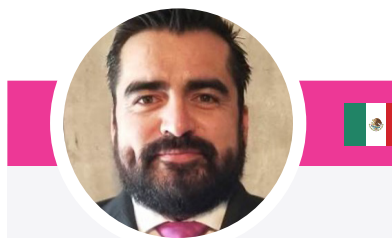

**MEX | 03/10 - 10:00 HRS**

**Factores determinantes en las revisiones sistemáticas de tópicos de Ingeniería Biomédica**

#### **Christian Chapa González**

GRUPO DE NANOMEDICINA - UACJ

Profesor investigador de la Universidad Autónoma de Ciudad Juárez adscrito al programa de Ingeniería Biomédica desde 2011. Vocal en el Comité de Ética en la Investigación, miembro de la Academia de Bioquímica y Coordinador de la Academia de Ingeniería Biomédica (2015). Coordinador del Simposio de Biomateriales, Ingeniería Celular y Tisular para el CNIB (2016 y 2017). Ha sido revisor de pares en revistas como Oncology Letters, Polymers and Polymers Composites, Molecular Medicine Reports, Cultura Científica y Tecnológica, CULCyT. Incluido en el Cuerpo Editorial de Experimental and Therapeutic Medicine y desde 2015 es Miembro del Comité Editorial de la RMIB. De 2018 a 2019 se desempeñó como presidente del Comité Científico de la SOMIB. Colabora para la SOMIB en el Comité Científico como Coordinador del Concurso Nacional Estudiantil de la presente edición del CNIB.

En el 2012 crea el grupo de Investigación Nanomedicina-UACJ. Ha dirigido más de 50 proyectos de investigación de estudiantes de programas académicos como Ingeniería Biomédica, Químico Fármaco Biólogo, Licenciatura en Química y del Posgrado en Ciencias de los Materiales. Participa en comités de tesis de posgrado de nanotecnología del Departamento de Física de la UNISON, ha sido anfitrión de más de 20 estudiantes de diversas universidades del país y de Latinoamérica en programas de Verano de la Investigación y de estadías profesionales. Pertenece al Sistema Nacional de Investigadores, nivel 1.

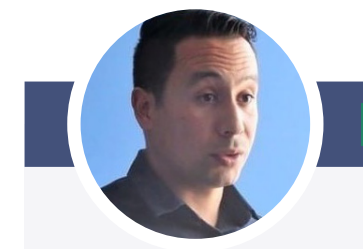

**MEX | 02/10 - 10:00 HRS**

**Respuesta urgente: Detección masiva de Asintomáticos COVID-19**

#### **Dr. Jorge Alberto Carrasco González**

 $\left| \bullet \right|$ 

BIOSAFETY BY ANALITEKLIFE

Egresado del programa de Biología de la Universidad Autónoma de Ciudad Juárez, Doctor en Biotecnología y Maestro en Ciencias por el Tecnológico de Monterrey, Campus Monterrey. Ha colaborado con la Organización de Conservación a la Tierra para la implementación de tecnologías sustentables en la sede de la Organización de las Naciones Unidas (ONU), Bahía Brasil. Miembro del consejo consultivo de la escuela de Ingeniería en Biotecnología del Tec de Monterrey.

En 2014 fundó la empresa Dharma Mushrooms, dedicada al cultivo de hongos para el desarrollo de biomateriales, recursos didácticos y alimentos sustentables, la cual fue reconocida con los premios nacionales de Innovación y sustentabilidad como el CEMEX-TEC, Dow-Chemical y Odebrecht.

Fue Co-Fundador y director de SciCore Medical Group LLC, las cuales desarrollaron y patentaron un tratamiento efectivo y económico para acelerar la cicatrización de ulceras crónicas, el cual ha logrado sanar las heridas y evitado la amputación a más de 700 personas en México. Este proyecto fue reconocido como la 8va mejor innovación en los Top 100 Innovation Awards LA-TAM Ranking 2019.

Es director de negocios de Biosafety, laboratorio enfocado en la detección masiva de casos asintomáticos por PCR-Pool-testing; el cual, en 10 meses, ha logrado analizar 40,300 muestras y evitado la propagación del virus en 247,500 personas.

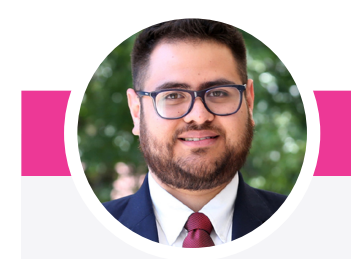

 $\overline{\phantom{a}}\hspace{-7.5pt}$ **MEX | 01/10 - 15:00 HRS**

**Procesamiento de señales fisiológicas materno-fetales como marcadores de información sistémica**

#### **Dr. José Javier Reyes Lagos**

UNIVERSIDAD AUTÓNOMA DEL ESTADO DE MÉXICO

Ingeniero Biomédico, Maestro en Ciencias y Doctor en Ciencias en Ingeniería Biomédica por la Universidad Autónoma Metropolitana (UAM) Unidad Iztapalapa. Obtuvo la medalla al mérito universitario por sus estudios de Doctorado en la UAM y fue ganador del Premio Weizmann 2017 por la mejor tesis en el área de Ingeniería y Tecnología otorgado por la Academia Mexicana de Ciencias.

Sus líneas de investigación radican en el análisis de señales fisiológicas en el contexto perinatal, específicamente se centran en el análisis no lineal de las fluctuaciones de la frecuencia cardiaca materno/fetal y de la actividad eléctrica uterina. Cuenta con más de 20 artículos de investigación publicados en revistas de editorial internacional y nacional, entre las que se destacan: An-

nals of the New York Academy of Sciences, Frontiers y Entropy. Ha sido revisor invitado en revistas de prestigio internacional como lo son: Sensors, International journal of environmental research and public health y Scientific Reports. Ha sido investigador invitado en el Departamento de Física Cardiovascular de la Universidad de Humboldt de Berlín en Alemania y en el Departamento de Psicología Médica e Inmunobiología del comportamiento en la Universidad de Duisburg-Essen en Alemania.

Actualmente, es profesor-investigador de tiempo completo en la Facultad de Medicina de la Universidad Autónoma del Estado de México en la Licenciatura en Bioingeniería Médica. Es miembro del sistema nacional de investigadores (nivel 1) desde 2019.

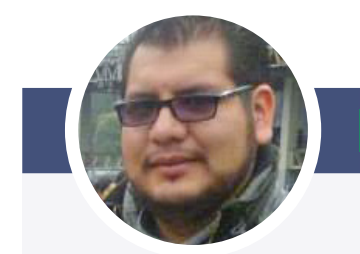

**MEX | 01/10 - 15:00 HRS**

#### **Redes de Sensores Inalámbricos en Ingeniería Biomédica: Tendencias y Retos**

#### **Dr. Paul Erick Méndez Monroy**

UNIDAD ACADÉMICA DEL IIMAS, UNAM

Ingeniero en Comunicaciones y Electrónica por el Instituto Politécnico Nacional (IPN) en el 2003, Maestry Doctor en Ingeniería Eléctrica por la Universidad Nacional Autónoma de México (UNAM) en el 2007 y 2012, respectivamente.

 $\left| \bullet \right|$ 

Es Investigador en la Unidad Académica del Instituto de Investigaciones en Matemáticas Aplicadas y Sistemas en el Estado de Yucatán de la UNAM. Autor de 1 libro, 3 desarrollos tecnológicos, y más de 30 artículos en revistas indexadas, congresos y capítulos de libros, con participación en más de 15 proyectos de investigación institucionales y subvencionados.

Se enfonca en el diseño y desarrollo de sistemas de alto rendimiento en redes aplicado a sistemas de control, reconocimientos de patrones, así también en sistemas embebidos para robótica, energía y bioingeniería. Perteneciente al Sistema Nacional de Investigadores nivel 1. Sus áreas de investigación principales contemplan aplicaciones en control/monitoreo embebido y distribuido del ambiente, robótica autónoma, sistemas biomédicos con inteligencia artificial.

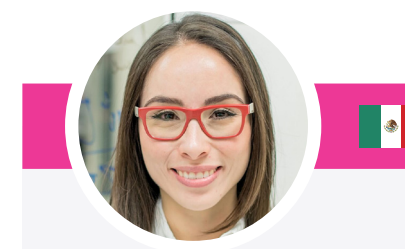

**MEX | 01/10 - 15:00 HRS**

**Bioimpresión 3D: de la micro-a la macro-escala**

#### **Dra. Grissel Trujillo de Santiago**

TECNOLÓGICO DE MONTERREY (ITESM)

Grissel Trujillo de Santiago es profesora investigadora en el Tecnológico de Monterrey y codirije el Alvarez-Trujillo Lab.

Sus líneas de investigación versan sobre ingeniería de biomateriales, bioimpresión y sistemas órgano-en-chip. Es QFB por la UANL, Maestra y Doctora en Ciencias por el Tecnológico de Monterrey. Cursó un postdoctorado en el Khademhosseini Lab en Harvard-MIT.

Ha publicado 49 artículos en revistas científicas internacionales de prestigio. Su obra ha cito citada más de 2450 veces.

Fue merecedora de la beca "Para Mujeres en la Ciencia" de la fundación L'Oreal-UNESCO-AMC en el 2019 por su trabajo en bioimpresón 3D. Fue nombrada "Ciudadana Distinguida" por su ciudad natal Matamoros, Coahuila.

Ha sido invitada como conferencista a más de 25 eventos de índole nacional e internacional en países de Latinoamérica, Norteamérica y Asia.

La Dra. Grissel ha formado a 11 Maestros en Ciencia y un Doctor, y actualmente asesora 16 estudiantes en posgrados de Nano y Biotecnología.

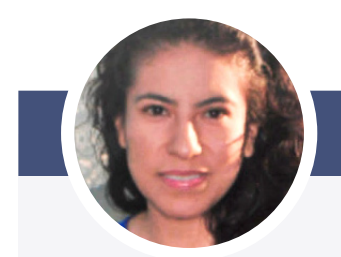

**MEX | 02/10 - 15:00 HRS**

**El mantenimiento de equipo médico, un tema prioritario para la operación de los establecimientos de atención médica**

#### **Mtra. Elsa Elena Arellanes Jarquín**

SUBDIRECTORA DE INGENIERÍA CLÍNICA CENETEC

 $\bullet$ 

Egresada de la Licenciatura en Ingeniería Biomédica de la Universidad Autónoma Metropolitana, Maestría en Sistemas de Salud por la UNAM, Maestría en Políticas Públicas por el ITAM, además de diversos diplomados, tales como: Evaluación Socioeconómica de Proyectos de Inversión, Desarrollo Regional, Evaluación de Tecnologías Sanitarias, Gestión de Servicios y Sistemas de Salud, Regulación, entre otros. Certificación en habilidades gerenciales por la Secretaría de la Función Pública en negociación, orientación a resultados y trabajo en equipo.

Cuenta con más de 15 años de experiencia laboral tanto en sector público y privado, colaborando en el Instituto Nacional de Ciencias Médicas y Nutrición Salvador Zubirán, Hospital Santa Fe, Hospital Infantil Privado, Secretaría de Salud de la Ciudad de México, y actualmente en el Centro Nacional de Excelencia Tecnológica en Salud (CENETEC) como Subdirectora de Ingeniería Clínica de 2015 a la fecha.

Sus áreas de conocimiento se enfocan en temas estratégicos de ingeniería biomédica en el sector salud, normatividad, proyectos específicos de información en salud y administración pública. Actualmente participa en la revisión de los contratos de mantenimiento de los mastógrafos como parte del proyecto de revisión de los servicios de mastografía en la Secretaría de Salud.

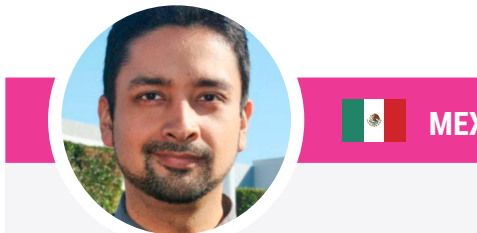

**MEX | 02/10 - 15:00 HRS** 

### **Modelado y simulación en Ingeniería Biomédica**

#### **Dr. Gerardo Romo Cárdenas**

UNIVERSIDAD AUTÓNOMA DE BAJA CALIFORNIA

Ingeniero Físico Industrial por el Tecnológico de Monterrey. M. C. en Óptica por el CICESE. Doctor en Ciencias por la UABC. Docente en CETYS Universidad y Universidad de Montemorelos. Es profesor investigador en el programa de Bioingeniería de la UABC. Sus líneas de investigación están en óptica biomédica y modelado computacional en Ingeniería Biomédica.

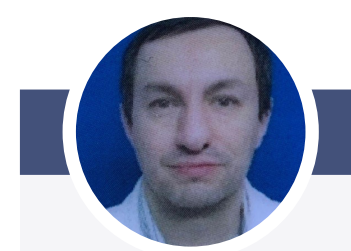

**MEX | 01/10 - 15:00 HRS**

**Impacto de la Ingeniería Biomédica en la Radioterapia**

 $\bullet$ 

#### **M. en C. Miguel Rodríguez Ponce**

INSTITUTO NACIONAL DE CANCEROLOGÍA

Físico por la UNAM y Maestro en Ciencias con especialidad en Física Médica por la UNAM. De 2003 a 2007 como físico en hospital del Instituto Nacional de Cancerología. De 2007 a la fecha como jefe del Depto. de Biofísica y Encargado de Seguridad Radiológica del INCan. Desde 2018 físico médico en el hospital Ángeles Acoxpa.

Como docente, de 2005 a 2012 profesor titular del "Laboratorio Clínico de Fisica Medica", impartido a estudiantes del tercer semestre de la Maestría en Ciencias de la UNAM. De 2018 a la fecha asesor externo del programa de Especialización en Física Medica Clínica de la UAM. Tutor y asesor de Tesis de licenciatura y Maestría en temas relacionados con la Física Médica. Profesor titular del curso de física para residentes de Radio Oncología del INCan.

Ha participado en el Curso Regional de Capacitación sobre braquiterapia con alta dosis en cancer de cuello uterino y próstata. Hospital A.C.Camargo, São Paulo, Brasil. Organizado por IAEA y ARCAL (2004). Curso sobre Garantía de Calidad en Radioterapia. Impartido por los Dres. En Fisica Maricruz Lizuain y Rodolfo Alfonso. INCAN, México. Organizado por la IAEA (2006). Participación en la "International Conference on Radiation Protection in Medicine". Bonn, Alemania. Organizado por la IAEA (2012). Curso "Selection, Purchase, Acceptance and Commissioning of Radiotherapy Equipment". Argonne National Laboratory, Chicago, ILL. Organizado por la IAEA (2014). Asistencia al curso "Truebeam Platform for Physicists", Las Vegas, NV. Varian Medical Systems (2017).

# Revista Mexicana de Ingeniería Biomédica

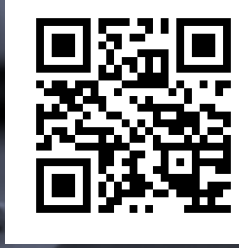

**http://www.rmib.mx**

## **Trabajos libres**

**PROCESAMIENTO DE SEÑALES E IMÁGENES MÉDICAS**

#44CNIB2021

出算 国語凝聚 面层理解型

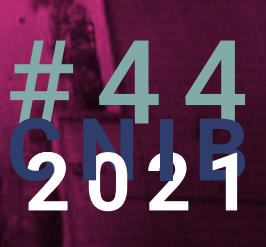

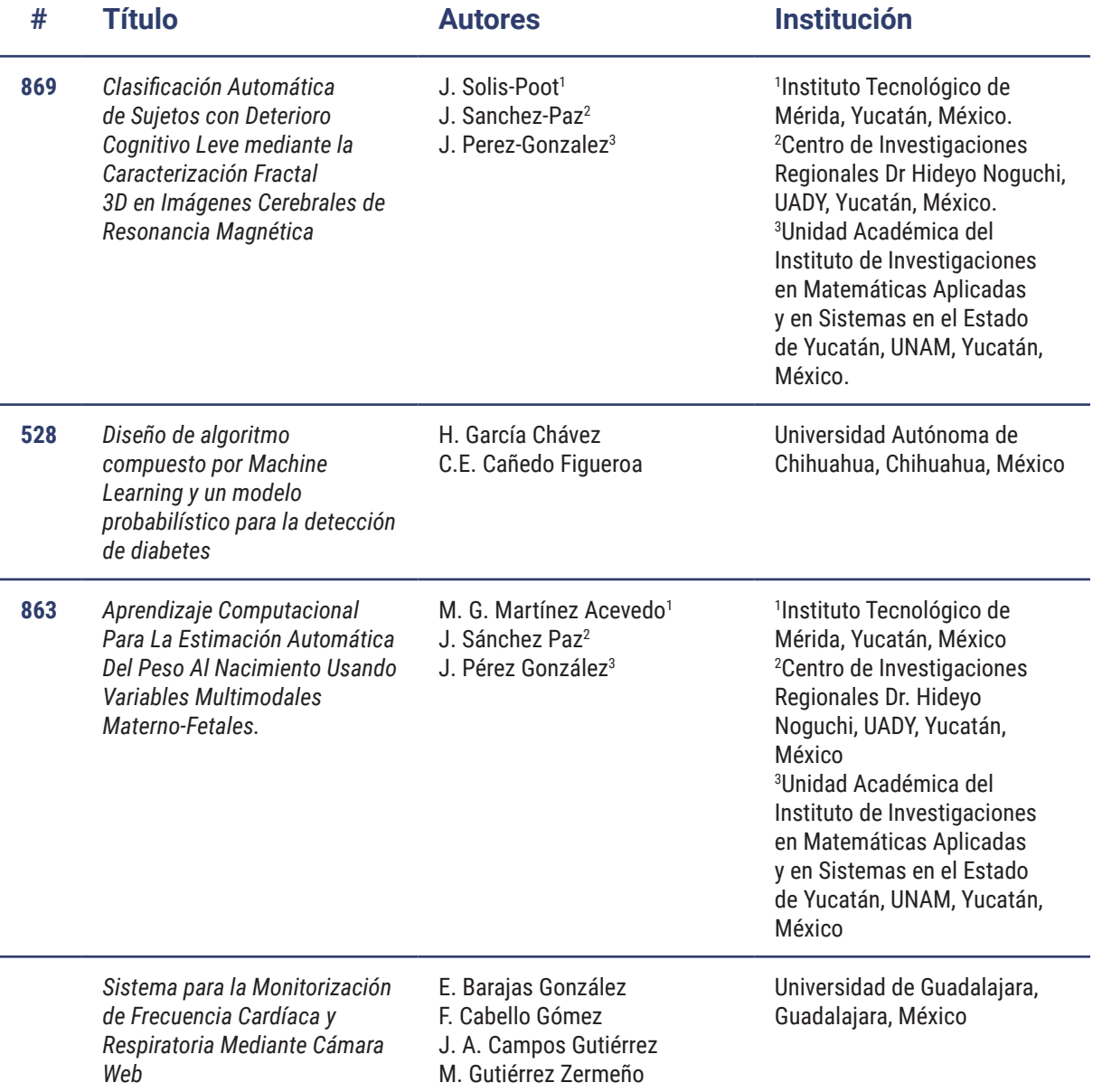

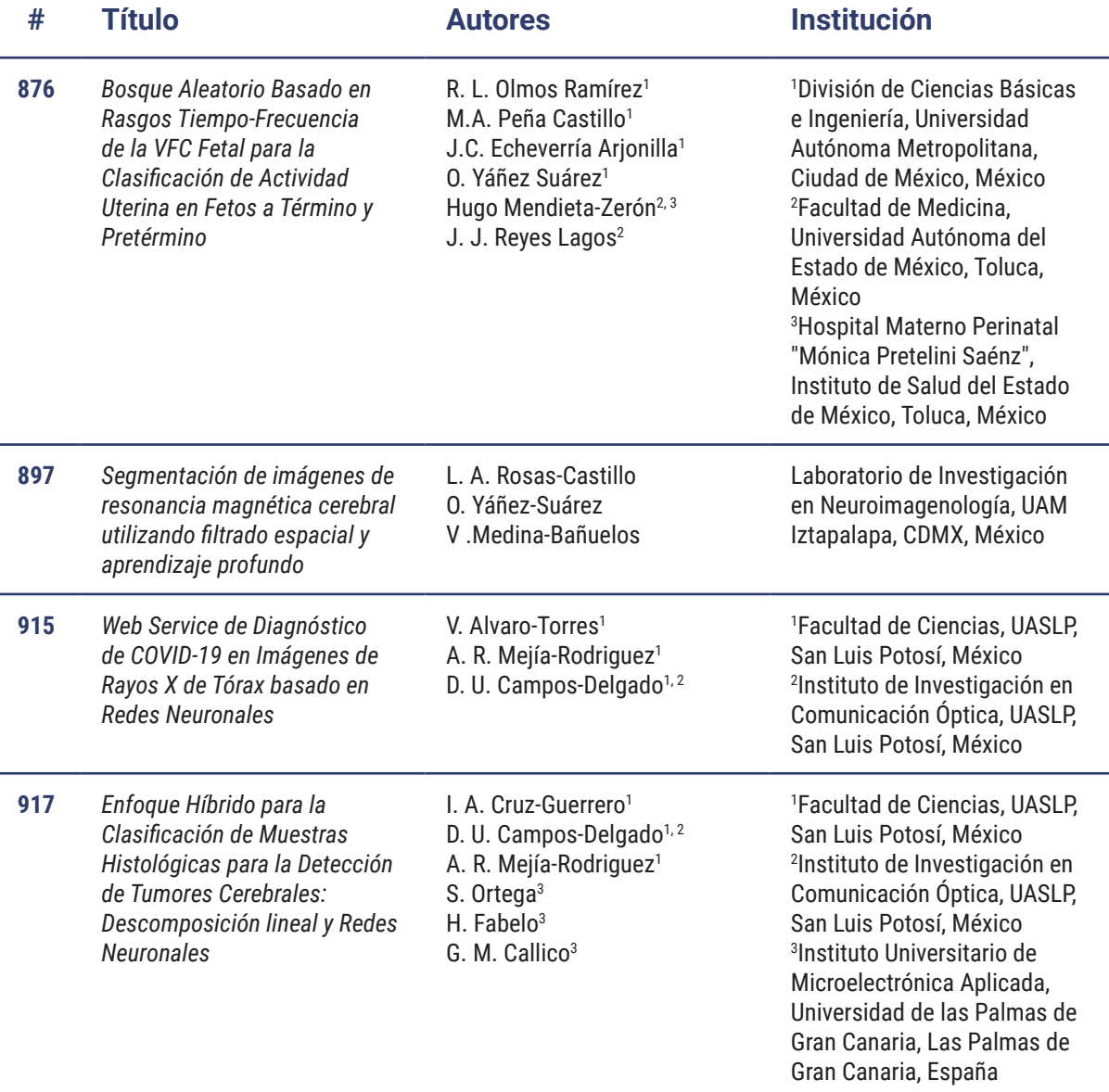

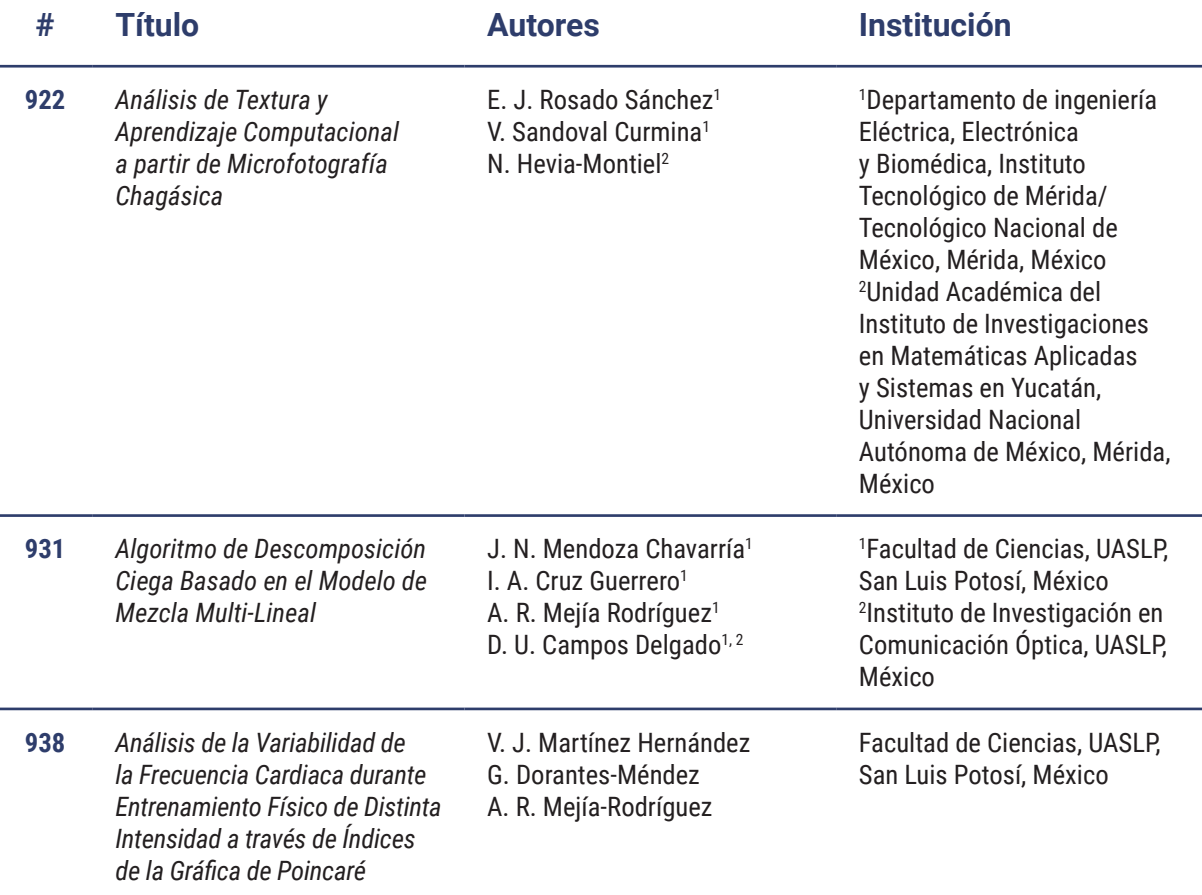

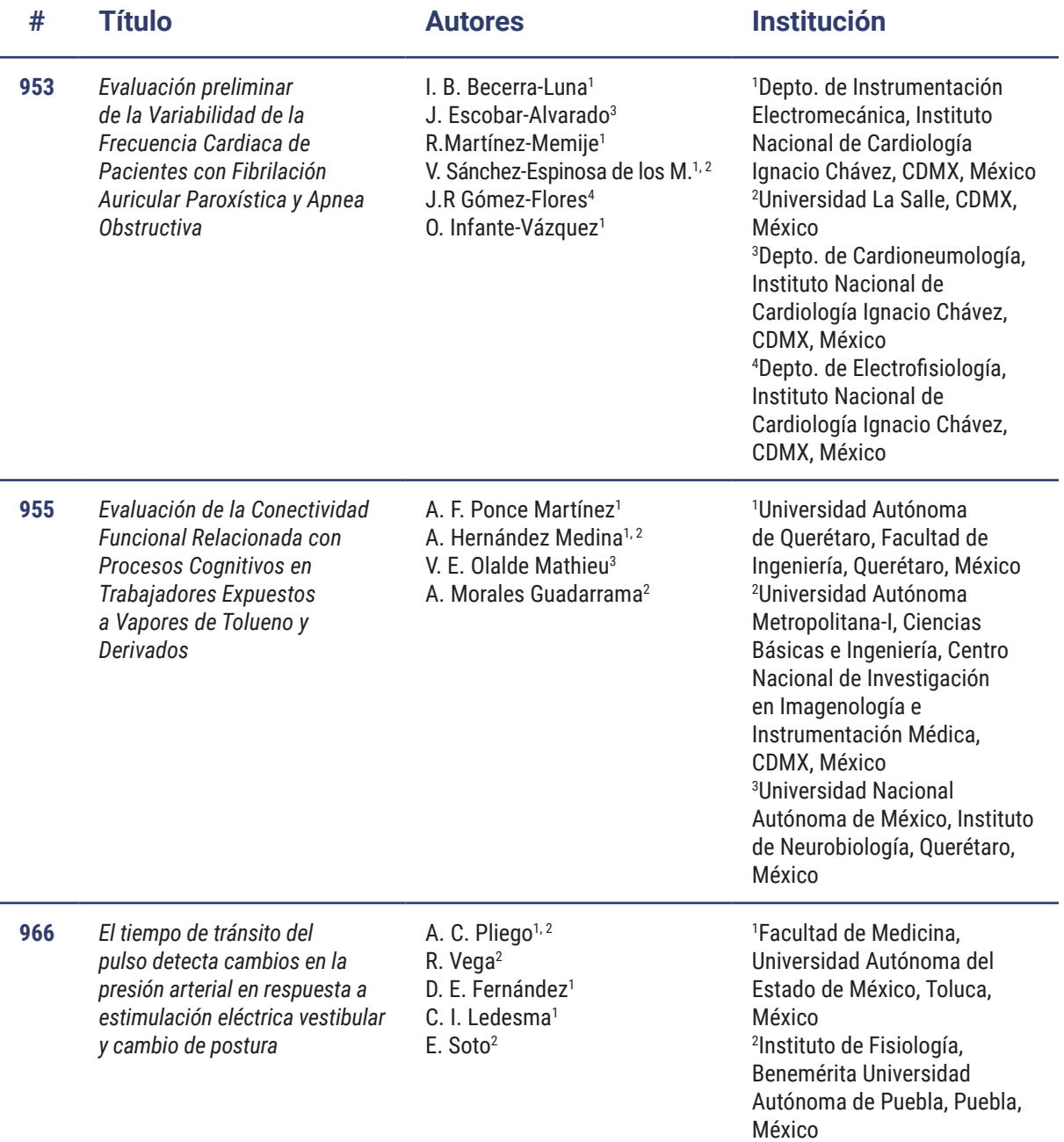

### **Clasificación Automática de Sujetos con Deterioro Cognitivo Leve mediante la Caracterización Fractal 3D en Imágenes Cerebrales de Resonancia Magnética**

J. Solis-Poot<sup>1\*</sup>, J. Sanchez-Paz<sup>2\*</sup>, J. Perez-Gonzalez<sup>3\*</sup>

<sup>1</sup>Instituto Tecnológico de Mérida, Yucatán, México.<br><sup>2</sup>Centre de Investigaciones Pesieneles Dr. Hideve Nagyabi, HADY.

<sup>2</sup> Centro de Investigaciones Regionales Dr Hideyo Noguchi, UADY, Yucatán, México.

Unidad Académica del Instituto de Investigaciones en Matemáticas Aplicadas y en Sistemas en el Estado de Yucatán, UNAM, Yucatán, México.

*\*solispoot12345@gmail.com*, *joelsanchezpaz@gmail.com, jorge.perez@iimas.unam.mx*

*Abstract*—**. Sixty brain volumes were analyzed from separate magnetic resonance images in two populations: healthy control subjects and subjects with mild cognitive impairment. For each element, the Box Counting algorithm was applied to obtain the characterization of the 3D Fractal Dimension that it presented. In addition, other morphological indices of volume, discrete compactness and surrounding area were added. Finally, a classification strategy is implemented using the Gaussian Process with a radial-based Kernel to compare the correct discrimination in the populations studied. The classifier model after the validation process gave a 60% success rate for the fractal dimension and for the morphological indices. The highest hit rate was when both metrics were combined with 80%. With these results, it is believed that the fractal index could become a biomarker for the prediagnosis of Alzheimer's disease, although for this, more studies are needed in the future.**

*Palabras clave*— **Dimensión Fractal 3D, Imágenes de Resonancia Magnética, Procesos Gaussianos.**

#### I. INTRODUCCIÓN

La enfermedad del Alzheimer (EA) es una enfermedad neurodegenerativa que provoca cambios morfológicos en el cerebro provocando pérdida gradual e irreversible de las capacidades cognitivas. Es la demencia más frecuente en la población anciana, representando un 50 al 60 por cierto de las demencias [1]. Según la Organización Mundial de Salud [2], se calcula que en el mundo hay 22 millones de personas que la sufren y que en tres décadas habrá el doble.

Debido a que no existe un tratamiento curativo para esta enfermedad, muchas investigaciones han tratado de estudiar el comportamiento que presenta en una etapa prodrómica, denominada Deterioro Cognitivo Leve (DCL). El diagnóstico y la intervención precoz para el DCL son cruciales, ya que con esto se abre una ventana terapéutica potencial y aumentando la importancia de controlar los factores de riesgo con el propósito de posponer la progresión a la EA [3]. Para un certero diagnóstico de la enfermedad del Alzheimer se sigue dependiendo de los hallazgos clínicos, sin embargo, existe una comprensión cada vez mayor de que los biomarcadores podrían desempeñar un papel importante sobre todo por una detección más temprana en las fases de desarrollo de la enfermedad [4].

En la siguiente investigación se implementa en imágenes 3D un algoritmo de cuantificación para obtener la medida que determine la dimensión fractal (DF) presentado en la corteza cerebral. Se analizará el desempeño de la dimensión fractal como un biomarcador morfológico que pueda ser implementado en el prediagnóstico precoz de la enfermedad del Alzheimer. Asimismo, realizar la clasificación automática entre sujetos de control sano y sujetos con Deterioro Cognitivo, mediante algoritmos de inteligencia artificial. Este pre-diagnóstico puede ayudar a direccionar objetivamente a pacientes de poblaciones remotas del estado o el país a institutos de segundo o tercer nivel si así lo requieren.

#### II. METODOLOGÍA

Como se muestra en la Fig. 1, se comenzó por el procesamiento y organización de las imágenes de resonancia magnética; seguido de la medición del índice fractal en 3D de la corteza cerebral mediante el algoritmo de *Box Counting*; posteriormente se implementó el clasificador Proceso Gaussiano (PG) para discernir entre una población de sujetos control y una de deterioro cognitivo leve. Finalmente, se efectuó una validación del clasificador implementado.

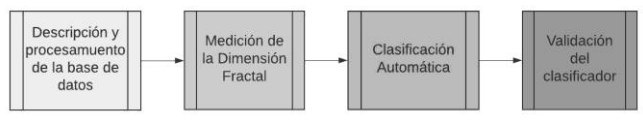

Fig. 1. Diagrama general de la metodología a implementar.

#### *A. Descripción de la Población*

Un total de 60 estudios de resonancia magnética ponderados en T1 fueron procesados. Los estudios corresponden a 30 sujetos control (15 hombres y 15 mujeres; *Mini Mental State Examination* de 27 a 39) y 30 con DCL (12 mujeres y 18 hombres; Mini Mental State Examination de 24 a 30). Todas las imágenes fueron obtenidas de la base de datos *Alzheimer's Disease Neuroimaging Initiative* (ADNI) (adni.loni.usc.edu). La segmentación de los volúmenes cerebrales de RM se realizó utilizando el software *Freesurfer* versión 6, mediante el Atlas MNI 305. Al final, se obtuvieron las subestructuras cerebrales en 3D que son de interés para este trabajo, a saber: tálamo, hipocampo y amígdala por cada hemisferio y materia gris.

*A. Procedimiento del Cálculo de la Dimensión Fractal*

Para realizar el cálculo de la dimensión fractal se pueden usar tres tipos de métodos [5]:

- 1. El método auto similar para calcular los patrones repetidos generados matemáticamente.
- 2. El método de Richardson para calcular la pendiente.
- 3. El método *Box Counting* para determinar el promedio de un volumen o área.

Durante este proyecto, se implementa el tercer método ya es una técnica usada para obtener la dimensión de objetos más complicados, que no puedan ser encontradas por formulas numéricas o determinar con precisión la pendiente de figuras irregulares, como por ejemplo garabatos, polvo, olas de mar, nubes, montañas o hasta el universo conocido.

Para calcular la DF, se comienza cubriendo el área de la imagen con cuadrículas de diferentes tamaños de malla. Luego, se compara los tamaños de la cuadrícula y el número de cuadrados que contienen al menos una parte de la imagen. La relación entre el tamaño de la cuadrícula y el número de cuadrículas que contienen el objeto establece la dimensión. Para la implementación del *Box Counting* en figuras 3D, el procedimiento ocupa el uso de boxes (cajas). El procedimiento es el siguiente [6]:

- 1. Se crea un rectángulo que cubra todo el objeto de interés *F*.
- 2. Se realiza una división del rectángulo en cajas del mismo tamaño *l*.
- 3. Se cuentan el número de cajas *N(l)* que contiene al menos una parte del objeto.
- 4. Se almacena el punto (*l*, *N(l)*), donde *l*, corresponde al tamaño de las cajas.
- 5. Se realiza un decremento al tamaño de las cajas *l*, y se regresa al punto 2 tantas veces como iteraciones se quieran realizar.
- 6. Se calculan los logaritmos a cada coordenada [*Log (l)*, *Log N(l)*] obtenida en cada iteración realizada.
- 7. Se gráfica la recta de regresión mediante el método de los mínimos cuadrados sobre el conjunto de puntos [*Log (l)*, *Log (1/ N(l)*)].

Finalmente, y simplificando, la dimensión por conteo de cajas para un objeto F se define como (1):

$$
D = \frac{\log N(l)}{\log (1/l)}\tag{1}
$$

#### *B. Desarrollo del Algoritmo de Box Counting*

Por cada imagen 3D, se implementa el algoritmo *Box Counting*. El primer paso que se realizo fue la generación de una matriz numérica tridimensional por hemisferio que almacene solamente los valores de la intensidad de materia gris para la corteza cerebral izquierda y derecha. Las

matrices resultantes se llamarán como "Box 3D". Este va a ir cambiando por cada imagen procesada. Enseguida se calcula una matriz conocida como "Bounding Box", que está dado por dos puntos 3D, la longitud lateral de la caja más pequeña y la longitud de la caja más grande. Para determinar la escala de las cajas de medición, se utilizaron grados logarítmicos, teniendo un mayor control sobre las escalas y una mayor precisión con los elementos más pequeños en el espacio.

Posteriormente se procede a realizar por cada escala definida, el conjunto mínimo *N(l)* de cajas requeridas para cubrir el *Box 3D*. A continuación, se procede a obtener la recta de regresión mediante el método de los mínimos cuadrados entre el *N(l)* número de cajas tocadas por el *Box 3D* y *1/l*, la escala utilizada.

Finalmente, la dimensión fractal es la pendiente correspondiente a esta recta. Adicionalmente a este parámetro, se propuso medir los siguientes descriptores: Compacidad Discreta (CD), el Área Envolvente (AE) y el volumen. El AE se define como la suma de todas las áreas externas a la subestructura de interés y el volumen se definió como el número total de voxeles que componen a la subestructura cerebral de interés. La CD es una métrica que refleja que tan compacto o disperso es un objeto en 3D [7].

Seguido de esto, se implementó un algoritmo de clasificación automática usando únicamente la pendiente de la dimensión fractal, la CD, AE, el volumen, y la combinación de todas estas métricas. El algoritmo de clasificación se despega a continuación.

#### *C. Clasificador por Proceso Gaussiano*

Para la clasificación automática, se crearon tres bases de datos con los biomarcadores: una con el almacenamiento de la DF; la segunda con los índices morfológicos de volumen, CD y AE reportados en la investigación del autor Pérez [7]; y la tercera con la combinación de las dos anteriores. El clasificador para implementar es por proceso gaussiano, ya que incluye un proceso de optimización de parámetros o la implementación usada de Sckit-learn.

El proceso gaussiano es un método genérico de aprendizaje supervisado. Se definen como la distribución de probabilidad sobre funciones aleatorias (variables). Un proceso estocástico gaussiano controla las propiedades de las variables, a partir de una cantidad finita de datos, produciendo una alta capacidad de generalización del modelo sin el inconveniente de hacer tender el número de funciones base al infinito [8]. Para la predicción por el proceso gaussiano se coloca un PG *prior* antes de la función *f(x)*, y que luego se reemplaza esto a través de la función logística para obtener (2) [9]:

$$
\Pi(x) \sim = p\left(y = \frac{1}{x}\right) = \theta(f(x))\tag{2}
$$

donde  $\pi y \theta$  son valores estocásticos.

El clasificador por proceso gaussiano (CPG) permite la clasificación de clases múltiples realizando entrenamiento y predicción binomial o multiclase. En el caso multiclase, se ajusta un CPG binario para cada clase, que se entrena para

separar esta clase del resto. Mientras que, para binomial, se adecua un CPG binario para cada par de clases, que se entrena para separar estas dos clases [3] .

Para el clasificador implementado en este proyecto, se asume que la media del PG *prior* es igual a cero, y la matriz de la covarianza se especifica evaluando *y(x)* para los valores de  $x$ , lo cual permite obtener  $(3)$ :

$$
\varepsilon[y(Xn)y(Xm)] = k(Xn, Xm)
$$
 (3)  
donde *k(Xn, Xm)* se conoce como la función Kernel.

De acuerdo con [10], "la función Kernel o de covarianza determina la forma del *prior* y posterior del proceso gaussiano, además que codifican las suposiciones sobre la función que se está aprendiendo". Para que sea aplicable, debe capturar la medida de similitud apropiada para la tarea y el dominio en particular [11] .

Hay distintos tipos, sin embargo, para este proyecto se centró en el "Kernel de Función Base Radial" (RBF) o también conocido como "Kernel exponencial al cuadrado". El Kernel RBF es de tipo estacionario, es decir, dependen solo de la distancia de dos puntos de datos y no de sus valores absolutos [10] y es definido por la fórmula (4) :

$$
k(Xi, Xj) = exp\left(\frac{d(Xi, Xj)^2}{2l^2}\right) \tag{4}
$$

#### *D. Validación Cruzada*

El clasificador implementado es del tipo binomial ya que busca las probabilidades de las variables objetivos (sujetos controles sanos y sujetos con deterioro cognitivo leve), para un nuevo vector de entrada (conjunto de prueba), dado el conjunto de datos de entrenamiento. El esquema de clasificación utilizado es de 25 sujetos por cada clase (utilizando los índices morfológicos ya mencionados) para conformar el conjunto de entrenamiento (50 sujetos en total, usando validación cruzada de 5 vías) y 5 sujetos por cada clase (10 sujetos en total) para el conjunto de prueba final con datos no vistos; en todos los casos la partición de los datos se ejecutó de manera aleatoria. Además, los 10 datos que se usaron para evaluar y medir la efectividad del clasificador fueron aislados y no utilizados durante el entrenamiento.

La validación cruzada aplicada en este proyecto funciona dividiendo la muestra de *N* iteraciones en *K* submuestras (o vías), de forma que se utilizan  $K-I$  para estimar el modelo y la restante como submuestra de evaluación. Este proceso se repite las *N* veces, haciendo que cada submuestra sea usada una vez para evaluar el modelo y  $K-1$  para el entrenamiento. Para este proyecto se puso en práctica una validación cruzada de 5 vías (50 muestras).

Finalmente se realizó una validación final con los datos aislados (10 imágenes) para el clasificador. Las métricas medidas fue el porcentaje de acierto de clasificación (ACC) por cada división, la media y desviación de estándar (STD) de los ACCs generados y el porcentaje de aciertos de clasificación con los datos nos vistos. Tanto para la validación cruzada como para la prueba final se efectuaron 5

repeticiones con la finalidad de evaluar la consistencia de los resultados.

#### III. RESULTADOS

#### *A. Cálculo de la Dimensión Fractal*

Cada una de las imágenes 3D aplicadas al *Box Counting* dio como resultado una gráfica de la recta de ajuste, como se representa en la Fig. 2 de una imagen 3D aleatoria del hemisferio izquierdo. En el eje vertical, se tiene el cálculo logarítmico del conteo de cajas tocadas por el *Box 3D*, representado por log N(s), y para el eje horizontal muestra los valores logarítmicos de la inversa log (1/s) de las escalas utilizadas en el algoritmo.

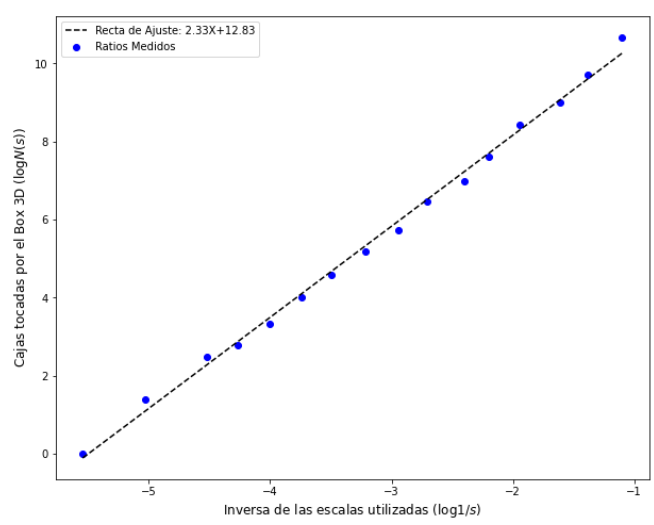

Fig . 2. Gráficos de la recta de ajuste para el cálculo de la dimensión fractal para la corteza cerebral a partir de una imagen 3D.

#### *B. Clasificación Automática*

El desempeño del clasificador aplicando el método de la validación cruzada de 5 vías se muestra en la tabla 1. De manera general, en esta tabla proporciona los resultados de la tasa de acierto de clasificación para los distintos tipos de biomarcadores implementados. De manera general los porcentajes de las tasas de clasificación resultantes para la dimensión fractal fue de  $56 \pm 13.5$  %, para los índices morfológicos 52 ± 9,7%, y para la DF con los IM 70 ± 12,6. El mayor ACC fue la combinación de los biomarcadores DF e índices morfológicos.

Para la validación final con los datos no vistos, los resultados se ilustran en la tabla 2. El porcentaje máximo de ACC tanto para la DF como para IM fue del 70%. El mayor porcentaj e se produjo durante la evaluación de la dimensión fractal en combinación con los índices morfológicos con un 80%.

Finalmente, el promedio final de los porcentajes son 60% para los primeros dos indicadores y 70% para la combinación de la DF y los índices morfológicos.

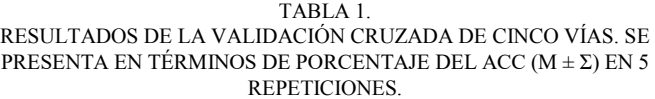

| <b>Biomarcadores</b> |            | DF            | <b>IM</b>    | $DF + IM$     |  |  |  |
|----------------------|------------|---------------|--------------|---------------|--|--|--|
| Grupo                | Repetición | ACC(%)        | ACC(%)       | ACC(%)        |  |  |  |
| CS vs DCL            |            | $43 \pm 13.5$ | $52 \pm 9.7$ | $70 \pm 12.6$ |  |  |  |
|                      | 2          | $48 \pm 11.6$ | $46 \pm 4.8$ | $54 \pm 7.9$  |  |  |  |
|                      | 3          | $56 \pm 13.5$ | $48 \pm 9.7$ | $56 \pm 13.5$ |  |  |  |
|                      | 4          | $48 \pm 13.2$ | $48 \pm 7.4$ | $58 \pm 7.4$  |  |  |  |
|                      | 5          | $36 \pm 13.5$ | $48 \pm 7.4$ | $60 \pm 18.9$ |  |  |  |

TABLA 2. RESULTADOS DE LA VALIDACIÓN FINAL CON LOS DATOS NO VISTOS. SE PRESENTA EN TÉRMINOS DE PORCENTAJE FINAL DEL ACC EN 5 REPETICIONES.

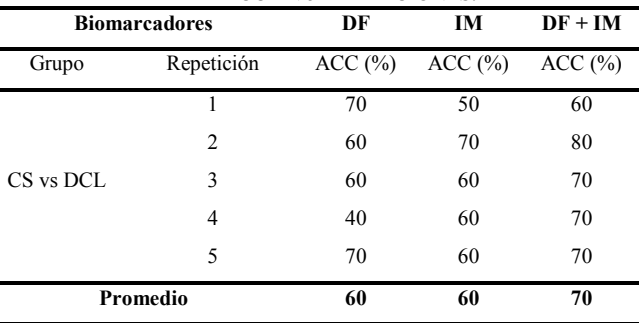

#### IV. DISCUSIÓN

Los resultados obtenidos indican un superior porcentaje con respecto a la tasa de acierto de clasificación cuando los índices morfológicos se combinan con la dimensión fractal. Por esto mismo, la combinación analizada puede convertirse en un biomarcador perceptible. Sin embargo, el porcentaje de ACC sigue siendo inferior a comparación de otras investigaciones, como por ejemplo en los resultados plasmados en la [12] donde obtuvo una exactitud del 86.6 % evaluando la tortuosidad, o la investigación de [7] con 85% de rango de clasificación analizando la compacidad discreta. Sin embargo, estos autores no efectuaron un análisis a nivel de la corteza cerebral, enfocándose únicamente a estructuras globales o lóbulos cerebrales. Se espera que en un futuro se puede extender esta investigación en el análisis de otras subestructuras cerebrales corticales o subcorticales.

#### V. CONCLUSIONES

Aunque la metodología implementada tiene un porcentaje aceptable, también existen varias limitantes, como, por ejemplo, la cantidad de sujetos participantes para el estudio, pues, las poblaciones por clase solo fueron 30, de las cuales 25 fueron para entrenamiento y 5 para evaluación. Siendo esta una cantidad muy pequeña a comparación de otras investigaciones, donde la cantidad de sujetos supera los miles por clase. Por estas mismas razones, se considera que

se necesita de una población mayor para adquirir resultados más precisos y certeros.

Como trabajo a futuro, se propone la implementación de la metodología a sujetos con la enfermedad del Alzheimer, una mayor cantidad de muestras que se puedan implementar por clase, asimismo analizar otras subestructuras en el proceso de clasificación como el hipocampo o los ventrículos, y considerar la incorporación de imágenes 3D obtenidas con un equipo PET.

#### **RECONOCIMIENTO**

―Investigación realizada gracias al Programa de Apoyo a Proyectos de Investigación e Innovación Tecnológica (PAPIIT) de la UNAM IA102920 y IT100220. Se agradece a la DGAPA-UNAM por la beca recibida".

#### **REFERENCIAS**

- [1] M. F. Romano M. D. Nissen, C. A. Parquet, N. M. Huerto, ―Enfermedad de Alzheimer,‖ Revista de Posgrado de la VIa Cátedra de Medicina, vol. 175, p. 4, Nov, 2007.
- [2] Organización Mundial de la Salud. "Demencia". Mar, 2021. [Online]. Disponible en: https://www.who.int/es/news-room/factsheets/detail/dementia
- [3] M. Janelidzey, N. Botchorishvili, "Mild Cognitive Impairment," in Alzheimer's Disease - The 21st Century Challenge, J. Dorszewska y W. Kozubski, Eds. InTech, Jul. 2018. [Online]. Disponible en: http://www.intechopen.com/books/alzheimer-s-disease-the-21stcentury-challenge/mild-cognitive-impairment
- [4] M. Pais et al., "Early diagnosis and treatment of Alzheimer's disease: newdefinitions and challenges," Brazilian Journal of Psychiatry, vol. 42, no. 4, pp. 431–441, Ago. 2020. [Online]. Disponible en http://www.scielo.br/scielo.php?script=sci\_arttext&pid=S1516- 44462020000400016&tlng=en
- [5] B. R. Wahl, P. Van Roy, M. Larsen, E. Kampman, L. K. Gonzalez, "Fractal Explorer," 2020. [Online]. Disponible http://www.wahl.org/fe/HTML\_version/link/FE4W/c4.htm
- [6] G. Ivorra Rodriguez, "Cálculo de la dimensión fractal de objetos en: 3D," Ph.D. dissertation, Universidad de Alicante, Alicante, Jun, 2017.
- [7] J. L. Perez Gonzalez, O. Yanez Suarez, E. Bribiesca, F. A. Cosío, J. R. Jimenez, V. Medina Bañuelos, "Description and classification of normal andpathological aging processes based on brain magnetic resonance imagingmorphology measures," Journal of Medical Imaging, vol. 1, no. 3, p. 034002, Oct. 2014. [Online]. Disponible en: http://medicalimaging.spiedigitallibrary.org/article.aspx?doi=10.1117/1 .JMI.1.3.034002
- [8] R. C. Petersen, "Mild cognitive impairment as a diagnostic entity," Journal of Internal Medicine, vol. 256, no. 3, pp. 183–194, Sep. 2004.
- [9] C. E. Rasmussen, C. K. I. Williams, "Gaussian processes for machine learning," ser. Adaptive computation and machine learning. Cambridge, Mass: MIT Press, 2006, [Online]. Disponible en: http://www.gaussianprocess.org/gpml
- [10]F. Pedregosa et al., "Scikit-learn: Machine Learning in Python," Journal of Machine Learning Research, vol. 12, no. 85, pp. 2825–2830, 2011. [Online]. Disponible en: http://jmlr.org/papers/v12/pedregosa11a.html
- [11] R. Henao, E. Duque, y M. Alvarez, "Clasificación de eventos sísmicos empleadoprocesos gaussianos," Universidad Tecnológica de Pereira, vol. Año XIII,no. 35, pp. 145–150, Ago. 2007.
- [12]E. Barbará Morales,J. Pérez Gonzalez, K. C. Rojas Saavendra, V. Medina Bañuelos, "Evaluation of Brain Tortuosity Measurement for the Automatic Multimodal Classification of Subjects with Alzheimer's Disease," Computational Intelligence and Neuroscience, vol. 2020, pp. 1–11, Ene. 2020. [Online]. Disponible en: 1–11, Ene. 2020. [Online]. Disponible en: https://www.hindawi.com/journals/cin/2020/4041832/

### Diseño de algoritmo compuesto por Machine Learning y un modelo probabilístico para la detección de diabetes

H. García Chávez<sup>1\*</sup>, C.E. Cañedo Figueroa<sup>2</sup>

1,2Universidad Autónoma de Chihuahua, Chihuahua, México.

*a323782@uach.mx<sup>1</sup> , ccanedo@uach.mx<sup>2</sup>*

*Abstract*— **Diabetes mellitus (DM) is a type of metabolic disorder which causes chronic hyperglycemia. This alteration usually occurs due to an inadequate secretion of insulin. In the present work, a set of algorithms for the detection and prediction of diabetes was carried out using Pimas database. This dataset is originally from the National Institute of Diabetes and Digestive and Kidney Diseases. In particular, all patients here are females at least 21 years old of Pima Indian heritage. The algorithms used were: a Naive Bayesian algorithm with an 79.67% F1, a K-nearest neighbors (KNN) algorithm with an 79.64% F1, an Artificial Neural Network (ANN) with an 74.07% F1 and an algorithm composed of the three previous algorithms with an 80.32% F1.** 

#### *Key words*—**Bayesian, Diabetes, KNN, ANN.**

#### I. INTRODUCCIÓN

La diabetes mellitus (DM) es un tipo de alteración metabólica la cual provoca una hiperglucemia crónica. Dicha alteración suele ocurrir por una inadecuada secreción de la hormona llamada insulina [1]. La insulina ayuda a que la glucosa obtenida en la digestión de los alimentos pueda ser transportada al interior de las células y posteriormente ser convertida en adenosín trifosfato (ATP). Sin embargo, cuando una persona tiene diabetes el cuerpo no logra captar la energía necesaria obtenida de los alimentos, por lo que esa glucosa no utilizada se acumula causando un aumento considerable de glucemia en la sangre, llamado hiperglucemia [2]. Por lo tanto, se puede considerar a una persona con DM cuando tiene un valor mayor o igual a 126 mL/dL de glucemia en la sangre. Provocando a largo plazo daño o disfunción en varios órganos o sistemas, principalmente ojos, riñones y sistema cardiovascular [3]. La DM puede ser hereditaria y a pesar de que no se puede curar, se puede controlar, sin embargo, sigue siendo una de las principales causas de muertes en México ocupando el tercer lugar [4].

La DM es una enfermedad crónica que no siempre se diagnostica a tiempo y en forma correcta, ya que no se da el seguimiento adecuado a personas que suelen tener síntomas o padecer principios de esta enfermedad, lo que resultar ser perjudicial para la salud de quien la pueda padecer. Gracias a los avances tecnológicos ha sido posible estudiar la DM, analizando su comportamiento y patrones que se muestran en las personas que ya la padecen.

Si bien las pruebas de laboratorio tienen un importante impacto en la detección de DM como lo son el análisis de glucosa en la prueba de tolerancia, prueba de glucemia capilar y hemoglobina glucosilada, se han desarrollado diversos sistemas de inteligencia artificial como auxiliar al personal médico y de laboratorio para poder aumentar la fiabilidad de su detección con el mínimo error posible.

Los algoritmos desarrollados pueden incluir características de una persona como edad, índice de masa corporal (IMC), embarazos, concentración de glucosa en la sangre, hipertensión y predisposición genética a la enfermedad. Dichos algoritmos pueden ser redes Bayesianas con una precisión del 50% [5], K-vecinos más próximos (KNN) con una precisión del 64.86% [6], Árboles de Decisión y Bosques aleatorios con una precisión del 64.868% [7][8]. De igual manera se han generado algoritmos compuestos por redes neuronales, máquinas de soporte vectorial (SVM) y algoritmos bayesianos con una precisión promedio del 74.4% [9]. Con los resultados previos se consideró la hipótesis de que se pueden incrementar estos porcentajes de precisión.

#### II. METODOLOGÍA

#### *A. Base de datos*

La base de datos utilizada en este sistema de Machine Learning se obtuvo de una investigación realizada por el Instituto Nacional de Diabetes y Enfermedades Digestivas y Renales, la cual contiene información anónima de mujeres mayores a 21 años provenientes de los Indios Pima [10]. Los datos obtenidos en esta base de datos fueron filtrados para obtener un mejor resultado y menor rango de error, ya que contaba con datos incorrectos o vacíos dentro de las ocho características existentes. Las categorías que contaban con espacios vacíos fueron eliminadas de este estudio, por lo que las seleccionadas a utilizar fueron cinco, número de embarazos, prueba de tolerancia oral a la glucosa después de dos horas, índice de masa corporal, predisposición genética a la DM, edad y por último nuestra salida o resultado a evaluar es si padece diabetes o no. De los datos filtrados se obtuvieron 754 muestras en total, 488 sin diabetes y 264 con diabetes. Para que de ese total se pudieran obtener aleatoriamente 200 muestras de personas sin diabetes ( *S DM* \_ ) y 200 muestras de personas con diabetes ( $C\_DM$ ) y por último obtener 64 datos más con diabetes ( *X D*\_ ) y 64 sin diabetes (*X ND*) para poder realizar una prueba de verificación para los diferentes algoritmos realizados e implementados en el software de MATLAB R2020b, los cuales se utilizaron para obtener un algoritmo compuesto por un algoritmo bayesiano, un KNN y una red neuronal con la finalidad de comprobar el incremento de la precisión en comparación con los algoritmos individuales.

#### *B. Algoritmo bayesiano ingenuo*

El algoritmo bayesiano ingenuo, tiene una funcionalidad en relación a la probabilidad de que una muestra pueda pertenecer a una clase en específico, considerando las características por clase [5].

Para el desarrollo del algoritmo bayesiano ingenuo, se consideraron los datos de *S DM* y *C DM* para determinar las clases sin diabetes y con diabetes respectivamente.

Se calculó la probabilidad seleccionando un dato aleatorio que pudiera pertenecer a una determinada clase. Lo cual se realizó utilizando las ecuaciones (1) y (2), en donde  $N_D$  y  $N_{ND}$  son la cantidad de vectores característicos para cada una de las clases,  $P_D$  y  $P_{ND}$  se refieren a la probabilidad aleatoria de que una muestra pueda ser de la clase Diabetes o No diabetes respectivamente.

(1) 
$$
P_D = \frac{N_D}{N_D + N_{ND}}
$$
  
(2)  $P_{ND} = \frac{N_{ND}}{N_D + N_{ND}}$ 

Se determinaron los valores de media  $\overline{X}_j$  y varianza  $\sigma_j^2$ de cada una de las características contenidas en  $S_{DM}$  y *C DM* \_ siguiendo las ecuaciones (3) y (4), en donde *<sup>j</sup>* corresponde a cada una de las características,*i* a cada uno de los valores y *N* a la cantidad de valores de cada característica, en este caso, toma el valor de 200.

(3) 
$$
\overline{X}_j = \frac{\sum (S \_{DM}[j]_i)}{N}
$$
  
(4)  $\sigma_j^2 = \frac{\sum (S \_{DM}[j]_i - \overline{X})^2}{N - 1}$ 

Posteriormente se aplicó la ecuación (5) para poder determinar las probabilidades de una muestra de pertenecer a una clase según la característica que se esté analizando. En donde *<sup>X</sup> ji* se refiere a una muestra nueva que contenía la misma cantidad de características y  $C_{D,ND}$  se refiere a las clases diabetes y no diabetes.

2

*j*

(5) 
$$
P(j | C_{D,ND}) = \frac{1}{\sqrt{2\pi\sigma_j^2}} e^{\frac{(X_{ji} - X_j)}{2\sigma_j^2}}
$$

Para continuar, se aplicó la ecuación (6) en la cual se calculó la relación de todas las probabilidades obtenidas por  $(5)$ ,  $(1)$  y  $(2)$ , dadas por ambas clases.

$$
(6) \quad P_{-}r_{D,ND} = (P_{D,ND})(P(j \mid C_{D,ND}))
$$

Aplicando la ecuación (7), se calculó la evidencia, la cual se utilizó para calcular finalmente las probabilidades dadas por la ecuación (8) para cada una de las clases.

(7) *Evidencia* = 
$$
P_{r_D} + P_{r_{ND}}
$$
  
\n(8)  $P_{s_{D,ND}} = \frac{P_{r_D,ND}}{Evidencia}$ 

Para determinar la clase ganadora, según el algoritmo bayesiano, se consideró a  $P_{S_D}$ sí  $P_{S_D} > P_{S_{ND}}$ o bien a  $P_{S_{ND}}$  sí

$$
Ps_{ND} > Ps_D.
$$

#### *C. Algoritmo KNN*

El algoritmo K-vecinos más cercanos (KNN) es un método de clasificación por agrupamiento, que permite clasificar una muestra nueva a partir de la distancia entre dicha muestra y los datos pertenecientes a cada clase dentro del conjunto de entrenamiento *ST* , el cual se define con la ecuación (9).

$$
(9) \quad ST = [S \_DM, C \_DM]
$$

Para poder obtener la distancia de la muestra se aplicó la ecuación (10), donde  $ST_{ij}$  indica el valor de cada una de las

muestras *i* por característica *jy*  $X_{ij}$  se refiere a la muestra nueva.

$$
(10) \t d_{ij} = \sqrt{\sum (ST_{ij} - x_{ij})^{2}}
$$

Para el desarrollo del algoritmo se implementó de manera experimental utilizar las k=5 distancias más cercanas a la muestra, en donde K es el número de vecinos a considerar como cercanos. Para poder obtener un resultado se aplicaron las ecuaciones (11) y (12) en donde *KC<sub>D</sub>* y *KC<sub>ND</sub>* se incrementan en 1, siempre y cuando  $d_{ij}$  sea obtenida de una muestra de *ST* que pertenezca a *C DM* o *S DM* respectivamente.

(11) 
$$
KC_{D} =\begin{cases} KC_{D} +1 & Si \ d_{ij} \mid ST \in C\_DM \\ KC_{D} & Si \ d_{ij} \mid ST \notin C\_DM \end{cases}
$$
\n(12) 
$$
KC_{ND} =\begin{cases} KC_{ND} +1 & Si \ d_{ij} \mid ST \in S\_DM \\ KC_{ND} & Si \ d_{ij} \mid ST \notin S\_DM \end{cases}
$$

La salida del algoritmo, determina como clase ganadora a  $KC_D$  sí  $KC_D > KC_{ND}$  o a  $KC_{ND}$  sí  $KC_{ND} > KC_D$ .

#### *D. Red neuronal*

Una red neuronal es un algoritmo basado en un conjunto de unidades llamadas neuronas, las cuales tienen una función similar a la de una neurona biológica, las cuales reciben un estímulo, una función de activación y una salida.

Así mismo se diseñó una red neuronal totalmente conectada hacía adelante (Fig. 1) con 5 entradas, 2 dos capas ocultas con 9 neuronas cada una con una función de activación tangencial sigmoidal y dos salidas con la función SOFTMAX.

La cantidad de neuronas, n úmero de capas ocultas y funciones de activación se consideraron después de haber realizado entrenamientos de forma experimental.

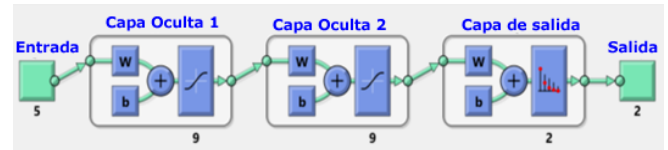

Fig. 1. Diseño da la red neuronal con 5 entradas, 2 capas ocultas de 9 neuronas con función de activación tangencial sigmoidal y una capa de salida con función SOFTMAX para dos clases resultantes.

El entrenamiento de la red se realizó con el algoritmo de Levenberg -Marquardt backpropagation con los siguientes hiperparámetros seleccionados de acuerdo a los resultados obtenidos de forma experimental :

- $\bullet$  Factor de aprendizaje = 0.01
- Número de épocas = 5000
- Error mínimo= 1e-25.

Previo al entrenamiento se dividió de forma aleatoria la base de datos de *S DM* y *C DM* dejando un 92% como conjunto de entrenamiento, 4% para validación y 4 % para prueba .

La salida de la red neuronal se determin ó por la ecuación (13), en donde *ANN* se refiere a la red neuronal previamente entrenada y  $x_i$ <sup>'</sup> es la muestra nueva con todas las características transpuestas.

$$
(13) \quad AC_{D,ND} = ANN(x_i')
$$

Se consideró a  $AC_D$  como clase ganadora sí  $AC_D > AC_{ND}$  o a  $AC_{ND}$  sí  $AC_{ND} > AC_D$ .

#### *E. Algoritmo compuesto*

Se realizó de forma experimental, un algoritmo compuesto por la salida de la red neuronal, bayesiano ingenuo y KNN, el cual consider ó que, si se obtuvo una clase de diabetes en por lo menos dos de ellos, el resultado final será diabetes, de lo contrario se podrá emitir una recomendación.

El algoritmo se basa en la Tabla 1. En donde las clases ganadoras ya sean Diabetes o No diabetes de cada uno de los algoritmos, tienen una votación la cual se compar ó con el resto de ellos, otorgando una salida de diabetes, si dos o

más de ellos resultaron ser de la clase diabetes, si dos de ellos fueron de la clase no diabetes y uno de la clase diabetes o bien, si todos son de la clase no diabetes, se determin ó el caso como no diabetes.

TABLA 1. EJEMPLO DE LA COMPOSICIÓN DEL ALGORITMO COMPUESTO, EN DONDE EL RESULTADO ESTA DADO COMO POSITIVO SI DOS O MÁS RESPUESTAS SON POSITIVAS, Y COMO NEGATIVO SI SOLO UNA O NINGUNA ES POSITIVA

| SOLO UNA O NINGUNA ES POSITIVA. |                  |                 |             |  |  |  |
|---------------------------------|------------------|-----------------|-------------|--|--|--|
| Bayesiano                       | KNN              | ANN             | Resultado   |  |  |  |
| $Ps_D$                          | $KC_{n}$         | $AC_{D}$        | Diabetes    |  |  |  |
| $Ps_{ND}$                       | $KC_{n}$         | $AC_{D}$        | Diabetes    |  |  |  |
| $Ps_D$                          | KC <sub>ND</sub> | $AC_{D}$        | Diabetes    |  |  |  |
| $Ps_D$                          | $KC_{p}$         | $AC_{ND}$       | Diabetes    |  |  |  |
| $Ps_{ND}$                       | KC <sub>ND</sub> | AC <sub>n</sub> | No diabetes |  |  |  |
| $Ps_D$                          | KC <sub>ND</sub> | $AC_{ND}$       | No diabetes |  |  |  |
| $Ps_{ND}$                       | $KC_{n}$         | $AC_{ND}$       | No diabetes |  |  |  |
| $Ps_{ND}$                       | KC <sub>ND</sub> | $AC_{ND}$       | No diabetes |  |  |  |

#### III. RESULTADOS

En los algoritmos bayesiano, KNN y Red neuronal se obtuvieron los resultados al analizar los datos de *X D*\_ y *X ND*.

De los cuales en el algoritmo bayesiano se observan en la de la Fig. 2, teniendo una precisión del 83%, exhaustividad del 76.56%, una exactitud del 80.46% y un F1 del 79.67%.

En el algoritmo KNN los resultados obtenidos se observan en la Fig. 3, teniendo una precisión del 91.83%, una exhaustividad del 70.31%, una exactitud del 82.03% y un F1 del 79.64%.

En la Red neuronal se obtuvieron los datos de la Fig. 4, pudiendo calcular y obtener una precisión del 70.42%, exhaustividad del 78.12%, exactitud del 72.65% y un F1 del 74.07%.

Para finalizar se realizó el mismo análisis del algoritmo compuesto, incluyendo el bayesiano, KNN y red neuronal, de acuerdo a los datos de la Fig. 5, se obtuvo una precisión del 84.48%, exhaustividad de 76.56%, exactitud de 81.25% y un F1 de 80.32%.

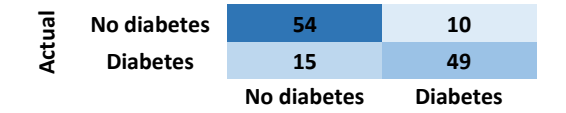

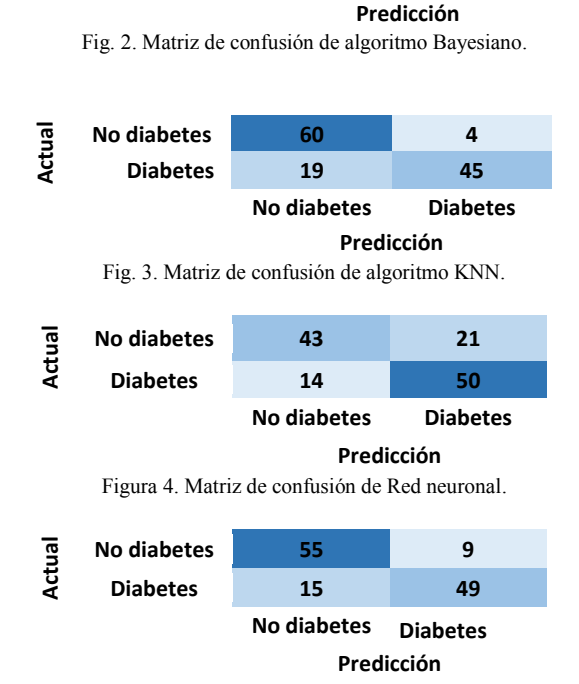

Figura 5. Matriz de confusión de algoritmo compuesto.

#### IV. DISCUSIÓN

Los algoritmos diseñados para la base de datos diabetes Pimas, utilizan todas las características que se tienen, incluyendo los valores no completos utilizado regresión para completar dichos datos o bien rellenando con ceros, dichos algoritmos tienen precisiones muy dispersas como: 50% para Bayesiano, 64.86% para KNN, 64.86% para arboles de decisión y un 74.4 % para algoritmos compuestos. En este trabajo se eliminaron los datos faltantes, derivado de ello se utilizaron 5 características de esta base de datos.

Se realizaron 4 algoritmos, en donde el que tuvo mayor precisión fue el algoritmo KNN con un 91.83% mientras que el algoritmo compuesto desarrollado muestra una precisión del 84.48%, sin embargo, considerando otros parámetros como el F1 el algoritmo compuesto fue mejor obteniendo un 80.32% mientras que el KNN obtuvo 79.64%.

Cabe resaltar que si el algoritmo se pone en marcha, este algoritmo es para el apoyo médico, lo cual requiere la valoración del experto de la salud para validar los resultados obtenidos. Se plantea desarrollar en un trabajo a futuro analizar costos de cada clase si las ponderaciones obtenidas en los diversos algoritmos se encuentran muy cerca del punto medio, por lo que se deberá realizar un estudio más profundo para dar un resultado más eficaz.

#### V. CONCLUSIONES

Los algoritmos compuestos son una buena herramienta para la clasificación de datos, sin embargo, no necesariamente deben ser mejores que un algoritmo "puro"

ya que la diferencia que el F1 que se muestra en este trabajo entre el KNN y el algoritmo compuesto se tiene una diferencia de 0.68% siendo superior el algoritmo compuesto. De igual manera es importante detectar las características que mejor separen a las clases y no utilizar datos incompletos para la creación de algoritmos.

#### RECONOCIMIENTO

Se le agradece a la Universidad Autónoma de Chihuahua por el apoyo en la prestación de los recursos digitales y físicos para la realización de esta investigación, al igual que a la coordinadora del programa de Ing. Biomédica, la Ing. Natalia Gabriela Sámano Lira y al director de la Facultad de Medicina y Ciencias Biomédicas el Dr. Luis Carlos Hinojos Gallardo por la gestión en pro de la publicación de esta investigación.

#### **REFERENCIAS**

- [1] D. I. Conget, "Diagnosis, classification and pathogenesis of diabetes mellitus," Rev. Esp. Cardiol., vol. 55, no. 5, pp. 528-535, 2002, doi: 10.1016/S0300-8932(02)76646-3.
- [2] M. Hull and P. A. Bruno, "STUDENTS with DIABETES.," *Nurse.com Mag.*, vol. 5, no. 9, pp. 34-39 6p, 2014, [Online]. Available: http://search.ebscohost.com/login.aspx?direct=true&db=c8h&AN =107828498&amp%5Cnlang=ja&site=ehost-live.
- [3] E. Rojas de P, R. Molina, and C. Rodríguez, "Definición, clasificación y diagnóstico de la diabetes mellitus," *Rev. Venez. Endocrinol. y Metab.*, vol. 10, no. 1, pp. 7–12, 2012.
- [4] Instituto Nacional de Estadística y Geografía, "Características de las defunciones registradas en México durante enero a agosto de 2020 [Comunicado de prensa]," vol. 1, no. 2, p. 45, 2021, [Online]. Available: https://www.inegi.org.mx/contenidos/saladeprensa/boletines/2021

/EstSociodemo/DefuncionesRegistradas2020\_Pnles.pdf.

- [5] O. D. Castrillón, W. Sarache, and E. Castaño, "Sistema bayesiano para la predicción de la diabetes," *Inf. Tecnol.*, vol. 28, no. 6, pp. 161–168, 2017, doi: 10.4067/S0718-07642017000600017.
- [6] M. Panwar, A. Acharyya, R. A. Shafik, and D. Biswas, "Knearest neighbor based methodology for accurate diagnosis of diabetes mellitus," Proc. - 2016 6th Int. Symp. Embed. Comput. *Syst. Des. ISED 2016*, no. November 2018, pp. 132–136, 2017, doi: 10.1109/ISED.2016.7977069.
- [7] H. Lai, H. Huang, K. Keshavjee, A. Guergachi, and X. Gao, ―Predictive models for diabetes mellitus using machine learning techniques," *BMC Endocr. Disord.*, vol. 19, no. 1, pp. 1-9, 2019, doi: 10.1186/s12902-019-0436-6.
- [8] A. Singh, M. N., and R. Lakshmiganthan, "Impact of Different Data Types on Classifier Performance of Random Forest, Naïve Bayes, and K-Nearest Neighbors Algorithms," Int. J. Adv. *Comput. Sci. Appl.*, vol. 8, no. 12, 2017, doi: 10.14569/ijacsa.2017.081201.
- [9] G. Rani and P. K. Tiwari, "Handbook of Research on Disease Prediction Through Data Analytics and Machine Learning." 2020, [Online]. Available: https://books.google.ae/books?id=SrgIEAAAQBAJ.
- [10] "Diabetes Data Set | Kaggle." https://www.kaggle.com/vikasukani/diabetes-data-set.%0A (accessed Jun. 13, 2021).

### Aprendizaje Computacional Para La Estimación Automática Del Peso Al Nacimiento Usando Variables Multimodales Materno-Fetales.

M. G. Martínez Acevedo<sup>1\*</sup>, J. Sánchez Paz<sup>2</sup>, J. Pérez González<sup>3</sup>

<sup>1</sup>Instituto Tecnológico de Mérida, Yucatán, México.<br><sup>2</sup>Centre de Investigaciones Begionales Dr. Hidaye Negyebi, LLADY.

<sup>2</sup> Centro de Investigaciones Regionales Dr. Hideyo Noguchi, UADY, Yucatán, México.

<sup>3</sup>Unidad Académica del Instituto de Investigaciones en Matemáticas Aplicadas y en Sistemas en el Estado de Yucatán, UNAM, Yucatán, México.

*\* 1 guadalupe.marace@gmail.com; <sup>2</sup> joel.sanchez@correo.uady.mx; <sup>3</sup> jorge.perez@iimas.unam.mx*

*Abstract*— **During pregnancy there are various factors that directly or indirectly affect maternal and child health, the computational learning is presented as a pre-diagnosis tool, in conjunction with the observation of obstetric experts, for the early prediction of birth weight through characteristics of origin biometric. The 14 variables obtained by a subset of 584 volunteer subjects from the National Institute of Perinatology of Mexico, are processed by a non-parametric regression algorithm based on Gaussian processes. With a weighted mean absolute error of 8.3%, the Early estimation of birth weight is presented with the use of maternal-fetal variables for the management of the information by qualified medical personnel for the pre-diagnosis and care of possible complications and / or diseases. presented during pregnancy for the mother and child community.**

*Palabras clave*—**Estimación temprana, Peso, Regresión, Ultrasonido.**

#### I. INTRODUCCIÓN

El uso de nuevas herramientas tecnológicas, como la predicción del peso al nacer, ha impulsado el estudio de factores que ayudan al prediagnóstico de enfermedades que podría presentar una mujer gestante tales como el bajo peso al nacer, definido por la Organización Mundial de la Salud (OMS) como aquel neonato que presenta un peso inferior a 2500 gr. De acuerdo con el Fondo de las Naciones Unidas para la Infancia (UNICEF) y la OMS, en el año 2015 se registraron 20.5 millones de nacimientos con bajo peso, de los cuales, América Latina y el Caribe cuenta con 8.7 % del total [11].

La presencia del bajo peso en recién nacidos se observa en aumento en países que se encuentran en vías de desarrollo, factor que influye en la nutrición y buena alimentación de las mujeres embarazadas, mantener el control de aspectos nutricionales son necesarios en la prevención de enfermedades que afecten al neonato y la madre. De acuerdo con los resultados de la Encuesta Nacional de la Dinámica Demográfica (ENADID) 2018, por cada 100 mujeres embarazadas en México existe un 22.8 % de cesáreas realizadas de emergencia, lo cual deriva de complicaciones del embarazo [4].

Mantener un control y monitoreo durante las etapas del embarazo es beneficioso para la salud materno-fetal. La ultrasonografía es ampliamente utilizada para la evaluación prenatal del crecimiento y de la anatomía fetal, el procedimiento proporciona resultados diagnósticos que a menudo facilitan el manejo de los problemas que surgen al final del embarazo. De acuerdo con la Sociedad Internacional de Ultrasonido en Obstetricia y Ginecología (ISUOG), las mediciones deben ser realizadas de manera estandarizada en base a estrictos criterios de calidad. Las mediciones fetales por ecografía son de utilidad para identificar anomalías en el tamaño y la estimación del peso fetal  $[10]$ .

En 1984 Hadlock propuso un análisis de la estimación del peso fetal por ultrasonografía, con la adición de la longitud del fémur a las mediciones propias de la cabeza y el abdomen. Argumentando que su estudio muestra un aumento significativo en la estimación debido a la relación de la longitud del fémur con los valores de la longitud céfalo caudal [1].

Un estudio realizado por Milner en 2017 donde presenta una revisión sistemática de la precisión de la estimación del peso fetal por ultrasonido en comparación con el peso al nacer muestra coherencia con lo propuesto por Hadlock ya que la formula destacada en los estudios es la que incorpora datos de biometría fetal como o son: circunferencia craneal, circunferencia abdominal y longitud del fémur [6].

En el 2007 Nahum y cols. mencionan que para una exactitud de la estimación del peso fetal es preferible basarse en mediciones ultrasonográficas con una adición de mediciones con información relevante, el estudio presenta alrededor de 61 fórmulas para el cálculo del peso fetal, donde los algoritmos utilizan 5 tipos de información, como las características maternas, factores paternos, información específica del embarazo, datos de laboratorio y mediciones ecográficas del feto. El sistema estudiado puede predecir el peso al nacer dentro de un ±7%, esto hasta 3 meses antes del parto [2].

El estudio que se presenta a continuación muestra la aplicación de un método de predicción inteligente del peso al nacer aplicado de forma temprana, es decir, a partir del primer trimestre de gestación.

La predicción se basa en un análisis de variables donde se encuentran los datos, tanto maternos como del feto, recolectados a partir de una ecografía, haciéndose presente la aplicación del algoritmo de procesos gaussianos como predictor no paramétrico para la estimación anticipada del peso al nacimiento. Hasta nuestro conocimiento no existe una metodología similar que prediga con tanta antelación el peso al nacer, considerando su utilidad en la valoración en poblaciones o regiones que no cuentan con expertos en obstetricia.

#### II. METODOLOGÍA

El proceso efectuado representado en la Fig. 1 consta de tres partes, inicialmente el estudio y recolección de los datos de las variables, realizado con apoyo de expertos en obstetricia, seguidamente del entrenamiento y uso del algoritmo no paramétrico para realizar la predicción, finalmente obtener una validación de los resultados.

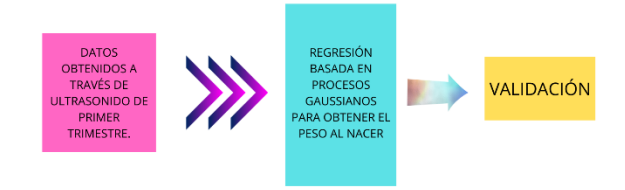

Fig.1 Diagrama de la metodología empleada.

#### *A. Materiales*

El Instituto Nacional de Perinatología de la Ciudad de México, brindó la base de datos con más de 3 mil registros de variables obtenidas durante su primer trimestre de gestación. Cada participante dio su consentimiento informado, además se contó con la aprobación del comité de ética del mismo instituto. Del total de sujetos se tomó un subconjunto de 584, considerando el siguiente criterio de inclusión: Edad gestacional obtenida por la longitud cráneo caudal entre 12-14 semanas, excluyendo los datos faltantes o atípicos.

De acuerdo con Nazario y cols en la descripción de la importancia de la ecografía de primer trimestre, la cual habría sido utilizada únicamente para obtener la edad gestacional y medir la longitud céfalo caudal del feto, se ha convertido en un estudio para evaluar una serie de detalles, entre los cuales destaca la viabilidad del feto, la determinación de su edad gestacional, la valoración de la anatomía fetal, así como la valoración de las arterias uterinas para determinar el riesgo de preeclamsia [7].

Al estudiar las evaluaciones que contempla la importancia de una ecografía de primer trimestre se reconoce la importancia de 14 variables para la predicción, tomando en cuenta la biometría fetal: Longitud céfalo caudal, Circunferencia craneal, Circunferencia abdominal, el Diámetro biparietal y la Longitud del fémur, establecidas en

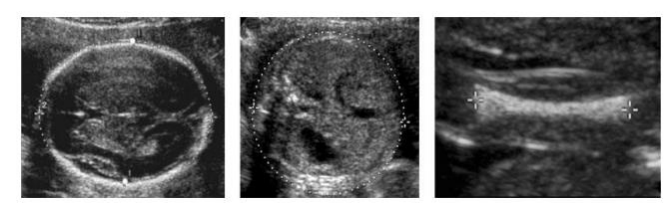

milímetros (mm) y de acuerdo con las semanas de gestación (SDG), la Fig. 2 muestra algunas de las mediciones de la

biometría fetal. Figura 2. Mediciones ecográficas del diámetro biparietal y de la circunferencia cefálica (a), de la circunferencia abdominal (b) y de la longitud de la diáfisis femoral (c) [10].

Con relación a la valoración de las arterias se presentan los índices de pulsatilidad de las arterias uterinas Derecha e Izquierda, así como su promedio. Como última variable se encuentra el peso al momento de nacer.

#### *B. Regresión*

Un algoritmo de regresión es un modelo matemático basado en determinar la relación existente entre las variables de entrada con la variable de salida, para el cual se determina un valor predictivo [9].

El algoritmo de regresión no paramétrico basado en Procesos Gaussianos, empleado a través del entorno científico de código abierto Spyder para Python versión 3.8., se desarrolla con el fin de obtener el valor de predicción del peso al nacer haciendo uso de las 13 variables descritas, sin contar el peso al nacer de la base de datos.

La ecuación de regresión por procesos gaussianos se denota como (1).

$$
\begin{bmatrix} h(x_1) \\ \vdots \\ h(x_m) \end{bmatrix} \sim \mathcal{GP} \left( \begin{bmatrix} m(x_1) \\ \vdots \\ m(x_m) \end{bmatrix}, \begin{bmatrix} k(x_1, x_1) & \cdots & k(x_1, x_m) \\ \vdots & \ddots & \vdots \\ k(x_m, x_1) & \cdots & k(x_m, x_m) \end{bmatrix} \right) (1)
$$

Donde  $h(x)$  representa el peso al nacimiento, la variable a predecir,  $\mathcal{GP}$  representa el proceso gaussiano,  $m(x)$ representa el promedio de las 13 variables involucradas en la predicción;  $k(x, x)$  se refiere al kernel utilizado, el cual constituye la matriz de covarianza del proceso gaussiano. Por lo que al tener un nuevo  $m(x)$  con su respectivo *kernel,* se puede realizar la predicción del peso al nacimiento.

#### *C. Validación*

El método *hold-out* es uno de los métodos básicos de entre los distintos existentes para aplicar la validación cruzada, ya que separa el conjunto de datos disponibles en dos subconjuntos, uno utilizado para entrenar el modelo y el otro para realizar la prueba de validación.

Una aplicación alternativa de este método consiste en repetir el proceso *hold-out*, tomando distintos conjuntos de datos de entrenamiento (aleatorios) un determinado número de veces, en nuestro caso 5 experimentos.

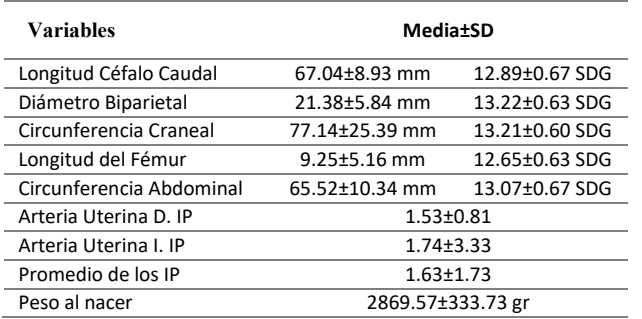

Las métricas de error presentes en la validación de datos son el RMSE (*Root Mean Square Error* o Raíz del Error Cuadrático Medio) que realiza una diferencia entre los valores estimados  $(y_i)$  y los valores reales  $(\hat{y}_i)$  (2).

$$
RMSE = \sqrt{\frac{1}{N} \sum_{i=1}^{N} (y_i - \hat{y}_i)^2}
$$
 (2)

El MAE (*Mean Absolute Error* o Error Absoluto medio) que entrega como resultado qué tan cercano es la predicción hecha, al resultado real (3).

$$
MAE = \frac{1}{N} \sum_{i=1}^{N} |y_i - \hat{y}_i|
$$
 (3)

El MAPE (*Mean Absolute Percentage* Error o Error Medio Absoluto Ponderado) que permite medir la precisión en porcentaje que busca evaluar el rendimiento de modelos de pronóstico (4) [8].

$$
MAPE = \frac{1}{N} \sum_{i=1}^{N} \left| \frac{y_i - \hat{y}_i}{y_i} \right| \tag{4}
$$

Las métricas presentadas se realizaron en cada proceso de la validación ya que cada uno cuenta con diferentes datos para el entrenamiento y validación.

#### III. RESULTADOS

El presente estudio lleva a cabo la predicción del peso al nacimiento haciendo uso únicamente de 14 variables. Para realizar el estudio de las variables es de importancia una estadística descriptiva, obteniendo valores como se muestran en la Tabla 1, donde se encuentra la media y desviación estándar de cada una de las variables. De acuerdo con el promedio de las semanas de gestación de los datos de biometría fetal se puede corroborar el tiempo, perteneciente al primer trimestre, siendo un estudio de predicción temprano en comparación con los existentes, los cuales se basan en mediciones tomadas del embarazo a término .

De acuerdo con el promedio presentado del peso tomado al momento del nacimiento, nos encontramos con bebés entre los *2869.57±333.73 gr*. siendo bebés de peso normal, ya que, de acuerdo con la OMS, pasado los 3500 gr.

Se presenta un macro peso. TABLA I

DATOS ESTADÍSTICOS DE LAS VARIABLES

Una vez aplicado el algoritmo de regresión con del método *hold out* se puede determinar 5 pequeños experimentos conocidos como *Split,* cada uno realizó la comparación del valor obtenido por la predicción , con valores de prueba seleccionados previamente, los cuales fueron ajenos al entrenamiento del modelo. Durante las 5 pruebas realizadas se encontró una leve variación de los valores obtenidos para las métricas de error, cuyo promedio fue de *339.95±33.13gr.* Este resultado se muestra elevado en comparación con la prueba final, ya que se puede observar que la diferencia entre lo obtenido en el estudio y los valores registrados es de tan solo *284.33gr*. La diferencia existente entre cada uno de los 5 experimentos co n la prueba final podría estar relacionada con la cantidad de datos, al ser 5 experimentos se mantuvo una cantidad igual de datos proporcionado para cada uno, teniendo así 500 datos y en la prueba final se hizo uso de una menor cantidad.

#### IV. DISCUSIÓN

El bajo peso en neonatos es uno de los factores más influyentes en la tasa de mortalidad infantil, de manera que su estudio y monitoreo durante el embarazo se presenta como buena herramienta en el prediagnóstico t detección temprana de enfermedades.

Los resultados obtenidos muestran datos consistentes de la aplicación del algoritmo, de acuerdo con lo expuesto por Hadlock, cuyas formulas son las más utilizadas, la exactitud de la estimación del peso fetal es mayor cuando se emplean fórmulas que incluyen tres parámetros biométricos, para el estudio presente se aportaron cinco mediciones biométricas, la longitud céfalo caudal y el diámetro biparietal, sumado a las 3 más usadas por Hadlock. El uso de los parámetros biométricos es de utilidad ya que estos son determinados por la ecografía, siendo la ecografía de primer trimestre, a manera de evaluación temprana, la cual contiene información relevante para el estudio.

De acuerdo con Goto, Ajuluchukw y Manrique , la relación de las variables de sus estudios mostraron que la estimación por ecografía puede ser de las mejores en la estimación del peso al nacimiento, esta última menciona que, en condiciones ideales, la diferencia entre la estimación del peso por ecografía y el peso al nacer debería tener un error medio entre el 7-10% [3,5].

El presente estudio muestra un error medio absoluto porcentual de 8.32 % existiendo una raíz del error cuadrático medio de 284.33gr. lo que hace ver que la variación entre los datos de predicción y los datos reales no se eleva en

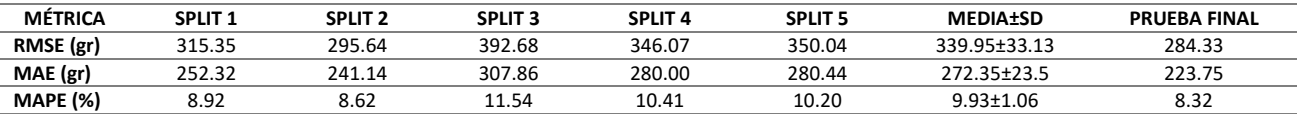

cantidades mayores a un kilogramo.

TABLA II RESULTADOS Y MÉTRICAS DE LA PREDICCIÓN

Un proceso Gaussiano es una colección de variables aleatorias, que cumplen que cualquier subconjunto finito de la colección, tiene una distribución Gaussiana. Para una regresión no solo es importante conocer el valor esperado, también lo es tener un campo de referencia sobre los valores que están dentro de un intervalo de confianza, la cual es una de las ventajas que ofrece un regresor basado en Procesos Gaussianos.

#### V. CONCLUSIONES

El peso al nacer es considerado el indicador aislado más importante del crecimiento y desarrollo durante la vida intrauterina y del estado de nutrición del recién nacido, la estimación del peso fetal por ecografía ha planteado tener un porcentaje de precisión significativo por lo que diversos estudios se han presentado para determinar la correlación con el peso al nacer o incluso la afectación que tiene al presentarse con otra variable.

Los resultados obtenidos en la presente investigación sugieren que se puede efectuar una predicción temprana del peso al nacer a partir de variables, como lo son datos de biometría fetal e índices de pulsatilidad de las arterias uterinas ayudando al seguimiento y evaluación clínica del estado de salud materno-fetal durante los meses subsecuentes del embarazo. Es necesario efectuar una validación clínica exhaustiva con más datos con un previo análisis y ponerlo en evaluación por expertos en obstetricia.

#### RECONOCIMIENTO

Se agradece al Instituto Nacional de Perinatología por los datos proporcionados.

―Investigación realizada gracias al Programa de Apoyo a Proyectos de Investigación e Innovación Tecnológica (PAPIIT) de la UNAM IA102920 y IT100220. Se agradece a la DGAPA-UNAM la beca recibida".

#### **REFERENCIAS**

- [1] F.P. Hadlock, R. L. Deter, R. B. Harrist y S. K. Park, ―Estimating fetal age: computer-assisted análisis of multiple fetal growth parameters".Radiology vol. 152,  $n^{\circ}$ 2,pp.497-501, aug. 1984, DOI 10.1148/radiology.152.2.6739822
- [2] G. Nahum, H. Stanislaw, "Ultrasound alone is inferior to combination methods for predicting fetal weight", Ultrasound in Obstetrics and Gynecology, vol. 30, n°6, pp 913-914, Nov. 2007, DOI 10.1002/uog.5175.
- [3] Goto E. Comparing the accuracy of maternal, clinical and ultrasound estimations to predict birthweight: a

meta-analysis, Nagoya J. Med. Sci. [internet]. 2017 [citado el 30 de agosto de 2021];12(10):218-231. Disponible en: https://www.ncbi.nlm.nih.gov/pubmed/28832914

- [4] INEGI. (2018). Principales resultados de la Encuesta Nacional de la Dinámica Demográfica (ENADID) 2018. Obtenido de https://www.inegi.org.mx/contenidos/programas/enadid/ 2018/doc/nota\_tec\_enadid\_18.pdf
- [5] Manrique Cardenas T. Relación entre peso estimado fetal por ecografía y el peso del recién nacido en gestantes a término en el Centro Materno Infantil Juan Pablo II – Los Olivos enero a diciembre 2017. Universidad de San Martín de Porres – USMP [Internet]. 2019 [citado 30 de agosto de 2021]; Disponible en: https://repositorio.usmp.edu.pe/handle/20.500.12727/541 1
- [6] Milner J, Arezina J. The accuracy of ultrasound estimation of fetal weight in comparison to birth weight: A systematic review. Rev Ultrasound [Internet]. 2018 [citado el 30 de agosto de 2021]; 26(1): 32-41. Disponible en: https://www.ncbi.nlm.nih.gov/pubmed/29456580
- [7] Nazario-Redondo Conny, Ventura-Laveriano Jéssica, Flores-Molina Édgar, Ventura Walter. La importancia de la ecografía a las 11+0 a 13+6 semanas de embarazo: actualización. An. Fac. med. [Internet]. 2011 Jul [citado 2021 Agosto 30] ; 72( 3 ): 211-215. Disponible en:

http://www.scielo.org.pe/scielo.php?script=sci\_arttext&p id=S1025-55832011000300010&lng=es.

- [8] P, Negrón, "REDES NEURONALES SIGMOIDAL CON ALGORITMO LM PARA PRONOSTICO DE TENDENCIA DEL PRECIO DE LAS ACCIONES DEL IPSA", Pontificia Universidad Católica de Valparaíso, 2014.
- [9] R. Tibshirani, J. Friedman, T. Hastie, "The elements of Statistical Learning data Mining, Inference and Prediction." 2nd ed. New York, U.S.2009.
- [10]Salomon, L. J. y collaborators on behalf of the ISUOG Clinical Standards Committee, "Practice guidelines for performance of the routine mid-trimester fetal ultrasound scan", Ultrasound in Obstetrics & Gynecology vol. 37, n°1, pp. 116-126. Jan. 2011, DOI 10.1002/uog.8831.
- [11]UNICEF, & WHO. (2019). Low birthweight estimates: Levels and trends 2000–2015. UNICEF.

### **Sistema para la Monitorización de Frecuencia Cardíaca y Respiratoria Mediante Cámara Web**

E. Barajas González<sup>1\*</sup>, F. Cabello Gómez<sup>1</sup>, J. A. Campos Gutiérrez<sup>1</sup> & M. Gutiérrez

 $Z$ ermeño $1$ 

<sup>1</sup>Universidad de Guadalajara, Guadalajara, México. *\*emilio.barajas7440@alumnos.udg.mx* 

*Abstract*— **Remote monitoring provides new opportunities to evaluate the condition of patients without the need for electrode or sensor placement. In the present paper, different techniques for signal conditioning image photoplethysmography are integrated to calculate the heart and respiratory rates through video recording. In addition, a system is proposed that allows the tracking and monitoring of patients remotely using a web camera. The results show a high precision between the measurement recorded by the proposed application and the reference devices used.**

*Palabras clave*—**Aplicación, cámara web, iPPG, fotopletismografía, frecuencia cardíaca, frecuencia respiratoria, parámetros, signos vitales.**

#### I. INTRODUCCIÓN

Existen diversas técnicas para la adquisición de señales provenientes del cuerpo humano que proporcionan información valiosa para realizar un diagnóstico sobre el estado de salud de un paciente. Una de las técnicas que permite extraer señales fisiológicas de forma remota, mediante el vídeo de una persona es la Fotopletismografía de imagen (iPPG), la cual permite conocer en tiempo real el estado de un paciente, mejorando su calidad de vida, la relación con el personal médico [1], además de brindar información para el seguimiento de diferentes patologías respiratorias y cardíacas.

Las ventajas que presenta esta técnica en comparación con las técnicas de monitoreo convencionales es que permite realizar un monitoreo remoto y no invasivo, además de evitar la deformación de la pared arterial al no generar presión sobre la piel. Debido a que en la sangre se encuentran componentes dinámicos de alta absorbancia, es posible extraer del video los cambios de densidad de la sangre que están sincronizados con el ciclo cardíaco y respiratorio, realizando la detección de sutiles variaciones de color en la piel humana que están relacionadas al pulso; siendo un método útil para estimar la frecuencia cardíaca, y respiratoria [1].

La frecuencia cardíaca es un ciclo armónico de los latidos del corazón, los cuales tienen un rol relevante debido al bombeo de la sangre a través del cuerpo. Esta frecuencia puede variar dependiendo de diversos factores biológicos como lo son la edad, el cuerpo, enfermedades que pueda presentar el paciente, etc. Sin embargo, una persona adulta y saludable se encuentra en un intervalo de 60 a 80 pulsaciones por minuto en reposo.

Por otro lado, la frecuencia respiratoria es la cantidad de respiraciones en un minuto, este movimiento rítmico es necesario para oxigenar la sangre que impulsa el corazón a diferentes partes del cuerpo e igualmente expulsar el dióxido de carbono que regresa del metabolismo celular. Al igual que con la frecuencia cardiaca, este parámetro puede variar dependiendo de la edad, la actividad física, ansiedad, intoxicación mediante la inhalación de gases tóxicos, entre otros. Sin embargo, el intervalo de una persona saludable se encuentra entre 12 y 20 respiraciones por minuto en reposo [3][4].

En este artículo, se integraron diferentes técnicas de acondicionamiento de señales fotopletismográficas para el desarrollo de una aplicación que permita al usuario registrarse y calcular los valores de frecuencia cardíaca y respiratoria, generando así una base de datos para la consulta y monitoreo de ambos parámetros.

#### II. METODOLOGÍA

#### *A. Adquisición video*

Se realizó un código en MATLAB en el que mediante la cámara web incorporada a una computadora portátil se grabó un video del usuario para su análisis. Se grabaron videos del área superior del cuerpo con una profundidad de colores de 8 bits por cada canal de color (RGB de 24 bits con 3 canales), a una frecuencia de muestreo de aproximadamente 30 fotogramas por segundo (fps), brindando la facilidad de adecuarse a los fps de cada computadora, los cuales suelen variar aproximadamente  $\pm 5$ fps. Además, se empleó una resolución de 640x480 píxeles, una medida que se considera estándar para todas las computadoras. Finalmente se guardó el video en formato mp4 para su posterior análisis.

Los usuarios deberán colocarse con una postura sentada y relajada, a una distancia aproximada de 50 cm respecto a la ubicación de la cámara (Fig. 1), posicionándose dentro de la silueta mostrada en la pantalla (Fig. 2), lo cual permitirá asegurar una distancia adecuada del usuario y una buena calidad de imagen para obtener resultados con mayor precisión.

#### *B. Separación de fotogramas*

Una vez que se realizó la adquisición del video se separan los fotogramas que lo componen, mediante el conteo de los fotogramas totales, para después almacenar las imágenes y proceder a determinar la región de interés (según sus siglas en inglés, ROI), además se calculan los parámetros característicos del video, como la duración, el tamaño de la imagen y los fotogramas correspondientes.

#### *C. Algoritmo ROI*

Luego de haber obtenido los fotogramas, se procedió a definir la región de interés (por sus siglas en inglés, ROI) mediante un rectángulo ubicado en la frente del sujeto. Esto se realizó mediante la estimación de coordenadas basadas en la referencia de posicionamiento mostrado durante la adquisición del video (Fig. 3). Después, teniendo el rectángulo de referencia, se realiza un recorte de la imagen, dejando únicamente la región de interés de medición (frente) para cada fotograma del video, que permitirá realizar cálculos posteriores y eliminar información que no es relevante.

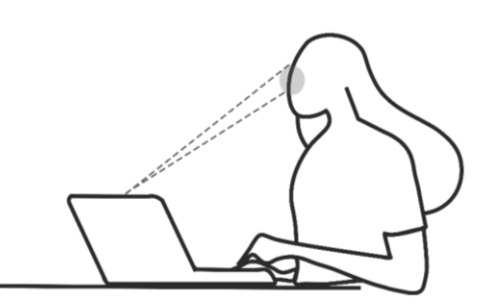

Fig. 1. Representación gráfica de la posición del sujeto ante la cámara.

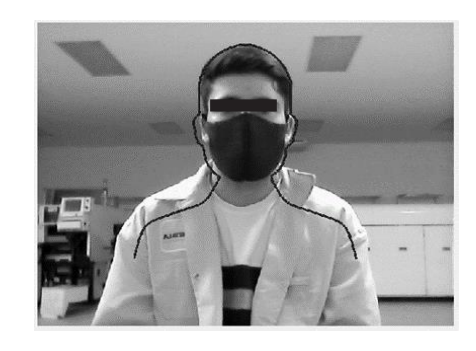

Fig. 2. Silueta de referencia para la adquisición del video de los usuarios.

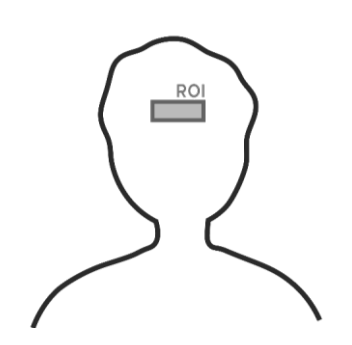

Fig 3. Región de interés (ROI) ubicado en la frente del usuario.

#### *D. Separación de canales RGB*

Al haber obtenido la región de interés, se separaron los canales RGB (siglas en inglés de *red*, *green*, *blue* «rojo, verde y azul») y se calculó la intensidad de color media de cada fotograma, mediante el promedio de todos sus valores de intensidad que componen cada píxel, de esta manera se obtuvieron tres señales correspondientes a cada canal para una ventana de tiempo de 30 segundos. Posteriormente, se realizó un procedimiento de normalización de tal manera que su media fuera cero y su varianza unitaria, para cada señal obtenida [7].

#### *E. Acondicionamiento de señales*

Las señales obtenidas a partir de la separación de canales (RGB) contienen dentro de sí mismas, una mezcla de información que incluye: la intensidad de la luz al momento de adquirir la grabación, movimientos generados por la persona, entre otros componentes de ruido. Por lo que se realizará una separación ciega de fuentes (por sus siglas en inglés, BSS) de tal manera que, al aplicar esta técnica, se separará la señal con información pletismográfica que es relevante para el análisis de frecuencias cardíacas y respiratorias. Esta separación se basa en el algoritmo de diagonalización conjunta aproximada de matrices propias (JADE-ICA) [1][6][7], el cual implica la diagonalización conjunta de matrices, donde la solución resultante se aproxima a una independencia estadística de las fuentes. Debido a la aleatoriedad propia de esta técnica, al momento de aplicar la separación, se concluyó que en su mayoría la segunda señal generada corresponde a las frecuencias fundamentales del análisis, es decir, que tiene una fuerte señal pletismográfica.

La señal seleccionada fue filtrada con base a los diferentes anchos de banda correspondientes a la frecuencia cardíaca y respiratoria. En el caso de la frecuencia cardiaca, se aplicó un filtro *Butterworth* de quinto orden, con un ancho de banda de 0.8-4 Hz, en donde 0.8 Hz equivale a 48 latidos por minutos y 4 Hz a 240 latidos por minutos [8]; estos valores representan un amplio rango, considerando que una persona adulta y saludable se encuentra en un intervalo de 60 a 80 pulsaciones por minuto en reposo. En cuanto a la frecuencia respiratoria, se aplicó un filtro *Butterworth* de quinto orden, con un ancho de banda de 0.1-0.7 Hz, en donde 0.1 Hz equivale a 6 respiraciones por minutos y 0.7 Hz a 42 respiraciones por minutos [8], debido a que el intervalo de una persona saludable entra entre 12 y 20 respiraciones por minuto en reposo.

#### *F. Estimación de los parámetros*

De las señales acondicionadas obtenidas, se calcula la transformada rápida de Fourier (por sus siglas en inglés, FFT) para obtener sus espectros frecuenciales correspondientes a la frecuencia cardíaca y respiratoria, de las cuales se establece que la potencia más alta dentro del espectro de cada señal representa la frecuencia de interés [6]. Estos valores obtenidos son multiplicados por 60 para determinar la cantidad de latidos y respiraciones por minutos.

#### *G. Desarrollo de la aplicación*

Se diseñó una aplicación con la herramienta App Designer de MATLAB (Fig. 4), para generar una relación más amigable, sin necesidad de contar con algún software complementario instalado. El usuario podrá realizar un registro de sus datos y calcular su frecuencia cardíaca y respiratoria, además de almacenar dichos valores en una base de datos cada vez que se realice la adquisición de los parámetros, permitiendo que el paciente pueda consultarlos posteriormente.

#### III. RESULTADOS

Se realizaron pruebas comparativas entre la aplicación desarrollada y un smartwatch (Huawei Watch GT 2) para la frecuencia card íaca, asimismo, se realizó una valoración del número de veces en que se eleva el pecho o abdomen durante un minuto para la frecuencia respiratoria. Se obtuvieron los resultados de las pruebas a partir de 11 voluntarios, los cuales eran de diferente sexo (6 hombres, 5 mujeres), edad (entre 15 y 69 años) y perfil étnico.

Los resultados registrados en la Tabla 1, muestran que las medidas de la frecuencia cardíaca obtenidas entre la aplicación y el smartwatch presentan una alta concordancia, con una diferencia máxima entre ambos dispositivos de 4 latidos por minuto (lpm), teniendo un error medio de 2.46%. De igual manera, los resultados obtenidos en la Tabla 2, señalan que las medidas de la frecuencia respiratoria obtenidas entre la aplicación y la evaluación de la cantidad de respiraciones presentan una alta concordancia, con una diferencia máxima entre ambas estimaciones de 3 respiraciones por minuto (rpm), teniendo un error medio de 11.50%.

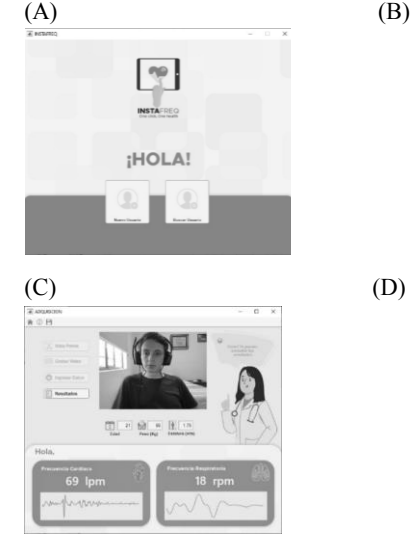

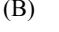

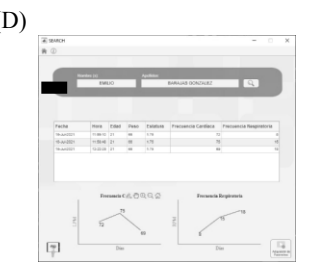

Fig. 4. Aplicación desarrollada mediante la herramienta de MatLab App Designer. A) Menú principal. B) Registro de nuevos usuarios) Ejemplo de

la adquisición de parámetros. C) Visualización de la base de datos generada por paciente.

TABLA I RESULTADOS COMPARATIVOS PARA LA ESTIMACIÓN DE LA FRECUENCIA CARDÍACA EN 11 SUJETOS .

|           |                         | Estimación de la Frecuencia cardíaca (lpm) |                |  |
|-----------|-------------------------|--------------------------------------------|----------------|--|
|           | Aplicación<br>Propuesta | Dispositivos<br>de Referencia              | $%$ Error      |  |
| Sujeto 1  | 80                      | 82                                         | 2.43           |  |
| Sujeto 2  | 68                      | 70                                         | 2.85           |  |
| Sujeto 3  | 78                      | 75                                         | $\overline{4}$ |  |
| Sujeto 4  | 78                      | 80                                         | 2.5            |  |
| Sujeto 5  | 88                      | 88                                         | $\mathbf{0}$   |  |
| Sujeto 6  | 91                      | 89                                         | 2.24           |  |
| Sujeto 7  | 69                      | 69                                         | $\mathbf{0}$   |  |
| Sujeto 8  | 89                      | 90                                         | 1.11           |  |
| Sujeto 9  | 82                      | 85                                         | 3.52           |  |
| Sujeto 10 | 76                      | 74                                         | 2.7            |  |
| Sujeto 11 | 66                      | 70                                         | 5.7            |  |
|           |                         | % Frror Medio                              | 2.46           |  |

TABLA II RESULTADOS COMPARATIVOS PARA LA ESTIMACIÓN DE LA FRECUENCIA RESPIRATORIA EN 11 SUJETOS.

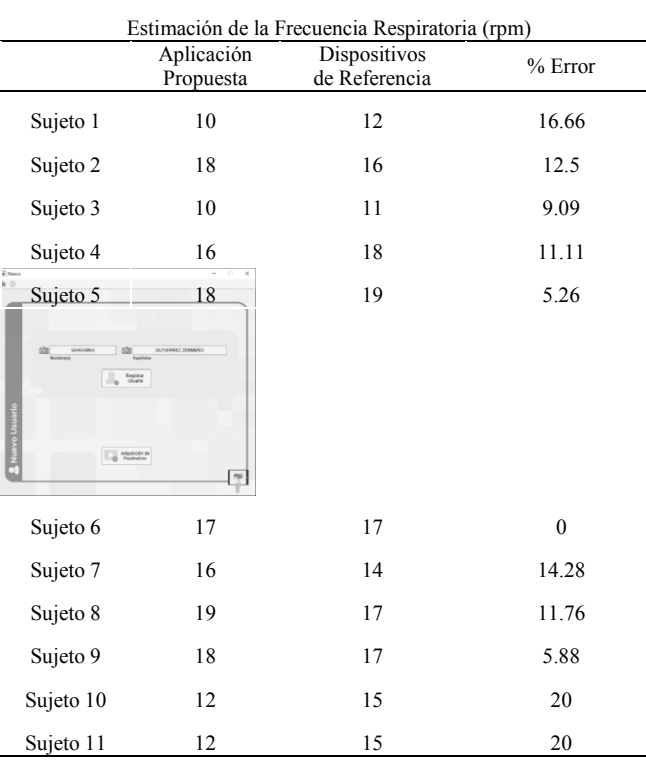

% Error Medio 11.50

#### IV. DISCUSIÓN

Con la aplicación desarrollada se logró realizar la estimación de la frecuencia cardíaca y respiratoria mediante el uso de una cámara web comercial, que cuente con 640 x 480 píxeles y capacidad de grabar a 30 fps, además se redujeron los factores que podrían afectar la calidad de la medición al realizar un recorte del ROI específico (región en la frente), facilitando el procesamiento y obtención de información, pues se evitan los objetos que se encuentran en el fondo. Los resultados muestran que las mediciones fisiológicas obtenidas mediante la aplicación propuesta presentan un nivel alto de concordancia y errores absolutos poco significativos, comparándolos respecto a los valores registrados mediante los instrumentos de medición. Aunque los resultados se consideran aceptables, se requiere un método más robusto para la identificación de la señal fotopletismográfica con mayor presencia al implementar JADE- ICA. Al tener predefinido el ROI mediante coordenadas en la imagen, se limita la fidelidad de la adquisición del vídeo, ya que, al realizar algún movimiento involuntario o voluntario, la frente podría quedar fuera de la zona de interés. Actualmente la aplicación desarrollada tiene funcionalidad únicamente en computadoras con cámara web, siendo un aspecto importante ampliar su accesibilidad mediante una aplicación móvil.

#### V. CONCLUSIONES

La fotopletismografía de imagen es una técnica de implementación relativamente sencilla, de bajo costo y amplia accesibilidad que ofrece una monitorización remota de diferentes parámetros fisiológicos. Aunque existen diversas metodologías descritas por autores, las implementadas durante este proyecto nos permitieron realizar un algoritmo confiable que otorga la facilidad de llevar a cabo un monitoreo diario y remoto, aportando una mayor accesibilidad de atención médica para todas las personas.

#### RECONOCIMIENTO

Los autores E. Barajas, F. Cabello, J.A. Campos & M. Gutiérrez desean agradecer al Clúster de Ingeniería Biomédica de Jalisco, en especial al Ing. Ricardo Esteban Gómez por sus aportes y constante retroalimentación en el proyecto. Además, los autores E. Barajas, F. Cabello, J.A. Campos & M. Gutiérrez desean extender el agradecimiento a los docentes de la Universidad de Guadalajara, especialmente a la Dra. Rebeca del Carmen Romo Vázquez y al Dr. Juan Carlos Gutiérrez García por su disposición para clarificar dudas surgidas durante el desarrollo del proyecto.

**REFERENCIAS** 

- [1] Zaunseder, S., Trumpp, A., Wedekind, D. y Malberg, H. (2018). Cardiovascular assessment by imaging photoplethysmography – a review. Biomedical Engineering / Biomedizinische Technik, 63 (5), 617-634. DOI. https://doi.org/10.1515/bmt-2017-0119.
- [2] Wim Verkruysse, Lars O Svaasand y J Stuart Nelson. (2008). "Remote plethysmographic imaging using ambient light", Optics Express 16 (26), 21434-21445. DOI. https://doi.org/10.1364/OE.16.021434.
- [3] González Landaeta R., Casas O., Pallàs Areny R. (2007) Detección de las frecuencias cardiaca y respiratoria mediante una báscula electrónica. SpringerLink. (8). DOI. https://doi.org/10.1007/978-3- 540-74471-9\_104.
- [4] L Tarassenko, M Villarroel, A Guazzi, J Jorge, DA Clifton y C Pugh. (2014). Non-contact video-based vital sign monitoring using ambient light and auto-regressive models. Physiological Measurement., 35 (5), 807–831. DOI. http://dx.doi.org/10.1088/0967-3334/35/5/807.
- [5] Wang, W., den Brinker, A. C., Stuijk, S., & de Haan, G. (2017). Algorithmic Principles of Remote PPG. IEEE Journals & Magazine |<br>
IEEE Xplore 64(7) 1479–1491 DOI Xplore, 64(7), 1479–1491. https://doi.org/10.1109/TBME.2016.2609282.
- [6] M. Poh, D. J. McDuff and R. W. Picard. (2011). Advancements in Noncontact, Multiparameter Physiological Measurements Using a Webcam. IEEE Transactions on Biomedical Engineering, 58 (1), 7-11. DOI. 10.1109/TBME.2010.2086456.
- [7] Ming-Zher Poh, Daniel J. McDuff, and Rosalind W. Picard. (201). Non-contact, automated cardiac pulse measurements using video imaging and blind source separation. Opt. Express 18, 10762-10774. DOI. https://doi.org/10.1364/OE.18.010762.
- [8] D. McDuff, S. (2014). Gontarek and R. W. Picard. Improvements in Remote Cardiopulmonary Measurement Using a Five Band Digital Camera. IEEE Transactions on Biomedical Engineering, 61 (10), 2593- 2601. DOI. 10.1109/TBME.2014.2323695.

### Análisis de la dinámica tridimensional de evaporación de gotas sésiles de interés biomédico

A. Bribiesca<sup>1\*</sup>, F. Montoya<sup>1</sup>, P. Hernández<sup>1</sup>, E. Ramos<sup>2</sup>, G. Corkidi<sup>1\*</sup>

<sup>1</sup>Instituto de Biotecnología, UNAM, Cuernavaca, Mor., México

<sup>2</sup>Instituto de Energías Renovables, UNAM, Cuernavaca, Mor., México *\*javier.bribiesca@ibt.unam.mx, gabriel.corkidi@ibt.unam.mx*

*Abstract*— **The structure of the flow inside evaporating sessile droplets of bodily fluids such as urine, blood, and saliva can provide crucial information for medical diagnosis, however the experimental analysis of the evaporation dynamics has proved**  to be a challenge due to the flow's three-dimensional and time**dependent nature. In this work we present a method to analyze the 3D+t evaporation dynamics of a sessile droplet using a modified optic microscope coupled with homemade digital image processing and data analysis software. We show how the method works on distilled water droplets and highlight how it will contribute to the analysis of biological fluids.**

#### *Palabras clave*—**Evaporación, gota sésil, microscopía 3D.**

#### I. INTRODUCCIÓN

La evaporación de una gota es un fenómeno natural con importantes aplicaciones biomédicas. La sangre, por ejemplo, al evaporarse encima de un substrato deja una huella roja de sedimento cuya forma revela información útil para diagnosticar enfermedades como hepatitis B, cáncer e ictericia [1]. Brutin et al. [2] determinaron que los residuos que deja la gota de sangre de una persona sana se agrupan en pedazos de sedimento grandes, mientras los de pacientes anémicos o hiperlipidémicos forman fragmentos de sedimento pequeños. También es posible realizar un análisis similar con otros fluidos corporales como las lágrimas y la saliva para diagnosticar enfermedades de ojo seco y medir niveles de intoxicación [1]. Shabalin et al. [3] observaron que al evaporarse una gota de orina de un paciente con litiasis urinaria las sales se cristalizan, con lo cual patentaron un método frecuentemente utilizado para diagnosticar esta enfermedad en etapa preclínica.

La forma final del sedimento se debe a la estructura del flujo interno de la gota durante el proceso de evaporación, por lo cual es importante el desarrollo de herramientas para el análisis tridimensional de micro-flujos. Además, conocer la estructura del flujo permite utilizarlo como una herramienta para manipular objetos a escala micrométrica. Esto ha sido de interés para las ciencias biomédicas porque al colocar cadenas de ADN dentro de una gota en evaporación las fuerzas internas las jalan y desenredan facilitando su estudio, haciendo posible identificar genes y potencialmente detectar enfermedades congénitas [4].

El análisis de la dinámica de evaporación de gotas representa un desafío para los campos de microscopía e imagenología debido a la naturaleza tridimensional y dependiente del tiempo que tiene el flujo. Actualmente, la forma predominante de analizarla consiste en utilizar un microscopio para grabar el movimiento de partículas trazadoras en un plano focal utilizando un método llamado *Particle Image Velocimetry (PIV)* [5] que calcula la velocidad local a partir de la correlación cruzada entre imágenes consecutivas. Al grabar el flujo en un solo plano se pierde completamente la información en el resto del volumen. Por esta razón los modelos y aplicaciones actuales del proceso están invariablemente basados en observaciones bidimensionales. Esta limitación ha motivado el desarrollo de herramientas para el análisis 3D de flujos microscópicos a través de *PIV* tomográfico [6]. Estos sistemas graban la gota simultáneamente con varias cámaras desde diferentes ángulos. Esto permite obtener información 3D de la muestra, de la misma forma que utilizar dos ojos nos permite percibir la profundidad. Sin embargo, la curvatura del casquete esférico causa artefactos ópticos que deforman el volumen grabado y ocasionan una pérdida importante de información [5]. Por otra parte, gracias a estas herramientas se ha determinado que durante el proceso de evaporación existe una aceleración que puede aumentar la velocidad de los trazadores, cuyo diámetro es de 1 µm, de una velocidad inicial de .3 µm/s a más de 3 µm/s en [7]. Esto complica en algunos casos el análisis del proceso completo, ya que la tasa de muestreo debe ser suficientemente alta para detectar los flujos más rápidos, lo cual puede llenar la memoria de algunos dispositivos en cuestión de segundos [8], mientras que el proceso completo de evaporación de gotas de 1 mm de diámetro dura 5-8 min a temperatura ambiente.

En este trabajo presentamos un método para analizar la dinámica espaciotemporal de evaporación y de formación de sedimento de gotas sésiles utilizando un sistema experimental de microscopía óptica y *software* para el análisis de flujos basado en procesamiento de imágenes. El sistema experimental está formado por un microscopio invertido que equipamos con un dispositivo piezoeléctrico que hace que el objetivo oscile verticalmente mientras se graban imágenes de la muestra colocada sobre un portaobjetos [8]. De este modo, en lugar de grabar un plano

óptico fijo, la lente sube y baja durante la adquisición para capturar imágenes a diferentes alturas como se muestra en la Fig. 1a. Debido a la velocidad de los trazadores y la vibración del objetivo se requiere grabar usualmente entre 100 y 1,000 cuadros por segundo para tener una resolución temporal y espacial adecuada. Por esta razón el sistema utiliza cámaras de alta velocidad. Este tipo de cámaras graban las imágenes en su propia *RAM* durante la adquisición. A pesar de poder almacenar casi 30,000 imágenes, la memoria se puede llenar en menos de un minuto debido a la alta frecuencia de muestreo. Para poder grabar el proceso completo el sistema utiliza secuencialmente dos cámaras de alta velocidad configuradas a diferentes frecuencias. Una cámara graba los primeros minutos del proceso de evaporación, cuando el flujo es lento y después, cuando comienza a acelerar, la primera cámara se detiene, el piezoeléctrico comienza a oscilar a una frecuencia mayor y la segunda cámara graba los minutos restantes con una frecuencia de muestreo más alta. De este modo la etapa lenta y la rápida del proceso de evaporación son grabadas a diferentes escalas de tiempo, adecuadas para registrar la velocidad de los trazadores. Las imágenes son procesadas para segmentar los trazadores con un filtro pasabanda y después se reconstruye sus trayectorias espaciotemporales enlazando la posición de los trazadores en cada tiempo con la posición de partículas en el tiempo siguiente, minimizando la suma de las distancias. Las trayectorias se procesan con *software* que desarrollamos en Python (v3.7) para obtener los campos de velocidad y analizar la formación del sedimento. El objetivo es que este análisis permita obtener características del flujo tridimensional útiles para el desarrollo de modelos más precisos y nuevas aplicaciones médicas basadas en información que no se alcanza a cuantificar en un plano.

#### II. METODOLOGÍA

#### *A. Sistema experimental*

Para cada experimento se colocó una gota de agua destilada con volumen de  $\sim$ 0.1 µl sobre un substrato de vidrio de borosilicato (VWR). La gota fue colocada dentro de una caja de acrílico equipada con sensores DHT22 conectados a un microcontrolador ESP8266 (NodeMCU) programado con Arduino (v1.8) que reporta la temperatura y humedad cerca de la muestra cada 2 segundos. Los trazadores son partículas fluorescentes de poliestireno (Thermoscientific) que son iluminadas con un sistema de epi-fluorescencia cuya fuente de luz es un LED Thorlabs M470L. El tiempo total de evaporación fue de ~5 min.

El sistema para adquisición 3D está formado por un microscopio invertido (Olympus IX71) con un dispositivo piezoeléctrico P-725 (Physik Instruments, MA, EUA) montado entre el objetivo (UplanFl N 10x) y el revólver del microscopio, y dos cámaras de alta velocidad conectadas a puertos separados con un espejo que redirige la salida óptica

a la cámara que está grabando [8]. Mientras las cámaras graban el proceso, un servo-controlador E-501 hace que la lente del microscopio oscile en el eje vertical. El sistema está sujeto a una mesa óptica (TMC) para evitar que la oscilación del piezoeléctrico genere vibraciones adicionales que afecten las observaciones.

Una cámara Optronis 5000 (que almacena hasta 16,000 imágenes de 512 x 512 px) registra la primera etapa de la evaporación, que se caracteriza por ser lenta y durar varios minutos. Un intensificador de imagen C9016-04 con una unidad de refuerzo de imagen C4412-01 (Hamamatsu, Japón) se acopló a esta cámara para intensificar la luz de fluorescencia ya que, a una mayor frecuencia de muestreo, la cantidad de luz capturada es crítica debido a su baja sensibilidad a la luz. Mientras el objetivo oscila a 0.25 Hz con una amplitud de 250 µm, esta cámara adquiere 60 fps por hasta 4.4 min. Cuando la velocidad de las partículas se incrementa, detenemos la primera cámara y comenzamos a grabar con la segunda. Para esta última etapa, utilizamos una cámara de alta velocidad MEMRECAM Q1v (NAC, EE. UU.) que graba hasta 27,000 imágenes de 640 x 480 px. En esta última etapa el dispositivo piezo-objetivo osciló a 2.5 Hz con una amplitud de 90 µm, mientras la cámara de alta velocidad adquirió 100 fps por hasta 4.64 min. La Fig. 1b muestra un diagrama de bloques del sistema experimental.

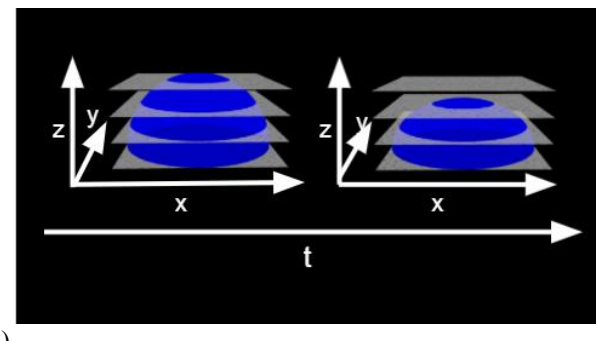

(a)

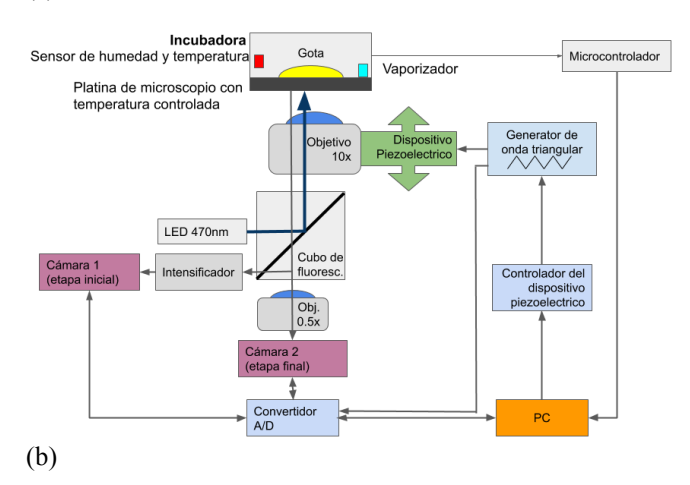

Fig. 1 . Sistema experimental. (a) Representación de adquisición realizada por el sistema experimental. (b) Diagrama de bloques .

El sistema experimental es controlado por un programa que desarrollamos en C# (v7.3) para sincronizar las cámaras con el piezoeléctrico y obtener la altura a la que se grabó cada imagen. El programa controla el piezoeléctrico a través de un cable USB que le envía los parámetros de oscilación al servo -controlador y controla las cámaras con un convertidor A/D NI -6211 USB (National Instruments) con 16 entradas analógicas (16 Bits, 250 kS/s), 2 salidas analógicas (250 kS/s), 4 entradas digitales y 4 salidas digitales . Específicamente , el convertidor le envía dos señales digitales a cada cámara: un pulso disparador que le indica cuando comenzar a grabar y una señal de sincronía configurada con la frecuencia de muestreo. Simultáneamente, este convertidor digitaliza cinco señales que recibe del sistema experimental para saber a qué altura se grabó cada imagen y poder reconstruir el volumen: la posición del piezoeléctrico, la señal de sincronía de la primera cámara, el disparador de la primera cámara, la señal de sincronía de la segunda cámara y el disparador de la segunda cámara. Con esta información se puede mapear cada imagen con su altura correspondiente. Finalmente se agrupan las imágenes que se tomaron a la misma altura para reconstruir los diferentes planos focales formando *hyperstacks* 4D. Este sistema se describe más a fondo en [8] .

#### *B. Análisis del flujo*

Se obtuvieron las trayectorias 3D+t de los trazadores para analizar la dinámica de evaporación y formación del sedimento. Para esto primero segmentamos las partículas utilizando el algoritmo de Diferencia de Gaussianas (*DoG* ) de Track Mate (v6.0.1) [9] el cual aplica un filtro pas abanda que conserva solo los círculos con diámetro de ~5 px, que corresponde a los trazadores . La posición *x,y* detectada de los trazadores se complementa con la altura del plano focal para obtener sus coordenadas *x,y,z*. Una vez que se obtuvo la posición 3D, se aplica el método basado en Problema de Asignación Lineal o *Linear Assignment Problem* (*LAP* ) de TrackMate [9] para reconstruir las trayectorias 4D. Este método enlaza la posición de partículas en cada tiempo con partículas en el tiempo siguiente minimizando la suma de distancias .

Para validar las trayectorias obtenidas se siguieron manualmente de principio a fin 90 trazadores elegidos aleatoriamente en las imágenes para construir trayectorias *"ground truth"*. Después se obtuvieron las trayectorias con TrackMate y se comparó la longitud total en la que estas coincidieron con el *ground truth*. De este modo determinamos que 94% de la longitud de las trayectorias se detectó correctamente [8] .

A partir del movimiento de los trazadores se calcularon los campos de velocidad instantáneos. Para esto, las partículas fueron proyectadas en el plano *rz*, en una maya de

30 x 20 y se promedió la velocidad de las partículas en cada celda .

#### III. RESULTADOS

Se grab ó el proceso de evaporación completo de gotas de agua destilada cargadas de trazadores en 4D (3D+t). La Fig . 2a muestra todas las trayectorias obtenidas. Cada gota contenía más de 1 ,500 trazadores, los cuales fueron rastreados durante el proceso de evaporación. La Fig . 2b muestra algunos ejemplos de las trayectorias obtenidas. Conforme avanza el proceso las partículas elegidas que comenzaron en la parte más alta de la gota descienden verticalmente. En contraste, las partículas que inician cerca de l substrato se desplazan radialmente hacia afuera.

La velocidad promedio cuadrática de las partículas fue de  $0.35 \pm 0.11$  µm/s durante los primeros minutos de la evaporación y de 0.5 ± 0.25 µm/s en la etapa final. La Fig. 3 muestra el campo de velocidades de la gota. El flujo cerca de la superficie se dirige lentamente hacia el centro y cerca del substrato se dirige rápidamente hacia afuera. El flujo de Homann es un modelo que describe en 3D el comportamiento de un líquido que baja hacia un substrato [10]. En este modelo el flujo es axisimétrico y conforme el líquido baja se desvía y se dirige hacia afuera. En el campo de velocidades cerca del centro de la gota observamos un este tipo de flujo, el agua cae verticalmente y cerca del substrato se dirige hacia la línea de contacto.

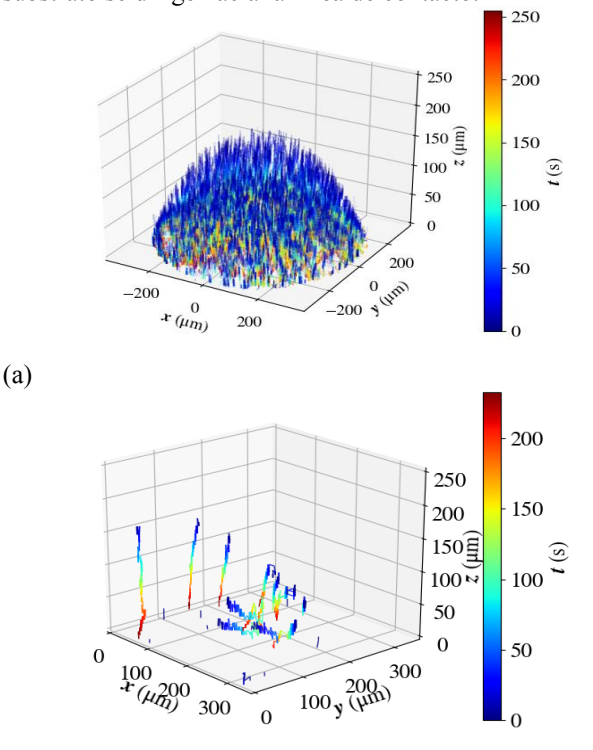

(b)

Fig . 2 . Reconstrucción 4D del proceso de evaporación. (a) Todas las trayectorias 4D obtenidas. (b) Ejemplos de trayectorias 3D. El código de colores representa el tiempo

(azul=0, rojo=265 s (tiempo final del proceso de evaporación)).

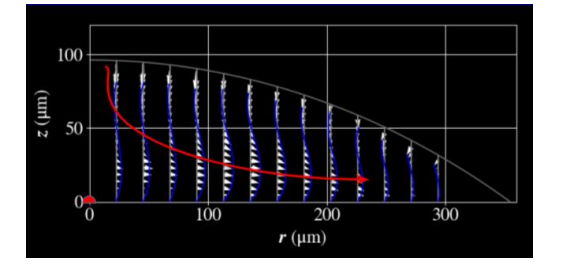

Figura 3: Campo de velocidades 120 segundos antes de que la gota se seque completamente. Las flechas blancas representan el campo de velocidad instantáneo. La flecha roja representa el flujo de Homann.

#### IV. DISCUSIÓN

Los modelos que existen actualmente para el flujo interno de una gota en evaporación están basados en información 2D debido a las limitaciones de los sistemas experimentales para realizar adquisiciones 3D. Marin et al. [11], por ejemplo desarrollaron un modelo que describe los perfiles de velocidad basado en la ley de conservación de masa. En su trabajo validaron los resultados de su modelo comparándolos con observaciones 2D del flujo cercano al substrato utilizando *PIV*. Al comparar la información de su modelo con nuestros datos experimentales 3D del flujo, es claro que se ajustan correctamente cerca de z=0 micras, que es el plano focal que observaron bajo el microscopio, sin embargo, el modelo no describe correctamente el flujo en el resto del volumen. Esto resalta la necesidad de realizar un análisis 3D para poder obtener información precisa sobre el flujo y desarrollar mejores modelos y nuevas aplicaciones médicas.

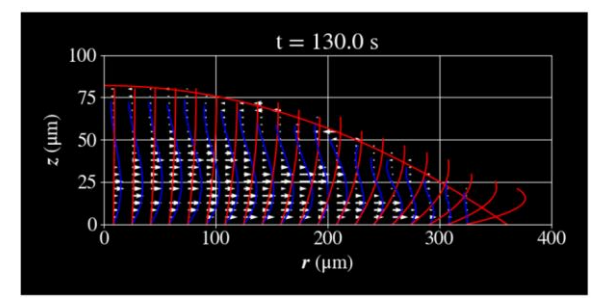

Fig. 4. Perfil de velocidades 130 segundos después de comenzar la evaporación. Las flechas blancas representan el perfil de velocidades obtenido experimentalmente. La curva azul es un polinomio cubico ajustado al perfil. Las curvas rojas son los perfiles estimados por el modelo de Marin et

al. [11].

#### V. CONCLUSIONES

Se desarrolló una técnica para analizar la dinámica 4D de evaporación de una gota utilizando un sistema experimental formado por un microscopio óptico modificado para adquisición 3D a diferentes escalas de tiempos y *software* para el análisis de flujos basado en procesamiento de imágenes. Esta herramienta permitió obtener los campos de velocidad y analizar la formación de sedimento utilizando las trayectorias 4D de los trazadores. Los resultados obtenidos serán útiles para desarrollar un modelo numérico para la evaporación de gotas sésiles basado en principios básicos de física.

El sistema experimental y *software* permiten el análisis de la evaporación de gotas con diferentes composiciones. El sistema permitirá evaluar las características del flujo 3D de suero sanguíneo diluido y su correlación con enfermedades como la anemia e hiperlipidemia. Además, el sistema podrá ser utilizado para analizar otros fluidos biológicos como la saliva y la orina para el desarrollo de nuevas técnicas de diagnóstico de enfermedades.

#### **REFERENCIAS**

- [1] D. Zang, S. Tarafdar, Y. Y. Tarasevich, M. Dutta Choudhury, and T. Dutta, "Evaporation of a Droplet: From physics to applications," *Phys. Rep.*, vol. 804, no. 1, pp. 1–56, Apr. 2019, doi: 10.1016/j.physrep.2019.01.008.
- [2] D. Brutin, B. Sobac, B. Loquet, and J. Sampol, "Pattern formation in drying drops of blood," *J. Fluid Mech.*, vol. 667, pp. 85–95, 2011, doi: 10.1017/S0022112010005070.
- [3] V. N. Shabalin, "Methods of diagnosing complicated urolithiasis and predicting urolithiasis," *Euro Patent EP#0504409*, 1996. https://patents.google.com/patent/US5366899A/en (accessed Nov. 17, 2019).
- [4] S. Wu et al., "Microfluidic DNA combing for parallel single-molecule analysis,‖ *Nanotechnology*, vol. 30, no. 4, p. 045101, Jan. 2019, doi: 10.1088/1361-6528/aaeddc.
- [5] G. Minor, P. Oshkai, and N. Djilali, "Optical distortion correction for liquid droplet visualization using the ray tracing method: Further considerations," Meas. Sci. Technol., vol. 18, no. 11, p. L23, Oct. 2007, doi: 10.1088/0957-0233/18/11/L01.
- [6] H. Kim, J. Westerweel, and G. E. Elsinga, "Comparison of Tomo-PIV and 3D-PTV for microfluidic flows," Meas. Sci. Technol., vol. 24, no. 2, 2013, doi: 10.1088/0957-0233/24/2/024007.
- [7] Y. Hamamoto, J. R. E. Christy, and K. Sefiane, "Order-of-magnitude increase in flow velocity driven by mass conservation during the evaporation of sessile drops," Phys. Rev. E - Stat. Nonlinear, Soft *Matter Phys.*, vol. 83, no. 5, 2011, doi: 10.1103/PhysRevE.83.051602.
- [8] A. Bribiesca, F. Montoya, P. Hernández, E. Ramos, and G. Corkidi, ―Device for experimental characterization of the 4D flow inside an evaporating sessile water droplet," Rev. Sci. Instrum., vol. 91, no. 1, p. 16101, 2020, doi: 10.1063/1.5126112.
- [9] J. Y. Tinevez *et al.*, "TrackMate: An open and extensible platform for single-particle tracking," Methods, vol. 115, pp. 80–90, Feb. 2017, doi: 10.1016/j.ymeth.2016.09.016.
- [10]F. Homann, "Der Einfluß großer Zähigkeit bei der Strömung um den Zylinder und um die Kugel," ZAMM - J. Appl. Math. Mech. / *Zeitschrift für Angew. Math. und Mech.*, vol. 16, no. 3, pp. 153–164, Jan. 1936, doi: 10.1002/zamm.19360160304.
- [11] Á. G. Marín, H. Gelderblom, D. Lohse, and J. H. Snoeijer, "Order-todisorder transition in ring-shaped colloidal stains," Phys. Rev. Lett., vol. 107, no. 8, Aug. 2011, doi: 10.1103/PhysRevLett.107.085502.
# Estudio de caso: Análisis fractal de Higuchi y Katz para señales de actígrafo de bajo costo

L. D. Islas-Valencia<sup>1</sup>, D. Martínez-Peon<sup>2</sup><sup>\*</sup>, X. A. Ortíz-Jiménez<sup>3,4</sup>, F. J. Perez-Encina<sup>2</sup>, F.G. Benavides-Bravo<sup>5</sup>, J. F. Góngora-Rivera<sup>4,6,7</sup>

<sup>1</sup>Departamento de Ingeniería Biomédica, Hospital Universitario Dr. José Eleuterio González, Monterrey, México <sup>2</sup><br><sup>2</sup>Departamento de Eléctrica (Electrónica, Tecnológiae Necional de México / IT Nuevo León, Guadalune, Méxic <sup>2</sup>Departamento de Eléctrica/Electrónica, Tecnológico Nacional de México / IT Nuevo León, Guadalupe, México  $3^3$ Facultad de Psicología, Universidad Autónoma de Nuevo León, Monterrey, México

<sup>4</sup> Unidad de Neuromodulación y Plasticidad Cerebral, CIDICS, Universidad Autónoma de Nuevo León, Monterrey, México

<sup>5</sup>Departamento de Ciencias Básicas, Tecnológico Nacional de México / IT Nuevo León, Guadalupe, México 6<sup>6</sup>Facultad de Medicina y Departamento de Neurología del Hospital Dr. José Eleuterio Gonzales, Monterrey, México.

<sup>7</sup> Instituto de Neurología y Neurocirugía del Hospital Zambrano Hellion, TEC, San Pedro Garza García, México.

*\*dulce.mp@nuevoleon.tecnm.mx*

*Abstract*— **The present work demonstrates a low cost actigraph to monitor motor activity while a person performs the task of going to bed. To corroborate its performance, two types of experiments were performed, in the first one the device was placed on a subject to study the first 8 hours of sleep, in the second one it was placed on a table during the same hours. Two fractal-based algorithms, Higuchi and Katz, were implemented to process the signals obtained. The signals were divided into two blocks when the device was placed on the subject, block 1 when there was a lot of motor activity once the subject was lying down, and block 2 when no motor activity was detected. ANOVA tests were run, and no significant differences were found between blocks 1 and 2, however, significant differences were found, for both algorithms, when the subject was using the device and when the device was left on the table. The implication of this result is that a device is available at low cost that can be used to verify whether the subject puts on the device to analyze motor activity or decides to take it off, for example, when they are asked to participate in an experiment that requires sleep for several hours.** 

*Palabras clave*— **Actígrafo, Monitoreo posición, Higuchi, Katz.**

### I. INTRODUCCIÓN

Para algunos investigadores biomédicos, psicólogos o médicos, es de gran interés saber si los pacientes que se encuentran dentro de sus sesiones de terapia o como parte de su grupo experimental cumplen con las condiciones que se les pide, como es el caso del descanso durante cierto número de horas, [1]. Para ello existen métodos como el de videograbación o sensores de movimiento. Dentro de este último se encuentran los actígrafos, los cuales son giroscopios que miden posiciones en el espacio (x,y,z). Los actígrafos se colocan en alguna parte del cuerpo, brazo o pierna, y graban la actividad motora para que el especialista analice si se cumplió con lo requerido, y evitar que el usuario se quite el dispositivo dejándolo en un lugar sin estático.

Actualmente, en el mercado existen actígrafos como el wGT3X-BT (Actigraph Corp), el cual tiene un costo aproximado de 8 mil pesos (325 dólares). Este actígrafo se coloca en la muñeca, puede enviar señales vía bluetooth y utiliza un software llamado ActiLife en el cual se muestran los porcentajes de 4 estados: de pie, acostado, sentado y off, [2]. Encontramos además otros como el GT9X Link (ActiGraph), con un costo aproximado de 6,250 pesos (250dólares) el cual cuenta un acelerómetro secundario, un giroscopio y sensores magnetómetros que ayudan con el constante monitoreo de la posición y rotación del sujeto. Sin embargo, los precios elevados dificultan su acceso, [2].

El uso de la actigrafía se presenta por su fácil manejo y su gran capacidad de estudiar eventos de sueño y vigilia por tiempos prolongados. Uno de los inconvenientes, adicional al costo, es el análisis de los datos ya que en algunas ocasiones se dificulta interpretar los datos de acuerdo con los propósitos de investigación, [3]. Es por ello por lo que en el presente proyecto instrumentamos un actígrafo con materiales fáciles de conseguir y se propone un estudio de caso para demostrar su posible aplicación en detección de uso persona (acostado, o sobre un sistema estático – por ejemplo, mesa de noche). Se analizan las señales obtenidas mediante algoritmos basados en los índices fractales de Higuchi y Katz, y los comparamos para estudiar la factibilidad de analizar las señales cuando los sujetos usan el dispositivo cuando están acostados contra el uso del actígrafo cuando este se coloca sobre una mesa y se encuentra estático, [4].

### II. METODOLOGÍA

El actígrafo se propuso para que fuera colocado en la pierna con materiales comerciales de bajo costo, debido a las dimensiones del nuestro dispositivo, y la capacidad de almacenar datos por 8 horas.

*A. Materiales* 

Los materiales utilizados son: Microcontrolador Teensy 3.2, acelerómetro/giroscopio MPU 6050, módulo lector para tarjeta Micro SD, Micro SD 8 GB, cargador para batería Lipo TP4056, batería Lipo 1200 miliamperios a 3.7 V, tarjeta fenólica 8 x 7.5 cm, y tiras de headers hembra de 7 conexiones.

## *B. Diseño electrónico*

Se diseñó una tarjeta de circuito impresa (Printed Circuit Board o PCB por sus siglas en inglés) para conectar los componentes, ver Fig. 2 izquierda. Dicha PCB se fabricó de forma tradicional, utilizando una plancha sobre una baquelita con el diagrama de las pistas que conectan los componentes, ver Fig. 2 derecha.

## *C. Diseño de experimentos*

Debido la situación del COVID-19 nos limitados a pruebas de solo un sujeto sano para el experimento. El actígrafo se colocó en la pierna del sujeto debido al tamaño del prototipo y se realizó el registro de la posición de la pierna durante las primeras 8 horas continuas de sueño. El participante no se levantó de la cama durante el registro. Se registraron 5 noches diferentes para un solo sujeto. Las señales se grabaron en una tarjeta SD que posteriormente se analizaron en una computadora.

### *D. Procesamiento de señales*

1) *Normalización*: Todas las señales fueron normalizadas en un mismo rango de 0 a 1 para poder comparar los datos del sujeto en un mismo plano.

2) *Recorte de señales y clasificación de etapas:* Las señales fueron recortadas y clasificadas en 2 etapas, una en donde se registró mayor movimiento por parte del usuario y una segunda fase donde el movimiento era casi nulo.

3) Método de *Higuchi (HFD)*: usado en topología, calcula un valor de la dimensión fractal de Higuchi (HFD). Dada una serie de tiempo **X**, con **N** puntos de datos y un parámetro **kmax** el HFD de **X** es calculado para cada  $k \in \{1, ..., k_{max}\}\$  y  $m \in \{1, ..., k\}$  define la longitud  $L_m(k)$ por la siguiente ecuación (1).  $N-m$ 

$$
L_m(k) = \frac{N-1}{\langle \frac{N-m}{k} \rangle k^2} \sum_{i=1}^{\langle \frac{N-m}{k} \rangle} |X_N(m+ik) - X_N(m+(i-1)k)| \tag{1}
$$

Dónde, **L(k)** es la longitud definida por la ecuación (2).

$$
L(k) = \frac{1}{k} \sum_{m=1}^{k} L_m(k).
$$
 (2)

La pendiente de la función lineal que mejor se ajusta a través de los puntos de datos $\left\{\left(\bm{log\frac{1}{k}},\bm{log\,L(k)}\right)\right\}$  es el HFD de **X**, [6].

4) Algoritmo de *Katz*: El cálculo de la Dimensión Fractal (FD) de Katz se describe como la proporción de la longitud de la curva **L** dividida por la distancia máxima **d** de cualquier punto en la trama. El algoritmo define a la FD como

$$
FD = \frac{\log_{10}(L)}{\log_{10}(d)}\tag{4}
$$

Donde **L** es la longitud total de la curva.

$$
L = \sum_{i=1}^{N} dist(s_i, s_{i+1}), i = 1, ..., N - 1 \quad (5)
$$

donde **d** es el diámetro de la curva, la cual puede ser expresada como en la ecuación (6)

$$
d = \max\{dist(s_1, s_i), i = 1, ..., N\}
$$
 (6)

Katz propone normalizar **d** y **L** por la distancia promedio entre puntos sucesivos,  $\mathbf{a} = \frac{L}{N}$ , donde **N** es el número de pasos en la curva, así la ecuación 4 se convierte en

$$
FD = \frac{\log_{10}(\frac{L}{a})}{\log_{10}(\frac{d}{a})} = \frac{\log_{10}(N)}{\log_{10}(\frac{d}{L}) + \log_{10}(N)}
$$
(7)

Dónde FD es la dimensión calculada, [8].

5) *ANOVA:* Para comparar las señales procesadas con los métodos de Higuchi y Katz se utilizó ANOVA. Este análisis es un conjunto de técnicas estadísticas de gran utilidad para comparar varios grupos, evaluar mediciones que se encuentran repetidas en diversos conjuntos, ajustar el efecto cuando varía una o más características que afectan al sujeto o estudiar dos o más procesos diferentes al mismo tiempo, [6]. Se realizaron dos análisis en un inicio, uno con Higuchi y uno con Katz, dividiendo las señales en el sujeto acostado cuando el dispositivo presentaba alta actividad motora y cuando ya no se detectaba actividad. Después, se realizaron pruebas para encontrar diferencias cuando el sujeto utilizaba el dispositivo y cuando lo dejaba sobre la mesa para ambos algoritmos. Para esto se utilizó el ANOVA de una vía que se presenta cuando existe una sola variable independiente a clasificar y dos o más grupos, [8]. Esta herramienta hizo más sencilla la discusión.

## III. RESULTADOS

## *A. Actígrafo de bajo costo*

El actígrafo instrumentado se muestra en la Fig. 1, se colocó en una bolsa acojinada para mayor comodidad del usuario. Se puede considerar inalámbrico debido a que las señales se guardan en la tarjeta SD, el costo aproximado fue de 1800 pesos (70 dólares).

### *B. Procesamiento de señales*

El dispositivo puede adquirir 3 posiciones (x, y, z) espaciales, pero se seleccionó solamente una, eje z, puesto que fue el eje que mostró una amplitud mayor en las mediciones. En la Fig. 3 se muestra un ejemplo del registro realizado por 8 horas (480 minutos) usando el actígrafo instrumentado. Entre los minutos 0 y 100 se puede observar variación de la amplitud, mientras que entre el minuto 102 y 153 se puede observar una meseta, es decir, el sujeto presentaba nulo movimiento de la pierna. Posteriormente, entre el minuto 160 y 185 bajo la amplitud, pero no hay variabilidad. Se seleccionaron las señales en estos dos tipos, donde había mucha variación en la amplitud (bloque 1) y donde había poca variación (bloque 2) para hacer el análisis de las señales adquiridas, y se compararon con las señales adquiridas cuando se colocó el dispositivo en una mesa. El análisis con el dispositivo sobre la mesa representa el reposo y cuando se coloca en el sujeto representa el estudio en acostado.

La Fig. 4 muestra la relación entre los índices de Higuchi calculados con los valores obtenidos con el giroscopio para los bloques 1 y 2 de las 5 noches. Para el bloque 1 los valores presentaron una dispersión amplia y se encuentran dentro de un rango de 1.35 y 1.70 con una mediana cercana a 1.48, mientras que para el bloque 2 la dispersión fue menor, con un mínimo de 1.43 y un máximo de 1.55, y una mediana de 1.45.

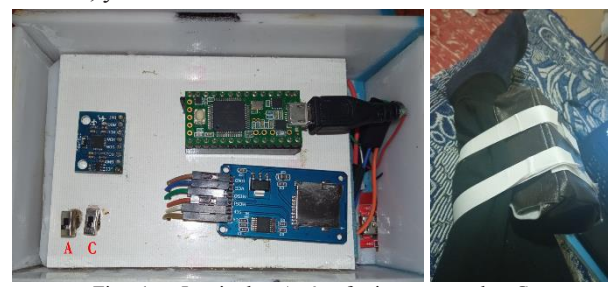

Fig. 1. Izquierda: Actígrafo instrumentado. Cuenta con dos switches para prender el actígrafo (A) y para cargar la batería (C). Se añadió un indicador de batería para monitorear el nivel de batería. Derecha: usuario utilizando el actígrafo en la pierna derecha.

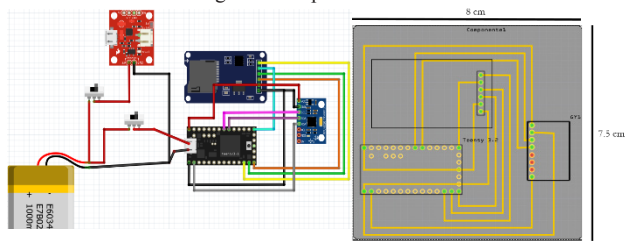

Fig. 2 izquierda, conexión de las tarjetas electrónicas utilizadas. Derecha, diagrama en PCB.

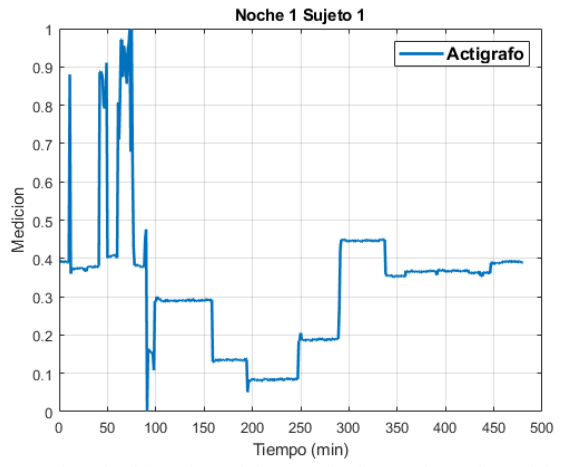

Fig. 3. Ejemplo del registro del actígrafo durante la noche 1 del sujeto 1, donde se observa una gráfica del tiempo (eje x) en minutos contra las mediciones de la posición normalizada (eje y) en el eje z arrojadas por el actígrafo (giroscopio). Durante los primeros 100 min. el sujeto mantuvo una actividad con amplia variación.

La Fig. 5 muestra las gráficas de caja obtenidas con el índice de Katz para los dos bloques. Para el bloque 1, el mínimo es de 1.00036, un máximo de 1.00086 y la mediana de 1.00055. El bloque 2 presenta una mínima de 1.00036, un máximo de 1.00074 y una mediana de 1.00053. Las Fig. 6 y 7 muestran las gráficas de caja de las señales obtenidas cuando el dispositivo se encontraba sobre una mesa con el índice de Higuchi y el de Katz, respectivamente. Se puede observar que la variabilidad es muy baja en ambos casos, sin embargo, en el caso de Katz, es mucho menor esta variabilidad que en Higuchi. La mediana para Higuchi es alrededor de 1.84 y para Katz 1.00032.

*C. Resultados ANOVA*

Se realizaron estudios ANOVA de una vía con los índices obtenidos de ambos algoritmos con el fin de evaluar diferencias entre los períodos contrastantes de actividad muscular en el sujeto, al igual que compararlos con el dispositivo cuando éste se encontraba sobre la mesa sin actividad contra el estar usándolo acostado.<br>Gráfica de caja Higuehi

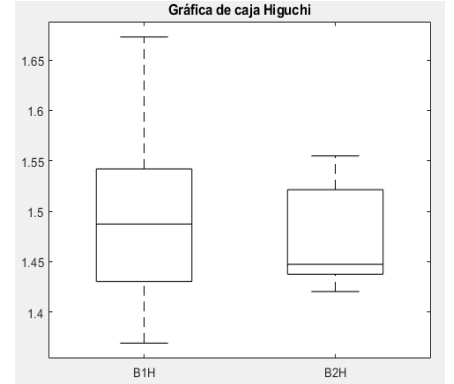

Fig.4. Gráfica de caja con índices de Higuchi del sujeto durante 5 noches, dónde B1H representa el bloque 1 y B2H es el bloque 2.

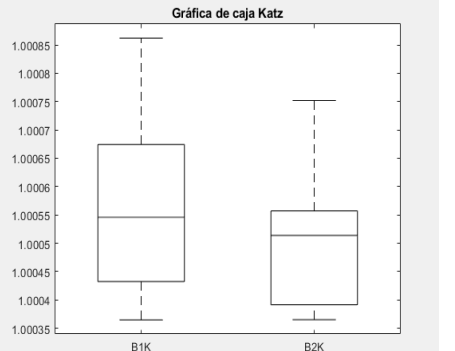

Fig. 5. Gráfica de caja con el índice de Katz del sujeto durante 5 noches, dónde B1H representa el bloque 1 y B2H es el bloque 2.

No se encontraron diferencias significativas entre los bloques 1 y 2 con el sujeto acostado en ninguno de los dos algoritmos, solo que en el bloque 2 de menor actividad había menor dispersión de los valores en comparación con el bloque 1. Se obtuvo una varianza de los índices de Higuchi con poca varianza (*F* 0.81; *P* 0.3715), así como para los índices de Katz (*F* 2.8; *P* 0.098). Contrario a esto, al realizar la comparación entre el dispositivo colocado en el sujeto y el dispositivo sobre la mesa, se presentó un valor muy contrastante en el ANOVA con el algoritmo de Higuchi (*F* 490.64; *P* 4.41292e-39), representando grandes diferencias en los dos experimentos, al igual que con el algoritmo de Katz (*F* 32.12; *P* 1.58122e-07).

Los cambios en los valores y en las gráficas se deben al movimiento generado al dormir, el cual no se presenta igual cuando está sobre la mesa. Este análisis permite evidenciar las diferencias considerables entre los dos casos y su importancia al estudiar al sujeto en periodos de sueño y vigilia.

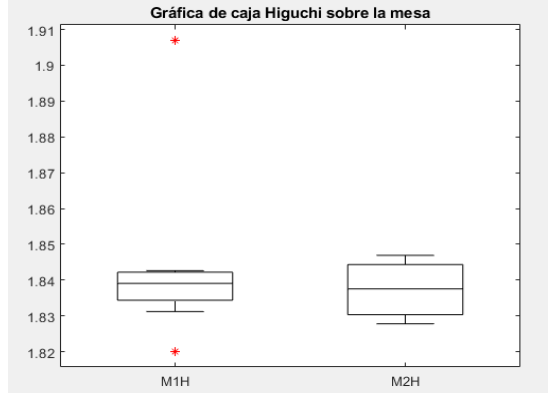

Fig. 6. Gráfica de caja con índices de fractales de Higuchi estudiados sobre una mesa, dónde M1H representa el período con mayor actividad en el giroscopio y M2H las mesetas generadas en el actígrafo

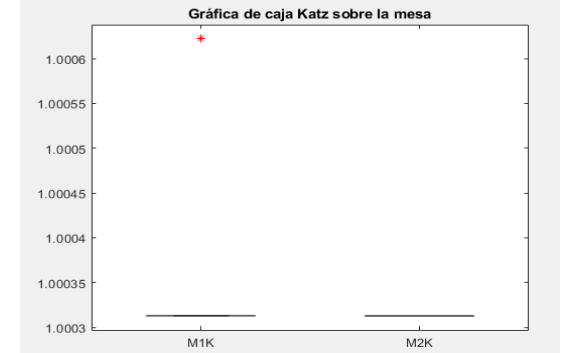

Fig. 7. Gráfica de caja con índices de fractales de Katz estudiados sobre una mesa, dónde M1K representa el período con mayor actividad en el dispositivo y M2K las mesetas generadas en el actígrafo.

### IV. DISCUSIÓN

En este trabajo se presentó un actígrafo de bajo costo, con la desventaja de tener dimensiones amplias comparadas con los actígrafos comerciales, y que puede resultar incómodo para los usuarios que duermen boca abajo. Sin embargo, nos permitió adquirir datos para análisis y comparación para dos estados, con el actígrafo puesto y acostado, contra el dispositivo puesto sobre una mesa. Se procesaron las señales con algoritmos basados en fractalidad, Higuchi y Katz, debido a la naturaleza no regular de las señales cuando el sujeto traía puesto el actigrafo. El análisis fractal se recomienda en señales no regulares, y las bioseñales tienen está característica, por lo que se recomienda la implementación de estos algoritmos para la obtención de características, [9].

No se encontraron diferencias significativas entre movimientos con variación de amplitud, sin embargo, sí se encontraron diferencias significativas cuando el dispositivo estaba sobre la mesa contra el dispositivo puesto en el sujeto cuando estaba acostado, esto se compara con el fin de poder saber si el sujeto si se colocaba el dispositivo o no y evaluar después si los usuarios utilizan el mismo. Respecto a trabajos similares con análisis de movimiento usando algoritmos basados en fractales se encuentran por ejemplo el realizado por Joris Vangeneugden y sus colaboradores [10], quienes demuestran que se puede diferenciar mediante el cálculo de la dimensión fractal sujetos sanos de pacientes con osteoartritis de rodilla durante descanso o movimiento.

## V. CONCLUSIONES

El dispositivo propuesto es de bajo costo comparado con los disponibles en el mercado puesto que se encuentra debajo de 1800 pesos (70 dólares), se proporciona la lista de materiales que son de bajo costo y las conexiones para su posible replica. El análisis de las señales adquiridas con el actígrafo usando los algoritmos basados en fractales resultaron efectivos para comparar cuando el dispositivo se encontraba puesto en la pierna del sujeto en estudio o en una mesa, esto puede ser muy útil en estudios donde se requiera que los voluntarios cumplan con ciertas horas acostados y evitar que se quiten el dispositivo dejándolo en un lugar estático. Debido al poco tiempo y a la situación del COVID-19 solo se adquirieron datos para un sujeto. Se sugiere hacer un estudio donde se pueda observar más estados y con más sujetos, además de evaluar los 3 ejes de movimiento. También se tiene considerado la sincronización con un polisomnógrafo y de esta forma caracterizar las señales para detectar etapas del sueño y correlacionarlas con otros factores de relevancia en los ciclos del sueño. Finalmente, con este trabajo demostramos que se puede instrumentar un dispositivo de bajo costo para comparar señales adquiridas durante el descanso de 8 horas y con el uso de algoritmos basados en fractales se puede diferenciar si el sujeto utilizó el dispositivo o lo dejo reposando en un sistema estático.

### VI. RECONOCIMIENTO

Agradecemos al CONACYT por la beca de maestría otorgada 1080589.

### VII. REFERENCIAS

[1] Oviedo, T., Giner, P., Torres, N., García, S. & Quintero, K. "Estudio retrospectivo de la actigrafía en una unidad de sueño" [En línea]. Conference: XXXIX Reunión de la Sociedad de Neurofisiología Clínica de las Comunidades de Valencia y Murcia. Castelló de la Plana, 2014. DOI:10.13140/2.1.2441.5524. Disponible en: https://www.researchgate.net/publication/273454852\_ESTU DIO\_RETROSPECTIVO\_DE\_LA\_ACTIGRAFIA\_EN\_UN A\_UNIDAD\_DE\_SUENO [Fecha de consulta: 07/07/2021]. [2] Bellone, G., Plano, S., Cardinali, D., Pérez, D., Vigo, D. & Golombek, D. "La actigrafía como herramienta diagnóstica‖ [En línea]. La Prensa Médica Argentina Vol. 104, no. 1, 2018. Disponible en: http://bibliotecadigital.uca.edu.ar/greenstone/cgibin/library.cgi?a=d&c=investigacion&d=actigrafiacomoherramienta-diagnostica [Fecha de consulta: 11/07/2021]. [3] Ruíz, A., Romero, O., Teixeira, C. & Troncoso, M. "Guía de Actigrafía en las Unidades de Sueño" [En línea]. Sociedad Española de Sueño. España. Disponible en: https://ses.org.es/wp-content/uploads/2016/12/guia-deactigraf%c3%ada -en -unidades -de -sueno -1.pdf [Fecha de

consulta: 08/07/2021]. [4] Fernández, F. & Rangel, J. "Comparativo de los

algoritmos de dimensión fractal Higuchi, Katz y Multiresolución de conteo de cajas en señales EEG basadas en potenciales relacionados por eventos" [En línea]. Revista EIA, vol. 14, núm. 27, 2017, pp. 73 -83. Escuela de Ingeniería de Antioquia Envigado, Colombia. Disponible en: https://www.redalyc.org/pdf/1492/149252659007.pdf [Fecha de consulta: 12/07/2021].

[6] Higuchi, T. (1988). Approach to an irregular time series on the basis of the fractal theory. Physica D: Nonlinear Phenomena, 31(2), 277-283. https://doi.org/10.1016/0167-2789(88)90081 - 4

[ 7] Fernández Fraga, Santiago, & Rangel Mondragón, Jaime (2017). Comparativo de los algoritmos de dimensión fractal higuchi, katz y multiresolución de conteo de cajas en señales eeg basadas en potenciales relacionados por eventos. Revista EIA, 14(27),73 -83. [fecha de Consulta 14 de Julio de 2021]. ISSN: 1794-1237. Disponible en: https://www.redalyc.org/articulo.oa?id=149252659007

[8] Dagnino, J. "Análisis de Varianza" [En línea]. Rev Chil Anest 2014; 43: pp. 306-310. Disponible en: https://revistachilenadeanestesia.cl/PII/revchilanestv43n04.0 7.pdf [Fecha de consulta: 10/07/2021].

[9] B. West, "Fractal physiology and the fractional calculus: A perspective, "Frontiers in Physiology, vol. 1, p.12, 2010. Online Available: https://www.frontiersin.org/article/10.3389/fphys.2010.0001

2<br>[10] Vangeneugden J, Verlaan L, Oomen P, Liu WY, Peters M, Natour N, Emans P, Meijer K. Signatures of knee osteoarthritis in women in the temporal and fractal dynamics of human gait. Clin Biomech (Bristol, Avon). 2020 Jun; 76:105016. doi: 10.1016/j.clinbiomech.2020.105016. Epub 2020 Apr 28. PMID: 32438265.

# Bosque Aleatorio Basado en Rasgos Tiempo-Frecuencia de la VFC Fetal para la Clasificación de Actividad Uterina en Fetos a Término y Pretérmino

R. L. Olmos Ramírez<sup>1</sup>, M.A. Peña Castillo<sup>1</sup>, J.C. Echeverría Arjonilla<sup>1</sup>, O. Yáñez Suárez<sup>1</sup>,

Hugo Mendieta-Zerón<sup>2,3</sup>, J. J. Reyes Lagos<sup>2</sup>

<sup>1</sup>División de Ciencias Básicas e Ingeniería, Universidad Autónoma Metropolitana, Ciudad de México, México <sup>2</sup> Facultad de Medicina, Universidad Autónoma del Estado de México, Toluca de Lerdo, México

<sup>3</sup> Hospital Materno Perinatal "Mónica Pretelini Saénz", Instituto de Salud del Estado de México, Toluca de

Lerdo, México

## *Abstract*—

The aim of this work was to discriminate contraction and rest periods during active labor by implementing a random forest classifier of time-frequency features from fetal heart rate variability (fHRV) data. fHRV time series from term  $(PT = 38)$  and preterm  $(PP = 25)$  fetuses were analyzed. Series were segmented according to the presence or absence of uterine activity. Subsequently, time-frequency indices of fHRV such as the flow (0 $\degree$ , 45 $\degree$  and 90 $\degree$ ) and energy (very low, low and high frequency) were calculated. The classifier obtained an area under the ROC curve of 0.87 and 0.88 for PT and PP, respectively. Our results suggest that in both groups there is a different cardiac dynamic between periods of contraction and periods of rest. Therefore, it is important to consider the differences between the two periods to adequately characterize the fetal response to labor.

## *Palabras clave*— **Bosque aleatorio, Fetal, VFC, Parto**

### I. INTRODUCCIÓN

La evaluación del estado de bienestar fetal durante el trabajo de parto se considera fundamental para poder tomar decisiones a tiempo en caso de riesgo de muerte o de daño neurológico permanente. Particularmente, el parto pretérmino se reconoce como una complicación obstétrica a nivel mundial por las implicaciones que suele tener en la salud del infante que nace en estas condiciones [1].

Una forma que se ha propuesto para determinar el bienestar fetal de forma no invasiva, es el análisis de la variabilidad de la frecuencia cardiaca fetal (VFCf), pues se conoce que ésta se asocia al estado del sistema nervioso autónomo fetal [2]. El estudio de la VFCf involucra la implementación de índices que describen diferentes aspectos de la señal en el dominio del tiempo, la frecuencia, o ambos. De forma similar a los estudios en adultos, para el estudio de la función autonómica fetal se utilizan los índices basados en la potencia espectral en bandas de frecuencia representativas, que suelen ser la de alta, media, baja y muy baja frecuencia [3]. Sin embargo, se han encontrado varios retos con relación a la dificultad que involucra detectar y caracterizar la señal cardiaca fetal transabdominal sobre todo durante trabajo de parto activo. Además de que por sí

mismas las señales de la VFCf se describen como no estacionarias [4]. La señal de VFCf puede tener artefactos andom que suelen presentarse como latidos cardíacos detectados incorrectamente o latidos cardíacos no detectados. Es por ello que en algunos trabajos se ha propuesto el uso de índices definidos en el espacio tiempo-frecuencia que utilizan métodos que permiten contender con la no estacionalidad de la señal, y con los artefactos inherentes al registro de una señal de baja amplitud a través del abdomen [5]. La transformada wavelet (TW) es una herramienta que se ha utilizado para el análisis en el domino tiempofrecuencia. De acuerdo con Peters et al., la TW es útil para calcular de manera confiable parámetros espectrales incluso cuando se pierden segmentos de datos debido a artefactos [6].

> Así mismo, para atender a las condiciones cambiantes materno-fetales durante el trabajo de parto, otros autores han propuesto la implementación de clasificadores basados en diferentes características de la VFCf para mejorar la detección del sufrimiento fetal durante el trabajo de parto [7], [8].

> En 2018, Warmerdam et al.[8], implementaron una máquina de soporte vectorial para clasificar fetos con desenlaces favorables o desfavorables al nacer. Los autores encontraron que el clasificador obtenía mejores resultados cuando se distinguían los rasgos obtenidos en periodos de contracción de aquellos obtenidos en periodos de reposo. Mostrando así que separar las etapas de contracción y de reposo puede ayudar a caracterizar de forma más apropiada la respuesta fetal al trabajo de parto y mejorar así la detección de sufrimiento fetal.

> El objetivo de este estudio fue implementar un clasificador tipo bosque aleatorio basado en rasgos tiempofrecuencia de la señal de VFCf de fetos a término (PT) para discriminar periodos de contracción y periodos de reposo durante el trabajo de parto. El desempeño de éste se evaluó también en la clasificación de señales de VFCf de fetos pretérmino (PP). Nuestra hipótesis fue que utilizando un clasificador de bosque aleatorio es posible discriminar los periodos de contracción y de reposo tanto en fetos PT como en PP a partir de rasgos tiempo-frecuencia extraídos de la VFCf.

## II. METODOLOGÍA

Se construyó un clasificador tipo bosque aleatorio basado en rasgos tiempo -frecuencia de la señal de la VFCf le PT para catalogar periodos de contracción y periodos de reposo. Posteriormente, el mismo clasificador se evaluó con los datos obtenidos de señales de la VFCf de PP para determinar si la capacidad de clasificación se mantenía similar. A continuación, se describe la base de datos utilizada, el preprocesamiento de las señales, la selección de asgos, la construcción del clasificador y sus evaluaciones

### *A. Base de datos*

Los datos se obtuvieron de registros electrofisiológicos transabdominales durante el trabajo de parto activo a término y durante trabajo de parto activo pretérmino. De stos se obtuvo la señal de variabilidad de la frecuencia cardiaca fetal (VFCf) y simultáneamente la envolvente de la actividad eléctrica uterina con el software Monica DK Monica Healthcare, Reino Unido). La base de datos fue obtenida en mujeres mexicanas de entre 18 y 32 años esidentes del Valle de Toluca y atendidas en el Hospital Aaterno Perinatal "Mónica Pretelini" en la ciudad de Toluca. Ésta incluyó dos grupos: 25 mujeres en trabajo de parto pretérmino (edad gestacional <37 semanas) y 38 mujeres en trabajo de parto a término (edad gestacional 39 a 41 semanas). El registro de ECG transabdominal se realizó on un monitor materno-fetal Monica AN24® (Monica Healthcare, Reino Unido) con una frecuencia de muestreo le 900 Hz. Se consideró al trabajo de parto activo como la presencia de 3 a 4 contracciones uterinas en 10 minutos, lilatación cervical de al menos 4 cm y un borramiento del cérvix del 50%.

### *B. Preprocesamiento de las señales*

Los registros transabdominales son propensos, entre otros fac tores, a artefactos causados por el movimiento en el contacto de electrodos y por los movimiento s de la mujer embarazada o del feto [4],[9]. Por esto, se realizó un preprocesamiento de la VFCf obtenida de estos registros. Se utilizaron 20 minutos de cada una de estas series, a las que e les aplicó un algoritmo de filtrado, para la eliminación de latidos que no fueran de origen sinusal, constituyente de dos filtros secuenciales (de porcentaje y control) basados en la media y desviación estándar adaptativas [10] . Se aplicó un remuestreo a 4 Hz , de acuerdo con lo propuesto para la realización de un análisis espectral de la VFCf, a través de una interpolación *spline* cúbica [11] .

## *C. Extracci ón de rasgos*

Se utilizaron funciones programadas en MATLAB (The MathWork, Inc.), versi ón 202 0 b para la extracción de los asgos para clasificación obtenidos del espectro tiempofrecuencia con la transformada wavelet continua ( TWC) de os registros de VFCf. Esta transformada expande funciones en término s de funciones base, definidas en tiempo y frecuencia, generadas a partir de las traslaciones y el

escalamiento de una función fija llamada wavelet madre  $\psi$ . La TWC de una señal real s(t) con respecto a la función Wavelet  $\psi(t)$  se define como:

$$
S(b,a) = \frac{1}{\sqrt{a}} \int_{-\infty}^{\infty} \psi' \left(\frac{t-b}{a}\right) s(t) dt \tag{1}
$$

En donde  $\psi'$  es el complejo conjugado de  $\psi$  que está definido en el semiplano abierto ( *b*, *a* ) y las variables *b* y *a* son los parámetros de traslación y escalamiento, respectivamente.

Para obtener el espectrograma tiempo -frecuencia en este estudio, se utilizó la función Morlet analítica como wavelet madre. El espectrograma tiempo -frecuencia obtenido con la TWC se dividió en periodos de tiempo delimitados por la señal de contracciones uterina s . Para ello se consideraron como contracciones todos los periodos con aumento de la amplitud de la señal uterina cuyo valor máximo fuera mayor a 50 unidades arbitrarias (U.A . ), lo que corresponde al rango de contracciones moderadas (51 -100 U.A.) y fuertes (> 101 U.A.) [12]. De esa forma se definieron dos clases: la clase correspondiente a las series obtenidas durante los periodos de reposo y la clase correspondiente a las series obtenid as en periodos durante la contracción para los grupos de PT y PP.

En cada uno de estos periodos se extrajeron los rasgos que describen al espectrograma y los que describen la potencia espectral de las bandas de frecuencia representativas :

### *-Rasgos del espectrograma* :

**Flujo**: Calcula la tasa de cambio de la potencia local del espectrograma (p[n,m]) tiempo -frecuencia. Se define como

$$
flip[k_1, k_2] = \sum_{n=1}^{N-k_1} \sum_{m=1}^{M-k_2} |p[n+k_1, n+k_2] - p[n, m]| \quad (2)
$$

Donde n y m corresponden a la posición e n tiempo y frecuencia respectivamente y, N y M al último elemento de los rangos estudiados en cada una de estas dimensiones. De tal forma que  $(k_1, k_2)$  es la dirección del flujo que puede ser  $(0,1)$  de  $0^{\circ}$ ,  $(1,1)$  de 45  $^{\circ}$  y  $(1,0)$  de 90  $^{\circ}$  [7].

**Concentración de energía**: refleja la concentración o escasez de energía, y se define como :

$$
Energy(a = \frac{\left(\sum_{n=1}^{N} \sum_{m=1}^{M} \sqrt{|p[n,m]|}\right)^2}{M}
$$
(3)

La concentración de la energía en cada periodo de análisis se calculó tanto para todas las frecuencias en el periodo, como para la s banda s de frecuencia representativas de la VFCf. Las bandas de frecuencia que se tomaron en cuenta fueron: muy baja frecuencia (0.003 -0.05 Hz), baja frecuencia (0.05-0.2 Hz) y alta frecuencia (0.2-1 Hz) [3].

### *-Rasgos de potencia espectral* :

Se determinaron las potencias de las bandas de baja y alta frecuencia de la señal de VFCf a partir del espectrograma utilizando la TWC inversa siguiendo la metodología propuesta por Cartas-Rosado et al., [13].

## *D. Construcción del clasificador*

El bosque aleatorio es un tipo de clasificador formado por un conjunto de árboles de decisión que se utilizan para compensar la inestabilidad de la decisión de un solo árbol a pequeñas variaciones en los datos. Los árboles de decisión funcionan mediante la separación y clasificación de los datos al hacer particiones con respecto a los rasgos o características [14]. Las divisiones se realizan de manera estratégica al implementar algoritmos que optimizan el desempeño de cada partición.

Para construir el clasificador se utilizó la implementación en Python de *Scikit-learn* [15]. En la construcción del clasificador se emplearon únicamente las series de datos de fetos PT, los cuales se separaron aleatoriamente en un subconjunto de entrenamiento (70%) y un subconjunto de prueba (30%). Con el subconjunto de entrenamiento se encontraron los mejores hiperparámetros a través de una validación cruzada de 10 vías. Se construyó como clasificador un bosque aleatorio de 15 árboles CART con máxima profundidad de 9 niveles, cuyo criterio de decisión para las particiones fue el índice Gini. Éste describe la capacidad de éxito o fracaso de clasificar correctamente los datos (periodos contracción vs no contracción) con cada uno de los rasgos.

## *E. Evaluación de calidad del clasificador*

El clasificador fue evaluado por separado con un subconjunto de prueba de fetos PT (30%) y los datos de fetos PP (100%). Las métricas de evaluación de la clasificación que se utilizaron fueron precisión (ACC), sensibilidad (SE), especificidad (SPE), área bajo la curva ROC (AUROC) [16].

### III. RESULTADOS

La tabla 1 muestra el número de periodos procesados para ambos grupos.  $T \rightarrow \mathbb{R}$ 

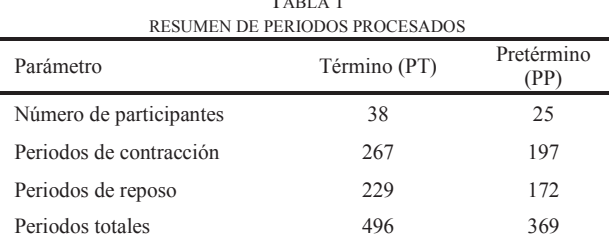

La Fig.1 ilustra cómo se definieron los periodos de contracción y reposo para un caso PP. En la parte inferior se muestra la señal de actividad uterina sobre la que se sombrean en rojo los periodos de contracción. Como se puede observar el inicio y fin de una contracción se definen desde el inicio del aumento en la amplitud con respecto a la línea basal, hasta que se recuperan los valores de esa misma referencia. Dichos periodos son los que se utilizaron para

extraer los rasgos del espectrograma mostrado como una superficie de diferentes tonalidades en la parte central de la Fig.1.

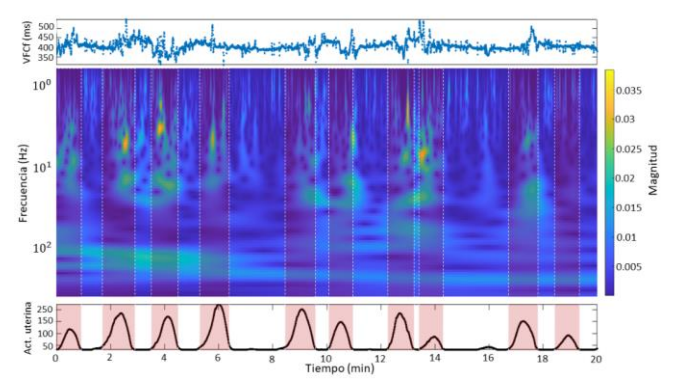

Fig. 1. Delimitación de periodos de contracción y no contracción. Gráfico superior: señal de variabilidad de la frecuencia cardiaca fetal (VFCf) del grupo pretérmino (PP). Gráfico central: espectrograma tiempo-frecuencia de la VFCf. Gráfico inferior: señal envolvente de la actividad eléctrica uterina.

Al hacer un conteo de cuántas veces el clasificador utilizó un rasgo para realizar la mejor partición en los nodos se pueden determinar los rasgos que resultaron más relevantes para la clasificación. Los rasgos más relevantes fueron los de Flujo a 0° (0.22), y la Energía en la banda de alta frecuencia (0.18), que en conjunto definieron el 40% de las particiones.

El AUROC es una métrica ampliamente usada para verificar el desempeño de un clasificador. El clasificador que se construyó aquí resultó tener buen desempeño (Fig. 2), pues para ambos grupos se obtuvo un AUROC cercana a 0.9 (siendo 1 el valor más alto posible).

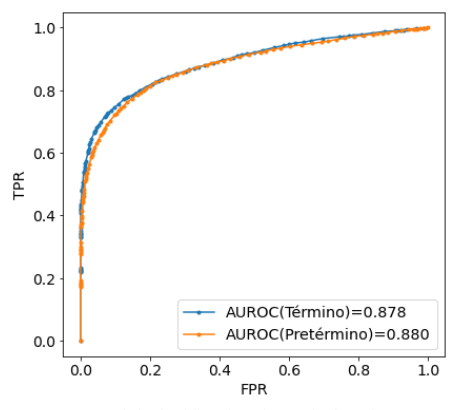

Fig. 2. Curvas ROC del clasificador de periodos de contracción y reposo para ambos grupos.

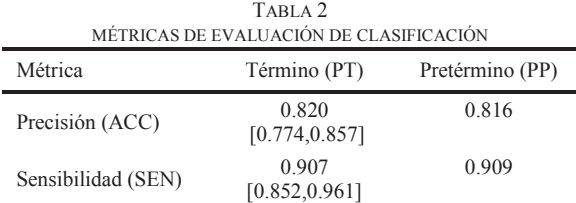

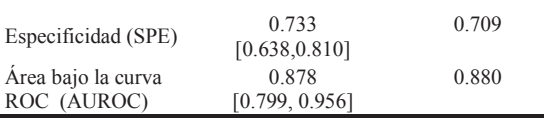

En la Tabla 2 se muestran los valores obtenidos por el árbol aleatorio al clasificar periodos de contracción y reposo para el grupo de señales de PP y PT. Además, para el grupo PT se reportan los intervalos de confianza obtenidos de la validación cruzada con el conjunto de entrenamiento. Se puede observar que bajo todas las métricas el desempeño del clasificador en ambos grupos es similar.

## IV. DISCUSIÓN

De acuerdo con la literatura consultada, este es el primer estudio que utiliza un clasificador de bosque aleatorio basado en rasgos de tiempo-frecuencia de la VFCf para la identificación de actividad uterina en fetos a término y pretérmino. Los resultados obtenidos al evaluar el desempeño del bosque aleatorio en los datos de PP muestran que con éste es posible clasificar periodos de contracción y no contracción con desempeño similar en estas señales que con señales de PT a partir de las que el clasificador fue obtenido. Esto que sugiere que al igual que como describen Warmerdam y colaboradores [8], existe una diferencia de comportamiento en la VFCf entre los periodos de contracción y los periodos de no contracción en ambos grupos. Además, que los aspectos que generan esa separabilidad de los tipos de periodos podrían ser los mismos para el grupo PP que para el grupo PT. Estos resultados dirigen a tratar los periodos de contracción y reposo como dos fases distintas en la respuesta fetal al trabajo de parto, lo que debe ser considerado en futuros estudios de la actividad del sistema nervioso autónomo a través de la VFCf.

Además, se encontró que los rasgos más relevantes fueron el flujo a 0° y la energía en la banda de alta frecuencia del espectrograma. Es decir que son aquellos que pueden ayudar a diferenciar en mayor medida una actividad distinta entre periodos de contracción y no contracción. El primero muestra que el cambio de la energía instantánea en el tiempo es distinto, lo que podría atribuirse a las aceleraciones y desaceleraciones de la actividad cardiaca fetal en respuesta a las contracciones que se han descrito con anterioridad [17]. Mientras que la diferencia en la energía en la banda de alta frecuencia podría estar reflejando diferencias de la actividad vagal fetal o la arritmia sinusal respiratoria.

## V. CONCLUSIONES

Se encontró que existe una diferencia en la VFCf entre los periodos de contracción y los periodos de reposo tanto en el trabajo de parto a término como en pretérmino. Así mismo, se identificó que los rasgos de mayor relevancia para identificar esta diferencia entre ambos periodos corresponden tanto a los cambios instantáneos de la energía en el tiempo como a los relacionados con la respuesta cardiaca a la actividad parasimpática fetal. Nuestros resultados sugieren que es necesario distinguir entre los periodos de presencia y ausencia de contracción uterina para caracterizar adecuadamente y conocer a mayor profundidad la respuesta cardiaca fetal en el trabajo de parto.

## **REFERENCIAS**

- [1] N. M. Nour, "Premature delivery and the millennium development goal.," Rev. Obstet. Gynecol., vol. 5, no. 2, pp. 100-5, 2012, doi: 10.3909/riog0189.
- [2] C. Garabedian, J. De Jonckheere, L. Butruille, P. Deruelle, L. Storme, and V. Houfflin-Debarge, "Understanding fetal physiology and second line monitoring during labor," *J. Gynecol. Obstet. Hum. Reprod.*, vol. 46, no. 2, pp. 113–117, 2017, doi: 10.1016/j.jogoh.2016.11.005.
- [3] M. Romano, L. Iuppariello, A. M. Ponsiglione, G. Improta, P. Bifulco, and M. Cesarelli, "Frequency and Time Domain Analysis of Foetal Heart Rate Variability with Traditional Indexes: A Critical Survey," *Comput. Math. Methods Med.*, vol. 2016, pp. 16–19, 2016, doi: 10.1155/2016/9585431.
- [4] A. R. Zizzo, I. Kirkegaard, J. Hansen, N. Uldbjerg, and H. Mølgaard, "Fetal Heart Rate Variability Is Affected by Fetal Movements: A Systematic Review," Front. Physiol., vol. 11, no. September, 2020, doi: 10.3389/fphys.2020.578898.
- [5] C. E. Valderrama Cuadros, N. Katebi, F. Marzbanrad, P. Rohloff, and G. D. Clifford, "A review of fetal cardiac monitoring, with a focus on low-and middle-income countries," Physiol. Meas., Oct. 2020, doi: 10.1088/1361-6579/abc4c7.
- [6] C. H. L. Peters, R. Vullings, M. J. Rooijakkers, J. W. M. Bergmans, S. G. Oei, and P. F. F. Wijn, "A continuous wavelet transform-based method for time-frequency analysis of artefactcorrected heart rate variability data," Physiol. Meas., vol. 32, no. 10, pp. 1517–1527, 2011, doi: 10.1088/0967-3334/32/10/001.
- [7] R. Zeng, Y. Lu, S. Long, C. Wang, and J. Bai, "Cardiotocography signal abnormality classification using time-frequency features and Ensemble Cost-sensitive SVM classifier," *Comput. Biol. Med.*, vol. 130, no. September 2020, p. 104218, 2021, doi: 10.1016/j.compbiomed.2021.104218.
- [8] G. J. J. Warmerdam et al., "Detection rate of fetal distress using contraction-dependent fetal heart rate variability analysis," *Physiol. Meas.*, vol. 39, no. 2, p. aaa925, 2018, doi: 10.1088/1361-6579/aaa925.
- [9] J. Spilka et al., "Automatic Evaluation of FHR Recordings from CTU-UHB CTG Database," in *Information Technology in Bioand Medical Informatics*, 2013, pp. 47–61.
- [10] N. Wessel *et al.*, "Nonlinear analysis of complex phenomena in cardiological data,‖ *Herzschrittmachertherapie und Elektrophysiologie*, vol. 11, no. 3, pp. 159–173, 2000, doi: 10.1007/s003990070035.
- [11] D. Singh, K. Vinod, and S. C. Saxena, "Sampling frequency of the RR interval time series for spectral analysis of heart rate variability.," *J. Med. Eng. Technol.*, vol. 28, no. 6, pp. 263–272, 2004, doi: 10.1080/03091900410001662350.
- [12] J. Sletten, T. Kiserud, and J. Org, "Effect of uterine contractions on fetal heart rate in pregnancy : a prospective observational study," vol. 95, pp. 1129-1135, 2016, doi: 10.1111/aogs.12949.
- [13] R. Cartas-Rosado *et al.*, "Continuous wavelet transform based processing for estimating the power spectrum content of heart rate variability during hemodiafiltration," *Biomed. Signal Process. Control*, vol. 62, 2020, doi: 10.1016/j.bspc.2020.102031.
- [14] R. Duda, P. Hart, and D. Stork, *Pattern Classification*, 2nd ed. New York, NY, USA: John Wiley & Sons, Inc, 2000.
- [15] P. Fabian *et al.*, "Scikit-learn: Machine Learning in Python," *J. ofMachine Learn. Res.*, vol. 12, pp. 2825–2830, 2011, [Online]. Available: http://jmlr.org/papers/v12/pedregosa11a.html.
- [16] T. Fawcett, "An introduction to ROC analysis," Pattern Recognit. *Lett.*, vol. 27, no. 8, pp. 861–874, 2006, doi: 10.1016/j.patrec.2005.10.010.
- [17] E. Z. Zimmer, Y. Paz, J. A. Copel, and Z. Weiner, "The effect of uterine contractions on intrapartum fetal heart rate analyzed by a computerized system," *Am. J. Obstet. Gynecol.*, vol. 178, no. 3, pp. 436–440, 1998, doi: 10.1016/S0002-9378(98)70416-8.

## Segmentación de imágenes de resonancia magnética cerebral utilizando filtrado espacial y aprendizaje profundo

L. A. Rosas-Castillo<sup>1</sup>, O. Yáñez-Suárez<sup>1</sup>, V. Medina-Bañuelos<sup>1</sup>

<sup>1</sup>Laboratorio de Investigación en Neuroimagenología, UAM Iztapalapa, CDMX, México.

*\*leonelrosasc@gmail.com*

*Resumen*— El procesamiento de imágenes de resonancia magnética provee información valiosa acerca del estado del órgano estudiado, esto ayuda a la detección y tratamiento de patologías. Uno de los métodos de procesamiento más utilizados es la segmentación, que se refiere a la diferenciación de tejidos o zonas relevantes dentro de una imagen. La mayoría de las plataformas y aplicaciones que incluyen herramientas de segmentación, requieren que el usuario realice la segmentación de forma manual o en su defecto, que ingrese o modifique parámetros que influyen en procedimientos de la segmentación, haciéndola semi-automática. En este trabajo se plantea un sistema de segmentación automatizada en imágenes de resonancia magnética cerebral, conformado por una etapa de filtrado espacial seguida de una etapa de predicción hecha por una red neuronal convolucional. El sistema segmenta una imagen cerebral en cuatro componentes: fondo, materia blanca, materia gris y líquido cefalorraquídeo. Bajo el método de validación cruzada, arroja un promedio de los valores de precisión del 98.25±1.04%.

## *Palabras clave*— **Aprendizaje profundo, corrimiento de media, filtrado espacial, resonancia magnética cerebral, segmentación.**

### I. INTRODUCCIÓN

La imagenología por resonancia magnética (RM) es una modalidad no invasiva, que produce imágenes y volúmenes anatómicos y funcionales de la zona de estudio [1]; su correcto análisis permite encontrar patrones útiles para el diagnóstico de diversas patologías. Una de las etapas importantes en el procesamiento de imágenes médicas es la segmentación, que permite dividir el conjunto de datos obtenidos en regiones, donde cada una de ellas presenta características que la diferencian de otras, permitiendo su clasificación [2]. Por otro lado, el aprendizaje profundo es un conjunto de algoritmos que permite crear modelos para reconocer representaciones de los datos, aprendidas en base a ejemplos; es decir, permite construir abstracciones de alto nivel a partir de los datos. Los modelos más comunes en el aprendizaje profundo son variantes de redes neuronales artificiales, que permiten la extracción de rasgos y patrones relevantes, para describir funciones y realizar un proceso de clasificación. Múltiples estudios han propuesto el uso de redes profundas para la segmentación de imágenes de RM, alcanzando índices de similitud mayores a 87% en la segmentación de materia gris y materia blanca en cerebros sanos, tal como se reporta en [2,3]. También se ha mostrado que la incorporación de una etapa previa de definición de rasgos representa una gran ventaja para el sistema final, ya que el ingreso de una imagen más clara,

limpia y con mejor contraste en el sistema de aprendizaje profundo, resta capas ocultas de la red [3].

Este trabajo explora la aplicación de redes profundas en el proceso de segmentación de imágenes cerebrales de resonancia magnética, incorporando una fase previa de filtrado espacial, basada en el algoritmo de corrimiento de media que considera un mapa de confianza de bordes [6], con el fin de facilitar la implementación y entrenamiento del algoritmo e incrementar la precisión de la segmentación..

## II. METODOLOGÍA

 La figura 1 muestra esquemáticamente las etapas del método diseñado, las cuales se describen en las secciones siguientes.

## *A. Conjunto de Imágenes*

Las imágenes utilizadas para desarrollo, entrenamiento y pruebas fueron obtenidas de *BrainWeb: 20 Anatomical Models of 20 Normal Brains* [5]. Esta base de datos proporciona volúmenes de RM simulados, que contienen 181x256x256 vóxeles en la modalidad T1, además de disponer de los correspondientes volúmenes segmentados, como es necesario para la clasificación supervisada. Adicionalmente, para una valoración cualitativa, se contó con un volumen en T1 de dimensiones 301x240x240, obtenido en el Centro de Imagenología de la UAM Iztapalapa.

### *B. Filtro espacial*

La etapa de filtrado espacial está basada en el algoritmo de corrimiento de media (*mean shift*), que permite determinar las modas de la función de densidad de probabilidad *f(x)* de una muestra de datos en un espacio multidimensional; para el caso de las imágenes de RM, este espacio se conforma por la intensidad y las coordenadas espaciales de los pixeles y su función de densidad de probabilidad se estima empleando la expresión:

$$
\hat{f}(x) = \frac{1}{nh^d} \sum_{i=1}^n K\{\frac{1}{h}(x - X_i)\}
$$
 (1)

 donde *h* es el ancho de una vecindad alrededor del píxel *x, K(x)* es una función *kernel* definida para un *x* ddimensional, y *X<sup>i</sup>* es el conjunto de datos multivariados. En

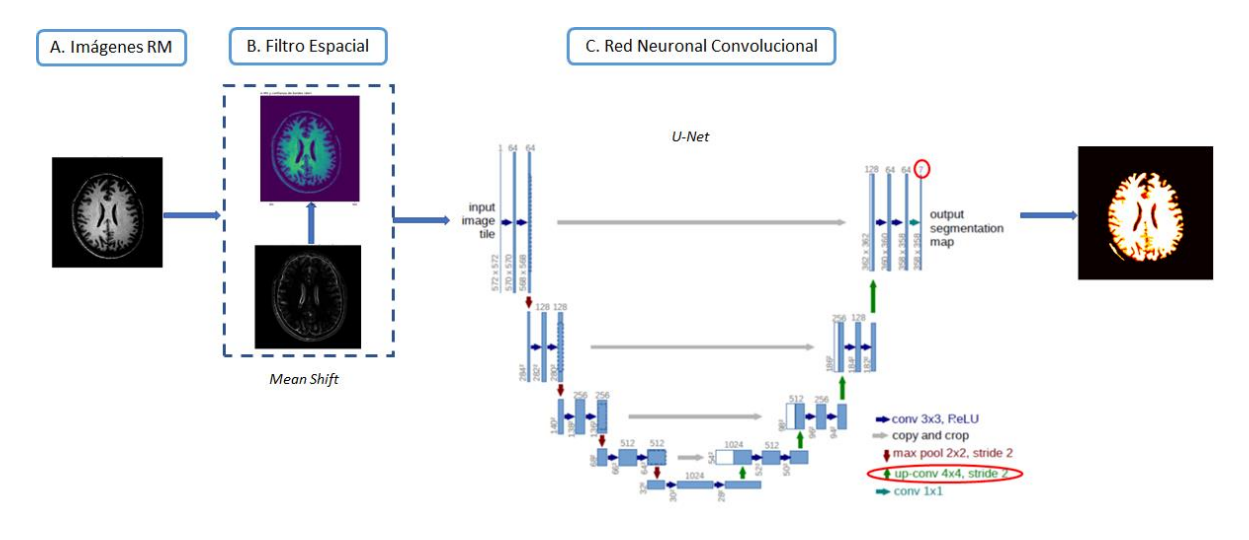

Fig. 1. Diagrama general de la metodología.

este estudio se empleó el *kernel* de Epanechnikov, definido por:

$$
K(x) = \frac{1}{2c_d^{-1}(d+2)(1-x^Tx)} si x^Tx1 < 1; 0 \text{ en otro caso} \qquad (2)
$$

 donde *cd* es el volumen de una esfera unitaria ddimensional. A partir de esta expresión, es posible definir el vector de corrimiento de media (*Mh(x)*), correspondiente al desplazamiento iterativo que se aplica a cada punto de la distribución, para converger a las modas de la misma. Es posible demostrar que este vector apunta siempre en la dirección de máximo gradiente de la distribución:

$$
M_h(x) = \frac{1}{n_x} \sum_{x_i \in S_h(x)} X_i - x = \frac{h^2}{d+2} \frac{\hat{\nabla} f(x)}{\hat{f}(x)}
$$
(3)

 donde la región *Sh(x)* es una hiperesfera de radio *h*, centrada en *x*, y conteniendo *nx* puntos de datos en el espacio Euclidiano d-dimensional.

Las modas de la distribución en este espacio conjunto intensidad-localización corresponden a regiones homogéneas de la imagen original. Este método de búsqueda puede ser mejorado, incorporando un peso para cada píxel dentro de la región, dependiente de su cercanía a los bordes; de esta manera, un píxel que cae cerca de una frontera influye menos en la determinación del centro de un nuevo cúmulo de datos. Esto se logra construyendo un mapa de confianza de bordes (*f*), que inició con la aplicación de un filtro de suavizado Gaussiano (kernel de 3x3), para homogeneizar zonas que contienen ruido muy notorio. Lo siguiente fue aplicar filtros de Sobel con el objetivo de encontrar los gradientes de cada píxel de la matriz representativa de la imagen. Para generar el mapa de bordes se calculó la correlación de las ventanas de la imagen original con modelos de borde ideal orientados en la dirección del gradiente; estos modelos se generan en forma de ventana y evalúan la dirección del vector formado del centro de la ventana con los píxeles restantes de la misma ventana, esto mediante productos vectoriales. El mapa de bordes es una nueva imagen cuyos valores corresponden a la correlación calculada: un elemento del mapa con valor 1.0 corresponde a un píxel de la imagen original para el que se tiene la seguridad de que es un borde, en tanto que un valor 0.0 en el mapa implica que el gradiente de la imagen original se origina más bien por ruido de la imagen. Finalmente, el mapa de bordes calculado es multiplicado por la magnitud del gradiente de la imagen, para obtener coeficientes de peso más estrictos, que ponderan la confianza de pertenencia a un borde [6].

El vector de corrimiento de media modificado se define entonces como:

$$
M_h(x) = \frac{1}{\sum (1 - \varphi_i)} \sum_{x_i \in S_h(x)} (1 - \varphi_i) X_i - x \tag{4}
$$

Esta etapa de filtrado espacial (figura 1B) entrega el conjunto de regiones agrupadas, donde a cada píxel se le asigna el valor de la moda a la que converge al finalizar el proceso iterativo. Se implementó de acuerdo al método reportado en [6], utilizando los siguientes parámetros: h=3, número de iteraciones=5.

## *C. Red neuronal convolucional*

El sistema que se usa es una red profunda convolucional de múltiples capas. El modelo de red convolucional elegido para este proyecto fue la arquitectura U-NET [8]. Una red completamente convolucional que tiene como principio unir capas convolucionales comunes de contracción con capas de operadores de sobremuestreo (upsampling). Esto permite que la red aprenda el rasgo (ruta de contracción) y luego el posicionamiento (ruta expansiva) del rasgo en el espacio de

la imagen. La información del rasgo se propaga a capas de mayor resolución gracias a las conexiones entre niveles, como las que se muestran en la figura 1C. Por lo tanto la imagen de salida de la red es del mismo tamaño que la de la entrada. La red fue implementada en Python 3, utilizando funciones establecidas de la biblioteca Keras [11] que plasmaron el modelo planteado.

### *1) Entrenamiento y validación cruzada*

Los veinte volúmenes fueron divididos en 90% para entrenamiento y 10% para pruebas y validación, de manera aleatoria con la herramienta de *train\_test\_split* de sklearn [12]. El proceso de entrenamiento optimiza la entropía cruzada de las categorías (función de pérdida) utilizando el algoritmo Adam. Para evaluar la calidad del clasificador diseñado, se obtuvieron las curvas de aprendizaje y las matrices de confusión de una prueba de validación cruzada de cuatro vías.

Después de este proceso, los pesos del sistema fueron guardados para su utilización en la prueba del segmentador con datos no vistos.

## *2) Conjuntos de prueba*

Lo siguiente fue utilizar las funciones predeterminadas de Keras para observar y evaluar el funcionamiento de la red con imágenes del conjunto de prueba, así como con imágenes obtenidas directamente de un resonador de investigación.

## III. Resultados

## *A. Curvas de aprendizaje*

Como método de contraste entre el desempeño de la red entrenada con imágenes filtradas *vs* la red entrenada con imágenes sin filtrado espacial, se recabaron los valores respectivos al error de aprendizaje y a la precisión, mostrados en la figura 2.

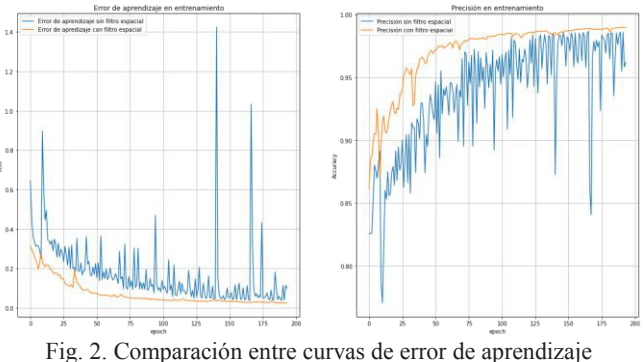

(izquierda) y de precisión (derecha) utilizando filtrado espacial y sin utilizarlo.

## *B. Validación cruzada*

Las matrices de confusión resultantes de la validación cruzada, normalizadas al total de píxeles de cada clase, se muestran en la tabla 1, mientras que los promedios y desviaciones estándar de los valores de precisión se muestran en la tabla 2, así como el promedio de éstos.

| <b>TABLA I</b><br><b>MATRICES DE CONFUSIÓN</b> |       |       |      |      |      |  |
|------------------------------------------------|-------|-------|------|------|------|--|
|                                                |       | Fondo | LCR  | MG   | ΜВ   |  |
| Conjunto 1                                     | Fondo | 0.99  | 0.00 | 0.00 | 0.00 |  |
|                                                | LCR   | 0.04  | 0.92 | 0.03 | 0.00 |  |
|                                                | MG    | 0.00  | 0.05 | 0.94 | 0.00 |  |
|                                                | ΜВ    | 0.00  | 0.00 | 0.19 | 0.8  |  |
| Conjunto 2                                     | Fondo | 0.99  | 0.00 | 0.00 | 0.00 |  |
|                                                | LCR   | 0.06  | 0.86 | 0.07 | 0.00 |  |
|                                                | MG    | 0.00  | 0.02 | 0.92 | 0.05 |  |
|                                                | ΜВ    | 0.00  | 0.00 | 0.06 | 0.93 |  |
| Conjunto 3                                     | Fondo | 0.99  | 0.00 | 0.00 | 0.00 |  |
|                                                | LCR   | 0.03  | 0.89 | 0.07 | 0.00 |  |
|                                                | MG    | 0.00  | 0.02 | 0.93 | 0.03 |  |
|                                                | ΜВ    | 0.00  | 0.00 | 0.09 | 0.9  |  |
| Conjunto 4                                     | Fondo | 0.99  | 0.00 | 0.00 | 0.00 |  |
|                                                | LCR   | 0.05  | 0.84 | 0.1  | 0.00 |  |
|                                                | MG    | 0.00  | 0.02 | 0.91 | 0.06 |  |
|                                                | MB    | 0.00  | 0.00 | 0.06 | 0.93 |  |

TABLA II PRECISIÓN Y DESVIACIÓN ESTÁNDAR EN LA VALIDACIÓN CRUZADA

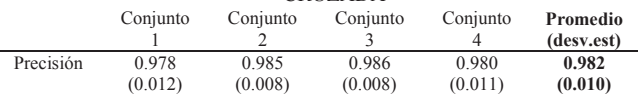

Los resultados específicos que se muestran a continuación fueron producidos con dos conjuntos de imágenes, el primero con el conjunto de prueba de Brainweb que fue separado durante la elaboración del clasificador para este fin y el segundo con imágenes de un estudio real T1 realizado en un resonador de investigación y procesado con el método descrito para una valoración cualitativa.

### *C. Conjunto de prueba, Brainweb*

Con los pesos de la red almacenados y utilizando la función de predicción de Keras, se ingresa el conjunto de prueba a la red. Los estimadores de probabilidad posterior para cada componente se muestran en la figura 3. La segmentación por máxima probabilidad posterior se muestra en la figura 4. Esto representa el resultado final de segmentación sobre una imagen del conjunto de prueba, el cual se compara con la imagen de referencia correspondiente y se evalúa con una matriz de confusión y con el grado de precisión que aporta Keras. El resultado es visible en la tabla 3.

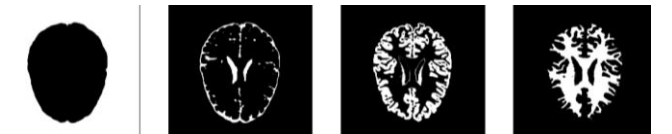

Fig. 3. Mapas de probabilidad posterior de cada clase. Izquierda: fondo; centro izquierda: LCR; centro derecha: materia gris; derecha materia blanca

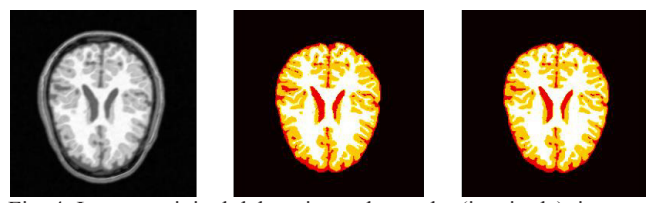

Fig. 4. Imagen original del conjunto de prueba (izquierda), imagen etiquetada del conjunto de prueba (centro), imagen etiquetada por la red (derecha).

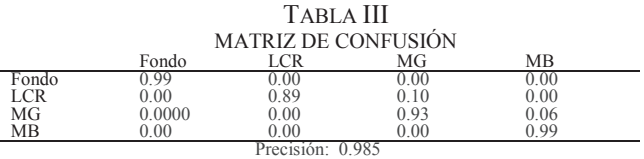

### *D. Conjunto T1, Centro de imagenología UAM-I*

Utilizando este estudio, se toma una imagen arbitraria y se aplica el procedimiento de filtrado espacial para después ingresar la imagen filtrada a la red neuronal. esto con ayuda de las herramientas de carga de pesos y predicción disponibles en Keras.

El resultado de la aplicación de la red neuronal se muestra en la figura 5, donde se muestran los cuatro tejidos detectados y clasificados. Por último se muestra en la figura 6, el etiquetado final de la imagen que funge como resultado de todo el proceso de segmentación.

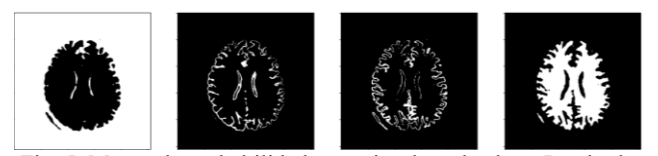

Fig. 5. Mapas de probabilidad posterior de cada clase. Izquierda: fondo; centro izquierda: LCR; centro derecha: materia gris; derecha materia blanca

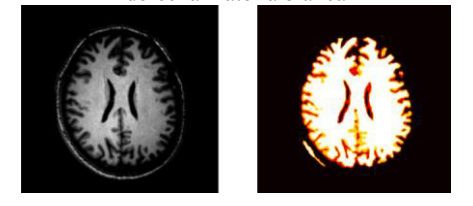

Fig. 6. Resultado final. Imagen de entrada (izquierda) e imagen de salida etiquetada (derecha).

### IV. DISCUSIÓN

Aún cuando está bien establecido que las redes neuronales profundas tienen alta capacidad para el tratamiento de imágenes, siempre es posible explorar variantes y alternativas que impacten en la calidad de las soluciones. Es el caso de la metodología presentada en el presente trabajo, que impacta de diversas maneras en el diseño y el desempeño de la red U-NET utilizada.

Puede observarse en las curvas de aprendizaje de la Figura 2 que la aplicación, previa a la segmentación de la red, del filtrado por corrimiento de media produce imágenes que facilitan el curso del entrenamiento de la red, con progresiones parsimoniosas del valor de la función de costo y de la precisión época a época. En consecuencia, las matrices de confusión obtenidas por validación cruzada en la evaluación de la calidad del entrenamiento, arrojan valores muy cercanos a 1.0 en la diagonal, lo que demuestra que el rendimiento de la red es efectivo. Esto empata con los respectivos promedios de precisión de cada conjunto de prueba, los cuales superan el 97% .

Los resultados utilizando el conjunto de prueba de BrainWeb arrojan imágenes con más de 98% de precisión para el total de clases.. El ejemplo específico de la figura 4, tiene una matriz de confusión con una diagonal conformada por los valores máximos de cada fila.

La aplicación de la red diseñada a partir de imágenes que no provienen de BrainWeb, como es el caso del conjunto de imágenes obtenido en el Centro de Imagenología UAM-I, es un ejemplo del uso pretendido del segmentador presentado, pues en la práctica no se conocerá la segmentación de un estudio, haciendo importante la valoración cualitativa de los resultados. Por ello, es importante resaltar que los mapas de probabilidad posterior mostrados en la figura 5 corresponden a valores muy cercanos a 0 y 1, lo cual es consecuencia de una clasificación muy segura y diferenciada, lo que da idea de su efectividad.

## V. CONCLUSIONES

Este trabajo propone la extensión de una red neuronal profunda con un paso de preprocesamiento consistente en filtrado espacial por corrimiento de media. Esta etapa provoca una diferencia importante en los valores de error de aprendizaje y precisión durante el entrenamiento, mejorando la estabilidad del proceso y la calidad del segmentador.

Como siempre, el reto es aplicar el método de segmentación diseñado a imágenes provenientes de estudios distintos a los usados para entrenamiento, validación y prueba. El proceso de pruebas cualitativas entrega mapas de probabilidad posterior de clase altamente diferenciables, lo que provoca una imagen etiquetada que segmenta adecuadamente las cuatro estructuras establecidas.

### **REFERENCIAS**

- [1] M. P. Zamudio, F. A. Alba, M. O. Méndez & O. R. Marrufo, "Segmentación Automática de Imágenes de Resonancia Magnética Cerebrales en T1", Memorias del Congreso Nacional de Ingeniería Biomédica, [S.l.], v. 5, n.1, oct. 2018, p. 126-129.
- [2] J. U. García-Rámirez, "Segmentación de imágenes de resonancia magnética del cerebro utilizando redes neuronales artificiales", Tesis de maestría, ITESM Campus Querétaro, 2001.
- [3] A. S. Lundervold y A. Lundervold, "An overview of deep learning in medical imaging focusing on MRI", Zeitschrift für Medizinische Physik, Volume 29, 2 May 2019. Recuperado de: arXiv:1811.10052.
- [4] Z. Akkus, A. Galimzianova, A. Hoogi, D. L. Rubin & B. J. Erickson, "Deep Learning for Brain MRI Segmentation: State of the Art and Future Directions", Journal of digital imaging, vol. 30, 4 ago. de 2017, págs. 449-459.
- [5] B. Aubert-Broche, M. Griffin, G.B. Pike, A.C. Evans & D.L. Collins: "20 new digital brain phantoms for creation of validation image databases", 2006, IEEE TMI.
- [6] J. R. Jimenez-Alaniz, V. Medina-Bañuelos & O. Yáñez-Suárez, "Data-driven brain MRI segmentation supported on edge confidence and a priori tissue information", IEEE Transactions on Medical Imaging, 2006, vol. 25, pags. 74-83.
- [7] D. Daimary, M. B. Bora, K. Amitab & D. Kandar, "Brain Tumor Segmentation from MRI Images using Hybrid Convolutional Neural Networks", 2020, vol. 167, págs. 2419-2428.
- [8] O. Ronneberger, P. Fischer & T. Brox, "U-Net: Convolutional Networks for Biomedical Image Segmentation", Germany, 2015. Recuperado de: arXiv:1505.04597.
- [9] D. P., Kingma & J., Ba, "Adam: A Method for Stochastic Optimization"*,* 2014, Recuperado de: arXiv:1412.6980.
- [10] S. Tsang, "Review: U-Net (Biomedical Image Segmentation)", Nov 2018. Acceso en: Julio, 10, 2021.
- [11] F., Chollet & otros, Keras, 2015. Recuperado de: https://keras.io.
- [12] F. Pedregosa, G. Varoquaux & otros, "Scikit-learn: Machine Learning in Python", Journal of Machine Learning Research , Vol. 12, p. 2825-2830, 2012.

# *Web Service* de Diagnóstico de COVID-19 en Imágenes de Rayos X de Tórax basado en Redes Neuronales

V. Alvaro-Torres<sup>1\*</sup>, A. R. Mejía-Rodriguez<sup>1</sup>, D. U. Campos-Delgado<sup>1,2</sup>

<sup>1</sup> Facultad de Ciencias, UASLP, San Luis Potosí, México

Instituto de Investigación en Comunicación Óptica, UASLP, San Luis Potosí, México

*\*vero.ni.k11@hotmail.com*

*Abstract*— **The coronavirus disease 2019 (COVID-19) has spread at an impressive speed throughout the world, infecting thousands of people, causing the current pandemic. Due to this health crisis, governments have been searching to minimize the spread, taking actions such as restrict the citizens mobility and interactions in their communities. The early detection of COVID-19 has been a key point for physicians to restrict the negative consequences of the disease, and it is crucial to develop accurate and fast detection schemes. This idea has motivated many research groups to focus their attention on different options to obtain fast and effective automatic clinical diagnosis tools. In fact, chest Xray imaging is another accessible tool for clinical diagnosis. For this goal, we propose an automatic diagnosis tool based on neural networks, which was trained and validated with an open-access X-ray imaging database. The proposed approach included an initial processing stage to normalize the intensity magnitudes on the image, followed by a size reshape to improve robustness and processing speed. Next, the neural network was trained and validated by achieving an accuracy above 96% in both stages. As a part of this contribution, a web service was implemented, so that the evaluation of future X-ray images could be done on-line. The proposed web service includes a consistency check of the testing image to avoid misinterpretations.** 

*Palabras clave*—**COVID-19, diagnostico, red neuronal artificial,** *web service***.**

### I. INTRODUCCIÓN

En Diciembre del 2019, se dió a conocer un nuevo brote de graves casos de pneumonía, de origen en la ciudad de Wuhan, provincia de Hubei, en China, el cuál tomó el nombre de COVID-19 (del inglés, Coronavirus disease-2019). Esta enfermedad se ha esparcido rápidamente a lo largo de todo el mundo y ha causado estragos en toda la población, afectando principalmente a adultos mayores y a aquellos con enfermedades como hipertensión, diabetes, padecimientos cardiovasculares y cáncer [1].

Esta enfermedad continúa teniendo debastadores efectos en la salud de la población, afectando a las personas desde molestias respiratorias hasta una pneumonía grave. Por lo mismo, es de suma importancia un método efectivo de diagnóstico, lo cual se ha buscado por medio de pruebas de antígenos, pruebas PCR (Reacción en Cadena de la Polimerasa, por sus siglas en inglés), e inclusive imágenes radiológicas para poder detectar la presencia de esta enfermedad. El hecho de que la COVID-19 ataca las células epiteliales que recubren el tracto respiratorio permite investigar el daño en los pulmones de un paciente por medio de la imagenología por rayos X [1, 2].

A pesar de que las imágenes de rayos X permiten una detección temprana de la enfermedad, puede llegar a ser un trabajo difícil para los radiólogos el reconocer la COVID-19 de otras pneumonías víricas, ya que puede haber patrones similares o que se pueden comparar con otras enfermedades respiratorias. Esto puede terminar siendo un proceso confuso y por lo tanto, puede conllevar a una pérdida de tiempo valiosa, hasta llegar a un diagnóstico incorrecto, lo que puede poner en riesgo la vida del paciente por una atención tardía o equivocada. Por lo tanto, es importante el desarrollo de un sistema de análisis automatizado para ahorrar a los profesionales tiempo, por lo cual, gracias al avance de la tecnología, varios grupos de investigación han visto la oportunidad para la implementación de modelos de detección basados en diferentes técnicas de inteligencia artificial [2]. Khan et al. [14], desarrollaron un modelo de red neuronal convolucional profunda para la detección automática de COVID-19 a través de imágenes de rayos X, basandose en la arquitectura de *Xception* pre-entrenado en *ImageNet* con dos bases de datos diferentes, pudiendo obtener resultados de cuatro clases diferentes: (i) COVID-19, (ii) neumonía bacterial, (iii) neumonía viral y (iv) normal. Castro et al. [15] desarrollaron una *web service* gratuita, en la cual se utilizan dos modelos diferentes, uno para diferenciar las imágenes de rayos X de las que no son imágenes de rayos X, basandose en la arquitectura *Mobile-Net*, y otro modelo para identificar las imágenes con características de COVID-19, basandose en la arquitectura *DenseNet*. De igual forma, la Universidad Nacional Autónoma de México [16] desarrolló un sistema de cómputo auxiliar en el diagnóstico médico de COVID-19, a partir del análisis automatizado de imágenes médicas, el cual es accesible vía *web* y utiliza técnicas de visión computacional e inteligencia artificial para analizar imágenes de tomografía computarizada y radiografía, correspondientes a cortes axiales del tórax obteniendo resultados de forma inmediata, siendo este de uso exclusivo para médicos y se requiere de un registro previo por medio de la misma página.

De esta manera, en este artículo presentamos una estrategia para la detección de la COVID-19 a partir de imágenes de rayos X de tórax al emplear Redes Neuronales Artificiales (RNA). En la estrategia propuesta se realiza una etapa inicial de pre-procesamiento que acelera el proceso de entrenamiento y permite alcanzar una precisión por arriba del 96%, tanto con las imágenes de entrenamiento y de validación, sin tener que utilizar RNA profundas. Además se generó una aplicación web para poder ingresar y evaluar de forma automática nuevas imágenes de rayos X, así como se implementa un sistema de revisión de consistencia de la imagen evaluada.

## II. MATERIALES Y MÉTODOS

## *A. Base de Datos*

En este estudio, se usó la base de datos "*COVID-19 Radiography Database*" compartida por Tawsifur Rahman [3] en *Kaggle*, que consiste en un total de 3886 imágenes de rayos X de tórax, donde para casos positivos de COVID-19 hay 1200 imágenes positivas, 1345 imágenes positivas de neumonía viral y 1341 imágenes normales. Estas imágenes poseían dimensiones de hasta 1024×1024 pixeles. La gran ventaja de esta base de datos, comparada con otras propuestas en la literatura, es que incluye casos tanto de la COVID-19 como de neumonía viral, y aparte cuenta con un buen balance en los casos por clase.

### *B. Red Neuronal Artificial*

Las RNA o sistemas conexionistas son sistemas de procesamiento de información cuya estructura y funcionamiento están inspirados en las redes neuronales biológicas Consisten en un conjunto de elementos simples de procesamiento llamados nodos o neuronas conectadas entre sí por enlaces que tienen un valor numérico modificable llamado peso [4].

En esta aportación, se usó una red neuronal secuencial [5, 13]. Al trabajar las neuronas de forma secuencial, se actualiza sólo la salida de una neurona en cada iteración. Sin embargo, la salida a la que converge la red puede ser diferente en función del orden de la secuencia de activación de las neuronas [5]. Esta técnica de aprendizaje de máquina es muy robusta y versátil, según se ha reportado en la literatura [11]. Para este estudio, se desarrolló una RNA que constaba de 15 capas con una activación tipo "*ReLU*", estas capas fueron: *Conv2D, Batch, MaxPooling2D, Flatten, Dense* y *Dropout* [5, 13]. La razón por la cual se decidió utilizar este tipo de capas fue motivado por el desempeño en trabajo previos [9,11]. Es importante mencionar que la implementación de la RNA empleada se hizo completamente en Python, usando las siguientes librerías:

- $\bullet$  *Python*: 3.8.5
- x *Keras*: 2.4.3
- x *Tensorflow*: 2.4.1
- x *CV2*: 4.5.1

Para el desarrollo de este modelo es muy importante la biblioteca *Keras,* ya que su curva de aprendizaje es muy fluída a comparación de otras para poder implementar una RNA. Además, permite la creación de una amplia gama de modelos de aprendizaje profundo utilizando como soporte otras bibliotecas, como *TensorFlow* [6].

### *C. Descripción de procesamiento del modelo*

Las imágenes de la base de datos fueron cargadas aplicando una reducción de tamaño, a dimensiones de  $64\times64$  píxeles, ya que de esta manera se puede facilitar su lectura, se estandariza su tamaño y se aumenta la rapidez de procesamiento, sin poner en compromiso el desempeño de clasificación. De forma empírica, se estableció que estas dimensiones fueron las más reducidas que permitían todavía una clasificación precisa. Posteriormente se llevó a cabo una normalización de intensidades, lo cual es benéfico para la etapa subsecuente de aprendizaje. Por tal motivo, se necesita eliminar la distorsión de los datos, es decir, no debería haber valores en diferentes escalas. Por lo cual se deben convertir a valores suavizados normalizados para obtener una imagen representada por una matriz con valores entre 0 y 1. Una vez teniendo listas las imágenes, se procedió a realizar un entrenamiento de datos por muestreo estratificado, donde se empleó el 60% como entrenamiento y 40% como validación de la RNA [13].

Para poder utilizar los datos de entrenamiento y los datos de validación en la RNA, fue necesario realizar un ajuste de dimensionamiento de los datos, debido a que el modelo requería de datos con cuatro dimensiones y los datos obtenidos por el muestreo estratificado contaba solo con tres. Por lo cual se agregó una dimensión redundante, para así poder entrenar la red neuronal con los datos.

Debido a que este modelo se utilizaría en varias ocasiones, se guardó como único archivo por medio de la función *model.save*. Al tenerlo guardado, es posible empezar a implementarlo para obtener predicciones teniendo en cuenta que es necesario llevar a cabo el mismo preprocesamiento de las imágenes a analizar y así probar el modelo de RNA propuesto.

Con la imagen preprocesada, fue posible cargar el modelo para realizar su clasificación. La salida obtenida por el modelo es un vector de  $1\times3$ , en donde se obtienen valores de 0 a 1, de acuerdo a la probabilidad de la clasificación para una persona normal (clase 0), una persona con la covid-19 (clase 1), o una persona con neumonía viral (clase 2). Para poder tener una predicción más clara y directa, se definió una metodología en donde se hace la comparación de los valores obtenidos por el modelo, para así poder asignar un valor de predicción, de 0, 1 ó 2, dependiendo de cúal fue la probabilidad de clasificación más grande. Este se utilizó para poder generar una variable en donde se almacenaron las tres diferentes clases, y de acuerdo al valor de predicción resultante de las condiciones, sería la categoría que se obtendría, es decir, se tendría el diagnóstico: "Normal", "COVID-19" o "Neumonía Viral". Al lograr tener la respuesta de alguna de las clases, el sistema se siguió probando con diferentes imágenes y se verificó que se obtuviera el resultado y clasificación adecuada. En la Fig. 1 se puede observar una representación esquemática que resume el sistema propuesto.

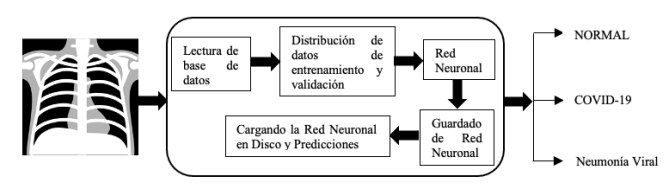

Fig. 1. Representación esquemática del sistema propuesto para el diagnóstico de una persona Normal, COVID -19, Neumonía Viral a partir de una imagen de rayos X de tórax.

Si bien, el desempeño y las predicciones obtenidas fueron satisfactorias, se optó por probar diferentes valores de épocas, y segmentación en las fases de entrenamiento y validación , con el fin de tratar de obtener un mejor rendimiento . Se probaron de manera empírica valores como 30, 50 y 100 épocas, además de una segmentación estratificada de los datos de entrenamiento desde un 60% y 40% de validación , hasta un 80% de estos datos de entrenamiento y 20% de validación , con el fin de encontrar una mayor robustez al sistema .

## *D. Máquina Virtual*

Debido a que se busca facilitar el proceso de clasificación para el personal médico, se pensó en implentar una máquina virtual, en la cual se pudieran instalar todas las herramientas necesarias para poder realizar las predicciones automáticamente. De esta forma se va a poder tener acceso a un archivo ".py " donde se manda llamar al sistema y todas las librerías junto con las herramientas necesarias para poder crear nuestro *web service ,* y así poder obtener un diagnóstico. Para que esto pueda funcionar es necesari a la creación de una página HTML por medio de una plantilla base y dentro de esto acceder a la máquina virtual por medio de su IP externa.

El fin de est e *web service* es que el usuario pueda acceder a una imagen de radiografía de tórax que tenga en su computadora y la ingrese para poder generar un diagnóstico. Además se ingresó un procedimiento para validar que la imagen evaluada correspondiera a una imagen de rayos X de tórax, con el fin de darle una mayor robuste z a la aportación. Esto se logró mediante un umbral de medida de similitud estructural (*Structural Similarity Index, SSIM*) que compara patrones locales de las intensidades de p íxeles que han sido normalizados para tener un mejor contraste [7], utilizando como base una radiografía "promedio" de tórax . De esta manera, si se llegara a ingresar una imagen que no corresponde a una radiografía de tórax, en lugar de obtener un "diagnóstico ", se obtendrá un mensaje de "*La imagen no es una radiografía de Tórax*"

### III. RESULTADOS

En este artículo se ha presentado un método de diagnóstico, a partir del cual ciertas propiedades estructurales de la s imágenes de radiografía pueden aprenderse por la RNA y así generar una clasificación de forma automática en tres categorías: Normal, COVID -19 o Neumonía Viral. Se obtuvieron resultados de hasta 99.91% de presición durante el entrenamiento y 96.28% en la validación , con 60% de datos de entrenamiento y 40% de validación , empleado 100 épocas para el aprendizaje. Al sistema resultante se le dio el nombre de "*Modelo\_RedNeuronal3-60-40.h5*".

Enseguida, se realizaron varias pruebas con las imágenes de rayos X de tórax para evaluar el rendimiento de clasificación de la RNA propuesta. Al momento de probar manualmente el sistema con modelos con diferentes parámetros y opciones de entrenamiento , se obtuvo en ocasiones, errores al momento de asignar la categoría a la imagen analizada; lo cual se logró corregir con el diseño final. Un ejemplo de clas ificación correcta se puede observar en la Fig. 2 , durante la implementación en Python, junto con los resultados obtenidos del sistema de diagnóstico.

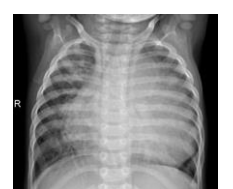

Probabilidad de ser una persona sana 0.00 por ciento<br>Probabilidad de ser una persona con Covid-19 100.00 por ciento Probabilidad de ser una persona con Neumonía Viral 0.00 por ciento Diagnóstico COVID-19 Fig. 2. Resultado de un paciente con COVID -19 .

 Al iniciar el *web service* se muestra la opción de seleccionar alguna imagen que se encuentre guardada en el ordenador. Una vez seleccionada la imagen es necesario presionar la opción de diagnóstico para obtener una clasificación como se muestra en la Fig. 3. Sin embargo, si la imagen no corresponde a una radiografía de tórax , se obtiene un mensaje de alerta como se logra observar en la Fig. 4.

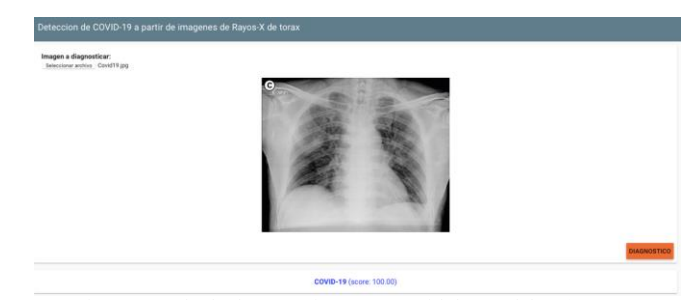

Fig. 3. Resultado de un paciente con covid dentro del *web service* .

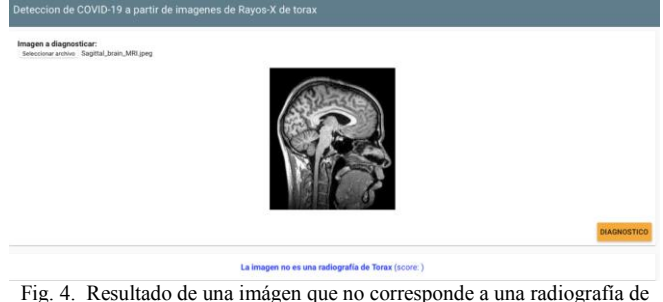

tórax.

### IV. DISCUSIÓN

El fin de este trabajo es mostrar que la detección de la COVID-19 por medio de RNA puede llegar a ser una alternativa efectiva para ayudar a los profesionales de la salud a solucionar la actual crisis global. El modelo propuesto puede lograr una buena precisión para detectar los casos de COVID-19 y neumonía viral por arriba del 96%, lo que pudiera permitir limitar el número de casos de COVID-19 a través de un diagnóstico temprano. Hay características difíciles de visualizar en las imágenes de radiografía, sin embargo, son posibles a través de la RNA, ya que por medio de un buen entrenamiento el sistema es capaz de identificar ciertos patrones en las imágenes. El sistema probó ser útil y robusto, sin importar las dimensiones de los pulmones en las imágenes de tórax. A pesar de haber implementado una *web service*, es necesario buscar un servidor que permita mantener en línea y activa la máquina virtual junto con su programa fuente para que pueda cumplir con el propósito de obtener un diagnóstico en línea disponible para la comunidad, no solamente para el personal de salud, por lo que no se solicitaría ningún registro de acceso.

Es importante mencionar el hecho de que el modelo es capaz de diferenciar las imágenes de rayos X de tórax de las que no son, aunque se usen imágenes de resonancia o tomografía. Cabe hacer notar que el uso del *web service* es muy fácil e intuitivo, además de que el tiempo de respuesta es prácticamente instantaneo, lo cual le otorga una ventaja.

### V. CONCLUSIONES

En este trabajo se presenta una red neuronal secuencial para lograr una detección automática de la COVID-19 en imágenes de rayos X de tórax. Por la relevancia de esta aplicación, se requiere tener una gran precisión en la clasificación y versatilidad para ingresar las imágenes a evaluar. Además, debido a la gran demanda en el ámbito de salud, el médico posee un tiempo muy limitado y el análisis asistido por computadora puede aportar información relevante para una detección temprana de la enfermedad. Durante la etapa de entrenamiento, la red neuronal secuencial fue capaz de identificar rasgos particulares de las clases estudiadas, así que presenta un desempeño sobresaliente en la clasificación de una radiografía de tórax entre las clases "Normal", "COVID-19", y "Neumonía Viral". Durante la implementación en el servicio web, y como medida de seguridad, se empleó una revisión de consistencia para evaluar cuantitativamente que cualquier imagen ingresada correspondiera a una radiografía de torax. Sin embargo, es importante recalcar que, a pesar de ser una buena alternativa como diagnóstico, que pudiera usarse por cualquier usuario a través de una página web, siempre es necesario tener en cuenta la opinión de los expertos en el área de la salud; por tal motivo, como trabajo futuro se contempla tener retroalimentación por parte de expertos clínicos que permitan mejorar el sistema de diagnóstico en línea.

### **REFERENCIAS**

[1] Díaz-Castrillón, F. J., & Toro-Montoya, A. I., "SARS-CoV-2/COVID-19: el virus, la enfermedad y la pandemia", Medicina & Laboratorio, Vol. 24, no. 3, 2020.

[2] Asif, S., Wenhui, Y., Jin, H. and Jinhai, S., "Classification of COVID-19 from Chest X-ray images using Deep Convolutional Neural Network," 2020 IEEE 6th International Conference on Computer and Communications (ICCC), Diciembre/2020, pp. 426-433.

[3] Rahman, T. "COVID-19 RADIOGRAPHY DATABASE", Kaggle, 2020. [Online]. Available: https://www.kaggle.com/tawsifurrahman/covid19-radiography-database

[4] Moreno, J. J., "Redes Neuronales Artificiales aplicadas al Análisis de Datos", Tesis Doctoral, Facultad de Psicología, Universitat De Les Illes Balears, Palma de Mallorca 2002

[5] Hilera, J. R., & Martínez, V. J., "Redes Neuronales Artificiales, Fundamentos, modelos y aplicaciones", RA-MA S.A. Editorial y Publicaciones, 1995.

[6] Sitio Big Data., "Red neuronal en Keras: Guía practica", Septiembre/ 2018. Available: https://sitiobigdata.com/2018/09/19/red-neuronal-enkeras/#

[7] Wang, Z., Bovik, A. C., Sheikh, H. R., & Simoncelli, E. P., " Image Quality Assessment: From Error Visibility to Structural Similarity", IEEE Transactions on Image Processing, vol. 13, no. 4, pp. 600-612, April, 2004.

[8] Chowdhury, M. E. H., et al., "Can AI Help in Screening Viral and COVID-19 Pneumonia?," IEEE Access, vol. 8, pp. 132665-132676, 2020.

[9] Aslan, M. F., Unlersen, M. F., Sabanci, K., & Durdu, A., "CNN-based transfer learning-BiLSTM network: A novel approach for COVID-19 infection detection", Applied Soft Computing Vol. 98, 106912, 2020.

[10] Echtioui, A., Zouch, W., Ghorbel, M., Mhiri, C., & Hamam, H., "Detection Methods of COVID-19", SLAS TECHNOLOGY, vol. 25, no. 6, pp 566-572, 2020.

[11] Wang, L., Lin, Z. Q., & Wong, A., "COVID-Net: a tailored deep convolutional neural network design for detection of COVID-19 cases from chest X-ray images", Scientific Reports, vol. 10, 19549, 2020.

[12] Die, J., "covid\_test", Kaggle, 2020, Available: https://www.kaggle.com/diejacquesdie/covid-test

[13] Aurélien Géron, "Hands-on Machine Learning with Scikit-Learn, Keras & TensorFlow", 2nd ed., O`Reilly Media, Inc, September, 2019.

[14] Khan, A. I., Shah, J. L., & Bhat, M. M., "CoroNet: A deep neural network for detection and diagnosis of COVID -19 from chest x -ray images", Computer Methods and Programs in Biomedicine, vol. 196, 105581, 2020.

[15] Castro, J. D., et al., "A free web service for fast COVID-19 classification of chest X - Ray images", arXiv:2009.01657, sometido en Agosto/2020 .

[16] UNAM, "Sistema Auxiliar en el Diagnóstico de Covid-19, creado en la UNAM", CECAv, Boletín UNAM-DGCS-401, Available: https://cecav.unam.mx/sistema-auxiliar-en-el-diagnostico-de-covid-19creado -en -la -unam/

# Comparación de Técnicas de Procesamiento de Video en Diferentes Espacios de Color para la Estimación de la Frecuencia Cardíaca

D. González Uranga<sup>1\*</sup>, J. D. Díaz Román<sup>1</sup>, J. Cota Ruiz<sup>1</sup>, B. Mederos<sup>1</sup>, L. Rascón<sup>1</sup>, J. Mejía<sup>1</sup> <sup>1</sup>Instituto de Ingeniería y Tecnología, Universidad Autónoma de Ciudad Juárez, Ciudad Juárez, México *\*goudaniela98@gmail.com*

*Abstract*— **This study aims to compare different analysis techniques to determine which of these provides better results in estimating heart rate through video processing. The techniques, in general, consisted in the extraction of signals of color intensity variation throughout the video on a region of interest (ROI) of the face, to then determine the dominant frequency of these signals within a possible range of frequencies. Three ROIs were evaluated to find out which region provides more information on cardiac activity: the forehead, the zygomatic region and the area of the face that ranges from the lower part of the eyes to the chin (polygon area). On the other hand, this project also seeks to determine which of the following color spaces allows to obtain better results: RGB, YUV, HSI, HSV and CMY. The best result was obtained when applied the Fourier Transform to the signal extracted from the green channel (of the RGB color space) of the video images, with a root mean square error of 1.5 beats per minutes and a Pearson correlation coefficient of 0.993.**

*Palabras clave*— **Espacios de color, frecuencia cardíaca, procesamiento de video, técnicas de procesamiento.**

### I. INTRODUCCIÓN

Conocer ciertos parámetros fisiológicos del cuerpo humano ayuda al personal de salud a brindar un mejor diagnóstico, por lo que constantemente se busca desarrollar nuevas tecnologías que faciliten estos procedimientos y que, a su vez, generen resultados confiables.

La estimación de la frecuencia cardíaca (FC) es uno de estos parámetros, la cual corresponde al número de contracciones del corazón por minuto [1]. Estimar la frecuencia cardíaca puede llegar a ser incómodo para los usuarios en ciertas ocasiones, por ejemplo, para aquellos que presentan quemaduras o sensibilidad en la piel, debido a que normalmente se ponen sensores sobre la piel del sujeto y estos pueden causar irritación [2].

Gracias a los avances en las técnicas de procesamiento de señales e imágenes, es posible tomar la frecuencia cardiaca por medio del procesamiento de video. Las técnicas que se han propuesto hasta ahora para determinar la FC por medio de video comúnmente sufren de errores consecuentes a distintos factores como el espacio de color seleccionado, la región de interés (ROI, por sus siglas en inglés), algoritmo de identificación o seguimiento facial [3] [4]. En este proyecto se realizan una serie de comparaciones entre distintas técnicas de análisis para estimar la frecuencia cardíaca por medio del procesamiento de video, con el objetivo de poder determinar cuál de estas brinda mejores resultados y sea posible emplear en aplicaciones clínicas.

### II. METODOLOGÍA

En este apartado se describe el procedimiento que se llevó a cabo empezando por: la creación de la base de datos; el procesamiento de las imágenes del video para la detección del rostro, la selección de ROI, seguimiento facial, transformación de imágenes a diferentes espacios de color; y terminando con la obtención de las señales de interés y estimación de la frecuencia cardiaca. En esta sección también se describe el análisis estadístico que se utilizó para analizar y comparar los resultados obtenidos para cada uno de los espacios de color, regiones de interés y procesamiento empleado.

## *A. Base de datos*

Se desarrolló una base de datos que incluyó a 16 sujetos de prueba. De cada uno de los participantes se cuenta con: información del participante como peso, estatura, tono de piel y si tiene barba y/o bigote.

Los videos fueron grabados utilizando la cámara web de una *laptop* empleada en el estudio, tomados a 30 fotogramas por segundo a una resolución de 1280p x 720p y se obtuvo una totalidad de 15 segundos por cada participante. Durante la prueba, los sujetos se mantuvieron sentados en estado de relajación y la cámara fue colocada frente al sujeto a 70 cm (aproximadamente) de los sujetos. Para la toma de la señal ECG se utilizó una tarjeta de adquisición de datos National Instruments USB-6009, un sensor EKG-BTA Vernier y electrodos de espuma desechables con hidrogel adhesivoconductivo. Se desarrolló un programa en LabVIEW [5] para adquirir simultáneamente el video y la señal de ECG del sensor.

A partir de la señal de ECG se determinó la frecuencia cardíaca de cada participante con la finalidad de servir como patrón al momento de comparar con el valor de FC estimada a partir de los videos. Se empleó el software de programación MATLAB versión R2019b, para procesar las señales de ECG y los videos de la base de datos.

## *B. Detección del rostro*

Puesto que la región de interés se encuentra en la cara, se procedió a detectar el rostro en el primer fotograma del video implementando el algoritmo de Viola-Jones [6]. Así mismo, se aplicó el algoritmo propuesto por A. Asthana el cual es un algoritmo que consiste en la combinación de un modelo local restringido y un ajuste del mapa de respuesta discriminativa [7]. Este permite identificar automáticamente las coordenadas de 66 puntos de interés en el rostro, incluyendo las cejas, contorno de los ojos, boca nariz y el mentón. En la Fig. 1 se muestran el recuadro del rostro y los 66 puntos detectados.

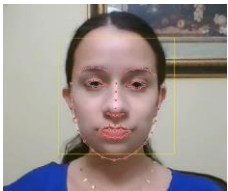

Fig. 1. Detección del rostro y de los 66 puntos de interés para el primer fotograma del video, usando los algoritmos de Viola Jones y Asthana.

### *C. Regiones de interés a analizar*

Para conocer el impacto y diferencias existentes al estimar la frecuencia cardiaca en distintas zonas del rostro. Se definieron tres regiones de interés. Las regiones elegidas fueron la frente, las mejillas y una región poligonal que abarca desde la parte inferior de los ojos hasta la barbilla. Fue posible definirlas por medio de las coordenadas obtenidas por los algoritmos anteriores. En la Fig. 2 se muestra la detección de la región poligonal, la frente y la cigomática de la derecha.

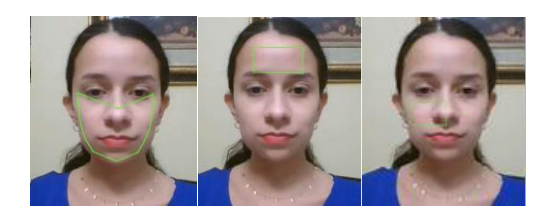

Fig. 2. Imágenes de las regiones de interés analizadas: región poligonal (izquierda), la frente (centro) y la cigomática de un lado del rostro (derecha).

### *D. Seguimiento del rostro*

Ya que la detección de los puntos de interés se aplicó únicamente en el primer fotograma del video, se continuó con la aplicación del algoritmo de Lucas–Kanade [8]. Se trata de un método diferencial para realizar el seguimiento de puntos específicos en una secuencia de imágenes. De esta manera, se obtuvo la información en cada región de interés a lo largo del video. En la Fig. 3 se muestra el seguimiento de los puntos pertenecientes a la región de interés de la frente con el sujeto de prueba en movimiento.

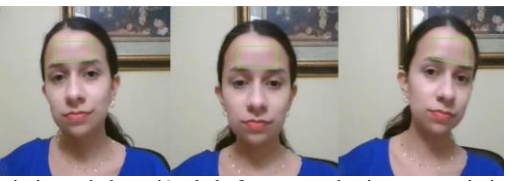

Fig. 3. Seguimiento de la región de la frente con el sujeto en movimiento.

### *E. Obtención de señal en el espacio de color RGB*

Para este paso se promedió la información de todos los pixeles ubicados dentro de cada región de interés (por separado) para cada uno de los canales del espacio de color RGB en cada fotograma del video. De esta manera se construyó una señal cuya duración es la misma que la del video (15 s), donde cada muestra representa el valor promedio de la intensidad de los pixeles de la región de interés ubicada en cada fotograma del video. El tiempo entre cada muestra viene dado por el tiempo entre los fotogramas del video, es decir, 1/30 s. En la Fig. 4 se presenta un ejemplo de las señales de los tres canales obtenidos de la región de la frente de un video.

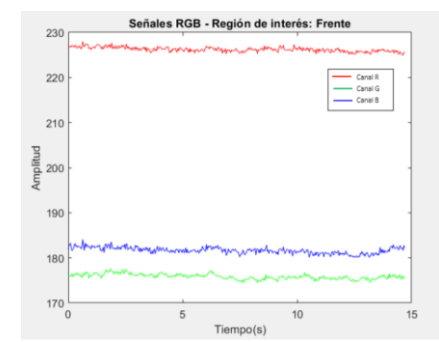

Fig. 4. Señal R, G y B para la región de interés frente en el sujeto de prueba.

### *F. Obtención de las señales de otros espacios de color*

Para este caso, se llevó a cabo una transformación del formato de imagen RGB a los formatos YUV, HSI, HSV y CMY, aplicado a cada fotograma del video. Se emplearon ecuaciones específicas para obtener las transformaciones de cada canal y, por medio del procedimiento descrito en la sección E, se obtuvieron las señales de variaciones de intensidad correspondientes a cada canal de los formatos mencionados.

### *G. Análisis en el dominio de la frecuencia y estimación de la frecuencia cardíaca*

Debido a que el objetivo es estimar la frecuencia cardiaca, realizar análisis en el dominio de la frecuencia fue clave para obtener los resultados esperados. Previo a realizar el análisis en frecuencia, las señales se filtraron empleando un filtro pasa-banda tipo Butterworth de orden 10, con frecuencias de corte entre 0.7 Hz y 4 Hz. Se eligieron estas frecuencias de corte ya que este rango abarca el rango de FC fisiológicamente posible en un ser humano.

Para la estimación de la FC se aplicaron tres técnicas distintas. La primera consistió en la Transformada Discreta de Fourier (DFT) a cada una de las señales de variación de intensidad de color (canal) de cada formato; en la segunda se aplicó el Análisis de Componentes Principales (PCA) a las señales y posterior a ellos se aplicó la DFT a cada componente resultante; para la tercera técnica se procedió de la misma forma que en la segunda, pero se aplicó el Análisis

de Componentes Independientes (ICA) en lugar de PCA a las señales respectivas.

Para estimar la FC se localizó el componente de frecuencia con mayor amplitud en el espectro obtenido por la aplicación de la DFT a cada señal o componente de éstas. Este valor de frecuencia (en Hz) se multiplicó por 60 para obtener el valor en latidos por minuto (LPM).

En la Fig. 5 se muestra un ejemplo donde se aplicó la DFT a las señales de los canales del espacio RGB obtenidas en la región de la frente de un sujeto de prueba. Se observan tres valores de frecuencia (X) cuya amplitud de la componente espectral (Y) es máxima para cada canal del formato RGB.

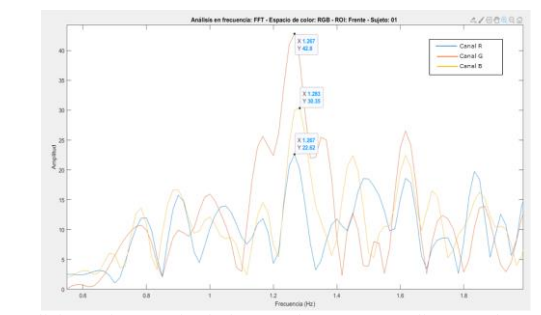

Fig. 5. Análisis en frecuencia de las señales correspondientes a los canales R, G, B de la región de la frente de un sujeto. Se señalan los valores de frecuencia (X) cuya amplitud (Y) es la máxima de cada análisis.

Para los casos de la estimación empleando PCA e ICA, la FC se obtuvo determinando solo el valor de frecuencia con mayor amplitud entre las tres nuevas componentes que resultaran del análisis de PCA e ICA respectivamente. Esto debido a que se espera que solo una de las componentes esté correlacionada con la actividad cardíaca.

## *H. Análisis estadístico*

Al combinar las tres técnicas, con los cinco espacios de color y sus respectivos canales, y las tres regiones de interés, se obtuvieron 75 resultados de estimación para cada participante. Para evaluar los resultados obtenidos, se calculó la raíz del error cuadrático medio (RMSE) y el coeficiente de correlación de Pearson. Los datos de frecuencia cardiaca obtenidos para todos los escenarios fueron comparados con el valor patrón del ECG. Se evaluaron los resultados por métodos gráficos, empleando gráficos de dispersión y gráficos de Bland-Altman, para observar la posible relación de la discrepancia entre las estimaciones y el valor esperado.

### III. RESULTADOS

En la Tabla 1 se presentan los mejores resultados obtenidos sobre todas las combinaciones, donde se especifica la técnica aplicada, la ROI, el espacio de color implementado, el canal de color (de ser el caso), el error RMSE (en LPM) y, el coeficiente de Pearson. Entre menor sea el RMSE, mejor será el método por evaluar. Así mismo, cuando el valor del coeficiente de correlación es exactamente 1.0 significa que la correlación entre ambos métodos (el propuesto vs. el valor patrón) es perfecta. Tomando esto en cuenta, se puede observar que los coeficientes mostrados en la Tabla 1, producto de las estimaciones para las distintas combinaciones, presentan confiables.

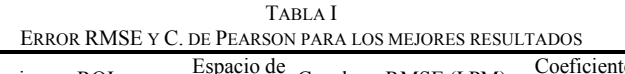

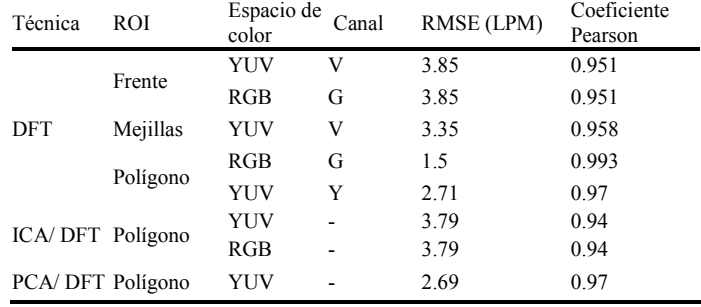

La combinación que obtuvo el menor error con un valor de 1.5 LPM, fue la aplicación de la DFT a la señal extraída de la región poligonal sobre el canal G del espacio RGB. De igual forma, esta combinación fue la que obtuvo un coeficiente de Pearson mayor, con un valor de 0.993, obteniendo una casi perfecta correlación respecto al valor esperado. Se analizaron y compararon los gráficos de dispersión y de Bland-Altman para las combinaciones mostradas en la Tabla 1 con la finalidad de poder llevar un análisis visual y corroborar los resultados brindados por ecuaciones. En la Fig. 6 se muestra el gráfico de correlación para la combinación con coeficiente de 0.993, donde se puede apreciar visualmente la relación prácticamente lineal entre ambos métodos. Así mismo, en la Fig. 7 se muestra el gráfico Bland-Altman para la misma combinación.

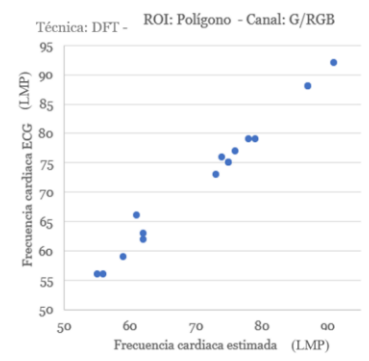

Fig. 6. Gráfico de dispersión para la mejor combinación.

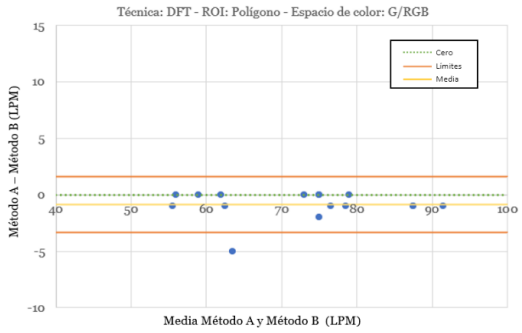

Fig. 7. Gráfico de Bland -Altman para la mejor combinación.

En un gráfico de Bland -Altman, el eje de las Y representa la diferencia entre los métodos a comparar: el resultado patrón brindado por el ECG y el resultado estimado por una combinación empleada. Mientras que el eje de las X muestra el valor de la media de ambos valores. Los puntos azules representan los resultados estimados para cada uno de los sujetos. Así mismo, la recta amarilla representa la media para todos los valores en el eje Y. En la Fig. 7 se puede observar la mayoría de los datos concentrados alrededor del cero y la media con un valor de - 0.87 LPM. Este gráfico se caracteriza por establecer límites superior e inferior los cuales abarcan el 95% de los resultados, en consecuencia, entre más cercanos al cero se encuentren los límites, mejor será la estimación obtenida por el método evaluado. En este caso, estos límites se encuentran en el rango [ -3.34 LPM, 1.6 LPM], lo que indica que la diferencia entre los valores estimados y los verdaderos son muy pequeñas, otorgándole al método evaluado con la gráfica una gran confiabilidad.

### IV. DISCUSIÓN

Con base a los resultados presentados es posible determinar que los coeficientes de mayor valor para cada técnica pertenecen a la región de interés del área poligonal, indicando que de las tres ROI esta es la mejor. Esto se debe principalmente a que es la región que toma más información del rostro. Por otra parte, los espacios de color que se destacaron en la Tabla 1 fueron el RGB y el YUV. Se analizaron los datos que presentaron una mayor

desviación en los gráficos de dispersión para las mejores combinaciones, con la finalidad de comprender las causas de dichas desviaciones. Se encontró que los sujetos que presentan mayor desvío al usar el espacio RGB son aquellos que tienen un tono de piel más obscuro comparados con el resto de los participantes. Sin embargo, las desviaciones presentes al evaluar el canal V de YUV, se obtuvieron excelentes resultados para dichos sujetos de tonos obscuros , y por el contrario, fue el sujeto con tez más clara el que presentó mayor desviación .

Adicionalmente, se revisaron los resultados para los sujetos con bigote o barba, con el propósito de poder determinar si este factor pudiera afectar la estimación de manera significativa. Sorprendentemente, no fueron estos sujetos los que presentaron mayor desviación. Esto nos indica que al usar la región poligonal se tienen los suficientes datos en el resto del rostro que estos factores no son un impedimento para obtener una buena estimación de la FC. Cabe destacar que la barba y bigote en los sujetos no fue abundante por lo que podría realizarse un futuro estudio. Así mismo, se recomienda realizar un estudio con *wavelets* para un distinto análisis frecuencial.

### V. CONCLUSIONES

Estimar la FC por medio del procesamiento de video abre las puertas a nuevas tecnologías médicas. Establecer una metodología sencilla y efectiva para estimar este parámetro es punto clave, razón por la cual se ha desarrollado este proyecto. Como bien se mencionó, la combinación del uso de la DFT, con la ROI del polígono y el canal G perteneciente al espacio de color RGB, arrojó los mejores resultado s sobre los 75 escenarios evaluados para cada uno participante. Esta afirmación se puede reforzar analizando los coeficientes de correlación de Pearson, el error RMSE y ambos gráficos .

Es importante mencionar que alcanzar este nivel de correlación y efectividad no fue tan sencillo, ya que, de las 75 combinaciones, únicamente el 16% de estas obtuvo un coeficiente de correlación mayor a 0.9, y solo una alcanzó un coeficiente de 0.99. Finalmente, este proyecto contribuye al desarrollo de futuras aplicaciones médicas donde se busque estimar la frecuencia cardiaca por medio de video. Con base a los resultados finales, es posible elegir una combinación de técnicas, regiones y espacios de color que brinde buenos resultados y pueda ser aplicada según sea conveniente en distintos dispositivos .

### **REFERENCIAS**

- [1] J. E. Hall and A. C. Guyton, "El corazón", Tratado de fisiología médica, 12a ed. Barcelona: Elsevier, 2016, pp. 100 -113 .
- [2] J. L. Varela-Benítez, J. O. Rivera-Delgado, J. H. Espina-Hernández, and J. M. De La Rosa-Vázquez, "Electrodo capacitivo de alta sensibilidad para la detección de biopotenciales eléctricos," Rev. Mex. Ing. Biomed., vol. 36, no. 2, p. S183S, 2015, doi: 10.17488/RMIB.36.2.1
- [3] M. Poh, D. McDuff, and R. Picard, "Non-contact, automated cardiac pulse measurements using video imaging and blind source separation," Opt. Express, vol. 18, no. 10, p. 10762, 2010, DOI: 10.1364/oe.18.010762 .
- [4] T. Pursche, J. Krajewski, and R. Moeller, "Video-based heart rate measurement from human faces," Dig. Tech. Pap. IEEE Int. Conf., no. January, pp. 544 –545, 2012, doi: 10.1109/ICCE.2012.6161965.
- [5] National Instruments Corp. "LabVIEW Community Edition", 2020 https://www.ni.com/en -us/shop/labview/select -edition/labview community -edition.html
- [ 6 ] M. Jones and P. Viola, "Robust Real-time Object Detection", International journal of computer vision, 4(34-47), 4, 2001.
- [7] A. Asthana, S. Zafeiriou, S. Cheng, and M. Pantic, "Robust discriminative response map fitting with constrained local models," Proc. IEEE Comput. Soc. Conf. Comput. Vis. Pattern Recognit., pp. 3444 –3451, 2013, DOI: 10.1109/CVPR.2013.442 .
- [ 8 F. Abdat, C. Maaoui, and A. Pruski, "Real time facial feature points tracking with Pyramidal Lucas-Kanade algorithm," Proc. 17th IEEE

Int. Symp. Robot Hum. Interact, pp. 71–76, 2008. DOI: 10.1109/ROMAN.2008.4600645.

- [9] L. Porras, A. Jiménez, and N. Castañeda, "Use of Independent Component Analysis in the extraction of Artifacts of the Mismatch Negativity Response," vol. 38, no. 2, pp. 420-436, 2017, DOI: 10.17488/RMIB.38.2.1.
- [10] J. Vega and M. Reyes, "Transformaciones lineales y no lineales para espacios de color en procesamiento de imágenes," Ing. Rev. Int., vol.22, no. 3, pp. 223–240, 2006.
- [11] T. Chai and R. Draxler, "Root mean square error or mean absolute error?" Geosci. Model Dev., vol. 7, no. 3, pp. 1247–1250, 2014, DOI: 10.5194/gmd-7-1247-2014.
- [12] E. Lahura, "El Coeficiente de correlación y correlaciones espúreas," Univ. Catol. del Perú, pp. 1–64, 2003.
- [13] Cristina Gil Martínez, "Análisis gráfico de Bland-Altman," 2017. https://rstudio-pubs
	- static.s3.amazonaws.com/326677\_ed20688ec0b14e39986fc4afe01447 48.html (Accessed Apr. 14, 2021).

## Enfoqué Híbrido para la Clasificación de Muestras Histológicas para la Detección de Tumores Cerebrales: Descomposición lineal y Redes Neuronales

I. A. Cruz-Guerrero<sup>1\*</sup>, D. U. Campos-Delgado<sup>1,2</sup>, A. R. Mejía-Rodriguez<sup>1</sup>, S. Ortega<sup>3</sup>, H.

Fabelo<sup>3</sup>, G. M. Callico<sup>3</sup>

1Facultad de Ciencias, Universidad Autónoma de San Luis Potosí, San Luis Potosí, México.

2Instituto de Investigación en Comunicación Óptica, Universidad Autónoma de San Luis Potosí, San Luis Potosí, México.

3 Instituto Universitario de Microelectrónica Aplicada, Universidad de las Palmas de Gran Canaria, Las Palmas de Gran

Canaria, España.

*\*a211439@alumnos.uaslp.mx*

*Abstract*— **Hyperspectral imaging has demonstrated its potential to provide information of the chemical composition of tissue and also of its morphological characteristics. However, discerning the presence of a pathology through this information is not a simple task. Because of this, a hybrid methodology is proposed in this work, which combines the identification of characteristic components present in a hyperspectral image from linear unmixing methods, and the ability to distinguish patterns from a neural network. The results of this research show that the proposed method can distinguish a tumor condition from histological brain samples with an average accuracy of 87%. The study demonstrates the potential of hybrid classification methodologies in the analysis of spectral information for the identification of histological samples affected by tumor tissue.**

*Palabras clave*— **descomposición lineal, imágenes hiperespectrales, muestras histológicas, redes neuronales, tumor cerebral.**

### I. INTRODUCCIÓN

El diagnóstico tradicional en histopatología se basa en realizar un análisis manual de las características morfológicas presentes en las muestras. No obstante, en los últimos años el uso y aplicación de nuevas tecnologías en estudios histológicos ha impulsado esta tarea, mejorando el diagnóstico de muestras patológicas para aumentar la objetividad, disminuir el tiempo del examen y reducir la variabilidad entre observadores [1-2]. Una de las principales herramientas que han surgido para mejorar los estudios patológicos es el análisis de imágenes RGB (rojo, verde y azul) de muestras histológicas [1]. No obstante, en los últimos años han surgido nuevas herramientas que permiten adquirir una mayor cantidad de información, tales como las imágenes hiperespectrales (HSI, por sus siglas en inglés), las cuales aportan información tanto espacial como espectral de las muestras a analizar [3-4]. Recientemente, esta tecnología ha demostrado ser de utilidad en múltiples campos de aplicación, como la visualización de marcadores biológicos dentro de una muestra de tejido con inmunohistoquímica, la tinción digital de muestras o el diagnóstico de diversos tipos de patologías [5].

A pesar de las ventajas que aporta el considerar la información hiperespectral (HS, por sus siglas en inglés), el distinguir y clasificar este tipo de información no es una tarea sencilla. Debido a esto, en la literatura se han propuesto diversas metodologías que permiten identificar y clasificar los componentes presentes en una HSI, siendo dos de las más utilizadas las técnicas de descomposición lineal [6] y estrategias de aprendizaje de máquina [7]. Los métodos de descomposición lineal permiten identificar los componentes característicos y la proporción de estos en una HSI, pero son deficientes ante la presencia de difracciones e interacciones no lineales [6]. Por su parte, las técnicas de aprendizaje de máquina permiten realizar la identificación y clasificación de información mediante el reconocimiento de rasgos o patrones principalmente de manera supervisada, no obstante, es necesario una gran cantidad de datos de entrenamiento para producir resultados aceptables [7].

Debido a esto, en este trabajo se propone una metodología híbrida que combina la identificación de componentes característicos presentes en una HSI de los métodos de descomposición lineal, y la habilidad de distinguir patrones del aprendizaje de máquina. En específico, se emplea una red neuronal multicapa para generar un algoritmo que permite diferenciar la presencia de tejido tumoral en muestras histológicas.

## II. METODOLOGÍA

### *A. Descripción de base de datos*

La base de datos para este trabajo consistió en un conjunto de HSI adquiridas a partir de muestras histológicas de cerebro humano, tal y como se describe en [8-9]. Estas muestras fueron procesadas y analizadas por el Departamento de Anatomía Patológica del Hospital Universitario Doctor Negrín de Las Palmas de Gran Canaria (España), cuyo Comité de Investigación Clínica-Comité de Ética en la Investigación (CEIC/CEI) proveyó su consentimiento y aprobó el protocolo de estudio. El diagnóstico definitivo de las muestras fue proporcionado por parte de patólogos de la institución antes mencionada, determinando el diagnóstico del tejido según la clasificación de tumores del sistema nervioso de la Organización Mundial de la Salud (OMS) [10]. Las HSIs se capturaron utilizando un microscopio equipado con una cámara HS de barrido, adquiridas con una magnificación de 20×, produciendo un tamaño de imagen HS de  $375\times299$  µm. En la FIG. 1 se observa un ejemplo de las imágenes RGB sintéticas de microscopía (generadas a partir de la HSI) para las dos clases de tejido estudiadas. El rango espectral de las imágenes va de 400 a 1000 nm con una resolución espectral de 2.8 nm, generando HSIs de 1004×800 píxeles con 826 canales espectrales. Después de una etapa de preprocesamiento descrita en [8], los cubos HS resultantes tienen una resolución de 275 canales espectrales.

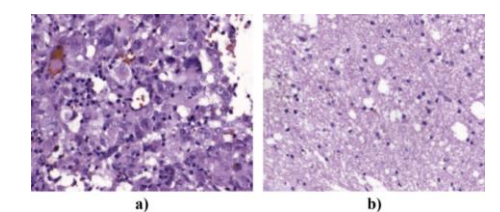

*Fig. 1. Ejemplo de imágenes RGB sintéticas de microscopía capturadas con una magnificación de 20x: a) muestra tumoral, b) muestra no tumoral.*

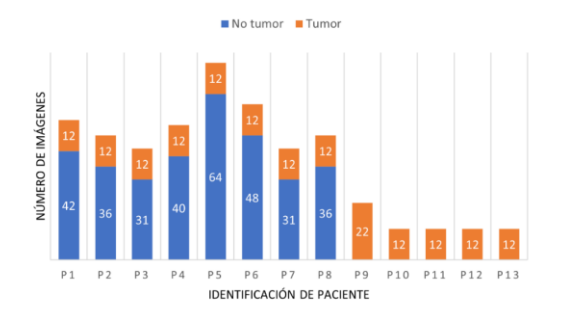

*Fig. 2. Número de HSI de tumor y no tumor por paciente.*

La base de datos total cuenta con 494 HSIs adquiridas de 13 muestras histológicas de 13 pacientes diferentes con tumor tipo Glioblastoma (grado IV), cuya distribución de imágenes por paciente se muestra en la FIG. 2. Como se puede apreciar, los pacientes poseen diferente número de imágenes etiquetadas como no tumoral. Esta diferenciación en el conjunto de datos plantea tres problemas: el número limitado de pacientes, las muestras que contienen ambas clases (no tumorales y tumorales) sólo están disponibles para ocho pacientes, y finalmente el conjunto de datos no está equilibrado, ya que tiene más imágenes etiquetadas como no tumorales. Debido a esto, se optó por realizar una serie de particiones para realizar la evaluación del modelo híbrido, esto con el fin de evitar problemas de sesgos y sobreajuste al momento de realizar la etapa de clasificación. Enseguida, se dividieron los datos en cuatro conjuntos diferentes, cada uno de ellos construido con un subconjunto de entrenamiento, validación y prueba independiente de los pacientes. Tres particiones compuestas por nueve pacientes de entrenamiento, uno de validación y tres de prueba, mientras que la partición restante consta de ocho pacientes de entrenamiento, uno de validación y cuatro de prueba. La asignación de los pacientes en cada partición se realizó de manera aleatoria procurando que cada uno se presente una vez en el subconjunto de prueba y seleccionando en el subconjunto de validación a pacientes que posean ambos tipos de datos etiquetados (no tumorales y tumorales), destinando dos pacientes que solo poseen información tumoral al subconjunto de entrenamiento [8-9].

### *B. Metodología Híbrida de Clasificación*

La metodología de clasificación híbrida utilizada en este trabajo consta de dos partes principales. La primera etapa se centra en un esquema de descomposición lineal que reduce la dimensionalidad de los datos a clasificar capturando las principales características de la HSI [6, 11]. La segunda etapa consiste en un clasificador basado en redes neuronales [12].

La etapa de descomposición lineal permite obtener mapas de abundancia y miembros finales característicos (también llamadas firmas espectrales) a partir de la HSI, siendo estos últimos independientes para cada compuesto presente en el cubo HS. Por su parte, los mapas de abundancia indican la proporción de dichos componentes. La descomposición de cada una de las 494 imágenes se efectuó mediante el algoritmo de extracción ciega ampliada de miembros finales y abundancias (EBEAE por sus siglas en inglés) descrito en [11], utilizando como método de inicialización de miembros finales el algoritmo de N-FINDR [13]. Por otro lado, los parámetros de control de EBEAE se establecieron en  $\rho = 1$ ,  $\lambda = 0$ ,  $\epsilon = 1 \times 10^{-6}$  y un número máximo de 10 iteraciones, con un orden de búsqueda de cuatro componentes (i.e. N=4). Una vez estimados los mapas de abundancia y miembros finales de todas las imágenes, se guardaron los datos producidos de cada imagen por paciente, para posteriormente establecer las particiones comentadas en la sección anterior. No obstante, existe un problema intrínseco de las muestras histológicas, esto es la interferencia causada por las regiones en las muestras que permiten el paso directo de la luz del microscopio, la cual no aporta información sobre los componentes presentes en el tejido. Para evitar la interferencia que podría causar la información de dichas regiones, se optó por eliminar tanto el miembro final como el mapa de abundancia correspondiente a las zonas que no atraviesan muestras de tejido, es decir el asociado a la luz blanca.

La segunda etapa consiste en un ensamble de redes neuronales, esto con el fin de disminuir la variabilidad de los resultados y mejorar la exactitud general de la metodología propuesta [12]. El ensamble se realizó mediante la unión de dos redes neuronales de nivel 0, las cuales son idénticas y constan de cinco capas internas con función de activación  $LeakyReLU$  con parámetro  $\alpha = 0.1$  y una etapa de *dropout* del 50%, con función de activación *softmax* para el caso de la capa de salida. Para la etapa de entrenamiento, se empleó la función de costo de entropía binaria cruzada [14]. Los datos de entrada de la red consisten en los miembros finales concatenados de acuerdo con la similitud entre ellos, es decir, en la primera posición se colocó la firma espectral que posee mayor similitud con respecto a los miembros finales del resto de HSI, mientras que al final las que poseen mayor diferencia. La similitud se evaluó con respecto del error cuadrático medio entre los miembros finales. Al terminar este proceso se obtiene la red entrenada , la cual es guardada para su utilización en la red ensamblada o red de nivel 1.

La red de nivel 1 utiliza como base las dos redes de nivel 0 preentrenadas, sin considerar la capa de salida de estas últimas, al concatenar las salidas de ambas redes y formando un vector de 40 elemento s . Este vector entra a un a red formada por dos capas internas de 100 y 32 neuronas con función de activación *LeakyReLu* con  $(\alpha = 0.1)$  en ambas capas y una etapa de *dropout* del 50% en la primera. De igual manera que en el caso de las redes de nivel 0, la función de costo durante el entrenamiento fue entropía binaria cruzada y con *softmax* como función de activación de la capa de salida. Finalmente, la salida de la red devuelve un valor binario, cero para la etiqueta de No Tumor y uno para Tumor, lo cual se verifica con el etiquetado realizado por el experto clínico, presentando la arquitectura general de la red en la FIG . 3 .

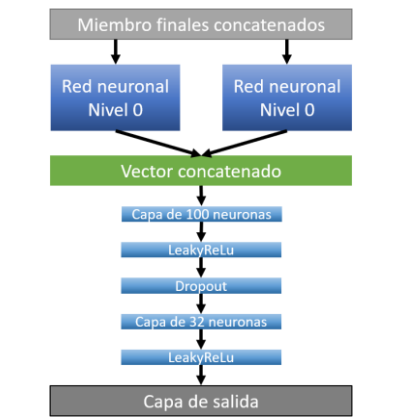

*Fig. 3. Arquitectura de la red neuronal multicapa de nivel 1.*

## *C. Métricas de Clasificación*

La evaluación de la metodología propuesta se realizó mediante el análisis de diversas métricas de clasificación ampliamente utilizadas en el estado del arte, tal como la exactitud, la sensibilidad, la precisión y F1-score [15].

### III. RESULTADOS

En esta sección se presentan los resultados de la clasificación generada por el método híbrido . Para validar los resultados producidos se utilizó una metodología de superpíxeles en conjunto con una máquina de soporte vectorial (SVM por sus siglas en inglés) cuyos parámetros fueron optimizados mediante balanceo de exactitud, esta metodología es descrita en [9]. El entrenamiento de la red ensamblada se efectuó con el conjunto de datos asignado de cada partición . Estos datos también se usaron en el entrenamiento de las redes de nivel 0. En la etapa de entrenamiento de la red de nivel 1 la exactitud promedio de las diversas particiones fue de un 95%, no obstante, esta forma de entrenamiento es susceptible a sobreajuste [1 2 ]. Por lo que la comprobación y clasificación se realiz ó mediante los datos de validación y de entrenamiento de cada partición,

evaluando el nivel de sobreajuste del clasificador. Debido a esto, en este trabajo nos centramos en los datos de validación y prueba de las diferentes particiones. La implementación del método propuesto se realizó mediante dos plataformas diferentes. La etapa de preprocesamiento y descomposición se implementó en el software Matlab. Mientras que la etapa de clasificación y evaluación de las predicciones se llevó acabo en el lenguaje de programación Python, esto a causa de las librerías y herramientas que ofrece cada entorno.

### *A. Resultados del Conjunto de Validación*

La FIG. 4 presenta los resultados producidos por el método híbrido y la técnica de superpíxeles con SVM, en el conjunto de datos de validación. Observando diferencias significativas en la partici ón 1, donde las métricas se distancian en más de un 7% entre ambas metodologías. Por otro lado, el resto de las particiones siguen una tendencia similar en ambos métodos. Además, los valores promedio de cada métrica resulta en exactitud 0.86 ±0.13 (valor medio ± desviación estándar) , sensibilidad 0.75±0.40 , precisión 0.70±0.30 y F1 -score 0.69±0.33 para el caso del método híbrido. Mientras que en el caso de superpíxeles con SVM 0.88±0.16, 0.87±0.20, 0.86±0.28 y 0.83±0.18 para las mismas métricas respectivamente.

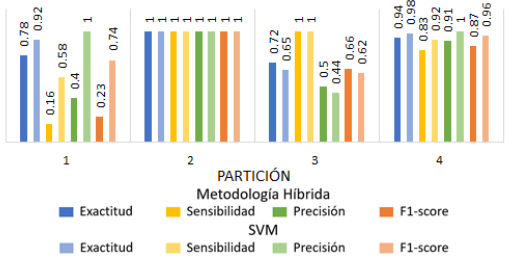

*Fig. 4. Resultados de clasificación en el conjunto de datos de validación para cada partición propuesta, en comparación con los resultados de superpíxeles con SVM [9].*

### *B. Resultados del Conjunto de Prueba*

Los resultados de la evaluación en los datos de prueba se presentan en la FIG . 5, m ostrando en primera instancia un aumento en el desempeño de todas las métricas, al comparar con los resultados de validación (ver FIG . 4). Apreciando un menor desempeño en la partición 2, mientras que en el caso de las particiones 1, 3 y 4 se produjeron mejores resultados con respecto al caso de validación. Los promedios producidos

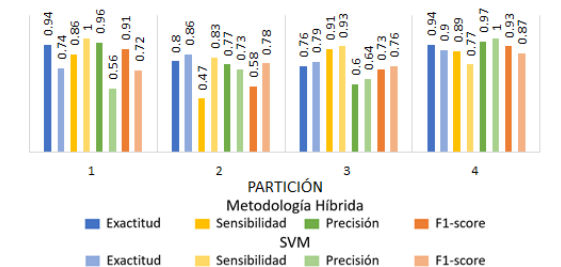

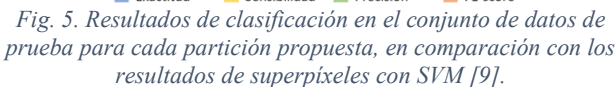

son de 0.87±0.09, 0.78±0.21, 0.83±0.18 y 0.79±0.16 para las métricas de exactitud, sensibilidad, precisión y F1-score en el caso del método híbrido; mientras que, en el caso de superpíxeles con SVM se obtuvo 0.82±0.07, 0.88±0.10, 0.73±0.19 y 0.78±0.06, respectivamente. Estos resultados nos permiten comprobar que el entrenamiento presenta un bajo o nulo nivel de sobreajuste en el entrenamiento.

### IV. DISCUSIÓN

Los resultados presentados en la FIG. 4 y FIG. 5 nos permiten observar el comportamiento de la metodología propuesta en distintos conjuntos de datos. A pesar del buen desempeño presentado en los datos de validación, no es posible asegurar que no se presenta un sobreajuste en el entrenamiento solo con los datos de un paciente. Sin embargo, al analizar a la par los resultados del conjunto de datos de prueba se aprecia un rendimiento incluso superior en las distintas particiones propuestas. Esto implica que a pesar de entrenar las redes de nivel 0 y nivel 1 con los mismos datos de entrenamiento, la arquitectura propuesta limita el impacto sobreajuste en el entrenamiento. Los resultados producidos son comparables a lo publicado en el estado del arte [9], donde se produce una exactitud promedio de 88.7% y 82.6% para los conjuntos de validación y prueba, mientras que en el caso de la propuesta se genera una exactitud promedio de 86.2% y 86.5% para los mismos datos, demostrando estabilidad en las estimaciones para los diversos conjuntos, además de presentar un aumento de 4% en la exactitud de los datos de prueba. Además de esto, el tiempo de entrenamiento de la propuesta es de aproximadamente 5 minutos, en comparación con la SVM que demoró alrededor de 4 horas en entrenarse con los mismos datos. Aún considerando la etapa de preprocesamiento y descomposición de todas las HSIs la propuesta tarda menos de aproximadamente 40 minutos en realizar todo el proceso, lo que representa una reducción del 83% del tiempo con un ligero aumento en las métricas de evaluación.

Pese a los buenos resultados producidos, una de las principales limitaciones de este estudio es el reducido número de pacientes y el desequilibrio del conjunto de datos (ver FIG. 2). Por lo tanto, es necesario contar con más pacientes para obtener conclusiones más sólidas sobre la capacidad de las metodologías híbridas para la detección automática de glioblastoma en cortes histológicos.

### V. CONCLUSIONES

En este estudio, demostramos el potencial de las metodologías híbridas de clasificación HS. Nuestra propuesta conjuga algoritmos de descomposición lineal de HSI con métodos de clasificación como redes neuronales, en el análisis de información espectral para la identificación de muestras histológicas afectadas por tejido tumoral. Los resultados comprueban la eficacia del método propuesto, para la clasificación de muestras histológicas de tejido, produciendo un nivel de exactitud remarcable en las imágenes analizadas. Además de esto, la metodología propuesta disminuye de manera significativa el costo computacional, lo que se traduce en un menor tiempo de entrenamiento sin comprometer el rendimiento de la clasificación.

### RECONOCIMIENTO

Este trabajo fue apoyado por el CONACYT a través de un proyecto de Ciencia Básica (Ref. #254637). El autor I. A. Cruz-Guerrero agradece al CONACYT por su apoyo a través de una beca de doctorado (Ref. #865747).

#### DECLARACIONES ÉTICAS

El protocolo del estudio y los consentimientos fueron aprobados por el Comité Ético de Investigación Clínica-Comité de Ética en la Investigación (CEIC/CEI) del Hospital Universitario Doctor Negrín: IdenTificación Hiperespectral de tumores CerebrAles (ITHaCA), Código: 2019-001-1.

### **REFERENCIAS**

- [1] S. L. Van Es, "Digital pathology: semper ad meliora," *Pathology*, vol. 51, no. 1, pp. 1–10, 2019.
- [2] T. J. Flotte and D. A. Bell, "Anatomical pathology is at a crossroads," *Pathology*, vol. 50, no. 4, pp. 373–374, 2018.
- [3] T. H. Johansen *et al.*, "Recent advances in hyperspectral imaging for melanoma detection," *Wiley Interdiscip. Rev. Comput. Stat.*, vol. 12, no. 1, p. e1465, 2020.
- [4] M. Halicek et al. "In-vivo and ex-vivo tissue analysis through hyperspectral imaging techniques: revealing the invisible features of cancer," *Cancers (Basel).*, vol. 11, no. 6, p. 756, 2019.
- [5] T. H. Johansen *et al.*, "Recent advances in hyperspectral imaging for melanoma detection," *Wiley Interdiscip. Rev. Comput. Stat.*, vol. 12, no. 1, p. e1465, 2020.
- [6] J. M. P. Nascimento and J. M. Bioucas-Dias, "Nonlinear mixture model for hyperspectral unmixing," in *Image and Signal Processing for Remote Sensing XV*, 2009, vol. 7477, no. September 2009, p. 74770I, doi: 10.1117/12.830492.
- [7] U. B. Gewali, S. T. Monteiro, and E. Saber, "Machine learning based hyperspectral image analysis: a survey," *arXiv Prepr. arXiv1802.08701*, 2018.
- [8] Ortega, Samuel, et al. "Hyperspectral imaging for the detection of glioblastoma tumor cells in H&E slides using convolutional neural networks". *Sensors*, 2020, vol. 20, no 7, p. 1911.
- [9] Ortega, Samuel, et al. "Hyperspectral superpixel-wise glioblastoma tumor detection in histological samples". Applied Sciences, 2020, vol. 10, no 13, p. 4448.
- [10]Louis, David N., et al. "The 2016 World Health Organization classification of tumors of the central nervous system: a summary. *Acta neuropathologica"*, 2016, vol. 131, no 6, p. 803-820.
- [11]D. U. Campos-Delgado *et al.*, "Extended Blind End-Member and Abundance Extraction for Biomedical Imaging Applications," *IEEE Access*, vol. 7, pp. 178539–178552, 2019, doi: 10.1109/ACCESS.2019.2958985.
- [12]J. Friedman, T. Hastie, and R. Tibshirani, "The elements of statistical learning", 2nd ed, New York, USA, Springer series in statistics, 2001, ch 11 and 17.
- [13] M. E. Winter, "N-FINDR: An algorithm for fast autonomous spectral end-member determination in hyperspectral data," in *Imaging Spectrometry V*, 1999, vol. 3753, pp. 266–275.
- [14]Y. Ho and S. Wookey, "The real-world-weight cross-entropy loss function: Modeling the costs of mislabeling," *IEEE Access*, vol. 8, pp. 4806–4813, 2019.
- [15]Hossin, Mohammad; Sulaiman, Md Nasir. "A review on evaluation metrics for data classification evaluations". *International journal of data mining & knowledge management process*, 2015, vol. 5, no 2, p. 1.

# **Análisis de Textura y Aprendizaje Computacional a partir de Microfotografía Chagásica**

E. J. Rosado Sánchez<sup>1\*</sup>, V. Sandoval Curmina<sup>1</sup>, N. Hevia-Montiel<sup>2</sup>

<sup>1</sup>Departamento de ingeniería Eléctrica, Electrónica y Biomédica, Instituto Tecnológico de Mérida/Tecnológico

Nacional de México, Mérida, México.<br><sup>2</sup>Unidad Académica del Instituto de Investigaciones en Matemáticas Aplicadas y Sistemas en Yucatán, Universidad Nacional Autónoma de México, Mérida, México.

*\*LE16080935@merida.tecnm.mx, victor.sc@merida.tecnm.mx, nidiyare.hevia@iimas.unam.mx*

*Resumen*— **El** *Trypanosoma cruzi* **es el agente causal de la enfermedad de Chagas en América Latina. El análisis de la presencia de nidos del parásito en muestras histopatológicas por microfotografía es requerido para determinar el daño en el tejido cardíaco que provoca miocardiopatía crónica. En este trabajo se analizó el uso de técnicas de aprendizaje computacional (redes neuronales convolucionales) en la detección de nidos de amastigotes en músculo cardíaco y la extracción de descriptores de textura de estos nidos para caracterizar y relacionar estos descriptores con la evolución del daño histológico durante la enfermedad de Chagas. Se utilizó un conjunto de microfotografías de modelo murino en etapa aguda: sujetos sanos y sujetos infectados por** *Trypanosoma cruzi***. Para la detección automática de nidos se utilizó una red neuronal convolucional U-Net, donde validando respecto a regiones** *Gold Standard***, esta presentó valores de AUC-ROC entre 0.96-0.97, y se obtuvieron valores de 0.81-0.88 y 0.70-0.78 para los índices de DICE y Jaccard, respectivamente. Se extrajeron características de textura para cada región detectada, utilizando Energía, Homogeneidad, Entropía y Contraste para caracterizar la textura de nidos y su relación temporal la evolución de la fase aguda de la enfermedad. El método desarrollado puede eficientizar la detección de nidos y ser una herramienta de apoyo en el análisis de imágenes histológicas.**

*Palabras clave*—**Aprendizaje computacional, CNN, descriptores de textura, enfermedad de Chagas, T. cruzi, U-Net.**

### I. INTRODUCCIÓN

El *Trypanosoma cruzi* (T. cruzi) es un parásito intracelular, que tiene la capacidad de cambiar su morfología, permitiéndole circular en sangre (tripomastigote) o alojarse en los tejidos (amastigote). Su transmisión es principalmente vectorial mediante un insecto triatomino hematófago, que se infecta al ingerir la sangre de un mamífero parasitado. En el mamífero, el parásito circula en el flujo sanguíneo y posteriormente se anida en corazón u otros órganos. El T. cruzi es agente causal de la enfermedad de Chagas (EC) y capaz de producir severas lesiones en tejido cardíaco, llegando a provocar la muerte [1, 2]. De acuerdo con Florián *et al*. [2], un tercio de los infectados desarrollan miocardiopatía chagásica crónica, provocada por el efecto directo y continuo del parásito. La Organización Mundial de la Salud (OMS) consideró en 2016 a la EC como la enfermedad parasitaria más grave de América Latina [2, 3]. Entre 2016 y 2019 se estimaron 6-7 millones de personas infectadas a nivel mundial [4]. Para el 2017, en México, se estimaron 1.1 millones de infectados, con mayores tasas de incidencia registradas en Yucatán, Oaxaca e Hidalgo [3].

Para estudiar el daño cardíaco provocado por el parásito se recurre a estudios experimentales histopatológicos en modelos murinos, debido a que los ratones desarrollan una cardiopatía crónica similar a la observada en humanos [5, 6, 7] con alteraciones en tamaño y forma del corazón como respuesta inmunológica [3, 7]. Existen técnicas de diagnóstico para analizar la funcionalidad cardiaca (electrocardiografía o ecocardiografía), sin embargo, la histopatología es una alternativa complementaria para el diagnóstico e interpretación de la fisiopatología [5]. El análisis histopatológico se basa en la observación del experto al microscopio o en microfotografías, lo que resulta un análisis relativamente subjetivo, cualitativo y dependiente del observador. En este trabajo se proponen técnicas computacionales de aprendizaje profundo, como redes neuronales convolucionales (CNN), para realizar de manera automática tareas de reconocimiento de patrones [8, 9] y el uso de descriptores de textura para caracterizar la presencia de nidos, con el fin de eficientizar objetivamente el estudio histopatológico de la enfermedad de Chagas.

## II. METODOLOGÍA

## *A. Modelo experimental*

El modelo murino experimental se realizó con 54 ratones (ICR) hembras de 8 semanas de edad al inicio de la inoculación. Para la etapa aguda, se administró solución salina vía intraperitoneal (IP) para el grupo control (24 ratones) y para el grupo infectado (30 ratones) se les administró vía IP 1000 tripomastigotes sanguíneos de la cepa H1 de T. cruzi. Se obtuvieron muestras histológicas de corazón a los 0, 15, 25, 30 y 35 días del inicio de la infección (Proyecto CONACYT PDCPN-2015-102).

## *B. Base de datos*

La base de datos consistió en microfotografías de 21 ratones: grupo control (3 ratones; muestras histológicas de

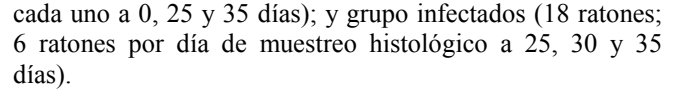

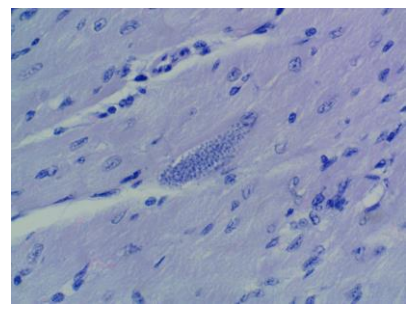

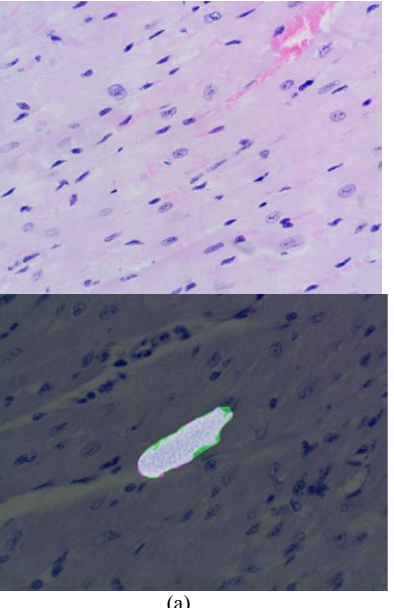

(a)  $(b)$  (c) Fig. 1. Microfotografías de cortes histológicos de corazón en modelo murino: a) sujeto grupo control, b) sujeto grupo infectado, y c) superposición entre la máscara manual (SM) en color rosa y la detección automática por la U-Net (DA), en color verde.

Las microfotografías se adquirieron con un microscopio Olympus CX23 - Toup Tek ToupView Versión x64 y un microscopio Leica DM750 - Leica Application Suite LAS EZ Versión 3.4.0. Se adquirieron 2515 microfotografías con amplificación 40x, formato TIF, multicanal RGB, resolución 2595 x 1944 píxeles, como las que se muestran en la Fig. 1; las cuales se almacenaron y procesaron en el Laboratorio Universitario de Cómputo de Alto Rendimiento (LUCAR) del IIMAS, UNAM.

### *C. Detección por aprendizaje profundo*

La CNN utilizada fue la U-Net, debido al desempeño robusto reportado en la detección y segmentación en imágenes biomédicas de diferente naturaleza y por su relativo bajo tiempo de entrenamiento [10]. Además de que la U-Net se encuentra subclasificada como una *Fully Connect Neural* (FCN), las cuales están diseñadas para mejorar los cálculos computacionales, situación que sería extremadamente costosa para una CNN menos robusta [9]. La U-Net consta de una ruta de contracción de 3x3 convoluciones, seguida de una función de activación y una operación de agrupación, reduciendo la resolución de la imagen de entrada y extrayendo sus características, como se muestra en la Fig. 2. El proceso se repite 5 veces hasta llegar a una ruta expansiva en donde se aplican 3x3 convoluciones ascendentes hasta recuperar el tamaño original [10].

Para el entrenamiento y validación de la U-Net se seleccionaron 767 imágenes histológicas adquiridas con el Olympus CX23, tanto de sujetos del grupo control como infectados.

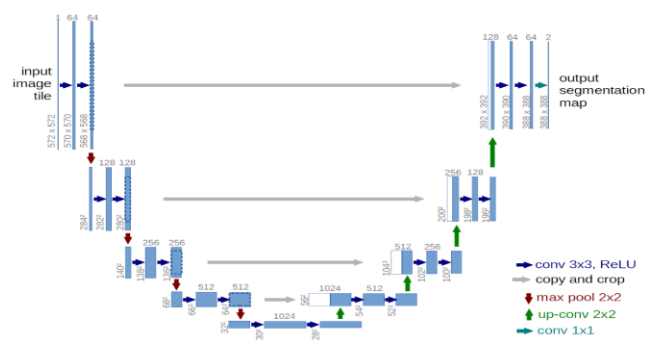

Fig. 2. Arquitectura de la red neuronal convolucional U-Net implementada para la detección de nidos de amastigotes de T. cruzi [10].

Se implementó un aumento de datos realizando rotaciones aleatorias de la imagen entre -45° y 45°, rotaciones de 90° e inversión sobre el eje horizontal contando con un total de 11,508 imágenes (10,357 para entrenamiento y 1,151 para validación).

La U-Net da a la salida una imagen binaria de la detección automática de nidos de amastigotes (DA). El tamaño de los nidos detectados por la U-Net varía en función de la definición del umbral de probabilidad de pertenencia de cada píxel a la región 'nido', provocando subestimación o sobreestimación en el tamaño de la región. Se ajustó el valor del umbral de probabilidad buscando un desempeño óptimo de la U-Net realizando pruebas al 50%, 70% y 90% de probabilidad de pertenecer un píxel a un nido de amastigotes, y una cuarta prueba al 50% de probabilidad, pero uniformizando el color (AC) de las imágenes a través de sus histogramas para eliminar las variaciones RGB. Se estimó el área bajo la curva ROC (AUC -ROC) para cada uno de los umbrales considerados y así estimar el umbral óptimo en la detección.

Para el análisis de textura se obtuvo un conjunto de 650 imágenes (350 Olympus CX23 y 300 Leica DM750), seleccionadas aleatoriamente pertenecientes al grupo de ratones infectados, correspondientes a los días 25, 30 y 35 donde se observó presencia de nidos de amastigotes.

### *D. Validación de la detección automática*

Para una validación cuantitativa de la detección de nidos de amastigotes mediante la U -Net, se compararon los p íxeles pertenecientes al nido de amastigotes y fondo mediante superposición de las regiones obtenidas por la detección automática vs. la segmentación manual; considerando máscaras binarias obtenidas por la U -Net (DA) y de las segmentaciones manuales (SM) validadas por expertos. Las máscaras SM se obtuvieron a través del Image Processing Toolbox de MATLAB R2017b, mediante la aplicación Image Segmenter.

Con el propósito de validar la detección automática, se construyeron matrices de confusión de acuerdo con los casos: verdadero positivo (TP), verdadero negativo (TN), falso positivo (FP) y falso negativo (FN) . Por lo que se consideraron como métricas de evaluación del desempeño las siguientes [1 2]:

$$
Exactitud = (TP+TN)/(TP+FP+FN+TN). \t(1)
$$
\n
$$
Precision = TP/(TP+FP). \t(2)
$$
\n
$$
Sensibilidad = TP/(TP+FN). \t(3)
$$

$$
Especifiedad = TN / (TN + FP).
$$
 (4)

Se obtuvieron los coeficientes de similitud Jaccard y Sørensen–Dice [1 1]:

*Dice Index* = 
$$
(2*TP)/(2*TP+FN+FP)
$$
. (5)  
*Jaccard Index* = TP/(TP+FP+FN). (6)

Finalmente se obtuvo la curva AUC -ROC con el propósito de determinar el punto de corte donde se alcanza la sensibilidad y especificidad más alta, determinando así el umbral óptimo para tener un sistema robusto.

### *E. Extracción de características de textura*

A partir de descriptores de textura de cada uno de los nidos detectados en los diferentes días de muestreo, se busca caracterizar la textura localmente, como información complementaria al número de nidos, y su correlación con el daño histológico o hallazgos clínicos. Se utilizaron descriptores de textura de Haralick *et al*. [ 1 2], mediante matrices de co -ocurrencia (dirección 0° ). A partir de las máscaras SM y DA se filtraron espacialmente las imágenes RBG originales, conservando así sólo la información local correspondiente a cada nido. Posteriormente se transformaron a niveles de gris (IRG -M) e (IRG -A),

respectivamente, se obtuvieron las matrices de co -ocurrencia y se calcularon los 15 descriptores de textura de Haralick [12].

Para el análisis temporal se analiza si existe relación entre los descriptores de textura y los hallazgos clínicos, dependiendo los días de evolución de la enfermedad. Se realizó un análisis estadístico univariable por correlación de Pearson con el conjunto de valores obtenidos de los descriptores de textura provenientes de IRG -M e IRG -A y el diagnóstico clínico de cada sujeto, con la finalidad de seleccionar los más significativos y hacer un análisis comparativo.

### III. RESULTADOS

Los resultados del desempeño de la U -Net se pueden observar en la Tabla I y los valores promedio de los coeficientes de similitud entre las regiones IRG -M e IRG -A se pueden observar en la Tabla II. El umbral con mejor resultado de acuerdo con su desempeño fue el de 70% y con respecto a los coeficientes de similitud correspondió al considerar un 50% de probabilidad de pertenencia.

En general, de acuerdo con las curvas ROC todos los umbrales presentan una buena separabilidad de píxeles entre nido y fondo con un alto valor de AUC entre 0.96 y 0.97; en la Fig. 3 se observa cada una de las curvas AUC -ROC, siendo el umbral del 50% de probabilidad el que obtuvo el mayor valor de AUC -ROC igual a 0.9792.

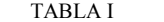

| DESEMPEÑO EN LA DETECCIÓN AUTOMÁTICA DE NIDOS |           |           |              |               |  |
|-----------------------------------------------|-----------|-----------|--------------|---------------|--|
| Umbral                                        | Exactitud | Precisión | Sensibilidad | Especificidad |  |
| 50%                                           | 0.992     | 0.832     | 0.934        | 0.995         |  |
| 70%                                           | 0.993     | 0.900     | 0.878        | 0.997         |  |
| 90%                                           | 0.991     | 0.952     | 0.785        | 0.999         |  |
| $50\% / AC$                                   | 0.993     | 0.827     | 0.841        | 0.997         |  |

TABLA II COEFICIENTES DE SIMILITUD EN LA DETECCIÓN AUTOMÁTICA

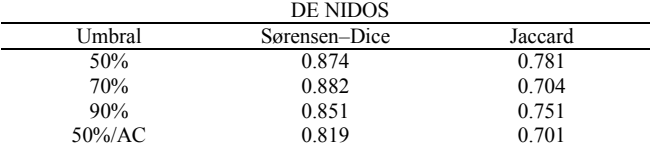

En total se obtuvieron 60 descriptores de textura por cada nido a partir de IRG -M e IRGA. La Tabla III muestra los valores de correlación, entre las regiones segmentadas manualmente y las detectadas de manera automática, de los descriptores de Energía, Entropía, Homogeneidad y Contraste, cuyos valores fueron mayores a 0.90 (*p*<0.05), lo cual nos indicaría buena correspondencia en tamaño y localización de los nidos para ser consideradas en el análisis temporal. En la Tabla IV se muestran los valores promedio de l os cuatro descriptores de textura obtenidos en el análisis temporal en etapa aguda, tanto al inicio en tejido sano (día 0) como a los 25, 30 y 35 días de iniciada de la infección chagásica.

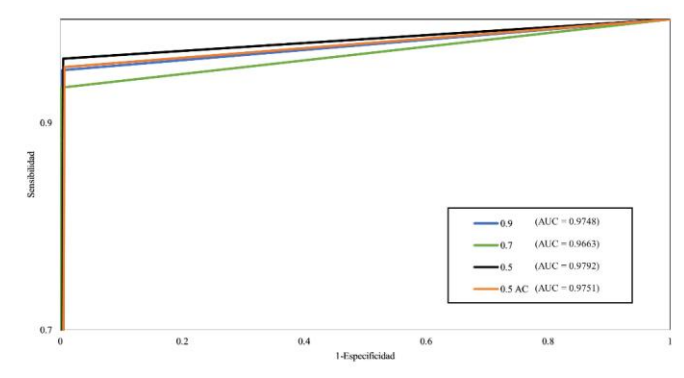

Fig. 3. Curvas Roc obtenidas a partir de las métricas de sensibilidad y especificidad para el caso de cada uno de los umbrales de probabilidad de pertenencia considerados.

TABLA III CORRELACIÓN DE DESCRIPTORES DE TEXTURAS (SEGMENTACIONES MANUALES VS DETECCIÓN AUTOMÁTICA)

| Correlación |                    | Energía           | Entropía           | Homogeneidad                                | Contraste         |
|-------------|--------------------|-------------------|--------------------|---------------------------------------------|-------------------|
| r           |                    | 0.95              | 0.95               | 0.95                                        | 0.91              |
|             |                    |                   |                    |                                             |                   |
|             |                    |                   | <b>TABLA IV</b>    |                                             |                   |
|             |                    |                   |                    | DESCRIPTORES DE TEXTURA PROMEDIO EN SUJETOS |                   |
|             |                    |                   | <b>INFECTADOS.</b> |                                             |                   |
| Día         | Energía            | Entropía          |                    | Homogeneidad                                | Contraste         |
| $\Omega$    | $0.962 \pm 00.004$ | $0.284 \pm 0.038$ |                    | $0.989 \pm 0.003$                           | $9.373 \pm 0.673$ |
| 25          | $0.981 \pm 0.021$  | $0.173 \pm 0.174$ |                    | $0.993 \pm 0.007$                           | $4.950 \pm 3.810$ |
| 30          | $0.976 \pm 0.025$  | $0.207 \pm 0.208$ |                    | $0.992 \pm 0.008$                           | $6.627 \pm 5.873$ |
| 35          | $0.991 \pm 0.110$  | $0.092 \pm 0.103$ |                    | $0.997 \pm 0.004$                           | $2.708 \pm 2.349$ |

\*promedio ± desviación estándar

### IV. DISCUSIÓN

Dado las métricas de desempeño de la U-Net para cada uno de los umbrales de probabilidad establecidos, el de mejor desempeño fue el umbral de 70% de probabilidad de pertenencia; de acuerdo con su capacidad para segmentar con mayor correspondencia espacial cada uno de los nidos de acuerdo con las métricas de similitud, también se observa que el umbral de probabilidad que presenta índices más altos de similitud fue el correspondiente al umbral del 70%. Sin embargo, si analizamos el desempeño de la segmentación de acuerdo con la capacidad de separabilidad entre píxeles que pertenecen a un nido o fondo, de acuerdo con los valores de AUC-ROC el umbral con mayor área es el del 50%. Ahora bien, dado que una problemática existente en este tipo de estudios es el desbalance en el número de píxeles que pertenecen a los nidos y el número de píxeles que pertenecen al fondo en las imágenes, se busca tener la mejor separabilidad entre clases, por lo que se estableció fijar el umbral de probabilidad de pertenencia en el 50%. En relación con los resultados del análisis de textura, si bien se encontró en este caso que la Energía, Entropía, Homogeneidad y Contraste podrían ser considerados dada su alta correlación con los valores obtenidos de las segmentaciones de referencia, no obstante, como se mostró en la Tabla IV, la Energía y Homogeneidad no presentan una diferencia significativa con respecto a los valores de tejido sano y con relación al avance de la infección. Los

valores de Entropía y Contraste presentaron mayor diferencia entre tejido sano y los presentados en los nidos de amastigotes. De acuerdo con la correlación de estos valores promedio con respecto al día en que se encuentra la etapa aguda de la infección la Energía mostró mayor correlación de 0.915 pero no es significativo (*p*<0.085). En cuanto a su relación con los hallazgos clínicos, el pico de la parasitemia en etapa aguda se tiene a los 28 días, por lo que los valores de textura al día 30 serían de utilidad en la caracterización de la infección. Falta incluir un análisis más minucioso sobre hallazgos clínicos de la cardiopatía chagásica.

### V. CONCLUSIONES

Se desarrolló un método que permite mediante técnicas de aprendizaje computacional la detección y caracterización de nidos de amastigotes en el transcurso de enfermedad chagásica a partir de imágenes histopatológicas. La U-Net tuvo un alto desempeño en la detección de nidos de amastigotes a partir de microfotografías de tejido cardíaco, lográndose establecer como umbral de pertenencia de los píxeles a un nido de amastigotes de 50% con un AUC-ROC de 0.9792, permitiendo eficientizar el estudio histopatológico al reducir los tiempos en el análisis de imágenes. Se seleccionaron descriptores de textura para analizar la textura de los nidos y su relación con la evolución de la infección, como trabajo a futuro se pretende correlacionar los valores de textura con el nivel de daño histopatológico ocasionado en la infección, así como comparar los resultados de la U-Net con los de una CNN secuencial (ResNet) e implementar un algoritmo para umbrales adaptativos con el objetivo de seleccionar el umbral más adecuado de acuerdo con la imagen a segmentar.

### RECONOCIMIENTO

Investigación realizada gracias al Programa UNAM-PAPIIT: IT100220.

#### **REFERENCIAS**

- [1] Á. Pereira, M. Pérez. "Tripanosomosis. Enfermedad de Chagas y enfermedad del sueño". Offarm: farmacia y sociedad, vol. 22 No. 2, pp. 104-111, Feb, 2003.
- [2] F. Florián Sanz, C. Gómez Navarro, N. Castrillo García, A. Pedrote Martínez, E. Lage Gallé. "Miocardiopatía chagásica en España: un diagnóstico a tener en cuenta". An. Med. Interna (Madrid), vol. 22, no. 11, pp. 538-540, Nov, 2005. DOI 10.4321/s0212-71992005001100009.
- [3] J. Rojo-Medina, C. Ruiz-Matus, P. Salazar-Schettino, J. González-Roldán. "Enfermedad de Chagas en México". Gac Med. Mex, vol. 154, no. 5, pp. 605-612, Jul, 2018. DOI 10.24875/gmm.18004515.
- [4] Instituto de Diagnóstico y Referencia Epidemiológicos "Dr. Manuel Martínez Báez". "Lineamientos para la vigilancia por Laboratorio de la Enfermedad de Chagas", InDRE, México: Secretaría de Salud, México, 2019, pp. 9-10.
- [5] F. Ucan-Euan, S. Hernández-Betancourt, M. Arjona-Torres, A. Panti-May, M. Torres-Castro. "Estudio histopatológico de tejido cardiaco de roedores infectados con *Trypanosoma cruzi* capturados en barrios suburbanos de Mérida, México". Biomédica, vol. 39, (Supl. 2), pp. 32-43, Nov, 2019. DOI 10.7705/biomedica.v39i3.4192.

- [6] L. Andrade, L. Galvão, M. Meirelles, E. Chiari, S. Pena, A. Macedo, ―Differential tissue tropism of Trypanosoma cruzi strains: an in vitro study", Mem Inst Oswaldo Cruz, Rio de Janeiro, vol. 105, no. 6, pp. 834 -837, Sep , 2010. DOI 10.1590/s0074 -02762010000600018.
- [7] M. A. Rossi et al. "Coronary microvascular disease in chronic Chagas cardiomyopathy including an overview on history, pathology, and other proposed pathogenic mechanisms". PLoS Negl Trop Dis, vol. 4, no. 8 , e674, Aug, 2010. DOI 10.1371/ journalpntd.0000674.
- [8] Q. Xie, K. Faust, R. Van Ommeren, A. Sheikh, U. Djuric, P. Diamandis. "Deep learning for image analysis: Personalizing medicine closer to the point of care". Critical reviews in clinical laboratory sciences, vol. 56, no. 1, pp. 61-73, Jan, 2019. DOI 10.1080 / 10408363.2018.1536111.
- [9] G. Carneiro, Y. Zheng, F. Xing, L. Yang. "Review of Deep Learning Methods in Mammography, Cardiovascular, and Microscopy Image Analysis.‖ In: Lu L., Zheng Y., Carneiro G., Yang L. (eds) Deep Learning and Convolutional Neural Networks for Medical Image Computing. Advances in Computer Vision and Pattern Recognition. Cham, Switzerland: Springer, 2017, ch. 2, pp. 11 -32. DOI 10.1007/978-3-319-42999-1\_2.
- [10] O. Ronneberger, P. Fischer, T. Brox. "U-Net: Convolutional Networks for Biomedical Image Segmentation." In: Navab N., Hornegger J., Wells W., Frangi A. (eds) Medical Image Computing and Computer - Assisted Intervention – MICCAI 2015. MICCAI 2015. Lecture Notes in Computer Science, vol 9351. Cham, Switzerland: Springer, 2015, pp. 234-241. DOI 10.1007/978-3-319-24574-4 28.
- $[11]\hat{V}$ . Yeghiazaryan, I. Voiculescu. "An overview of current evaluation methods used in medical image segmentation". Department of Computer Science, University of Oxford, Oxford, UK. Tech. Rep. No. RR -15 -08, 2015 .
- [12] R. M. Haralick, K. Shanmugam. y IH. Dinstein. "Textural Features for Image Classification". IEEE Transactions on Systems, Man and Cybernetics, vol. SMC -3, no. 6, pp. 610 -621, Nov, 1973. DOI 10.1109 / TSMC.1973.4309314 .

# Algoritmo de Descomposición Ciega Basado en el Modelo de Mezcla Multi-Lineal

J. N. Mendoza Chavarría<sup>1</sup>, I. A. Cruz Guerrero<sup>1</sup>, A. R. Mejía Rodríguez<sup>1</sup> D. U. Campos Delgado<sup>1,2</sup>

<sup>1</sup>Facultad de Ciencias, Universidad Autónoma de San Luis Potosí, San Luis Potosí, México <sup>2</sup>Instituto de Investigación en Comunicación Óptica, Universidad Autónoma San Luis Potosí, México nicolas.mendoza.ch@gmail.com

Abstract-Spectral unmixing has proven to be a great tool for the analysis of hyperspectral data, with linear mixing models (LMMs) being the most used in the literature. Nevertheless, due to the limitations of the LMMs to accurately describe the multiple light scattering effects in multi and hyperspectral imaging, new mixing models have emerged to describe nonlinear interactions. In this paper, we propose a new nonlinear unmixing algorithm based on a multilinear mixture model called **Non-linear Extended Blind Endmember and Abundance Extraction (NEBEAE), which is an augmentation of a previously** proposed linear unmixing method established in the literature. The results of this study show that proposed method decreases the estimation errors of the spectral signatures and abundance maps, as well as the execution time with respect the state of the art methods.

Palabras clave-Descomposición espectral, Imágenes híperespectarles, Modelo de Mezcla Multilineal.

### I. INTRODUCCIÓN

Las imágenes multi e híperespectrales permiten la caracterización de una escena a través de la luz capturada en diferentes longitudes de onda. Ambas son herramientas poderosas para identificar los componentes elementales que constituyen la escena capturada y sus respectivas contribuciones o abundancias [1]. Por lo tanto, este tipo de imágenes se utiliza en distintas áreas tales como el sensado remoto, ciencias geoespaciales, ciencias planetarias, ingeniería de alimentos, ingeniería biomédica y con fines militares [2]. No obstante, identificar los componentes presentes en una escena no es una tarea sencilla, por lo que para interpretar la información presente en este tipo de imágenes se utilizan algoritmos de descomposición espectral, los cuales permiten identificar los perfiles espectrales (también llamados endmembers, miembros finales o componentes espectrales) de los elementos presentes en la escena y calcular sus correspondientes concentraciones de abundancias para cada píxel en la imagen. Dada la naturaleza de los materiales en la escena o el método de adquisición de la imagen, se pueden considerar distintos modelos que describen la interacción de los fotones con los elementos presentes en la muestra a analizar hasta llegar a la cámara [3].

El modelo de mezcla lineal (MML), asume que el espectro medido es consecuencia de una interacción lineal de los componentes elementales presentes en la escena [4]. Sin

embargo, este acercamiento de primer orden resulta insuficiente para describir correctamente las interacciones más complejas que realizan los fotones antes de incidir en la cámara [4], por lo tanto, es necesario recurrir a un modelo de mezcla no lineal (MMN). Diversos modelos MMN se han propuesto para solventar este problema, por ejemplo, el modelo de Fan et al. [5], el modelo generalizado bilineal (GBM, por sus siglas en inglés) [6], modelo de mezcla polinomial post no-lineal (PPNM, por sus siglas en inglés) [7], y el modelo de mezcla multilineal (MMM, por sus siglas en inglés) [8]. En especial, el MMM puede tomarse como una extensión de PPNM y GBM al poder incluir todo tipo de interacciones entre los perfiles, más la ventaja de utilizar un solo parámetro para cuantificar el aporte no-lineal de la interacción óptica por cada píxel.

En este trabajo, se propone una nueva metodología para abordar el problema de la descomposición espectral con un modelo MMM, pero con un enfoque ciego; es decir se requieren estimar de forma simultánea tantos componentes espectrales elementales, sus abundancias y el nivel de interacción no-lineal por píxel. La propuesta de estimación se basa en el algoritmo de extracción de abundancias y componentes elementales ciego extendido (EBEAE, por sus siglas en inglés) [9], al considerar interacciones multilineales, nombrándolo por sus siglas en inglés Non-linear Extended Endmember and Abundance Extraction (NEBEAE). Desde el punto de vista de la ingeniería biomédica, y en específico de aplicaciones de imagenología médica con información multi o hiperspectral [12], NEBEAE permitirá una cuantificación más precisa de las firmas espectrales de los componentes de la muestra y sus contribuciones espaciales.

## II. METODOLOGÍA

### A. Descripción del Modelo

Primeramente, se asumen  $K$  mediciones vectoriales positivas a través de  $L$  bandas espectrales de información:  $\mathbf{z}_k \in \mathbb{R}^L$  con  $k \in [1, K]$  y así como un modelo MMM [8] para representar los datos observados:

$$
\mathbf{z}_k = (\mathbf{1} - \boldsymbol{d}_k) \sum_{n=1}^N \beta_{k,n} \, \boldsymbol{p}_n + d_k \sum_{n=1}^N \beta_{k,n} \, \mathbf{z}_k \odot \boldsymbol{p}_n + \boldsymbol{v}_k,\tag{1}
$$

donde  $p_n \in \mathbb{R}^L$  indica el n-esímo miembro final,  $\beta_{k,n} \ge 0$ representa su contribución espacial en la  $k$ -ésima observación, el producto Hadamard está representado por el operador  $\odot$  ,  $v_k$  indica el vector de ruido asociado a la medición y finalmente  $d_k \in (-\infty, 1]$  define el nivel de interacción no lineal. Para evitar problemas de escalamiento se normaliza el conjunto de mediciones  $\mathcal{Z} = \{z_1, ..., z_K\}$  para que cada vector tenga solo elementos positivos y su suma sea uno, por lo tanto:

$$
\mathbf{y}_k = \mathbf{z}_k / \omega_k, \quad \omega_k \triangleq \mathbf{1}_L^{\top} \mathbf{z}_k \tag{2}
$$

$$
\mathbf{1}_L^{\top} \mathbf{y}_k = 1, \forall k \in [1, K], \tag{3}
$$

donde 1<sub>L</sub> describe un vector *L*-dimensional donde todos sus elementos son 1. Además, se asumen miembros finales normalizados y con suma a uno:

$$
\mathbf{1}_L^{\top} \boldsymbol{p}_n = 1 \quad \forall n \in [1, N]. \tag{4}
$$

Sustituyendo (2) en (1), se obtiene la siguiente expresión:

$$
\mathbf{y}_k = (\mathbf{1} - d_k) \sum_{n=1}^N \alpha_{k,n} \, \mathbf{p}_n + d_k \sum_{n=1}^N \alpha_{k,n} \, \mathbf{p}_n \odot \mathbf{z}_k + \mathbf{w}_k
$$
  

$$
\forall k \in [1, K], \tag{5}
$$

donde  $w_k \triangleq v_k / \omega_k$ ,  $\alpha_{k,n} \triangleq \beta_{k,n} / \omega_k$  y se define el vector  $\boldsymbol{\alpha}_k = [\alpha_{k,1} \cdots \alpha_{k,n}]^\mathsf{T}$ para la condición de normalización:

$$
\begin{aligned} \mathbf{1}_L^{\top} \mathbf{y}_k &= (1 - d_k) \sum_{n=1}^N \alpha_{k,n} \, \mathbf{1}_L^{\top} \mathbf{p}_n \\ &+ d_k \sum_{n=1}^N \alpha_{k,n} \, \mathbf{1}_L^{\top} (\mathbf{p}_n \odot \mathbf{z}_k) + \mathbf{1}_L^{\top} \mathbf{w}_k \end{aligned} \tag{6}
$$

$$
\mathbf{1}_L^{\top} \mathbf{y}_k = (1 - d_k) \sum_{n=1}^N \alpha_{k,n} + d_k \sum_{n=1}^N \alpha_{k,n} \langle \mathbf{p}_n, \mathbf{z}_k \rangle, (7)
$$

asumiendo  $\mathbf{1}_L^{\mathsf{T}} \mathbf{w}_k \approx 0$ , y agrupando términos:

$$
\sum_{n=1}^{N} [1 - d_k + d_k \langle \boldsymbol{p}_n, \boldsymbol{z}_k \rangle] \alpha_{k,n} \triangleq 1. \tag{8}
$$

Al definir el vector

$$
\delta_k = (1 - d_k) \mathbf{1}_N + \mathbf{P}^\top \mathbf{z}_k, \tag{9}
$$

sustituyendo (9) en (8), se debe cumplir

$$
\delta_k^{\top} \alpha_k = \left( (1 - d_k) \mathbf{1}_N^{\top} + d_k \mathbf{z}_k^{\top} \mathbf{P} \right) \alpha_k = 1 \tag{10}
$$

donde  $P = [p_1 \cdots p_N] \in \mathbb{R}^{L \times N}$  corresponde a la matriz de componentes espectrales elementales. El modelo de observación se puede describir tomando la notación vectorial como:

$$
\mathbf{y}_k = (1 - d_k) \mathbf{P} \, \mathbf{\alpha}_k + d_k (\mathbf{P} \, \mathbf{\alpha}_k) \odot \mathbf{z}_k + \mathbf{w}_k \tag{11}
$$

Una vez obtenida una condición de normalización con el modelo MMM, se formula el problema de síntesis tomando como base EBEAE [9]. De esta manera, se sustituye el componente relacionado al error de estimación, conservando

los elementos relacionados a la entropía normalizada de las abundancias y el de similitud de los perfiles. Estableciendo el problema de síntesis de la siguiente manera:

$$
\min_{\{\alpha_k\}_{k=1}^K P, \{d_k\}_{k=1}^K} \frac{\frac{1}{2K} \sum_{k=1}^K \frac{||y_k - (1 - d_k)P \alpha_k - d_k(P \alpha_k) \bigcirc z_k||^2}{||y_k||^2}}{||y_k||^2} - \frac{\frac{\mu}{2K} \sum_{k=1}^K ||\alpha_k||^2 + \frac{\rho}{2\vartheta} \sum_{n=1}^{N-1} \sum_{j=n+1}^N ||p_n - p_j||^2}{||p_n - p_j||^2}, \quad (12)
$$
\n
$$
\text{tal que:}
$$

$$
\alpha_k \ge 0 \& \delta_k^{\top} \alpha_k = 1, \forall k \in [1, K], \quad (13)
$$

$$
\mathbf{p}_n \ge 0 \& \mathbf{1}^{\top} \mathbf{p}_n = 1, \forall n \in [1, N], \quad (14)
$$

donde  $|| \cdot ||$  indica la norma Euclidiana,  $\rho \ge 0$  y  $\mu \ge 0$  son híper-parámetros que regulan el peso en la entropía entre abundancias y la similitud en los perfiles respectivamente. Finalmente  $\vartheta$  es una variable de normalización cuyo valor es: 1 en el caso N = 2 y  $\vartheta \triangleq 1 + ... + (N - 1)$  para todo N>2.

El problema de optimización en (12) se puede resolver mediante un algoritmo de descenso cíclico coordinado en bloque (CCDA) [10], el cual nos permite separar la función  $de \cos \theta$  en  $(12)$  en tres sub-problemas de optimización: i) las abundancias normalizadas  $\{\boldsymbol{\alpha}_k\}_{k=1}^K$ , ii) el índice de interacción no-lineal  $\{d_k\}_{k=1}^K$ , iii) la matriz de componentes elementales P. Para solucionar estos subproblemas se emplea en cada bloque un enfoque de optimización cuadrática restringido, el cual consiste en fijar dos variables mientras se optimiza la restante.

Para resolver el primer subproblema, se fijan los valores de  $P$  y  $\{d_k\}_{k=1}^K$ , con estas consideraciones se puede  $reformular (12)$  y estimar de manera independientemente las abundancias para cada k-observación. Además, se agregan multiplicadores de Lagrange para mantener las restricciones de (13) y obtener los puntos críticos a través de igualar a cero las derivadas parciales. Como primer paso,  $P$  se inicializa mediante un algoritmo de estimación de componentes elementales, como por ejemplo el análisis de compontes del vertex (VCA, por sus siglas en inglés) [11] y  $d_k = 0 \forall k$ . El segundo subproblema se aborda dejando fijo  $\{\boldsymbol{\alpha}_k\}_{k=1}^K$  y  $\boldsymbol{P}$ , dado que no se contemplan interacciones entre observaciones en (12), se pueden calcular de manera independiente cada nivel de interacción no-lineal  $d_k$  y se obtiene el optimó al igualar el gradiente de la función de costo a cero. Como último paso se aplica una función de proyección para limitar  $d_k \in (-\infty, 1]$ . Finalmente, para atacar el tercer subproblema se fijan  $\{\boldsymbol{\alpha}_k\}_{k=1}^K$  y $\{d_k\}_{k=1}^K$ , enseguida para resolver la función de costo resultante se toma una estrategia de optimización por descenso de gradiente para actualizar la matriz P, tomando el tamaño de paso obtenido a partir de encontrar el óptimo por una búsqueda lineal [10].

### III. RESULTADOS

Para evaluar el desempeño de NEBEAE se realizaron pruebas de Monte Carlo con 30 realizaciones a partir de una base de datos sintética, la cual simula imágenes hiperespectrales de visible y cercano infrarrojo (VNIR, por sus siglas en inglés) de 60 píxeles  $\times$  60 píxeles con 129 bandas espectrales. Los componentes elementales para generar la base sintética se obtuvieron a partir de [12], simulando firmas espectrales de tejido biológico. Las imágenes se construyeron bajo un modelo MMM [8] a partir de cuatro componentes elementales. El índice de interacción no-lineal  $d_k$  se fijo en 0.5 con el objetivo de evaluar el desempeño de los algoritmos en un escenario más exigente que el originalmente propuesto de 0.3 en [8]. Además, la evaluación se realizó con distintos niveles de relación señal a ruido para un componente Gaussiano (SNR, por sus siglas en inglés), y relación nivel pico a ruido (PSNR, por sus siglas en inglés) asociado a un componente de tipo de ruido shot o Poisson.

Los índices de desempeño a evaluar se formularon con respecto al error de estimación de los datos (EE), error de estimación de los componentes elementales (ECE) y error en estimación de abundancias (EA). Aunado a lo anterior, se tomó en cuenta el tiempo de cómputo en segundos. Los indices EE, ECE y EA se definen de la siguiente manera:

$$
EE = \frac{||Z - \hat{Z}||_F}{||Z||_F},\tag{15}
$$

 $EA = \min_{\forall \alpha \in \mathcal{A}, \forall \hat{\alpha} \in \hat{\mathcal{A}}} ||\alpha - \hat{\alpha}||,$  (  $(16)$ 

$$
ECE = \min_{\forall p \in P, \forall \hat{p} \in \hat{P}} ||p - \hat{p}||, \tag{17}
$$

donde  $|| \cdot ||_F$  representa la norma Frobenius, Z y  $\widehat{Z}$  las matrices de mediciones sin escalamiento real y estimada, respectivamente,  $\mathcal{A}$  y  $\hat{\mathcal{A}}$  denotan los conjuntos de los renglones de las matrices de abundancias reales y estimadas, respectivamente, por último  $P \times \hat{P}$  los conjuntos de los componentes elementales reales y estimados.

NEBEAE se comparó con tres metodologías dentro del estado del arte. La primer metodología a comparar es EBEAE con los componentes elementales inicializados con VCA [11]. La segunda metodología nombrada MLM propuesta por Q. Wei et al. en [13], la cual corresponde a un algoritmo de descomposición ciega [1], basado en MMM y con inicialización por VCA. La tercera metodología nombrada G-MLM propuesta por M. Li et al. en [14], la cual es un algoritmo semisupervisado [1], basado en MMM y que utiliza grafos regularizadores para mejorar la estimación de abundancias y las interacciones no-lineales. Además G-MLM divide la imagen en superpíxeles para reducir los tiempos de cómputo. La estimación de los componentes elementales se realizó mediante VCA y para la asignación de los superpíxeles, se utilizó la función *superpixels* de Matlab. Las implementaciones de todos los algoritmos se realizaron usando Matlab 2018a y en una computadora con procesador Intel Core i5 a 1.4 Ghz.

Las Tablas I a IV presentan el desempeño de los distintos algoritmos a diferentes valores de SNR y PSNR tomando como referencia valores en [9]. La Tabla I describe los resultados con niveles de ruido más bajos, es decir SNR de 60 dB y PSNR de 45 dB. Enseguida, los niveles de ruido van aumentando en cada tabla, teniendo valores de SNR de 57.5 dB, 55 dB y 52.5 dB para las Tablas II, III y IV

respectivamente; y los valores de PSNR en la Tabla II, III y IV tienen un valor de  $42.5$  dB,  $40$  dB y  $37.5$  dB respectivamente. Los resultados tienen el formato de valor  $\text{median} \pm \text{desviación estándar (std)}$ , donde los valores resaltados en azul indican el mejor desempeño por prueba. En las Fig. 1 y 2, se muestran los resultados del cálculo de abundancias a los distintos niveles de ruido descritos anteriormente tomados de una realización de Monte Carlo.

| Tarla I                                                    |  |
|------------------------------------------------------------|--|
| RESULTADOS DESCOMPOSICIÓN ESPECTRAL SNR 60 dB Y PSNR 45 dB |  |

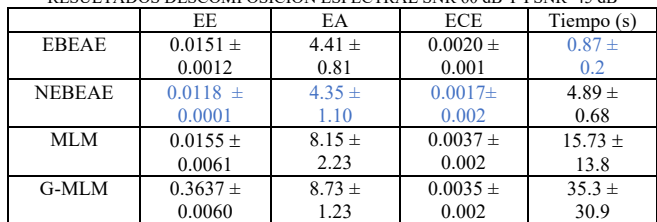

| <b>TABLA II</b><br>RESULTADOS DESCOMPOSICIÓN ESPECTRAL SNR 57.5 dB Y PSNR 42.5 dB |              |            |              |              |  |
|-----------------------------------------------------------------------------------|--------------|------------|--------------|--------------|--|
|                                                                                   | EE           | EA         | <b>ECE</b>   | Tiempo (s)   |  |
| <b>EBEAE</b>                                                                      | $0.0201 \pm$ | $4.06 \pm$ | $0.0020 \pm$ | $0.51 \pm$   |  |
|                                                                                   | 0.001        | 0.74       | 0.0018       | 0.12         |  |
| <b>NEBEAE</b>                                                                     | $0.0200 \pm$ | $4.28 \pm$ | $0.0018 \pm$ | $4.1381 \pm$ |  |
|                                                                                   | 0.001        | 0.62       | 0.0005       | 1.24         |  |
| MLM                                                                               | $0.0215 \pm$ | $8.40 \pm$ | $0.0018 \pm$ | $16.57 \pm$  |  |
|                                                                                   | 0.0004       | 0.43       | 0.0003       | 11.35        |  |
| $G-MLM$                                                                           | $0.3639 \pm$ | $9.06 \pm$ | $0.0025 \pm$ | $46.20 \pm$  |  |
|                                                                                   | 0.0045       | 0.85       | 0.0005       | 39.19        |  |

Tabla III RESULTADOS DESCOMPOSICIÓN ESPECTRAL SNR 55 dB Y PSNR 40 dB EE | EA | ECE | Tiempo (s) EBEAE  $\begin{bmatrix} 0.0358 + 1 \end{bmatrix}$ 0.004  $5.71 \pm$ 0.087  $0.0031 \pm$ 0.0016  $0.51 \pm$  $0.1$ NEBEAE  $0.0348 \pm$  $0.0002$  $5.37 \pm$ 1.04  $0.0020 \pm$ 0.01  $2.77 \pm$ 0.85 MLM  $0.0357 \pm$  $0.0003$  $8.36 \pm$ 0.47  $0.0019 \pm$ 0.0006  $10.51 \pm$  $3.2$ G-MLM  $\vert$  0.3661  $\pm$ 0.0081  $8.88 \pm$ 0.70  $0.0022$   $\pm$  $0.0002$  $54.1 \pm$ 11.0

TABLA IV<br>RESULTADOS DESCOMPOSICIÓN ESPECTRAL SNR 52.5 dB Y PSNR 37.5 dB

| 10.000 11111000 DESCOMI OSICION ESI ECTIVIE "SINI 24.3 GD" I TSINI 27.3 GD |              |                 |              |                 |
|----------------------------------------------------------------------------|--------------|-----------------|--------------|-----------------|
|                                                                            | EE           | EA              | ECE.         | Tiempo $(s)$    |
| <b>EBEAE</b>                                                               | $0.0630 \pm$ | $7.38 \pm$      | $0.0037 \pm$ | $0.36 \pm$      |
|                                                                            | 0.002        | 0.43            | 0.0012       | 0.11            |
| <b>NEBEAE</b>                                                              | $0.0614 \pm$ | $7.22 \pm 0.92$ | $0.0024\pm$  | $2.09 \pm 0.39$ |
|                                                                            | 0.001        |                 | 0.0010       |                 |
| <b>MLM</b>                                                                 | $0.6240 \pm$ | $9.00 \pm$      | $0.0025 \pm$ | $15.82 \pm$     |
|                                                                            | 0.0017       | 1.1             | 0.0005       | 5.2             |
| $G-MLM$                                                                    | $0.3640 \pm$ | $8.91 \pm 0.73$ | $0.0026\pm$  | $57.5 \pm$      |
|                                                                            | 0.0073       |                 | 0.0011       | 7.4             |

### IV. DISCUSIÓN

Al observar las Tablas I-IV, lo primero que destaca es que la estimación mediante EBEAE genera un resultado sumamente rápido. Sin embargo, NEBEAE reduce drásticamente los tiempos de cómputo en comparación de MLM y G-MLM, que son algoritmos también basados en el modelo MMM. En cuanto a los demás índices de desempeño, NEBEAE presenta en todos los casos el mejor desempeño en EE, y con respecto a EA y ECE se obtiene el mejor desempeño en tres de las cuatro pruebas.
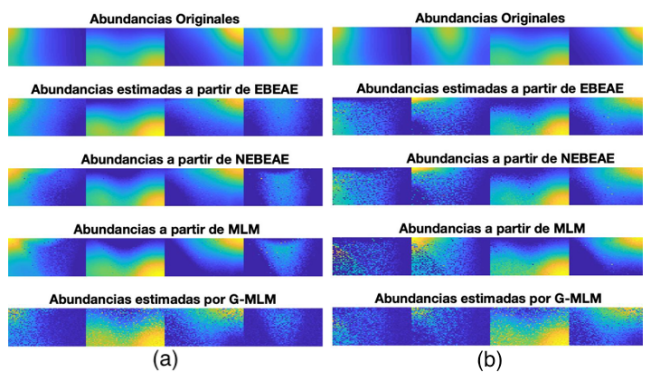

Fig. 1. Mapas de abundancias a partir de una realización de Monte Carlo aplicado la imagen sintética para diferentes pares (SNR/PSNR), a) (60,45) dB, y (b)  $(57.5, 42.5)$  dB.

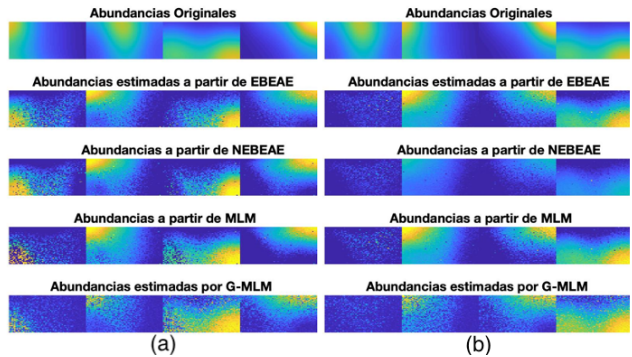

Fig. 2. Mapas de abundancias a partir de una realización de Monte Carlo aplicado la imagen sintética para diferentes pares (SNR/PSNR), a) (55,40)  $dB$ , y (b) (52.5,37.5) dB.

Al comparar los distintos mapas de abundancias de las Fig.  $1 \times 2$  se puede observar que en todos los casos los mapas se distorsionan conforme el nivel de ruido aumenta, llegando a perder considerablemente la aportación de un componente elemental en el caso del mayor nivel de ruido. También se observa que el resto de los mapas obtenidos por NEBEAE son similares a los obtenidos por los distintos algoritmos presentes en la literatura, pero como se muestra en el índice EA en Tablas I a IV, con mejor precisión en la estimación en promedio.

#### V. CONCLUSIONES

En este trabajo se presentó la validación sintética de un algortimo de descomposición ciega no lineal basado en el modelo de mezcla multilineal, lo cual permite tomar en cuenta distintos niveles de interacciones entre componentes elementales bajo un único parámetro. Además al ser una extensión del algoritmo EBEAE hereda sus ventajas como el espacio reducido de busqueda al contar con abundancias normalizadas y el adicionar términos para tomar en consideración la entropía entre abundancias y similitud entre perfiles. Los resultados obtenidos de la evaluación de Monte Carlo demostraron que este método propuesto presenta mejoría respecto a las estimaciones de los componentes elementales, abundancias y reconstrucción de los datos. Tal como se esperaba, los tiempos de ejecución de NEBEAE no lograron superar los producidos por EBEAE sin embargo, se logró reducir de manera considerable los tiempos de

ejecución con respecto los algortimos de comparación presentes en la literatura que se basan en el modelo de mezcla multi-lineal.

Algunas apliciones biomédicas de la descomposición espectral son: el análisis quimiométrico en muestras de cavidad oral apartir de imágenes hiperespectrales de microscopia de tiempo de vida de imagen fluorescente [9]; la identificación de macrófagos en muestras de arterias postmortem a partir de imágenes de tomografía de coherencia óptica [9]; y la clasificación de tejido cerebral in vivo e identificación de tumores a partir de imágenes tipo VNIR [9] [12]. No obstante, estas aplicaciones se han basado unicamente en MML, por lo que un acercamiento no-lineal como lo es NEBEAE podría dar mejores estimaciones y el componente de interacción no lineal brinda información adicional de las interacciones opticas presentes en cada aplicación particular.

#### **REFERENCIAS**

- [1] N. Keshava, J. and F. Mustard, "Spectral Unmixing," IEEE Signal Process. Mag., vol. 19. 1, pp. 44-57, Jan 2002, DOI. 10.1109/79.974727.
- [2] J. M. Bioucas-Dias et al., "Hyperspectral Unmixing Overview: Geometrical, Statistical, and Sparse Regression-Based Approaches," IEEE J Sel Top Appl Earth Obs Remote Sens, vol. 5, no. 2, pp. 354-379, Apr, 2012, DOI. 10.1109/JSTARS.2012.2194696.
- [3] N. Dobigeon, J. Tourneret, C. Richard, J. C. M. Bermudez, S. McLaughlin and A. O. Hero, "Nonlinear Unmixing of Hyperspectral Images: Models and Algorithms," IEEE Signal Process. Mag., vol. 31, no. 1, pp. 82-94, Jan, 2014, DOI. 10.1109/MSP.2013.2279274.
- [4] N. Dobigeon, Y. Altman, N. Brun and S. Moussaoui, "Chapter 6- linear and nonlinear unmixing in hyperspectral imaging," in Resolving Spectral Mixtures, 1st ed. Cambridge, Massachussets, USA: Elsevier, 2016, ch.6 pp.185-224.
- [5] W. Fan, B. Hu, J. Miller and M. Li, "Comparative study between a new nonlinear model and common linear model for analysing laboratory simulated-forest hyperspectral data," Int. J. Remote Sens., vol 30, no. 11, pp. 2951-2962, Jun, 2019, DOI. 10.1080/01431160802558659.
- [6] A. Halimi, Y. Altmann, N. Dobigeon and J. Tourneret, "Nonlinear Unmixing of Hyperspectral Images Using a Generalized Bilinear Model," IEEE Trans. Geosci. Remote Sens., vol. 49, no. 11, pp. 4153-4162, Nov, 2011, DOI. 10.1109/TGRS.2010.2098414.
- [7] Y. Altmann, A. Halimi, N. Dobigeon and J. Tourneret, "Supervised Nonlinear Spectral Unmixing Using a Postnonlinear Mixing Model for Hyperspectral Imagery," IEEE Trans Image Process, vol. 21, no. 6, pp. 3017-3025, Jun, 2012, DOI. 10.1109/TIP.2012.2187668.
- [8] R. Heylen and P. Scheunders, "A Multilinear Mixing Model for Nonlinear Spectral Unmixing," IEEE Trans. Geosci. Remote Sens., vol. 54, no. 1, pp. 240-251, Jan, 2016, DOI
- [9] D. U. Campos-Delgado et al., "Extended Blind End-Member and Abundance Extraction for Biomedical Imaging Applications," IEEE Access, vol. 7, pp.178539-178552, Dec, 2019, DOI.10.1109/ACCESS.2019.2958985.
- [10] D. G. Luenberger and Y. Ye, Linear and nonlinear programming. Springer, 3rd ed., 2008.
- [11] J. Nascimento and J. Dias, "Vertex component analysis: a fast algorithm to unmix hyperspectral data," IEEE Trans. Geosci. Remote Sens, vol. 43, no. 4, pp. 898-910, Apr, 2005, DOI. 10.1109/TGRS.2005.844293
- [12] I. A. Cruz-Guerrero, R. Leon, D. U. Campos-Delgado, S. Ortega, H. Fabelo, and G. M. Callico, "Classification of Hyperspectral In Vivo Brain Tissue Based on Linear Unmixing," Applied Sciences, vol. 10, no. 16, p. 5686, Aug, 2020. DOI. 10.3390/app10165686
- [13] Q. Wei, M. Chen, J. Tourneret and S. Godsill, "Unsupervised Nonlinear Spectral Unmixing Based on a Multilinear Mixing Model," IEEE Trans. Geosci Remote Sens, vol. 55, no. 8, pp. 4534-4544, Aug, 2017, DOI.10.1109/TGRS.2017.2693366.
- [14] M. Li, F. Zhu, A. Guo, and J. Chen, "A Graph Regularized Multilinear Mixing Model for Nonlinear Hyperspectral Unmixing," Remote Sensing, vol. 11, no. 19, p. 2188, Sep, 2019 DOI. 10.3390/rs11192188

## Análisis de la Variabilidad de la Frecuencia Cardiaca durante Entrenamiento Físico de Distinta Intensidad a través de Índices de la Gráfica de Poincaré

V. J. Martínez Hernández<sup>1</sup>, G. Dorantes-Méndez<sup>1\*</sup>, A. R. Mejía-Rodríguez<sup>1</sup>.

<sup>1</sup>Facultad de Ciencias, Universidad Autónoma de San Luis Potosí, San Luis Potosí, México *\*guadalupe.dorantes@uaslp.mx*

*Abstract*—**Exercise induces parasympathetic withdrawal and** 

**sympathetic activation. Heart rate variability (HRV) is a noninvasive tool for the assessment of cardiac autonomic function. Physical training can improve cardiovascular health through an increase in HRV. In this study, two physical trainings were conducted, one with moderate intensity (MT) and the second one with higher intensity (IT), for 10 weeks. A test protocol which consisted of 3 maneuvers: control, exercise, and recovery was performed each week of training to follow up the HRV changes in 18 sedentary volunteers aged 20.3±2 years. The RR intervals were analyzed by indexes of traditional Poincaré plot (SPP) and segmented Poincaré plot (SEPP). The results showed an increase in column 7 probabilities in week 10 with respect to week 4 during control stage for both trainings. Regarding, trainings differences, row 9 probability decreases in MT training suggesting a higher cardiac vagal activity in this training.**

*Palabras clave*—**Entrenamiento físico, Gráfica de Poincaré, Variabilidad de la frecuencia cardiaca.**

#### I. INTRODUCCIÓN

Durante la actividad física es necesario que ocurra una modulación autónoma donde se controlan los sistemas cardiovasculares, respiratorio y locomotor. Se presenta un aumento en el gasto cardiaco debido a un aumento en la frecuencia cardiaca (FC) y el volumen sistólico. Esta respuesta cardiovascular es regulada por mecanismos mecanicos, que mejoran la precarga cardiaca y el volumen sistólico a través del mecanismo de Frank-Starling, y por mecanismos nerviosos, que regulan la activación vagal para alcanzar la demanda metabolica de los musculos [1].

El ejercicio físico se caracteriza por inducir una activación simpática y una retirada vagal [1]. Estos cambios pueden ser analizados a través de la variabilidad de la frecuencia cardiaca (VFC), un método no invasivo, que representa las variaciones temporales entre los intervalos RR del electrocardiograma (ECG). Una VFC baja se ha asociado con un mayor riesgo de eventos cardiovasculares y mortalidad. Un estilo de vida sedentario se considera un elemento clave como factor de riesgo para desarrollar enfermedades cardiovasculares [2]. Por lo tanto, la actividad física que mejora la VFC se considera benefica para la salud cardiovascular [3]. Se ha reportado que un entrenamiento de

ejercicio moderado progresivo durante 3 meses es suficiente para aumentar la modulación vagal y reducir la presión arterial [4].

Los cambios en VFC debidos a entrenamiento físico están influenciados por diversos factores como el tipo de ejercicio, intensidad, duración, entre otros. Por ejemplo, la VFC en una etapa de recuperación inmediata es menor considerando una intensidad mayor del ejercicio, si se compara con una menor intensidad [3,5]. Por otro lado, ejercicios de estiramiento han mostrado una disminución en FC en un periodo entre 10 y 30 minutos posteriores al ejercicio, sugiriendo un aumento en la actividad vagal [6].

El análisis de la VFC durante el ejercicio se ha evaluado utilizando principalmente índices en el dominio del tiempo, de la frecuencia y a través de la estimación de la sensibilidad del barorreflejo [6]. En el contexto del análisis de la VFC, la gráfica de Poincaré, considerada como un método geométrico no lineal, posee una alta capacidad como herramienta cualitativa debido a la representación gráfica de los intervalos RR [7], por lo que resulta una herramienta útil a explorar durante actividad física. Particularmente, considerando la importancia de evaluar la VFC en segmentos de tiempo muy cortos, donde se ha reportado que la gráfica de Poincaré es capaz de identificar respuestas autonómicas de la FC inducidas por ejercicio aeróbico [8]. Sin embargo, los índices de la gráfica de Poincaré SD1 y SD2 se correlacionan con índices lineales, por lo que información proveniente de procesos no lineales puede perderse o reducirse [7]. Una alternativa para mantener las características no lineales es el uso de la gráfica de Poincaré segmentada, la cual conserva la característica de no linealidad que se puede presentar en los mecanismos de la regulación cardiovascular, dando como resultado un análisis más preciso debido a que mejora la cuantificación del espacio de fase formada por la nube de puntos de la gráfica de Poincaré [9].

El objetivo de este trabajo es evaluar los cambios de la VFC a través de los índices de la gráfica de Poincaré estándar y segmentada en respuesta a dos entrenamientos de diferente intensidad, en un periodo de 10 semanas.

#### II. METODOLOGÍA

#### *A. Base de datos*

Se adquirieron señales de electrocardiograma (ECG) de 18 voluntarios sedentarios de 20.3  $\pm$  2 años y un peso de 68.1  $\pm$  10.5 kg, utilizando el hardware BIOPAC M150<sup>®</sup> a través de la derivación CM5 con una frecuencia de muestreo de 1000 Hz. Los voluntarios participaron en dos tipos de entrenamiento con duración de 10 semanas, el primero corresponde a ejercicio intenso y el segundo a ejercicio moderado; los voluntarios se dividieron en dos equipos conformados por 9 voluntarios cada uno . Los entrenamientos se realizaron diariamente durante 5 días de cada semana de entrenamiento.

El entrenamiento intenso consistió en realizar durante 5 minutos ejercicios continuos y sin descansos, los ejercicios realizados fueron escaladores, burpees y sentadillas con salto, de forma aleatoria y divididos en segmentos de 30 segundos; mientras que el entrenamiento moderado consistió en correr durante 20 minutos a una velocidad en un rango de 5 -8 km/h.

Con el objetivo de comparar entre los dos tipos de entrenamiento se realizaron adquisiciones de ECG en 3 etapas: control, ejercicio y recuperación, con 5 min de duración cada una. Los voluntarios permanecieron sentados durante la etapa control, para la etapa de ejercicio subieron y bajaron un escalón de 50 cm a una velocidad de 90 pulsos por minuto y por último en la recuperación volvieron a la posición de sentados. Este protocolo de prueba se realizó antes de iniciar el programa de entrenamiento y en las semanas 2, 4, 8 y 10. Todos los participantes fueron no fumadores y sin presencia de alguna enfermedad cardiaca o respiratoria. El protocolo se realizó con el consentimiento informado y escrito de todos los participantes.

#### *B. Procesamiento de las señales*

Las señales de ECG se procesaron utilizando el software de MATLAB ®. Para realizar el análisis de la VFC se obtuvo la señal de intervalos RR como la diferencia entre ondas R consecutivas [10]. Los intervalos RR fueron revisados y corregidos utilizando un método de filtrado adaptable [ 1 1] y de manera manual.

Para eliminar la tendencia de la señal de intervalos RR generada por artefactos de movimiento, principalmente en la etapa de ejercicio, se utiliz ó la técnica de descomposición empírica en modos (EMD) con el fin de poder descomponer la señal de intervalos RR de las etapas de ejercicio y recuperación en funciones de modo intrínseco (IMF) y así poder identificar y eliminar los modos asociados a la respiración y los elementos de tendencia que se pudieran producir en la etapa de ejercicio, para después poder reconstruir la señal sin los IMF's seleccionados .

El algoritmo de EMD obtiene los modos oscilatorios presentes en una señal no estacionaria y no lineal. Descompone una señal  $\square$ ( $\square$ ) en sus IMF que obedecen dos propiedades : 1) un IMF tiene solo un extremo entre dos cruces por cero posteriores, es decir, el número de mínimos y máximos locales difiere como máximo en uno y 2) en cualquier punto, el valor medio de las envolventes superior e inferior es igual a cero [ 1 2].

Dada una señal  $\square$ ( $\square$ ) el inicio del método EMD es mediante el proceso de tamizado el cual consiste en identifica r todos los máximos y mínimos locales. Se generan la envolvente superior  $e_u$  e inferior  $e_i$ , mediante interpolación con splines cúbicos entre los puntos máximos y los puntos mínimos, respectivamente. Se obtiene la media de las dos envolventes como  $m(t) = \frac{1}{2} (e_u - e_i)$  y es restada de la señal, para obtener una posible IMF, representada como  $h(t)$ . Si  $h(t)$  no cumple con todos los criterios para ser un IMF, se repite el proceso de tamizado desde el inicio. Si  $h(t)$ es un IMF se evalúa el residuo  $r(t)=x(t)-h(t)$ . Se repite el proceso de tamizado hasta que el residuo es una función monótona de la que no se pueden extraer más IMFs . Finalmente , la señal original se puede representar como (1) [ 1 2]:

$$
x(t) = \sum_{i=1}^{n} h_i(t) + r(t) \tag{1}
$$

El proceso para seleccionar los IMFs para reconstruir la señal sin la presencia de artefactos o ruido, fue considerar que el ruido presente en la señal de ECG tiene media cero, por lo que se realizo una prueba t de student para determinar si una combinación de IMFs tenia media cero. Se realizaron sumas parciales de los IMFs, considerando desde el primer IMF, agregando a la suma parcial el siguiente IMF hasta llegar al último IMF. Para la reconstrucción de la señal se consideró la suma parcial de IMFs cuyo resultado de la prueba estadística fuera diferente de cero [13].

A partir de la señal reconstruida con los IMFs de interés se obtuvieron los índices de la gráfica de Poincaré, en la cual cada intervalo RR se grafica como una función del intervalo RR previo . Sus índices SD1 y SD2 corresponden la desviación estándar del eje menor y mayor de la elipse de la nube de puntos respectivamente, los cuales se obtienen mediante (2) y (3), donde Var corresponde a la varianza y RR a los intervalos RR [ 9 ]. SD1 se relaciona con la VFC a corto plazo, reflejando la actividad parasimpática y SD2 se relaciona con la VFC a largo plazo y cuantifica la variabilidad total de los intervalos RR [7].

$$
SDI = \sqrt{var\left(\frac{RR_n - RR_{n+1}}{\sqrt{2}}\right)}\tag{2}
$$

$$
SD2 = \sqrt{var\left(\frac{RR_n + RR_{n+1}}{\sqrt{2}}\right)}\tag{3}
$$

Adicionalmente, se utilizó el método de la gráfica de Poincaré segmentada, en la cual la nube de puntos de la gráfica de Poincaré es rotada  $\alpha$ =45 grados alrededor del foco principal de la gráfica respecto al eje de rotación *z* (4), posteriormente empezando desde el foco de la gráfica se grafica una red de 12x12 rectángulos, donde el tamaño de cada rectángulo depende de los índices SD1 y SD2 para el ancho y alto respectivamente; enseguida se obtendrán las probabilidades individuales  $(p_{ii})$  calculadas a partir del número de puntos dentro de cada rectángulo ( $M_{ii}$ ) relacionado con el número total de puntos (*N*) y por último se calculan las probabilidades por renglones  $(1)$  (5) y columnas  $(\square)$  (6) [9].

$$
\begin{bmatrix} RR'_n \\ RR'_{n+1} \\ z' \end{bmatrix} = \begin{bmatrix} mean(RR_n) \\ mean(RR_{n+1}) \\ z \end{bmatrix} + \dots
$$
  
\n
$$
\dots + \left( \begin{bmatrix} \cos \alpha & -\sin \alpha & 0 \\ \sin \alpha & \cos \alpha & 0 \\ 0 & 0 & 1 \end{bmatrix} \times \begin{bmatrix} RR_n \text{-} mean(RR_n) \\ RR_{n-1} \text{-} mean(RR_{n+1}) \\ z \end{bmatrix} \right)
$$
  
\n(4)  
\nC.  $p_{ri} = \sum_{i=1}^{12} p_{ij}$  (5)  
\nD.  $p_{ci} = \sum_{i=1}^{12} p_{ij}$  (6)

#### *E. Análisis estadístico*

Se utilizó la prueba de Lilliefors para verificar si los datos poseen una distribución normal. Se realizaron comparaciones entre tipo de entrenamiento y entre semanas de entrenamiento, utilizando un análisis de varianza de dos vías (ANOVA2) o una prueba de Friedman, de acuerdo con la distribución de los datos. Para los índices de la gráfica de Poincaré segmentada se realizó una prueba estadística Friedman o ANOVA2 para cada uno de las 12 columnas y renglones. Adicionalmente, se realizó una prueba post hoc basada en la prueba de rangos de Tukey. Las diferencias significativas se consideraron con un valor *p*<0.05.

#### III. RESULTADOS Y DISCUSIÓN

Los índices de la gráfica de Poincaré estándar mostraron una disminución significativa (*p*<0.05) en el índice SD1/SD2 de la semana 2 con respecto a la semana 10 (0.695±0.256 vs 0.342±0.213), durante la etapa de ejercicio en el protocolo de prueba, en el entrenamiento intenso.

En la Tabla I se muestra la columna 7 de la Gráfica de Poincaré segmentada debido a que fue la que mostró diferencias significativas. En la columna 7 se observa un aumento significativo del porcentaje de probabilidad en la semana 10 con respecto a la semana 4, para la maniobra de control en el entrenamiento intenso  $(33.6 \pm 3.35 \text{ vs } 41.20 \pm 1.25 \text{ s})$ 8.94) y moderado  $(31.40 \pm 5.18 \text{ vs } 36.08 \pm 7.56)$ . En cuanto a los porcentajes de probabilidades de los renglones en la

gráfica de Poincaré segmentada, no se obtuvieron diferencias significativas entre semanas.

En la Fig. 1 se muestra un ejemplo de la gráfica de Poincaré segmentada, para un participante del entrenamiento moderado en la etapa de recuperación, donde se observa un mayor número de latidos en la columna 7 antes de iniciar el entrenamiento (semana 0) comparado con la semana final del entrenamiento. Además, en la Fig. 1 (semana 10) se puede apreciar como en general existe una mayor dispersión de los puntos lo cual se relaciona con un aumento de la VFC lo cual concuerda con el resultado esperado en respuesta al entrenamiento.

La comparación entre tipos de entrenamientos mostró una diferencia significativa en la columna 7, en la semana 8, en la etapa de control, donde se observó un aumento en el entrenamiento intenso con respecto al moderado (36.1 ± 5.14 vs  $32.37 \pm 3.09$ ). En el caso de los renglones, en el renglón 9 se encontró un aumento en el entrenamiento intenso con respecto al entrenamiento moderado (2.52  $\pm$  $0.62$  vs  $1.81 \pm 0.77$ ), en la etapa de control, en la semana 4. El renglón 9 se encuentra del lado inferior de la línea de identidad de la gráfica de Poincaré segmentada, que refleja la contribución de aceleraciones de la FC, lo que sugiere que el entrenamiento intenso presenta mayor número de puntos correspondientes a eventos de aceleración de la FC, sugiriendo una menor contribución vagal en este entrenamiento.

TABLA I ÍNDICES DE LA GRÁFICA DE POINCARÉ SEGMENTADA DURANTE LAS 3 ETAPAS DEL PROTOCOLO DE PRUEBA

| ETATAS DEL I ROTOCOLO DE I ROLDA |                              |                   |                              |  |  |
|----------------------------------|------------------------------|-------------------|------------------------------|--|--|
| Etapa                            | Control                      | Ejercicio         | Recuperación                 |  |  |
|                                  | Columna 7 (%) <sup>®</sup>   |                   |                              |  |  |
| Intenso                          |                              |                   |                              |  |  |
| Semana 0                         | $34.81 \pm 5.33$             | $43.81 \pm 9.95$  | $37.12 \pm 1.78$             |  |  |
| Semana <sub>2</sub>              | $35.26 \pm 8.27$             | $36.22 \pm 6.68$  | $33.40 \pm 8.37$             |  |  |
| Semana 4                         | $33.60 \pm 3.35*$            | $42.87 \pm 9.04$  | $37.29 \pm 2.90$             |  |  |
| Semana 8                         | $36.10 \pm 5.14^{\#}$        | $41.33 \pm 8.25$  | $36.88 \pm 5.13$             |  |  |
| Semana 10                        | $41.20 \pm 8.94$             | $46.86 \pm 12.36$ | $35.09 \pm 4.23$             |  |  |
| Moderado                         |                              |                   |                              |  |  |
| Semana <sub>0</sub>              | $33.45 \pm 4.88$             | $48.08 \pm 8.09$  | $39.59 \pm 9.39$             |  |  |
| Semana 2                         | $34.19 \pm 5.63$             | $43.16 \pm 11.57$ | $35.50 \pm 5.77$             |  |  |
| Semana 4                         | $31.40 \pm 5.18*$            | 44.76±11.35       | 38.90±3.92                   |  |  |
| Semana 8                         | $32.37 \pm 3.09$             | $42.65 \pm 9.52$  | 37.88±4.70                   |  |  |
| Semana 10                        | $36.08 \pm 7.56$             | $48.93 \pm 10.80$ | 34.36±4.33                   |  |  |
| Renglón 9 (%)®                   |                              |                   |                              |  |  |
| Intenso                          |                              |                   |                              |  |  |
| Semana 0                         | $2.27 \pm 0.88$              | $1.62 \pm 0.97$   | $2.02 \pm 0.91$ <sup>#</sup> |  |  |
| Semana 2                         | $2.19 \pm 0.78$              | $2.11 \pm 1.22$   | $1.70 \pm 0.74$              |  |  |
| Semana 4                         | $2.52 \pm 0.62$ <sup>#</sup> | $1.67 \pm 0.42$   | $2.52 \pm 1.58$              |  |  |
| Semana 8                         | $1.88 \pm 0.80$              | $2.01 \pm 0.85$   | $2.09 \pm 1.34$              |  |  |
| Semana 10                        | $2.02 \pm 0.96$              | $1.23 \pm 0.83$   | $1.87 \pm 1.03$              |  |  |
| Moderados                        |                              |                   |                              |  |  |
| Semana 0                         | $2.15 \pm 0.83$              | $1.71 \pm 1.21$   | $0.91 \pm 0.85$              |  |  |
| Semana 2                         | $1.93 \pm 1.03$              | $1.51 \pm 0.90$   | $1.88 \pm 1.37$              |  |  |
| Semana 4                         | $1.81 \pm 0.77$              | $1.39 \pm 0.65$   | $1.48 \pm 1.23$              |  |  |
| Semana 8                         | $2.15 \pm 1.31$              | $1.94 \pm 0.62$   | $1.66 \pm 1.16$              |  |  |
| Semana 10                        | $1.71 \pm 0.75$              | $1.65 \pm 0.71$   | $1.70 \pm 1.05$              |  |  |

Los valores presentados corresponden al porcentaje de probabilidad (%) de la columna 7, representados como media (%)  $\pm$  desviación estándar. \*Diferencias significativas vs Semana 10 *(p*<0.05), ͓Diferencias significativas vs entrenamiento moderado  $(p<0.05)$ .  $\circledast$  Prueba ANOVA2 (*p*<0.05).

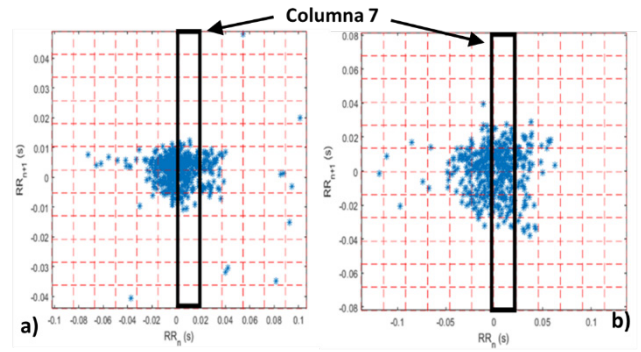

Fig. 1. Ejemplo de gráfica de Poincaré segmentada correspondiente al entrenamiento moderado durante la etapa de recuperación, donde a) voluntario en semana 0 y b) voluntario en semana 10, que representa la cuadricula completa de 12x12 de la gráfica de Poincaré segmentada (la columna significativa 7 está marcada en rectángulo negro).

#### IV. CONCLUSIONES

En este trabajo se analizaron dos tipos de entrenamientos, intenso y moderado, a lo largo de 10 semanas mediante la gráfica de Poincaré estándar y segmentada, con el fin de aprovechar la ventaja de esta última de conservar características no lineales. Se encontraron diferencias significativas entre semanas de entrenamiento. Sin embargo, en general, no se observa una tendencia particular al aumentar las semanas de entrenamiento. Mientras que las diferencias entre entrenamientos sugieren una contribución vagal mayor en el entrenamiento moderado. Sin embargo, se requiere explorar un periodo de entrenamiento mayor, aumentar el número de participantes y evaluar la recuperación inmediata a la etapa de ejercicio, considerando los 2 minutos posteriores, ya que se han observado diferencias importantes en esa etapa entre diferentes intensidades de ejercicio y evaluar si es posible observar diferencias entre los dos tipos de entrenamiento, y si es posible identificar una mejoría a nivel del funcionamiento cardiovascular con los entrenamientos estudiados. Además de considerar un alto y ancho promedio de los rectángulos de la gráfica de Poincaré segmentada y evaluar el efecto de imponer retrasos en la gráfica de Poincaré.

#### **REFERENCIAS**

- [1] A. C. L. Nobrega, D. O'Leary, B. M. Silva, E. Marongiu, M. F. Piepoli, y A. Crisafulli, "Neural Regulation of Cardiovascular Response to Exercise: Role of Central Command and Peripheral Afferents", *BioMed Res. Int.*, vol. 2014, Abr, 2014, DOI: 10.1155/2014/478965.
- [2] A. M. Hajduk y S. I. Chaudhry, "Sedentary Behavior and Cardiovascular Risk in Older Adults: a Scoping Review", Curr. Cardiovasc. Risk Rep., vol. 10, no. 1, pp. 5, Ene, 2016, DOI: 10.1007/s12170-016-0485-6.
- [3] S. Michael, O. Jay, M. Halaki, K. Graham, y G. M. Davis, ―Submaximal exercise intensity modulates acute post-exercise heart rate variability", Eur. J. Appl. Physiol., vol. 116, no. 4, pp. 697-706, Abr, 2016, DOI: 10.1007/s00421-016-3327-9.
- [4] K.-I. Iwasaki, R. Zhang, J. H. Zuckerman, y B. D. Levine, "Doseresponse relationship of the cardiovascular adaptation to endurance training in healthy adults: how much training for what benefit?", J. Appl. Physiol. Bethesda Md 1985, vol. 95, no. 4, pp. 1575–1583, Oct, 2003, DOI: 10.1152/japplphysiol.00482.2003.
- [5] P. Kaikkonen, E. Hynynen, T. Mann, H. Rusko, y A. Nummela, "Can HRV be used to evaluate training load in constant load exercises?", Eur. J. Appl. Physiol., vol. 108, no. 3, pp. 435–442, Feb, 2010, DOI: 10.1007/s00421-009-1240-1.
- [6] A. Wong y A. Figueroa, "Effects of Acute Stretching Exercise and Training on Heart Rate Variability: A Review", J. Strength Cond. Res., vol. 35, no. 5, pp. 1459–1466, May, 2021, DOI: 10.1519/JSC.0000000000003084.
- [7] M. Brennan, M. Palaniswami, y P. Kamen, "Do existing measures of Poincare plot geometry reflect nonlinear features of heart rate variability?", *IEEE Trans. Biomed. Eng.*, vol. 48, no. 11, pp. 1342– 1347, Nov, 2001, DOI: 10.1109/10.959330.
- [8] R. L. Gomes, L. C. Vanderlei, D. M. Garner, M. D. Santana, L. C. de Abreu, y V. E. Valenti, "Poincaré plot analysis of ultra-short-term heart rate variability during recovery from exercise in physically active men", *J. Sports Med. Phys. Fitness*, vol. 58, no. 7-8, pp. 998-1005, Jul, 2018, DOI: 10.23736/s0022-4707.17.06922-5.
- [9] A. Voss, C. Fischer, R. Schroeder, H. R. Figulla, y M. Goernig, ―Segmented Poincaré Plot Analysis for Risk Stratification in Patients with Dilated Cardiomyopathy", Methods Inf. Med., vol. 49, no. 5, pp. 511–515, Jun, 2010, DOI: 10.3414/ME09-02-0050.
- [10] J. J. Pan y W. J. Tompkins, "A Real-Time QRS Detection Algorithm", *IEEE Trans. Biomed. Eng.*, vol. BME-32, no. 3, pp. 230–236, Mar., 1985, DOI: 10.1109/TBME.1985.325532.
- [11]N. Wessel *et al.*, "Nonlinear analysis of complex phenomena in cardiological data‖, *Herzschrittmachertherapie Elektrophysiologie*, vol. 11, no. 3, pp. 159–173, Oct., 2000, DOI: 10.1007/s003990070035.
- [12]N. E. Huang et al., "The empirical mode decomposition and the Hilbert spectrum for nonlinear and non-stationary time series analysis", Proc. R. Soc. Lond. Ser. Math. Phys. Eng. Sci., vol. 454, no. 1971, pp. 903– 995, Mar., 1998, DOI: 10.1098/rspa.1998.0193.
- [13]M. Blanco-Velasco, B. Weng, y K. E. Barner, "ECG signal denoising and baseline wander correction based on the empirical mode decomposition", Comput. Biol. Med., vol. 38, no. 1, pp. 1-13, Ene., 2008, DOI: 10.1016/j.compbiomed.2007.06.003.

## **Evaluación preliminar de la Variabilidad de la Frecuencia Cardiaca de Pacientes con Fibrilación Auricular Paroxística y Apnea Obstructiva**

B. Becerra-Luna<sup>1\*</sup>, J. Escobar-Alvarado<sup>3</sup>, R.Martínez-Memije<sup>1</sup>,

V. Sánchez-Espinosa de los M.<sup>1,2</sup>, J.R Gómez-Flores<sup>4</sup>, O. Infante-Vázquez<sup>1</sup>

<sup>1</sup>Depto. de Instrumentación Electromecánica, Instituto Nacional de Cardiología "Ignacio Chávez", CDMX,

México.<br><sup>2</sup> Universidad La Salle, CDMX, México.<br><sup>3</sup> Depto. de Cardioneumología, Instituto Nacional de Cardiología "Ignacio Chávez", CDMX, México.

 $<sup>4</sup>$  Depto. de Electrofisiología, Instituto Nacional de Cardiología "Ignacio Chávez", CDMX, México.</sup>

*\*pacorro28144@hotmail.com , bbecerral0500@alumno.ipn.mx*

*Abstract*—**This paper describes the processing of electrocardiographic (ECG) signals from 16 patients diagnosed with paroxysmal atrial fibrillation and sleep apnea-hypopnea syndrome (SAHS) classified as either moderate or severe by respiratory polygraphy. Processing goes from acquisition up to the analysis of their heart rate variability (HRV), where original computer scripts written in MATLAB R2020b are used within scripts adapted from other research groups. Computer processing included linear resampling, noise suppression, R-wave detection, misidentified peaks correction, tachogram resampling at a constant period and trend removal. Regular sampling is mandatory for Fourier analysis through Welch's periodogram. Once the spectral power was estimated, the HRV was evaluated before, during and after an apnea episode. The behavior of the HRV was compared to the group of patients with moderate SAHS against those with severe SAHS. When comparing the groups at post-apnea stage, significant differences were found in the normalized lowfrequency band (LF: 0.04–0.15Hz,** *p***=0.0183), and also in the normalized high frequency band (HF: 0.15–0.4 Hz,** *p***=0.0182), which suggests that in patients with severe SAHS the sympathetic activity is higher (power in LF band), which in turn presupposes that the autonomic nervous system is in frequent alertness, which has been associated with high cardiovascular risk.**

*Palabras clave*—*Fibrilación auricular paroxística, Periodograma de Welch, SAHS, VFC***.**

#### I. INTRODUCCIÓN

Las enfermedades cardiovasculares tanto en México como en el mundo son la principal causa de muerte [1]; un ejemplo de ello es la fibrilación auricular (FA) paroxística, siendo el tipo de arritmia sostenida más frecuente en la práctica clínica [2].

La FA produce daño en la actividad del nodo sinusal y por ende alteraciones del ritmo cardiaco, ya que éste es controlado en esta región del corazón. Adicionalmente, la FA se asocia a otros factores extracardíacos como el Síndrome de Apnea Hipopnea del Sueño (SAHS) [3], el cual está caracterizado por el repentino colapso parcial o total de la vía aérea superior que ocurre durante el sueño, con una prevalencia entre 3 y 7% de la población general. Este padecimiento se diagnostica mediante polisomnografía (PSG) o la poligrafía respiratoria, técnicas que permiten identificar los eventos de apnea e hipopnea. La suma de apneas e hipopneas por hora de sueño conforma el índice de apnea-hipopnea (IAH), que es un indicador de severidad del SAHS. Existen trastornos del ritmo cardíaco durante los eventos apneicos obstructivos, con una fisiopatología compleja. Los desequilibrios agudos y crónicos en el sistema nervioso autónomo (SNA) asociado con el SAHS han sido demostrados en investigaciones como se menciona en [4], sin embargo, no se han explorado adicionándole el trastorno de FA paroxística, por lo que se desconocen sus alteraciones en la variabilidad de la frecuencia cardiaca (VFC) de acuerdo con su nivel de severidad del SAHS, y tampoco se sabe si la VFC después de los eventos del SAHS se mantiene alterada.

Evaluar la actividad del corazón y de todo el sistema cardiovascular (SCV) se vuelve imprescindible, por lo cual, una forma en la que se puede conocer lo que sucede en el SCV, es valorando de manera indirecta al SNA, siendo este el encargado del control de las funciones básicas del cuerpo como: la respiración, el metabolismo, los sistemas cardiovascular, digestivo hormonal e inmune, entre otros. Para evaluar el SNA se puede emplear el análisis de la VFC sugerido en [5]. En 1996 un grupo de expertos (Task Force) unificaron criterios para el análisis de la VFC [6], donde se establecen distintos métodos, entre los que destacan: los de análisis en el dominio del tiempo y de análisis en el dominio de la frecuencia.

En el dominio de la frecuencia es posible ver reflejado el comportamiento de la vía simpática y parasimpática a través de los cambios que se dan en las bandas conocidas como de baja y alta frecuencia respectivamente, dicho enfoque es ampliamente utilizado para valorar cuantitativamente la función del SNA [6]. La Task Force propone dos escenarios: para el análisis de la VFC: ventanas de tiempo corto (5 minutos de registro) y tiempo largo (24 horas de registro) [6]. Para los registros de tiempo corto se distinguen tres componentes espectrales conocidos como: muy baja frecuencia (VLF: 0.003- 0.04Hz), baja frecuencia (LF: 0.04- 0.15Hz) y alta frecuencia (HF: 0.15Hz -0.4Hz), sin embargo, la estimación de la VLF en registros de corto plazo es dudosa, ya que con el tiempo de muestra, no se tendría un ciclo completo para su correcta estimación

mediante el análisis de Fourier [ 7]. Existen métodos paramétricos y no paramétricos para el cálculo de la densidad espectral de potencia (PSD ) [ 8], en este trabajo se empleó un método no paramétrico, que en este caso es la estimación de la PSD mediante el periodograma de Welch, la cual ofrece como ventaja la simplicidad de su algoritmo [9].

Dado lo anterior, el objetivo de la presente investigación se centra en evaluar la VFC de los pacientes con FA y SAHS (moderada y severa) antes , durante y después de presentado el evento de apnea obstructiva. Se hace notar que no es correcto evaluar la VFC cuando el registro de l electrocardiograma (ECG ) se encuentra en fibrilación auricular paroxística, ya que bajo esta condición no se estaría evaluando la acción del nodo sinusal que es quien se encuentra con inervación de las vías simpática y parasimpática.

#### II. METODOLOGÍA

#### *A. Descripción de la población*

Estudio cuasi -experimental y transversal , realizado en el Instituto Nacional de Cardiología "Ignacio Chávez", en acuerdo a la Declaración de Helsinki. Aprobado por el Comité de Ética de esta institución con el No. 191107, con una muestra de 16 pacientes (10 hombres y 6 mujeres) con un intervalo de edad entre 42 a 82 años, que han sido diagnosticados con FA paroxística y con algún grado de severidad de SAHS, teniendo 2 grupos (moderado y severo) con 8 pacientes cada uno.

#### *B. Descripción del sistema de registro para evaluación de la apnea*

La presencia y severidad del SAHS durante el sueño fue evaluada con un polígrafo respiratorio (Respironics ® , modelo Alice NightOne , Philips ) que registró : frecuencia cardiaca, oximetría de pulso, flujo nasal, esfuerzo torácico, ronquidos y cambios de posición. El SAHS engloba varios padecimientos: hipopnea, apnea central, apnea mixta y apnea obstructiva ; en esta última es sobre la que se realizó la descripción de los cambios en la VFC.

#### *C. Descripción del sistema para registro de electrocardiogramas (ECG)* .

Para el registro del electrocardiograma (ECG ) se empleó una grabadora (Holter modelo DMS300 -7, DM Systems Co., Ltd. ) que permitió adquirir registros de ECG durante 24 horas , proporcion ó el registro de las derivaciones ortogonales de Frank (X, Y, Z ) , con frecuencia de muestreo de 128 muestras/segundo, para que, una vez obtenidos los registros, éstos fueran descargados mediante el software CardioScan 11®.

#### *D. Pre -procesamiento de la señal de ECG*

Para el pre -procesamiento de la señal del ECG se utilizaron diversos scripts propios en MATLAB versión R2020b, y otros realizados por diversos autores. Se desarrollaron 6 bloques de trabajo que se nombran a continuación: interpolación lineal, filtro de suavizado por

promedios móviles, detección del complejo QRS por el método de la segunda derivada, eliminación de arritmias, interpolación del tacograma por spline cúbico, y remoción de tendencia por el método de smooth priors, como se muestra en el diagrama de bloques de las etapas de pre procesamiento en la fig. 1. A continuación, se describe cada uno de los bloques del diagrama.

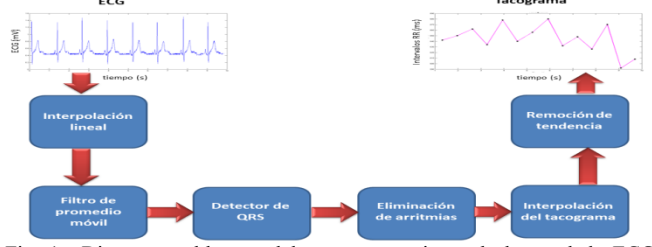

Fig. 1. - Diagrama a bloques del pre -procesamiento de la señal de ECG hasta la obtención del tacograma remuestreado.

Interpolación lineal. –A fin de mejorar tanto la localización del complejo QRS, como la calidad del trazo del ECG, se realizó una interpolación de tipo lineal descrita en (1), pasando de 128 muestras a 256 muestras por segundo, como se sugiere en [10].

$$
ecg(t_{int}) \equiv \frac{(t_{int}-t_1)}{(t_2-t_1)} \big( ecg(t_2) - ecg(t_1) \big) + ecg(t_1) \quad (1)
$$

Los valores en tiempo definidos con la variable  $t$ acompañado s de sus subíndices, quedan equiespaciados a 3.9 ms, una vez que se ha interpolado la frecuencia a 256 muestras/segundo, y los valores en  $ecg(t)$  acompañados de un subíndice , corresponden a la magnitud del ECG en función de la amplitud dada en mV. Por tanto  $t_{int}$  y  $ecg(t)_{int}$  corresponden a los valores obtenidos por la interpolación

Filtro de promedio móvil ponderado. - La señal de ECG es suavizada mediante un filtro de promedio móvil ponderado a fin de evitar diversas fuentes de ruido como son: ruido de alta frecuencia, ruido de línea, ruido por movimiento, etc. La respuesta en frecuencia del filtro es equivalente a un filtro pasa -bajas con frecuencia de corte de 25Hz .

Detector del complejo QRS. - Para la localización de la onda R del complejo QRS se empleó el algoritmo de la segunda derivada mostrada en (2).

$$
ECG'' = \frac{\sum_{i=-n}^{n} \sum_{j=-m}^{m} i^{*j*ECG_{fill}[i+j+k]}}{\sum_{i=-n}^{n} i^{2*}\sum_{j=-m}^{m} j^{2}}
$$
(2)

Donde  $EGG_{fil}$  es la señal obtenida de la aplicación del filtrado móvil. En este caso *i* y *j* corresponden a un número de muestras tomadas hacia la derecha y hacia la izquierda de un punto central que está representado por la posición  $k$ . El desplazamiento que se consider ó fue de 4 puntos a la derecha y 4 puntos a la izquierda, dicho método se detalla en [11].

Eliminación de arritmias. – Las arritmias que se producen por la aparición de complejos ventriculares

prematuros, así como los artefactos que se generan por efecto de un cambio repentino de la frecuencia cardiaca pueden son eliminados mediante la implementación del algoritmo de Wessel, el cual es de tipo adaptivo y se describe en su totalidad en [12].

Interpolación del tacograma. – La serie de tiempo obtenida de la detección de los complejos QRS denominada tacograma está a intervalos irregulares, se propone el uso de splines cúbicos a intervalos regulares con una frecuencia de 4 Hz, y con ello se logra tener las muestras equidistantes en tiempo para cumplir con uno de los principios de operación de la transformada de Fourier [13].

Remoción de tendencia. – Para tener una aproximación a las condiciones de linealidad y estacionariedad que exige la transformada de Fourier se aplicó un método de remoción de tendencia; conocido como smooth priors, el cual se describe detalladamente en [14].

#### *E. Análisis de la Variabilidad de la Frecuencia Cardiaca mediante el periodograma de Welch*

Los registros de ECG fueron evaluados en segmentos cortos (5 min) en 3 momentos, pre-apnea (pre), durante la apnea (apnea) y pos-apnea (pos). Para obtener la potencia espectral mediante la técnica del periodograma de Welch [9], se consideró lo establecido en (3) y (4).

$$
A_k(n) = \frac{1}{L} \sum_{j=0}^{L-1} X_k(j) W(j) e^{-2kijn/L}
$$
 (3)

Donde  $X_k(j)$  corresponde al tacograma previamente ajustado para su tratamiento a partir de la transformada rápida de Fourier (FFT), *i* denota el término imaginario  $i = \sqrt{-1}$ , *L* corresponde a la longitud del vector a evaluar y k corresponde al número de segmentos de donde se estimarán los periodogramas. Además,  $W(j)$  concierne a la ventana aplicada al tacograma y el índice *i* hace referencia al número de muestra elegida. El tipo de ventana empleada fue Hanning con duración de 300 segundos y un traslape al 50%. La estimación de la potencia espectral es calculada con  $(4)$ :

$$
\hat{P}(f_n) = \frac{L}{U_K} \sum_{K=1}^{K} |A_K(n)|^2
$$
\n(4)

Para la ecuación en (4) se obtiene el cálculo de U con (5).

$$
U = \frac{1}{L} \sum_{j=0}^{L-1} W^2(j) \tag{5}
$$

Calculadas las potencias y densidades espectrales de potencia, que corresponden a cada una de las componentes espectrales VLF, LF y HF, la potencia total es la suma de potencias de las 3 bandas espectrales. Se estimaron las potencias normalizadas de HF y LF, de acuerdo con (6) y (7), así como el cálculo de la relación simpato-vagal, que se obtiene al realizar el cociente de LF/HF.

$$
HF_{Norm} = \frac{HF}{LF + HF} \tag{6}
$$

$$
LF_{Norm} = \frac{LF}{LF + HF}.
$$
\n(7)

#### *F. Análisis estadístico*

A fin de determinar la existencia de diferencias estadísticas entre los grupos de pacientes moderados y severos, se valoraron todas las variables relacionadas a la potencia espectral para cada una de las etapas (pre-apnea, durante la apnea y pos-apnea), se compararon el grupo de pacientes moderados vs severos. En el caso de los pacientes considerados como moderados mantienen un rango de entre 15 a 30 eventos por hora y para los severos un índice de apnea-hipopnea (IAH>30), los cuales fueron clasificados previamente por el cardioneumólogo, donde solo se evaluaron ventanas de tiempo donde existiera eventos de apnea obstructiva moderada y severa. Cada grupo estuvo conformado por 8 pacientes (5 hombres y 3 mujeres para cada grupo), por lo que la prueba estadística elegida fue la prueba de t pareada por género entre los grupos con apnea moderada vs severa, aplicándola para cada una de las etapas y para las cuatro variables que se consideraron:  $LF_{Norm}$ ,  $HF_{Norm}$ , Pot. Total y el cociente  $LF/HF$ .

#### III. RESULTADOS

De acuerdo con la metodología empleada es posible evaluar la VFC, reportando las estimaciones de potencia espectral normalizada. En las tablas 1 y 2, se muestran los promedios de las potencias espectrales  $LF_{Norm}$ ,  $HF_{Norm}$ , en unidades normalizadas (u.n.), así como Pot. Total y el cociente LF/HF en cada una de las etapas (pre-apnea, durante la apnea y pos- apnea) de los pacientes con SAHS clasificado como moderado y severo respectivamente. La tabla 3 muestra los resultados de las pruebas de t pareadas entre ambos grupos de SAHS, para cada una de las etapas (pre, apnea y pos como se identifican en las tablas 1 y 2), considerando valores estadísticamente significativos con una  $\rho < 0.05$ .

TABLA 1.- RESULTADOS DE LAS POTENCIAS ESPECTRALES EXPRESADOS EN UNIDADES NORMALIZADAS, CON VALORES PROMEDIO (MEDIA), Y DESVIACIÓN ESTÁNDAR (±DE) EN 8 PACIENTES CON SAHS MODERADO

|                           |              | PRE     | <b>APNEA</b> | Pos     |
|---------------------------|--------------|---------|--------------|---------|
| LF <sub>NORM</sub> (U.N.) | <b>MEDIA</b> | 50.38   | 50.64        | 43.19   |
|                           | $\pm$ DE     | 24.97   | 29.70        | 32.15   |
| HF <sub>NORM</sub> (U.N.) | <b>MEDIA</b> | 49.59   | 49.30        | 56.70   |
|                           | $\pm$ DE     | 24.97   | 29.71        | 32.07   |
| POT. TOTAL                | <b>MEDIA</b> | 1088.88 | 1287.04      | 1295.64 |
|                           | $\pm$ DE     | 1077.27 | 1295.63      | 1467.79 |
| LF/HF                     | <b>MEDIA</b> | 1.46    | 2.37         | 1.53    |
|                           | $\pm$ DE     | 1.06    | 3.30         | 1.62    |

TABLA 2.- RESULTADOS DE LAS POTENCIAS ESPECTRALES EXPRESADOS EN UNIDADES NORMALIZADAS, CON VALORES PROMEDIO (MEDIA), Y DESVIACIÓN ESTÁNDAR (±DE) EN 8PACIENTES CON SAHS SEVERO

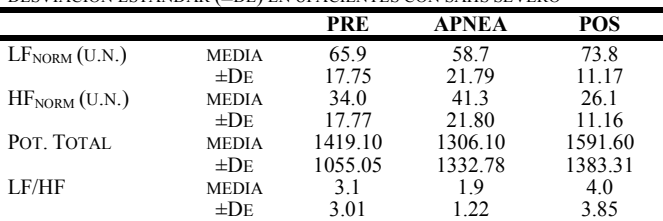

TABLA 3.- VALORES DE  $\rho$  obtenidos de las pruebas de t, para cada UNA DE LAS COMPARACIONES ENTRE LOS GRUPOS DE SAHS SEVERO Y SAHS MODERADO CONSIDERANDO SIGNIFICATIVOS LOS VALORES DE  $\rho < 0.05$ 

|                           | $PRE(\rho)$ | APNEA $(\rho)$ | $Pos(\rho)$ |  |
|---------------------------|-------------|----------------|-------------|--|
| LF <sub>NORM</sub> (U.N.) | 0.0686      | 0.3507         | 0.0183      |  |
| HF <sub>NORM</sub> (U.N.) | 0.0678      | 0.3505         | 0.0182      |  |
| POT. TOTAL                | 0.3893      | 0.9773         | 0.5980      |  |
| LF/HF                     | 0.1265      | 0.7175         | 0.0867      |  |
|                           |             |                |             |  |

#### IV. DISCUSIÓN

Asegurar que el segmento de análisis del ECG no se encuentre en FA es de vital importancia, ya que, de otra forma, no se estaría valorando la actividad del SNA, por lo que sería incorrecta la interpretación de la VFC. La identificación de eventos de apnea obstructiva y su clasificación a partir del IAH es necesaria para determinar su severidad . A fin de evitar errores en la identificación tanto de la FA como del tipo de apnea, siempre será necesaria la validación de los médicos expertos (electrofisiólogos y cardioneumólogos respectivamente). Estudios previos muestran que los pacientes con SAHS severo , mantienen una alta actividad de la vía simpática versus los pacientes de nivel moderado, siendo consistente s los resultados aquí presentados . La metodología seguida en el procesamiento de la señal permite hacer estimaciones espectrales bajo las condiciones en las que se presentan los registros de ECG de los pacientes con SAHS y FA paroxística, al ser señales complejas que no se ajustan a los principios de linealidad y estacionariedad .

Los resultados preliminares obtenidos coinciden con datos ya reportados en la literatura en cuanto a eventos de pre -apnea y durante la apne a como en [15 ] , sin embargo, no se han presentado en este grupo de pacientes con FA paroxística. Los pacientes con SAHS severo presentan exacerbación de la actividad simpática previa al evento de apnea y no decrement o en el periodo pos -apnea, por el contrario incrementa más, alcanzando significancia estadística con una  $\rho = 0.0183$  en el LF y  $\rho = 0.0182$  para la HF . No hubo significancia estadística en la prueba de t cuando se compararon las potencias totales, y en cuanto al cociente de LF/HF sugiere una posible tendencia al alcanzar una valor de  $\rho = 0.0867$ . Para que los resultados correspondientes a la actividad simpática y parasimpática puedan ser totalmente concluyentes es necesario tener una muestra mayor de pacientes, siendo estos resultados preliminares . Como trabajo futuro se emplearan métodos de análisis tiempo -frecuencia útiles para este tipo de análisis de la VFC .

#### V. CONCLUSIONES

Los resultados que se obtuvieron en este trabajo muestran que los pacientes con SAHS moderado mantienen los mismos niveles promedio de actividad en la vía simpática previos a los eventos de apnea y durante la apnea y que dicha actividad se reduce durante el periodo pos apnea, lo cual sugiere una correcta regulación de la VFC al disminuir su estado de alerta después del evento de apnea obstructiva. Al haber alcanzado significancia estadística tanto en LF y HF normalizados, durante la etapa pos -apnea al comparar ambos grupos, se puede decir que los pacientes severos no tienen una respuesta que muestre actividad normal de la VFC, ya que al estar incrementada la vía simpática (potencia en LF), parecería que su sistema está siempre en alerta.

#### RECONOCIMIENTO

Al Instituto Nacional de Cardiología "Ignacio Chávez", por las facilidades brindadas para el desarrollo de la presente investigación.

#### **REFERENCIAS**

- [1] M. Rosas-Peralta, F. Attie, "Enfermedad cardiovascular. Primera causa de Muerte en adultos de México y el mundo," Arch. Cardiol. Mex. Mexico, vol. 77, no. 2, pp. 91 -93, Junio 2007.
- [2] L.F. Pava-Molano, P.E. Perafán-Bautista. "Generalidades de la fibrilación auricular", Revista Colombiana de Cardiología, vol. 23, no. S5, pp. 5 -8, Diciembre 2016
- [3] A. Oliva-Ramos, M. Llanos-Flores, J.M. Díez, "Síndrome de apneahipopnea del sueño," Medicina clinica, vol. 147. no. 1. pp. 22-27, Julio 2016.
- [4] D. Raman, f. Kaffashi, LY. Lui, "Polysomnographic Heart Rate Variability Indices and Atrial Ectopy Associated with Incident Atrial Fibrillation Risk in Older Community-dwelling Men," JACC Clin Electrophysiol., vol. 3, no. 5, pp. 451 -460, May 2017.
- [5] G.G. Berntson, J.T. Jr. Bigger, D.L. Eckberg, et. al., "Heart rate variability: origin, methods, and interpretive caveats". Psychophysiology. vol. 34, issues 6, pp. 623 -648, November 1997.
- [6] M. Malik, Working group of ESC. "Heart rate variability. Standards of measurement, physio-logical interpretation, and clinical use," Eur. Heart. J., vol.17, pp. 354 –381, 1996.
- [7] B. Becerra -Luna, R. Martinez -Memije, R. Cartas -Rosado et. al., "Optimal Window for the Estimation of Very Low Frequency Content in Heart Rate Variability Analysis," IFMBE proceedings, April 2019
- [8] F. Attivissimo, M. Savino, A. Trotta, "Power Spectral Density Estimation via Overlapping Nonlinear Averaging," IEEE Trans on Instrumentation and Measurement, vol. 50, no. 5, October 2001.
- [9] P. Welch, "The use of fast Fourier transform for the estimation of power spectra: A method based on time averaging over short, modified periodograms," IEEE Trans on Audio and Electroacoustics, vol. 15, issue 2 , June 1967.
- [10]Kwon, O., Jeong, J., Kim, H. B., Kwon, I. H., Park, S. Y., Kim, J. E., & Choi, Y. Electrocardiogram Sampling Frequency Range Acceptable for Heart Rate Variability Analysis. Healthcare informatics research, vol. 24, no. 3, pp. 198-206, 2018.
- [11]O. Infante, F. Valenzuela, S. Polo, "Algoritmo que utiliza la segunda derivada para identificar el complejo QRS en tiempo real," Rev. Méx. Ing. Bioméd, vol. 13, pp. 23 -32, 1992.
- [12]N. Wessel, A. Voss, H. Malberget. al., "Nonlinear analysis of complex phenomena in cardiological data," Herzschrittmacher therapie und Elektrophysiologie, vol. 11, issue 3, pp. 159 –17, October 2000.
- [13] G. D. Clifford, L. Tarassenko. Quantifying Errors in Spectral Estimates of HRV Due to Beat Replacement and Resampling. IEEE Trans Biomed. Eng., vol. 52, no. 4, pp. 630 -638, April 2005. DOI: 10.1109/TBME.2005.844028
- [14]M.P. Tarvainen, P.O. Ranta -aho, P.A. Karjalainen, An advanced detrending method with application to HRV analysis IEEE Trans Biomed. Eng, vol. 49, no.2, pp. 172 –175, February 2002. DOI: 10.1109/10.979357
- [15] Martín-Montero, A., Gutiérrez-Tobal, G.C., Kheirandish-Gozal, L. et al. Heart rate variability spectrum characteristics in children with sleep apnea. Pediatr Res vol. 89, pp. 1771 –1779, 2021 .

### Evaluación de la Conectividad Funcional Relacionada con Procesos Cognitivos en Trabajadores Expuestos a Vapores de Tolueno y Derivados

A. F. Ponce Martínez<sup>1\*</sup>, A. Hernández Medina<sup>1,2</sup>, V. E. Olalde Mathieu<sup>3</sup>, A. Morales Guadarrama<sup>2</sup>

<sup>1</sup>Universidad Autónoma de Querétaro, Facultad de Ingeniería, Querétaro, México

<sup>2</sup>Universidad Autónoma Metropolitana - I, Ciencias Básicas e Ingeniería, Centro Nacional de Investigación en Imagenología e Instrumentación Médica, Ciudad de México, México

<sup>3</sup>Universidad Nacional Autónoma de México, Instituto de Neurobiología, Querétaro, México

#### *\*aponce26@alumnos.uaq.mx*

*Abstract*— The term "occupational exposure" is used **when a person gets in touch with vapors of toluene or its derivatives in their work environment. The occupational exposure to toluene vapors represents a**  risk for people's health, because due to its chemical **properties, toluene threatens mainly the nervous system. Different studies have reported some alteration of cognitive and affective processes, such as empathy and working memory, due to occupational exposure to toluene. The present work proposes a seed based functional connectivity study of a group of workers occupationally exposed to toluene vapors using resting state functional magnetic resonance imaging (rs-fMRI) in brain regions related to empathy and executive control using the CONN Toolbox. It was found that there are differences in the functional connectivity of the anterior insula and the caudate nucleus with other regions of the brain related to empathy and working memory when compared to a control group, and some possible effects of these differences where explored.**

*Palabras clave*— **Conectividad funcional, empatía, exposición ocupacional, rs-fMRI, tolueno.**

#### I. INTRODUCCIÓN

El tolueno (metilbenceno) es un hidrocarburo altamente volátil empleado como solvente en procesos industriales y en aplicaciones domésticas [1]. Se denomina exposición ocupacional al fenómeno de inhalación no intencional de vapores de sustancias derivadas del tolueno en un ambiente laboral. Entre las diversas afectaciones atribuidas a la exposición ocupacional de tolueno, se ha reportado deterioro de distintos procesos cognitivos y afectivos, como la empatía y la memoria de trabajo [2,3]. En el presente trabajo se

propone emplear técnicas de rs-fMRI para realizar un estudio de conectividad funcional (CF) mediante un análisis de correlación basado en vóxel semilla (SCA) [2], que consiste en seleccionar una región de interés (ROI) y determinar su relación con otras regiones del cerebro mediante el cálculo de la correlación temporal lineal. También permiten obtener un mapeo estadístico paramétrico, que consiste en tomar la señal de la semilla seleccionada y utilizar un modelo lineal general para estimar los parámetros que podrían explicar los datos, usando un campo gaussiano aleatorio para las comparaciones e inferencias [2]. Se implementó un estudio SCA de tipo *seed-to-voxel* de áreas relacionadas con empatía y memoria de trabajo, realizando un contraste entre un grupo de personas expuestas ocupacionalmente y un grupo control.

#### II. METODOLOGÍA

Se utilizó una base de datos propiedad de investigadores del Instituto de Neurobiología, UNAM, que contiene imágenes estructuralesanatómicas de alta resolución y funcionales en estado de reposo de dos grupos de sujetos: un grupo de 15 sujetos (8 mujeres) con una media de edad de 31.5 años ( $\sigma$ =7.20) expuestos de forma ocupacional a derivados del tolueno con 5 o más años de exposición en jornadas laborales de al menos 20 horas por semana (grupo de *participantes expuestos*); y 15 sujetos control pareados por sexo, edad y escolaridad (grupo *control*).

Las imágenes fueron obtenidas con un equipo de resonancia magnética 3.0 Teslas marca Philips Achieva con una antena de 32 canales. Las imágenes funcionales en estado de reposo fueron adquiridas con una secuencia sensible al efecto BOLD con contraste tipo T2\*. Se le pidió al sujeto que mantuviera los ojos abiertos evitando dormirse. El análisis de CF de los sujetos SC A para el cual se utilizó la paquetería de funciones CONN soportada por Matlab ® . Se realiza un estudio SCA por su simplicidad e interpretabilidad [3] .

### *A. Pre -procesamiento*

El pre-procesamiento de las imágenes de resonancia magnética se hizo de acuerdo al estándar descrito por Whitfield -Gabrieli y Nieto - Castanon [4] , el cual consistió de los siguientes pasos:

- $\blacktriangleright$ Segmentación y remoción de tejidos no cerebrales (cráneo y meninges).
- ¾ Realineación funcional (haciendo un nuevo muestreo mediante interpolación *b -spline* con la primera imagen como referencia) .
- ¾ Corrección del desfase temporal en la adquisición.
- ¾ Segmentación de los diferentes tejido s (materia blanca, materia gris, etc . ) .
- $\blacktriangleright$ Normalización al espacio estándar .

Posteriormente, se realizó una corrección de ruido en las señales dependientes del nivel de oxigenación en la sangre (BOLD) que se obtienen de los datos de rs -fMRI. Para la corrección se estimaron posibles efectos de confusión basados en componentes anatómicos (aCompCor), además de un filtrado de frecuencias temporales tipo paso de banda, con lo que se eliminaron las frecuencias temporales por debajo de 0.008 Hz y por encima de 0.09 Hz de la señal BOLD.

### *B. Análisis de conectividad funcional*

Se implementó un análisis de CF de tipo *seed-to voxel*, con el cual se buscó representar el nivel de CF entre una ROI y el resto de los vóxeles mediante el cálculo de la correlación entre la señal BOLD de la ROI y la señal BOLD de cada vóxel restante. Dado que se ha relacionado la exposición ocupacional a vapores de tolueno con afectaciones en procesos de empatía y memoria de trabajo (la cual forma parte de las funciones ejecutivas) , se escogieron como ROI la ínsula anterior bilateral (AI) y el núcleo caudado bilateral (CN), ya que se relacionan con la red base de la empatía y la red

de funciones ejecutivas, respectivamente [3 ,7] . Posteriormente, se obtuvieron los mapas de conectividad promedio para cada grupo y se realizó un contraste para buscar diferencias significativas en la conectividad entre ambos grupos de sujetos mediante una prueba *t -student*, se tomaron como significativas las comparaciones que obtuvieron un valor de significancia *p -value* corregido < 0.05 mediante el algoritmo False Discovery Rate (FDR) .

#### III. RESULTADOS

#### *i. Contraste P > C*

Se encontraron diferencias de CF entre grupos. En la *Tabla 1* se muestran las regiones en las que se encontró mayor conectividad (diferencia significativa) con las ROI (AI y CN) en el grupo de participantes expuestos (P) que en el grupo control (C) . La *Figura 1* muestra ilustraciones de los resultados mencionados.

Tabla 1 ROI que presentaron mayor conectividad en el grupo de participantes expuestos que el grupo control .

| ROI    | Area P>C | p-value |
|--------|----------|---------|
| AL-1   | FP-r     | 0.002   |
| AI-r   | FP-r     | 0.00147 |
| CN-1   | $SMG-r$  | 0.001   |
| $CN-r$ | MFG-r    | 0.00123 |

*Abreviaturas :* Ínsula Anterior Izquierda (AI -l), Ínsula Anterior Derecha (AI -r), Núcleo Caudado Izquierdo (CN -l), Núcleo Caudado Derecho (CN -r), Polo Frontal Derecho (FP -r), Giro Supramarginal Derecho (SMG -r) Giro Frontal Medial Derecho (MFG -r). En la columna *Área P>C* se menciona con que áreas se obtuvo mayor CF. La columna *p -value* muestra el resultado corregido por FDR.

#### *ii. Contraste P < C*

En la *Tabla 2* se mencionan las regiones en las que se encontró menor conectividad (diferencia significativa) con las ROI (AI y CN) en el grupo de participantes expuestos (P) que en el grupo control (C). En la *Figura 2* se incluyen ilustraciones de los resultados mencionados *.*

Tabla 2 ROI que presentaron menor conectividad en el grupo de participantes expuestos que el grupo control .

| ROI    | Area P <c< th=""><th>p-value</th></c<> | p-value  |
|--------|----------------------------------------|----------|
| $AI-I$ | SFG-1                                  | 0.012566 |
|        | PreCG                                  | 0.002    |
| AI-r   | PoCG                                   | 0.0128   |
| $CN-r$ | CG-a                                   | 0.004567 |
|        | PaC-r                                  | 0.004567 |

*Abreviaturas:* Giro Frontal Superior Izquierdo (SFG-l), Giro Precentral bilateral (PreCG), Giro Post-Central (PoCG), Giro Cingulado Anterior (CG-a), Giro Paracingulado Derecho (PaC-r). En la columna *Área P<C* se menciona con que áreas se obtuvo menor CF. La columna *p-value* muestra el resultado corregido por FDR.

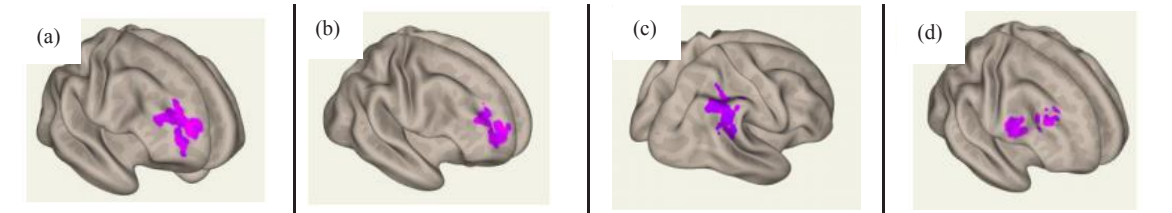

Fig. 1. Áreas en las que se encontraron diferencias significativas con el contraste P>C. (a) Se muestran en morado regiones del FP-r que presentaron mayor CF con la AI-l. (b) Se muestran en morado regiones del FP-r que presentaron mayor CF con la AI-r. (c) Se muestran en morado regiones del SMG-r que presentaron mayor CF con el CN-l. (d) Se muestran en morado regiones del MFG-r que presentaron mayor CF con el CN-r.

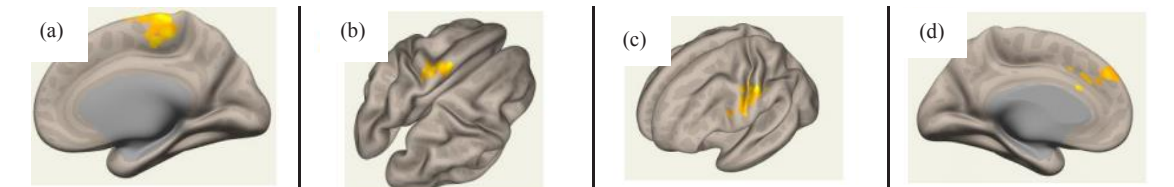

Fig. 2. Áreas en las que se encontraron diferencias con el contraste P<C. (a) Se muestran en amarillo regiones del PreCG-r que presentaron mayor CF con la AI-l. (b) Se muestran en amarillo regiones del SFG-l que presentaron mayor CF con la AI-l. (c) Se muestran en amarillo regiones del PoCG-l que presentaron mayor CF con la AI-r. (d) Se muestran en amarillo regiones del CG-a y del PaC-r que presentaron mayor CF con CN-r.

#### IV. DISCUSIÓN

#### *i. Contraste P > C*

Se encontró que la CF entre la AI-l y el FP-r es mayor en el grupo de participantes expuestos que en el grupo control, al igual que la conectividad entre la AI-r y el FP-r.

La AI (bilateral) forma parte de la red base de la empatía y se relaciona con la experiencia y la evaluación del dolor [6], mientras que el FP-r se relaciona con el razonamiento moral y social, la toma de decisiones y la autorregulación del comportamiento [7].

Estos resultados podrían relacionarse con antecedentes de trabajos de investigación recientes donde los participantes expuestos del grupo de trabajadores expuestos presentaron mayor preocupación empática según el índice de reactividad interpersonal [5], ya que regiones relacionadas con la evaluación del dolor están más conectadas funcionalmente a zonas asociadas con razonamiento social y autorregulación, lo cual podría sugerir que existe un mayor control regulatorio y que esto, a su vez, favorece el incremento de la respuesta empática.

Asimismo, se encontró que la CF entre el CN-r y el MFG-r en el grupo de participantes expuestos es mayor que en el grupo control, al igual que la conectividad entre el CN-l y las secciones anterior y posterior del SMG-r.

El CN-r se ha relacionado con funciones como aprendizaje, memoria y procesamiento de recompensas [8], mientras que el MFG-r se relaciona con el procesamiento de la información espacial [9] y el SMG se ha relacionado con procesos de regulación perceptual y procesamiento semántico y fonológico [10].

Esto podría relacionarse con los resultados de un estudio reciente; se encontró que el grupo de personas expuestas presentó menor desempeño en tareas de memoria de trabajo según la batería de pruebas BANFE [5], pues podría indicar que la memoria de trabajo se apoya en mayor medida de mecanismos de procesamiento espacial, semántico y fonológico, es decir, se tomen otras vías como posible compensación.

#### *ii. Contraste P < C*

El grupo de participantes expuestos presentó una menor CF entre la AI-l y zonas del PreCG y el SFG-l. De igual forma, la AI-r en el grupo de participantes expuestos presentó menor conectividad con el PoCG-l.

El PreCG, aunque es principalmente un área motora, se ha relacionado con la percepción de las emociones [11], el PoCG está relacionado con la integración somatosensorial y con la abstracción de las emociones [12], y el SFG-l se ha relacionado con el control cognitivo y la modulación de la respuesta empática [9].

Esta menor conectividad podría estar favoreciendo el incremento encontrado en la CF con áreas frontales del cerebro, permitiendo que exista una mayor interacción con áreas relacionadas con atención y procesos regulatorios cognitivos, que a su vez estén aumentando la expresión de preocupación empática reportada en estudios previos [5].

Por otro lado, se encontró que la CF entre el CN-r y el CG-a es menor en el grupo de participantes expuestos que en el grupo control, al igual que entre el CN-r y el PaC-r. El CG-a se ha relacionado con el procesamiento del valor costorecompensa y la resolución de conflictos [13], mientras que el PaC forma parte de la red de control ejecutivo y se relaciona con regulación cognitiva y afectiva.

Como ya se mencionó, se encontró en estudios previos que el grupo de participantes expuestos presentó un menor desempeño en memoria de trabajo que el grupo control [5], y esto podría relacionarse con la menor CF que presentó el grupo de participantes expuestos en este proyecto entre áreas relacionadas con la memoria como el CN-r y regiones relacionadas con la resolución de conflictos y toma de decisiones como el CG-a.

#### V. CONCLUSIÓN

Se encontraron diferencias significativas en la CF entre participantes expuestos ocupacionalmente a sustancias derivadas del tolueno y un grupo control. Específicamente, se encontraron diferencias en la conectividad de la AI (bilateral) y el CN (bilateral) con distintas regiones del cerebro. La AI y el CN se relacionan con la red base de la empatía y la red de control ejecutivo, respectivamente, lo cual permitió explorar algunos posibles efectos de la exposición ocupacional a tolueno en procesos cognitivos.

Se implementó un análisis de tipo *seed-to-voxel* para exploración de la CF con el objetivo de crear bases para llegar a una caracterización completa de la exposición ocupacional a sustancias derivadas de tolueno en trabajos futuros.

#### REFERENCIAS

- [1] S. L. Cruz, M. T. Rivera-García, and J. J. Woodward, ―Review of Toluene Actions: Clinical Evidence, Animal Studies, and Molecular Targets," *J. Drug Alcohol Res.*, vol. 3, no. 1, pp. 1–8, 2014, doi: 10.4303/jdar/235840.
- [2] W. R. Shirer, H. Jiang, C. M. Price, B. Ng, and M. D. Greicius, "Optimization of rs-fMRI Pre-processing for Enhanced Signal-Noise Separation, Test-Retest Reliability, and Group Discrimination," Neuroimage, vol. 117, pp. 67-79, 2015, doi: 10.1016/j.neuroimage.2015.05.015.
- [3] K. A. Smitha *et al.*, "Resting state fMRI: A review on methods in resting state connectivity analysis and resting state networks," *Neuroradiol. J.*, vol. 30, no. 4, pp. 305–317, 2017, doi: 10.1177/1971400917697342.
- [4] S. Whitfield-Gabrieli and A. Nieto-Castanon, "Conn: A Functional Connectivity Toolbox for Correlated and Anticorrelated Brain Networks," Brain Connect., vol. 2, no. 3, pp. 125–141, 2012, doi: 10.1089/brain.2012.0073.
- [5] D. Atilano-Barbosa, "Estructura cerebral de personas expuestas ocupacionalmente a solventes volátiles evaluadas mediante resonancia magnética," Universidad Nacional Autónoma de México, 2020.
- [6] V. E. Olalde-Mathieu, "Caracterización de la conectividad funcional cerebral relacionada a componentes de la respuesta empática," Universidad Nacional Autónoma de México, 2016.
- [7] A. Slachevsky Ch. et al., "Córtex prefrontal y trastornos del comportamiento: Modelos explicativos y métodos de evaluación," Rev. Chil. Neuropsiquiatr., vol. 43, no. 2, pp. 109–121, 2005, doi: 10.4067/s0717-92272005000200004.
- [8] M. R. Delgado, V. A. Stenger, and J. A. Fiez, "Motivationdependent responses in the human caudate nucleus," Cereb. *Cortex*, vol. 14, no. 9, pp. 1022–1030, 2004, doi: 10.1093/cercor/bhh062.
- [9] W. Li et al., "Subregions of the human superior frontal gyrus and their connections," *Neuroimage*, vol. 78, pp. 46– 58, 2013, doi: 10.1016/j.neuroimage.2013.04.011.
- [10] I. Deschamps, S. R. Baum, and V. L. Gracco, "On the role of the supramarginal gyrus in phonological processing and verbal working memory: Evidence from rTMS studies, *Neuropsychologia*, vol. 53, no. 1, pp. 39–46, 2014, doi: 10.1016/j.neuropsychologia.2013.10.015.
- [11] S. Bae, K. D. Kang, S. W. Kim, Y. J. Shin, J. J. Nam, and D. H. Han, "Investigation of an emotion perception test using functional magnetic resonance imaging," *Comput. Methods Programs Biomed.*, vol. 179, p. 104994, 2019, doi: 10.1016/j.cmpb.2019.104994.
- [12] J. Fu *et al.*, "Functional connectivity impairment of postcentral gyrus in relapsing-remitting multiple sclerosis with somatosensory disorder," *Eur. J. Radiol.*, vol. 118, no. February, pp. 200–206, 2019, doi: 10.1016/j.ejrad.2019.07.029.
- [13] M. A. J. Apps and N. Ramnani, "The anterior cingulate gyrus signals the net value of others' rewards," *J. Neurosci.*, vol. 34, no. 18, pp. 6190–6200, 2014, doi: 10.1523/JNEUROSCI.2701-13.2014.

## El tiempo de tránsito del pulso detecta cambios en la presión arterial en respuesta a estimulación eléctrica vestibular y cambio de postura

A. C. Pliego <sup>1,2</sup>, R. Vega<sup>2</sup>, D.E. Fernández<sup>1</sup>, C. I. Ledesma<sup>1</sup> y E. Soto<sup>2</sup>\*

<sup>1</sup>Facultad de Medicina, Universidad Autónoma del Estado de México, Toluca, México

<sup>2</sup>Instituto de Fisiología, Benemérita Universidad Autónoma de Puebla, Puebla, México.

*\*esoto24@gmail.com*

*Abstract*—**The interaction of the vestibular organs with the cardiovascular system is a relevant research field with clinical applications that contribute to the understanding of cardiovascular modulation due to movement and posture. The current noninvasive measurement of blood pressure (BP) consists of an inflatable cuff that is unsuitable to perform movement tasks. However, Pulse-Transit Time (PTT), an indirect method that estimates BP from electrocardiographic (ECG) and photoplethysmographic (PPG) recordings, may detect BP variations during dynamic experiments. Galvanic vestibular stimulation (GVS) is considered an analog to mechanical stimulation. Research with GVS has been done involving static and dynamic tasks. Our study aims to determine if PTT is a suitable method to be included in GVS experiments to detect BP modulation. PTT was calculated from 16 healthy subjects during GVS; stimulation was applied while seated and standing. PTT increased during the stimulation period in both positions. The increase was statistically significant only for subjects standing. These findings are following previous GVS studies that monitor BP invasively in animal models. As we expected, an increase in PTT during GVS was observed. Additionally, the increase was slightly different for subjects seated and standing. Overall, results indicate that PTT is an effective method to estimate transient BP changes during GVS.**

*Palabras clave*—**Estimulación galvánica vestibular, presión arterial, sistema cardiovascular, tiempo de tránsito del pulso.** 

#### I. INTRODUCCIÓN

El registro de los signos vitales en casa es un área de investigación que ha impulsado el desarrollo de tecnologías portátiles no invasivas [1]; su monitoreo continuo (frecuencia cardiaca, pulso, saturación de oxígeno, frecuencia respiratoria, temperatura y presión arterial) por usuarios no expertos se ha vuelto especialmente importante durante la presente pandemia de COVID-19 [2]. Sin embargo, el monitoreo de la presión arterial (PA) se logra principalmente mediante dos métodos; el más común es el que utiliza un brazalete inflable que ocluye la arteria radial. Cuando la medición se realiza con un sistema automatizado, el dispositivo proporciona una medición discreta de la presión sistólica y diastólica en mm Hg, obtenidas durante el tiempo que el brazalete permanece inflado, sin embargo, se ha encontrado que este método puede presentar un error de 10 mm Hg que depende de varios factores [3]. El segundo método es el fotopletismográfico (PPG, por sus siglas en inglés), este analiza la señal del pulso, que en su morfología contiene información sobre los eventos cardiacos. Para la obtención de la PA a partir de la señal PPG, se analizan de manera indirecta los cambios de volumen latido a latido y la rigidez de las arterias. Específicamente, la muesca dicrótica o nodo dicrótico, marca el fin del evento sistólico e inicio de la diástole en el corazón. Su desaparición se asocia a hipertensión [4]. Para destacar el tiempo en el que se presenta el punto máximo del segundo pico se han desarrollado varios métodos matemáticos [5, 6, 7]. La Figura 1 muestra la señal del pulso y sus componentes con relación al ciclo cardiaco.

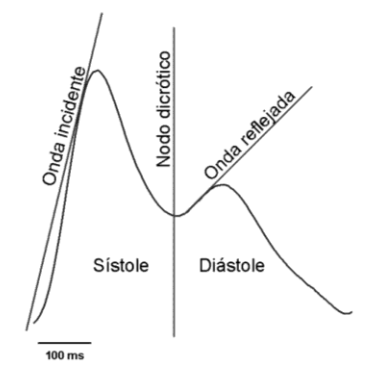

Figura 1. Componentes de la señal de pulso. Onda incidente, contiene el volumen sanguíneo eyectado durante la contracción ventricular (sístole). Nodo dicrótico, marca el cierre de las válvulas cardiacas, divide la sístole y la diástole. Onda reflejada, contiene el flujo sanguíneo en las paredes capilares durante la diástole.

Si se buscara monitorizar la PA con los métodos mencionados mientras se realizan actividades cotidianas, es evidente que ambos resultarían incómodos y el movimiento podría alterar la medición. Una alternativa que ha demostrado ser eficaz y exacto en la estimación indirecta de la PA se obtiene también mediante PPG, y el registro simultáneo del electrocardiograma (ECG). El tiempo de tránsito del pulso (PTT, por sus siglas en inglés) se define como el retardo entre la señal R del ECG, que corresponde a

la despolarización ventricular, y el pico máximo de la primera derivada del P P G, que destaca la transición de alta frecuencia que ocurre durante la diástole [ 8]. Mediante modelos que representan las ondas incidentes y reflejadas en las paredes de los vasos, se ha determinado que, si el tiempo que trascurre entre la despolarización ventricular y el punto máximo de la primera derivada de la señal PPG incrementa, existe un a relajación de las paredes vasculares, lo cual se asocia a una disminución de la PA sistólica. Por el contrario, si el valor del P T T disminuye, indica que las paredes vasculares están más rígidas, lo que implica que la PA sistólica aumenta [ 9 ]. Diversos grupos han trabajado con el P TT para obtener una aproximación confiable de la PA mediante ajustes matemáticos que representan características del sistema vascular [5, 6, 7 ]. Por ejemplo, el coeficiente de intensidad fotopletismográfica (PIR, por sus siglas en inglés) arroja una aproximación de la presión sistólica, diastólica y media a partir de la amplitud inicial y final de la señal del pulso [10 ]. La Figura 2 muestra la señal de ECG y la primera derivada de la señal PPG. Se muestran los puntos a partir de los cuáles se obtiene la diferencia para calcular el P TT. Dadas las características de los dispositivos portátiles actuales, con capacidad de adquirir el ECG y el pulso mediante PPG, se considera que el PTT para estimación de la PA es un método clave para el monitoreo de la PA durante tareas de movimiento, latido a latido.

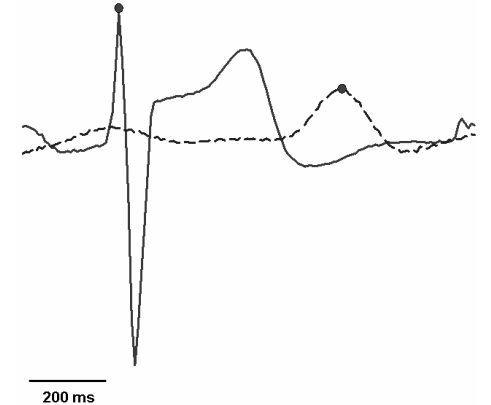

Figura 2. Señal electrocardiográfica y primera derivada del pulso cardiaco en un ciclo. El P TT se estima a partir de la diferencia de los puntos marcados con un círculo, los cuales corresponden a la señal R del ECG y al valor máximo de la primera derivada del pulso cardiaco (línea punteada) .

La estimulación galvánica vestibular (GVS, por sus siglas en inglés) activa el sistema vestibular en el oído interno de manera no invasiva sin la participación de otra s entrada s sensoriales [11 ]. Se ha utilizado para estudiar la influencia de la entrada vestibular en tareas estáticas, como el desplazamiento del centro de presión corporal en posición de Romberg [12] y dinámicas, durante las fases del ciclo de la marcha [13]. Adicionalmente, se han realizado estudios sobre la respuesta cardiovascular a la estimulación vestibular utilizando GVS en modelos animales y en seres humanos. Los resultados en modelos animales indican que

tanto la frecuencia cardiaca como la PA disminuyen al aplicar GVS senoidal de baja frecuencia (0.025 -0.5 Hz). En estos experimentos el registro de variables fisiológicas se realizó de manera invasiva en animales anestesiados [ 1 4 ]. En seres humanos, se reportó una disminución de la FC y aumento de la variabilidad de la frecuencia cardiaca a partir del ECG, en respuesta a la GVS, aún después de la maniobra de cambio de postura de sentado a parado, sin concluir sobre los cambios en la PA [15]. Se requiere un método de medición de la PA latido a latido , que describa la modulación de la función cardiovascular en respuesta a movimiento o estimulación eléctrica, que prescinda del uso de brazaletes inflables. Los resultados previos sugieren que, si el P T T se utiliza para medir la PA con GVS, su valor deberá aumentar al aplicar el estímulo y regresar a un valor cercano al control al cesar el estímulo, lo cual implicaría una disminución transitoria. Dada la importancia del registro latido a latido de las variables cardiovasculares en respuesta a la actividad vestibular, el P TT podría ser una alternativa confiable no invasiva para la medición continua de los cambios de la PA durante tareas con cambio de postura en combinación con GVS, pues la medición continua no es factible con los métodos de registro de la PA que se basan en un brazalete inflable.

#### II. METODOLOGÍA

#### *A. Procedimiento experimental*

Participaron dieciséis sujetos voluntarios, sanos, de  $20 \pm 2$ años, 7 mujeres y 9 hombres, sin antecedentes de enfermedades neurológicas, cardiovasculares o vestibulares. Los participantes firmaron un consentimiento informado donde expresaron su voluntad de colaborar con la investigación. El procedimiento experimental se realizó en cumplimiento de la Declaración de Helsinki y la Normatividad Mexicana sobre investigación en seres humanos (NOM -012 -SSA3 -2012). Las pruebas se realizaron en el Laboratorio de Instrumentación de la Facultad de Medicina de la Universidad Autónoma del Estado de México. Se colocaron electrodos de superficie para GVS unilateral del lado derecho, con un electrodo sobre el proceso mastoideo y el segundo en el punto medio entre el proceso mastoideo y el nasion. La intensidad de la estimulación se estableció en la tolerancia de los sujetos al estímulo  $(1.5 \pm 0.6 \text{ mA})$ . Se registró la segunda derivación del ECG (D II) con electrodos de superficie. Simultáneamente se registraron la señal del pulso mediante PPG con un sistema BIOPAC MP150. Los módulos utilizados son OXY100C, ECG100C con filtro pasa bajas de 150 Hz, ganancia de 1000 y un transductor TSD124 para la señal PPG. La frecuencia de muestreo se estableció en 200 Hz para ambas señales. La duración de las pruebas experimentales fue de 120 s: 30 s sin estimulación (control), 30 s con estimulación (Stim) y 60 s post -estimulación (PS). Para provocar un cambio cardiovascular intencional, los sujetos realizaron dos ensayos, el primero sentado y el

segundo de pie (maniobra de cambio de postura). Para contar con un valor de referencia discreto, se midió la PA con un sistema automatizado Omron® antes y después del experimento.

#### *B. Procesamiento de la señal*

El procesamiento de las señales se realizó con el programa MATLAB®. Se aplicó un filtro para la eliminación de tendencia en el ECG y PPG. Se dividió el registro en tres segmentos: Control, Stim y PS. Se analizaron 15 s de cada segmento. Posteriormente, se calculó la primera derivada de la señal PPG para cada segmento. Se midió el retraso entre el punto máximo de la señal R del ECG y el máximo de la primera derivada de la señal PPG (PTT). Se normalizó la información con respecto al retraso máximo ocurrido en los tres segmentos para cada participante.

#### *C. Análisis estadístico*

Para comparar estadísticamente los tres periodos experimentales (Control, Stim y PS) se utilizó la prueba no paramétrica de análisis de varianza de rangos de Friedman, pues los datos no pasaron la prueba Shapiro-Wilk de normalidad. Para las comparaciones por pares *post-hoc* se utilizó la prueba de Tukey. Se consideró significativo el resultado con p < 0.05. Para la realización de las pruebas estadísticas se utilizó el programa SigmaPlot 11.0®.

#### III. RESULTADOS

Se encontró un aumento en la mediana de los valores de PTT normalizados, tanto en sujetos sentados como de pie. En la Figura 3 se muestra el incremento temporal del PTT durante Stim con respecto al tiempo sin estimulación, y posterior a la estimulación, para los 16 participantes. El análisis estadístico mostró que el incremento del PTT es estadísticamente significativo sólo para los sujetos de pie (p = 0.022). En la comparación por pares de los valores en sujetos de pie, se encontró que el incremento es significativo entre los periodos NS y Stim ( $p < 0.05$ ). El resultado es consistente con los valores de PA sistólica (media  $\pm$  DE) medidos con el sistema automatizado antes (Sistólica:  $114 \pm$ 4 mm Hg, Diastólica:  $69 \pm 8$  mm Hg) y después (Sistólica:  $111 \pm 8$  mm Hg, Diastólica:  $71 \pm 7$  mm Hg) del experimento en todos los sujetos.

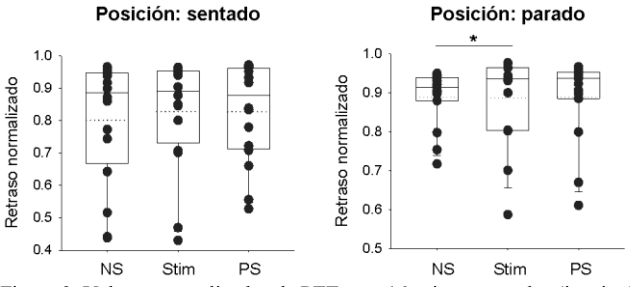

Figura 3. Valores normalizados de PTT para 16 sujetos sentados (izquierda) y de pie (derecha) durante los periodos NS, Stim y PS. Línea punteada: valor medio, línea sólida: mediana, Q1 – 25%, Q3 – 50 %, bigotes 5% y 95 % de la muestra.

#### IV. DISCUSIÓN

El uso de GVS para el estudio de la modulación cardiovascular en respuesta a estímulos vestibulares es un área de estudio en desarrollo con un amplio campo de aplicaciones. La modulación de la función cardiovascular debe corresponder con los movimientos de la cabeza y corporales para mantener una irrigación óptima de los órganos vitales, por ejemplo, el síndrome vasovagal es un padecimiento común que implica la respuesta tardía de la función cardiaca a los cambios de postura [16]. Hasta el momento, no se ha reportado ningún trabajo que use el cálculo del PTT en experimentos con GVS para estudiar la modulación cardiovascular.

Los trabajos previos que registran PA latido a latido durante estimulación vestibular (movimiento) utilizan el dispositivo Finapres<sup>TM</sup> o Portapres<sup>TM</sup>, que combina la información de la PPG con los cambios de volumen obtenidos mediante una cinta inflable que se coloca en el dedo índice del participante. Este método se utilizó para evaluar el desempeño cardiovascular durante pruebas funcionales en 13 astronautas, antes y después de un viaje de 6 meses al espacio, y en 19 sujetos sanos que permanecieron en la prueba de la cama inclinada 6° por 70 días [17]. Aunque la medición continua de la PA en astronautas y sujetos sanos se realizó durante una tarea dinámica, el costo del dispositivo Portapres<sup>TM</sup> supera los 25,000 USD, lo cual suma a la búsqueda de estrategias para obtención continua de la PA mediante métodos alternativos de procesamiento. En la presente investigación, se desconocía si la sensibilidad del PTT identificaría cambios temporales en las variables cardiovasculares por efecto de la estimulación vestibular, pues se requiere que el método seleccionado sea sensible a cambios transitorios de manera más precisa que haciendo uso del esfigmomanómetro automatizado con resultado discreto. En esta investigación se encontró que el PTT incrementó en la mayoría de los sujetos (disminución en un sujeto) durante la estimulación. Nuestros resultados muestran por primera vez que el PTT es un método adecuado para la estimación indirecta de la PA en experimentos con GVS y cambio de postura. Este incremento fue moderado mientras los sujetos permanecieron sentados y más notable cuando se pusieron de pie. La significancia de los resultados con respecto a la posición de los sujetos puede deberse a la mayor susceptibilidad de la posición de pie a cambios cardiovasculares [18]. Este resultado también se observó en un trabajo previo, pues las diferencias cardiovasculares fueron más pronunciadas estando de pie que sentados [15]. Adicionalmente, el contar con las señales fisiológicas digitalizadas, obtenidas de manera simultánea en estos experimentos, se permitirá un análisis más profundo sobre el acoplamiento de las variables cardiovasculares con procesamiento "offline" en respuesta a la estimulación vestibular.

Los resultados indican que el P T T permite evaluar los cambios transitorios que ocurren en el sistema vascular por estimulación vestibular y por maniobras posturales. En el futuro, se deberán implementar parámetros correlacionados con las presiones sistólica y diastólica en mmHg , que entreguen una estimación numérica de la PA, lo que permitiría ampliar su uso para monitoreo en casa y en el laboratorio.

#### V. CONCLUSIONES

El P TT durante GVS incrementó en sujetos sentados y de pie, lo cual es consistente con los resultados obtenidos anteriormente en modelos animales de manera invasiva, por lo tanto, es conveniente implementar el registro de PTT en experimentos con GVS y cambio de postura para estimar , de manera indirecta , la modulación latido a latido de la PA sin que se altere su medición por la tarea experimental. REFERENCIAS

- [1] S. Majumder, T. Mondal, M.J. Deen. "Wearable Sensors for Remote Health Monitoring," Sensors (Basel). 17(1):130. Jan, 2017. DOI:10.3390/s17010130
- [2] S. Sun, A.A. Folarin, Y. Ranjan, et al. "Using Smartphones and Wearable Devices to Monitor Behavioral Changes During COVID - 19 , ‖ *J Med Internet Res*. 22(9):e19992. Sep, 2020. DOI:10.2196/19992
- [3] A. Murray. "In praise of mercury sphygmomanometers. Appropriate sphygmomanometer should be selected," BMJ. 322(7296):1248-1249, May, 2001. PMID: 11388187
- [4] E. von Wowern, G. Östling, P.M. Nilsson, P. Olofsson. "Digital Photoplethysmography for Assessment of Arterial Stiffness: Repeatability and Comparison with Applanation Tonometry," PLoS *One*. 20;10(8): e0135659. Aug, 2015. DOI: 10.1371/journal.pone.0135659.
- [5] X. He, R. A. Goubran, X.P. Liu. "Secondary peak detection of PPG signal for continuous cuffless arterial blood pressure measurement," *IEEE Transactions on Instrumentation and Measurement*, vol. 63, no 6, p. 1431 -1439, June, 2014. DOI: 10.1109/TIM.2014.2299524
- $[6]$  J. O. Li, R. Li, Z. Z. Cheng, G. Q. Deng, H. Wang, et al. "Design of a Continuous Blood Pressure Measurement System Based on Pulse Wave and ECG Signals.‖ *IEEE journal of translational engineering in health and medicine* vol. 6 1900114, 18 Jan. 2018. doi:10.1109/JTEHM.2017.2788885
- [7] Y. Sawatari, J. Wang, D. Anzai. "Blood pressure estimation system using human body communication -based electrocardiograph and photoplethysmography". *Healthc Technol Lett*. 2020;7(4):98-102. Jun 23. doi:10.1049/htl.2019.0105
- [8] Y. Yoon, J. H. Cho, and G. Yoon. "Non-constrained blood pressure monitoring using ECG and PPG for personal healthcare," *J. Med. Sys.* 33.4: 261 -266. Aug, 2009. DOI: https://doi.org/10.1007/s10916 -008 - 9186 - 0
- [9] H. Shin, S.D. Min. "Feasibility study for the non-invasive blood pressure estimation based on PPG morphology: normotensive subject study , ‖ *BioMed Eng OnLine* **16,** 10. Jan, 2017. DOI: https://doi.org/10.1186/s12938-016-0302-y
- [10] I. Sharifi, G. S. Goudarzi and M. B. Khodabakhshi. "A novel dynamical approach in continuous cuffless blood pressure estimation based on ECG and PPG signals ," *Artif. Intell. Med.* 97: 143 -151. Jun, 2019. DOI: https://doi.org/10.1016/j.artmed.2018.12.005
- [11] K.D. Gensberger, A.K.Kaufmann, H. Dietrich, F. Branoner, R. Banchi, B.P. Chagnaud, H. Straka. "Galvanic Vestibular Stimulation: Cellular Substrates and Response Patterns of Neurons in the Vestibulo-Ocular Network," *J Neurosci*. 36(35):9097-110. 2016 Aug, 31. DOI: 10.1523/JNEUROSCI.4239 -15.2016.
- [12] A. Pliego, R, Vega, and E. Soto. "Center of pressure periodic displacement with alternate current unilateral vestibular stimulation" *Latin American Conference on Biomedical Engineering.* pp. 970 -974. Oct 2019. DOI: 10.1007/978-3-030-30648-9\_126
- [13] KB Hannan, MK Todd, NJ Pearson, PA Forbes, CJ Dakin. ―Vestibular attenuation to random-waveform galvanic vestibular stimulation during standing and treadmill walking", *Sci Rep.* 2021;11(1):8127. Apr 2021. doi:10.1038/s41598-021-87485-4
- [14] B. Cohen, G.P. Martinelli, D. Ogorodnikov, Y. Xiang, T. Raphan, G.R. Holstein, S.B. Yakushin. "Sinusoidal galvanic vestibular stimulation (sGVS) induces a vasovagal response in the rat," *Exp* Brain Res. 210(1):45-55. Apr, 2011. DOI: 10.1007/s00221-011-2604-4.
- [15] A. Pliego, R. Vega, R. Gómez, J.J. Reyes-Lagos, & E. Soto. "A transient decrease in heart rate with unilateral and bilateral galvanic vestibular stimulation in healthy humans". Eur. J. Neurosci.. 54:4670-4681. June, 2021. DOI: https://doi.org/10.1111/ejn.15338
- [16] T. Raphan, S.B. Yakushin. "Predicting Vasovagal Responses: A Model-Based and Machine Learning Approach". Front Neurol. 10;12:631409. Mar, 2021. DOI: 10.3389/fneur.2021.631409.
- [17] A.P. Mulavara, B.T. Peters, C.A. Miller, I.S. Kofman, M.F. Reschke, L.C. Taylor, E.L. Lawrence, et al. "Physiological and Functional Alterations after Spaceflight and Bed Rest," Med Sci Sports Exerc. 50(9):1961 -1980. Sep, 2018. DOI: 10.1249/MSS.0000000000001615.
- [18] H. Tanaka, B.J. Sjöberg, O. Thulesius. "Cardiac output and blood pressure during active and passive standing," Clin Physiol. 16(2):157-70. Mar, 1996. DOI: 10.1111/j.1475 -097x.1996.tb00565.x.

#44CNIB2021

# **Trabajos Libres**

**BIOINSTRUMENTACIÓN, BIOSENSORES, BIOIMPEDANCIA Y MICRO/NANO TECNOLOGÍAS**

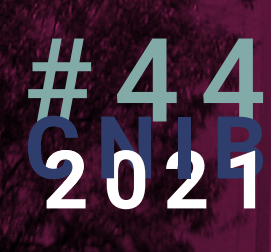

## **Bioinstrumentación, Biosensores, Bioimpedancia y Micro/Nano Tecnologías**

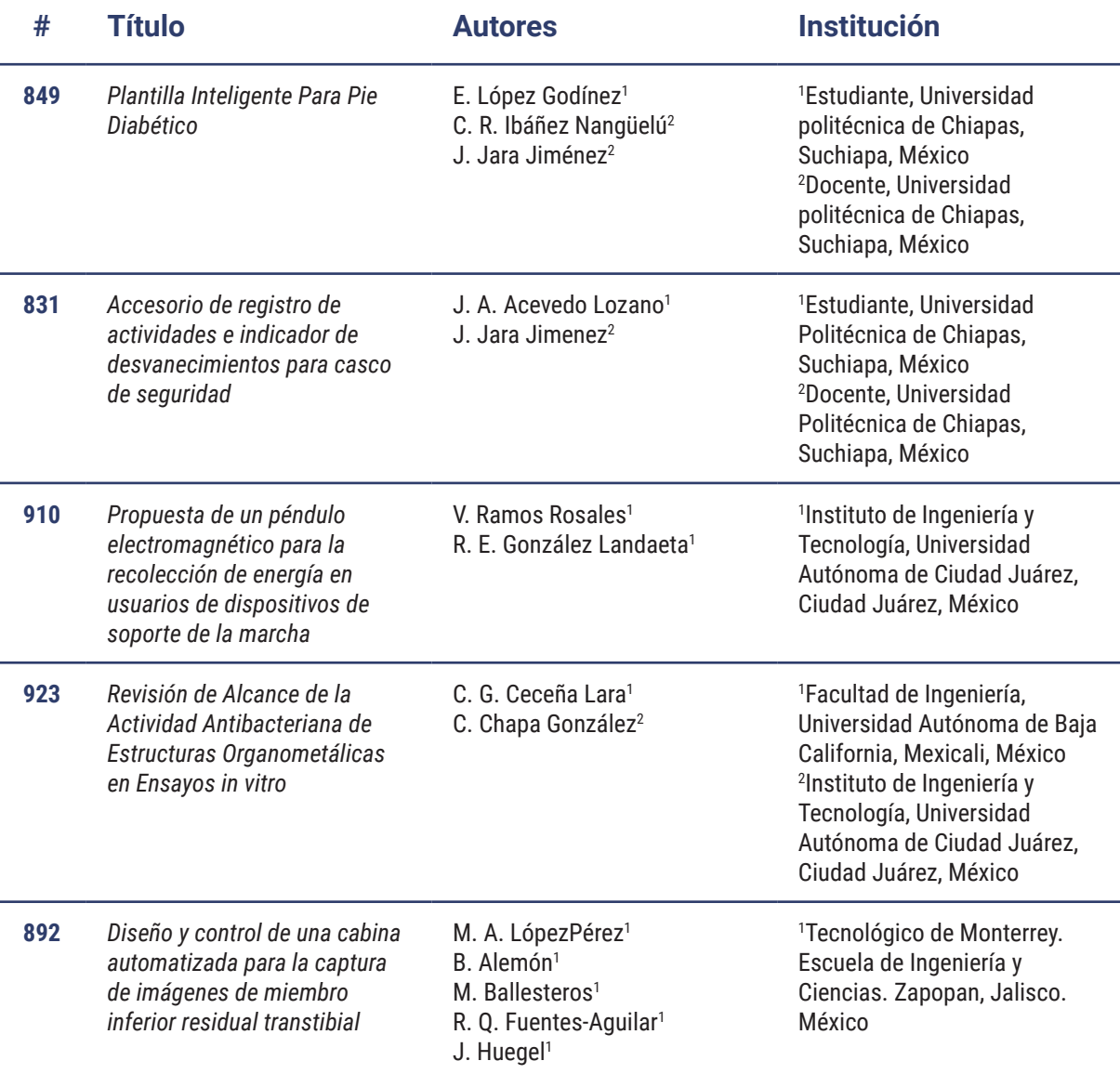

## **Bioinstrumentación, Biosensores, Bioimpedancia y Micro/Nano Tecnologías**

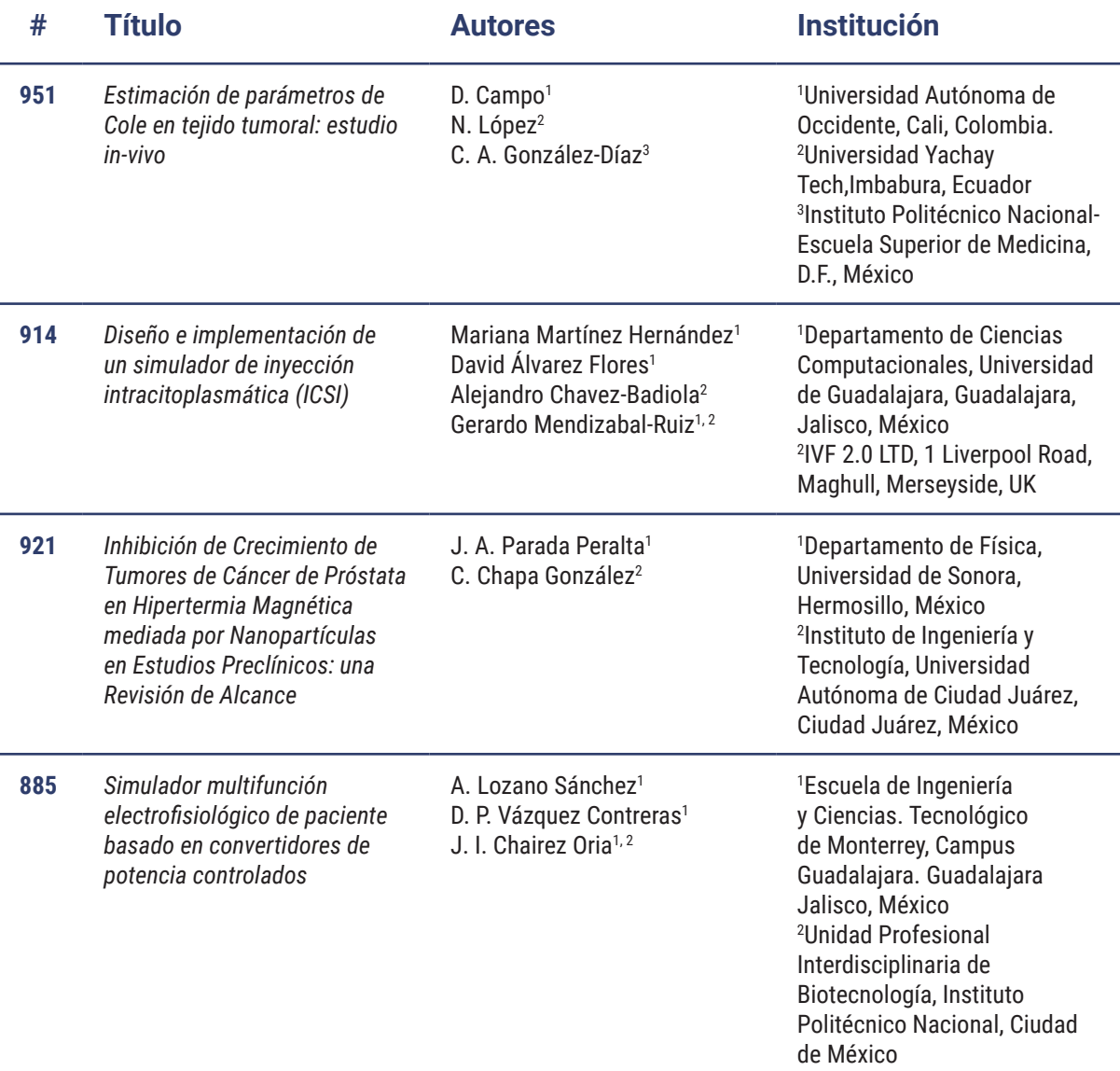

## **Bioinstrumentación, Biosensores, Bioimpedancia y Micro/Nano Tecnologías**

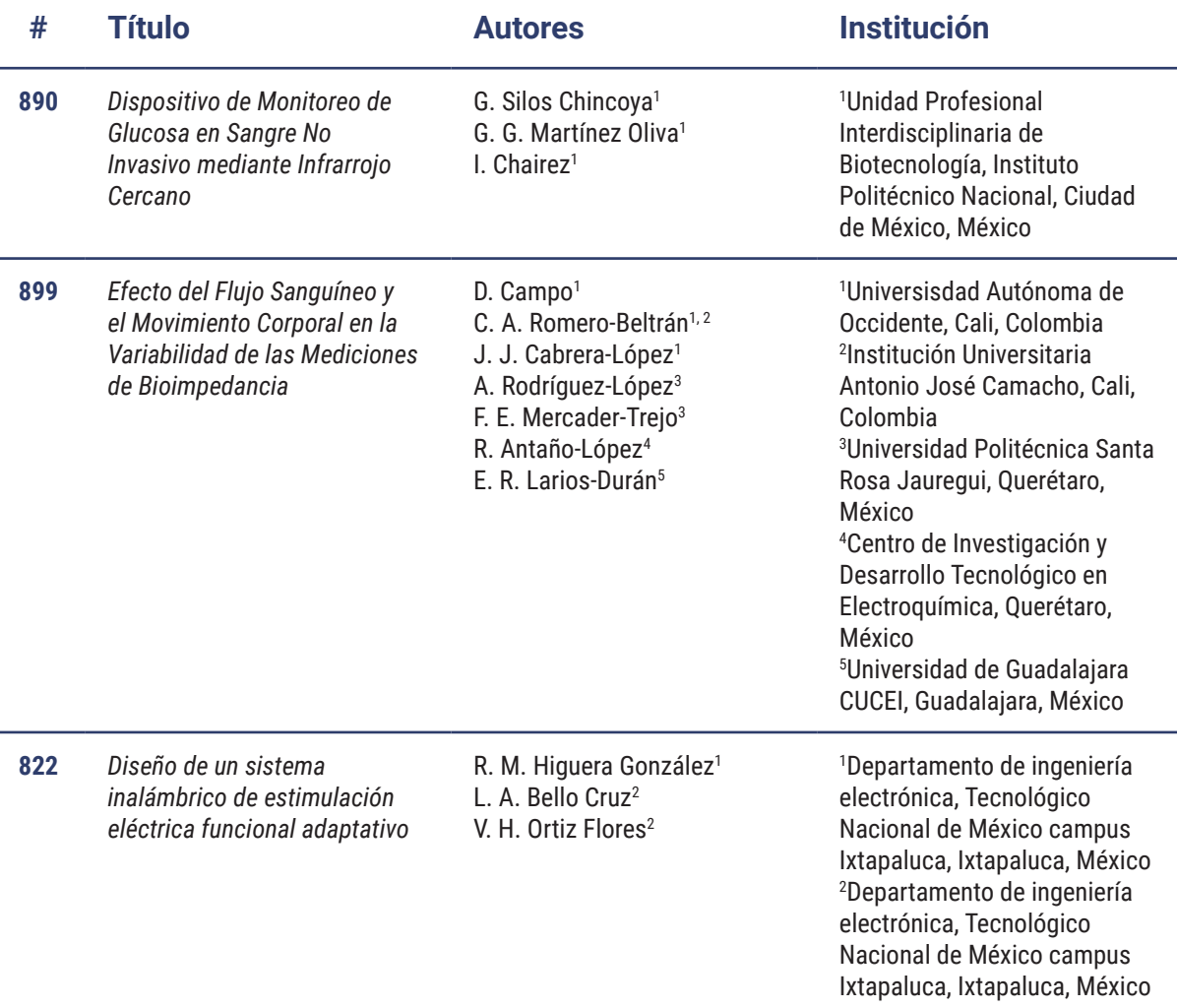

### Plantilla Inteligente Para Pie Diabético

E. López Godínez<sup>1</sup>, C. R. Ibáñez Nangüelú<sup>2</sup>, J. Jara Jiménez<sup>2</sup>.

1 Estudiante, Universidad politécnica de Chiapas, Suchiapa, México

2 Docente, Universidad politécnica de Chiapas, Suchiapa, México .

*183185@ib.upchiapas.edu.mx, cribn@ib.upchiapas.edu.mx, jjara@ib.upchiapas.edu.mx .*

*Abstrac* —**Diabetes mellitus is a chronic disease representative of elevated blood glucose or also known as hyperglycemia. One of the consequences of the pathology is the development of**  Diabetic Neuropathy (DN) which means damage to nerve tissues **due to diabetes [2]. One of its consequences of the NP is the loss of sensation, most often it begins affecting the feet and legs, exposing them to develop injuries, ulcers and in severe cases even amputations . This work presents the development of a prototype of an intelligent insole for diabetic foot (PIPD), which is able to monitor the state of the patient's diabetic foot the following parameters: temperature and plantar pressure in real time. Simultaneously monitors blood oxygen saturation (SpO2) outside the insole, where the control system is located. The information obtained is visualized through a mobile application that was designed to be intuitive and easy to use. The template was designed to be ergonomic and 3D printed with flexible thermoplastic polyurethane (TPU) material, inside it is located piezoresistive sensors and a thermistor with their respective connections(cables). It is obtained as a result that the user -patient is continuously monitored, the SpO2 is displayed, the temperature with decimal values so as not to give false measurements, obtain plantar pressure and this is possible to perceive in the HEALTFOOT app.**

 $Palahras$ —**Aplicación móvil , ergonómica , monitorización, pie diabético, plantilla, sensores .**

#### I. INTRODUCCIÓN

La diabetes mellitus es una enfermedad donde el páncreas no produce insulina. La insulina es importante para regular la glucosa, por lo tanto, al no ser controlada se produce la hiperglucemia, como consecuencia se presentan daños en nuestros sistemas y órganos. De acuerdo a datos del INEGI en México, la diabetes es la tercera causa de muerte [1]. Dado que esta enfermedad es crónica, sus repercusiones son de gravedad cuando no es controlada y monitorizada, reflej ándose en el daño de los nervios y vasos sanguíneos [ 2 ]. Entre las consecuencias de la diabetes mellitus se encuentra la neuropatía diabética (ND), que hace referencia al daño de las conexiones nerviosas. Afecta inicialmente a los miembros inferiores distales, una característica de este padecimiento es generar el deterioro o pérdida de la sensibilidad, avanza gradualmente si no se tiene énfasis en el tratamiento adecuado [3]. La pérdida de la sensibilidad provoca en los pacientes una falta de percepción del dolor, aumentando la posibilidad de desarrollar una herida sin un reconocimiento oportuno y al no ser atendida de manera adecuada, aumenta la posibilidad de

generar úlcera y en casos extremos la pérdida de la extremidad Fig. 1[3].

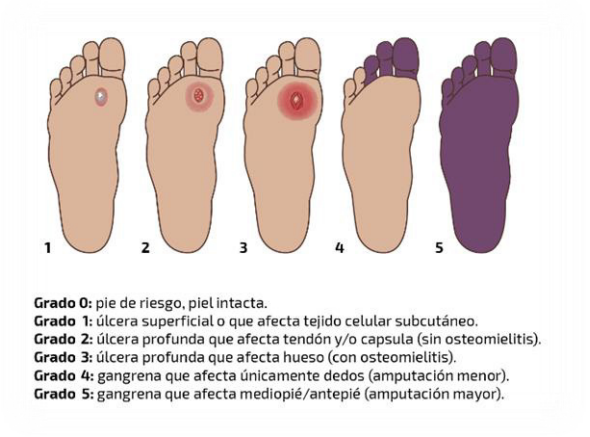

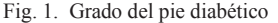

La p lantilla inteligente para pie diabético (PIPD) tiene como objetivo la prevención d e úlceras y posibles amputaciones , su funcionalidad radica en monitorizar el pie diabético en un tiempo establecido, para conocer información del estado en que se encuentra. Este trabajo monitoriza tres parámetros fisiológicos; la temperatura, la saturación de oxígeno (SpO2) y presión plantar. En la PIPD se monitorizará los siguientes parámetros fisiológicos:

- Temperatura.
- Presión plantar

El sensor de saturación de oxígeno está ubicado de forma externa de la plantilla, por fines de espacio y requiere estar en contacto directo con la piel. Los parámetros obtenidos pueden ser consultados en HEALTHFOOT una aplicación móvil, afable con el usuario para el sistema operativo Android. La comunicación entre PIPD y HEALTHFOOT es establecida mediante la tecnología bluetooth 2.0 + EDR, que permite observar el registro de los parámetros. HEALTHFOOT genera una alerta en caso de aumento de la temperatura, el descenso de la SpO2 y el cambio de presión significativo de riesgo. Es bidireccional entre el usuario y el paciente permitiendo una comunicación entre ambos. El sistema PIPD - HEALTHFOOT tiene como objetivo aumentar el cuidado y monitorización del pie diabético en tiempo real.

#### II. M ETODOLOGÍA

#### *A. Materiales*

Etapa de adquisición de herramientas y sensore s necesari os para la monitorización del pie diabético, descritos a continuación.

1) *Sensor max30102*: para monitorizar la saturación de oxígeno, es seleccionado por las siguientes características:

- Tamaño reducido (2 cm x 1.5 cm x 0.1 cm).
- Compatible con plataforma arduino.
- x Filtro de luz exterior (reduce la incertidumbre de medición) .
- Protocolo I2C para la transmisión de datos.

2) *Termistor NTC 10KQ -103:* determina la temperatura con los siguientes parámetros de validación :

- Tolerancia del  $\pm 5\%$ .
- Tiempo constante de 30 segundos.
- Rango de medición de -55°C a 125°C.

3 ) *Cinco sensores piezorresistivos de fuerza (FSR)*: cuatro sensores FSR402 y un sensor FSR406. Seleccionados por las siguientes características:

- Disminución de resistencia a la percepción de presión .
- $\bullet$  Vida útil de 1,000,000 presiones.
- x Tamaño compacto en plantilla.
- x Tolerancia de fuerza de 10 a 100N.
- Peso ligero de 10g.
- <sup>x</sup> Tiempo de registro de información de pisadas de 3µs.

4) *Módulo de bluetooth HC-05 y HC-06*: Encargado de transmitir la información y cuenta con las siguientes características:

- Dos canales de comunicación: tx (transmisión) y rx (recepción) realizan el intercambio de datos .
- $\bullet$ Conexión inalámbrica con alcance de 10 metros .

*5) Software y hardware IDE Arduino:* Compatible con los sensores, lenguaje de alto nivel de programación C. Dada la experiencia previa se hace uso de dos tarjetas arduino:

• Arduino uno y nano.

#### *B. Métodos*

El proceso de desarrollo se describe en las siguientes etapas:

- 1. Configuración del funcionamiento de cada sensor .
- 2. Integración de sensores .
- 3. Fuente de alimentación de energía del sistema.
- 4. Diseño e impresión de la plantilla .
- 5. Adaptación de los sensores FSR a la plantilla de forma ergonómica.
- 6. Diseño de HEALTHFOOT App de plantilla .

1) *Configuración del funcionamiento de cada sensor* : Circuito de saturación de oxígeno utilizando el sensor max30102, configuración en arduino de los parámetros de longitud de onda. La temperatura us é el termistor MF11 -103, se obtuvo el valor analógico, se configuró para hacer la conversión de Kelvin a Celsius. C ómo circuito de protección del sistema se implement ó un sensor de presión FSR 402 -406, principalmente verificar que obtenga las lecturas analógicas, cambios de resistencia al presionarlos y que trabajarán simultáneamente sin haber un tiempo de espera entre ellos.

Módulo bluetooth HC -05 y HC -06 se configuró para cambiar el nombre a HEALTHFOOT, el cambio de velocidad a 9600 baud rate para la comunicación con el celular y establecerlo como modo esclavo.

2) *Integración de sensores:* En tarjeta arduino uno, se adjuntaron los códigos de temperatura y sensores FSR para trabajar en sincronía obteniendo un solo código, trabajando simultáneamente gracias a una multitarea se establece a que corresponde cada entrada analógica. Para el sensor max30102, el código es extenso ocupa mucha memoria por ello se guarda el código en el arduino nano .

3) *Fuente de alimentación de energía del*  sistema: Se implementó con una batería de Litio tipo Li-Po recargable de 3.7V, en conjunto con un módulo de carga con entrada micro conductor universal en serie (USB) de 5V con protección de sobrecarga, un elevador de voltaje dc -dc XL6009e1 y un interruptor general. El módulo de carga tiene 4 pines de salida (b+, b -, out+, out -). La batería se conecta a dos entradas del módulo de carga de batería (b+ y b -). Para salida out - se conecta directo al interruptor, después este entra a la terminal IN del módulo elevador de voltaje y para out +, se conecta directamente en el In+ de módulo elevador de voltaje. En el módulo de carga existen LEDs indicadores de señalización de carga, LED rojo durante la carga de la batería y LED azul para la batería completamente cargada.

4) *Diseño e impresión de la plantilla:* Proceso de diseño y modelado 3D en SolidWorks de la plantilla, diseñada en dos partes: base y superior. Se utilizó líneas y spline de estilo, obteniendo puntos, que permite la flexibilidad de curvaturas a las líneas Fig. 2

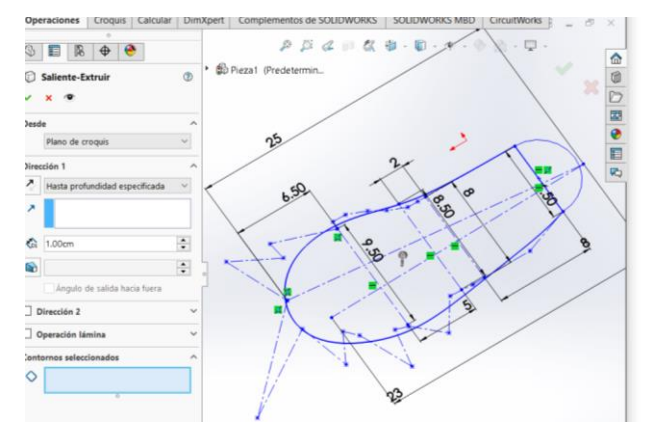

Fig. 2 Diseño de la plantilla en Solid Works.

MEMORIAS DEL 44 CONGRESO NACIONAL DE INGENIERÍA BIOMÉDICA MEMORIAS DEL 44 CONGRESO NACIONAL DE INGENIERÍA BIOMÉDICA

Con la herramienta extruir/saliente/base de relleno o solidez a la plantilla, cuenta con un grosor de medida de 3mm, de largo cuenta con una medida de 25cm, esta es la base de nuestra plantilla, añadiendo un espacio para el termistor Fig. 3.

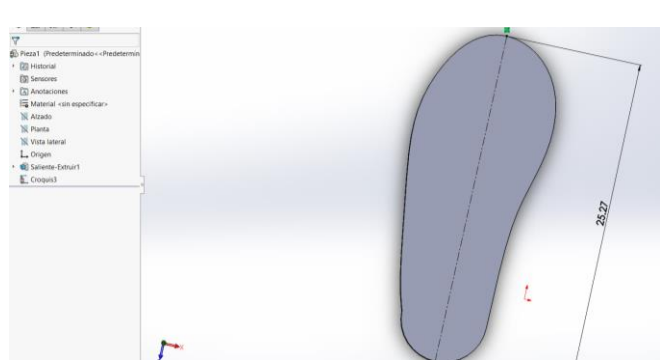

Fig. 3 Base de la plantilla en 3

Realizada la base, fue guía para realizar la parte superior, donde este cuenta con una abertura donde saldrán los cables Fig. 4, y un espacio vacío donde se coloca el termistor y cables que están en la base Fig. 5.

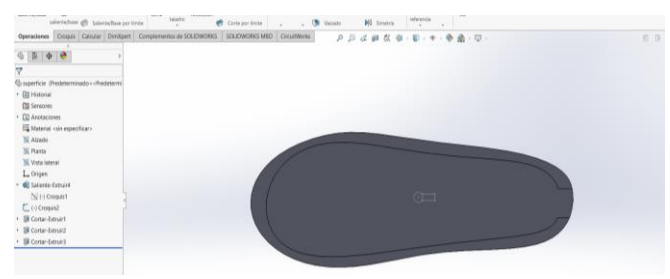

Fig. 4. Parte superior de plantilla en 3D

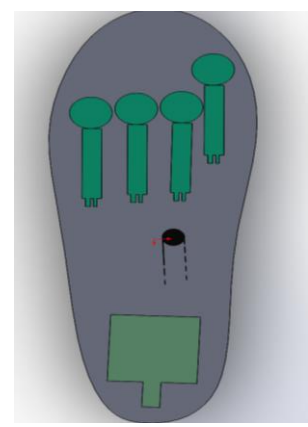

Fig. 5. Base de la PIPD en SolidWorks.

El material seleccionado para imprimir la plantilla es un filamento flexible denominado poliuretano termoplástico (TPU). Se diseñó en 3D una caja como accesorio para el sensor max30102 que garantiza la correcta monitorización de la saturación de oxígeno en la arteria peronea.

5) *Adaptación de los sensores FSR a la plantilla de forma ergonómica:* Se adaptaron los sensores en puntos estratégicos donde tenemos mayor presión plantar, y el termistor en la parte central de la plantilla para obtener la temperatura del pie. Los cables fueron acomodados, soldados y alineados. Un cable fue para alimentar cuatro sensores, después a cada sensor se le adapta cables independientes que irán al arduino, un solo sensor por ser más distante, tiene dos cables de salida. En total tenemos en la salida un total de 8 cables.

6) *Diseño HEALTHFOOT App de plantilla:*  Creada en el programa de MIT app inventor, por las siguientes características:

- Modo gráfico
- Dinámica de bloques.
- Ɣ Orientada al desarrollo de aplicaciones
- Permite visualizar parámetros en tiempo real (temperatura, saturación de oxígeno y de presión).

MIT inventor permite programar alertas de lesiones, aumento o descenso de la temperatura. La conexión vía bluetooth 2.0 + DER entre la aplicación y el módulo permite una conexión de comunicación de los parámetros en tiempo real. Incluí una imagen con las zonas del pie para que el paciente visualice de manera intuitiva lo que se registra. De igual forma se diseñó el apartado de bluetooth mediante el cual el usuario puede conectarse haciendo clic. El botón "cerrar", cierra inmediatamente la aplicación y desconecta los módulos de bluetooth.

#### III. RESULTADOS

La PIPD Fig. 7 obtiene los datos por medio de los sensores y En HEALTHFOOT se observan los parámetros de temperatura, saturación de oxígeno en porcentaje y la presión ejercida en las zonas con mayor riesgo o cambios significativos Fig. 6. Estos parámetros nos sirven para monitorizar al paciente en tiempo real, dado a que con la temperatura podemos tener signos (cuando este aumenta) de un daño temprano, una inflamación o una herida. La saturación de oxígeno para el avance de la neuropatía diabética, las mediciones de presión. El paciente es quien utiliza estos parámetros para llevar un seguimiento adecuado del pie. Las mediciones como la temperatura cuentan con valores decimales para ver los mínimos incrementos para hacerlo más exacto, el margen de error se encuentra dentro del ±5%. Para la SpO2 las mediciones arrojan un porcentaje de 100% a 60%, es necesario no moverse mucho porque esto marca errores en la medición y los resultados de la presión detectan el cambio de presión ejercida en los sensores. La presión obtenida en el talón es mayor que otras zonas, haciéndola acreditada a mayor riesgo.

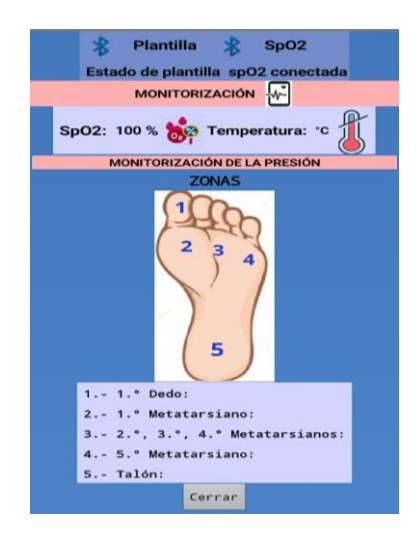

Fig. 6. Aplicación HEALTHFOOT .

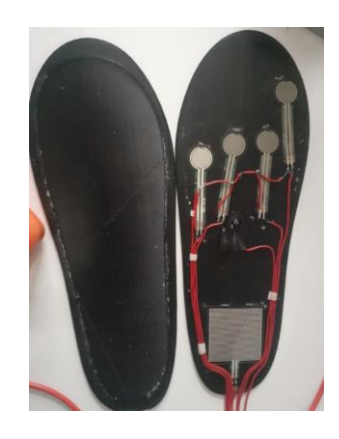

Fig. 7. Plantilla inteligente para pie diabético.

#### IV. DISCUSIÓN

La PIPD es un sistema de monitorización funcional para conocer el estado del pie diabético en tiempo real, sin embargo, no predice el avance del tratamiento de la diabetes. En base a los resultados, la presión plantar ubicada en puntos de mayor presión, sigue siendo limitada, para obtener mayor información es necesario evaluar con más sensores piezor resistivos. La temperatura es un indicador importante, obtener resultados decimales, y no enteros permite evitar datos falsos. El sistema de control contiene una batería recargable, ellos están unidos en una sola caja. La caja tiene una estructura de poder sujetarse en el tobillo permitiendo libertad en su uso diario. El limitante podría ser los cables, pues no tiene la capacidad de ser elástico.

#### V. CONCLUSIONES

Los resultados fueron los esperados, referente a la funcionalidad del dispositivo, sin embargo, el sistema

de control fue más complejo en tamaño, pues se esperaba que fuera pequeño, es decir utilizar un solo arduino y un solo bluetooth, sin embargo, por la memoria que ocupa el código del sensor max30102 y uso de todos los pines analógicos del Arduino uno, se hace el uso del Arduino na no y otro módulo de bluetooth . El primer diseño de la aplicación no era intuitivo. Esta nueva versión tiene un aspecto amigable y fácil de usar. En los aprendizajes obtenidos hago énfasis en programar la función de multitareas y la función millis, para no saturar de datos obtenidos. También a diseñar la plantilla y la app HEALTHFOOT desde 0, aprendí a utilizar herramientas de Solid Works como spline por estilo. En el diseño de la aplicación desde hacer las conexiones por diagrama de bloque, su diseño intuitivo, envío de la información y ordenar los datos obtenidos. Las mejoras de la plantilla, es incluir más sensores para ampliar la obtención de las zonas, utilizar componentes electrónicos más pequeños para disminuir el tamaño de la caja, utilizar nanotecnología para evitar cableado incómodo.

#### RECONOCIMIENTO

El autor E. López agradece a la Sra. Martha Elena Godínez Pére z y Manuel de Jesús López Godínez por permitirme seguir adelante con mis estudios, por el apoyo económico.

El autor E. López agradece a Pablo Rafael Pascual Paredes por el apoyo moral, el tiempo para resolver dudas y poder terminar con este proyecto.

El autor E. López agradece al médico Pablo Enrique Pascual Domínguez por el tiempo y la amable asesoría para resolver dudas relacionadas al proyecto.

El autor E. López agradece a los asesores, ingeniero Jorge Jara Jiménez y Christian Roberto Ibáñez Nangüelú .

#### **REFERENCIAS**

[1] INEGI. (2021). Características de las defunciones registradas en México durante enero a agosto de 2020. México: comunicado de prensa núm. 61/21.

[2] Organización Mundial de la Salud (2021). Diabetes. Available: https://www.who.int/es/news-room/factsheets/detail/diabetes [Último acceso 20 -06 -2021].

[3] Foot Health Facts, «Neuropatía Diabética Periférica,»[ Available: https://www.foothealthfacts.org/conditions/diabetic peripheral -neuropathy?lang=es -MX. [Último acceso: 08 03 2021] . En línea].

[ 4 ] D . Pérez , Infecciones en el pie diabético. Mon Act Soc Esp Med Cir Pie Tobillo. 2018; 10:45 9. DOI: 10.24129/j.mact.1001.fs1805008.[Online].

[ 5 ] E. Chicharro, I. Portabales, L. Ramírez & E. Torrent, "Monitorización de la temperatura del pie como herramienta en la neu ropatía diabética" Revista Internacional de Ciencias Podológicas, vol. 10, no. 1, 9 -16 . 2016 , http://dx.doi.org/10.5209/rev\_RICP.2016.v10.n1.51057 .

## Accesorio de registro de actividades e indicador de desvanecimientos para casco de seguridad.

J. A. Acevedo Lozano<sup>1</sup>, J. Jara Jimenez<sup>2</sup>

1 Estudiante, Universidad Politécnica de Chiapas, Suchiapa, México. 2 Docente, Universidad Politécnica de Chiapas, Suchiapa, México.

*183190@ib.upchiapas.edu.mx jjara@ib.upchiapas.edu.mx*

*Abstract*—**The possibility of having accidents related to the head area is implicit in work activities, so it is important to wear safety helmets during work activities, although safety helmets can protect from direct impacts, they are not capable of absorbing the totality of the forces generated from the accident, the prototype developed is focused on recording the accelerations absorbed by the head and generating an audible and visual alert if the recorded accelerations are capable of generate an injury to the brain.**

*Palabras clave*—**Aceleración, accidente de trabajo, casco de seguridad, desvanecimiento.**

#### I. INTRODUCCIÓN

Las actividades diarias que se realizan en el entorno laboral exponen a los trabajadores a un nivel de riesgo, asociado al desempeño de su labor.

El instituto mexicano del seguro social registro en 2018 que el 11.6% de los accidentes de trabajo y el 44% de las defunciones por riesgo de trabajo, de acuerdo a la naturaleza de la lesión fueron lesiones vinculadas con la región de la cabeza [1], resaltando la importancia de proteger esta región anatómica de los riesgos implícitos en la actividad laboral.

Una de las patologías relacionadas con las caídas y los golpes en la cabeza es la pérdida de conciencia, definida como, el paso del estado consciente del individuo que tiene conocimiento exacto y reflexivo sobre sí mismo y su entorno a un estado en el que carece de capacidades de percepción y reacción. La etiología más frecuente que puede causar pérdida de conciencia es el traumatismo craneoencefálico, por accidente u otra causa. Las etiologías no traumáticas pueden ser las alteraciones metabólicas o intoxicaciones, parada cardiorrespiratoria, infecciones intracraneanas y los ataques epilépticos prolongados[2].

La cantidad de dispositivos dedicados a la seguridad y bienestar del trabajador en el mercado, es reducida, en específico en la seguridad frente a golpes en la cabeza, se reduce a los cascos de trabajo y cascos con protección facial o auditiva. Los cascos de seguridad solo reducen el impacto evitando el contacto directo de objetos punzantes con la cabeza, sin embargo la cabeza continua absorbiendo las fuerzas mecánicas generadas por el accidente, esta aceleración puede producir traumatismos craneoencefálicos posteriores al impacto.

El traumatismo craneoencefálico o por sus iniciales TCE, se define como una lesión física o deterioro funcional del contenido craneal debido al impacto o las fuerzas de expansión sobre el cráneo generando el intercambio brusco de energía mecánica sobre el cerebro debido a las aceleraciones o desaceleraciones repentinas [3]. El TCE es una condición frecuente y delicada en áreas hospitalarias y prehospitalarias; la vigilancia epidemiológica en México reporta que la tercera causa de muerte (por delante dolencias cardiovasculares y cáncer), con un registro de 35,567 defunciones, representando una mortalidad de 38.8 por cada 100 mil habitantes[4].

Por la naturaleza del TCE aunado al nivel de gravidez que puede afectar el encéfalo y la medula espinal, lo que pone en riesgo la vida y las capacidades motoras de las personas [5], debido a eso es de gran importancia que los pacientes que presenten cualquier tipo de TCE deben ser evaluados y tratados de manera inmediata con el fin de impedir o reducir la lesión irreversible del sistema nervioso.

El accesorio de registro de actividades e indicador de desvanecimientos consiste en un accesorio para cascos de seguridad clase C (conductor) [6] capaz de detectar el desvanecimiento del personal obrero durante su jornada laboral y si este fue causado por una caída o golpe, a través del monitoreo y registro de las aceleraciones presentadas durante las actividades laborales, los registros son procesados al final de la jornada laboral por un software desarrollado en Python que caracteriza las aceleraciones registradas para determinar el tiempo que el trabajador estuvo en actividad y si este presentó aceleraciones anormales características de una caída o golpe.

#### II. METODOLOGÍA

#### *A. Materiales*

Para crear el prototipo de adquisición y procesamiento de aceleraciones reportadas por los trabajadores durante la jornada laboral fueron necesarios los siguientes materiales:

1. Acelerómetro ADXL345 digital de tamaño reducido y bajo consumo de energía, con capacidad de medición de aceleración en tres ejes con rango de medición variable de  $\pm 2g$ ,  $\pm 4g$ ,  $\pm 8g$  o  $\pm 16g$ , los modos de aceleración dinámica o estática.

- 2. Módulo de memoria microSD (FUT 3002) que permite la escritura y la lectura de datos en una memoria microSD a travé s de un microcontrolador y el protocolo de comunicación SPI, en el caso del microcontrolador arduino nano conectándolo a los pins SD SPI, MOSI, SCK, MISO, CS y alimentación de 5v.
- 3. Modulo real time clock (RTC) DS1302 que mantiene la cuenta del tiempo trascurrido de manera ininterrumpida, con un oscilador de cristal compensador de temperatura incluido dentro del circuito integrado, integra una batería externa que le permite mantener la cuenta del tiempo incluso si este no es alimentado, con capacidad de lectura y escritura de la información de la RAM o el relog y es capaz de trabajar en rangos de temperatura de -40  $a + 85$ °C.
- 4. Arduino Nano plataforma base del diseño con dimensiones (18 x 45 mm) y 7 gramos de peso, basada en el microcontrolador ATmega328, cuenta con un oscilador de 16Mhz y una memoria EEPROM de 1KB, la tarjeta puede ser alimentada con 6 - 20 volts no regulados.
- 5. Software de programación de alto nivel Python y postgreSQL. La compatibilidad, flexibilidad, escalamiento, disponibilidad de librerías y portabilidad fueron las características que determinaron la elección de estas herramientas.
- *B. Métodos*
- *1. Diseño de circuito de comunicación .*

El circuito desarrollado permite la comunicación del módulo FUT 3002 con el microcontrolador mediante el protocolo SPI, el acelerómetro por protocolo I2C y el módulo RTC vía serial, todos los módulos comparten alimentación del regulador de voltaje integrado en el arduino nano,

*2. Protocolo de adquisición de datos .*

Al iniciar el microcontrolador el algoritmo cargado comprueba la comunicación con los módulos y en caso de no poder establecer comunicación con alguno de ellos entrara en un bucle infinito mandando un mensaje de error por el puerto serie. Una vez iniciada la comunicación de manera exitosa el microcontrolador adquiere las lecturas del acelerómetro ADXL345 para monitorear y registrar las aceleraciones en un archivo de texto en la memoria microsd, si se presenta una aceleración anormal característica de un choque, es decir, se tiene un registro de magnitud mayor a 10g , el dispositivo activa el buzzer generando una alerta sonora que indica que el usuario presentó un choque que requiere de revisión médica, o en caso de

presentar una aceleración característica de una caída el microcontrolador esperará 5 segundos para guardar la posición en la que se encuentra el dispositivo, si esta posición no cambia después de 4 segundos el microcontrolador activará el buzzer y los leds para generar una alarma sonora y visual que indica que el usuario se ha desmayado o que el casco en conjunto con el dispositivo de registro han sido desplazados de la cabeza del usuario durante el golpe o la caída.

El algoritmo de registro programado en el microcontrolador, adquiere lecturas del acelerómetro en los 3 ejes y el módulo real time clock de manera constante con una frecuencia de 6Hz, integradas en una cadena string (Fig. 1 . ), para su mejor interpretación en forma de lista con las aceleraciones experimentadas en conjunto, señalando el momento en que se presentaron, así como, el estado en el que se encontraba el dispositivo. En el diagrama a bloques de la Fig . 2. se muestra la metodología de manera resumida .

dispositivo1: Bloc de notas

Archivo Edición Formato Ver Ayud 21 | 50 | 22 | -0.02 | -0.04 | 0.93 | 0  $21$ [58] $22$ [8, 88] $-8$ , 85] $8$ , 94] $8$ 21 | 50 | 22 | 0.00 | -0.04 | 0.97 | 0 21 50 22 - 0.02 - 0.02 0.95 0  $21|50|22| - 0.02| - 0.04|0.94|0$ 21 50 22 0.00 -0.04 0.94 0 21 50 23 - 0.02 - 0.04 0.95 0 21 | 50 | 23 | 0.00 | -0.05 | 0.98 | 0 21 50 23 0.00 - 0.04 0.94 0 21 50 23 0.02 -0.06 0.91 0 21 50 23 0.01 -0.05 0.94 0  $21|50|23|0.00| - 0.04|0.93|0$ 

Fig. 1. Lista de cadenas string.

*3. Diseño de PCB.*

El circuito diseñado para la comunicación entre el microcontrolador y los módulos fue importado a l software de diseño de circuitos impresos Kicad que facilito el paso de un circuito esquemático a un circuito impreso, el producto obtenido optimiza el espacio requerido por los módulos, pistas y conexiones requeridas para la comunicación.

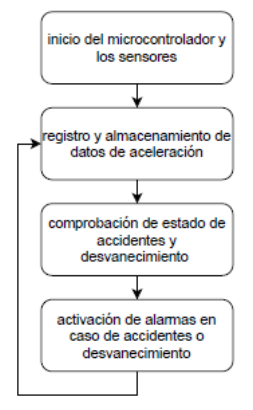

Fig. 2 . Diagrama a bloques .

#### *4. Diseño de carcasa.*

La carcasa diseñada almacena el circuito impreso en conjunto con las baterías de litio 18650 que suministran energía al dispositivo en una caja diseñada en Solidworks que proporciona una base estable para las baterías y el circuito impreso logrando seguridad en todos los elementos (Fig. 3), la caja contenedora fue impresa con filamento PLA, cuenta con paredes de 3 milímetros de grosor, protege los componentes de las condiciones externas a las que puede estar expuesto el prototipo, incluye dos correas aseguradas a la caja contenedora con tornillos para mantener su posición sobre la banda nuquera del tafilete de seguridad del casco del usuario, con el objetivo de tener un registro de lecturas de aceleraciones correctas de las fuerzas experimentadas por la cabeza del usuario evitando registros de las fuerzas absorbidas por el casco de protección.

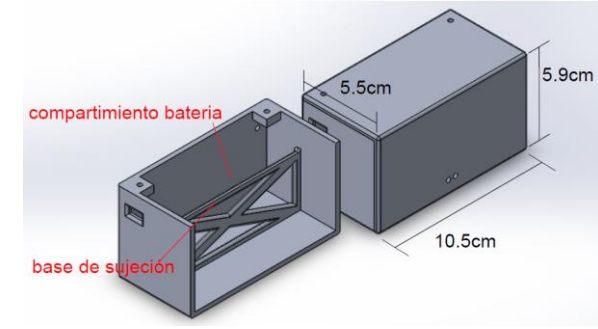

Fig. 3. Diseño de carcasa

*5. Algoritmos de ángulos de orientación y actividad* El algoritmo desarrollado en Python importa los datos de aceleración y tiempo desde el documento de texto creado por el dispositivo de registro a una matriz de siete columnas donde las primeras 3 corresponden a las horas, minutos y segundos, la cuarta, quinta y sexta corresponden a la aceleración en los ejes de registro del acelerómetro y la séptima columna corresponde al estado del dispositivo donde registra un 1 si presenta un accidente o un 0 si no presenta accidentes. El algoritmo calcula la posición angular para cada eje de aceleración usando las ecuaciones resultantes de despejar propiedades trigonométricas

$$
\emptyset_x = \tan^{-1} \frac{A_x}{\sqrt{A_y^2 + A_z^2}};
$$
\n(1)

$$
\phi_y = \tan^{-1} \frac{A_y}{\sqrt{A_x^2 + A_z^2}};
$$
\n(2)

$$
\emptyset_z = \tan^{-1} \frac{\sqrt{A_x^2 + A_y^2}}{A_z}.
$$
\n(3)

El algoritmo compara el cambio de posición que se presenta durante el tiempo para determinar si el usuario se mantuvo en movimiento e hizo uso del casco. Si el valor calculado es característico de

movimiento y uso de casco se usan los datos de hora, minuto y segundo asociados a la misma posición del dato de aceleración para determinar el inició y terminó de la actividad, al final se generan los intervalos de actividad dando como resultado el tiempo total en actividad. El cálculo de accidentes es realizado mediante una máscara booleana que cuenta la cantidad de salidas verdaderas que representan un accidente, mostrada en la matriz de registro.

6. *Interfaz gráfica y registro de actividad*

La interfaz gráfica desarrollada permite la navegación entre los archivos y el manejo de los registros en el algoritmo de cálculo de accidentes y tiempo de actividad. Permite el almacenamiento de la información en una base de datos creada en Postgresql, para el manejo, análisis y exportación a formato .xlsx.

#### III. RESULTADOS

El accesorio de registro de actividades desvanecimientos para cascos de seguridad entrega en una jornada laboral de 8 horas un archivo de referenciado con el número de identificación del dispositivo que contiene los registros de aceleración que se experimentaron. El archivo contiene 172800 registros de aceleración en 3 ejes, tiempo y accidentes en promedio.

El programa procesa los registros de aceleración y tiempo para determinar el tiempo que el usuario estuvo en actividad y cuantifica si se presentaron aceleraciones características de un accidente. Los registros de tiempo en actividad y accidentes pueden ser exportados para su análisis.

#### IV. DISCUSIÓN

El dispositivo al estar asegurado a la banda nuquera del tafilete del casco de seguridad puede presentar ruido en las lecturas de aceleración por vibraciones generadas por los equipos usados en las actividades laborales o por las condiciones del área de trabajo, lo que afecta a la precisión del cálculo de actividad o en casos donde se pierde el casco durante el accidente que el dispositivo registre que el usuario sigue en actividad.

El algoritmo de posición y actividad compara todos los cambios de posición angular uno a uno para obtener los intervalos parciales de actividad, lo que hace que la duración del procesamiento de registros incremente de manera proporcional a la cantidad de registros a procesar, para registros de 8 horas el tiempo de procesamiento no es muy prolongado.

#### V. CONCLUSIONES

Como resultado de este trabajo se observa que el dispositivo desarrollado integrando competencias de electrónica y ciencias de la salud para el desarrollo de un dispositivo capaz de estimar las fuerzas absorbidas por la

cabeza durante accidentes laborales e implementando conocimientos de procesamiento de señales para la elaboración de los algoritmos de orientación y actividad, es capaz de ayudar a los trabajadores a recibir atención oportuna de las lesiones provocadas en la región de la cabeza, las cuales pueden poner en riesgo sus capacidades motoras o incluso sus vidas. Sin embargo el diseño del dispositivo puede exponer a los trabajadores a lesiones por baja o alta tensión, lo que limita su implementación en cascos de seguridad clase C. Futuras iteraciones de este sistema deben de enfocarse en reducir las dimensiones del dispositivo cambiando la fuente de alimentación por baterías de menor volumen a las baterías 18650 utilizadas o cambiando el módulo RTC por opciones de menor volumen e igual fiabilidad disponibles en el mercado.

#### **REFERENCIAS**

- [1] IMSS, "Memoria estadistica del IMSS", 2018. [Online]. Available: http://www.imss.gob.mx/conoce -al imss/memoria -estadistica -2018 .
- [2] C. M. N. J. De Juan Frigola, "Pérdida de conciencia", *Boletín de Pediatría,* vol. 40, pp. 56 -67, 2000.
- [3] M. Céspedes, P. Lapedriza, P. Valero y T. Ustarroz, "Factores de pronóstico en los traumatismos craneoencefálicos " , *Rev Neurol,* vol. 32, nº 4, pp. 351 - 364, 2001.
- [4] Secretaría De Salud -México, "ASPECTOS CLÍNICOS Y EPIDEMIOLÓGICOS DEL TRUMA CRANEO ENCEFALICO EN MEXICO " , *Boletin epidemiologia,*  vol. 25, nº 26, pp. 1 -27, 2008.
- [5] O. Bernal-Pacheco, M. Vega-Rincón y J. F. Hernández-Preciado, "CONSECUENCIAS NEUROPSIQUIÁTRICAS DEL TRAUMA CRANEOENCEFÁLICO " , *Revista Med,* vol. 17, nº 1, pp. 65 -74, 2009.
- [6] D. o. d. l. federacion, "NORMA OFICIAL MEXICANA, CASCOS DE PROTECCION - ESPECIFICACIONES Y METODOS DE PRUEBA " , de *Compendio de Normas Oficiales Mexicanas STPS*, Mexico, 2000.

## Propuesta de un péndulo electromagnético para la recolección de energía en usuarios de dispositivos de soporte de la marcha

V. Ramos Rosales<sup>1\*</sup>, R. E. González Landaeta<sup>1</sup>

<sup>1</sup>Instituto de Ingeniería y Tecnología, Universidad Autónoma de Ciudad Juárez, Ciudad Juárez, México *\*al199005@alumnos.uacj.mx*

*Abstract*—**People with motor disabilities usually have slow movement patterns, which means that very little biomechanical energy can be harvested using wearable or portable sensors. In this work, an electromagnetic harvester is proposed to harvest energy during the gait of subjects using gait-support devices, in this case, a walker. The harvester consists of a simple pendulum where the suspended weight is formed by two neodymium permanent magnets. Three static coils connected in series have been arranged in such a way that their position coincides with the swinging movement of the suspended weight. So, when the pendulum is moved sideways from its resting, a gradient of the magnetic field is produced in each coil, generating an electromotive force. The performance of the proposed pendulum has been tested in bench conditions and in real conditions using a walker for the elderly. When the subject began or finished the gait with the walker, the pendulum moved sideways, making the magnets to move back and forth generating a peak-to-peak voltage of 2.2 V. This back-and-forth movement remains until the suspended weight reaches the equilibrium position due to the restoring force of the gravity. The generated voltage was not affected by the velocity of the gait, but by the beginning and ending of the gait. The proposed electromagnetic pendulum has demonstrated to be suitable to harvest energy from people with slow gait without attaching any sensor to the subject.** 

*Palabras clave*— **Generador electromagnético, péndulo electromagnético, recolección de energía, soporte de la marcha.**

#### I. INTRODUCCIÓN

Para los dispositivos electrónicos vestibles y portátiles orientados al monitoreo de actividades físicas y/o fisiológicas, el suministro de energía es una limitante importante para aplicaciones que requieren un funcionamiento periódico o continuo. Normalmente, la fuente de energía de este tipo de sistemas proviene de baterías recargables, cuya vida útil depende de los periodos de carga y descarga. La vida limitada de dichas baterías no solo reduce la autonomía de estos sistemas, sino que también conlleva a problemas de contaminación derivados de los materiales que contienen. Para intentar prescindir del uso de baterías, o al menos alargar la vida útil de las mismas, se han propuesto métodos de recolección de energía, donde se aprovecha la energía disponible en el ambiente (lumínica, térmica y de radiofrecuenca –RF–) o en el cuerpo humano (térmica, biomecánica, bioquímica) para transformarla en energía eléctrica [1, 2]. Un sistema de recolección de energía está compuesto por una fuente de energía, un recolector de energía (sensor), un circuito de acondicionamiento y gestión de energía, un elemento de almacenamiento de energía, un regulador de tensión y una carga eléctrica [3].

En lo que respecta al cuerpo humano, debido a su naturaleza dinámica, la energía biomecánica ha demostrado ser una excelente alternativa para para prescindir del uso de baterías en sistemas vestibles y/o portables [4, 5]. La energía biomecánica puede recolectarse directamente adaptando un sistema de recolección a algún apéndice o articulación del cuerpo o, indirectamente, adaptando dicho sistema a dispositivos vestibles o a sistemas utilizados por el usuario, como bastones [6], mochilas [7], sillas de ruedas [8] o zapatos [9, 10], entre otros.

La mayoría de las propuestas de recolección de energía biomecánica están enfocadas en el uso de sistema vestibles y o portables [10-13]. Sin embargo, en personas con ciertas limitaciones físicas o que presentan dificultades motrices, debido a que los movimientos de las extremidades suelen ser muy limitados, este tipo de estrategias puede no ser muy efectiva, sobre todo si hay que colocar sensores en el sujeto.

Son muy pocos los trabajos que han enfocado la recolección de energía mediante dispositivos de rehabilitación o de soporte de la marcha. Tal es el caso del trabajo presentado por Sánchez [6], donde se propuso el uso de recolectores piezoeléctricos para aprovechar la energía mecánica mientras un sujeto usa un bastón durante la marcha. Por otro lado, Nguyen *et al.* [8], propusieron un sistema de recolección de energía híbrido, el cual se adaptó a una silla de ruedas eléctrica para aprovechar la energía solar y la energía RF disponibles en el entorno circundante, complementando entre sí la falta de uno o del otro tipo de energía.

En un sistema de recolección de energía, el sensor utilizado depende de la energía que se desea recolectar del ambiente o del cuerpo humano. Para el caso de la energía biomecánica, los sensores piezoeléctricos, electromagnéticos y electroestáticos son los más utilizados [1, 13].

Un recolector de energía electromagnético utiliza la energía cinética para transformarla en energía eléctrica mediante la Ley de Inducción de Faraday; según el movimiento que se quiera aprovechar para la recolección de energía, estos recolectores pueden tener diferentes configuraciones, por ejemplo, vigas en voladizo, masas de deslizamiento libre, estructuras de masa de resorte, y estructuras de rotación [1]. También hay diversos ejemplos de recolectores de energía electromagnéticos con estructuras en forma de péndulo, donde se presentan diferentes diseños de péndulos electromagnéticos para la recolección de energía, esto es, péndulo simple, péndulo "sintonizable" y péndulo con movimiento anti-fase [14-16].

En este trabajo se presenta el diseño de péndulo electromagnético para su aplicación en una herramienta de soporte de la marcha, específicamente en un andador. Debido a que normalmente las personas que usan este tipo de herramientas suelen tener un patrón de marcha lento y pausado, la intención es aprovechar la aceleración y la desaceleración del andador, de tal forma que esto produzca una energía cinética en el péndulo para que se transforme en energía eléctrica, aún en un patrón de marcha lento.

La estructura de este trabajo es la siguiente: primero, se describe el diseño y la fabricación del péndulo propuesto, posteriormente, se describe la metodología usada para la caracterización del péndulo. Finalmente, se presentan y se discuten los resultados y se presentan las conclusiones más importantes del trabajo

#### II. DISEÑO Y FABRICACIÓN DEL PÉNDULO ELECTROMAGNÉTICO

La recolección de energía electromagnética está determinada por el gradiente del campo magnético y el tiempo de inducción, por lo que la tensión generada se puede incrementar aumentando el campo magnético y reduciendo el tiempo de inducción [16].

La ley de Faraday describe matemáticamente la fuerza electromotriz (*fem*) generada en una bobina que es sometida a un gradiente de campo magnético, donde la bobina se puede mover respecto a un campo magnético constante o, un campo magnético constante se puede mover respecto a la bobina. En ambos casos, se expresa como [18]:

$$
fem = -N\frac{d\phi}{dt} \quad , \tag{1}
$$

donde *N* es el número de espiras de la bobina y  $d\phi/dt$  es la variación del flujo magnético respecto al tiempo.

El movimiento de un péndulo simple viene expresado en términos de longitud  $(L)$ , altura  $(H)$  y ángulo de arco  $(\theta)$ , esto es [17]:

$$
H = L(1 - \cos\theta) \tag{2}
$$

Si la masa suspendida de un péndulo consta de un imán permanente que se mueve relativamente a una bobina estática, se puede generar una *fem* que dependerá de la velocidad del movimiento, la cual está definida por:

$$
V_{\text{max}} = \sqrt{2gL(1 - cos\theta)}\,,\tag{3}
$$

donde *g* es la aceleración de la gravedad.

El péndulo electromagnético presentado en este trabajo se muestra la Fig. 1. Consiste en un péndulo simple cuya masa suspendida consta de dos imanes adheridos entre sí con la intención de aumentar el campo magnético. Tres bobinas fijas se colocan paralelas al movimiento oscilatorio de los imanes para producir gradientes de campo magnético en cada una. Para disminuir la fricción del movimiento ondulatorio y evitar pérdidas de energía, se coloca un sistema de rodamiento en el pivote del péndulo. Para crear este diseño se tomó en cuenta el comportamiento del péndulo simple. La Fig. 2 muestra la relación entre el diseño propuesto en este trabajo y la trayectoria regular de un péndulo, donde la velocidad máxima de la masa suspendida se alcanza en el centro del recorrido (punto B), mientras que en los puntos A y A' la velocidad es mínima. La idea, pues, de usar tres bobinas es aprovechar el movimiento ondulatorio en su estado de máxima y mínima velocidad.

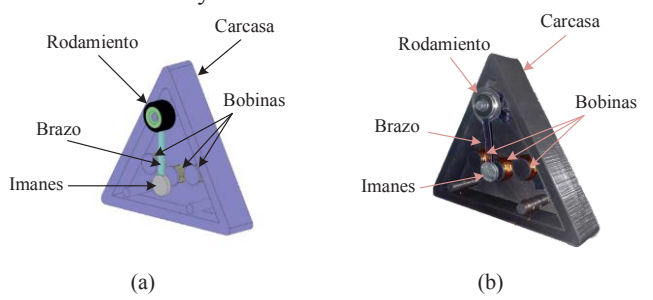

Fig. 1. Péndulo electromagnético propuesto: (a) diagrama, (b) prototipo fabricado.

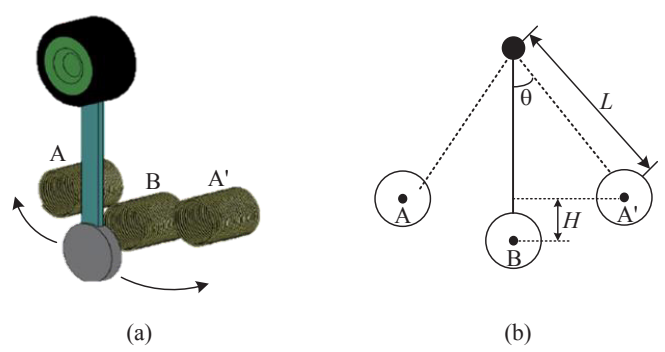

Fig. 2. Dinámica del movimiento del péndulo: (a) diagrama, (b) ilustración adaptada de [17].

El diseño del péndulo también está pensado para que pueda adaptarse a la estructura de un andador para personas mayores (Fig. 3) sin que su presencia interfiera con la marcha del usuario. En ese sentido, la masa del prototipo (péndulo + carcasa = 346 g), no altera considerablemente la masa del andador, evitando así un gasto metabólico extra para el usuario. Considerando la posición del péndulo, como se muestra en la Fig. 3, cada vez que el sujeto comience y termine un movimiento con el andador, se generan fuerzas laterales de aceleración y desaceleración, respectivamente. Estas fuerzas provocan que el brazo del péndulo se mueva, haciendo que los imanes realicen un recorrido a través de las tres bobinas, generando así una *fem* en cada una según la velocidad de los imanes respecto a cada bobina.

#### III. METODOLOGÍA

En la Tabla I se muestran las principales características del diseño del péndulo electromagnético propuesto. Las 3

bobinas se construyeron de 150 vueltas cada una, con alambre de 30 AWG. Para el campo magnético se usaron dos imanes de neodimio de 18 mm de diámetro, cada uno. La estructura del péndulo se diseñó en SolidsWork y se construyó mediante impresión 3D usando PLA (ácido poliláctico).

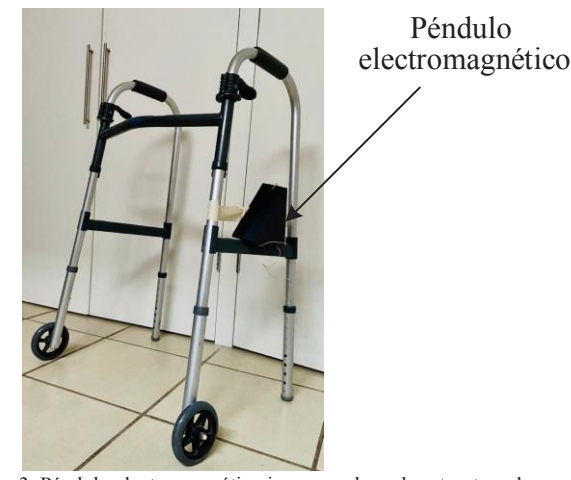

Fig. 3. Péndulo electromagnético incorporado en la estructura de un andador para personas mayores.

TABLA I. PRINCIPALES CARACTERÍSTICAS DEL DISEÑO DEL PÉNDULO ELECTROMAGNÉTICO PROPUESTO.

| Propiedad                        | Valor | Unidades |
|----------------------------------|-------|----------|
| Diámetro de cada bobina          | 15    | mm       |
| Número de vueltas en cada bobina | 150   |          |
| Longitud del brazo del péndulo   | 60    | mm       |
| Masa suspendida                  |       | g        |
| Masa del péndulo + carcasa       | 346   |          |
| Base                             | 170   | mm       |
| Altura                           | 150   | mm       |

Para estimar la tensión generada por el péndulo en diversos escenarios, se realizaron las siguientes pruebas:

Prueba 1: Desplazando los imanes a una altura *H*; luego, partiendo de un estado de reposo, se libera para que el péndulo se mueva por acción de la gravedad. Se mide la tensión generada en tres bobinas ubicadas en los puntos A, B, A' (Fig. 2), conectadas en serie.

Prueba 2: Implementando el péndulo electromagnético en el andador (Fig. 3) y provocando movimientos de aceleración y desaceleración durante el inicio y el fin de la marcha, respectivamente. Se mide la tensión generada en tres bobinas ubicadas en los puntos A, B, A' (Fig. 2), conectadas en serie.

En cada una de las pruebas, la tensión generada se midió usando un sistema Arduino Uno de 10 bits conectado a una laptop (Fig. 4); se utilizó la herramienta LabVIEWTM para visualizar y registrar los datos.

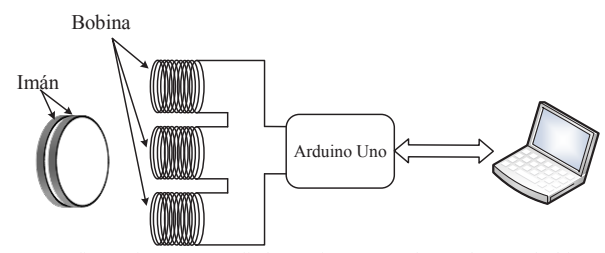

Fig. 4. Configuración para medir la tensión generada por las tres bobinas conectadas en serie.

#### III. RESULTADOS Y DISCUSIÓN

Considerando la longitud  $(L)$  del brazo y el ángulo  $(\theta)$ , según (3), la velocidad del imán en los puntos A y A' es de unos 0.77 m/s, mientras que en el punto B, alcanza una velocidad de 1.08 m/s, aproximadamente. Según (1), esto implica que la mayor tensión se genera en el punto B, no obstante, al usar 3 bobinas, también se genera una tensión, aunque menor, en las bobinas ubicadas en los puntos A y A'.

La Fig. 5 muestra la tensión generada con el péndulo electromagnético en la prueba 1. Debido a que la tensión generada es la suma de la tensión generada por cada bobina, cada pico (máximo y mínimo) de la señal de la Fig. 5 representa el momento en que los imanes pasan por las bobinas ubicadas en los puntos A, B, y A' (Fig. 2). Por tanto, se aprovecha, no solo el momento de máxima velocidad ondulatoria (Punto B), sino también la velocidad mínima (Puntos A y A'). Durante esta prueba, la tensión de pico a pico generada fue de unos 210 mV de pico a pico.

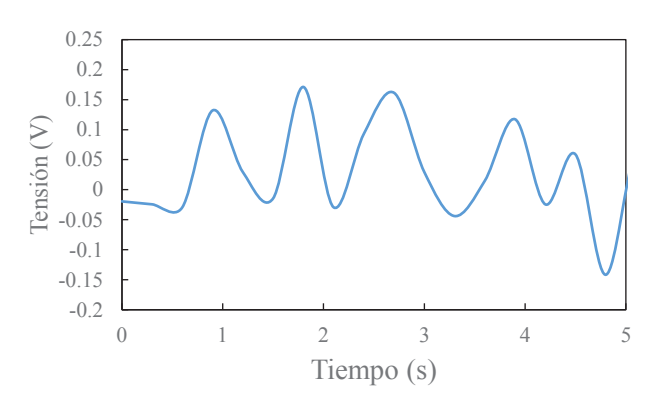

Fig. 5. Tensión generada en tres bobinas conectadas en serie a partir del movimiento de los imanes provocado manualmente (Prueba 1).

La Fig. 6 muestra la tensión generada a partir de la marcha del andador, donde se muestran el momento del inicio y fin de la marcha. Antes del inicio de la marcha, al no haber ninguna fuerza que genere un movimiento en los imanes del péndulo, la tensión generada es casi nula. En el momento del inicio de la marcha, la fuerza de empuje, para mover el andador desde su estado de reposo, provoca que el brazo del péndulo se mueva, haciendo que los imanes se muevan respecto a las bobinas, provocando un gradiente de campo magnético en las bobinas A, B y A'. Al momento de finalizar la marcha, la desaceleración del andador provoca un efecto similar al descrito anteriormente, no obstante, al no haber ninguna fuerza adicional a la de la gravedad, la generación de tensión perdura hasta que el movimiento ondulatorio del brazo del péndulo cese. La tensión pico a pico (máxima) generada durante esta prueba fue de unos 2.2 V. Desde el punto de vista de recolección de energía, este nivel de tensión permitiría almacenar una cantidad de energía importante sin necesidad de usar convertidores DC -DC tipo Boost, como el que usan en [8]. La ventaja de esta propuesta es que la tensión generada no depende de la velocidad del andador, sino de la fuerza de empuje al iniciar la marcha y la desaceleración al momento de finalizar la marcha. Esto se adapta al patrón de marcha de este tipo de herramientas de soporte, pues normalmente es usado por personas que presentan un patrón de marcha lento.

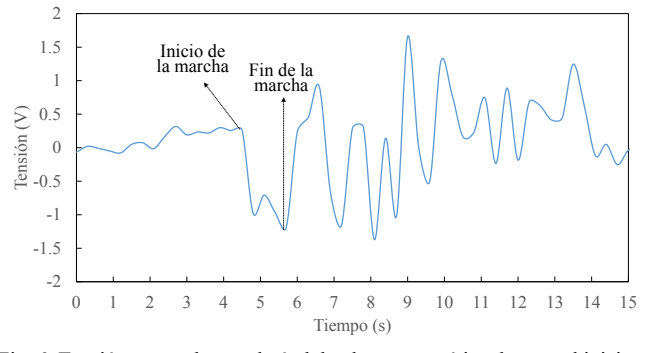

Fig. 6. Tensión generada por el péndulo electromagnético durante el inicio y fin de la marcha con el andador (Prueba 2).

#### IV. CONCLUSIONES

En este trabajo se ha propuesto un recolector de energía tipo péndulo para que sea usado en una herramienta de soporte de la marcha, como un andador. El diseño se basa en un péndulo electromagnético, donde la masa suspendida consta de dos imanes que se mueven respecto a tres bobinas fijas conectadas en serie, con el fin de generar una fuerza electromotriz, no solo en el punto donde la velocidad de la masa suspendida sea máxima, sino también en los puntos donde la velocidad sea mínima. El prototipo se implementó en la estructura de un andador, donde su masa (346 g) no altera considerablemente la masa del andador. Se pudo generar una tensión pico a pico de unos 2.2 V, l a cual no depende de la velocidad de la marcha del andador, sino de las fuerzas de empuje y desaceleración de este. Es decir, con esta propuesta, se puede recolectar energía incluso en patrones de marcha lentos, lo cual se adapta al patrón de marcha de personas con ciertas limitaciones físicas para caminar. Este trabajo forma parte de una propuesta que busca recolectar energía usando herramientas de soporte de la marcha, con la finalidad de alimentar sistemas electrónicos de bajo consumo que sean incorporados en dichas herramientas, para así monitorear o supervisar variables físicas y fisiológicas de los usuarios de este tipo de herramientas , sin necesidad de usar baterías.

#### **REFERENCIAS**

- [1] L. Mateu, T. Dräger, I. Mayordomo, M. Pollak, "Energy harvesting at the human body," Wearable Sensors, pp. 235 -298, 2014, DOI 10.1016/B978-0-12-418662-0.00004-0.
- [2] C. Xu, Y. Song, M. Han, H. Zhang, " Portable and wearable selfpowered systems based on emerging energy harvesting technology," Microsystems & Nanoengineering, vol. 7, no. 1, pp. 1 -14, 2021, DOI 10.1038/s41378 -021 -00248 - z
- [3] M. Niroomand, H. Reza -Foroughi, "A rotary electromagnetic microgenerator for energy harvesting from human motion," J. appl. res. Technol., vol. 14, no. 4, pp. 259 -267, 2016 , DOI 10.1016/j.jart.2016.06.002 .
- [4] M. Cai, J. Wang, W. H. Liao, "Self-powered smart watch and wristband enabled by embedded generator," Applied Energy, vol. 263, April 2020, DOI. 10.1016/j.apenergy.2020.114682.
- [5] Z. Yang, Y. Yang, F Liu, Z. Wang, Y. Li, J. Qiu, X. Xiao, Z. Li, Y. Lu, L. Ji, Z. Lin, J. Cheng, "Power Backpack for Energy Harvesting and Reduced Load Impact," ACS Nano, vol. 15, no. 2, pp. 2611 -2623, Feb 2021 , DOI. 10.1021/acsnano.0c07498 .
- [6] C. Sánchez, "Desarrollo de un sistema para la recolección de energía mediante un bastón a partir de la actividad realizada durante la marcha ," Tesis Maestría, DIEC, UACJ, Ciudad Juárez, Chih, 2019.
- [7] C. Saha, T. O'donnell, N. Wang, P. McCloskey, "Electromagnetic generator for harvesting energy from human motion," Sensors and Actuators A: Physical, vol. 147, no. 1, pp.248 -153, Sep 2008, DOI 10.1016/j.sna.2008.03.008 .
- [8] V. C. Nguyen, M. Nguyen, T. Van Quyen, A. M. Le, A. Masaracchia, Ha. Nguyen, H. P. Nguyen, N. Long, H. Nguyen, N. Quang, " Hybrid Solar -RF Energy Harvesting Systems for Electric Operated Wheelchairs," Electronics, vol. 9, no. 752, Mayo 2020, DOI 10.3390/electronics9050752
- [9] W. Yang, "A footwear energy harvesting system ," US Patent 7.956,476 B2. June 7, 2011 .
- [10] M. Cai, J. Wang, W. H. Liao, "A smart harvester for capturing energy from human ankle dorsiflexion with reduced user effort," Smart Mater. Struct., vol. 28, no. 1, Dec 2018, DOI 10.1088/1361-665X/aaed66 .
- [11] H. Lee, J. Roh, "Wearable electromagnetic energy-harvesting textiles based on human walking," Textile Research Journal, vol. 89, no. 13, pp. 2532 -1541, DOI. 10.1177/0040517518797349 .
- [12] O. Méndez-Lira, E. Sifuentes, R. González-Landaeta. (2019) Energy Harvesting from Fingers Motions Using a Wearable System: An Experimental Analysis. Presented at Latin American Conference on Biomed. Eng. [On line]. Available: https://link.springer.com/chapter/10.1007/978-3-030-30648-9\_113
- [13] Y. Liu, H. Khanbareh, A. Halim, A. Feeney, X. Zhang, H. Heidari, R. Ghannam, "Piezoelectric energy harvesting for self-powered wearable upper limb applications," Nano Select, Feb. 2021, DOI. 10.1002/nano.202000242.
- [14] D. Castagnetti, "A simply tunable electromagnetic pendulum energy harvester," Meccanica, vol. 54, pp. 749 -760, 2019, DOI. 10.1007/s11012 -019 -00976 -7.
- [15] M. Marszal, B. Witkowski, K. Jankowski, P. Perlikowski, T. Kapitaniak, "Energy harvesting from pendulum oscillations," International Journal of Non -Linear Mechanics,vol. 94, pp - 251 -256, Sep 2017, DOI 10.1016/j.ijnonlinmec.2017.03.022
- [16] B. Lee, G. Chung, "Design and analysis of a pendulum-based electromagnetic energy harvester using anti-phase motion," IET Renewable Power Generation, vol. 10, no. 10, pp.1625 -1630, Nov 2016. DOI 10.1049/iet-rpg.2015.0396.
- [17] M. Kiziroglou, E. Yeatman, "Materials and techniques for energy harvesting," Functional Mat. Sust. Energy App., pp. 541 -575. Sep 2012, DOI. 10.1533/9780857096371.4.539
- [18] A. Donate, "Inducción electromagnética. Bobinas II," in Principios de electricidad y electrónica II, Barcelona, España: Marcombo, 1999, ch. 4, pp. 80 -81.

## Revisión de Alcance de la Actividad Antibacteriana de Estructuras Organometálicas en Ensayos *in vitro*

C. G. Ceceña Lara<sup>1</sup>, C. Chapa González<sup>2</sup>

1 Facultad de Ingeniería, Universidad Autónoma de Baja California, Mexicali, México. 2 Instituto de Ingeniería y Tecnología, Universidad Autónoma de Ciudad Juárez, Ciudad Juárez, México. *cesar.gustavo.cecena.lara@uabc.edu.mx, christian.chapa@uacj.mx*

*Abstract*— **In this scoping review, the PRISMA methodology was used and, after the inclusion and exclusion criteria used in a total of 700 documents, four documents were analyzed on the antibacterial activity of organometallic frameworks** *in vitro* **tests, the foregoing in order to determine the most suitable organometallic framework to inhibit bacteria due to the potential of said frameworks in the field. Using the** *Web of Science* **and** *ScienceDirect* **databases, a total of sixteen** *in vitro* **tests with different microorganisms and four different organometallic frameworks were compiled. After analyzing the inhibitions presented in each test, it was concluded that the best organometallic structure in terms of antibacterial activity** *in vitro* **tests, was the Cu-MOF-NPs framework; due to being the one that presented an inhibition area greater that the rest of the frameworks in additions to being the one that presented a greater quantity of tests with a greater quantity of microorganisms.**

*Palabras clave*—**Antibacterial activity, antimicrobial activity,** *in vitro***, metal-organic framework, metal organic framework, microbial growth, MOFs.**

#### I. INTRODUCCIÓN

Las estructuras organometálicas, han sido una temática de estudio en diferentes áreas del conocimiento en el transcurso de los años, una de las ramas en las que se tiene bastante interés, es la actividad antibacteriana que llegan a presentar dichas estructuras. Por ejemplo, en el año 2010 [1], se ensamblaron tres estructuras de metal-organoboro en 3D con base en Ag, presentando actividades antibacterianas frente a bacterias Gram negativas y Gram positivas. En el año de 2011, se lograron sintetizar las primeras estructuras organometálicas basadas en plata en 3D derivadas de 1,3,5- Triaza-7-fosfaadamantano-7-óxido, las cuales presentaron actividades antibacterianas y antifúngicas [2]. En 2012, se sintetizaron nanoestructuras de CuBTC y HKUST-1 en fibras de seda utilizando la síntesis de capa por capa con irradiación de ultrasonido. Las fibras de seda resultantes presentaron actividad antibacteriana contra *E. coli* y *S. aureus* [3]. Para el año del 2013 [4], se sintetizaron por el método tradicional estructuras con base en plata utilizando ácido fosfobenzóico con y sin urea, de esta manera se obtuvieron materiales con diferente estabilidad y habilidad para liberar sales de plata, por lo que la actividad antibacteriana se vio en función de poder liberar dichas sales.

En el año de 2014, se determinó que existe una posibilidad en que se abra una vía para fabricar tejidos clínicos antibacterianos, tras la inmovilización de MOF-199 en fibras celulósicas, logrando eliminar por completo el crecimiento de *E. coli* en placas de agar y cultivos líquidos, obteniendo fibras reutilizables [5]. Más adelante en 2015, se determinó que la estructura Biomil-5 era una gran candidata para aplicaciones del cuidado de la piel y cosméticos. Luego de haberla sintetizado utilizando sal de  $\text{Zn}^{2+}$  y ácido azelaico, de esta manera la estructura resultante mantuvo propiedades antibacterianas [6].

En el año de 2017, se utilizó una estructura ZIF-8 en combinación con ciprofloxacino para comprobar su habilidad como liberadora de fármacos, los resultados arrojaron una buena liberación contra *S. aureus* y *E. coli*, logrando una zona de inhibición de al menos dos veces mayor que la utilización del bactericida o la estructura por cuenta propia [7]. En 2018, se reportó el haber conseguido un etiquetado *in vivo* de bacterias utilizando la estructura MIL-100, la cual se encargó de llevar D-AzAla por medio de intravenosa hasta la zona inflamada, en donde por la alta presencia de  $H_2O_2$ , se degradó liberando el marcador, para un etiquetado más exacto y lograr eliminar la bacteria por medio de terapia fotodinámica [8]. Para el año de 2019, se probaron distintas estructuras organometálicas para utilizarlas a manera de purificadores de aire. Destacando la estructura ZIF-8 la cual inactivó en un 99.9999% a *E. coli*. Para lo cual llegó a considerarse como una aplicación para la salud pública [9]. Por último en el año reciente de 2020, se doparon con iones  $Cu^{2+}$  distintas estructuras. El resultado demostró que las estructuras contaban con una eficiencia antibacterial del 99.71% contra *S. aureus*, una vez hecho el ensayo *in vivo* se mantuvo la eficiencia y se aceleró la cicatrización [10].

Con base en lo anterior se elaboró la presente revisión de alcance con la finalidad de responder la pregunta de investigación: ¿Cuál composición en forma de estructura organometálica presenta una mayor actividad antibacteriana en un ensayo in vitro? Esto debido a que lograr inhibir la actividad de bacterias es una temática de gran importancia en la actualidad, además por lo visto en la recopilación de eventos, es un campo en el cual las estructuras organometálicas cuentan con una gran capacidad de aporte.

#### II. METODOLOGÍA

Para considerar la inclusión de documentos en éste artículo de revisión, dichos documentos debían de ser artículos de investigación en primera instancia, además de esto también se consideró que los artículos tuvieran como temática principal a las estructuras organometálicas, la actividad microbiana fuese presentada de manera cuantitativa y también incluyeran el polímero orgánico empleado en la estructura organometálica a tratar. Además de esto, también se debía contar con el nombre del microorganismo en el cual se le aplicaron las pruebas y por último, la experimentación debía de ser *in vitro*. Si alguno de los artículos consultados no coincidía con alguno de los criterios mencionados anteriormente fue excluido, en adición a lo anterior, todo aquel artículo que resultó ser un artículo de revisión, anterior al año 2017, no se tuvo acceso a su versión o no se encontraba en el idioma inglés o español, fue excluido; cabe destacar que todo lo realizado anterior y posteriormente, fue de manera individual.

La búsqueda de documentos se realizó por medio de dos bases de datos: *Web of Science* y *ScienceDirect*. Dichas bases de datos fueron consultadas durante junio del 2021, en ambas bases se utilizó la misma estrategia de búsqueda la cual fue la siguiente: ("*metal -organic framework*" OR "*metal organic framework*" OR "*MOFs*") AND ("*antibacterial activity*" OR "*antimicrobial activity*" OR "*microbial growth*") AND ("*in vitro*"). Una vez utilizada dicha estrategia, se utilizaron los filtros proporcionados por cada base de datos para colocar el rango de fechas de publicación de los documentos, a la vez de mostrar solamente artículos de investigación. Una vez utilizados los filtros, se exportaron las referencias de los resultados de búsqueda obtenidos hacia el software *Mendeley Desktop* , de esta manera se eliminaron manualmente los documentos duplicados obtenidos.

Una vez eliminados los duplicados, se procedió a leer cada título y resumen de cada documento para verificar que contaran con los criterios de inclusión, realizado esto; se utilizó el software *EndNote Click* para la recuperación de los documentos que cumplieron con los criterios de inclusión. Obtenidos los documentos, se realizó una lectura completa de cada uno y, haciendo uso de los criterios de exclusión se descartaron los documentos finales, de esta manera se mantuvieron solamente aquellos documentos los cuales fueron utilizados para la realización del presente documento.

Para la elaboración de las tablas en donde se plasmaron los datos extraídos de la documentación consultada, una vez realizada la lectura de los documentos, se seleccionaron aquellos datos que coincidían con el enfoque de este documento, es decir: la estructura organometálica utilizada, la composición de la estructura organometálica utilizada, el microorganismo utilizado y la cuantificación de la inhibición observada.

#### III. RESULTADOS

Al haber utilizado la estrategia de búsqueda en las bases de datos se obtuvo un resultado de 700 documentos (*Web of Science*: 76, *ScienceDirect*: 624), de este total se eliminaron 8 documentos pertenecientes a duplicados, 422 utilizando los filtros de cada base de datos y 79 debido a que no pertenecieron al año de publicación requerido. De esta manera se obtuvo un total de 191 artículos, a los cuales , tras haber utilizado los criterios de inclusión, se descartaron un total de 183 artículos. De esta manera 8 artículos fueron evaluados según los criterios de exclusión, por lo que se obtuvo de esta un total de 4 artículos para la elaboración de esta revisión.

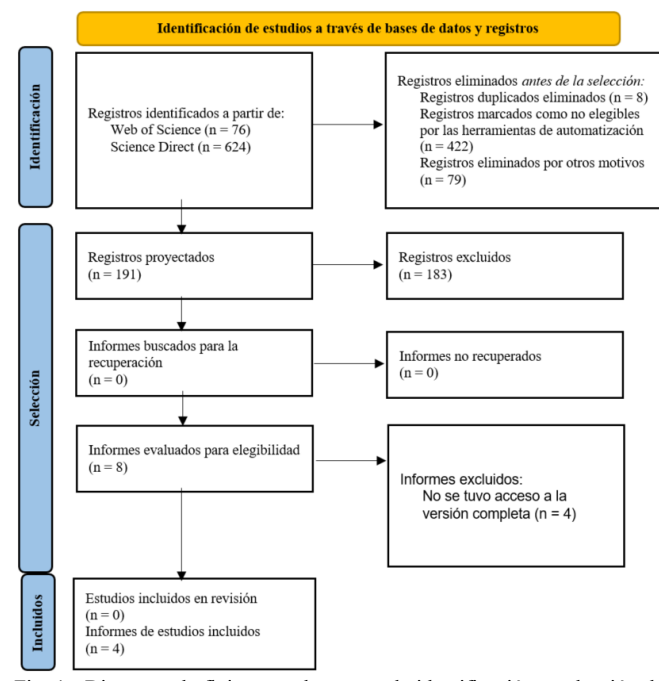

Fig. 1. Diagrama de flujo para el proceso de identificación y selección de documentos.

De los informes de estudios incluidos, a continuación se presenta la Tabla 1, en donde se menciona cada uno de los objetivos principales de la metodología seguida. Puede observarse que en dos estudios ([13] y [14]) la prueba de actividad antibacteriana no era el objetivo principal del estudio, sino que fue analizada de manera secundaria y como control respectivamente.

TABLA I CARACTERÍSTICAS DE LOS DOCUMENTOS UTILIZADOS Autor Año de Objetivo principal

| (Autores)                           | publicación |                                                                                                    |
|-------------------------------------|-------------|----------------------------------------------------------------------------------------------------|
| V.<br>Pezeshkpour<br>et al $[11]$ . | 2018        | Se realizó la síntesis de nanocubos de<br>MOF-5, además de utilizar extracto de<br>brócoli para probar la actividad<br>antibacteriana de cada sustancia por<br>separado, y de comprobar si existió<br>alguna sinergia entra ambas sustancias. |
| S. M. Sheta,<br>S. M. El-           | 2018        | Se sintetizaron nanopartículas de la<br>estructura Cu-MOF-NPs, para estudiar                                                                                                    |

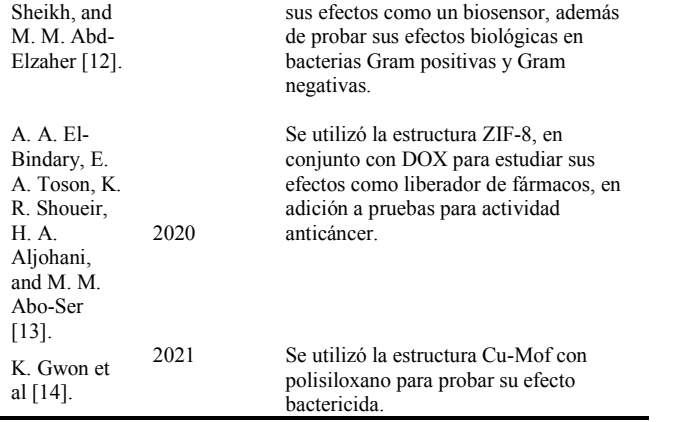

En la Tabla 2 se muestran los resultados de los diámetros de inhibición obtenidos en los documentos [11], [12] y [13]; se puede observar que el diámetro de inhibición de mayor longitud fue de 49 mm, siendo éste resultado de la utilización de la estructura Cu-MOF-Nps sobre el microorganismo *Pseudomonas*, mientras que el menor diámetro de inhibición fue por parte de la estructura ZIF-8 sobre *Staphylococcus aureus*. La estructura que tuvo una mayor cantidad de pruebas sobre diferentes microorganismos fue Cu-MOF-Nps con un total de 10 experimentaciones, por lo que el ion metálico más utilizado fue Cu.

TABLA 2 ESTRUCTURAS ORGANOMETÁLICAS Y SU DIÁMETRO DE INHIBICIÓN EN CADA MICROORGANISMO DE PRUEBA

| Estructura              | Composición                                                            | Microorganis-<br>mo empleado | Diámetro<br>de inhibi-<br>ción<br>(mm) | Refe-<br>rencia |
|-------------------------|------------------------------------------------------------------------|------------------------------|----------------------------------------|-----------------|
| $MOF-5-$<br><b>NCs</b>  | $Zn_4O(CO2)$ 6                                                         | P. aeruginosa                | 9                                      | $[11]$          |
| Cu-MOF-<br><b>NPs</b>   | n[Cu(AIP)]<br>$(PIY)(H_2O)_2\cdot 4$<br>H <sub>2</sub> O               | S. aureus                    | 25                                     |                 |
| $Cu-MOF-$<br><b>NPs</b> | n[Cu(AIP)]<br>$(PIY)(H_2O)_2\cdot 4$<br>H <sub>2</sub> O               | Candida spp                  | 23                                     |                 |
| Cu-MOF-<br><b>NPs</b>   | n[Cu(AIP) <sub>2</sub><br>$(PIY)(H_2O)_2$ •4<br>H <sub>2</sub> O       | E. coli                      | 28                                     |                 |
| Cu-MOF-<br><b>NPs</b>   | n[Cu(AIP) <sub>2</sub><br>$(PIY)(H_2O)_2$ •4<br>H <sub>2</sub> O       | Pseudomonas                  | 32                                     | $[12]$          |
| Cu-MOF-<br><b>NPs</b>   | n[Cu(AIP) <sub>2</sub> ]<br>$(PIY)(H_2O)_2$ •4<br>H <sub>2</sub> O     | Klebsiella sp.               | 18                                     |                 |
| Cu-MOF-<br><b>NPs</b>   | n[Cu(AIP) <sub>2</sub> ]<br>$(PIY)(H_2O)_2\cdot 4$<br>H <sub>2</sub> O | S. aureus                    | 42                                     |                 |
| Cu-MOF-<br><b>NPs</b>   | n[Cu(AIP)]<br>$(PIY)(H_2O)_2\cdot 4$<br>H <sub>2</sub> O               | Candida spp                  | 36                                     |                 |

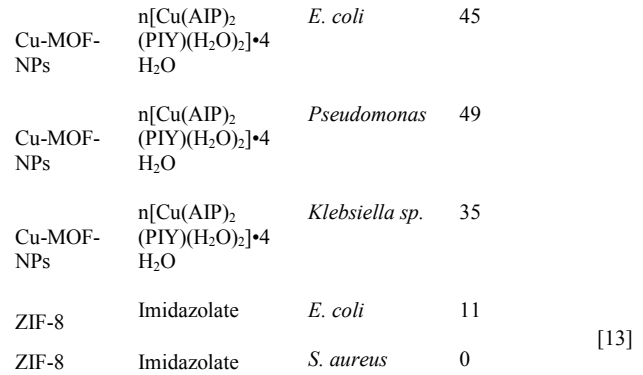

En el caso de [14], también se presenta la actividad antibacteriana, la única diferencia es que la inhibición fue representada a manera de porcentaje en vez de utilizar un diámetro, en esta ocasión se utilizó la estructura organometálica PS@Cu-MOF, en los microorganismos *Escherichia coli*, *Staphylococcus aureus* y methicillinresistant *Staphylococcus aureus*. Las tres pruebas obtuvieron un porcentaje de inhibición mayor al 80%, siendo la prueba en *Escherichia coli* la que obtuvo un mayor porcentaje de inhibición (88.80%) mientras que la prueba en *methicillinresistant Staphylococcus aureus* obtuvo el menor porcentaje de inhibición (81.60%). En este caso no se elaboró una tabulación debido a que no se logró hacer una conversión coherente entre una inhibición presentada en diámetro y otra presentada en manera de porcentaje, por lo que a pesar de contar con los criterios de inclusión y exclusión para la elaboración del presente, los resultados no lograron coincidir de manera similar a los presentados por el resto de artículos.

#### IV. DISCUSIÓN

Durante la elaboración de esta revisión de alcance y utilizando la estrategia de búsqueda mencionada con anterioridad, se lograron obtener un total de 700 documentos, de los cuales considerando los criterios de inclusión y exclusión, se terminaron utilizando solamente 4 documentos. Comparando la cantidad resultante de documentos utilizados, es posible deducir que los criterios planteados cumplieron su función, ya que a pesar de que la cantidad es muy pequeña, se mantuvieron los criterios de interés para elaborar una respuesta coherente a la pregunta de investigación. De igual manera, esto indica que los ensayos *in vitro* y la cuantificación de la actividad antibacteriana no suelen presentarse en una gran parte de los artículos de investigación, ya que estos dos aspectos fueron los que hicieron que una gran parte de los documentos fuesen descartados. Usualmente cuando se mencionaba la actividad antibacteriana solamente se señalaba que la estructura organometálica en cuestión presentaba esta propiedad, sin embargo; no se colocaba algún tipo de cuantificación, por lo que este aspecto era presentado de manera ambigua, por otra parte; la mayoría de los ensayos utilizados fueron *in vivo*, lo
cual evidencia que existe una escases de experimentación en ensayos *in vitro* para esta temática.

Una de las principales limitaciones de esta revisión, fue la falta de acceso a 4 documentos, por lo que datos que pudiesen ser relevantes para la elaboración de este documento tuvieron que descartarse. De igual manera, debido a que se estableció como fecha límite el año 2017, es posible que existiese información relevante en fechas anteriores. Así mismo, debido a que se consideraron únicamente ensayos *in vitro*, en caso de querer aplicar estos resultados a un ensayo *in vivo*, se pueden presentar resultados diferentes .

## V. CONCLUSIONES

Finalmente, tomando como base los documentos para la elaboración de esta revisión, es posible determinar que la estructura organometálica que cuenta con una mayor actividad antibacteriana en un ensayo in vitro es: Cu -MOF - NPs. Principalmente ya que fue la estructura organometálica que fue sometida a una mayor cantidad de pruebas (siendo 10 en total), además de mostrar el mayor diámetro de inhibición para la prueba *in vitro* (49 mm), siendo los microorganismos con los que se experimentó Gram negativos (*E. coli*, *Pseudomonas*, y *Klebsiella Sp*.) y Gram positivos (*Staphylococcus aureus* <sup>y</sup>*Candida spp*.), lo que demuestra la versatilidad que posee dicha estructura organometálica. En adición a lo anterior, se utilizaron dos métodos y dos concentraciones diferentes para la experimentación, por esto mismo; la versatilidad de la estructura se ve aumentada, en donde además se mencionó que en algunos casos presentó el mismo o un mayor diámetro de inhibición que los antibióticos utilizados para tratar algunos patógenos, lo cual indica que se encuentra al nivel que antibióticos que ya se están utilizando.

Considerando lo anterior, Cu -MOF -NPs, presenta lo necesario para ser considerada para una mayor cantidad de pruebas a fin de verificar su capacidad inhibitoria en otros microorganismos, además de no descartar su utilización en conjunto con otro compuesto para aumentar su propiedad inhibitoria, es posible que sea una estructura organometálica candidata para bacterias que presenten resistencia frente a antibióticos, ya que posee una inhibición mayor a los antibióticos usados en determinadas bacterias.

#### RECONOCIMIENTO

Se hace reconocimiento al Dr. Christian Chapa González, por su tutoría otorgada para la elaboración del presente documento. Promoviendo el interés por generar nuevo conocimiento científico por medio de la metodología PRISMA, además de otorgar las herramientas necesarias para la búsqueda, la selección y la recuperación de la información utilizada. Otorgando así, un ambiente de trabajo en donde los valores del respeto, la responsabilidad, la honestidad, el compromiso y el trabajo en equipo predominan.

#### **REFERENCIAS**

[1] Y. Lui, X. Xu, Q. Xia, G. Yuan, Q. He, and Y. Cui, "Multiple topological isomerism of three -connected networks in silver -based metal organoboron frameworks," Chem. Commun., vol. 46, no. 15, pp. 2608 –2610, 2010, doi: 10.1039/b923365b.

[2] A. M. Kirillov et al., "1,3,5-Triaza-7-phosphaadamantane-7-oxide (PTA=O): New Diamondoid Building Block for Design of Three - Dimensional Metal -Organic Frameworks," Cryst. Growth Des., vol. 11, no. 7, pp. 2711 –2716, 2011, doi: 10.1021/icg200571y.

[3] A. R. Abbasi, K. Akhbari, and A. Morsali, "Dense coating of surface mounted CuBTC Meta l -Organic Framework nanostructures on silk fibers, prepared by layer -by -layer method under ultrasound irradiation with antibacterial activity," Ultrason. Sonochem., vol. 19, no. 4, pp. 846 –852, 2012, doi: 10.1016/j.ultsonch.2011.11.016.

[4] M. Berchel et al., "Silver -phosphonate based metal organic frameworks: Synthesis and antibacterial action," Phosphorus, Sulfur Silicon Relat. Elem., vol. 188, no. 1 –3, pp. 76 –78, 2013, doi: 10.1080/10426507.2012.741160.

[5] H. S. Rodriguez, J. P. Hinestroza, C. Ochoa -Puentes, C. A. Sierra, and C. Y. Soto, "Antibacterial Activity Against Escherichia coli of Cu -BTC (MOF -199) Metal -Organic Framework Immobilized onto Cellulosic Fibers," J. Appl. Polym. Sci., vol. 131, no. 19, 2014, doi: 10.1002/app.40815.

[6] C. Tamames -Tabar et al., "A Zn azelate MOF: Combining antibacterial effect," CrystEngComm, vol. 17, no. 2, pp. 456 –462, 2015, doi: 10.1039/c4ce00885e.

[7] H. Nabipour, M. H. Sadr, and G. R. Bardajee, "Synthesis and characterization of nanoscale zeolitic imidazolate frameworks with ciprofloxacin and their applications as antimicrobial agents," New J. Chem., vol. 41, no. 15, pp. 7364 –7370, 2017, doi: 10.1039/c7nj00606c.

[8] D. Mao et al., "Metal –Organic -Framework -Assisted In Vivo Bacterial Metabolic Labeling and Precise Antibacterial Therapy," Adv. Mater., vol. 30, no. 18, pp. 1 –7, 2018, doi: 10.1002/adma.201706831.

[9] P. Li et al., "Metal -organic frameworks with photocatalytic bactericidal activity for integrated air cleaning," Nat. Commun., vol. 10, no. 1, pp. 1 –10, 2019, doi: 10.1038/s41467 -019 -10218 -9.

[10] D. Han et al., "Enhanced photocatalytic activity and photothermal effects of cu -doped metal -organic frameworks for rapid treatment of bacteria -infected wounds," Appl. Catal. B Environ., vol. 261, 2020, doi: 10.1016/j.apcatb.2019.118248.

[11] V. Pezeshkpour et al., "Ultrasound assisted extraction of phenolic acids from broccoli vegetable and using sonochemistry for preparation of MOF -5 nanocubes: Comparative study based on micro -dilution broth and plate count method for synergism antibacterial effect," Ultrason. Sonochem., vol. 40, pp. 1031 –1038, 2018, doi: 10.1016/j.ultsonch.2017.09.001.

[12] S. M. Sheta, S. M. El-Sheikh, and M. M. Abd-Elzaher, "Simple synthesis of novel copper metal -organic framework nanoparticles: biosensing and biological applications," Dalt. Trans., vol. 47, no. 14, pp. 4847 –4855, 2018, doi: 10.1039/c8dt00371h.

[13] A. A. El-Bindary, E. A. Toson, K. R. Shoueir, H. A. Aljohani, and M. M. Abo -Ser, "Metal -organic frameworks as efficient materials for drug delivery: Synthesis, characterization, antioxidant, anticancer, antibacterial and molecular docking investigation," Appl. Organomet. Chem., vol. 34, no. 11, 2020, doi: 10.1002/aoc.5905.

[14] K. Gwon et al., "Robust Copper Metal-Organic Framework-Embedded Polysiloxanes for Biomedical Applications: Its Antibacterial Effects on MRSA and In Vitro Cytotoxicity," NANOMATERIALS, vol. 11, no. 3, 2021, doi: 10.3390/nano11030719.

## Revisión de Alcance de las Nanopartículas que cruzan la Barrera Hematoencefálica y la Reducción de Tamaño de Tumores Cerebrales en Modelos de Animales

A. González De la Cerda<sup>1\*</sup>, C. Chapa González<sup>2\*\*</sup>

<sup>1</sup>Ingeniería Química Metalúrgica, Universidad de Colima, Coquimatlán, México <sup>2</sup> Instituto de Ingeniería y Tecnología, Universidad Autónoma de Ciudad Juárez, Ciudad Juárez, México. \*agonzalez15@ucol.mx \*\*christian.chapa@uacj.mx

Abstract— The present study undertakes a scoping review of research on the size and material of nanoparticles (NPs) that cross the blood brain barrier (BBB) and effectively reduce tumor sizes in animals. Online databases were used to identify papers from which quantitative data could be extracted. The mean size of NPs with proof of BBB penetration and the best performance in brain tumor reduction (or growth inhibition) was of 116.8 nm. More research should be conducted before stablishing an ideal material for these nanoparticles.

 $Palabras$   $clave$   $\longrightarrow$  **Blood-brain barrier**, **cancer**, nanoparticles, tumor

## I. INTRODUCCIÓN

La lucha contra el Glioblastoma Multiforme (GBM), el tumor primario maligno más común en el cerebro [1], ha cambiado muy poco en los últimos 15 años cuando el uso de la radiación como tratamiento estándar finalmente fue complementado con el uso de temozolomida [2]. Aún con el uso de tratamientos multifacéticos que incluyen la máxima resección quirúrgica posible, radioterapia y quimioterapia; el tiempo de supervivencia promedio es de tan solo 15 meses. Parte de la complejidad de esta patología es la existencia de la barrera hematoencefálica (BHE) [3] que bloquea la entrada de pequeñas moléculas de fármacos o anticuerpos [4]. Razón por la cual la nanomedicina se vuelve más popular en la lucha contra el GBM buscando una mejor penetración de la barrera hematoencefálica. Aunque ha habido avances reportados en la comunidad científica como la superioridad de la carboplatina liposomal sobre la carboplatina pura en la prolongación del tiempo promedio de supervivencia en modelos murinos [6] o el incremento en la penetración de la BHE al cubrir nanopartículas poliméricas menores a 200nm [7], aún no se ha diseñado la nanoestructura más efectiva para combatir tumores cerebrales.

Múltiples experimentos in vivo han sido llevados a cabo para controlar las propiedades de los nanosistemas que logran superar la BHE y reducir tumores cerebrales, ejemplos de estos incluyen el uso de nanopartículas vault [8], terapia con ARNi [9], micelas de distintas composiciones  $[10,11]$  y terapias combinatorias que utilizan el Ultrasonido Focalizado con las nanopartículas o microburbujas para guiar al fármaco a través de la BHE y reducir el tamaño de los tumores [12,13,14].

Aunque existe una extensa literatura sobre estudios de sistemas de nanomedicina en modelos de animales en la reducción de tamaño de tumores, aún no se ha realizado una revisión sistemática sobre el tema, específicamente en tumores cerebrales. Este trabajo es importante porque puede identificar las propiedades fisicoquímicas, como la distribución de tamaño y materiales empleados que son clave durante el proceso de penetración de la BHE, así como también proporciona información sobre diferentes factores que pueden afectar el proceso (por ejemplo, tipo de fármaco empleado, tipo de animal, duración del estudio). Esta información puede ayudar a diseñar futuros ensayos experimentales y facilitar la traducción de conocimientos. Por lo tanto, realizamos una revisión sistemática de todos los estudios en animales identificados y disponibles sobre la administración de nanopartículas a tumores cerebrales en modelos de animales. Específicamente, nuestros objetivos son estimar en qué medida la reducción de tamaño de tumor: (i) se relaciona con el tamaño de las nanopartículas, (ii) se relaciona con el material de las nanopartículas y (iii) difiere según el tipo de animal y la duración del seguimiento. Por ello hemos planteado la pregunta de investigación ¿Cuál es el tamaño y material de las nanopartículas que atraviesan la barrera hematoencefálica y reducen en mayor porcentaje el tamaño de los tumores cerebrales en animales de laboratorio?

#### II. METODOLOGÍA

## A. Recopilación de información

Esta revisión de alcance fue realizada según el protocolo PRISMA-ScR. (Fig. 1). No hay registro formal del protocolo final en PROSPERO. Los artículos incluidos en la revisión cumplen con requisitos como: demostración de que la nanoestructura puede cruzar la barrera hematoencefálica, prueba de reducción de tumor cerebral con nanopartículas y experimentación in vivo.

Fueron excluidos los trabajos donde las nanopartículas tenían un componente inmunológico o no tenían valores reportados (sea numéricamente o en gráficas) sobre el tamaño de las nanopartículas utilizados o los tamaños pretratamiento y postratamiento. Los artículos que no tenían un grupo de control (sean nanopartículas vacías o tratamiento nulo) no fueron considerados. La fecha de publicación no fue un factor para filtrar los artículos.

Se consultaron desde la primera publicación hasta junio del 2021 las siguientes bases de datos: Web of Science, ScienceDirect, PubMed y JSTOR.

Los resultados finales de la búsqueda fueron exportados a una base de datos utilizando Excel y los duplicados fueron eliminados utilizando reglas de formato condicional e individualmente eliminando los archivos duplicados.

Los artículos no originales como Reviews, Proceedings y otros, que no fueron identificados por las herramientas de automatización, fueron manualmente eliminados (28). Artículos con títulos no relacionados con el tema fueron eliminados (22), por ejemplo: "Principles of Magnetic Resonance Imaging" and "Effects of Pollution on Marine Organisms". Artículos con títulos que no son suficientemente específicos también fueron filtrados (38).

Los artículos restantes (102) fueron evaluados de acuerdo con sus títulos y resúmenes, los que no discutían nanopartículas, tumores o cáncer cerebral ni fueron realizados en modelos animales o fueron considerados. El número de artículos a considerar después de este proceso llegó a 24.

## B. Clasificación de la información

Una hoja de cálculo fue desarrollada para vaciar en tablas las variables a extraer. Se abstrajo información sobre las características de los nanomateriales que exitosamente penetraban la barrera hematoencefálica. Los datos recolectados incluyeron el tipo, material y tamaño de las nanopartículas, los tamaños pretratamiento y postratamiento de los tumores de la población estudiada y del grupo de control y el animal en el cuál fue realizado el estudio.

## C. Cálculos

Cuando el porcentaje de reducción o inhibición del tumor no estaba reportado explícitamente en los artículos, pero existía suficiente información para obtener este valor se hicieron cálculos para obtener el porcentaje. La operación realizada siguió la siguiente fórmula:

$$
\% \text{Red} = \frac{(PoT_{GC} - PrT_{GC}) - (PoT_{GE} - PrT_{GE})}{PoT_{GC}} \tag{1}
$$

Donde,

%Red = Porcentaje de reducción del tumor

 $PoT$  = Medida postratamiento  $PrT =$ Medida pretratamiento  $GE$  = Grupo experimental  $GC$  = Grupo de control

También se realizó un análisis de la correlación entre el tamaño y el material de las nanopartículas con la eficiencia en la reducción del tumor (o inhibición de su crecimiento).

## D. Uso de unidades de reducción de tumor

Existen distintas formas de evaluar si el tratamiento con nanopartículas fue o no eficiente en un modelo in vivo, incluyendo la reducción en la expresión de MRP1, [15], inhibición de la actividad de la luciferasa [9,10] y aumento en el tiempo de supervivencia del sujeto estudiado [6]. Sin embargo, en esta revisión únicamente fue considerada la literatura que reportaron reducción de las medidas del tumor (sea en área o en volumen) y no la literatura que reportaba expresión de proteínas relacionados a los tumores cerebrales ni cambios en la supervivencia media.

Los artículos que hacían uso de radiación o ultrasonido focalizado y no incluían un grupo de control que no utilizaba el uso de este tratamiento, tampoco fueron incluidos.

## III. RESULTADOS

Después de la evaluación de texto completo, se incluyeron 24 publicaciones en la revisión sistemática (ver Fig. 1 para el diagrama de flujo de PRISMA). Se estableció contacto con los autores cuando no pudimos recuperar o comprender los datos y cinco respondieron a la solicitud y enviaron los datos en el lapso destinado de una semana.

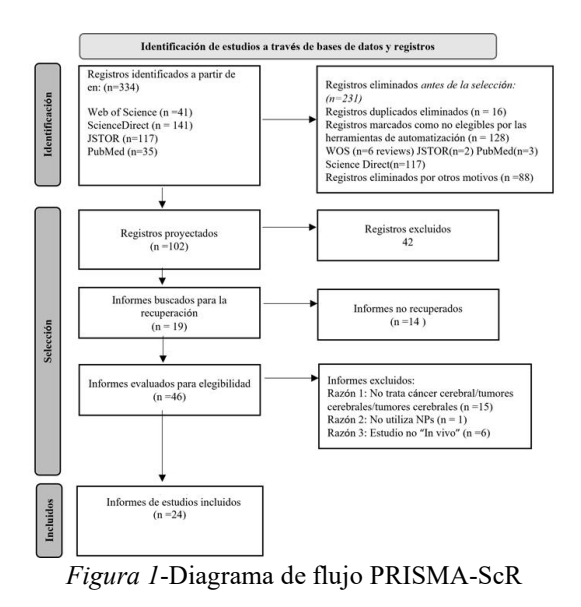

La Tabla I presenta las características de los estudios incluidos. En general, las características del estudio

variaron considerablemente; la mayoría de los estudios se realizaron en ratones (6 estudios;  $66.6\%$ ), 2 en ratas (22%) y solo 1 en perros (11%). Siete estudios  $(77.7%)$ reportaron tamaños de partículas mayores a 100 nm y dos de ellos reportaron tamaños menores. Hubo una gran variabilidad en los resultados primarios para los materiales de los que se componen los sistemas de nanomedicina y los días de estudio; 6 estudios  $(66.6\%)$ informaron del fármaco antineoplásico empleado.

El tamaño promedio de las cinco nanopartículas (Tabla 1) con la mayor eficiencia en la reducción del tumor (mayor de  $>70\%$ ) fue de aproximadamente 117 nm. Claramente el empleo de fármaco es decisivo en el resultado. Por lo que la función de las nanopartículas es

acarreo y liberación de fármaco. Tampoco se encontró concordancia en los días de estudio en relación con el modelo animal empleado, el rango fue de 14 a 31 días. independientemente de la composición del sistema de nanomedicina, el fármaco o modelo animal empleado. El metanálisis o los análisis de subgrupos no se realizaron por que el número de comparaciones fue pequeño, además de la alta heterogeneidad entre los resultados y por la naturaleza tan variada de los materiales de que se componen las nanopartículas los mecanismos de biodistribución, cruce de la BHE y liberación de fármaco no obedecen a un modelo único.

TABLA 1-EFICIENCIA DE DIFERENTES TIPOS Y TAMAÑOS DE NANOPARTÍCULAS EN LA REDUCCIÓN DE TUMORES CEREBRALES

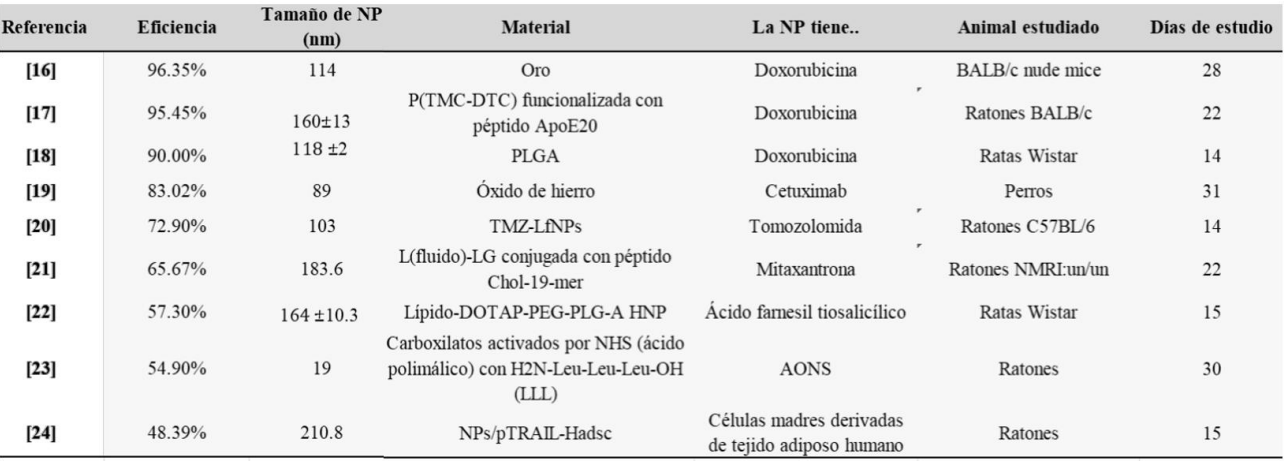

## IV. DISCUSIÓN

Esta revisión sistemática se diseñó para responder una pregunta de investigación específica sobre el tamaño y material de los diferentes tipos de sistemas de nanomedicina en la reducción de tamaño de tumor en modelos animales (estudios in vivo). En esta revisión sistemática no encontramos pruebas sólidas de que la distribución de tamaño de las nanopartículas esté relacionada con la disminución del tamaño del tumor cerebral en modelos animales. Hacemos hincapié en la necesidad de realizar más ensayos preclínicos con controles para respaldar o rechazar esta hipótesis. Está ampliamente aceptado que las propiedades fisicoquímicas de las nanopartículas determinan su desempeño en las aplicaciones biomédicas, en este caso, determinan el atravesamiento de la BHE, el acarreo y liberación de fármacos, por lo que relacionarlo con la reducción de tamaño de tumor es un gran desafío en un entorno clínico, especialmente desde una perspectiva metodológica. Por ejemplo, controlar los muchos factores de confusión (p. ej., composición, potencial zeta, recubrimientos, morfología, fármaco empleado, concentración) de forma prospectiva requiere una planificación y un tiempo

considerables. Por lo tanto, es imperativo traducir la evidencia de los estudios experimentales in vivo disponibles. De hecho, los estudios en animales ayudaron a comprender el proceso fisiológico de la penetración de la BHE de moléculas pequeñas [25] y también pueden proporcionar información importante sobre el efecto de las propiedades de los sistemas de nanomedicina en la disminución de tamaño de tumor.

## V. CONCLUSIONES

Cada vez está más claro que los sistemas de nanomedicina atraviesan la BHE y sus propiedades son fundamentales para ello. La mayoría de los estudios en animales apoyan la conclusión de que la administración de sistemas de nanomedicina puede retrasar el crecimiento de tumores. Es importante probar diferentes hipótesis de reducción de tamaño de tumor en animales pequeños y ratones, respecto a las propiedades fisicoquímicas de los sistemas de nanomedicina.

Hubo una heterogeneidad sustancial entre los diversos estudios de nanopartículas que atraviesan la barrera hematoencefálica en estudios que reportan disminución de tamaño de tumor cerebral en estudios con animales. Más estudios con controles son necesarios para elucidar los

factores que pueden modificar el efecto de los sistemas de nanomedicina sobre los resultados de la reducción de tamaño de tumor.

Nuestros resultados indican la necesidad de estudios que comparen el efecto de la administración de sistemas de nanomedicina sobre modelos animales de machos y hembras y de distintas edades. Además, nuestros resultados demuestran que es importante elegir el momento adecuado para la recolección de muestras en función del resultado de que se medirá. Las mediciones de resultados de tamaño de tumor requieren más de 14 días para mostrar resultados que son comparables a los del grupo de control. En segundo lugar, las mejoras en la validez interna o calidad de cada estudio individual y externa (sesgo de publicación) podrían proporcionar más información para la traducción de los datos a ensayos clínicos, y una exploración más sólida de los límites de eficacia en dichos estudios podría informar los criterios de inclusión y exclusión de estos ensayos.

Nuestros resultados deben interpretarse con la limitación de los estudios incluidos con respecto a un riesgo muy elevado de sesgo, utilizando el modelo animal sano y el tamaño de la muestra. Esta limitación debe tenerse en cuenta durante la interpretación de nuestra conclusión de los estudios en animales incluidos. Se necesitan estudios experimentales que comparen diferentes sexos y edades dentro del mismo experimento para la estratificación y comparación.

## REFERENCIAS

- [1] R. Batash, N. Asna, P. Schaffer, N. Francis, and M. Schaffer, "Glioblastoma Multiforme, Diagnosis and Treatment; Recent Literature Review" Curr. Med. Chem., vol. 24, no. 27, May 2017, doi: 10.2174/0929867324666170516123206.
- [2] D. R. Johnson and B. P. O'Neill, "Glioblastoma survival in the United States before and during the temozolomide era" J. Neurooncol., vol. 107, no. 2, pp. 359-364, Apr. 2012, doi: 10.1007/S11060-011-0749-4.
- [3] C. Alifieris and D. T. Trafalis, "Glioblastoma multiforme: Pathogenesis and treatment," Pharmacol. Ther., vol. 152, pp. 63-82, Jun. 2015, doi: 10.1016/J.PHARMTHERA.2015.05.005.
- [4] O. Van Tellingen, B. Yetkin-Arik, M. C. De Gooijer, P. Wesseling, T. Wurdinger, and H. E. De Vries, "Overcoming the blood-brain tumor barrier for effective glioblastoma treatment" Drug Resist. Updat., vol. 19, pp.  $1 - 12$ , Mar. 2015, doi: 10.1016/J.DRUP.2015.02.002.
- [5] L. Jena, E. McErlean, and H. McCarthy, "Delivery across the bloodbrain barrier: nanomedicine for glioblastoma multiforme" Drug Deliv. Transl. Res., vol. 10, no. 2, pp. 304-318, Apr. 2020, doi: 10.1007/S13346-019-00679-2.
- [6] M. Shi et al., "Liposomal formulations of carboplatin injected by convection-enhanced delivery increases the median survival time of F98 glioma bearing rats" J. Nanobiotechnology, vol. 16, no. 1, Oct. 2018, doi: 10.1186/s12951-018-0404-8.
- [7] E. A. Nance et al., "A dense poly(ethylene glycol) coating improves penetration of large polymeric nanoparticles within brain tissue" Sci. Transl. Med., vol. 4, no. 149, Aug. 2012, doi: 10.1126/SCITRANSLMED.3003594.
- [8] M. Shi et al., "Liposomal formulations of carboplatin injected by convection-enhanced delivery increases the median survival time of F98 glioma bearing rats" *J. Nanobiotechnology*, vol. 16, no. 1, Oct. 2018, doi: 10.1186/s12951-018-0404-8.
- [9] D. Yu et al., "Multiplexed RNAi therapy against brain tumorinitiating cells via lipopolymeric nanoparticle infusion delays

glioblastoma progression" Proc. Natl. Acad. Sci. U. S. A., vol. 114, no. 30, pp. E6147–E6156, 2017, doi:10.1073/pnas.1701911114

- [10] Y. Li et al., "Reduction-responsive petoz-ss-pcl micelle with tailored size to overcome blood-brain barrier and enhance doxorubicin antiglioma effect" Drug Deliv., vol. 24, no. 1, pp. 1782-1790, 2017, doi: 10.1080/10717544.2017.1402218.
- [11] Y. Xiang et al., "tLyp-1-conjugated GSH-sensitive biodegradable micelles mediate enhanced pUNO1-hTRAILa/curcumin co-delivery to gliomas" Chem. Eng. J., vol. 374, pp. 392-404, Oct. 2019, doi: 10.1016/j.cej.2019.05.186.
- [12] K. F. Timbie et al., "MR image-guided delivery of cisplatin-loaded brain-penetrating nanoparticles to invasive glioma with focused ultrasound" J. Control. Release, vol. 263, pp. 120-131, Oct. 2017, doi: 10.1016/j.jconrel.2017.03.017.
- [13]C. D. Arvanitis et al., "Mechanisms of enhanced drug delivery in brain metastases with focused ultrasound-induced blood-tumor barrier disruption" Proc. Natl. Acad. Sci. U. S. A., vol. 115, no. 37, pp. E8717–E8726, 2018, doi:10.1073/pnas.1807105115
- [14] T. Sun et al., "Closed-loop control of targeted ultrasound drug delivery across the blood-brain/tumor barriers in a rat glioma model" Proc. Natl. Acad. Sci. U. S. A., vol. 114, no. 48, pp. E10281-E10290, 2017, doi:10.1073/pnas.1713328114
- [15] W. Y. Tong et al., "Delivery of siRNA in vitro and in vivo using PEI-capped porous silicon nanoparticles to silence MRP1 and inhibit proliferation in glioblastoma" J. Nanobiotechnology, vol. 16, no. 1, Apr. 2018, doi: 10.1186/s12951-018-0365-y.
- [16] O. Maksimenko et al., "Doxorubicin-loaded PLGA nanoparticles for the chemotherapy of glioblastoma: Towards the pharmaceutical development" Int. J. Pharm., vol. 572, Dec. 2019, doi: 10.1016/j.ijpharm.2019.118733.
- [17] S. Kumari, S. M. Ahsan, J. M. Kumar, A. K. Kondapi, and N. M. Rao, "Overcoming blood brain barrier with a dual purpose Temozolomide loaded Lactoferrin nanoparticles for combating glioma (SERP-17-12433)" Sci. Rep., vol. 7, no. 1, Dec. 2017, doi: 10.1038/s41598-017-06888-4.
- [18]H. Ding et al., "Inhibition of brain tumor growth by intravenous poly (β-L-malic acid) nanobioconjugate with pH-dependent drug release" Proc. Natl. Acad. Sci. U. S. A., vol. 107, no. 42, pp. 18143– 18148, 2010, doi:10.1073/pnas.1003919107
- [19] J. Ouyang, Y. Jiang, C. Deng, Z. Zhong, and Q. Lan, "Doxorubicin Delivered via ApoE-Directed Reduction-Sensitive Polymersomes Potently Inhibit Orthotopic Human Glioblastoma Xenografts in Nude Mice" Int. J. Nanomedicine, vol. Volume 16, pp. 4105-4115, Jun. 2021, doi: 10.2147/ijn.s314895.
- [20] A. Orthmann, R. Zeisig, R. Süss, D. Lorenz, M. Lemm, and I. Fichtner, "Treatment of experimental brain metastasis with MTOliposomes: Impact of fluidity and LRP-targeting on the therapeutic result" Pharm. Res., vol. 29, no. 7, pp. 1949-1959, Jul. 2012, doi: 10.1007/s11095-012-0723-7.
- [21] X. Jiang et al., "Nanoparticle engineered TRAIL-overexpressing adipose-derived stem cells target and eradicate glioblastoma via intracranial delivery" Proc. Natl. Acad. Sci. U. S. A., vol. 113, no. 48, pp. 13857-13862, 2016, doi:10.1073/pnas.1615396113
- [22] E. Sekerdag et al., "A potential non-invasive glioblastoma treatment: Nose-to-brain delivery of farnesylthiosalicylic acid incorporated hybrid nanoparticles," J. Control. Release, vol. 261, pp. 187-198, Sep. 2017, doi: 10.1016/j.jconrel.2017.06.032
- [23] A. C. Freeman et al., "Convection-enhanced delivery of cetuximab conjugated iron-oxide nanoparticles for treatment of spontaneous canine intracranial gliomas" J. Neurooncol., vol. 137, no. 3, pp. 653-663, May 2018, doi: 10.1007/s11060-018-2764-1
- [24] C. He et al., "LRP1-mediated pH-sensitive polymersomes facilitate combination therapy of glioblastoma in vitro and in vivo" J. Nanobiotechnology, vol. 19, no. 1, Dec. 2021, doi: 10.1186/s12951-020-00751-x.
- [25] D. Ribatti, B. Nico, E. Crivellato, and M. Artico, "Development of the blood-brain barrier: A historical point of view," The Anatomical Record Part B: The New Anatomist, vol. 289B, no. 1, pp. 3-8, Jan. 2006, doi: 10.1002/AR.B.20087

## Diseño y control de una cabina automatizada para la captura de imágenes de miembro inferior residual transtibial

M. A. López Pérez<sup>1\*</sup>, B. Alemón<sup>1</sup>, M. Ballesteros<sup>1</sup>, R. Q. Fuentes Aguilar<sup>1</sup>, J. Huegel<sup>1</sup> <sup>1</sup>Tecnológico de Monterrey. Escuela de Ingeniería y Ciencias. Zapopan, Jalisco. México *\*A00343779@itesm.mx*

*Abstract*— **This paper presents the design of an automated cabin for thermal image capture. The device aims to improve precision during the capture and processing of the image in an isolated space. The thermographic pictures are used in the analysis of the residual human limb for transtibial amputee subjects. This study could serve as a non-invasive method seeking a correlation between the quality of the socket and the thermal activity on the amputee stump. The proposed cabin provides a standard process to acquire thermal images of the regions of interest from the participant stump reducing human errors, the variance between samples, and provides an isolated workspace to reduce environmental noise. The methodology includes the computed assisted design of all mechanical elements, the electronic instrumentation for the automation, the interface, and the control algorithm to regulate the thermal camera movements, and numerical simulations to depict the functionality.**

*Palabras clave*—**Cabina automatizada, imágenes de miembro inferior residual, diseño de sockets, amputados transtibiales, termografía.**

## **I. INTRODUCCIÓN**

El socket protésico es una estructura que sirve como conexión mecánica al cuerpo humano, en este caso a la persona que ha sufrido una amputación. Hoy en día, el diseño y manufactura de sockets protésicos es un procedimiento artesanal muy especializado. Debido a esto, la calidad de los sockets hechos por protesistas puede ser inconsistente [1]. Por otra parte, en una encuesta hecha por Hagberg y Branemark, 97 participantes con amputación transfemoral reportaron que el calor generado y la excesiva transpiración impactaba negativamente en su calidad de vida y en la comodidad del uso de sus prótesis [2].

Algunos estudios relacionados con sockets protésicos se enfocan en el desarrollo de técnicas para medir o mejorar la calidad de los sockets y, en consecuencia, la calidad de vida de los pacientes [1-5]. El estudio presentado por J. Perry [6] consistió en una herramienta para el desarrollo de nuevas prótesis que acomodan las cargas térmicas que surgen de actividades cotidianas mediante la implementación de un modelo térmico de un miembro residual y su prótesis. Los resultados mostraron que altas temperaturas cutáneas están localizadas cerca de tejido muscular, este modelo propuesto puede ser usado para diseñar sistemas protésicos.

De acuerdo con la investigación de Cutti *et al.* los cambios térmicos durante la marcha incrementan la temperatura en

1.1 +/- 0.7 °C en el muñón y más significativamente en el porcentaje de humedad que varía de 4.1 +/- 2.3% [7]. Además, los diagnósticos térmicos y las mediciones de presión interfacial del muñón son métodos que permiten un diagnóstico rápido que ayuda en el diseño de sockets para personas con una amputación transtibial [8], [9].

La termografía es una técnica usada para determinar temperatura y variaciones térmicas. En el campo médico, la termografía es usada para asistir en muchos problemas médicos como la detección de tejido adiposo, cambios térmicos en el pie diabético e insuficiencia vascular [10], [11]. La importancia de la termografía se encuentra en el hecho de que es un método no invasivo y de bajo costo que se usa para medir la temperatura de la piel. El proceso para adquirir los termogramas es generalmente manual y se realiza en un ambiente no controlado. Otra situación importante es la luz ambiente no controlada y la presencia de otros objetos que interfieren durante el proceso de captura de los termogramas, reduciendo con ello la calidad de los resultados y aumentando el tiempo de procesamiento de las imágenes [8], [12], [13].

Este trabajo de investigación propone el diseño y control de una cabina automatizada para la captura de termogramas para el muñón de sujetos con amputaciones transtibiales.

El objetivo principal es desarrollar una cabina automatizada funcional y manufacturable para mejorar los resultados del procesamiento de imágenes del análisis termográfico de miembros residuales de personas con amputación transtibial. Esto podría reducir el ruido térmico y de luminancia del ambiente y definir un proceso uniforme para obtener la información dentro de un espacio de tiempo fijo. La automatización del proceso de adquisición de imágenes es realizada por un algoritmo de control proporcional derivativo clásico (PD), de tal forma que el dispositivo sigue una trayectoria preestablecida donde el usuario puede seleccionar el número de imágenes, con este dato y un tiempo fijo se calcula una trayectoria suave de referencia para la parte móvil donde se fija la cámara [14],  $[15]$ ,  $[16]$ .

La cabina propuesta aquí está diseñada pero no limitada para aplicaciones de termografía. Con una pequeña modificación en el algoritmo de control, el diseño propuesto puede ser usado en aplicaciones de fotogrametría [17], [18]. La principal diferencia con dispositivos utilizados para fotogrametría es que para las imágenes de termografía con el método actual solo necesita hacer una captura cada 45 grados, con 4 imágenes térmicas. En resumen, las principales contribuciones y novedades del prototipo propuesto son:

**1) Diseño de estructura portable que permite el análisis de miembros residuales de personas con amputación transtibial dentro de un espacio de trabajo adecuado.**

**2) Adquisición automatizada de imágenes térmicas y selección de modo de operación para la funcionalidad del dispositivo.**

**3) Un algoritmo de control para asegurar el seguimiento de la trayectoria de la plataforma móvil.**

**4) La instrumentación electrónica, incluyendo los sensores, actuadores, fuentes de poder y el microcontrolador para funcionalidad.**

**5) Un prototipo virtual para probar la funcionalidad del diseño propuesto.**

## **II. METODOLOGÍA**

La Fig. 1 muestra un diagrama con la metodología de trabajo para el desarrollo de la cabina automatizada. El primer paso en la metodología consiste en la identificación y definición de las características clave que deben ser consideradas en cada paso del desarrollo. Después, el diseño estructural es propuesto junto con el mecanismo para realizar el movimiento de la cámara y paralelamente la instrumentación y el diseño del sistema de control. Justo después de definir los requerimientos, se realiza un diseño asistido por computadora (CAD por sus siglas en inglés) formal de los elementos. A partir de los diseños en CAD y la implementación del sistema de control se pueden hacer simulaciones numéricas para validar los resultados. La fase de implementación de software ayuda a la integración de todas las fases anteriores para coordinar los movimientos con el diseño de control propuesto. Finalmente, los planos de ensamble y manufactura son generados para la futura construcción del dispositivo.

La siguiente subsección explica el primer paso en el proceso de diseño de la cabina y la definición de los puntos críticos del sistema, esto ayuda a visualizar el alcance general del proceso de diseño.

## *A. Requerimientos del sistema.*

Para establecer los requerimientos de la cabina, primero se revisa el proceso manual para la captura de imágenes térmicas. Este empieza con la colocación de un tripié con la cámara en una posición predefinida y se toma la captura de la imagen térmica, después el tripié es movido a otra posición predefinida. El tiempo del proceso depende de que tan rápido mueva la cámara de posición el usuario, lo cual afecta la calidad de los termogramas. Es notable que el ruido de fondo afecta la precisión del análisis termográfico.

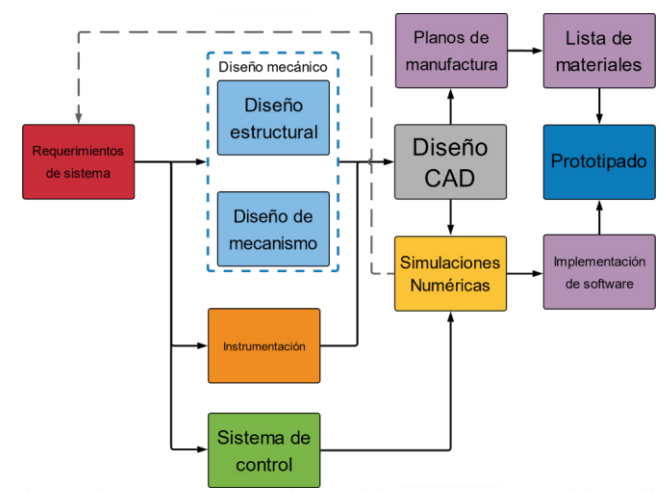

Fig. 1. Diagrama que muestra la metodología propuesta para el desarrollo de una cabina funcional y manufacturable para la captura de imágenes térmicas.

Con base en lo anterior, los siguientes requerimientos del sistema fueron establecidos y validados:

**1)** *Tiempo de proceso:* El tiempo total del proceso debe de ser menor a dos minutos.

**2)** *Control:* El sistema cuenta con un microcontrolador para el control de la cabina y la comunicación con una interfaz en la computadora.

**3)** *Aislamiento:* La cabina tiene una cubierta externa que previene que la luz interfiera en la captura de las imágenes.

*4) Portabilidad:* La cabina puede ser desplegada con facilidad.

*5) Instrumentación:* La cabina debe de contar con el actuador, sensor y componentes electrónicos que permitan realizar el movimiento circular y permitan el control desde la PC.

*6) Movimiento:* La cámara se mueve con una trayectoria suave sobre un riel circular, la trayectoria debe permitir la toma de un número establecido de capturas en un tiempo fijo.

La siguiente sub-sección describe el diseño mecánico de la cabina automatizada de acuerdo con los requerimientos de sistema.

## *B. Diseño mecánico*

Las características principales, como el tamaño del riel o el perfil estructural usado para la estructura externa, se definieron con base en los requerimientos del sistema. Para el diseño de la plataforma móvil, la forma del riel es sumamente importante. Los rieles comerciales para cámaras tienen bandas dentadas para mover la cámara de un lado a otro. En el caso de un riel circular, se tiene la opción viable de usar un motor de corriente directa con encoder para controlar la posición de la plataforma. Haciendo uso de rodillos-guía, la plataforma puede mantenerse en el riel mientras se mueve. Los planos de las piezas requeridas para la construcción de la cabina se hicieron utilizando el software de diseño Solidworks®. Todas las dimensiones relevantes para la manufactura están incluidas en los planos de manufactura de cada pieza. Junto con el diseño mecánico, la selección de los sensores, actuadores y otros componentes electrónicos es una parte esencial de la metodología. La siguiente subsección contiene los detalles de la instrumentación propuesta.

## *C. Instrumentación de la cabina*

La instrumentación es requerida para generar las condiciones apropiadas para la implementación del sistema de control. La Fig. 2 muestra un diagrama con las conexiones. Se implementó un encoder para estimar la posición de la plataforma al conocer las revoluciones del actuador. Este actuador se seleccionó como un motor de corriente directa (CD) (4.4:1 motor de engranes con encoder). La comunicación entre la computadora y los otros elementos del sistema se realiza mediante la tarjeta principal, por medio de comunicación serial. El microcontrolador seleccionado para este dispositivo es el STM32F103C8T6 de STMicroelectronics®, el cual es adecuado para un extenso rango de aplicaciones [19]. El optoacoplador aísla a los componentes de bajo voltaje de los de alto voltaje y permite el control del motor de corriente directa mediante el uso de un puente-H, el módulo HR0112 tiene un puente-H L298N con la capacidad adecuada para controlar el motor seleccionado. Además, una interfaz gráfica es implementada para facilitar el control de la cámara. El control para regular el movimiento es incorporado en el código de la interfaz gráfica, la siguiente subsección describe el funcionamiento de la interfaz de usuario.

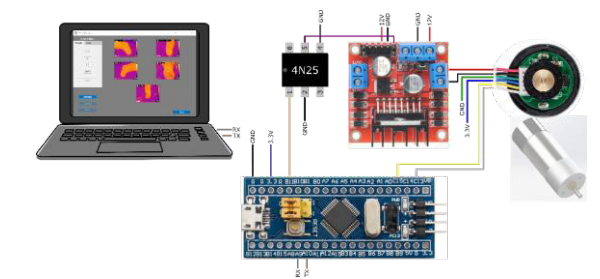

Fig. 2. Diagrama de conexión de la instrumentación electrónica.

## *D. Implementación de software*

Para controlar el proceso de captura de imágenes térmicas se desarrolló una interfaz de usuario con la ayuda de Matlab® Appdesigner toolbox. Esta interfaz de usuario hace el proceso más amigable con el usuario. Primero, el usuario introduce la información del participante con amputación y selecciona un directorio de trabajo. Después, el usuario puede seleccionar entre hacer la captura de forma manual o automática, inmediatamente después de que el proceso es completado las imágenes se guardan en el directorio de trabajo previamente seleccionado. Esta interfaz de usuario es portable y puede ser instalada en una computadora personal sin la necesidad de tener instalado

Matlab®. La Fig.3 muestra la ventana principal de la aplicación.

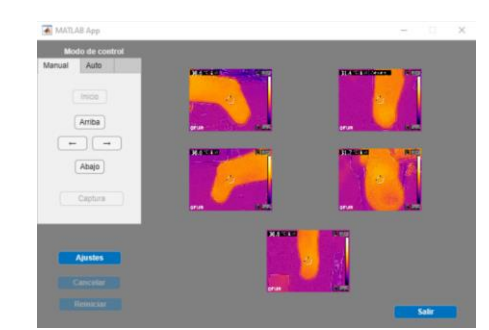

Fig. 3. Ventana principal de la interfaz de usuario desarrollada para interactuar con la plataforma.

#### **III. RESULTADOS**

En esta sección se muestran los resultados obtenidos con la metodología propuesta. La cabina automatizada está compuesta por una plataforma móvil que a su vez está compuesta de dos partes que se separan para permitir que esta se monte en el riel.

## *A. Prototipo virtual de la cabina.*

La Fig. 4 muestra una imagen renderizada del diseño CAD de la cabina con todos los elementos estructurales para satisfacer los requerimientos de diseño.

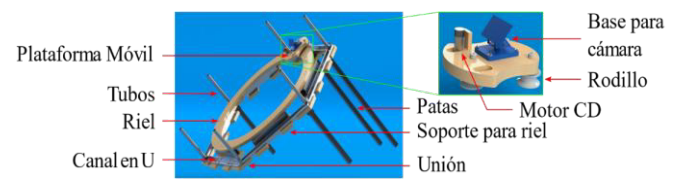

Fig. 4. Ensamblaje de la estructura y las partes principales de la cabina automatizada para la captura de imágenes de miembro inferior residual transtibial.

Sobre los rieles se coloca la base para la cámara. Los tubos redondos se usan para sostener la tela usada para hacer una cubierta exterior que evite el paso de la luz al interior para así aislar el muñón del participante. Los canales en **U** fueron seleccionados para la estructura de la cabina porque permiten esconder los tubos redondos cuando se encuentran replegados, permitiendo que la cabina ocupe menos espacio para su almacenamiento. Las patas cuentan con bisagras en su unión con la estructura de la cabina, lo cual cumple con dos propósitos, permitir cambiar la inclinación de la cabina para el ajuste al muñón del sujeto y permitir una posición de las patas en la que la cabina pueda ser almacenada en un espacio reducido.

## *B. Pruebas virtuales de funcionamiento*

Para realizar las simulaciones numéricas del funcionamiento de la cabina se desarrolló un prototipo virtual usando Matlab<sup>®</sup> y Simscape<sup>®</sup> toolbox. El prototipo virtual considera el modelo CAD con todas las

características físicas del sistema, permitiendo pruebas del algoritmo de control y la interfaz desarrollada antes de las pruebas finales en el dispositivo final. El resultado de la implementación de la señal de control PD para el seguimiento de trayectoria de la plataforma se muestra en la Fig. 5, donde  $\theta$  es la posición angular de la plataforma móvil.

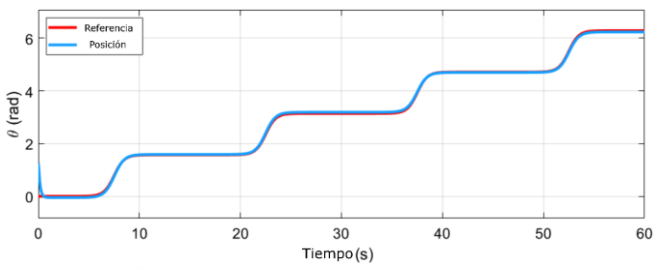

Fig. 5. La gráfica muestra la señal de referencia en rojo y la posición real del sistema de control en azul.

#### **IV. DISCUSIÓN**

El dispositivo diseñado cumple con los requerimientos establecidos, al menos en simulación. La forma y los materiales seleccionados permiten que sea un dispositivo portable y ajustable al muñón de los sujetos y permite la automatización del proceso que se lleva de forma manual actualmente. El control propuesto logró resolver el seguimiento de una trayectoria deseada. Además, la trayectoria propuesta tiene el número de pasos necesarios para la captura de las cuatro imágenes que actualmente utiliza el proceso de análisis termográfico para el muñón de amputados transtibiales. El objetivo principal de la cabina propuesta en este trabajo guarda ciertas similitudes con el proceso implementado por Salazar para capturar imágenes del rostro de un participante para generar un modelo 3D [17]. Es posible ampliar el alcance inicial que se tenía de la cabina automatizada realizando adecuaciones al algoritmo de control. Como trabajo futuro se pretende realizar la construcción del dispositivo para integrar todos los subsistemas y realizar pruebas en campo. Respecto a la parte del software diseñado, la interfaz gráfica desarrollada para controlar la cámara fue probada con éxito en una sesión con dos participantes.

#### **V. CONCLUSIONES**

Este trabajo presenta el diseño de una cabina funcional y automatizada para asistir en la captura de imágenes térmicas para mejorar el diseño de sockets protésicos. El dispositivo consiste en una plataforma que se mueve sobre un riel circular. El movimiento es controlado mediante una interfaz de usuario diseñada para manipular la cabina implementando el algoritmo de control incorporado en esta. Además, las funciones propuestas para la trayectoria deseada permiten al usuario incrementar el número de muestras para otras posibles aplicaciones como la generación de un modelo 3D del miembro residual del participante con amputación.

#### **REFERENCIAS**

[1]. K. M. Moerman, D. Solav, D. Sengeh, and H. Herr, "Automated and Data-driven Computational Design of Patient-Specific Biomechanical Interfaces," 2016.

[2] K. Hagberg and R. Brånemark, "Consequences of non-vascular trans femoral amputation," *Prosthetics & Orthotics International*, vol. 25, no. 3, pp. 186–194, 2001.

[3] G. Colombo, S. Filippi, C. Rizzi, and F. Rotini, "A new design paradigm for the development of custom-fit soft sockets for lower limb prostheses," *Computers in Industry*, vol. 61, no. 6, pp. 513–523, 2010.

[4]. G. Colombo, G. Facoetti, D. Regazzoni, and C. Rizzi, "A full virtual approach to design and test lower limb prosthesis: *Virtual and Physical Prototyping*, vol. 8, no. 2, pp. 97–111, 2013.

[5] S. Strike and M. Hillery, "The design and testing of a composite lower limb prosthesis,"*Proceedings of the Institution of Mechanical Engineers, Part H: Journal of Engineering in Medicine*, vol. 214, no. 6, pp. 603–614, 2000.

[6] J. Peery, G. Klute, J. Blevins, and W. Ledoux, "A three-dimensional finite element model of the transibial residual limb and prosthetic socket to predict skin temperatures," *IEEE Transactions on Neural Systems and Rehabilitation Engineering*, vol. 14, pp. 336–343, sep 2006.

[7] A. G. Cutti, P. Perego, M. C. Fusca, R. Sacchetti, and G. Andreoni, "Assessment of lower limb prosthesis throughwearable sensors and thermography," *Sensors*, vol. 14, no. 3, pp. 5041–5055, 2014.

[8] E. A. Huff, W. R. Ledoux, J. S. Berge, and G. K. Klute, "Measuring residual limb skin temperatures at the skin-prosthesis interface," *JPO: Journal of Prosthetics and Orthotics*, vol. 20, no. 4, pp. 170–173, 2008. [9] S. I. Aguila, G. J. Sánchez, E. E. Sauvain, B. Alemon, R. Q. Fuentes-Aguilar, and J. C. Huegel, "Interface pressure system to compare the functional performance of prosthetic sockets during the gait in people with trans-tibial amputation," *Sensors*, vol. 20, p. 7043, dec 2020.

[10] A. Kirimtat, O. Krejcar, A. Selamat, and E. Herrera-Viedma, "FLIR vs SEEK thermal cameras in biomedicine: comparative diagnosis through infrared thermography," *BMC Bioinformatics*, vol. 21, mar 2020.

[11] A. Gatt, C. Formosa, K. Cassar, K. P. Camilleri, C. D. Raffaele, A. Mizzi, C. Azzopardi, S. Mizzi, O. Falzon, S. Cristina, and N. Chockalingam, "Thermographic patterns of the upper and lower limbs: Baseline data," *International Journal of Vascular Medicine*, vol. 2015, pp. 1–9, 2015.

[12] J. Živcák, R. Hudák, V. Rajťúková, et al., "Biomechanical and thermographic analysis in the transtibial prosthesis socket–stump interface," *Acta Mechanica Slovaca*, vol. 19, no. 2, pp. 18–26, 2015.

[13] L. E. Diment, M. S. Thompson, and J. H. Bergmann, "Comparing thermal discomfort with skin temperature response of lower-limb prosthesis users during exercise," *Clinical Biomechanics*,vol. 69, pp. 148–155, 2019.

[14] D. Cruz-Ortiz, M. Ballesteros-Escamilla, I. Chairez, and A. Luviano, "Output Second-order Sliding-mode Control for a Gecko Biomimetic Climbing Robot," *Journal of Bionic Engineering*, vol. 16, no. 4, pp. 633 646, 2019.

[15] R. Q. Fuentes-Aguilar and I. Chairez, "Adaptive tracking control of state constraint systems based on differential neural networks: A Barrier Lyapunov function approach," *IEEE transactions on neural networks and learning systems*, vol. 31, no. 12, pp. 5390–5401, 2020.

[16] M. F. Ballesteros-Escamilla, D. Cruz-Ortiz, I. Chairez, and A. Luviano-Juárez, "Adaptive output control of a mobile manipulator hanging from a quadcopter unmanned vehicle," *ISA Transactions*, vol. 94, pp. 200–217, 2019.

[17] R. Salazar-Gamarra, R. Seelaus, J. V. L. da Silva, A. M. da Silva, and L. L. Dib, "Monoscopic photogrammetry to obtain 3d models by a mobile device: a method for making facial prostheses," *Journal of Otolaryngology - Head & Neck Surgery*, vol. 45, may 2016.

[18] T. Luhmann, S. Robson, S. Kyle, and J. Boehm, Introduction. *Close range photogrammetry and 3D imaging*.de, 3rd edition, De Gruyter 2019.

[19] STMicroelectronics, *RM0008 Reference manual*, 21 ed., Feb. 2021.

## Estimación de parámetros de Cole en tejido tumoral: estudio *in-vivo*

D. Campo<sup>1</sup>, N. López<sup>2</sup> and C. A. González-Díaz<sup>3\*</sup> <sup>1</sup>Universidad Autónoma de Occidente, Cali, Colombia.<br><sup>2</sup>Universidad Veckey Tech Imbebyre, Esyeder. <sup>2</sup>Universidad Yachay Tech, Imbabura, Ecuador. <sup>3</sup>Instituto Politécnico Nacional-Escuela Superior de Medicina, D.F., México

*\*Correspondencia: cgonzalezd@ipn.mx*

*Abstract*— **Among its various uses, bioimpedance spectroscopy is used to evaluate and characterize the integrity of different tissues and detect structural alterations. The alterations of the tissue's electrical pattern as an influence of its structure's anisotropy and intrinsic metabolism on tumor proliferation have not been fully understood. In this work, Cole parameters were estimated in tumor tissue in vivo by bioimpedance measurements and compared with contralateral healthy tissue at the skin and muscle level. The results indicate a nonlinear behavioral function of Cole parameters in tumor tissue, and such nonlinearities could be associated with different inflammation, edema, and hypervascularization conditions. Further studies are needed to verify the observations.**

*Palabras clave*—**Bioimpedancia, Cole, Tejido, Tumor.**

#### I. INTRODUCCIÓN

La bioimpedancia se define como la oposición de los tejidos biológicos al paso de corriente [1], su estimación requiere la aplicación de una señal eléctrica de magnitud constante y frecuencia variable al tejido de interés, midiendo la respuesta a dicho estímulo [2]. Está es una técnica no invasiva ampliamente utilizada en el campo de la salud, abarcando desde estimación de la composición corporal hasta detección de tejido tumoral [3][4]. Esta técnica es aplicable gracias a las propiedades eléctricas de los tejidos biológicos, que corresponden a arreglos tridimensionales de células conformadas por líquido intracelular, recubiertas por una membrana y que se encuentran inmersas en fluidos extracelulares [3]. Por su parte, la membrana celular es una bicapa lipídica con proteínas incrustadas que permiten el intercambio iónico entre el medio intra y extracelular, gracias a estas características moleculares la membrana actúa como una interfase dieléctrica y su comportamiento se asemeja al de un capacitor [5]. Por otro lado, la acción de un campo eléctrico sobre el tejido biológico conducirá a la polarización de estructuras, orientación de dipolos y generación de corrientes iónicas, esta respuesta dependerá de su composición y las características de sus estructuras [6].

Los tejidos biológicos presentan una disminución de la permitividad y un aumento de la conductividad con el aumento de frecuencia, dando lugar a 3 regiones de dispersión o relajación dieléctrica. La dispersión  $\alpha$  se encuentra a bajas frecuencias (1 Hz – 10 KHz) y se caracteriza por revelar una alta permitividad del tejido, lo que refleja el atrapamiento de cargas al interior de la célula. La segunda banda se denomina  $\beta$  y comprende frecuencias en el rango de los KHz hasta los MHz, esta dispersión es producto de la polarización interfacial de la membrana debido a su interacción con los electrolitos del medio. Por último, la región  $\gamma$  se presenta en el orden de los GHz y se debe principalmente al contenido acuoso de las especies biológicas (polarización de las moléculas de agua) [7], [8]. Las dispersiones  $\alpha$  y  $\beta$  son comúnmente estudiadas en aplicaciones médicas, pues presentan diferencias significativas entre el tejido sano y el patológico [9].

Se han propuesto diversos circuitos eléctricos equivalentes que permiten modelar el comportamiento del tejido, uno de los más comunes es el propuesto por Cole [10] (Fig. 1), compuesto por dos resistencias que simulan el medio extra e intracelular (R1 y R2), sumado a un elemento de fase constante (CPE) que modela la membrana como un capacitor imperfecto dependiente de la frecuencia. Cada uno de estos componentes tiene asociados ciertos parámetros que permiten la caracterización del tejido biológico. En este modelo las respuestas de impedancia tisular multifrecuencia compleja tienen la forma de un arco circular con centros deprimidos de un círculo, cuando la reactancia tisular se representa como una función de la resistencia en serie equivalente en el plano de impedancia compleja. Este gráfico tiene un cruce de frecuencia en R0 y en el infinito R $\infty$ , estos arcos se modelan con la ayuda de un elemento de fase constante (CPE), y es el principio en el que se basa el modelo de impedancia de Cole (ecuación 1). En este trabajo utilizamos este modelo eléctrico para caracterizar tejido tumoral *in vivo*, se estimaron los parámetros de Cole en tejido tumoral y se compararon con tejido contralateral sano en piel y músculo esquelético.

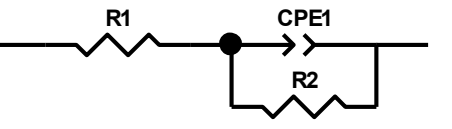

Element Freedom Value Error Error % R1 Free(+) 211.8 9.4284 4.4516 CPE1-T Free(+) 1.2585E-7 3.1837E-9 2.5298 CPE1-P Free(+) 0.87057 0.0032007 0.36766

Fig. 1. Modelo eléctrico equivalente al comportamiento del tejido biológico.

## II. METODOLOGÍA

#### *A. Sujetos de prueba*

Tres ratas Wistar con desarrollo tumoral espontáneo y de etiología desconocida fueron anestesiadas intraperitonealmente con pentobarbital sódico 2uL/gr (Cheminova M.R.). Dos electrodos de aguja fueron colocados peritumoralmente (fig. 1A) y en tejido contralateral sano (fig. 1B). Se documentaron las dimensiones del tejido tumoral y la distancia de los electrodos en ambos casos de estudio.

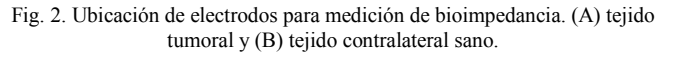

## *B. Mediciones de bioimpedancia*

Para realizar las mediciones de bioimpedancia se utilizó un analizador de impedancia Sciospec ISX3 en configuración de 2 puntos. Se aplicó una señal de excitación de 100 mV en un espectro de frecuencias desde 1 KHz hasta 1 MHz a 100 pasos espaciados logarítmicamente. Se realizaron 15 mediciones consecutivas para cada tipo de tejido evaluado en cada rata. Los datos fueron analizados de manera independiente en cada sujeto experimental, de tal forma que cada caso representó su propio mesurado control.

## *C. Estimación de parámetros de Cole*

Los datos experimentales de impedancia de 1KHz a 1 MHz se ajustaron heurísticamente a un modelo matemático de un CPE que permitirá modelar el comportamiento de

impedancia de la interfaz electrodo-electrolito en serie con la ecuación de impedancia de Cole (1) [10].

$$
Z(\omega) = Z_{CPE}(\omega) + Z_{Cole}(\omega) = \left(\frac{1}{Q_0(j\omega)^n}\right) + \left(R_\infty + \frac{R_0 - R_\infty}{1 + (j\omega\tau)^{\alpha}}\right)
$$
(1)

Donde ω es la frecuencia angular (en rads / s), *j* es el número imaginario unitario, R $\infty$  es la impedancia de la muestra a una frecuencia infinita, R0 es la impedancia de la muestra a frecuencia cero,  $\tau$  es el tiempo característico de la muestra y  $\alpha$  es un parámetro adimensional con un valor teórico entre 0 y 1. Al modelar el sistema celular como un circuito eléctrico, se obtiene la ecuación (1), que representa el medio extracelular como una resistencia y el medio intracelular como la combinación en paralelo y, a su vez, en serie con otra resistencia. Además de una capacitancia que representa la membrana celular. La interfaz electrodo-electrolito  $(ZCPE \ (\omega))$  se modela mediante la ecuación que se usa comúnmente para modelar el comportamiento de un capacitor imperfecto. La capacidad  $Q_0$  y el parámetro adimensional n, al igual que en el caso del parámetro  $\alpha$ , pueden tener un valor teórico entre 0 y 1. Destacando que la ecuación es equivalente a un capacitor ideal cuando n es igual a 1.

## III. RESULTADOS

La Fig. 3 muestra los datos experimentales y su simulación ajustada al modelo matemático propuesto para los tres especímenes experimentales evaluados, los gráficos muestran el espectro de bioimpedancia en tejido tumoral en comparación con sus medición en tejido contralateral sano. En la tabla 1 se muestran los parámetros de Cole estimados para cada condición tisular, se evidencia un rango dinámico diferente para cada tejido, así como una respuesta no lineal en función de la condición tisular.

## IV. DISCUSIÓN

En tejido tumoral, la hipervascularización y el proceso de inflamación conlleva edema y subsecuente acumulación de fluidos, por lo que el contenido iónico volumétrico promueve un incremento de la conductividad tisular, tal comportamiento puede ser evidente particularmente en el rango de dispersión  $\beta$  (KHz), por lo que el modelo inicial se convierte en un CPE en serie con el resistor ideal propuesto  $R0$ , y  $R\infty$  debe tener un valor similar. Tal consideración teórica es evidente en la linealidad del espectro que muestra tejido tumoral, en comparación con el semi-arco que muestra tejido contralateral sano, el cuál mantiene el modelo teórico inicial propuesto. En principio, parece que el modelo matemático propuesto y la estimación de sus parámetros de Cole permiten explicar el comportamiento eléctrico de tejido tumoral, al menos en la parte baja de frecuencias exploradas, así, el modelo eléctrico propuesto puede ajustarse para la caracterización de tejidos, y los elementos RC deben

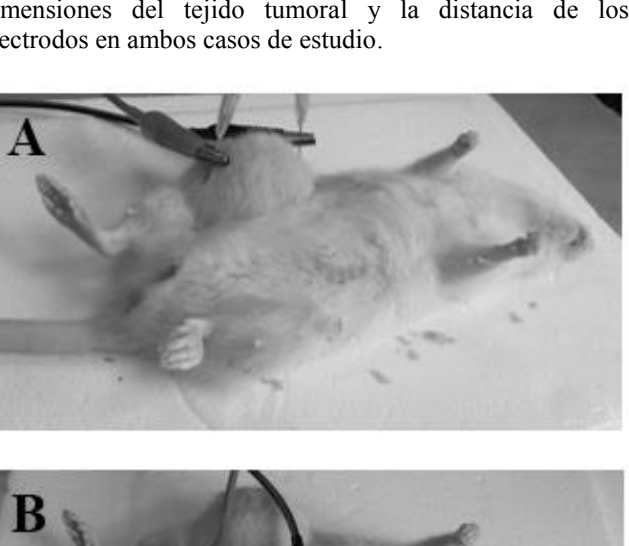

considerarse en consecuencia de las características del tejido tumoral. Se justifican experimentos adicionales para verificar las observaciones.

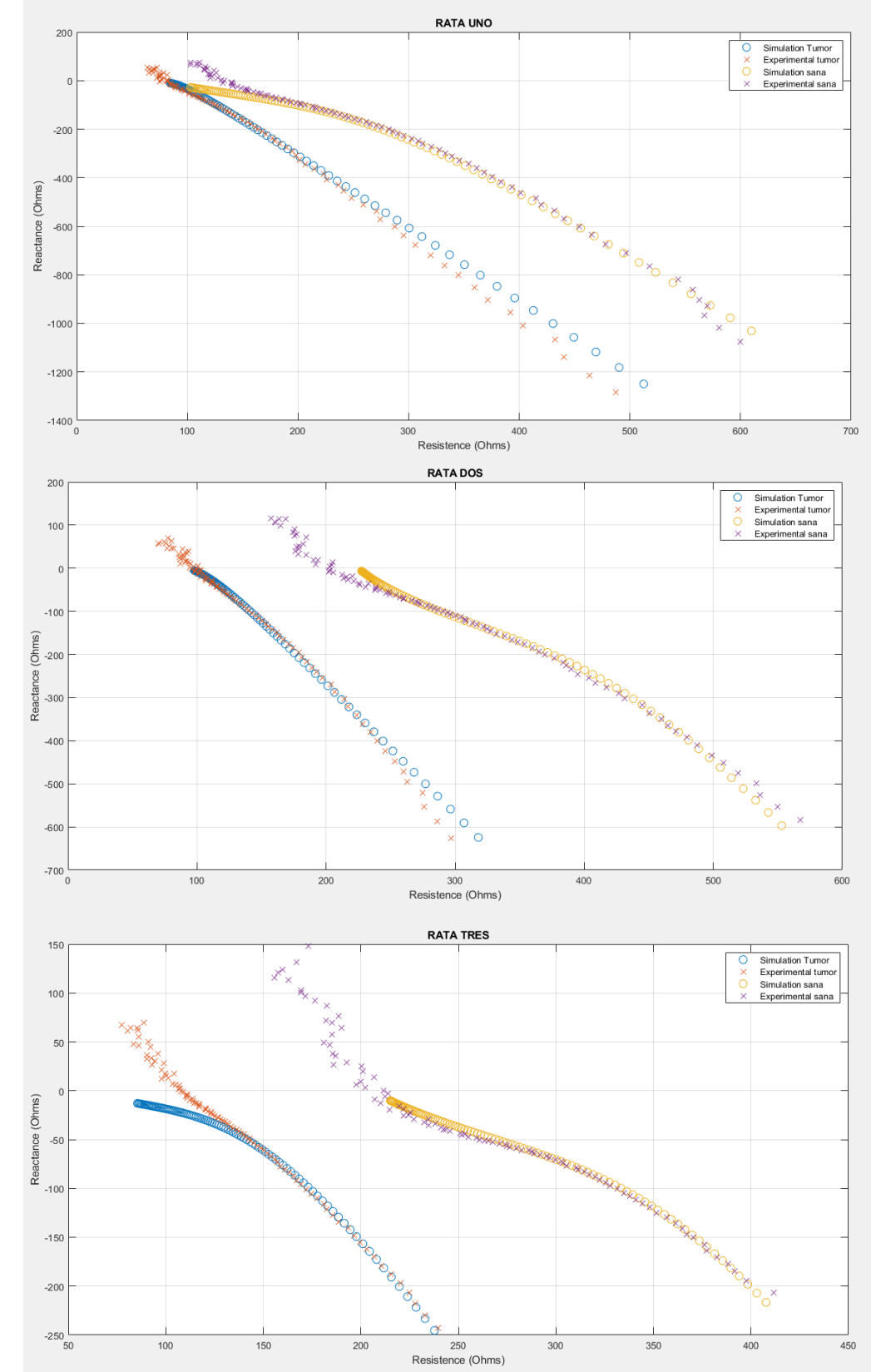

|        |       | $R0(\Omega)$ | $R\infty(\Omega)$ | t(s)      | $\alpha$ (0-1) | $O(0 \Omega-1)$ | $n(0-1)$ |
|--------|-------|--------------|-------------------|-----------|----------------|-----------------|----------|
| Rata 1 | Sano  | 305          | 70                | $0.5e-5$  | 0.48           | $0.9e-6$        | 0.795    |
|        | Tumor | 155          | 53                | $0.5e-4$  | 0.15           | $0.7e-6$        | 0.8      |
| Rata 2 | Sano  | 407          | 225               | $0.2e-4$  | 0.75           | $0.13e-5$       | 0.82     |
|        | Tumor | 120          | 93                | $0.5e-5$  | 0.45           | $0.14e-5$       | 0.8      |
| Rata 3 | Sano  | 382          | 205               | $0.2e-4$  | 0.52           | $0.5e-5$        | 0.79     |
|        | Tumor | 280          | 50                | $0.12e-3$ | 0.25           | $0.36e-5$       | 0.81     |

Fig. 3. Gráfico de Nyquist para bioimpedancia multifrecuencia para datos experimentales y ajustados Tabla 1. Parámetros de Cole estimados para cada condición tisular

#### V. CONCLUSIONES

Los parámetros de Cole del modelo matemático propuesto estimados para tejidos tumoral y sano *in vivo* indican un comportamiento no lineal en ambas condiciones, y tales no linealidades podrían estar asociadas a diferentes factores que modulan el contenido iónico volumétrico. Los parámetros de Cole permiten modular tal comportamiento en el espectro de bajas frecuencias. Se requieren estudios adicionales y análisis histopatológicos para constatar las observaciones.

#### RECONOCIMIENTO

Este trabajo representa una colaboración entre la ―Universidad Autónoma de Occidente, Cali, Colombia‖, la "Universidad Yachay Tech, Ecuador", y el "Instituto Politécnico Nacional-Escuela Superior de Medicina, México". Proyecto financiado en parte por el Instituto Politécnico Nacional a través del grant No. SIP 0684 2021.

## **REFERENCIAS**

- [1] J. C. Columbié Regüeiferos, E. del Campo Mulet, A. I. Núñez Bouron, M. Planas Rodríguez, and M. Cuba García, "Clinical and bioelectric characteristics determined by bioimpedance in patients with chronic obstructive pulmonary disease," MEDISAN, vol. 21, no. 6, pp. 703-709, 2017, Accessed: Jun. 17, 2021. [Online]. Available: http://scielo.sld.cu/scielo.php?script=sci\_arttext&pid=S1029- 30192017000600009&lng=en&tlng=en.
- [2] M. Grossi and B. Riccò, "Electrical impedance spectroscopy (EIS) for biological analysis and food characterization: a review," *J. Sensors Sens. Syst.*, vol. 6, no. 2, pp. 303–325, Aug. 2017, doi: 10.5194/jsss-6- 303-2017.
- [3] T. K. Bera, "Bioelectrical Impedance Methods for Noninvasive Health Monitoring: A Review," *J. Med. Eng.*, vol. 2014, pp. 1–28, Jun. 2014, doi: 10.1155/2014/381251.
- [4] B. Blad and B. Baldetorp, "Impedance spectra of tumour tissue in comparison with normal tissue; a possible clinical application for electrical impedance tomography.," *Physiol. Meas.*, vol. 17 Suppl 4A, pp. A105-15, Nov. 1996, doi: 10.1088/0967-3334/17/4a/015.
- [5] Y. Salazar Muñoz, "Caracterización de tejidos cardíacos mediante métodos mínimamente invasivos y no invasivos basados en espectroscopia de impedancia eléctrica," Tesis doctoral, Universitat Politécnica de Catalunya, 2004.
- [6] M. E. Moncada, M. del P. Saldarriaga, A. F. Bravo, and C. R. Pinedo, ―Medicion De Impedancia Electrica En Tejido Biologico,‖ *Rev. Tecno Lógicas*, vol. 25, no. 25, pp. 51–76, 2010.
- [7] D. Miklavčič, N. Pavšelj, and F. X. Hart, "Electric Properties of Tissues," in *Wiley Encyclopedia of Biomedical Engineering*, Hoboken, NJ, USA: John Wiley & Sons, Inc., 2006.
- [8] A. Ivorra, "Bioimpedance Monitoring for physicians: an overview," *Cent. Nac. Microelectron.*, vol. 2, no. July, pp. 1–35, 2003, [Online]. Available: https://www.researchgate.net/publication/253563215\_Bioimpedance\_ Monitoring for physicians an overview.
- [9] K. R. Foster and H. P. Schwan, "Dielectric properties of tissues and biological materials: a critical review.," *Crit. Rev. Biomed. Eng.*, vol. 17, no. 1, pp. 25–104, 1989.
- [10]S. Grimnes and O. G. Martinsen, "Cole electrical impedance Model-a critique and an alternative," *IEEE Trans. Biomed. Eng.*, vol. 52, no. 1, pp. 132–135, 2005, doi: 10.1109/TBME.2004.836499.

# Diseño e implementación de un simulador de inyección intracitoplasmática (ICSI)

Mariana Martínez Hernández<sup>1</sup>, David Álvarez Flores<sup>1</sup>, Alejandro Chavez-Badiola<sup>2</sup>, Gerardo Mendizabal-Ruiz<sup>1,2</sup> <sup>1</sup>Departamento de Ciencias Computacionales, Universidad de Guadalajara, Guadalajara, Jalisco, México. <sup>2</sup>IVF 2.0 LTD, 1 Liverpool Road, Maghull, Merseyside, UK

*Resumen — La microinyección intracitoplasmática de espermatozoides (ICSI por sus siglas en inglés) es una técnica de reproducción asistida utilizada en parejas con un factor severo de infertilidad masculina. La técnica de ICSI consiste en inyectar un esperma directamente en un óvulo por medio de micromanipuladores mientras se observan las células en un microscopio invertido. Este procedimiento requiere una gran precisión en el manejo de los micromanipuladores y las células, por lo tanto, es necesario que los embriólogos entrenen a mayor cantidad de veces posibles antes de atender un caso de un paciente. Sin embargo, para este entrenamiento es necesario contar con células (óvulos y espermas) que puedan ser utilizadas para este propósito, lo cual presenta un reto. El propósito de un simulador de ICSI es brindar una herramienta de aprendizaje para los estudiantes de embriología con la cual puedan familiarizarse con el equipo utilizado para dicha técnica. Este documento describe el diseño y construcción de una primera versión del simulador, involucrando el diseño tanto de un software para computadora y la elaboración de un hardware similar al micromanipulador utilizado en la ICSI.*

*Palabras clave — Fertilización in Vitro, Simulador, Diseño 3D, Blender, Arduino, Unity.*

## INTRODUCCIÓN

La inyección intracitoplasmática de espermatozoides (ICSI, por sus siglas en inglés) es un procedimiento introducido inicialmente en el año de 1991 y que actualmente se realiza comúnmente en los laboratorios de embriología durante los tratamientos de fertilización in vitro (FIV) [1]. Una ICSI consiste en inyectar un único espermatozoide directamente en un óvulo con el fin de ayudar a obtener una fertilización exitosa del ovocito y así poder generar un embrión. Durante la ICSI, un embriólogo selecciona el espermatozoide que será inyectado evaluando la morfología (forma) y la progresión (movimiento). El esperma seleccionado, es aspirado por una microaguja de inyección o aguja de ICSI, transportado hasta la gota donde se encuentra el óvulo a fertilizar. El óvulo para fertilizar se mantiene en su lugar mediante una pipeta de sujeción, que ejerce una ligera succión sobre el ovocito, lo que permite al embriólogo colocarlo en una posición perfecta para la inyección. La aguja de ICSI perfora la zona pelúcida y el oolema y se aspira una pequeña parte del citoplasma en la aguja para mezclarlo antes de colocar el esperma dentro del ovocito [2].

Los micro -manipuladores son las herramientas principales del procedimiento de ICSI. Éstos micro -manipuladores son brazos artificiales de manipulación de objetos minúsculos, los cuales constan de un sistema de manipulación simple o doble y en el caso de ICSI, suelen ser mecanismos neumáticos [3]; estos micromanipuladores deben ser operados por embriólogos altamente capacitados para controlar el movimiento de la aguja con precisión debido a la falta de percepción táctil del usuario; esto se soluciona añadiendo un dispositivo háptico, que es un dispositivo que puede transmitir y simular la posición, la velocidad y la fuerza para mejorar la interacción entre el usuario y el sistema [4] .

Las tasas de éxito de los procedimientos de ICSI dependen en gran medida de los ovocitos y la calidad del esperma, así como de la correcta ejecución de la técnica de la inyección .

Es por esto por lo que los embriólogos en formación deben practicar la técnica hasta perfeccionarla. Sin embargo, la disponibilidad de células disponibles para dichas prácticas es limitada, y por lo tanto la capacidad de practicar se ve afectada de manera importante.

En este proyecto se propone el diseño e implementación de un simulador de inyección intracitoplasmática que permita a los embriólogos en entrenamiento poder familiarizarse con los micromanipuladores y practicar el procedimiento de ICSI sin necesidad de contar con células.

Los simuladores son herramientas construidas para tratar con eventos de la realidad, en los últimos años, la utilización de simuladores tomó un gran protagonismo a la hora de capacitar al personal operativo [5] . El simulador propuesto se basa en el uso de tres elementos principales: el software Unity para la generación de entornos

interactivos virtuales, el software Blender para la generación de modelos de objetos en 3D, y Arduino para el desarrollo de elementos de control.

Unity es una plataforma de uso libre para el desarrollo y operación de contenido 3D y 2D, que proporciona herramientas para crear videojuegos y aplicaciones además de permitir realizar pruebas en tiempo real de los proyectos en marcha [6].

Blender es un software gratuito de código abierto, que permite modelar, crear y animar elementos 3D; y puede ser utilizado libremente para cualquier propósito, ya sea comercial o educacional [7].

Arduino es una plataforma electrónica de código abierto basada en hardware y software bajo la filosofía de ser "fácil de usar"; el código de arduino es un código propio llamado "Lenguaje de Programación de Arduino" que está basado en "Wiring", y su plataforma para compilar el código llamada "Arduino Software (IDE)" basada en "processing" [8].

## MÉTODOS

El simulador propuesto consta de dos partes: (A) los dispositivos periféricos de entrada que emulan los micromanipuladores y (B) el software que emula las interacciones con las células.

## *A. Periferia o dispositivos de entrada.*

En una estación de ICSI, los controles de los micromanipuladores consisten principalmente de dos pares de palancas: uno para la microaguja y otro para la micropipeta de sujeción (Figura 1). En cada micromanipulador una palanca del par está enfocada a llevar a cabo movimientos rápidos, mientras que la otra es para movimientos finos. Estas palancas se reconstruyeron de la manera más similar posible. Para esto se tomaron mediciones del equipo de microinyección, así como fotografías y video de este mientras se utilizaba por un embriólogo con el fin de tener una referencia.

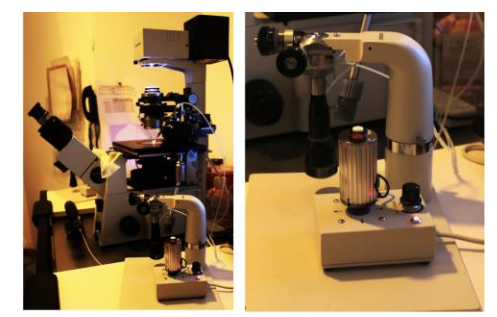

**Figura 1. Ejemplo de una estación de ICSI (izquierda) y un** 

#### **micromanipulador (derecha)**

Se utilizó el software Blender para generar los modelos 3D para las palancas, algunos cambios tuvieron que ser realizados en el diseño principalmente por los dispositivos electrónicos dentro de cada micromanipulador, ya que las palancas del equipo original funcionan de manera neumática y no eléctrica. Sin embargo, se logró que se mantuvieran análogas a sus diseños originales. Estos diseños fueron impresos en 3D usando filamento de PLA y después fueron ensamblados y probados con éxito (Figura 2).

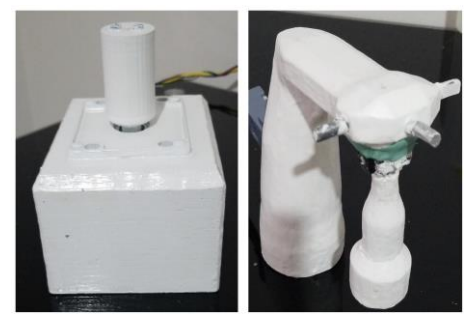

**Figura 2. Micromanipuladores impresos en PLA**

La figura 3 muestra un diagrama a bloques del hardware del proyecto, cada recuadro punteado representa un micromanipulador, y dentro de ella se encuentra una representación abstracta del componente que se encuentra dentro de este. La palanca de control rápido se construyó con un joystick de máquina recreativa y dos botones (representado como 6 *push buttons* en el diagrama), mientras que la palanca de control fino se construyó con cuatro encoders rotativos y un *joystick* de videojuego.

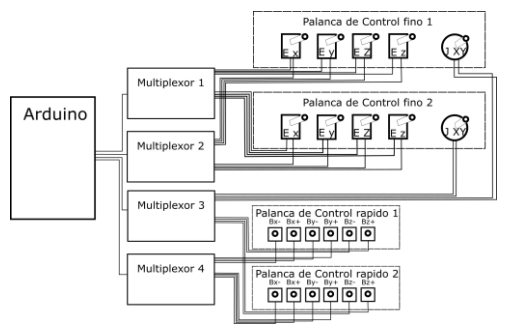

**Figura 3. conexión de los componentes electrónicos.**

Se decidió utilizar la placa de desarrollo "Arduino UNO" principalmente por su facilidad de implementación, y además de no ser necesaria una capacidad de procesamiento elevada para el proyecto; ya que su única función es capturar la información de los micromanipuladores y enviarla a la computadora; para esta comunicación utilizamos la librería "UnoJoy" para Arduino desarrollada por el usuario de github AlanChatham [9]. Esta librería permite programar el Arduino para que sea reconocido como un mando de videojuegos por la computadora, lo que facilita la comunicación entre el microcontrolador y Unity. Sin embargo, una dificultad que se presentó fue que el mando común de videojuegos envía constantemente información de la posición en la que se encuentra el joystick, esto provocaba que las pipetas se moviesen sin parar, esto se resolvió, programando un filtro pasa altas digital de baja frecuencia en el Arduino, enviando únicamente información que se genera cuando ocurre un cambio en la posición del joystick. Los multiplexores tienen como función ampliar la cantidad de conexiones, puesto que la tarjeta de desarrollo por sí sola no cuenta con la cantidad de pines de entrada suficientes.

## *B. Programación del software.*

El objetivo del software es recrear de la manera más fiel posible la visión que tiene el operador en el microscopio mientras lleva a cabo el procedimiento de ICSI, La primera fase del desarrollo es diseñar el ambiente de trabajo que consiste de la "vista de microscopio" durante el procedimiento. Para esto fue necesario diseñar en Blender los modelos 3D de la caja de Petri, las micropipetas, inyecciones y los óvulos (los objetos que interactúan entre sí durante el procedimiento de ICSI) y acomodarlos de manera adecuada en un escenario en Unity con una cámara con perspectiva aérea (vista vertical desde arriba), que simula nuestra vista por el microscopio. El modelo del espermatozoide fue recuperado del foro de internet "www.cgtrader.com", donde los usuarios comparten sus diseños 3D [10] .

La segunda fase fue agregar efectos de colisión y deformación a los modelos de la simulación utilizando el motor de físicas de Unity . Añadiendo estos dos efectos físicos a la escena se permite que todos los objetos de la misma interactúen entre sí de manera realista cuando se toquen. Se tuvo especial cuidado con el óvulo para simular de manera adecuada la deformación particular de su superficie

cuando este es succionado por la pipeta de sujeción o presionado por la microaguja de inyección.

Finalmente, para la tercera fase, se programaron todas las interacciones del operador, donde se transforman todas las órdenes ingresadas por el operador con los micromanipuladores, a acciones dentro del programa. Las interacciones del usuario más importantes programadas son:

- 1. Movimiento aleatorio de espermatozoides.
- 2. Control de pipetas.
- 3. Inmovilización, succión e inyección del espermatozoide seleccionado.
- 4. Fijación y liberación del óvulo.
- 5. Control de cámara y luz.

## RESULTADOS

El prototipo del sistema simulador de ICSI fue ensamblado y probado exitosamente. Se pudo probar empíricamente que los dos pares de palancas de control desarrolladas funcionan de manera semejante a las originales. En el video de YouTube "https://www.youtube.com/watch?v=4DAxVQv0Ao o" [11] se puede observar un video con un ejemplo del funcionamiento del simulador desarrollado. El filtro implementado en el Arduino funciona adecuadamente y en tiempo real, siendo capaz de eliminar el componente de baja frecuencia de la señal de los joysticks.

En cuanto al software, el menú principal muestra dos opciones: la primera que permite establecer la cantidad de espermas dentro de la muestra virtual y su velocidad, y la segunda que permite iniciar la simulación del ICSI. La interfaz de usuario generada permite observar las distintas gotas y los elementos que se encuentran dentro de ellas (espermas y/o óvulos), las pipetas y el fondo de la caja de Petri. Además en la esquina superior derecha se encuentra un mini -mapa, que muestra una vista aérea de la caja de petri y la posición actual de la cámara y la micro -aguja, como un punto rojo y negro respectivamente; en la esquina inferior derecha, se proporciona un conteo de los espermas que han sido capturados y almacenados dentro de la pipeta de inyección, la simulación se asemeja al procedimiento de ICSI, los espermas se pueden capturar con la micro aguja y liberar en cualquiera de las gotas

a) b) c)

Figura 4. Ejemplos de la visualización de la simulación del procedimiento del ICSI en tres momentos clave: a) captura e inmovilización del esperma, b) sujeción del óvulo y c) momento de la inyección del esperma en el óvulo

3

## (Figura 4).

Se comprobó que los inputs del usuario ejecutan de manera correcta los movimientos de la pipeta de sujeción: succionan al óvulo e incluso pueden mover de posición o rotar el óvulo a través de pequeños golpes. Así mismo, se comprobó que la micro aguja puede inyectar el esperma seleccionado, proceso que, si se hace correctamente, hace desaparecer al esperma dentro del óvulo, completando la simulación.

Sin embargo, una diferencia importante es que en las palancas de control fino de la estación de ICSI, éstas son capaces de conservar posiciones arbitrarias después de manipularlas. Esto no fue posible de recrear en el simulador ya que el Joystick retorna a su posición central, principalmente por su propio peso.

Además, existe una pequeña diferencia en el tamaño de las palancas del simulador y las originales: mientras las originales se encuentran en cajas de 6cm x 7cm x 4cm, las resultantes fueron cajas de 12 cm x 14 cm x 8cm, principalmente por la palanca de máquina recreativa que se utilizó para construirla que es de mayor tamaño que la palanca original. En un trabajo futuro se procurará corregir estas diferencias.

## CONCLUSIÓN

El prototipo cumplió con gran parte de las expectativas propuestas al principio, como la recreación de los micromanipuladores que respondía adecuadamente a las interacciones del usuario, y como el usuario aprendía en poco tiempo a utilizar las distintas palancas para controlar las agujas dentro del programa. El software permite al usuario adaptarse rápidamente al entorno al que se estaba sometiendo, aspectos como el mini menú en la esquina inferior derecha permite regresar al menú principal o cerrar directamente el programa, como un contador de espermatozoides que le indica si ha capturado o no dichas células, y finalmente, un minimapa que indica la posición de las agujas y la cámara, esto con el fin de ayudar al usuario a adaptarse rápidamente a este entorno.

E l prototipo tiene algunas diferencias con el equipo real, entre ellas, las palancas de movimiento moderado, en el original, conservan la posición en la que son colocados al ser manipulados, cosa que se intentó realizar de distintas maneras, y que al final no fue posible; la simulación puede presentar ocasionalmente errores, como los son las colisiones de los espermas, en ocasiones son expulsados a gran velocidad de algún cuerpo que los tiene atrapados, como las agujas o las gotas, problema causado por la interacción de muchos cajas de colisión encimadas. La idea de plantearlo como un prototipo inicial es, contribuir en el área especializada en el entrenamiento de personal médico utilizando simuladores que ayudan a los nuevos usuarios a practicar y adquirir experiencia en un entorno seguro.

## **REFERENCIAS**

- [1] P. a. A. V. Steirteghem, «A review of ten years experience of ICSI,» de *Human Reproduction Update vol. 10*, Belgium, ESHRE Journals, 2004, pp. 19-28.
- [2] I. L. V. D. M.-P. D. M. C. P. D. A. V. S. Maryse Bonduelle, «Human reproduction,» Oxford Academic, marzo 2002. [En línea]. Available: https://academic.oup.com/humrep/article /17/3/671/642285?login=true. [Último acceso: 17 05 2021].
- [3] A. M. Rodríguez Torres, «CORE,» [En línea]. Available: https://core.ac.uk/download/pdf/6190476 5.pdf. [Último acceso: 2021 09 07].
- [4] K. Thamrongaphichartkul, S. Vongbunyong y L. Nuntakarn, «researchgate,» 01 2018. [En línea]. Available: https://www.researchgate.net/publication /322996044\_Development\_master\_arm\_o f\_2- DOF planar parallel manipulator for In-Vitro\_Fertilization. [Último acceso: 2021 09 07].
- [5] G. V. M. Boroni, «Un simulador distribuido para entrenamiento de operarios,» 2002. [En línea]. Available: http://sedici.unlp.edu.ar/handle/10915/22 990. [Último acceso: 17 05 2021].
- [6] «Unity documentation,» Unity

4

Technologies, [En línea]. Available: https://docs.unity3d.com/Manual/UnityM anual.html. [Último acceso: 2021 05 13].

- [7] «Blender About,» Blender founding, [En línea]. Available: https://www.blender.org/about/. [Último acceso: 14 05 2021].
- [8] «Arduino Introduction,» Arduino, 08 02 05. [En línea]. Available: https://www.arduino.cc/en/Guide/Introdu ction. [Último acceso: 2021 05 14].
- [9] AlanChatham, «UnoJoy,» GitHub, 26 03 2019. [En línea]. Available: https://github.com/AlanChatham/UnoJoy. [Último acceso: 25 06 2021].
- [10] bfarley88, «CGTrader,» [En línea]. Available: https://www.cgtrader.com/. [Último acceso: 15 06 2020].
- [11] E. G. Mendizabal Ruiz, «ICSI simulator prototype,» 2021 07 29. [En línea]. Available: https://www.youtube.com/watch?app=de sktop&v=4DAxVQv0Aoo. [Último acceso: 2021 07 29].

## Inhibición de Crecimiento de Tumores de Cáncer de Próstata en Hipertermia Magnética mediada por Nanopartículas en Estudios Preclínicos: una Revisión de Alcance

J. A. Parada Peralta<sup>1</sup>, C. Chapa González<sup>2</sup> \*

1 Departamento de Física, Universidad de Sonora, Hermosillo, México

2 Instituto de Ingeniería y Tecnología, Universidad Autónoma de Ciudad Juárez, Ciudad Juárez, México

\* *a219209388@unison.mx, christian.chapa@uacj.mx*

*Abstract–* **Prostate Cancer is one of the major concern types of cancer among men with respect to incidence and mortality. One relatively recent therapy against it, provided by Nanomedicine, is Nanoparticle mediated Magnetic Hyperthermia, which consists on tumor heating when exposed to an Alternating Magnetic Field in order to inhibit tumor growth (around 42 °C) (and make tumor sensible to other therapies: synergia) or to cause cancer cell apoptosis (greater temperature than 42°C). This procedure has several advantages like deep-tissue-penetration, targeted heating, low toxicity by Nanoparticles, and others. To this treatment, some of the Magnetic Nanoparticle properties are fundamental to its success, principaly the size, morphology, etc. Here, therefore, the relationship between the size of the employed Nanoparticles and the Tumor Growth Inhibition that cause is reviewed when treating Prostate Cancer tumors on mice models by Magnetic Hyperthermia.**

*Palabras clave –* **Hyperthermia, Magnetic Nanoparticles, Prostate Cancer, Cancer Growth**

#### I. INTRODUCCIÓN

El cáncer, en general, a pesar de que su incidencia y mortalidad se ha visto reducida (a excepción de algunos tipos de cáncer y en ciertas regiones) progresivamente con los años [1], aún representa una sección realmente importante en la mortalidad humana a nivel mundial, independientemente de la región y desarrollo de esta. Tanto es así, que se reporta que, en 2018, dada la incidencia a nivel mundial, 1 de cada 8 hombres y 1 de cada 10 mujeres desarrollarán la enfermedad a lo largo de su vida [2]. Dada la similitud entre células prostáticas humanas y de ratones [3], es común, también, que el estudio del Cáncer de Próstata (CP) se realice con líneas celulares de ratones con el objetivo de la puesta en prueba de nuevas terapias y técnicas de imagenología y monitoreo.

Distintos procedimientos y productos han sido creados con el objetivo de combatir el cáncer: quimio y radioterapia, inmunoterapia o cirugía [4]. De los cuales, a partir de sus limitaciones, nuevos métodos son ideados. Con la aplicación de la nanotecnología en la medicina, al usar nanoestructuras se ve mejorada la farmacocinética, eficiencia, volumen de

distribución, entre otros aspectos con tal de ofrecer un progreso en la ventana terapéutica de cáncer [5].

Además, se vio que la hipertermia (aumento de la temperatura >40 °C) inducía apoptosis en células cancerosas puesto que resulta un cambio en su fisiología [6], [7]. con lo cual, varias terapias fueron desarrolladas con el objetivo de provocar hipertermia basadas en técnicas como ultrasonido, microondas o radiación cercana a la infrarroja. Con lo cual, la Hipertermia Magnética (HM) es un tratamiento utilizado contra el cáncer que consiste en el aumento de la temperatura por medio de Nanopartículas Magnéticas (NPMs) (generalmente compuestas de óxido de hierro) en presencia de un Campo Magnético Alternante (CMA). Esta data de 1957, cuando Gilchrist et al. Hicieron uso de NPs para, de forma selectiva, elevar la temperatura de un tumor en presencia de un CMA [8]. La terapia de HM posee varias ventajas por encima de otros tratamientos: penetración de tejidos profundos, selectividad de ataque a células cancerosas sin daño colateral de tejido sano a los alrededores de las NPMs, bioseguridad y baja toxicidad [7]. La HM puede ser usada, principalmente, con dos fines cuando a tratamiento de cáncer se refiere: buscar la muerte de las células cancerosas; inhibición de crecimiento y sensibilización del tumor a otro tipo de terapias, permitiendo sinergia de HM con otros tratamientos.

La elevación de la temperatura durante este procedimiento es generada por alguno de los tres mecanismos: 1. Corrientes de Foucault gracias a la inducción debida a los efectos del CMA. 2. Calor generado por la fricción entre las NPMs y el medio que las rodea, y, principalmente 3. Gracias a los mecanismos de relajación magnética y pérdida de histéresis por parte de las NPMs [9]. Distintos factores afectan en gran medida estos mecanismos, entre estos el tamaño, composición, morfología de las NPs [7].

Por lo tanto, en el tratamiento de HM contra el cáncer, se debe tener en notable consideración (entro las demás mencionadas) el tamaño de las NPMs para lograr una Inhibición de Crecimiento del Tumor (ICT). En esta revisión, por ende, planteamos la pregunta de investigación: ¿cuál es el tamaño de las nanopartículas usadas en el tratamiento de hipertermia magnética contra cáncer de próstata que logran la mayor inhibición de crecimiento del tumor?

## II. METODOLOGÍA

El protocolo fue hecho basado en PRISMA (*Preferred Reporting Items for Systematic Reviews and Meta-Analyses*) para revisiones de alcance (PRISMA ScR).

## *A. Criterios de elegibilidad*

Para incluir trabajos de investigación para esta revisión, estos deben enfrascarse en la técnica de HM, utilizando como herramienta nanopartículas de cualquier composición. De igual forma, el procedimiento mencionado anteriormente, debe enfocarse en el tratamiento de modelos de CP en ratas o ratones (*mice*) para la verificación de ICT.

Los trabajos se verán excluidos si el tratamiento se lleva a cabo en modelos *in vitro* o *ex vivo*. También se excluyen trabajos si el procedimiento es utilizado únicamente con fines de imagenología y monitoreo, o si el tratamiento se enfoca en la muerte de células cancerosas o se combina con otras terapias. Asimismo, se excluyen trabajos escritos en idiomas distintos al inglés.

## *B. Fuentes de información y búsqueda*

Con el objetivo de reconocer documentos que puedan ser de gran ayuda, se indagó en distintas bases de datos de publicación científica: *Web of Science*, *ScienceDirect* y *PubMed*. De las cuales, se utiliza, con base en los criterios anteriormente mencionados, la siguiente estrategia de búsqueda: *(prostate) AND ("magnetic nanoparticles") AND (hyperthermia) AND (mice)*

La última búsqueda, realizada en las bases de datos mencionadas antes, fue realizada en la fecha 09-07-2021.

## *C. Selección de información*

Para la selección de información a incluir, se utilizó el diagrama de flujo PRISMA ScR (figura 1). En sus distintas fases, se utilizaron tanto herramientas de automatización como evaluación humana. En la identificación, las herramientas automáticas propias de las bases de datos *Web of Science* y *ScienceDirect* fueron usadas con el fin de seleccionar únicamente los trabajos de investigación, excluyendo los demás tipos de documento; por ejemplo, revisiones o memorias de congreso. Con una herramienta de automatización se eliminaron los duplicados: se buscaron títulos completos entre páginas web correspondientes a las bases de datos, de forma que un trabajo se viera incluido en una sola base, mientras que, a pesar de que las demás también contaban con él, se excluyó. Durante la primera parte de la selección, de igual manera, se utilizaron herramientas de automatización: se buscó la palabra "*review*" para excluir a los documentos que la incluyeran en su título o resumen. Una vez hecho lo último, juzgando por resúmenes, títulos y palabras clave, se excluyeron los trabajos que no se acomodaban a los criterios de elegibilidad establecidos, por medios humanos. En el caso de aquellos registros de los que no se cuenta con texto completo, se contactó a los autores

solicitándoles cordialmente esos documentos. Con los documentos restantes, en texto completo, se excluyeron por humano los registros que no fueran acordes a los criterios de elegibilidad.

## *D. Variables a considerar*

Se realizará un análisis y extracción de datos por parte del revisor. Se hará hincapié en las variables: tamaño y composición de las NPMs, temperatura intratumoral posterior al tratamiento de HM y tiempo de exposición, amplitud y frecuencia del CMA utilizado en el tratamiento, la dosis de NPMs a manera de concentración de hierro Fe, la línea celular del tumor prostático y el crecimiento del tumor (cociente de volúmenes inicial y final (en un cierto tiempo) V/V0 (Crecimiento Relativo del Tumor (CRT)) o reporte de dichos volúmenes por separado V, y tiempo desde inyección de las nanopartículas (NPs)).

## *E. Síntesis de Resultados*

Los datos extraídos correspondientes a las variables expresadas anteriormente, por parte de los trabajos elegidos serán utilizados con el objetivo de dar respuesta a la pregunta de investigación y formar conclusiones. La síntesis de las evidencias se llevará a cabo por medio de una tabla (tabla 1) y una gráfica (figura 2).

## III. RESULTADOS

#### *A. Selección de fuentes de evidencia*

Se muestra el diagrama de flujo PRISMA ScR donde se muestra paso a paso los procesos llevados a cabo para la elección de los documentos para la presente revisión, figura 1.

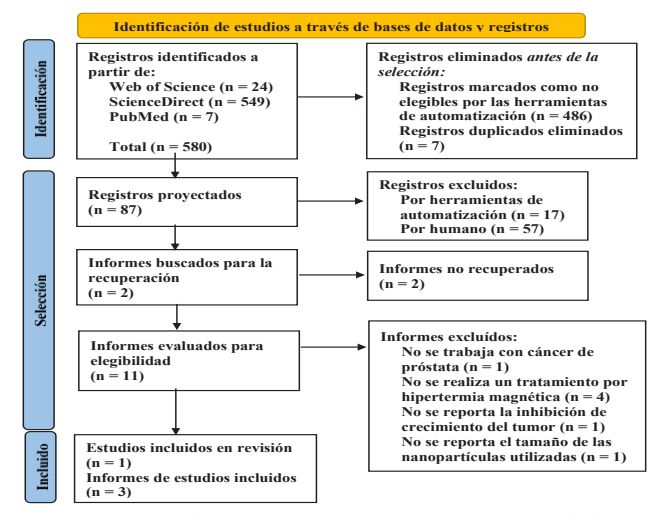

Fig 1. Diagrama de flujo de PRISMA ScR del procesos de elegibilidad de fuentes de evidencia.

## *B. Síntesis de resultados*

Se presentan, en la tabla 1 y la figura 2, la síntesis de resultados a manera de tabla y gráfica acerca de la evidencia extraída de las fuentes de información seleccionadas, tal como en ellos se reportan los datos de interés.

## IV. DISCUSIÓN

#### *A. Resumen de evidencias*

En la presente revisión se presentó la evidencia recopilada de 4 artículos de investigación que se encuentran entre el periodo de 2015 a 2020. En estos, se puede notar el tamaño de las NPs utilizadas, su composición y la ICT que logran. Se debe aclarar lo que significan las composiciones de las NPMs. *Bionised Nanoferrite (BNF)-starch Magnetic Iron Oxide Nanoparticles* (BNF MIONPs) poseyeron un diámetro promedio de 108 nanómetros, convirtiéndolas en las NPs de menor tamaño. En ese caso, las BNF MIONPs se utilizaron con terapia de HM en contra de dos líneas celulares de CP humano PC3 y LAPC-4. Se observó una mayor ICT para la línea LAPC-4, pues mientras el tumor de células PC3 llegó al cuádruple de su tamaño en (aprox.) 32 días, el tumor de células LAPC-4 lo hizo en (aprox.) 41 días, utilizando en ambos tumores un CMA con frecuencia de alrededor de 155 kHz y una amplitud pico del campo de 24 kA/m [10]. Se sabe que este último par de factores puede afectar a la efectividad del tratamiento en lograr una gran inhibición del crecimiento del tumor, así como la dosis de las NPMs administrada y el tiempo de exposición al CMA. *ZnMn – Iron Oxide Nanoclusters* (ZnMn – IONCs), estos nano racimos de óxido de hierro fueron concebidos al encapsular ZnMn – IONPs en el núcleo hidrofóbico de nano transportadores de *Methoxy poly(ethylene glycol)-b-poly(ε-caprolactone)* (PEG-PCL). Fueron reportadas con un tamaño de alrededor de los 109 nm, empleadas contra tumores de células DU145. El tratamiento por HM logró inhibir notablemente el crecimiento del tumor prostático (en comparación con la muestra control), se logra un cociente aproximado *V/V0* de 15 en 35 días al haber llevado a cabo el proceso con una CMA con amplitud pico de 26.9 kA/m, de frecuencia 420 kHz. Se debe destacar que durante los primeros 20 días, logra una considerable ICT [11]. Se puede reportar, en la presente, como caso singular el de *Mesenchymal Stem Cells labeled Magnetic Nanopartiles*  (MNPs-MSCs), pues los autores mencionan el tamaño (en promedio 170 nm) de NPMs que encapsulan el fármaco Paclitaxel (Pac), para llevar a cabo tratamientos en los que, en una parte de ellos, existe combinación de terapias. No obstante, MNPs-MSCs se someten únicamente a un CMA, haciéndolas partícipes de HM solamente. A pesar de ello, se ataca un tumor de células MAT-Lylu con un CMA con una frecuencia de 285 kHz y una amplitud pico del campo de 11 kA/m, logrando un cociente *V/V0* de (aprox.) 20, en 9 días [12]. Cabe mencionar que este trabajo no reporta la temperatura alcanzada en el tumor por parte de las MNPs-MSCs, ni la dosis administrada. *Polydopamine (PDA) – Poly ethynele Glycol (PEG) coated Hematoporphyrin (HP) loaded Hollow Iron Oxide Nanoparticles (HIONs)* (HP-HIONs@PDA-PEG) se trata de un nanosistema compuesto de nanopartículas huecas de óxido de hierro cargadas de hematoporfirina, cubiertas con PDA-PEG. Estos fueron reportados con un diámetro de alrededor de 526.24 nm, usados para el tratamiento de tumores de células PC3 mediante HM; siendo administradas a ratones en una dosis equivalente a 20 mg Fe / ml, haciendo uso de un CMA de frecuencia 513 kHz, sin especificar la amplitud pico del campo. Con esas condiciones, la HM logra una ICT consistente en un crecimiento relativo (*V/V0*) de aproximadamente 3 en 22 días [13].

#### *B. Limitaciones*

Esta revisión de alcance cuenta con ciertas limitantes. Dado el enfoque dado de verificación de la inhibición de crecimiento en los tumores de cáncer prostático, fue común toparse con documentos que combinan HM con otro tipo de procedimientos. Tal es el caso que, al momento de indagar en las bases de datos mencionadas anteriormente, gran cantidad de artículos fueron excluidos de la revisión por reportar los efectos de HM combinada con otro tipo de procedimiento.

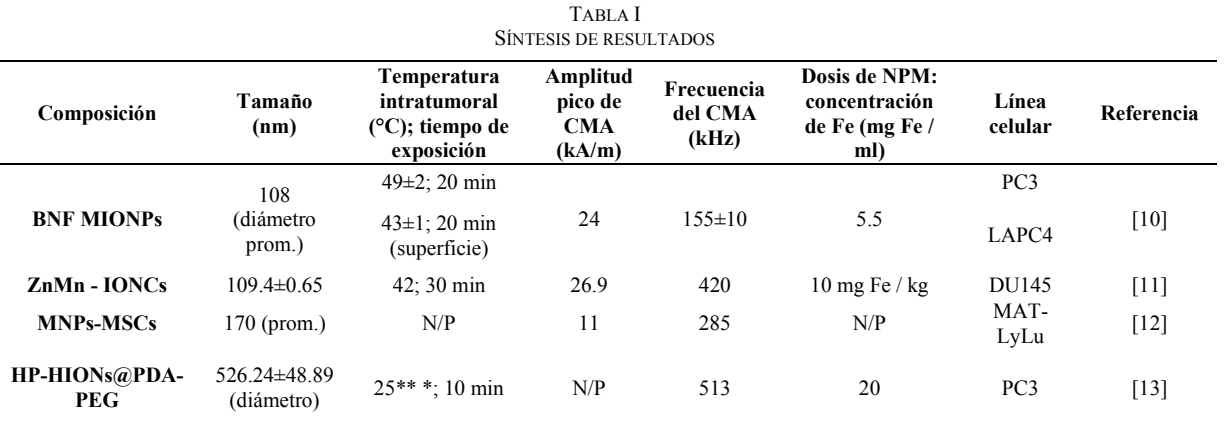

N/P: No presentó. \*No se dan los datos exactos, por lo que se colocó una aproximación basada en gráficas. \*\*La temperatura reportada se da como una diferencia entre la final (después de HM) y la inicial (antes de HM).

Por lo tanto, para hacer esta revisión factible fueron pocos los reportes incluidos.

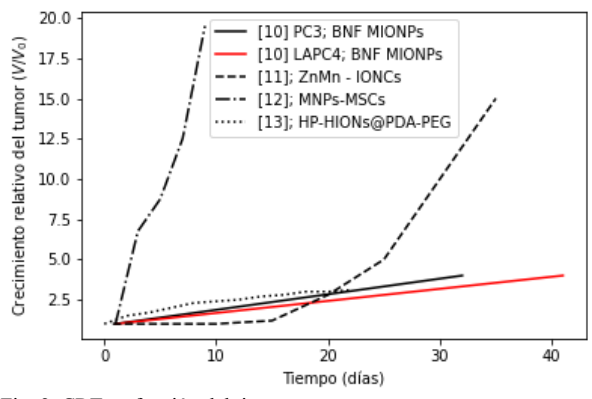

Fig. 2. CRT en función del tiempo .

## V. CONCLUSIONES

Dada la evidencia recolectada a lo largo de las fuentes de información, podemos notar varios aspectos. Uno es que, en cierta medida, la cantidad de trabajos que versen acerca del tratamiento de tumores prostáticos haciendo uso de HM mediada por NPMs (no sinergia) para la verificación de ICT es escasa. Sin embargo, el tratamiento de HM para otros tipos de cáncer y buscando muerte de células cancerosas o ICT es abundante, aún más considerando combinación de terapias. Asimismo, se obvian ciertos datos del procedimiento que son ciertamente fundamentales; p. ej. Temperatura intratumoral, amplitud del CMA empleado, dosis administrada de las NPMs y, aunque casi de forma insignificante, el tamaño de las NPs. Por otro lado, varios autores utilizan diferentes unidades de medida o una manera distinta de presentación de datos; p. ej. El reporte de la ICT: varios autores presentaron dichos datos a manera de crecimiento relativo (*V/V0*), mientras que otros presentan el volumen (en alguna unidad de medida, comúnmente mm 3 ) después de cierto tiempo posterior al tratamiento.

Por otro lado, basándonos en la figura 2, podemos concluir, en primera instancia, que la NP con mayor ICT es aquella con la curva que menor crecimiento relativo del tumor alcanza en el mayor tiempo posible. Con esto, podemos observar que las *ZnMn – IONCs* poseen la mayor ICT por un corto periodo de tiempo al comienzo de la terapia, solo para crecer notablemente a partir del (aprox.) 20° día. En ese caso, la mayor ICT lograda a lo largo del tiempo corresponde a las *BNF MIONPs en LAPC4*, mismas que resultaron con un tamaño de *108 nm* (diámetro promedio). Durante los primeros 10 días, las *ZnMn – IONCs*  (*109.64 nm*, aprox.) lograron la mejor ICT para DU145. Además, en lo que a la línea PC3 respecta, las *BNF MIONPs*  (*108 nm*, diámetro promedio) lograron mayor ICT por encima de las *HP -HIONs@PDA - PEG* .

#### **REERENCIAS**

- [1] C. Santucci *et al.*, "Progress in cancer mortality, incidence, and survival: A global overview," *European Journal of Cancer Prevention*, vol. 29, no. 5, pp. 367 –381, Sep. 2020, doi: 10.1097/CEJ.0000000000000594.
- [2] F. Bray, J. Ferlay, I. Soerjomataram, R. L. Siegel, L. A. Torre, and A. Jemal, "Global cancer statistics 2018: GLOBOCAN estimates of incidence and mortality worldwide for 36 cancers in 185 countries," *CA: A Cancer Journal for Clinicians*, vol. 68, no. 6, pp. 394 –424, Nov. 2018, doi: 10.3322/CAAC.21492.
- [3] G. Wang, D. Zhao, D. J. Spring, and R. A. DePinho, "Genetics and biology of prostate cancer," *Genes & Development*, vol. 32, no. 17 –18, pp. 1105 –1140, Sep. 2018, doi: 10.1101/GAD.315739.118.
- [4] B. Aslan, B. Ozpolat, A. K. Sood and G. Lopez-Berestein, "Nanotechnology in Cancer Therapy," *Journal of Drug Targeting*, vol. 21, no. 10, Dec. 2013, doi: 10.3109/1061186X.2013.837469.
- [5] J. T. Douglas, "Cancer Gene Therapy," *Technology in Cancer Research*, vol. 2, no. 1, pp. 51 –63, Feb. 2003, doi: 10.1177/153303460300200107.
- [6] K. Ahmed, Y. Tabuchi, and Takashi Kondo, "Hyperthermia: an effective strategy to induce apoptosis in cancer cells," *Apoptosis*, vol. 20, pp. 1411 –1419, 2015, doi: 10.1007/s10495 -015 -1168 -3.
- [7] X. Liu *et al.*, "Comprehensive understanding of magnetic hyperthermia for improving antitumor therapeutic efficacy," *Theranostics*, vol. 10, no. 8, pp. 3793 –3815, 2020, doi: 10.7150/THNO.40805.
- [8] E. A. Périgo *et al.*, "Fundamentals and advances in magnetic hyperthermia," 2015, doi: 10.1063/1.4935688.
- [9] E. C. Abenojar, S. Wickramasinghe, J. Bas -Concepcion, and A. C. S. Samia, "Structural effects on the magnetic hyperthermia properties of iron oxide nanoparticles," *Progress in Natural Science: Materials International*, vol. 26, no. 5, pp. 440 –448, Oct. 2016, doi: 10.1016/J.PNSC.2016.09.004.
- [10]A. Attaluri *et al.*, "Magnetic nanoparticle hyperthermia enhances radiation therapy: A study in mouse models of human prostate cancer," *International Journal of Hyperthermia*, vol. 31, no. 4, pp. 359 –374, Jun. 2015, doi: 10.3109/02656736.2015.1005178.
- [11]H. A. Albarqi *et al.*, "Systemically delivered magnetic hyperthermia for prostate cancer treatment," *Pharmaceutics*, vol. 12, no. 11, pp. 1 –14, Nov. 2020, doi: 10.3390/pharmaceutics12111020.
- [12]A. Singh, S. Jain, and S. K. Sahoo, "Magnetic nanoparticles for amalgamation of magnetic hyperthermia and chemotherapy: An approach towards enhanced attenuation of tumor," *Materials Science and Engineering C*, vol. 110, May 2020, doi: 10.1016/j.msec.2020.110695.
- [13] Y. Zhang *et al.*, "Hollow magnetic nanosystem-boosting synergistic effect between magnetic hyperthermia and sonodynamic therapy via modulating reactive oxygen species and heat shock proteins," *Chemical Engineering Journal*, vol. 390, Jun. 2020, doi: 10.1016/j.cej.2020.124521.

## Simulador multifunción electrofisiológico de paciente basado en convertidores de potencia controlados

A. Lozano Sánchez<sup>1,\*</sup>, D.P. Vázquez Contreras<sup>1</sup>, J.I. Chairez Oria<sup>1,2</sup>

<sup>1</sup> Escuela de Ingeniería y Ciencias. Tecnológico de Monterrey, Campus Guadalajara. Guadalajara Jalisco, México.<br><sup>2</sup> Unidad Profesional Interdisciplinaria de Biotecnología, Instituto Politécnico Nacional. Ciudad de México

*\*E-mail: isaac.chairez@tec.mx*

**integrated patient simulator for three electrophysiological**  que representa la repolarización ventricular [1,4]. **signals produced by an array of automatically controlled power**  La saturación de oxígeno mide la cantidad de hemoglobina que se converters. The three signals considered build the simulator original signals were obtained **previously validated data bases, scaled and processed in Matlab**  saturación de oxígeno. **to finally be coded into a digital signal. In order to produce the**  La presión arterial se refiere a la fuerza que ejerce la sangre contra la **signals as actuators for the coded pulses and simulate the**  pacientes. **corresponding vital sign with a voltage input. Each signal was**  Para realizar la calibración de los monitores de signos vitales se **case. The system was evaluated with signals representing**  adultos y neonatales. **different clinical situations**.

PID, modulación por ancho de pulso.

## I. INTRODUCCIÓN

Los signos vitales permiten monitorear las funciones básicas del cuerpo. Entre ellas se encuentra la temperatura corporal, frecuencia del pulso, frecuencia respiratoria y presión arterial. Para detectar, procesar y visualizar los parámetros fisiológicos de un paciente se utilizan los monitores de signos vitales, los cuales cuentan con un sistema de alarma para notificar si las variables se encuentran fuera de rango con relación a los valores considerados para un paciente sano [2]. Estos equipos son importantes para la evaluación de forma continua y completa del estado fisiológico del paciente. De acuerdo con el CENETEC, los monitores de signos vitales se pueden clasificar por su movilidad en fijo y móvil, y por la configuración de los parámetros que puede manejar en preestablecidos (el fabricante fija los parámetros y no se pueden agregar más), modulares (permiten incorporar nuevas configuraciones) o ambos [2].

El corazón está compuesto por tres tipos de músculo: auricular, ventricular y por fibras conductoras y excitadoras especializadas que en conjunto controlan los latidos rítmicos del corazón. El electrocardiograma (ECG) registra la actividad eléctrica del corazón ya que la corriente eléctrica se propaga desde el corazón a los tejidos adyacentes que lo rodean. Se caracteriza por presentar onda P, que corresponde a la despolarización auricular, seguido por el complejo

*Abstract*— **The objective of this research was to develop an**  QRS que corresponde a la despolarización ventricular y una onda T

**electrocardiography (ECG), plethysmography (to determine**  unir. La pletismografía es una técnica de medición óptica que se **oxygen saturation) and non-invasive blood pressure (NIBP). To**  utiliza para estimar el flujo sanguíneo mediante luz infrarroja were une al oxígeno en comparación con la cantidad que permanece sin from aplicada durante la sístole y diástole para obtener una medida de la

**ECG signal, a monolithic power converter system was employed**  pared arterial cuando se contrae el corazón (sístole) y cuando se **to maintain an output voltage corresponding to leads I,II & III**  relaja (diástole) [1]. Esta señal ofrece una medida de la relación **while increasing the current on demand An instrumentation**  fuerza sobre las paredes de los vasos sanguíneos y la distensión **system was developed for a vacuum pump to simulate pulsatile**  muscular de los mismos. Es considerada una variable de relevancia flow and a red and infrared LED to simulate plethysmographic médica por sus implicaciones clínicas a mediano y largo plazo en los

**controlled automatically by adjusting the active cycle of a pulse**  utilizan los equipos estandarizados tales como: simuladores de ECG, width modulation signal, using the produced value voltage for de presión sistólica y diastólica, de oximetría de pulso, entre otros. **the ECG signal, irradiation produced by the LEDs or pressure**  Los dispositivos básicos simulan 12 derivaciones de ECG en **value in the baumanometer cuff in the feedback loop for a**  condiciones de paciente sano y con arritmias, respiración, presión **proportional - integral - derivative controller algorithm for each**  invasiva y no invasiva, así como saturación de oxígeno de pacientes

*Palabras clave*—Simulador de señales, control de potencia, ECG, un acercamiento a los dispositivos médicos y aprender cómo se Los simuladores se pueden utilizar en el campo educativo, para tener muestran los parámetros fisiológicos en ellos. Asimismo, en el campo profesional son importantes para evaluar el estado de funcionamiento de los equipos y asegurar que sea apropiado para la atención del paciente [7].

> Los procesadores de señales digitales permiten manipular señales continuas previamente digitalizadas para ejercer control de un sistema con el fin de mejorar la calidad de la señal. Esta herramienta es comúnmente utilizada en sistemas autónomos como equipos médicos, pero una de las desventajas de utilizarlos como parte de los simuladores electrofisiológicos es la baja potencia que pueden suministrar [3]. Por tal motivo se utilizan convertidores de potencia controlados, los cuales son un circuito que convierte un voltaje a un nivel de voltaje diferente, mientras se regula el esquema de encendido-apagado de los transistores que regulan el funcionamiento de estos convertidores. Una de las topologías más utilizadas son los reguladores modo conmutado, los cuáles requieren de un ajuste efectivo del ciclo activo de operación. Los convertidores de potencia modernos operan a una frecuencia alta, lo que permite el uso de inductores, transformadores y capacitores más pequeños para manejar el mismo nivel de potencia [5,6]. Una forma de asegurar el funcionamiento eficiente del convertidor consiste en retroalimentar la señal producida y compararla con la señal que se desea simular. Este procedimiento genera señales de alta fidelidad, incluso en condiciones de impedancia variable como en el caso de la verificación de equipos dañados o calibración de instrumentos biomédicos de diferente origen.

## II. METODOLOGÍA

producir las 3 señales simuladas puede resumirse en 5 pasos: ajustar el voltaje de salida V<sub>ECG</sub> para que pueda seguir la señal de Obtener señales fisiológicas relevantes de pacientes sanos y con la referencia V<sup>\*</sup><sub>ECG</sub> obtenida de la base de datos antes mencionada. El presencia de alguna patología representativa; generar señales cuyo controlador se implementó utilizando un esquema de discretización ciclo activo dependa de la ejecución de un algoritmo de control explícito tipo Euler de primer orden. automático; diseñar, simular e implementar un filtro pasa bajas para obtener las señales electrofisiológicas demoduladas; implementar control de potencia para los diferentes actuadores usados para cada señal simulada. De manera general se implementó un código multifunción que a partir de un vector de datos escalados puede formar la señal modulada, cambiando el número de datos, así como el vector de información correspondiente a ECG, oxímetro y presión arterial no invasiva. El resultado es un dispositivo versátil para calibración y validación de diferentes instrumentos biomédicos de monitorización.

## *B. Simuladores de Señales*

**Electrocardiograma**: Se tomaron señales de la base de datos Wilson Central Terminal ECG [ 8], la cual contenía los voltajes de los miembros brazo derecho (RA), brazo izquierdo (LA) y pierna izquierda (LL), así como las derivaciones bipolares. Se resolvió un sistema de ecuaciones para obtener las derivaciones aumentadas a partir de las obtenidas en la base de datos. Posteriormente, se pre **Oximetría**: La simulación consistió en retomar los mismos pasos procesaron las señales para generar la conversión analógico -digital al usados en la producción de la señal de ECG, pero utilizando dos re-escalar los voltajes en un rango de 0-255 bits. Se obtuvieron 6 vectores de referencia: uno para la señal roja y otro para la infrarroja.<br>vectores correspondientes a las derivaciones bipolares y aumentadas. La cadena de vectores correspondientes a las derivaciones bipolares y aumentadas, los cuales fueron procesados para obtener las señales de referencia complementando al sistema de control de potencia con los LEDs que deberían obtener utilizando la estrategia controlada considerada rojo (640nm) e infrarrojo (960nm) como actuadores. Para facilitar su en este estudio (Figura 1).

desarrollada se muestra en la figura 2. La salida de los pulsos falange; la cual mide 99.5 mm de largo, con un diámetro superior de generados en el Arduino se introdujo al sistema de conversión de potencia formado por un MOSFET de acoplamiento, seguido por el regulador step down y un filtro pasa bajas de segundo orden con una diseño de dedo. En la parte inferior se encuentra el sitio para montar frecuencia de corte de 1kHz. Éste último elemento se introdujo con los actuadores. Se decidió armar en dos piezas con agujeros para el fin de observar la señal análoga producida por cada uno de los convertidores de potencia. Una vez comprobada la forma de onda, se implementó un atenuador de instrumentación para obtener voltajes registro de las señales generadas y original se realizaron mediciones correspondientes a la magnitud fisiológica normal del orden de mV.

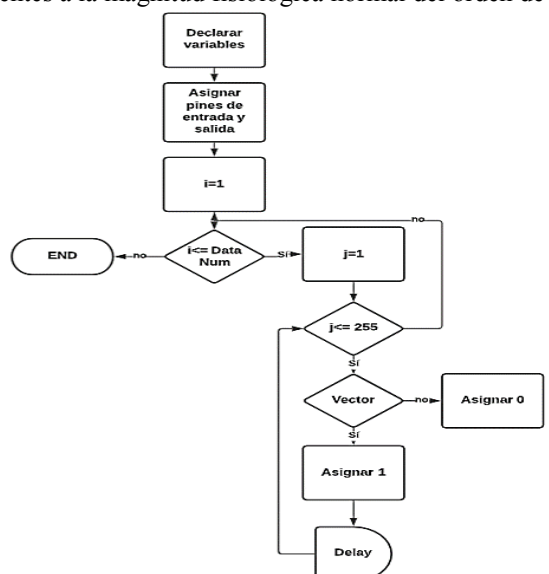

#### *Fig. 1. Diagrama de flujo utilizado para crear señal PWM que produce la generación de señales del simulador.*

*A. Estrategia Metodológica.* La estrategia metodológica para Se diseñó un controlador PID con retroalimentación negativa para

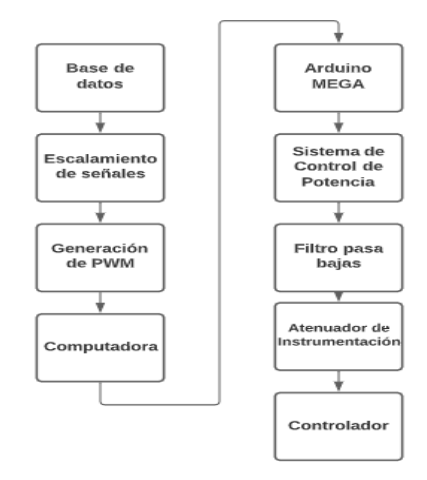

#### *Fig. 2. Metodología y Cadena de Instrumentación ECG*

Para el armado del prototipo, la cadena de instrumentación manufactura aditiva un soporte de leds que tiene forma de una aplicación como parte del simulador, se diseñó y construyó por 9.23 mm y diámetro inferior de 20.88 mm, asimismo los hexágonos tienen un largo de 4.03 mm. Los dos LEDs se montaron sobre el crear un acceso fácil en caso de que se requiera un reemplazo o mantenimiento de los componentes. Para comprobar la similitud de en un sujeto prueba y en la estructura del dedo en un sistema de bioamplificación tipo BIOPAC MP35 .

> **Medición de presión arterial no invasiva (NIBP):** Para el caso de simulación de presión arterial no invasiva se siguen los primeros cinco pasos mostrados en la cadena de instrumentación de las señales fisiológicas anteriores ( Figura 2) . Para este subsistema, los actuadores consistieron en una bomba de succión y una bomba de inyección de aire que inflan y desinflan un brazalete que sirvió como interfaz con el monitor de signos vitales. Dicha acción está controlada por su propio controlador PID que compara el error entre la señal enviada y la señal detectada por un sensor de presión 1142 de la marca Phidgets. Con la intención de verificar que las señales obtenidas fueron similares a las fisiológicas de referencia, se utilizó el sistema BIOPAC previamente referido.

## *C. Control de Potencia*

Para el control de potencia de la sección de ECG se utilizó la tarjeta EVQ4560 - Q Para la simulación de señales electrocardiográficas, se incluyó un sistema de control de potencia conformado por un regulador step -down para cumplir con la demanda de corriente del circuito a calibrar. Adicionalmente se

entre el Arduino y el sistema de control de potencia monolítico. regular, se utilizó un atenuador de instrumentación, el cual compara obedece la siguiente expresión: dos señales recibidas y atenúa la diferencia entre ellas. Fue diseñado para tener una atenuación de 1000 ya que las señales obtenidas de la tarjeta digital se encontraban en un rango de 5 V y se requiere un rango entre 0-5 mV. Para lograr este diseño, se utilizaron resistencias de 10 k $\Omega$ , y un arreglo para ajustar la ganancia basado en resistores de valores 1 M $\Omega$ , 330 K $\Omega$  y 2.3 k $\Omega$ .

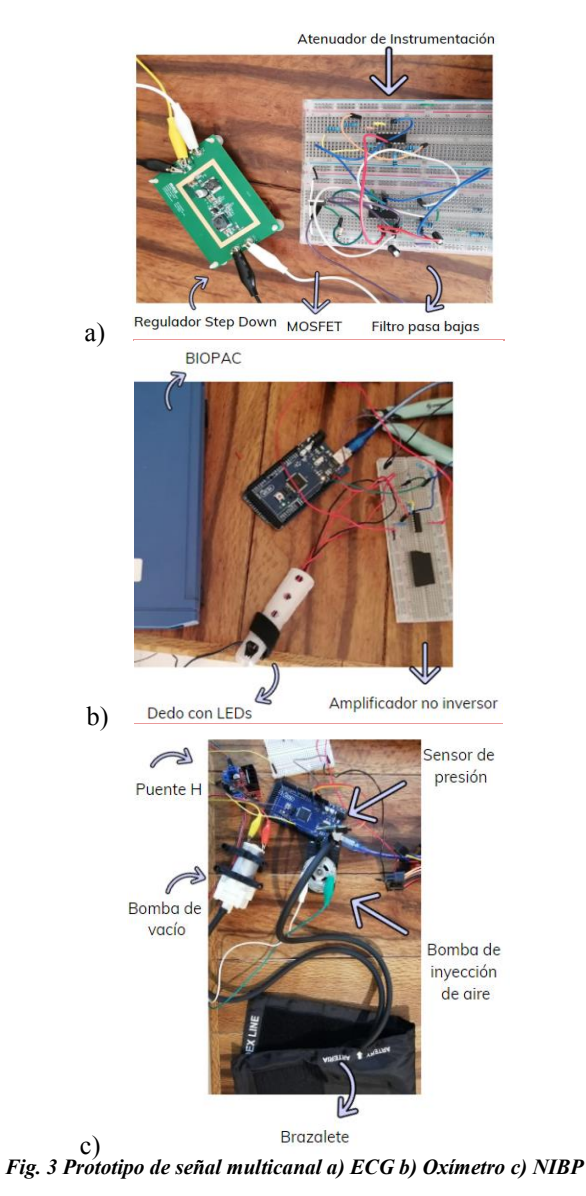

## *A. Sistema de Control*

Cada uno de los controladores utilizó un método de ajuste de parámetros recursivo que dio lugar a una operación en que las señales de referencia se reproducen sin introducir sobretiro, ni sobreamortiguamiento. Para el uso del controlador PID se recorrió 5 veces en cada uno de los datos de los vectores de señales para permitir al sensor leer un valor de la variable medida estable. Se creó un vector de error que comparaba el vector de datos de la señal y a partir de esto tomar decisiones en cuanto a la ejecución sobre los actuadores.

incorporó un MOSFET como elemento de acoplamiento de potencia Para el caso de la señal electrocardiográfica, sí la señal de referencia Para ajustar el voltaje de las señales de ECG al valor fisiológico construcción del error de seguimiento E<sub>ECG</sub>, el esquema de control  $V_{ECG}^*$  se compara con la señal medida  $V_{ECG}$  llevando a la

$$
u_{Ecg} = K_{P,ECG} E_{ECG} + K_{D,ECG} \frac{d}{dt} E_{ECG} + K_{I,ECG} \int_{\tau=0}^{t} E_{ECG} d\tau
$$

Donde  $K_{P,ECG}$ ,  $K_{D,ECG}$  y  $K_{I,ECG}$  son las ganancias del controlador utilizado para ajustar el ancho de pulso de la señal de PWM generado para el caso del simulador electrocardiográfico. La misma lógica se aplicó para diseñar un controlador de la misma naturaleza para las señales de ECG, cambiando el vector de referencia y el número de datos a recorrer en el ciclo. Esta misma estrategia se utilizó para los tres instrumentos desarrollados, cambiando únicamente la fuente de la información retroalimentada, es decir para el simulador de oximetría se empleó la señal proveniente del circuito optoelectrónico; mientras que para el sistema de presión se utilizó la información del sensor correspondiente. Con este esquema de control implementado, se pudieron readquirir las señales y analizar sus características eléctricas, incluyendo su espectro frecuencial.

## III. RESULTADOS

La magnitud del PWM corresponde a 5V con una potencia regulada por el sistema de control de potencia.

**ECG**: Se obtuvo la forma de onda deseada para las 6 derivaciones simuladas, sin un ruido significativo en ninguna de las derivaciones fundamentales y aumentadas. Esto fue posible gracias a la inclusión de un filtro pasa-bajas con una frecuencia de corte más baja (5 Hz) para aumentar la calidad de la señal. Asimismo, la magnitud de todas las derivaciones se encuentra en el orden de mV, correspondiente al rango fisiológico normal. El grado de correlación entre las señales producidas y las deseadas medido como error del valor medio cuadrático es de 3% (Figura 4). Así mismo, se observan las derivaciones aumentadas obtenidas con un osciloscopio, donde la señal en azul representa el tren de pulsos que al pasar por el filtro pasa bajas genera la señal de ECG fisiológica, presentada en naranja (se observan de 2 a 3 complejos QRS). En las señales obtenidas de las derivaciones se observa que las ondas presentan periodicidad y la presencia del complejo QRS característico de las señales eléctricas del corazón.

**Oximetría**: Las dos señales observadas en el osciloscopio corresponden a las originales detectadas como de valor clínico, ya que muestran la característica del 70% de amplitud de la señal infrarroja con respecto a la roja, el desfase correspondiente y la composición frecuencial (Figura 5).

**Presión arterial no invasiva**: Se utilizó la presión arterial de la arteria braquial como señal base; y se observa en el osciloscopio que la señal resultante filtrada es similar a la señal fisiológica utilizada, tanto en composición frecuencial como en forma de onda. La respuesta observada mediante el BIOPAC corresponde a la señal generada por los actuadores y el controlador PID, la cual presenta mucho ruido debido a que uno de los actuadores, bomba de succión de aire, tiene una menor potencia lo que ocasiona un funcionamiento deficiente (Figura 6).

## IV. DISCUSIÓN

El distintivo del prototipo es el uso de elementos electrónicos como filtros y sensores en conjunto con un sistema de potencia monolítico de bajo costo para crear un simulador de señales electrofisiológicas

diagnóstico más preciso y una mayor eficiencia para el hospital en la ECG. asignación del tratamiento por un menor consumo de recursos.

M Pos: 0.000s SAVE/REC Tek  $\mathcal{F}_{\text{lin}}$  $\bullet$  sing Save Image File 532 About<br>Saving Images Select<br>Folder Save<br>TEKDORGJPD M 2.50 21 09:57 a) SAVE/REC Tab M Pas: 0.000s Jave Image File 服都 About<br>Sawing Images Select<br>Folder Save<br>TEKBOBS.JPG CH2 5.00%  $-21.0955$ b) 29-May M Pos: 0.000s SAVE/REC ave lingue File 压起 About<br>Saving Imager Select<br>Folder Save TEK0007.JPG **CH2 5.01** M 2.50s 29-May-21 0959 c)

*Fig. 4. Resultados de las señales correspondientes a las derivaciones aumentadas generadas ECG*

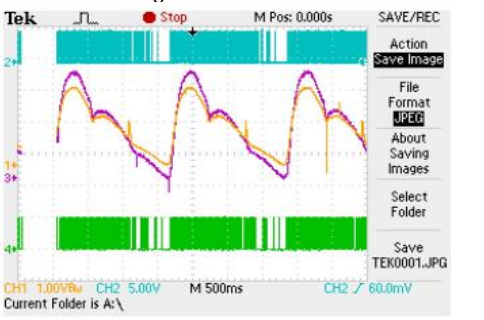

*Fig. 5 Señales de salida del simulador de oximetría* 

Utilizando un enfoque biomédico se ofrece una solución de ingeniería respaldada por conocimiento médico a la problemática presente donde se requiere de generar simuladores de señales fisiológicas simultáneas con representatividad fisiológica, que

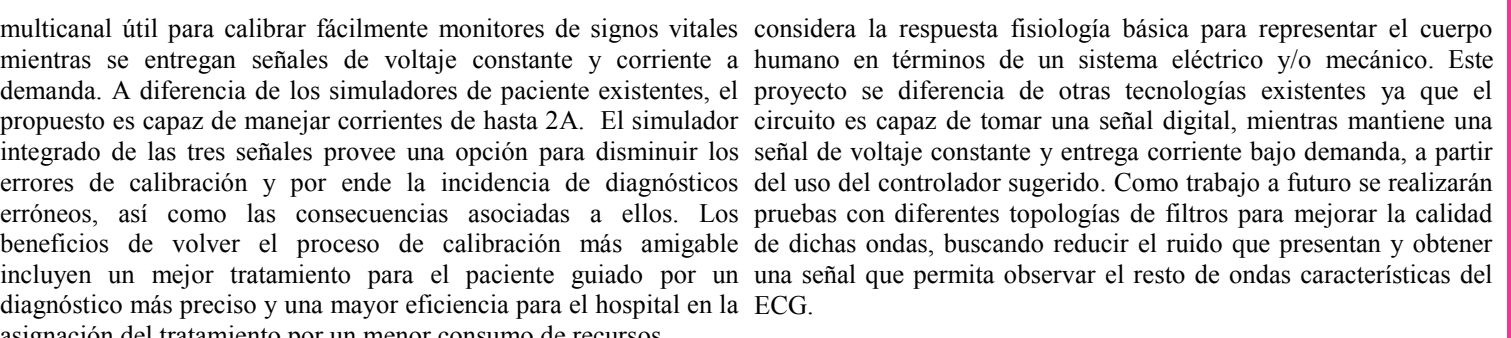

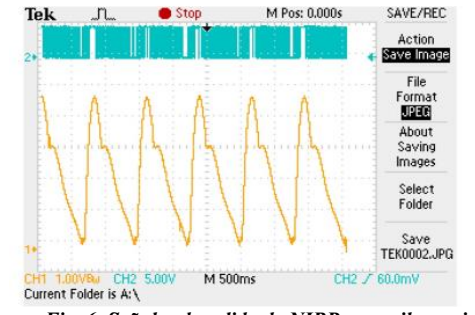

## *Fig. 6. Señales de salida de NIBP en osciloscopio*

## V. CONCLUSIONES

La necesidad de señales de calibración confiables y fidedignas llevaron al proyecto a crear un simulador de señales electrofisológicas (ECG, saturación de oxígeno y presión no invasiva) que puede resultar útil a los profesionales de la salud que lidian de manera habitual con tecnologías biomédicas y encuentran fallas o imprecisiones que en el peor de los casos pueden llevar a la muerte de un paciente. Este dispositivo puede generar señales con errores de valor medio cuadrático menores al 3 % con relación a las señales de referencia que fueron previamente validadas clínicamente. Esto se logró gracias al control de potencia sobre el simulador, el cual garantiza la seguridad eléctrica y el funcionamiento adecuado de los dispositivos a probar tanto como del sistema de calibración, generando un impacto positivo en la eficiencia y precisión de un diagnóstico, según lo demuestra la reproducción de las señales producidas.

## **REFERENCIAS**

- [1] Alexánderson Rosas E. & Gamba Ayala, G. (2014). "Fisiología cardiovascular, renal y respiratoria". México: Editorial EL Manual Moderno.
- [2] CENETEC. (2005). "Guía Tecnológica No. 13: Monitor de Signos Vitales". Centro Nacional de Excelencia Tecnológica en Salud. Recuperado de http://www.cenetec.salud.gob.mx/descargas/biomedica/guias\_tecnologicas/13gt \_monitores.pdf
- [3] Diniz, P. S. R., Simpson, M. D., Stefano, A., Gismondi, R. C. (s.f.). "Digital Signal Processing - Applications in Medicine". ELECTRICAL ENGINEERING, vol. I, Recuperado de https://www.eolss.net/samplechapters/C05/E6 -39A -02 -03.pdf
- [4] Guyton, C. A. & Hall, E. J. (2016). "Textbook of Medical Physiology" (13 ed.). España: Elsevier.
- [5] Hasan Tushar, M. (s.f.). "Comparative study on DC-DC Converters". Brac University. Recuperado de https://core.ac.uk/download/pdf/61802295.pdf
- [6] Jaycar Electronics. (2001). "DC-DC Converters: a primer". Electrical Engineering and Computer Science, University of Michigan. Recuperado de https://www.eecs.umich.edu/courses/eecs373/readings/dc -dc -primer.pdf
- [7] Morales Mello, J., Avedaño, G.,Simini, F., Geido, D., Lobo, J., Santos, E. (2011). "Simuladores de paciente para la verificación, calibración y ajuste de equipos de uso clínico: revisión de la oferta internacional". Núcleo de Ingeniería Biomédica de las Facultades de Medicina e Ingeniería, Universidad de la República Uruguay. Recuperado de

http://www.nib.fmed.edu.uy/seminario\_2011/Monografias2011/JorgeMorales-Monografia-Seminario-2011Simuladores.pdf

[8] Hossein,M. & Gaetano, G. (2019). Wilson Terminal Central ECG Database. *Physionet.* Recueprado desde https://physionet.org/content/wctecgdb/1.0.1/

## Dispositivo de Monitoreo de Glucosa en Sangre No Invasivo mediante Infrarrojo Cercano

G. Silos Chincoya<sup>1</sup>, G. G. Martínez Oliva<sup>1</sup>, I. Chairez<sup>1</sup>

<sup>1</sup> Unidad Profesional Interdisciplinaria de Biotecnología, Instituto Politécnico Nacional, Ciudad de México, México.

*chinco.gilberto@gmail.com*

*Abstract*— **This researching study aims to report the development of a prototype device that may provide the estimation of the blood glucose concentration levels noninvasively using near-infrared transmission spectroscopy techniques. The system works in three stages: signal acquisition, calibration, and estimation of blood glucose concentration levels. The acquisition of the signal used an optical sensor based on a transimpedance circuit to obtain the different intensity changes of the emitting source in terms of voltage. The calibration of the proposed device was carried out taking as reference, the values of a commercial device that performs invasive blood glucose monitoring, with the aim of obtaining greater precision. In the last stage, the Lambert-Beer Law is mainly used to estimate glucose concentration. The proposed device presents a relationship between optical signals and variations in blood glucose levels with an accuracy of 90% in average which is statistically representative considering the class of non-invasive technology used for developing the proposed device.**

*Palabras clave*—**Espectroscopía Cercana al Infrarroja, Glucosa, Ley de Lambert-Beer, Sensores Ópticos, Técnicas No Invasivas.**

## I. INTRODUCCIÓN

La Diabetes Mellitus (DM) es una patología metabólica caracterizada por afectar la vía de entrada de la glucosa a la célula, de la cual existen dos tipos principales. La DM de Tipo 1 se produce por una respuesta autoinmune y causa la destrucción de las células beta del páncreas, productoras de insulina, un elemento fundamental para la regulación de glucosa en la sangre. La DM de Tipo 2 es causada por la producción limitada de insulina o por la incapacidad de utilizarla correctamente [1].

El monitoreo de la concentración de glucosa es una herramienta primordial para el cuidado de un paciente con diabetes ya que provee información importante para determinar la tendencia de las fluctuaciones en la glucosa sanguínea y, de esta manera, ser capaces de determinar las modificaciones en el estilo de vida, la cantidad de insulina que debe ser administrada o la frecuencia de la medición de los parámetros [2, 3]. La concentración de glucosa en sangre puede ser determinada por distintos métodos, los cuales son clasificados en técnicas invasivas, mínimamente invasivas y no invasivas [4].

La búsqueda por nuevos y avanzados métodos de instrumentación enfocados al control de glucosa en personas que padecen DM ha ido en aumento desde mediados del siglo pasado. El control continuo de la concentración de glucosa apenas puede resolverse con soluciones invasivas, pero actualmente se consideran como el método más eficaz. No obstante, el eventual desarrollo de propuestas menos invasivas y más precisas representan un avance significativo hacia la limitación de los efectos negativos de la DM en la calidad de vida del paciente. De acuerdo con [5], este tipo de censado puede reducir el dolor asociado con el uso de agujas de los sistemas que se encuentran actualmente en el mercado. De esta manera, la reducción del dolor tendría un efecto inverso en la frecuencia del monitoreo, aportando a un mayor y mejor cuidado del paciente, así como reducción de costos. Los métodos no invasivos que utilizan principios ópticos son los más estudiados actualmente y se encuentran aún en desarrollo, por lo tanto, es un campo prometedor dentro de la instrumentación biomédica. Ejemplos recientes de la aplicación de espectroscopía del rojo cercano se muestran en la Tabla I.

TABLA I COMPARACIÓN DE LONGITUD DE ONDA UTILIZADA EN PROTOTIPOS NO INVASIVOS DE MEDICIÓN DE GLUCOSA

| Referencia     | Año  | Longitud de onda (nm) |  |
|----------------|------|-----------------------|--|
| Haider, et al. | 2017 | 650                   |  |
| Asekar, et al. | 2018 | 940                   |  |
| López, et al.  | 2020 | $900 - 1110$          |  |

En estos estudios, se realizó la medición *in-vivo* sobre la piel del dedo utilizando diferentes longitudes de onda dentro del espectro de rojo cercano. Las diferencias entre estos estudios radican en los errores obtenidos y los materiales usados. La principal contribución de este estudio es el desarrollo de un sistema de monitoreo de glucosa utilizando un instrumento electroóptico que trabaja en el espectro del rojo cercano.

#### II. METODOLOGÍA

## *A. Principio de funcionamiento del dispositivo*

El dispositivo propuesto utiliza un principio de transmisión óptica teniendo en cuenta que los fotones incidentes se encuentran en la región del infrarrojo cercano del espectro electromagnético. Por lo tanto, la intensidad del haz de luz que entra en la muestra (*Io*) de estudio se compara con la intensidad del haz de luz que sale de la muestra (*I*). La relación (*I/Io*) se evalúa para obtener una indicación de que fracción de luz interactúa con la muestra. La relación evaluada se conoce como la transmitancia y está definida como:

$$
\%T = (I / I_0) * 100\% \tag{1}
$$

Utilizando la relación de transmitancia, la absorbancia es una medida directa de la cantidad de luz absorbida por la muestra:

$$
A = 2 - Log(\%T) \tag{2}
$$

La ley de Lambert-Beer proporciona una formulación matemática que permite el cálculo de la absorbancia de una muestra a partir de la concentración y espesor de la misma según la siguiente relación:

$$
A = a CL \tag{3}
$$

Donde la variable *a* (m\*L/mol) se refiere como el coeficiente de extinción molar; *C* (mol/L) es la concentración; y *L* (m) caracteriza el espesor de la muestra. Este principio se ha intentado en diversos dispositivos no invasivos de monitorización de glucosa. La particularidad de este estudio es la aplicación de la espectroscopía de infrarrojo cercano que parece ser una alternativa para obtener la medición precisa de la concentración de glucosa en sangre.

## *B. Espectroscopía Cercano al Infrarrojo*

La molécula de glucosa  $C_6H_{12}O_6$  contiene varios grupos hidroxilo y metilo. Son principalmente grupos funcionales de hidrógeno cuya absorción se produce en la región del infrarrojo cercano [9]. Para la glucosa, la primera absorción armónica está en la región espectral 1500-1800 nm y la segunda absorción armónica está en 1100-1300 nm. Basado en estas características de la glucosa, una fuente de luz de onda infrarroja cercana se utiliza para iluminar el tejido de interés teniendo en cuenta que representa un medio continuo. Para el proceso de medición, se utiliza un rango de longitud de onda correspondiente a 1050-2450 nm [10]. La espectroscopía de infrarrojo cercano es un tipo de espectroscopia vibratoria que utiliza longitudes de onda dentro de un rango de 750-2500 nm [11]. Debido a su alcance, es adecuado porque tiene la máxima penetración de tejido y una gran limitación en el daño de los fotones. Por lo tanto, se considera una técnica factible y prometedora para obtener la predicción no invasiva de la concentración de glucosa en sangre [12, 13]. Sin embargo, se ha demostrado que la absorción de agua es predominante en longitudes de onda superiores a 1000 nm, lo que reduce la penetración del tejido. Por esta razón, se consideró el concepto de la ―Ventana Fototerapéutica‖, cediendo a reducir el rango de longitud de onda a 650-1000 nm. Además, se consideran los 850 nm para el desarrollo de dispositivos ópticos biomédicos para sistemas biológicos debido a que la excitación de otras biomoléculas se minimiza en esta longitud de onda específica [12]. Debido al argumento anterior, se considera que esta región es adecuada para la medición no invasiva de las características tisulares del cuerpo humano porque existe una mayor penetración del tejido. Debe tenerse en cuenta que la proporción normal de glucosa en sangre y tejido es muy baja en relación con el contenido de agua. De hecho, las variaciones espectrales debidas a la concentración de glucosa son extremadamente pequeñas. Se ha demostrado que es una técnica de bajo costo que puede lograr una gran sensibilidad [14]. Se debe tener en cuenta esta característica desafiante si se pretende proponer, desarrollar y validar un dispositivo no invasivo de concentración de glucosa.

## *C. Adquisición de la señal*

Los principales componentes electrónicos para el desarrollo del dispositivo de monitorización de la concentración de glucosa son un emisor infrarrojo y un fotosensor receptor. Se eligió un TSFF5510, que es un diodo emisor infrarrojo a una longitud de onda de 870 nm. Se diseñó la instrumentación del dispositivo fotosensor, que se compone de un circuito de trans-impendancia que se encarga de convertir la respuesta óptica en energía eléctrica. El voltaje de salida medido depende de la cantidad de luz incidente en el fotodiodo, se optó por un fotodiodo tipo PIN de silicio BPW 34 especialmente adecuado para 400-1000 nm. La ganancia de corriente (I) a voltaje (V) se establece por el valor de la resistencia de realimentación R, que están relacionados de acuerdo con la ley de Ohm.

$$
V = IR \tag{4}
$$

El circuito de transimpedancia requiere que los condensadores de retroalimentación permanezcan estables y establezcan el ancho de banda deseado del circuito de adquisición. Las ecuaciones utilizadas para seleccionar los componentes R y C en el circuito transimpedancia. Son:

$$
V = (V_M - V_m) / (I_M - I_m)
$$
 (5)

Aquí, el voltaje máximo y el voltaje mínimo que tolera la tarjeta de adquisición  $(V_M)$  y  $(V_m)$  respectivamente. La corriente máxima que soporta el fotodiodo y la corriente oscura del fotodiodo son  $(I_M)$  y  $(I_m)$ , como complemento, el capacitor seleccionado se puede definir de acuerdo con el siguiente criterio:

$$
C \leq l / (2 \pi R f) \tag{6}
$$

Donde *R* se da en (5) y f es la frecuencia de adquisición de la señal. El voltaje de salida es digitalizado por un convertidor analógico-digital y la señal digital es procesada por un filtro de media móvil para eliminar el ruido. La frecuencia de muestreo es fija teniendo en cuenta el teorema de Nyquist y la lenta variación de la concentración de glucosa en sangre. Se aplican algoritmos basado en ecuaciones (1), (2), (3), para determinar la absorbancia, transmitancia y concentración de la muestra. La adquisición, procesamiento de digitalización y programación se llevaron a cabo utilizando el microcontrolador Arduino Due. El diagrama que muestra el proceso general del dispositivo no invasivo de detección del nivel de concentración de glucosa en sangre se muestra en la Fig. 1. Tomar en cuenta que la estrategia de diseño seleccionada simplificó la instrumentación electrónica analógica, lo que permite reducir los requisitos de mantenimiento, así como el consumo energético.

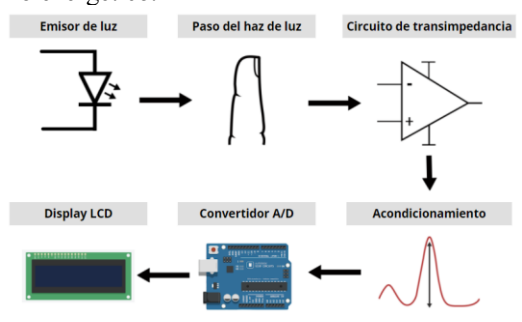

Fig. 1. Diagrama eléctrico general del sistema de adquisición de concentración de glucosa utilizando los componentes digitales y analógicos.

## III. RESULTADOS

La Fig. 2. muestra la construcción del dispositivo propuesto donde se señalan la colocación relativa del emisor, el fotodetector, el acondicionador de señal y el procesamiento digital de señales .

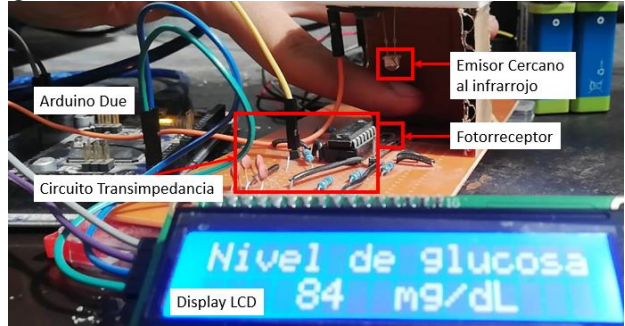

Fig. 2. Construcción y operación del dispositivo.

#### *A. Relación de voltaje y concentración de glucosa*

El gráfico que se muestra en la Fig. 3. Se obtuvo mediante el dispositivo diseñado que relaciona la salida de voltaje del circuito con la concentración de glucosa que se preparó artificialmente con fines de calibración.

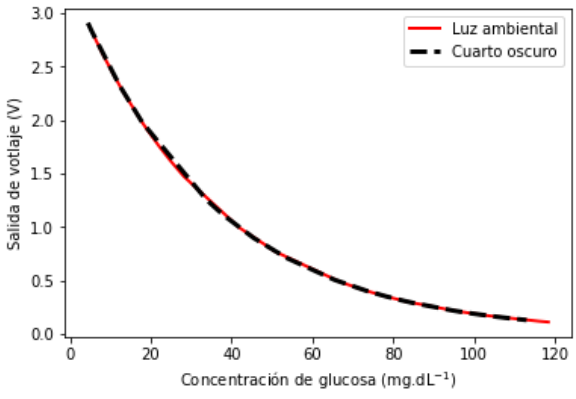

Fig. 3. Curva de respuesta entre el voltaje de salida y la concentración de glucosa en un ambiente oscuro y en un ambiente iluminado.

Se observa que el comportamiento de los datos recogidos coincide con los principios teóricos aplicados ya que la ley de Lambert -Beer establece que la concentración es proporcional a la energía absorbida e inversa a la energía transmitida. Esta relación hace que el circuito de transimpedancia reciba una menor proporción del haz de luz, lo que traduce en un comportamiento inverso entre la concentración y el voltaje de salida. Se realizaron varias pruebas en una habitación oscura y en una habitación con luz ambiental para observar el comportamiento de la medición de los niveles de glucosa del dispositivo propuesto.

## *B. Calibración*

Para la calibración del dispositivo, se consideró el gráfico de Clark (Fig. 4 ) . En este método, los niveles medidos de glucosa en sangre se trazan contra los niveles de glucosa en sangre de referencia [1 4]. El procedimiento implica cuantificar las estimaciones de glucosa en sangre con precisión clínica. Por lo tanto, las pruebas de glucosa en sangre se realizaron en 20 persona sanas de una manera invasiva y no invasiva , antes y después de la ingesta de alimentos. Ambos resultados se compararon con el objeti vo de obtener un valor de coeficiente de extinción molar y determinar con precisión la concentración de glucosa [1 5].

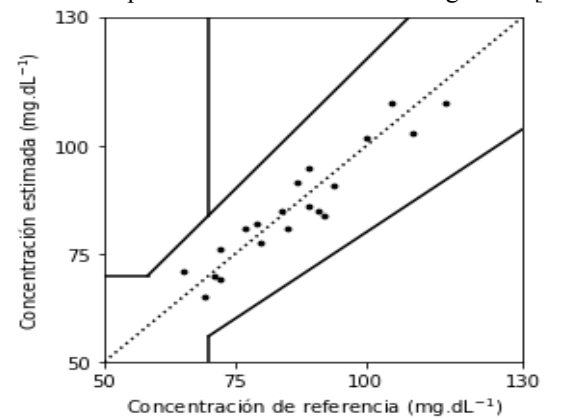

Fig. 4. Análisis de la gráfica de error de Clark realizado entre el dispositivo propuesto y el glucómetro comercial con el fin de medir la precisión.

## *C. Transición de Glucosa en Sangre*

Se realizaron pruebas de tolerancia a la glucosa, donde la concentración de glucosa se registra antes y después de comer [1 6]. En la Fig. 5. Se registró la concentración media a lo largo del tiempo en una persona sana con el dispositivo no invasivo diseñado.

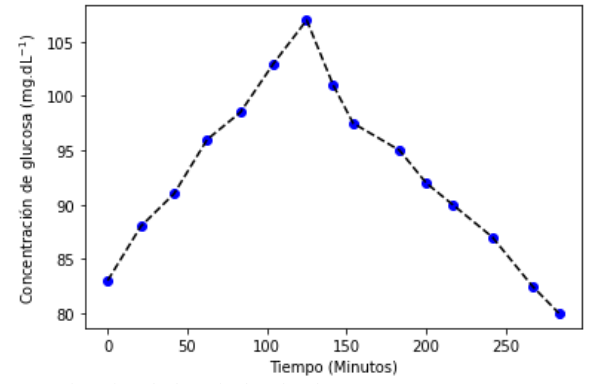

Fig. 5. Dinámica de los niveles de glucosa en una persona sana antes y después de la ingesta de alimentos.

## *D. Test Glucosa en Sangre*

Una vez calibrado el dispositivo, los niveles de glucosa se probaron contra el dispositivo comercial FreeStyle Potium Neo  $^{TM}$  y el dispositivo no invasivo propuesto en un grupo de 8 personas que no fueron incluidas en la etapa de calibración para observar la adaptabilidad del dispositivo en nuevos sujetos no vistos previamente ; el examen se realizó en estado de ayuno. Los porcentajes de errores obtenidos según la Fig. 6. están en un rango de 6 – 14%, utilizando la expresión (7), donde G representa el nivel de concentración de glucosa.

 $E_{\%} = 100 (G_{Equipo\; commercial} - G_{Equipo\; Propuesto}) / G_{Equipo\; commercial} \quad (7)$ 

Con los resultados obtenidos analizando el gráfico de Clark (Fig. 4.) se observa que el 86% – 94% de los niveles de glucosa registrados por el dispositivo propuesto están dentro del rango aceptable en paciente con niveles regulares de glucosa.

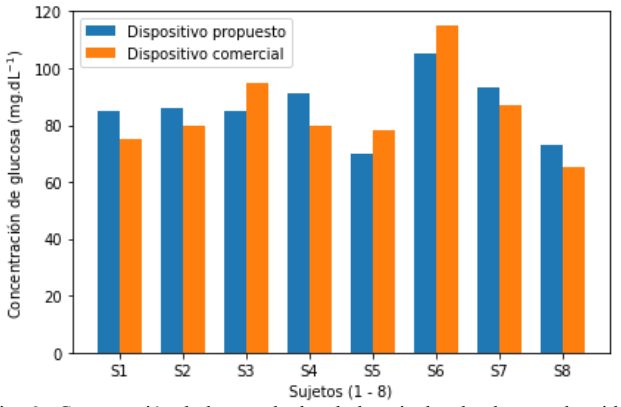

Fig. 6. Comparación de los resultados de los niveles de glucosa obtenidos utilizando el dispositivo propuesto y el dispositivo comercial.

## IV. DISCUSIÓN

De acuerdo con los resultados obtenidos, en la Fig. 3. muestra la comparación de ambos conjuntos de ensayos con y sin la interferencia de la luz ambiental. Ambas respuestas tienen la misma tendencia de respuesta que confirma que el dispositivo desarrollado no se ve afectado por la luz ambiental, así mismo, la Fig. 3. observamos el rango del dispositivo. Una vez realizada la calibración del dispositivo, se realizó pruebas de tolerancia a la glucosa Fig. 5. en donde muestra el aumento en el nivel de glucosa después de la ingesta de alimentos, lo que provoca un aumento de la insulina en la sangre, lo que permite que la concentración disminuya hasta alcanzar el estado basal. A partir con los datos de la Fig. 6. y la ecuación (7) se obtiene los errores y la precisión del dispositivo, sin embargo, una de las posibles razones de las desviaciones son las variaciones de los dedos humanos, como la diferencia considerable en el grosor de los dedos, limpieza de los dedos y tamaño microscópico de los tejidos al absorber la energía lumínica [17].

La Tabla II muestra un resumen de las principales características del dispositivo propuesto.

TABLA II

RESUMEN DEL DISPOSITIVO PROPUESTO NO INVASIVO

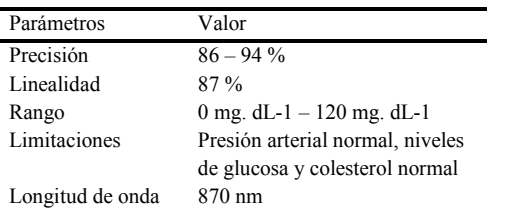

### V. CONCLUSIONES

En este trabajo se realizó el diseño y construcción de un dispositivo medidor de glucosa no invasivo de bajo costo con una precisión del 86% - 94% por lo que se considera de gran relevancia para la integración de nuevas técnicas de bioinstrumentación en el monitoreo de padecimientos metabólicos. La técnica propuesta utiliza un sistema de adquisición óptico cercano al infrarrojo que provee una relación de voltaje directa e inversamente proporcional con respecto a la concentración de glucosa en sangre que permite una medición precisa y repetible. Las limitaciones de este trabajo se deben únicamente al alcance de la población muestreada debido a que las pruebas fueron realizadas en personas sanas, por lo que se sugiere la elaboración de nuevos trabajos en donde se consideren individuos con algún tipo de diabetes puesto que la variación en los niveles de glucosa es mayor.

#### **REFERENCIAS**

[1] Diabetes UK, "Newly diagnosed with diabetes", 2019. [Online] Available: https://www.diabetes.co.uk/newly-diagnosed.html

[2] A. Gani, A. V. Gribok, Y. Lu, W. K. Ward, R. A. Vigersky, and J. Reifman, "Universal glucose models for predicting subcutaneous glucose concentration in humans," IEEE Trans. Inf. Technol. Biomed., vol. 14, no. 1, pp. 157–165, 2010, doi: 10.1109/TITB.2009.2034141.

[3] Lu J.Y., Bao Y. "Introduction of Continous Glucose Monitoring Technology", Continuos Glucose Monitoring, Singapore: Springer, 2018, cap. 2, pp. 13-19, doi: 10.1007/978-981-10-7074-7\_2.

[4] O. S. Khalir, "Non-Invasive monitoring of diabetes: Specificity, compartmentalization, and calibration issues", Glucose Sens., Top. Fluoresc. Spectrosc., Boston: Springer, 2006, vol. 11, pp. 165–199, doi: 10.1007/0-387-33015-1\_7.

[5] S. Delbeck, T. Vahlsing, S. Leonhardt, G. Steiner, and H. M. Heise, ―Non-invasive monitoring of blood glucose using optical methods for skin spectroscopy—opportunities and recent advances," Anal. Bioanal. Chem., vol. 411, no. 1, pp. 63–77, 2019, doi: 10.1007/s00216-018-1395-x.

[6] H. Ali, F. Bensaali, F. Jaber, "Novel approach to non-invasive blood glucose monitoring based on transmittance and refraction of visible light", in IEEE Acces, 2017, Vol. 5, pp. 9163-9174, doi: 10.1109/ACCESS.2017.2707384

[7] M. S. Asekar, D. N. Sonawane, "Development of NIR spectroscopy based non-invasive blood glucose measuring device", International Conference for Convergence in Technology, 2018, pp. 1-5, doi: 10.1109/I2CT42659.2018.9058309.

[8] A. López-Vudoyra, C.A. Pascoe-Martínez, R. Y. Reyes-Encinas, D. Santamaría-Fuentes, M. G. Flores-Sánchez, "Construcción de un prototipo no invasivo para la medición de glucosa por espectroscopía de infrarrojo", Memorias del XLII Congreso Internacional de Ingeniería Biomédica, 2020, Vol. 7, No. 1.

[9] V. V. Tuchin, A. Chiou y S. Heinemman "Sensing Glucose and other Metabolites in Skin" de Handbook of Biophotonics Vol. 2: Photonics for health Care, Wiley-VCH, 2012, pp. 835-854.

[10] R. Poddar, J. Andrews, P. Shukla y P. Sen, "Non-Invsive glucose monitoring techniques: A review and current trends", 2008. [online] Available: http://arxiv.org/pdf/0810.5755.pdf

[11] C. Pasquini, "Near Infrared Spectroscopy: fundamentals, practical aspects and analytical applications", jounal of the Brazilian Chemical Society, 2003, vol 14, No 2, p. 22.

[12] Ruggiero, E., Alonso de Castro, S. Habtemariam, A. and Salassa, L., ―Upconverting nanoparticles for the near infrared photoactivation for transition metal complexes: new opportunities and challenges in medicinal inorganic photochemistry", Dalton Trans, The Royal Society of Chemistry, 2016, Vol. 45, pp. 13,012-13,020

[13] Malin, S., Ruchti, T., Blank, T., Thennadil, S. and Monfre, S., ―Nonivasive prediction of glucose by near-infrared diffuse reflectance spectroscopy", Clinical Chemistry, 1999, Vol. 45, No. 9, pp. 1651-1658.

[14] B. P. Kovatchev, L. A. Gonder-Frederick, D. J. Cox, and W. L. Clarke, ―Evaluating the accuracy of continuous glucose-monitoring sensors: Continuous glucose-error grid analysis illustred by TheraSense freestyle navigator data," Diabetes Care, vol. 28, no. 5, p.1922-1928, Jul. 2004.

[15] S. Haxha y J. Jhoka "Optical Based Noninvasive Glucose Monitoring Sensor Prototype",, IEEE Photonics Journal, 2016, Vol 8, No 6

[16] Centers for Disease Control and Prevention, "Diabetes", 2019. [Online] Available: https://www.cdc.gov/diabetes/index.html

[17] J. Yadav, A. Rani, V. Singh, y B. M. Murari, "Prospects and limitations of non -invasive blood glucose monitoring using near -infrared spectroscopy." Biomed. Signal Process Control, 2015, Vol 18, pp. 214-227.

## Efecto del Flujo Sanguíneo y el Movimiento Corporal en la Variabilidad de las Mediciones de Bioimpedancia

D. Campo<sup>1\*</sup>, C. A. Romero-Beltrán<sup>1,2</sup>, J. J. Cabrera-López<sup>1</sup>, A. Rodríguez Lopez<sup>3</sup>, F. E.

Mercader-Trejo<sup>3</sup>, R. Antaño López<sup>4</sup>, E. R. Larios-Durán<sup>5</sup>

<sup>1</sup>Universisdad Autónoma de Occidente, Cali, Colombia.

<sup>2</sup>Institución Universitaria Antonio José Camacho, Cali, Colombia.

<sup>3</sup>Universidad Politécnica Santa Rosa Jauregui, Querétaro, México.

<sup>4</sup>Centro de Investigación y Desarrollo Tecnológico en Electroquímica, Querétaro, México

Universidad de Guadalajara CUCEI, Guadalajara, México

*\*daniela.campo@uao.edu.co*

*Abstract*— **Electrical bioimpedance is a technique commonly used to analyze the electrical properties of biological tissues. For this purpose, an alternating electric current signal of controlled magnitude and variable frequency must be applied to the tissue; the measured response corresponds to an electric potential. Several factors can affect the variability of the measurements, in this case, we seek to analyze the effect of blood flow and body movement on this variability, for which measurements were performed in a test subject with the Gamry reference 3000 Potentiostat/Galvanostat, following a 2<sup>k</sup> experimental design and a standardized measurement protocol. An equivalent circuit was proposed from the data obtained, whose parameters in each case of the study were estimated through an adjustment performed in the Zview software. Average values, standard deviation, and coefficient of variation were obtained for the mentioned parameters. However, the conditions established during the experimental process are insufficient to record the physiological effects of interest.**

*Palabras clave*—**Bioimpedancia, coeficiente de variación, espectroscopía, flujo sanguíneo, movimiento corporal.**

#### I. INTRODUCCIÓN

La espectroscopía de impedancia eléctrica (EIE) es una técnica no invasiva y de bajo costo que permite analizar las propiedades eléctricas de los materiales, esto mediante la aplicación de una señal sinusoidal de magnitud controlada a diversas frecuencias, midiendo la respuesta generada por el objeto de estudio. Dicha señal puede ser corriente eléctrica, donde la respuesta medida es el potencial eléctrico generado tras su paso por el material, este modo de operación se conoce como galvanostático. Las mediciones pueden ser realizadas con diversas configuraciones de electrodos, siendo las más conocidas bipolar, tripolar y tetrapolar. En el primer caso se emplean dos electrodos para realizar todo el proceso de medición, por lo que los resultados incluyen la contribución de la interfaz electrodo piel. En la configuración tetrapolar se utilizan dos electrodos para inyectar la señal y otros dos para medir la respuesta, reduciendo la polarización de los electrodos y por ende su contribución a la medición [1].

La EIE es una técnica ampliamente utilizada en diversos campos de aplicación como la caracterización de materiales, el análisis microbiológico, la evaluación de calidad de los alimentos, el control de calidad de revestimientos, control de corrosión, análisis de composición corporal, métodos para la realización de cardiografía y tomografía, entre muchas otras aplicaciones [1], [2]. En el caso específico de la bioimpedancia eléctrica (BIE) se hace referencia a la oposición de los tejidos biológicos al paso de la corriente eléctrica [3], basándose en las propiedades eléctricas (conductividad y permitividad) de los tejidos a diferentes valores de frecuencias [4].

En [1], [4]–[8] se han reportado diferentes factores que pueden afectar las mediciones de BIE, entre estás se destacan las condiciones ambientales; aspectos relacionados con los electrodos como material, tamaño, posición, cantidad y calidad del contacto; factores asociados al sujeto de prueba como género, edad, índice de masa corporal (IMC), grupo étnico, presencia de patologías de base, consumo de alcohol, medicamentos y/o actividades físicas previas a la medición, temperatura y humedad de la piel, al igual que el flujo sanguíneo a través del segmento corporal al que se le realiza la medición de BIE.

El presente trabajo fue realizado con el objetivo de identificar el efecto en las mediciones de BIE en función al flujo sanguíneo y el movimiento corporal, utilizando el Potenciostato/Galvanostato *Gamry reference 3000* en modo galvanostático y una configuración tripolar de electrodos, siguiendo un diseño experimental  $2<sup>k</sup>$  con 3 réplicas.

## II. METODOLOGÍA

## *A. Diseño experimental*

Se planteó un diseño factorial  $2<sup>k</sup>$ , donde k representa los factores a analizar de 2 niveles cada uno, siendo necesarias  $2<sup>k</sup>$  observaciones para identificar su efecto en la medición de BIE; cada combinación o tratamiento requiere definir un nivel para cada factor [9]. En este caso, los factores corresponden al movimiento (A) y a la oclusión de la

Arteria braquial (B), estableciendo un nivel bajo ( -) y un nivel alto (+) del siguiente manera :

1) *A (movimiento):* Nivel alto (+) *=* Movimientos de abducción y aducción del brazo . Nivel bajo ( - ) *=* Brazo estático en posición inicial .

2) *B (oclusión de la Arteria braquial):* Nivel alto (+) *=* Arteria braquial ocluida a una presión de 200 mmHg . Nivel bajo (-) = Arteria braquial sin ocluir.

Lo anterior establece 4 observaciones o tratamientos, estos se muestran en la matriz de planeación (Tabla 1). El experimento planteado tuvo 3 réplicas, siendo necesario aleatorizar el orden de los tratamientos propuestos en cada corrida; adicionalmente, cada tratamiento fue ejecutado 2 veces consecutivas en cada réplica .

## *B. Voluntaria*

Para el llevar a cabo el experimento se seleccionó a una mujer de 30 años. Los criterios de exclusión del estudio fueron enfermedades crónico -degenerativas, pulmonares, gastrointestinales o que produzcan acumulación local de líquidos y edema; enfermedades estacionales como fiebre, resfriados o alergia; cardiopatías; cáncer; embarazo; consumo de diuréticos; tener prótesis, implantes mamarios o marcapasos; estar en los cinco días anteriores o posteriores al período menstrual.

La voluntaria no había consumido alcohol, medicamentos, ni había realiza do actividad física intensa durante las 24 horas previas al experimento. Se le solicitó asistir en ayunas, con ropa cómoda, sin elementos metálicos y evitar el uso de fragancias o cremas corporales.

## *C. Instrumento de medición*

Para las mediciones de BIE se utilizó un Potenciostato/Galvanostato *Gamry Reference 3000*. Este equipo posee diversas funciones que permite n la realización de mediciones de potencial de circuito abierto, voltamperometría lineal y espectroscopía de impedancia eléctrica en modo potenciostático y galvanostático, con configuraciones bipolares, tripolares o tetrapolares de electrodos. Dispone de cuatro sondas: *Working* (verde) y *Counter* (roja), empleadas para aplicar la corriente eléctrica al tejido, *Working Sense* (azul) y *Reference* (blanca), que miden el potencial eléctrico generado [10] .

## *D. Mediciones de BIE*

Todas las mediciones fueron llevadas a cabo en horas de la mañana en condiciones definidas, en base a los protocolos propuestos por [4], [5], [11] .

Al momento de realizar el experimento se le pidió a la voluntari a evacuar el colón y la vejiga, posteriormente se registraron las variables antropométricas de peso y altura. A continuación, la voluntaria se ubicó en posición de cubito supino sobre una superficie no conductora, con miembros superiores e inferiores en abducción y palmas de las manos

en pronación. La voluntari a debió permanecer en esa posición por 40 minutos hasta alcanzar el equilibrio térmico de la piel  $[11]$ .

Así, se procedió a conectar la voluntari a al Potenciostato/Galvanostato a través de electrodos superficiales en configuración tripolar. El electrodo *Counter*, fue ubicado en la prominencia ósea en la cara posterior de la muñeca (proceso estiloide de la ulna), distanciado 20.5 cm del respectivo electrodo de trabajo. El electrodo de referencia para la medición de potencial eléctrico se ubicó a 14.5 cm del *Counter*, garantizando 6 cm de distancia con respecto al electrodo de trabajo. Los electrodos se ubicaron en el brazo derecho de la voluntari a, limpiando previamente con alcohol las zonas antes descritas, ver Fig. 1.

Para dar comienzo a las mediciones, se realizó una prueba de potencial de circuito abierto durante 180 segundos, seguida de las pruebas de voltamperometría lineal en sentido anódico y catódico. Una vez culminadas estas mediciones, se configuró el equipo para realizar EIE en modo galvanostático, generando una señal de 5 uA rms y un ancho de banda de 1 Hz a 20 KHz. Finalmente, bajo las condiciones antes mencionadas se llevó a cabo la matriz de planeación del diseño experimental (Tabla 1 ) .

Cabe resaltar que, para las pruebas que requerían la oclusión de la Arteria braquial, se utilizó un esfigmomanómetro *aneroide Hergom* a una presión de 200 mmHg al inicio de la medición de espectroscopí a, se conserv ó dicha presión hasta alcanzar el valor de 20 Hz en el barrido de frecuencias.

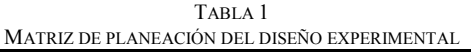

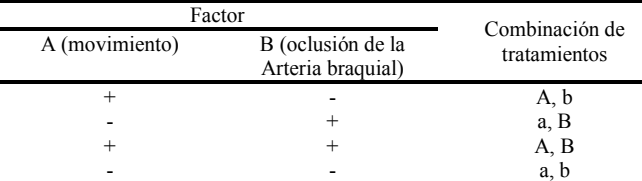

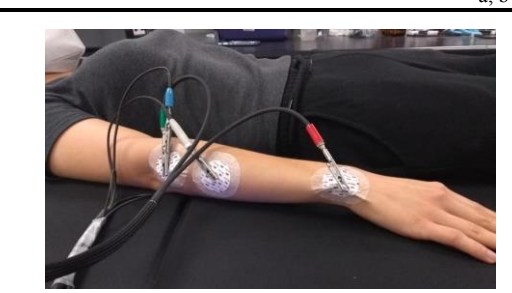

Fig. 1. Ubicación de los electrodos en configuración tripolar en el brazo derecho de la voluntari a .

## III. RESULTADOS

Tras realizar un análisis de causa y efecto , se establecieron los principales factores que debían tenerse en cuenta en el estudio, estos se muestran en la Fig. 2 . El protocolo para el experimento permitió controlar las demás variables que afectan las medidas de BIE.

Las condiciones de temperatura y humedad relativa del ambiente fueron estables durante el desarrollo de los experimentos, con valores de 20°C y 72% respectivamente. Las características de la voluntaria se muestran en la Tabla 2.

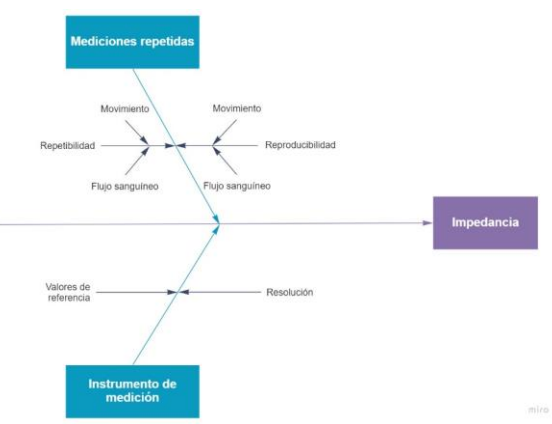

Fig. 2. Factores que influyen en la medición realizada.

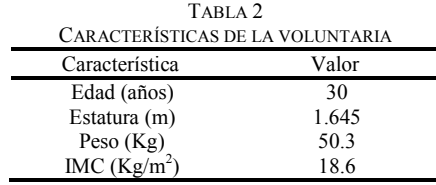

Un espectro típico obtenido en el experimento se muestra en la Fig. 3, este grafico corresponde al diagrama de *Nyquist* para cada tratamiento planteado. Se definió el modelo eléctrico que representa la impedancia del tejido biológico (ver Fig. 4), el cual está compuesto por dos resistencias (R1 y R2) y un elemento de fase constante (CPE1). Los valores nominales de estos componentes fueron establecidos por el *software* Zview a partir de los datos experimentales, obteniendo  $\chi^2$  menores a 0.022752. Con base a la información asociada al CPE1, se calculó la capacitancia efectiva mediante (1), propuesta por [12], valor que en lo sucesivo se denomina C1.

$$
C_{eff} = Q^{1/\alpha} \left(\frac{R_1 * R_2}{R_1 + R_2}\right)^{(1-\alpha)/\alpha} \tag{1}
$$

En la Fig. 5a,b,c se muestra la media y desviación estándar de R1, C1 y R2 para los tratamientos realizados, considerando como valor de referencia (blanco) al tratamiento en el que ambos factores se encontraban en nivel bajo. La Fig. 5d muestra el coeficiente de variación asociado a los parámetros antes mencionados.

Es posible observar que el parámetro C1 tiene mayor variación en su valor medio, siendo afectado principalmente por el movimiento, caso en el cual el valor medio difiere del valor blanco un 24.844%. El parámetro R2 tiene menos variaciones que C1, estas están relacionadas con la oclusión de la Arteria braquial, que limita el paso de la sangre a través del segmento corporal analizado. Por otro lado, los valores de R1 presentan la menor variación, aspecto que también se observa en los diagramas de *Nyquist*, en este caso la mayor variación está relacionada con el movimiento del segmento corporal, cuyo valor medio difiere del blanco un 2.396%.

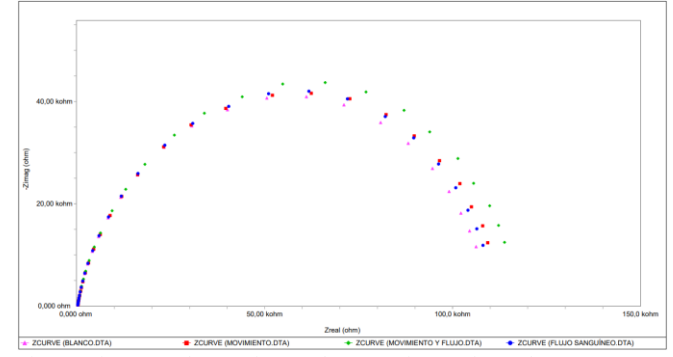

Fig. 3. Diagramas de Nyquist para los tratamientos ejecutados.

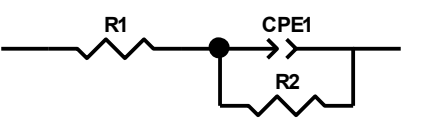

Fig. 4. Circuito equivalente para el segmento corporal estudiado.

## IV. DISCUSIÓN

El modelo eléctrico de la Fig. 4 corresponde al modelo Cole, cuyos componentes R1, C1 y R2 están asociados a la resistencia del líquido extracelular, la capacitancia de la membrana y la resistencia del líquido intracelular respectivamente [1]. En el caso de la baja variación de R1, se obtuvo un comportamiento esperado, ya que corresponde a la resistencia en altas frecuencias, donde el componente capacitivo resulta despreciable.

Los resultados obtenidos en el experimento son propios de un sistema biológico, sin embargo, las condiciones establecidas durante la prueba experimental no permiten realizar una correlación directa entre los datos y los efectos fisiológicos de interés. Por un lado, los electrodos fueron ubicados en el lado opuesto a la Arteria radial, esto sumado a la baja amplitud de la corriente aplicada dificultan la observación de cualquier efecto producto de la oclusión de la Arteria braquial. Por otra parte, el movimiento realizado no garantiza que se conserven las mismas condiciones en cada una de las mediciones, pues a pesar de que este fuera repetitivo, no se podía asegurar que en un instante de tiempo determinado se tuviera siempre la misma posición del brazo, lo que impide realizar una comparación apropiada.

#### V. CONCLUSIONES

Se obtuvieron valores promedio, desviación estándar y coeficiente de variación para los parámetros del modelo eléctrico en cada uno de los casos de estudio. Sin embargo, las condiciones de la prueba experimental son insuficientes
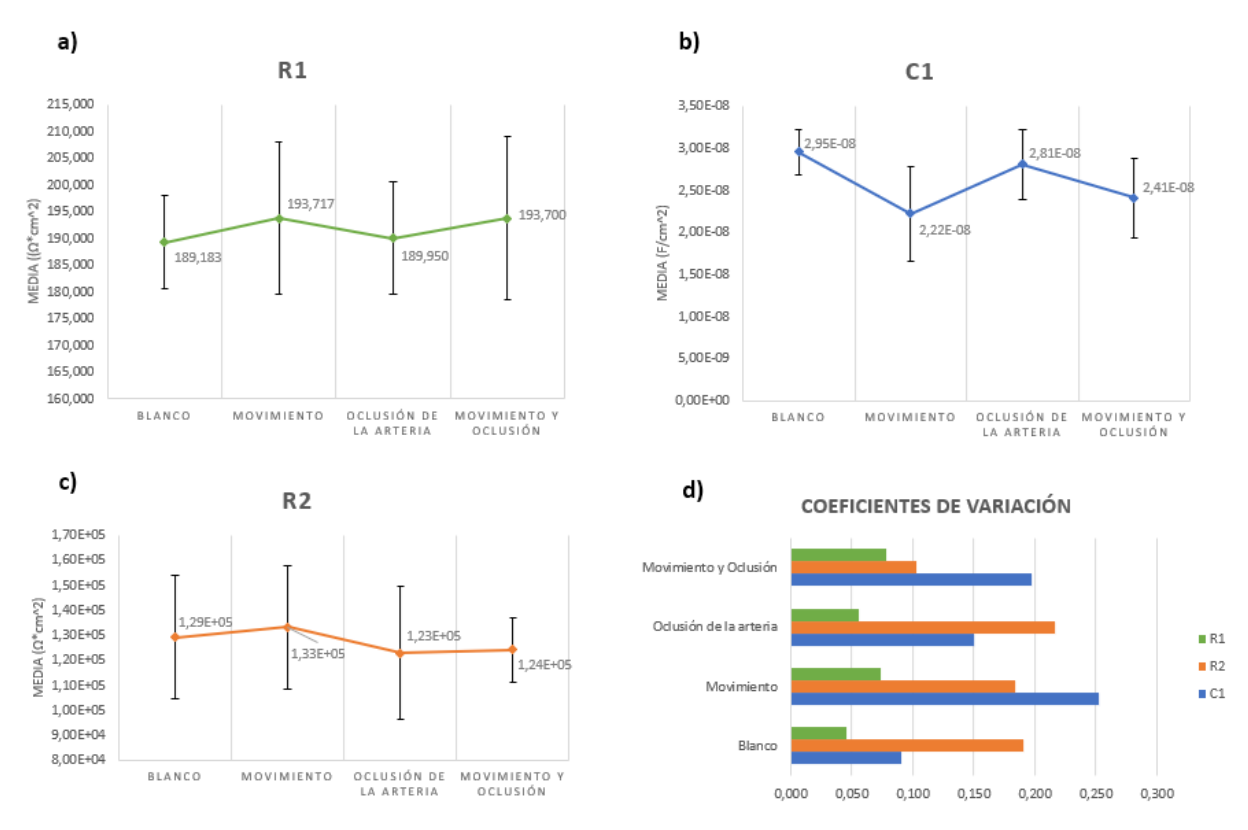

Fig. 5. Media y desviación estándar de los datos obtenidos en los 4 tratamientos para los parámetros a) R1, b) C1 y c) R2. d) Coeficientes de variación de cada parámetro para los 4 tratamientos ejecutados.

para registrar los efectos fisiológicos de interés, por lo que se propone realizar simulaciones con elementos finitos que permitan determinar una mejor ubicación de los electrodos y la magnitud de corriente apropiada para mejorar la sensibilidad de los efectos antes mencionados. Sumado a lo anterior, es necesario realizar más pruebas. Se espera que este trabajo evolucione a trazabilidad y estimación de incertidumbres en las mediciones de BIE.

# RECONOCIMIENTO

El autor D. C. agradece a Estefanía Espinoza Márquez por su disposición para ser parte del proceso experimental, al igual que a la Universidad Autónoma de Occidente por apoyar la estancia de investigación para realizar este proyecto.

#### **REFERENCIAS**

- [1] M. Grossi and B. Riccò, "Electrical impedance spectroscopy (EIS) for biological analysis and food characterization: a review,' *J. Sensors Sens. Syst.*, vol. 6, no. 2, pp. 303–325, Aug. 2017, doi: 10.5194/jsss-6-303-2017.
- [2] T. K. Bera, "Bioelectrical Impedance Methods for Noninvasive Health Monitoring: A Review," *J. Med. Eng.*, vol. 2014, pp. 1– 28, Jun. 2014, doi: 10.1155/2014/381251.
- [3] J. C. Columbié Regüeiferos, E. del Campo Mulet, A. I. Núñez Bouron, M. Planas Rodríguez, and M. Cuba García, "Clinical and bioelectric characteristics determined by bioimpedance in patients with chronic obstructive pulmonary disease," MEDISAN, vol. 21,

no. 6, pp. 703–709, 2017, Accessed: Jun. 17, 2021. [Online]. Available:

http://scielo.sld.cu/scielo.php?script=sci\_arttext&pid=S1029- 30192017000600009&lng=en&tlng=en.

- [4] M. Dittmar, "Reliability and variability of bioimpedance measures in normal adults: Effects of age, gender, and body mass," Am. J. Phys. Anthropol., vol. 122, no. 4, pp. 361-370, Dec. 2003, doi: 10.1002/ajpa.10301.
- [5] J. Aristizábal and A. Giraldo, "Comparación de la composición corporal de mujeres jóvenes obtenida por hidrodensitometría y tres técnicas de bioimpedancia," *IATREIA*, vol. 30, no. 2, pp. 255–264, Aug. 2017, doi: 10.17533/udea.iatreia.v30n3a01.
- [6] L. W. Organ, G. B. Bradham, D. T. Gore, and S. L. Lozier, ―Segmental bioelectrical impedance analysis: theory and application of a new technique," *J. Appl. Physiol.*, vol. 77, no. 1, pp. 98–112, Jul. 1994, doi: 10.1152/jappl.1994.77.1.98.
- [7] D. Miklavčič, N. Pavšelj, and F. X. Hart, "Electric Properties of Tissues,‖ in *Wiley Encyclopedia of Biomedical Engineering*, Hoboken, NJ, USA: John Wiley & Sons, Inc., 2006.
- [8] B. H. Cornish, B. J. Thomas, and L. C. Ward, "Effect of temperature and sweating on bioimpedance measurements," *Appl. Radiat. Isot.*, vol. 49, no. 5–6, pp. 475–476, May 1998, doi: 10.1016/S0969-8043(97)00057-2.
- [9] M. F. Rodríguez Huerta, "Diseño Robusto en Sistemas de Control," M.S. thesis, Centro de Investigación en Matemáticas AC, Gto, 2012.<br>Reference  $3000^{\text{TM}}$
- [10] Reference 3000<sup>™</sup> Potentiostat/Galvanostat/ZRA Operator's Manual,6.3 ed., Gamry Instruments Inc., Warminster, Instruments Inc., Pensilvania, USA, 2019.
- [11] K. J. Ramos Gomez, "Análisis de bioimpedancia como variable para estudios de confort termico," M.S. thesis, Universidad de Colima, Col, 2019.
- [12] B. Hirschorn, M. E. Orazem, B. Tribollet, V. Vivier, I. Frateur, and M. Musiani, "Determination of effective capacitance and film thickness from constant-phase-element parameters," *Electrochim. Acta*, vol. 55, no. 21, pp. 6218–6227, Aug. 2010, doi: 10.1016/j.electacta.2009.10.065.

# Diseño de un sistema inalámbrico de estimulación eléctrica funcional adaptativo

R. M. Higuera González<sup>1\*</sup>, L. A. Bello Cruz<sup>2</sup>, V. H. Ortiz Flores<sup>2</sup>

<sup>1</sup>Departamento de ingeniería electrónica, Tecnológico Nacional de México campus Ixtapaluca, Ixtapaluca,

México<br><sup>2</sup> Departamento de ingeniería electrónica, Tecnológico Nacional de México campus Ixtapaluca, Ixtapaluca,

México.

*\* rogelio.hg1@ixtapaluca.tecnm.mx*

*Abstract*— **In recent years, Functional Electrical Stimulation (FES) became a promising rehabilitation treatment for Spinal Cord Injuries (SCI). Different topologies for FES systems have been implemented to rehabilitate specific muscles, but this limits their adaptability for the stimulation of any other one. On the other hand, many of these designs are limited in portability because they do not use wireless technology. In this paper, we propose the design of an FES system that generates monophasic and biphasic current pulses in an amplitude range of 0 to 26 mA. In addition, the output stage of the FES system we propose, includes the use of a differential current source, whose amplitude can be manipulated by means of two digital potentiometers. Waveform, amplitude, frequency and pulse width can be manipulated directly from the Graphical User Interface (GUI) of the FES system. Moreover, a wireless interface was implemented between the computer and the system to give greater portability to the user and more movility to the patient. All these features make our design adaptable for different rehabilitation treatments.**

*Palabras clave*—**Estimulación eléctrica, estimulación funcional, FES, fuente de corriente, fuente de Howland.**

# I. INTRODUCCIÓN

El sistema nervioso central está formado por el cerebro, la médula espinal y los nervios periféricos. Este sistema se encarga de enviar señales eléctricas que provocan la contracción de los músculos [1]. Sin embargo, las lesiones medulares causadas por accidentes de tráfico, actividades deportivas, caídas, poliomielitis y otras enfermedades como los tumores, provocan la pérdida total o parcial de las funciones motoras o sensoriales [2]. Uno de los métodos de rehabilitación más eficaces para restablecer la función muscular, después de una LME, es el uso de la Estimulación Eléctrica Funcional. La FES aplica estímulos eléctricos externos para producir contracciones musculares controladas en un intento de restaurar el movimiento funcional del músculo paralizado [3].

En cuanto a la topología de los circuitos de FES, en [4] se hizo un resumen de las principales características y prestaciones de doce circuitos de potencia de electroestimuladores. La investigación reveló un predominio de las estrategias de diseño que utilizan amplificadores operacionales en los circuitos de potencia y los pulsos de

corriente de salida, ya que tienen ventajas como la seguridad del paciente, son económicos y portátiles.

Basándose en la información anterior, se han reportado diferentes diseños de sistemas FES implementados con amplificadores operacionales y con pulsos de salida de corriente. En [5] se presenta una fuente de corriente para la estimulación neuronal, que convierte las señales de voltaje (proporcionadas por un generador de señal) en señales de corriente controladas mientras regula el voltaje de compensación a través de los electrodos de estimulación; el circuito genera pulsos monofásicos con una amplitud de corriente de 1mA. En [2], se implementó un electroestimulador FES multicanal; la etapa de potencia fue realizada por una fuente de corriente, que fue controlada por un microcontrolador. Los patrones de pulsos fueron generados por un software externo y enviados al microcontrolador a través de un puerto USB. La conmutación de los canales se realizó mediante un interruptor analógico de alto voltaje de 16 canales. En [6] se diseñó un circuito en el que se generan pulsos de corriente monofásicos rectangulares para estimular o activar los músculos de dorsiflexión de pacientes con pie caído. La parte de control fue realizada por un microcontrolador y se utilizó un convertidor de voltaje a corriente para la generación de los pulsos de salida. Además, se utilizó un potenciómetro para variar la amplitud del pulso de corriente. En [7], se realizó un sistema de electroestimulación controlado por un instrumento virtual implementado en LabVIEW. La comunicación entre el software y el hardware se implementó con una tarjeta de adquisición de datos de National Instruments, y una fuente de corriente que genera pulsos monofásicos para el circuito de potencia. Por último, en [8] se desarrolló un sistema de estimulación de corriente escalable controlado por una interfaz gráfica. Este sistema genera señales de corriente tanto monofásicas como bifásica, en la que es posible conmutar entre dos rangos de amplitud por medio de diferentes interruptores. Al igual que en otros trabajos, la interfaz gráfica se comunica con el hardware a través del puerto USB.

En este trabajo se propone el diseño de un sistema FES como herramienta para tratar diversas dolencias, es decir, el sistema puede adaptarse para la rehabilitación de diferentes músculos. El diseño presentado genera pulsos de corriente monofásicos y bifásicos con una amplitud de 0 a 26 mA. La forma de onda, la amplitud frecuencia y ancho del pulso pueden manipularse directamente desde la interfaz gráfica de usuario desarrollada en LabVIEW. Para evitar que la amplitud de la señal de salida sea variada manualmente como se indica en las referencias anteriores, se optó por el uso de potenciómetros digitales. Además, se implementó una interfaz inalámbrica entre la computadora y el sistema para para proporcionar una mayor portabilidad al usuario en comparación con el uso del puerto USB .

# II. METODOLOGÍA

# *A. Aspectos de diseño de sistemas FES*

Existen dos métodos para los sistemas transcutáneos o no invasivos. El primero se basa en la aplicación de pulsos con amplitud de voltaje controlado, mientras que el segundo se basa en la aplicación de pulsos con amplitud de corriente controlada [9]. La principal ventaja de utilizar corriente es que los umbrales de estimulación permanecen constantes incluso con cambios en la impedancia electrodo -piel, lo que no ocurre con los pulsos de voltaje porque la amplitud del voltaje depende de la impedancia electrodo -piel. Este concepto es importante porque la impedancia de la piel humana es alta y variable a lo largo del tiempo de aplicación del estímulo. Además, la impedancia de la piel humana varía entre diferentes individuos en función de la temperatura, la frecuencia del estímulo y el tiempo de aplicación [10].

Otro parámetro importante en el diseño de los sistemas FES es la forma de onda del pulso aplicado. La mayoría de las formas de onda utilizadas se basan en pulsos rectangulares, ya que los estudios muestran mejores resultados de contracción de las células y las fibras en comparación con las funciones triangulares u otros tipos de formas de onda [11]. Dependiendo de la dirección de la corriente, la señal aplicada puede ser monofásica o bifásica. La salida monofásica permite la corriente en una sola dirección, creando una carga desequilibrada en el tejido. Por otro lado, una salida bifásica permite tanto la aplicación y la eliminación de las cargas eléctricas del tejido, impidiendo la acumulación de carga principalmente alrededor del lugar de aplicación, que es perjudicial para el paciente .

Teniendo en cuenta los aspectos anteriores, se diseñó un sistema FES que proporciona pulsos de corriente bifásicos con el fin de mantener una amplitud constante y evitar una acumulación de carga que sea perjudicial para el paciente. El diseño es abierto, ya que se pueden aplicar diferentes formas de onda y pulsos monofásicos cambiando la tensión de referencia.

# *B. Sistema FES diseñado*

La Fig. 1 muestra las diferentes etapas que constituyen el sistema FES desarrollado en este trabajo.

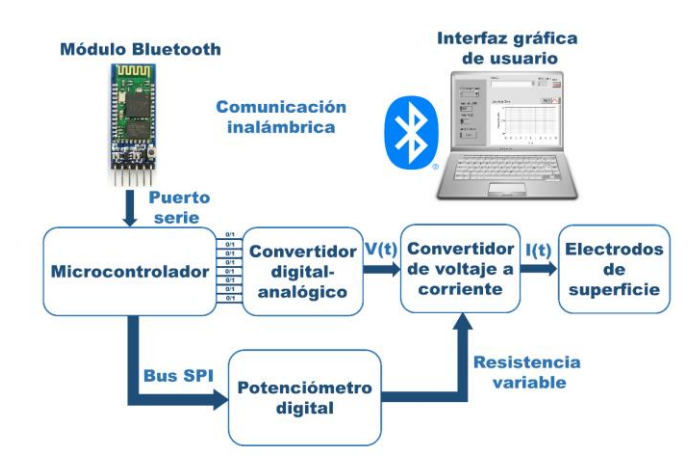

Fig. 1. Diagrama de bloques del sistema FES desarrollado.

**Interfaz gráfica de usuario:** Manipula la forma de onda, la frecuencia, el ancho de pulso y la amplitud del pulso de corriente del electroestimulador. Para comunicar la interfaz gráfica con el microcontrolador, se utilizó el protocolo de comunicación RS232 a través del Bluetooth de la computadora. La interfaz gráfica de usuario también establece los parámetros de comunicación en serie que se utilizan para la transmisión de datos, como el puerto COM, la tasa de baudios, la paridad y el número de bits.

**Etapa de control:** Es el cerebro del sistema. La etapa de control consiste de un microcontrolador PIC18f4550, que recibe los datos a través del módulo Bluetooth HC -05 y envía digitalmente la señal de electroestimulación a través el puerto B (resolución de 8 bits). El microcontrolador también controla los potenciómetros digitales mediante el uso del bus SPI.

**Convertidor Digital - Analógico (CDA) :** Esta etapa se encarga de convertir la palabra binaria enviada por el microcontrolador en una señal analógica con una amplitud de 0 a 5V. Para la conversión digital -analógica se utilizó el circuito integrado DAC0808, que tiene una resolución de 8 bits.

**Convertidor de voltaje a corriente:** Esta etapa suministra los pulsos de corriente a los electrodos de superficie que se conectan a los músculos del paciente a rehabilitar. Se utilizó una fuente diferencial Howland modificada, donde la amplitud de la corriente de salida es manipulada por dos potenciómetros digitales MCP41010 de  $10k\Omega$ . El rango de amplitud de la corriente de salida es de 0 a 26mA.

# *C. Etapa de salida*

En este trabajo se omite el circuito restador [8] utilizando una fuente Howland diferencial modificada, reduciendo el tamaño y el coste del circuito. La topología propuesta se muestra en la Fig. 2. La amplitud de la corriente de salida se modifica mediante dos potenciómetros digitales  $Rvar$ , con esto se consigue un mayor rango de valores de la corriente de salida y la resistencia se puede manipular digitalmente desde la interfaz gráfica de usuario, evitando variar la resistencia de forma manual como ocurre cuando se utilizan potenciómetros o interruptores. Si  $R1 = R2$  y  $R3 = R4$ , la corriente de salida *iout* dependerá inversamente del valor de los potenciómetros digitales *Rvar*, como lo expresa en (1).

$$
iout = \frac{Vin(t) - Vref}{Rvar}
$$
 (1)

#### III. RESULTADOS

Para realizar las simulaciones y pruebas experimentales para probar la etapa de salida del sistema FES propuesto, el valor de las resistencias  $R1$ ,  $R2$ ,  $R3$  y  $R4$  se fijó en 10kΩ. Además, se utilizó el amplificador operacional OPA445, una fuente de alimentación bipolar que proporciona -10V y 10V, una carga  $ZL$  de 100 $\Omega$  y dos potenciómetros digitales *Rvar* de 10 k $\Omega$ . La resolución de los potenciómetros digitales es de 8 bits por lo que tienen 255 pasos: el valor inicial es  $10\Omega$ , y por cada paso la resistencia varía 39.17 $\Omega$ .

Se realizó una simulación en DC en la que se varió el valor de *Rvar* y se obtuvo la amplitud de la corriente de salida. Para observar la variación de la corriente con respecto a la tolerancia de las resistencias, se realizó un análisis del peor de los casos (Fig. 3). La variación máxima de la corriente de salida con respecto a la tolerancia de los resistores es de 16% y la variación mínima es de -13,81%.

Con el fin de saber el ancho de banda de la etapa de salida, una simulación en AC fue realizada, resultando en 596.86 kHz (Fig. 4).

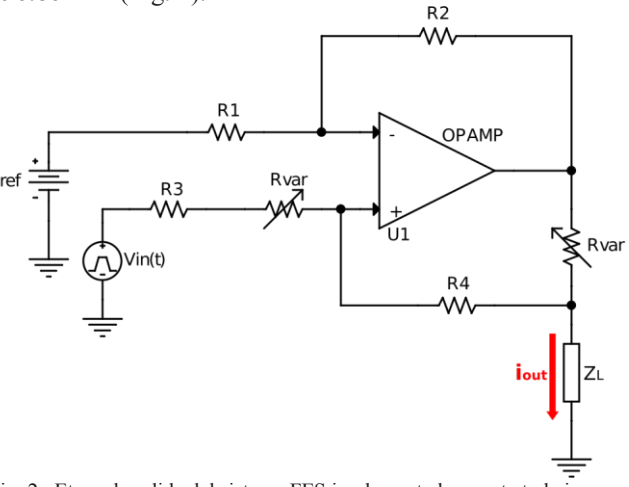

Fig. 2. Etapa de salida del sistema FES implementada en este trabajo.

El ancho de banda es suficiente para el diseño propuesto ya que normalmente las señales de salida generadas por un electroestimulador están por debajo de los 10 kHz [15].

Un osciloscopio PeakTech 125 fue utilizado para el registro de las señales de salida del sistema FES propuesto. En la Fig.5a se muestra la señal de salida del electroestimulador cuando Rvar se encuentra en un valor de  $245\Omega$  y una frecuencia de 1.33kHz. La variación máxima entre la señal obtenida de la simulación y la señal obtenida experimentalmente es de 9.76%.

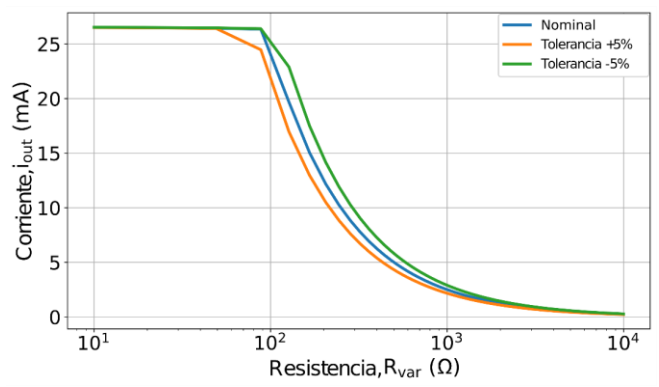

Fig. 3. Variación de la corriente de salida con respecto a la resistencia variable, tomando en cuenta la tolerancia de los resistores.

La Fig. 5b muestra la señal de salida del electroestimulador cuando *Rvar* tiene un valor de  $88\Omega$  y una frecuencia de 333Hz. La variación máxima entre la señal obtenida en la simulación y la obtenida experimentalmente es de -8.27%.

En la Fig. 6 se muestra el resultado obtenido en el osciloscopio y en la interfaz gráfica de usuario que manipula los parámetros de la señal de salida del sistema FES propuesto.

#### IV. DISCUSIÓN

En el diseño propuesto se redujo la etapa de salida utilizando un convertidor de corriente diferencial en comparación a un restador y un convertidor de corriente utilizado en [8].

También se pudo manipular la amplitud de corriente de forma digital (desde la interfaz gráfica de usuario) ya que en trabajos previos lo realizan manualmente utilizando potenciómetros o interruptores [2], [5], [6], [7], [8]. Por último, se utilizó tecnología inalámbrica en lugar de un cable USB, para comunicar la interfaz gráfica de usuario y el hardware del sistema FES.

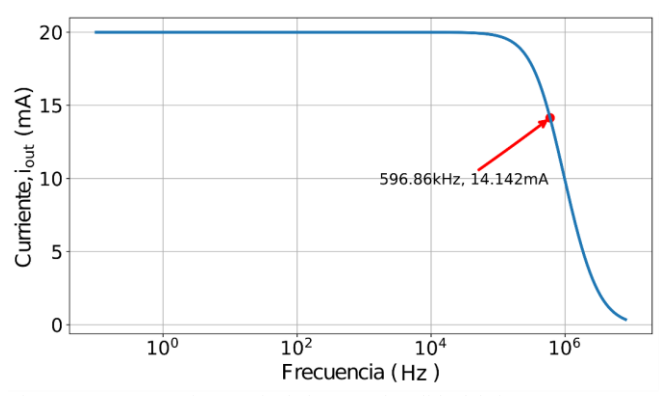

Fig. 4. Respuesta en frecuencia de la etapa de salida del sistema FES.

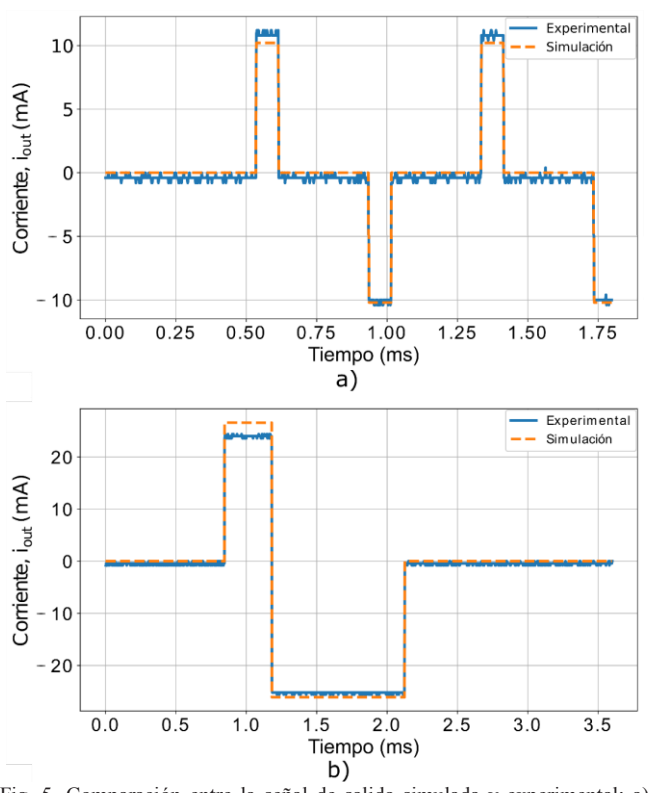

Fig. 5. Comparación entre la señal de salida simulada y experimental: a) Señal de salida cuando  $Rvar=250\Omega$ , b) Señal de salida cuando  $Rvar=88\Omega$ .

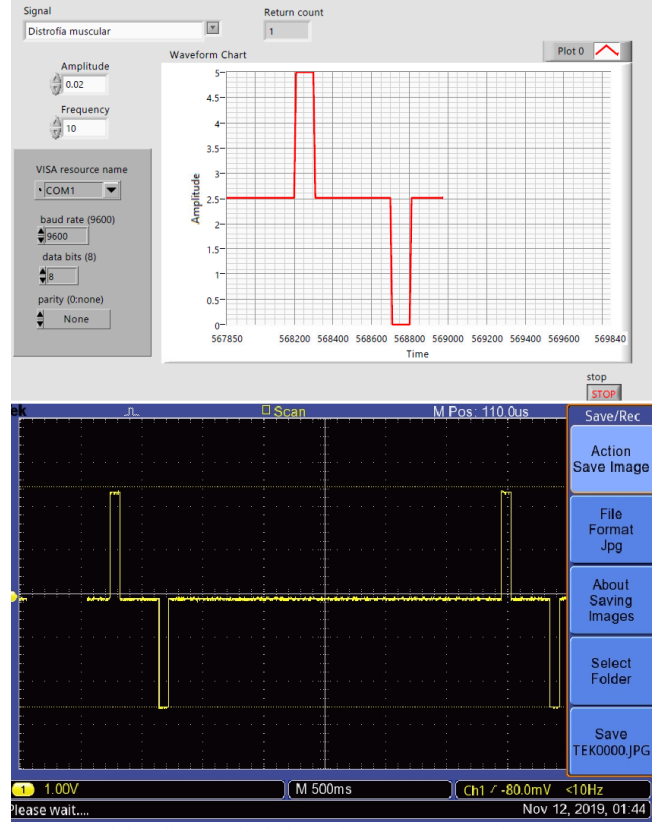

Fig. 6. Señal de salida manipulada por la interfaz gráfica de usuario.

#### V. CONCLUSIONES

En este trabajo se ha desarrollado un estimulador eléctrico funcional adaptativo basado en la corriente. El sistema FES se manipula a través de una interfaz gráfica de usuario que establece la frecuencia, el ancho del pulso y la forma de onda de la señal de estimulación. El sistema FES propuesto puede generar formas de onda arbitrarias en un rango de amplitud de 0 a 26 mA con un ancho de banda de 596.86 kHz. La comunicación entre la interfaz gráfica de usuario y el hardware se realizó mediante Bluetooth. En futuros trabajos, se pretende implementar un electromiógrafo para sensar las señales de los músculos estimulados y proporcionar una retroalimentación al sistema de estimulación presentado en este trabajo.

#### RECONOCIMIENTO

Los autores agradecen a PRODEP por el financiamiento del proyecto "Sistema integral de rehabilitación de miembro superior", del cual se deriva este trabajo.

#### **REFERENCIAS**

- [1] Masdar, A., Ibrahim, B. S. K. K., and Jamil, M. M. A., "Development of wireless-based low-cost current controlled stimulator for patients with spinal cord injuries," In 2012 IEEE-EMBS Conference on Biomedical Engineering and Sciences, pp. 493-498, December 2012.
- [2] Brunetti, F., Garay, A., Moreno, J. C., and Pons, J. L., "Enhancing functional electrical stimulation for emerging rehabilitation robotics in the framework of hyper project," In 2011 IEEE International Conference on Rehabilitation Robotics, pp. 1-6, June 2011.
- [3] Cheng, K. E., Lu, Y., Tong, K. Y., Rad, A. B., Chow, D. H., and Sutanto, "Development of a circuit for functional electrical stimulation," IEEE Transactions on neural systems and rehabilitation engineering, vol. 12, no 1, pp. 43-47, December 2004.
- [4] Souza, D. C. D., Gaiotto, M. D. C., Nogueira Neto, G. N., Castro, M. C. F. D., and Nohama, "Power amplifier circuits for functional electrical stimulation systems," Research on Biomedical Engineering, vol. 33, no 2, pp. 144-155, 2017.
- [5] Schuettler, M., Franke, M., Krueger, T. B., and Stieglitz, "A voltage controlled current source with regulated electrode bias-voltage for safe neural stimulation," Journal of neuroscience methods, vol. 171, no 2, pp. 248-252, March 2008.
- [6] Nguyen, V. D., and Chu, Q. D., "Current generation circuit to functional electrical stimulate foot-drop patients," In 2017 IEEE 4th International Conference on Smart Instrumentation, Measurement and Application (ICSIMA), pp. 1-6, November 2017.
- [7] Velloso, J. B., and Souza, M. N., "A programmable system of functional electrical stimulation (FES)," In 2007 29th Annual International Conference of the IEEE Engineering in Medicine and Biology Society, pp. 2234-2237, August 2007.
- [8] Mottaghi, S., and Hofmann, U. G. "Dynamically adjusted, scalable electrical stimulator for exciteable tissue," In 2015 7th International IEEE/EMBS Conference on Neural Engineering (NER), pp. 288-291, April 2015.
- [9] Prutchi, D., and Norris, M., "Design and development of medical electronic instrumentation: a practical perspective of the design, construction, and test of medical devices," John Wiley and Sons, 2005.
- [10] Hsueh, Y. H., and Chen, G. R., "Design of high voltage digital-to analog converter for electrical stimulator," In 2012 IEEE Asia Pacific Conference on Circuits and Systems, pp. 77-80, December 2012.
- [11] Durand, D., and Bronzino, J. D. The Biomedical Engineering Handbook. 1995. Electric Stimulation of Excitable Tissue. Chapter, 17, 229-251.

#44CNIB2021

# **Trabajos libres**

**BIOMECÁNICA, REHABILITACIÓN, BIOMATERIALES E INGENIERÍA TISULAR**

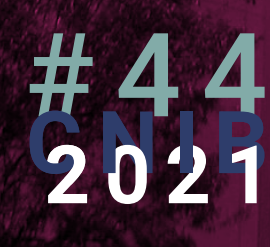

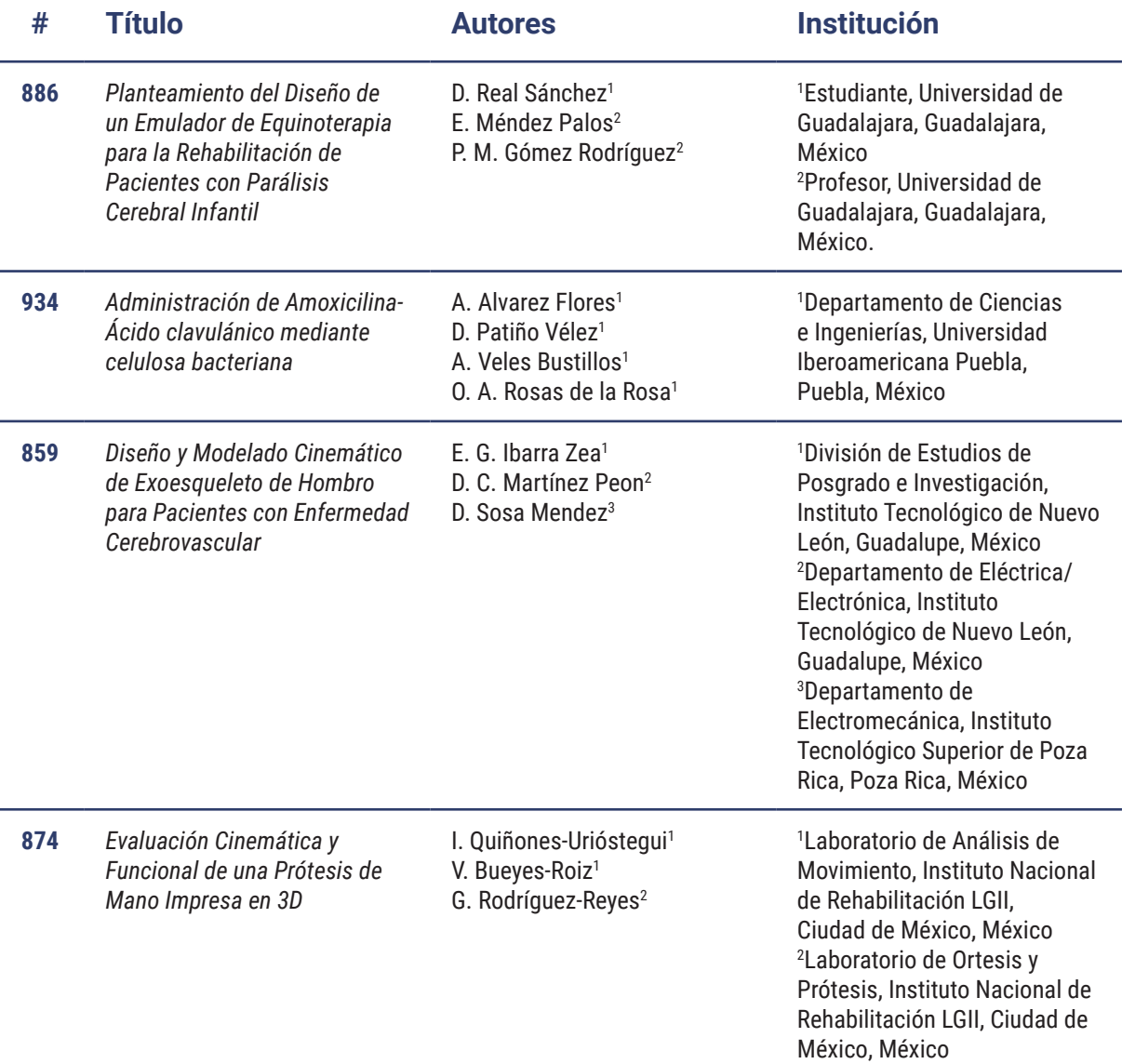

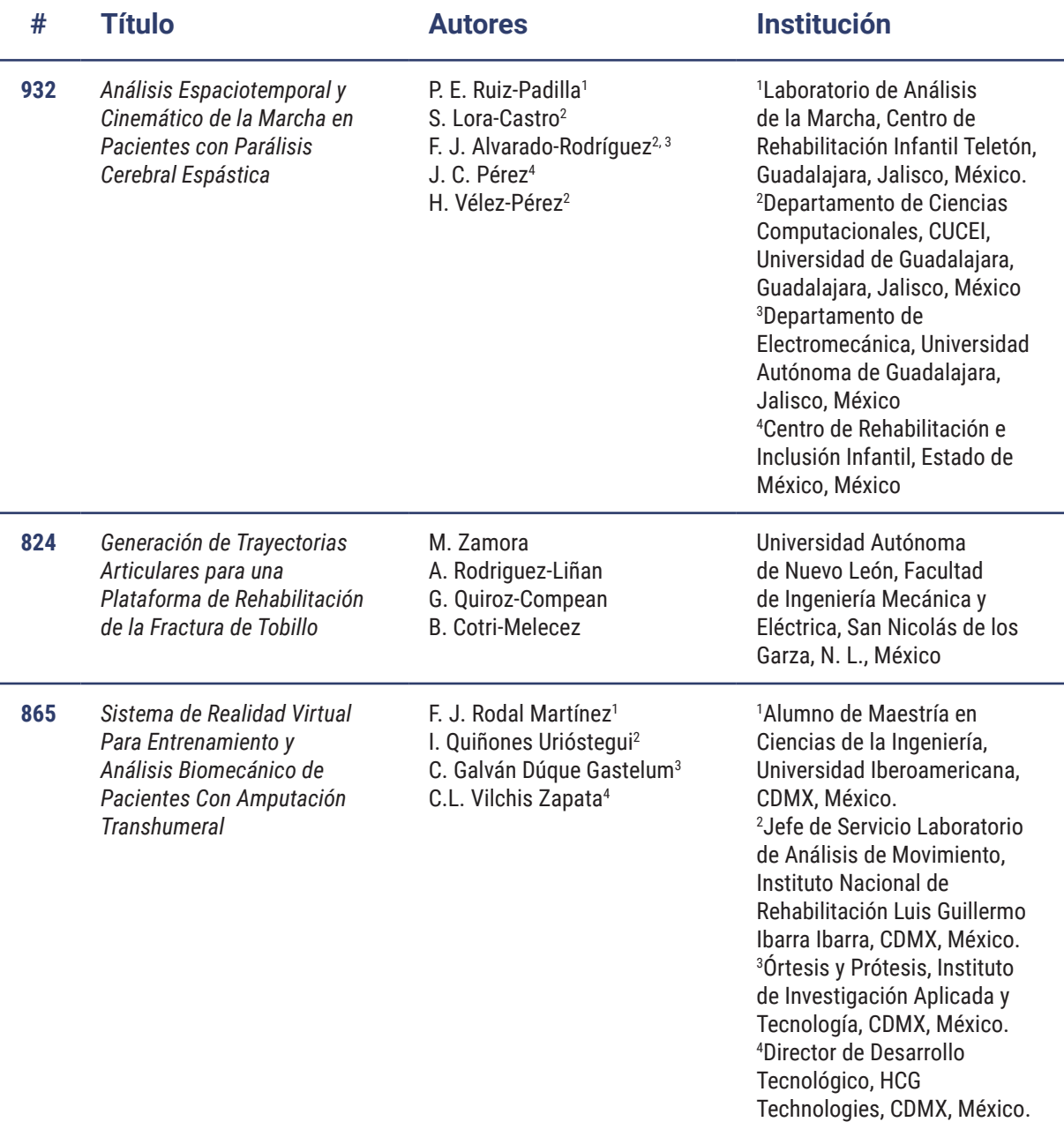

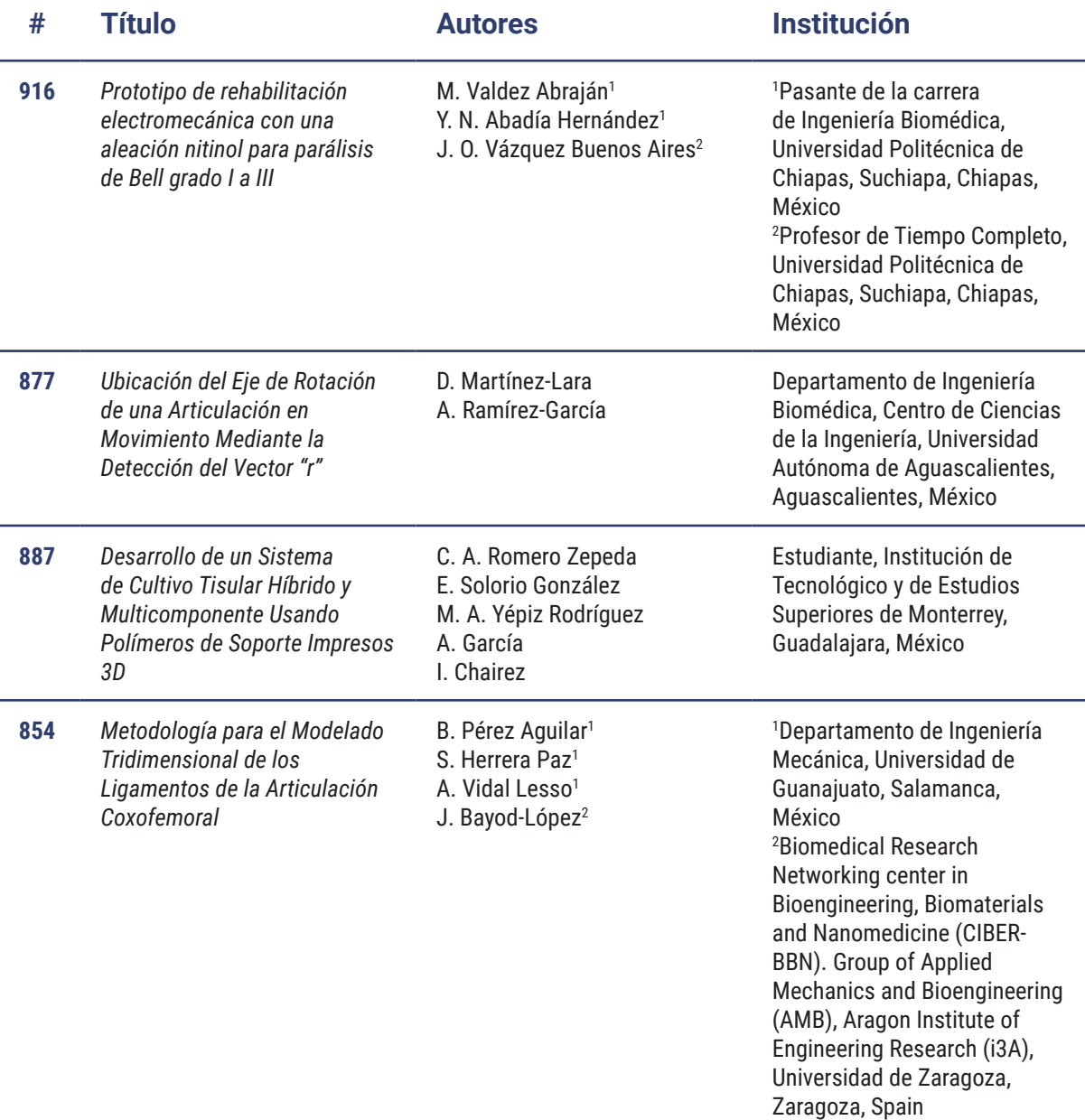

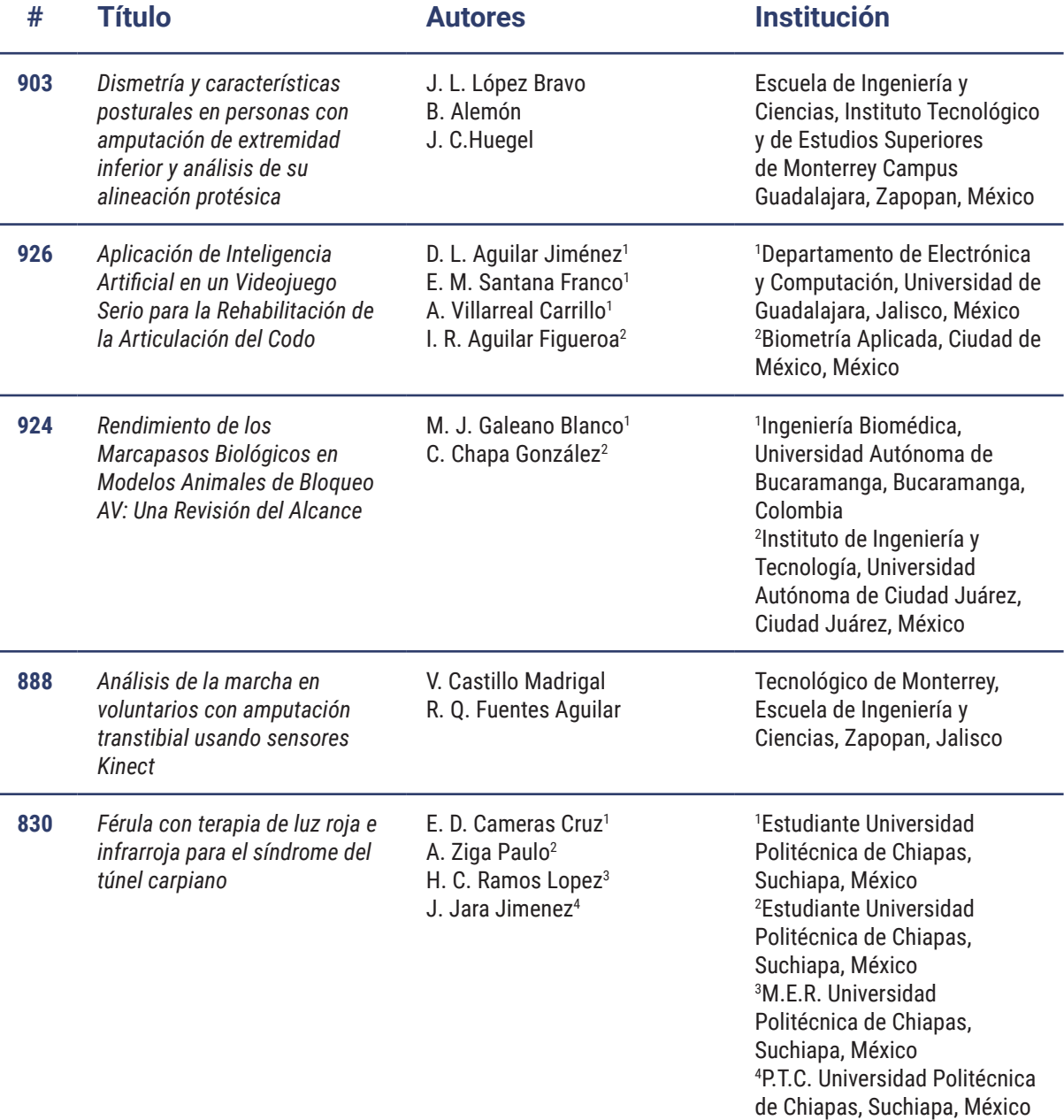

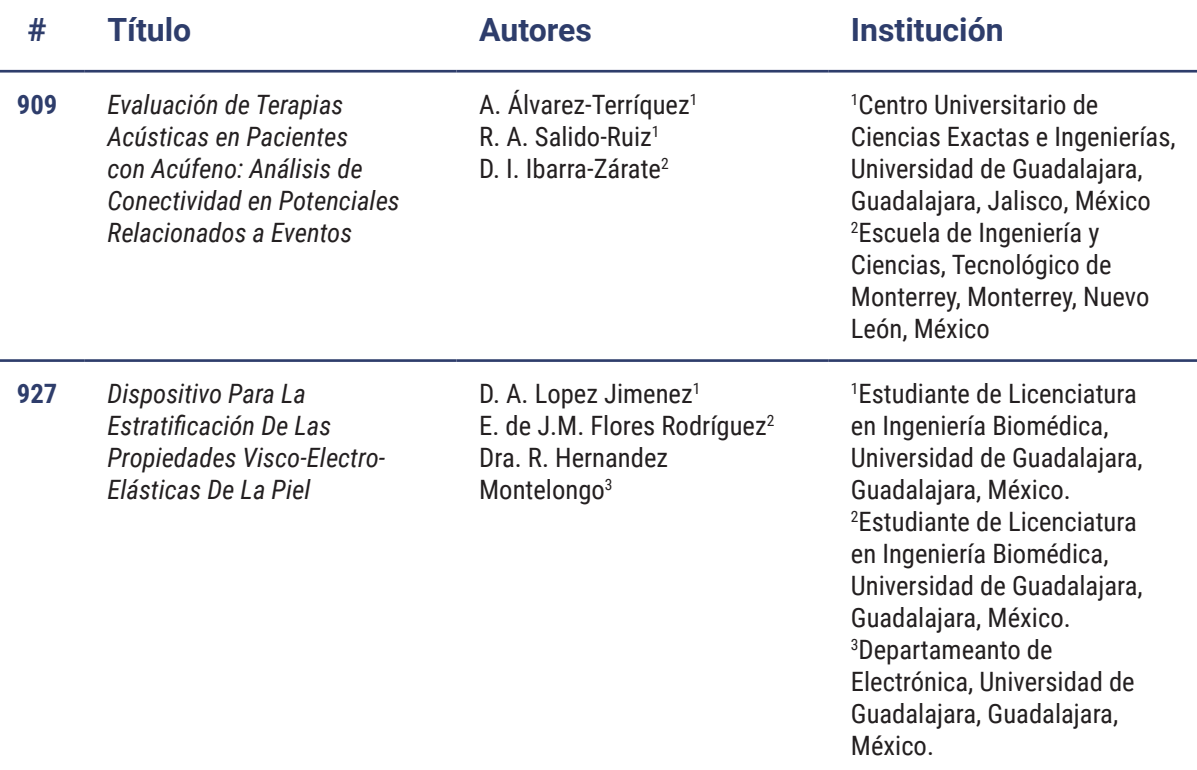

# **Planteamiento del Diseño de un Emulador de** Equinoterapia para la Rehabilitación de Pacientes con **Parálisis Cerebral Infantil**

D. Real Sánchez<sup>1\*</sup>, E. Méndez Palos<sup>2</sup>, P. M. Gómez Rodríguez<sup>2</sup> <sup>1</sup>Estudiante, Universidad de Guadalajara, Guadalajara, México Profesor, Universidad de Guadalajara, Guadalajara, México. *\*david.real2918@alumnos.udg.mx*

dx.doi.org/10.24254/CNIB.21.31 **dx.doi.org/10.24254/CNIB.21.31** 

*Abstract*— **Nowadays, animal-assisted therapies are becoming more common in the rehabilitation field, one of the most outstanding is equine therapy or horse-assisted therapy, whose simple principles serve as an effective treatment for patients with infantile cerebral palsy conforming to various studies. Due to the conditions that are particularly necessary to maintain this type of therapy center, it tends to come at a high price, thus limiting its access to different patients. For this reason, a new alternative is presented that provides the same effects as equine therapy, designing an emulator so that this procedure is more affordable and can benefit a substantial number of people. For the outline of the prototype was realized an analysis of the equine gait to create a record and control of data, also a sketch of the electromechanical and monitoring system that will allow recreating the movements of the gait using the data collected. To corroborate the correct implementation of the therapy by checking the output variables, as well as protecting the physical integrity of the patients by verifying the limits and ranges allowed for the main blocks of the system. By comparing the operating principle on which the prototype proposal is based with the fundamentals of conventional therapy with animals, a new alternative could be composed for this procedure that would only require a study that proves its validity once developed.**

*Palabras clave*—**Equinoterapia, Parálisis Cerebral Infantil, Rehabilitación, Terapia.**

# I. INTRODUCCIÓN

En la búsqueda de mejores desenlaces en pacientes con Parálisis Cerebral Infantil (PCI) existe una tendencia hacia el uso de las llamadas terapias coadyuvantes, dentro de las cuales sobresale la terapia con caballos o equinoterapia, una técnica antigua que ha demostrado dar buenos resultados en la habilitación y rehabilitación de pacientes con discapacidad de origen neurológico, sobre todo a quienes presentan trastornos motores espásticos, como es el caso de la PCI espástica [1].

La palabra equinoterapia describe las terapias que utilizan el movimiento de los caballos a fin de mejorar el control postural y la movilidad [1]. La equinoterapia se basa en tres principios básicos y fundamentales: transmisión de calor corporal, transmisión de impulsos rítmicos (dorso del caballo al cuerpo del paciente) y transmisión de un patrón de locomoción equivalente al patrón fisiológico de la marcha humana.

Transmisión de calor corporal. El valor fisioterapéutico del calor corporal radica en que la temperatura corporal de un caballo es de 37.5 – 38.5ºC y puede incrementar después del movimiento hasta 41.5ºC, al ser mayor que nuestra temperatura se utiliza como instrumento calorífico para distender y relajar la musculatura y ligamentos, así como para estimular la sensopercepción táctil. [2].

Transmisión de impulsos rítmicos. El valor fisioterapéutico está dado por los impulsos que transmite el caballo por medio del movimiento de su dorso al cinturón pélvico, a la columna vertebral y a los miembros inferiores del paciente [2].

Al caminar en paso se transmiten de 90 a 120 impulsos por minuto a la pelvis. El propósito de la fisioterapia consiste en proporcionar estímulos fisiológicos para regularizar el tono muscular y desarrollar el movimiento coordinado. El ritmo regular de los impulsos es sumamente importante, en especial para la regulación del tono muscular y el desarrollo de la simetría corporal [3].

Transmisión de locomoción tridimensional equivalente al fisiológico de la marcha humana. La equinoterapia ofrece el patrón fisiológico de la marcha en forma sentada, sin requerir el uso de las piernas; se podría decir que el paciente camina sentado. Esto permite trabajar con personas que carecen de la facultad de caminar, pero pese a ello, podrían desarrollar la coordinación y estabilización del tronco y de la cabeza [4].

En la actualidad ya se han realizado distintos estudios acerca de los efectos de la equinoterapia en niños con PCI, pero estos resultados tienen como fundamento únicamente la repetición del patrón preciso, rítmico y repetitivo de movimiento, similar a la marcha humana, dejando de lado los otros conceptos clave a pesar de ya se ha comprobado anteriormente de los beneficios que estos también aportan [5,6,7].

Distintas revisiones sistemáticas han analizado la evidencia existente de diversos estudios experimentales acerca de equinoterapia en el tratamiento de la PCI en los que se demuestran los efectos positivos de esta terapia en la simetría muscular del tronco y la cadera [5,8,9,10].

La equinoterapia implementada por medio de simuladores, puede ayudar a mejorar el control postural de los niños con parálisis cerebral siempre y cuando cumpla con las especificaciones requeridas para esta terapia [11].

Actualmente ya se han desarrollado distintos sistemas que permitan emular el paso del equino los cuales proclaman obtener los mismos resultados que la terapia tradicional [12,13,14], sin embargo, estos aún se basan en medidas subjetivas o el diseño implementado aún carece de los requisitos metodológicos necesarios para considerarse como válidos en la rehabilitación de la PCI, por lo que actualmente no existe el emulador definitivo que pueda afirmar como efectivo, dejando el campo abierto a la búsqueda de nuevas alternativas.

A pesar de que la equinoterapia es una de las técnicas de rehabilitación más completas, su mantenimiento no menor a ocho mil pesos mensuales, la coloca como una opción poco accesible para llevarse a cabo en organismos civiles y centros terapéuticos [15].

Por el anterior motivo, se plantea el diseño de un sistema emulador de equinoterapia como un auxiliar en el tratamiento de la PCI que pretende brindar los mismos beneficios que la terapia asistida por caballos y propone diversas ventajas con su implementación.

# II. METODOLOGÍA

#### *A. Obtención de Datos.*

Para fines de este diseño se analizaron caballos entrenados específicamente en equinoterapia y que no formaran parte de otras actividades como labores de campo, transporte o carreras, ya que estos factores pueden intervenir con el paso del caballo.

Las grabaciones utilizadas en la metodología del análisis de video fueron realizadas bajo las mismas condiciones de tiempo y lugar en las que normalmente se llevaría a cabo una terapia, esto con el objetivo de garantizar que no hubiera un cambio de comportamiento en los caballos al realizar las grabaciones.

El protocolo para las grabaciones se realizó respetando los lineamientos preestablecidos para el análisis de video en cuanto las características de las cámaras utilizadas y la posición a la que se tenían que ubicar permitiendo capturar un ángulo de visión más completo y preciso que evitara las distorsiones de dimensión [16].

# *B. Análisis de la Marcha.*

Previo a la realización del análisis se investigó el ciclo de la marcha equina para definir las fases que la constituyen y la posición en la que se deben encontrar cada una de sus extremidades por fase como se muestra en la **Error! Reference source not found.**. A partir de esto se plantearon 8 fases de la marcha equina, comenzando por las fases 1 a 4 del lateral derecho seguidas de las fases 1 a 4 del lateral izquierdo pero centrandose en lateral derecho para continuar el ciclo de las 8 fases, esto debido a que se alternan por

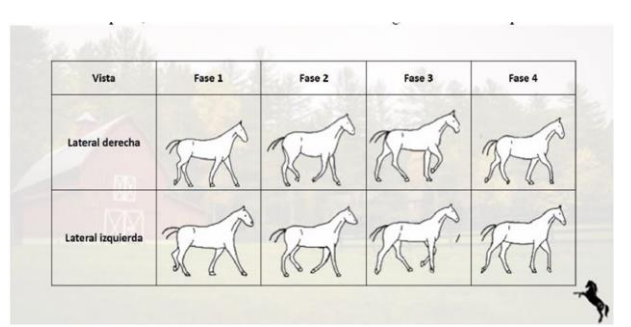

*Figura 2: Fases de la marcha equina.*

ciclos de 4 fases el lateral izquierdo y derecho.

Se dividieron los videos en distintos fotogramas (uno por cada fase de la marcha) de los que se obtuvieron 15 fotogramas por fase como muestra a utilizar para el análisis.

Mediante el uso de softwares como ImageJ y Kinovea, utilizando marcadores digitales colocados en los puntos articulares de las extremidades anteriores y posteriores del caballo [17], se encontraron distintas variables cinemáticas tales como las coordenadas espaciales de dichos puntos, la longitud de los segmentos corporales de las extremidades, así como los ángulos internos formados por éstas: A) falange distal-metatarso, B) metatarso-tibia, C) tibia-fémur, D) fémur-pelvis para la extremidad posterior; E) falange distal-metacarpo, F) metacarpo-radio, G) radio-húmero, H) húmero-escápula para la extremidad anterior, a lo largo de la marcha [18]. Estos ángulos sirvieron como guía para la

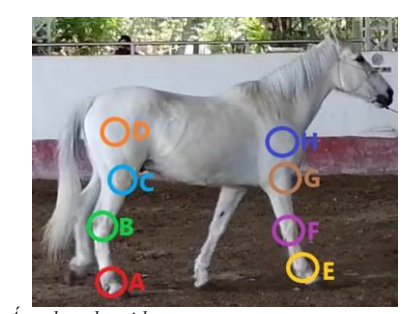

*Figura 1: Ángulos obtenidos.*

colocación de los marcadores digitales, **Error! Reference source not found.**.

 Posteriormente con los ángulos adquiridos que se usaron para recrear la marcha se realizó un análisis estadístico donde se obtuvo la media del ángulo de cada articulación por fase de la muestra.

# *C. Análisis digital de la marcha equina.*

Para corroborar la correcta obtención de los vectores angulares durante el análisis de video se realizó una simulación por computadora utilizando dichos datos [19].

Por medio de MATLAB se recreó un esqueleto para representar al caballo utilizando la longitud de los de los segmentos corporales encontradas previamente de manera que se lograra una representación más realista. Con la ayuda de los vectores angulares se calcularon las nuevas coordenadas de los puntos articulares tras el desplazamiento de estas al realizar la marcha mediante el uso de matriz de rotación aplicadas en los ejes correspondientes de movimiento, tomando en cuenta tanto los desplazamientos horizontales por la longitud del paso, como los desplazamientos verticales que sufren las extremidades a lo largo de la marcha.

Al agregar el ambiente gráfico como los ejes, títulos y guías de movimiento, además de los valores angulares de cada articulación conforme se va efectuando la marcha, se realizó una comparación cualitativa entre la simulación realizada, **Error! Reference source not found.**, y las grabaciones de la marcha. De esta forma se comprobó que la simulación cumplía como una representación apegada a la marcha equina por lo que los datos obtenidos son confiables.

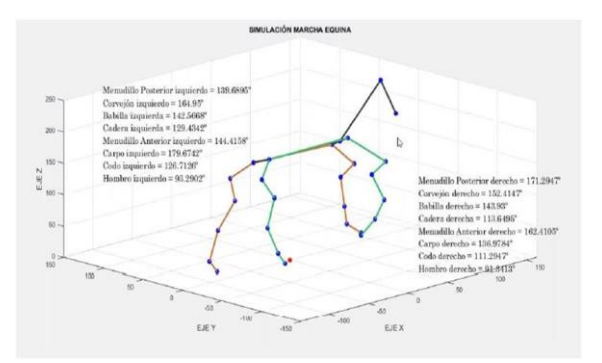

*Figura 3: Análisis de la marcha equina.*

# *D. Emulador Electromecánico.*

El diagrama a bloques se dividió según los principios básicos de la equinoterapia.

Para la simulación del calor corporal transmitido por el caballo, se utilizarán placas Peltier colocadas de manera estratégica en una pieza que representaría el lomo del caballo. La temperatura óptima debe mantenerse entre los 37.5 °C-38.7 °C y se incrementarán hasta los 41.5 °C como dicta la terapia [20].

Por otro lado, la transmisión de los impulsos rítmicos se llevará a cabo emulando el paso del caballo por medio de segmentos corporales que representarán las extremidades, en las cuales, irán montados motores a pasos de imán permanente bipolares en cada una de las articulaciones, programados por un microcontrolador para moverse de acuerdo con los vectores angulares que se obtuvieron. [21].

### *E. Sistema de Monitoreo.*

Para garantizar el funcionamiento del emulador, se busca el implementar también un sistema de monitoreo el cual, por medio de comunicación serial del puerto del microcontrolador [22], mostrará en una interfaz en Matlab la temperatura a la que se encuentran las placas durante la terapia, de esta forma si la temperatura llega a sobrepasar los límites establecidos por medio de una etapa de potencia conectada a la placa, se activará un sistema de emergencia que indicará que la temperatura se encuentra fuera de rango y redireccionará el flujo de corriente de la placa para que entre en modo de enfriamiento hasta que la temperatura regrese nuevamente en su estado inicial.

Así mismo, en la interfaz también se mostrará los ángulos en los que se encuentra cada motor durante su fase de la marcha. Así, se comparará cada uno con los valores que se obtuvieron en los análisis de video y computadora de tal forma que, si alguno de los motores sale de los límites establecidos, podrá ser detectado inmediatamente y ser avisado al usuario evitando así posibles caídas o que la terapia no se realice de manera efectiva. El diagrama hipotético final de cómo se conformaría el prototipo se puede observar en la **Error! Reference source not found.**.

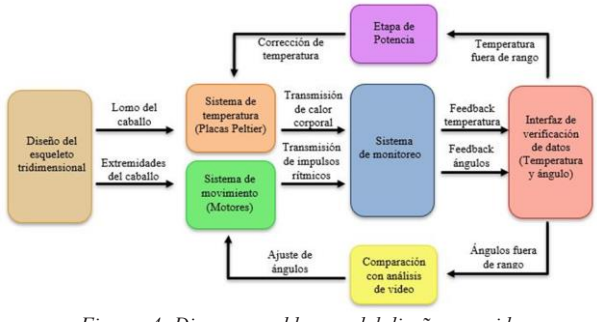

*Figura 4: Diagrama a bloques del diseño sugerido.*

# III. RESULTADOS

 Tras haberse realizado el análisis de la marcha se obtuvo la media de los valores angulares por fase en las articulaciones señaladas en la figura 2 del lateral derecho, como se puede observar en las tablas 1 y 2. Para el lateral izquierdo debido a la naturaleza de la marcha equina observada en la figura 1. Se utilizaron los mismos valores comenzando de la fase 5 a 8 seguido de las fases 1 a 4 ya que estas fases se van alternando entre ambos laterales. Dichos ángulos registrados se utilizaron para recrear la simulación de la marcha por computadora.

*Tabla 1: Media de los ángulos obtenidos extremidades traseras.*

| Fase/Articulación | А      | B      | C      | D      |
|-------------------|--------|--------|--------|--------|
| Fase 1            | 146.38 | 136.77 | 127.38 | 125.69 |
| Fase 2            | 171.40 | 149.88 | 142.00 | 111.13 |
| Fase 3            | 157.20 | 153.80 | 146.40 | 119.80 |
| Fase 4            | 154.00 | 158.40 | 147.00 | 114.20 |
| Fase 5            | 146.60 | 155.40 | 145.60 | 124.20 |
| Fase 6            | 139.78 | 164.33 | 147.56 | 128.33 |
| Fase 7            | 139.47 | 166.93 | 146.67 | 131.93 |
| Fase 8            | 155.33 | 169.00 | 146.47 | 130.47 |

 Finalmente se obtuvo una propuesta para un prototipo que sería capaz de llevar a cabo la terapia de la misma forma

que si se utilizara el caballo, pues se respetan los puntos clave que la sustentan. Además, de ser implementados como se propone en el diagrama a bloques estos podrían ser modificados en caso de alguna condición específica de un paciente.

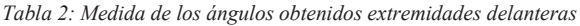

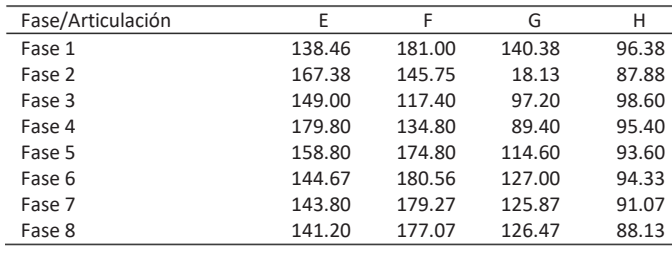

# IV. DISCUSIÓN

La rentabilidad de esta propuesta que se pretende implementar radica en que no se necesitaría de instalaciones específicas, en cambio un centro de equinoterapia convencional se requiere de espacios lo suficientemente amplios donde puedan mantenerse los caballos, lo que provoca que estos centros se encuentren en ubicaciones remotas. Con la propuesta de este prototipo los centros de rehabilitación podrán ser ubicados en puntos estratégicos con mayor accesibilidad.

Esta propuesta para la aplicación de la equinoterapia se plantea como más accesible y económica sin perder los beneficios que aporta la terapia convencional.

Esta alternativa se postula como funcional en el campo de la equinoterapia, por lo que, una vez que se implemente el prototipo y se realicen las pruebas correspondientes, como lo son un análisis comparativo cuantitativo entre el caballo y el sistema propuesto, será posible establecer este diseño como un nuevo método de equinoterapia que podría beneficiar a una gran cantidad de pacientes con PCI.

# V. CONCLUSIONES

La hipótesis propuesta es nueva alternativa a esta modalidad de terapia que reproduce las mismas características habituales en la equinoterapia de forma innovadora con base en sus fundamentos principales que la destacan, manteniendo en todo momento como prioridad a los pacientes.

Dicho diseño marca un parteaguas en la exploración de las terapias asistidas con animales en el campo de la rehabilitación permitiendo que llegue a un mayor número de personas que puedan aprovechar sus beneficios sin las dificultades que estás pueden llegar a tener al trabajar con animales, pero manteniendo su fundamento científico.

# **REFERENCIAS**

- [1] V. K. Miguel Ángel P. L. Ricardo, "Utilidad de la Hipoterapia en parálisis cerebral infantil," *Revista Mexicana de Pediatría*, vol. *84, no*. *4,* pp*. 131-133,* Julio-Agosto, 2017.
- [2] Fourmantin, "Utilización de la equinoterapia como instrumento terapéutico en el tratamiento de niños con parálisis cerebral" 2012
- [3] T. K. Tuba, A. Hilmi, "What is therapy? The indications and effectiveness of hippotherapy," *Northern Clinics of Istanbul*, vol. *2, no*. *3,* pp*. 247-252,* Enero, 2016.
- [4] N. W. Cara, C. S. Jane "Therapeutic effects of horseback riding therapy on gross motor function in children with cerebral palsy: A systematic review,‖ *Taylor and Francis online*, vol.32*, no*. *3,*  pp*. 229-242,* 2012.
- [5] E. L. Helga, *et al*, "The effect of hippotherapy on spasticity and on mental well-being of persons with spinal cord injury," Arch *phys med and rehabili*, vol. *82, no*. 10*,* pp*. 1241-1248,* October, 2007.
- [6] E. L. Helga, *et al*, "The short-term effect of hippotherapy on spasticity in patients with sipnal cord injury," Spinal cord, vol. *41, no*. *9,* pp*. 502-505,* 2003.
- [7] J. Albert, N. R. María, "Evaluación de la evidencia científica," *Med clin*, vol. *105, no*. *19,* pp*. 740-3,* 1995
- [8] D. Dorotheée, C. Colin, G. Catherine "An exploration of german and British physioteraphist's view on the effect of hippotheraphy and their measurement," *Physiotherapy teoric and practice*, vol. *21, no*. *4,* pp*. 219-242,* 2005.
- [9] S. John, "Does horseback riding therapy or therapist-directed hippotherapy rehabilitate children with cerebral palsy?," *Development medicine and child neurology*, vol. *49, no*. *1,* pp*. 68-73,* 2007.
- [10] O. L. Mario, et al, "Capsulitis adhesive de hombre: una revision sistemática,‖ *Fisioterapia*, vol. *32, no*. *5,* pp*. 229-235,* 2010.
- [11] H. G. Pablo, "Estudio de los efectos terapéuticos de un simulador de movimiento equino en niños con parálisis cerebral infantil," Ph.D. tessis, Dept. Fisiatría y enfermería, Univ. Zaragoza, Zaragoza., España, 2012.
- [12] M. H. Nancy, et al, "Immediate and long-term effects of hippotherapy on symmetry of adductor muscle activity and functional ability in children with spastic cerebral palsy," Arch *phys med of rehabili*, vol. *90, no*. *6,* pp*. 966-974,* 2009.
- [13] E. Davis, *et al*, "A randomized controlled trial of the impact of therapeutic horse riding on the quality of life, health and function of children with cerebral palsy," *Development medicine and child neurology*, vol. *51, no*. *2,* pp*. 111-119,* 2009.
- [14] R. M. Joyce, et al, "A study of therapeutic effects of horseback riding for children with cerebral palsy," Physical and *occupational therapy in pediatrics*, vol. *15, no*. *1,* pp*. 17-34,*  1995.
- [15] V. Rubí, "La equinoterapia es efectiva pero poco accesible," Novedades Quintana Roo., Quintana Roo, Mexico, 2016.
- [16] G. Paul, et al, "Sport, exercise and biomechanics,", New York, (only U.S. State), New York: Taylor and Francis group, 2007 sec. *F1*, pp. *295–305.*
- [17] A. Escobar, T. Tadich, "Caracterización biocinemática, al paso guiado a la mano, del caballo fino chilote," Archivos de *medicina veterinaria*, vol. *38, no*. *1,* pp*. 53-61,* Abbrev. 2006.
- [18] V. M. Adriana, G. G. Eduardo, P. M. Juan Carlos, ―Consideraciones para el análisis de la marcha humana. Técnicas de videogrametría, electromiografía y dinamometría," *Revista ingeniería biomédica*, vol. *2, no*. *3,* pp*. 16-26,* 2008.
- [19] B. C. Leonardo, O. T. Julián Alfonso, T. V. Luis Fernando, ―Análisis biomecánico de marcha humana a través de técnicas de modelaje,‖ *Entre ciencia e ingeniería*, vol. *6, no*. *12,* pp*. 29- 35,* 2012.
- [20] M. A. Gianluca, L. Vicenzo, B. Valerio, "Peltier cells as temperature control elements. Experimental characterization and

MEMORIAS DEL 44 CONGRESO NACIONAL DE INGENIERÍA BIOMÉDICA MEMORIAS DEL 44 CONGRESO NACIONAL DE INGENIERÍA BIOMÉDICA

modeling,‖ *Aplied Thermal engineering*, vol. *63, no*. *1,* pp*. 234- 245,* 2014.

- [21] G. H. Baluta, M. Coteata "Precision microstepping system for bipolar stepper motor control," *Int Aeg Conf El Mach and Pow Elec*, pp*. 291-296,* 2007.
- [22] D. Graciela Elisabeth, et al, "Mecanismos de visualización de estructuras de un sistema operative en ejecución a través de la comunicación serial," 2019.

# Administración de Amoxicilina-Ácido clavulánico mediante celulosa bacteriana

A. Alvarez Flores<sup>1\*</sup>, D. Patiño Vélez<sup>1</sup>, A. Veles Bustillos<sup>1</sup>, O. A. Rosas de la Rosa<sup>1</sup>

<sup>1</sup>Departamento de Ciencias e Ingenierías, Universidad Iberoamericana Puebla, Puebla, México. *\*alejandro.alvarez.flores@iberopuebla.mx*

*Abstract*— **This article addresses the development of a drug delivery medium, specifically antibiotics, using bacterial cellulose in response to problems detected in the wound dressings commonly used in patients with burns, such as biocompatibility, its regenerative tissue capacity and availability to cover large areas. The project consists of three parts, the first consisted of the culture of bacterial cellulose, the second dealt with the addition of an antibiotic, in this case, amoxicillin-clavulanic acid and finally antibiogram tests were carried out. For the culture of bacterial cellulose, a solution of 2 liters was prepared, being 10% sucrose, 2% black tea and 1% acetic acid, subsequently adding 10% of the inoculum of**  *Acetobacter Xylinum***. The culture was covered with a sterilized cloth and left to stand for 25 days. The formed layer was then extracted and introduced into a 0.1 M solution of NaOH in hot water for 15 minutes, rinsed and left in an oven for 20 hours at 50 °C. The drug was added, dipping it in amoxicillin-clavulanic acid at 0.04M, 0.027M and 0.013M, keeping them in an orbital shaker at 100 rpm for 44 hours. To check the release of the antibiotic and determine its effectiveness against pathogens such as** *Staphylococcus Aureus* **and** *Staphylococcus spp***, antibiogram tests were performed. It was identified that the tests that showed the highest inhibition rate were those of**  amoxicillin-clavulanic acid at 0.027M, inhibiting 1143.69 mm<sup>2</sup>. **It was concluded that bacterial cellulose can be used as a medium for the administration of drugs as antibiotics.**

*Keywords*— *Acetobacter Xylinum***, amoxicillin-clavulanic acid, antibiogram, bacterial cellulose.**

# I. INTRODUCCIÓN

De acuerdo con un artículo publicado por la OMS en 2018, a nivel mundial, las quemaduras provocan aproximadamente 180 mil muertes al año, por lo cual se considera un problema de la salud pública. De igual forma, las quemaduras no fatales son una de las principales causas de morbilidad que conduce a la hospitalización prolongada, discapacidad, desfiguración, estigmatización y rechazo [1].

En México, las quemaduras son las causas más frecuentes de atención médica en las salas de urgencias. En el año 2017, en el país se reportaron alrededor de 16,183 casos de quemaduras en menores, de los cuales 623 casos se presentaron en menores de un año; 5336 en menores de entre 1 y 4 años; 3342 casos en menores de entre 5 y 9 años; 2956 casos en menores de entre 10 y 14 años y, por último, 3926 casos en menores de entre 15 y 19 años, por lo que se considera como una de las principales causas de muerte en los niños y adolescentes en México [2].

De manera general, el tratamiento de las quemaduras de espesor profundo consiste en controlar la pérdida de fluidos, prevenir o tratar infecciones y promover el proceso de cicatrización de la herida para finalmente reparar el tejido. Sin embargo, pese a los avances que han experimentado las alternativas terapéuticas, Prado menciona que persisten problemas en la recuperación de la funcionalidad del tejido dañado, la biocompatibilidad con el tejido humano para evitar el rechazo inmune y la falta de disponibilidad para cubrir grandes extensiones [3].

Por ello, una de las alternativas de solución se encuentra en el uso de biomateriales, dentro de los cuales destaca la celulosa bacteriana. Esta es un polímero de origen orgánico del cual 90% de su peso es agua [4]. Es producida extracelularmente por cultivo de bacterias gram-negativo como la *Acetobacter Xylinum.* Presenta distintas propiedades, principalmente la biocompatibilidad, la cual posibilita su uso como suministro de fármacos y evita rechazos inmunológicos por parte del paciente [5, 6, 7].

En torno a la aplicación de la celulosa bacteriana en los métodos de administración de fármacos, se encontraron dos investigaciones por parte de universidades extranjeras [8, 9], las cuales realizaron pruebas de liberación del diclofenaco y amoxicilina respectivamente. Mientras que, en el mercado existen 2 patentes [10, 11], el primero consiste en un apósito hecho de celulosa bacteriana que administra lidocaína y en el segundo se menciona que su método de administración es a través de cápsulas incrustadas en la membrana.

Considerando la problemática que existe a nivel mundial y nacional con respecto a la tasa de mortalidad por quemaduras y las consecuencias que generan las quemaduras no letales, se propone el diseño de un método medio de administración de medicamentos empleando celulosa bacteriana, la cual, debido a su estructura y propiedades mecánicas, sea capaz absorber y liberar fármacos como la amoxicilina-ácido clavulánico. Así como, por medio de sus propiedades biológicas minimice las posibilidades de infección y estimule el proceso de cicatrización en las lesiones.

#### II. METODOLOGÍA

La metodología del prototipo se divide en tres secciones: la obtención de la celulosa bacteriana, la adición de medicamento y las pruebas de antibiograma.

Para obtener la celulosa bacteriana se preparó una solución de 2 litros con una concentración de 10% de sacarosa, 2% de té negro y 1% de ácido acético a la cual se le adicionó 10% del inoculo de *Acetobacter Xylinum*. El envase donde se preparó el cultivo quedó cubierto por tela esterilizada y se le dejó en cultivo estático por 10 días. Se extrajo la capa de celulosa bacteriana, sin embargo, resultó ser muy delgada para los objetivos del proyecto y se desechó. Como consecuencia de esto, se dejó el cultivo por 15 días obteniendo una capa más gruesa. Se obtuvo una película de celulosa húmeda de 29 cm x 16 cm x 3.56 mm con un peso de 228.2 g.

Para eliminar los restos de sacarosa y bacterias se enjuagó la celulosa con agua caliente por 10 minutos con agitación constante; posteriormente, se sometió a un tratamiento de hidrólisis en el cual se preparó una solución de NaOH a 0.1 M con agua caliente y se sumergió con constante agitación. Se volvió a enjuagar con agua caliente para eliminar los últimos residuos. Este proceso se realizó 3 veces para eliminar todos los restos de bacteria y sacarosa. La celulosa se dejó en un horno por 20 horas a 50° C para evaporar el agua residual.

La adición de medicamento consistió en sumergir la celulosa bacteriana en distintas concentraciones de Amoxicilina-Ácido Clavulánico: 0.04M, 0.027M, 0.013M, se dejaron absorber en un agitador orbital a 100 rpm por 44 horas y se sometieron a prueba de antibiograma. Para mesurar los resultados se propuso medir los radios de antibiograma, con el objetivo de determinar cuál de las tres concentraciones resultó más efectiva contra la *Staphylococcus Aureus* y *Staphylococcus spp*.

# III. RESULTADOS

A modo de prueba del prototipo se efectúo una prueba de antibiograma, en la cual, si el prototipo presentaba un radio de repelencia, es decir, un radio en el que alrededor de la celulosa no se presentaran bacterias, sería prueba de que el proyecto cumplió su objetivo general.

Se propuso añadir un antibiótico a la celulosa; esto se realizó con amoxicilina de 500mg y ácido clavulánico de 125 mg. Para ello, se trituró una pastilla del medicamento y se creó una disolución que tuviera las siguientes concentraciones: 0.04M, 0.013M y 0.027M. Al obtener estas soluciones, se sumergieron los parches de celulosa en ella y se dejaron absorbiendo el medicamento en agitación orbital a 100 rpm durante 44 horas, esto con el objetivo de que la celulosa la absorbiera de forma homogénea en su membrana.

Al momento de realizar la prueba de antibiograma se procuró eliminar el exceso de la solución poniendo la celulosa sobre una toalla de papel. Así, el resultado que se

observa en Fig. 1 y Fig. 3 del antibiograma no se ven afectadas por el exceso de solución.

La prueba de antibiograma se realizó con dos bacterias, en la caja de Petri A (Fig. 1) se cultivó *Staphylococcus spp,*  en el cual se puede observar que la sección a la que se le añadió 15 mg de amoxicilina en 10ml (equivalente a 0.04M) cuenta con un radio de repelencia promedio de 11.46 mm (Fig. 2) y una desviación estándar de 1.10 mm. Las mediciones obtenidas de cada prueba en función de la concentración del antibiótico se encuentran en la Tabla 1, en donde se observa que el radio de repelencia es proporcional a la concentración de amoxicilina que se le agregó. Cabe destacar que fue posible crear una zona libre de bacteria de hasta 16.6 veces mayor con respecto al área correspondiente a la celulosa.

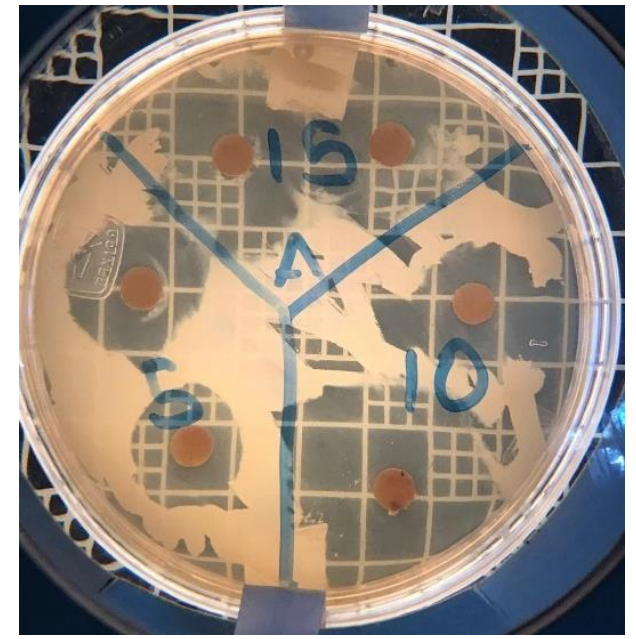

Fig. 1. Prueba de antibiograma en Caja Petri A con *Staphylococcus spp* y parches de celulosa con amoxicilina en concentraciones de 1.5 mg, 1.0 mg y 1.5 mg.

Tabla 1. Radios y áreas de inhibición de la celulosa sobre la bacteria *Staphylococcus spp* tras 24 horas de incubación.

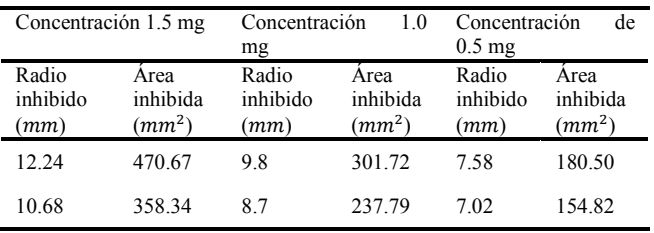

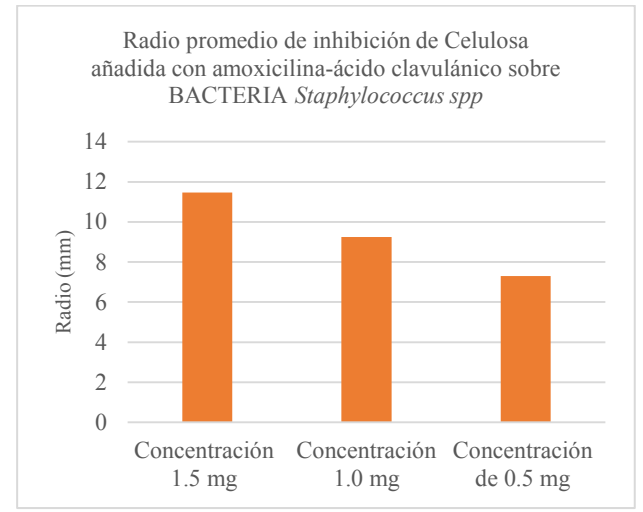

Fig. 2. Radio promedio de inhibición de la celulosa con amoxicilina - ácido clavulánico sobre la bacteria *Staphylococcus spp* .

En la caja Petri B se cultivó *Staphylococcus aureus , l*a cual siguió el mismo tratamiento que los parches de la caja A. Para la bacteria *Staphylococcus aureus ,* el aro de repelencia varía de forma proporcional a la concentración de antibiótico que la celulosa absorbió en determinado periodo. En la Tabla 2 y Fig. 4 se presentan los radios y áreas de inhibición correspondiente a la concentración de la amoxicilina -ácido clavulánico y el radio promedio, respectivamente. En ambas se aprecian valores similares a la prueba anterior, aunque, mínimamente inferiores en las concentraciones de 1.5 y 0.5 mg de amoxicilina - ácido clavulánico .

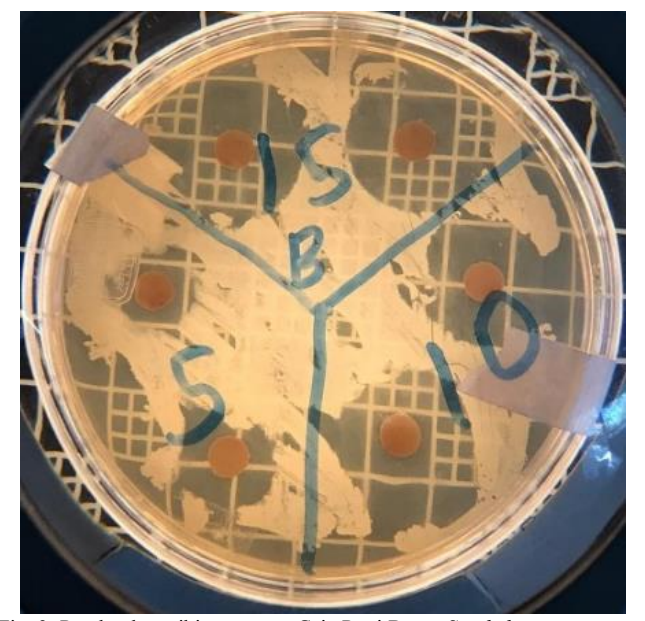

Fig. 3. Prueba de antibiograma en Caja Petri B con *Staphylococcus aureus*. Se analizan los radios de inhibición de la celulosa añadida con amoxicilina en distintas concentraciones.

Tabla 2. Radios y áreas de inhibición de la celulosa sobre la bacteria *Staphylococcus aureus* tras 24 horas de incubación.

| Concentración 1.5 mg      |                              | Concentración<br>mg       | 1.0                                    | Concentración<br>$0.5 \text{ mg}$ | de                           |
|---------------------------|------------------------------|---------------------------|----------------------------------------|-----------------------------------|------------------------------|
| Radio<br>inhibido<br>(mm) | Area<br>inhibida<br>$(mm^2)$ | Radio<br>inhibido<br>(mm) | Area<br>inhibida<br>(mm <sup>2</sup> ) | Radio<br>inhibido<br>(mm)         | Area<br>inhibida<br>$(mm^2)$ |
| 10.9                      | 373.25                       | 9.9                       | 307.91                                 | 6.30                              | 124.69                       |
| 11                        | 380.13                       | 95                        | 283.53                                 | 5.80                              | 105.68                       |

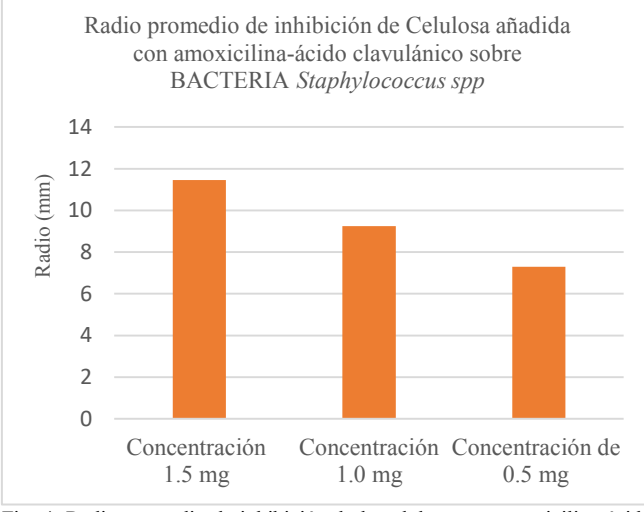

Fig. 4. Radio promedio de inhibición de la celulosa con amoxicilina - ácido Clavulánico sobre la bacteria *Staphylococcus aureus* .

# IV. DISCUSIÓN

Con respecto al cultivo de la celulosa bacteriana, se determinó que debe durar por lo menos 15 días para obtener un grosor adecuado que permita manipularla y a su vez, absorber un mayor volumen de la sustancia o fármaco que se pretenda administrar. De igual forma, con base en los resultados obtenidos, la elección de la bacteria *Acetobacter Xylinum* para la producción de celulosa fue acertada al permitir la absorción y liberación del antibiótico. Hecho que se respalda al ser capaz de crear un área de inhibición 16.6 veces mayor que el área presentada por el parche de celulosa.

En cuanto a las pruebas de antibiograma, se generaron los aros de repelencia en las dos pruebas efectuadas contra dos cepas de bacterias distintas. Comparando el radio de los aros producidos por los parches que inhibieron el crecimiento de la *Staphylococcus spp* (Tabla 1) contra los que inhibieron a la *S taphylococcus aureus* (Tabla 2 ), se observó que los primeros fueron los que obtuvieron los mayores radios de inhibición y dentro de estos, conforme aumentaba la concentración del antibiótico, aumentaba el radio, siendo el más grande 12.24 mm . Aunque ambos patógenos pertenecen a la misma familia de bacterias, es probable que el antibiótico escogido sea más eficaz ante una

de las especies, en este caso la *Staphylococcus spp.* Sin embargo, estas diferencias en el radio pueden atribuirse al fármaco escogido o a un margen de error en las mediciones, así como cabe destacar que la celulosa bacteriana, por sí sola, no cuenta con propiedades antibacterianas.

Finalmente, es posible afirmar que se cumplió el objetivo general de administrar un medicamento como la amoxicilina y el ácido clavulánico, razón por la cual, sienta las bases para su empleo en la administración de otros fármacos (hidrosolubles).

# V. CONCLUSIONES

Se concluye que las características de retención y liberación de fármaco, en este caso antibióticos, de la celulosa bacteriana son adecuadas para la inhibición de los patógenos que comúnmente se presentan en las infecciones cutáneas. Esto se confirma con la prueba de antibiograma donde se sometió a la *Staphylococcus spp* a un tratamiento de Amoxicilina-Ácido Clavulánico al 0.027 M, presentando un área de inhibición de 1143.69  $mm<sup>2</sup>$ .

Se recomienda efectuar diferentes experimentos donde se modifiquen los antibióticos administrados sobre la celulosa y las concentraciones de estos. Demostrando su efectividad en las pruebas de antibiograma. Por otro lado, se recomienda realizar un sistema de control positivo y negativo con la finalidad de establecer el grado de eficiencia que se obtuvieron en las pruebas.

Por otro lado, se recomienda experimentar con diferentes métodos de cultivo de celulosa, diferentes bacterias y los tiempos de reposo, de modo que se determine cuál presenta las mejores características que le permiten ser empleado en la administración de fármacos. Así como, se recomienda experimentar con las geometrías y texturas de los parches.

# RECONOCIMIENTO

Los autores agradecen a la M. en C. Rocío Ramírez Rodríguez y al Dr. Manuel Acevedo por el asesoramiento brindado a lo largo del proyecto.

#### **REFERENCIAS**

- [1] OMS. Quemaduras. 2018. Accessed on: July 11, 2021. [Online]. Available: https://www.who.int/es/newsroom/fact-sheets/detail/burns
- [2] N. F. Castañón, "Gaceta del Senado". April 2019. Accessed on: July 12, 2021. [Online]. Available: https://www.senado.gob.mx/64/gaceta\_del\_senado/docu mento/93720#\_ftn9
- [3] Prado, G. "Desarrollo y caracterización de materiales compuestos basados en polímeros biocompatibles y nanopartículas de óxido de Zinc (ZnO) fabricados mediante la técnica de electrohilado, para potenciales aplicaciones en el tratamiento de quemaduras," Ph. D. tesis, Ciencia e Ingeniería de Materiales, UNAM, Ciudad de México, 2018.
- [4] Almedia, I., Pereira, T., Silva, N., Gomes, F., Silvestre, A., Freire, C., Sousa, J. & Costa, P. "Bacterial cellulose membranes as drug delivery systems: An in vivo skin compatibility study," European Journal of Pharmaceutics and Biopharmaceutics., vol. 86, no. 3, pp. 332-336, August 2013. Accessed on: September 8, 2019. DOI: 10.1016/j.ejpb.2013.08.008, [Online].
- [5] Shah, N., Ul., Islam, M., Ahmad, W. & Kon, J. "Overview of bacterial cellulose composites: A multipurpose advanced material," Carbohydrate Polymers, vol. 98, no. 2, pp. 1585-1598, August 2013. Accessed on: September 8, 2019. Doi: 10.1016/j.carbpol.2013.08.018, [Online].
- [6] Fadel, G., Luiz, C., Sierakowski, M., Woehl, M., Novak, C., Fernandes, C. Amado, A., da Silva, R. & Alves, R. "Bacterial cellulose in biomedical applications: A review." International Journal of Biological Macromolecules, vol. 104, no. 1, pp. 97-106, June 2017. Accessed on: September 8, 2019. DOI: 10.1016/j.ijbiomac.2017.05.171, [Online].
- [7] Silva, N., Rodrigues, A., Almeida, I., Costa, P., Rosado, C., Rosado, C., Neto, C., Silvestre, A. & Freire, C. "Bacterial cellulose membranes as transdermal delivery systems for diclofenac: In vitro dissolution and permeation studies," Carbohydrate Polymers, vol. 106, no. 1, pp. 264-269, February 2014. Accessed on: September 8, 2019. DOI: 10.1016/j.carbpol.2014.02.014, [Online].
- [8] Pavaloiu, R. D., Stoica, A., Stroescu, M. & Dobre. T. "Controlled release of amoxicillin from bacterial cellulose membranes," Central European Journal of Chemistry, vol. 12, no. 9, pp. 962-967, March 2014. Accessed on: September 8, 2019. Doi: 10.2478/s11532- 014-0541-3, [Online].
- [9] Serafica, G., Mink, R., Hoon, R. & Damien, C. "Microbial Cellulose materials for use in transdermal drug delivery systems, method of manufacture and use," U. S. Patent 2006/0240084. Oct. 26, 2006.
- [10] Chen, P.Y., Lai, J.T., Hsiao, H.C., Chu, Y.H.& Liao, C.C. "Bacterial Cellulose Composite with capsules embedded therein and preparation thereof," U. S. Patent. 8 871 743. Oct. 28, 2014.
- [11] Maneerung, T., Tokura, S. & Rujiravanit, R. "Impregnation of silver nanoparticles into bacterial cellulose for antimicrobial wound dressing," Carbohydrate Polymers, vol. 72, no. 1, pp. 43-51, July 2017. Accessed on: September 8, 2019. Doi: 10.1016/j.carbpol.2007.07.025, [Online].

# Diseño y Modelado Cinemático de Exoesqueleto de Hombro para Pacientes con Enfermedad Cerebrovascular

E. G. Ibarra Zea<sup>1</sup>, D. C. Martínez Peon<sup>2\*</sup>, D. Sosa Mendez<sup>3</sup>

<sup>1</sup> División de Estudios de Posgrado e Investigación, Instituto Tecnológico de Nuevo León, Guadalupe, México. <sup>2</sup><br><sup>2</sup> Departemento de Eléctrica (Electrónica, Instituto Tecnológico de Nuevo León, Guadalupe, México. <sup>2</sup>Departamento de Eléctrica/Electrónica, Instituto Tecnológico de Nuevo León, Guadalupe, México.

<sup>3</sup>Departamento de Electromecánica, Instituto Tecnológico Superior de Poza Rica, Poza Rica, México.

*\* dulce.mp@nuevoleon.tecnm.mx*

*Abstract*— **This paper presents the design of an exoskeleton to assist physiotherapists in the motor rehabilitation of the shoulder for the Mexican population over the age of 18, and in particular for people that have been suffering a stroke. This exoskeleton can perform the three basic movements of the shoulder (abduction-adduction, flexion-extension, and internalexternal rotation) and is considered an extra movement in the part of the elbow that is flexion-extension, and epicyclic gearing in each link to reduce space and increment torque. The finite element analysis is presented for the verification of the materials selected in the design. In addition, direct kinematic modeling using Denavit-Hartenberg is presented and MATLAB® software is used to check the movements of each joint.**

*Palabras clave*— **Enfermedad Cerebrovascular, Exoesqueleto de hombro, Rehabilitación motora.**

# I. INTRODUCCIÓN

En México se estima que 4.9 % de la población presenta discapacidad, de las cuales 11.1% presenta limitación (discapacidad motora) [1-2], y aunque no se cuentan con estadísticas por miembro, como lo es en el caso de España que en su último conteo se registró que el 29.5% de su población con discapacidad, esta es motora de miembro superior, [3]. El Instituto de Neurología, Neurocirugía y Enfermedad Cerebrovascular (INNECeV) considera que la enfermedad vascular cerebral (EVC) es una de las principales causas de discapacidad cognitiva y/o motora, [4]. Las EVC ocurren cuando el flujo de sangre que se dirige al cerebro se reduce o interrumpe debido al bloqueo o rotura de una de las arterias, lo que impide el funcionamiento normal del tejido cerebral por falta de oxígeno y nutrientes, provocando la muerte de las neuronas [5]. La Organización Mundial de Accidentes Cerebrovasculares (WSO por sus siglas en inglés *World Stroke Organization)* establece que 1 de cada 4 personas mayores de 25 años son afectadas por las EVC, y ante la presencia del virus COVID-19 aumentó dicho el riesgo, actualmente las personas mayores a 25 años las más vulnerables a recibir un infarto cerebrovascular [6]. Las personas sobrevivientes a esta enfermedad presentan deficiencias sensoriales y motoras, de las cuales es frecuente encontrar espasticidad, el cual es un trastorno que provoca que los músculos se contraigan provocando rigidez y acortamiento, lo cual interfiere con la movilidad de las extremidades. Se recomienda que el paciente entre a un proceso de rehabilitación (cognitiva y/o motora, dependiendo de la afectación) para recuperar las habilidades e integrarse lo mejor posible a sus labores y mejorar su calidad de vida, [7-8].

En el caso de la rehabilitación motora, existe una alta demanda y la población con esta enfermedad va en aumento cada año. La rehabilitación tradicional se realiza con fisioterapeutas, pero actualmente se buscan alternativas para cubrir la demanda, entre las opciones se encuentran los exoesqueletos, estos pueden proporcionar rehabilitación intensiva a largo plazo, y sirven de apoyo a los fisioterapuetas, [9]. Comercialmente podemos encontrar exoesqueletos para miembro superior como el Artromot-S4, Armeo® Power, Orte, Armeo®Senso, Flsiotek y Jace S600, los cuales en promedio tienen un costo de adquisición mayor a medio millón de pesos mexicanos, sin considerar los gastos de mantenimiento.

En este trabajo se propone el diseño de un exoesqueleto de miembro superior que considere las medidas antropométricas de la población mexicana mayor de 18 años, el diseño considera eslabones adaptables y reductores epicicloidales planetarios en los actuadores, estos reductores se caracterizan porque ofrecen una alta conversión de potencia en comparación con otros y son compactos. La estructura se propone realizarla usando PLA a través de impresión 3D (peso aproximado 13.7kg), lo cual tendrá una reducción en costos de producción en piezas y mantenimiento. El diseño cuenta con los 3 movimientos rotacionales del hombro (abducción-aducción, flexiónextensión y rotación interna-externa), y un movimiento rotacional del codo (flexión-extensión), considerando los rangos de movimiento promedio del 80% para cada uno de ellos.

# II. METODOLOGÍA

Para el diseño se utilizó una base de datos con las medidas antopométricas de la población mexicana, se modeló el diseño propuesto mediante la metodología convencional de Denavit-Hartenberg (DH), finalmente se realizó el análisis de esfuerzos y se calculó el factor de seguridad.

# *A. Medidas antropométricas*

La población mexicana tiene dimensiones que difieren a las europeas o americanas, por ello, un estudio realizado por

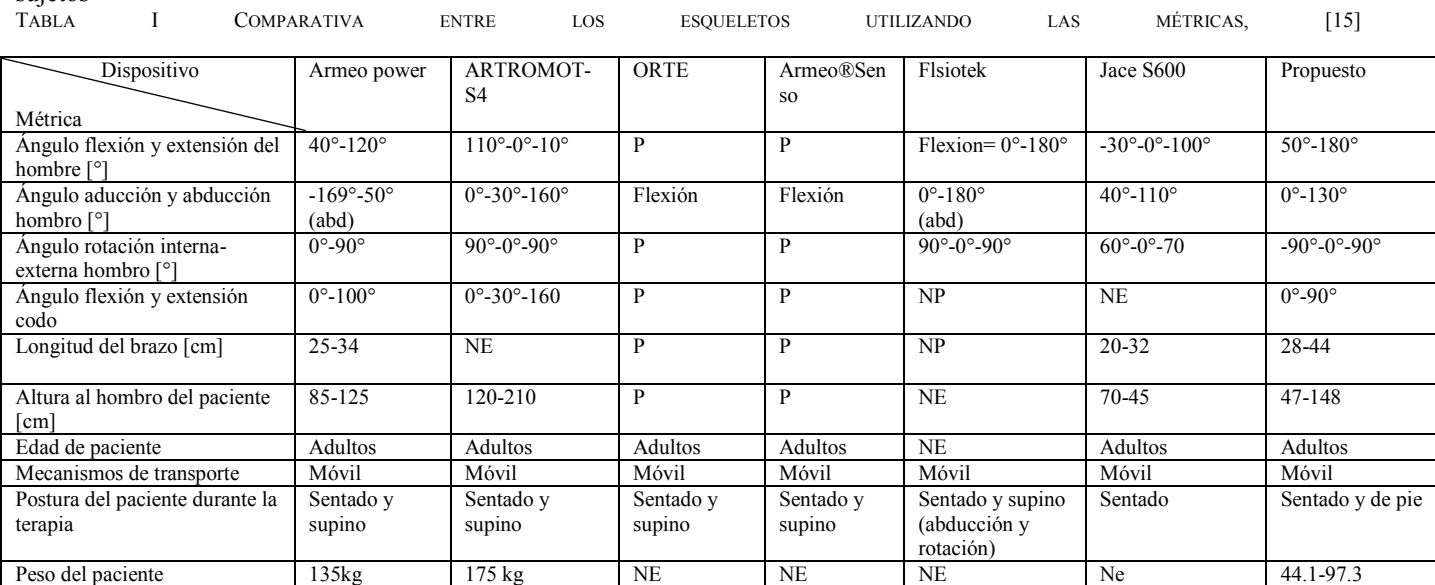

# la Universidad de Guadalajara muestra datos de 8,228 sujetos

P=Permitido, NP= No permitido, NE=No especificado

en un rango de edad de 2 a 85 años, para la obtención de las medidas antropométricas utilizaron la metodología "Técnica antropométrica estandarizada" [11]. A partir de dicho estudio se obtuvieron las medidas antropométricas necesarias para el diseño del exoesqueleto, se usaron los datos de los percentiles 5 a 95 de las personas de 18-85 años, logrando ajustar el dispositivo al 90% de las longitudes de la población analizada. En Tabla I se muestra una comparativa de las métricas que tienen los dispositivos comerciales en comparación al diseño propuesto [15] y en la Tabla II se presentan el resumen de las medidas obtenidas para miembro superior, de mujeres y hombres mexicanos.

TABLA II

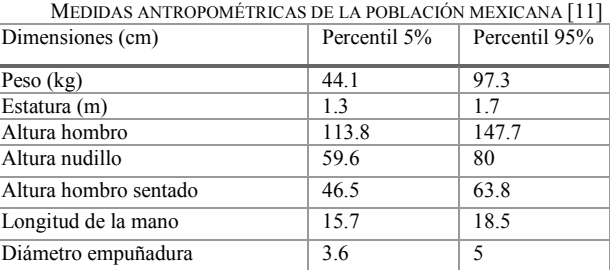

# *A. Diseño mecánico del exoesqueleto*

Para la realización del diseño se consideraron las medidas antropométricas presentadas en la Tabla II, se tomaron en cuenta los rangos de movimiento del brazo tal como se muestra en la Tabla III donde se compara el rango del movimiento del brazo en una persona sana [14] con respecto a los ángulos de movimiento propuesto que logrará realizar el exoesqueleto sin que la estructura logre lastimar el hombro. Este diseño cuenta con la capacidad de adaptarse a una columna telescópica comercial modelo TLC 12ZWAS por medio de la base del exoesqueleto con la finalidad de

que pueda ser ajustada a la altura de los pacientes (sentado o de pie).

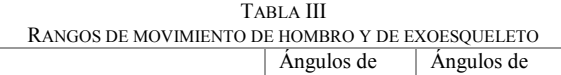

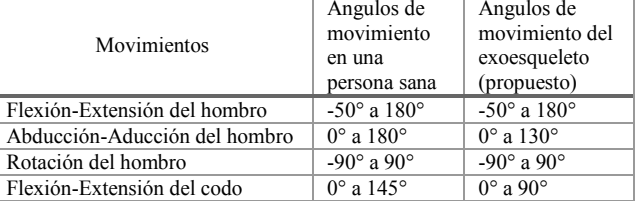

Los reductores con los que cuenta el diseño propuesto son sistemas que consisten en trenes de engranajes que se adaptan a toda clase de mecanismos o maquinas dónde el par motor sé distribuye sobre las ruedas dentadas; debido a esto no es necesario establecer sincronización alguna y las marchas se pueden cambiar sin interrupción de la transmisión de fuerza.

## *B. Cinemática*

Sé usó la metodología DH para el cálculo de la posición del robot (cinemática directa) debido a que el exoesqueleto es considerado como un robot manipulador de cadena abierta. Esta metodología permite que el usuario conozca la posición del efector final a partir de los movimientos de cada articulación por medio de la matriz de transformación homogénea [12].

#### *C. Análisis de Elementos Finitos (FEA)*

El análisis de elemento finito se usa en el contexto de los desplazamientos y teorías de fallo como indicador de un buen diseño para materiales dúctiles, para esto se utilizó la herramienta de *SolidWorks® Simulation* la cual permite realizar la validación del diseño, este método es una técnica

numérica que resuelve un conjunto de ecuaciones diferenciales para calcular las deformaciones, tensiones y desplazamiento s de una pieza o ensamble , de acuerdo a las fuerzas, materiales y restricciones aplicadas [13].

# III. RESULTADOS

 La propuesta del diseño del exoesqueleto se muestra en la Fig. 1 junto con un maniquí que representaría a la persona en posición de reposo o posición anatómica, [1 0 ]. La estructura representada de color café es la base del exoesqueleto de aluminio aleación 6061, esta base se adapta a la columna telescópica modelo TLC 12ZWAS, el resto de la estructura mecánica es mediante impresión 3D con material filamento PLA, esto reduce los costos de producción en piezas complejas, ofrece una alta calidad y el peso final de la estructura es menor comparado con

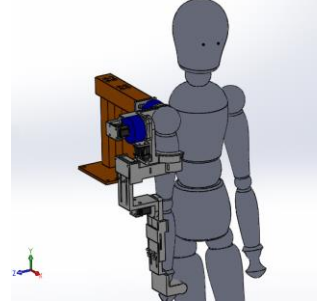

materiales metálicos.

Fig. 1. Representación del diseño en SolidWorks® cuando el paciente se encuentre en posición de reposo o posición anatómica.

Respecto a los actuadores, se consideran cuatro servomotores (Dynamixel MX-64) que ofrecen un par de 6 Nm a 12V, adaptándose a las necesidades de diseño (reductores, controladores, drives y red). Considerando como situación crítica cuando el brazo se sitúa a una flexión de 90° con longitud de 0.7 m se requiere un par de 63 Nm, para ello en la flecha de salida del motor se conecta un reductor epicicloidal con relación 13:1 y un peso de 200 gramos, lo cual permite que estos reductores alcancen un par de 79 NM y sus revoluciones por minuto (RPM) será de 4.7 .

Para la validación del diseño se realizó una simulación en SolidWorks *®* donde se consideran los siguientes parámetros; una longitud máxima de 0.7 m para el exoesqueleto (longitud máxima del miembro superior) y una fuerza de 49.05 N (5% del peso de una persona de 100 kg). Además, se empleó una malla s ólida a 4 puntos con un tamaño máximo de elemento de 4.50817 mm y mínimo de 0.901633 mm para el análisis estático de Von Misses .

En la Fig. 2 se observan los esfuerzos de Von Mises considerando un material plástico PLA , el cual tiene una densidad de 1.2  $g/cm^3$  y un módulo de flexión de 3000 MPa, en el estudio se obtiene como resultado el esfuerzo máximo de 184.58 N/mm <sup>2</sup> (MPa) ubicado en la base del primer motor y de acuerdo con los resultados de

SolidWorks*®* obtenidos en el análisis de elemento finito, se tiene un factor de seguridad mínimo de 1.4 .

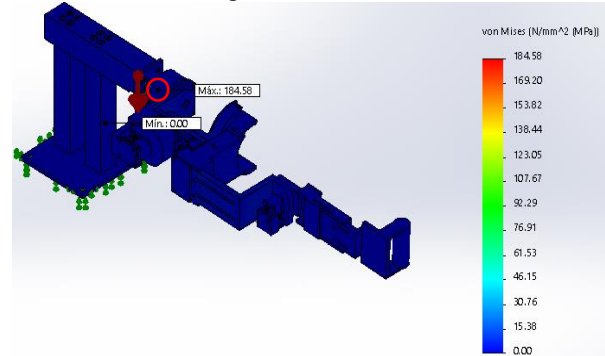

Fig 2. Esfuerzos de Von Mises en donde el color azul representa el esfuerzo mínimo mientras que el color rojo indica el esfuerzo máximo, dónde se señala mediante un círculo rojo la ubicación del esfuerzo máximo .

# *D. Cinemática*

Para el analisis cinem átic o directo, se consideraron las 4 articulaciones del exoesqueleto de tipo rotacional. En la Tabla I V se muestran los parámetros para poder calcular la posición del efector final, en donde  $a_1$ ,  $a_2$  y  $a_3$  son valores variables (longitudes) de acuerdo a la longitud del brazo del paciente y en la Fig. 3 se representa la ubicación de los marcos de referencia.

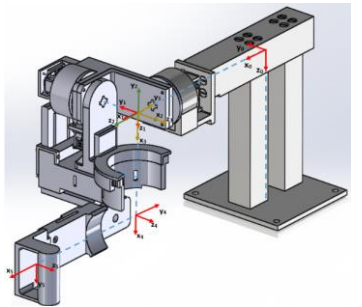

Fig. 3. Marcos de referencia en color rojo correspondientes a cada articulación del exoesqueleto de hombro .

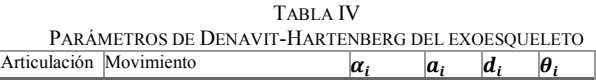

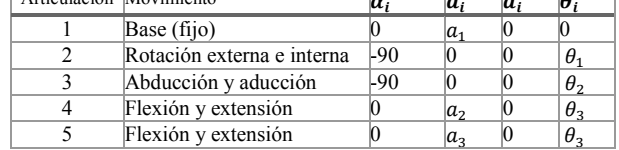

# *E. Simulación*

h

Se realizaron simulaciones en el software MATLAB® mediante Simulink® y Simscape™ , para la validación del análisis cinemático del exoesqueleto propuesto, a partir de la posición mostrada en la Fig. 1, considerando la posición anatómica de reposo y los parámet ros de la Tabla IV .

En la matriz ( 1 ) se presenta el resultado de la transformación homogénea durante el movimiento de flexión a 90°, y la Fig. 4 representa la simulación del movimiento y la posición del efector final:  $p_x =$  $0.82 \, m, p_y = 0 \, y \, p_z = 0.36 \, m.$ 

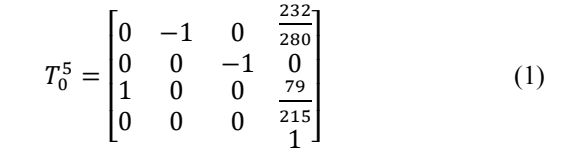

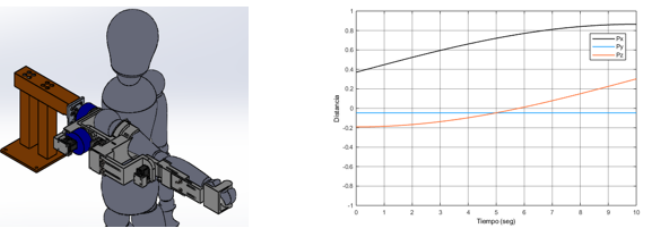

Fig. 4. Vista isométrica del movimiento de flexión a 90°

#### IV. DISCUSIONES Y CONCLUSIONES

En este trabajo se propuso el diseño de un exoesqueleto de miembro superior (hombro) considerando las medidas antropométricas de la población mexicana mayor de 18 años. El diseño cuenta con una limitación en el movimiento de abducción (130°) este no logra alcanzar el máximo rango de movimiento (180°). Para el movimiento del codo se contempla únicamente un rango de movimiento de 90° de los 145° permitidos, esto, aunque pareciera ser una desventaja, al ser un diseño enfocado a pacientes con EVC no se requiere que los rangos de movimiento sean los de un sujeto sano, al contrario están limitados, y más aún, al inicio de la rehabilitación, [16]. Adicional a esto, la estructura del diseño contempla un soporte para todo el brazo que ayuda a reducir los movimientos involuntarios del paciente durante el proceso de rehabilitación. El material seleccionado para la construcción es de bajo costo y se demostró que es factible para la obtención de un diseño seguro al ser su factor de seguridad mayor de 1. Los reductores de tipo epicicloidal pueden ser manufacturados con impresión 3D (PLA) y se adaptan en el rotor del motor para aumentar el par y disminuir la velocidad del movimiento, permitiendo realizar los movimientos de abducción-aducción y flexión-extensión del hombro que son los que presentan un mayor par de torsión. Actualmente el exoesqueleto se encuentra en la fase del modelado dinámico, para posteriormente la implementación de un control automático adecuado para rehabilitación y considerando la espasticidad de los pacientes la cual puede ser representada como un modelo biomecánico interactuando con un sistema mecánico como en [17].

#### RECONOCIMIENTO

Agradecemos al Consejo Nacional de Ciencia y Tecnología (CONACYT) por la beca de maestría otorgada bajo el CVU No. 1009157.

#### **REFERENCIAS**

- [1] Instituto Nacional de Estadística y Geografía (INEGI), "En México somos 126 014 024 habitantes: censo de población y vivienda 2020", Consultado el 23 de marzo de 2021, Del sitio web: https://www.inegi.org.mx/contenidos/saladeprensa/boletines/2021/EstS ociodemo/ResultCenso2020\_Nal.pdf
- [2] Instituto Nacional de Estadística y Geografía, "Censo de Población y Vivienda 2020," Consultado el 23 de marzo de 2021, Del sitio web: https://www.inegi.org.mx/contenidos/programas/ccpv/2020/doc/Censo 2020\_Resultados\_complementarios\_EUM.pdf
- [3] Instituto Nacional de Estadística, "Encuesta sobre Discapacidades, Deficiencias y Estado de Salud, 1999. Avance de Resultados," Consultado el 3 de septiembre de 2021, Del sitio web: https://www.ine.es/prodyser/pubweb/discapa/disctodo.pdf
- [4] Instituto de Neurología, Neurocirugía y Enfermedad Cerebrovascular, "Terapia Endovascular Neurológica de Enfermedades Vasculares Cerebrales," Consultado el 24 de marzo de 2021, Del sitio web: https://www.innecev.com/serviciosneurocirugia
- [5] Asociación Nacional Contra el Infarto Cerebral, A.C. "¿Qué es STROKE?," Consultado el 24 de marzo de 2021, Del sitio web: https://ancic.org.mx/que-es-stroke/
- [6] World Stroke Organization, "Annual Report 2020," Consultado el 10 de julio de 2021, Del sitio web: https://www.worldstroke.org/assets/downloads/WSO\_Annual\_Report\_2020\_online.pdf
- [7] Instituto Mexicano del Seguro Social, "Enfermedad Vascular Cerebral," Consultado el 10 de julio de 2021, Del sitio web: http://www.imss.gob.mx/salud-en-linea/enfermedad-vascular-cerebral
- [8] Mayo Clinic, "Rehabilitación de accidente cerebrovascular: Qué esperar mientras te recuperas," Consultado el 24 de marzo de 2021, Del sitio web: https://www.mayoclinic.org/es-es/diseasesconditions/stroke/in-depth/stroke-rehabilitation/art-20045172
- [9] Xie, S. Advanced robotics for medical rehabilitation. Springer Tracts in Advanced Robotics, 2016, 108(1), 357.
- [10]Guía para la Evaluación Clínica de Dispositivos Médicos. Centro Nacional de Excelencia Tecnológica en Salud, 2017. Consultado el 4 de septiembre de 2021, Del sitio web: https://www.gob.mx/cms/uploads/attachment/file/397361/ETES\_Guia EvalClinicaDM\_17\_SPC\_13\_12\_17.pdf
- [11]Chaurand RA, León LRP, Muñoz ELG. Dimensiones antropométricas de población latinoamericana. Universidad de Guadalajara, Centro Universitario de Arte, Arquitectura y Diseño, División de Tecnología y Procesos, Departamento de Producción y Desarrollo, Centro de Investigaciones en Ergonomía, 2001.
- [12] Spong, M. W., Hutchinson, S., & Vidyasagar, M. Robot modeling and control, Wiley, 1989
- [13]Kurowski, P. (2015). Thermal analysis with Solidworks Simulation 2015 and Flow Simulation 2015. SDC publications
- [14]José L Pons. Wearable robots: biomechatronic exoskeletons. John Wiley & Sons, 2008.
- [15]Sosa D., Arias M. & Lugo E. (2017). Diseño de un prototipo de exoesqueleto para rehabilitación del hombro. Revista mexicana de ingeniería biomédica, vol. 38 no. 1, pp. 330-342, DOI: dx.doi.org/10.17488/RMIB.38.1.29
- [16]Rocon, E. and José L. Pons. "Introduction: Exoskeletons in rehabilitation robotics: Tremor suppression". Vol. 69. Springer, 2011.
- [17]D. Martinez-Peon, E. Olguín-Díaz, A. Muñoz-Vázquez, P. Cruz Francisco, and D. Sosa Méndez, "Modeling and control of exoskeleton for wrist and forearm rehabilitation," Biomedical Signal Processing and Control, vol. 70, p. 103022, 2021. [Online]. Available:https://www.sciencedirect.com/science/article/pii/S1746809 421006194

.

# Evaluación Cinemática y Funcional de una Prótesis de Mano Impresa en 3D

I. Quiñones-Urióstegui<sup>\*1</sup>, V. Bueyes-Roiz<sup>1</sup>, G. Rodríguez-Reyes

<sup>1</sup>Laboratorio de Análisis de Movimiento, Instituto Nacional de Rehabilitación LGII, Ciudad de México, México Laboratorio de Ortesis y Prótesis, Instituto Nacional de Rehabilitación LGII, Ciudad de México, México.

*\*iquinones@inr.gob.mx*

*Abstract*— **When a person suffers an upper-body amputation, usually they will use a prosthesis to help them keep interacting with their environment and restore the functions that are lost, there are multiple terminal element options to help the subject fulfill this task such as hooks, mechanic hand or lately 3D printed hands. In the last couple of years, there has been an increase in the design and manufacturing of printed hands since they are: cheaper, customizable, easy to assemble, among others. Usually, these prostheses do not go through functionality tests, this is why the objective of this paper is to evaluate if there are biomechanics factors that change when performing daily living activities when using this prosthesis. For this study, we used a custom-made 3D printed hand, which activation was made using footswitches. A 60-year-old male prosthesis hook user carried out the study with the printed hand. The functionality test designed consists of 35 items divided by the type of grip or grasp needed to perform the activity. We selected one item of each classification to carry out a kinematic evaluation. The printed hand had an 80% functionality for tasks related to grasp and grasp and weight, while the tasks of grasp and ability functionality were 20%, the grasp, weight, and ability had the functionality of 0%. The hook had a better outcome in all types of activities evaluated. Even though there is still work to be done, we could determine that there is a need to help determine 3D printed hand functionality to the designers and possible users.**

*Palabras clave*— **Actividades de la vida diaria, cinemática, impresión en 3D, prótesis.**

# I. INTRODUCCIÓN

La mano es un segmento del cuerpo que nos permite interactuar con el entorno, a través de la manipulación de objetos, de tal manera que podemos realizar la actividades de la vida diaria, lo que nos provee independencia. Las actividades de la vida diaria se logran a través de los movimientos de la mano, al realizar la prensión de objetos a través de ocho tipos de pinzas o presas de agarre, que se agrupan en pinzas digitales, pinzas palmares y pinzas centradas [1]. Cuando la mano se pierde, debido a una amputación, es comúnmente sustituida por una prótesis, que dependiendo del nivel de la amputación puede ser transradial o trashumeral. El objetivo de dicha prótesis es restaurar las funciones perdidas. Algunas prótesis, utilizan movimientos del cuerpo para activarlas, lo que significa que el sujeto amputado debe moverse de cierta manera para

operar la prótesis. Además, en el extremo de la prótesis se coloca un elemento terminal que normalmente es un gancho, pero puede ser una mano mecánica, eléctrica, mecatrónica o robótica [2].

Se conoce como protetización al proceso de seleccionar y colocar una prótesis (miembro artificial) a una persona con amputación con la finalidad de restablecer su imagen corporal y la posibilidad de restablecer algunas de las funciones perdidas [3]-[5].

En los últimos años, ha habido un incremento en el diseño y manufactura de manos impresas en 3D, algunas de ellas incluso caseras [6], debido principalmente a sus beneficios que incluyen un bajo costo (entre \$50 a \$300 USD comparados con las prótesis robóticas (\$5,000 a \$100,000 USD), velocidad de fabricación y adquisición (en un día si se quiere), versatilidad (para diferentes necesidades, tamaños, colores, etc.) y todas ellas pueden ser personalizadas [7]. El problema tecnológico que se presenta hoy en día, es que cualquiera que quiera crear una mano protésica impresa en 3D puede usar un motor de búsqueda en internet y encontrar varias opciones de manos impresas en 3D, incluyendo archivos y tutoriales de cómo ensamblarlas [8]-[11], esto es importante debido a que el fácil acceso para el armado de estas manos protésicas puede traer problemas de ajuste y seguridad para el sujeto amputado que pueden repercutir en su salud. Aparentemente dichas prótesis de manos ofrecen una alternativa viable para la protetización del miembro superior. Sin embargo, no necesariamente resuelven el problema de manipulación de objetos que tienen las personas con una amputación de miembro superior, debido a que no necesariamente reemplaza la funcionalidad que nos da la mano para llevar a cabo las actividades de la vida diaria y por el contrario es sabido que estas manos "caseras", pueden producir lesiones y frustración en el usuario [12]. A nuestro entender es necesario mostrar las ventajas y desventajas de este tipo de dispositivos impresos si quieren ser utilizados como ayuda técnica, al usuario final de tal manera que tenga toda la información para tomar una decisión consiente al usar este tipo de dispositivos. Para obtener dichas ventajas y desventajas, es necesario contrastar los elementos terminales entre sí en varios aspectos, dentro de los cuales están los factores biomecánicos, y la efectividad en la ejecución de las tareas.

Por lo tanto, el presente estudio tiene como objetivo determinar e investigar los factores biomecánicos que cambian en el desempeño de las actividades de la vida diaria cuando se utiliza una mano protésica impresa en 3D y determinar si hay movimientos anormales en el brazo y tronco que pudieran propiciar al usuario a una lesión, comparado con el uso del gancho protésico y una mano mecánica comercial.

# II. METODOLOGÍA

#### *A. Características del voluntario*

Para realizar la prueba participó un voluntario masculino, de 60 años de edad, con experiencia de 17 años en el uso de la prótesis mecánica con un gancho, se prefirió un paciente con experiencia, debido a que debe tener pericia en el manejo de los elementos terminales, de ésta manera los sujetos con amputación tardan en promedio un día en adaptarse a un nuevo elemento terminal. Antes de la evaluación de las actividades de la vida diaria con cada elemento terminal, el voluntario fue entrenado durante cinco sesiones de una hora distribuidos en cinco días, para que se familiarizara con ellos y de esta manera no se midiera la curva de aprendizaje de la prótesis impresa.

# *B. Características de los elementos terminales*

Se utilizaron tres elementos terminales distintos para esta prueba. La primera fue una mano impresa en 3D, la cual consistía en cinco dedos con los siguientes movimientos: el pulgar podía hacer los movimiento de abducción-aducción y flexo-extensión, el índice flexo-extensión independiente, mientras los dedos medio, anular y meñique se movían unidos en flexo-extensión. Todos los movimientos de la mano fueron instrumentados a través de motores independientes y eran activados a través de un interruptor eléctrico que el usuario debía presionar con el pie. Los otros dos elementos terminales para la evaluación fueron el gancho 5X-R que es el más común en este tipo de prótesis, y una mano mecánica de ottobock (8K23), como se puede ver en la Fig 1.

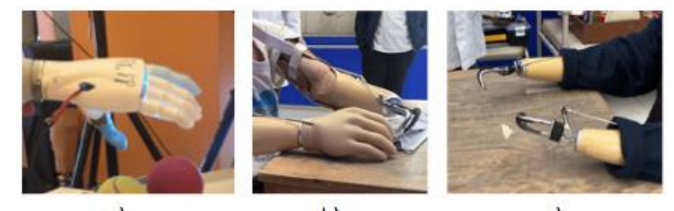

 $a)$ b) c) Fig. 1. Elementos terminales utilizados en las pruegas. a) mano impresa 3D [13]; mano mecánica de ottobock (8K23); gancho 5X-R.

# *C. Pruebas*

En el Laboratorio de Análisis de Movimiento del INR-LGII, diseñamos una prueba de funcionalidad que consiste en probar 35 actividades de la vida diaria, dividas en tres grupos respecto al tipo de pinza que se debe utilizar, para evaluar la funcionalidad de la mano respecto de prensión, peso y habilidad (prensión; prensión y peso; prensión y habilidad; prensión, peso y habilitad). La prueba consistió en una serie de ítems donde se califica si logró realizar la actividad de manera adecuada de acuerdo al tipo de pinza y el tiempo que tardó en realizarla, la puntuación máxima realizando todas las pruebas sin dificultad es de 140 puntos, que es igual a la calificación de un sujeto sano.

Al mismo tiempo se seleccionó una actividad de cada grupo para llevar a cabo una evaluación cinemática del movimiento del hombro y codo del brazo protetizado para obtener las trayectorias y los rangos de movimiento (ROM) de dichas articulaciones. Se colocaron 15 marcadores reflectivos sobre el tórax del voluntario, el brazo protetizado, y el elemento terminal de acuerdo al modelo biomecánico Plug-in Gait Upper Body [14] modificado para este fin. Posteriormente fue registrado su movimiento utilizando un sistema de fotogrametría de 12 cámaras flex13 marca Optitrack System y el software MotiveBody® (Natural Point, Corvallis Oregon, USA). Finalmente, los registros de movimiento fueron procesados utilizando el software Visual 3D (Innovision Systems, Inc., Michigan, USA) y Matlab.

### III. RESULTADOS

Los resultados de la prueba de funcionalidad de las tareas evaluadas así como la efectividad al realizar la prueba de funcionalidad se muetran en la Tabla I.

Con estos resultados se pudo observar que la efectividad de la mano robótica es menor en comparación de los otros elementos terminales utilizados durante las pruebas.

Los resultados obtenidos por la prueba de funcionalidad utilizando la mano impresa en 3D se muestran en la Tabla II, la prueba se completó en 49 minutos, durante este tiempo se le trabó dos veces el pulgar de la mano impresa.

Como resultado del análisis cinemático se muestra en la Fig. 1. el modelo biomecánico utilizado, con el cual se obtuvieron los máximos valores (Tabla III) de la abducción y flexión del hombro y el rango de movimiento de la articulación del codo para cada grupo de actividades de la vida diaria como se puede ver en la Fig. 2.

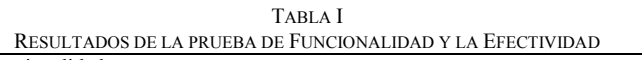

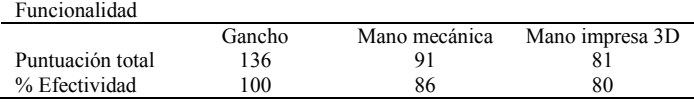

Tabla II RESULTADOS DE LA PRUEBA DE FUNCIONALIDAD UTILIZANDO LA MANO IMPRESA Tipo de prueba %Pruebas %Pruebas no

|                               | funcionales | funcionales |  |
|-------------------------------|-------------|-------------|--|
| Prensión                      | 88          |             |  |
| Prensión y peso               | 80          | 20          |  |
| Prensión y habilidad          | 20          | 80          |  |
| Prensión, peso y<br>habilidad |             | 100         |  |

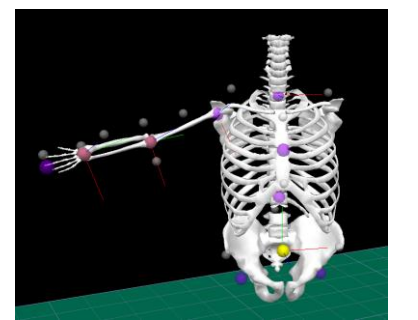

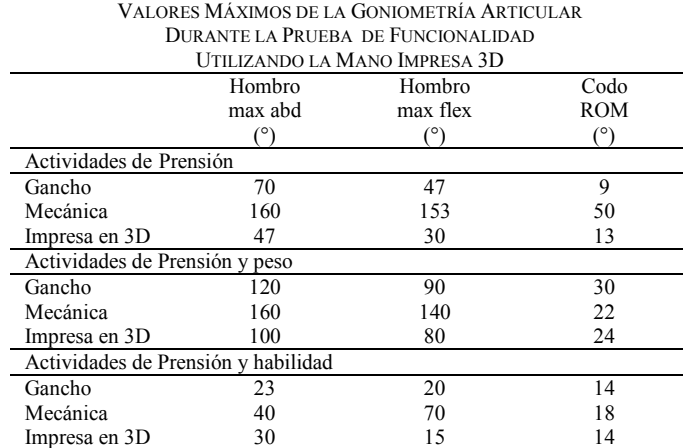

Tabla III

Fig. 1. Modelo biomecánico Plug-in Gait Upper Body modificado.

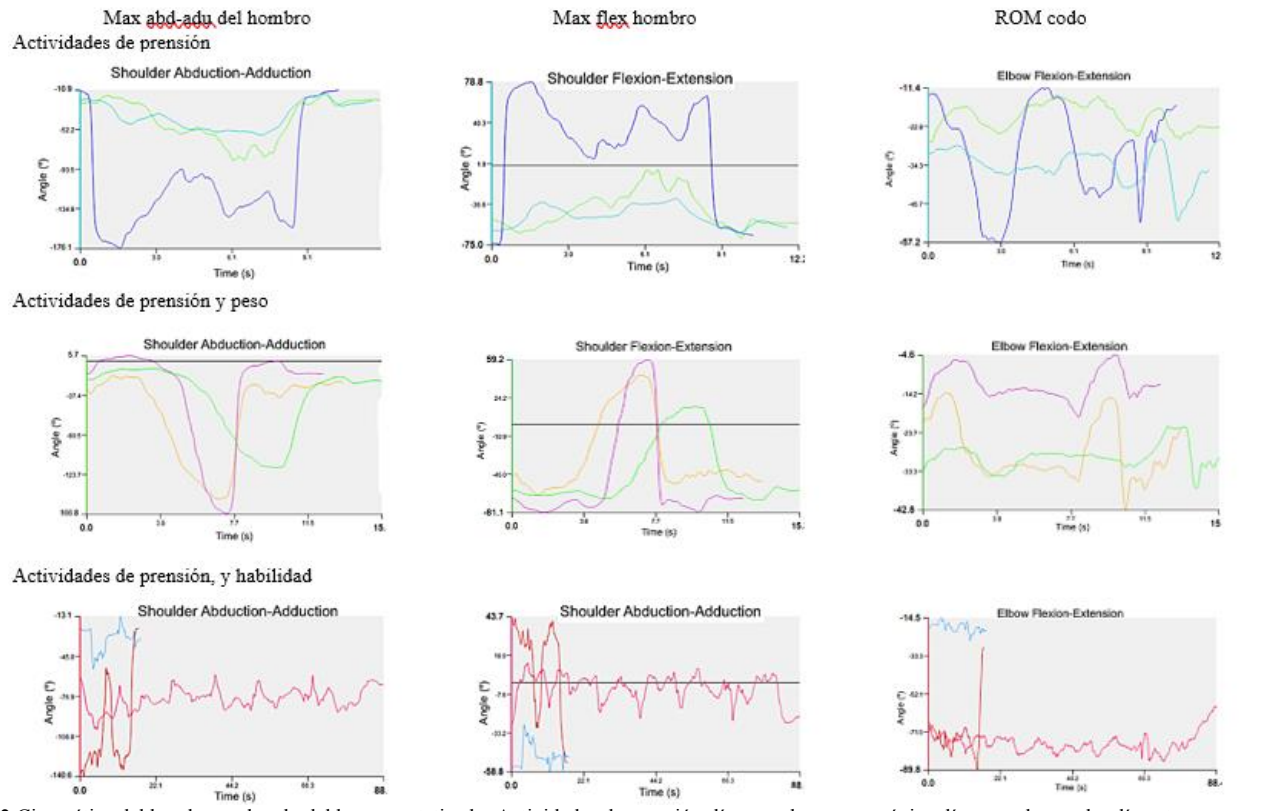

Fig 2 Cinemática del hombro y el codo del brazo protetizado. Actividades de prensión: línea azul mano mecánica; línea verde gancho; línea turquesa mano impresa 3D. Actividades de prensión y peso: línea morada mano mecánica; línea naranja gancho; línea verde mano impresa 3D. Actividades de prensión, y habilidad: línea roja mano mecánica; línea azul gancho; línea rosa mano impresa 3D

De las pruebas no funcionales el 29% se realiz ó con una pinza tipo bidigital, 18% con una pinza tipo tridigital, 12% con una pinza tipo lateral, palmar, diagonal y esférica respectivamente y 6% con una pinza tipo centrada o de potencia .

# IV. DISCUSIÓN

Los resultados muestran que con el gancho el voluntario realiza muy fácilmente las actividades de la vida diaria, y le toma mucho menos tiempo que con los otros elementos terminales. Durante las actividades de prensión, la mano impresa 3D registró menos abducción-aducción y flexoextensión de hombro y menos flexo-extensión de codo. Para las actividades de prensión y peso, con la mano impresa 3D tardó mucho más tiempo en completar las tareas con mucho menos ROM. Para las tareas de prensión, peso y habilidad con la mano impresa 3D el voluntario no pudo completar ninguna tarea. La presente metodología de evaluación esta basada en la prueba de evaluación de la mano Sollerman [15], ya que incluye la mayoría de las pinzas que puede hacer la mano y es una manera muy simple, objetiva y práctica de evaluación. Existen otros trabajos donde se evalúan tareas utilizando las diferentes pinzas de la mano [16],[17], que se han creado para evaluar o validar desarrollos específicos. Por otro lado, no se tiene conocimiento de registros parecidos a este trabajo, donde se comparen dispositivos comerciales con algún elemento terminal impreso en 3D, por lo que es importante desarrollar este tipo de análisis y perfeccionar el tipo de pruebas que utilizamos en este trabajo para evaluar el desempeño de los elementos diseñados y desarrollados de manera casera y con ello determinar su funcionalidad, con el objetivo de brindar al usuario de herramientas para decidir su uso, y por otro lado proporcionar a los desarrolladores de información útil para mejorar sus diseños. La limitante que presenta este trabajo es que solo se llevó a cabo en una persona amputada y con un solo modelo de mano impresa, por lo que será necesario en un trabajo futuro, repetir esta misma metodología con más sujetos, así como también probarla con varios elementos terminales impresos en 3D.

# V. CONCLUSIONES

La metodología desarrollada en este trabajo nos permitió ver las diferencias en la funcionalidad y el porcentaje efectividad de los diferentes elementos terminales probados. Respecto de los ROM del miembro superior durante el uso de cada elemento terminal, se pudo medir que la abd-ad del hombro es mayor utilizando la mano impresa, lo cual hace que sea muy incómodo utilizarla, esto no fue debido a la pericia o experiencia del sujeto amputado, fue más bien debido al diseño de los dedos de la mano impresa que no tienen la posición ni la suficiente tracción para sostener los objetos de la prueba. Asimismo se puede concluir que el sujeto tuvo que modificar los ROM del brazo para lograr completar las tareas. Para este sujeto de estudio, de acuerdo a las pruebas realizadas, el gancho protésico, fue el elemento terminal más eficiente y funcional para realizar las actividades de la vida diaria evaluadas.

### RECONOCIMIENTO

El financiamiento de este proyecto fue otorgado por la Secretaria de Educación, Ciencia, Tecnología e Innovación de la Ciudad de México (SECITI/101/2016 y SECTEI/183/2019; 250/2020). Los autores desean agradecer al Mtro. Hernando Ortega del IIMAS-UNAM por proporcionar la mano impresa en 3D para este proyecto.

### **REFERENCIAS**

- [1] A. I. Kapandji, "Fisiología Articular". Tomo 1, 6a Ed, México, Editorial Médica Panamericana, 2006, pp 308-325.
- [2] J. Ferreira, et al, "Rapid manufacturing of medical prostheses", Int. J. Manufacturing Technology and Management, vol. 6, no. 6, pp. 567- 583, 2004.
- [3] C. Moreno Lorenzo, et al., "Tratamiento protésico y funcional en amputados de miembro inferior", Rev Iberoam Fisioter Kinesio;6(1): 7-21, 2003.
- [4] C. López Cabarcos, "Rehabilitación del amputado de miembro superior. Asociación Nacional de Amputados de España. 2009 Disponible en: https://www.andade.es/dra-celia-lopezcabarcos/item/rehabilitacion-del-amputado-de-miembro-superior.
- [5] E.Vela Sánchez, "Los amputados y su rehabilitación". Academia nacional de medicina. CONACYT; 2015. Pág. 47. Disponible en: https://www.anmm.org.mx/publicaciones/ultimas\_publicaciones/Reh abilitacion.pdf
- [6] J. Ten Kate, et al., "3D-printed upper limb prostheses: a review", Disabil Rehabil Assist Technol. Vol. 12, no 3, pp. 300-314, Feb 2017
- [7] V. Fajardo, et al, "An Affordable Open-Source Multifunctional Upper-Limb Prosthesis with Intrinsic Actuation" IEEE Workshop on Advanced Robotics and its Social Impacts, 2017, Available: https://ieeexplore.ieee.org/document/8025206 .
- [8] Openhandproject.org from http://www.openhandproject.org/?LMCL=MbWcGU
- [9] NIH 3D Print Exchange —National Institutes of Health (NIH). Retrieved from https://3dprint.nih.gov/
- [10]A. Arjun, et al. (2016, August), "Design of a 3D printed hand prosthesis actuated by nylon 6-6 polymer based artificial muscles" IEEE CASE, Available: https://ieeexplore.ieee.org/document/7743499
- [11]J. Cuellar, "Ten guidelines for the design of non-assembly mechanism the case of 3D-printed prosthetics hand", Proceedings of the Institution of Mechanical Engineers, Part H: Journal of Engineering in Medicine. 232. 09, 962-971. 2018.
- [12]E. Biddiss, et al "Upper limb prosthesis use and abandonment: A survey of the last 25 years", Prosthetics and Orthotics International, Vol 31, no. 3, pp. 236-257. 2007.
- [13]T. Campos, "UNAM y el gobierno de la CDMX unen esfuerzos para desarrollar esta mano robótica". Disponible en: https://www.xataka.com.mx/investigacion/unam-yel gobierno-de-la-cdmx-unen-esfuerzos-para-desarrollar-estamanorobotica, 2016.
- [14]Plug in Gait Reference Guide from: https://docs.vicon.com/display/Nexus25/Plugin+Gait+Reference+Guide
- [15]C. Sollerman, A. Ejeskär, "Sollerman Hand Function Test", Scand J Plast Reconst Hand Surg 29:167-176, 1995.
- [16] H. Witteveen, et al, "Hand-opening feedback for myoelectric forearm prostheses: Performance in virtual grasping tasks influenced by different levels of distraction", JRRD, Volume 49, Number 10, 2012.
- [17] M.Liu, et al, "Biomechanical Characteristics of Hand Coordination in Grasping Activities of Daily Living. PLOS ONE 11(1): e0146193. 2016.

# Análisis Espaciotemporal y Cinemático de la Marcha en Pacientes con Parálisis Cerebral Espástica

P.E. Ruiz-Padilla<sup>1</sup>, S. Lora-Castro<sup>2</sup>, F.J. Alvarado-Rodríguez<sup>2,3</sup>, J.C. Pérez<sup>4</sup>, H. Vélez-Pérez<sup>2\*</sup>

<sup>1</sup>Laboratorio de Análisis de la Marcha, Centro de Rehabilitación Infantil Teletón, Guadalajara, Jalisco, México.

<sup>2</sup> Departamento de Ciencias Computacionales, CUCEI, Universidad de Guadalajara, Guadalajara, Jalisco, México.<br><sup>3</sup> Departamento de Electromecánica, Universidad Autónoma de Guadalajara, Jalisco, México.<br><sup>4</sup> Centro de Rehab

*\*hugo.velez@academicos.udg.mx*

*Abstract*— **The spatio-temporal and kinematic data analysis of gait in patients with cerebral palsy is important to understand the alterations in their gait cycle allowing correct diagnoses, plan surgeries or establish effective rehabilitation therapies. However, access to the records acquired by commercial equipment is limited given the acquisition, storage and format protocols that each commercial brand establishes for its equipment. Biomark is a useful computational tool previously developed in our work team and used in this study to extract, convert, analyze and process recordings from a commercial device for gait analysis. The recordings were acquired in the Gait Analysis Laboratory of the** *Centro de Rehabilitación Infantil Teletón* **(CRIT)** *de Occidente* **and correspond to 19 children aged 6.4 years old on average and diagnosed with Gross Motor Paraparesis II-III. The spatio-temporal parameters and kinematic descriptors were calculated using the Biomark Toolbox. The results demonstrated that Biomark is a useful auxiliary computational tool for the calculation and analysis of gait parameters. In general terms, it was observed that the gait pattern in patients with cerebral palsy is crouched, with greater hip, knee and dorsal ankle flexion at initial contact, showing a higher percentage of stance and decreased swing phase with respect to nominal values. The decreased speed, stride length and cadence are derived from muscular dystrophy. Future work suggests the implementation of an electronic medical file for the quantitative follow-up of the parameters of the patients' gait, allowing an early evaluation and adjustment of rehabilitation strategies.**

*Palabras clave*—**Análisis de la Marcha, Biomark, CRIT de Occidente, Parálisis Cerebral, Paraparesia.**

# I. INTRODUCCIÓN

La Parálisis Cerebral (PC) es un grupo de trastornos que afectan el control del movimiento y la postura, atribuidos a alteraciones no progresivas, originadas en el cerebro durante su maduración [1]. Se estima que, por cada 1000 nacimientos en el mundo, de 1 a 3 niños nacen con este grupo de trastornos. En México, la PC es la principal causa de trastornos motores, de los cuales más del 60% de los casos son de tipo espástico y, el 25% de estos casos, son niños que nunca podrán caminar [2-4].

El origen de la PC es desconocido en el 50% de los casos. Sin embargo, tiene una mayor incidencia en niños prematuros y de bajo peso. La presencia conjunta de otros tipos de trastornos es posible, ya sea sensoriales, cognitivos, perceptivos, de comunicación o de conducta.

Esto ocasiona que las desviaciones del patrón de la marcha normal cambien drásticamente, ya sea conforme a la distribución operacional (hemiplejia, diplejía o cuadriplejia), a la edad, o a las intervenciones a las que haya sido expuesto el paciente [4,5]. La habilidad de caminar de manera estable se desarrolla completamente hasta después de los cinco años, tras la maduración del sistema nervioso y posterior al ajuste del crecimiento de las extremidades [6].

Aunque la PC no es progresiva, se desarrollan efectos secundarios importantes. En particular, la PC del tipo espástica presenta hipertonía, una progresiva rigidez del movimiento, debilidad, hipertonía e hiperreflexia [7].

El Centro de Rehabilitación Infantil Teletón (CRIT) de Occidente cuenta con un Laboratorio para el análisis de la marcha, donde se hace la evaluación de pacientes infantiles con trastornos motrices como la PC. Sin embargo, los datos adquiridos, así como los parámetros estimados por el equipo a partir del registro de la marcha de los pacientes, son limitados. Lo anterior, además de no permitir el acceso a los especialistas a dichos datos, también acota y dificulta la interpretación de las curvas y valores estimados derivando, posiblemente, en diagnósticos y tratamientos erróneos.

Con el fin de planificar intervenciones que mejoren el desarrollo e independencia del desplazamiento, ya sea corrigiendo asimetrías, debilidad, falta de maduración o conservación de la energía entre otros, es necesario evaluar la severidad, extensión y origen causal de la desviación del patrón de marcha en pacientes con PC infantil tipo Paraparesia [8,9].

El objetivo del presente trabajo es realizar una descripción cinemática de la marcha en pacientes con PC tipo Paraparesia espástica con la ayuda de la herramienta computacional Biomark [10] para la extracción de características que permitan el análisis estadístico de los parámetros espaciotemporales y cinemáticos auxiliando al monitoreo, clasificación y planificación del tratamiento de pacientes con PC tipo Paraparesia espástica en el área clínica.

### II. METODOLOGÍA

# A. *Base de datos*

En este estudio se incluyeron 19 expedientes de pacientes diagnosticados con PC infantil tipo Paraparesia espástica. El grupo de pacientes se conformó por 8 niñas y 11 niños, con una edad promedio de 6.42 ± 3.24 años. Todos los pacientes fueron evaluados mediante el sistema de clasificación de la función motora gruesa (GMFCS, por sus siglas en inglés), catalogados del nivel II al III. Todos los pacientes pertenecen al Centro de Rehabilitación Infantil Teletón (CRIT) de Occidente y cuentan con un expediente completo de parámetros espaciotemporales y cinemática adquiridos en el laboratorio de análisis de la marcha del CRIT, con un equipo profesional BTS Bioengineering [11].

# B. *Laboratorio de análisis de la marcha*

El laboratorio de análisis de la marcha del CRIT de Occidente está equipado con un sistema optoelectrónico SMART-DX 6000 y cuenta con ocho cámaras infrarrojas con una frecuencia de muestreo de 100 Hz. Los datos de los registros fueron adquiridos con el software *BTS SMART-Clinic*, incluido en el equipo de registro; pero se procesaron de manera externa utilizando la herramienta computacional Biomark [10]. Los registros fueron adquiridos por un especialista médico, quien reportó la colocación de los marcadores pasivos reflejantes en los puntos anatómicos conforme al protocolo estandarizado Davis [12]. Posteriormente, el paciente fue registrado en al menos dos ciclos completos de marcha, caminando descalzo, a una velocidad auto determinada sobre un pasillo. El protocolo de medición de este trabajo fue sometido a la evaluación del Comité de Ética en Investigación del Posgrado de Alta Especialidad en Rehabilitación Pediátrica de la Universidad Teletón.

### C. *Parámetros de la marcha*

Los parámetros espaciotemporales considerados fueron: porcentaje de tiempo en soporte y balanceo, longitud de paso, velocidad y cadencia. Asimismo, los descriptores cinemáticos estimados fueron: ángulos de pelvis, cadera, rodilla y tobillo en los tres planos de referencia (sagital, frontal y transversal).

## D. *Análisis estadístico*

Se realizó un análisis estadístico descriptivo de los rangos de movimiento en pelvis, cadera, rodilla y tobillo en los tres ejes de referencia. Las medidas de tendencia central, media y desviación estándar  $(\sigma)$  también fueron consideradas. Los movimientos de flexión / extensión, rotación interna / externa y aducción / abducción de cada segmento anatómico fueron evaluados en grados de movimiento.

#### III. RESULTADOS

### A. *Cinemáticos*

Las medidas de tendencia central de los parámetros cinemáticos en los segmentos de pelvis, cadera, rodilla, rodilla y tobillo se presentan en las Fig. 1-3, y se representan tres momentos importantes de la marcha: el contacto inicial (Fig. 1), el inicio (Fig. 2) y el final (Fig. 3) de la fase del balanceo del ciclo de marcha, tanto de la extremidad derecha (RT) como de la extremidad izquierda (LT) distribuidos de manera alternada en cada una de las gráficas. Se usan las mismas etiquetas de descripción de movimiento utilizadas en los reportes cinemáticos para facilitar su interpretación.

# B. *Espaciotemporales*

Los valores obtenidos presentan características globales de marcha anormal con hipertonía. La duración promedio de la marcha en dos fases, soporte y balanceo, marcó una tendencia a aumentar la fase de soporte (Fig. 4). La longitud del paso es disminuida pero la duración de zancada se incrementó (no se presenta su representación gráfica en este documento), respecto a los valores estándar considerados normales representados en el mismo equipo de adquisición BTS para el rango de edad de los pacientes. No obstante, esto resultó en una cadencia levemente disminuida, pero con una velocidad por mitad de un paciente sano.

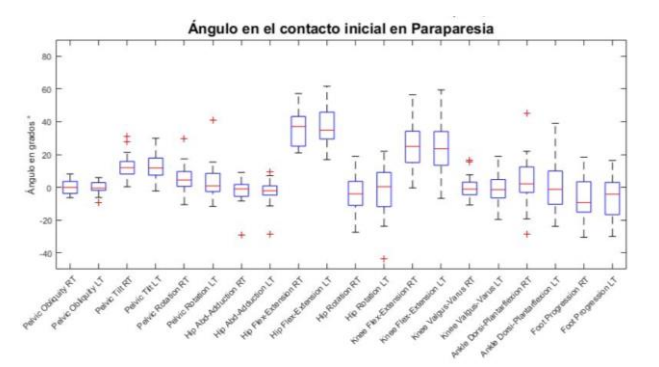

Fig. 1. Cinemática del miembro inferior en Paraparesia durante la posición inicial.

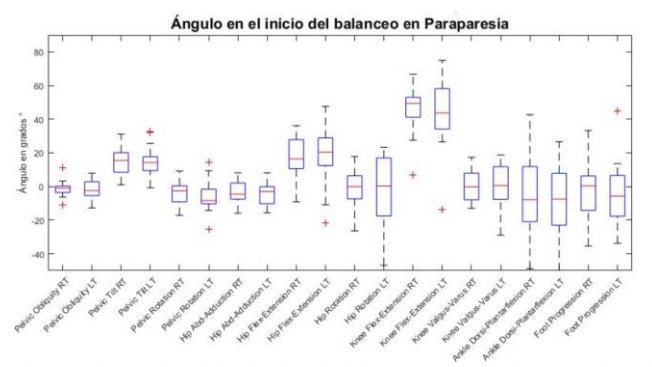

Fig. 2. Cinemática del miembro inferior en Paraparesia en la fase de balanceo inicial.

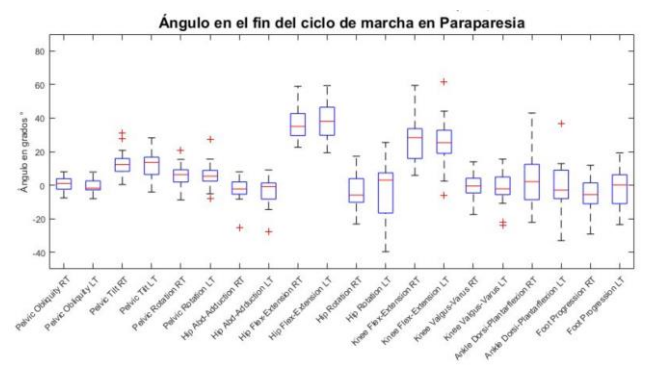

Fig. 3. Cinemática del miembro inferior en Paraparesia durante el final del balanceo.

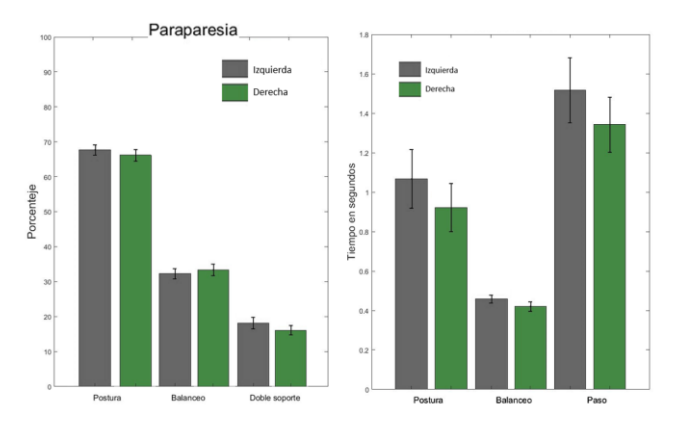

Fig. 4. Porcentajes de la etapa de postura, balanceo y soporte promedio del ciclo de marcha para ambas extremidades (izquierda); y tiempos promedio de la postura, balanceo y duración del paso (derecha).

# IV. DISCUSIÓN

En este trabajo se evaluaron las diferencias cinemáticas de cadera, rodilla y tobillo en un ciclo de marcha entre pacientes con PC tipo Paraparesia espástica *VS* valores nominales estándares para ese grupo de edad proporcionados por el software del equipo BTS, en tres etapas del ciclo de marcha: durante el contacto inicial, al inicio de balanceo y al final del ciclo.

Los datos adquiridos fueron registrados utilizando el software preinstalado (*BTS SMART-Clinic* ) en el equipo. Por la configuración del sistema, el protocolo y el formato en el que el software almacena los datos, la información de los registros no es accesible para los especialistas clínicos . Sin embargo, el uso de la herramienta computacional Biomark [10] no sólo permitió la extracción de los registros sino también permitió su procesamiento. En este punto es necesario mencionar que , antes del desarrollo de Biomark, los datos eran analizados en el ordenador del equipo, por lo que su interpretación debía hacerse *in situ* por parte de los especialistas. Por otro lado, también es importante remarcar que los parámetros y curvas que estos equipos calculan son limitados y que la conversión de estos formatos comerciales a formatos más estandarizados o comunes, tal y como lo

permite Biomark, abre un abanico de numerosas oportunidades para procesar, caracterizar o clasificar los datos registrados.

En términos generales, los eventos registrados mostraron una disminución en la media de los rangos de movimiento por parte de los pacientes con PC tipo Paraparesia espástica. Algunos autores han reportado el término "marcha agachada", la cual prevalece en la PC tipo Paraparesia espástica, denominada así por una extensión incompleta de la cadera, una flexión > 30° de la rodilla y dorsiflexión del tobillo [13-15]. En las Fig. 1 y 3, que corresponden a fases posturales, se observa este fenómeno. También se puede apreciar una mayor flexión de caderas en el contacto inicial, media de 36 $\degree$  ( $\sigma \pm 1.4$ ) y en el balanceo 38° ( $\sigma \pm 0.39$ ) con relación al valor nominal de 30°. A nivel de la rodilla se obtuvo una media de 25° ( $\sigma \pm 0.37$ ) frente al nominal de 5°; en el balanceo final un 53° ( $\sigma \pm 1.47$ ) con respecto a los 20° nominales. Del mismo modo el tobillo en el contacto inicial mantenía una dorsiflexión de  $1^{\circ}$  ( $\sigma \pm 2.63$ ) afectando la progresión por debajo del valor nominal de 10 - 20°.

En la fase de apoyo medio se observa que la cadera presentó una flexión de 13° ( $\sigma \pm 1.30$ ) con respecto los 0° nominales. En la rodilla observamos una media de 11 $\degree$  ( $\sigma \pm$ 0.84), mientras que el tobillo reportó 6 $\degree$  ( $\sigma \pm 0.59$ ) por debajo de los 10 -20° de los valores nominales considerados normales . En contraparte, se registró una menor extensión de caderas y rodillas con respecto al apoyo inicial. Con base en lo reportado en la literatura, esto se asocia a contracturas de los flexores de rodilla (músculos isqui otibiales) [1 4].

Los parámetros espaciotemporales son considerados de gran importancia para la descripción del proceso de la marcha en bloques. En este estudio se observó que el porcentaje del tiempo de soporte fue de 67 %, valor por encima del 58 % considerado como normal (Fig. 4). Esto condujo a los pacientes a una fase de balanceo menor, reflejándose en una pérdida de control o equilibrio.

La longitud del paso fue de 0.32 m para la pierna derecha y 0.31 m para la izquierda, siendo 0.5 m el valor nominal considerado como normal. Lo anterior coincide con lo postulado por Armand y sus colaboradores [16], quienes indican que la longitud de paso disminuye y la cadencia aumenta o se mantiene para estos casos. Estos parámetros causan que la velocidad de la marcha para el miembro pélvico derecho sea de 0.55 m/s y de 0.56 m/s para el izquierdo en los pacientes siendo 1.22 y 1.03 m/s los valores derecho e izquierdo nominales estimados en sujetos sanos. Este acortamiento puede ser atribuido a la presencia de otras patologías como la falta de extensión de la cadera, por ejemplo.

Por su parte, la cadencia tuvo una media de 101 pasos x minuto con  $\sigma \pm 30.51$  pasos x minuto, lo cual representa una cadencia disminuida con respecto a los valores nominales de

los sujetos sanos.

# V. CONCLUSIONES

El análisis de parámetros espaciotemporales y cinemáticos a través de una estadística descriptiva resulta fundamental para comprender las alteraciones presentes en el ciclo de la marcha de sujetos con condiciones patológicas a partir de valores nominales. Sin embargo, el acceso a los datos de los registros adquiridos por equipos comerciales es limitado dados los protocolos de adquisición, almacenamiento y formato que cada marca comercial establece para sus equipos. Aunque existen protocolos y formatos estandarizados, aún sigue siendo común en los equipos comerciales tener protocolos de almacenamiento propios. El uso de la herramienta computacional Biomark [10], la cual convierte algunos formatos comerciales a formatos estandarizados, permitió la extracción y procesamiento de estos datos.

Por otro lado, los niños con PC tipo Paraparesia espástica, desarrollan mecanismos de compensación frente a la carencia de coordinación y rango de movimiento. Los efectos secundarios reflejados son deformidades, aumento de la fase de apoyo y disminución de la longitud y velocidad de su marcha, como resultado de la hiperactividad muscular y problemas de equilibrio y coordinación.

El análisis descriptivo realizado en este estudio reflejó las diferencias entre la marcha de niños con PC tipo Paraparesia *VS* valores nominales. Aunque las diferencias encontradas no reflejan una limitación motriz absoluta durante la infancia, sí se acentúan conforme aumenta el peso y altura de los pacientes. Esta es la importancia de contar con evaluaciones más completas que permitan y catalicen la planeación de intervenciones quirúrgicas, así como las terapias físicas y medicamentosas a las que los pacientes se tengan que someter como parte de su rehabilitación.

Como perspectiva a corto plazo podemos plantear que, con base en los registros adquiridos y procesados a lo largo de las sesiones de los pacientes, se implemente un expediente clínico electrónico donde se dé un seguimiento cuantitativo a la evolución de los parámetros de la marcha del paciente, pudiendo así evaluar la estrategia de rehabilitación y hacer los ajustes necesarios de forma temprana y oportuna. Otros trabajos a largo plazo podrían apuntar a extender esta metodología a otro tipo de patologías motrices.

# AGRADECIMIENTOS

Los autores agradecen al Laboratorio de Análisis de la Marcha del Centro de Rehabilitación Infantil Teletón (CRIT) de Occidente, por el acceso a sus instalaciones y la colaboración con sus médicos especialistas.

Asimismo, los autores también agradecen al Consejo Nacional de Ciencia y Tecnología (CONACyT) por el apoyo recibido a través de las becas CVU-760841 y CVU-746539.

# DECLARACIÓN DE CONFLICTOS DE INTERÉS

Los autores declaran no tener ningún conflicto de interés respecto a la autoría o publicación de este trabajo.

#### **REFERENCIAS**

- [1] P. Rosenbaum, N. Paneth, A. Leviton, M. Goldstein, M. Bax, D. Damiano, B. Dan, and B. Jacobsson. "A report: the definition and classification of cerebral palsy April 2006". *Developmental Medicine & Child Neurology*, vol. 49, pp. 8–14, 2007. https://doi.org/10.1111/j.1469-8749.2007.tb12610.x
- [2] D. R. Patel, M. Neelakantan, K. Pandher, and J. Merrick. "Cerebral palsy in children: a clinical overview", *Translational Pediatrics*, vol. 9, S1, pp. S125—S135, 2020. https://doi.org/10.21037/tp.2020.01.01
- [3] S. M. Beristain. "¿Qué es la Parálisis Cerebral?" *Centro de Cirugía Especial de México, IAP*. Revisado en julio de 2021.
- https://www.centrodecirugia.org/que-es-la-paralisis-cerebral/ . [4] F. Miller, S. Bachrach, N. Lennon, and M. O'Neil, Eds. "Cerebral Palsy". *Cham: Springer International Publishing*, 2020. https://doi.org/10.1007/978-3-319-50592-3
- [5] C. L. Richards and F. Malouin, "Cerebral palsy: definition, assessment and rehabilitation", *Handb Clin Neurol*, vol. 111, pp. 183–195, 2013. https://doi.org/10.1016/B978-0-444-52891-9.00018-X
- [6] D. Sutherland, "The development of mature gait", *Gait and Posture*, vol. 6, nº. 2, pp. 163–170, 1997. https://doi.org/10.1016/s0966-6362(97)00029-5
- [7] C. Sankar and N. Mundkur, "Cerebral palsy-definition, classification, etiology and early diagnosis". *The Indian Journal of Pediatrics*, vol. 72, nº. 10, pp. 865–868, 2005. https://doi.org/10.1007/bf02731117
- [8] M.Haro, "Laboratorio de análisis de marcha y movimiento". *Revista Médica Clínica Las Condes*, vol. 25, nº. 2, pp. 237–247, 2014. https://doi.org/10.1016/s0716-8640(14)70034-3
- [9] R. Baker, A. Esquenazi, M. Benedetti and K. Desloovere, "Gait analysis: clinical facts", *Eur. J. Phys. Rehabil. Med*, vol. 52, nº. 4, pp. 560–574, 2016.
- [10]F. J. Alvarado-Rodríguez, C. Covantes-Osuna, E. Guzmán-Quezada, R. Romo-Vázquez, S. Guevara-Vega, P. Ruiz-Padilla, andH. Vélez-Pérez. "Biomark: A Toolbox for Visualization and Kinematic Gait Analysis", *In Latin American Conference on Biomedical Engineering*, pp. 913- 920, 2019.

https://doi.org/10.1007/978-3-030-30648-9\_118

- [11]"BTS GAITLAB | Integrated Gait Analysis Systems | BTS Bioengineering". BTS Bioengineering. Revisado en julio de 2021. https://www.btsbioengineering.com/products/bts-gaitlab-gait-analysis/
- [12] R. B. Davis, S. Ounpuu, D. Tyburski, and J. R. Gage, "A gait analysis data collection and reduction technique", *Human Movement Science*, vol. 10, pp. 575-587, 1991. https://doi.org/10.1016/0167-9457(91)90046-Z
- [13]J. Rodda and H. K. Graham, "Classification of gait patterns in spastic hemiplegia and spastic diplegia: a basis for a management algorithm", *European Journal of Neurology*, vol. 8, s5, pp. 98–108, 2001.

https://doi.org/10.1046/j.1468-1331.2001.00042.x

- [14] J. M. Rodda, H. K. Graham, L. Carson, M. P. Galea, and R. Wolfe, "Sagittal gait patterns in spastic diplegia", *Journal of Bone and Joint Surgery. British volume*, vol. 86, nº. 2, pp. 251–258, 2004. https://doi.org/10.1302/0301-620x.86b2.13878
- [15]C. Vuillermin, J. Rodda, E. Rutz, B. J. Shore, K. Smith, and H. K. Graham, "Severe crouch gait in spastic diplegia can be prevented", *Journal of Bone and Joint Surgery. British volume*, vol. 93, nº.12, pp. 1670–1675, 2011. https://doi.org/10.1302/0301-620x.93b12.27332
- [16]S. Armand, G. Decoulon and A. Bonnefoy-Mazure, "Gait analysis in children with cerebral palsy", *EFORT Open Reviews*, vol. 1, nº.12, pp. 448–460, 2016. https://doi.org/10.1302/2058-5241.1.000052

MEMORIAS DEL 44 CONGRESO NACIONAL DE INGENIERÍA BIOMÉDICA

MEMORIAS DEL 44 CONGRESO NACIONAL DE INGENIERÍA BIOMÉDICA

# Generación de Trayectorias Articulares para una Plataforma de Rehabilitación de la Fractura de Tobillo

M. Zamora, A. Rodriguez-Liñan, G. Quiroz-Compean, B. Cotri-Melecez

Universidad Autónoma de Nuevo León, Facultad de Ingeniería Mecánica y Eléctrica, Ave. Universidad S/N, Cd. Universitaria, San Nicolás de los Garza, N.L., CP 66455 México. Email: zamm1880643@uanl.edu.mx

*Abstract*— **With the recent progress in care robots, the interest in the automatization of rehabilitation therapies has been increasing due to the benefits of personalized rehabilitation and the ease of performing rehabilitation without the need to leave home or have an expert throughout the entire process. Therefore, the present article proposes a methodology capable of generating the desired trajectories needed to conduct a proper ankle rehabilitation after suffering a fracture.**

*Palabras clave*—**fractura de tobillo, generación de trayectorias, rehabilitación.**

# I. INTRODUCCIÓN

De acuerdo a con la OMS una lesión se define como *el daño físico que se produce cuando un cuerpo humano se somete bruscamente a algún tipo de energía mecánica, térmica, química o radiada*. Dependiendo de la lesión, el individuo se ve afectado en diferentes aspectos como la incapacidad de usar alguna de sus extremidades, la perdida total o parcial de su autonomía, entre otras. Acorde con la guía de práctica clínica contenida en el Catálogo Maestro de Guías de Práctica Clínica del Instituto Mexicano del Seguro Social [1], la fractura de tobillo está asociado al 75% al 85% de la fractura de tibia junto con peroné. Por otro lado, la fractura de tobillo está entre el 12% al 15% de incidencia en lesiones deportivas [2]. La fractura de tobillo es un padecimiento de gran importancia en las salas de urgencias a nivel global, en países como Reino Unido o Estados Unidos, representa hasta el 10% de las visitas al servicio de urgencias [3]. Para poder realizar el proceso de recuperación, el paciente debe de someterse a un entrenamiento con ejercicios repetitivos de forma pasiva y activa, los cuales se realizan con la ayuda del personal de asistencia médica, estimulando las zonas afectadas con la

finalidad de recuperar la movilidad y la fuerza.

Este tipo de proceso puede conllevar una cantidad considerable de tiempo y esfuerzo, tanto de parte del paciente como del personal de asistencia médica. La realización de los ejercicios es llevada a cabo de manera manual, por lo que la repetibilidad y el cumplimiento de las metas de rehabilitación, tales como el rango y la velocidad de la movilidad o la cantidad de repeticiones, poseen una cuantificabilidad limitada, derivado de la complejidad de obtener una medición exacta del movimiento. Dado lo anterior, se ha investigado el diseño y uso de dispositivos de asistencia que permitan automatizar la rehabilitación articular. En [4] se presenta un prototipo basado en la cinemática inversa de la articulación del tobillo, el cual tiene la capacidad de medir la fuerza con la que el paciente interactúa con el prototipo, sin embargo se ve limitado por el rango de movimientos permitidos y su estructura de gran tamaño. En [5] se presenta un simulador de la rehabilitación del tobillo en los tres planos anatómicos utilizando un controlador PID para el seguimiento de las trayectorias.

Existen además dispositivos de asistencia tales como exoesqueletos [6], el cual es utilizado para la rehabilitación de la caminata, sin embargo solo cuenta con una articulación de tobillo permitiendo solo la rotación en el plano sagital. La efectividad de la automatización de las terapias de rehabilitación ha sido discutida ampliamente en trabajos como [7], donde se propone el uso de una serie de ejercicios los cuales son denominados "neurorehabilitación" en los cuales incluyen el uso de órtesis y exoesqueletos para rehabilitación de la caminata, sin embargo, para la obtención de estos resultados es necesario tomar en cuenta la capacidad del paciente para la realización de los ejercicios propuestos, esta técnica denominada asistencia según sea necesario, *AAN* por su acrónimo en inglés [8], la cual permite al usuario realizar los movimientos en la medida de lo posible mientras que el dispositivo de asistencia empleado le brinda la asistencia necesaria para realización de la terapia. Los ejercicios que deben realizarse para la rehabilitación de tobillo varían dependiendo de la lesión y de las recomendaciones del fisioterapeuta, por lo que se necesita una metodología que permita convertir estos ejercicios en trayectorias numéricas que puedan ser emuladas por la plataforma de rehabilitación. A lo largo del presente trabajo se presenta una planeación de trayectorias articulares para la rehabilitación del tobillo.

#### II. METODOLOGÍA

La metodología propuesta cubre las lesiones de tobillo derivadas de una fractura, excluyendo el caso de la lesión conocida como "pie caído", puesto que requiere de un proceso específico para su rehabilitación. Para poder

proponer trayectorias que se adecuen al proceso de rehabilitación y cumplan con los requerimientos establecidos por los fisioterapeutas, se han analizado ejercicios comúnmente usados en rehabilitación de tobillo. El proceso para llevar a cabo esta rehabilitación, consiste en una valoración inicial por un fisioterapeuta, detectando las anormalidades en la movilidad de la articulación dañada. Una vez identificadas las deficiencias en los rangos de movilidad o molestias al realizar movimientos, se seleccionan los ejercicios, tanto pasivos como activos, necesarios para llevar a cabo la rehabilitación, con el objetivo de recuperar la fuerza y el rango de movimiento en la articulación afectada.

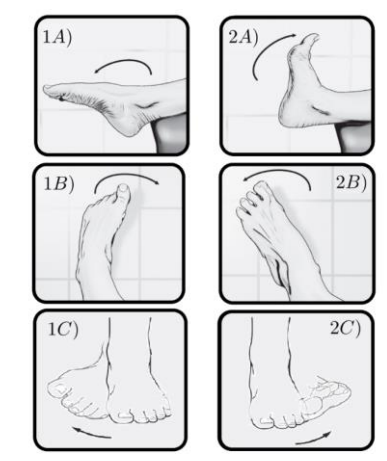

Fig.1. Algunos ejemplos de los ejercicios utilizados para la rehabilitación del tobillo, en A) se indican movimientos de arriba a abajo, B) apoyando el talón en el suelo hacer rotaciones hacia dentro y hacia afuera, C) girar el pie de izquierda a derecha [9].

Tomando en cuenta los ejemplos de los ejercicios realizados para la rehabilitación de tobillo, como se muestra en la figura 1 y los rangos óptimos de movimiento del tobillo que se muestran en la tabla I; es posible conocer algunos de los puntos por los que esta deberá pasar para lograr completar la trayectoria descrita por el ejercicio de rehabilitación. A las trayectorias creadas mediante estos puntos se les llama de referencia, las cuales son construidas utilizando técnicas de interpolación.

Tabla I

Movimientos del tobillo y pie, componentes y rangos aproximados (grados) de cada uno [10] [11] [12].

| Movimiento      | de referencia<br>Eje      | <b>ROM</b>                 | Plano       |
|-----------------|---------------------------|----------------------------|-------------|
|                 | anatómico                 | (grados)                   |             |
| Flexión dorsal/ | lateral<br>medial.<br>Eie | $15^{\circ} - 20^{\circ}/$ | Sagital     |
| Flexión plantar | ubicado<br>mediante       | $45^{\circ} - 55^{\circ}$  |             |
|                 | maléolos<br>los           |                            |             |
|                 | (centros)                 |                            |             |
| Abducción/      | Eje vertical              | $30^{\circ} - 45^{\circ}$  | Transversal |
| Aducción        |                           | $30^{\circ} - 45^{\circ}$  |             |
| Inversión/      | anterior-<br>Eje          | $30^{\circ} - 35^{\circ}$  | Frontal     |
| Eversión        | posterior                 | $15^{\circ} - 20^{\circ}$  |             |

Con la información que la tabla 1 proporciona, en conjunto con los ejercicios propuestos en la fig. 1, se observa que los movimientos a realizarse deben ser suaves y continuos, sin exceder los rangos de movilidad. No obstante, se sabe que el proceso de rehabilitación es gradual, por lo que se espera que en las primeras sesiones, el movimiento este acotado a las capacidades fisiológicas del paciente. Las cuales están determinadas por la gravedad de la lesión que este padezca. Dado lo anterior, es necesario realizar los ejercicios de la fig. 1 en diferentes rangos de movilidad progresando a lo largo de las sesiones hasta lograr replicar los rangos óptimos para cada movimiento. Dadas las especificaciones anteriormente descritas, se propone el uso de una función armónica

$$
\theta(t) = \frac{|a|}{2} \text{Sen}\left(\frac{2\pi t}{T} + \phi\right) + \frac{a}{2} \tag{1}
$$

donde  $\alpha$  es la amplitud del rango de movimiento en grados,  $t$  es el tiempo,  $T$  es el periodo con la cual se realiza el movimiento,  $\phi$  es la fase y el tiempo final  $t_f$  de ejecución de la función corresponde a un múltiplo *N* de las repeticiones ciclos de movimiento, tal que  $t_f = NT$ . Al generar las referencias para los ejercicios de rehabilitación mediante (1), generan trayectorias independientes para los diferentes movimientos del mismo plano.

Al concluir el proceso de rehabilitación de la articulación, se espera que el paciente haya recuperado la movilidad articular. No obstante es necesario continuar con otra etapa de rehabilitación llamada "reeducación de la marcha", la cual se basa en la rehabilitación de la marcha de manera global y en los tratamientos de rehabilitación de la marcha más específicos que se centran en el equilibrio y la propiocepción, los cuales son esenciales en el proceso. La rehabilitación de marcha son el conjunto de las acciones encaminadas a volver a andar de forma eficiente y con seguridad. La generación de la curva de referencia que describe el tobillo a lo largo del plano sagital durante la realización de la marcha puede ser obtenida utilizando una técnica de interpolación cúbica

$$
\theta(t) = a_0 + a_1 t + a_2 t^2 + a_3 t^3 \tag{2}
$$

donde  $a_0, a_1, \ldots, a_3$  son los coeficientes que forman el polinomio de orden cúbico capaz de generar la trayectoria entre cada uno de los puntos guía.

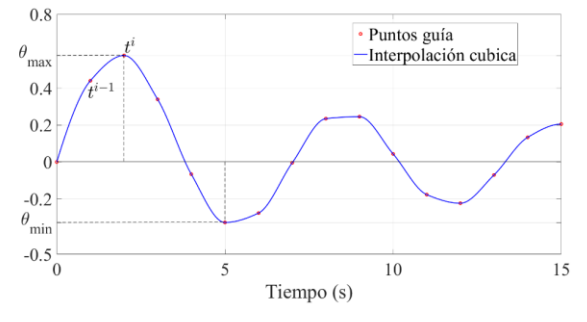

Fig.2. Ejemplo de trayectoria suavizada mediante interpolación cúbica donde se muestra un conjunto de puntos guía unidos formando una curva continua.

En (2) se describe la trayectoria articular deseada, por lo que es posible obtener a través de la diferenciación, tanto la velocidad como la aceleración articular, las cuales son señales de interés, puesto que pueden ser empleadas en algunos algoritmos para la automatización controlada en dispositivos de terapia como órtesis.

$$
\dot{\theta} = a_1 + 2a_2t + 3a_3t^2 \n\ddot{\theta} = 2a_2 + 6a_3t
$$
\n(3)

 Si se conocen las velocidades deseadas en los puntos guía, entonces es posible calcular los coeficientes de (2) y (3) como solución única de un conjunto de ecuaciones algebraicas, aunque en algunos casos pueden ser velocidades desconocidas o tener restricciones especiales en cada punto guía, y por lo tanto aplicar otras metodologías. Entonces, suponiendo conocidas las velocidades deseadas en los puntos guía, al evaluar los instantes de tiempo inicial  $t=0$  y de tiempo final tf en (2) y (3) se obtienen las siguientes 4 ecuaciones algebraicas con 4 incógnitas

$$
\begin{aligned}\n\theta(0) &= a_0 = \theta_0 \\
\theta(t_f) &= a_0 + a_1 t_f + a_2 t_f^2 + a_3 t_f^3 = \theta_f \\
\dot{\theta}(0) &= a_1 = \dot{\theta}_0 \\
\dot{\theta}(t_f) &= a_1 + 2a_2 t_f + 3a_3 t_f^2 = \dot{\theta}_f\n\end{aligned} \tag{4}
$$

al resolver el conjunto de 4 ecuaciones simultáneas para cada coeficiente  $a_i$  se obtiene como resultado

$$
a_0 = \theta_0 \quad a_1 = \dot{\theta}_0
$$
  
\n
$$
a_2 = \frac{3}{t_f^2} (\theta_f - \theta_0) - \frac{2}{t_f} \dot{\theta}_0 - \frac{1}{t_f} \dot{\theta}_f
$$
  
\n
$$
a_3 = \frac{2}{t_f^3} (\theta_f - \theta_0) + \frac{1}{t_f^2} (\dot{\theta}_f - \dot{\theta}_0)
$$
 (5)

 Con la evaluación de (5) en los valores deseados de posición y velocidad para cada par consecutivo de puntos guía, se logra la construcción de las trayectorias (2) y (3) que interpolan cada par consecutivo de puntos guía s a lo largo de toda la trayectoria discreta de referencia de la marcha humana. Finalmente , se plantea el uso de simulaciones computacionales para la validación de éstas, dichos resultados se encuentran descritos en la siguiente sección.

# III. RESULTADOS

Para la validación de la metodología se utilizaron simulaciones numéricas, las cuales fueron llevadas a cabo utilizando el software Matlab<sup>®</sup>. Para ello se propone realizar los ejercicios de la fig . 1 y las trayectorias descritas por (1) en sesiones, las cuales están divididas por movimiento . Se propone que cada movimiento se repita  $N = 10$  veces, con un periodo  $T = 4$  segundos y una amplitud inicial  $a = 5^\circ$ , la cual incrementará de manera gradual cada sesión, hasta llegar el rango óptimo de movimiento, la fase  $\phi$  cambiará según el movimiento y con una duración  $t_f = NT = 40$ . La fase cambia en función del movimiento a realizar, en el caso de movimientos de flexión

dorsal, eversión y abducción  $\phi = -\frac{\pi}{2}y \phi = +\frac{\pi}{2}$  para flexión plantar, inversión y aducción. Finalmente, cuando los rangos óptimos de movimiento sean alcanzados, se continuará con la reeducación de la marcha, por lo que será necesario la generación de trayectorias mediante (2).

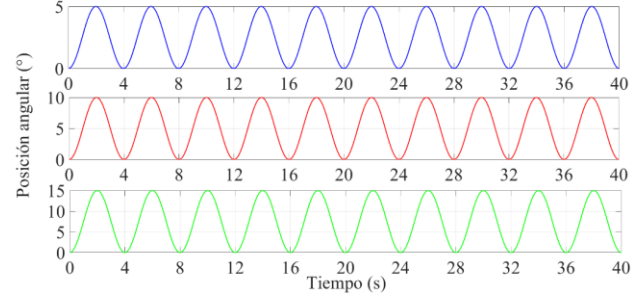

Fig. 3 . Trayectorias generadas mediante la función armónica propuesta (2). La línea azul cuenta con una amplitud inicial de 5°, la línea roja representa una segunda sesión con una amplitud de 10°, la línea verde cuenta con una amplitud de 15°, indicando que el paciente se encuentra en la tercera sesión de ejercicios.

En la fig. 3 se aprecian las trayectorias angulares propuestas para el movimiento de flexión dorsal, iniciando a una amplitud de  $a = 5^\circ$  para la primera sesión de ejercicios, para este caso se propone realizar *N*=10 repeticiones con este rango inicial, posteriormente en una segunda sesión, aumentar el rango de amplitud  $a = 10^{\circ}$ , donde nuevamente se realizan *N*=10 repeticiones, finalmente se muestra una nueva sesión donde  $a = 15^{\circ}$ , y  $N=10$  repeticiones. Así de manera sucesiva, hasta lograr alcanzar el rango óptimo de movimiento para la flexión dorsal. De manera similar, para el movimiento de flexión plantar se proponen las trayectorias correspondientes a la fig. 4, donde el proceso de rehabilitación se encuentra distribuido en varias sesiones de *N*=10 repeticiones cada una, incrementando gradualmente la amplitud del movimiento hasta lograr alcanzar el óptimo.

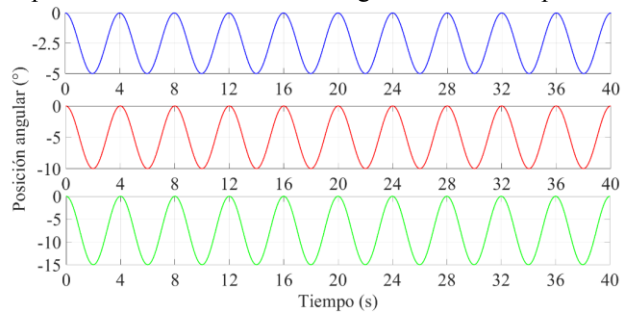

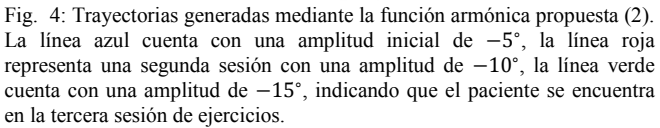

En el caso de los ejercicios de abducción / aducción e inversión / eversión, el proceso de rehabilitación propuesto es similar . Cada movimiento deberá ser realizado en sesiones individuales iniciando con una amplitud de  $a = 5^{\circ}$ hasta llegar a los valores óptimos de cada uno de ellos, las referencias que se muestran en las figuras 3 y 4 son empleadas nuevamente, con la particularidad de que los

ángulos se miden con respecto al plano anatómico correspondiente con el movimiento a realizar.

Una vez habiendo recuperado la movilidad en la articulación del tobillo, es necesario la reeducación de la marcha, para ello se propone la una trayectoria que describe el movimiento del tobillo a lo largo del plano sagital; es decir, movimientos de flexión dorsal y flexión plantar mientras se realiza la marcha.

Los puntos guía seleccionados para la realización de la trayectoria que se muestra en la fig. 5, corresponden a datos obtenidos luego de realizar un estudio de la cinemática descrita por el tobillo a lo largo del plano sagital, donde el tobillo inicia en una posición neutral con el intervalo de contacto de talón hasta el apoyo medio. Después se realiza el movimiento del apoyo medio hasta el despegue del pie donde pasa de dorsiflexión a plantarflexión, estas dos etapas corresponden a la fase de apoyo. Después de esto, sigue el movimiento en la fase de balanceo donde el tobillo mantiene una posición casi neutral, con la que concluye el ciclo.

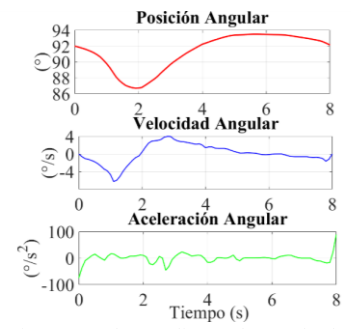

Fig.5. Trayectorias generadas mediante el método de interpolación cúbica (2). La línea negra cuenta representa la posición angular, la línea morada representa la velocidad angular y la línea verde la aceleración angular del tobillo en el plano sagital durante el ciclo de marcha.

# IV. DISCUSIÓN

La creación de trayectorias para la rehabilitación articular, particularmente hablando del tobillo, permiten llevar a cabo la automatización de esta terapia; con lo cual se pretende facilitar el acceso a ellas, ya que muchas de las personas que requieren este tipo de rehabilitación no lo llevan a cabo, principalmente por cuestiones asociadas a la falta de tiempo o capacidad de trasladarse a las instalaciones correspondientes para realizar el proceso. La metodología descrita provee una solución viable para los ejercicios de rehabilitación, como parte de los trabajos a futuro queda el proponer y crear trayectorias personalizadas para cada paciente, puesto que sus necesidades son diferentes. Además de la implementación de una plataforma que tenga las características suficientes para poder implementar los ejercicios de rehabilitación en ella.

# V. CONCLUSIONES

A lo largo del presente trabajo se presentan trayectorias que describen tanto los movimientos de los ejercicios necesarios para la rehabilitación del tobillo y la reeducación de la marcha, dichas trayectorias deben cumplir con especificaciones tales como la cobertura de los rangos óptimos de movimiento y ser llevados a cabo de manera suave y continua. Por lo que la metodología aquí descrita provee una solución matemática que permite la repetibilidad de los movimientos sugeridos a lo largo de la sesión de rehabilitación y en posteriores sesiones; con la facilidad de incrementar de manera precisa y gradual la amplitud del rango de movimiento articular hasta lograr una correcta rehabilitación de la articulación. Como segunda parte de la propuesta, la metodología proporciona una herramienta que permite construir la referencia de la posición angular del tobillo en el plano sagital durante el patrón de la marcha, además de la posibilidad de adquirir información como la velocidad y la aceleración. En ambos casos, tanto en los ejercicios como en la trayectoria de la marcha, la metodología entrega resultados numéricos que permiten su implementación en dispositivos de rehabilitación tales como órtesis o exoesqueletos, con la finalidad de lograr una rehabilitación personalizada y automatizada.

#### **REFERENCIAS**

[1] Tratamiento de la fractura de tobillo en el adulto, IMSS., México., 2010, pp 1-51.

[2] L. García-Valadez, S. Guzmán-Espinosa, and E. Montelongo-Mercado, "Epidemiología de las fracturas en el servicio de urgencias del hospital central militar," Revista de Sanidad Militar, 67(4):147-151, 2013.

[3] J. Sous Sánchez. "Estudio epidemiológico de las fracturas de tobillo causadas por accidentes deportivos en la isla de Gran Canaria durante el periodo 1995-2005". PhD thesis, departamento de ciencias médicas y quirúrgicas, ULPGC, España, 2010.

[4] G. Liu., J. Gao., H. Yue., X. Zhang., and G. Lu. (2006) Design and kinematics simulation of parallel robots for ankle rehabilitation. ICMA<br>pages 1109-1113. IEEE. Available: pages 1109–1113. IEEE. Available:

https://ieeexplore.ieee.org/abstract/document/4026240.

[5] A. Blanco Ortega, H.R. Azcaray Rivera, L.G. Vela Valdés, and R.F. Vázquez Bautista. (2011) Prototipo virtual de un rehabilitador de tobillo.<br>CIINDET pages 23–25. Available: pages 23–25. Available: https://www.academia.edu/16504516/Prototipo\_virtual\_de\_un\_rehabilitado r\_de\_tobillo.

[6] H. Kawamoto, T.Hayashi, T. Sakurai, K. Eguchi, and Y. Sankai. (2009) Development of single leg version of hal for hemiplegia. EMBC pages 5038–5043. Available:

https://ieeexplore.ieee.org/abstract/document/5333698.

[7] A. Donati, R. Shokur, S. Morya, D. S Campos, R. Moioli, C. Gitti, et al. "Long-term training with a brain-machine interface-based gait protocol induces partial neurological recovery in paraplegic patients". Scientific reports, 6(1), 1-16., Aug. 2016, DOI 10.1038/srep30383.

[8] S.Campbell, C. Diduch, and J. Sensinger. "Autonomous assistanceas-needed control of a lower limb exoskeleton with guaranteed stability". IEEE Access, 8:51168–51178, Feb. 2020. DOI 10.1109/ACCESS.2020.2973373.

[9] A. López Pujol, "Ejercicios de pie y tobillo,", 2da ed., Barcelona, España Temis Medical, 2011.

[10] D. Thompson. ―Kinesiology of the musculoskeletal system: Foundations for physical rehabilitation". Physical Therapy, 83(4):402, Apr 2003.

[11] M. Schünke, & G. Schünke, The human body: an introduction to structure and functionThieme, 2004.

[12] J. Hamill, K.M. Knutzen, Biomechanical basis of human movement, Lippincott Williams & Wilkins, 2006.
# Sistema de Realidad Virtual Para Entrenamiento y Análisis Biomecánico de Pacientes Con Amputación Transhumeral

F. J. Rodal Martínez<sup>1\*</sup>, I. Quiñones Urióstegui<sup>2</sup>, C. Galván Dúque Gastelum<sup>3</sup>, C.L. Vilchis Zapata<sup>4</sup>

<sup>1</sup> Alumno de Maestría en Ciencias de la Ingeniería, Universidad Iberoamericana, Ciudad de México, México. <sup>2</sup><br><sup>2</sup> Iefe de Servicio I eberstorio de Análisis de Meximiento, Instituto Necional de Pebebilitación I uje Guillar

<sup>2</sup>Jefe de Servicio Laboratorio de Análisis de Movimiento, Instituto Nacional de Rehabilitación Luis Guillermo Ibarra Ibarra,

Ciudad de México, México.<br><sup>3</sup>Órtesis y Prétesis, Institute de Investigación Anlicede y Tecno

Órtesis y Prótesis, Instituto de Investigación Aplicada y Tecnología, Ciudad de México, México. <sup>4</sup> Director de Desarrollo Tecnológico, HCG Technologies, Ciudad de México, México.

*\*francisco.rodal@hotmail.com*

*Abstract*— **Virtual Reality is defined as an interactive and multisensory computer system in which an environment is simulated in real time, and there can be two categories: Immersive Virtual Reality and Non-Immersive Virtual Reality. To date, Virtual Reality has been used in different areas such as education, entertainment and rehabilitation. The WHO estimates that around 15% of the world's population suffers from a disabling condition. This organization in conjunction with the ISPO determined that about 0.5% of the world's population requires an orthotic or prosthetic system. In Mexico, in the National Survey of Demographic Dynamics it is estimated that 10.9% of the population has difficulty walking or moving. The objective of this project is to design a Virtual Reality system that allows training transhumeral amputees in the use of the prosthesis. 2 virtual environments and 8 3Dcharacters were created so that the subjects to be trained can select between these possibilities to carry out the training sessions. The subjects control these 3D-characters in real time through a motion capture system, which also generates a biomechanical analysis of the movement of the shoulder during the execution of the movements.**

*Palabras clave*— **Amputación Transhumeral, Biofeedback, Biomecánica, Rango de Movimiento, Realidad Virtual, Rehabilitación.** 

#### I. INTRODUCCIÓN

#### *A. La discapacidad y las amputaciones*

La discapacidad es una condición que cada día adquiere mayor importancia dentro de la sociedad ya que limita a una persona para poder desempeñar las actividades de la vida diaria (AVD). La Organización Mundial de la Salud (OMS) creó la Clasificación Internacional del Funcionamiento, de la Discapacidad y de la Salud (CIF) que define la discapacidad como la interacción entre una persona con alguna deficiencia o limitación con el entorno, este término incluye las deficiencias, limitaciones de actividad y restricciones para participar de manera activa con la sociedad [1].

Según la OMS se estima que alrededor del 15% de la población mundial padece una condición de discapacidad, este porcentaje ha aumentado debido a las enfermedades crónicas, el envejecimiento y los accidentes automovilísticos [2], [3]. Esta organización, en colaboración con la Sociedad Internacional de Prótesis y Órtesis (ISPO) reportaron que alrededor del 0.5% de la población mundial requiere un sistema protésico y ortésico [4].

Hoy en día, el Instituto Nacional de Estadística y Geografía (INEGI) reportó en el 2014 que cerca de 935 mil personas presentaba una condición de discapacidad. Además, en la Encuesta Nacional de la Dinámica Demográfica (ENADID) se estima que el 10.9% de la población tiene dificultad para mover o usar brazos o manos [5].

# *B. Proceso de rehabilitación física y psicológica*

El proceso de rehabilitación de una persona con amputación transhumeral está conformado por la interacción de diversas disciplinas, si bien es de vital importancia mantener los cuidados médicos que requiere una intervención ortopédica como la amputación, también es de extrema importancia el proceso de rehabilitación físico, acondicionamiento, preparación psicológica del paciente y de la familia, así como el proceso de adaptación al entorno; a este conjunto de intervenciones que preparan al paciente para el uso final de un dispositivo protésico se le conoce como "Proceso de Protetización", el cual abarca desde la amputación realizada por los médicos hasta la colocación de la prótesis funcional que usará el paciente<sup>[6]</sup>. Las actividades lúdicas permiten que el paciente pueda interactuar con el ambiente a través de su cuerpo brindando un dominio relativo de sí mismo con sensación de logro. Estas experiencias no solamente se tratan del juego y ocio, sino que gracias a las tecnologías que tenemos hoy en día, como las consolas de videojuegos o la realidad virtual podemos ayudar a los pacientes a tener una vista en tiempo real de sus movimientos en escenarios que le resulten atractivos y motivantes [3].

## *C. Biorretroalimentación en la rehabilitación*

La biorretroalimentación o biofeedback se considera como la obtención de conocimientos acerca de la ejecución de alguna parte de nuestro cuerpo que se puede generar mediante un instrumento que permite amplificar la información acerca de procesos corporales que con frecuencia no se perciben  $[8]$ . Tecnologías como la RV, los videojuegos centrados en la terapia y los sistemas de biorretroalimentación, cada vez han adquirido mayor importancia para impulsar la rehabilitación en las instalaciones clínicas y en el hogar [9].

Dichas tecnologías utilizan el aprendizaje motor y las estrategias de reaprendizaje para acelerar el proceso de rehabilitación de la ejecución de un gesto motor. Un gran beneficio de los sistemas de biorretroalimentación, especialmente los sistemas portátiles, es la capacidad de proporcionar retroalimentación continua en tiempo real para reforzar los objetivos de fisioterapia protésica  $^{[9]}$ .

### *D. Realidad Virtual en Rehabilitación*

La Realidad Virtual (RV) se ha utilizado en diversas investigaciones relacionadas al entrenamiento protésico con el objetivo de restaurar las funciones en AVD a pacientes con limitaciones en miembros superiores. Estudios realizados [10] han demostrado que la inmersión que experimentan los pacientes al utilizar un sistema de realidad virtual favorece las habilidades cognitivas y motoras, además permite al terapista controlar del entorno con el que interactúa el paciente y al mismo tiempo dar seguimiento a los avances de la adaptación que se tiene con la prótesis $[11]$ .

# *E. Estado del arte de sistemas para entrenamiento en el uso de prótesis transhumeral utilizando RV*

A lo largo de los últimos años el desarrollo de interfaces hombre-máquina ha adquirido cada vez mayor importancia buscando mejorar la calidad de vida de los usuarios y prestarle una mejor funcionalidad de su prótesis a la hora de realizar actividades de la vida diaria [11].

Actualmente existen algunos sistemas de entrenamiento protésico en RV, un ejemplo es el desarrollado por la empresa Touch Bionics quienes desarrollaron un software para varios modelos de prótesis de la misma empresa (ultra revolution, ultra, digits y Access), este software se puede utilizar para entrenamiento y para rehabilitación mediante la selección de patrones de agarre y funciones de mano que se adapten mejor a las necesidades del paciente  $[11]$ .

La combinación de RV y el uso de dispositivos protésicos ha sido tema de estudio en los últimos años, por ejemplo, el modelo propuesto por Dupont y Morin en el cual se realizó un sistema de entrenamiento para la manipulación de una prótesis de mano controlada por la contracción muscular del paciente <sup>[12]</sup>. Tsuji et al. desarrollaron un sistema que permite al paciente con amputación tener retroalimentación de la sensación de manipular una mano protésica [12]. Asilbek Ganiev desarrolló un sistema que permite controlar un ambiente virtual mediante señales de electromiografía de superficie de un brazo robótico de 3 grados de libertad <sup>[13]</sup>. Murray et al., diseñaron un sistema de realidad virtual que permite al paciente mover las extremidades utilizando un guante y sensores unidos al codo y muñeca protésicos $^{[14]}$ .

James Flint propone un dispositivo basado en una manga de silicón con sensores piezo-resistivos (FSR) que registra el movimiento del miembro residual el cual es adquirido mediante un código en LabVIEW y posteriormente enviado a un software desarrollado en Java3D para RV<sup>[15]</sup>.

El objetivo de este proyecto es diseñar un sistema en Realidad Virtual que permita realizar un análisis biomecánico del movimiento de miembro superior y entrenar a amputados transhumerales en el uso de la prótesis.

#### II. METODOLOGÍA

La realización de este proyecto se dividió en 2 etapas: 1) creación del entorno virtual para interactuar con el paciente en tiempo real y 2) modelado de objetos y personajes tridimensionales para ser utilizado dentro del entorno virtual.

1) *Creación de los entornos virtuales:* Durante la primera etapa se crearon dos entornos virtuales mediante el motor de videojuegos Unreal Engine 4.26 (Epic Games, Maryland, Estados Unidos), mismos que se visualizan a través del visor de Realidad Virtual Oculus Rift CV1 (Facebook, California, Estados Unidos). Dentro de los dos se colocó un personaje tridimensional para ser controlado en tiempo real por el sujeto.

2) *Modelado de objetos y personajes tridimensionales*: Dentro de la segunda etapa, se modelaron diferentes objetos siguiendo la metodología low-poly  $[16]$  ya que esta metodología es óptima para que dichos objetos puedan ser utilizados dentro de un entorno de Realidad Virtual. El modelado de estos objetos en 3D se realizó mediante el software 3Ds Max 2019 (Autodesk Inc., California, Estados Unidos) en el cual se creó la malla tridimensional (mesh) de cada objeto y posteriormente se agregó un esqueleto básico a cada objeto para ser manipulado dentro del entorno virtual. Dentro de esta fase, también se modelaron 5 personajes tridimensionales masculinos y 4 femeninos con un esqueleto formado por 13 segmentos (asset bones), mismos que son controlados por el sujeto en tiempo real mediante un sistema de captura de movimiento. Con el objetivo de que los objetos brinden un aspecto real dentro del entorno virtual se diseñaron texturas de cada objeto mediante el software Photoshop 2021 versión 22.4.2 (Adobe Systems Incorported, California, Estados Unidos), dichas texturas fueron proyectadas sobre los objetos dentro de los entornos virtuales. 3) *Control en tiempo real y análisis biomecánico:* Para obtener el movimiento del sujeto y que éste controle en tiempo real al personaje tridimensional se colocaron 39 marcadores pasivos en el sujeto siguiendo el modelo Plug-In Gait (Fig. 1) el cual establece la posición anatómica de los marcadores. El movimiento de dichos marcadores se obtuvo mediante 5 cámaras infrarrojas de 1 Megapixel Vicon Bonita (Vicon, Oxford, Reino Unido) y 9 cámaras de 5 Megapixeles Vicon Vantage V5 (Vicon, Oxford, Reino Unido); posteriormente, dentro del software Vicon Nexus 2.11 (Vicon, Oxford, Reino Unido) se reconstruyó el movimiento de cada segmento del cuerpo basado en la trayectoria de cada marcador pasivo. De igual manera, gracias al sistema de captura de movimiento se puedo realizar un análisis biomecánico del movimiento de cada sujeto, donde se analizó el rango de movimiento de las articulaciones del hombro y del codo del sujeto.

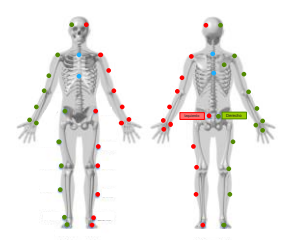

Fig. 1. Posición anatómica de los marcadores pasivos dentro del modelo biomecánico Plug-In Gait

El movimiento de cada segmento corporal se envió al software MotionBuilder 2019 (Autodesk Inc., California, Estados Unidos) donde se realizó un proceso de retarget para anclar en tiempo real el movimiento de cada segmento reconstruido por el sistema de captura de movimiento al *asset bone* correspondiente. El software de retarget envía en tiempo real el movimiento anclado al motor de videojuego Unreal Engine donde se ancló al personaje tridimensional y al entorno virtual desarrollado en la primera etapa, y de esta manera el sujeto pudo controlar este personaje en tiempo real y de igual manera el sistema de Realidad Virtual permitió que el sujeto tuviera un parámetro de biofeedback (Fig 2).

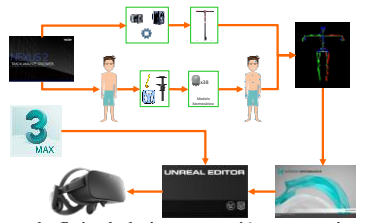

Fig 2. Diagrama de flujo de la interconexión entres sistemas, desde el sistema de captura de movimiento hasta el motor de videojuegos

#### III. RESULTADOS

# *A. Creación de los entornos virtuales*

Se diseñaron dos entornos virtuales para permitir que el sujeto pueda seleccionar entre una opción realista y una opción de ciencia ficción, siendo que en la primera opción el sujeto tiene interacción con un entorno donde se simulan algunas áreas de una casa como la sala y el comedor, mientras que en la segunda opción el sujeto tendrá interacción con un entorno de ciencia ficción espacial (Fig 3). Dentro de ambos entornos el sujeto recibe biorretroalimentación mediante un visor de Realidad Virtual donde observa su propio movimiento.

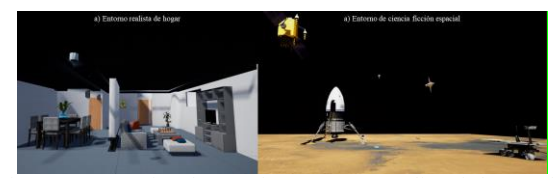

Fig. 3. Entornos virtuales creados: a) entorno realista de hogar y b) entorno de ciencia ficción espacial.

# *B. Modelado de asset y personaje tridimensional*

Los personajes tridimensionales fueron creados modelando una malla 3D siguiendo la metodología lowpoly, posteriormente se les adjuntó un sistema de huesos para ser controlado en tiempo real. A estos personajes también se les aplicó la textura diseñada para darle más realismo a dichos personajes (Fig 4).

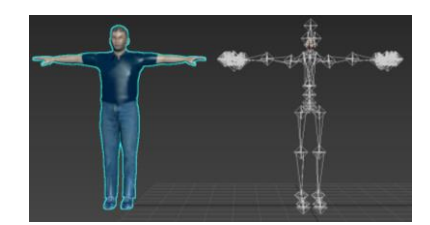

Fig. 4. Cada personaje animado cuenta con una malla low-poly y un sistema de huesos para poder ser controlado en tiempo real. Las texturas que se le aplican a cada personaje con para darle un mayor realismo.

El sujeto pudo elegir entre 8 variaciones de personajes tridimensionales, siendo 4 personajes masculinos y 4 personajes femeninos, dentro de los cuales se pudo elegir un personaje con una amputación transhumeral izquierda. Así mismo, cada personaje tiene 3 variaciones de estatura: 160cm, 170cm y 180cm (Fig 5).

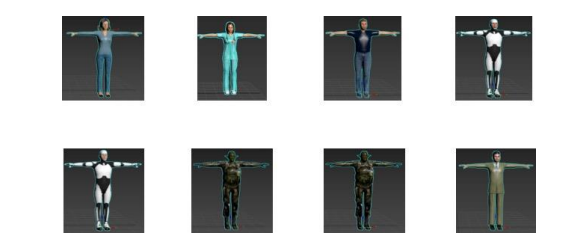

Fig. 5. Variaciones de personajes entre los cuales puede elegir cada sujeto

Los objetos que se utilizaron dentro de cada uno de los entornos virtuales también fueron creados a través de modelar una malla 3D a la cual se le aplicó la textura de cada uno de los objetos, dando como resultado la posibilidad de interactuar con varios objetos en cada uno de los entornos virtuales (Fig 6)

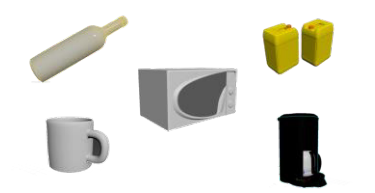

Fig. 6. Ejemplo de objetos 3D con los que puede interactuar el sujeto

## *C. Análisis biomecánico*

Mediante el uso del sistema de captura de movimiento se realizó el control del personaje tridimensional en tiempo real y que permitió realizar un análisis biomecánico detallado de los rangos de movimiento de la principal articulación que se utiliza en el movimiento de la extremidad superior, siendo ésta el hombro. Para poder analizar el movimiento que realiza el sujeto se han generado los rangos de movimiento de flexión-extensión, abducciónaducción y circunducción de hombro (Fig. 7).

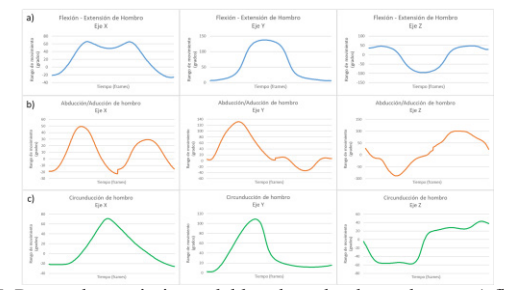

Fig. 7. Rango de movimiento del hombro, donde se observa a) flexiónextensión, b) abducción-aducción y c) circunducción

## IV. DISCUSIÓN

Al día de hoy, los sistemas de rehabilitación para amputados de miembros superiores no permiten que los sujetos de rehabilitación puedan elegir un entorno y un personaje animado para interactuar, el hecho de brindarle estas posibilidad le brinda al sujeto una mayor motivación para concluir la terapia ya que puede llegar a considerar ésta como un entretenimiento personalizado, es por esto que la Realidad Virtual inmersiva cobra una gran relevancia dentro del proceso de rehabilitación para amputados.

Dentro de un proceso de rehabilitación la obtención de un análisis biomecánico de los principales segmentos o articulaciones que ejecutan el gesto motor permite que los terapistas y médicos puedan personalizar los procesos de rehabilitación a cada sujeto, así como medir la progresión del mismo y sobre todo poder distinguir la manera en la que se ejecuta cada fase del gesto motor.

El uso del sistema de captura de movimiento, además de generar un análisis biomecánico, al unirlo con el sistema de Realidad Virtual permite que el sujeto reciba biorretroalimentación en tiempo real del movimiento que está ejecutando, además de integrar el entretenimiento al proceso de rehabilitación para que éste cada vez sea más atractivo para el sujeto y permita aumentar la taza de conclusión de las terapias de rehabilitación.

#### V. CONCLUSIONES

Con el trabajo realizado durante este proyecto se brinda a los sujetos con amputación de miembro superior un proceso de entrenamiento con el uso de su prótesis transhumeral recibiendo biorretroalimentación en tiempo real para que el mismo sujeto pueda analizar y perfeccionar su propio movimiento.

Este desarrollo, en un futuro, puede ser utilizado para diferentes niveles de amputación tanto de miembro superior como de miembro inferior y así le brinde a todos los amputados la posibilidad de recibir un proceso de rehabilitación personalizado combinado con los beneficios y ventajas de un sistema de simulación como la Realidad Virtual inmersiva, brindándole al sujeto un entrenamiento constante durante el proceso de entrenamiento en el uso de su prótesis.

#### RECONOCIMIENTO

Se extiendo un gran agradecimiento al Laboratorio de Análisis de Movimiento del Instituto Nacional de Rehabilitación Luis Guillermo Ibarra Ibarra, al Instituto de Investigación Aplicada y Tecnología de la Universidad Iberoamericana CDMX y a la empresa HCG Technologies por todo su acompañamiento, consultoría y sobre todo por permitir que el proyecto se desarrollara dentro de sus instalaciones utilizando los diversos recursos tecnológicos con los que cuenta cada uno.

#### **REFERENCIAS**

[1] OMS, «Discapacidad y Salud,» OMS, 2018. [En línea]. Available: https://www.who.int/es/news-room/factsheets/ detail/disability-and-health. [Último acceso: 2018].

[2] Organización Mundial de la Salud, «Informa mundial sobre la discapacidad,» Siuza, 2011.

[3] U. Central, Propuesta para la Acción en Terapia Ocupacional, Santiago de Chile, 2012.

[4] A. G. Cutti, A. Cappello y A. Dayalli, «In vivo validation of a new technique that compensates for soft tissue artefact in the upperarm: Preliminary results,» Clin. Biomech, vol. 21, nº 1, pp. 13-19, 2006.

[5] Instituto Nacional de Estadística y Geografía, «Censo de Población y Vivienda 2020,» Ciudad de México, 2020.

[6] E. Vazquez Vela, Los amputados y su rehabilitación, un reto para el estado, México: Cademia Nacional de Medicina de México, 2016.

[7] M. Hernandez Avila, J. P. Gutierrez y N. Reynoso Noveron, «Diabetes Mellitus en México. El estado actual de la epidemia,» Salud Pública México, vol. 55, nº 2, pp. 129-136, 2013.

[8] S. A. Thomson, «Los usos de la biorretroalimentación en Psicoterapia,» Revista Latinoamericana de Psicología, vol. 15, nº 12, pp. 47-61, 1983.

[9] R. Escamilla Nunez, A. Michelini y J. Andrysek, «Biofeedback Systems for Gait Rehabilitation of Individuals with Lower-Limb Amputation: A Systematic Review,» Sensors, vol. 20, nº 1628, pp. 1-26, 2020.

[10] G. C. Burdea y P. Coiffet, «Virtual Reality Technology,» vol. 1, 2003. [11] J. C. Chico Moreno, «Desarrollo de prototipo de prótesis de mano emulada en un ambiente virtual,» Universidad Nacional de Colombia, Colombia, 2016.

[12] A. C. Dupont y E. L. Morin, «A Myoelectric Control Evaluation and Trainer System,» IEEE Trans. Rehabil. Eng., vol. 2, nº 2, pp. 100-107, 1994.

[13] A. Ganiev, H. S. Shin y K. H. Lee, «Study on virtual control of a robotic arm via a Myo armband for the self-manipulation of a hand amputee,» Int. J. Appl. Eng. Res., vol. 11, nº 2, pp. 775-782, 2016.

[14] C. D. Murray, E. Patchick, S. Pettifer, F. Caillete y T. Howard, «Immersive Virtual Reality as a Rehabilitative Technology for Phantom Limb Experience. A Protocol,» CyberPsychology Behaviour, vol. 9, nº 2, pp. 167 -170, 2006.

[15] M. K. Grigore Burdea y J. F. William Craeluis, «Manipulation Practice for Upper -Limb Amputees Using Virtual Reality,» Presence, vol. 14, nº 2, pp. 175 -182, 2005.

[16] N. L. Webster, «High poly to low poly workflows for real-time rendering,» Journal of visual communication in medicine, vol. 40, nº 1, pp. 40 -47, 2017.

# Prototipo de rehabilitación electromecánica con una aleación nitinol para parálisis de Bell grado I a III

M. Valdez Abraján<sup>1</sup>, Y. N. Abadía Hernández<sup>1</sup>, J. O. Vázquez Buenos Aires<sup>2\*</sup>

<sup>1</sup> Pasante de la carrera de Ingeniería Biomédica, Universidad Politécnica de Chiapas, Suchiapa, Chiapas, México <sup>2</sup><br><sup>2</sup> Profesor de Tiampo Completo, Universidad Politécnica de Chiapas, Suchiapa, Chiapas, México

Profesor de Tiempo Completo, Universidad Politécnica de Chiapas, Suchiapa, Chiapas, México.

*\**vazquez@ib.upchiapas.edu.mx

*Abstract*— **La parálisis de Bell se caracteriza por la pérdida o disminución de las funciones sensoriales y motoras en los músculos del lado afectado, que ocasionan modificaciones en los movimientos faciales, secreción de saliva, lágrimas, y sentido del gusto. En 2014, cerca del 80% de las parálisis faciales reportadas por las unidades de rehabilitación en México corresponden a este tipo. Los movimientos de rehabilitación que realiza el fisioterapeuta se definen por el grado de lesión determinados con la escala de House-Brackmann. En este trabajo proponemos un prototipo electromecánico que utiliza una aleación inteligente de nitinol para generar 2 movimientos de rehabilitación básicos. Las primeras pruebas en 3 pacientes, muestran que el sistema tiene potencial para favorecer una rehabilitación sencilla, autónoma, de bajo costo y de uso doméstico.** 

*Palabras clave*—**Aleación con memoria de forma, parálisis de Bell, rehabilitación, shape memory alloy.**

#### I. INTRODUCCIÓN

La parálisis facial periférica del nervio par craneal VII se caracteriza por la pérdida o disminución de las funciones sensoriales y motoras en los músculos del lado afectado [1]. El total de personas con parálisis facial reportada por las unidades de rehabilitación en México es de 20 a 30 casos de 100 mil personas al año en el 2014 [2]. Esta puede ser unilateral, cuando la mitad del rostro es afectada, o bilateral cuando ocurre en toda la cara. Cualquiera de estas dos se clasifica como parcial si sólo afecta alguno de los músculos, o completa si abarca a todos ellos en el lado afectado. Las causas reales aún son desconocidas pero estas se clasifican en congénitas y adquiridas [3]. En las congénitas se encuentra la sindromática (o síndrome de Möebius) [4] siendo de las causas menos frecuentes de parálisis. Sin embargo, las parálisis faciales más comunes son las adquiridas tales como: metabólicas, traumáticas, tumorales, infecciosas, tóxicas, iatrogénicas, neurológicas, vasculares e idiopáticas (mejor conocida como parálisis de Bell) y esta última es causante del 80% de los casos [5]. La sintomatología de la parálisis de Bell (pB) depende del lugar de la lesión del nervio: cuanto más periférica es la lesión, mayor pérdida de movimiento del lado afectado, y como consecuencia se observa, ya sea una ausencia de las expresiones faciales, o bien, una disminución de las mismas, con manifestaciones como caídas en los párpados inferiores, superiores, mejillas y comisuras de la boca. Actualmente la clasificación de la pB más utilizada internacionalmente es la de House-Brackmann por la utilidad en el control de la evolución del paciente [3],[6] definiendo el grado de lesión del nervio facial de acuerdo a la escala I-VI. Estos criterios consideran el funcionamiento global de la cara haciendo hincapié en la boca y en la oclusión palpebral [6].

Los músculos de la mímica desempeñan un papel fundamental en la comunicación verbal y no verbal, son constrictores o dilatadores y están agrupados alrededor de los orificios de la cara, la mayoría está inervado por el nervio facial, a excepción del párpado superior el cual se conecta con el nervio motor ocular común [7],[8]. Los 10 principales músculos que participan en la mímica son: occipitofrontal, orbicular del ojo, cigomático, cigomático menor, canino, orbicular de la boca, risorio, buccinador, elevador del labio superior y dilatador de las ventanas nasales [7], [8].

Las recomendaciones claves del tratamiento del adulto con pB requieren de: una evaluación clínica, una exploración física cuidadosa para iniciar con la rehabilitación y que la recuperación sea lo más rápido y completo [1],[9]. El tratamiento básico para los grados I, II, III, inician con la protección corneal y preservación de la vista, educación al paciente, tratamiento farmacológico junto con el tratamiento no farmacológico a pacientes que requieren rehabilitación en casa [10]. Las técnicas habituales de rehabilitación constan de las etapas siguientes: estabilizar al paciente, diagnosticar el grado de parálisis de acuerdo a los criterios de la escala de House-Brackmann, realizar los movimientos típicos para la reeducación facial en una terapia y finalmente del seguimiento continuo y semanal del paciente. Los ejercicios de rehabilitación deben realizarse diariamente 10 veces cada uno de ellos o las veces que lo necesite [1],[11], con un intervalo de 30 segundos entre cada ejercicio con la cara muy relajada. Los beneficios de realizar estos movimientos es lograr la simetría de la sonrisa, la apertura y lateralización mandibular normal [11]. Actualmente las rehabilitaciones para pB son asistidas por un fisioterapeuta utilizando técnicas con electroestimuladores, calor, masajes, acupuntura y movimientos fisioterapéuticos [12]. De acuerdo a las recomendaciones de la Guía Práctica Clínica (GPC) del IMSS [6] se revisaron 9 movimientos para el ejercicio terapéutico de los músculos y además 7 adicionales son recomendaciones por un fisioterapeuta, en la **Error! Reference source not found.** se describe estos y los

músculos que intervienen en la reeducación facial para el paciente.

#### TABLA I

MÚSCULOS INERVADOS POR EL NERVIO PAR CRANEAL VII QUE SE ENCUENTRAN EN CADA MOVIMIENTO DE LA MÍMICA PARA LA REEDUCACIÓN FACIAL [6].

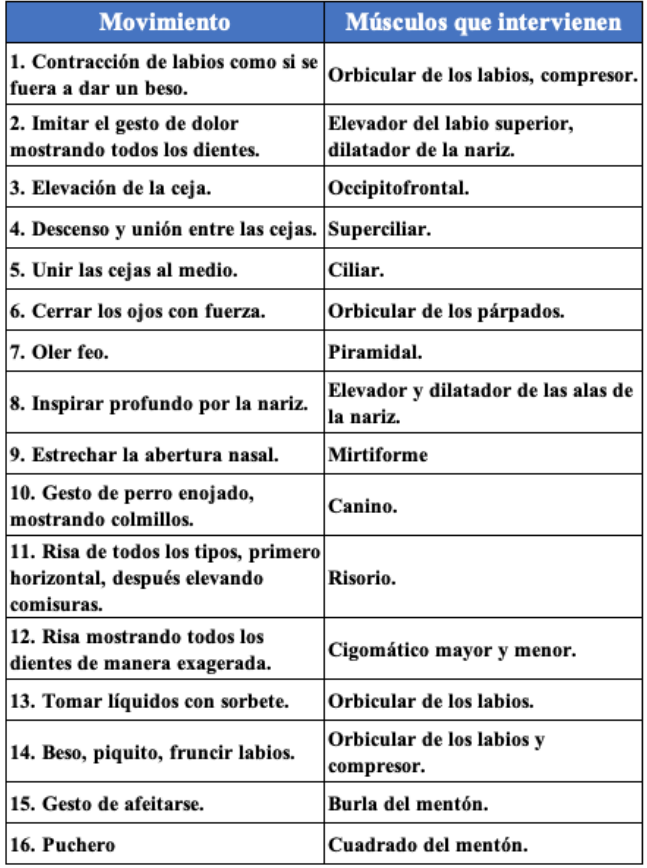

Estos son activos -asistidos porque requieren de un fisioterapeuta para poder realizarlos [13] y este coloca su dedo índice y medio sobre el músculo a trabajar en dirección al movimiento deseado, sosteniéndolos por unos segundos en la hemicara afectada del paciente [13], como se observa en la Fig. 1.

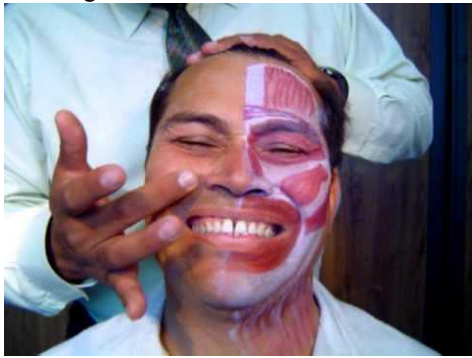

Fig. 1. Posición de los dedos en la cara del paciente para realizar los movimientos correspondientes

Con el propósito de brindar una nueva herramienta para la reeducación facial se planteó la construcción de un prototipo electromecánico semiautónomo, que realice 2 movimientos activos usando actuadores termocontraíbles conocidos como aleación con memoria de forma o SMA (por sus siglas en inglés *Shape Memory Alloy*). El prototipo debe ser portátil, de fácil montaje, que sea higiénico para evitar enfermedades en los pacientes en etapas tempranas de rehabilitación ya que estos están más vulnerables, con suficiente energía para uso prolongado que permita que el paciente pase largas horas usándolo y obtenga beneficio en su tratamiento.

#### II. METODOLOGÍA

El prototipo consta de una fuente de corriente y un sistema de sujeción de alambres musculares que se fijan al rostro del paciente para realizar dos movimientos de rehabilitación.

## *A. Determinación de movimientos idóneos*

Los músculos faciales cuentan con una gran variedad de formas, tamaños y funciones [7],[8] ,[14]. Cada movimiento indicado en la Tabla I se relaciona con, al menos, un músculo facial y se toma en cuenta el lugar donde se encuentra cada músculo. Puesto que los daños del paciente son más notorios en la parte ocular y uno de los puntos del tratamiento básico es la preservación de la vista [10], en este trabajo se ha elegido dos de los movimientos que se listan en la **Error! Reference source not found.** (movimientos 8 y 12) debido a que estos: facilitan la implementación de los movimientos del masaje a nivel piel de manera equivalente al realizado por un fisioterapeuta, las áreas circundantes cuentan con suficiente espacio para montar un sistema de movimiento sin tocar órganos delicados en la cara y el beneficio para el paciente es que se mejora el proceso de rehabilitación de los músculos que intervienen en las funciones faciales como: el sonreír, la masticación, el habla y evitar derrames salivales. De esta forma, los dos movimientos se generan de manera correcta realizando las mímicas siguientes: **Mímica A.** Imitar el gesto de dolor mostrando todos los dientes para ejercitar los músculos faciales que intervienen en este movimiento (Fig. 2 ).

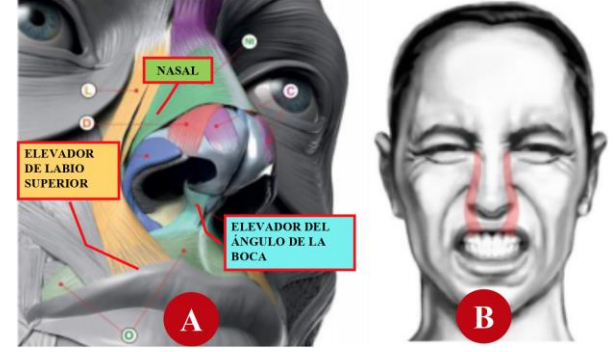

Fig. 2 **Mímica A: A)** Sobre la nariz se encuentra una línea verde que representa el músculo nasal, las líneas naranjas constituye el músculo elevador del labio superior y debajo de la nariz se encuentra una línea

celeste que simboliza el músculo elevador del ángulo de la boca [15] **B)** gesto facial asociado.

**Mímica B.** Reír mostrando todos los dientes de manera exagerada de acuerdo a la Fig. 3.

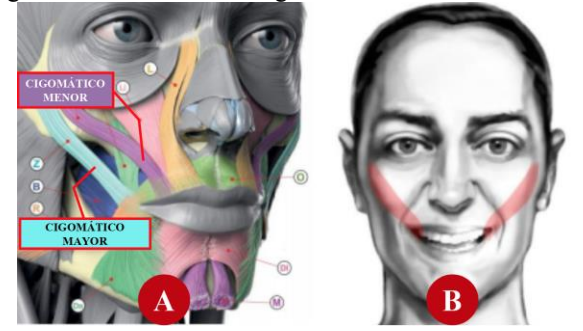

Fig. 3 **Mímica B: A)** la línea morada ubica al músculo cigomático menor y la línea celeste al cigomático mayor [15] **B)** gesto facial asociado.

## *B. Material SMA y mecanismo de sujeción*

Acorde a las dos mímicas definidas, en el caso de A se realizaron mediciones para determinar una longitud total del músculo indicado en la Fig. 2, dando como resultado 40 mm, mientras que, para B, la longitud aproximada del músculo de la Fig. 3B fue 60 mm, las cuales coinciden con las medidas de la base de datos antropométricas de [16]. La distancia total definida para implementar un masaje en estos músculos fue de 70 mm ( $L_T$  en Fig. 4A) debido a que se requiere el diseño de dos piezas de sujeción que permitan montarse en el área disponible de la cara lateral del paciente. Esta pieza se compone de un par de mecanismos que realizan movimientos antagónicos mediante tres puntos de sujeción  $(PS_1, PS_2 \, \text{y} \, PS_3)$  y dos piezas flexoras/extensoras implementadas con un resorte y un alambre SMA entre cada par de puntos de sujeción, tal como se ilustra en la Fig. 4A.

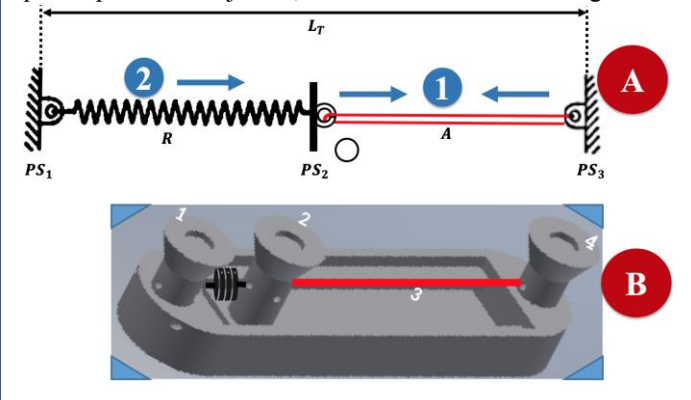

Fig. 4 **A**. Esquema del mecanismo, con longitud total 40 mm  $(L_T)$ implementado con 3 puntos de sujeción ( $\overline{PS}$ ) para montar un resorte ( $\overline{R}$ ) y un alambre SMA (A) **B**. Diseño 3D del sujetador final impreso en PLA donde se ilustra el resorte en color negro (entre pieza 1 y 2) y el alambre en rojo (entre pieza 2 y 4). El alambre se contrae aproximadamente 1.4 mm sobre el riel (etiquetado con 3).

De esta manera, para generar una contracción (número 1 en azul) se suministra corriente al alambre  $A$  provocando la extensión (número 2 en azul) sobre el resorte  *mientras que* una relajación se obtiene cuando se enfría A restituyendose

la fuerza de  $\bm{R}$ . El alambre  $\bm{A}$  tiene una longitud de 92 mm (doble alambre de 46 mm), lo que permite un alargamiento de 3.68 mm provocando una fuerza de alargamiento de 143 g por lo que la fuerza que ejerce es de 1.4 N y el resorte tiene una longitud sin deformación de 10 mm, tal y como se ilustra en la Fig. 4B, el resorte se monta entre el soporte 1 y 2 mientras que el alambre SMA se monta de 2 a 4 permitiendo que la pieza 2 se desplace a lo largo del riel (indicado con el número 3). De esta forma, se implementaron dos mecanismos de sujeción para colocarlos en los dos músculos correspondientes a las mímicas A y B (Fig. 2 y Fig. 3B). El alambre muscular termocontráctil (o SMA) utilizado en este proyecto es Flexinol® marca Dynalloy, Inc. de 0.004" de diámetro con un valor de resistencia aproximada de 126  $\Omega/m$  a un consumo aproximado de 200 mA para obtener un alargamiento del 4% de su dimensión. La aleación del alambre es nitinol, 50% níquel (Ni) – 50% titanio (Ti), que al calentarse (por el paso de una corriente) se contrae y este regresa a su longitud inicial al enfriarse debido al efecto de memoria de forma [17]. La resistencia a 35 mm es de aproximadamente 11.6  $\Omega$ , por lo que se implementó una alimentación a 5V con capacidad de suministrar al menos una corriente de 0.431 A.

## *C. Elaboración del circuito*

Los dispositivos electrónicos que se utilizan para la construcción del circuito, constan de un microcontrolador PIC16F8877A, que posee una memoria interna que almacena las instrucciones programadas. El microcontrolador requiere de una conexión como se ve en la Fig. 5, para que funcione adecuadamente. En esta conexión se requiere de un botón de reset y una resistencia de 10 k $\Omega$ conectados al pin 1, un cristal de 20 MHz conectados a través de dos condensadores de 22pF. Este circuito esta alimentado por una fuente de voltaje de 5 volts con 0.7 A. Para que ocurra la programación del microcontrolador PIC16F877A, se necesita un programador PICkit 3 y el software MPLAB ID para poder desarrollar el código. El código del circuito genera un pulso cuadrado a 5 V en 2 puertos que se necesitan para alimentar los dos mecanismos que se han implementado para cada mímica A y B. La frecuencia de los ciclos es de 0.5 Hz asegurando que la contracción dure 1 segundo y 1 segundo apagado. Los alambres SMA se alimentaron con una etapa de potencia (ver Fig. 5B) usando un transistor BC548 y un MOSFET IR640N permitiendo una salida de 5V a 1.85 A.

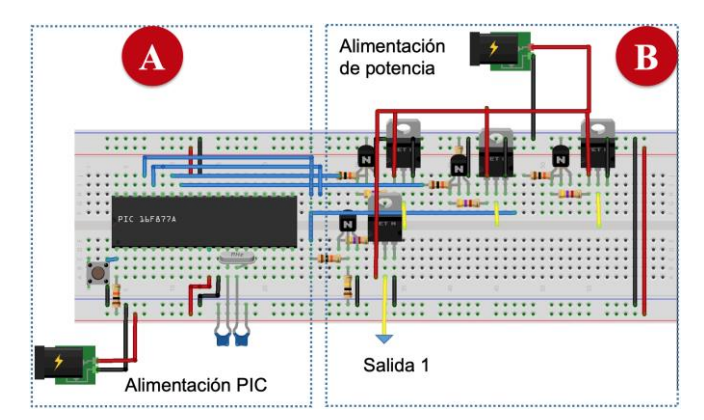

Etapa unitaria de potencia del circuito usando un MOSFET IR640N y un<br>transistor BC548 cuya salida al BMLADOS la línea amarilla y flecha azul. **En a este proyecto se implementar en dos realtar deta operforada** de 10.7x14 cm donde se colocó el microcontrolador con dos circuitos de potencia para montaje en una caja de madera con dimensiones de 23x14x10 cm. El montaje de los mecanismos sujetadores se realizó utilizando parches adhesivos para ECG de 24 mm de diámetro y la salida de cada circuto de potencia se conecto con ayuda de conectores tipo caiman. El prototipo resultante de este trabajo se muestra en la Fig. 6. Fig. 5 A) Diagrama de conexiones del microcontrolador PIC16F887A B) transistor BC548 cuya salida esta indicada con la línea amarilla y flecha

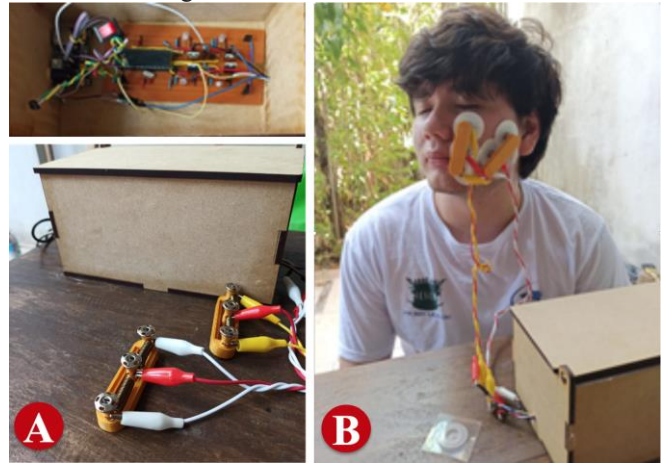

Fig. 6 A) Fotografía del circuito colocado en una caja, así como los mecanismos de sujeción conectados al circuito mediante caimanes. B) Montaje del sistema en una de las pruebas de funcionalidad montado en los músculos involucrados en las mímicas A y B.

# IV. DISCUSIÓN

La primera prueba de funcionalidad que se ha realizado con 3 personas usando el sistema completo consta de 5 ciclos de movimiento de 10 minutos con tiempos de descanso de 2 minutos para un total de 58 minutos con cada uno. De esta forma, en cada ciclo de 10 minutos se activaron 300 movimientos de contracción. Ninguno de los pacientes reportó daño por quemadura al calentarse el cable por la corriente de alimentación. Sin embargo, los pacientes, al final de la hora de la prueba, manifestaron cansancio por el peso de cada mecanismo de sujeción pegado al músculo de la cara. El dispositivo tiene un costo aproximado de \$4,000 MXN de donde el valor mas importante (50% aproximadamente) fue la compra de los alambres SMA debido a que se utilizó un kit demostrativo, pero este puede reducirse en la compra de material en mayores cantidades.

#### V. CONCLUSIONES

En el estado actual, el sistema no permite un movimiento mayor a 4 mm, lo cual reduce la calidad del masaje, por lo que se contemplan mejoras en el diseño del mecanismo de sujeción para aumentar la longitud del alambre. Adicionalmente se contempla reducir el diámetro de los parches a 1.5 mm para generar un desplazamiento mayor del soporte movil. Las pruebas preliminares de electroestimulación con nuestro prototipo demuestran que el sistema tiene potencial para uso simultáneo en ambos lados del rostro del paciente al mismo tiempo que permite una rehabilitación sencilla, autónoma, de bajo costo y de uso doméstico.

#### **REFERENCIAS**

- [1] M. D. Rodríguez-Ortiz, S. Mangas-Martínez, M. G. Ortiz-Reyes, H. S. Rosete-Gil, O. Vales-Hidalgo, and R. Hinojosa-González, "Parálisis facial periférica. Tratamientos y consideraciones," Arch. *Neurociencias*, vol. 16, no. 3, pp. 148–155, 2011.
- [2] J. C. Rendon and M. C. Salomón, "Parálisis facial periférica o de Bell," Rev. Paceña de Medicina Familiar, vol. 5, no. 8, pp. 126–134, 2008.
- [3] Z. R. Fattah A, Borschel GH, Manktelow RT, Bezuhly M, "Facial Palsy and Reconstruction," Plastic & Reconstructive surgery, vol. 129, no. 2, pp. 340–352, 2012. DOI: 10.1097/PRS.0b013e31823aedd9.
- [4] A. Martin Zurro, M. C. Rinon Aguilar, and F. Sanchez Franco, ―Möebius syndrome,‖ *Arch. Neurobiol. (Madr).*, vol. 36, no. 4, pp. 273–282, 1973.
- [5] A.Ma.Garrido Calvo, E. Gonzáles Espallargas, P.J. Pinós Laborda, I. Gil Romea, Una parálisis facial periférica, *Medicina Integral*, vol. 36, no. 8, pp. 285-293, 2000.
- [6] ―Diagnóstico y Tratamiento del adulto con parálisis de Bell en el primer y segundo nivel de atención," Instituto Mexicano del Seguro Social, Ciudad de México, 16/03/2017. [Online]. Available: http://imss.gob.mx/profesionales-salud/gpc.
- [7] K.S. Saladin, "El encéfalo y los pares craneales", Anatomía y *fisiología, la unidad entre forma y función*, 6a. ed., China, 2013.
- [8] G.J. Tortora, B. Derrickson, "El encéfalo y los nervios craneales" *Principios de Anatomía y Fisiología*, 11a. ed, México, 2011.
- [9] M. E. León-Arcila, D. Benzur-Alalus y J. Álvarez-Jaramillo, "Parálisis de Bell, reporte de un caso," Rev. Esp. Cir. Oral y Maxilofac., vol. 35, no. 4, pp. 162–166, 2013, DOI: 10.1016/j.maxilo.2011.10.009.
- [10]E. Pérez-Chávez, C. Gámez-Martínez, J.M. Guzmán-González, D. Escobar-Rodríguez, V.M. López-Roldán, R. David-Montes-de-Oca, M.G. Mora-Carrillo, J. Ramírez-Corchado, "Guía clínica para la rehabilitación del paciente con parálisis facial periférica," Rev. Med. *IMSS*, vol. 42, no. 5, pp. 425–436, 2004.
- [11] I.Y. Paez-Pidiache, N. B. Lozada-Castillo, A. Luviano-Juárez, ―Caracterización de las SMAs y sus aplicaciones: Una revisión,‖ *Pädi Boletín Científico de Ciencias Básicas e Ingenierías del ICBI*, vol. 8, no. 16, pp. 1–10, 2020.
- [12] L. I. Paredes Rojas, "Tratamiento fisioterapéutico en parálisis facial periférica," Tesis Profesional, Dept. Terap. Fís. y Rehab., *Univ. Inca Garcilaso De la Vega*, Lima, Perú, 2018. [Online]. Available: http://repositorio.uigv.edu.pe/bitstream/handle/20.500.11818/2238/TR AB.SUF.PROF.Paredes%20Rojas%2c%20Lesly%20Indira.pdf?sequen ce=2&isAllowed=y.
- [13]Y.Y. Nolasco, Y.M. Pineda-Parada, J.S. Rosales-Romero, "Efectividad en la combinación de fisioterapia y la técnica de reflexología facial, en pacientes con diagnostico de parálisis facial periférica, atendidos en el

centro de rehabilitación integral de oriente y hospital nacional san francisco gotera, año 2015," Tesis Licenciatura, Dept. Medicina, *Univ. de el Salvador*, San Miguel, El Salvador, 2015.

- [14] Laboratorio de Anatomía II: "Músculos de la cara," Y. Rojas and E. Gómez, Universidad Autónoma de Ciudad Juárez, Ciudad Juárez, México, 2019.
- [15]U. Zarins, "Anatomy of Facial Expression," 1a. ed., USA, Exonicus, Inc., 2017.
- [16]L. M. Galantucci, R. Deli, A. Laino, E. Di Gioia, R. D'Alessio, F. Lavecchia, G. Percoco y C. Savastano, «Three-Dimensional Anthropometric Database of Attractive Caucasian Women: Standards and Comparisons,» *The Journal of Craniofacial Surgery,* vol. 27, nº 7, pp. 1884-1895, Octubre 2016.
- [17] G.E. Ubillus-Carrasco, A. Sánchez-Vélez, "Fisioterapia en la parálisis facial," Rev. cuerpo médico HNAAA, vol. 11, no. 4, pp. 258-267, 2018.

# Ubicación del Eje de Rotación de una Articulación en Movimiento Mediante la Detección del Vector "r"

D. Martínez Lara\*, A. Ramírez-García

Departamento de Ingeniería Biomédica, Centro de Ciencias de la Ingeniería, Universidad Autónoma de Aguascalientes, Aguascalientes, México *\*Correo electrónico: davidml99@hotmail.com*

*Abstract*— **A common problem found in biomechanical systems based on moving articulations is the real position of the rotation axis. The difficulty in encountering the rotation axis is due to it keeps changing its position at determined (aleatory or specific) time lapses, if the position and movement changes in every instant, so does the rotation axis. A useful tool that may solve this unknown is the cross product, because it considers the rotation of a vector "u" to a vector "v" (both constructed by the position changes of two points of reference) and the axis created on this movement. This principle could be applied for every instant of the move and could trace an approximation of where the axis is in each time instant.**

*Palabras clave*— **Componentes, coordenadas, eje, filtrado, posición, producto cruz, rotación, vectores.**

## I. INTRODUCCIÓN

Se define a la biomecánica como el área de la ciencia que estudia el movimiento y sus fuerzas dentro de sistemas biológicos (el organismo de mayor interés en este estudio es el humano). Haciendo uso de herramientas de ingeniería como la matemática y la física mecánica/dinámica/cinemática, la biomecánica es capaz de analizar estructuras fisiológicas y cómo estas deberían trabajar en movimiento, así como los casos en los que no se lleva adecuadamente este proceso y se producen movimientos poco efectivos con resultados como lesiones [1].

El análisis biomecánico de las extremidades es un hábito científico-médico sumamente importante en varios aspectos del desarrollo humano, tales como el estudio de la biomecánica humana durante la realización de deporte (ya que siempre se está en búsqueda de que los atletas aprovechen mejor su potencial mediante técnicas, basadas en estos estudios, que a su vez consideran la reducción de la probabilidad de lesión), o durante procedimientos de rehabilitación fisioterapéutica (específicamente en procesos de diagnóstico y seguimiento, donde se diagnostica a un paciente de alguna lesión o patología dependiendo de la calidad de sus movimientos, y donde se revisa el progreso que existe en un paciente desde el momento que inicia hasta que efectúa un tratamiento evaluable).

Comúnmente se desarrolla todo análisis biomecánico dentro de un sistema cartesiano tridimensional donde cada eje se rige por la regla de la mano derecha. En los tres ejes del plano se describen la dirección principal del movimiento (eje "x" o longitudinal), la dirección de la fuerza de gravedad (eje "z" o vertical) y el complemento perpendicular de los dos anteriores (eje "y" o transversal). Generalmente el eje longitudinal o de rotación está en constante cambio conforme la parte del sistema analizado se va moviendo, aunque aún puede ubicarse mediante el "pulgar" dentro de la regla de mano derecha si se llega a reconocer el movimiento rotatorio [2].

También es común el uso de varios sensores de posición colocados alrededor y sobre las articulaciones principales de los sistemas rotatorios. Se suelen hacer mediciones a lo largo de un periodo de tiempo definido ([3] recomienda el registro de 75 instantes medidos para facilitar el procesamiento computacional) y se van comparando hasta llegar a un punto aproximado de dónde está ubicado el eje de rotación.

En este trabajo se describe un procedimiento para determinar el eje de rotación de una articulación mediante el concepto del producto cruz.

#### II. METODOLOGÍA

#### *A. Descripción de los datos utilizados*

En este trabajo los datos crudos utilizados fueron extraídos de [4]. Estos consisten en una prueba de caminado registrada con un sistema de video a una frecuencia de 69.9 cuadros por segundo. Para el registro del movimiento se colocaron 7 marcadores en la extremidad inferior derecha. En este artículo se analiza el movimiento en el plano sagital haciendo uso de la información de dos de los siete marcadores, uno colocado en la cabeza de la fíbula  $(x_1, y_1)$  y otro en el maléolo lateral  $(x_2, y_2)$ . En total para la prueba se registraron 106 posiciones por marcador. En las Fig. 1 y Fig. 2 se muestra la información cruda de los marcadores considerados. El punto  $(x_2, y_2)$  se considera el extremo del objeto rotatorio (tibia-peroné) y  $(x_1, y_1)$  su centro (cabeza de la fíbula).

### *B. Producto cruz*

En la referencia [5] se define al producto cruz como la operación matemática que permite generar un vector (que a lo largo de este trabajo tomará el nombre de "r") que es perpendicular a dos vectores "u" y "v" y que lleva un avance en dirección exterior respecto al sistema vectorial, esto solamente si el vector "u" está rotando hacia "v" (se sigue la

regla de la mano derecha). Su expresión matemática se redacta como

$$
\mathbf{r} = \mathbf{u} \times \mathbf{v} = \begin{vmatrix} \mathbf{i} & \mathbf{j} & \mathbf{k} \\ \mathbf{u}_1 & \mathbf{u}_2 & \mathbf{u}_3 \\ \mathbf{v}_1 & \mathbf{v}_2 & \mathbf{v}_3 \end{vmatrix} = \begin{vmatrix} \mathbf{u}_2 & \mathbf{u}_3 \\ \mathbf{v}_2 & \mathbf{v}_3 \end{vmatrix} \mathbf{i} - \begin{vmatrix} \mathbf{u}_1 & \mathbf{u}_3 \\ \mathbf{v}_1 & \mathbf{v}_3 \end{vmatrix} \mathbf{j} + \begin{vmatrix} \mathbf{u}_1 & \mathbf{u}_2 \\ \mathbf{v}_1 & \mathbf{v}_2 \end{vmatrix} \mathbf{k}. \tag{1}
$$

Cabe resaltar que, debido a que los datos usados se encuentran exclusivamente en un plano, la componente imaginaria "k" del sistema es nula ( $u_3 = v_3 = 0$ ). Por lo que la expresión tomará la forma de

$$
u \times v = \begin{vmatrix} i & j & k \\ u_1 & u_2 & 0 \\ v_1 & v_2 & 0 \end{vmatrix} = \begin{vmatrix} u_2 & 0 \\ v_2 & 0 \end{vmatrix} i - \begin{vmatrix} u_1 & 0 \\ v_1 & 0 \end{vmatrix} j +
$$
  
\n
$$
\begin{vmatrix} u_1 & u_2 \\ v_1 & v_2 \end{vmatrix} k = [u_2 * 0 - v_2 * 0]i - [u_1 * 0 - v_1 * 0]j +
$$
  
\n
$$
[u_1 * v_2 - v_1 * u_2]k = 0i - 0j + [u_1 * v_2 - v_1 * u_2]k =
$$
  
\n
$$
[u_1 * v_2 - v_1 * u_2]k.
$$
 (2)

#### *C. Procesamiento de datos*

## Los datos registrados fueron procesados en Matlab.

1) *Guardado de los datos*: Todos los datos registrados fueron guardados en variables vectoriales para facilitar su operación dentro de funciones cíclicas tipo "for". También se generaron variables auxiliares para apoyar el proceso de filtrado, estas constaban de las variables de posición originales con el añadido de que los primeros y últimos siete datos estaban duplicados y agregados al inicio y al final de los vectores, respectivamente; esto para evitar o reducir el tergiversado típico que genera un filtro en los extremos de una serie de datos (compensando los ceros que representan el vacío externo al rango normal de los datos que requiere la ventana de filtrado).

2) *Filtrado de los datos*: el filtrado de los datos se realizó mediante el comando "filter(b ,a , x)" de Matlab. Llenando un vector fila con siete columnas (esto para compensar el extendido de las variables auxiliares) con el valor de un séptimo se obtuvo la variable "b"; para evitar problemas, se seleccionó como 1 el valor de la variable "a"; y "x" fue el vector con los datos a filtrar de cada coordenada. El filtro usa a "b" y "a" como coeficientes del numerador y denominador, respectivamente, de una función de transferencia que se aplica a cada dato del vector.

Aplicado el filtro se procede a recortarle al vector resultante siete datos al inicio y siete al final, para eliminar el exceso propuesto en la variable auxiliar.

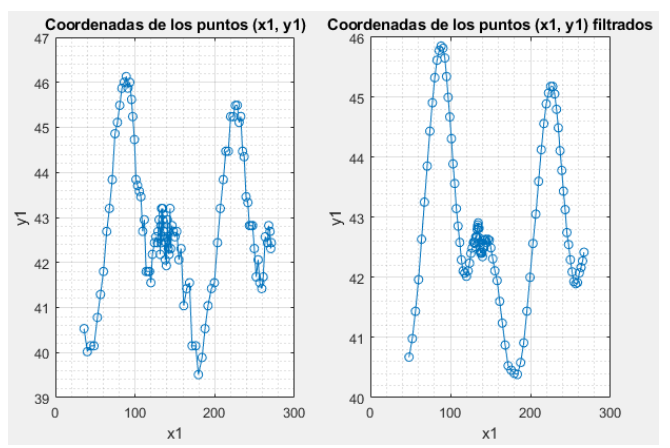

Fig. 1. Ubicación del marcador  $(x_1, y_1)$ . Datos crudos (izquierda) y datos filtrados (derecha). Las unidades de los ejes son centímetros.

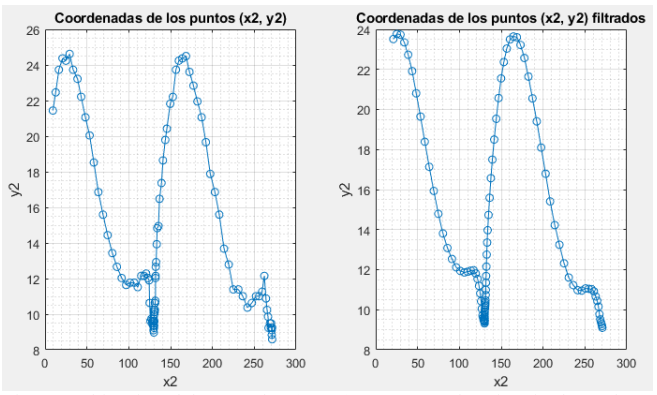

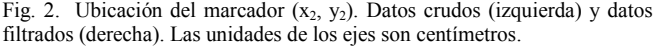

#### III. RESULTADOS

En la Fig. 1 y en la Fig. 2 se muestra el resultado del filtro aplicado. Se puede apreciar como el comportamiento de las curvas es más suave, con lo cual se pudieron obtener resultados de procesamiento más estables dentro de parámetros longitudinales mejor estandarizados.

Para poder trabajar con vectores en vez de datos puntuales de posición, se calculó la diferencia de posición en dos instantes consecutivos; así que se crearon dos vectores nuevos, uno que guardó los resultados de las restas que surgieron entre momentos consecutivos de las componentes en "x" (Fig. 3) y otro que guardó las diferencias en "y" (Fig. 4). La diferencia entre coordenadas coincidentes de dos puntos permite la creación de un vector que los une, siendo la coordenada que substrae el origen del vector y la otra, la punta. En la Fig. 3 se aprecia el cambio de posición del sensor del tobillo respecto al del peroné, ya que se puede ver cómo el movimiento es representado con una onda que fluctúa con el paso del tiempo. En la Fig. 4, se aprecia que el sensor del tobillo se encuentra por debajo del sensor colocado en el peroné ya que el resultado de la resta entre componentes "y" es negativo en todo momento.

Usando la simplificación vista en (2) se programó directamente el producto cruz entre los vectores de las diferencias de cada componente y este resultó como el producto de la diferencia en el momento actual en "x" por la diferencia en el momento consecutivo en "y", menos el producto de la diferencia del momento consecutivo en "x" por la diferencia del momento actual en "y" (Fig. 5). En la Fig. 5 , es visible el trazo rotatorio que realizó el cuerpo en movimiento, el tobillo (y mínimamente el peroné) rotó hacia enfrente desde su posición de referencia para luego retroceder (aproximadamente en el segundo 0.25) hasta un poco detrás de la posición inicial (a los 0.5 s), se realizó una pequeña rotación aún por detrás de la referencia (ocurrida entre el segundo 0.5 y 1), y finalmente se realizó un movimiento de atrás hacia adelante y viceversa desplazándose a gran escala (dentro del tramo de tiempo final).

Todo esto se realizó dentro de un ciclo "for" con una extensión de 106, para alcanzar a procesar por completo todos los datos considerados.

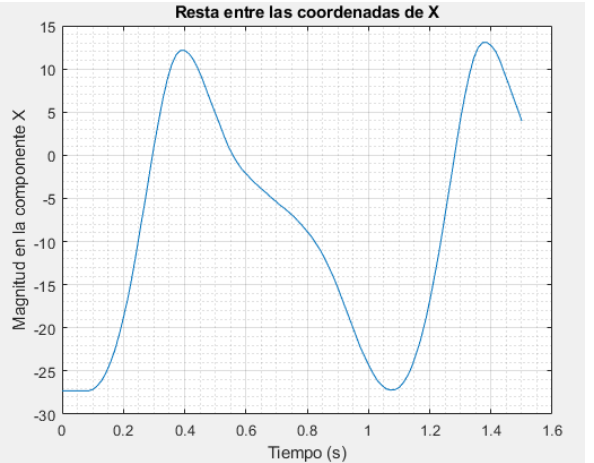

Fig. 3. Valor de la componente "x" del vector resultante de la diferencia entre las coordenadas de dos instantes consecutivos dentro de los 1.501 segundos de la medición.

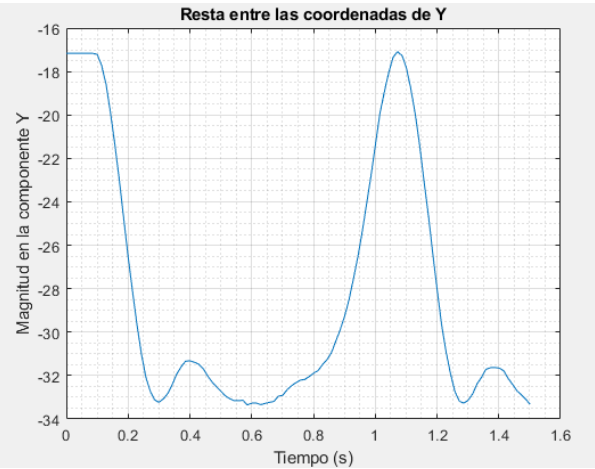

Fig. 4. Valor de la componente "y" del vector resultante de la diferencia entre las coordenadas de dos instantes consecutivos dentro de los 1.501 segundos de la medición.

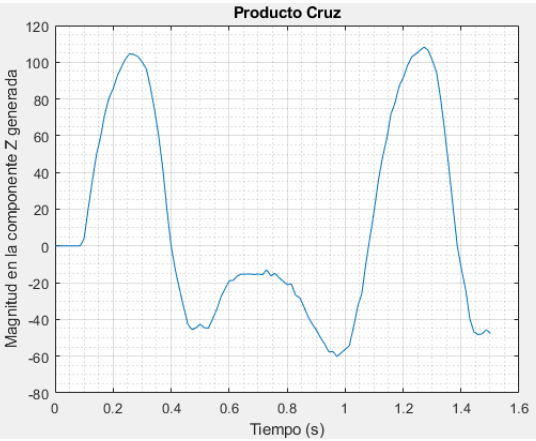

Fig. 5. Valor de la componente "z" generada por el vector resultante de realizar el producto cruz entre vectores de desplazamiento en dos instantes consecutivos .

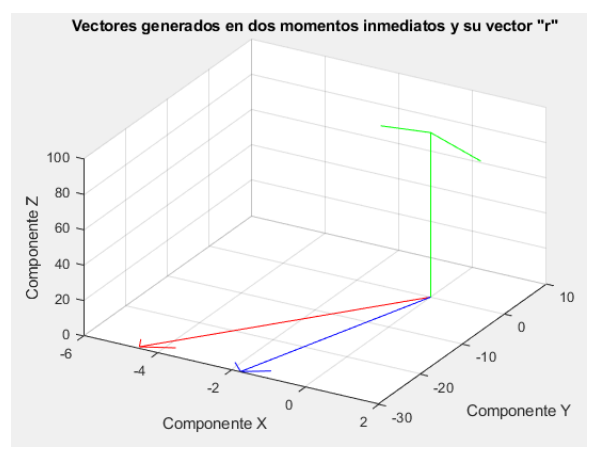

Fig. 6. Ejemplo de dos vectores del sistema (azul y rojo) y su vector resultante posterior al producto cruz (verde).

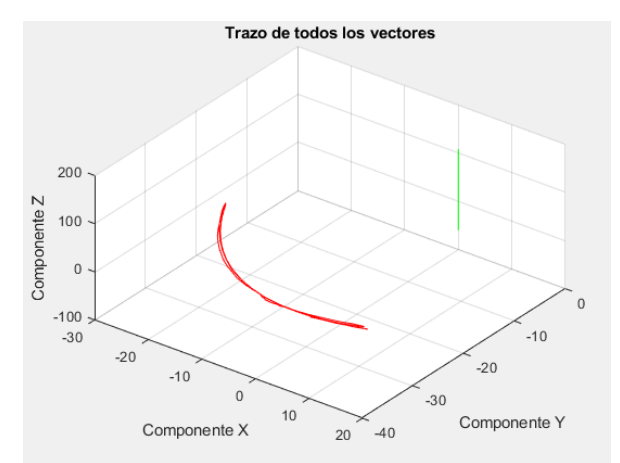

Fig. 7. Movimiento de rotación aproximado realizado dentro de las pruebas (línea roja) y vector "r" obtenido como referencia del eje de rotación (línea verde).

El uso del producto cruz fue posible creando vectores que representaban el cuerpo rotatorio restando las componentes "x" y "y" entre los puntos  $(x_1, y_1)$  y  $(x_2, y_2)$ (Fig. 6). En la Fig. 6, se traza visiblemente el comportamiento del producto cruz entre dos vectores que simulaban al modelo (mostrado como un vector que representa la distancia entre los sensores del tobillo y el peroné) en instantes consecutivos; el vector rojo (siendo el vector anterior creado en el instante 20) rota hacia el vector azul (siendo este el representante del modelo en el instante siguiente) formando un movimiento rotatorio descrito con el vector verde que representa el eje en el que gira el sistema. Usando el total de vectores se aplicó el principio del producto cruz eliminando las componentes imaginarias "i" y "j" propias de la segunda dimensión y se dejó únicamente a la componente "k" con su respectiva determinante; esto debido a la ausencia de componentes tridimensionales en el eje "z", tal y como fue visto en  $(2)$ . Ya que el producto cruz genera un vector posicionado en el eje de rotación entre dos vectores (Fig. 8), y al haber operado (mediante el producto cruz) a vectores que representaban al cuerpo en movimiento, se pudo encontrar el eje de rotación del sistema aún con los desplazamientos que sufrió durante la prueba (Fig. 7). Con el trazo obtenido en la Fig. 7 pueden concluirse dos puntos: el trayecto de color rojo describe el movimiento rotatorio realizado por el tobillo teniendo como eje rotatorio de referencia un punto en el peroné; y el trayecto verde ubica un eje de rotación estático aproximado que sirve de referencia general del movimiento de rotación sin importar el desplazamiento involuntario de los sensores.

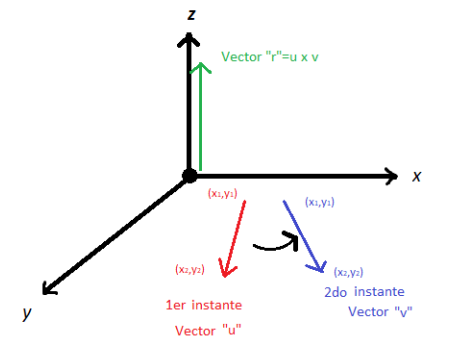

Fig. 8. Ejemplificación gráfica de la representación de los cuerpos en movimiento y su resultante (eje de rotación) dentro del producto cruz.

#### V. CONCLUSIONES

Se describió e implementó un método basado en el uso del producto cruz como un auxiliar para encontrar el eje de rotación de un cuerpo articulado en movimiento. En particular se analizó el movimiento, mediante dos marcadores, del segmento tibia-peroné considerándolo como un cuerpo rígido articulado en la cabeza de la fíbula. Los resultados mostraron que es posible monitorear el eje de rotación, Fig. 7.

El uso de un vector como la representación del cuerpo en movimiento y la comparación de este con sus versiones posteriores (ya desplazadas) permitió una comparación espacial más efectiva y una mejor localización de su eje de rotación. El producto cruz fue una herramienta matemática adecuada para esta forma de análisis ya que se adapta fácilmente al modelaje vectorial, tanto en su forma numérica como gráfica, ya que considera la existencia de operandos dentro de un espacio tridimensional y logra ofrecer información adicional del movimiento tangencial y rotatorio que realizan dentro de este espacio (tales como el eje de rotación y hacia dónde se dirige la fuerza del movimiento). Se espera que este método sirva para aplicarse dentro de entornos que requieran una ubicación más exacta de los ejes de rotación de las articulaciones del cuerpo humano.

Con la ayuda de otro análisis de medición y usando el modelo obtenido haciendo uso del producto cruz, podrá encontrarse con mayor precisión la posición del eje rotatorio de la articulación.

#### RECONOCIMIENTO

Los autores agradecen a la Universidad Autónoma de Aguascalientes por las facilidades otorgadas para realizar este trabajo.

#### **REFERENCIAS**

[1] R.C. Miralles, "Introducción" encontrado en el libro "Biomecánica clínica de las patologías del aparato locomotor", 1ra edición. Barcelona, España: Masson, 2006, capítulo 1, p. 1. [Online]. Disponible en: https://books.google.com.mx/books?id=bBZyst1al68C&pg=PA1&dq= definicion+biomecanica&hl=es-

419&sa=X&ved=2ahUKEwj3yMPLyd7xAhXSPH0KHSM\_A08Q6AE wAHoECAgQAg#v=onepage&q=definicion%20biomecanica&f=false

[2] M. Izquierdo, "Causas de la rotación angular de los cuerpos: cinética angular" encontrado en el libro "Biomecánica y bases neuromusculares de la actividad física y el deporte". 1ra edición. Barcelona, España: Editorial Médica Panamericana, 2008, p. 244. [Online]. Disponible en: https://books.google.com.mx/books?id=F4I9092Up4wC&pg=PA244& dq=eje+de+rotaci%C3%B3n&hl=es-

419&sa=X&ved=2ahUKEwiqlu\_W3OHxAhUMO60KHcHKDwgQ6A EwCHoECAIQAg#v=onepage&q=eje%20de%20rotaci%C3%B3n&f= false

- [3] N. Jarque, J. L. Sancho, M. Vergara, A. Pérez, A. Roda, S. Mestre, "Determinación paramétrica de los ejes de rotación de las articulaciones interfalángicas de los dedos" XXI Congreso Nacional de Ingeniería Mecánica, Elche, España, 2016, pp. 1-2, 4.
- [4] D.A. Winter, "Biomechanics and motor control of human movement", 4th ed., John Wiley & Sons, 2009.
- [5] R.C. Hibbler, "Resultantes de sistemas de fuerzas" encontrado en el libro "Mecánica vectorial para ingenieros: estática". 10ma edición, sección 4.2. Estado de México, México: Pearson Educación, 2004, capítulo 4, pp. 118-120. [Online]. Disponible en: https://books.google.com.mx/books?id=clxMnzCbgJkC&pg=PA119& dq=producto+cruz+de+vectores&hl=es-

419&sa=X&ved=2ahUKEwiLueaWzt7xAhVVEzQIHa0TAlgQ6AEw AHoECAoQAg#v=onepage&q=producto%20cruz%20de%20vectores &f=false

# Desarrollo de un Sistema de Cultivo Tisular Híbrido y Multicomponente Usando Polímeros de Soporte Impresos 3D

C. A. Romero Zepeda<sup>1\*</sup>, E. Solorio González<sup>1</sup>, M. A. Yépiz Rodríguez<sup>1</sup>,

Alejandro García<sup>1</sup> e Isaac Chairez<sup>1</sup>

<sup>1</sup>Estudiante, Institución de Tecnológico y de Estudios Superiores de Monterrey, Guadalajara, México.

## *\*isaac.chairez@tec.mx*

*Abstract*— **The development of different types of** *Organ on a Chip* **has attract the attention of pharmaceutical industry to develop alternative methods for ensuring the efficiency of drugs before approval. A dual bioprinting-culturing system was developed to construct the needed elements needed for creating three dimensional tissues including the corresponding instrumented device that may keep the environment conditions that may reinforce the cells´ growth. The proposed 3D printing platform considering the principles of an** *Organ on a Chip* **for the creation of a hybrid system of scaffolds for tissue engineering using polylactic acid. The usage of the 3D printing method allows the modification and creation of a flexible platform with different structures to a low cost, including the possibility of introducing the structural elements to create multi component tissues. The developed system was tested using a traditional fibroblasts culture.** 

*Palabras clave*— **Bio-impresión, impresión en 3D, microfluídica, órgano en chip, PLA**

#### I. INTRODUCCIÓN

En la industria farmacéutica, la producción de medicamentos validados tiende a tomar años de prueba para la aprobación de las autoridades sanitarias de los diferentes países como la Comisión Federal para la Protección contra Riesgos Sanitarios en México o la Food and Drugs Administration (FDA) en Estados Unidos entre muchos otros, antes de ser llamado a revisión por toxicidad no anticipada para los pacientes [1]. Dadas estas circunstancias, han existido las intenciones de desarrollar un sistema multitejido que permita mimetizar la función fisiológica de los órganos humanos y su reacción ante los medicamentos y/o tratamientos. El principal problema reside en la forma en la que los órganos y tejidos tienen una respuesta integrada y dinámicamente en el ambiente al que son sometidos, dado que son actividades que afectan uno al otro [2].

Para la realización de dispositivos que puedan ser utilizados en la evaluación de nuevos productos farmacéuticos, se requiere utilizar cultivos multicomponentes que puedan tener interacción a través de los fluidos que buscarían reproducir el ambiente tradicional que ocurre dentro del organismo. En este sentido, se requieren estructuras que puedan trabajar con los fundamentos de la técnica conocida como microfluidica, donde se pueden generar los principios de intercambio de nutrientes y subproductos entre los diferentes tipos de tejidos.

Es importante considerar que tradicionalmente estos prototipos de un sistema multi-tejido involucran cultivos celulares en segunda dimensión (2D). Los cultivos de tejidos 2D tienen una variedad de diferencias con respecto al microambiente del tejido nativo: topografía del sustrato, rigidez del sustrato y, lo más relevante de todo, una arquitectura tridimensional (3D) [3]. El cultivo 2D ejerce una presión selectiva sobre las células, lo que bloquearía la capacidad de las células para funcionar de forma natural; altera sus propiedades fenotípicas originales y naturales. Por esta razón se considera el uso de estructuras que puedan generar el soporte para la creación de tejidos tridimensionales que puedan ser utilizados como plataformas válidas de evaluación de interacción de tejidos a través de la estructura de microfluidos. Este tipo de estructuras se pueden desarrollar a partir de las nuevas tecnologías de manufactura aditiva basadas en los métodos de impresión tridimensional utilizando polímeros que puedan a la vez se biocompatibles pero que, al mismo tiempo, puedan dar lugar a dispositivos sanitizables e incluso esterilizables.

La intención de este trabajo de investigación es abordar la problemática presentada mediante el desarrollo de un modelo ingenieril que permita el cultivo celular de órganos al integrarlos en una plataforma de perfusión circulatoria cerrada; de esta manera se puede facilitar la respuesta entre órganos y la interacción dependiente. Esta plataforma tendrá en consideración los principios y conceptos de un sistema "organ-on-a-chip"; integrando micro-ingeniería, tecnología de microfluídica, principios de bio-mimetización, microarquitectura, interacción espacio-temporal célula a célula y, a su vez, el microambiente extracelular [4-5]. Por las razones anteriores, se muestra el desarrollo de un esquema integral de producción por métodos de manufactura aditiva de dispositivos para el cultivo de tejidos, basado en un método de integración multicomponentes [6-8].

Las principales contribuciones de este trabajo se pueden listar como sigue: a) el desarrollo de una plataforma integral de cultivo de tejidos multicomponente, b) el desarrollo de un sistema de microfluídica que permite realizar la integración de los diferentes componentes tisulares soportados en las diferentes secciones de cultivo y c) un sistema digital que

regula la interacción a través de los fluidos de los componentes de cultivo.

## II. METODOLOGÍA

#### *A. Diseño de cada componente de cultivo*

Con la ayuda de SolidWorks® se inició el proceso de diseño de un soporte que permitiera el cultivo celular (modelo CAD, *computed assisted design*). Dicho soporte fue diseñado tomando en consideración las especificaciones de cultivo previamente mencionadas en la introducción (soporte, estructura tridimensional bioinspirada, biocompatibilidad y acoplamiento simple al sistema de microfluídica); permitiendo la entrada y distribución homogénea del medio, conectores de entrada para la alimentación del circuito controlado por una micro válvula que permite el intercambio de fluidos de manera unidireccional, un sistema de cierre dado por una estructura que permite el ensamblaje de las piezas como se muestra en la **Figura 1**. En este diseño se incluyeron las estructuras que permiten soportar el cultivo celular de tal forma que se puedan generar un dispositivo que dé lugar no solo a la transferencia de fluidos sino también de gases como el oxigeno y el dióxido de carbono, dependiendo del tipo de tejido que se necesite cultivar.

## *B. Desarrollo del molde polimérico*

La construcción del dispositivo basado en el modelo diseñado se realizó utilizando ácido poliláctico (PLA) de color translucido con la impresora 3D Creality Ender 3 Pro. Como parámetros de impresión se manejó una densidad de relleno del 50%, una temperatura de 200 °C, se agregó una estructura de soporte y una plataforma de adhesión tipo brim. El extrusor utilizado para la construcción fue de 4mm.

Se realizó una etapa de post-procesameinto para mejorar la calidad de la impresión, de tal forma que se generara una superficie que fuera adecuada para facilitar el cultivo celular. En este procedimiento se limaron las piezas para permitir un ensamblaje adecuado, además se agregó una resina traslucida en el área de cultivo celular y el canal para el medio, esto con la finalidad de evitar filtraciones, así como de crear un medio de soporte para el cultivo.

Para una explicación más detallada del modelo, en la **Figura 1** se presenta a manera de bloques de colores los componentes que integran el dispositivo polimérico. En el diseño se puede representar de color verde una estructura tipo *socket* para mejorar el sellado de la pieza, así como en color azul un seguro de sellado con el apoyo de la colocación de imanes. En el caso de los bloques de color rosa se representa el espacio de cultivo, el cual cuenta con pilares soporte para un mejor medio de filtrado para el flujo de entrada y salida. Esta estructura puede ser modificada para facilitar el desarrollo de soportes tridimensionales que den lugar a la forma de tejido esperada, La flecha de color naranja representa el micro-fluido unidireccional definido por el sistema de micro bombas que pueden generar un flujo controlado de 0 a 100 ml por hora. Este sistema de bombas fue regulado utilizando un sistema digital conectado por un esquema de comunicación serial I2C. El dispositivo de control fue una tarjeta digital de 8 bits.

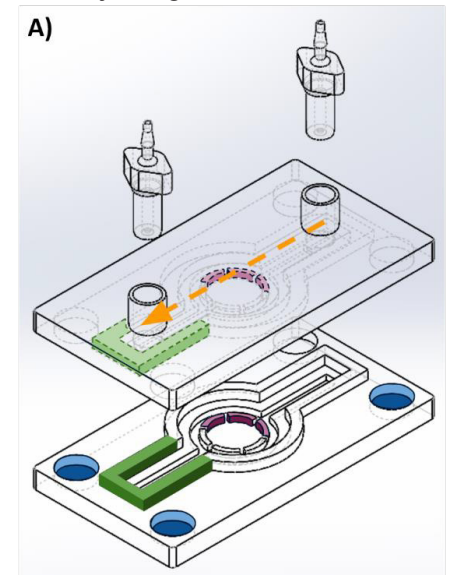

Fig. 1. Molde polimérico. A) Diseño en CAD del molde con diferentes secciones identificadas con diferentes colores. B) Armado del molde impreso en PLA con las entradas para las mangueras de la microfuídica. C) Piezas impresas por separado en PLA. D) Elementos y componentes del sistema de microfluídica.

Para el sistema de micro-fluídica presentado en la **Figura 1**, se utilizó como dispositivo de control digital un microcontrolador Arduino NANO® conectado a un circuito integrado para la regulación del flujo, mangueras de microcalibre y un set de 6 micro bombas, lo que permite la regulación entre siete dispositivos de cultivo desarrollados. Dicho sistema permite el control adecuado de la frecuencia de flujo, a base de un continuo goteo del fluido; dicho control es modulado a partir de un programa diseñado para fines de mantener el suministro de los fluidos de forma controlada. Con estas especificaciones de la microfluídica desarrollada, el dispositivo es capaz de regular la cantidad de nutrientes en el sistema para que se puedan soportar las necesidades fisiológicas del tejido y/u órgano. El goteo, junto con las condiciones arquitectónicas diseñadas en el molde, permiten de manera uniforme que el cultivo reciba la alimentación necesaria de nutrientes u otros componentes que sean necesarios para dicho tipo de célula.

## *C. Evaluación del molde*

Para la evaluación del sistema desarrollado, se desarrollaron grupos de dos moldes, los cuales fueron esterilizados de diferente manera. El prototipo 1 fue desinfectado usando alcohol y luz UV, mientras que el prototipo 2 solo usando luz UV; esto con la finalidad de prevenir la disolución del esmalte resínico colocado. Ambos modelos se trataron con fibronectina para promover la adhesión celular, colocando 200 uL en cada uno, y se realizó un cultivo de aproximadamente 10,000 células de fibroblastos en cada uno y se dejó el molde con las entradas cerradas en la incubadora a 37°C. La contabilización celular se realizó utilizando el método de conteo de células muertas por tinción.

# *D. Sistema de dispensado*

Se realizó un sistema de micro-fluídica regulado por micro válvulas y una tarjeta digital de 8 bits, al cual se le cargo un código que permite controlar el flujo unidireccional por goteo de entrada adecuado para el dispensado de los nutrientes que son requeridos para cada tipo de cultivo celular, esto con la finalidad de brindar un ambiente mejor para la proliferación celular. La integración de los elementos previamente descritos da como resultado un circuito hidráulico como el que se muestra en la **Figura 2**, que tiene la finalidad de que el chip funcione de manera autónoma.

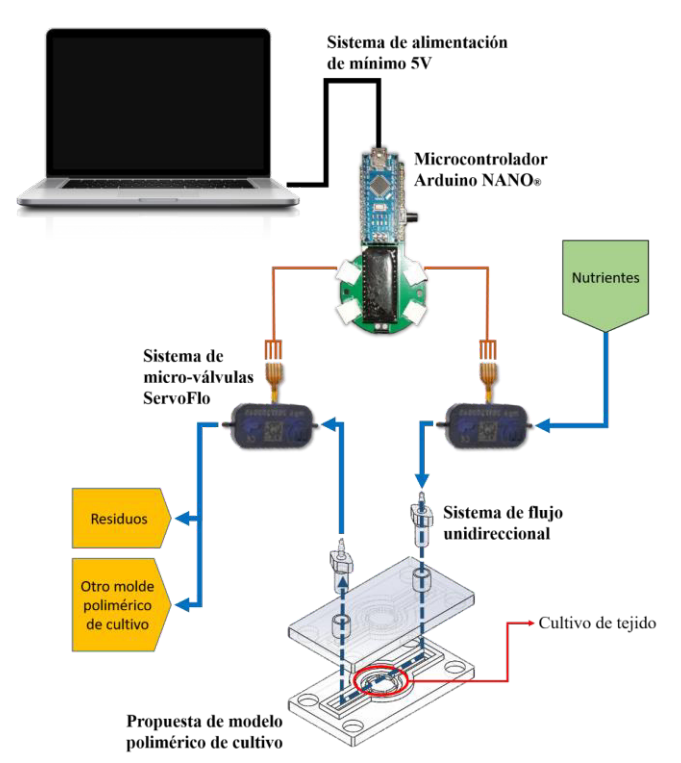

Fig. 2. Diseño del circuito final para la aportación de nutrientes, así como el deshecho de residuos, y que además permita la interconexión de múltiples chips.

El sistema propuesto puede ser alimentado por una fuente de mínimo de 5V, lo que genera una versatilidad en su aplicación técnica en un ambiente de laboratorio estándar.

El sistema de microfluídica muestra en recuadros amarillos en la **Figura 2**, como dicho sistema puede ser considerado para un solo molde polimérico de cultivo donde la salida del flujo iría directamente a un contenedor de residuos o, como se muestra en el segundo recuadro del mismo color, conectado a otro molde de un cultivo distinto asemejando la relación en cascada que los tejidos y/u órganos tienen en el cuerpo. De esta manera aseguramos que la integridad del sistema mimetice las reacciones que el cuerpo pueda tener de manera indirecta de una estructura sobre la otra. Considerando la versatilidad del dispositivo, se desarrolló una interfaz gráfica de usuario simplificada que permite fijar los flujos regulados por cada una de las microbombas, considerando las estimaciones de volumen en cada uno d ellos contenedores. Se debe considerar que esta característica permite asegurar la integración del sistema sin riesgo para cada uno de los tipos de tejidos diferenciados en el arreglo sugerido.

# III. RESULTADOS

Para evaluar el funcionamiento como un sistema microfluídoc efectivo, se realizó una simulación numérica previa para evaluar el funcionamiento en términos del flujo generado y las variaciones de presiones obtenidas en el dispositivo. Esta evaluación se realizó considerando el uso de fludics de SlodiWorks, considerando los rangos de flujo que las microbombas utilizadas pueden proveer al arreglo de sistemas de cultivo basados en manufactura aditiva. Los resultado demostraron que para un fluido de la densidad del medio de cultivo sugerido, se mantiene un flujo constante a lo largo del arreglo de soportes de cultivo (**Figura 3**).

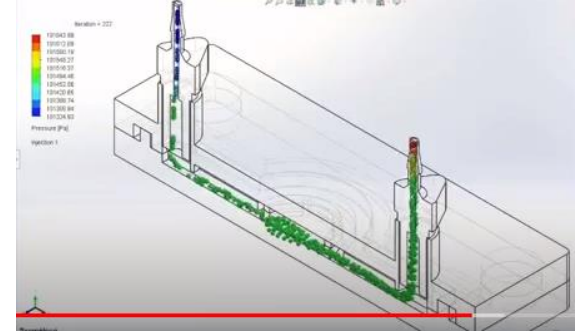

Fig. 3. Evaluación numérica de flujo en el dispositivo de soporte de cultivo.

El dispositivo desarrollado fue evaluado desarrollando el cultivo de un tejido específico con requerimientos nutricionales definidos (**Figura 4**). Previo al proceso de cultivo celular, se colocó fibronectina durante 24 horas. Del prototipo 1 no se pudo extraer nada de fibronectina, mientras que del prototipo 2 fueron aproximadamente 50 uL. El retiro del cultivo se realizó 3 días después, en este se abrió el molde y utilizando el método de tinción por azul de tripano de células muertas. Durante este proceso se observó que el cultivo salió de la zona designada para el mismo en el molde y paso a los canales para medio, finalmente se contabilizo alrededor de 7 mil células. Al momento de colocar la muestra en el microscopio se visualizaron hifas.

## IV. DISCUSIÓN

El diseño del sistema de soporte celular, su posterior impresión y su post-procesamiento permitieron trabajar adecuadamente con el sistema de microfluídica, cuya estructura central fue realizada en PLA semitransparente. Esto evita que el usuario pueda apreciar de manera fácil el crecimiento celular del cultivo; es decir, no es factible apreciar las células y su ambiente en un microscopio para su posterior cuantificación celular por medio del método de conteo. Esta es una de las áreas consideradas como de oportunidad en el desarrollo del dispositivo construido.

Se logró la evaluación funcional del dispositivo considerando que se desarrolló un cultivo estable de células con un conteo final considerado suficiente en términos del porcentaje de supervivencia del mismo. En cuanto a los resultados obtenidos en el cultivo celular, la falta de fibronectina en uno de los prototipos pudo deberse a la filtración de la misma en el dispositivo o a su evaporación en la incubadora; así mismo se obtuvo una adhesión limitada de las células al molde; esto puede deberse al proceso implementado para el post-procesamiento de las piezas impresas (el quiebre estructural molecular dado por el esmalte de uñas) o a un cambio en el pH producto de una contaminación dentro de la incubadora.

Para resolver estos problemas se propone como solución, aplicar una mejor calidad de impresión asegurando que el componente es impreso de una manera más compacta a la propuesta. De igual manera, se considera la posibilidad de agregar un espacio para la colocación de un hidrogel sobre el cual hacer el cultivo; asegurando un mayor nivel de adhesión en las células.

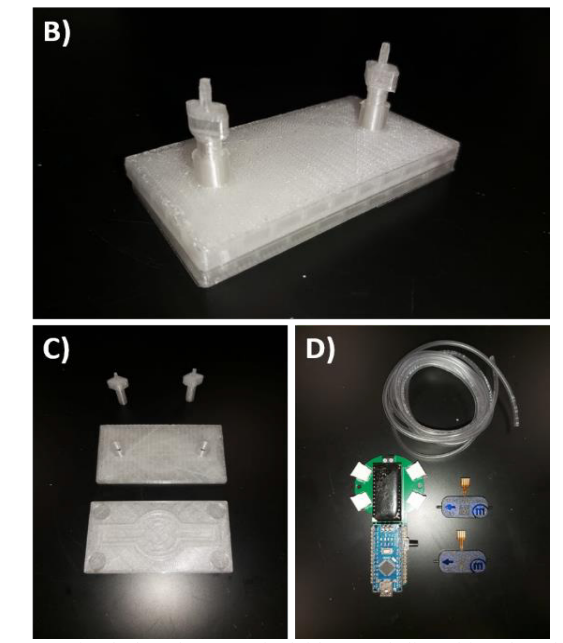

Fig. 4. Fotografía de los elementos incluidos en el dispositivo de cultivo celular basado en el sistema de microfluidica incluyendo el soporte, los puntos de conexión para las bombas, así como el sistema digital asociado.

#### V. CONCLUSIONES

Con este método de solución, se tiene como intención el poder proporcionar un método de manufactura de moldes poliméricos que permitan reducir el tiempo de prueba de medicamentos y otras soluciones ante los procesos de validación de la FDA y otras organizaciones. Dado que es un método de desarrollo de corto plazo, permite que cada molde sea ajustable en diseño con base a las necesidades que se presenten en el tejido deseado, proporcionando las condiciones y características estructurales que lo requieran, así como de modificaciones recomendadas por el usuario.

Es un proceso más rápido, dado que el molde polimérico es manufacturado de manera más sencilla y rápida; al ser una impresión 3D por PLA, el tiempo de impresión se reduce a horas dado las dimensiones del molde a imprimir.

En general, la propuesta de solución permite que el usuario pueda realizar sugerencias, comentarios y modificaciones en el molde de manera abierta para un mejor

desarrollo del cultivo. Dado que es un material comercial y de bajo costo, relativamente, su disponibilidad y manipulación se amplía al mercado; lo cual asegura una posible producción en masa al tener el sistema completo con las condiciones adecuadas.

#### **REFERENCIAS**

- [1] Baudoin, R., Corlu, A., Griscom, L., Legallais, C., & Leclerc, E. (2007). Trends in the development of microfluidic cell biochips for in vitro hepatotoxicity. Toxicology in Vitro, 21(4), 535-544.
- [2] Webster, A., Greenman, J., & Haswell, S. J. (2011). Development of microfluidic devices for biomedical and clinical application. Journal of Chemical Technology & Biotechnology, 86(1), 10-17.Zheng, F., Fanfan, F., Cheng, Y. and Zhao, Y. "Organ-on-a-Chip Systems: Microengineering to Biomimic Living Systems". Research Gate. (2016).
- [3] Skardal, A., Murphy, S.V., Devarasetty, M. et al. Multitissue interactions in an integrated three-tissue organ-ona-chip platform. Sci Rep 7, 8837 (2017).
- [4] Farina, M., Chua, C. Y. X., Ballerini, A., Thekkedath, U., Alexander, J. F., Rhudy, J. R., Torchio, G., Fraga, D., Pathak, R. R., Villanueva, M., Shin, C. S., Niles, J. A., Sesana, R., Demarchi, D., Sikora, A. G., Acharya, G. S., Gaber, A. O., Nichols, J. E., & Grattoni, A. (2018). ―Transcutaneously refillable, 3D-printed biopolymeric encapsulation system for the transplantation of endocrine cells‖. *Biomaterials*, *177*, 125–138.
- [5] Juan Eduardo Sosa-Hernández, Angel M. Villalba-Rodríguez, Kenya D. Romero-Castillo, Mauricio A. Aguilar-Aguila-Isaías, Isaac E. García-Reyes, Arturo Hernández-Antonio, Ishtiaq Ahmed, Ashutosh Sharma, Roberto Parra-Saldívar y Hafiz M. N. Iqbal.(2018). ―Organs-on-a-Chip Module: A Review from the Development and Applications Perspective". NCBI.
- [6] Wen, Y., & Yang, S. T. (2008). The future of microfluidic assays in drug development. Expert Opinion on Drug Discovery, 3(10), 1237-1253.
- [7] Yeo, L. Y., Chang, H. C., Chan, P. P., & Friend, J. R. (2011). Microfluidic devices for bioapplications. small, 7(1), 12-48.
- [8] Chen, H., Yu, Z., Bai, S., Lu, H., Xu, D., Chen, C., ... & Zhu, Y. (2019). Microfluidic models of physiological or pathological flow shear stress for cell biology, disease modeling and drug development. TrAC Trends in Analytical Chemistry, 117, 186-199.

# Metodología para el Modelado Tridimensional de los Ligamentos de la Articulación Coxofemoral

B. Pérez Aguilar<sup>1\*</sup>, S. Herrera Paz<sup>1</sup>, A. Vidal Lesso<sup>1</sup>, J. Bayod-López<sup>2</sup>

<sup>1</sup> Departamento de Ingeniería Mecánica, Universidad de Guanajuato, Salamanca, México.<br><sup>2</sup> Biomedioal Besearch Networking eenter in Bioengineering, Biometerials and Nenomedioine (CIB) <sup>2</sup>Biomedical Research Networking center in Bioengineering, Biomaterials and Nanomedicine (CIBER-BBN).

Group of Applied Mechanics and Bioengineering (AMB), Aragon Institute of Engineering Research (i3A),

Universidad de Zaragoza, Zaragoza, Spain.

\**br.perezaguilar@gmail.com*

*Abstract*—**The aim of this research is to propose a methodology to model the main ligaments of the hip joint by using computational modeling software such as CATIA® V5. This methodology is divided into two main parts. The first one concerns the conception of the ligaments. The second one refers to the assembly of the ligaments within a computational model of the bones of the pelvis and the femur. Once the ligament models were generated following the proposed methodology, dimensional values were measured to later compare them with those reported in several experimental investigations. In this sense, the percentage of error obtained between these values (up to 8.5 %) is a way of quantitatively validating the generated models, and therefore ensure that the geometry of each ligament can be used for future research that seeks to simulate and analyze the behavior of the ligaments under different physiological conditions.**

*Palabras clave*—**Articulación, cadera, coxofemoral, ligamentos, modelado.**

#### I. INTRODUCCIÓN

La articulación coxofemoral, comúnmente conocida como la cadera, asume la función de orientación y de soporte del miembro inferior. La estabilidad que caracteriza a esta articulación es resultado de la acción conjunta de tres ligamentos principales: pubofemoral, isquiofemoral e iliofemoral [1].

Al respecto, existen diferentes investigaciones experimentales que reportan las dimensiones de estos ligamentos en cadáveres humanos, utilizando diferentes métodos de medición [2 – 6]. Asimismo, diversos estudios proporcionan mediciones de la cápsula articular [7 – 8]. En estas investigaciones, la edad promedio de defunción de los pacientes es de 78 años, con 52 % de las caderas de hombres y 48 % de mujeres. Todos los cadáveres utilizados presentaron caderas sanas. Estas dimensiones son de utilidad para generar un modelo tridimensional de la articulación coxofemoral y su validación dimensional. Así, un modelo de esta naturaleza permite analizar el comportamiento de los ligamentos bajo diferentes condiciones fisiológicas.

Por este motivo, en el presente trabajo se propone una metodología para modelar los ligamentos de la cadera en CATIA® V5, con dimensiones equivalentes a las reportadas en el estado del arte. Estos modelos pueden ser utilizados en investigaciones relacionadas con el estudio estructural de la articulación coxofemoral, así como el diseño de nuevas prótesis y su interacción con los ligamentos de la cadera.

## II. METODOLOGÍA

#### *A. Modelado de los ligamentos*

La concepción de los tres ligamentos de la articulación coxofemoral se desglosa en ocho pasos principales, los cuales se describen en la Tabla 1. Al seguir estos pasos de manera secuencial, se logran obtener modelos tridimensionales de cada ligamento. Se puede observar una ejemplificación del modelado del ligamento pubofemoral en la Fig. 1. Es importante mencionar, que para el modelado se consideraron los cambios en la sección transversal, así como la variación angular de los perfiles, como se reporta en los estudios cadavéricos realizados por otros autores.

TABLA 1

METODOLOGÍA PARA REALIZAR EL MODELADO DE LOS LIGAMENTOS Paso Descripción

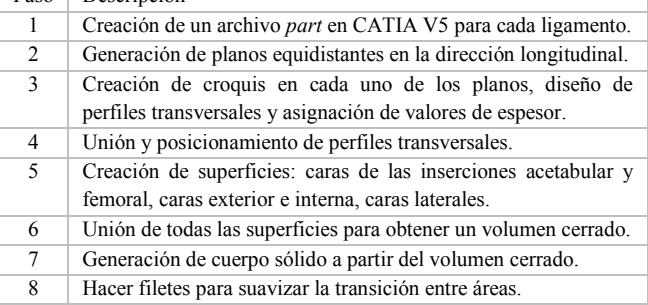

## *B. Ensamble de los ligamentos.*

Se utiliza un modelo tridimensional de los huesos de la pelvis y el fémur, para que, junto con los tres ligamentos, se realice un ensamble completo de la articulación coxofemoral. Lo anterior se obtiene siguiendo cuatro pasos principales, los cuales se describen en la Tabla 2.

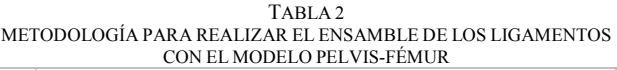

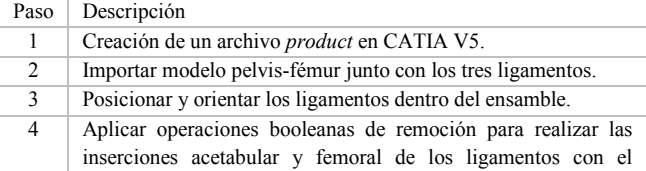

## modelo.

Además, la concepción del ligamento iliofemoral involucra un paso extra después de realizar las inserciones con los huesos de la pelvis y el fémur. Este paso consiste en la creación de un nuevo cuerpo, para que, con la ayuda de una operación booleana de remoción, se generen los dos brazos que caracterizan a este ligamento, véase la Fig. 2.

## *C. Mediciones de las dimensiones de los ligamentos.*

Una vez insertados los ligamentos en el ensamble, se realizan las mediciones de los parámetros geométricos y dimensionales de los mismos, ya que la geometría final de cada ligamento depende de sus inserciones acetabular y femoral. La cantidad de mediciones reportadas en el estado del arte varía en cada ligamento y son usadas para la comparación con los modelos generados.

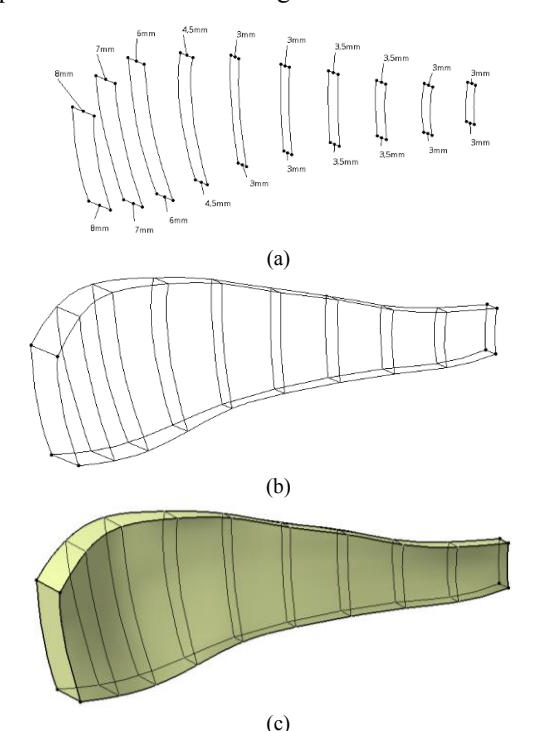

Fig. 1. Representación de la metodología para el modelado del ligamento pubofemoral. (a) Paso 3, (b) Paso 4 y (c) Paso 5 de la Tabla 1.

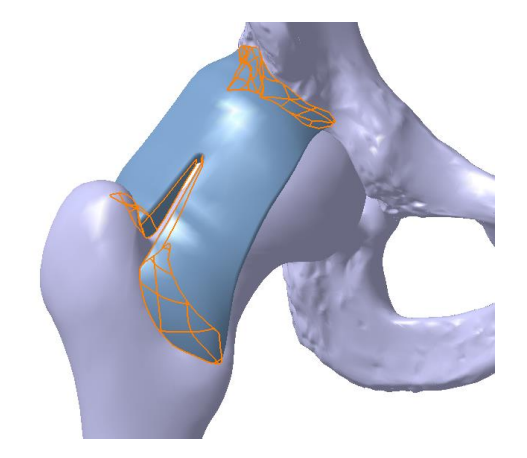

Fig. 2. Inserción acetabular, femoral y creación de los dos brazos del ligamento iliofemoral con el uso de operaciones booleanas de remoción.

#### III. RESULTADOS

#### *A. Ensamble de la articulación coxofemoral.*

Se puede visualizar el ensamble de los ligamentos con los huesos de la pelvis y el fémur en la Fig. 3.

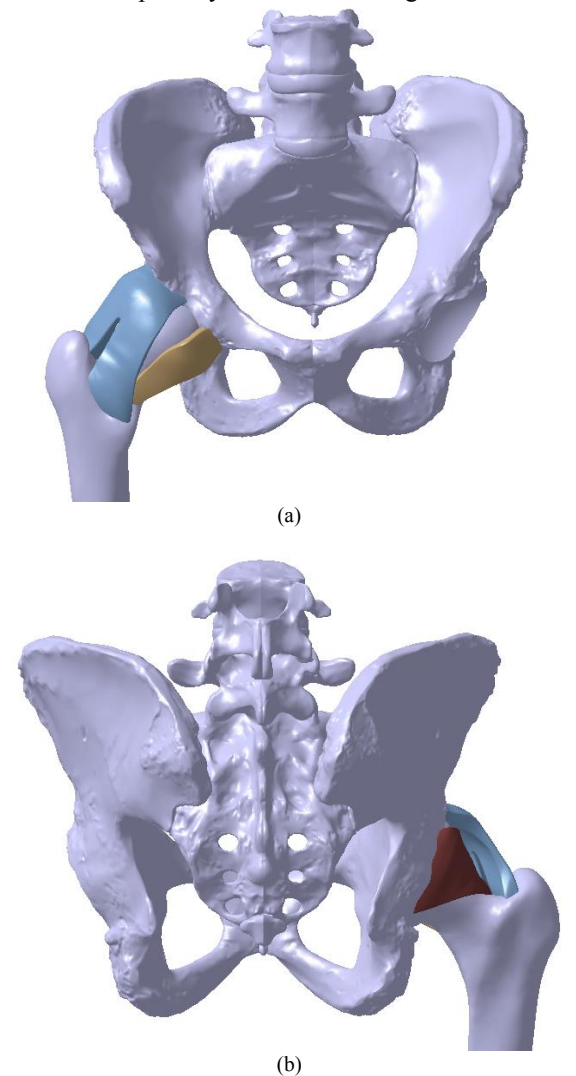

Fig. 3. Ensamble de los ligamentos pubofemoral (color café), isquiofemoral (color vino) e iliofemoral (color azul) con los huesos de la pelvis y el fémur de la pierna derecha. (a) Vista anterior y (b) Vista posterior.

#### *B. Posición de los ligamentos en el acetábulo.*

Es importante conocer la posición y el ángulo de extensión de las inserciones de los ligamentos en el acetábulo. Para ello, se utiliza un sistema de medición semejante a un reloj de 12 horas, tal como se propone en [5 – 6]. Este sistema se reprodujo en el ensamble, véase la Fig. 4.

Dicho esto, el ligamento pubofemoral se ubicó entre las 4:00 y las 5:30, mientras que el ángulo de extensión de la inserción acetabular es de 44°. Asimismo, el ligamento isquiofemoral se ubicó entre las 8:45 y las 11:45, abarcando una distancia media de 90°. Además, el ligamento iliofemoral se ubicó desde las 12:45 hasta las 3:00, con una extensión media de 70°.

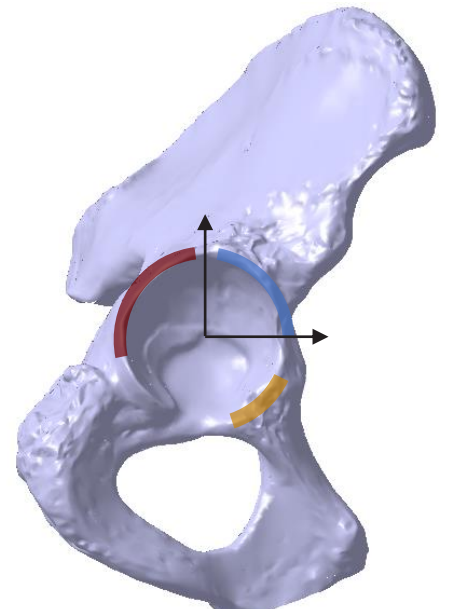

Fig. 4. Posición de los ligamentos en el acetábulo. Puede ver las huellas de inserción del ligamento pubofemoral (color café), ligamento isquiofemoral (color vino) y ligamento iliofemoral (color azul). La flecha vertical indica las 12:00 horas, la flecha horizontal indica las 3:00 horas.

#### *C. Ligamento pubofemoral.*

Durante la concepción, se asignaron valores de espesor de 2 mm en la región femoral, 3 mm en la región media y 8 mm en la región acetabular. Véase el modelo resultante en la Fig. 5.

Después de realizar las inserciones, se midió la longitud del ligamento, obteniendo un valor de 5.54 cm. Asimismo, el área media del ligamento es de 12.86 cm<sup>2</sup>, mientras que el área de la huella de inserción acetabular es de 1.47 cm<sup>2</sup>.

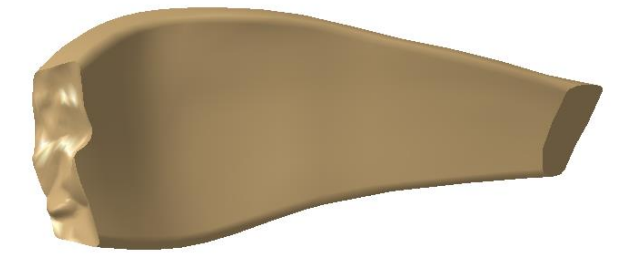

Fig. 5. Ligamento pubofemoral. Puede observarse la inserción acetabular (izquierda), femoral (derecha) y la cara interna (centro).

# *D. Ligamento isquiofemoral.*

En el diseño del ligamento, se asignaron valores de espesor de 3mm en la región femoral, 2 mm en la región media y 10 mm en la región acetabular del ligamento. El modelo resultante se muestra en la Fig. 6. La longitud del ligamento, desde la inserción femoral hasta la inserción acetabular, tiene un valor es de 4.42 cm. Asimismo, el área media es de 19.67 cm<sup>2</sup>, mientras que las áreas de las huellas de inserción acetabular y femoral son de 6.14 cm<sup>2</sup> y 1.26 cm<sup>2</sup>, respectivamente.

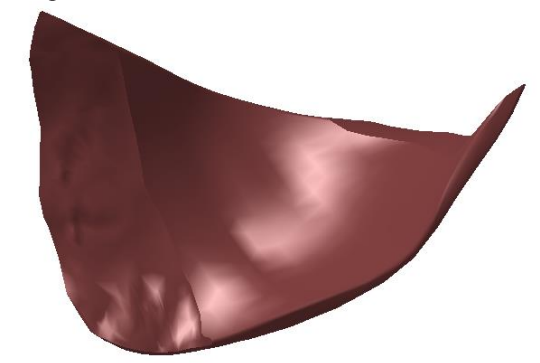

Fig. 6. Ligamento isquiofemoral. Puede observarse la inserción acetabular (izquierda), femoral (derecha) y la cara interna (centro).

## *E. Ligamento iliofemoral.*

Se asignaron valores de espesor para cada uno de los dos brazos. En el brazo medio o inferior se tiene un espesor de 4 mm en la región femoral, 7 mm en la región media y 10 mm en la región acetabular. Asimismo, en el brazo lateral o superior se tiene un espesor de 10 mm en la región femoral, 4 mm en la región media y 10 mm en la región acetabular. El modelo resultante se muestra en la Fig. 7.

Por otro lado, se midió la longitud del ligamento, obteniendo valores de 7.64 cm y 5.36 cm para los brazos inferior y superior, respectivamente. Asimismo, la distancia de separación entre los brazos en la región de la inserción femoral es de 11.57 mm. Además, el área media del ligamento es de 35.46 cm<sup>2</sup>. El área de la huella de inserción acetabular es de 3.98 cm2 . Las áreas de las huellas de inserción en la región femoral de los brazos inferior y superior son de  $4.66 \text{ cm}^2$  y  $3.11 \text{ cm}^2$ , respectivamente.

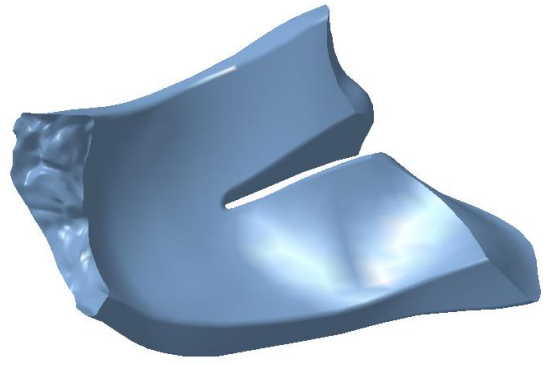

Fig. 7. Ligamento iliofemoral. Observe la inserción acetabular (izquierda), la inserción femoral del brazo superior (derecha, arriba), la inserción femoral del brazo inferior (derecha, abajo) y la cara interna del ligamento (centro).

#### IV. DISCUSIÓN

Es de especial interés realizar una comparativa entre las

mediciones dimensionales de los modelos computacionales y las mediciones reportadas en el estado del arte. En este sentido, la obtención de valores de porcentaje de error inferiores al 10% entre ambas mediciones, es una forma de validar la metodología propuesta.

En primer lugar, la longitud de los ligamentos de los modelos computacionales se comparó con los valores de especímenes cadavéricos reportados en [2]. Esta investigación muestra que el ligamento pubofemoral tiene una longitud de 5.96 cm, resultando en un porcentaje de error de 6.9% respecto al valor de 5.54 cm de nuestro modelo. De la misma forma, la longitud del modelo del ligamento isquiofemoral de 4.42 cm presenta un porcentaje de error de 1.4%, esto lo posiciona como el ligamento más corto de los tres. Asimismo, las longitudes de los brazos superior e inferior del ligamento iliofemoral presentan valores de porcentaje de error del 6.1% y 8%, respectivamente. Esto lo posiciona como el más largo de los tres. Por lo tanto, el error medio en la longitud de los modelos generados respecto las mediciones en cadáveres humanos es de 5.6 SD 2.9 %.

Aunado a esto, se reportan valores experimentales de las áreas medias de los ligamentos, así como las áreas de las huellas de inserción acetabular y femoral en [4]. El porcentaje de error de las mediciones del ligamento pubofemoral es de 1% para el área media y de 5.2% para el área de la inserción acetabular. Para el ligamento isquiofemoral, el área media y las áreas de las inserciones acetabular y femoral presentan valores de porcentaje de error de 6.9%, 3.9% y 5%, respectivamente. En cuanto al ligamento iliofemoral, el área media de 35.46 cm<sup>2</sup>, la más grande de los tres ligamentos, tiene un porcentaje de error de 2.5%. Asimismo, el porcentaje de error del área de inserción acetabular es del 5%, mientras que el área de inserción femoral del brazo inferior de  $4.66 \text{ cm}^2$ , la más grande de los tres, presenta un porcentaje de error del 2.7%. En cuanto al otro brazo del ligamento, el porcentaje de error es del 0.4%. Así, el error medio en las áreas de inserción acetabular, femoral y media es de 3.62 SD 2.13 %.

Además, se comparan los ángulos de extensión de las inserciones acetabulares de los ligamentos con los valores reportados en las investigaciones experimentales en cadáveres humanos [5 – 6]. Para el ligamento pubofemoral, la medición del ángulo de extensión en el modelo computacional fue de 43.9°, lo que resulta en un porcentaje de variación de 4.7 % respecto al valor de [6]. En cuanto al ligamento isquiofemoral, el valor calculado en el modelo es de 90.3°, con un porcentaje de variación de 0.37 % respecto al valor de [6]. El ángulo de extensión del ligamento iliofemoral en el acetábulo tiene un porcentaje de error del 4.5%, el cual, a diferencia de los otros dos ligamentos, se asemeja más al valor reportado en [5]. De esta forma, el error medio en los ángulos de extensión de la inserción acetabular es de 3.19 SD 2.44 %.

#### V. CONCLUSIONES

Las mediciones de los modelos computacionales de los tres ligamentos de la cadera, comparadas con las mediciones experimentales en cadáveres reportadas en el estado del arte, presentan un porcentaje de error bajo para los fines de investigación que se puedan proyectar como trabajo futuro.

Esta es una forma cuantitativa de validar la metodología propuesta para construir los modelos de los ligamentos. El uso de un escáner tridimensional, no se descarta como opción para mejorar la resolución de la geometría de los modelos, sin embargo, el modelado basado en las mediciones experimentales cadavéricas reportadas, usando la metodología y validación propuesta, representa una alternativa como primera aproximación para el modelo de estos tejidos y su uso en análisis futuros por elemento finito.

Por otro lado, utilizar diferentes referencias para obtener los valores dimensionales de los ligamentos, resulta en un modelo computacional más robusto, ya que los valores reportados en las investigaciones surgen de distintos tipos de medición, lo cual, permite la validación de los modelos desarrollados.

Además, el ensamble generado permite visualizar y permitirá analizar y simular la geometría general de la articulación coxofemoral. Esto es de especial interés para futuras investigaciones, ya que la metodología empleada para la construcción de los ligamentos puede ser fácilmente reproducible, incluso si se desea modelar otros tejidos en las articulaciones del cuerpo humano.

#### RECONOCIMIENTO

El autor B. agradece a la Universidad de Guanajuato y a los asesores de este trabajo por su constante apoyo y acompañamiento.

#### **REFERENCIAS**

- [1] A. I. Kapandji, "La cadera" in Fisiología Articular. 6th ed. Madrid, Spain: Panamericana, 2006, ch. 1, pp. 2-64.
- [2] F. V. Wagner, J. R. Negrão, J. Campos, S. R. Ward, P. Haghighi, D. J. Trudell, D. Resnick. "Capsular ligaments of the hip: anatomic, histologic, and positional study in cadaveric specimens with MR arthrography", Radiology, vol. 263, no. 1, pp. 189-198, Apr, 2012, DOI: 10.1148/radiol.12111320.
- [3] Y. Tamaki, T Goto, K. Wada, D. Hamada, Y. Tsuruo, K. Sairyo. ―Anatomic evaluation of the insertional footprints of the iliofemoral and ischiofemoral ligaments: a cadaveric study", BMC Musculoskelet Disord, vol. 21, no. 1, Dec, 2020, DOI: 10.1186/s12891-020-03848-4.
- [4] J. J Telleria, D. P Lindsey, N. J. Giori, M. R Safran, "A quantitative assessment of the insertional footprints of the hip joint capsular ligaments and their spanning fibers for reconstruction", Clin. Anat., vol. 27, no. 3, pp. 489-497, Apr, 2014, DOI: 10.1002/ca.22272.
- [5] J. J. Telleria, D. P. Lindsey, N. J. Giori, M. R. Safran, "An anatomic arthroscopic description of the hip capsular ligaments for the hip arthroscopist", Arthroscopy, vol. 17, no. 5, pp. 628-639, May, 2011, DOI: 10.1016/j.arthro.2011.01.007.
- [6] D. Nam, D. C. Osbahr, D. Choi, A. S. Ranawat, B. T. Kelly, S. H. Coleman, "Defining the origins of the iliofemoral, ischiofemoral, and pubofemoral ligaments of the hip capsuloligamentous complex utilizing computer navigation", HSS J, vol. 7, no. 3, pp. 239-243, Oct, 2011, DOI: 10.1007/s11420-011-9214-3.
- [7] J. Weidner, L. Büchler, M. Beck, "Hip capsule dimensions in patients with femoroacetabular impingement: a pilot study", Clin Orthop Relat Res, vol. 470, no. 12, pp. 3306 – 3312, Dec, 2012, DOI: 10.1007/s11999 -012 -2485 -2.
- [8] M. J. Philippon, et al., "A quantitative analysis of hip capsular thickness‖, Knee Surg Sports Traumatol Arthrosc, vol. 23, no. 9, pp. 2548 -2553, Sep, 2015, DOI: 10.1007/s00167 -014 -3030 -5.

# Dismetría y características posturales en personas con amputación de extremidad inferior y análisis de su alineación protésica

J. L. López Bravo\* , B. Alemón, J.C.Huegel <sup>1</sup>

Escuela de Ingeniería y Ciencias, Instituto Tecnológico y de Estudios Superiores de Monterrey Campus Guadalajara, Zapopan, México.

*\*julialopezb98@gmail.com*

*Abstract*— **People with lower limb amputation (PLLA) with prosthetic limbs get through alignment and leveling processes to assure the correct function of their device. However, errors in this process may lead to lower limb asymmetry (LLA). Depending on the magnitude of the LLA there is a greater risk of presenting postural asymmetry, gait disturbances, low back pain, and structural deformities. Therefore, the main objective of this article is to determine LLA and alignment and postural features of PLLA using the software Kinovea. To calculate the asymmetry, first, the software was calibrated. Then, each leg segment was measured using Kinovea to obtain the absolute difference between them. The knee flexion and alignment angles were analyzed using the subjects' points of interest: the alignment line at thigh level, the knee joint, and the foot reference point. Finally, the asymmetry value and the angles were classified and evaluated according to their long-term effects and their stability. Among the 13 subjects, seven presented an asymmetry level I, two a level II and four a level III, in the lateral position. The longest lower limb of 11 of the 13 volunteers presented the smallest knee flexion angle. The subjects' knee stability was classified as stable for six of them and as unstable for seven. The main application of the results obtained would be to use the information to create a database for future research and as a reference for prosthetists and orthotists.**

*Palabras clave*—**alineación, amputación de miembro inferior, asimetría de miembro inferior, prótesis, Kinovea.**

## I. INTRODUCCIÓN

La dismetría se define como la discrepancia entre la longitud de una extremidad con respecto a su contralateral [3]. La dismetría o asimetría de miembros inferiores (DMI) puede tener diferentes efectos dependiendo de qué tan grande sea esta diferencia. Entre mayor sea esta discrepancia existirá una mayor compensación por parte del cuerpo del paciente, lo que podría conllevar a un mayor riesgo de padecer con el tiempo alguna patología o alteración de la marcha y la postura. En Gaunaurd et al. se menciona que DMI de 1.13 cm se han asociado a asimetrías posturales, las cuales pueden llegar a tener efectos como desequilibrio muscular y afecciones crónicas que pueden llegar a afectar

la actividad diaria de las personas con amputaciones debido a una limitación de su movilidad [1]. Sin embargo, aún se desconoce si esta magnitud de DMI afecta de la misma manera a **personas con amputaciones** de miembro inferior (MI).

En la Tabla I se hace una clasificación de los rangos de magnitudes de DMI y sus efectos de acuerdo con lo publicado en un artículo del Mastery, Balance, Accountability Institute [2].

Tabla I: Grados de asimetría y sus efectos de acuerdo con su magnitud.

| <b>Dismetría</b> | Efecto                                    | : Requiere<br>tratamiento? | Grado<br>asignado |
|------------------|-------------------------------------------|----------------------------|-------------------|
| $<$ 2 cm         | Compensación: leves flexiones del miembro | No                         |                   |
|                  | largo o marcha en equino,                 |                            |                   |
| $2-3$ cm         | Alteraciones en la marcha                 | Sí                         |                   |
|                  | Escoliosis                                |                            |                   |
|                  | Deformidad estructural raquídea           |                            |                   |
| $>3$ cm          | Dolor de espalda (lumbalgia)              | Sí                         | Ш                 |
| Desconocida      | Artrosis                                  | Sí                         |                   |

Debido a la importancia de determinar las DMI a lo largo del tiempo se han desarrollado diversos métodos para el cálculo de esta: decúbito supino, alzas calibradas, telerradiografía, con escanograma y con tomografía [3]. Siendo la tomografía el método más preciso debido a su sensibilidad milimétrica [3]. No obstante, como cada método, este presenta también ciertas desventajas como lo son el costo elevado y la disponibilidad [3]. Por lo que la necesidad de proponer métodos de bajo costo, de manera no invasiva, rápida, precisa y alta disponibilidad con los cuales sea posible determinar la DMI en personas que presentan amputaciones de MI. Galván et al. desarrollaron un protocolo clínico de un nuevo método el cual consiste en tomar 3 fotografías: una en posición anatómica (frontal) y dos más en posición lateral tanto izquierda como derecha [3]. Para posteriormente con ayuda de marcas, previamente colocadas antes de la captura de las fotografías, analizar las imágenes con ayuda del software Kinovea para la medición y determinación de la DMI.

El propósito de este artículo fue implementar el protocolo propuesto por Galván et al. para analizar la dismetría en las extremidades inferiores cuando ya se encuentra colocada y alienada la prótesis. Además de resaltar las características posturales con mayor prevalencia en los participantes, así como correlacionarlas con sus resultados de asimetría.

# II. METODOLOGÍA

# *A. Sujetos*

El estudio se realizó con 11 voluntarios, todos mayores de edad, dos mujeres y once hombres, con amputación unilateral de MI tanto transfemoral como transtibial (lado indistinto). Todos con al menos un año desde su amputación, sin ningún otro tipo de afección motora o estructural. A cada participante se le asignó un nombre iniciando con la letra P seguido de un número de acuerdo con el orden en el que se tomaron las fotografías. Los participantes P6-P8, no fueron tomados en cuenta para este estudio debido a que no contaban con los criterios de inclusión para el mismo.

A los participantes P9 y P10 se le realizaron las pruebas dos veces debido a que contaban con dos prótesis diferentes. Los datos de P9\_1 y P10\_1 corresponden a los datos obtenidos con las prótesis más antiguas tanto del sujeto P9 como del P10, respectivamente. Mientras que, los datos de P9\_2 y P10\_2, corresponden a sus prótesis más recientes. Los datos obtenidos de la evaluación de cada prótesis se tomaron como los de un participante nuevo, por lo que en las tablas se muestran los datos de 13 participantes en lugar de 11. Antes de iniciar con las evaluaciones ambos participantes mencionaron que la prótesis que más usaban era la más antigua.

Únicamente los participantes P4, P5, P11, P12 y P14 utilizan algún tipo de herramienta de apoyo para caminar, además de su prótesis (ej. muletas europeas y convencionales, andadera para adulto o bastón). El sujeto P11 usa ocasionalmente un apoyo para caminar, mientras que los otros cuatro sujetos siempre.

Los sujetos P4, P9\_2, P10\_2 y P14, reportaron al inicio de las pruebas que su muñón no hacía contacto absoluto con el fondo del socket.

# *B. Procedimientos*

# *Preparación del montaje para la toma de fotografías*

Primero se encontró un espacio con una superficie de al menos 9 m<sup>2</sup>. Después se realizó la manta de papel milimétrico con medidas de 195.6 cm x 108 cm (fig. 1a), para la cual se colocaron y se pegaron 7x5 papeles milimétricos tamaño carta. Una vez lista la manta, ésta se colocó en un muro, al ras del suelo. Una vez posicionada la manta se colocaron marcas en el suelo como se indica en la figura 1b, donde la marca de 50 cm se colocó justo por la línea media de la misma. Las marcas de la figura 1c indican dónde se colocó la cámara. La cámara se dispuso a tres metros de la línea media de la manta (desde la pared) y a una altura de 123 cm desde el suelo.

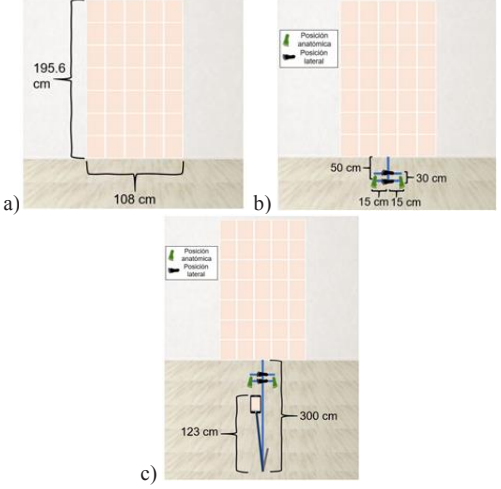

Fig. 1. a) Colocación y medidas del papel milimétrico. b) Posicionamiento de las marcas para el voluntario, tanto en posición anatómica como en posición lateral derecha. c) Posición de la cámara con respecto a la pared y el suelo [3].

# *Toma de fotografías*

Después de haber preparado el montaje donde se iba a tomar la foto se siguieron las instrucciones del protocolo de Galván et. al (2020) para la toma de fotografías y de mediciones de las extremidades inferiores (fig. 2). Cabe mencionar que el montaje también se realizó conforme a este mismo protocolo.

## *Mediciones antropométricas*

Para la obtención de las mediciones con Kinovea se agregaron dos líneas que sirvieron de referencia para el análisis de la alineación del cuerpo de los participantes. En la fotografía con la posición anatómica, la línea vertical es perpendicular al suelo mientras que la horizontal se coloca desde el acromion derecho hasta el acromion izquierdo (ambas líneas rojas de la fig. 2a). En las fotografías de las posiciones laterales se colocó una línea vertical justo por delante del maléolo externo y otra horizontal a la altura del ombligo como referencia para la colocación del origen del segmento de la extremidad inferior, como se muestra en rojo en la figura 2b. También se agregaron como medidas adicionales dos ángulos: 1) el ángulo de la flexión de la rodilla (fig. 3a) y 2) el ángulo de alineamiento de la prótesis (fig. 3b).

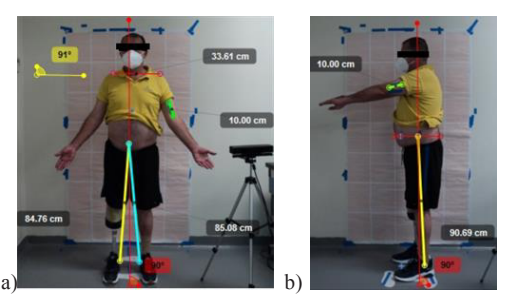

Fig. 2. a) Fotografía en posición anatómica del participante P5 con sus respectivas mediciones en Kinovea. b) Fotografía en posición lateral izquierda del participante P5 con sus respectivas mediciones en Kinovea.

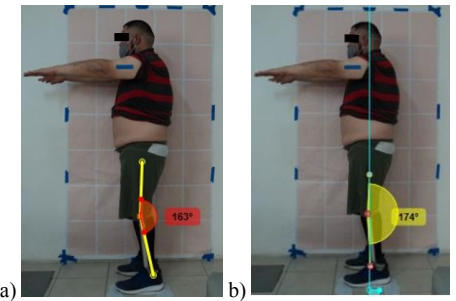

Fig. 3. a) Medición del ángulo de la flexión de la rodilla tomando como referencia el trocánter mayor, el epicóndilo lateral del fémur y el maléolo externo de la tibia. b) Medición del ángulo de alineamiento del MI con respecto a la línea de alineamiento, la rodilla y el pie prostético.

Para la medición de los ángulos tanto de flexión como de alineación se tomaron 3 puntos como referencia: el primero, de arriba hacia abajo, es el punto 1 el cual se colocó en la línea media del muslo; el punto 2 se colocó en el centro de la articulación de la rodilla y el punto 3 se colocó en el maléolo externo, para el ángulo de la flexión, y en el extremo anterior de la articulación del pie, para el ángulo de alineamiento (figura 3a y 3b, respectivamente). Adicionalmente se agregó una línea octogonal al suelo (línea de alineamiento, en azul en la figura 3b), alineada con la línea media de la cadera, para la medición del ángulo de alineamiento. El eje del ángulo se colocó en el punto 2, su extremo superior en la línea de alineamiento (LA) y el extremo inferior en el punto 3, como se muestra en la figura 3b.

# *Cálculo de la asimetría*

Una vez obtenidas las mediciones con Kinovea éstas se pasaron a una hoja de Excel donde se calculó la magnitud de la dismetría en posición anatómica para la cual se tomaron las distancias del ombligo a los maléolos internos tanto izquierdo como derecho. Se hizo lo mismo para la posición lateral donde se tomaron las distancias desde el punto medio de una línea transversal que pasa a nivel del ombligo (figura 2b, línea roja horizontal) y el maléolo externo. La fórmula utilizada para el cálculo de la DMI en posición anatómica se muestra en la ecuación 1, mientras que para determinarla en posición lateral se usó la ecuación 2.

asimetría anatómica

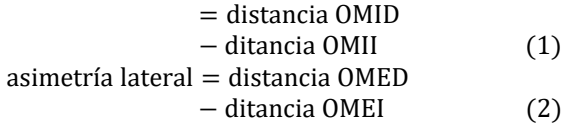

Donde OMID y OMII significan las distancias que van desde el ombligo y el maléolo interno derecho e izquierdo respectivamente. Donde OMED y OMEI significan las distancias que van desde el ombligo y el maléolo externo derecho e izquierdo respectivamente.

#### III. RESULTADOS

*Asimetría de MI y su clasificación*

En la tabla 2 se pueden ver tanto los resultados de la DMI en posición lateral, donde se usaron de referencia la línea media que pasa por el torso y el maléolo externo; como en posición anatómica, donde se usaron el ombligo y el maléolo interno como referencias. También se observa la clasificación del grado de dismetría de acuerdo con la información de la tabla 1.

Tabla 2: Resultados de la asimetría de los 13 participantes tanto en posición anatómica como en lateral; además de la diferencia en cm entre ambas y su clasificación.

| Participante      | Asimetría    | Clasificación | Asimetría | Clasificación | Diferencia |
|-------------------|--------------|---------------|-----------|---------------|------------|
|                   | lateral (cm) |               | anatómica |               | lat-anat   |
| P1                | 3.75         | Ш             | 0.21      |               | 3.54       |
| P <sub>2</sub>    | 0.8          |               | 0.7       |               | 0.1        |
| P <sub>3</sub>    | 2.33         | $_{\rm II}$   | 0.34      |               | 1.99       |
| P <sub>4</sub>    | 5.59         | Ш             | 2.87      | П             | 2.72       |
| P5                | 0.3          |               | 0.32      |               | 0.02       |
| P9 1              | 0.51         |               | 0.6       |               | 0.09       |
| P9 2              | 3.7          | Ш             | 2.57      | П             | 1.13       |
| P <sub>10</sub> 1 | 0.18         |               | 0.36      |               | 0.18       |
| P <sub>10</sub> 2 | 3.31         | Ш             | 2.93      | П             | 0.38       |
| P11               |              |               | 0.83      |               | 0.17       |
| P <sub>12</sub>   | 1.12         |               | 0.37      |               | 0.75       |
| P <sub>13</sub>   | 1.17         |               | 0.75      |               | 0.42       |
| P <sub>14</sub>   | 2.58         | $_{\rm II}$   | 0.8       |               | 1.78       |

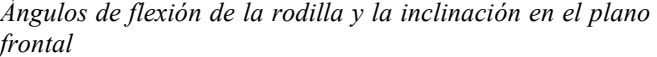

En la tabla 3 se muestran los resultados de los ángulos de flexión de la rodilla tanto de lado izquierdo como del derecho de los 13 participantes. Además, se indica de qué lado se encuentra la amputación y hacia dónde se inclina su cuerpo a lo largo del plano coronal.

Tabla 3: Resultados de los ángulos de flexión de rodilla (izquierdos y

| derechos) de los 13 participantes. |             |             |            |             |  |
|------------------------------------|-------------|-------------|------------|-------------|--|
| Participante                       | Angulo Der. | Angulo Izq. | Amputación | Inclinación |  |
| P1                                 | $179^\circ$ | $166^\circ$ | IZO        | <b>DER</b>  |  |
| P <sub>2</sub>                     | $185^\circ$ | $169^\circ$ | IZQ        | <b>DER</b>  |  |
| P3                                 | $178^\circ$ | $170^\circ$ | <b>IZO</b> | <b>DER</b>  |  |
| P4                                 | $170^\circ$ | $169^\circ$ | DER        | <b>IZO</b>  |  |
| P5                                 | $161^\circ$ | $171^\circ$ | <b>DER</b> | IZQ         |  |
| P9 1                               | $177^\circ$ | $160^\circ$ | <b>IZO</b> | <b>IZO</b>  |  |
| P9 2                               | $178^\circ$ | $164^\circ$ | <b>IZO</b> | <b>DER</b>  |  |
| P10 1                              | $168^\circ$ | $170^\circ$ | DER        | <b>IZO</b>  |  |
| P <sub>10</sub> 2                  | $168^\circ$ | $174^\circ$ | <b>DER</b> | <b>IZO</b>  |  |
| P11                                | $173^\circ$ | $177^\circ$ | <b>DER</b> | <b>IZO</b>  |  |
| P <sub>12</sub>                    | $172^\circ$ | $163^\circ$ | <b>IZO</b> | <b>IZO</b>  |  |
| P <sub>13</sub>                    | $168^\circ$ | $168^\circ$ | DER        | <b>IZO</b>  |  |
| P <sub>14</sub>                    | $172^\circ$ | $156^\circ$ | <b>IZO</b> | <b>DER</b>  |  |

#### *Características posturales*

 En la tabla 4 se presentan los ángulos de alineamiento de la prótesis con respecto a la LA. En su última columna se hace una pequeña evaluación sobre si el ángulo que presenta la prótesis la hace estable o inestable.

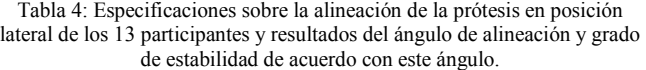

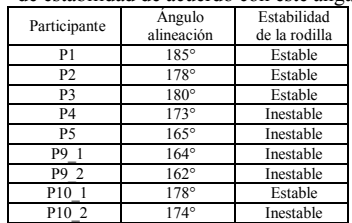

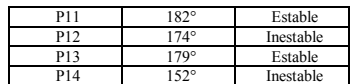

## IV. DISCUSIÓN

 Se observaron diferencias en los resultados de la dismetría entre ambas posiciones. Las pruebas mostraron magnitudes mayores en la posición lateral con respecto a la anatómica en 1 0 de los 1 3 participantes . Esta diferencia de magnitud de la asimetría entre ambas posiciones puede deberse a que al tomarse la fotografía en posición anatómica no se toman en cuenta las posibles compensaciones del cuerpo como la flexión de la rodilla o que se pase por alto una desnivelación de la cadera al usar el ombligo como referencia. Siendo esta una de las limitantes del estudio, se tomó la decisión de basar la discusión de resultados en los valores de asimetría obtenidos en posición lateral, ya que se considera que las medidas obtenidas en posición anatómica no son correctas debido a las razones anteriormente expuestas.

Todos los participantes que reportaron un ajuste deficiente de su socket al inicio de las pruebas mostraron asimetrías (en posición lateral) de grado II y III. En el caso de los sujetos P10 y P9\_MIT, las asimetrías laterales fueron de grado III en las prótesis recientes, mientras que en las antiguas fueron de grado I.

 Además, se observó que a menor ángulo de flexión de la rodilla existe una mayor flexión y a mayor flexión hay más probabilidades de que este segmento sea el MI más largo. La tabla 3 mostró que en 11 de los 13 participantes se presenta una concordancia del lado de la amputación con el ángulo menor de flexión de rodilla y con la extremidad larga. En 11 de los 1 3 participantes con amputación fue consistente que la extremidad más larga fue la que dirigió la inclinación lateral hacia el lado contrario de la misma (cuando la extremidad larga era la derecha se presentaba una inclinación hacia la izquierda y viceversa). Esto significa que el extremo amputado es el que determina si es necesario acortar (si es el segmento más largo) o alargar (si es el segmento más corto) la prótesis.

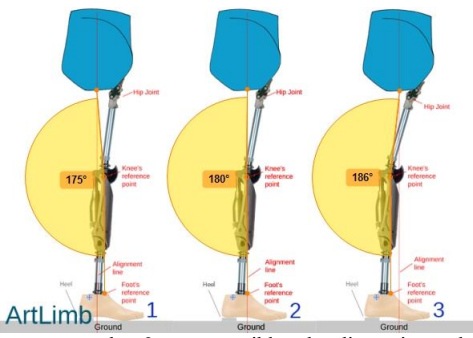

Fig. 4. Se muestran los 3 casos posibles de alineamiento del punto de referencia de la rodilla con respecto a la LA y sus respectivos ángulos. En el caso 1 , el punto de referencia de la rodilla se encuentra por delante de la LA, por lo que se forma un ángulo  $\leq 175^{\circ}$ . En el segundo caso este punto de referencia se encuentra alineado con la LA por lo que se forma un ángulo de 180° (se consideró un rango entre 176 -185° ) y finalmente en el

caso 3 donde el punto de referencia se encuentra por detrás de la LA, se forma un ángulo  $\geq 186^\circ$ . [4]

 De acuerdo con un artículo de Shaporev et al . sobre la correcta alineación de una prótesis, los casos mencionados en la figura 4 pueden ser clasificados de la siguiente manera: a) el caso 1 indica una unidad de rodilla inestable, b) el caso 2 indica una unidad de rodilla estable y alineada, mientras que c) el caso 3 indica una unidad de rodilla excesivamente estable resultando en una mayor dificultad y consumo de energía para flexionar la rodilla [4]. En la tabla 4 se muestra en la última columna la clasificación de la estabilidad de la rodilla de acuerdo con los rangos de los ángulos de alineación de la figura 4. Los resultados obtenidos mostraron que 6 de los 13 participantes (donde los datos del P10\_1 están dentro de este grupo mientras que los del P10\_2 quedaron fuera) presentan un alineamiento estable de su prótesis. De los cinco sujetos que usan un apoyo para caminar, cuatro mostraron un alineamiento inestable, mientras que el P11 mostró uno estable. Siendo el P11 el único de los cinco que puede caminar sin el apoyo ocasionalmente. De los siete participantes que su alineación fue clasificada como inestable, únicamente tres de ellos no usan alguna herramienta de apoyo al caminar. Dentro de estos tres se encuentran únicamente los dos participantes que se evaluaron con dos prótesis diferentes. Únicamente el P10\_1 fue clasificado como estable. Donde las prótesis más recientes de ambos sujetos entraron en la categoría de alineación inestable.

## V. CONCLUSIONES

Como conclusión, Kinovea es un método útil para la determinación de la asimetría, sin embargo, aún faltaría más investigación donde se puedan comparar los resultados con otros métodos y revisar cuánto error tienen los valores calculados realizando la medición de los segmentos con Kinovea. Para validar la magnitud de la asimetría calculad a con Kinovea es necesario realizar los ajustes de acortamiento o alargamiento de la prótesis y posteriormente volver a realizar las mediciones para comprobar que se ha corregido dicha dismetría. Es necesario estandarizar la colocación de las marcas, sobre todo las que se colocan en la pieza protésica, para así obtener resultados más confiables.

Con respecto a la evaluación del alineamiento de las prótesis, se concluyó que una alineación inestable resultará en una necesidad de los sujetos de usar herramientas de apoyo complementarias para caminar. Además, que un ajuste deficiente del socket con el muñón resulta en una dismetría de miembros inferiores mayor.

#### **REFERENCIAS**

- [1] Gaunaurd, I., Gailey, R., Hafner, B. J., Gomez-Marin, O., & Kirk-Sanchez, N. Postural asymmetries in transfemoral amputees. 2020. *Prosthetics and orthotics international* , *35*(2), 171 -180.
- [2] Pablos, J. "Dismetrías de los Miembros Inferiores". 2015. Available: http://www.mbainstitute.eu/recursos/boletines/12mk075 -boletin -mba institute -bo13 -150ppp.pdf
- [3] Rosales Galván, D. "Protocolo clínico de captura de fotografías con un dispositivo móvil y medición de extremidades inferiores con dos distintos métodos: Bipedestacion y por medio del software Kinovea (V0.1)". Zapopan, Jalisco. 2020
- [4] Shaporev, D., Alderman, T., & Powrie, R. "Prosthetic Alignment Part 4. Joints". 2021. Retrieved from http://www.artlimb.com/moredetails/lower-limb-articles/prosthetic-alignment-part3/

# Aplicación de Inteligencia Artificial en un Videojuego Serio para la Rehabilitación de la Articulación del Codo

D. L. Aguilar Jiménez<sup>1</sup>, E. M. Santana Franco<sup>1</sup>, A. Villarreal Carrillo<sup>1</sup>, I. R. Aguilar Figueroa<sup>2\*</sup> 1Departamento de Electrónica y Computación, Universidad de Guadalajara, Jalisco, México 2Biometría Aplicada, Ciudad de México, México

*\*i.aguilar@biometriaaplicada.com*

*Abstract*— **The elbow joint is key in the functionality of the upper limbs and is used in many activities. In this sense, different pathologies and trauma can affect the Range Of Motion (ROM) and limit the patient's capabilities such as playing sports, eating, drinking, brushing teeth, among others. Due to the problems described above, a prototype video game was created in Python, which is controlled by flexion and extension movements of the elbow. OpenCV library and Mediapipe framework enabled image processing and the registration of the patient's movements in real time by means of the webcam. The final project can be used as a tool to ease the patient rehabilitation exercises using all the benefits from technology, such as low price and easy access. Likewise, the user could see and analyze their progress after every session.**

*Palabras clave*—**Articulación, Codo, Python, Rehabilitación, Videojuego.**

# I. INTRODUCCIÓN

La articulación del codo es clave en el funcionamiento de las extremidades superiores y es utilizado en numerosas actividades de la vida diaria tales como practicar deportes, realizar tareas domésticas, comer, beber, lavarse los dientes, entre otros [1].

El complejo articular del codo está formado por tres articulaciones distintas: la articulación cúbito-humeral, de tipo bisagra, que permite la flexo-extensión; la articulación radio-humeral, una diartrosis de tipo condílea, que permite la rotación axial o pivotación así como la flexo-extensión; y la radiocubital proximal, en la que la cabeza del radio se aloja en la fosa radial del cúbito y se ve rodeada por el ligamento anular, que es una articulación de tipo trocoide y permite la pronosupinación [2].

El rango de movimiento (ROM, por sus siglas en inglés) generalmente se evalúa como el grado de máxima movilidad de una articulación específica en un plano particular de movimiento [3].

El ROM puede deteriorarse a cualquier edad como consecuencia de diversas causas: luxaciones; fracturas óseas; lesiones del plexo; contracturas de la piel debido a una quemadura; acortamiento muscular; contracturas de tendones o ligamentos, entre otros [3].

Las luxaciones de codo son bastante comunes, ya que representan del 11% al 28% del total de las lesiones, con una incidencia anual de 6 a 8 casos por cada 100 mil habitantes [4]. Asimismo, las fracturas del húmero equivalen al 6.6% de todo tipo de fracturas [5]. Si a esto le sumamos el resto de las lesiones mencionadas anteriormente, tenemos un número considerable de pacientes afectados.

Una vez que se presenta este tipo de lesiones existen diferentes métodos para su recuperación. Uno de los más comunes son los ejercicios de flexión y extensión del codo cuya finalidad es recuperar el ROM estándar, reducir la rigidez articular y evitar la congelación.

Sin embargo, la implementación de estos ejercicios en terapias de rehabilitación puede resultar tedioso, repetitivo y poco motivante para el paciente. Por lo anterior, la incorporación de juegos serios para la salud en los programas de rehabilitación contribuye a atenuar estos inconvenientes.

El término de juegos serios para la salud se utiliza para describir los juegos cuyo objetivo principal no es el entretenimiento, sino la educación o la formación [6, 7]. Por ejemplo, se pueden diseñar juegos serios para capacitar a profesionales de la salud, y para aplicar en procesos de rehabilitación en los que se requiere reproducir tareas repetitivas por parte del paciente [8].

También están dirigidos para incrementar la motivación de los pacientes en tres áreas: impulsar a los pacientes a que aprendan los pormenores de su enfermedad y su tratamiento, utilizarlos como herramienta de distracción durante la terapia para el dolor y la ansiedad, y animar a los pacientes a continuar con su tratamiento durante periodos más largos [9].

De acuerdo con la problemática descrita, se diseñó un prototipo de videojuego serio para la salud haciendo uso de visión computacional y *Machine Learning (ML)*, en el lenguaje de programación Python con la finalidad de apoyar en la rehabilitación del codo. El videojuego desarrollado tiene como objetivo incentivar al paciente a realizar su sesión de ejercicios a través de un medio interactivo que sea divertido y amigable, además de permitirle conocer sus avances, ya que cuenta con un sistema de monitoreo.

## II. METODOLOGÍA

En esta sección se explica el proceso llevado a cabo para la realización de nuestro prototipo, el cual se dividió en cuatro fases, que son las siguientes:

## *A. Detección de articulaciones*

En esta primera fase del proyecto se utilizó la librería *OpenCV* de Python y el framework *Mediapipe* de Google. La primera de ellas se encargó del procesamiento de imágenes, el cual hizo posible el registro de los movimientos del paciente en tiempo real por medio de la cámara web. Su aplicación brinda muchas ventajas, ya que permite ejecutar el proceso de rehabilitación de manera menos invasiva y costosa, además, a distancia, ya que únicamente se necesita un dispositivo que sea capaz de correr el juego.

*MediaPipe* es un *framework* de código abierto para la construcción de redes de procesos de datos conectados en serie de modelos de *ML* para realizar inferencia sobre datos, visión computacional y procesamiento multimedia (por ejemplo, decodificación de vídeo).

Para el seguimiento de la postura corporal de alta fidelidad, *MediaPipe* infiere 33 puntos de referencia 3D en todo el cuerpo a partir de cada una de las imágenes de vídeo RGB utilizando la investigación *BlazePose*, que también impulsa la API de detección de la postura *ML Kit*. Los enfoques actuales del estado de la técnica se basan principalmente en potentes entornos de escritorio para la inferencia, de esta manera este método logra un rendimiento en tiempo real.

Utilizando un detector, la línea de producción localiza primero la región de interés (ROI, por sus siglas en inglés) de la persona/postura dentro de la imagen. A continuación, el rastreador predice los puntos de referencia de la postura dentro de la región de interés utilizando la imagen recortada de la región de interés como entrada. Teniendo en cuenta que, en los casos de uso de vídeo, el detector sólo se invoca cuando es necesario, es decir, para el primer fotograma y cuando el rastreador ya no puede identificar la presencia de la pose del cuerpo en la imagen anterior. Para el resto de las imágenes, la línea de producción simplemente deriva la ROI a partir de los puntos de referencia de la pose de la imagen anterior.

# *B. Cálculo del ángulo deseado*

Una vez que se obtuvieron los puntos en todas las articulaciones fue necesario localizar las coordenadas que son de nuestro interés, en este caso son el hombro, codo y muñeca. Para el desarrollo de este videojuego se calculó únicamente el ángulo existente, en grados sexagesimales, entre las articulaciones de hombro, codo y muñeca, es decir, el ángulo  $\alpha$  mostrado en la Fig. 1.

Se decidió calcular el ángulo  $\alpha$  ya que éste es mostrado en una pantalla extra al videojuego, dicha pantalla permite al usuario observarse a sí mismo durante la ejecución del juego, ser consciente de sus movimientos y que el videojuego sea de fácil uso. El cálculo del ángulo  $\alpha$  se realizó como se describe a

continuación. Las variables y ecuaciones siguientes surgen de la Fig. 1.

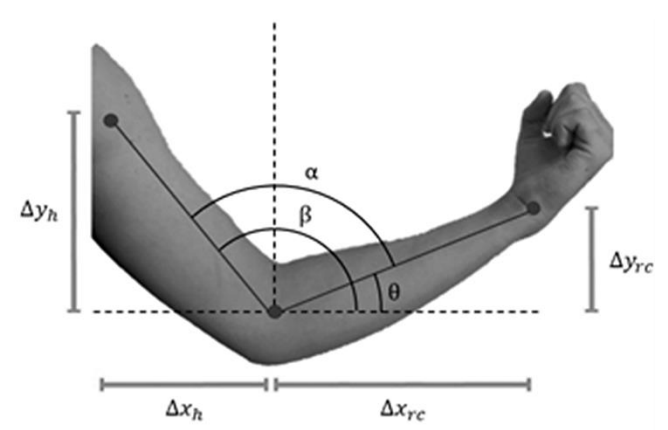

Fig. 1. Ángulos de la articulación del codo.

$$
\beta = \arctan\left(\frac{\Delta y_h}{\Delta x_h}\right) \tag{1}
$$

$$
\theta = \arctan\left(\frac{\Delta y_{rc}}{\Delta x_{rc}}\right) \tag{2}
$$

$$
\alpha = \beta - \theta \tag{3}
$$

En donde  $\beta$  es el ángulo del húmero y  $\theta$  es el ángulo del radio y cúbito, que restarse obtenemos  $\alpha$  nuestro ángulo de interés, es decir, el ángulo de la apertura del codo. Asimismo,  $\Delta y_h$  e  $\Delta x_h$  son los incrementos del húmero, de manera análoga,  $\Delta y_{rc}$  e  $\Delta x_{rc}$  representan los incrementos del radio y del cúbito.

# *C. Ajuste de ángulos*

Debido a que el ángulo de la articulación del codo es calculado utilizando estimaciones de posiciones de segmentos corporales, es necesario corroborar que el ángulo obtenido sea lo más exacto posible. Por lo anterior, se realizó un análisis estadístico entre dos grupos de ángulos: los obtenidos por un goniómetro y los calculados por MediaPipe.

Dicho análisis consta del cálculo de la Raíz del Error Cuadrático Medio (4) (RMSE, por sus siglas en inglés), y posteriormente se realizó una regresión lineal para ajustar los ángulos.

$$
RMSE = \sqrt{\frac{1}{n} \sum_{j=1}^{n} (y_j - \hat{y}_j)^2}
$$
 (4)

En donde n es el número de muestras o ángulos que comparamos,  $y_i$  es el ángulo real (obtenido por un goniómetro) mientras que  $\hat{y}_i$  es el valor obtenido por medio Mediapipe.

#### *D. Creación de la interfaz*

El algoritmo de la interfaz se realizó en Python por medio de Programación Orientada a Objetos (POO) para hacer más eficiente su realización. Además, se utilizó la librería llamada *Pygame* que cuenta con todas las funciones necesarias para la creación de un juego.

Al ejecutar el videojuego se despliega un menú, donde se le permite al usuario escoger cuál de los dos miembros superiores se desea rehabilitar. Una vez seleccionado el brazo a estimular, el juego comienza.

Se crearon únicamente tres objetos: el jugador, un enemigo y el elemento que suma puntos. El jugador se traslada únicamente de manera vertical. El movimiento del jugador fue definido por el ángulo obtenido en la fase anterior el cual le indica al jugador si sube o baja y estos umbrales deben ser ajustados según cada paciente. Los otros dos objetos se trasladan por el eje horizontal y su posición vertical es generada de manera aleatoria.

La dinámica del juego es muy sencilla, el jugador sube y baja por la pantalla atrapando elementos que se van sumando en una puntuación, mientras evita a los enemigos que le restan vidas. El jugador cuenta con tres vidas al comenzar el juego y este termina cuando se agotan las mismas.

Cuando el juego llega a su fin, se muestran los ángulos, máximo y mínimo obtenidos durante la sesión, que podemos traducir como el ángulo mayor de extensión y de flexión respectivamente.

Cabe señalar que los gráficos de la interfaz fueron obtenidos en bancos de imágenes, que brindan las licencias para sus usos, y escogidos para que fueran atractivos para los pacientes y los motivaran a continuar con su terapia.

Finalmente, se implementó un sistema de seguimiento que, al terminar el juego, recopila en un archivo CSV datos sobre la sesión de terapia, que son fecha y hora de realización, duración de ésta, brazo estimulado, así como el ángulo máximo y mínimo alcanzado por el paciente.

## III. RESULTADOS

El prototipo de videojuego para rehabilitación de la articulación del codo, que es controlado por medio del ángulo formado en la unión del húmero, radio y cúbito, brinda la posibilidad de rehabilitar ambos miembros superiores, eligiendo desde la pantalla de inicio, como se puede observar en la Fig. 3.

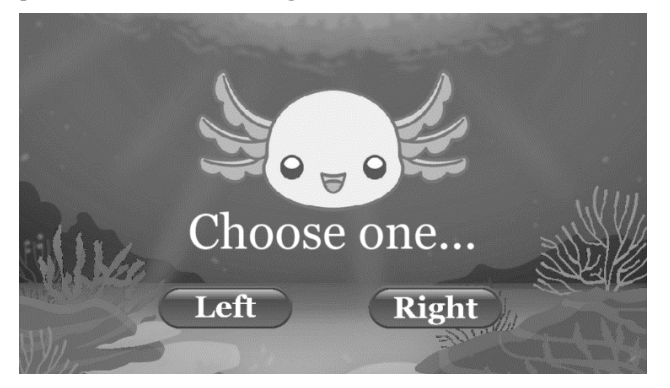

Fig. 3. Pantalla de inicio.

El juego cuenta con una interfaz en donde el usuario puede visualizar en la parte de arriba su puntuación y las vidas que tiene disponibles, además al personaje que se mueve en tiempo real de acuerdo con el ángulo registrado por la cámara, como se puede ver en la Fig. 4.

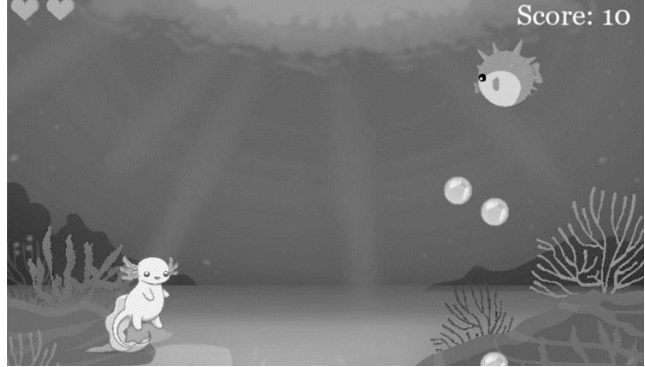

Fig. 4. Juego en funcionamiento.

Durante el proceso de rehabilitación, el paciente puede observarse a sí mismo realizando los movimientos de flexión y extensión que son los controles del juego y, además, la transición del ángulo de interés, como se ilustra en la Fig. 5. Sin embargo, el ángulo observado en pantalla no es registrado y únicamente se registran los ángulos máximos.

Es importante mencionar que, mediante la realización del análisis estadístico a partir de los datos de la Fig. 6, se obtuvo un RMSE de 4.7°. Para aminorar este error, se calculó una regresión lineal, cuya ecuación resultante permitirá hacer más exacto el ángulo obtenido por el framework Mediapipe. El símbolo del ángulo ajustado es  $\omega$ .

> $\omega = 1.00351323 \times \alpha - 0.31619076$  $(5)$

Al terminar cada sesión, podemos ingresar al archivo CSV en donde se puede verificar el avance del paciente en cada una de sus sesiones y cómo sus ángulos máximos de flexión y de extensión van aumentando y se van acercando cada vez más al ROM estándar, como se observa en la Tabla 1. También se le muestra al usuario los ángulos máximos y mínimos, junto con su puntuación.

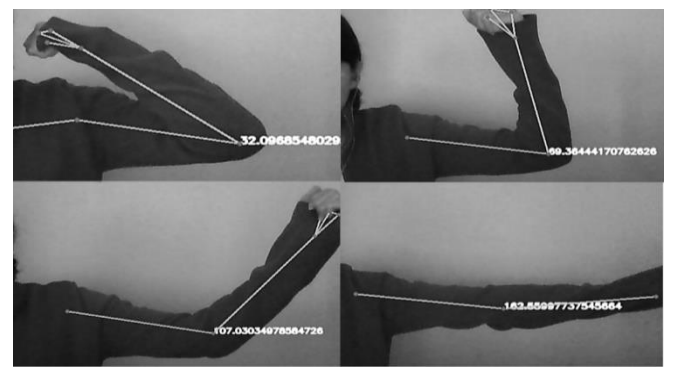

Fig. 5. Transiciones angulares. Tabla 1: Archivo CSV de seguimiento.

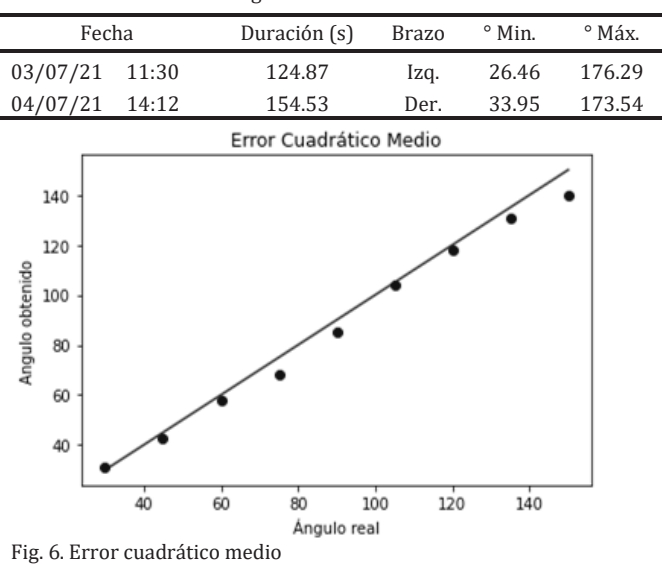

#### IV. DISCUSIÓN

Al tratarse de un prototipo de videojuego, que aún no ha sido probado en el ambiente clínico, es necesario implementarlo en pacientes para evaluar su desempeño. De igual forma, calcular los umbrales necesarios de flexión y extensión máxima, específicos para cada paciente y que vayan aumentando progresivamente con el paso de las sesiones. Por último, la eficiencia del videojuego podría mejorarse monitoreando la posición del paciente y la ejecución correcta de los ejercicios.

No obstante, este prototipo puede ser una herramienta que contribuya a que la rehabilitación sea menos invasiva y costosa; que pueda ser a distancia debido a los pocos requerimientos para su uso, y que permita, además, que el paciente realice sus ejercicios desde la comodidad de su hogar.

El método propuesto puede efectuar un rastreo rápido sin el uso de marcadores o dispositivos externos colocados en el brazo del paciente. Esto se realiza en tiempo real, ya que aprovecha los beneficios que nos brinda *Mediapipe* con sus detecciones exactas, que están hechas por medio de *ML*.

Finalmente, este videojuego ofrece al paciente una

alternativa para realizar sus ejercicios de rehabilitación más accesible y le permita estar consciente de sus avances.

#### V. CONCLUSIONES

En este trabajo se diseñó un prototipo cuyo objetivo es servir como herramienta o complemento durante la rehabilitación. Éste pretende utilizar algunas de las ventajas brindadas por las nuevas tecnologías, además de reducir los costos para que la atención médica (de rehabilitación) pueda beneficiar a muchas más personas.

A diferencia de otros proyectos similares, la unión de un juego serio de la salud con herramientas como el framework *Mediapipe*, permite que se realicen detecciones exactas; se produzca información para que se mantenga actualizado, y debido a que utiliza la tecnología de *ML* se mantendrá relevante por más tiempo.

Es un proyecto que cuenta con el potencial para seguir creciendo, ya que, tiene una ventana muy amplia de posibles mejoras entre ellas: agregar una base de datos para llevar el control de los datos del paciente y así mismo almacenar mayor información durante la sesión; agregar mayor variedad de ejercicios y un control de monitoreo para la correcta forma de dichos ejercicios; entre otras.

#### RECONOCIMIENTO

En nombre de los autores, expresamos nuestro agradecimiento públicamente al Maestro Isaac Rene Aguilar Figueroa, por instruirnos de manera efectiva, remarcar nuestros errores pasados para mejorar como estudiantes y por ser tan profesional en nuestra formación académica.

#### **REFERENCIAS**

[1] S. Rosdiyana, A. B. Muhammad, P. Dwi, M. Mahfuzah, H. A. Nor, "Elbow Flexion and Extension Rehabilitation Exercise System Using Marker-less Kinect-based Method", International Journal of Electrical and Computer Engineering (IJECE), vol. 7, no. 3, pp. 1602-1610, June, 2017, DOI. 0.11591/ijece.v7i3.pp1602-1610

[2] P. G. Andrea *et al*. "Anatomía del codo para el cirujano artroscopista", REVISTA ESPAÑOLA DE ARTROSCOPIA Y CIRUGÍA ARTICULAR, vol 25. no. 63, pp. 91-102, September, 2018. Accessed on: July, 12, 2021, DOI: 10.24129/j.reaca.25263.fs1801002, [Online].

[3] A.M Oosterwijk, M.K Nieuwenhuis, C.P van der Schans & L.J Mouton, "Shoulder and elbow range of motion for the performance of activities of daily living: Asystematic review". Physiotherapy Theory and Practice, vol. 34. no. 7, pp. 505-528, January, 2018. Accessed on: July, 13, 2021, DOI:10.1080/09593985.2017.142220, [Online]

[4] I. Luis, *et al*, "LAS ENFERMEDADES Y TRAUMATISMOS DEL SISTEMA MÚSCULO ESQUELÉTICO. UN ANÁLISIS DEL INSTITUTO NACIONAL DE REHABILITACIÓN DE MÉXICO, COMO BASE PARA SU CLASIFICACIÓN Y PREVENCIÓN." Country: Mexico 2012, pp. 5-11.

[5] C. J. Shrikant, S. Mike, "Rehabilitation of elbow trauma", Hand Clinics, vol. 20, no. 4, pp. 363-374. November 2004, DOI: 10.1016/j.hcl.2004.06.004

[6] G. Stefan, M. Ralph, "Serious Games for Health: The Potential of Metadata". GAMES FOR HEALTH JOURNAL: Research, Development, and Clinical Applications. vol. 6, no. 1, pp. 49 -56, February 2017. Accessed on: July , 14, 2021, DOI: 10.1089/g4h.2016.0034, [Online].

[ 7] P. P. João, Q. Cláudia, V. Pedro, "Serious games for upper limb rehabilitation: a systematic review", Disability and Rehabilitation: Assistive Technology, vol. 13, no. 1, pp. 95 -100, January, 2017. Accessed on: July, 16, 2021, DOI: 10.1080/17483107.2017.1290702, [Online].

[8] W. Voravika, B. Imma, G. Rubén, S. Mateu, "Serious games for health", Entertainment Computing, vol. 4, no. 4, pp. 231 -247, October, 2013. Accessed on: July, 14, 2021. DOI: 10.1016/j.entcom.2013.09.002

[9] W. Carolyn*, et al*, "Extending the Use of Games in Health Care", Proceedings of the 39th Hawaii International Conference on System Sciences, vol. 5, pp. 88b -88b, January, 2006. Accessed on: July, 16, 2021. DOI: 10.1109/HICSS.2006.179, [Online]

# Rendimiento de los Marcapasos Biológicos en Modelos Animales de Bloqueo AV: Una Revisión del Alcance

M. J. Galeano Blanco<sup>1</sup>, C. Chapa González<sup>2\*</sup>

<sup>1</sup>Ingeniería Biomédica, Universidad Autónoma de Bucaramanga, Bucaramanga, Colombia. 2 Instituto de Ingeniería y Tecnología, Universidad Autónoma de Ciudad Juárez, Ciudad Juárez, México *\*christian.chapa@uacj.mx*

*Abstract*—**The electronic pacemakers have some complications and limitations for which in the last two decades it has been investigated about biological pacemakers as an alternative treatment. The present study undertakes a scoping review of research on biological pacemakers assessed in an in vivo model of complete heart block to determine which approach has promoted the greatest restauration of heart rate. To achieve that, some databases were used to identify papers published 2011-2021, from which we retrieved 151 papers and after the identification and screening process only 6 articles were included. Of these articles, 4 articles had a pig as an animal model and 2 rats. The most common approach to design a biological pacemaker is gene therapy, alone or with cells in a hybrid approach. Only one study had a cell-based approach, which also achieved the heart rate closest to the normal physiological range of pigs. For rat's models, the heart rate reported after the complete heart block were not physiologically relevant. In conclusion, the most promising therapy is the one based on cells, because it maintained the heart rate of the animal model within relevant physiological values over 2 weeks. In addition, to develop a permanent biological pacemaker is essential research about a better persistence of the expression for gene-based approach and long-term function assessment for any approach.** 

*Palabras clave*—**Animal model, biological pacemaker, heart block, heart rate.**

#### I. INTRODUCCIÓN

Una de las complicaciones cardíacas más graves es la disfunción del marcapasos, como el bloqueo cardíaco completo (también conocido como bloqueo cardíaco de tercer grado o bloqueo auriculoventricular AV) y el síndrome sinusal, que puede provocar insuficiencia cardíaca e incluso la muerte; para esta disfunción el marcapasos electrónico es el único tratamiento actual [1]. Varios estudios han reportado a cerca de las complicaciones de estos dispositivos, como lo son neumotórax, perforaciones, desprendimiento de cables, hematomas e infecciones, etc. [2], [3]. Los marcapasos electrónicos tienen además algunas limitaciones, como la interferencia electromagnética, la necesidad de una cirugía de trasplante, la falta de respuesta emocional, el tamaño fijo y el uso de baterías. [1].

Ante las complicaciones y limitaciones de los marcapasos electrónicos, el concepto de marcapasos biológico surgió como un tratamiento potencial para la disfunción del marcapasos. El primer artículo que data del desarrollo de un marcapasos biológico se publicó en el 2002 utilizando un vector adenoviral en un enfoque de terapia génica [4]. Hasta el 2004 se publicó el primer marcapasos biológico basado en un enfoque híbrido gen-células, que consistía en células madre mesenquimales humanas (hMSC) que cargaban el gen marcapasos de ratón HCN2 (canal 2 activado por nucleótidos cíclicos activado por hiperpolarización) a través de electroporación en lugar de un vector viral como sistema de entrega de gen [5]. De esta manera, las investigaciones continuaron en los últimos 20 años y hasta el momento no existe una revisión previa que compare el rendimiento obtenido en modelos animales de los marcapasos biológicos. Por este motivo, se realizó una revisión de alcance para mapear sistemáticamente la investigación realizada en esta área y de esta manera entender el estado actual para orientar los trabajos de investigación futuros. Tomando la frecuencia cardíaca (FC) como parámetro clave para comparar los estudios, se formuló la siguiente pregunta de investigación: en los últimos 10 años, ¿qué enfoque de marcapasos biológico ha promovido la mayor restauración de la FC en animales con bloqueo cardíaco completo?

#### II. METODOLOGÍA

La revisión se realizó siguiendo la lista de verificación de elementos de informe preferidos para revisiones sistemáticas para revisiones de alcance (PRISMA-ScR), de esta manera:

#### *A. Criterios de Elegibilidad*

Los artículos debían ser publicados entre el período 2011-2021, escritos en inglés, centrados en la evaluación de marcapasos biológicos de cualquier enfoque (basado en células, en genes o un híbrido de gen-células) e incluía una evaluación cuantitativa de la FC en un modelo animal de bloqueo AV. Por el contrario, se excluyeron los artículos si eran de un tipo diferente a un artículo de investigación, no encajaban en el marco conceptual de este estudio (artículos irrelevantes), no realizaban un modelo animal de bloqueo AV, no teníamos acceso al artículo, los autores no hicieron un análisis estadístico, no se incluyó un grupo de control y si no se evaluó o informó la frecuencia cardíaca después del bloqueo AV.

# *B. Fuente de Información y Búsqueda*

Para identificar los documentos potencialmente relevantes, se realizaron búsquedas en *Web of Science*, *PubMed* y *Scopus*. Para las tres bases de datos, la estrategia de búsqueda fue: *(biological) AND (pacemaker OR pacing) AND (cardiac or heart) AND ("in vivo" OR "animal model") AND (block OR blocked).* No obstante, con las dos primeras fuentes, la estrategia de búsqueda se utilizó para *all fields*, mientras que con *Scopus* solo para *Title -abstract -keywords* . Los artículos se filtraron por tipo de documento (artículo de investigación) y se exportaron a la *Web Library de Mendeley*, en donde se eliminaron los duplicados.

## *C. Selección de Fuentes de Evidencia*

La selección de títulos y resúmenes fue realizada mientras que se excluyeron los artículos de revisión, artículos de conferencias o aquellos no relacionados con modelo s animales de bloqueo AV y para aquellos trabajos sin acceso , pero relevantes para este estudio , se envió un correo electrónico al autor para la correspondencia y a la biblioteca de la Universidad Autónoma de Bucaramanga para recuperarlos. Luego, se evaluaron los textos completos de todos los artículos potencialmente elegibles según los criterios de el egibilidad, para finalmente decidir si incluir o excluir los estudios.

## *D. Extracción de Datos*

El mismo revisor desarrolló una tabla en Microsoft Excel para informar la especie del modelo animal de bloqueo AV, año de publicación, tipo de terapia utilizada, lugar de inyección del marcapasos biológico, vector viral (si se utilizó), tipo de células (si se utilizaron), la cronología de los procedimientos y los valores cuantitativ os de la FC luego del bloqueo AV de los grupos experimentales de interés.

## III. RESULTADOS

#### *A. Selección de las Fuentes de Evidencia*

La estrategia de búsqueda arrojó 29 documentos en *Web of Science*, 57 en *PudMed* y 65 en *Scopus* . Luego de pasar por las etapas de identificación y selección , seis artículos fueron incluidos en la revisión de alcance, como se evidencia en el diagrama de flujo de la figura 1 .

## *A. Resultados de las Fuentes de Evidencia Individuales*

De los seis artículos incluidos, cuatro fueron de un modelo porcino y dos murinos. La Tabla I relaciona los datos relevantes de cada fuente de evidencia.

El enfoque más común en el diseño de marcapasos biológico fue la terapia génica, sola [6] –[9] o con células en un enfoque híbrido [8], [10] . Entre los estudios que incluyeron terapia génica, el único sistema de administración de genes fue el vector viral, con un 80% usando adenovirus [6], [7], [9], [10] y un 60% bajo la expresión del factor de transcripción T -box 18 (Tbx18) [6], [8], [9] . En cuanto a la ubicación del marcapasos, en el 50% de los artículos el sitio

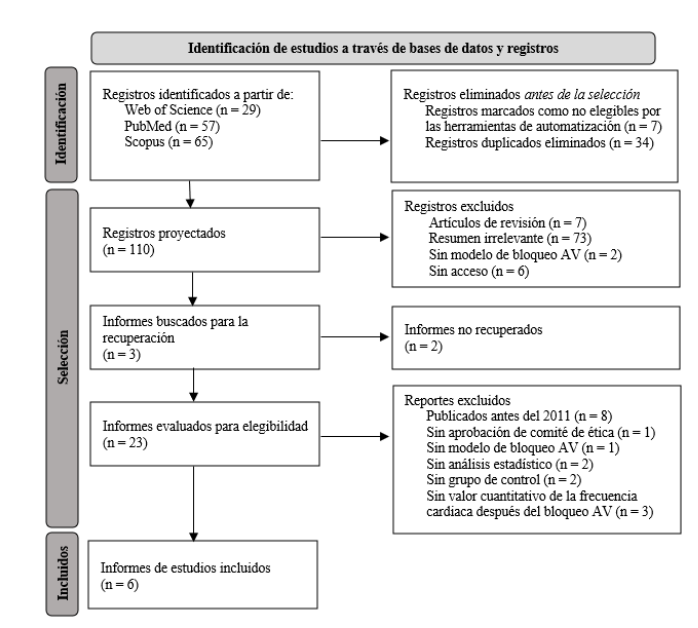

Fig. 1 Diagrama de flujo de la selección de las fuentes de evidencia de inyección fue el ventrículo izquierdo (VI) [7], [8], [11] , el 33% fue el ventrículo derecho (VD) [9], [10] y en solo un artículo fue la región del haz de His [6] .

En cuanto a los modelos porcinos, tres estudios inyectaron los marcapasos biológico s en el mismo momento del bloqueo AV, también utilizaron vectores adenovirales, pero los sitios de inyección fueron diferentes [6], [9], [10]. Mientras que, en otro estudio -también el único con una terapia basada en células - los autores ejecutaron el bloqueo AV cuatro semanas después de la inyección de l marcapasos biológico, con el fin de lograr la diferenciación *in vivo* de hMSC derivadas de tejido adiposo (haMSC) con características de marcapasos cardíaco dado un cultivo previo en un medio celular personalizado (suplemento RPMI-B27 + BMP4) [11] . En relación con las evaluaciones de la FC, teniendo en cuenta que la FC normal fisiológicas de los cerdos es de 80 -90 lpm [12] , el diseño de marcapasos biológico que alcanzó el valor más cercano fue el de la terapia celular, en el cual se observaron ritmos ventriculares regulares y espontáneos a lo largo de 15 días luego del bloqueo AV, y al día 14 la FC fue de 72.2.  $\pm$  3.6 lpm en cerdos trasplantados con haMSC [11] . Sin embargo, estos animales siempre tenían un marcapasos electrónico como respaldo, programado a 80 lpm después del bloqueo cardíaco y un día después se establecieron en 40 lpm para los días siguientes, pero durante la evaluación de la frecuencia cardíaca se establecieron en 30 lpm. Adicionalmente, este marcapasos biológico era sensible a la estimulación catecolaminérgica y diferentes evaluaciones de los sitios de inyección mostraron abundante expresión de proteínas específicas de marcapasos en los canales 1 y 4 activados por hiperpolarización activados por nucleótidos cíclicos (HCN1 y HCN4), el canal de calcio Cav1.2, y las conexinas Cx31.9 y Cx45, además no se observó inflamación o signos de inmunorechazo o formación de tumores.

TABLA I DATOS RELEVANTES DE CADA FUENTE DE EVIDENCIA

| Ref <sub>1</sub> | Animal | Basado en   | Sitio de<br>inyección        | Vector Viral           | Células                  | Aspectos remarcables                                                                                                    | Frecuencia<br>cardiaca<br>(lpm) |
|------------------|--------|-------------|------------------------------|------------------------|--------------------------|----------------------------------------------------------------------------------------------------|---------------------------------|
| [11]             |        | Células     | Pared libre VI               |                        | dhaMSCs                  | Marcapasos electrónico, invecciones, 4 ws<br>bloqueo AV, 14d evaluación FC                                                          | $72.2 \pm 3.6$                  |
| [6]              |        | Genes       | Región del haz<br>de Hiz     | Adenovirus Tbx18       | $\overline{\phantom{a}}$ | Marcapasos electrónico, bloqueo AV,<br>inyecciones, 8 ws evaluación FC en el día, noche<br>y media (24h) pero reportada por semana. | $62.4 \pm 3$                    |
| $[9]$            | Cerdos | Genes       | Posteroseptum<br>superior VD | Adenovirus Tbx18       | $\blacksquare$           | Marcapasos electrónico, bloqueo AV,<br>invecciones, evaluación FC: 2-14d cada 3d                                                    | $65 - 80$                       |
| [10]             |        | Gen-células | Pared libre VD               | Adenovirus HCN4        | <b>MSCs</b>              | Bloqueo AV, marcapasos electrónico e<br>invecciones. 1 ws quitaron el marcapasos<br>temporal. 1 - 4 ws evaluación FC por semana.    | $53 \pm 5$                      |
| [8]              |        | Gen-células | Pared                        | Lentivirus Thx18       | hiPSCMs                  | Invecciones, 14d corazón perfundido tipo                                                                                            | $93 \pm 8$                      |
|                  | Ratas  | Genes       | anterolateral VI             | Lentivirus Tbx18       | $\overline{\phantom{a}}$ | Langendorff, bloqueo AV y evaluación FC                                                                                             | $77 \pm 13$                     |
| $[7]$            |        | Genes       | Pared libre VI               | Adenovirus SK4         | $\overline{\phantom{a}}$ | Invecciones, 5-7 d corazón perfundido tipo                                                                                          | $98.1 \pm 8.9$                  |
|                  |        | Genes       |                              | Adenovirus HCN2        | $\mathbf{r}$             | Langendorff, bloqueo AV y evaluación FC                                                                                             | $111.7 \pm 5.5$                 |
|                  |        | Genes       |                              | Adenovirus<br>SK4/HCN2 | ۰                        |                                                                                                    | $139.9 \pm 21.9$                |

VI: ventrículo izquierdo; ws: semanas; Bloqueo AV: bloqueo auriculoventricular; FC: frecuencia cardíaca; dhaMSC: células madre mesenquimales humanas diferenciadas derivadas de tejido adiposo; lpm: latidos por minuto; Tbx18: factor de transcripción T-box 18; VD: ventrículo derecho; HCN4: canal 4 regulado por nucleótidos cíclicos activado por hiperpolarización; MSCs: células madre mesenquimales; hiPSCM: cardiomiocitos derivados de células madre humanas pluripotentes inducidas; SK4: Canales de potasio activados por calcio; HCN2: canal 2 regulado por nucleótidos cíclicos activado por hiperpolarización.

En los otros tres estudios de modelos porcinos, la FC no fue tan regular como en la terapia basada en células; de hecho, ste parámetro fisiológico tendió a disminuir después de ierto punto, pero en general permaneció significativamente más alto que en el grupo de control. Veamos cada estudio.

Zhang et al. desarrollaron un marcapasos biológico autólogo utilizando un autoinjerto de hMSC obtenidas de la médula ósea de los cerdos y transfectadas con el vector de denovirus del gen HCN4 [10]. Después de 2 semanas de autoinjerto, la FC y el porcentaje de latidos de estimulación el grupo experimental se volvieron significativamente más ltos que en el grupo de control,  $53 \pm 5$  lpm frente a  $38 \pm 4$  $\text{dom } y$  69 ± 10% frente a 28 ± 8%, respectivamente. Además, stas dos medidas aumentaron desde la semana uno hasta la tes, a partir de lo cual disminuyeron.

Hu. et al. diseñaron un marcapasos biológico bajo el enfoque de "puente al dispositivo" para soporte cronotrópico emporal sin hardware [9]. En este artículo, después de 2 días e la entrega del gen, la FC fue significativamente mayor en los animales transducidos con Tbx18 en comparación con los grupos de control, lo que persistió por 2 semanas; después del día 11 la FC tuvo una tendencia a la baja.

Dawkins et al. investigaron si la estimulación biológica anterógrada podía prevenir o revertir la miocardiopatía inducida por estimulación del ventrículo derecho (PICM) [6]. Después de 1 semana de transferencia del gen Tbx18, la frecuencia cardíaca diurna (día/noche) y media por semana fue mayor en los cerdos inyectados con Tbx8 en comparación con el grupo de control y permaneció así hasta el final del studio (8 semanas). En el último día, la FC fue de  $70.3 \pm 1.5$  $\mu$ m en el día, 56.1 ± 0.6 en la noche y una media de 62.4 ± 3  $\mu$ m, requiriendo un 45  $\pm$  2.6% de estimulación electrónica de espaldo, este requerimiento tuvo una tendencia ascendente a lo largo de las semanas, mientras que la FC media tendió a disminuir. Otro resultado relevante fue la disminución progresiva de adenovirus intramiocárdico que expresaba Tbx18: en la semana cuatro se detectó un número mínimo de partículas virales y en la semana ocho no se encontró rastro alguno.

En cuanto a los estudios en ratas, estos fueron más similares, ambos utilizaron vectores virales, inyectaron el marcapasos biológico en el VI, implementaron un corazón perfundido tipo Langendorff a los pocos días, luego el bloqueo AV y las evaluaciones pertinentes [7], [8]. Con relación a la FC, dado que el rango normal fisiológico es 400- 500 [7], ninguno de los estudios tuvo un valor cercano, siendo la mejor FC reportada por el marcapasos basado en la sobreexpresión de canales de potasio activados por calcio y canal 2 activado por nucleótidos cíclicos activado por hiperpolarización (SK4/HCN2) [7]. En este estudio, Zhao et al. evaluaron además marcapasos que consistían en la expresión SK4 y HCN2 por separado. La sobreexpresión de únicamente SK4 no aumentó significativamente la FC después del bloqueo cardíaco en comparación con el grupo de control. Por el contrario, la FC en el grupo SK4/HCN2 aumentó significativamente en comparación con SK4 o HCN2 (139.9  $\pm$  21.9 lbm, 98.1  $\pm$  8.9 lpm y 111.7  $\pm$  5.5 lpm, respectivamente). Por otra parte, Gorabi et al. investigaron dos enfoques de marcapasos biológicos: entrega de genes de vectores lentivirales de Tbx18 y un enfoque híbrido gencélulas utilizando cardiomiocitos derivados de células madre pluripotentes inducidos por humanos (hiPSCM) [8]. En este estudio, la FC en los grupos de intervención fue menor que en el grupo control (GFP) antes y después del bloqueo AV, siendo mayor la FC media de las ratas con células marcapasos Tbx18.
### IV. DISCUSIÓN

En esta revisión de alcance, se identificaron únicamente seis estudios, lo que indica una escasez de investigación centrada en el desarrollo de marcapasos biológicos. De los artículos incluidos, solo aquellos con un modelo de cerdo tuvieron un valor de FC cercano al rango fisiológico normal, siendo el mejor enfoque el basado en células, no solo por la mayor FC, sino también porque fue el único estudio donde la frecuencia cardiaca se mantuvo casi constante durante todo el tiempo de observación (15 días), lo que indica una retención de la función marcapasos [11]. Por el contrario, en los otros tres estudios no se mantuvo la función marcapasos, evidenciado en la tendencia a la baja de la FC después de cierto punto [6], [9], [10]. Estos tres estudios tienen en común la implementación de vectores adenovirus, que es el vector viral más común actualmente utilizado en los ensayos clínicos [13]. Pero también, es conocido por su expresión transitoria, lo que significa que la expresión genética estará presente siempre que el virus y la proteína resultante sobrevivan en el hospedador [14] . En efecto, Dawkins et al. encontraron una disminución progresiva de la FC y de las partículas virales que se detectaron a lo largo del tiempo [6]. Sin embargo, en ninguno de los artículos incluidos se investigó la relación entre las partículas virales detectadas con el paso del tiempo con algún parámetro de funcionamiento del marcapasos biológico. Estos hallazgos indican que podría ser necesario un sistema de entrega de genes diferente a los adenovirus para lograr un marcapasos biológico permanente con una función a largo plazo asegurada [6], [9], [10], [14]. En cuan to al estudio basado en terapia celular, dado un periodo de observación de solo 15 días, es necesario estudios más extensos para que sea factible realizar pruebas clínicas. Por otro lado, el marcapasos biológico basado en terapia génica, específicamente en adenovirus, podría ser un enfoque prometedor para aplicaciones temporales como "puente al dispositivo" en pacientes dependientes de marcapasos con infecciones de hardware [9] . Por último, todos los estudios tienen su propia metodología, porque no existe un método estándar de cómo evaluar los marcapasos biológicos, de ahí que tuvieran diferentes método s de bloqueo cardíaco, ubicación del marcapasos, tiempo s entre procedimientos, etc. En consecuencia, podría ser relevante desarrollar una metodología estándar que oriente los estudios futuros.

### V. CONCLUSIONES

Se encontró que el enfoque de marcapasos biológicos más prometedor es el basado en células haMSC , debido a que durante 2 semanas logró mantener la FC del modelo animal después del bloqueo AV dentro de valores fisiológicos relevantes. No obstante, aún queda mucho camino por recorrer y trabajo por hacer en el campo de marcapasos biológicos para poder comenzar con ensayos clínicos. Entre los temas de investigación sobresalientes que deben abordarse se incluyen una mejor persistencia de expresión en el enfoque basado en genes y la evaluación de la función a largo plazo para cualquier enfoque, especialmente necesario para desarrollar marcapasos biológico s permanente s .

#### **REFERENCIAS**

- [1] Y. Li, K. Wang, Q. Li, and H. Zhang, "Biological pacemaker: from biological experiments to computational simulation," *Journal of Zhejiang University: Science B*, vol. 21, no. 7, pp. 524 –536, Jul. 2020, doi: 10.1631/JZUS.B1900632.
- [2] K. MS, P. MA, E. HJ, K. RV, and H. JE, "Complications related to permanent pacemaker therapy," *Pacing and clinical electrophysiology: PACE*, vol. 22, no. 5, pp. 711–720, 1999, doi: 10.1111/J.1540 -8159.1999.TB00534.X.
- [3] U. EO *et al.*, "Incidence and predictors of short- and long-term complications in pacemaker therapy: the FOLLOWPACE study," *Heart rhythm*, vol. 9, no. 5, pp. 728 –735, May 2012, doi: 10.1016/J.HRTHM.2011.12.014.
- [4] J. Miake, E. Marbán, and H. B. Nuss, "Biological pacemaker created by gene transfer," *Nature 2002 419:6903*, vol. 419, no. 6903, pp. 13 2 –133, Sep. 2002, doi: 10.1038/419132b.
- [5] P. Irina *et al.*, "Human mesenchymal stem cells as a gene delivery system to create cardiac pacemakers," *Circulation research*, vol. 94, no. 7, pp. 952 –959, Apr. 2004, doi: 10.1161/01.RES.0000123827.60210.72.
- [6] J. F. Dawkins *et al.*, "Antegrade Conduction Rescues Right Ventricular Pacing -Induced Cardiomyopathy in Complete Heart Block," *Journal of the American College of Cardiology*, vol. 73, no. 13, pp. 1673 –1687, 2019, doi: 10.1016/j.jacc.2018.12.086.
- [7] H. Zhao *et al.*, "Overexpression of the medium-conductance calcium -activated potassium channel (SK4) and the HCN2 channel to generate a biological pacemaker," *Molecular Medicine Reports*, vol. 20, no. 4, pp. 3406 –3414, 2019, doi: 10.3892/mmr.2019.10591.
- [8] A. M. Gorabi *et al.*, "Functional biological pacemaker generation by T -Box18 protein expression via stem cell and viral delivery approaches in a murine model of complete heart block," *Pharmacological Research*, vol. 141, pp. 443 –450, 2019, doi: 10.1016/j.phrs.2019.01.034.
- [9] Y. F. Hu, J. F. Dawkins, H. C. Cho, E. Marbán, and E. Cingolani, "Biological pacemaker created by minimally invasive somatic reprogramming in pigs with complete heart block," *Science Translational Medicine*, vol. 6, no. 245, Jul. 2014, doi: 10.1126/scitranslmed.3008681.
- [10] H. Zhang et al., "Autologous biological pacing function with adrenergic -responsiveness in porcine of complete heart block," *International Journal of Cardiology*, vol. 168, no. 4, pp. 3747 – 3751, 2013, doi: 10.1016/j.ijcard.2013.06.012.
- [11] F. F. Darche *et al.*, "In vivo cardiac pacemaker function of differentiated human mesenchymal stem cells from adipose tissue transplanted into porcine hearts.," *World journal of stem cells*, vol. 12, no. 10, pp. 1133 –1151, Oct. 2020, doi: 10.4252/wjsc.v12.i10.1133.
- [12] "What is the normal heart and repiratory rate for pigs? Hogs, Pigs, and Pork," 2019. https://swine.extension.org/what-is-thenormal-heart-and-repiratory-rate-for-pigs/ (accessed Jul. 20, 2021).
- [13] J. T. Bulcha, Y. Wang, H. Ma, P. W. L. Tai, and G. Gao, "Viral vector platforms within the gene therapy landscape," *Signal Transduction and Targeted Therapy 2021 6:1*, vol. 6, no. 1, pp. 1–24, Feb. 2021, doi: 10.1038/s41392-021-00487-6.
- [14] Q. Jihong *et al.*, "Expression and function of a biological pacemaker in canine heart," *Circulation*, vol. 107, no. 8, pp. 1106 –1109, Mar. 2003, doi: 10.1161/01.CIR.0000059939.97249.2C.

## Análisis de la marcha en voluntarios con amputación transtibial usando sensores Kinect

V. Castillo Madrigal<sup>1</sup>, R.Q. Fuentes Aguilar<sup>2</sup> <sup>1,2</sup>Tecnológico de Monterrey, Escuela de Ingeniería y Ciencias, Zapopan, Jalisco

### *\*victor.castillo@live.com, rita.fuentes@tec.mx*

*Abstract*— **This paper presents a gait cycle analysis of transtibial amputees and non-amputees volunteers with the design and implementation of a portable and low-cost motion capture system based on Kinect cameras. For this system, two Kinect sensors and an electric treadmill were used. These elements allowed the quantitative analysis by measuring different biomechanical variables such as step distance, cadence, curvature angles of column and foot, among others. A comparison of gait was made, between using protheses with a Patellar Tending Bearing (PTB) type socket designed by traditional methods and prostheses with PTB sockets designed with molds from a 3D anatomical model. The results showed that a person without amputation has a 47.41% more stable step and a 57.78% lower angle of curvature of the spine, while a volunteer with a PTB socket made from a 3D design mold is 8.31% faster and presents a 7.83% more stable step than a using a conventional socket. Creating a low-cost motion capture system will allow a greater accessibility of these technologies, leading to a future where ergonomic prostheses based on gait analysis are possible.**

*Palabras clave*—**Amputación Transtibial, Análisis de Marcha, Kinect.**

### I. INTRODUCCIÓN

El ciclo de la marcha corresponde a un proceso mecánico cuya principal función es permitir caminar (Fig. 1).

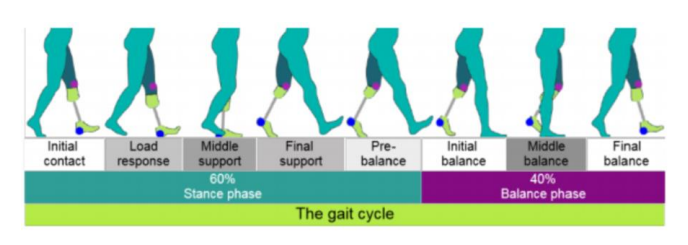

Fig. 1: Ciclo de la marcha. Tomado de [5].

A pesar de que el análisis de este comenzó desde inicios del siglo XVII con Giovanni Alfonso Borelli, no existen suficientes datos como se pensaría [1]. Concretamente, se trata de una serie de movimientos complejos donde las extremidades inferiores participan, se divide en 2 fases: apoyo y balanceo. Donde la fase de apoyo corresponde al 60% del ciclo y el balanceo al 40% restante. La fase de apoyo comienza con el talón tocando el suelo con el pie en dorsiflexión permitiendo un doble soporte para el cuerpo, posteriormente se carga el peso al posicionar el antepié en el suelo y se estabiliza la pelvis al detener el movimiento (etapa intermedia). Una vez terminada la etapa intermedia se despega el dedo del suelo para comenzar el proceso de prebalanceo. Posteriormente el balanceo inicial y medio consiste en acelerar al utilizar los músculos flexores de la cadera y dorsiflexores del tobillo. El ciclo finaliza con la extensión de la rodilla para posicionar el pie en el suelo [2]. Una amputación transtibial (Fig. 2a) consiste en un proceso quirúrgico por debajo de la rodilla con el objetivo de remover una porción de la tibia y fíbula. En personas con esta condición, el uso de una prótesis es necesario, y aún con una, su ciclo de la marcha se ve comprometido presentando irregularidades en las variables biomecánicas como zancada, cadencia y ángulos de las articulaciones. Los componentes de una prótesis son: pie, articulación del tobillo, tubo o vástago y socket. Este último es muy importante ya que consiste en el sistema de unión entre la prótesis y el usuario (Fig. 2b), existiendo diferentes tipos, un ejemplo de estos es el *Patellar Tending Bearing* (PTB), analizado en el presente trabajo.

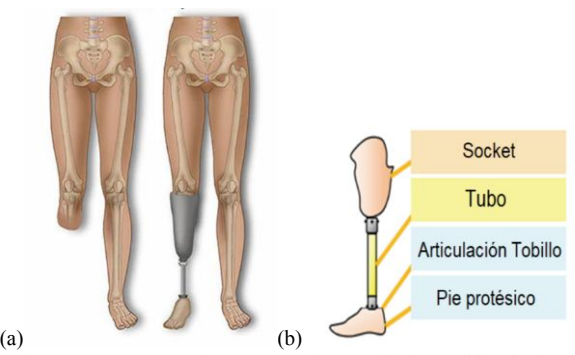

Fig. 2: Componentes de una prótesis transtibial. Modificado de [3]

Diversos artículos han tratado de abordar el tema de análisis de marcha en sujetos con amputación transtibial. Para hacerlo se requiere un sistema de captura de movimiento, que puede basarse en vídeo, imágenes o en nubes de puntos [4], [5], [6]. Incluso hay experimentos con sensores Kinect en Latinoamérica donde se usaron plantillas para recrear el cuerpo de manera tridimensional [7]. Retomando el análisis de marcha en personas con amputación transtibial, existen experimentos relevantes relacionados con sistemas de sensado de presión. En 2013, un experimento en Malasia utilizó transductores del tipo F-socket para el sistema socket-muñón y se creó un nuevo sistema de suspensión [8]. Al crear un sistema de captura basado en sensores Kinect es posible aumentar la accesibilidad de este tipo de tecnologías ya que se trata de sensores más económicos a las cámaras actualmente utilizadas como las del sistema VICON.

Además, se trata de un sistema portable que puede ser utilizado en distintos ambientes y laboratorios por lo que facilita el acceso a aquellas personas que se les dificulta trasladarse.

### II. METODOLOGÍA

Para la realización de este trabajo es necesario contar con los siguiente:

*Equipo y Software:*

- භ Kinect v2 para Windows Configuración de seguimiento corporal y Kinect v1 para Windows - Configuración de seguimiento del esqueleto: ángulo de inclinación de cero grados
- භ Caminadora *NordicTrack C97OPRO*
- භ 1 estación de trabajo Windows 10 PC 8GB RAM
- AMD Ryzen 5
- Kinect para Windows Toolkit V1.8 y Kinect SDK
- භ Microsoft Plataforma SDK
- භ MATLAB R2018b con paquete de soporte de Adquisición de Imágenes para Kinect de Windows

### *A. Participantes*

La selección de participantes consistió en 4 voluntarios con amputación transtibial y 3 voluntarios sin amputación, todos de 22 a 59 años. Los participantes con amputación debían cumplir con 100 puntos en el índice de Barthel (capaces de realizar actividades de la vida diaria) y considerados en la clasificación K3 (más allá de simple locomoción) para usuarios de prótesis de acuerdo con la Asociación Americana de prótesis y ortesis. Se realizaron pruebas a voluntarios con 2 tipos de sockets: tradicional PTB y modelo 3D. Un resumen de los voluntarios estudiados se puede observar en la tabla I.

### *B. Sistema de Captura de Movimiento*

La prueba consistió en una marcha de 10 minutos en una caminadora eléctrica a una velocidad de 1.4 km/h con 2 sensores Kinect en cada lado de esta como se observa en la Fig.  $5.$ 

Las pruebas se realizaron en 2 diferentes laboratorios con las mismas condiciones. Los componentes de la marcha analizados son: cadencia, distancia del paso y la zancada, trayectorias de la cadera y pies en el eje Y, la posición del pie en el eje X, ángulos de curvatura de columna y la angulación del pie con respecto al suelo y con respecto a la tibia. El sistema de captura de movimiento consiste en el uso de sensores Kinect v1 y v2, las cuales presentan una resolución de 640x480 píxeles y de 1920x1080 píxeles, respectivamente. Ambas cámaras se sitúan en cada lado de la caminadora a una distancia de 2 y 2.4 metros (Fig. 3). El eje Y corresponde al eje vertical, el eje Z se encuentra longitudinalmente a la caminadora y el eje X es perpendicular al eje Z. El protocolo de captura de movimiento para adquisición de datos consiste en los siguientes pasos:

Solicitar al voluntario subir al centro de la caminadora y posicionarse de frente a ambos sensores y saludar para

- ser reconocido.
- භ Una vez los sensores detectan al sujeto, comienza el programa de adquisición de datos en Matlab.
- භ Después se le solicita encender la caminadora y avanzar durante 10 minutos a una velocidad de 1.4 km/h.
- භ Finalmente, se detiene la captura de datos y la caminadora y se procesan los datos en la computadora. TABLA I

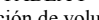

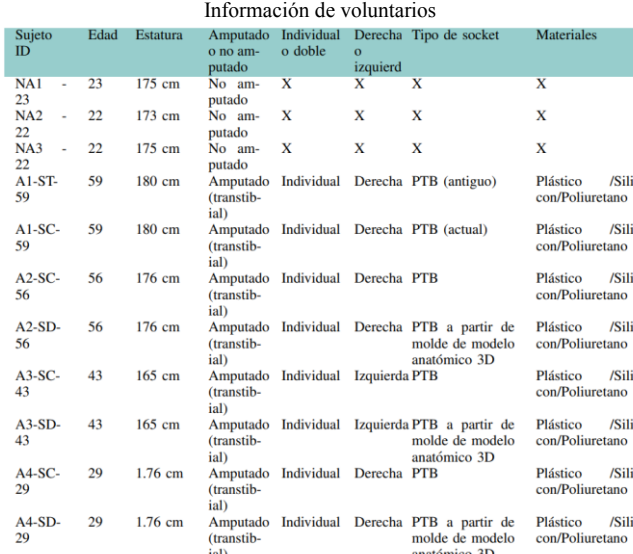

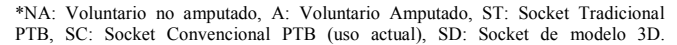

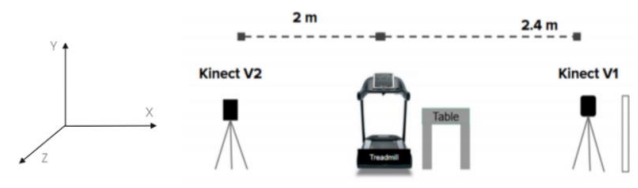

Fig. 3: Espacio de trabajo y su eje de coordenadas.

### *C. Procesamiento de los Datos*

La información de los sensores Kinect nos brinda la posición del cuerpo en X, Y & Z, a partir de esos datos se calcula cada variable en Matlab. Para la distancia del paso se utilizó la posición del pie en el eje X en el inicio y final del ciclo de marcha, de esta manera se registra la diferencia de ambos valores en metros y se suman paso derecho e izquierdo para obtener la distancia total de zancada. Para la cadencia se creó una función contadora de pasos tomando en cuenta los valores pico de la posición en X del pie y dividiendo el valor sobre 60, de esta manera se registra la velocidad en pasos por minutos. Para el análisis de la curvatura de columna se usó una relación de posición entre la cabeza y base de la columna usando operaciones trigonométricas. El análisis del ángulo del pie se realizó usando 2 diferentes referencias, el suelo y la tibia, y calculando el ángulo del vector que se encuentra entre la articulación del tobillo y el suelo. Mientras que para la

segunda referencia se consideran 3 diferentes articulaciones: rodilla, tobillo y pie y el ángulo entre ambos vectores. La representación gráfica de los ángulos se puede visualizar en la Fig. 4.

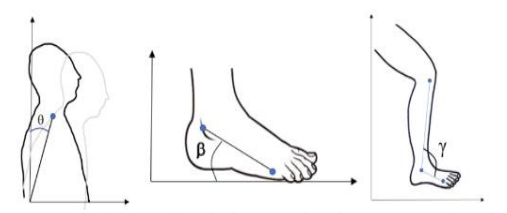

Fig. 4: Representación gráfica de los ángulos de curvatura de columna y pie.

### III. RESULTADOS Y DISCUSIONES

En esta sección se encuentran presentadas tablas con valores promedios de las variables biomecánicas analizadas, así como gráficas con la información con respecto al porcentaje del ciclo de la marcha obtenidas automáticamente mediante la herramienta generadora de reportes de Matlab. El espacio de trabajo se colocó en dos laboratorios diferentes. Algunas fotografías del acomodo de las cámaras Kinect y la caminadora se muestran en la Fig. 5.

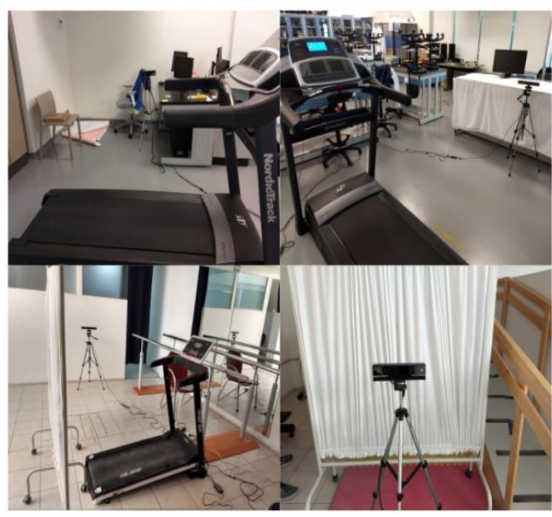

Fig. 5: Espacio de trabajo recreado en 2 diferentes laboratorios.

### *A. Comparativa entre amputado y no amputados*

Es posible observar en la tabla II que los voluntarios no amputados son 1.45% más veloces que los voluntarios sin amputación. Además, los voluntarios no amputados presentan comportamientos lineales, coincidiendo con la tendencia lineal del paso, presentando un 47.41% menor variación en cada paso, por lo que su paso es más estable que en los voluntarios con amputación. Es posible observar en la Fig. 6 que los voluntarios no amputados (magenta, amarillo y negro) tienen un 57.78% menor curvatura de la columna la cual es deseable que sea menor a los 15°. En cuanto al rango del movimiento del pie no se presenta una diferencia mayor al 5%.

### *B. Comparativa entre socket PTB tradicional y socket PTB a partir de modelo anatómico 3D.*

En la tabla II se puede apreciar que los voluntarios que utilizan el PTB socket a partir de tecnología 3D son 8.31% más rápidos que cuando están usando su socket tradicional, lo que les permite tener mayor autonomía. También la variación del pie con respecto al eje X es 7.83% menor en el socket a partir de modelos 3D que en los sockets tradicionales. Pero se reporta un incremento del 6.67% en la curvatura de la columna (tabla III, por lo que se trata de un aspecto de mejora para estos sockets fabricados a partir de moldes 3D de modelos anatómicos). En general el socket PTB a partir de modelos 3D presenta un mayor rango de movimiento del pie de un 6.44% en comparación con el uso del socket tradicional. Es importante aclarar que un mayor rango de movimiento es deseable puesto que se acerca al rango de movimiento de dorsiflexión y flexión plantar que es de 20° y 30° respectivamente [9]. Por lo tanto, ángulos entre 0° y 50° son esperados para el caso del ángulo del pie con respecto a la tibia y no deben ser mayores a 90° para el caso del pie con respecto al piso.

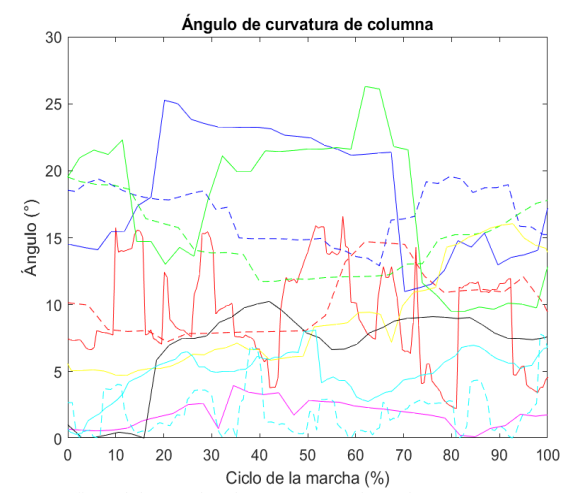

Fig. 6: Gráfica del ángulo de curvatura de columna con respecto al porcentaje del ciclo de la marcha. A1-ST-59 (línea roja), A1-SC-59 (línea roja punteada), A2-SC-56 (línea azul), A2-SD-56 (línea azul punteada), A3-SC-43 (línea verde), A3-SD-43 (línea verde punteada), A4- SC-29 (línea cian), A4-SD-29 (línea cian punteada) NA1-23 (línea magenta), NA2-22 (línea amarilla), NA3-22 (línea negra).

### TABLA II

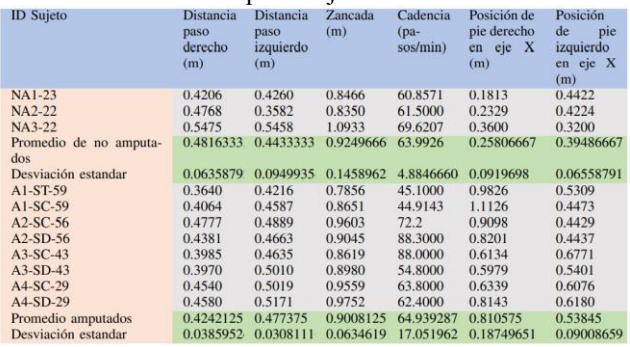

TABLA III

Valores promedio de los ángulos de curvatura de columna de cada voluntario

| UC CAUA VOIUILAI IO   |                                                       |                                                     |                                                     |                                                       |  |  |  |
|-----------------------|-------------------------------------------------------|-----------------------------------------------------|-----------------------------------------------------|-------------------------------------------------------|--|--|--|
| Sujeto ID             | Angulo de<br>curvatura<br>de columna<br>inicial $(°)$ | Ángulo de<br>curvatura<br>de columna<br>medio $(°)$ | Ángulo de<br>curvatura<br>de columna<br>final $(°)$ | Ángulo de<br>curvatura<br>de columna<br>máximo<br>(°) |  |  |  |
| <b>NA1-23</b>         | 2.0536                                                | 1.3722                                              | 0.9857                                              | 7.0161                                                |  |  |  |
| <b>NA2-22</b>         | 4.0377                                                | 3.3736                                              | 2.6601                                              | 10.9982                                               |  |  |  |
| NA3-22                | 2.9448                                                | 1.5339                                              | 1.6767                                              | 9.0563                                                |  |  |  |
| Promedio no amputados | 3.01203333                                            | 2.09323333                                          | 1.77416667                                          | 9.02353333                                            |  |  |  |
| Desviación estandar   | 0.99375724                                            | 1.11177373                                          | 0.84144439                                          | 1.9912522                                             |  |  |  |
| $A1-ST-59$            | 5.9627                                                | 4.5693                                              | 3.5863                                              | 14.1281                                               |  |  |  |
| $AI-SC-59$            | 12.9868                                               | 6.2993                                              | 3.6560                                              | 16.6343                                               |  |  |  |
| $A2-SC-56$            | 19.7952                                               | 9.6990                                              | 5.4365                                              | 22.3810                                               |  |  |  |
| $A2-SD-56$            | 17.1486                                               | 8.4423                                              | 5.6847                                              | 21.2198                                               |  |  |  |
| $A3-SC-43$            | 10.2050                                               | 5.3402                                              | 3.9081                                              | 16.7718                                               |  |  |  |
| $A3-SD-43$            | 15.5215                                               | 7.2512                                              | 5.5246                                              | 19.7573                                               |  |  |  |
| $A4-SC-29$            | 3.9597                                                | 1.8126                                              | 1.6184                                              | 7.4131                                                |  |  |  |
| $A4-SD-29$            | 2.5670                                                | 1.2888                                              | 1.1451                                              | 6.9314                                                |  |  |  |
| Promedio amputados    | 11.0183125                                            | 5.5878375                                           | 3.8199625                                           | 15.6546                                               |  |  |  |
| Desviación estandar   | 6.39460943                                            | 2.97982386                                          | 1.73564502                                          | 5.8749194                                             |  |  |  |

### IV. CONCLUSIONES

Se puede concluir que un sistema de captura basado en sensores Kinect puede ser usado para analizar el ciclo de marcha, así como que se trata de un sistema económico y portable. Los resultados nos muestran que la cadencia no se ve afectada entre voluntarios no amputados y amputados puesto que no es mayor a 5%. Un voluntario no amputado presenta una mayor estabilidad y postura. Usar técnicas de diseño 3D para la fabricación de moldes basados en estructuras anatómicas de los pacientes puede aumentar la posibilidad de la creación de diseños más ergonómicos y mejores prótesis para amputados transtibiales ya que siguen una forma más realística del muñón del usuario. Aún hay aspectos de mejora en el diseño de moldes a partir de modelos 3D como lo es reducir la curvatura de columna.

### AGRADECIMIENTOS

Agradecemos al Grupo de Investigación con Enfoque Estratégico en Robótica y al Laboratorio de Biomecatrónica del Tecnológico de Monterrey, a Gisel Sánchez por sus aportaciones, a los voluntarios por su disposición y confianza, así como a la empresa Proactible por brindarnos sus instalaciones para corroborar la portabilidad del sistema .

### **REFERENCIAS**

[1] Baker, R. (2007). The history of gait analysis before the advent of modern computers. *Gait & posture* , *26*(3), 331 -342.

[2] Moore, K. L., & Dalley, A. F. (2018). *Clinically oriented anatomy*. Wolters kluwer india Pvt Ltd.

[3] Gallardo Riquelme, S. F. (2018). Diseño y fabricación de socket transtibial para prótesis de extremidad inferior.

[4] Torres Pérez, Y. (2004). *Evaluación cuantitativa en prótesis de miembro inferior unilateral* (Master's thesis, Uniandes).

[5] Ibarra Aguila, S., Sánchez, G. J., Sauvain, E. E., Alemon, B., Fuentes - Aguilar, R. Q., & Huegel, J. C. (2020). Interface Pressure System to Compare the Functional Performance of Prosthetic Sockets during the Gait in People with Trans -Tibial Amputation. *Sensors* , *20*(24), 7043.

[6] Agrawal, S. K., Vashista, V., Jiyeon, K. A. N. G., & Jin, X. (2019). *U.S. Patent No. 10,406,059*. Washington, DC: U.S. Patent and Trademark Office.

[7] Ochoa, C. O., Valencia, J. V., Córdova, J. L., López, A. O., & Ortiz, M. M. (2011). Análisis de marcha mediante plataforma Kinect. *La Investigación y las Aplicaciones en Ciencias de la Computación. FCC - BUAP. Puebla, México*, 17 -21.

[8] Eshraghi, A., Osman, N. A. A., Gholizadeh, H., Ali, S., Sævarsson, S. K., & Abas, W. A. B. W. (2013). An experimental study of the interface pressure profile during level walking of a new suspension system for lower limb amputees. *Clinical Biomechanics* , *28*(1), 55 -60.

[9] Radtka, S. A., Oliveira, G. B., Lindstrom, K. E., & Borders, M. D. (2006). The kinematic and kinetic effects of solid, hinged, and no ankle – foot orthoses on stair locomotion in healthy adults. *Gait & posture* , *24*(2), 211 -218.

## Férula con terapia de luz roja e infrarroja para el síndrome del túnel carpiano.

E. D. Cameras Cruz<sup>1</sup>, A. Ziga Paulo<sup>2</sup>, H. C. Ramos Lopez<sup>3</sup>, J. Jara Jimenez<sup>4</sup>

1 Estudiante Universidad Politécnica de Chiapas, Suchiapa, México.

2 Estudiante Universidad Politécnica de Chiapas, Suchiapa, México.

<sup>3</sup>M.E.R. Universidad Politécnica de Chiapas, Suchiapa, México.

4 P.T.C. Universidad Politécnica de Chiapas, Suchiapa,

México. *173298@ib.upchiapas.edu.mx 171288@ib.upchiapas.edu.mx jjara@ib.upchiapas.edu.mx*

*Resumen*— **El síndrome del túnel carpiano afecta a gran variedad de personas, en ellas se destacan mujeres entre los 40 y 60 años, impidiendo continuar con sus actividades de manera eficaz. El siguiente trabajo ha sido realizado para ayudar a las personas con dicho síndrome, haciendo uso de férulas impresas mediante impresión 3D y terapias de luz (LLLT) el uso del láser terapéutico de baja intensidad (Low-level-Laser Therapy) ha traído consigo la evolución de los tratamientos antiinflamatorios, analgésicos y procicatrizantes, debido a la foto estimulación celular sobre la mitocondria; esto incrementa la generación de energía (ATP), que acelera la microcirculación sanguínea y produce cambios en la presión hidrostática del capilar, en este trabajo se describe como fue el proceso para la creación de la férula y los pasos a seguir para llegar a dar la terapia de luz roja e infrarroja.**

*Palabras clave*—**Férula, impresión 3D, LED, LLLT, terapia de luz, túnel carpiano.**

### I. INTRODUCCIÓN

El síndrome del túnel carpiano es una de las neuropatías más comunes del sistema nervioso periférico y de la extremidad superior. El dolor en este síndrome se debe a la inflamación junto con la presión en el interior del túnel formado por el carpo y el ligamento carpiano transverso en la muñeca. Esta neuropatía es más común en mujeres entre 40 y 60 años, cabe mencionar que un factor para desarrollar este síndrome es la ocupación laboral que ejerza la persona. El tratamiento convencional es la utilización de férulas, anti inflamatorios para aliviar el dolor si es que lo requiere. Si no se logra la mejora de los síntomas después del tratamiento, se requiere intervención quirúrgica convencional o endoscópica, se puede probar también con ultrasonido o técnicas láser [1].

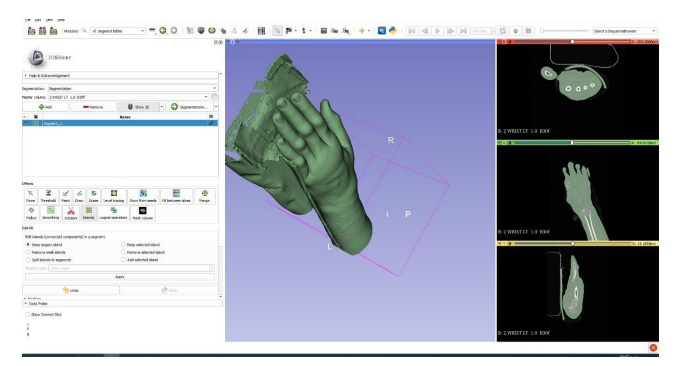

Fig. 1. Modelo de la tomografía analizada en 3D Slicer.

Esta enfermedad puede ir avanzando hasta llegar a convertirse en un problema de salud serio llegando a tener repercusiones físicas, psíquicas, sociales e incluso laborales, dependiendo que tan avanzado va el trastorno, el cual varía desde un trastorno menor hasta uno serio de la mano o las manos afectadas. La incapacidad de desarrollar actividades normales con la mano genera afectaciones psicológicas. Diagnosticar tempranamente este síndrome ayudará sin dudarlo a evitar daños psicológicos y evitar la evolución a estados más graves.

El láser terapéutico fue descubierto en 1967 por Endre Mester, en la Universidad de Medicina de Budapest (Hungría), en el intento de descubrir si este nuevo rayo inducía las células tumorales. El experimento consistió en rasurar la espalda de dos grupos de ratones, uno expuesto a la terapia de láser de baja frecuencia y otro control. Los resultados en el grupo expuesto no evidenciaron desarrollo de cáncer, sino una regeneración del folículo piloso más rápida que la del grupo control. El efecto del láser en los ratones fue descrito como un "láser bioestimulador", y desde entonces las publicaciones científicas se han centrado en la interacción de este láser con los tejidos y los beneficios que produce.

Los reportes de la literatura relacionan el uso del láser de baja intensidad con la regeneración de los tejidos blandos y duros, con una buena cicatrización y con un adecuado manejo del dolor, en especial en los casos de trismo. Su efecto se explica por la inducción de la mitosis en las células epiteliales, la estimulación de la formación de vasos capilares y la microcirculación, lo que permite el incremento de la síntesis de colágeno [2].

### II. METODOLOGÍA

### *A. Adquisición del modelo de brazo a usarse.*

Para el diseño de la férula se tiene que trabajar modelando el brazo de la persona que usará la férula, esto con la finalidad de poder ofrecerle al usuario una férula con características mejores que las convencionales como lo son transpiración, durabilidad, sustentabilidad.

Se inició trabajando con la tomografía de una persona que se descargó desde un blog de ingeniería biomédica e impresión 3D Fig 1. Usando el programa 3D Slicer, este es un programa de software libre que sirve para el análisis de imágenes, tiene muchísimas aplicaciones, entre ellas destaca el uso para la aplicación médica. En este software se importa el archivo descargado de la tomografía y se empieza a trabajar con ella hasta tener el resultado deseado.

Después de estar trabajando con este brazo, surgió la problemática de ¿Cómo obtendremos el modelo del brazo de futuros pacientes?, después de investigar como poder hacer un escaneo 3D de cualquier parte del cuerpo, así como de cualquier objeto, encontramos el software KScan 3D. Con este software y la ayuda de un aparato Kinect, se puede obtener el escaneo del brazo para posteriormente trabajar en el diseño de la férula sin la necesidad de recurrir a una tomografía Fig. 2.

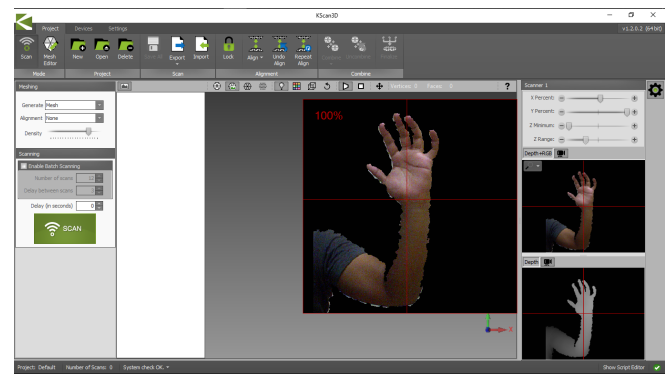

Fig. 2 Uso de KScan 3D para el scaneo de un brazo.

### B. Diseño de la férula.

Una vez teniendo el modelo del brazo que se usará, se trabaja el diseño de la férula en el software Meshmixer, se hacen unos cortes en diferentes secciones del brazo previamente escaneado y modelado Fig. 3, posteriormente se realiza un offset de 5 mm, hacia afuera para que el grosor de la férula no genere presión en el brazo de la persona que lo usara. Terminado ese proceso, se procede a cambiar el patrón de enmallado que tiene el brazo, para así poder darle transpiración a la férula creando una forma de enmallado Fig 3.1. La férula está en constante evolución, por lo que aún faltan más detalles del diseño que agregar.

### C. Selección del led a utilizarse en la terapia de luz.

La LLLT por sus siglas en inglés (Low Level Laser *Therapy*), es una terapia que aprovecha los efectos de LLLT tiene a nivel celular para poder ayudar a aliviar síntomas de dolor causados en este trabajo específicamente por el síndrome del túnel carpiano.

Los efectos de la aplicación del láser terapéutico en los tejidos pueden ser:

1. *Cicatrizantes:* el láser puede producir efectos en la regeneración celular, debido a una interacción de ondas electromagnéticas con dichas células, siendo este un bioestimulador para la reparación celular.

2. Antiinflamatorios: el LLLT está relacionado con el restablecimiento y la producción de vasos sanguíneos, con lo que genera una apertura constante de los esfínteres precapilares, lo cual facilita la reabsorción del exudado por el incremento del drenaje venoso y linfático.

3. *Analgésicos:* la aplicación de radiación de 830 nm genera un aumento en la producción de endorfinas, que produce un aumento de β-endorfinas y una disminución de la secreción de prostaglandinas g y e2.

Los mecanismos de acción del láser terapéutico se describen a partir de su acción sobre la mitocondria [3], componente celular que se encarga de la generación de energía (ATP) a partir del metabolismo del oxígeno y del piruvato. La mitocondria también sintetiza el óxido nítrico (MTNO) en los tejidos isquémicos, logrando desplazar el oxígeno de la unión a citocromo e oxidasa (CCO; la enzima terminal en la cadena de transporte de electrones necesarios para la generación de energía). El LLLT actúa a través de las mitocondrias desplazando el óxido nítrico (NO) de la cadena respiratoria, y aumentando los niveles de trifosfato de adenosina (ATP) y de especies reactivas de oxígeno (ROS) [4]. Estos cambios actúan por intermediarios del monofosfato cíclico de adenosina (CAMP) y de la proteína quinasa D (PKD) para activar factores de transcripción AP-1 y NF-B, lo que resulta en cambios en la expresión génica y en la producción de mensajeros químicos implicados en los cambios celulares observados después de la exposición al LLLT.

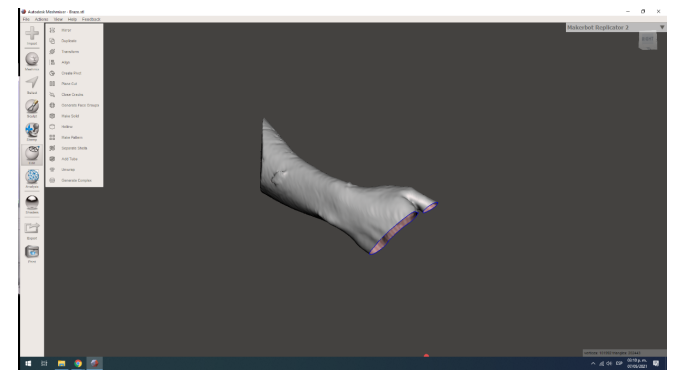

Fig. 3. Cortes transversales a través del brazo para reducir el tamaño de la férula lo más cerca posible a la muñeca.

Está comprobado que en la longitud de onda de 660 nm (luz roja) la absorción de melanina es predominantemente y existe un pico de absorción secundario de citocromo c oxidasa [4]. En la longitud de onda entre 800 nm y 830 nm (infrarrojo cercano), el nivel de profundidad de penetración es mejor, llegando a tejidos que la luz roja no alcanza.

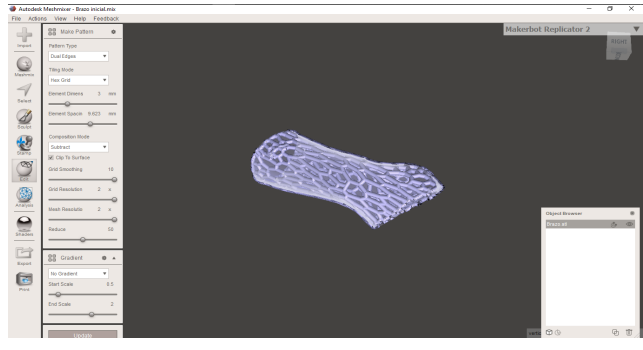

Fig. 3.1 Crear patrón de enmallado para la férula.

En la Fig. 4, se muestra como a diferentes longitudes de onda la absorción es diferente por parte de las sustancias y en base a eso escogimos las longitudes de onda con las que se trabajaran, la absorción de radiación por parte de diferentes sustancias en la piel es benéfica ya que produce una excitación en los electrones de las células de dichas sustancias lo que lleva a una creación de ATP y a su vez en una mayor recuperación. El LLLT acelera la microcirculación sanguínea y produce cambios en la presión hidrostática capilar, con reabsorción del edema y eliminación de catabolitos de desecho (ácido láctico y pirúvico), lo cual lleva al aumento de los niveles de adenosín trifosfato (ATP) por el incremento de la fosforilación oxidativa de 5 de 10 las mitocondrias, de manera que hace posible la reinervación nerviosa (angiogénesis), la disminución del proceso inflamatorio, la reducción del dolor.

### Cellular Targets in Red and Near Infrared (NIR) Wavelengths

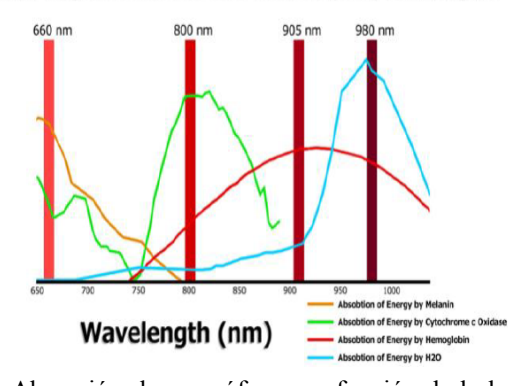

Fig. 4. Absorción de cromóforos en función de la longitud de onda. [5]

Una vez teniendo estos valores, se procedió a definir los leds que se usarían, en este caso es un led rojo con longitud de onda de 660 nm y un led infrarrojo de 830 nm de longitud de onda. El circuito electrónico para la terapia de luz infrarroja y roja, se compondrá de 2 LEDs rojos y 2 leds infrarrojos, situados a una distancia de 1 cm aproximadamente de la muñeca del paciente centrando el nervio mediano. La terapia no debe sobrepasar 1 W de potencia en el tratamiento, en base a la Tabla 1, que muestra dosis experimentales en mejora de la actuación.

Debido a esto, los LEDs que se compraron, los infrarrojos, tienen una potencia de 3W, esto sobrepasa la dosis necesaria, debido a esto, los LEDs infrarrojos se modulan con PWM (*Pulse with modulation)* para reducir su potencia a 500 mW y así usar 2 LEDs infrarrojos para poder abarcar el área necesaria para la terapia, los LEDs rojos, trabajan a una potencia de 500 mW por lo tanto, usando 2 de estos igual estaríamos igualando la potencia requerida para el tratamiento.

### D. *Microcontrolador a utilizar.*

Para el control del tiempo de encendido del led y la potencia que estos tendrán al momento de aplicar la terapia, se eligió un Arduino nano debido a su facilidad de programación y portabilidad, la cantidad de led que este controlador maneja son 4, así que con la cantidad de pines que nos ofrece podremos satisfacer nuestras necesidades.

### E. *Impresión 3D.*

Una vez teniendo el diseño de la férula, se contacta a una empresa en la ciudad de Tuxtla Gutiérrez, Chiapas, capital de dicho estado, la empresa a la que se contrata para el servicio de impresión es LiRC, esta empresa lleva años trabajando con impresión 3D, nos recomendaron imprimir la férula en un filamento llamado PLA.

| $\lambda$ (n°fuentes) (nm) | P(mW) | T(s) | E(J)           | $\rm{Area}(cm^2)$ | I(W/cm <sup>2</sup> ) | F(J/cm <sup>2</sup> ) |
|----------------------------|-------|------|----------------|-------------------|-----------------------|-----------------------|
| 810(5)                     | 200   | 30   | 6              | 0.0364            | 5.495                 | 164.85                |
| 810(5)                     | 200   | 30   | 6              | 0.029             | 6.89                  | 206.89                |
| 810(5)                     | 200   | 30   | 6              | 0.0364            | 5.495                 | 164.85                |
| 810                        | 100   | 30   | 3              | ÷,                | $\sim$                | ÷                     |
| 810(5)                     | 200   | 50   | 10             | 0.0364            | 5.495                 | 274.73                |
| 810                        | 100   | 30   | 3              | 0.028             | 3.57                  | 107.14                |
| 808                        | 100   | 40   | $\overline{4}$ | 0.83              | 0.12                  | 4.77                  |
| 808                        | 100   | 70   | 7              | 0.028             | 3.57                  | 250                   |
| 808(6)                     | 60    | 10   | 0.6            | 0.0028            | 21.42                 | 214.28                |
| 808                        | 30    | 47   | 1.41           | 0.00785           | 3.82                  | 179.61                |
| 808(6)                     | 60    | 10   | 0.6            | 0.0028            | 21.42                 | 214.28                |
| 808                        | 100   | 70   | 7              | 0.00785           | 12.7                  | 892                   |
| 808                        | 100   | 40   | $\overline{4}$ | 0.0028            | 35.71                 | 1428                  |
| 808                        | ÷     | ÷    | ۰              | ٠                 | $\sim$                | ٠                     |
| 808                        | 100   | 40   | 4              | 0.0314            | 3.18                  | 127.39                |
| 808                        | 10    | 70   | 7              |                   |                       |                       |
| 830                        | 100   | 50   | 5              | 0.0028            | 35.71                 | 1785                  |
| 830                        | 800   | ٠    | ä,             | ÷,                | ÷                     | 50                    |
| 830                        | 50    | 60   | 3              | 0.028             | 1.78                  | 107.14                |
| 830                        | 50    | 100  | 5              | 0.0028            | 17.85                 | 1785                  |
| 850(50)                    | 100   | 15   | 1.5            | 0.2               | 0.5                   | 7.5                   |
| 850(3)                     | 100   | 1.05 | 0.105          | 0.012             | 8.33                  | 8.75                  |
| 850(7)                     | 100   | 20   | $\overline{2}$ | 0.05              | $\overline{2}$        | 40                    |
| 850(35)/                   | 30/10 | 30   | 0.9/03         | 0.2               | 0.15/0.05             | 4.5/1.5               |
| 660/34)                    |       |      |                |                   |                       |                       |

Tabla 1. Dosis experimentales en mejoras de la actuación muscular. [5]

### III. RESULTADOS

La férula está en constante evolución, lo que se tiene hasta el momento se puede apreciar en la Figura 5, básicamente lo que falta es poder añadirle a la férula ese sistema de sujeción o ensamble. Una vez teniendo el circuito y la férula, se encapsula el circuito, para poder montarlo sobre la férula y así poder usar la férula y recibir este tratamiento de luz de baja intensidad mientras uno mantiene puesta la férula.

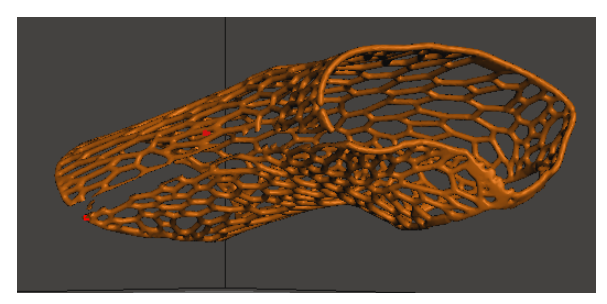

Fig. 5 Férula que se tiene al día de hoy.

Se espera que, con esta férula, la persona que sufra del síndrome del túnel carpiano en primera etapa, reduzca los síntomas de dolor en la muñeca, no obstante, la persona aún deberá asistir con su médico y/o especialista para el monitoreo de la evolución de este síndrome, este es un método alternativo para no usar las férulas convencionales y abrir camino a una nueva tecnología que puede aportar en muchos otros campos de la medicina, en especial en la traumatología.

### IV. DISCUSIÓN

Con la terapia de luz infrarroja y roja, tratamos de aliviar los malestares causados por el síndrome del túnel carpiano en su primera etapa, cuando la intervención quirúrgica aún no es necesaria, gracias a las propiedades que la luz roja e infrarroja aportan al tejido y a las células, se espera una reducción en el dolor y mayor movilidad en el nervio medio del paciente. A su vez, se espera poder empezar a producir más férulas, esto con el fin de abrir una oportunidad en el mercado de la traumatología en especial, al poder usar estas férulas en diferentes lesiones, así como sustituto del yeso, en diversas fracturas.

### V. CONCLUSIONES

Al proyecto aún le hacen falta definir ciertos aspectos, en el transcurso de lo que se sigue desarrollando, iremos definiendo esos aspectos. Sinceramente v e o u n a oportunidad grande en el mercado de las férulas, estás férulas con mucho más cómodas que las convencionales, también como sustituto del yeso, puede ser una gran opción, ya que permite la transpiración de la piel y no es tan pesado como el material de yeso, a parte que esta férula es resistente al agua, lo que brinda características mucho mejores que las de otros materiales, se seguirá investigando y desarrollando este proyecto mucho más a fondo para encontrar mejores resultados.

### RECONOCIMIENTO

El autor E. D. agradece al Maestro en energías renovables Hugo Cesar Ramos Lopez por su ayuda incondicional en el desarrollo de este proyecto.

El autor E. D. agradece al Ing. Jorge Jara Jiménez, docente de la Universidad Politécnica de Chiapas, por su constante motivación a desarrollar proyectos y cada día superarse más.

El autor E. D. agradece a su familia por el constante apoyo en las noches de desvelo y en el transcurso del tiempo para la realización de este proyecto.

### REFERENCIAS

- [1] Parra, F. E., Parra, L. H., Tisiotti, P. V., & Wille Bille, J. M. (2007). Síndrome del túnel carpiano. Revista de Posgrado de la VIa Cátedra de Medicina, 173, 10-13. https://med.unne.edu.ar/revistas/revista173/4 173.pdf
- [2] Espitia Nieto SM, Gómez Romero MA, Vargas Pérez JA. Láser de diodo; opción terapéutica para liquen plano erosivo resistente a corticoterapia: reporte de caso. Rev Duazary. 2016;13(1):47-51. doi: http://dx. doi.org/10.21676/2389783X.1587.
- [3] Junior, E. C. L., de Godoi, V., Mancalossi, J. L., Rossi, R. P., De Marchi, T., Parente, M.,... & Tomazoni, S. S. (2011). Comparison between cold water immersion therapy (CWIT) and light emitting diode therapy (LEDT) in short-term skeletal muscle recovery a ft e r high-intensity exercise i n athletes—preliminary results. Lasers in medical science, 26(4), 493-501.
- [4] Leal Junior, E. C. P., Lopes-Martins, R. A. B., Baroni, B. M., De Marchi, T., Rossi, R. P., Grosselli, D., & Bjordal, J. M. (2009). Comparison between single-diode low-level laser therapy (LLLT) and LED multi-diode (cluster) therapy (LEDT) applications before high-intensity exercise. Photomedicine and laser surgery, 27(4), 617-623.
- [5] Palacios, V., (2019). Sistemas fotónicos para la mejora de las prestaciones musculares en el deporte mediante terapias de luz de baja intensidad. [Para acceder al título de Graduado en ingeniería de tecnologías de telecomunicación]. Universidad de Cantabria.
- [6] Carroll JD, Milward MR, Cooper PR, Hadis M, Palin W. Developments in low-level light therapy (IIIt) for dentistry. Dent Mater. 2014;30(5):465-75. doi: Developments in low level light therapy (LLLT) for dentistry.

## Evaluación de Terapias Acústicas en Pacientes con Acúfeno: Análisis de Conectividad en Potenciales Relacionados a Eventos

A. Álvarez-Terríquez<sup>1\*</sup>, R. A. Salido-Ruiz<sup>1</sup>, D. I. Ibarra-Zárate<sup>2</sup>

<sup>1</sup>Centro Universitario de Ciencias Exactas e Ingenierías, Universidad de Guadalajara, Guadalajara, Jalisco,

México

2 Escuela de Ingeniería y Ciencias, Tecnológico de Monterrey, Monterrey, Nuevo León, México. *\* andres.alvarez@alumnos.udg.mx*

*Abstract*— **The application of acoustic therapies in the treatment of patients with tinnitus is increasingly common. The main objective of these therapies is to restore the behavior of the brain pathways and structures involved in the sense of hearing to their normal condition. Brain electrical activity (EEG) is analyzed as it is one of many tools that have been used to study the underlying mechanisms of tinnitus. In this work, some characteristics that allow the detection of changes in brain connectivity 8 weeks after starting therapy in some acoustic therapies are presented. The auditory discrimination therapy or ADT, not only presented changes in the brain connectivity of the subjects who received it, but also the graph metrics used as feature values to measure this connectivity were close to the values presented in the control subjects. In the other hand, the tinnitus retraining therapy TRT, also presented changes in brain connectivity; however, the graph metrics used as feature values to measure this connectivity were not close to the values presented in the control subjects.**

*Palabras clave*— **Acúfeno, ADT, Binaural, Coherencia, EAE, EEG, Terapia Acústica, TRT.**

### I. INTRODUCCIÓN

El acúfeno es un padecimiento descrito como la percepción de un sonido (similar al tono de un silbido, campana o zumbido), en ausencia de una fuente externa que lo esté generando [1, 2, 3]. Aproximadamente del 5-17% de la población mundial padece de un grado de acúfeno [4]. Las principales causas asociadas a la generación de este padecimiento son debido a lesiones en la cóclea, pérdida súbita de la audición, administración de medicamentos ototóxicos, problemas neurovasculares, factores emocionales y angustia, traumatismos craneales, exposición a ruidos intensos y el envejecimiento [3, 5, 6].

Al día de hoy, muchos investigadores han hecho grandes esfuerzos para entender los mecanismos subyacentes de este padecimiento a través de una variedad de métodos y herramientas. Una de las herramientas más utilizadas es la técnica de la Electroencefalografía (EEG), que gracias a la gran resolución temporal que nos ofrece, se ha estudiado el comportamiento del padecimiento de acúfeno para identificar diferencias entre un individuo con esta condición, de una persona sana [6, 7].

Dentro de los diferentes enfoques utilizados para el estudio del acúfeno se ha implementado el análisis de la conectividad funcional. Algunos estudios han reportado que en el padecimiento de acúfeno existe un comportamiento anormal en la comunicación entre neuronas (sincronía) y tasas de descarga espontáneas en los centros del sistema auditivo y no auditivos [9, 10]. En otro estudio reportaron que la actividad asociada a la banda alfa presenta una reducción en regiones temporales, mientras que en las bandas delta y gamma existe un incremento en su actividad en regiones cerebrales como el área temporal derecha y frontal izquierdo [11].

Hoy en día no existe un tratamiento o terapia que cure el padecimiento del acúfeno. Sin embargo, en las últimas décadas se han desarrollado una gran variedad de terapias con la finalidad de reducir la percepción del acúfeno o habituar a la persona a éste; buscando que pueda desempeñarse de forma adecuada en sus actividades [12]. Entre los diferentes tratamientos disponibles, las terapias acústicas han mostrado un buen desempeño. Estas terapias buscan principalmente restablecer el comportamiento de las vías y estructuras cerebrales involucradas en el sentido de la audición a su condición normal [10, 13]. La evaluación del desempeño de las terapias acústicas se ha realizado con más frecuencia mediante el uso de herramientas como cuestionarios, Escalas Visuales Análogas (EVA) y pruebas de audiometría de tono puro [14]. Desafortunadamente, estos métodos son considerados como subjetivos, ya que los resultados obtenidos dependen de lo expresado por parte de los pacientes, lo que puede llevar a resultados poco precisos al momento de evaluar las terapias utilizadas.

Por esta razón, el presente trabajo tiene como objetivo evaluar de forma cuantitativa el desempeño de cuatro terapias acústicas (reentrenamiento de acúfeno (*Tinnitus Retraining Therapy*, TRT), discriminación auditiva (*Auditory Discrimination Therapy*, ADT), ambiente acústico enriquecido (*Enriched Acoustic Environment*, EAE) y terapia binaural) en la generación de cambios en la comunicación neuronal debido a la plasticidad cerebral. Por ello la evaluación es realizada desde el punto de vista de la conectividad cerebral funcional basado en el cálculo de coherencia sobre los datos de EEG adquiridos de pacientes con acúfeno que recibieron estas terapias. A partir del procesamiento de este tipo de bioseñales y su caracterización se busca identificar el efecto que tuvieron las terapias

acústicas sobre los pacientes con acúfeno, principalmente buscando cambios en la actividad cerebral de regiones de la corteza cerebral y sincronía entre éstas para bandas de frecuencia en específicas .

### II. METODOLOGÍA

### *A. Participantes*

Se utilizó la base de datos generada por [3], la cual cuenta con registros de EEG adquiridos en pacientes con acúfeno y sujetos sano s que recibieron una terapia acústica y sonido relajante, respectivamente, para el tratamiento de su acúfeno y evaluar las terapias utilizadas. Además, algunos pacientes con acúfeno recibieron como terapia el sonido relajante, esto para confirmar que las terapias utilizadas generaron un cambio en la condición de los pacientes debido a éstas y descartar el efecto placebo . La base de datos está conformada por seis grupos : cuatro grupos están constituidos por pacientes con acúfeno y se asignó una terapia acústica para su tratamiento (grupos TRT, ADT, EAE y Binaural); y dos grupos más, uno conformado por pacientes con acúfeno (grupo placebo) y otro por sujetos sanos (grupo control ) que recibieron como terapia un sonido relajante. La selección de los pacientes fue con base en las características del acúfeno percibido, donde principalmente se excluyeron individuos que, debido a la presencia de otitis, tumores del ángulo pontocerebeloso, patologías psiquiátricas, enfermedades desmielinizantes del sistema nervioso o epilepsia, generaron la percepción del acúfeno. Los individuos que participaron en el estudio fueron tanto hombres como mujeres que reportaron ser mayores de edad (18 años o más) .

### *B. Registros de electroencefalografía*

Los participantes del estudio recibieron diariamente por una hora la terapia acústica designa durante un periodo de ocho semanas. Al inicio del estudio y en las semanas 3, 5 y 8, se registró la actividad electroencefalográfica de los participantes a través de diferentes enfoques: actividad espontanea con ojos abiertos y ojos cerrados, sesión pasiva, sesión activa y terapia acústica. Los registros de EEG utilizados en este trabajo corresponden a los adquiridos en las semanas 1 y 8 mediante el enfoque pasivo. Este tipo de registros contiene las respuestas de potenciales evocados resultantes de la presentación de un estímulo auditivo con duración de un segundo durante la adquisición de los registros, el cual fue presentado periódicamente con intervalos de silencio de 2.5 segundos entre estímulos mientras el individuo mantenía sus ojos cerrados. Se contó con un total de 142 registros de EEG, de los cuales 18 corresponde a pacientes del grupo ADT, 30 al grupo TRT, 28 al grupo EAE, 28 al grupo Binaural, 16 al grupo Control y 22 al grupo Placebo.

Los detalles técnicos de adquisición de las señales de EEG de la base de datos pueden ser consultados en [3]. En donde se utilizaron 16 canales (Fp1, Fp2, F7, F3, Fz, F4, F8, T7, C3, C4, T8, P7, Pz, P8, O1 y O2), además de los canales Cz y A1 como los electrodos para la referencia y tierra del sistema, respectivamente.

### *C. Preprocesamiento de registros*

Se implementó un filtro digital pasa -banda con frecuencias de corte de 0.5 a 80 Hz, esto con el fin de conservar únicamente la información del espectro de frecuencias de interés, el cual es comprendido por la actividad de la banda theta  $(0.5 - 4 \text{ Hz})$ , delta  $(4 - 8 \text{ Hz})$ , alfa  $(8 - 13 \text{ Hz})$ Hz), beta (13 – 30 Hz) y gamma temprana (30 – 80 Hz). Para la eliminación de artefactos presentes en los registros, se calcularon las componentes independientes (CIs) de los mismos utilizando el algoritmo de identificación ciega de segundo orden (*Second-Order Blind Identification*, SOBI ); a través de la herramienta EEGLAB [15]. Las CIs fueron analizadas mediante el complemento ICLabel, disponible en EEGLAB, para asistirnos en la identificación de componentes artefacto y eliminarlos. Después los potenciales relacionados a eventos (PREs) fueron obtenidos promediando un total de 50 épocas.

### *D. Análisis de Coherencia*

Con el fin de cuantificar posibles cambios en la sincronía de diferentes regiones del cerebro tras haber recibido la terapia designada, se llevó a cabo un análisis de coherencia sobre los PREs obtenidos en pacientes con acúfeno en todo el espectro de frecuencias de interés, así como para las bandas de frecuencias (delta, theta, alfa, beta, gamm a y la banda de 0.5 -33 Hz). Para esto s e calcularon los respectivos coeficientes de coherencia en cada par de electrodos mediante la ecuación (1) :

$$
C(f)_{xy} = \frac{|P_{xy}(f)|^2}{P_{xx}(f)P_{yy}(f)}
$$
\n(1)

donde f es la frecuencia,  $P_{xx}(f)$  y  $P_{yy}(f)$  son las densidades de los autoespectros de dos canales  $x \, y \, y$  de un registro de EEG, y  $P_{xy}(f)$  es la densidad del espectro cruzado de ambos canales. De los vectores de coeficientes de coherencia resultantes de cada par de electrodos, se calculó el área bajo la curva [16] en todo el espectro de frecuencia de interés y para las bandas de frecuencia de interés. De este proceso se generaron 21 matrices de coherencia (16x16) para cada uno de los registros.

Posteriormente, para cada una de las matrices generadas se calcularon las métricas de coeficientes de agrupamiento (*CA*), eficiencia global (*EG*), eficiencia local (*EL*) y la distancia del camino característico (*DCC*) de la red para analizar el comportamiento que reflejan cada una de éstas. Los *CA* indican que tan agrupado esta un nodo con los demás en la red , la *EG* es la longitud promedio inversa de la ruta más corta en la red, la *EL* es la eficiencia global calculada en la vecindad de un nodo y la *DCC* es la longitud de ruta más corta promedio en la red [ 1 7 ]. Estas métricas son calculadas respectivamente mediante las ecuaciones :

$$
CA = \frac{1}{n} \sum_{i \in N} \frac{2t_i}{k_i(k_i - 1)},
$$
 (2)

$$
EG = \frac{1}{n} \sum_{i \in N} \frac{\sum_{j \in N, j \neq i} (d_{ij})^{-1}}{n-1},
$$
\n(3)

 $\overline{2}$ 

$$
EL = \frac{1}{n} \sum_{i \in N} \frac{\sum_{j,h \in N, j \neq i} (w_{ij} w_{ih} [d_{jh}(N_i)]^{-1})^{1/3}}{k_i (k_i - 1)},
$$
(4)

$$
DCC = \frac{1}{n} \sum_{i \in N} \frac{\sum_{j,h \in N, j \neq i} d_{ij}}{n-1},\tag{5}
$$

donde  $w_{ij}$  es el peso asociado a la conexión entre el nodo i y j,  $k_i$  es el grado del nodo i,  $t_i$  es el número de triángulos alrededor del nodo i,  $d_{\rm ii}$  es la distancia de la ruta más corta entre los nodos  $i \, y \, j$ ,  $N$  es el conjunto de todos los nodos de la red y  $n$  es el número de nodos. Cada una de estas métricas fue calculada mediante la herramienta *Brain Connectivity Toolbox*, a través de MATLAB® [17].

### *E. Análisis Estadístico*

Se realizó la prueba Lilliefors para determinar la gaussianidad de los datos generados (métricas). Con base en los resultados de esta prueba se determinó la prueba adecuada (ANOVA o Kruskal-Wallis) para determinar si existen diferencias significativas entre los valores de las métricas en cada uno de los grupos entre la semana 1 y semana 8 de la aplicación del tratamiento. De este modo se determinó si las terapias acústicas generaron un cambio en la conectividad funcional en los pacientes con acúfeno con base a las métricas utilizadas.

#### III. RESULTADOS

Se identificaron diferencias significativas (ver Tabla I) para las métricas de *CA* y *EL* medidos en la región del electrodo O1 entre las semanas 1 y 8 para la banda delta en los pacientes que recibieron la terapia ADT, observándose un incremento en la magnitud de estas métricas en la octava semana de haber recibido la terapia. Además, para estas métricas se identificaron diferencias significativas para las regiones del electrodo O1 y P8, y para la métrica *DCC* en la red general para la banda theta, observándose también un incremento en la magnitud de la métrica en la octava semana de haber recibido la terapia ADT. De igual manera, se encontraron diferencias significativas para las métricas *CA* y *EL* en las regiones de los electrodos Fp1, Fp2, F7, F3 y T7 para la banda alfa en los pacientes que recibieron la terapia TRT, observándose en este caso una disminución en el valor de la métrica en la octava semana de haber recibido la terapia.

En cuanto a los grupos EAE, Binaural, Control y Placebo no se identificaron diferencias significativas.

### IV. DISCUSIÓN

En este trabajo se evaluó el desempeño de varias terapias acústicas utilizadas para el tratamiento del acúfeno mediante el uso del análisis de coherencia en PREs obtenidos de los registros de EEG de pacientes con esta condición. Se encontró que las terapias ADT y TRT tuvieron un efecto en los pacientes para el tratamiento de su acúfeno. La terapia ADT, la cual busca redireccionar la atención que tiene un paciente sobre su acúfeno a otro sonido mediante la presentación de dos estímulos distintos (paradigma *oddball*) [3], generó un cambio en el que los valores promedio de las métricas CA, EL y DCC para las bandas delta y theta se acercaron a los valores observados en el grupo Control después de las 8

|            |       |                          | TADLA I, CAMDIOS I RODUCIDOS I OR LAS TERAI IAS ACUSTICAS EN LA OCTAVA SEMANA<br>CA |          |                  | EL       |               |                  |
|------------|-------|--------------------------|-------------------------------------------------------------------------------------|----------|------------------|----------|---------------|------------------|
| TA         | BF    | Electrodo (Nodo)         | Semana 1                                                                            | Semana 8 | D                | Semana 1 | Semana 8      | $\boldsymbol{n}$ |
| <b>ADT</b> | Delta | O <sub>1</sub>           | 1.8047                                                                              | 2.5508   | 0.0417           | 1.8094   | 2.5549        | 0.0415           |
|            |       | P8                       | 1.8771                                                                              | 2.7063   | 0.0289           | 1.8808   | 2.7077        | 0.0145           |
|            | Theta | O <sub>1</sub>           | 2.0072                                                                              | 3.2971   | 0.0291           | 2.0101   | 3.2985        | 0.0146           |
|            |       | DCC (Red General)        | Semana 1: 1.3281                                                                    |          | Semana 8: 2.0458 |          | $p = 0.0469*$ |                  |
|            |       | F <sub>p1</sub>          | 4.8938                                                                              | 4.2901   | 0.0179           | 4.8970   | 4.2918        | 0.0174           |
|            |       | F <sub>p2</sub>          | 4.8161                                                                              | 4.2776   | 0.0389           | 4.8193   | 4.2794        | 0.0378           |
| <b>TRT</b> | Alfa  | F7                       | 4.5698                                                                              | 3.9425   | $0.0075*$        | 4.5723   | 3.9446        | $0.0075*$        |
|            |       | F <sub>3</sub>           | 4.8512                                                                              | 4.2081   | 0.0202           | 4.8540   | 4.2098        | 0.0198           |
|            |       | T7                       | 4.1673                                                                              | 3.1917   | $0.0327*$        | 4.1703   | 3.1933        | $0.0327*$        |
|            | Delta | O <sub>1</sub>           | 2.0186                                                                              | 2.8774   | 0.0944           | 2.0195   | 2.8799        | 0.0934           |
|            |       | P <sub>8</sub>           | 3.1757                                                                              | 2.7321   | 0.3023           | 3.1764   | 2.7336        | 0.3028           |
|            | Theta | O <sub>1</sub>           | 2.9184                                                                              | 3.1683   | 0.5337           | 2.9191   | 3.1700        | 0.5319           |
|            |       | <b>DCC</b> (Red General) | Semana 1: 2.5784                                                                    |          | Semana 8: 2.0366 |          | $p = 0.2203$  |                  |
| <b>CTR</b> | Alfa  | Fp1                      | 5.3115                                                                              | 4.7275   | 0.2769           | 5.3130   | 4.7321        | 0.2786           |
|            |       | Fp <sub>2</sub>          | 5.0643                                                                              | 4.8130   | 0.7042           | 5.0657   | 4.8177        | 0.7076           |
|            |       | F7                       | 5.3301                                                                              | 4.7354   | 0.2371           | 5.3312   | 4.7406        | 0.2393           |
|            |       | F <sub>3</sub>           | 5.3115                                                                              | 4.8016   | 0.3437           | 5.3130   | 4.8070        | 0.3465           |
|            |       | T7                       | 4.3802                                                                              | 4.4528   | 0.8950           | 4.3809   | 4.4578        | 0.8887           |
|            | Delta | O <sub>1</sub>           | 2.0822                                                                              | 1.9327   | 0.5882           | 2.0827   | 1.9373        | 0.5972           |
| <b>PLC</b> | Theta | P <sub>8</sub>           | 2.3131                                                                              | 2.5492   | $0.7676*$        | 2.3162   | 2.5501        | 0.6111           |
|            |       | O <sub>1</sub>           | 1.9865                                                                              | 2.2336   | 0.3406           | 1.9890   | 2.2346        | 0.3427           |
|            |       | <b>DCC</b> (Red General) | Semana 1: 1.4507                                                                    |          | Semana 8: 1.8292 |          | $p = 0.1395*$ |                  |
|            |       | F <sub>p1</sub>          | 5.1189                                                                              | 4.7646   | 0.4203           | 5.1220   | 4.7686        | 0.4198           |
|            | Alfa  | Fp2                      | 5.0934                                                                              | 4.7569   | 0.4656           | 5.0972   | 4.7594        | 0.4628           |
|            |       | F7                       | 4.7850                                                                              | 4.5799   | 0.6570           | 4.7877   | 4.5836        | 0.6577           |
|            |       | F <sub>3</sub>           | 5.1898                                                                              | 4.8060   | 0.3777           | 5.1925   | 4.8099        | 0.3775           |
|            |       | T7                       | 4.1336                                                                              | 3.5320   | 0.2834           | 4.1370   | 3.5345        | 0.2820           |

**TABLA I. CAMBIOS PRODUCIDOS POR LAS TERAPIAS ACÚSTICAS EN LA OCTAVA SEMANA**

\* Resultado obtenido mediante prueba de Kruskal-Wallis.

TA: terapia acústica, BF: banda de frecuencia. *CA*: coeficiente de agrupamiento, *EL*: eficiencia local, *DCC*: distancia del camino característico, CTR: Control, PLC: Placebo.

semanas; siendo que estos eran más similares a los del grupo Placebo en la semana 1. Esto puede indicar que la terapia ADT tuvo un efecto positivo. Por otro lado, para la terapia TRT, la cual busca disminuir la percepción del acúfeno al presentar un sonido similar a este , pero un nivel disminuid o [3], alejó los valores promedio de este grupo de los observados en el grupo Control en las métricas AC y EL para la banda alfa. Esto no necesariamente refleja que la terapia TRT no tuvo un efecto positivo en el tratamiento del acúfeno, ya que cada una de las terapias genera un efecto distinto sobre las estructuras del cerebro para habituar o reducir la percepción del acúfeno [10, 13]. Ambos grupos reportaron una mejoría en su condición al recibir la terapia designada.

Recientemente, [ 1 8] realizaron un estudio donde también utilizaron el análisis de coherencia para evaluar la terapia de neuromodulación de estimulación acústica en pacientes con acúfeno, enfocándose únicamente en el contenido frecuencial de la banda alfa de los registros de EEG. En su trabajo reportaron un descenso los valores promedio de las métricas *CA*, *EG* y *EL* para la red general, y un aumento en el valor de la métrica *DCC*. El comportamiento de las métricas *CA* y *EL* concuerdan con los presentados en este trabajo, particularmente en las regiones de la corteza frontal y temporal (corteza auditiva), por lo que éstas pueden ser propuestas como medidas para la evaluación de terapias acústicas, e incluso llegar a considerarse como biomarcadores para la descripción del padecimiento de acúfeno.

En este trabajo no se encontraron cambios en la conectividad funcional de los pacientes que recibieron las terapias EAE y Binaural. Esto puede ser debido a varios factores, pudiendo ser el periodo de 8 semanas que se evaluó, por lo que para lograr un cambio puede que se requiera periodos de tratamientos mucho más amplios para estas terapias. Además, factores como la heterogeneidad del padecimiento de acúfeno pueden influir en el efecto que tienen las terapias acústicas.

### V. CONCLUSIONES

El análisis de coherencia es una herramienta muy útil para la evaluación de la conectividad funcional del sistema nervioso central, pudiendo ser de gran utilidad en el estudio de padecimientos como el acúfeno. Las métricas de *CA* y *LE* pueden ser considerados como biomarcadores para el estudio y descripción del acúfeno, y por ello, como medidas para evaluar el desempeño de terapias acústicas.

### RECONOCIMIENTO

El autor A. Álvarez -Terríquez agradece el asesoramiento, colaboración constante y comprometida a los siguientes autores, sin su apoyo no hubiera sido posible desarrollo de este trabajo: R. A. Salido-Ruiz, D. I. Ibarra-Zárate, L. M. Alonso -Valerdi, S. Torres -Ramos, I. Román -Godínez.

### **REFERENCIAS**

- [1] J. A. Henry, T. L. Zaugg, P. J. Myers, and M. A. Schechter, "Using Therapeutic Sound With Progressive Audiologic Tinnitus Management," *Trends Amplif.*, vol. 12, no. 3, pp. 188 –209, 2008, doi: 10.1177/1084713808321184.
- [2] W. Sedley, K. J. Friston, P. E. Gander, S. Kumar, and T. D. Griffiths, "An Integrative Tinnitus Model Based on Sensory Precision," *Trends Neurosci.*, vol. 39, no. 12, pp. 799 –812, 2016, doi: 10.1016/j.tins.2016.10.004.
- [3] L. M. Alonso -Valerdi, D. I. Ibarra -Zarate, F. J. Tavira -Sánchez, R. A. Ramírez -Mendoza, and M. Recuero, "Electroencephalographic evaluation of acoustic therapies for the treatment of chronic and refractory tinnitus," *BMC Ear, Nose Throat Disord.*, vol. 17, no. 1, pp. 1–15, 2017, doi: 10.1186/s12901-017-0042-z.
- [4] C. Curet and D. Roitman, "TINNITUS EVALUACIÓN Y MANEJO," *Rev. Médica Clínica Las Condes*, vol. 27, no. 6, pp. 848 –862, Nov. 2016, doi: 10.1016/j.rmclc.2016.11.017.
- [5] J. J. Eggermont and L. E. Roberts, "The Neuroscience of Tinnitus: Understanding Abnormal and Normal Auditory Perception," *Front. Syst. Neurosci.*, vol. 6, 2012, doi: 10.3389/fnsys.2012.00053.
- [6] B. Langguth, P. M. Kreuzer, T. Kleinjung, and D. De Ridder, "Tinnitus: causes and clinical management," *Lancet Neurol.*, vol. 12, no. 9, pp. 920 –930, Sep. 2013, doi: 10.1016/S1474 -4422(13)70160 -1.
- [7] A. Asadpour, A. Alavi, M. Jahed, and S. Mahmoudian, "Cognitive memory comparison between tinnitus and normal cases using event related potentials," *Front. Integr. Neurosci.*, vol. 12, no. October, pp. 1 – 6, 2018, doi: 10.3389/fnint.2018.00048.
- [8] Y. Cai et al., "Deviant dynamics of resting state electroencephalogram microstate in patients with subjective tinnitus," *Front. Behav. Neurosci.*, vol. 12, no. June, pp. 1 –9, 2018, doi: 10.3389/fnbeh.2018.00122.
- [9] J. J. Eggermont and P. A. Tass, "Maladaptive neural synchrony in tinnitus: Origin and restoration," *Front. Neurol.*, vol. 6, no. FEB, pp. 1– 17, 2015, doi: 10.3389/fneur.2015.00029.
- [10] D. Ibarra-Zarate and L. M. Alonso-Valerdi, "Acoustic therapies for tinnitus: The basis and the electroencephalographic evaluation," *Biomed. Signal Process. Control*, vol. 59, 2020, doi: 10.1016/j.bspc.2020.101900.
- [11]N. Weisz, S. Moratti, M. Meinzer, K. Dohrmann, and T. Elbert, "Tinnitus perception and distress is related to abnormal spontaneous brain activity as measured by magnetoencephalography," *PLoS Med.*, vol. 2, no. 6, pp. 0546 –0553, 2005, doi: 10.1371/journal.pmed.0020153.
- [12] G. D. Searchfield, M. Durai, and T. Linford, "A state-of-the-art review: Personalization of tinnitus sound therapy," *Front. Psychol.*, vol. 8, no. SEP, pp. 1 –11, 2017, doi: 10.3389/fpsyg.2017.01599.
- [13] H. Wang, D. Tang, Y. Wu, L. Zhou, and S. Sun, "The state of the art of sound therapy for subjective tinnitus in adults," *Ther. Adv. Chronic Dis.*, vol. 11, 2020, doi: 10.1177/2040622320956426.
- [14]I. da P. Nascimento, A. A. Almeida, J. Diniz, M. L. Martins, T. M. M. W. C. de Freitas, and M. R. D. da Rosa, "Tinnitus evaluation: relationship between pitch matching and loudness, visual analog scale and tinnitus handicap inventory," *Braz. J. Otorhinolaryngol.*, vol. 85, no. 5, pp. 611 –616, 2019, doi: 10.1016/j.bjorl.2018.05.006.
- [15]A. Delorme and S. Makeig, "EEGLAB: An open source toolbox for analysis of single -trial EEG dynamics including independent component analysis," *J. Neurosci. Methods*, vol. 134, no. 1, pp. 9 –21, 2004, doi: 10.1016/j.jneumeth.2003.10.009.
- [16]J. Ushiyama, Y. Takahashi, and J. Ushiba, "Muscle dependency of corticomuscular coherence in upper and lower limb muscles and training -related alterations in ballet dancers and weightlifters," *J. Appl. Physiol.*, vol. 109, no. 4, pp. 1086 –1095, 2010, doi: 10.1152/japplphysiol.00869.2009.
- [17]M. Rubinov and O. Sporns, "Complex network measures of brain connectivity: Uses and interpretations," *Neuroimage*, vol. 52, no. 3, pp. 1059 –1069, Sep. 2010, doi: 10.1016/j.neuroimage.2009.10.003.
- [18]X. Zhang et al., "Correlation Analysis of EEG Brain Network with Modulated Acoustic Stimulation for Chronic Tinnitus Patients," *IEEE Trans. Neural Syst. Rehabil. Eng.*, vol. 29, pp. 156 –162, 2021, doi: 10.1109/TNSRE.2020.3039555.

### Dispositivo Para La Estratificación De Las Propiedades Visco-Electro-Elásticas De La Piel

D. A. Lopez Jimenez<sup>1\*</sup>, E. de J.M. Flores Rodríguez<sup>2</sup>, Dra. R. Hernandez Montelongo<sup>3</sup>

<sup>1</sup>Estudiante de Licenciatura en Ingeniería Biomédica, Universidad de Guadalajara, Guadalajara, México.<br><sup>2</sup>Estudiante de Licenciatura en Ingeniería Biomédica, Universidad de Guadalajara, Guadalajara, Máxico.

<sup>2</sup>Estudiante de Licenciatura en Ingeniería Biomédica, Universidad de Guadalajara, Guadalajara, México.

<sup>3</sup>Departameanto de Electrónica, Universidad de Guadalajara, Guadalajara, México.

*josemaria.flores.r@gmail.com*

*Abstract* — **Objective: Measure the mechanical properties, galvanic response, and elasticity of the skin through the use of different techniques grouped in a multifunctional and wireless device. Results: The device built was able to collect, compute and send the data from the different sensors that make it up, to a database in Firebase for post-processing. Regarding the readings obtained, it can be observed that the height reached by the skin of the subjects has a considerably prolonged retraction time compared to the gradual decrease of the negative pressure in the indenter light, in addition, the electrical resistance does not seem to have a relationship with this phenomenon during this study, since this measurement is not very variable in each subject, but diverse among them. Conclusions: The data obtained show that the device is capable of measuring different height rates between subjects under the same environment, although all in different health conditions, so through this it is presumed that the properties of elasticity, electroconductivity and viscosity, among subjects with conditions of the integumentary tissue and thus create a pattern of their behavior, under the tests that appear in this work.**

*Palabras clave* — **Cutómetro, Elasticidad, Patologías, Piel, Propiedades.**

### I. INTRODUCCIÓN

La valoración cuantitativa y el comportamiento bajo distintas circunstancias de orden ambiental, patológicas o fisiológicas, de los estratos que componen la piel, ha adquirido un alto interés entre la comunidad dedicada al estudio de la Ingeniería de tejidos, interés que en la última década ha acuñado un amplio espectro de técnicas que se valen de distintas herramientas de análisis, y cuyo fin, es el de lograr obtener resultados lo suficientemente robustos como para, en un futuro no muy lejano definir un estándar de oro para la caracterización, tratamiento y mejor cuidado del órgano con mayor superficie del cuerpo humano.

La evidencia reciente sugiere que las propiedades mecánicas de la piel tales como el módulo elástico, la rigidez y el módulo de corte, se encuentran altamente ligadas a la homeostasis, y que estas pueden contener información relevante que contribuya al entendimiento en cómo se da el avance de algunos tipos de tumores [1]. Por otro lado, estas propiedades están constantemente sujetas a cambios debido de una serie de factores como son: la edad, el estado de ánimo, la alimentación y la demografía de los individuos, entre otros, por lo que la búsqueda de un dispositivo lo suficientemente robusto, adaptable, económico y capaz de trabajar con distintos tipos de geometrías, vislumbra aún un largo camino por recorrer. Además, los avances tecnológicos en Ingeniería de tejidos demandan a su vez dispositivos capaces de mesurar las propiedades funcionales tanto de los tejidos desarrollados y testados *in vitro*, como de los tejidos *in vivo*, dichos dispositivos deberían de ser capaces de adaptarse de manera adecuada a las muestras mediante el uso de diversos adaptadores intercambiables que faciliten dicha tarea. Sin embargo, esta empresa no es fácil de llevar a cabo, pues como se ha mencionado, las técnicas utilizadas se han visto ampliamente diversificadas dependiendo del tipo de estudio que se desea realizar. Algunas de las técnicas disponibles hoy en día para llevar a cabo la medición de las propiedades mecánicas de la piel incluyen la indentación [2], succión [3], torsión [4], propagación de ondas [5] y extensometría [6] entre otras.

Por otro lado, la investigación realizada durante este trabajo ha revelado que no existe ningún dispositivo capaz de medir distintas cualidades del tejido de una sola vez, más aún, la mayoría de ellos se valen de una sola técnica para analizar las propiedades mecánicas, eléctricas o de apariencia del sistema tegumentario, y sus resultados pueden variar dependiendo del uso de cada dispositivo. Es entonces que, para el desarrollo de nuestro dispositivo, se ha sumado la técnica de Respuesta Galvánica de la Piel (GSR), también denominada Actividad Electrodérmica (EDA) Conductancia de la Piel (SC), que se define como la medida de las continuas variaciones en las características eléctricas de la piel, y cuya teoría tradicional se basa en la suposición de que la resistencia eléctrica de la piel puede variar de acuerdo al estado de las glándulas sudoríparas localizadas en la misma. Es así, que la cuantificación del módulo elástico y de la deformación (altura) por medio de la técnica de indentación, así como de la variabilidad de la respuesta galvánica de la piel, nos permitirán detectar si existe una relación entre estas medidas durante una prueba integral y descriptiva del tejido.

### II. METODOLOGÍA

Para la construcción y desarrollo del dispositivo se han aprovechado las tendencias de impresión y diseño 3D; el modelado de distintas piezas como el indentador, los conectores y carcasas de protección se realizaron mediante el software de diseño Solid Works 2019 Premium®, para estos diseño s se tomaron en consideración factores como, el tipo de filamento, la medida de las boquillas de impresión, el costo del filamento en relación a su calidad y su versatilidad dada la naturaleza de la aplicación, las dimensiones de las piezas y el mecanismo de la bomba de vacío y las fuerzas a las que este sería sometido a fin garantizar un desempeño adecuado; el material seleccionado fue el *ácido poliláctico* (PLA), cuyas características y propiedades permiten una resistencia apta y un bajo costo para su producción; la impresión de las estructuras del dispositivo (acoples, indentador, carcasas, soportes, tapas) se realizaron en una impresora 3D marca Creality modelo CR-10 V3. Se hace notar que los parámetros de impresión (como velocidad de retracción, distancia de retracción, etc.) son únicos en cada impresora y medio ambiente de la misma.

Dado que la piel es un sistema biológico, esta puede ser analizada de forma biomecánica por medio de la medición de las propiedades mecánicas de la piel, en específico, mediante el módulo de Young, el cual es un parámetro que caracteriza el comportamiento de un material elástico, según la dirección en la que se aplica una fuerza . De esta forma, la técnica utilizada en el dispositivo es denominada *IMA (indentation -based mechanical análisis)*, mediante la cual se pueden medir diversos tipos de geometrías dependiendo de las muestras de tejido disponibles [7]; para dicho fin, se hizo uso de una *bomba de vacío* construida a base de materiales de bajo costo que son fácilmente reemplazables. La finalidad de esta es ejercer una presión negativa a través del haz del *indentador*, el cual , una vez colocado sobre la superficie anterior de la dermis, desplazará el tejido a través del mismo logrando una determinada altura , medida por un sensor óptico colocado en la parte superior del mismo; el sensor tiene una resolución de 1 mm. de desplazamiento y es leído directamente por la tarjeta de desarrollo a una frecuencia de muestreo de entre 7 y 8 Hz, esto permite conocer puntualmente el desplazamiento del tejido sin perder información, pero a su vez, sin recibir ni almacenar información que entorpezca o retrase la computación de los datos.

También, se hizo uso de un *sensor de respuesta galvánica* (GSR), cuyo principio recae en el estadio de las glándulas sudoríparas; debido a que la sudoración del cuerpo humano se encuentra regulada por el Sistema Nervioso Autónomo (SNA), es posible cuantificar si la rama simpática (SNS) del sistema nervioso autónomo está muy excitada, de ser así, la actividad de la glándula sudorípara

también aumentará, lo que a su vez incrementa la conductancia en la piel y viceversa, es de esta forma que el cambio en la conductancia de la piel puede servir además como medida de las respuestas del Sistema Nervioso Simpático humano. La actividad eléctrica de la piel (EDA), es en realidad una característica del cuerpo humano que conduce a cambios continuos en las propiedades eléctricas de la piel. La monitorización de la EDA generalmente se combina con la monitorización de la frecuencia cardíaca, la frecuencia respiratoria y la presión arterial para comprender completamente algunos parámetros del sistema nervioso autónomo humano. Todos estos fenómenos se pueden ver afectados por diversas patologías en las que los cambios que sufre la piel son propios de las mismas, como es el caso de la diabetes, o el cáncer de piel, y que para este desarrollo , supone su cuantificación durante la indentación del tejido. Por su parte, el sensor cuenta con dos electrodos situados en la parte que tiene contacto con el tejido dérmico , de tal suerte que la medición puede ser llevada a cabo antes, durante y después de la indentación del mismo. Los datos son recolectados por medio de un ESP32 -WROOM a través de los electrodos, procesados y subidos a una base de datos en internet. En la Figura 1 se muestra una fotografía del dispositivo.

El sensor de GSR fue calibrado utilizando 8 resistencias diferentes con valores desde los 60k ohms hasta los 3kk ohms, así, lecturas confiables de la GSR, son las que se encuentran dentro de estos límites, estas resistencias fueron verificadas con un multímetro Fluke 289. Para la conversión de l voltaje leído a resistencia, se ajustó un polinomio de grado 8 por medio de Matlab. Este polinomio es procesado por el ESP32 para determinar en tiempo real, la resistencia entre los electrodos. La programación y automatización del dispositivo se realizó con la finalidad de que el usuario encuentre en el uso del dispositivo, un ambiente armónico y sencillo para llevar a cabo las mediciones y lecturas necesarias durante su estudio. Además, la construcción de este se ha llevado a cabo mediante sensores de tipo modular de montaje SMD, lo que permite además un fácil reemplazo de los mismos en caso de algún desperfecto futuro.

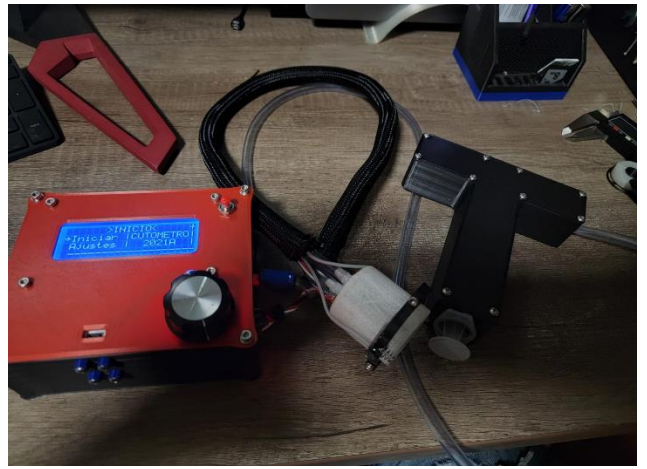

Fig. 1. Dispositivo completo

*Sujetos de prueba*

Las pruebas se realizaron en 4 personas, 2 mujeres y 2 hombres, todos ellos latinos, las mujeres de 55 y 46 años y los hombres de 22 y 35 años; expuestos a las mismas condiciones ambientales y durante el mismo periodo de tiempo (~45 seg) y número de muestras (350).

### *Almacenamiento y comunicación de los datos*

Al finalizar el muestreo, el ESP32-WROOM sube la información recogida a la base de datos por medio de solicitudes *http* al servidor de Firebase. Al finalizar, nuevamente el ESP32-WROOM verifica los datos al solicitarle a la base de datos que se los envié. Si un valor no se encuentra en la base de datos o se envió corrupto, se vuelve a enviar, así, el envío de datos no tiene margen de error. Matlab, por otra parte, descarga la base de datos por medio de una solicitud *http.* 

### *Modelos matemáticos*

Los siguientes métodos matemáticos se implementaron por medio de los softwares de Matlab e IDE Arduino a razón de computar y modelar los datos obtenidos durante las lecturas.

*Módulo de Young*: En específico se hizo uso del método de modelado para *materiales no lineales* del módulo de Young, en el que se consideran ciertos materiales, como por ejemplo el cobre, donde la curva de tensión-deformación no tiene ningún tramo lineal, y aparece una dificultad ya que no puede usarse la expresión simple del módulo de Young. Para ese tipo de materiales no lineales pueden definirse magnitudes asimilables al módulo de Young de los materiales lineales, ya que la tensión de estiramiento y la deformación obtenida no son directamente proporcionales. Para estos materiales elásticos no lineales se define algún tipo de módulo de Young aparente. La posibilidad más común para hacer esto es definir el módulo de elasticidad secante medio, como el incremento de esfuerzo aplicado a un material y el cambio correspondiente a la deformación

unitaria que experimenta en la dirección de aplicación del esfuerzo:

$$
E_{sec = \frac{\Delta \sigma}{\Delta \varepsilon}} \tag{1}
$$

Donde  $E_{\text{sec}}$  es el módulo de elasticidad secante,  $\Delta \sigma$  es la variación del esfuerzo aplicado, y Δε es la variación de la deformación unitaria.

*Regresión lineal:* También nombrada ajuste lineal, es un modelo matemático usado para aproximar la relación de dependencia entre una variable dependiente **Y,** *m* variables dependientes  $X_i$  con pertenencia en  $Z^+$  y un término aleatorio *ε*. Este modelo puede ser expresado como:

$$
\mathbf{Y} = \beta_0 + \beta_1 X_I + \ldots + \beta_m X_m + \varepsilon \quad (2)
$$

Donde **Y** es la variable dependiente o de respuesta, *X1*,  $X_2$ , ...  $X_m$  son las variables explicativas, independientes o regresoras, y  $\beta_1$ ,  $\beta_2$ ,  $\ldots$   $\beta_m$  son los parámetros del modelo, miden la influencia que las variables explicativas tienen sobre el regrediendo.

*Coeficiente de Correlación Cruzada*: A veces es usado para referirse a la covarianza *cov*(X, Y) entre dos vectores aleatorios X e Y. En procesamiento de señales, la correlación cruzada (o a veces denominada "covarianza cruzada") es una medida de la similitud entre dos señales, frecuentemente usada para encontrar características relevantes en una señal desconocida por medio de la comparación con otra que sí se conoce. Para el caso de dos funciones continuas *f(x)* y *g(x)* la correlación cruzada se define como:

$$
(f * g)(t) = \int f * (t)g(x + t)dt
$$
 (3)

Donde la integral se realiza para valores apropiados de t.

### III. RESULTADOS

Los datos obtenidos y graficados se observan de las Figuras 3 a la 6. Nótese los distintos comportamientos del tejido entre hombres y mujeres resaltando la característica común en el retardo prolongado de la retracción de la piel una vez que se ha dejado de ejercer presión dentro de la luz del indentador. Además, cabe destacar, que la medición de la resistencia galvánica de la piel de la mujer de 46 años fue la única en la que se tuvo una lectura mucho más baja que en los otros sujetos probablemente debido al sudor que esta presentaba al momento de ser realizada la prueba, razón que por sí misma demuestra el efecto de la baja resistencia (alta conductividad) dérmica. Por otra parte, el índice del coeficiente de correlación cruzada de las variables de altura y presión se mantiene alrededor de un 0.35 promedio, esto debido a que la prueba fue realizada para comprobar el funcionamiento longitudinal del dispositivo, ya que, si se desease extraer las características propias de esta medición, sería recomendable segmentar la prueba justo en el punto en el que se deja de aplicar la presión de vacío, esto con el fin de hallar un índice de correlación cruzada específico del módulo elástico de la piel.

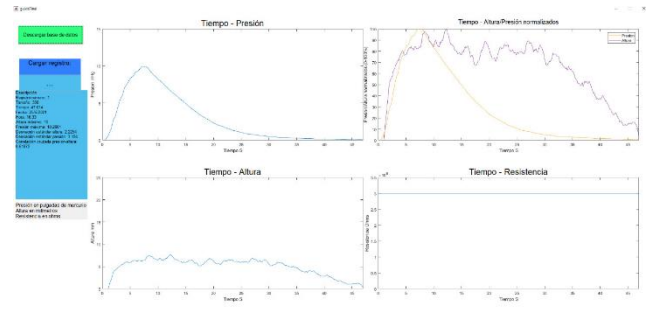

Fig. 3 Datos obtenidos en hombre de 22 años sin afecciones de la piel y/o metabólicas que afecten a la misma.

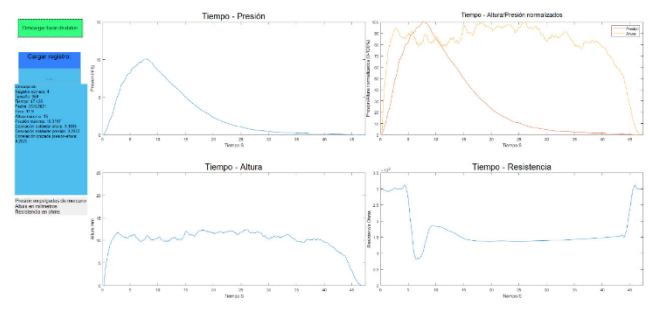

Fig. 4 Datos obtenidos en hombre de 35 años sin afecciones de la piel y/o metabólicas que afecten a la misma.

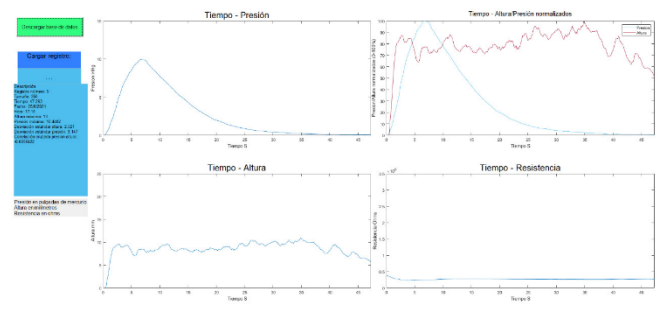

Fig. 5 Datos obtenidos en mujer de 46 años sin afecciones de la piel y/o metabólicas que afecten a la misma.

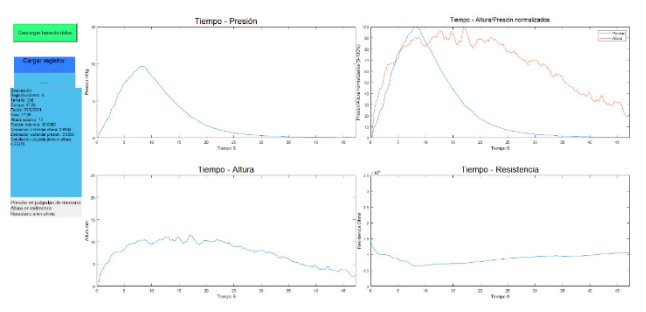

Fig. 6 Datos obtenidos en mujer de 55 años sin afecciones de la piel y/o metabólicas que afecten a la misma.

### IV. CONCLUSIONES

metabólicas que afecten a la misma.

atura de la plet es mas abrupta en los primeros instantes de<br>la medición, pero se aclara que la muestra es muy pequeña ra medición, pero se aciara que la muestra es muy pequena para reanzar aseveraciones tempranas respecto a unhas cualidades, y que será mejor con este fin, llevar a cabo euandades, y que será inejor con este im, nevar a cabo<br>pruebas en grupos más amplios de sujetos en los que se pruevas en grupos más amprios ue sujetos en los que se<br>desee trazar un posible patrón en el comportamiento bajo de de forma adequada y que de forma de pueden da de pueden en la componición de la contrada de la contrada de pueden en la contrada de la contrada de la contrada de la contrada de la contrada de la contrada de la contrada una determinada patología de la piel. A través de lo experimentado se obtiene por conclusión que, el dispositivo es capaz de llevar a cabo las cuantificaciones estratificadas y que los códigos desarrollados son capaces de computar, almacenar, graficar y desplegar toda la información mencionada a lo largo del documento; que los componentes usados han sido calibrados de forma adecuada y que los datos se pueden transmitir y recuperar de la base de datos por medio de la aplicación GUIDE desarrollada en Matlab para este fin; por la parte cualitativa del tejido, se puede decir que la resistencia galvánica de la piel no guarda una relación de cambio directamente proporcional al esfuerzo de tracción al que se ve sometido el tejido durante las pruebas y que la tasa de altura de la piel es más abrupta en los primeros instantes de

#### **NEFERENCIAS REFERENCIAS**

- [1] Ingallina, E.; Sorrentino, G.; Bertolio, R.; Lisek, K.; Zannini, A.; Azzonii, E., severnio, E.O., scanii, D., iviano, ivi., ivianovanii, F., et ar.<br>Mechanical cues control mutant p53 stability through a mevalonatealtura de la piel es más abrupta en los primeros instantes de RhoA axis. Nat. Cell Biol. 2018, 20, 28–35. Azzolin, L.; Severino, L.U.; Scaini, D.; Mano, M.; Mantovani, F.; et al.
- [2] Pailler-Mattei, C.; Nicoli, S.; Pirot, F.; Vargiolu, R.; Zahouani, H. A riew approach to describe the skin surface physical properties in vivo.<br>Colloids Surf B. Biointerfaces 2009 68 200-206 [CrossRef] Colloids Surf. B Biointerfaces 2009, 68, 200–206. [CrossRef]<br>[PubMed] new approach to describe the skin surface physical properties in vivo. [PubMed]
- desee trazar un posible patrón en el comportamiento bajo [3] Diridollou, S.; Vabre, V.; Berson, M.; Vaillant, L.; Black, D.; Lagarde, J.M.; Grégoire, J.M.; Gall, Y.; Patat, F. Skin ageing: Changes of physical properties of human skin in vivo. Int. J. Cosmet. Sci. 2001, 23, 353–362. [CrossRef] [PubMed]
- [1] [4] Agache, P.G.; Monneur, C.; Leveque, J.L.; De Rigal, J. Mechanical properties and Young's modulus of human skin in vivo. Arch. Dermatol. Res. 1980, 269, 221–232. [CrossRef] [PubMed]
- [5] Gennisson, J.L.; Baldeweck, T.; Tanter, M.; Catheline, S.; Fink, M.; Sandrin, L.; Cornillon, C.; Querleux, B. Assessment of elastic parameters of human skin using dynamic elastography. IEEE Trans. Ultrason. Ferroelectr. Freq. Control 2004, 51, 980–989. [CrossRef] [PubMed]
- [3] [6] Lim, K.H.; Chew, C.M.; Chen, P.C.Y.; Jeyapalina, S.; Ho, H.N.; Rappel, J.K.; Lim, B.H. New extensometer to measure in vivo uniaxial mechanical properties of human skin. J. Biomech. 2008, 41, 931–936. [CrossRef] [PubMed]
- [7] Seungman Park, Jiaxiang Tao, Li Sun et al., An Economic, Modular and Portable Skin Viscoelasticity Measurement Device for In Situ Longitudinal Studies, Molecules, MDPI, Department Mechanical Engineering, Johns Hopkins University, Baltimore,MD 21218 USA
- [8] Kwang Chear Lee, Janine Dretzke, Liam Grover et al., A systematic review of objetive burn scar measurements, Burns & Trauma 2016, 10.1186/s41038-016-0036-x
- [9] Mtro. Carlos Heriberto Monge Rodríguez, El efecto de caída de la conductancia electrodérmica inducida en el circuito bidactilar: preconizando su denominación técnica y explicando sus causas científicas, Visión Criminológica Criminalística, Colegio Libre de Estudios Universitarios Campus León, Guanajuato, México 2017

#44CNIB2021

# **Trabajos libres**

**INGENIERÍA CLÍNICA, NORMATIVIDAD E INNOVACIÓN Y DESARROLLO DE TECNOLOGÍAS**

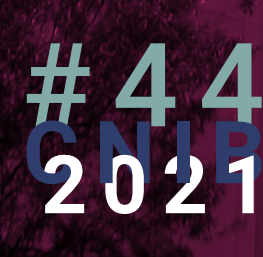

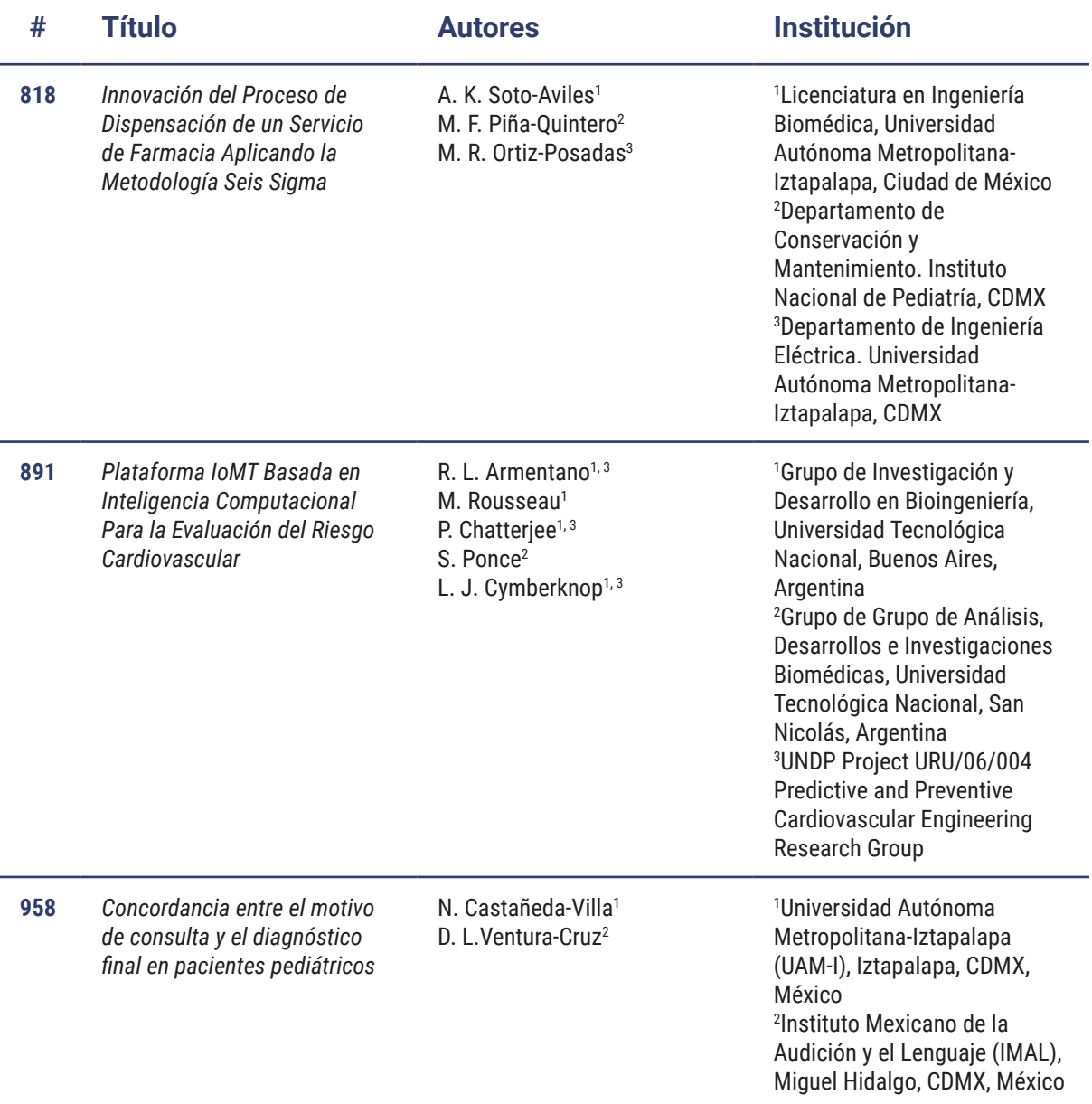

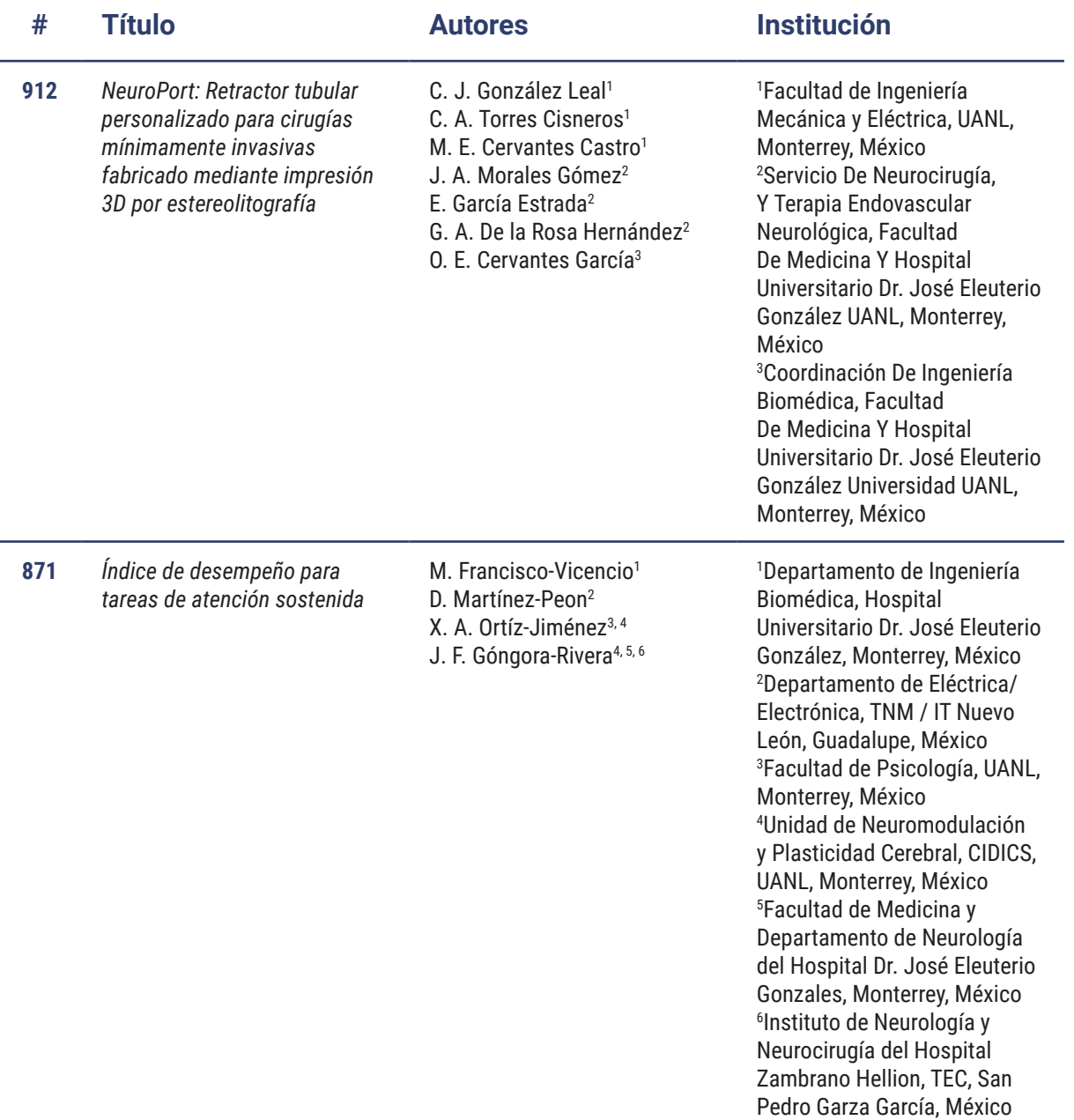

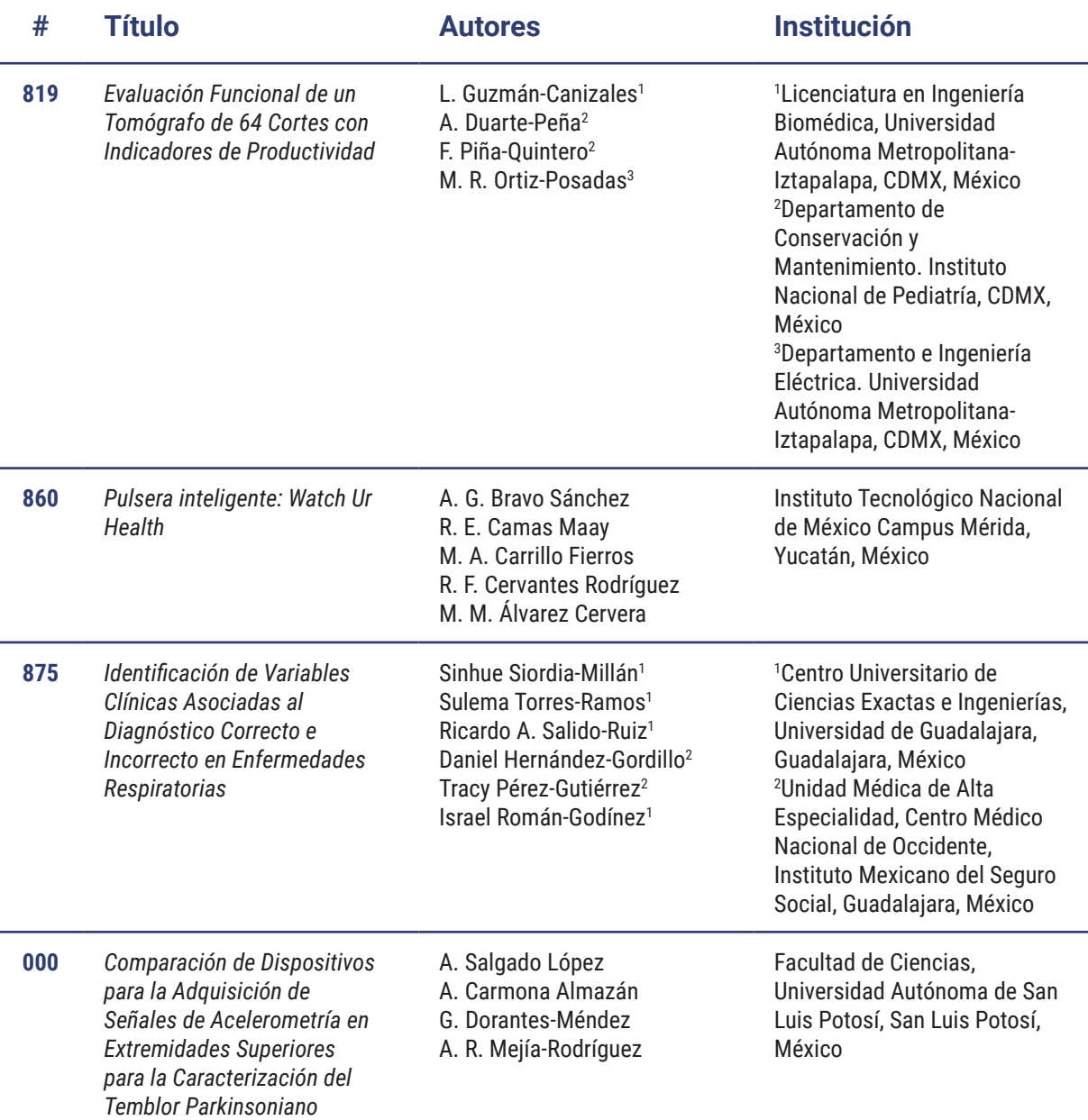

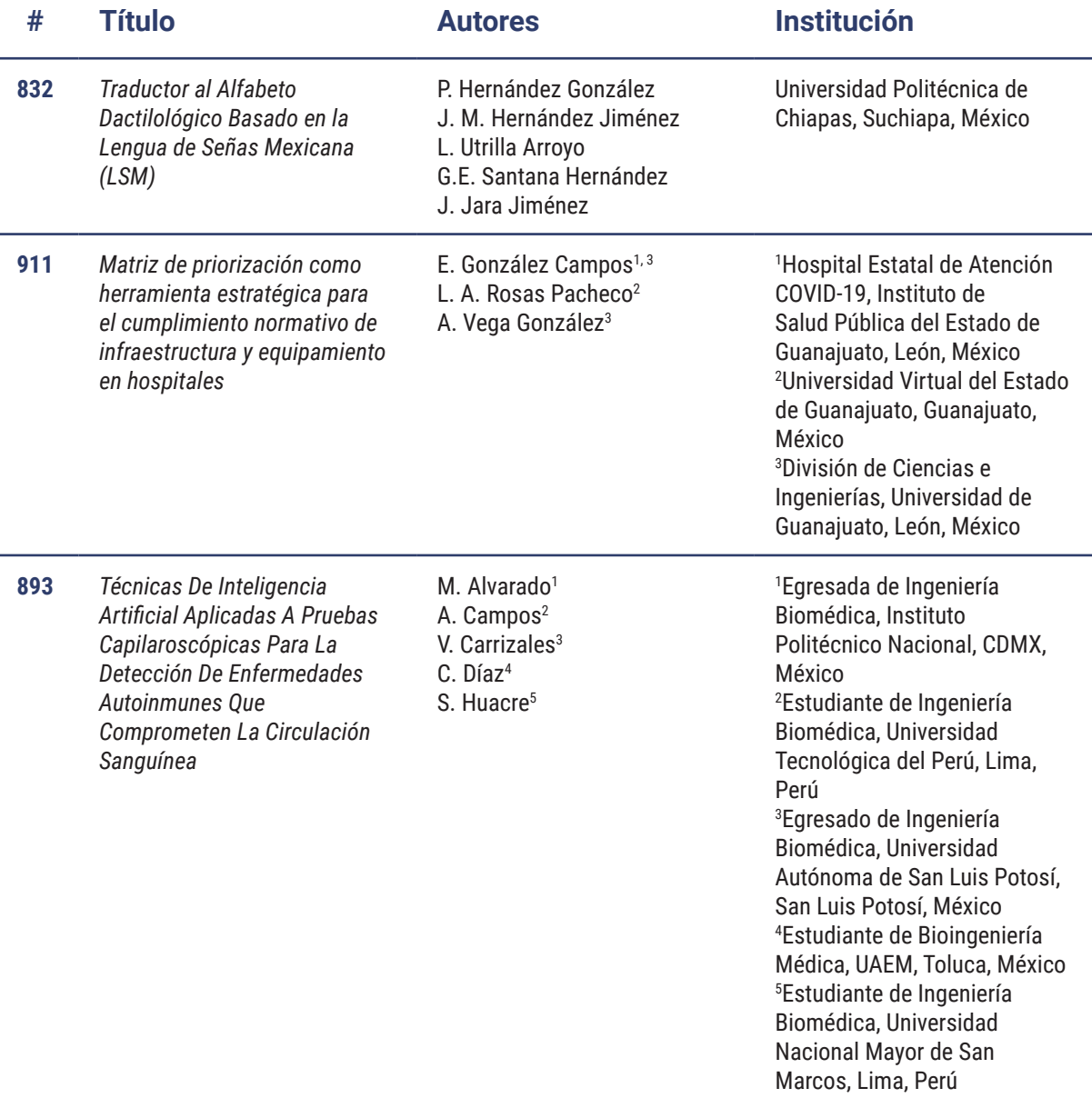

## Innovación del Proceso de Dispensación de un Servicio de Farmacia Aplicando la Metodología Seis Sigma

A. K. Soto-Aviles<sup>1</sup>, M. F. Piña-Quintero<sup>2</sup>, M. R. Ortiz-Posadas<sup>\*3</sup>

<sup>1</sup>Licenciatura en Ingeniería Biomédica, Universidad Autónoma Metropolitana-Iztapalapa, Ciudad de México. <sup>2</sup>Departamento de Conservación y Mantenimiento. Instituto Nacional de Pediatría, Ciudad de México. <sup>3</sup>Departamento de Ingeniería Eléctrica. Universidad Autónoma Metropolitana-Iztapalapa, Ciudad de México.

*\*posa@xanum.uam.mx*

*Abstract —* **The National Institute of Pediatrics, through its Pharmacy Service, on average, daily dispenses 248 prescriptions and 12,673 pieces of medicine for the care of its patients. Among the processes that are carried out for this purpose, there is the** *dispensing***, whose objective is to supply the drugs in a timely manner, in response to the issuance of a medical prescription. The objective of this work was to analyze the Drug Dispensing Process and propose actions to improve its performance, applying the first three stages of the six sigma methodology: define, measure and improve. Three activities that do not add value were identified, an area of opportunity and three improvement actions were proposed.**

*Palabras clave*—**Farmacia hospitalaria, dispensación de medicamentos, metodología seis sigma.**

### I. INTRODUCCIÓN

El Instituto Nacional de Pediatría a través de su Servicio de Farmacia, diariamente, en promedio, dispensa 248 recetas y 12,673 piezas de medicamento, mediante la ejecución de cinco procesos: 1) *Recepción de medicamentos*: transferencia del producto entre el proveedor y el Instituto; 2) *Almacenaje de medicamentos*: resguardo del producto; 3) *Dispensación de medicamentos*: entrega de los fármacos al área médica solicitante; 4) *Captura de recetas en el Sistema Integral de Administración* (SIA): clasificación de recetas por tipo de fármaco y su captura en el SIA; 5) *Integración de recetas en el archivo*: cotejo de la información en el SIA con lo prescrito en las recetas. En particular, la dispensación es uno de los procesos más importantes, ya que se relaciona con el suministro de los medicamentos en tiempo y forma, como respuesta a la emisión de una receta médica. El objetivo de este trabajo fue analizar el Proceso de Dispensación de Medicamentos para mejorar su desempeño, aplicando las primeras tres etapas de la metodología seis sigma: definir, medir y mejorar [1].

### II. METODOLOGÍA

### *A. Análisis del Proceso de Dispensación de Medicamentos*

Para el análisis del proceso se realizó un diagrama de flujo en el que se identificaron las actividades que no agregan valor, que son aquellas que aumentan los costos de la ejecución del proceso y se asocian con alguno de los siete desperdicios tipificados: tiempo de espera, defecto de calidad, movimiento, sobreproducción, inventario, transporte y retrabajo [1]. También se identificaron las áreas de oportunidad, que representan actividades cuya inclusión tienen un impacto positivo en la ejecución del proceso [2].

*B. Medición del Proceso de Dispensación de Medicamentos* 

La medición del proceso se hizo a través de tres indicadores  $(I_i)$  desarrollados con cinco variables  $(x_i)$ definidas: tres relacionadas con tiempo y dos con número, así como con la información obtenida del estudio de sombra de dos Dispensadores Farmacéuticos (DF) del turno matutino, que consistie en seguir a una persona mientras realiza sus labores y hacer anotaciones de las actividades y eventos realizados, registrando tiempos e interacciones con otros actores que participan en el proceso estudiado [3].

Las variables y los indicadores se describen a continuación:

x1. Recepción de la solicitud. Hora en la que el DF recibe la(s) receta(s) y comienza a dispensarla(s).

 $x<sub>2</sub>$ . Fin de la dispensación. Hora en la que el DF tiene los medicamentos listos para su entrega.

x3. Entrega de medicamento. Hora en la que el solicitante recoge los medicamentos.

x4. Recetas dispensadas. Número de recetas que el DF surtió.

x5. Medicamentos dispensados. Número de farmacos que se surtieron.

Los tres indicadores que se desarrollaron son:

I1. Tiempo de dispensación. Es el tiempo que transcurre entre la hora en que inicia  $(x_1)$  y finaliza  $(x_2)$  la dispensación de la receta. Refleja el tiempo de espera del solicitante.

$$
I_1 = x_2 - x_1 \tag{1}
$$

I2. Tiempo de entrega de medicamento. Tiempo que transcurre entre la hora en que se finaliza la dispensación  $(x_2)$  y la hora en que se entregan los medicamentos al solicitante  $(x_3)$ . Refleja el tiempo de espera para administrar el fármaco al paciente.

$$
I_2 = x_3 - x_2 \tag{2}
$$

I3. Tiempo total del proceso. Se refiere al tiempo que transcurre desde la recepción de la solicitud  $(x_1)$ , hasta la entrega de los medicamentos  $(x_3)$ .

$$
I_3 = x_3 - x_1 \tag{3}
$$

### *C. Mejora para el proceso de dispensación de medicamentos*

Las propuestas de mejoras del proceso se hicieron en función de las actividades que no agregan valor y los hallazgos de la etapa de medición, para reducir los tiempos de espera.

### III. RESULTADOS

### *A. Análisis del Proceso de Dispensación de medicamentos del Servicio de Farmacia*

El análisis del proceso se hizo mediante su diagrama de flujo (Fig. 1) que inicia con la petición verbal a distancia del solicitante para ser atendido por el Dispensador Farmacéutico (DF). Esta actividad A *no agrega valor* y se asocia con los desperdicios de *defecto de calidad* y *tiempo de espera*, ya que por falta de un mecanismo de comunicación eficiente, el DF puede no escuchar al solicitante. Una vez atendida la petición, el solicitante presenta la solicitud de medicamento (la receta) prescrita por el médico. El DF la recibe en original y copia.

Si la información está completa, legible y correcta, se pide al solicitante que espere en la entrada del almacén de Farmacia mientras se verifica en el Sistema Integral de Administración (SIA) que el médico firmante de la receta esté autorizado; de otro modo, se devuelve la receta para su corrección. Esta devolución fue identificada como la actividad B que *no agrega valor* y se asocia con los desperdicios de *defecto de calidad*, *tiempo de espera* y *movimiento*, ya que esto genera traslado del solicitante y tiempo de espera en la corrección de la receta y en el suministro del medicamento al paciente.

Si los datos son correctos, el DF consulta en el SIA la existencia del fármaco. Si no hay medicamento, se consulta en el SIA la existencia de contrato para su adquisición. Si hay contrato, se anota en la receta la leyenda "sin existencia" acompañada de nombre, firma y clave del DF, se agrega fecha de la entrega próxima y se devuelve la receta al solicitante. Si no hay contrato y la receta no es del Instituto de Salud para el Bienestar (INSABI) se especifica la "no existencia" de medicamento, se devuelve la receta al solicitante y este informa al médico que inicie el proceso de requisición con el Departamento de Adquisiciones. Si la receta es del INSABI, se estipula la "no existencia" del medicamento y se devuelve la receta al solicitante para que el paciente realice la compra por su cuenta.

Por otro lado, si existe medicamento, se procede a revisar la dosis solicitada. Si está correcta, el DF completa los siguientes campos en la receta: cantidad surtida, nombre de la persona que surte y de quien recibe, con su correspondiente clave de empleado y firma. Se entrega el medicamento y copia de la receta al solicitante. En este punto es importante mencionar que hay un tiempo de espera, ya que el solicitante comúnmente no espera por el medicamento, debido a que no hay tiempos establecidos para su entrega. Esta actividad C *no agrega valor* y se asoció con el desperdicio de *tiempo de espera*, ya que el solicitante deja la receta y regresa después a recoger el fármaco, en un tiempo indeterminado. Esta actividad repercute en la espera para obtener el fármaco y en consecuencia en su administración al paciente.

Entregado el fármaco, el solicitante firma de "recibido" la receta original, dando por exitoso y concluido el proceso de dispensación.

En caso de que la dosis sea incorrecta (por ejemplo, que no corresponda con el peso del paciente), el DF solicita al médico, de forma escrita en la receta, que confirme la dosis y regresa la prescripción al solicitante. Si la dosis se corrobora, entonces se procede a completar los campos de la receta para entregar el medicamento. En caso contario, la receta no se surte y se devuelve para su modificación y posterior solicitud.

### *A. Medición del Proceso de Dispensación de Medicamentos*

Se trabajó con una muestra de 10 solicitudes, que comprendieron un total de 52 recetas dispensadas durante el turno matutino en el horario de 10:00 a 14:00 hrs. Es importante mencionar que en una misma solicitud se puede presentar más de una receta  $(x_{14})$ , tal y como se muestra en las solicitudes 2 y 4 que incorporan diez y dos recetas respectivamente (Tabla I). En este sentido, el número de recetas y medicamentos influye en el tiempo de dispensación, no es lo mismo surtir una solicitud con diez recetas que demandan 162 medicamentos, que requirió doce minutos; que otra con dos recetas que solicitó once medicimanetos, que requirió cinco minutos.

TABLA I VARIABLES MEDIDAS EN DIEZ SOLICITUDES DE DISPENSACIÓN DE

|                |         |         | MEDICAMENTOS. |                |         |
|----------------|---------|---------|---------------|----------------|---------|
| No.            | $x_{1}$ | $x_{2}$ | $x_3$         | $x_4$          | $x_{5}$ |
|                | 10:53   | 11:00   | 11:07         | 3              | 52      |
| $\overline{c}$ | 11:29   | 11:41   | 12:21         | 10             | 162     |
| 3              | 11:33   | 11:35   | 11:35         | 2              | 3       |
| 4              | 11:38   | 11:43   | 12:28         | $\overline{c}$ | 11      |
| 5              | 11:41   | 11:55   | 12:44         | $\overline{c}$ | 61      |
| 6              | 11:41   | 11:53   | 12:44         | 3              | 22      |
| 7              | 11:54   | 12:01   | 12:44         | 9              | 20      |
| 8              | 12:01   | 12:09   | 12:21         |                | 75      |
| 9              | 12:04   | 12:15   | 12:36         | 8              | 83      |
| 10             | 12:10   | 12:22   | 12:47         | 6              | 131     |
| Total          |         |         |               | 52             | 620     |

La alta demanda de medicamentos, como en las solicitudes 1 y 5, se debe a que son "colectivas", lo que permite al médico pedir hasta 16 tipos de fármacos para diferentes pacientes. Asimismo observe en la Tabla I, que con las 10 solicitudes analizadas, se surtieron en total 52

recetas y 620 medicamentos, lo que representa 4.8% y 21% del total de la dispensación diaria.

El resultado de la aplicación de los tres indicadores se muestra en la Tabla II. Observe que el menor tiempo de dispensación ( $I_1$ =2 minutos) fue para la solicitud 3 con dos recetas  $(x_4)$  y tres medicamentos dispensados  $(x_5)$ ; mientras que el máximo ( $I_1$ = 14 minutos) corresponde a la solicitud 5 con dos recetas y 61 medicamentos dispensados. El tiempo de dispensación depende en gran medida del número de recetas y medicamentos en una misma solicitud, así como del tipo de medicamento y de almacenamiento (estante o refrigerador) , y de la experiencia del Dispensador Farmacéutico (DF).

Con relación al tiempo de espera para la entrega del medicamento (I 2), el mínimo fue para la solicitud 3 con cero minutos, ya que el solicitante manifestó urgencia por el fármaco y esperó la entrega . El máximo corresponde a la solicitud 6 , debido a que el solicitante se fue y regresó a los 51 minutos por el medicamento. Respect o al tiempo total del proceso (I 3), el mínimo corresponde a la solicitud 3 , que demoró dos minutos por tres medicamentos dispensados; mientras que el máximo fue para dos solicitudes: la 5 con 63 minutos por 61 medicamentos ; y la 6 con igual tiempo por 22 fármacos. Dicho tiempo varía por la cantidad de medicamentos que se solicita y el tiempo de entrega al solicitante, ya que como se mencionó, no tiene manera de saber cuándo ha sido surtida su solicitud. El tiempo promedio  $(\bar{t})$  de cada uno de los indicadores se muestra al final de la Tabla II. De acuerdo a la media de  $I_1$  y a la cantidad de medicamentos se pudieron establecer tiempos de dispensación como se expone más adelante.

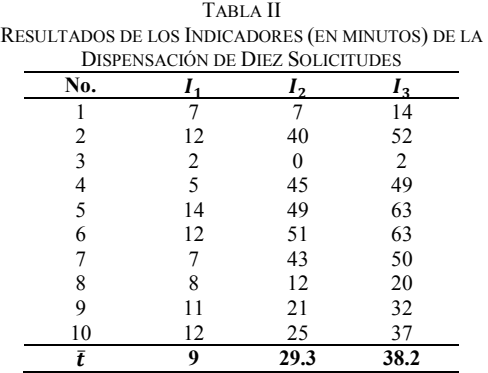

### *B. Propuestas de mejora para el proceso de dispensación de medicamentos*

De manera conjunta con los Departamentos de Control de Bienes; y de Conservación y Mantenimiento, se propusieron tres mejora s para la ejecución del proceso. Para la actividad A, "petición verbal" , se propuso la instalación de un timbre en la entrada del área de dispensación, para establecer un medio de comunicación directo entre el solicitante y Dispensador Farmacéutico (DF), y di sminuir el tiempo de esper a en la atención . Para la actividad B, "corrección de datos en receta " , se propuso un programa de

capacitación continua para instruir al personal de salud (enfermera, médico) en el correct o llenado de la receta, y disminuir la devolución de recetas con errores en los datos.

Por otro lado, conocer el tiempo de dispensación de los medicamentos disminuiría su tiempo de entrega en los servicios hospitalarios, y en consecuencia , el paciente también recibiría su medicamento en menor tiempo. Por esto, con base en los resultados de los indicadores (Tabla II) se establecerieron los siguientes tiempos de entrega (t) para la actividad C , "entrega de medicamento" :

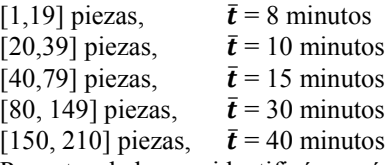

Por otro lado, se identificó un área de oportunidad: llevar un registro histórico de los medicamentos no dispensados por falta de existencia. Esta información permitiría conocer la demanda de un determinado fármaco cotejar contra la incidencia de pacientes que lo requirieron, y evaluar la posibilidad de incluirlo en futuras adquisiciones del Instituto .

### I V . CONCLUSIONES

En el análisis del Proceso de Dispensación de Medicamentos del Servicio de Farmacia del Insituto Nacional de Pediatría, se identificaron tres actividades que no agregan valor y un área de oportunidad. La medición del desempeño del proceso se hizo a través de tres indicadores definidos con cinco variables, que proporcionaron evidencia

objetiva y criterios auxiliares para proponer tres mejoras. Cada mejora se propuso en función de los recursos (físicos, materiales, humanos, financieros) disponibles del Instituto, de tal manera que fueran asequibles y permitieran aumentar la efectividad en la ejecución de los procesos . Es importante mencionar que a través de un programa piloto se pretende instrumentar las acciones de mejora, medir el desempeño del proceso y posteriormente evaluar su impacto.

### RECONOCIMIENTO

Las autoras de este trabajo queremos agradecer al Mtro. Luis Enrique Sánchez Cuevas, Jefe del Departamento de Control de Bienes ; y a la QFB Elizabeth García Y áñez, Responsable Sanitario del INP, por todo el apoyo brindado para el desarrollo de est <sup>a</sup> investigación. REFERENCIAS

- [1] D. Hadfield and S. Holmes, "The Lean healthcare pocket guide: Tools for the elimination of waste in hospitals, clinics and other healthcare facilities". MCS Media, 2006.
- [2] J. García-Porres and M. Ortiz-Posadas, "Sigma Level Performance of the Innovates Process in the Imaging Department at a Mexican Health Institute". J Digit Imaging, 26, pp. 353 -360, Agosto 2012. https://doi.org/10.1007/s10278-012-9517-z

[3] Gaithersburg, *et al*. "Ethnographic Observation Methods". *Usability Workshop at the National Institute of Standards and Technology*. 2012. Web. Enero 2021. http://www.nist.gov/itl/iad/upload/Horsky-Ethnographic-Methods.pdf

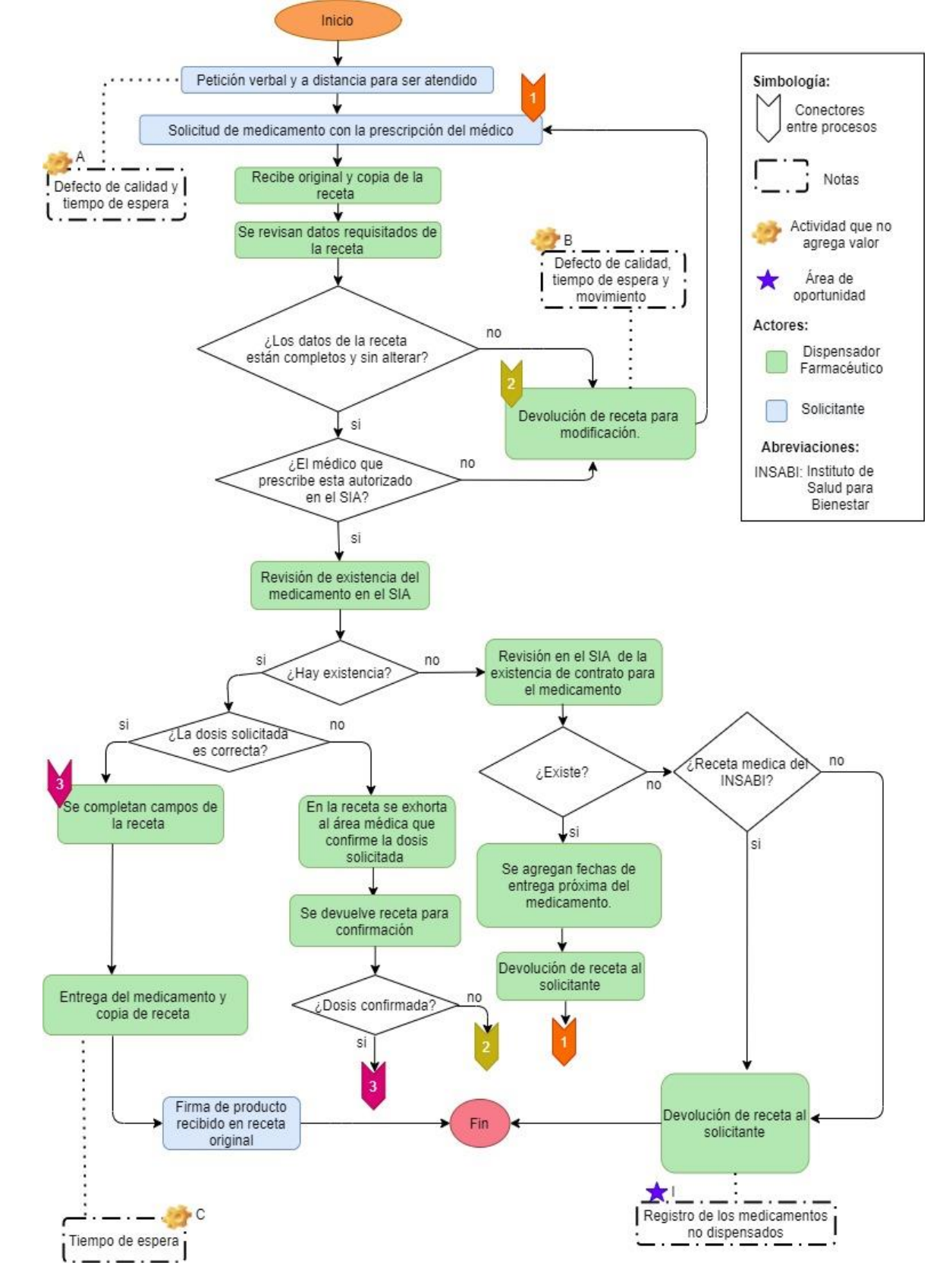

Fig. 1. Diagrama de flujo del Proceso de Dispensación de Medicamentos.

## Plataforma IoMT Basada en Inteligencia Computacional Para la Evaluación del Riesgo Cardiovascular

R. L. Armentano<sup>1,3</sup>, M. Rousseau<sup>1</sup>, P. Chatterjee<sup>1,3</sup>, S. Ponce<sup>2</sup> y L. J. Cymberknop<sup>1,3</sup>

<sup>1</sup>Grupo de Investigación y Desarrollo en Bioingeniería, Universidad Tecnológica Nacional, Buenos Aires,

Argentina<br><sup>2</sup>Grupo de Grupo de Análisis, Desarrollos e Investigaciones Biomédicas, Universidad Tecnológica Nacional, San

Nicolás, Argentina<br><sup>3</sup>UNDP Project URU/06/004 Predictive and Preventive Cardiovascular Engineering Research Group *\*armen@frba.utn.edu.ar*

*Abstract*—**Healthcare is currently aiming to an ecosystem characterized by preventive and predictive technologies. Systems based on the "Internet of Medical Things" (IoMT) generate a challenging flow of information, which must be approached in an integrative way using methodologies derived from Computational Intelligence (CI). Aging and the presence of cardiovascular risk (CVR) factors are associated with a decrease in aortic elastic properties (increased Pulse Wave Velocity, PWV) and a thickening of carotid arterial wall (increased Intima-Media Thickness, IMT). The objective of this work was to consolidate a platform for characterization of CVR groups based on IoMT measurements of arterial biomechanical parameters (VOP and IMT), supported by intelligent CI tools. A database of 377 patients was considered, consisting of cardiovascular parameters for 10-year CVR assessment, which included measurements of PWV, IMT and Coronary Calcium Score (CCS). A cluster analysis (CA) was applied on anthropometric and basic hemodynamic variables, in order to determine the existence of differentiated groups before the subsequent inclusion of the biomechanical parameters (PWV and IMT). The CA method yielded two differentiated groups, resulting in a greater distinction between the CVR and CCS when the biomechanical measures were included. This type of approach allows the design of a personalized predictive support system for clinical decisions, based on CI and biomechanical IoMT acquisitions, suitable for subclinical classification of CV disease.** 

*Palabras clave*—**Inteligencia Computacional, IoMT, Espesor Parietal carotideo, Velocidad Onda del Pulso, Riesgo Cardiovascular.**

### I. INTRODUCCIÓN

La presión arterial (PA) constituye un importante factor de riesgo cardiovascular (RCV) en parte responsable de diversos eventos tales como los accidentes cerebrovasculares y la enfermedad cardíaca isquémica [1]. Es sabido que los determinantes de la presión arterial sistólica (PAS, valor máximo de PA) y la presión pulsátil (diferencia entre PAS y la presión diastólica o mínima, PAD) son la capacidad de amortiguación de las arterias (influenciada por la rigidez arterial) y el tiempo y la intensidad de las reflexiones de onda. Bajo esta premisa, en la actualidad se utilizan dispositivos vestibles (wearables, en inglés) para auto-monitoreo y prevención de alteraciones en la salud tales como la hipertensión arterial (HTA), el estrés y el envejecimiento [2].

La PA puede analizarse como el resultado de la combinación de una onda de presión anterógrada (que proviene del corazón) y una onda retrógrada (que vuelve de sitios específicos caracterizados por coeficientes de reflexión específicos). Ambas ondas se propagan (en direcciones opuestas) a una velocidad de fase dependiente de la rigidez arterial, definida como "Velocidad de la Onda de Pulso Arterial" (VOP) [3]. Debe tenerse en consideración que las alteraciones en las grandes arterias constituyen un importante factor de morbilidad y mortalidad cardiovascular. En primer lugar, el envejecimiento está asociado con la dilatación arterial, una disminución en las propiedades elásticas y un engrosamiento de la pared arterial, este último evidenciado por un aumento del "espesor íntima-media" (EIM). Por otro lado, los factores de RCV tales como HTA, diabetes, hiperlipidemia y tabaquismo son responsables de una rigidez vascular prematura [4]. Es por ello que la VOP generalmente se acepta como el método no invasivo, confiable y reproducible más simple para determinar la rigidez arterial (RA). Particularmente, la velocidad existente entre las arterias carótida y femoral  $(VOP_{CF})$  es ampliamente aceptada como el modelo de propagación de ondas del sistema arterial y constituye el patrón en la determinación de la RA sistémica [5].

En los últimos años, el cuidado de la salud ha apuntado hacia un enfoque caracterizado por tecnologías preventivas y predictivas, basado en la caracterización subclínica del paciente [6]. La medicina cardiovascular, a través sistemas basados en "Internet de las Cosas Médicas" (IoMT), genera un formidable caudal de información (Big Data), que debe ser abordado de manera integradora por metodologías derivadas de la Inteligencia Computacional (IC) [7], [8]. En este sentido, los algoritmos de Aprendizaje Automático (Machine Learning, ML, una rama de la IC) cuentan con la capacidad de diferenciar los patrones estructurales y funcionales embebidos en conjuntos de múltiples datos médicos [9], [10].

Por su parte, la estratificación del RCV suele ser llevada a cabo a partir de indicadores de riesgo basados en factores tradicionales tales como el peso, el sexo, la talla y PA, junto a perfiles lipídicos y diabéticos. No obstante, ha sido demostrado que aquellos parámetros que caracterizan las propiedades mecánicas de la pared arterial tales como la VOP y el EIM (perfectamente medibles de manera no invasiva a través de sistemas IoMT) cumplen un rol central en una estratificación de mayor especificidad [11].

El objetivo del presente trabajo consistió en consolidar una plataforma de caracterización de grupos de RCV basada en mediciones IoMT de parámetros antropométricos, hemodinámicos básicos y biomecánicos arteriales (VOP y EIM), sustentada en herramientas inteligentes de ML.

### II. METODOLOGÍA

### *A. Plataforma IoMT de Evaluación de RCV*

La plataforma de evaluación se encuentra constituida por dispositivos de medición de parámetros fisiológicos basados en tecnología IoMT, los cuales controlan el proceso completo de adquisición y ordenamiento de la información:

- x Monitor de presión arterial inalámbrico (WITHINGS, Issy-les-Moulineaux, Francia) para adquisición de PA y FC
- x Balanza inalámbrica para adquisición de Peso Corporal y VOP (WITHINGS Body Cardio, WITHINGS, Issy-les-Moulineaux, Francia)
- x Medición ultrasónica automática de Talla Corporal
- x Medición Ecográfica del EIM

La información obtenida en cada sesión de evaluación es almacenada directamente en la nube (cloud) de manera sistematizada y protegida, en un servidor dedicado (HP Proliant DL380, 2 procesadores x 4 núcleos, 32 GB RAM, 4 TB almacenamiento). Las variables antropométricas, hemodinámicas y biomecánicas arteriales son concentradas a través de una aplicación instalada en dicho servidor, la cual interactúa con un sistema de gestión de base de datos MariaDB 10.6.3 (cliente-servidor con intercambio mediante notación de objetos de javascript). De este modo, los datos generados son almacenados de manera segura y anónima mediante claves de cifrado simétrico (AES, en inglés) y protegidos con certificados de capa de puerto seguro (SSL en inglés).

### *B. Validación de la Plataforma IoMT de Evaluación de RCV*

Para validar la implementación de la plataforma IoMT propuesta, se tomó una muestra de 377 pacientes (Hospital Georges Pompidou, París, Francia), constituida por variables orientadas a la evaluación del RCV: edad, sexo, tabaquismo, peso, talla, presión arterial sistólica (PAS), presión arterial diastólica (PAD), frecuencia cardiaca, SCC, colesterol (total, LDL y HDL), triglicéridos, EIM carotideo (derecha e izquierda), VOP, diámetro de aorta (ascendente y descendente), presencia de placas de ateroma (carotideas y femorales) y diagnóstico previo de hipertensión arterial (HTA), hipercolesterolemia y diabetes. Inicialmente, se caracterizó la misma en términos de una estadística descriptiva y se estimó el RCV a los 10 años a través de los estimadores Framingham y SCORE [12]. Dicha información proviene del programa de detección de colesterol PCV METRA (Prévention Cardio-Vasculaire en MÉdecine du TRAvail) [13] llevado a cabo por médicos de salud ocupacional para evaluación de enfermedades cardiovasculares, presencia de factores de riesgo y detección no invasiva de estados subclínicos de aterosclerosis.

Subsecuentemente los datos fueron clasificados en virtud de un análisis de conglomerados (clustering, en inglés). Dicha técnica de ML constituye un análisis no supervisado que permite segregar a los sujetos de una población en grupos diferenciados, sin etiquetado previo. En primer lugar, se normalizaron los datos, lo que permitió que las variables siguieran una escala uniforme. Seguidamente, se aplicó la técnica de Análisis de Componentes Principales (PCA) al conjunto obtenido, de modo de efectuar una reducción de dimensionalidad. En tercer lugar, las similitudes de los sujetos se calcularon en términos de medidas de distancia entre variables (distancia euclidiana), mediante la técnica de k-medias. El número óptimo de conglomerados se determinó mediante el coeficiente de silueta [14], [15].

El análisis descripto anteriormente se implementó en tres instancias específicas:

- x Considerando únicamente variables antropométricas y hemodinámicas básicas (edad, peso, talla, presión arterial y frecuencia cardíaca, Caso 1)
- x Incorporando al Caso 1 el parámetro biomecánico VOP (variables antropométricas y hemodinámicas básicas + VOP, Caso 2)
- x Incorporando al Caso 2 el parámetro biomecánico EIM (variables antropométricas y hemodinámicas básicas + VOP + EIM, Caso 2 plus)

### *C. Análisis Estadístico*

Las variables continuas correspondientes a cada grupo obtenido (luego de la aplicación del método de los conglomerados) se expresaron como media ± desviación estándar para datos distribuidos normalmente o mediana [rango intercuartil] para datos no normales, según lo evaluado por la prueba de Shapiro-Wilk y el análisis visual de histogramas. Los datos categóricos se presentaron como frecuencias absolutas (#) y relativas (%). Para las comparaciones entre ambos grupos se utilizó la prueba t de Student de muestras independientes o la prueba U de Mann-Whitney (según prueba de normalidad), donde se consideró estadísticamente significativo un valor de  $p \le 0.05$ .

### III. RESULTADOS

El método de conglomerados arrojó dos grupos diferenciados (A y B), para la totalidad de las alternativas propuestas. En el Caso 1 (Tabla I), observamos que entre

grupos  $(NA=154)$  $=154$  vs NB hubo diferencias significativas en el RCV según Framingham (15,3% vs 11,0%; p <0,001) pero no respecto al SCORE (1,30% vs 1,27%; p = 0,84). El grupo de mayor RCV resultó de menor edad (54 vs 59 años, p <0,001), mayoritariamente hombres con mayor prevalencia de HTA, mayor PAS (128 vs 118 mmHg;  $p \le 0.001$ ) y PAD (77 vs 67 mmHg;  $p \le 0.001$ ). A su vez, no hubo distinción en variables que podrían inferir ateromatosis y aterosclerosis subclínica , tales como EIM, presencia de placas femorales y carotideas, SCC y VOP .

CASO I: APLICACIÓN DEL MÉTODO DE CONGLOMERADOS A VARIABLES ANTROPOMÉTRICAS Y HEMODINÁMICAS BÁSICAS . CD: CARÓTIDA DERECHA . RESULTADOS EXPRESADOS EN MEDIA ± DESVÍO ESTÁNDAR Y MEDIANA [RANGO INTERCUARTIL ] . \*P<0,05 FUE CONSIDERADO COMO ESTADÍSTICAMENTE SIGNIFICATIVO

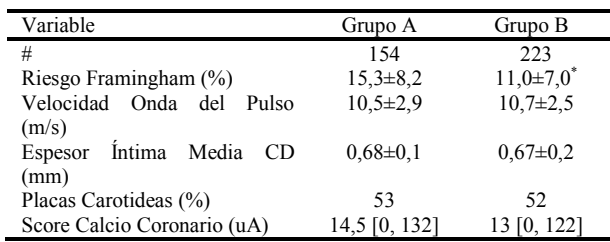

En el Caso 2 (N A=163 vs N B=214), la incorporación de la VOP (12,2 vs 9, 5 m/s; p <0,001), resultó en una significativa mayor distinción del RCV según Framingham (17,9% vs 10,2%; p <0,001) y según SCORE (1,56% vs 1,08%; p <0,001) (Tabla II). El grupo de mayor riesgo resultó más añoso (59 vs 54 años, p  $\leq 0.001$ ), mayoritariamente hombres con HTA, con mayor peso (81 vs 74 kg; p <0,001), mayor PAS (135 vs 116 mmHg; p <0,001) y PAD (80 vs 68 mmHg; p <0,001). A su vez, presentó mayor EIM de carótida derecha  $(0,70 \text{ vs } 0,66 \text{ mm}; \text{ p} =$ 0,002) e izquierda (0,75 vs 0,70 mm; p <0,001), mayor SCC (42 vs 4,5 unidades Agatston; p = 0.008) y mayor diámetro de aorta ascendente  $(3,40 \text{ vs } 3,20 \text{ cm}; \text{ p } \le 0,001)$  y descendente (2,60 vs 2,37 cm;  $p \le 0.001$ ).

| <b>TABLA II</b>                                                 |
|-----------------------------------------------------------------|
| CASO II: APLICACIÓN DEL MÉTODO DE CONGLOMERADOS A VARIABLES     |
| ANTROPOMÉTRICAS Y HEMODINÁMICAS BÁSICAS INCLUYENDO VELOCIDAD    |
| de la onda del pulso arterial. CD: Carótida derecha. Resultados |
| EXPRESADOS EN MEDIA $\pm$ DESVÍO ESTÁNDAR Y MEDIANA [RANGO]     |
| $n = 0.1$                                                       |

INTERCUARTIL ] . \*P<0,05 FUE CONSIDERADO COMO ESTADÍSTICAMENTE SIGNIFICATIVO

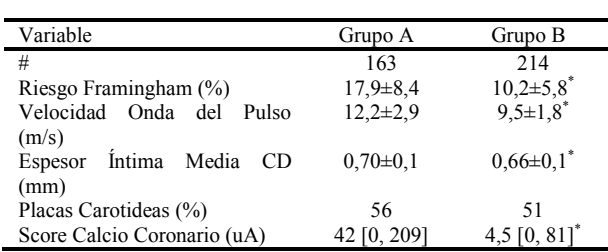

Considerando ahora el Caso 2 plus (N A=167 vs N B=210), la incorporación del EIM arrojó una mayor distinción del RCV por Framingham (18,2% vs 9,8%; p <0,001) y por SCORE (1,75% vs 0,91%; p <0,001). El grupo de mayor riesgo también resultó más añoso (61 vs 52 años; p < 0,001), con mayor prevalencia de HTA, con mayor peso (79 vs 75 kg; p <0,001), mayor PAS (133 vs 117 mmHg; p <0,001) y PAD (77 vs 70; p <0,001). La VOP resultó similar al caso 2 (12, 2 vs 9,4 m/s; p <0,001) al igual que los diámetros aórticos ascendente y descendente (3,41 vs 3,18 cm;  $p = 0,001$  y 2,60 vs 2,36 cm;  $p \le 0,001$ ) pero se vio mayor separación del SCC (50 vs 3,5 unidades Agatston; p <0,001) junto con distinción en la prevalencia de placas carotideas (61%, vs 46%,  $p = 0,004$ ) y femorales  $(75\% \text{ vs } 60\%; \text{ p} = 0,002)$  (Tabla III)

### IV. DISCUSIÓN

La minería de datos consiste en el proceso computacional de descubrir patrones interesantes en grandes conjuntos de datos utilizando diversos métodos. La misma posee un gran potencial para el mercado del cuidado de la salud ya que posibilita un análisis sistematizado de la información, con el fin de identificar ineficiencias, lograr una mejor atención y reducir costos [16 ].

En términos específicos, la aplicación de la IC (basada en técnicas de ML) a un screening de variables antropométricas , hemodinámicas básicas y biomecánicas arteriales arrojó dos grupos relacionados con los indicadores de RCV y el SCC, este último un marcador de aterosclerosis coronaria. Conforme ha podido advertirse, la incorporación de VOP a las variables de análisis del Caso 1 (denominado Caso 2) dio cuenta de una adecuada estratificación del RCV (de intermedio a alto) y del SCC (no lograda en el caso inicial) y una diferenciación del EIM y diámetro aórtico. La inclusión posterior del EIM (denominado Caso 2 plus) potenció dicha condición en términos de separación del SCC y predicción de la presencia de placas de ateroma. En ninguno de los casos fueron considerados los perfiles lipídicos y diabéticos, requeridos habitualmente en la estratificación del RCV [17] .

### TABLA III

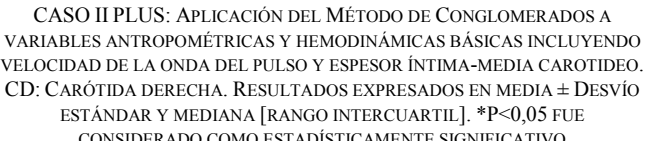

CONSIDERADO COMO ESTADÍSTICAMENTE SIGNIFICATIVO

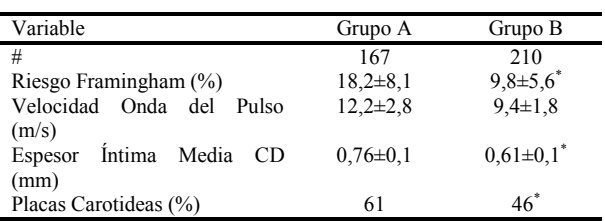

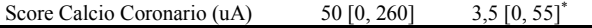

En virtud de lo expuesto, el método de los conglomerados aplicado en el presente estudio proporciona: a) un análisis descriptivo para comprender los datos de salud de los individuos con mayor grado de profundidad, b) un análisis predictivo para determinar aspectos de la salud de los individuos en base a la información obtenida y c) un análisis prescriptivo que ofrece un tratamiento personalizado según las características específicas de cada individuo. En este sentido, uno de los aspectos centrales de la implementación de la IC es el desarrollo sistemas de apoyo a la decisión, los cuáles se encuentran basados un conjunto de datos de formación considerable y en un modelo de aprendizaje, de modo de dar soporte a los profesionales de la salud en la toma de decisiones, aumentando la eficiencia en el diagnóstico y tratamiento [18], [19]. Es por ello que una de las limitaciones a superar en el presente trabajo es el incremento del número de individuos considerados en la validación de la plataforma, que podría incrementarse tanto en términos numéricos como de heterogeneidad etaria. Asimismo, la inclusión de tecnologías IoMT en el ámbito de la salud presenta diversos inconvenientes modulares tanto a nivel sistémico como a nivel del usuario [20], los cuáles requieren de un abordaje que posibilite la centralización, articulación y protección eficiente de los diversos flujos de datos existentes. Como resultado de ello, se focalizó estrictamente en la consolidación de un sistema con potencial uso clínico en consultorio, de modo de contar con una estación de valoración del RCV del individuo en virtud de evaluaciones de carácter antropométrico, hemodinámico y biomecánico arterial, prescindiendo de este modo de las variables bioquímicas.

### IV. CONCLUSIÓN

Los resultados obtenidos empoderan la implementación de una plataforma de estratificación directa del RCV intermedio/alto para la clasificación temprana de la enfermedad CV en atención primaria. La misma se enmarca en un sistema de soporte predictivo a la decisión clínica de tipo personalizado con solo tres valoraciones antropométricas, dos hemodinámicas básicas y VOP (pudiendo adicionar EIM), obtenidas con dispositivos IoMT (WiFi y vestibles) y supervisadas mediante IC.

### **REFERENCIAS**

- [1] R. L. Armentano and L. J. Cymberknop, "Quantitative Vascular Evaluation: From Laboratory Experiments to Point-of-Care Patient (Clinical Approach)‖, *Current hypertension reviews*, vol. 14, no. 2, pp.86-94, 2018.
- [2] R. W. Treskes, L. A. van Winden, N. van Keulen, E. T. van der Velde, S. L. Beeres, D.E. Atsma, and M. J. Schalij, "Effect of smartphoneenabled health monitoring devices vs regular follow-up on blood pressure control among patients after myocardial infarction: a

randomized clinical trial", *JAMA network open*, vol. 3, no. 4, pp.e202165-e202165, 2020.

- [3] R. L. Armentano and L. J. Cymberknop, "Quantitative Vascular Evaluation: From Laboratory Experiments to Point-of-Care Patient (Experimental Approach)", *Current hypertension reviews*, vol. 14, no. 2, pp.76-85, 2018.
- [4] W. W. Nichols, M. F. O'Rourke , C. Vlachopoulos, McDonald's Blood Flow in Arteries: Theoretical, Experimental and Clinical Principles, 6ta ed, Hodder Arnold, 2011
- [5] S. Laurent, J. Cockcroft, L. Van Bortel, P. Boutouyrie, C. Giannattasio, D. Hayoz, B. Pannier, C. Vlachopoulos, I. Wilkinson, and H. Struijker-Boudier, "Expert consensus document on arterial stiffness: methodological issues and clinical applications", *European heart journal*, vol. 27, no. 21, pp.2588-2605, 2006.
- [6] A. López Farré, "La inteligencia Artificial en la medicina del Tercer Milenio. De la Predicción al Diagnóstico", Guillermo Escobar Editor, 2020.
- [7] V. V. Ramalingam, A. Dandapath and M. K. Raja, "Heart disease prediction using machine learning techniques: a survey", *International Journal of Engineering & Technology*, vol. 7, no. 2.8, pp. 684-687, 2018.
- [8] R. U. Shah and J. S. Rumsfeld, "Big Data in Cardiology", *European heart journal*, vol. 38, no. 24, pp. 1865–1867, 2017.
- [9] I. Haq and B. Xu, "Artificial intelligence in personalized cardiovascular medicine and cardiovascular imaging", *Cardiovascular Diagnosis And Therapy*, vol 11, no. 3, pp. 911-923, 2020.
- [10]B. Mesko, "The role of artificial intelligence in precision medicine", *Expert Rev Precision Med Drug Dev*, vol. 2, no. 5, pp. 239–41, 2017.
- [11] A. Simon, G. Chironi and J. Levenson, "Comparative performance of subclinical atherosclerosis tests in predicting coronary heart disease in asymptomatic individuals‖, *European heart journal*, vol. 28, no. 24, pp. 2967-2971, 2007.
- [12] M. T. Cooney, A. L. Dudina and I. M. Graham, "Value and limitations of existing scores for the assessment of cardiovascular risk: a review for clinicians‖, *Journal of the American College of Cardiology*, vol. 54, no. 14, pp. 1209-1227, 2009.
- [13]G. Chironi, A. Simon, J. L. Megnien, M. E. Sirieix, E. Mousseaux, F. Pessana, and R. L. Armentano "Impact of coronary artery calcium on cardiovascular risk categorization and lipid-lowering drug eligibility in asymptomatic hypercholesterolemic men", *International journal of cardiology*, vol. 151, no. 2, pp. 200-204, 2011.
- [14]M. Kubat, "An introduction to machine learning", Springer, Cham, 2017.
- [15]A. M. S. Omar, R. Ramirez, F. Haddadin, B. Sabharwal, M. Khandaker, Y. Patel, and E. Argulian, "Unsupervised clustering for phenotypic stratification of clinical, demographic, and stress attributes of cardiac risk in patients with nonischemic exercise stress echocardiography", *Echocardiography*, vol. 37, no. 4, pp. 505-519, 2020.
- [16] T. Groenhof, J. Katrien, W. Folkert Asselbergs, et al, "The effect of computerized decision support systems on cardiovascular risk factors: a systematic review and meta-analysis", **BMC** medical informatics and *decision making*, vol. 19, no. 1, pp. 1-12, 2019.
- [17] M. T. Cooney, A. L. Dudina, and I. M. Graham, "Value and limitations of existing scores for the assessment of cardiovascular risk: a review for clinicians", Journal of the American College of Cardiology, vol. 54, no. 14, pp. 1209-1227, 2009.
- [18] K. Shameer, K. W. Johnson, B. S. Glicksberg, J. T. Dudley, and P. P. Sengupta, "Machine learning in cardiovascular medicine: are we there yet?", *Heart*, vol. 104, no.14, pp. 1156-1164, 2018.
- [19] L. Yuan, E. Melnick, and H. Krumholz, "Clinical Decision Support in Cardiovascular Medicine: Effectiveness, Implementation Barriers, and Regulation‖, *MedRxiv*, 2021.
- [20] A. H. M. Aman, W. H. Hassan, S. Sameen, et al. (2020), "IoMT amid COVID-19 pandemic: Application, architecture, technology, and security", *Journal of Network and Computer Applications*, 102886.

## Concordancia entre el motivo de consulta y el diagnóstico final en pacientes pediátricos

N. Castañeda-Villa<sup>1\*</sup>, D. L. Ventura Cruz<sup>2</sup>

<sup>1</sup>Universidad Autónoma Metropolitana-Iztapalapa (UAM-I), Avenida San Rafael Atlixco 186, Colonia Vicentina, 09340 Iztapalapa, CDMX, México.

<sup>2</sup>Instituto Mexicano de la Audición y el Lenguaje (IMAL), Progreso 141-A, Colonia Escandón, 11100 Miguel

Hidalgo, CDMX, México.

*\*ncv@xanum.uam.mx*

*Abstract*— **Concordance analysis using Cohen's Kappa index (**N**) has been widely used in clinical research to determine the degree of agreement between two measurements made by the same observer (intra-observer agreement) or between the measurements of two observers on the same variable (interobserver agreement). In this work, we used**  $\kappa$  **to determine the degree of inter-observer agreement between the reason for consultation and the final diagnosis issued by an interdisciplinary team of The Mexican Institute of Hearing and Language (IMAL). The institute receives around ten pediatric patients per month; the reasons for consulting these patients are diverse. In this research, 53 pediatric patients completed their studies in the IMAL and received a final diagnostic. A research assistant manually collected the data from the medical records of the IMAL Medical Direction. For example, 1) reason for consultation, 2) studies carried out, 3) recommendations, and 4) the final diagnosis. The global concordance between**  consultation and the definitive diagnosis was  $\kappa = 0.44$ **(moderate concordance). Although a Health Professional suggested the reason for consultation, it only covers a clinical aspect. Therefore, we think that the moderate concordance obtained is since an interdisciplinary medical group issues the final diagnostic, achieving a complete diagnosis; this allows the adequate medical care and rehabilitation of the pediatric patient.**

*Palabras clave*—**Concordancia, Diagnóstico final, Índice Kappa de Cohen, Motivo de consulta, Pacientes pediátricos.**

### I. INTRODUCCIÓN

Existen diferentes métodos estadísticos para estudiar la concordancia entre dos pruebas clínicas, mediciones de instrumentos o diagnósticos entre expertos [1]. Para esto se plantea como hipótesis nula la independencia entre las pruebas, mediciones o diagnósticos y cuando se rechaza estadísticamente esta, se infiere que existe un grado de asociación el cuál se compara con un valor de concordancia determinado [2]. Se puede utilizar, por ejemplo, el porcentaje de concordancia, el coeficiente de correlación r de Pearson o el Índice Kappa de Cochen [3], solo por mencionar algunos. El Índice Kappa de Cohen  $(\kappa)$  ha sido ampliamente utilizado en la investigación clínica de pacientes tanto adultos como pediátricos. Cohen propuso este índice, para utilizarse en áreas clínico-sociales, para medir por ejemplo el acuerdo entre los diagnósticos (esquizofrenia, neurosis, o daño cerebral) a los que llegan dos psicólogos clínicos [4].

Aranguren y colaboradores, lo utilizaron para determinar la concordancia entre el nivel de gravedad de un paciente, determinado por una enfermera en un Servicio de Urgencias con el asignado por un médico. Los autores obtienen una concordancia buena  $(\kappa=0.73)$  entre ambos niveles; demostrando que los protocolos de recepción y clasificación utilizados en el servicio de urgencias son eficientes, independientemente de la enfermera en turno [5]. Cerda y Villarroel utilizan el índice  $\kappa$  para determinar el grado de concordancia entre los diagnósticos nutricionales formulados por un grupo de Profesores y por un equipo de Salud (Datos tomados de Schonhaut, L. et al, 2004), en una población de 413 niños de primer año básico; obtienen un  $\kappa$ =0.56 (concordancia moderada) y concluyen que se debe hacer una revisión del proceso de evaluación de la situación nutricional de estos niños [6]. Landa y col. miden el grado de concordancia entre el diagnóstico de profesionales de diferentes Servicios de pediatría y los del Centro de Salud Mental de Navarra; dedicado a la atención de enfermedades mentales en niños. Los autores reportan un  $\kappa$ =0.58 (concordancia moderada) entre ambos niveles asistenciales; concluyen que este valor se debe a la coordinación entre ambos servicios de salud, así como al adecuado diagnóstico desde una perspectiva multidisciplinar [7]. Adicionalmente, los autores utilizan este índice para determinar la concordancia del diagnóstico de los diferentes trastornos mentales diagnosticados en los servicios de pediatría y el de profesionales de salud mental; donde el Índice Kappa de Cohen se distribuye en un rango amplio (0.00-0.93) dependiendo del trastorno diagnosticado; obtuvieron valores menores de  $\kappa$  en el diagnóstico de trastornos adaptativos. Más recientemente García-Sosa y colaboradores, utilizaron el Índice  $\kappa$  para medir la concordancia entre 2 escalas de evaluación pulmonar y la valoración realizada por médicos pedíatras, utilizada para el manejo de crisis asmáticas en niños ( $\kappa$ =0.06, concordancia baja). Esta baja concordancia tiene un impacto en la clasificación de la severidad de la crisis y el tratamiento recomendado por los especialistas [8]. Como se puede observar el uso del Índice  $\kappa$  en la investigación pediátrica es amplio.

Un interés de la Dirección Médica y de Investigación del Instituto Mexicano de la Audición y el Lenguaje A. C. (IMAL) era determinar de manera cuantitativa, la pertinencia de realizar el conjunto de estudios (Audiológicos, Psicológicos y Lingüísticos-Pedagógicos), que se le aplican a cada niño que ingresa al instituto; esto se hace de forma rutinaria, independientemente del motivo de consulta de cada paciente. Se propuso entonces utilizar el parámetro cuantitativo Kappa de Cohen, adecuado para usarse en el campo de la estadística Biomédica [3], para medir el nivel de concordancia entre el motivo de consulta (emitido por un profesional de la salud externo al instituto) y el diagnóstico final emitido por un equipo interdisciplinario del IMAL. Este equipo interdisciplinario está conformado por Audiólogos, Neurólogos, Psicólogos y Terapistas de Lenguaje.

### II. METODOLOGÍA

### *A. Expedientes clínicos y recolección de datos*

Al momento del ingreso de los pacientes al IMAL, se va conformando su expediente clínico donde se incluyen sus datos generales (Nombre, Edad, Sexo etc), el motivo de consulta y el profesional, institución o persona que recomienda al paciente. También se incluye su historia clínica, la cual se elabora en su consulta inicial, y 3 tipos de estudios que se realizan en citas subsecuentes: 1) Audiológicos, 2) Psicológicos y Psicométricos y 3) Lingüísticos y Pedagógicos. La Dirección Médica y de Investigación del instituto, encargada del manejo de estos expedientes, puede solicitar la intervención de algún otro especialista como un Neurólogo o Foniatra que complemente los estudios, de manera de llegar a el diagnóstico final; consignado también en cada expediente.

La recolección de los datos se realizó de manera manual por parte de un asistente de investigación con amplios conocimientos del trabajo que se realiza en el IMAL. Incluidos el proceso de ingreso, tipos y requerimientos para cada estudio, población atendida, motivos de consulta y diagnósticos finales. Se incluyó la información del motivo de consulta y de quién recomienda al instituto (recabada en la cita inicial), estudios realizados, diagnósticos y recomendaciones, generadas en citas subsecuentes y el diagnóstico final estregada a los interesados en una cita final programada exprofeso. Si no había algún dato disponible o existían discrepancias entre estos, el asistente de investigación aclaró o corrigió los datos a través de conversaciones, con el equipo interdisciplinario del instituto. Finalmente, los datos fueron cargados en Microsoft Office Excel (Microsoft, Redmond WA, USA), para su posterior organización y análisis.

### *B. Sujetos*

Durante el periodo de once meses, considerado en este trabajo, se agendaron en el IMAL un total de 155 citas iniciales; de estas citas el 85% (n=131) fueron para menores de edad. En el análisis de resultados se incluyeron únicamente 53 expedientes de estos pacientes pediátricos; se excluyeron los pacientes que no habían sido canalizados al instituto por un Especialista o Institución de Salud o que no completaron sus estudios (de manera que no se contaba con una diagnóstica final). De estos 53 expedientes 21 eran de niñas con un promedio de edad de 4.38±3.03 años, mientras que para los niños (n=32) fue de 4.29±2.48 años.

### *C. Motivo de consulta y diagnóstico final*

Los motivos de consulta registrados en los expedientes se pueden agrupar en 4 categorías: 1) Problema de Audición (n=22), 2) Problema del Lenguaje (n=23), 3) Problema de Habla (n=7) y 4) Problema de Audición y Lenguaje (n=1). Los diagnósticos finales fueron los siguientes: 1) Problema de Audición (n=4), 2) Problema de Audición y Lenguaje (n=17), 3) Problema de Habla (n=9), 4) Problema de Lenguaje (n=17) y 5) Otro (Discapacidad múltiple, Enfermedad mental, Retardo Cognitivo) (n=6).

La información del profesional o institución que recomienda al paciente al IMAL se agrupó en 2 categorías: 1) Especialistas externos al IMAL y 2) Institución que conoce el trabajo del IMAL. Diferentes especialistas de la salud recomendaron a 30 niños al IMAL en este periodo, estos fueron: Audiólogos (n=7), Cirujanos plásticos y maxilofaciales (n=4), Médicos generales (n=3), Neurólogos  $(n=2)$ , Pediatras  $(n=3)$ , Terapistas de Lenguaje  $(n=7)$  y Psicólogos (n=4). El resto de los niños (n=23) fueron canalizados por alguna institución de salud. En ambos casos se emitió un diagnóstico inicial el cuál fue consignado en los expedientes como motivo de consulta.

### III. RESULTADOS

### *A. Análisis estadístico*

Determinamos la relación de las siguientes variables cuantitativa edad y las cualitativas: sexo, motivo de consulta y diagnóstico final. Para esto, se realizó primeramente la prueba de normalidad de Kolmogorov-Smirnov, ya que se contaba con una muestra mayor a 30 [9]. Se obtuvo una p=0.087, no se puede confirmar una distribución normal de los datos. Por lo anterior, para analizar la relación de pares de las variables mencionadas, se usó la prueba de  $\chi^2$ . De este análisis obtuvimos que el motivo de consulta es independiente tanto de la edad como del sexo de los pacientes; p=0.917 y p=0.064 respectivamente. De igual manera, el diagnóstico final es independiente de estas 2 variables (edad,  $p=0.232$  y sexo  $p = 0.826$ ). Finalmente, el motivo de consulta y el diagnóstico final no son independientes ( $p = 0.00006$ ).

### *B. Concordancia entre el motivo de consulta y el diagnóstico final*

El diagnóstico inicial emitido por un Especialista externo al IMAL (consignado en el expediente como motivo de consulta) y el del equipo interdisciplinario del instituto se realizaron de manera independiente. Se considera también que ambos grupos de profesionales son igualmente competentes para emitir un diagnóstico . El motivo de consulta y el diagnóstico final coincidieron en 20 niños (37.7 4%); en el 62.26 % (n=33 ) no se tuvo coincidencia. En la Tabla I se desglosa, de acuerdo con el especialista y la institución de salud que emitió el diagnóstico inicial , las frecuencias y porcentajes de coincidencia con el diagnóstico final .

TABLA I. COINCIDENCIA ENTRE MOTIVO DE CONSULTA Y DIAGNÓSTICO FINAL *Especialista* Coincidencia (Frecuencia / %) No Si Total

|                        | N0       | Sı       | 1 otal   |  |
|------------------------|----------|----------|----------|--|
| Audiólogos             | 7/13.21  | 0/0.0    | 7/13.21  |  |
| Cirujanos <sup>a</sup> | 0/0.0    | 4/7.55   | 4/7.55   |  |
| Médicos                | 3/5.66   | 0/0.0    | 3/5.66   |  |
| Neurólogo              | 1/1.89   | 1/1.89   | 2/3.77   |  |
| Pediatras              | 2/3.77   | 1/1.89   | 3/5.66   |  |
| Psicólogos             | 3/5.66   | 1/1.89   | 4/7.55   |  |
| Maestra <sup>b</sup>   | 7/13.21  | 0/0.0    | 7/13.21  |  |
| Institución            |          |          |          |  |
| Convenio <sup>c</sup>  | 1/1.89   | 5/9.43   | 6/11.32  |  |
| Escuela <sup>d</sup>   | 4/7.55   | 6/11.32  | 10/18.87 |  |
| Hospital               | 3/5.66   | 1/1.89   | 4/7.55   |  |
| Teletón                | 2/3.77   | 1/1.89   | 3/5.66   |  |
| Total                  | 33/62.26 | 20/37.74 | 53/100   |  |

<sup>a</sup> Plástico y maxilofacial, <sup>b</sup> Terapista de Lenguaje y maestra de educación especial, <sup>c</sup>Centro de Atención Integral de Labio Paladar Hendido y <sup>d</sup> Escuela de Educación Especial.

Con el motivo de consulta y el diagnóstico final, se formó una tabla de contingencia (ver Tabla II, agregamos Otro como motivo de consulta para tener una tabla de contingencia cuadrada de 5x5) y se calculó Índice  $\kappa$ ; de acuerdo con (1) :

$$
\kappa = \frac{p_0 - p_e}{1 - p_e} \tag{1}
$$

Donde la proporción global de acuerdo observado  $p_0$ es:

$$
p_0 = \sum_{i=1}^{k} p_{ii}
$$
 (2)  
de acuerdo generalo n. es:

Y la proporción global de acuerdo esperado  $p_e$  es:

$$
p_e = \sum_{i=1}^k p_i p_i \tag{3}
$$

En (2) y (3)  $p_{ii}$  representan las proporciones en cada categoría de la tabla de contingencia. El cálculo de  $\kappa$  se realizó con el programa NCSS 12 (NCSS, LLC. Kaysville, Utah, USA ) y la fuerza de la concordancia se consideró según lo propuesto por Landis & Koch: <0.20 pobre, 0.21-0.40 débil, 0.41-0.60 moderada, 0.61-0.80 buena y 0.81-1 muy buena [10] ; es poco probable que exista una concordancia exacta  $(\kappa=1)$  entre 2 evaluadores [11]. Obtuvimos un valor de  $\kappa$ =0.44 que corresponde a un nivel de concordancia moderada; con un intervalo de confianza (IC) al 95% 0.198 - 0.69 1 .

Tabla I I. TABLA DE CONTINGENCIA ENTRE EL MOTIVO DE CONSULTA Y EL DIAGNÓSTICO FINAL

|       | <b>DIAONOSTICO I INAL</b>                                      |               |               |          |               |               |  |  |
|-------|----------------------------------------------------------------|---------------|---------------|----------|---------------|---------------|--|--|
| MC    | Diagnóstica final. Frecuencia/%                                |               |               |          |               |               |  |  |
|       | $\kappa$ = 0.44 95% IC 0.1982 - 0.6908. Concordancia moderada. |               |               |          |               |               |  |  |
|       | PА                                                             | PL.           | PH            | PAL      | Otro          | Total         |  |  |
|       | 4/                                                             | $\frac{1}{2}$ | $\frac{1}{2}$ | 15/      | $\frac{1}{2}$ | 22/           |  |  |
| PA    | 7.55                                                           | 1.89          | 1.89          | 28.30    | 1.89          | 41.51         |  |  |
| PL    | $\Omega/$                                                      | 13/           | 6/            | 17       | $\frac{3}{2}$ | 23/           |  |  |
|       | 0.00                                                           | 24.53         | 11.32         | 1.89     | 5.66          | 43.40         |  |  |
| PH    | $\Omega/$                                                      | $\frac{3}{2}$ | 2/            | $\Omega$ | 2/            | 7/            |  |  |
|       | 0.00                                                           | 5.66          | 3.77          | 0.00     | 3.77          | 13.21         |  |  |
| PAL   | $\Omega/$                                                      | $\Omega$      | $\Omega$      | 17       | $\Omega$      | $\frac{1}{2}$ |  |  |
|       | 0.0                                                            | 0.0           | 0.0           | 1.89     | 0.0           | 1.89          |  |  |
| Otro  | $\Omega$                                                       | $\Omega/$     | $\frac{0}{2}$ | $\Omega$ | $\frac{0}{2}$ | $\frac{0}{2}$ |  |  |
|       | 0.0                                                            | 0.0           | 0.00          | 0.00     | 0.0           | 0.0           |  |  |
| Total | 4/                                                             | 17/           | 9/            | 17/      | 6/            | 53/           |  |  |
|       | 7.5                                                            | 32.08         | 16.98         | 32.08    | 11.32         | 100           |  |  |

MC: Motivo de consulta, PA: Problema de Audición, PL: Problema de Lenguaje, PH: Problema de Habla y PAL: Problema de Audición y Lenguaje.

### IV. DISCUSIÓN

De acuerdo con la Tabla I, los especialistas que canalizaron mayor n úmero de pacientes al IMAL fueron los médicos Audiólogos (n=7) y las Terapistas de Lenguaje (n=7) ; en ambos casos no hubo coincidencia entre el motivo de consulta y el diagnóstico final. En el caso de los primeros , l legaron con un diagnóstico inicial de Problema de Audición y en el caso de las terapistas de Problema de Lengu aje . Después de completar la s baterías de estudios que se realizan en el instituto se llegaron a diferentes diagnósticos en estos niños : Problema de Audición y Lenguaje, Problema de Habla y Otro. En el caso de los Cirujanos plásticos y maxilofaciales los 4 niños que fueron canalizado al instituto con Problema de Audición (n=2) y Problema de Lenguaje (n=2), confirmaron sus diagnósticos. En el caso de los niños canalizados po r médicos generales (n=3) no hubo coincidencia entre el motivo de consulta: Problema de Habla, Problema de Lenguaje y Problema de Audición, con los diagnósticos finales: Problema de Lenguaje, para el primer paciente y Problema de Audición y Lenguaje, para los dos últimos. En cuanto a los pacientes canalizado por Neurólogos y Pedíatras se tuvo coincidencia únicamente en dos casos de niños con motivo de consulta Problema de Lenguaje; e n el resto se llegó a diagnósticos como Problema de Habla y Otro . Finalmente, 3 niños llegaron al instituto en este periodo por recomendación de un Psicólogo, coincidiendo los diagnóstico s de Problema de Lenguaje solo en un o de estos niños . En el caso de las instituciones de salud se tuvo un gran número de coincidencias entre el motivo de consulta y el diagnóstico final en el caso de Convenio , 5 de 6, únicamente no se

confirmó el caso de un niño referido por Problema de Lenguaje y a quien se le diagnosticó finalmente un Problema de Habla. En 6 de los 10 niños referidos por Escuelas de Educación Especial se confirmó el diagnóstico: Problema de Lenguaje (n=5) y Problema de Audición y Lenguaje  $(n=1)$ . Los otros 4 ingresaron con motivos de consulta de Problema de Lenguaje (n=1), Problema de Audición (n=2) y Problema de Habla (n=1); los diagnósticos finales de estos niños fueron Problema de Habla para el primero, Problema de Habla y Problema de Audición y Lenguaje para los segundos respectivamente y Problema de Lenguaje para el tercero. Los 3 niños referidos al instituto por un Hospital contaban con un diagnóstico inicial de Problema de Audición; solo en uno se confirmó y en los otros 2 se llegó a un diagnóstico final de Problema de Problema Audición y Lenguaje. Finalmente, 3 niños fueron referidos por la Fundación Teletón; el primero con motivo de consulta de Problema de Audición y con un diagnóstico final de Problema de Audición y Lenguaje, el segundo con el mismo motivo de consulta, pero con diagnóstico final de Problema de Lenguaje y el tercero con una coincidencia entre ambos diagnósticos Problema de Lenguaje.

En la Tabla II es posible observar que el Problema de Audición es uno de los motivos de consulta más recurrentes  $(n=22)$ , este solo se confirmó en 4 de los pacientes pediátricos. En 15 de estos niños se llegó a un diagnóstico final de Problema de Audición y Lenguaje, en 1 Problema de Lenguaje y otro Problema de Habla; lo cual demuestra que el diagnóstico se pudo complementar y/o modificar con , las pruebas Lingüísticas y Pedagógicas que se realizan en el IMAL. Algo similar se puede decir de los pacientes con motivos de consulta Problema de Lenguaje y Problema de Habla; las pruebas Audiológicas, Lingüísticas y Pedagógicas realizadas en el Instituto complementaron y/o modificaron, sus diagnósticos. Es importante resaltar que en los 3 primeros motivos de consulta se llegó en algunos niños (n=6) a diagnósticos finales de Otro (Discapacidad múltiple, Enfermedad mental, Retardo Cognitivo); estos fueron identificados a través de pruebas Psicológicas y . Psicométricas (realizadas por la Psicóloga del IMAL) y algunos estudios solicitados por la Dirección Médica y de Investigación a Neurólogos y Psicoterapeutas externos. Finalmente, solo 1 niño tenía un "doble" motivo de consulta Problema de Audición y Lenguaje, el cual se confirmó. Todo lo anteriormente podría explicar el índice de concordancia moderado que obtuvimos en este trabajo. le el Problema de  $\alpha$  chance de

### V. CONCLUSIONES grupo de pacientes pediátricos del IMAL. El valor del índice

En este trabajo se utilizó el Índice Kappa de Cohen para determinar el grado de concordancia entre el motivo de consulta (diagnóstico inicial) y el diagnóstico final en un grupo de pacientes pediátricos del IMAL. El valor del índice no emite un juicio de valor de cómo se llegó a ambos diagnósticos, registrados en el expediente clínico del  $\frac{\text{supp}}{\text{2012}}$ paciente pediátrico, solo nos proporciona una magnitud de concordancia entre ellos. El análisis estadístico muestra que ambos diagnósticos están relacionados, aunque en la mayoría de los niños no coinciden; lo cual se refleja en el

grado de concordancia moderado. Nuestros resultados ponen de manifiesto la importancia de tener un grupo interdisciplinario que evalúe a cada paciente, permitiendo así confirmar, complementar o modificar el motivo de consulta generado a partir de una sola disciplina médica. El interdisciplinario que evalúe a cada paciente, permitiendo<br>así confirmar, complementar o modificar el motivo de<br>consulta generado a partir de una sola disciplina médica. El<br>llegar a un diagnóstico más completo, permite la atención y rehabilitación del paciente pediátrico en alguna de las áreas especializadas del IMAL. de las áreas especializadas del IMAL.

### RECONOCIMIENTO

Agradecemos a la Dirección Médica y de Investigación del IMAL, encabezada por la Dra. María Paz Berruecos de las áreas especializadas del IMAL. Villalobos, por facilitarnos los expedientes clínicos para conforman los expedientes clínicos de cada uno de los pacientes pediátricos del Instituto. obtener los datos incluidos en este trabajo. A los médicos especialistas de las Consultas Externas, así como a las Profesoras de la Escuela Oral que, con su trabajo, se

### REFERENCIAS

- [1] R. J. Bennett, D. S. Taljaard, M. Olaithe, C. Brennan-Jones, and R. H. Eikelboom, "Evaluating random error in clinicianadministered surveys: Theoretical considerations and clinical applications of interobserver reliability and agreement," Am. J. *Audiol.*, vol. 26, no. 3, pp. 191–201, 2017, doi: 10.1044/2017\_AJA-16-0100.
- $[2]$ C. Azzimonti, "La concordancia entre dos tests clínicos para casos binarios : problemas y solución," Acta Bioquímica Clínica *Latinoam.*, vol. 39, no. 4, pp. 435–444, 2005.
- [3] R. Kwiecien, A. Kopp-Schneider, and M. Blettner, "Concordance Analysis,‖ *Dtsch. Arztebl. Int.*, vol. 108, no. 30, pp. 515–521, 2011, doi: 10.3238/arztebl.2011.0515.
- $[4]$ J. Cohen, "A coefficient of agreement for nominal scales," *Educ*. *Psychol. Meas.*, vol. 20, no. 1, pp. 37–46, 1960, [Online]. Available: http://epm.sagepub.com.
- $[5]$ [5] E. Aranguren, J. A. Capel, M. Solano, C. J. Louis, J. C. Larumbe, and J. I. Elejalde, "Estudio de la validez pronóstica de la recepción, acogida y clasificación de pacientes en el área de urgencias en un hospital terciario Prognostic value of the reception , attendance and classification of patients in the emergency department of a tertiar," An. Sist. Sanit. Navar., vol. 28, no. 2, pp. 177–188, 2005.
- $[6]$ J. Cerda and L. Villarroel, "Evaluación de la concordancia interobservador en investigación pediátrica : Coeficiente de Kappa," *Revsita Chil. Pediatr.*, vol. 79, no. 1, pp. 54–58, 2008.
- [7] N. Landa, A. Goñi, and J. J. García de Jalón, E.López-Goñi, "Concordancia en el diagnóstico entre pediatría y salud mental Diagnostic concordance between paediatric and mental health," *An. Sist. Sanit. Navar.*, vol. 32, no. 2, pp. 161–168, 2009.
- [6] [8] A. García-Sosa, D. P. Orozco-Romero, J. Iglesias-Leboreiro, I. Bernárdez-Zapata, and M. E. Rendón-Macías, "Escala Wood Downes-Ferrés, una opción útil," Rev. Mex. Pediatría, vol. 85, no. 1, pp. 11–16, 2018.
- [9] A. Ghasemi and S. Zahediasl, "Normality tests for statistical analysis: A guide for non-statisticians," Int. J. Endocrinol. *Metab.*, vol. 10, no. 2, pp. 486–489, 2012, doi: 10.5812/ijem.3505.
- Agreement for Categorical Data Published by: International Biometric Society Stable URL: https://www.jstor.org/stable/2529310," Biometrics, vol. 33, no. 1, pp. 159–174, 1977. [10] J. R. Landis and G. G. Koch, "The Measurement of Observer
- [11] M. L. Mchugh, "Lessons in biostatistics Interrater reliability: the kappa statistic," Biochem. Medica, vol. 22, no. 3, pp. 276–282,

## NeuroPort: Retractor tubular personalizado para cirugías mínimamente invasivas fabricado mediante impresión 3D por estereolitografía

C. J. González Leal<sup>1</sup>, C. A. Torres Cisneros<sup>1</sup>, M. E. Cervantes Castro<sup>1</sup>, J. A. Morales Gómez<sup>2</sup>, E. García Estrada<sup>2</sup>, G.A. De la Rosa Hernández<sup>2</sup>, O. E. Cervantes García<sup>3</sup>

<sup>1</sup> Facultad de Ingeniería Mecánica y Eléctrica, Universidad Autónoma de Nuevo León, Monterrey, México. <sup>2</sup> Servicio De Neurographia y Termia Endougoular Neurológias. Escultad De Medicine Y Hecnital. <sup>2</sup> Servicio De Neurocirugía, Y Terapia Endovascular Neurológica, Facultad De Medicina Y Hospital Universitario "Dr. José Eleuterio González" Universidad Autónoma De Nuevo León, Monterrey, México <sup>3</sup>Coordinación De Ingeniería Biomédica, Facultad De Medicina Y Hospital Universitario "Dr. José Eleuterio González" Universidad Autónoma De Nuevo León, Monterrey, México.

*arturo.torrescsnrs@uanl.edu.mx*

*Abstract*— **NeuroPort is a low cost customized biodevice for minimal invasion surgeries designed within Servicio Neurocirugía UANL and Departamento de Ingeniería Biomédica; and manufactured by stereolithography, a highresolution 3D printing method. This biodevice provides a channel of approach for subcortical and intraventricular cerebral surgical procedures with an intended use in the treatment of diseases such as brain tumors, anomalies or vascular malformations, parenchymal hematomas, among others. It has a design that minimizes tissue damage by displacing the tissues of the brain during the advance toward the desired abnormality; in addition to its integration with neuronavigational equipment and its own lighting system. All these features designed to make the surgical procedure faster and safer for the patient, facilitating the work of the neurosurgeon.**

*Palabras clave*— **Canal, impresión 3D, región subcortical, Neuroport, resina, resonancia magnética, retractor, sistema de iluminación.**

### I. INTRODUCCIÓN

El acceso quirúrgico a la región subcortical para el tratamiento de patologías en neurocirugía siempre ha sido una dificultad que superar debido a la deformación directa que sufre el parénquima subyacente por el uso de retractores. El uso de éstos puede causar isquemia o el cese de la perfusión local conduciendo a la muerte celular o atrofia neuronal a largo plazo [5].

Además, la presión generada por retractores de poca área puede hacer que el tejido sobresalga en los bordes limitando la visualización y utilizar retractores adicionales puede derivar en un desgarro cortical y comprometer la barrera hematoencefálica.

En la actualidad el uso del neuronavegador microscopio y endoscopio para la aproximación y el tratamiento de estas anormalidades se ha vuelto más común [10]. Mientras que la neuronavegación puede guiar un abordaje de precisión [16,13]. El microscopio permite realizar una extracción limpia [12]. Sin embargo, actualmente su integración es a menudo limitada lo que requiere que el cirujano se traslade de una tecnología a otra durante la cirugía.

Algunos métodos han sido desarrollados como softwares que permiten la integración del neuronavegador con el microscopio para optimizar la visión de los objetos, no obstante, presentan problemas de posicionamiento y costos elevados [9].

Nuevas técnicas han sido incursionadas para proteger el tejido cerebral subyacente durante la cirugía, como los retractores tubulares o puertos cerebrales (Fig. 1) [7]; éstos permiten minimizar las craneotomías para la resección, mejorar la visualización de la anormalidad y una extracción quirúrgica segura.

### II. METODOLOGÍA

### *Diseño metodológico*

El proceso para producir un dispositivo NeuroPort inicia cuando al paciente le es detectada una lesión profunda que amerite un procedimiento quirúrgico cerebral subcortical o intraventricular.

En ese punto es posible que el paciente ya cuente con una resonancia magnética que se utilizó para diagnosticar la patología y asignar el tratamiento. En su defecto le es asignado el estudio de imagen para su posterior análisis.

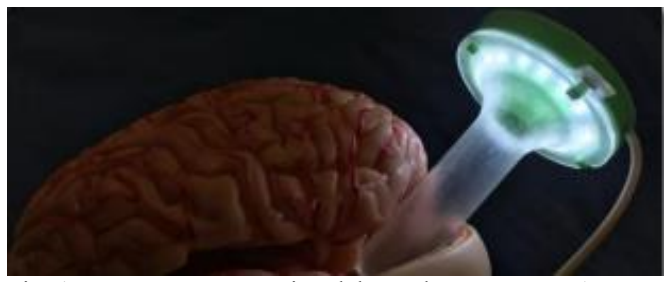

Fig. 1. Imagen representativa del uso de NeuroPort. Autoría Propia.

La resonancia magnética es utilizada para definir las dimensiones del dispositivo. A través de un software que

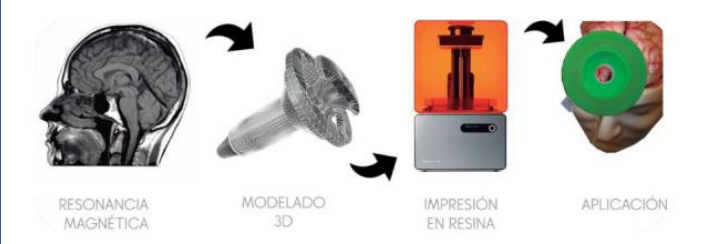

Fig. 2. Proceso de fabricación. Autoría Propia.

permite analizar el estudio, provee datos como la profundidad, el diámetro y la posición de la lesión en el paciente.

El diseño del modelo digital es producido mediante SolidWorks basado en los requerimientos de las medidas particulares de cada lesión. Está dividido en dos partes principales: el retractor (parte interna) y el canal (parte externa). Ambas partes tienen características generales, como su forma cilíndrica para distribuir mejor la presión y poca holgura entre ambas partes para que se comporten como una sola pieza durante su avance hacia la anormalidad.

En esta parte también se considera un hueco para colocar un sistema de iluminación en los bordes del canal (o parte externa del dispositivo) y una cavidad central dentro del retractor (parte interna) para su posterior integración con el puntero del neuronavegador.

Para manufacturar el dispositivo, el modelo digital se imprime directamente utilizando el método de impresión 3D por estereolitografía. En nuestro caso la impresora FormLab 2 posee una resolución de 0.05 mm, suficiente para obtener una estructura sólida y compleja con un acabado superficial liso.

La estereolitografía es una tecnología láser que emplea una resina líquida sensible a la luz UV. De tal forma que un láser UV escanea la superficie de la resina y endurece de forma selectiva el material correspondiente a la sección cruzada del producto, de manera que la pieza 3D se crea desde abajo hacia arriba. Los apoyos necesarios se generan de forma automática y se retiran de forma manual al finalizar el proceso.

La resina utilizada es la resina "DENTAL SG" con un costo por litro de \$10,060.0 pesos, está certificada como biocompatible por la norma ISO 10993- 1:2009 / AC: 2010: no es mutagénica, citotóxica, ni induce eritema o edema y tampoco causa toxicidad sistemática.

El producto final consume aprox. 80ml de resina. Después es extraído de la impresora y sometido a una limpieza de rutina con alcohol isopropílico para retirar los excesos de resina. Al hueco disponible de la parte externa se le anexa una placa con un circuito de luces led y se sella con más resina, la cual se cura con luz ultravioleta y se somete al mismo lavado con alcohol. El tiempo de diseño del dispositivo oscila entre 6 a 8 horas y su impresión 3D tarda alrededor de 9 horas.

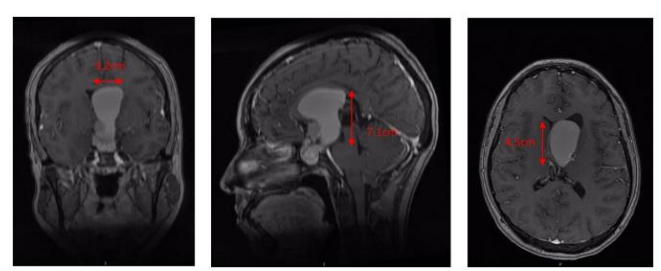

Previo a su aplicación quirúrgica es llevado a esterilización mediante gas plasma de peróxido de hidrogeno

Fig. 3. Imagen por resonancia magnética contrastada que muestra la lesión con medidas 3.2 x 7.1 x 4.5 cm en eje laterolateral, rostrocaudal y dorsoventral, respectivamente. Autoría Propia.

la validación del proceso de esterilización se realiza mediante un indicador visual de Plasma STERIS Valisafe V3503970 que se coloca dentro de un empaque de grado médico ESTERIROLL especialmente diseñado para contener el indicador de  $H_2O_2$ . Este proceso se realiza cada vez que el dispositivo va a ser reutilizado.

Para mejorar el desempeño de NeuroPort durante la cirugía, se le integra un sistema iluminación al dispositivo para evitar el uso de fuentes externas de luz y mejorar la visibilidad del cirujano.

Además, como se mencionó, cuenta con un canal central diseñado para la integración del puntero de un neuronavegador, también conocido como "frameless stereotactic surgery" [6]. Este canal obliga a coincidir las puntas de ambos dispositivos; así, el sistema de neuronavegación permite localizar el extremo del puntero con relación a la anormalidad que se desea abordar y debido a que la punta de NeuroPort coincide con éste, es posible guiar el puerto utilizando este sistema, y de esta manera tomar en cuenta estructuras críticas del cerebro y determinar las mejores vías o caminos de abordaje.

### III. RESULTADOS

### *Caso clínico*

Se presenta el caso de un paciente de género femenino de 30 años, quien acudió al Servicio de Neurocirugia y Terapia Endovascular del Hospital Universitario "Dr. José Eleuterio González" tras presentar cefalea holocraneana opresiva, la cual ha progresado en intensidad y frecuencia de presentación en el último año.

A su ingreso la paciente se encontraba somnolienta y durante su exploración se apreció una disminución de la agudeza visual predominante en ojo derecho y papiledema. En la resonancia magnética simple y contrastada de cerebro se apreció a nivel selar y supraselar una lesión heterogénea con múltiples calcificaciones asociada a componente quístico (Fig. 3) con medidas 3.2 x 7.1 x 4.5 cm en eje laterolateral, rostrocaudal y dorsoventral, respectivamente.
#### *Técnica operativa*

Se colocó una válvula de derivación ventriculoperitoneal

parietal derecha para el manejo agudo de la hidrocefalia, y en

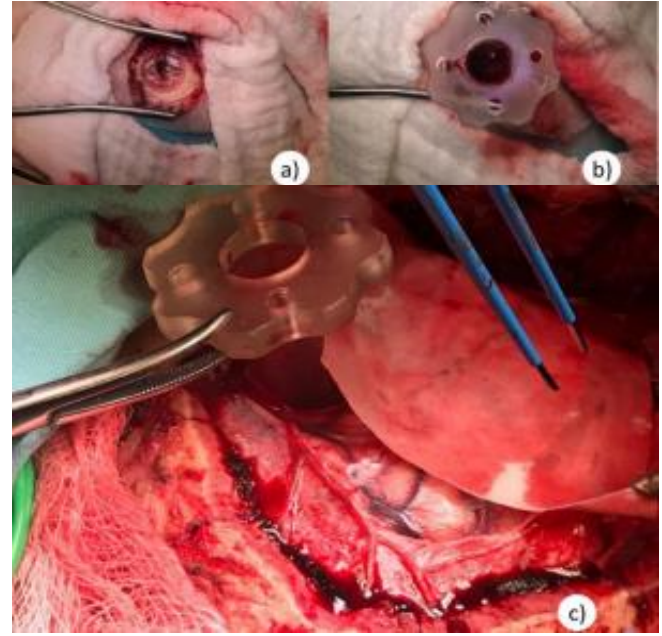

Fig. 4. Imágenes intraoperatorias. (a) y (b) Minicraneotomía e inserción del NeuroPort para la válvula de derivación. (c) Canal de abordaje para la resección de la lesión Autoría Propia.

un segundo tiempo se realizó una mini craneotomía frontal izquierda y abordaje transcortical – transventricular para la resección de la lesión antes descrita, ambos procedimientos transcurrieron sin complicaciones Fig. 4 .

#### *Reporte postquirúrgico*

La paciente fue vigilada durante su periodo posoperatorio. Fue reportado un craneofaringioma. Actualmente se encuentra neurológicamente íntegra, con mejoría de la agudeza visual.

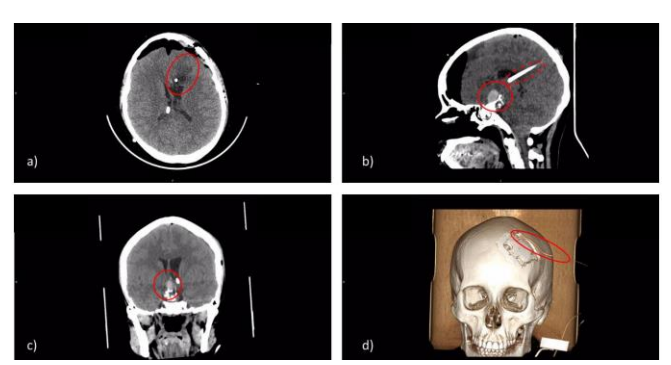

Fig. 5. Tomografía computarizada de control posoperatorio. (a) Daño mínimo por el uso del retractor NeuroPort durante

la operación. (b) Remanente de la lesión (aprox. 20%) y válvula de derivación (lado derecho). (c) Remanente de la

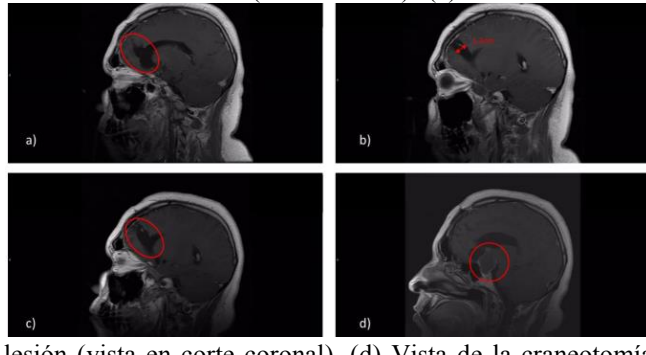

lesión (vista en corte coronal). (d) Vista de la craneotomía junto con un drenaje para controlar la hidrocefalia (se retiró días después del procedimiento). Autoría Propia.

Fig. 6 . Procedimiento sin el uso de NeuroPort. Imagen por resonancia magnética contrastada. Las Figuras (a) y (b) muestran la lesión causada por el procedimiento inmediatamente después de su operación. Las figuras (c) y (d) se tomaron 6 meses después; en la primera se puede observar que el daño tisular no presenta mejoría y la segunda muestra el remanente del tumor (aprox. 40%). Autoría Propia .

Continuará su vigilancia por medio de estudios de imagen seriados por parte del Servicio de Neurocirugia y Terapia Endovascular. Se programó una resección endoscópica trasnasal del remanente de la lesión (20% aproximadamente) Fig. 5

#### *Caso clínico de contraste*

Se presenta otro paciente de 30 años de género masculino el cual fue reportado un craneofaringioma en la misma región y de tamaño similar. En el procedimiento quirúrgico se realizó un abordaje frontal para la resección de la anormalidad usando retractores planos convencionales. Posterior a la operación el paciente se encontraba neurológicamente estable y se programó un segundo abordaje para la resección del tumor remanente. Al siguiente año el paciente fue diagnosticado con un aneurisma cerebral sin ruptura al cual se le dio su respectivo tratamiento.

Sin embargo, aún que el paciente se presentó íntegro después del primer procedimiento se aprecia en la (Fig. 6) que el abordaje causo daño al parénquima y necrosis en las células subyacentes, es posible que el aneurisma fuera a causa de este procedimiento.

#### IV. DISCUSIÓN

Dentro de este estudio la efectividad del dispositivo respecto a retractores planos convencionales en términos de seguridad y daño parenquimático no fue abordado. A pesar de eso otros estudios ya han comparado ambos tipos de dispositivos y son justificante para validar las conclusiones [14,8,7,4].

El método de manufactura que se utiliza para obtener el dispositivo NeuroPort, es el más adecuado por sus características y beneficios. Los retractores tubulares comerciales solo ofrecen medidas estándar y debido a esto se debe buscar un tamaño aproximado al necesario de acuerdo con la patología que presenta el paciente.

En cambio, en la impresión 3D el tamaño del dispositivo se ajusta a las necesidades del paciente, derivando en un dispositivo del tamaño justo para la lesión que se desea abordar, a un costo menor que el de un retractor tubular comercial. Éste avance en la personalización de un dispositivo para su uso quirúrgico no ha sido reportado por ningún producto con características similares.

Cabe mencionar que las propiedades físicas y químicas si se pueden alterar después de reutilizar el biodispositivo. Seguimos las indicaciones del fabricante (FormLabs) que valida la esterilización a 5 ciclos para utilizarlo 5 veces o menos, siempre y cuando las condiciones físicas de la pieza sean adecuadas. Antes de cada uso, el endopuerto es cuidadosamente inspeccionado por un bioingeniero calificado que participó en su desarrollo y fabricación. En los casos presentados cada dispositivo fue utilizado solo tres veces en el mismo paciente, a menos que se encontrara un defecto.

En el caso clínico la baja contundencia que presentan las imágenes post operatorias mostradas se debe a la ausencia de imágenes por resonancia magnética debido a complicaciones financieras y el tiempo que este estudio de imagen tarda en llevarse a cabo (aproximadamente 1 hora). Al ser postoperatorio el tiempo disponible del paciente para hacer el estudio es bajo y se opta por realizar estudios de corto tiempo como lo es la tomografía computarizada (15 minutos).

De cualquier manera, se presenta un segundo caso de contraste, donde el procedimiento quirúrgico se realizó con retractores planos convencionales y se observa en las imágenes post operatorias el daño causado por el uso de este tipo de puertos. Un posible aneurisma pudo derivarse de este procedimiento esto debido a la debilitación de las paredes arteriales con el rose de los retractores planos.

#### V. CONCLUSIONES

NeuroPort es un biodispositivo seguro, que reduce el daño tisular durante las intervenciones quirúrgicas profundas y es fabricado mediante una impresora 3D de escritorio. Es de bajo costo y pose el mismo desempeño que retractores tubulares comerciales, además tiene la capacidad de cubrir las necesidades individuales de cada paciente mediante su personalización.

#### **REFERENCIAS**

[1] Shoakazemi A, Evins AI, Burrell JC, Stieg PE, Bernardo A. (2015). A 3D endoscopic transtubular transcallosal approach to the third ventricle. DOI: 10.3171/2014.11. JNS14341.

- [2] Morales-Gómez JA, Garcia-Estrada E, Leos-Bortoni JE, Delgado-Brito M, Flores-Huerta LE, De La CruzArriaga AA, Torres-Díaz LJ, de León ÁRM. (2018). Cranioplasty with a low - cost customized polymethylmethacrylate implant using a desktop 3D printer. DOI: 10.3171/2017.12.JNS172574.
- [3] Kim BJ1, Hong KS, Park KJ, Park DH, Chung YG, Kang SH. (2012). Customized Cranioplasty Implants Using Three-Dimensional Printers and Polymethyl-Methacrylate 12 Casting. DOI: 10.3340/jkns.2012.52.6.541.
- [4] McLaughlin N1, Prevedello DM, Engh J, Kelly DF, Kassam AB. (2013). Endoneurosurgical resection of intraventricular and intraparenchymal lesions using the port technique. DOI: 10.1016/j.wneu.2012.02.022.
- [5] Evins A. (2017). Minimally invasive tubular retraction and transtubular approaches in neurosurgery. University of Naples.
- [6] Sommer B, Grummich P, Hamer H, Bluemcke I, Coras R, Buchfelder M, Roessler K. (2013). Frameless stereotactic functional neuronavigation combined with intraoperative magnetic resonance imaging as a strategy in highly eloquent located tumors causing epilepsy. DOI: 10.1159/000355216.
- [7] Eichberg DG, Buttrick S, Brusko GD, Ivan M, Starke RM, Komotar RJ. (2017). Use of Tubular Retractor for Resection of Deep-Seated Cerebral Tumors and Colloid Cysts: Single Surgeon Experience and Review of the Literature. DOI: 10.1016/j.wneu.2017.12.023.
- [8] Herrera SR, Shin JH, Chan M, Kouloumberis P, Goellner E, Slavin KV. (2010). Use of transparent plastic tubular retractor in surgery for deep brain lesions: a case series.
- [9] White T, Chakraborty S, Lall R, Fanous AA, Boockvar J, Langer DJ. (2017). Frameless stereotactic insertion of viewsite brain access system with microscope-mounted tracking device for resection of deep brain lesions: technical report. DOI: 10.7759/cureus.1012.
- [10] Hong CS, Prevedello DM, Elder JB. (2015). Comparison of endoscope- versus microscopeassisted resection of deep-seated intracranial lesions using a minimally invasive port retractor system. DOI: 10.3171/2015.1.JNS141113.
- [11] Singh L, Agrawal N. (2009). Cylindrical channel retractor for intraventricular tumour surgery--a simple and inexpensive device. DOI: 10.1007/s00701-009-0256-y.
- [12] Ratre S, Yadav YR, Parihar VS, Kher Y. (2016). Microendoscopic Removal of Deep-Seated Brain Tumors Using Tubular Retraction 13 System. DOI: 10.1055/s-0036- 1580595.
- [13] Ritsma B, Kassam A, Dowlatshahi D, Nguyen T, Stotts G. (2014). Minimally Invasive Subcortical Parafascicular Transsulcal Access for Clot Evacuation (Mi SPACE) for Intracerebral Hemorrhage. DOI: 10.1155/2014/102307.
- [14] Recinos PF, Raza SM, Jallo GI, Recinos VR. (2011). Use of a minimally invasive tubular retraction system for deep-seated tumors in pediatric patients. DOI: 10.3171/2011.2.PEDS10515.
- [15] Singh H, Patir R, Vaishya S, Miglani R, Kaur A. (2018). Syringe Port: A Convenient, Safe, and Cost-Effective Tubular Retractor for Transportal Removal of Deep-Seated Lesions of the Brain. DOI: 10.1016/j.wneu.2018.03.019.
- [16] Chakravarthi SS. Zbacnik A. Jennings J. Fukui MB. Kojis N. Rovin RA. Kassam AB. (2016). White matter tract recovery following medial temporal lobectomy and selective amygdalo -hippocampectomy for tumor resection via a ROVOT -m port -guided technique: A case report and review of literatura. DOI: 10.1016/j.inat.2016.07.004.
- [17] nodoCAST (29 de11 de 2018). Industria 4.0 Impresión 3D y Fabricación Aditiva. nodoCAST [Archivo de video]. Recuperado de https://www.youtube.com/watch?v =j\_GZsZcST7w .

## Índice de desempeño para tareas de atención sostenida

M. Francisco-Vicencio<sup>1</sup>, D. Martínez-Peon<sup>2 \*</sup>, X. A. Ortíz-Jiménez<sup>3,4</sup>, J. F. Góngora-Rivera<sup>4,5,6</sup>

<sup>1</sup> Departamento de Ingeniería Biomédica, Hospital Universitario Dr. José Eleuterio González, Monterrey, México<br><sup>2</sup> Departamento de Eléctrica/Electrónica, Tecnológico Nacional de México / IT Nuevo León, Guadalupe, México<br>

<sup>6</sup> Instituto de Neurología y Neurocirugía del Hospital Zambrano Hellion, TEC, San Pedro Garza García, México.

*\*dulce.mp@nuevoleon.tecnm.mx*

*Abstract*— **Through this work, we explore the idea of a translational attentional index that can be utilized in cognitive evaluation practice as well as in other areas in the biomedical space. With the increase of virtual assistants developed for inhouse rehabilitation session monitoring – such as wearables and computer vision (CV) based AI assistants –, the standardization of an index based on behavioral indicators is imperative to give them the ability to monitor the users' engagement level in the given task to procure a safety and effective execution. We begin by exploring the indicators of attention obtained from a Continuous Performance Test (CPT) – a standardized tool utilized in cognitive evaluation – where we detect shortcomings that cannot be translated to daily life scenarios where this index is intended to be used. We propose then an index that is computed based on common indicators that can be found in daily tasks (Correct Responses and Reaction Times) by weighting their contributions equally and bidirectionally penalizing variability on responses recorded. We close with presenting the information the new index can group from common indicators and that can be easily interpreted in a quick sight by different professionals in the biomedical space compared with the typical analysis of attentional levels obtained from a CPT.**

*Palabras clave*—**Atención sostenida, Continuos Performance Test (CPT), Índice de desempeño de atención sostenida.**

#### I. INTRODUCCIÓN

El desarrollo de interfaces cerebro-computador (BCI) y ponibles (*wearables*) – dentro del área de rehabilitación física – se han visto ampliamente beneficiados del desarrollo de modelos de aprendizaje automático en ruta hacia una atención sumamente personalizada. El uso de sistemas de inteligencia artificial (IA) permite evaluar el cumplimiento de las rutinas mediante la lectura de diversos sensores de movimiento y de actividad bioeléctrica, sin embargo, aún es necesario medir el nivel de atención que presta el usuario a la rutina de ejercicios para que la realización de esta sea segura y efectiva, [1,2].

Para medir el nivel de atención, la comunidad de psicólogos ha desarrollado (durante el último siglo) diversas tareas cognitivas, las cuales consisten en la presentación de estímulos a los cuales el usuario debe proporcionar una respuesta específica. En conjunto, estas tareas reciben el nombre de Tareas de Desempeño Continuo (CPT), [3].

En la literatura neuropsicológica, encontramos que uno de los modelos más adecuados para la evaluación de la atención sobre largos periodos de tiempo es la variante CPT-AX, [4], en la cual los estímulos (visuales/auditivos) son un conjunto de letras, de entre las que se encuentran la A y la X. El objetivo de la tarea es que el usuario proporcione 3 respuestas dependiendo de si se presenta un estímulo objetivo u otro aleatorio, [5]. Mediante esta tarea, el investigador captura la cantidad de respuestas correctas (CR), errores de omisión, falsas alarmas (FA) y tiempos de reacción (RT). Las medidas que se obtienen son la variabilidad en las CR (CRSD desviación estándar de CR) y en RT (RTSD desviación estándar de RT), tendencias de ejecución de CR y de RT, la sensibilidad perceptual (d') y los cambios de estrategia para propiciar una respuesta (criterion), [6].

En particular, las mediciones d' y criterion han sido utilizados para describir la atención sostenida en el CPT, [6,7]. Sin embargo, estas medidas son aplicables en entornos controlados y en los que se cuenta con una señal de alerta a un estímulo objetivo. En escenarios de la vida cotidiana como rutinas de rehabilitación física o incluso al conducir un vehículo, las alarmas no forman parte de la tarea a resolver. Durante una sesión de rehabilitación física, los estímulos son las instrucciones de la rutina como: "levante sus brazos a la altura de sus hombros" o "gire la muñeca", mientras que al conducir los estímulos son las variaciones en el camino como, inclinaciones de la carretera o baches a esquivar. En ambos escenarios nos encontramos con la ausencia de alarmas a próximos estímulos, otros que el mismo estímulo, por lo que no es posible calcular los valores de d' y criterion. Sin embargo, aún es posible obtener los indicadores base que permiten medir la atención que el participante presta a los estímulos.

Para propiciar el adecuado desarrollo de dispositivos de asistencia en rehabilitación física que consideren el nivel de atención como indicador de la eficiencia y seguridad en la ejecución rutina, proponemos un índice que sea trasladable entre tareas cognitivas y físicas haciendo uso de medidas estandarizadas, que sea fácil de interpretar por la comunidad biomédica y que entregue valores normalizados para el desarrollo de sistemas de monitoreo basados en IA.

#### II. METODOLOGÍA

*A. Sujetos*

En este estudio un total de 30 sujetos sanos entre 21 y 30 años participaron de forma voluntaria. Se pidió a los sujetos que en la noche anterior al estudio realizaran un descanso de 8 horas mínimo, que no tomaran bebidas con cafeína o alcohol. Se siguió el protocolo de Helsinki, los sujetos firmaron una hoja de consentimiento para participar y fueron informados del procedimiento.

#### *B. CPT-AX*

Se empleó la Tarea de Desempeño Continuo (CPT - AX por sus siglas en inglés *Continuous Performance Task*) en la que se mostraron en una pantalla con fondo gris (RGB= [128,128,128]) estímulos conformados por las letras del alfabeto mostradas en color negro (RGB= [0,0,0]) con un tamaño de letra equivalente al 4° del campo visual y con una duración de 100ms como se muestra en la Fig. 1. Un total de 320 estímulos con un tiempo entre estímulos de 1500ms resulta en una tarea de 8 min.

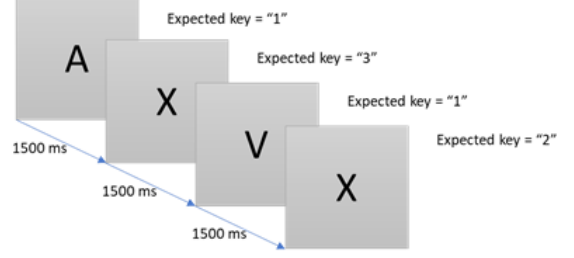

Fig. 1. Ejemplo de la secuencia de estímulos que los sujetos ven durante la Tarea de Desempeño Continuo. En la parte superior derecha de cada estímulo se muestra la respuesta correcta esperada. Los tiempos en las flechas indican el tiempo entre cada uno de los estímulos. Las instrucciones que se les proporcionó a los

participantes fue que presionaran la tecla con el no. "1" cuando apareciera cualquier letra diferente a "X", que presionaran la tecla con el no. ― 2 ‖ cuando apareciera la letra "X" y que presionaran la tecla con el no. "3" cuando la letra "X" apareciera inmediatamente después de la letra "A".

#### *C. Índice de atención traslacional*

Desarrollamos un índice de atención a partir de las principales medidas estandarizadas para evaluar la atención por largos periodos de tiempo, la media de CR y de los RT. La media de CR ha sido utilizada anteriormente como un indicador del rendimiento general de un participante; se espera que una persona que mantenga su nivel de atención al máximo durante la ejecución de la tarea tenga un 100% de CR. En cuanto a los RT, se espera que conforme avance el usuario en la tarea, estos aumenten, ya que RT largos han sido ligados a una decaída en el nivel atencional. Para que una respuesta sea considerada como válida, el RT deberá ser mayor a 300 ms (Min\_RT), pues este es el tiempo requerido para orientar nuestra atención, percibir, procesar y expresar una respuesta a un estímulo; y no mayor a un máximo permitido (Max\_RT=1500 ms).

Definimos el índice de atención normalizado (*Iatt*) como el producto de los RTs normalizados (*nRT*) y el porcentaje normalizado de aciertos en la ejecución de la tarea dada (*nCR*):<br>donde

donde  $I_{\text{attr}} = (nRT)(nCR)$  (1)

$$
nRT(mRT) = 1 - \frac{mRT - Min\_RT}{Max\_RT - Min\_RT}
$$
 (2)

Los desempeños que obtendrán un índice de atención más cercano a 1 serán aquellos que hayan respondido rápida y correctamente. Si se responde correctamente, pero la respuesta es lenta, el índice de atención será menor a 1, igualmente, si se responde de manera rápida pero la cantidad de respuestas correctas es baja, el índice de atención será menor a 1.

Para capturar la variabilidad en las respuestas y reflejar su impacto en el índice de atención, proponemos una función de penalización (*p*). Esta función permite capturar el aporte en el nivel de atención que presta el participante al ejecutar correctamente la tarea consignada o responder a los estímulos. La función p está definida de la siguiente manera:

$$
p(CR) = sign(tCR)^*CRSD
$$
 (3)

$$
p(RT) = -sign(tRT)^*RTSD
$$
 (4)

donde tCR y tRT son los valores de tendencia de ejecución de la tarea y la función *sign* captura el sentido de la pendiente, de tal manera que el índice de atención penalizado (*Iap*) está dado por la ecuación (5).

$$
Iap = pCR \, {}^*pRT \tag{5}
$$

donde  $pCR = nCR + p(CR)$  y  $pRT = nRT(RT + p(RT))$ . Con esta función, se detecta s í la variabilidad fue debido a incrementos o a decrementos en la asertividad de las respuestas, de tal manera que una variación con una tendencia positiva en CRs, mejorará el valor final del índice de atención puesto que esta tendencia indica una mejora en el nivel de atención del participante. De manera contraria, una tendencia positiva en los RTs se verá reflejado en una disminución del índice de atención penalizado, pues esta es indicativa de que el usuario no está comprometido con la tarea (ej. puede estar distraído), por lo que proporcionar una respuesta a esta le tomaría más tiempo.

#### III. RESULTADOS

#### *A. Resultados de CPT*

Para representar de manera gráfica el resumen de indicadores de una CPT, generamos las gráficas comúnmente usadas en la Fig. 2 [1 Los valores promedio para la muestra de participantes han sido divididos en cuartos, de tal manera que permite ver la dinámica del desempeño a través de la tarea (Fig. 2 a) y c)) y la variabilidad que existe durante la misma en cuanto a CR y RT (Fig. 2 b) y d) respectivamente). Encontramos un 93.06 + 22.91% de CR, RT medios de 577 + 178 ms y tendencias de ejecución negativas, -1x10 -4 (CR) y -3x10 -4 (RT).

#### *B. Índice de atención*

La Fig. 3 muestra la dispersión con los índices de atención calculados para cada uno de los 30 participantes con el mapa de colores del índice de atención de fondo. El índice graficado fue calculado a partir de los indicadores

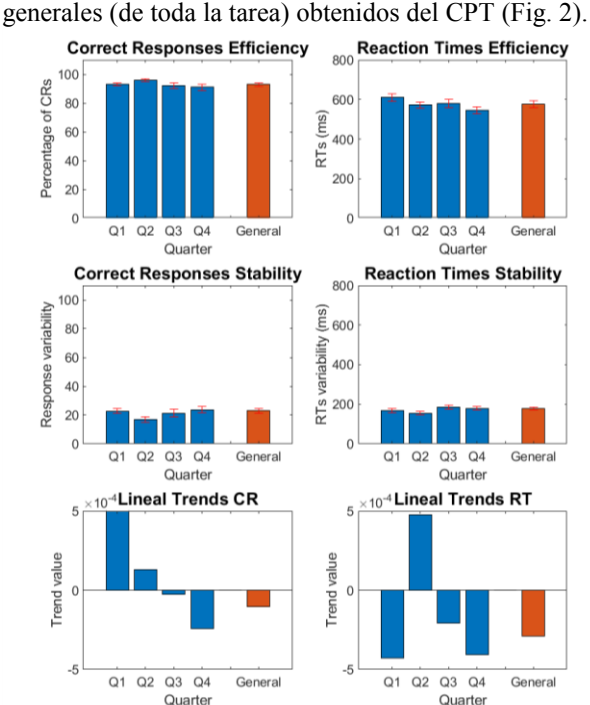

Fig. 2. Indicadores obtenidos de la CPT-AX. Los indicadores son calculados para la muestra completa de 30 participantes. La tarea es dividida en cuartos y en las primeras gráficas (a-d) las barras azules representan la media del indicador en cada uno de los cuartos, mientras que la barra naranja representa la media general de la tarea completa. Todas las barras vienen acompañadas de una gráfica de error estándar en color rojo.

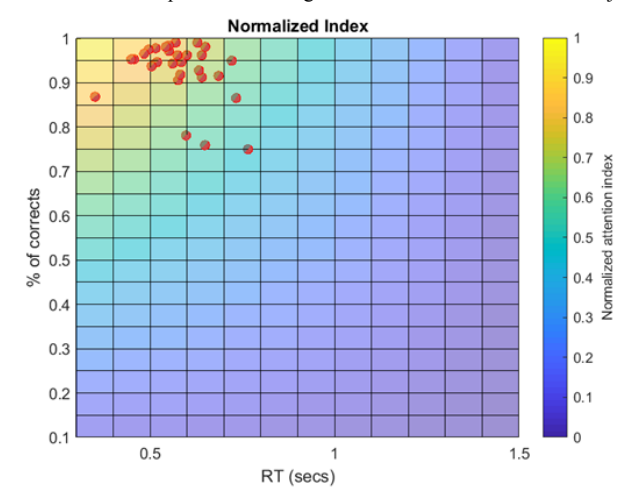

Fig. 3. Dispersión de los índices de atención calculados para los 30 participantes (puntos rojos). De fondo se muestra el índice de atención esperado de acuerdo con la posición de los puntos en la gráfica.

Para contrastar la diferencia entre los índices calculados con la función penalizada, en la Fig. 4 a) se muestran en amarillos los índices penalizados y en rojo los valores base. Puesto que, los índices penalizados y no penalizados tienen las mismas coordenadas (CR, RT), los índices con mayor magnitud se sobreponen a sus pares. De esta manera los puntos amarillos muestran aquellos índices que se vieron beneficiados por la penalización (ej. tendencias de incremento en CR y de disminución en RT).

Para mostrar el valor final de los índices calculados, la Fig. 4 b) se liga el color del círculo al del índice obtenido y se contrasta con las líneas en colores que representan el valor base (sin penalización). Esto permite ver como el punto más a la izquierda tiene un índice igual a 1, mientras que el valor esperado era .85.

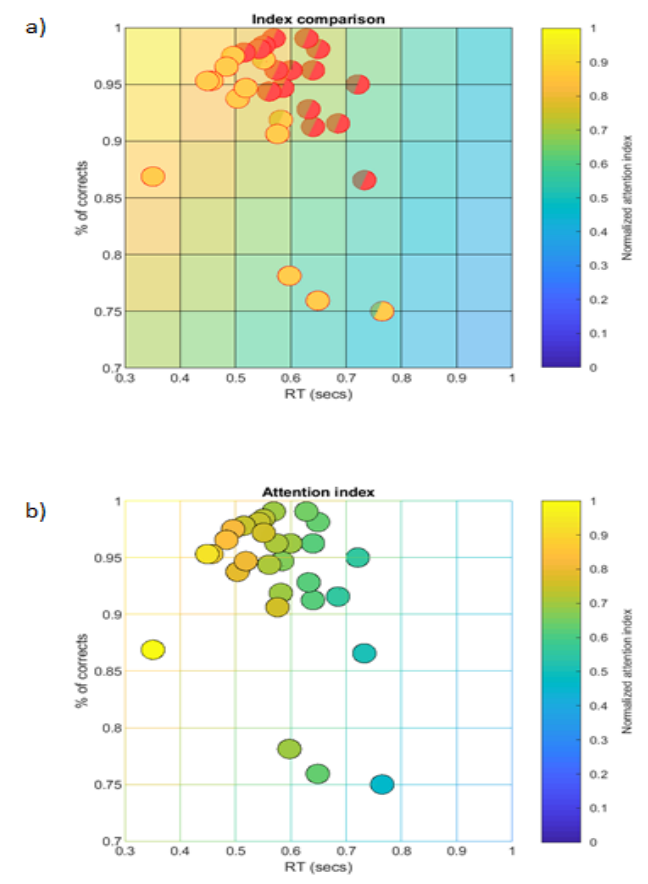

Fig. 4. Comparación de los índices de atención penalizados (en amarillo) contra los de tendencia central (en rojo) y valores finales de los índices penalizados. El gráfico (a) muestra que la mayoría de los participantes obtienen un índice de atención penalizado menor al de tendencia central puesto que los puntos rojos se sobreponen a los amarillos. El segundo gráfico (b) muestra el valor central esperado (colores de la malla) y el valor penalizado (color del punto).

#### IV. DISCUSIÓN

En los resultados del CPT (Fig. 2) se aprecia que hubo un buen desempeño de los participantes al responder a la tarea. Observamos también cómo al dividir los resultados en cuartos es posible analizar la dinámica que hubo en las respuestas durante la tarea, [6]. De manera similar, podemos encontrar como la distribución del índice de atención para cada uno de los participantes se encuentra concentrada en la región de mayor nivel de atención en la Fig. 2 (esquina superior izquierda), lo que permite apreciar la individualidad y al mismo tiempo la generalidad en el desempeño del grupo al contestar la CPT.

Puesto que el propósito de este trabajo es proponer un índice de atención que sea traslacional principalmente entre los campos de rehabilitación cognitiva y física a partir de medidas estandarizadas en el campo de neuropsicología comenzamos explorando los indicadores utilizados en CPTs para evaluar la atención sostenida. Encontramos 8 indicadores a calcular para evaluar de manera objetiva esta habilidad, sin embargo, los 2 más representativos requieren de configuraciones controladas del entorno para ser observables y son escasas en tareas de la vida cotidiana por lo que nos enfocamos en las principales medidas de desempeño (RT y CR) para generar un índice trasladable a escenarios de la vida diaria.

Propusimos un índice de atención normalizado que ponderará de manera equitativa estas principales mediciones, denominándolo así , ya que para calcularlo se propone normalizar los RT capturados entre los valores máximos y mínimos permisibles; y el porcentaje de CR. Para capturar la variabilidad en las respuestas con el índice presentado (elemento clave para evaluar el nivel de atención por largos periodos de tiempo), integramos una función de penalización. Mediante esta función, el valor final del índice mejora o disminuye dependiendo de las tendencias de ejecución registradas tanto para las CR como para los RT. De esta manera, el *Iap* captura objetivamente la relación que existe entre las habilidades para responder correctamente y la concentración que se tiene sobre la tarea designada.

A pesar de no utilizar directamente criterios de la teoría de señales, el índice propuesto es capaz de capturar las fluctuaciones del estado de atención al considerar también la variabilidad y tendencias de ejecución en CR y RT. Además, el hecho de que el índice sea compacto y que se calcule con funciones básicas, permite su fácil integración a asistentes inteligentes para la rehabilitación física como ponibles (IoMT) o de visión por computadora (CV ), brindándoles una herramienta clave para monitorear la ejecución eficaz y segura.

#### V. CONCLUSIONES

Encontramos que el método presentado en este trabajo permite evaluar de manera objetiva el nivel de atención que una persona presta a resolver una tarea por largos periodos de tiempo de manera equivalente a las medidas estandarizadas en la evaluación cognitiva. Más allá de generar un índice normalizado, proponemos una herramienta que permita evaluar de manera visual e intuitiva el nivel de atención de los participantes al responder una tarea física o cognitiva, que permita visualizar la individualidad y generalidad en el desempeño del grupo; y que sea fácil de interpretar entre las distintas ramas de la comunidad biomédica como la ingeniería, la medicina y la neuropsicología. Estamos seguros de que su debida implementación abre paso al desarrollo de asistentes virtuales de rehabilitación informados sobre el nivel de atención y dedicación que el usuario presta al desarrollo de las actividades. Confiamos en que este índice permitirá expandir el paradigma de optimización y cambios de estrategia en sesiones de rehabilitación para procurar la eficiencia y seguridad máxima en la realización de las tareas de cada una de las sesiones.

#### RECONOCIMIENTO

Agradecemos al Centro de Investigación y Desarrollo en Ciencias de la Salud (CIDICS) de la Universidad Autónoma de Nuevo León (UANL) por el apoyo para llevar a cabo los experimentos. REFERENCIAS

- [1] Bohr A, Memarzadeh K. The rise of artificial intelligence in healthcare applications. Artificial Intelligence in Healthcare. 2020;25 -60. doi:10.1016/B978 - 0 -12 -818438 -7.00002 - 2
- [2] Min Wu, P. D. and J. L. (2021, April 2). Wearable Technology Applications in Healthcare: A Literature Review. HIMSS. https://www.himss.org/resources/wearable-technology-applicationshealthcare -literature -review.
- [3] Beck Lh, Bransome Ed Jr, Mirsky Af, Rosvold He, Sarason I. A Continuous Performance Test of Brain Damage. J Consult Psychol. 1956; 20(5):343 - 350. doi: 10.1037/h0043220. PMID: 13367264.
- [4] Posner, M. I., & Rafal, R. D. (1987). Cognitive theories of attention and the rehabilitation of attentional deficits. In M. J. Meier, A. L. Benton, & L. Diller (Eds.), Neuropsychological rehabilitation (pp. 182 – 201). The Guilford Press.
- [5] H.G.O.M Smid, M.R. de Witte, I. Homminga & R.J. van den Bosch (2006) Sustained and Transient Attention in the Continuous Performance Task, Journal of Clinical and Experimental Neuropsychology, 28:6, 859-883, DOI: 10.1080/13803390591001025
- [6] Smith KJ, Valentino DA, Arruda JE. Measures of variations in performance during a sustained attention task. J Clin Exp Neuropsychol. 2002 Sep;24(6):828 -39. doi: 10.1076/jcen.24.6.828.8394. PMID: 12424656.
- [7] Huang -Pollock CL, Karalunas SL, Tam H, Moore AN. Evaluating vigilance deficits in ADHD: a meta -analysis of CPT performance. J Abnorm Psychol. 2012 May;121(2):360 -71. doi: 10.1037/a0027205.
- [8] Fortenbaugh FC, Rothlein D, McGlinchey R, DeGutis J, Esterman M. Tracking behavioral and neural fluctuations during sustained attention: A robust replication and extension. Neuroimage. 2018 May 1;171:148 -164. doi: 10.1016/j.neuroimage.2018.01.002.
- [9] Huang -Pollock CL, Karalunas SL, Tam H, Moore AN. Evaluating vigilance deficits in ADHD: a meta -analysis of CPT performance. J Abnorm Psychol. 2012 May;121(2):360 -71. doi: 10.1037/a0027205. Epub 2012 Mar 19. Erratum in: J Abnorm Psychol. 2012 May;121(2):423. PMID: 22428793; PMCID: PMC3664643.
- [10] Hunt C, Paez A, Folmar E. The Impact Of Attentional Focus On The Treatment Of Musculoskeletal And Movement Disorders. Int J Sports Phys Ther. 2017;12(6):901 -907.
- [11] Tenenbaum JD. Translational Bioinformatics: Past, Present, and Future. Genomics Proteomics Bioinformatics. 2016;14(1):31 -41. doi:10.1016/j.gpb.2016.01.003

## Evaluación Funcional de un Tomógrafo de 64 Cortes con Indicadores de Productividad

L. Guzmán-Canizales<sup>1</sup>, A. Duarte-Peña<sup>2</sup>, F. Piña-Quintero<sup>2</sup>, M. R. Ortiz-Posadas<sup>3\*</sup>

<sup>1</sup>Licenciatura en Ingeniería Biomédica, Universidad Autónoma Metropolitana-Iztapalapa, CDMX, México <sup>2</sup>Departemento de Concervación y Metropolitato Instituto Nacional de Pedietría, CDMX, México <sup>2</sup>Departamento de Conservación y Mantenimiento. Instituto Nacional de Pediatría, CDMX, México Departamento e Ingeniería Eléctrica. Universidad Autónoma Metropolitana-Iztapalapa, CDMX, México.

*\*posa@xanum.uam.mx*

*Abstract —* **The Computed Tomography Area (CTA) of the National Institute of Pediatrics, currently has a 64-slice tomography, which was acquired in 2010. The equipment will be soon obsolete since the commercial company will no longer provide technical support. Therefore, the objective of this work was to evaluate the functionality of said tomography during the 2018-2020 period, considering three aspects: the productivity of the CTA; and the technical and economic performance of the tomography. Eight indicators were developed and applied to address these aspects, which showed that the 64-slice tomography should be replaced in the short term, that is, in the course of the next three years.**

*Palabras clave*—Evaluación técnica de un tomógrafo, evaluación económica de un tomógrafo, indicadores de productividad.

#### I. INTRODUCCIÓN

El Área de Tomografía Computarizada (ATC) del Instituto Nacional de Pediatría, actualmente cuenta con un tomógrafo de 64 cortes que fue adquirido en 2010. El equipo aún permite realizar los estudios y los procedimientos tomográficos solicitados por los médicos; sin embargo, tiene características técnicas que impactan negativamente en la calidad de la imagen, tales como el número de cortes, el tiempo de adquisición y la dosis de radiación. El equipo pronto será obsoleto, debido a que la casa comercial proporcionará servicio de mantenimiento preventivo y correctivo hasta el año 2022, y no estará en condiciones de proveer los insumos para la operación y en su caso, la reparación del equipo. Por lo anterior, el Instituto tiene gran interés en conocer el desempeño de este tomógrafo, obtener evidencia sistematizada y generar criterios auxiliares para la sustitución, y eventual adquisición de un tomógrafo nuevo. Por lo anterior, el objetivo de este trabajo fue evaluar la funcionalidad del tomógrafo de 64 cortes instalado en el Instituto Nacional de Pediatría considerando la productividad del ATC y los aspectos de desempeño técnico y económico del equipo, aplicando un conjunto de indicadores para tal efecto, utilizando los datos del periodo 2018-2020.

#### II. METODOLOGÍA

#### *A. Productividad del Área de Tomografía Computarizada*

*Análisis epidemiológico*. Se analizó la información clínica del Área de Tomografía Computarizada (ATC) contenida en el Sistema de Informaciones en Radiología y Sistema de Comunicación y Archivo de Imágenes (RIS-PACS por sus siglas en inglés) y la bitácora donde se registran los pacientes atendidos. Se identificó el tipo de estudios que se realizan y el tiempo invertido, así como la condición del paciente (si requiere anestesia o no). Asimismo, se definió un conjunto de indicadores que se describen a continuación:

*Tiempo Invertido en el Estudio* (TIE). El tiempo del estudio depende de la región anatómica que se analiza, si es simple o contrastado y/o si el paciente requiere anestesia. El TIE se estimó mediante la ecuación (1).

$$
TIE = \sum_{i,j=1}^{n} (n_{i,j})(t_{i,j})/60 \text{ minutes} \tag{1}
$$

Donde:  $n_{i,j}$  es el número de estudios de acuerdo a su tipo (i) y a los requerimientos del paciente (j); y  $t_{i,j}$  es el tiempo necesario para realizar los estudios.

*Tiempo invertido en pacientes de Urgencias* (TU). Tiempo que se suspende el servicio (diez minutos), antes de que el paciente de urgencias ingrese a la sala. Se calcula con la ecuación (2).

 $TU = (No. \; Pacientes) (10 \; minutes) / 60 \; minutes$  (2)

*Atención al paciente* (AP). Tiempo total invertido en la atención al paciente y se calcula con la ecuación (3).

$$
AP = TIE + TU \tag{3}
$$

*Tiempo invertido en pacientes Covid-19* (TC): Considerado únicamente para el año 2020, el protocolo de seguridad indica desalojar el ATC antes de ingresar al paciente y al terminar el estudio, debe desinfectarse. Esto implica que el servicio se suspende durante 80 minutos y este toiempo se calculón mediante la ecuación (4).

TC = (Pacientes Covid)(80 minutos)/60 minutos (4)

*Tiempo de Operación (TO)*: Constante que resultó de considerar el horario de servicio del ATC de los turnos matutino y vespertino y 51 semanas al año (restando días feriados oficiales). Se calcula con la ecuación (5).

TO=(horas de turno)(5 días)(51 semanas)  $(5)$ 

*Tiempo Fuera de Servicio* (TFS) . Existen factores como fallas en el equipo y/o interrupciones en el suministro eléctrico, que dejan al tomógrafo fuera de funcionamiento . Con base en las órdenes de servicio y los reportes por interrupción en el suministro eléctrico, se calculó este tiempo con la ecuación (6).

$$
TFS = \sum_{i=1}^{n} (FS_i) \tag{6}
$$

Dónde n es el número de reportes y FS <sup>i</sup> son las horas fuera de servicio por la falla en el año i .

*Tiempo Real* (TR) . Se refiere al tiempo real que el ATC propociona atención a los paciente y se calcula como la diferencia entre la constante tiempo de operación (TO) y el tiempo fuera de servicio del equipo (TFS) mediante ( 7).

$$
TR = TO-TFS \tag{7}
$$

Finalmente, se calculó *la productividad del área* (P) utilizando el tiempo de operación . Se utilizó la relación entre el tiempo real (TR) y el tiempo de atención al paciente (AP) como se muestra en la ecuación (8).

$$
P = AP/TR
$$
 (8)

#### *B. Evalu ación Técnica*

La evaluación técnica del tomógrafo se hizo mediante un indicador técnico  $(I_T)$ , definido por ocho variables  $(x_i)$ ponderadas ( $\rho_i$ ) (Tabla I) mediante la ecuación (9) [1].

$$
I_T = \sum_{i=1}^n \rho_i x_i / 4.4 \tag{9}
$$

Donde:

 $x_i$  = variable,  $i = \{1, ..., 8\}$ 

pi= ponderación de cada variable, i=  $\{1, ..., 8\}$ 

N= 4.4 es el factor de normalización que resulta de considerar los valores máximos que pueden tomar la variables del indicador  $I_T$  en el intervalo [0, 1].<br>TABLA I

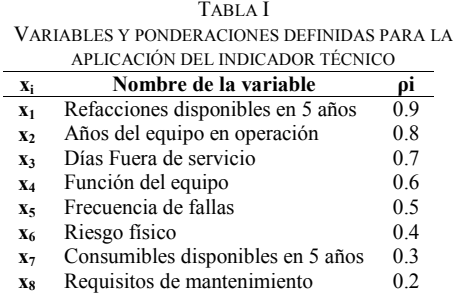

Para interpretar el resultado numérico de I<sub>T</sub>, se definió una escala cualitativa dividida en cuatro intervalos a los que les corresponde un plazo para la sustitución del equipo: [0,0.25)=largo plazo (10 años); [0.25, 0.5)=mediano plazo (6 años); [0.5,0.75)=corto plazo (3 años) y  $[0.75,1]$ =inmediato (menor a 3 años).

#### *C. Evaluación Económica*

Para la evaluación económica, se definieron tres variables : costo de adquisición (x 9), costo de mantenimiento  $(x_{10})$ , años de vida útil  $(x_{11})$ . También se utilizó la variable  $x_3$ , años del equipo en operación, definida en el I<sub>T</sub>. Con estas variables se definieron tres indicadores parciales ponderados ( $Y$ i), que se describen a continuación.

Costo de adquisición a valor presente (I<sub>P1</sub>). Se utilizó el valor de la inflación del año 2020:  $i_f=3.15$  (2), una ponderación de  $\Upsilon_1=0.4$ , y quedó definido por (10).

$$
I_1 = (x_9(1+x_3i_f))/3.15 \tag{10}
$$

Costo de mantenimiento (I<sub>P2</sub>). Es equivalente a la variable  $x_{10}$  y se ponderó con  $Y_2=0.9$ , debido a la importancia del gasto en el mantenimiento del equipo . Quedó definido por la ecuación (1 1).

$$
I_2 = x_{10} \tag{11}
$$

Porcentaje de depreciación (I<sub>P3</sub>). Es la proporción entre la antigüedad y la vida útil del equipo con una ponderación  $\Upsilon_3=0.8$ ., calculado con la ecuación (12)

$$
I_3 = x_3/x_{14} \tag{12}
$$

*Indiciador económico* (I<sub>E</sub>). Se integraron todos los indicadores  $(I_j)$  y sus ponderacines  $(\Upsilon_j)$ , y quedó definido mediante la ecuación (13).

$$
I_E = \sum_{j=1}^{4} (\Upsilon_j) (I_j) / 1.38 \tag{13}
$$

Donde:<br>I<sub>j</sub> es el indicador j, j = {1,..,3}

 $Y_i$  es la ponderación de cada indicador j, j = {1,...,3}

 $N<sub>E</sub> = 1.38$ , es el factor de normalización.

Igual que para  $I_T$  se definió una escala cualitativa con tres itervalos para la interpretación del resultado numérico de I E, según el impacto económico : [0, 0.45) = bajo impacto [0-\$100,000 MN); [0.45, 0.6) = mediano impacto [\$100,000 a \$500,000 MN]; [0.6, 1.0]=alto impacto [>\$500,000 MN].

#### *D. Evaluación Funcional*

Para la evaluaci ón funcional del tomógrafo se generó una función matemática ( 1 4), que integró los dos indicadores descritos: técnico  $(I_T)$  y económico  $(I_E)$ , y sus ponderaciones  $(\omega_T, =0.90 \text{ y } \omega_E=0.30)$ , y se le denominó Indicador de Sustitución de Equipo Médico (I SEM ), para el cual. También se definió una escala cualitativa con tres itervalos, para su interpretación (Tabla II ) .

ISEM = 
$$
\sum_{n=1}^{3} (\omega_n)(I_n)/1.2 = (\omega_T)(I_T) + (\omega_E)(I_E)/1.2
$$
 (14)

Donde:<br> $I_n$  = Indicador parcial (técnico y económico), n = {1, 2}  $\omega_n$  = Ponderación de los indicadores técnico y económico K = 1.2 Factor de normalización para el I SEM

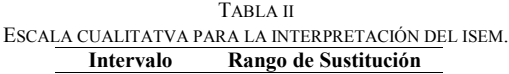

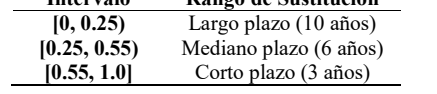

#### III. RESULTADOS

#### *A. Productividad del Área de Tomografía Computarizada*

Se identificaron 21 tipos de estudios tomográficos por región anatómica y tres procedimientos intervencionistas [3]. El tiempo por estudio, no solo depende de la región anatómica que se analiza, sino también de que el paciente requiera anestesia; y si es simple o contrastado.

*Tiempo Invertido en el Estudio* (TIE), Dado que son seis tipos de estudios: corto, largo, angiotomografía, punción, esterotaxia y cancelados). Utilizando (1) se calculó cada TIE parcial y posteriomente se hizo la sumatoria para obtener el TIE anual.

 $TIE_{2018-corto} = 1,136$  horas  $TIE_{2018-larao} = 830.3$  horas  $TIE_{2018-angle} = 301$  horas  $TIE_{2018-punciones} = 38$  horas  $TIE_{2018-esterotaxia} = 9horas$  $TIE_{2018-cancelados} = 10$  horas  $TIE_{2018}$  (1136+830+301+38+9+10)=2324 horas

*Tiempo invertido en pacientes de Urgencias* (TU). Durante el año 2018 se atendieron 1018 pacientes de urgencias; en 2019 fueron 1050; y en 2020, 1000. Para ilustrar el uso de la ecuación (2) se sustituyeron los datos de 2018.

#### $TU_{2018} = (1018)(10 minutos)/60 minutos = 170 horas$

*Atención al Paciente* (AP). Las horas de atención al paciente se obtienen aplicando la ecuación (3). Para el año 2018 se obtuvo lo siguiente:

$$
AP_{2018} = TIE + TU = 2324 + 170 = 2,494
$$

*Tiempo Invertido en Pacientes Covid-19* (TC). En 2020 se atendieron 76 pacientes Covid-19, y mediante la ecuación  $(4)$ :

$$
TC = \frac{(Pacientes\,Covid)(80\,minutes)}{60\,minutes} = \frac{76(80)}{60} = 101\,horas
$$

Entonces, el AP para el 2020, se calculó sustituyendo los tiempos de TIE y TU en la ecuación 3 y se sumó TC.  $AP_{2020} = TIE + TU + TC = 1802 + 167 + 101$  $AP_{2020} = 2,070$  horas

*Tiempo de Operación (TO).* Sustituyendo los valores de los parámetros en la ecuación (5) se obtiene que la constante es constante:

#### TO=(51 semanas)(5 días)(16 horas)=4080 horas

*Tiempo Fuera de Servicio* (TFS). Se ilustra calculando el tiempo para el año 2018, que el equipo presentó tres fallas con el siguiente número de horas fuera de servicio: gantry (168 hrs), UPS (88 horas), sumnistro eléctrico (72). Sustituyendo estos valores en (6), el total de horas fuera de servicio del tomógrafo en 2018 resultó:

$$
TFS_{2018} = \sum_{i=1}^{3} (FS_i) = (168) + (88) + (72) = 328 \text{ horas}
$$

*Tiempo Real* (TR). Calculando TR para el año 2018, se sustituyen los valores en la ecuación (6):

 $TR_{2018} = TO - TFS = 4080 - 328 = 3,752$  horas

*Productividad del área.* Sustituyendo los datos del tiempo real (TR) y del tiempo de atención del paciente (AP) para el año 2018:

$$
P_{2018} = AP/TR = 2494/3752 = 0.66 = 66\%
$$

En los dos años siguientes 2019 y 2020, la productividad fue de 62% y 58%, respectivamente. En 2019 hubo una disminución de 4% y en 2020 disminuyó otro 4%. Esto último como se mencionó, de debió a que el Área no atendió pacientes de consulta externa durante tres meses y además, de que se redujo el tiempo de servicio.

#### *B. Evaluación Técnica*

La evaluación técnica del tomógrafo se hizo con los datos de los útltimos tres años (2018-2020). Los valores de las variables y su ponderación se muestran en la Tabla III. La función del equipo es Diagnóstica (D), por ende, el riesgo físico sería un Mal Diagnóstico (MD). Al ser un equipo de alta complejidad tecnológica, sus requisitos de mantenimiento son Importantes (I). Observe que la frecuencia de fallas  $(x_5)$ , se duplicó cada año, lo cual es evidencia del deterioro del equipo. Note también que las variables están expresadas en valores cualitativos y cuantitativos  $(M<sub>i</sub>)$ , que son los mismos para el bienio 2018-2019 y cambia para 2020.

TABLA III VALORES CUALITATIVOS Y CUANTITATIVOS DEL INDICADOR TÉCNICO PARA EL TOMÓGRAFO DE 64 CORTES

| EL TOMOGRAFO DE 04 CORTES                  |      |      |     |      |     |  |  |
|--------------------------------------------|------|------|-----|------|-----|--|--|
| Variable                                   | 2018 | 2019 | Mi  | 2020 | Mi  |  |  |
| $x_1$ Refacciones para 5 años              | No   | No   |     | No   |     |  |  |
| $x_2$ . Años del equipo en operación       | 8    | 9    | 0.4 | 10   | 0.4 |  |  |
| x <sub>3</sub> Días fuera de servicio      | 14   | 11s  |     | 21   |     |  |  |
| x <sub>4</sub> Función del equipo          | D    | Ð    | 0.6 | D    | 0.6 |  |  |
| x, Frecuencia de fallas                    | 2    | 4    | 0.4 | 8    | 0.8 |  |  |
| $x_6$ Riesgo físico                        | MD   | MD   | 0.6 | MD   | 0.6 |  |  |
| $x7$ Consumibles para 5 años               | No   | No   |     | No   |     |  |  |
| x <sub>8</sub> Requisitos de mantenimiento |      |      |     |      |     |  |  |

Para ilustrar la aplicación del I<sub>T</sub>, se sustituyeron los valores del año 2018 (Tabla III) en la ecuación (9).

$$
(0.9)(1) + (0.8)(0.4) + (0.7)(1)
$$
  
+ $(0.6)(0.6) + (0.5)(0.4)$   

$$
I_{T2018} = \frac{\sum_{i=1}^{n} p_i x_i}{4.4} = \frac{+(0.4)(0.6) + (0.3)(1) + (0.2)(1)}{4.4} = 0.73
$$

Según la escala cualitativa, este resultado indica que el tomógrafo debe ser reemplazado a corto plazo, es decir , en tres años .

I <sup>T</sup> se aplicó para los tres años y arrojó que en 2018 y 2019  $(I_{T2018,2019} = 0.73)$ , el equipo debía ser reemplazado a corto plazo (tres años), es decir, para el año 2021. Por su parte

 $I_{T2020}=0.77$ , debido al número de fallas que presentó, el resultado indica su reemplazo de manera inmediata, en un plazo menor a 3 años.

#### *C. Evaluación Económica*

La evaluación económica del tomógrafo, igual que en el caso técnico, se hizo con los datos del periodo 2018 -2020 (Tabla V). Observe que durante los tres años , solo cambian dos variables:  $x_3$  = años del equipo en operación, y  $x_{10}$  = costo de mantenimiento (expresados en miles de pesos y en moneda nacional).

TABLA IV VALOR DE LA VARIABLES DE L INDICADOR ECONÓMICO

| VALON DE LA VANIABLES DEL INDICADON ECONOMICO |          |          |          |     |  |  |
|-----------------------------------------------|----------|----------|----------|-----|--|--|
| <b>Nombre</b>                                 | 2018     | 2019     | 2020     | M:  |  |  |
| Años del equipo en operación                  |          |          | 10       | 0.4 |  |  |
| Costo de adquisición                          | \$12.932 | \$12.932 | \$12.932 |     |  |  |
| Costo de mantenimiento                        | \$1,590  | \$1,590  | \$1,665  |     |  |  |
| Años de vida útil                             | 10       | 10       | 10       |     |  |  |

Para ilustrar la aplicación del I E, se utilizaron los valores del año 2018 (Tabla III) en los ind icadores parciales y en el I E, como se muestr a a continuación:

Costo de adquisición a valor presente (I<sub>P1</sub>). Se sutituyeron lo valores en la ecuación (10).

$$
I_{Pl} = \frac{x_9(1+x_3(i_f))}{4.15} = \frac{1(1+(0.4)(3.15))}{4.15} = \frac{2.26}{4.15} = 0.54
$$

Costo de mantenimiento (I<sub>P2</sub>). Se sustituyó el valor de la variable  $x_{13}$  en la ecuación (11):  $I_{P2} = 1$ 

*Porcentaje de depreciación* (I<sub>P3</sub>). Los valores se sustituyeron en la ecuación (12):

$$
I_3 = x_3 / x_{14} = 0.4 / 10 = 0.04
$$

*Indicador económico* (I E): Sustituyendo en ( 1 3) el resultado obtenido en los indicadores parciales, se obtuvo el siguiente resultado:

$$
I_{E} = \frac{\sum_{j=1}^{3} (Y_j)(I_j)}{1.38} = \frac{(0.54)(0.4) + (1)(0.9) + (0.04)(0.8)}{1.38} = 0.83
$$

Utilizando la escala cualitativa del indicador económico, este resultado indica que es un equipo de muy alto costo, mayor a 500 mil pesos MN ; es decir, una tecnología de alto impacto con altos costos de inversión y mantenimiento. Este resultado es muy importante para un futuro proyecto de inversión para la adquisición de un tomógrafo nuevo para el Instituto.

#### *D. Evaluación Funcional*

La evaluación funcional, igual que en los casos técnico y económico, se hizo mediante la ecuación (13) utilizando

datos del periodo 2018 -2020. Para ilustrar la aplicación de l indicador I SEM, se utilizaron los datos del 2018 y la ponderación  $\omega_i$  para cada indicador parcial.

$$
ISBN_{Tomógrafo-2018} = \frac{\sum_{n=1}^{3} (\omega_n)(I_n)}{1.2} = \frac{(\omega_T)(I_T) + (\omega_E)(I_E)}{1.2}
$$
  
\n
$$
ISBN_{Tomógrafo-2018} = \frac{(0.90)(0.73) + (0.30)(0.54)}{1.2} = \frac{0.819}{1.2}
$$

 $\text{ISEM}_{\text{Tomógrafo-2018}} = 0.68$ 

El I SEM se aplicó para los tres años analizados y los resultados fueron los siguientes:  $\text{ISEM}_{2018-2019} = 0.68$ ;  $\text{ISEM}_{2020} = 0.71$ . El incremento en el valor del ISEM refleja el aumento en la frecuencia de fallas y el deterioro del equipo, así como el aument o de los costos de mantenimiento y la demanda de refacciones . De acuerdo con la escala cualitativa (Tabla II), estos valores indican que desde el 2018 el tómógrafo debía sustituirse. Después de tres años transcurrido s, la sustitución se vuelve inmediata.

#### V. CONCLUSIONES

La evaluación funcional del tomógrafo de 64 cortes del Instituto Nacional de Pediatría , se realiz ó con un Indicador de Sustitución de Equipo Médico (I SEM) que arrojó que debe ser sustituido en el corto plazo (en menos de tres años). La actualización del tomógrafo aumentará la productividad del Area de Tomografía Computrizada, disminuyendo el tiempo de realización de los estudios sin comprometer la calidad de la imagen, que le permitan al médico hacer diagnóstico s oportuno s y veraces , o el seguimiento del tratamiento de los pacientes, tanto del Instituto como de aquellos referidos de otros hospitales. Adicionalmente , debido a la mejora tecnológica del equipo, se podrán realizar estudios más especializados, con perfil intervencionista, como las angiotomografías cardiacas y renales ; lo cual aumentará la oferta de estudios tomográficos del Instituto.

#### RECONOCIMIENTO

L as autor as de este trabajo queremos agradecer todo el apoyo brindado por el personal médico y técnico del Área de Tomografía Computarizada del Instituto Nacional de Pediatría, ya que sin su colaboración, el desarrollo de esta investigación no hubiera sido posible. REFERENCIAS

[1] T. Mora -García, F. M., Piña -Quin tero y M.R. Ortiz -Posadas , "Pattern Recognition for Supporting the Replacement of Medical Equipment at Mexican Institute of Pediatrics," in Pattern Recognition Techniques Applied to Biomedical Problems, Switzerland : Springer Nature, 2018 , ch. 9, pp. 197-215. [Online] https://doi.org/10.1007/978-3-030-38021-2\_9

[2] Gaceta Económica. "La inflación en 2020 " [Online] 7 de Enero de 2021.https://www.gob.mx/shcp%7Cgacetaeconomica/articulos/la -inflacion en-2020-fue-de-3-15.

[3] L. Guzmán-Canizales, "Proyecto de Sustitución del Equipo de Tomografía Computarizada del Instituto Nacional de Pediatría". Tesis de Licenciatura en Ingeniería Biomédica. UAM -Iztapalapa, CDMX, 2021.

## Pulsera inteligente: Watch Ur Health

A. G. Bravo Sánchez<sup>1</sup>, R. E. Camas Maay<sup>1\*</sup>, M. A. Carrillo Fierros<sup>1</sup>, R. F. Cervantes

Rodríguez<sup>1</sup> y M. M. Álvarez Cervera<sup>1</sup>

<sup>1</sup> Instituto Tecnológico Nacional de México Campus Mérida, Yucatán, México

*\* LE17080821@merida.tecnm.mx*

*Abstract*— **The COVID-19 disease continues to be a public health problem that society has integrated into its daily life. Prevention measures are a cornerstone to stop the growing increase in infections. Leading to an opportunity for technological development to create devices that contribute to the reinforcement of these measures. The "Smart Bracelet: Watch Ur Health" project is an innovative proposal for a device capable of warning its users from possible approaches of the hand to the face, which we know are a potential risk to get many infectious diseases, not limited only to COVID-19. This paper reports the development of facial approach detection algorithms and the implementation of a first prototype of the Smart Bracelet, integrating the functions of a common watch. Strategies are proposed for the improvement of functions in future developments.**

*Palabras clave*— **Contagio, COVID-19, Prevención, Pulsera.**

#### I. INTRODUCCIÓN

En el marco de la pandemia de la enfermedad COVID-19 ocasionada por el virus SARS-CoV2, se han identificado numerosas vías de contagio silentes, las cuales en su mayoría resultan indiferentes para un amplio sector poblacional, pero que pueden resultar mortales. El contacto directo o indirecto con carga viral activa se considera como una de las principales vías de contagio de COVID-19 [1].

Tocarse la cara es uno de los comportamientos que nos diferencian del resto de los animales, inclusive el acto se realiza sin darse cuenta. Este hábito puede ser especialmente problemático durante el brote de una enfermedad, pues ayuda a que se propaguen padecimientos como el provocado por el nuevo coronavirus [2]. Con la finalidad de medir el impacto sanitario de esta acción, se han desarrollado diversos estudios para analizar el riesgo de contagio asociado al comportamiento de tocarse la cara de diversos grupos de personas, como el caso de estudiantes de medicina de la Universidad de Nueva Gales del Sur, que se analizó mediante una grabación de video. Utilizando hojas de puntuación estandarizadas, se registró la frecuencia de los contactos de las manos a la cara con áreas mucosas o no mucosas. Los resultados fueron que, de los 26 estudiantes observados, en promedio se tocaron 23 veces por hora la cara (552 veces al día). El 44% involucraron contacto con una membrana mucosa, mientras que el 56% de contactos involucraron áreas no mucosas. En relación a las veces que tocaban zonas de membrana mucosa, el 36% involucraba la boca, el 31% la nariz, el 27% los ojos, mientras que el 6% era una combinación de estas regiones [3].

El presente proyecto tiene como objetivo advertir al usuario sobre una aproximación facial, potencialmente contagiosa, por parte del brazo portador, mediante un reloj de pulsera inteligente. A diferencia de los que existen en el mercado, esta pulsera con reloj se adapta a personas zurdas y diestras, con diseños atractivos para incentivar su uso como accesorio independientemente de la edad; contando con un diseño ergonómico, hermético y de material adecuado para ser resistente al agua, cómodo en su uso y que puede ser desinfectado con facilidad por medios convencionales.

La idea principal de este dispositivo es la introducción de una vía de prevención que disminuya el riesgo de contagio debido al contacto de las manos con superficies o áreas contaminadas y posterior introducción al organismo.

#### II. METODOLOGÍA

#### *A. Selección de componentes electrónicos*

El dispositivo está compuesto principalmente por sensor de movimiento y posición, microcontrolador, reloj calendario, sistema de energía, pantalla, vibrador, botones e indicadores luminosos.

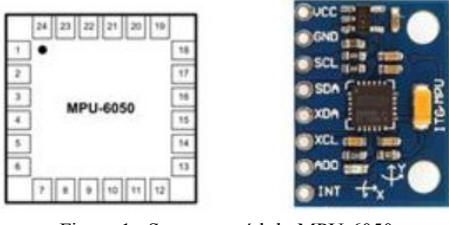

Figura 1. Sensor y módulo MPU-6050.

El sensor que se seleccionó es de movimiento IMU MPU650, sensor microelectromecánico que integra en sí las capacidades de acelerómetro y giroscopio presentado en la figura 1 [4]. Una de las razones principales para escogerlo, fue el tipo de información que brinda en sus lecturas. Los sensores ultrasónicos e infrarrojos se centran en detectar movimiento cuando la emisión de energía es interrumpida. Esto plantea un inconveniente para la finalidad de prevención del proyecto, ya que se pretende informar al usuario antes de concretar la aproximación facial. Utilizando tecnología infrarroja o ultrasónica, la ventana de tiempo para adquirir información de un posible acercamiento facial del sensor, y la respuesta del microcontrolador para avisar al usuario, se vuelve más reducida. Por ejemplo, un proyecto similar al propuesto es el collar "Pulse" de la NASA, éste utiliza un sensor infrarrojo y tiene la desventaja de alertar falsos acercamientos de la mano a la cara [ 5].

Uno de los ejes para la elección del microcontrolador fue la compatibilidad para ser programado, y el acceso a múltiples librerías de uso libre, para utilizar los módulos seleccionados como el MPU -6050. Se seleccionó la tarjeta de evaluación Dragonfruit Rev 2, la cual realiza los procesos a través del Microcontrolador (MCU) ATmega32 U4. El MCU contiene un bootloader integrado con la capacidad de poder usarse con el IDE , conectándolo al PC, asimismo tiene la capacidad de programar y de cargar bootloader a otros modelos de microcontroladores compatible para realizar tareas específicas como hacer sonar una alarma cuando ocurra un evento [6] .

Para satisfacer la funcionalidad de reloj de la pulsera se utilizaron dos botones para ajustar la hora, una pantalla de 0.91'' OLED (Organic Light -Emitting Diode) 128x32 SSD1306 y un Módulo RTC (Real Time Clock). Entre otros componentes seleccionados para el proyecto se encuentran los indicadores: 2 leds, una batería recargable y un motor vibrador que es el elemento de alarma de la pulsera.

#### *B. Programación embebida*

Una vez seleccionados los componentes, se realiza la programación del software embebido. Como el microcontrolador está contenido en la tarjeta DragonFruit Rev 2, se siguen las indicaciones del fabricante y se utiliza la librería <<MPU6050.h>> para la obtención de datos del sensor de movimiento (acelerómetro y giroscopio incluido). Es importante que al iniciar se calibre el sensor MPU6050 ya que probablemente no se encuentre en una posición horizontal debido a que al ser soldado en el módulo puede estar desnivelado agregando un error en cada componente. Para solucionar este problema, se configura en el módulo MPU6050 OFFSETS y de esta forma se compensan los errores [7].

Los datos que se consideraron útiles para el desarrollo del proyecto son:

- Del acelerómetro
	- $\circ$  Aceleración en el eje x (ax\_m\_s2).
	- $\circ$  Aceleración en el eje y (ay m s2).
	- $\circ$  Aceleración en el eje z (az m s2).
	- $\circ$  Ángulo de inclinación con respecto al eje x (accel ang x).
	- $\circ$  Ángulo de inclinación con respecto al eje  $y$  (accel ang  $y$ ).
- Del giroscopio
	- $\circ$  Velocidad angular en el eje x (gx deg s).
	- $\circ$  Velocidad angular en el eje y (gy deg s).
	- $\circ$  Velocidad angular en el eje z (gz deg s).

Se desarrolló el código para la obtención de los 8 datos antes listados, se imprimieron en el monitor serie y serial plotter con una velocidad de 57600 baudios. En primera instancia se utilizó como referencia el brazo derecho y se fueron muestreando las posiciones del sensor (ubicado en la parte posterior de la muñeca derecha) como se muestra en la figura 2 .

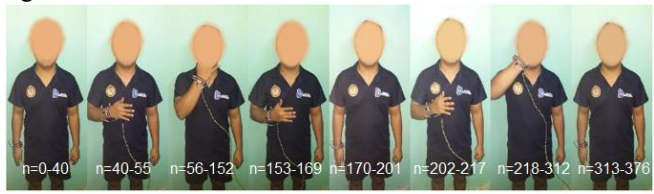

Figura 2. Posiciones del sensor MPU -6050 en la muñeca derecha para detectar estado en reposo y acercamiento a la cara .

Los datos generados por el sensor en el monitor serie fueron graficados en Excel y para su mejor visualización se agruparon como se muestra en la figura 3 y 4 .

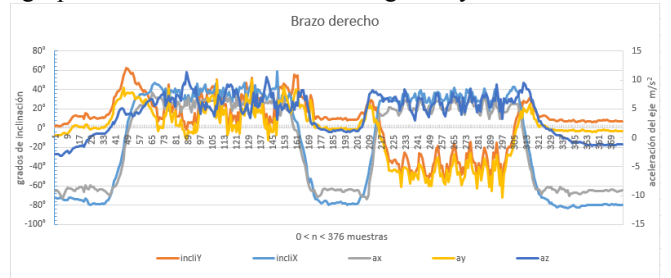

Figura 3. Inclinación en X y en Y del sensor , más la aceleración en los 3 direcciones (vectores).

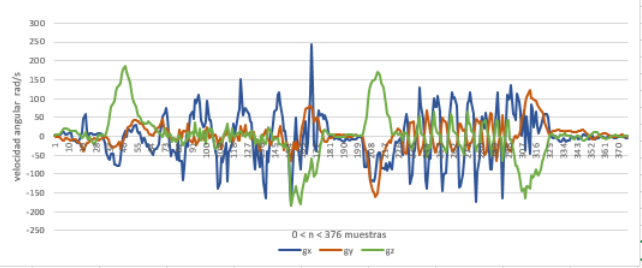

Figura 4. Velocidad angular en los vectores X, Y, Z del sensor .

Este experimento se reprodujo con 2 sujetos de prueba de diferente estatura simulando los mismos movimientos. De los datos obtenidos anteriormente, se tomaron como filtro para establecer rangos de movilidad y los valores que no serían tomados en cuenta, definiendo rangos de valores entre los cuales, la mano se encuentra más cerca de completar un contacto con el rostro. Estos fueron tomados de la oscilación de valores cuando el brazo se encontraba en posiciones relacionadas con el segundo y tercer panel de la figura 2. Dichos rangos para el modo en mano derecha se encuentran listados a continuación:

- 22.5 $\le$ accel ang  $x \le 62$
- $-5$ <accel ang  $y$ <70
- 4.5<ax\_m\_s2<9
- $-0.3$  <ay m s2 < 9.5
- $3$  <az m s2

Con el brazo izquierdo se tomó la posición de la figura 2 "en forma de espejo", se usó la parte superior de la muñeca izquierda y se recolectaron los 8 datos para analizarlo en Excel.

Nuevamente, los rangos establecidos se basaron en los valores de oscilación en las posiciones más cercanas al rostro y se especifican en el algoritmo para mano izquierda:

- 30<accel ang  $x < 75$
- $-80$ <accel ang  $v$  < 10
- $5$  <ax m  $s2$  <9
- ay  $m$  s2<2
- 2.4 $<$ az m s2 $<$ 9

Teniendo los rangos del sensor donde el MPU6050 detecta que la mano (derecha o izquierda según la información del giroscopio) se está acercando al rostro, se integró la función de "alarma" digital, indicando con una salida en HIGH cuando el movimiento esté dentro de los valores establecidos. De esta forma se activa el motor vibrador, actuando cada vez que la mano portadora de la pulsera se intenta acercar a la cara.

Se agregó un interruptor para controlar en qué mano se utilizará la pulsera, así como un indicador led para señalar si se está utilizando el modo para mano izquierda. De igual forma se anexó un sistema para bloquear la alarma, basado en las mediciones del giroscopio, específicamente de gx\_deg\_s: cuando la muñeca gira sobre su eje repetidamente más de 15 veces (valor medido para comodidad del usuario mediante pruebas físicas) en un movimiento intuitivo que asemeja a la acción de abrir y cerrar con una llave (figura 5), el microcontrolador envía la instrucción de activar o desactivar la función de alarma. Lo anterior con el fin de que el usuario pueda elegir dinámicamente si quiere recibir o no advertencias en un momento determinado según su entorno desactivar la alarma.

Figura 5. Movimiento para el sistema de bloqueo y desbloqueo.

#### *C. Programación de pantalla OLED y RTC.*

Para programar el OLED es necesario usar la librería <<Adafrut\_SSD1306.h>>, seguida de <<Wire.h>> para la comunicación I2C con el Arduino. Siempre que se desee imprimir en la pantalla hay que seleccionarla con oled.display(), de otra forma no se envía la información que se quiere mostrar; los comandos principales/básicos a utilizar son para borrar pantalla (clear()), seleccionar un pixel (donde se puede empezar a escribir con setCursor()), seleccionar el tamaño del texto (setTextSize()) y el color (setTextColor()), este último solo puede ser blanco porque el módulo OLED seleccionado es monocromo. Con el comando oled.print("texto") se imprime en la pantalla [8].

Para la programación del RTC (Real Time Clock) se utiliza la librería <<RtcDS1302.h>> seguida de <<ThreeWire.h>> para la comunicación SPI con el Arduino. Se inicializa el RTC y se adquiere la fecha y hora del instante en el que se carga el programa, en este caso se obtiene del computador, se establece la variable día y mes obteniéndolas a partir de la información del RTC de la siguiente forma: HoraFecha = RtcDateTime(\_\_DATE\_\_,  $TIME$  ); [9]

Una vez definido el funcionamiento del RTC y del OLED, lo siguiente fue unificar ambos en un solo código para mostrar la hora y fecha en la pantalla OLED. Al código del primer prototipo se le agregó la combinación de la aplicación del RTC y OLED; adicionalmente se agregaron funciones específicas en la pantalla OLED, como la barra de batería, cambio de hora-fecha y mensaje de alerta. Se simuló en Proteus y después se implementó en el prototipo.

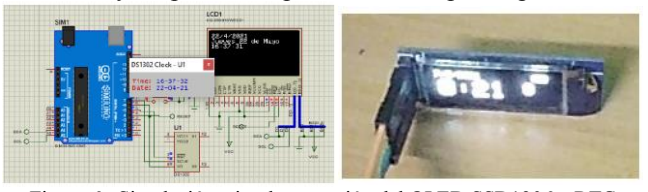

Figura 6. Simulación e implementación del OLED SSD1306 y RTC DS1302. El RTC marca la hora y fecha, el OLED lo imprime en su pantalla.

#### *D. Optimización del código y ahorro de energía.*

Para tener bajo consumo de energía se activa la pantalla cuando el usuario lo requiera mediante un movimiento específico (figura 7), manteniendo la lectura de las velocidades angulares con el sensor de movimiento del MPU, si detecta movimiento entonces se aplica la codificación principal del acelerómetro relacionado con la posición de la mano, la activación de la alarma en caso de que la mano esté cerca de la cara.

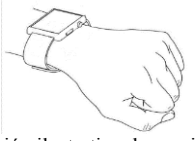

Figura 7. Representación ilustrativa de movimiento para ver la hora y activar el modo despierto del OLED.

#### *E. Implementación del prototipo*

Con base en las funciones descritas de cada componente se realizó la integración de la pulsera inteligente "Watch Ur Health". Se combinan los bloques de código de cada componente electrónico en uno solo, con el propósito de registrar movimientos de la mano, activar la alarma vibratoria, aplicar sistemas de bloqueo de alarma, registrar la hora y mostrarla en la pantalla OLED. En la figura 8 se muestra el diagrama a bloques del sistema.

#### III. RESULTADOS

El primer producto alcanzado, figura 9, fue el desarrollo de un algoritmo funcional de detección de acercamiento facial, con base en las pruebas realizadas con el sensor de movimiento MPU6050 y la identificación de patrones en señales adquiridas como ángulos de inclinación y aceleraciones en cada eje, logrando eliminar en gran medida los "falsos sondeos" donde la mano del usuario con el sensor

no se esté acercando al rostro. Este algoritmo emite una salida digital para activar la alarma de elección para el dispositivo, un motor vibrador.

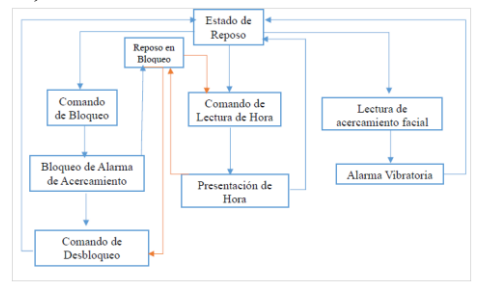

Figura 8. Modelo lógico de funcionamiento general de la pulsera inteligente "Watch Ur Health".

Fue posible adquirir datos sobre la temperatura del usuario de la Pulsera Prototipo gracias a las características del sensor. Otro resultado destacable es la configuración de un RTC DS1302 como reloj en tiempo real, asociado a una pantalla OLED SSD1306 que muestra la fecha, hora, el estado de la batería y la temperatura detectada por el MPU.

Se ensambló un primer prototipo de la Pulsera utilizando como núcleo el controlador ATMEGA 32U4, una batería tipo LiPo de 3.7 V a 110 mAh como fuente de poder para permitir potabilidad. Con pruebas de uso se determinó un tiempo medio de vida de la batería de aproximadamente 3 horas, lo cual no es ideal para este tipo de dispositivos; se pretende extender la duración de la batería hasta 8 horas en un desarrollo futuro. Se prob ó en 5 personas ambidiestras para cada mano en cada persona en 30 min detectando y alarmando el acercamiento de la pulsera a la cara más del 80% de los movimiento s.

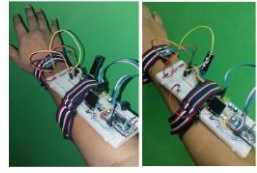

Figura 9. Prototipo de la pulsera inteligente "Watch Ur Health". Apagado (izquierda) y con pantalla encendida (derecha).".

#### IV. DISCUSIÓN

Si bien este prototipo tiene en cuenta el collar "pulse" de NASA [ 5] como antecedente (un collar de sensor infrarrojo), posee características adicionales ya que además de anticipar la aproximación hacia el rostro, con una simple alerta, y con un estímulo sensorial, tiene mayor rango de captación y un menor tiempo de respuesta, detecta la temperatura del usuario y le proporciona las características de un reloj de pulsera.

Dado los resultados obtenidos de este primer prototipo, tenemos razones para avanzar a la siguiente de etapa de recolección de datos a distintas personas con distintas alturas, mejorando los rangos para cada usuario y buscando la eliminación de fallos .

#### V. CONCLUSIONES

El diseño del prototipo de pulsera representa una alternativa de fácil acceso e implementación, alertando a su usuario de l a aproximación de la mano con el rostro en un rango de aproximadamente 15cm (+/ - 5cm) de distancia y a su vez, funcionalidades de reloj y calendario. Durante el desarrollo de este dispositivo se pudo apreciar un buen tiempo de respuesta y la detección de patrones de movimiento y ángulos de inclinación de los movimientos específicos para llevar la mano cerca de la cara.

Las funciones de bloqueo y desbloqueo aumentan el tiempo de uso de la batería y eliminan las alertas innecesarias. A la par, la función de desplegar la pantalla, un nivel adecuado de brillo y contraste, y desactivación tras un breve instante, se presentó como una tarea compleja pero provechosa para el ahorro de la batería . Lo s retos en el desarrollo del prototipo, minimizan el contacto del usuario con botones, y permiten el acceso a las funciones de la pulsera de forma dinámica y sencilla. Un circuito electrónico en conjunto con la impresión por medio de manufactura aditiva de la carcasa e s parte fundamental de la implementación, en la cual el prototipo pasará a una versión más cercana a otras pulseras inteligentes en el mercado.

#### **REFERENCIAS**

[1] Organización Mundial de la Salud. (2020, marzo 29). Vías de transmisión del virus de la COVID -19: repercusiones para las recomendaciones relativas a las precauciones en materia de prevención y control de las infecciones. [En línea]. Disponible en: control de las infecciones. [En línea]. Disponible en: https://www.who.int/es/news -room/commentaries/detail/modes -oftransmission-of-virus-causing-covid-19-implications-for-ipc-precaution -

recommendations. [Accedido: 11 -febrero -2021 ]

[2] E. Duarte. (2020, marzo 10). Coronavirus: por qué es tan difícil dejar de tocarse la cara como recomiendan para evitar el contagio del covid -19. [En línea ]. Disponible : https://www.bbc.com/mundo/noticias -51768647. [Accedido: 11-febrero-2021]

[3] Y. L. A. Kwok et al., "Face touching: a frequent habit that has implications for hand hygiene." , American journal of infection control , vol. 43, no. 2, pp 112 -11 4, 2015. doi: 10.1016/j.ajic.2014.10.015

[4] InvenSense Inc. (2013, august 19). MPU-6000 and MPU-6050 Product Specification. [Online]. Available: https://invensense.tdk.com/wpcontent/uploads/2015/02/MPU-6000-Datasheet1.pdf. [Accesed: 5-marzo-2021 ]

[5] La Nación . (2020, julio 1 ) . Así es Pulse, el collar de la NASA que evita que te toques la cara (ideal para esta época). [En línea]. Disponible: https://www.elpais.com.uy/eme/lifestyle/asi-pulse-collar-nasa-evita-tetoques-cara-ideal-epoca.html. [Accedido: 5-marzo-2021]

[6] Atmel Corporation. (2015). ATmega16U4/ATmega32U4. [Online]. Available: https://ww1.microchip.com/downloads/en/DeviceDoc/Atmel - 7766 - 8 -bit -AVR -ATmega16U4 -32U4\_Datasheet.pdf. [Accesed: Mar 11, 2021 ]

[7] Naylamp mechatronics. (2016). TUTORIAL MPU6050, ACELERÓMETRO Y GIROSCOPIO. [En línea]. Disponible en: https://naylampmechatronics.com/blog/45 tutorial-mpu6050-acelerometroy -giroscopio.html. [Accedido: 11 -abril -2021 ]

[8] V. García. (2018, febrero 3 ). Pantalla OLED 0.96. [En línea]. Disponible en: https://www.diarioelectronicohoy.com/blog/pantalla-oled-0-96. [Accedido 11 -abril -2021]

M. Miller. (2019). Makuna/Rtc. [Online]. Available: https://github.com/Makuna/Rtc/blob/master/src/RtcDS1302.h. [Accesed: april 11, 2021]

## Identificación de Variables Clínicas Asociadas al Diagnóstico Correcto e Incorrecto en Enfermedades Respiratorias

Sinhue Siordia-Millán<sup>1\*</sup>, Sulema Torres-Ramos<sup>1</sup>, Ricardo A. Salido-Ruiz<sup>1</sup>,

Daniel Hernández-Gordillo<sup>2</sup>, Tracy Pérez-Gutiérrez<sup>2</sup>, Israel Román-Godínez<sup>1</sup>

<sup>1</sup> Centro Universitario de Ciencias Exactas e Ingenierías, Universidad de Guadalajara, Guadalajara, México.

<sup>2</sup>Unidad Médica de Alta Especialidad, Centro Médico Nacional de Occidente,

Instituto Mexicano del Seguro Social, Guadalajara, México.

*\* sinhue.siordia@alumnos.udg.mx*

*Abstract*— **In emergency rooms, it is common that several patients present symptoms associated with pulmonary diseases as pneumonia and pulmonary embolism, however, their initial diagnosis presents several challenges: a) both share symptoms, b) the lack of imaging studies at the first diagnosis stage and, c) the amount of data resulting from laboratory analysis are vast to be quickly analyzed. Thus, supporting medical staff through the use of computational tools for detecting clinical variables that are significant on the initial diagnosis, is crucial. Hence, a collaboration with the Centro Medico Nacional de Occidente (CMNO) of the Instituto Mexicano del Seguro Social (IMSS) was established to gather, process, and analyze patients' electronic medical records with a pulmonary embolism or pneumonia diagnosis who were admitted through the emergency room. Data extracting and processing of patients' medical records (PDF) were performed. Thereafter, an associative analysis (Apriori) was performed looking for the determination of the clinical variables associated with a correct or incorrect prognosis. As a result, several association rules were obtained related to a correct or incorrect diagnosis for both diseases. Finally, some laboratory variables are suggested to be carefully observed while a patient's initial diagnosis is performed.**

*Palabras clave*— **Apriori, diagnóstico clínico, tromboembolia pulmonar, expediente clínico electrónico, neumonía.**

#### I. INTRODUCCIÓN

En México, en el año 2010, se reportaron 156,636 casos de neumonía, con una tasa de 144.50 por 100,000 habitantes, siendo una de las 20 primeras causas de morbilidad nacional [1]. Otra enfermedad importante es la tromboembolia pulmonar (TEP), con una tasa de incidencia en México del 15%, siendo la tercera causa de mortalidad en el Hospital de Especialidades del Centro Médico Nacional SXXI del IMSS [2]. Aunado a la alta prevalencia, ambas enfermedades tienen una presentación clínica con síntomas similares como tos, disnea y dolor torácico [3] que sin radiografía de tórax el diagnóstico de neumonía es correcto en un 49% de los casos [4]. Además, cuando las reglas clínicas de TEP son de riesgo alto, la probabilidad de corroborarla por estudio de imagen es de 37% [5], por lo que el análisis inicial en urgencias de estos pacientes resulta complejo.

Otro punto importante es que resulta difícil analizar la gran cantidad de datos derivados de las pruebas de laboratorio clínico, necesarios para identificar combinaciones de factores que están estrechamente relacionados con ciertas enfermedades [6] y que permitan su correcto diagnóstico.

Con base en lo anterior se ha buscado utilizar diversas metodologías computacionales para el análisis de información que ayuden en la identificación de estos factores. Una de estas metodologías es el "*Knowledge discovery from data*" (KDD), la cual se refiere al proceso de generar conocimiento útil a partir de conjuntos de datos [7]. Específicamente, dentro de esta área, el análisis de reglas de asociación se emplea para extraer patrones frecuentes y relaciones interesantes entre elementos de un conjunto de datos, y proporcionar una base científica eficaz para la toma de decisiones [7].

Existen diversos trabajos que utilizan reglas de asociación para detección de factores de enfermedades cardiacas [8], optimizar recursos en departamentos de urgencias al momento de realizar diagnósticos relacionados con enfermedades respiratorias [9] y descubrir síntomas en pacientes con COVID-19 [10], entre otros. Sin embargo, no se han encontrado estudios que identifiquen qué variables están relacionadas con el diagnóstico correcto o incorrecto, por parte del personal médico, de enfermedades respiratorias, utilizando técnicas de minería de datos.

#### II. MATERIALES Y MÉTODOS

#### *A. Adquisición de datos*

Se obtuvieron 39 expedientes clínicos electrónicos (ECE) en formato PDF, del CMNO del IMSS, con base en el protocolo de investigación R-2021-785-035 avalado por el comité de ética de dicho instituto [11]. Cada ECE corresponde a un paciente mayor de edad, que ingresó por parte del departamento de urgencias, se le solicitó uno o más estudios de laboratorio, y posteriormente fue transferido al servicio de neumología, contando así con una nota de ingreso (diagnóstico inicial) emitida por el departamento de urgencias, una nota de egreso (diagnóstico final) emitida por el servicio de neumología y varios resultados de laboratorio, así como contar con un diagnóstico final de neumonía o

TEP y que cada diagnóstico del ECE esté basado en la clasificación CIE 10 (Clasificación internacional de enfermedades). De los 39 expedientes, 16 corresponden a pacientes con diagnóstico de egreso por neumonía y 23 por TEP, entre febrero del 2019 y febrero del 2020. por parte  $p$ 

### B. Extracción y construcción de base de datos.

Para el caso de los resultados de los estudios de laboratorio se extrajo la información correspondiente a todos los estudios especializados realizados al paciente por parte de urgencias y divididos en cuatro áreas principales: los estudios especializados realizados al paciente por parte<br>de urgencias y divididos en cuatro áreas principales:<br>coagulaciones, hematología, inmuno-infecto y química clínica. Para cada una de las áreas se obtuvieron los datos de , determinación del nombre, resultado, unidad y valor normal de las variables. La extracción automática de los datos se llevó a cabo utilizando programación en Python [12], y posteriormente fue almacenada en una base de datos relacional [13] usando MySQL versión. 8.0 [14]; para esto, se utilizaron las librerías de pdfminer.six [15], pdfplumber [16], que extraen el texto de los PDFs como una cadena de  $\frac{1}{2}$  caracteres y por medio de expresiones regulares, se localizan las variables de interés y se obtuvieron sus valores correspondientes. los datos se<br>hon [12], y<br>e de datos

#### C. Procesamiento de los datos

Con el fin de llevar a cabo un análisis descriptivo y asociativo de la información, se construyó un solo conjunto de datos, en formato Comma-Separated Values (CSV), que contiene todos los resultados de los estudios especializados de laboratorio, de las cuatro áreas, de todos los pacientes, concatenado con su diagnóstico inicial y final. concatenado con su diagnóstico inicial y final.

1) *Análisis descriptivo*: Se realizó una exploración determinar la cantidad de datos faltantes por cada para determinar la cantidad de datos faltantes por cada atributo o variable de laboratorio eliminando los atributos con información faltante mayor o igual al 65% del total de instancias en el conjunto de datos. Posteriormente, se calculó el coeficiente de correlación de Pearson [17] entre atributo o variable de laboratorio eliminando los atributos<br>con información faltante mayor o igual al 65% del total de<br>instancias en el conjunto de datos. Posteriormente, se<br>calculó el coefíciente de correlación de Pearson aquellos que presentan una correlación lineal igual o mayor al 90%, ya sea positiva o negativa, para posteriormente eliminar uno de ellos. Ambos pasos de esta etapa siguen la eliminar uno de ellos. Ambos pasos de esta etapa siguen la estrategia de la metodología KDD para el preprocesamiento de datos, específicamente, el tratamiento de valores faltantes y reducción de dimensionalidad [7].

2) *Análisis asociativo*: Con el fin de determinar las variables clínicas asociadas con un diagnóstico correcto o incorrecto de TEP o neumonía, por parte del personal médico, se utilizó el algoritmo Apriori [7], el cual sirve para médico, se utilizó el algoritmo Apriori [7], el cual sirve para<br>obtener los conjuntos de ítems más frecuentes de una base de datos transaccional y, a partir de éstos, generar reglas de . asociación con un cierto grado de confianza [7] [18].

discretizaron los atributos numéricos mediante la estrategia de "frecuencias iguales" con un intervalo igual a 2. Se seleccionó dicho intervalo debido a la complejidad computacional que presenta el algoritmo Apriori para transacciones con muchos elementos. Aunado a esto, se creó Para procesar nuestro conjunto de datos, éste se dividió en dos diferentes: uno para los pacientes con diagnóstico final por neumonía (16 transacciones) y otro para pacientes con diagnóstico final por TEP (23 transacciones). Posteriormente, para cada conjunto de datos, se un atributo objetivo con un dominio binario de "Correcto" o "Incorrecto" que resulta de la comparación entre el diagnóstico inicial emitido por personal médico de urgencias contra el diagnóstico final emitido por el personal médico de neumología; cuando ambos diagnósticos son iguales se agrega el valor "Correcto" al atributo objetivo, de lo contrario se le agrega el valor de "Incorrecto". Después, se utilizó el algoritmo Apriori disponible en el programa Orange Data Mining [19] para encontrar las reglas de asociación en ambos conjuntos de datos, en donde los pacientes representan las transacciones y las variables de laboratorio y su umbral de valor (VC-UV) representan los ítems de dicha transacción. Se utilizó un soporte mínimo del *Orange Data Mining* 10% y un nivel de confianza del 80%.

transacciones con muchos elementos. Aunado a esto, se creó

#### III. RESULTADOS

Como resultado de la eliminación de atributos con alto porcentaje de valores faltantes, de un total de 83 atributos 10% iniciales (12 de exploración clínica, 5 de coagulaciones, 22 TEP (7 de exploración clínica, 4 de coagulaciones, 18 de hematología, 1 de inmuno-infecto y 27 de química clínica) y hematología, 1 de inmuno-infecto y 27 de química clínica) y 66 atributos a neumonía (7 de exploración clínica, 5 de coagulaciones, 20 de hematología, 2 de inmuno-infecto y 31 de química clínica). de hematología, 2 de inmuno-infecto y 42 de química clínica), de pacientes con diagnóstico de egreso por TEP o neumonía, se conservaron 58 atributos correspondientes a

solamente dos resultados médicos interesantes que muestran aspectos poco frecuentes a nivel clínico: 1) se obtuvo una correlación del -0.978 entre la procalcitonina y la saturación de oxígeno para el estudio de inmuno-infecto con del -0.941 entre la creatinina sérica y la saturación de oxígeno para el estudio de química clínica con diagnósticos de neumonía. Derivado del análisis asociativo se obtuvieron 2719 reglas asociativas más frecuentes relacionadas con un diagnóstico correcto de neumonía, 1005 relacionadas con un diagnóstico correcto de neumonía, 1005 relacionadas con un diagnóstico incorrecto de neumonía, 97205 reglas relacionadas con un diagnóstico correcto de TEP y 2795 reglas correspondientes al diagnóstico incorrecto de TEP. Derivado del análisis de correlación, se identificaron diagnósticos de neumonía, y 2) se observó una correlación

Debido a la alta cantidad de reglas generadas, las Tablas I y II muestran las reglas asociativas que obtuvieron el mayor nivel de confianza y soporte mínimo, para cada diagnóstico. La Tabla I muestra las reglas asociativas relacionadas con un correcto o incorrecto diagnóstico de I relacionadas con un diagnóstico correcto o incorrecto de neumonía. TEP, mientras que la Tabla II muestra las reglas

#### IV. DISCUSIÓN

Actualmente en México no hemos encontrado estudios del uso del algoritmo Apriori para generar reglas de asociación enfocados a la evaluación del diagnóstico inicial neumonía de pacientes con neumonía o TEP, utilizando información obtenida de pacientes hospitalizados en el IMSS.

TABLA I REGLAS ASOCIATIVAS RELACIONADAS CON DIAGNÓSTICO CORRECTO O INCORRECTO DE TROMBOEMBOLIA PULMONAR (TEP)

| Soporte<br>mínimo | Nivel de<br>confianza | Diagnóstico | VC-UV <sub>1</sub>                                | $VC$ -UV $2$                                       | $VC-UV3$                       | VC-UV <sub>4</sub>             |
|-------------------|-----------------------|-------------|---------------------------------------------------|----------------------------------------------------|--------------------------------|--------------------------------|
| 0.261             |                       | Correcto    | temperatura=< $36.65$ ( $^{\circ}$ C)             | basófilos= $< 0.45$ (%)                            |                                |                                |
| 0.261             |                       | Correcto    | basófilos= $< 0.45$ (%)                           | potasio= $\leq 4.15$ (mmol/l)                      |                                |                                |
| 0.261             |                       | Correcto    | basófilos= $< 0.45$ (%)                           | potasio= $\leq 4.15$ (mmol/l)                      | $pco2 = > 30.5$ (mmHg)         |                                |
| 0.261             |                       | Correcto    | basófilos= $< 0.45$ (%)                           | eosinófilos $\approx$ 0.95 (%)                     |                                |                                |
| 0.261             |                       | Correcto    | tiempo de tromb. parcial $\approx$ 30 (seg ratio) | monocitos= $\leq$ 7.1 (%)                          |                                |                                |
| 0.261             |                       | Correcto    | basófilos= $< 0.45$ (%)                           | monocitos= $\leq$ 7.1 (%)                          |                                |                                |
| 0.261             |                       | Correcto    | monocitos= $< 7.1$ (%)                            | potasio= $\leq 4.15$ (mmol/l)                      |                                |                                |
| 0.261             |                       | Correcto    | tiempo de tromb. parcial $\approx$ 30 (seg ratio) | monocitos= $< 7.1$ (%)                             | potasio= $\leq$ 4.15 (mmol/l)  |                                |
| 0.261             |                       | Correcto    | monocitos= $< 7.1$ (%)                            | $pco2 \Rightarrow 30.5$ (mmHg)                     |                                |                                |
| 0.261             |                       | Correcto    | tiempo de tromb. parcial $\approx$ 30 (seg ratio) | monocitos $\approx$ 7.1 $\left(\frac{9}{6}\right)$ | $pco2 = > 30.5$ (mmHg)         |                                |
| 0.261             |                       | Correcto    | monocitos= $\leq$ 7.1 (%)                         | potasio= $< 4.15$ (mmol/l)                         | $pco2 \Rightarrow 30.5$ (mmHg) |                                |
| 0.261             |                       | Correcto    | tiempo de tromb. parcial $\approx$ 30 (seg ratio) | monocitos= $\leq$ 7.1 (%)                          | potasio= $\leq 4.15$ (mmol/l)  | $pco2 \Rightarrow 30.5$ (mmHg) |
| 0.217             |                       | Incorrecto  | basófilos=> $0.45$ (%)                            | leucocitos $\approx$ 8.725 (miles)                 |                                |                                |

TABLA II

REGLAS ASOCIATIVAS RELACIONADAS CON DIAGNÓSTICO CORRECTO O INCORRECTO DE NEUMONÍA

| Soporte<br>mínimo | Nivel de<br>confianza | Diagnóstico | VC-UV <sub>1</sub>                     | VC-UV <sub>2</sub>                  | VC-UV3                              | VC-UV <sub>4</sub>                  |
|-------------------|-----------------------|-------------|----------------------------------------|-------------------------------------|-------------------------------------|-------------------------------------|
| 0.438             |                       | Correcto    | neutrofilos totales $\approx$ 86.2 (%) |                                     |                                     |                                     |
| 0.312             |                       | Incorrecto  | género=m                               | $\cos 2 = 21.1 \text{ (mmol/l)}$    |                                     |                                     |
| 0.312             |                       | Incorrecto  | neutrófilos totales = $86.2$ (%)       | $\cos 2 = 21.1 \text{ (mmol/l)}$    |                                     |                                     |
| 0.312             |                       | Incorrecto  | género=m                               | $ h \cos 3  \approx 20.25$ (mmol/l) |                                     |                                     |
| 0.312             |                       | Incorrecto  | neutrófilos totales = $86.2$ (%)       | $ h \cos 3  \approx 20.25$ (mmol/l) |                                     |                                     |
| 0.312             |                       | Incorrecto  | género=m                               | $\cos 2 = 21.1 \text{ (mmol/l)}$    | $ h \cos 3  \approx 20.25$ (mmol/l) |                                     |
| 0.312             |                       | Incorrecto  | neutrófilos totales = $86.2$ (%)       | $\cos 2 = 21.1 \text{ (mmol/l)}$    | $ h \cos 3  \approx 20.25$ (mmol/l) |                                     |
| 0.312             |                       | Incorrecto  | edad $\Rightarrow$ 72.5                | neutrófilos totales = $86.2$ (%)    |                                     |                                     |
| 0.312             |                       | Incorrecto  | monocitos= $< 5.15$ (%)                | neutrófilos totales = $86.2$ (%)    | $\cos 2 = 21.1 \text{ (mmol/l)}$    |                                     |
| 0.312             |                       | Incorrecto  | monocitos= $< 5.15$ (%)                | neutrófilos totales = $86.2$ (%)    | $ h \cos 3  \approx 20.25$ (mmol/l) |                                     |
| 0.312             |                       | Incorrecto  | monocitos= $< 5.15$ (%)                | neutrófilos totales = $86.2$ (%)    | $\cos 2 = 21.1 \text{ (mmol/l)}$    | $ h \cos 3  \approx 20.25$ (mmol/l) |
| 0.312             |                       | Incorrecto  | neutrófilos totales = $86.2$ (%)       | hemoglobina= $<$ 12.2 (g/dl)        |                                     |                                     |
| 0.312             |                       | Incorrecto  | género=m                               | $\cos 2 = 21.1 \text{ (mmol/l)}$    | $pco2 \Rightarrow 34.05$ (mmHg)     |                                     |
| 0.312             |                       | Incorrecto  | género=m                               | $ h \cos 3  \approx 20.25$ (mmol/l) | $pco2 \Rightarrow 34.05$ (mmHg)     |                                     |
| 0.312             |                       | Incorrecto  | género=m                               | $\cos 2 = 21.1 \text{ (mmol/l)}$    | $ h \cos 3  \approx 20.25$ (mmol/l) | $pco2 \Rightarrow 34.05$ (mmHg)     |

Con relación al análisis de correlación, se encontró correlación inversamente proporcional entre procalcitonina y saturación de oxígeno así como creatinina con saturación de oxígeno, un nivel alto de procalcitonina es reflejo de infecciones graves, y al tener origen pulmonar esto afectará el intercambio de gases [20].

Referente al análisis asociativo, a continuación, se contrastan las reglas asociativas en pacientes con diagnóstico final de neumonía o TEP que en su diagnóstico inicial de urgencias podrían tener un diagnóstico correcto o incorrecto con respecto al diagnóstico final; y se discute la pertinencia clínica de las reglas obtenidas por el algoritmo Apriori con el razonamiento clínico habitual del médico.

De las 12 reglas mostradas en la Tabla I relacionadas con un correcto diagnóstico de TEP, sobresalen aquellas que incluyen la VC-UV *basófilos=<0.45(%)*, ya esta variable clínica no es tomada en consideración al momento de realizar un diagnóstico clínico de embolia pulmonar, considerándose clínicamente irrelevante, ya que un valor de 0% puede estar presente en una persona sana. La única asociación con embolia pulmonar es que los basófilos liberan heparina cuando hay trombos y por lo tanto disminuye su valor.

Aunado a esto, las reglas que incluyen la VC-UV *potasio=<4.15(mmol/l)* son interesantes ya que el potasio es un electrolito que disminuye en muchas enfermedades agudas y es considerado un marcador de gravedad para diversas enfermedades incluyendo TEP, este nivel de potasio encontrado por las reglas de asociación puede deberse a que los pacientes con disnea suelen administrárseles salbutamol de manera inicial ocasionando que bajen sus niveles de potasio. Asimismo, la VC-UV *tiempo de tromboplastina parcial=>30(seg. ratio)* se altera en pacientes con TEP ya que parte del tratamiento de la enfermedad es el uso de un anticoagulante que aumenta este valor.

Por otro lado, se encontró que la VC-UV *neutrófilos totales=<86.2(%)* que forma parte de la regla asociativa para la evaluación de un diagnóstico correcto por neumonía, en la Tabla II, tiene un valor mínimo de 78.9%, lo cual es clínicamente aceptable, debido a que un valor por encima de 40.65% es considerado elevado dentro del criterio médico para diagnosticar neumonía.

Sumado a esto, las reglas asociativas con VC-UV *neutrófilos=>86.2%* que se generaron para una evaluación de diagnóstico incorrecto de neumonía, son un marcador de neumonía, pero también se puede confundir con otros procesos infecciosos como apendicitis o celulitis [21].

También se observó que las VC-UV's de *co2=>21.1(mmol/l)*, *hco3=>20.25(mmol/l)* y *pco2=>34.05(mmHg)* se encuentran elevadas, lo cual puede asociarse a una neumonía, por lo que se piensa que el médico en urgencias evaluó incorrectamente el diagnóstico para neumonía, ya sea quizás porque se tomó en cuenta

estos estudios como marcadores de una enfermedad más generalizada y de mayor gravedad, como por ejemplo algún choque séptico o sepsis, que puede ser secundario a una neumonía u otras infecciones [22] .

#### V. CONCLUSIONES

En el presente estudio se logró identificar de manera automática variables clínicas relacionadas con el diagnóstico correcto e incorrecto de TEP y neumonía, por parte del personal médico. Específicamente, el algoritmo Apriori encontró que en la evaluación inicial en el área de urgencias se puede llegar a hacer una evaluación diagnóstica inicial incorrecta para neumonía con las siguientes VC -UV's: género masculino, co $2 \Rightarrow 21.1$  (mmol/l), hco $3 \Rightarrow 20.25$ (mmol/l), pco2=> 34.05 (mmHg), hco3=> 20.25 (mmol/l), edad=> 72.5, neutrófilos totales=> 86.2 (%). Estas variables clínicas y su umbral de valor no son debidamente observadas al momento de realizar un primer diagnóstico, ocasionando que estas variables estén asociadas al diagnóstico incorrecto por parte de urgencias . Para un diagnóstico inicial correcto de TEP se encontró relación con las VC -UV's: tiempo de tromb. parcial=> 30 (seg\_ratio), monocitos=< 7.1 (%), potasio=< 4.15 (mmol/l),pco2=> 30.5 (mmHg), temperatura=<  $36.65$  (°C), y basófilos=<  $0.45$ (%), por lo que sería importante tenerlas en consideración, de acuerdo con las reglas asociativas encontradas en este trabajo, y validarlas en estudios posteriores.

La metodología propuesta permite realizar un análisis retrospectivo para identificar qué variables son más relevantes para diagnosticar ciertas enfermedades que presenten dificultad a la hora de realizar un diagnóstico inicial. Así mismo, las variables clínicas obtenidas con esta metodología podrían servir como base de trabajo futuro para el diagnóstico automático de estas enfermedades.

#### **RECONOCIMIENTO**

El autor Sinhue Siordia Millán agradece al CONACyT por la beca brindada para sus estudios de posgrado así como al Instituto Mexicano del Seguro Social por el apoyo académico brindado para este proyecto.

#### **REFERENCIAS**

- [1] G.-Z. C. Báez-Saldaña R, López-Elizondo C, Molina-Corona H, Santillán -Martínez A, Sánchez -Hernández J, Castillo -Pedroza J, Martínez -Rendón ME, Aguilar -Medina S, González -López V, Orozco -González N, Salas -Hernández J, Carvajal -Gómez G, Guadarrama -Pérez C, Pérez -Padilla R, "Neumonía adquirida en la comunidad. Revisión y actualización con una perspectiva orientada a la calidad de la atención médica," *Neumol Cir Torax,* vol. 72, 1:6 -43, p. 38, 2013.
- [2] H. N. -H. Alfredo Cabrera -Rayo, "Epidemiología de la enfermedad tromboembólica venosa," *Gac Med Mex,* vol. 143, 1, p. 3, 2007.
- [3] D. M. Musher and A. R. Thorner, "Community -acquired pneumonia," *N Engl J Med,* vol. 371, no. 17, pp. 1619 -28, Oct 23 2014, doi: 10.1056/NEJMra1312885.
- [4] B. M. Singal, J. R. Hedges, and K. L. Radack, "Decision rules and clinical prediction of pneumonia: evaluation of low -yield criteria," *Ann Emerg Med,* vol. 18, no. 1, pp. 13 -20, Jan 1989, doi: 10.1016/s0196 -0644(89)80304 -x.
- [5] P. S. Wells *et al.*, "Excluding pulmonary embolism at the bedside without diagnostic imaging: management of patients with suspected pulmonary embolism presenting to the emergency department by using a simple clinical model and d -dimer," *Ann Intern Med,* vol. 135, no. 2, pp. 98-107, Jul 17 2001, doi: 10.7326/0003-4819-135-2-200107170 -00010.
- [6] A. Nemethova, M. Nemeth, G. Michalconok, and A. Bohm, "Identification of KDD Problems from Medical Data," in *Artificial Intelligence Methods in Intelligent Algorithms*, Cham, R. Silhavy, Ed., 2019// 2019: Springer International Publishing, pp. 191 -199.
- [7] J. Han and M. Kamber, *Data mining : concepts and techniques*, 3rd ed. Burlington, MA: Elsevier, 2012, pp. xxxv, 703 p.
- [8] J. Nahar, T. Imam, K. S. Tickle, and Y. -P. P. Chen, "Association rule mining to detect factors which contribute to heart disease in males and females," *Expert Systems with Applications,* vol. 40, no. 4, pp. 1086-1093, 2013/03/01/ 2013, doi: https://doi.org/10.1016/j.eswa.2012.08.028.
- G. Sariyer and C. Öcal Taşar, "Highlighting the rules between diagnosis types and laboratory diagnostic tests for patients of an emergency department: Use of association rule mining," *Health Informatics Journal,* vol. 26, no. 2, pp. 1177 -1193, 2020, doi: 10.1177/1460458219871135.
- [10] M. Tandan, Y. Acharya, S. Pokharel, and M. Timilsina, "Discovering symptom patterns of COVID -19 patients using association rule mining," (in eng), *Comput Biol Med,* vol. 131, p. 104249, Apr 2021, doi: 10.1016/j.compbiomed.2021.104249.
- [11] C. R. G. Bonilla, "Procedimiento para la evaluación, registro, seguimiento y cierre de protocolos de investigación en salud presentados ante el Comité Nacional de Investigación Científica del IMSS," Instituto Mexicano del Seguro Social Seguridad y Solidaridad Social, Av. Cuauhtémoc 330 Col. Doctores México, Ciudad de México., 05/13/2021 2021.
- [12] F. L. Drake, *The Python language reference manual : for Python version 3.2*, Rev. and updated [ ]. ed. [Bristol]: Network Theory Ltd., 2011.
- [13] A. Silberschatz, H. F. Korth, and S. Sudarshan, *Database system concepts*, 6th ed. New York: McGraw -Hill, 2011, pp. xxvi, 1349 p.
- [14] M. Widenius, D. Axmark, and P. DuBois, "Mysql Reference Manual," 01/01 2002.
- [15] *pdfminer.six*. (2019). MIT, Massachusetts Institute of Technology. [Online]. Available: https://github.com/pdfminer/pdfminer.six
- [16] *pdfplumber*. (2020). MIT License, Massachusetts Institute of Technology. [Online]. Available: https://github.com/jsvine/pdfplumber
- [17] "Pearson's Correlation Coefficient," in *Encyclopedia of Public Health*, W. Kirch Ed. Dordrecht: Springer Netherlands, 2008, pp. 1090 -1091.
- [18] C. C. Aggarwal, *Data Mining : The Textbook*, 1st ed. Cham: Springer International Publishing : Imprint: Springer,, 2015, pp. 1 online resource (XXIX, 734 pages 180 illustrations, 173 illustrations in color.
- [19] J. Demšar *et al.*, "Orange: data mining toolbox in python," *J. Mach. Learn. Res.,* vol. 14, no. 1, pp. 2349 –2353, 2013.
- [20] F. S. Grudzinska et al., "Neutrophils in community-acquired pneumonia: parallels in dysfunction at the extremes of age," *Thorax,*  vol. 75, no. 2, pp. 164-171, 2020, doi: 10.1136/thoraxjnl-2018-212826.
- [21] O. Agramonte Burón and B. A. Armas Pérez, "Leucocitosis con desviación izquierda en apendicitis aguda," *Revista Archivo Médico de Camagüey,* vol. 20, pp. 123 -128, 2016. [Online]. Available: http://scielo.sld.cu/scielo.php?script=sci\_arttext&pid=S1025-02552016000200004&nrm=iso.
- [22] X. F. Shen, K. Cao, J. P. Jiang, W. X. Guan, and J. F. Du, "Neutrophil dysregulation during sepsis: an overview and update," (in eng), *J Cell Mol Med,* vol. 21, no. 9, pp. 1687 -1697, Sep 2017, doi: 10.1111/jcmm.13112.

# dx.doi.org/10.24254/CNIB.21.57 **dx.doi.org/10.24254/CNIB.21.57**

## Comparación de Dispositivos para la Adquisición de Señales de Acelerometría en Extremidades Superiores para la Caracterización del Temblor Parkinsoniano

A. Salgado López<sup>1\*</sup>, A. Carmona Almazán<sup>1</sup>, G. Dorantes-Méndez<sup>1</sup>, A. R. Mejía-Rodríguez<sup>1</sup> <sup>1</sup>Facultad de Ciencias, Universidad Autónoma de San Luis Potosí, San Luis Potosí, México. \* alvaro.salgado.lopez@gmail.com

Abstract- Tremor is the most common motor disorder of Parkinson's disease (PD). Since accelerometry analysis can help determining the frequency, amplitude, and occurrence of tremor. We compared accelerometry (ACC) acquisitions from two devices to assess Parkinsonian Tremor in upper limbs. The first one, is designed in this work and it is based on an ACC wrist movement acquisition, the second one was designed previously, which is placed on the finger for ACC acquisition. The wrist band device designed in this work is a prototype made with easy access and low-cost components. ACC signals were acquired from 3 healthy volunteers placing our devices on wrist and on the index finger while performing specific maneuvers that enhance the presence of tremor in the upper limbs. The results suggest that ACC signals from both devices are comparable, considering a correlation coefficient of 0.9953, despite the ACC sensors were placed in different sections of the upper limbs.

#### Palabras clave- Acelerometría, Análisis de Temblor, **Dispositivos corporales, Enfermedad de Parkinson.**

#### I. INTRODUCCIÓN

La Enfermedad de Parkinson (EP) junto con el Temblor Esencial (TE) son por mucho los trastornos del movimiento más frecuentes presentes en extremidades supriores de la población adulta [1]. Aproximadamente 6.1 millones de individuos alrededor del mundo tenían EP en 2016; 2.4 veces más que en 1990, y una de las razones del aumento de la prevalencia de EP es la dificultad de tener un diagnóstico certero de la enfermedad, el cual tiene gran importancia ya que se ha reportado que la tasa de diagnóstico erróneo para EP y TE es superior al  $25\%$  [1], [2].

El Temblor Parkinsoniano (TP) es el tipo más común de parkinsonismo, término que hace referencia a un grupo de desórdenes neurológicos asociados a problemas de movimiento de la EP, tales como temblor, rigidez y lentitud. El TP generalmente es unilateral y suele oscilar en frecuencias de entre 3 Hz a 7 Hz, y se describe como un movimiento rápido hacia adelante y hacia atrás de un segmento del cuerpo cuando la persona se encuentra en reposo [3], [4]. Por otro lado, el TE es un temblor simétrico con un rango en frecuencias de 4 Hz a 12 Hz que raramente es observado en reposo y no se presenta con ningún otro signo parkinsoniano [4]. La caracterización de TP y TE es de suma importancia ya que su tratamiento depende de la etiología específica de cada temblor, además podría ayudar al diagnóstico de la EP pues actualmente no existe un método estándar para la diferenciación del tipo de temblor, por lo que el diagnóstico depende completamente de la experiencia del médico que lo realiza [5].

Debido a la falta de un diagnóstico diferencial confiable entre TP y TE, distintos métodos para cuantificar la amplitud y frecuencia del temblor han sido propuestos; siendo uno de ellos mediante el uso de acelerómetros triaxiales, capaces de medir las aceleraciones dinámicas y estáticas de dichos temblores. La medición de señales de acelerometría (ACC) es una herramienta confiable, con amplia disponibilidad, implementación sencilla y no invasiva que puede brindar información de gran utilidad sobre la ocurrencia, amplitud y frecuencia de cada temblor  $[6]$ ,  $[7]$ .

Anteriormente, el equipo de trabajo ha propuesto una serie de dispositivos capaces de adquirir simultáneamente señales de ACC, obteniendo resultados prometedores al poder caracterizar el TP, utilizando índices en el dominio de la frecuencia, entropía aproximada y análisis de fluctuaciones sin tendencia, durante la realización de protocolos clínicos con maniobras sencillas y de corta duración, lo que podría ayudar para una diferenciación entre ambos temblores [8]-[10]. Los dispositivos de adquisición implementados se colocan en el dorso de la mano o en la punta del dedo índice, lo cual dificulta el diseño del dispositivo ya que debe tener un tamaño muy reducido debido a las dimensiones del dedo, además de que debe ser de un peso muy bajo ya que puede provocar incomodidad en el sujeto durante la adquisición de las señales.

Por esa razón, en este trabajo se presenta a manera de prueba de concepto un dispositivo inalámbrico para la adquisición de señales de ACC, que se coloca en la muñeca, permitiendo una mayor flexibilidad en el diseño, ya que el área de trabajo en la muñeca es considerablemente mayor a la que se tiene en el dedo, además, mejora considerablemente la comodidad al usarlo por periodos largos de tiempo debido a la ergonomía del dispositivo. En consecuencia, la intención del presente trabajo es evaluar y comparar las señales de ACC obtenidas en el dedo y en la muñeca al realizar movimientos específicos en extremidades superiores.

#### II. METODOLOGÍA

#### *A.* Diseño del dispositivo

El dispositivo fue pensado para adquirir las señales de ACC y enviarlas a una computadora inalámbricamente mediante un protocolo de comunicación Bluetooth. Adicionalmente, el dispositivo debe de ser compacto para permitir realizar movimiento en extremidades superiores sin restricciones, por lo cual únicamente se utilizaron tres componentes: un sensor triaxial de acelerometría, un microcontrolador con módulo Bluetooth y fuente de alimentación DC.

- 1) Sensor de acelerometría: Se seleccionó el módulo MPU6050 ya que es sencillo de utilizar y programar, tiene una amplia disponibilidad en la región y un precio accesible. El módulo puede adquirir las señales de los tres ejes de forma simultánea y permite programar la salida del acelerómetro con una resolución de hasta  $\pm 16$  g (1 g = 9.81 m/s<sup>2</sup>) [11]. En este caso se seleccionó un rango de  $\pm 4$  g para evitar la saturación de las señales de ACC.
- 2) Microcontrolador con Bluetooth: Se utilizó una tarjeta de desarrollo ESP32-DEVKITV1 (ESP32) que cuenta con un procesador ESP-WROOM-32 con módulo Bluetooth integrado. Debido a su gran potencia que permite ejecutar tareas mucho más rápido que otras tarjetas de desarrollo, e.g. Arduino UNO, además cuenta con un precio muy accesible, ya que se encuentra por debajo de \$10 USD. El ESP32 se programó para la adquisición y envío de las señales mediante el software de código abierto de Arduino.
- 3) Fuente de alimentación: El dispositivo se alimenta mediante una batería recargable de polímero de iones de litio (LiPo) con capacidad de 650 mAh que suministra 3.7 V, la cual se conecta al módulo de carga TP4056.

El dispositivo se ensambló entre las dos hileras de pines con las que cuenta el ESP32 como se observa en la Fig. 1a, lo cual permitió utilizar una correa de reloj tipo NATO para sujetar el dispositivo a la muñeca como se aprecia en la Fig. 1b, facilitando su colocación y en consecuencia se tiene un dispositivo cómodo ya que simula un reloj de pulso.

#### **B.** Protocolo experimental

Para probar el funcionamiento del prototipo propuesto, se colocó en la muñeca del brazo no dominante y se realizaron maniobras específicas que resaltan la presencia de temblor en las extremidades superiores de un protocolo clínico establecido en [8]. Las maniobras utilizadas fueron:

- 1) Control (C). En esta etapa el sujeto permanece en reposo sentado, con las palmas de las manos descansando sobre sus muslos durante 30 segundos.
- 2) Brazo Derecho Extendido (DE). El sujeto extiende el brazo derecho formando un ángulo de 90° con el

torso y la palma de la mano hacia arriba durante 30 segundos.

- 3) Brazo Derecho Dedo a Nariz (DDN). El sujeto pasa de DE a tocar la punta de su nariz alternadamente a una frecuencia de 1.5 Hz durante 30 segundos.
- 4) Brazo Derecho Indice a Pulgar (DIP). El sujeto se coloca en DE y realiza flexión y extensión de los dedos índice y pulgar, tocando repetidamente las puntas de ambos dedos a una frecuencia de 4 Hz por 30 segundos.
- 5) Brazo Izquierdo Extendido (IE). El sujeto realiza con el brazo izquierdo la misma maniobra que en punto 2.
- 6) Brazo Izquierdo Dedo a Nariz (IDN). El sujeto realiza con el brazo izquierdo la acción del punto 3.
- 7) Brazo Izquierdo Índice a Pulgar (IIP). El sujeto repite con el brazo izquierdo la acción realizada en el punto 4.
- 8) Recuperación. El sujeto regresa a la posición C durante 30 segundos.

Entre cada maniobra se realizó un periodo de relajación en la posición C por 10 segundos, por lo que el protocolo tiene una duración total de 4 minutos y 50 segundos. Para poder establecer la comparación de las señales adquiridas en la muñeca, el protocolo arriba mencionado fue realizado de manera simultánea con otro dispositivo realizado por el equipo de investigación, el cuál se puede observar en la Fig. 1c. Este dispositivo con forma de dedal se coloca en los dedos indice de ambas manos como lo ejemplifica la Fig. 1d. Este instrumento está conformado por un sensor de ACC de tres ejes, es alimentado por una batería de LiPo de 3.7V, usa un microcontrolador ESP-WROM-32 que envía las señales adquiridas vía WiFi a una computadora. El protocolo de adquisición de señales se realizó con ambos dispositivos en 3 voluntarios sanos (3 hombres con edades entre 21 y 27 años) para poder realizar la comparación entre adquisiciones de señales de ACC.

#### C. Comparación de Señales

Para cuantificar el grado de similitud entre las señales, se optó por el método de la correlación cruzada normalizada  $[0,1]$  (1).

$$
\rho_{xy}(l) = \frac{r_{xy}(l)}{\sqrt{r_{xx}(0)r_{yy}(0)}}\tag{1}
$$

 $1 < N < l < N$ , *N* es la longitud de las señales,  $r_{xy}(l)$  es la correlación que resulta del producto escalar entre una señal con la otra desplazada en un retardo *l*, y  $r_{xx}(0)$ ,  $r_{yy}(0)$  son el valor de la autocorrelación de cada una de las señales sin estar  $desplazadas (l=0) [12]$ . Las señales serán muy similares entre sí si el valor máximo de  $\rho_{xy}(l)$  es cercano a 1, donde l indicará si éste se da en cierto desfase de la señal (izquierda si  $l<0$ , derecha si  $l>0$ ) o si se encuentra con las señales en su estado original (l=0). Si el valor máximo de  $\rho_{xy}(l)$  es cercano a 0, querrá decir que no existe correlación entre las señales.

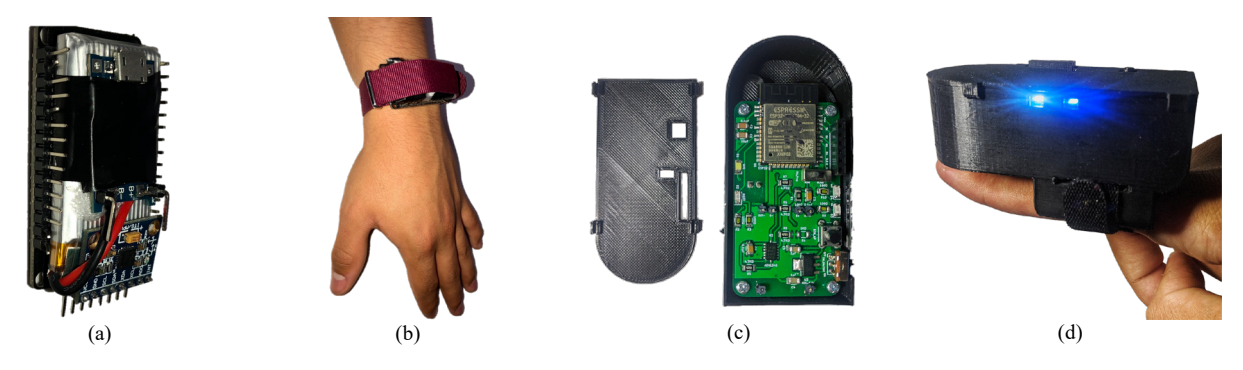

Fig. 1. Diseño del dispositivo colocado en la muñeca (a) Colocación del dispositivo en la muñeca (b) Diseño del dispositivo colocado en el dedo (c) Colocación del dispositivo en el dedo (d).

Se utilizó también el espectrograma de la señal ( $P<sub>E</sub>$ , es decir, una representación tiempo-frecuencia de la magnitud al cuadrado de la Transformada de Fourier de Corto Tiempo (STFT, por sus siglas en inglés) [13]. El espectrograma está definido por  $(2)$ :

$$
P_{E}(t, \omega) = \left| \frac{1}{\sqrt{2\pi}} \int e^{-j\omega t} w(\tau - t) s(\tau) d\tau \right|^{2}
$$
\n(2)

 $\frac{1}{2}$  donde *s* es la señal  $\omega$  es la frecuencia, *t* es el tiempo y  $w(t)$  es una función de ventana centrada en el tiempo t.

#### III. RESULTADOS

El dispositivo propuesto resultó funcional, compacto, fácil colocar y cómodo ya que al ser inalámbrico se pudo sujetar por medio de una correa de reloj de tipo NATO, lo cual permite adaptar el dispositivo a diferentes medidas de muñeca y que el sujeto realice las maniobras del protocolo adecuadamente.

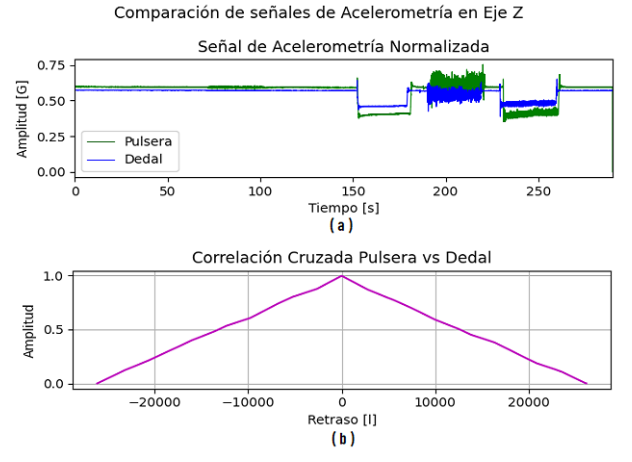

Fig. 2. Comparación de la visualización (a) y correlación cruzada normalizada [0,1] (b) entre las señales en el eje Z de SD y SM de uno de los tres sujetos de prueba.

Adicionalmente el propósito del dispositivo era evaluar las señales de ACC adquiridas desde la muñeca, la Fig. 2a muestra la visualización de las señales adquiridas con ambos  $dispositivos para el eje Z de un voluntario (hombre sano, 27)$ años) que realizó el protocolo con el brazo izquierdo para probar el dispositivo.

Se puede observar que las señales de ACC adquiridas en el dedo (SD) y las señales de ACC adquiridas en la muñeca (SM) son visualmente comparables, a pesar de que la amplitud de SD es mayor a la de SM ya que se produce un mayor movimiento en el dedo que en la muñeca. En esta figura es posible observar que no hay cambios significativos de la señal de ACC en SD ni en SM (de 0 s a 140 s) debido a que durante ese periodo se realizaron la maniobra C, y todas las maniobras activas realizadas con el brazo derecho (DE, DDN y DIP).

Los cambios en las señales de ACC de ambos dispositivos aparecen en los intervalos  $150$  s a  $180$  s,  $190$  s a  $220$  s y  $230$  s a  $260$  s que corresponden a las maniobras activas realizadas con el brazo izquierdo, es decir IE, IDN, IIP respectivamente.

Por otro lado, la Fig. 2b muestra el valor de correlación cruzada  $\rho_{xy}(l)$  para comparar la similitud entre las señalas adquiridas con ambos dispositivos, en donde es posible apreciar que el valor máximo de correlación de 0.9957 sucede cuando  $l = 0$ , lo que índica que los dispositivos entregan señales muy similares. Esto se cumple para las adquisiciones de los tres sujetos adquiridos en este trabajo en donde el promedio de las tres adquisiciones de  $\rho_{xy}(0) = 0.9953$ .

La Fig. 3 corresponde al espectrograma de las señales, de igual manera se aprecia que SD y SM son comparables, pues ambas muestran las zonas de mayor energía en valores  $c$ ercanos a 1.5 Hz y a 4 Hz, que corresponden a los intervalos de tiempo de IDN (190 s a220 s) e IIP (230 s a 260 s).

Es importante mencionar que los primeros y últimos 5 segundos de cada maniobra no se tomaron en cuenta en el análisis para evitar distorsiones debido a los cambios de posición.

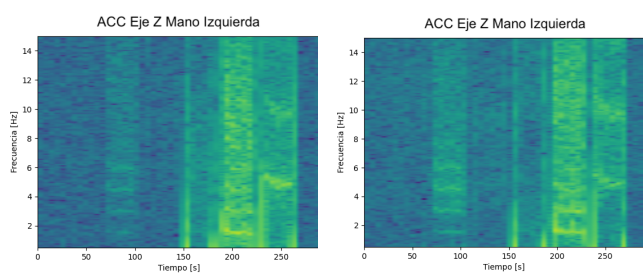

Fig. 3. Comparación del espectrograma en el eje Z de SD (izquierda) y SM (derecha).

#### IV. Discusión

El dispositivo de adquisición de señales de ACC propuesto en este trabajo, el cual se coloca en la muñeca, es funcional, de fácil colocación y más cómodo comparado con el dispositivo en forma de dedal realizado por el equipo de trabajo. El pequeño tamaño del dispositivo permitió sujetarlo con una correa de reloj NATO lo cual facilita su colocación sin importar el tamaño de la muñeca, y fue posible realizar las maniobras del protocolo clínico sin ningún problema. La colocación del dispositivo en la muñeca parece prometedora, ya que los resultados encontrados muestran una alta correlación (0.9953) entre las señales de los dos dispositivos comparados en este trabajo (SD y SM), lo que comprueba que ambas adquisiciones son comparables independientemente de que los sensores de ACC están colocados en diferentes lugares en las extremidades superiores, sin embargo, al tratarse de una prueba de concepto aún se requiere evaluar el dispositivo en diferentes circunstancias para verificar la alta correlación entre SD y SM.

La posición en la que se colocaron en las extremidades superiores es la razón de que la amplitud de SM sea menor a la de SD para las maniobras del protocolo estudiado. A pesar de estas diferencias de amplitudes, los espectrogramas presentados en la Fig. 3 muestran que la información en frecuencia de ambas señales también es similar, lo que sugiere la posibilidad de distinguir información en el dominio de la frecuencia de TP y TE. Lo anterior se puede considerar evidencia de que la colocación del sensor de acelerometría en la muñeca podría impactar positivamente al diseño de futuros dispositivos del equipo de trabajo, ya que la muñeca cuenta con una superficie de trabajo mayor y facilita la colocación del dispositivo de adquisición. Es importante mencionar que únicamente se realizó el protocolo con sujetos sanos, razón por la cual no existen alteraciones en el rango de frecuencias de TP y TE. Por lo tanto, es necesario realizar pruebas con pacientes diagnosticados con EP y TE para corroborar el buen desempeño del dispositivo propuesto.

#### V. CONCLUSIONES

El dispositivo implementado para adquisición de señales de ACC en la muñeca permite realizar la adquisición de forma inalámbrica y cómoda durante el protocolo clínico establecido. La prueba de concepto realizada en este trabajo en donde se compararon las señales de ACC adquiridas en el dedo y la muñeca mostró que las SM y SD son comparables, por lo que el análisis de las SM podría brindar información que ayude al diagnóstico oportuno de la EP. Como trabajo futuro, se tiene contemplado realizar el protocolo clínico en una población mayor que incluya pacientes diagnosticados con EP, TE y sujetos sanos, con el fin de evaluar el dispositivo en diferentes circunstancias que simulen el uso del dispositivo en ámbito clínico, y corroborar su buen funcionamiento. Además, se continuará con actualizaciones al hardware del dispositivo y diseñar una Placa de Circuito Impreso (PCB) propia, así como diseñar una carcasa adaptada a una correa NATO.

#### **REFERENCIAS**

- [1] J. Shahed y J. Jankovic, "Exploring the relationship between essential tremor and Parkinson's disease", Parkinsonism Relat. Disord., vol. 13, núm. 2, pp. 67-76, mar. 2007, doi: 10.1016/j.parkreldis.2006.05.033.
- [2] R. LeMoyne, T. Mastroianni, D. Whiting, y N. Tomycz, "Movement Disorders: Parkinson's Disease and Essential Tremor-A General Perspective", en Wearable and Wireless Systems for Healthcare II: *Movement Disorder Evaluation and Deep Brain Stimulation Systems,* R. LeMoyne, T. Mastroianni, D. Whiting, y N. Tomycz, Eds. Singapore: Springer Singapore, 2019, pp. 17-24. doi: 10.1007/978-981-13-5808-1 2.
- [3] G. Rigas et al., "Assessment of tremor activity in the Parkinson's disease using a set of wearable sensors", IEEE Trans. Inf. Technol. Biomed. Publ. IEEE Eng. Med. Biol. Soc., vol. 16, núm. 3, pp. 478-487, may 2012, doi: 10.1109/TITB.2011.2182616.
- [4] J. Massano y K. P. Bhatia, "Clinical approach to Parkinson's disease: features, diagnosis, and principles of management", Cold Spring Harb. Perspect. Med., vol. 2, núm. 6, pp. a008870-a008870, jun. 2012, doi: 10.1101/cshperspect.a008870.
- [5] M. J. Armstrong y M. S. Okun, "Diagnosis and Treatment of Parkinson Disease: A Review", *JAMA*, vol. 323, núm. 6, pp. 548–560, feb. 2020, doi: 10.1001/jama.2019.22360.
- [6] M. Braybrook, S. O'Connor, P. Churchward, T. Perera, P. Farzanehfar, y M. Horne, "An Ambulatory Tremor Score for Parkinson's Disease", *J. Park. Dis.*, vol. 6, núm. 4, pp. 723–731, oct. 2016, doi: 10.3233/JPD-160898.
- [7] E. M. J. van Brummelen et al., "Quantification of tremor using consumer product accelerometry is feasible in patients with essential tremor and Parkinson's disease: a comparative study", *J. Clin. Mov.* Disord., vol. 7, p. 4, abr. 2020, doi: 10.1186/s40734-020-00086-7.
- [8] E. Gomez-Castro, A. R. Mejía-Rodríguez, G. Dorantes-Méndez, y I. Rodríguez-Leyva, "Sistema de Adquisición y Caracterización de Temblor de la Enfermedad de Parkinson en Extremidades Superiores Mediante Acelerometría.", Mem. Congr. Nac. Ing. Bioméd., vol. 4, núm. 1, pp. 437–440, sep. 2017.
- [9] R. Soto Dominguez, G. Dorantes Méndez, y A. R. Mejía Rodríguez, "Upper Limbs Triaxial Accelerometry Signal Acquisition System for Parkinson's Disease Tremor Study", Mem. Congr. Nac. Ing. Bioméd., vol. 7, núm. 1, pp. 359–367, 2020.
- [10] P. A. Stack-Sánchez, G. Dorantes-Méndez, y A. R. Mejía Rodríguez, "Caracterización del Temblor Parkinsoniano mediante Dimensión Fractal en Señales de Acelerometría", Mem. Congr. Nac. Ing. Bioméd., vol. 5, núm. 1, pp. 190-193, oct. 2018.
- [11] "MPU-6000-Register-Map1.pdf". Consultado: jul. 21, 2021. [En línea]. Disponible en: https://invensense.tdk.com/wpcontent/uploads/2015/02/MPU-6000-Register-Map1.pdf
- [12] T. Derrick y J. Thomas, "Time Series Analysis: The Cross-Correlation
- Function", *Innov. Anal. Hum. Mov.*, vol. Chapter 7, pp. 189-205, ene. 2004.
- [13] L. Cohen, Time-frequency analysis / Leon Cohen. Englewood Cliffs,
- N.J: Prentice Hall PTR, 1995.

## **Traductor al Alfabeto Dactilológico Basado en la Lengua de Señas Mexicana (LSM)**

P. Hernández González<sup>1</sup>, J. M. Hernández Jiménez<sup>1</sup>, L. Utrilla Arroyo<sup>1</sup>, G.E. Santana Hernández<sup>1</sup>, J. Jara Jiménez<sup>1</sup>

1 Universidad Politécnica de Chiapas, Suchiapa, México.

*191109@ib.upchiapas.edu.mx, 191148@ib.upchiapas.edu.mx, 191136@ib.upchiapas.edu.mx gsantana@ib.upchiapas.edu.mx, jjara@ib.upchiapas.edu.mx*

*Abstract*— **In this paper, the development of a device with the ability to teach the dactylological alphabet based on Mexican Sign Language (LSM) is presented. The scope of the device is to represent sixteen letters of the alphabet. This project arises for providing a tool that facilitates the teaching of the dactylological alphabet. The difficulty of deaf people to communicate decreases their capacity for social interaction; consequently, their educational, professional and human development may be severely restricted, limiting the opportunities for inclusion that every human being deserves. This device is not limited so that only deaf people can learn the dactylological alphabet, but it is designed so that everyone can know and assimilate in a visual and auditory way, thus respecting the purpose of aiding to help people who have this disability, offering society the role of being able to be instructed and that in this way the percentage of the population with this difficulty is taken into account.**

*Palabras clave*— **Alfabeto dactilológico, brazo robótico articulado, interfaz de usuario, lengua de señas mexicana.** 

#### I. INTRODUCCIÓN

La dificultad de la comunicación en las personas sordas, disminuye su capacidad de interacción social, su desarrollo educativo, profesional y laboral, reduciendo las oportunidades de inclusión que todo ser humano merece. En el año 2018, el INEGI [2] en su estudio "Estadísticas a propósito del día internacional de las personas con discapacidad", en el cual refleja que las personas sordas desde nacimiento representan un total de 3.35 millones de personas y 1.02 millones las que no pueden hablar o comunicarse desde el nacimiento. Por este motivo, consideramos conveniente ayudar a las personas sordas, enseñando así el alfabeto dactilológico, el cual se basa de la LSM.

#### II. METODOLOGÍA

#### *A. Materiales*

Conjunto de seis servomotores, cinco MG995 y un MG90S incorporados en un brazo robótico articulado, con un total de 14 grados de libertad para representar las letras establecidas en el alcance. A través de una pantalla táctil resistiva permite la navegación con la interfaz del usuario. Cuenta con un sistema de altavoces que reproducen el sonido

de las letras del alfabeto a través de un módulo MP3 DFPLAYER MINI, impulsando el aprendizaje de la LSM a cualquier persona interesada.

#### *B. Métodos*

A continuación, se describen los bloques principales de este proyecto.

*1. Análisis de los grados de libertad:* Determinar los grados de libertad (GDL) de movimiento que se requieren para la interpretación de las letras [5]. El criterio de Kutzbatch permite calcular los grados de libertad con el siguiente planteamiento matemático.

$$
GDL = 3(n-1) - 2J_1 - J_2 \tag{1}
$$

Donde:

 $GDL =$ Grados de libertad.

- n = Número de eslabones.
- $J_1$  = Número de pares cinemáticos de orden inferior (juntas completas).
- $J_2$  = Número de pares cinemáticos de orden superior (semijuntas).

El análisis de los dedos meñique, anular, medio e índice, comparten características en contar con 3 falanges en cada dedo. El cálculo de los GDL se muestra en la Fig. 1.

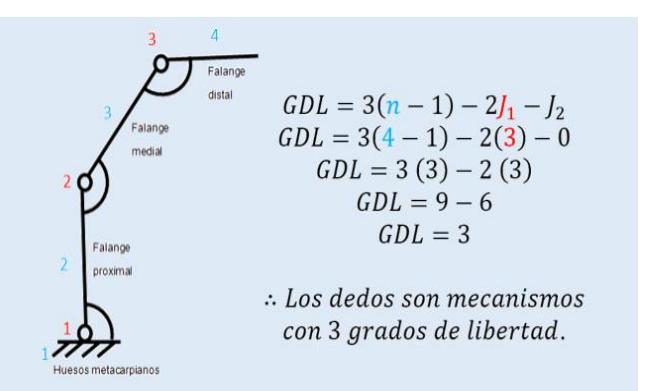

Fig. 1. Cálculo de los GDL de los dedos meñique, anular, medio e índice.

GUADALAJARA, JALISCO, DEL 1 AL 3 DE NOVIEMBRE DE 2021

GUADALAJARA, JALISCO, DEL 1 AL 3 DE NOVIEMBRE DE 2021

El dedo pulgar cuenta con 2 falanges, el cálculo de los grados de libertad de este dedo se muestra en la Fig. 2.

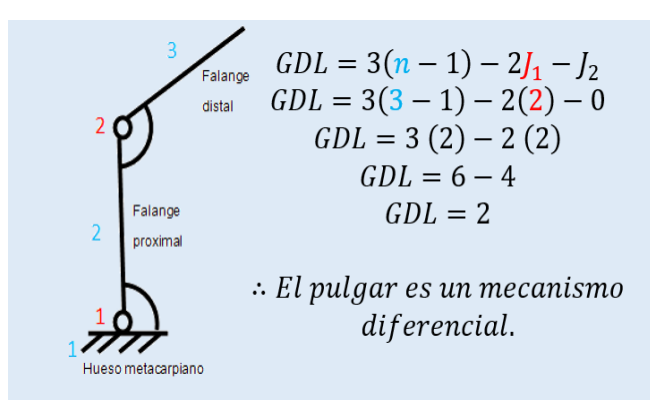

Fig. 2. Cálculo de los GDL del dedo pulgar .

Obteniendo 2 GDL qu e sumados a los calculados para los dedos restantes dan como resultado 14 grados de libertad.

Esto permite describir el estado del sistema que posibilita la ejecución de los movimientos de flexión y extensión de los dedos (índice, medio, anular y meñique) , abducción y aducción del dedo pulgar. De esta forma se determinó el tipo de brazo a adquirir.

2. *Ensamble del brazo robótico articulado :* Se realizó basándose en la guía de ensamble proporcionada por el vendedor. Se utilizaron herramientas como destornillador con punta phillips y tornillos para acoplar cada una de las piezas junto con los servomotores, hilo de pesca para realizar el movimiento de la flexo -extensión de los dedos y pegamento instantáneo para unir la muñeca con el antebrazo. La Fig. 3 corresponde al resultado final

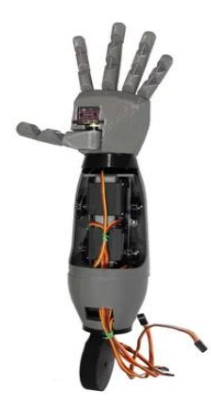

Fig. 3 . Ensamble del brazo robótico articulado .

*3. Programación :* Etapa principal de configuración de los servomotores y del reproductor de audio. La información emitida en el puerto serial mediante el protocolo de comunicación UART de la pantalla Nextion® hacia el microcontrolador de Arduino® permite que estos bloques se integren en un solo algoritmo. En el primer bloque, se definieron las librerías, variables, funciones y ciclos para la comunicación serial de los servomotores. La normalización consiste en configurar en un punto de partida específico para cada servomotor, para la representación de las letras de forma nítida. En Void Setup declaramos el bucle iterativo While, con la condición de control para la serie (Serial available) mayor a cero, se lee y almacena el valor String en la variable dato [0]. El valor es comparado con la señal enviada con la pantalla, en caso de ser iguales, se ingresa a la subrutina void LetraX(), donde se establecen los parámetros de control de posición del servomotor para la correcta representación de las letras del alfabeto y la sincronía de la pista de audio a reproducir. En la Fig. 4. se representa de forma simplificada.

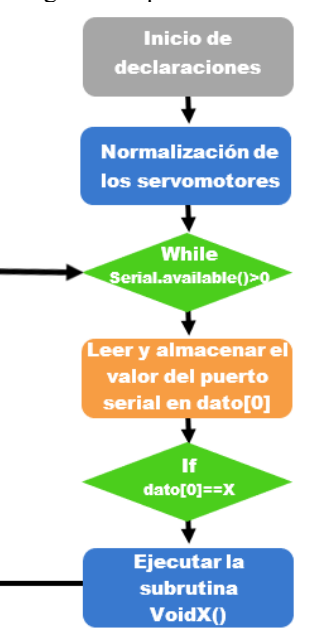

Fig. 4. Diagrama de bloques de la programación aplicada al dispositivo.

4. *Representación del sonido :* Uno de los objetivos de la enseñanza del alfabeto dactilológico basado en la LSM es incluir a las personas con capacidades distintas y todas aquellas personas que quieran aprender, razón por la cual surge la idea de implementar el sonido como elemento didáctico de aprendizaje.

Para poder trabajar con este dispositivo es necesario conocer el diagrama de conexión, se muestra en la Fig. 5.

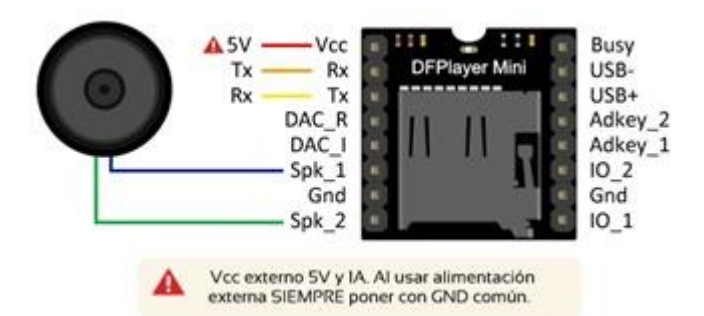

Fig. 5.Diagrama de conexión DFPLAYER

Para realizar la comunicación, se incorpora la librería DFRobotDFPlayerMini, que permite su configuración. El módulo cuenta con una ranura micro SD, donde se cargan las pistas de audio en formato MP3. El proceso de generar los audios, es a través de un convertidor de texto a audio. La programación se basa en la sintaxis contenida en la librería para poder elegir un audio en específico, tal como se observa en la Fig. 6.

#### myDFPlayer.play(1); //Se elige el número de audio  $delay(1000);$

Fig. 6. Ejemplo de código para llamar la pista de audio.

De esta manera, se puede hacer el llamado del audio que se requiere reproducir. El dispositivo puede reproducir hasta dieciséis audios, cada una correspondiente a su letra, siendo el número de audio lo que está entre paréntesis: para poder llamarlo, se representa de la siguiente manera: (1) la letra A, (2) la letra B, continuando de forma sucesiva.

5. *Fuente de alimentación*: El consumo de energía por parte de los servomotores, la pantalla, las bocinas y el microcontrolador son consideradas en la selección y diseño de la fuente de alimentación para proveer la energía necesaria y evitar una sobrecarga o subcarga de energía que dañen los componentes del dispositivo. Se optó por modificar una fuente de alimentación ATX. Calculando los siguientes consumos:

Cinco Servomotores MG995 con consumo de corriente de 2500mA-4500mA.

Un Servo MG90S con consumo de corriente general: 500mA-700mA.

Teniendo un total de consumo de corriente de 3000mA-52000mA.

Fuente: Sky-Link Power 450W TISKY080724B-001.

#### III. RESULTADOS

A continuación, se describen los bloques principales de resultados.

#### *A. Representación de las letras.*

Este dispositivo representa 16 de 27 letras del abecedario. En la Fig. 7 se observan algunas de las letras representadas en el traductor del alfabeto dactilológico.

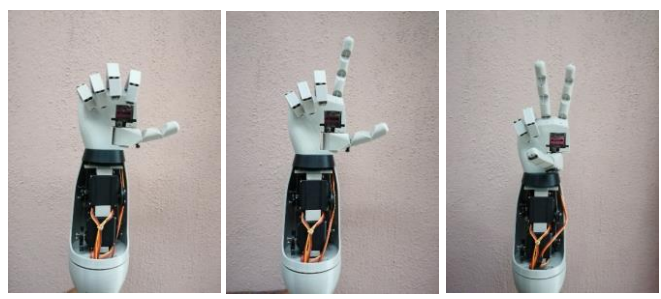

Fig. 7. Ejemplo de la representación de letras (A, L y U).

#### *B. Interfaz de usuario.*

La interfaz es de fácil uso para el usuario, con pocos elementos decorativos evitando distractores. Incluye la opción de la representación de letras de manera gráfica como se observa en la Fig. 8. Permite la visualización de imágenes con la inicial de cada letra como se muestra en la Fig. 9,10 y 11 para poder practicar, observar las señas y aprenderlas a través de la mano robótica articulada, así como su sonido.

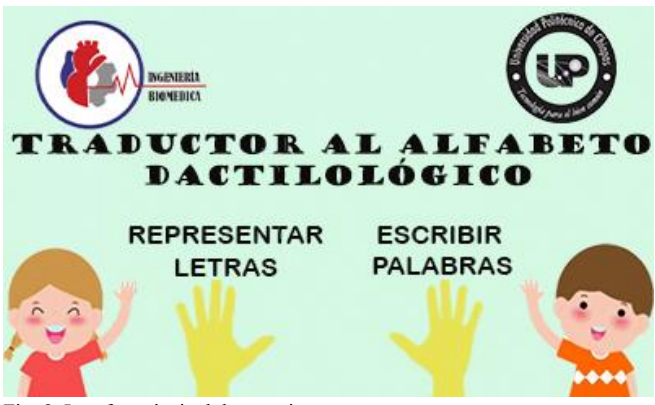

Fig. 8. Interfaz principal de usuario.

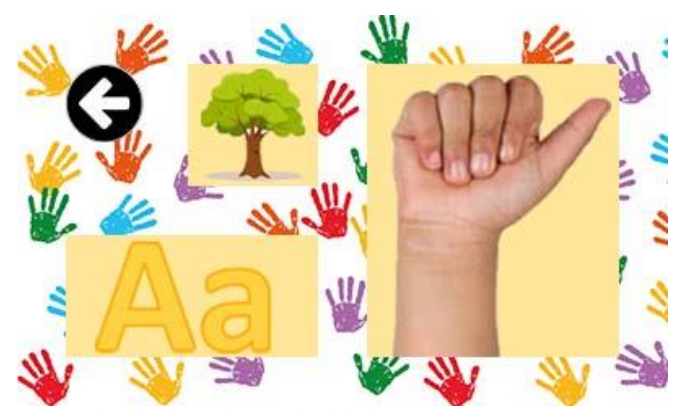

Fig. 9. Visualización en la pantalla de la letra A.

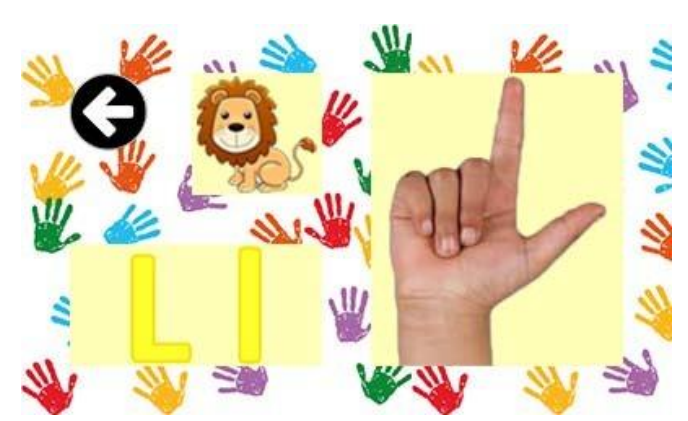

Fig. 10. Visualización en la pantalla de la letra L.

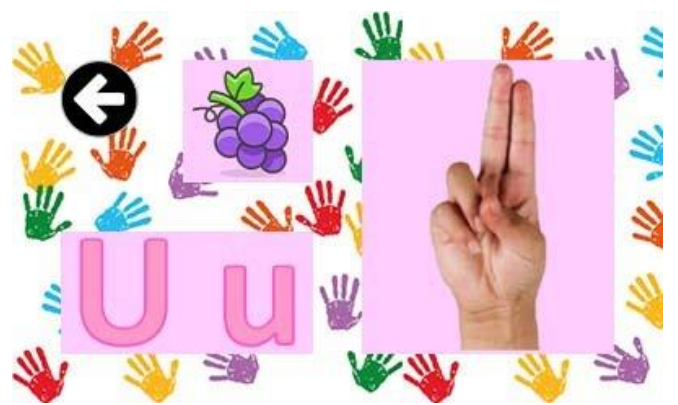

Fig. 11 Visualización en la pantalla de la letra U .

#### *C. Representación del sonido.*

El dispositivo tiene un sistema de audio incorporado, permite la reproducción del sonido de las letras en formato MP3, sujetándose así a la elección del usuario, por ejemplo: el usuario elige la letra A, el sistema de audio reproduce la letra a través de los altavoces.

#### IV. DISCUSIÓN

El dispositivo fue implementado en un Centro de Atención Múltiple - Villa Corzo, Chiapas (CAM -Villa Corzo) para personas sordas, el cual facilita su aprendizaje para poder observar las señas, practicarlas y aprenderlas. Al ser un dispositivo integrado, facilita su transporte e instalación en los lugares que se requiera. En la implementación, los usuarios reportaron que el dispositivo cumple con el objetivo de ser intuitivo y de facilitar la identificación de los elementos funcionales en la interfaz de usuario. Los practicantes que sí pueden hablar reportaron también que la implementación del audio les ayudó a aprender de mejor manera el alfabeto dactilológico basado en la LSM. Este dispositivo ayuda a la inclusión de las personas sordas al ámbito educativo y social, disminuyendo así la brecha de discriminación existente.

#### V. CONCLUSIONES

Aprendimos a trabajar en equipo, utilizar aplicaciones como Nextion Editor y Photoshop, cálculos de los GDL y el abecedario de la LSM. Las mejoras a este dispositivo será aumentar el tamaño de la pantalla para visualizar con mayor amplitud la interfaz, reemplazar la fuente por una batería, ampliar la cantidad de letras, por mencionar algunas. Durante el desarrollo del proyecto, tuvimos problemas con la capacidad de la memoria FLASH de la pantalla, fue una limitante para la representación de todas las letras. Sin embargo, se llegaron a los objetivos establecidos.

#### **REFERENCIAS**

- [1] S. F. María Esther , G.P.Raúl, "Manos con voz," Conceso Nacional para Prevenir la Discriminación(CONAPRED), 1th ed. Ciudad de México, México, 2011, pp. 7. [Online]. Aviable: https://cutt.ly/0n8xZm8.
- [2] INEGI, "Estadísticas a propósito del día internacional de las personas con discapacidad," Instituto Nacional de Estadística y Geografía, Comunicado de prensa núm. 638/19, Ciudad de México. [Online], Aviable

https://www.inegi.org.mx/contenidos/saladeprensa/aproposito/2019/Di scapacidad2019\_Nal.pdf.

- [3] O. Alejandro, "Origen del alfabeto manual usado entre nosotros," Cultura Sorda, Berlín, 2006, [Online], Aviable : Origen del alfabeto manual usado entre nosotros – Cultura Sorda (cultura -sorda.org)
- [4] E . A . Pablo Andrés, P. L. Hernán Augusto, "Diseño y construcción de un guante prototipo electrónico capaz de traducir el lenguaje de señas de una persona sordomuda a lenguaje de letras," Licenciatura en Ingeniería Electrónica. Politécnica Salesiana sede Cuenca, Cuenca, Ecuador, 2013, https://dspace.ups.edu.ec/bitstream/123456789/4211/1/UPSCT002598. pdf.
- [5] C. M. Wilson Urpiano, C. T. Christian Israel, "Desarrollo de un mecanismo de muñeca con dos grados de Libertad para una prótesis de biomecánica de mano" Universidad Politécnica Salesiana sede Cuenca, Cuenca, Ecuador, 2018, pp. 31. [Online]. Aviable: https://cutt.ly/Rn8kXd2
- [6] S. Joseph Edward, U. JR. John Joseph, "Teoría de máquinas y mecanismos," 1th ed. Ciudad de México, México, 1988. Pp.13.
- [7] S. Deepak, V. Kenil y S. Shivam, "Hand assistive device for deaf and dumb people,"Abbrev. IJAR, August 2017, DOI. 10.21474/IJAR01/5623
- [8] H. Cesar, M. Hans y M. Fernando," Propuesta tecnológica para el mejoramiento de la educación y la inclusión social en los niños sordos," vol. 8, no.6 La Serena, 2015, DOI. 10.4067/S0718/50062015000600013
- [9] A. Karmel, S. Anushka, P. Muktak y G. Diksha," IoT based assistive device for deaf, dumb and blind people. *Procedia Computer Science*," Abbrev, ICRTAC, 2019, DOI 10.1016/j.procs.2020.01.080

## Matriz de priorización como herramienta estratégica para el cumplimiento normativo de infraestructura y equipamiento en hospitales

E. González Campos<sup>1, 3\*</sup>, L.A. Rosas Pacheco<sup>2</sup>, A. Vega González<sup>3</sup>

<sup>1</sup>Hospital Estatal de Atención COVID-19, Instituto de Salud Pública del Estado de Guanajuato.

León, México.<br><sup>2</sup>Universidad Virtual del Estado de Guanajuato.

Guanajuato, México <sup>3</sup> División de Ciencias e Ingenierías, Universidad de Guanajuato

León, México.

*Abstract*— **A prioritization matrix is presented as a proposal for a strategic management tool. It is intended to help in the detection of priority spotlights of non-conformities noticed in equipment and infrastructure standards assessment for hospitals, all based on Mexican official normativity. It considers a multivariable analysis of risk for the establishment, professionals and patients, difficulty to solve, and financial costs. The methodology to build the matrix and the weighing formula are explained. Finally, the prioritization matrix is applied in a second level private hospital.**

#### *Palabras clave*—**Acreditación, auditoría, estándares, no conformidad, Norma Oficial Mexicana.**

#### I. INTRODUCCIÓN

El derecho a la salud y su protección constituye un principio fundamental y un valor prioritario en el desarrollo adecuado de la población en México. Está incluido como un derecho básico en la Constitución Política de los Estados Unidos Mexicanos en su artículo 4° [1]. El derecho a la salud pública y atención médica debe estar basado en una serie de elementos entre los cuales destacan: universalidad, equidad y calidad, según dicta la Dirección General de Calidad y Educación en Salud (DGCES) [2]. La calidad está definida por la Organización Internacional de Estandarización (ISO por sus siglas en inglés) como: "La capacidad para satisfacer a los clientes, y por el impacto previsto y el no previsto sobre las partes interesadas pertinentes" [3]. En este sentido, las acreditaciones y certificaciones cobran vital relevancia para el aseguramiento de la calidad en los establecimientos de salud, toda vez que mediante este proceso son evaluados diversos estándares, criterios y capacidades que tienen los hospitales para ofrecer servicios sanitarios de manera apropiada.

Existen gran variedad de estándares a evaluar para comprobar la calidad de los servicios de salud [4], [5], [6], [7]. No obstante, todos ellos se rigen bajo un marco legal que involucra a las Normas Oficiales Mexicanas, NOMs y por tanto estas deben ser cumplidas antes de considerar modelos y métodos de acreditación y/o certificación.

Las NOMs están establecidas como regulaciones técnicas y estándares de observancia obligatoria según dicta la Ley Federal de Metrología y Normalización [8]. El

alcance de las NOMs en materia de salud es bastante amplio, e involucra desde temas de práctica clínica hasta cuestiones relacionadas a infraestructura y equipamiento, aspectos fundamentales para ofrecer servicios de salud de calidad [9]. *\*egonzalezcam@guanajuato.gob.mx*

> El ingeniero biomédico como profesional sanitario que puede desenvolverse en hospitales y establecimientos que ofrecen servicios de salud, posee bases conceptuales sólidas que le permiten comprender e interpretar los estándares de las NOMs, sobre todo en cuestiones ingenieriles finas como lo son infraestructura y equipamiento.

> La evaluación de estándares normativos se presenta como una opción para auditar el estado operacional de los establecimientos, tal como relatan Cabrera, Rosas et al [10]. Sin embargo, posterior a la detección de no conformidades es primordial establecer planes de acción de mejora para solventarlas. Esto en concordancia con el ciclo PDCA (Plan, Do, Check, Act) enunciado por Shewart-Deming [11] y que funge como pilar de la norma ISO 9001:2015 [12].

> Bajo este contexto, se puede presentar el caso donde una vez detectadas las no conformidades y necesidades, sea complejo identificar un punto de partida, o bien, establecer prioridades para atenderlas.

> Existen diversos estudios donde se utilizan distintos métodos y técnicas para detectar focos de atención y establecer prioridades, con la finalidad de conformar una lista jerárquica que permita organizar las actividades a realizar en la resolución de carencias y no conformidades detectadas. Estos métodos van desde el enfoque basado en riesgos (Matriz de Riesgo, Análisis de Modo Efecto Falla), hasta el impacto a nivel salud pública (Método Hanlon) [13], [14].

> El presente trabajo, propone utilizar una Matriz de Priorización como herramienta en la determinación de puntos importantes para la resolución de no conformidades normativas. Los factores que se consideran para esta matriz son; 1) Riesgo para el establecimiento, Profesional o paciente, 2) Dificultad de solución y 3) Costo financiero.

#### II. METODOLOGÍA

La metodología se divide en dos partes; primero el diseño y construcción de la Matriz con sus factores considerados y la umatoria establecida, y segundo, el uso general para la aplicación de la herramienta en establecimientos de salud.

#### *A. Diseño y Construcción de la Matriz*

La Matriz de Priorización diseñada y propuesta se basa en el análisis de tres factores para la determinación de un índice de prioridad. Los factores seleccionados corresponden a:

- 1. Riesgo (R): Qué tanto el no cumplimiento del estándar representa un riesgo potencial para la seguridad o vida del paciente, o si representa un riesgo para el establecimiento o el personal.
- 2. Dificultad de Solución (D): Qué tanto la solvencia de la no conformidad representa una dificultad para el establecimiento. Por ejemplo: Involucrar obra civil o que algún servicio como la unidad de urgencias deje de trabajar por un tiempo.
- 3. Costo financiero (C): Qué tanto la solvencia de la no conformidad resulta en alto costo financiero para el establecimiento.

Una vez identificada la no conformidad de cualquier stándar, se asignará una calificación de 1 a 3 para cada uno de los factores descritos. Dónde: 1 representa la escala más baja i.e. bajo riesgo, poca dificultad, bajo costo; 2 representa la escala intermedia i.e. riesgo moderado, dificultad moderada, costo moderado. Y 3 representa escalas altas iguiendo con la misma dinámica descrita.

El índice de prioridad (IP) se calcula a través de (1). En ella se asigna un doble peso al factor riesgo por las posibles consecuencias que este pudiera traer a la vida y salud del paciente y profesionales. Mientras que en los factores Dificultad y Costo se utiliza el inverso de la ponderación signada. De este modo entre más alta sea la ponderación, es decir, entre más alta sea la dificultad de solución y/o el costo menor valor aportará en la sumatoria.

$$
IP = (2R) + (1/D) + (1/C)
$$
 (1)

Una vez obtenido el IP resultante de la sumatoria, se le signará un grado de prioridad y un color de acuerdo con la Tabla I.

#### TABLA I . VALORES DETERMINADOS PARA EL IP.

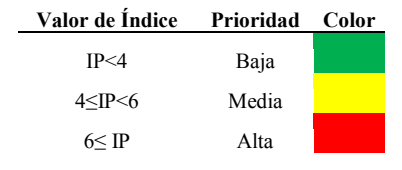

#### *B. Uso general de la Matriz en Hospitales*

La metodología general del uso de la matriz de priorización toma como punto de partida lo descrito por Cabrera, Rosas et al [10]. Con los ajustes correspondientes para su uso genérico independientemente del establecimiento. La Fig.1 describe la metodología general.

La selección de NOMs dependerá del área a evaluar. Una vez definidas se deberán depurar buscando detectar únicamente los estándares relativos a infraestructura y equipamiento. Acto seguido, con esos estándares se realizan formatos a manera de *checklist* para evaluar el cumplimiento.

La ponderación para estos corresponde a:

Cumple= 1 Cumple Parcialmente= 0.5 No cumple=0

Posteriormente, se lleva a cabo la evaluación en campo dentro de cada área seleccionada con los *checklist* correspondientes. Una vez que se ha completado lo anterior, se llena la matriz con los estándares que no se cumplen y los que se cumplen parcialmente. Finalmente, se asignan las ponderaciones correspondientes para cada factor en cada no conformidad y con ello se obtiene el índice de prioridad.

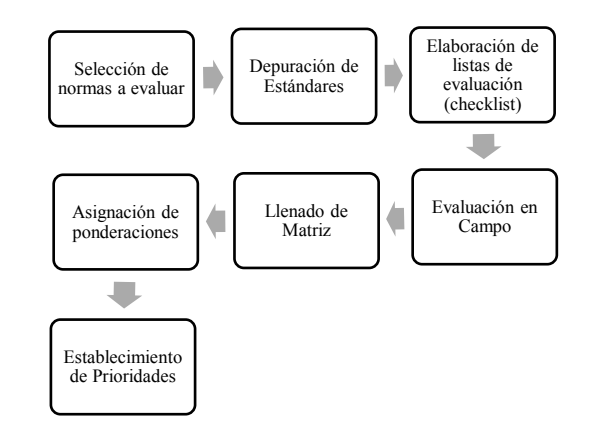

Fig. 1. Metodología utilizada para el uso de la Matriz de Priorización.

#### III. RESULTADOS

A continuación se presenta el resultado de aplicar la metodología descrita anteriormente en un establecimiento sanitario privado de segundo nivel de atención, ubicado en la ciudad de León, Guanajuato. La Tabla II muestra la Matriz de Priorización obtenida para dicho establecimiento. El IP se calculó para las no conformidades con las NOMs en el área de bloque quirúrgico.

En la Tabla II se observan 16 estándares no conformes con las NOMs. También se observan las ponderaciones asignadas para Riesgo, Dificultad de solución y el Costo que implica solventar la no conformidad. Destaca el estándar 9, correspondiente a la ausencia del desfibrilador con monitor de signos vitales, cable para paciente de 3 puntas y electrodos para monitoreo. A esta no conformidad le fue asignada una ponderación de 3 para el riesgo, debido a que se trata de un equipo de soporte vital que debe estar presente

#### TABLA II. APLICACIÓN DEL ÍNDICE DE PRIORIDAD IP PARA LOS ESTÁNDARES NO CONFORMES CON LAS NORMAS OFICIALES MEXICANAS EN EL BLOQUE QUIRÚRGICO DE UN ESTABLECIMIENTO SANITARIO.

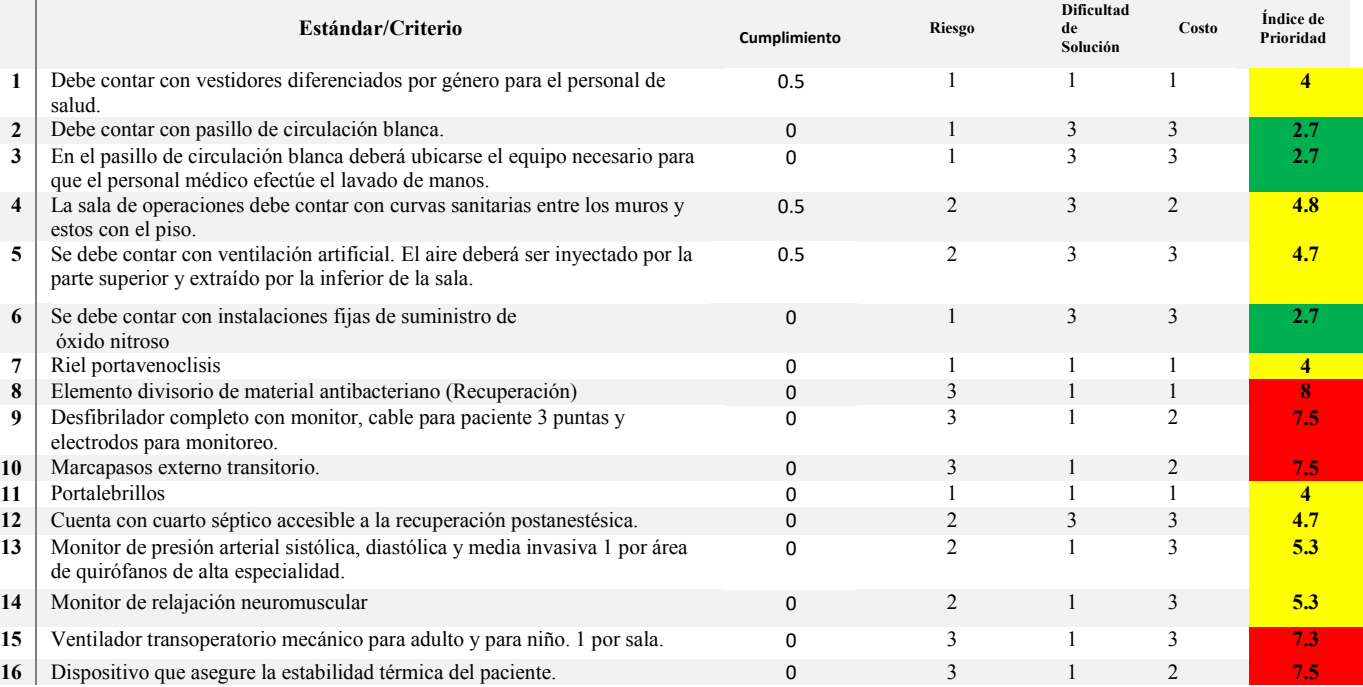

en el bloque quirúrgico del establecimiento sanitario, puesto que en él se atienden pacientes en estado de vulnerabilidad tanto por su condición de salud por la cual son intervenidos, como por los riesgos propios de la anestesia que pueden desencadenar en

NOMs, ya que establece jerárquicamente cuáles son los estándares que demandan una prioridad alta, media y baja.

Los estándares con prioridad alta son aquellos que requieren de una solución inmediata, Tal como la no conformidad del estándar 9 correspondiente a la ausencia de un desfibrilador en el bloque quirúrgico. También se

una fibrilación auricular o ventricular. Por lo que no contar con un desfibrilador que coadyuve a revertir esta condición médica representa un riesgo mortal para el paciente. Respecto a la dificultad para resolver esta no conformidad se le asignó una ponderación de 1, ya que para solventar este problema basta solamente con adquirir este equipo médico. Por su parte, para el costo se le ha asignado una ponderación de 2, ya que si bien, la adquisición de un desfibrilador implica una inversión considerable, no es tan costoso como podría ser una modificación de la infraestructura hospitalaria para colocar tomas fijas de óxido nitroso como en el estándar 6 no conforme de la Tabla II.

#### IV. DISCUSIÓN

De manera análoga al desarrollo que tuvo el cálculo de Índice de Prioridad IP para el estándar 9 de la Tabla II, se calcularon los 15 estándares restantes. Las ponderaciones asignadas para riesgo, dificultad de solución y costo, fueron consensuadas por el equipo investigador que no colaboraba en el establecimiento sanitario investigado, con la finalidad de asignar una ponderación libre de conflictos de intereses.

En la Tabla II puede verse que los Índices de Prioridad IP se encuentran clasificados por color en tres diferentes niveles de prioridad en concordancia con la Tabla I. La Matriz de Priorización sirve entonces como un punto de partida para dar solución a las no conformidades con las

encuentran los estándares cuyo Índice de Prioridad es intermedio, pero que también pueden ser interpretados como una fuente de riesgo para pacientes y personal de salud, por lo que deben ser solucionados tan pronto como se le dé solución a aquellas no conformidades de prioridad alta. Por ejemplo, el estándar 12 referente a que el bloque quirúrgico investigado no cuenta con un cuarto séptico cercano al área de recuperación post-anestésica. En primera instancia, no representa un riesgo alto para la vida de pacientes y personal de salud, no obstante, en la cotidianidad un mal proceso de limpieza y el traslado de los instrumentos de aseo por no contar con un cuarto séptico en el área, pueden desencadenar en la contaminación de superficies y la propagación de Infecciones Asociadas a la Atención Sanitaria (IAAS), entre pacientes y personal de salud. Por lo cual, también es necesario desarrollar una estrategia de solución a corto plazo para aquellas no conformidades de prioridad intermedia. Finalmente, se encuentran los estándares con un Índice de Prioridad IP bajo, que corresponden a aquellas características de observancia obligatoria que proponen las NOM, y que, en primera instancia, no representan un riesgo para la salud de los pacientes o la integridad física del personal de salud, por ejemplo, el estándar 6 no conforme que corresponde a que no se encuentra una toma de óxido nitroso fija en el bloque quirúrgico. Para esta no conformidad debe desarrollarse un análisis situacional del establecimiento sanitario, ya que aunque la normatividad describe que es necesario contar con una toma fija de óxido

nitroso, en la práctica anestésica para un procedimiento quirúrgico cada vez es menos empleado este gas, pudiendo bastar con la disponibilidad de un tanque de óxido nitroso móvil dentro del servicio. Además, se destaca que realizar una modificación estructural del establecimiento sanitario para colocar tomas fijas de este gas en el bloque quirúrgico es difícil de llevar a cabo y costoso, en comparación con el beneficio que pudiera tener desarrollar esta implementación. De igual manera, en la Tabla II se pueden observar no<br>conformidades cuyo riesgo, dificultad y costo son bajos y<br>terminan con un índice de prioridad medio. Esto debido a<br>que si bien no representan un gran riesgo, tampoco so conformidades cuyo riesgo, dificultad y costo son bajos y terminan con un índice de prioridad medio. Esto debido a que si bien no representan un gran riesgo, tampoco son costosos y serían fáciles de solventar. Así que al solventarlo se agregaría un estándar más al cumplimiento normativo del establecimiento. quirúrgico cada vez es menos empleado este gas, pudiendo<br>bastar con la disponibilidad de un tanque de óxido nitroso<br>móvil dentro del servicio. Además, se destaca que realizar<br>una modificación estructural del establecimient

Por otro lado, las ponderaciones asignadas dentro de la matriz pueden ser debatibles, una estrategia para evitar sesgos consiste en asignar ponderaciones en conjunto con todas las partes involucradas dentro de la no conformidad. todas las partes involucradas dentro de la no conformidad. Otra estrategia podría ser la adaptación de las ponderaciones para alinearse a las que utilizan las cédulas de acreditación de la DGCES. Finalmente, también hay que considerar que las ponderaciones podrían variar en función del establecimiento donde se realice el análisis (ej. alcances económicos, posibilidades de acción y cambio, gestión de las ponderaciones podrían variar en función del<br>establecimiento donde se realice el análisis (ej. alcances<br>económicos, posibilidades de acción y cambio, gestión de<br>riesgos, etc.). Por lo que, no será lo mismo utilizar la herramienta en un establecimiento con poder económico herramienta en un establecimiento con poder económico destacable que en uno que cuenta con unas finanzas más limitadas. De igual manera no será lo mismo evaluar los riesgos en un hospital acreditado o certificado que en uno que no lo esté. Se observa que esto puede ser relativamente complejo, nuestra recomendación es considerar que el objetivo de la matriz consiste en ofrecer una herramienta de fácil aplicación y que sea adaptable al contexto de cada institución. es la que telestra antes (es al aplicar de la matriz de Priorización se al aplicar de la matriz de la matriz de la matriz de la matriz de la matriz de la matriz de la matriz de la matriz de la matriz de la matriz de la ma

#### V. CONCLUSIONES opción de herramienta estratégica para solventar no

La Matriz de Priorización propuesta provee a los La Matriz de Priorización propuesta provee a los profesionales encargados del cumplimiento normativo una opción de herramienta estratégica para solventar no conformidades y planear e implementar acciones de mejora. Cabe recalcar que la aplicación de herramientas para acreditación y/o certificación en hospitales requiere en primera instancia el cumplimiento de toda la normatividad primera instancia el cumplimiento de toda la normatividad aplicable. Por lo tanto el alcance de esta herramienta, en primera instancia, es hacer cumplir los estándares de las NOMs para proveer un entorno hospitalario más seguro para pacientes y personal de salud, y no se trata de una herramienta que de manera directa coadyuve en el proceso de acreditación y/o certificación. El análisis multifactorial contemplado ofrece una perspectiva más general de la no conformidad, que involucra un enfoque sistémico y no se limita a un solo criterio.

La Matriz de Priorización resulto de fácil aplicación en el caso presentado del Hospital de la ciudad de León, Guanajuato y fue fundamental para la generación del plan de acción en la solución de las no conformidades.

Al aplicar la Matriz de Priorización se observó su

flexibilidad dando como resultado una herramienta que flexibilidad dando como resultado una herramienta que puede adaptarse a las necesidades del establecimiento. Sin embargo se requiere más investigación aplicada a la misma, lo que abre una posible área de oportunidad.

Como perspectiva a futuro, se podría considerar extender el alcance de la matriz involucrando otros factores extender el alcance de la matriz involucrando otros factores en el cálculo del IP. Así mismo, se podría considerar análisis de minimización de costos para la siguiente etapa<br>que consiste en solventar las no conformidades prioritarias que consiste en solventar las no conformidades prioritarias del modo que le sea más conveniente a cada establecimiento. establecimiento. integrar metodologías de evaluación económica tales como análisis costo-beneficio, análisis de costo-efectividad,

#### RECONOCIMIENTO

del mo Castro por su colaboración en el proyecto del cual emana Los autores agradecen a la Ing. Daniela Michelle esta publicación.

#### **REFERENCIAS**

- [1] Constitución Política de los Estados Unidos Mexicanos. Artículo 4°. Promulgada el 5 de Febrero de 1917.
- [2] Secretaría de Salud, "Acreditación de Establecimientos y Servicios de Atención Médica", Dirección General de Calidad y Educación en Salud, Sin Fecha, Accessed on: July , 16, 2021, [Online]. Available: http://calidad.salud.gob.mx/site/calidad/acreditacion.html.
- [3] Organización Internacional de Estandarización ISO, "Norma Internacional ISO 9000:2015, "Sistemas de gestión de la calidad-Fundamentos y Vocabulario". Secretaría Central de ISO, Ginebra, Suiza, 2015.
- [4] Secretaría de Salud, "Catálogo Único de Servicios de Salud", Comisión Nacional de Protección Social en Salud, 2019, Accessed on July, 18, 2021, [Online]. Available: http://www.documentos.seguro-2021, [Online]. Available: http://www.documentos.seguropopular.gob.mx/dgss/CAUSES\_2019\_Publicaci%C3%B3n.pdf
- [5] Secretaría de Salud, "Seguro Médico Siglo XX1", Comisión Nacional de Protección Social en Salud, 2017, Accessed on July, 18, 2021.
- [6] Secretaría de Salud, "Fondo de Protección Contra Gastos Catastróficos", Comisión Nacional de Protección Social en Salud, 2019, Accessed on July, 18, 2021.
- [5] [7] Secretaría de Salud, "Estándares para Implementar el Modelo en Hospitales 2018 SiNaCEAM", Consejo de Salubridad General, 2018, Accessed on: July, 18, 2021.
- [8] Congreso de los Estados Unidos Mexicanos. Ley Federal sobre Metrología y Normalización*,* Promulgada el 1 de Julio de 1992. *Diario Oficial de la Federación*.
- [9] Secretaría de Salud, "NOM-016-SSA3-2012: Que establece las características mínimas de infraestructura y equipamiento de hospitales y consultorios de atención especializada", 2012, Accessed on: July, 19,2021.
- [10] L. Cabrera, L.A. Rosas, E. González, A. Vega. "Evaluación Normativa de Equipamiento e Infraestructura en hospitales en la ciudad de León, México: Estudio de caso", presented at the IV Congreso Internacional de Ingeniería Clínica, Medellín, Col., 2019.
- $\mathbb{R}^n$ [11] W.E. Deming. "Out of the Crisis". Cambridge Mass, Massachusetts Institute of Technology, Center for Advanced Engineering Study, 1986.
- [12] Organización Internacional de Estandarización ISO, "Norma Internacional ISO 9001:2015, "Sistemas de gestión de la calidad". Secretaría Central de ISO, Ginebra, Suiza, 2015.
- [13]A. Torkzad, and M.A. Beheshtinia, "Evaluating and prioritizing hospital service quality", *International Journal of Health Care Quality Assurance*, Vol. 32 No. 2, pp. 332-346. March, 11, 2019.
- [14] V. Cruz, C.R. Fernández and J.F. López "Determinación de prioridades por el Método Hanlon en el laboratorio de análisis clínicos en un hospital de 2do nivel de atención", Revista Waxapa Año 4, vol. 1, n° 6 pp 80-91. June, 2012. [Online] https://www.medigraphic.com/ndfs/waxapa/wax-2012/wax126k.pdf

## Técnicas De Inteligencia Artificial Aplicadas A Pruebas Capilaroscópicas Para La Detección De Enfermedades Autoinmunes Que Comprometen La Circulación Sanguínea.<br>M. Alvarado<sup>1\*</sup>, A. Campos<sup>2</sup>, V. Carrizales<sup>3</sup>, C. Díaz<sup>4</sup>, S. Huacre<sup>5</sup>

<sup>1</sup>Egresada de Ingeniería Biomédica, Instituto Politécnico Nacional, Ciudad de México, México.<br><sup>2</sup>Estudiante de Ingeniería Biomédica, Universidad Teopológica del Perú. Lima, Perú. <sup>2</sup>Estudiante de Ingeniería Biomédica, Universidad Tecnológica del Perú, Lima, Perú.  ${}^{3}$ Egresado de Ingeniería Biomédica, Universidad Autónoma de San Luis Potosí, San Luis Potosí, México. Estudiante de Bioingeniería Médica, Universidad Autónoma del Estado de México, Toluca, México.  ${}^{5}$ Estudiante de Ingeniería Biomédica, Universidad Nacional Mayor de San Marcos, Lima, Perú. *\*malvaradol1500@alumno.ipn.mx*

*Abstract*— **The main purpose of this paper is the development of an artificial intelligence model for the automatic classification of images, in order to optimize the detection of pathologies through capillaroscopy tests of the nail fold, this technique allows obtaining images of the morphology of the capillaries in the proximal nail fold of the hands. A database consisting of 300 images of capillaries corresponding to the nail fold was used. These images were labeled as healthy or diseased subject depending on the patterns of the capillaries. The method used to classify the images into two classes was transfer learning from a MobileNet V2 base model. The results show that the network is capable of detecting the presence of pathological patterns in the capillaries obtaining an AUC value of 0.932 .**

*Palabras clave*— **Capilaroscopia, inteligencia artificial, patologías autoinmunes, redes neuronales convolucionales residuales, transferencia de aprendizaje.**

#### I. INTRODUCCIÓN

Las pruebas capilaroscópicas son estudios diagnósticos del área de reumatología, de las cuales se obtiene imágenes directas in vivo que aportan una gran cantidad de información acerca de la microcirculación cutánea. Cabe señalar que, la capilaroscopia es una prueba totalmente indolora, rápida, eficiente, costeable, fácil de replicar y ayuda a diagnosticar múltiples patologías, entre ellas, las autoinmunes que comprometen la circulación sanguínea [1] [2].

Generalmente las enfermedades autoinmunes se caracterizan por ser incurables, en las que el sistema inmunitario ataca equivocadamente al cuerpo, y en consecuencia se produce una rápida disminución de la capacidad vital de los pacientes [3]. Por lo mencionado, resulta crucial detectar estas patologías a tiempo para poder garantizar una atención médica oportuna, mejorando la calidad de vida de los pacientes [1].

En Latinoamérica, las pruebas capilaroscópicas no son tan reconocidas en el ámbito médico, lo que conlleva que exista un vacío de artículos científicos [4], por ello, actualmente los ingenieros biomédicos a l conjuntar disciplinas como la programación, fisiología y fisiopatología aumentan la capacidad de solucionar una gran diversidad de problemáticas en el sector salud, siendo aptos para diseñar softwares de apoyo en la toma de decisiones en diagnósticos clínicos [5].

A nivel mundial, gracias a los avances en inteligencia artificial y una mayor inversión en los sectores de desarrollo de tecnologías se ha aumentado la capacidad de los equipos de cómputo, por ende, se ha comprobado que contar con un software inteligente de alto alcance puede denotar una reducción de tiempo y costos [6] [7]. Por ello, en los últimos 10 años se dio pie al desarrollo de diversos softwares inteligentes que ayudaron a miles de diagnósticos en distintas especialidades como genética y reumatología [8].

La capilaroscopia se puede obtener con diferentes instrumentos como lupas estereoscópicas, microscopios ópticos, oftalmoscopios, dermatoscopios o videocapilaroscopios con sonda de contacto, siempre teniendo en cuenta las condiciones de temperatura e iluminación. Por lo general, las pruebas se realizan en los dedos de las manos, del segundo al quinto dedo, debido a que tiene como ventaja una mejor visualización de los vasos sanguíneos dentro de los capilares y al mismo tiempo el poder observar el flujo en la microcirculación, como se observa en la Fig.1 [9] [10].

Una vez realizada la prueba, se pueden observar los principales parámetros que determinarán si los pacientes están sanos o presentan algún tipo de patología [10].

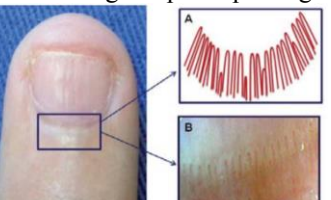

Fig. 1. Pliegue ungueal proximal. A. Esquema de la disposición normal de los capilares. B. Imagen digital (32X) de la distribución normal de los capilares periungueales [1].

#### *A. Patrones capilaroscópicos y patologías autoinmunes*

Se describen dos patrones con base en la presencia de las alteraciones detectadas en la capilaroscopia.

1) *Patrón normal:* Los capilares periungueales transcurren paralelos a la superficie cutánea del pliegue ungueal y tienen una disposición en forma de semicírculo que acompaña a la matriz ungueal con un color rojo sobre una base más clara, lo cual se denomina polaridad conservada [10]. Por lo general, un patrón normal presenta de 7 a 17 capilares claramente visibles dispuestas en forma de U, también se observa la ausencia de capilares dilatados, gigantes, tortuosidades y hemorragias, estos patrones tienden a mantenerse constantes en el tiempo [11] [12] .

2) *Patrón patológico:* Este tipo de patrón presenta múltiples alteraciones, tales como tortuosidades, aumento del diámetro de los capilares, reducción de la densidad de los capilares, neoangiogénesis, hemorragias o trombosis [10]. Estas pueden ser indicativo de más de una enfermedad, las más concurrentes son la esclerosis sistémica, dermatomiositis, enfermedad mixta del tejido conectivo, fenómeno de Raynaud, síndromes de superposición, lupus eritematoso sistémico e inclusive algunas patologías que comprometen la circulación como lo son la diabetes mellitus y la hipertensión arterial [12].

#### *B. La capilaroscopia e inteligencia artificial*

Generalmente en el campo de la capilaroscopia, la inteligencia artificial es empleada como una herramienta de diagnóstico que ayuda al profesional de la salud a analizar, con mayor sensibilidad, la microcirculación y la arquitectura de los capilares y gracias a ello, la detección precoz de patrones potencialmente patológicos [1] [13].

Por lo mencionado, el diagnóstico médico de cualquier enfermedad requiere ser muy preciso, en consecuencia, esta investigación hace uso de una red neuronal convolucional, la cual es una de las herramientas para la clasificación de imágenes con mayor porcentaje de precisión en el ámbito de la inteligencia artificial [14]. Esta red neuronal consta de varias etapas en las que existen diversos filtros que constituyen un conjunto de parámetros entrenables. Estos pueden convolucionar las imágenes que se les proporcione a la entrada para la detección de ciertos bordes, formas y/o patrones para ayudar a identificar las principales diferencias entre ellos [15].

#### II. METODOLOGÍA

#### *A. Base de datos*

La base de datos está constituida por 300 imágenes con una resolución de 1625 x 2032 píxeles, que fueron extraídas

por medio de un dermatoscopio, estas imágenes corresponden a una población de hombres y mujeres con un rango de edad entre 23 y 58 años que presentan patologías como Artritis Reumatoide, Lupus y Síndrome de Sjögren. Posteriormente, se clasificó de forma binaria y se asignó una etiqueta, sano o enfermo, dependiendo de los patrones. En la base de datos se identificó, gracias a la colaboración del médico especialista en reumatología David Rivera Navarro,

#### *B. Preprocesado de imágenes*

Dado el método de adquisición de imágenes del examen de capilaroscopia, es innato que se capturen brillos o deslumbramientos de alta intensidad que no contienen información útil para la clasificación [15]. Por ello, resulta necesario aplicar métodos de corrección de resplandores para alimentar al modelo de clasificación con ejemplos más apropiados. Se utilizó el algoritmo de eliminación de brillos basado en el método inpaint de OpenCV en Python [16] que separa a la imagen en sus componentes de matiz, saturación y brillo, como se muestra en la Fig.2. Esto permite identificar las áreas en donde se encontraba una mayor luminosidad, y a partir de la clonación de pixeles vecinos, se reconstruyó la imagen en una aproximación de su real versión sin este tipo de elementos no deseados [17].

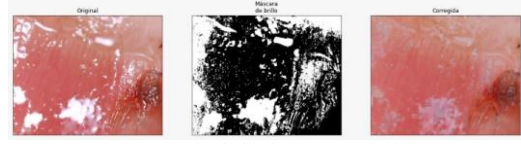

Fig. 2. Preprocesado de las imágenes capilaroscópicas.

#### *C. Arquitectura de la Red Neuronal Convolucional*

Se propuso un modelo de arquitectura basado en el modelo de MobileNet V2, un tipo de red convolucional residual, al cual se le aplicó transferencia de aprendizaje, es decir, se ajustaron los parámetros y tomaron los pesos de un modelo de red neuronal preentrenado [18], en este caso ImageNet, y se adicionó una capa convolucional Global Pooling, seguida de una capa densa con regularización Dropout [19]. La Fig. 3 presenta la arquitectura de red neuronal.

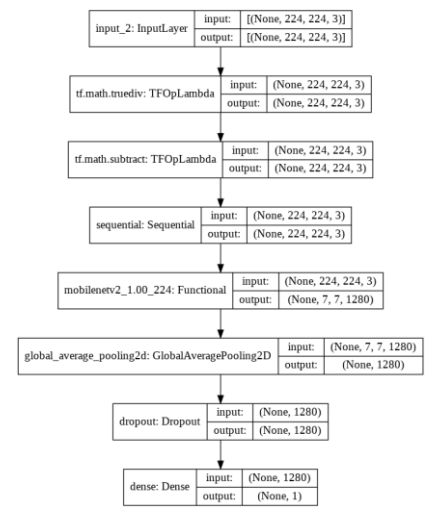

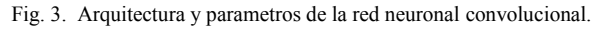

#### *D. Entrenamiento de la Red Neuronal Convolucional*

 La red neuronal se entrenó dentro de Google Colaboratory, el cual es un servicio cloud de Google en el que se permite ejecutar código en lenguaje Python en el navegador, utilizando bibliotecas como Keras, Scikit-Learn, Matplotlib, Numpy y mlxtend. Google Colaboratory ofrece una GPU de acceso libre Tesla T4 usada para el entrenamiento y simulación.

Debido a la reducida cantidad de imágenes, se entrenaron 4 muestras ordenadas aleatoriamente. Primero, de un total de 2'259,265 parámetros, se entrenó 1,281 parámetros correspondientes a las capas superiores del modelo en cada una de las muestras, a una tasa de aprendizaje de 0.001 y con los pesos entrenados de la base de datos "ImageNet". Posteriormente, se descongeló 2'225,153 parámetros del modelo base MobileNetV2, con una tasa de aprendizaje muy pequeña. Las divisiones de los datos de entrenamiento y validación para las muestras fueron dos de 85%-15% y dos de 75%-25%. La Tabla I muestra los parámetros de entrenamiento por muestras.

TABLA I INN PARA EL ENTRENAMIENTO POR MUESTRAS

| Muestra        | TL | <b>TANE</b> | ET | EE | TAE     | Div.      | <b>AUCV</b> |
|----------------|----|-------------|----|----|---------|-----------|-------------|
|                | 8  | 0.001       | 78 | 48 | 0.00001 | 75-25     | 0.932       |
| $\overline{c}$ | 8  | 0.001       | 52 | 20 | 0.00001 | $85 - 15$ | 0.817       |
| 3              | 16 | 0.001       | 63 | 17 | 0.00002 | 75-25     | 0.717       |
| 4              | 8  | 0.001       | 52 | 30 | 0.0001  | 85-15     | 0.733       |
|                |    |             |    |    |         | Media     | 0.7998      |

TL = Tamaño de lote, TANE = Tasa de Aprendizaje en modelo base No Entrenable,  $ET = Épocas Totales$ ,  $EE = Épocas$  en modelo Entrenable, TAE = Tasa de Aprendizaje en modelo base Entrenable, Div. = Divisiones de los datos, AUCV = Área bajo la curva ROC en la Validación.

#### III. RESULTADOS.

Se tomó como principal indicador los valores de AUC de los datos de validación, porque es imperativo considerar los falsos negativos y falsos positivos obtenidos debido a la naturaleza del sistema de ayuda diagnóstica. La propuesta del modelo de la red neuronal convolucional en diferentes muestras indica que trabajando con ciertos parámetros es posible alcanzar un valor de AUC igual a 0.932 obtenida en la muestra 1. Las muestras 2, 3 y 4 indicaron valores de AUC iguales a 0.817, 0.717 y 0.733 respectivamente, observable en la Fig. 4a y 4b y Fig. 5.

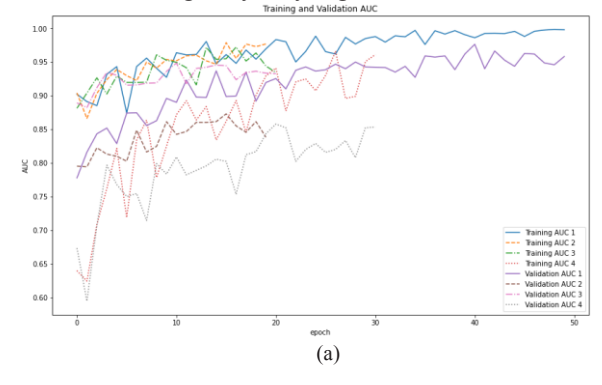

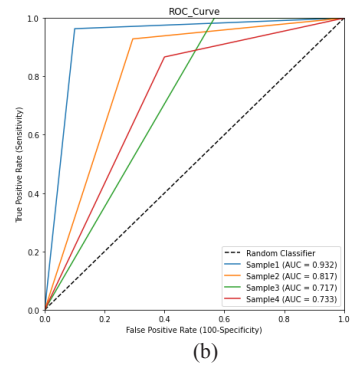

Fig. 4. a) Evolución del valor AUC de los datos de entrenamiento y validación durante el entrenamiento con el modelo base entrenable (pesos descongelados). b) Curvas ROC de cada muestra.

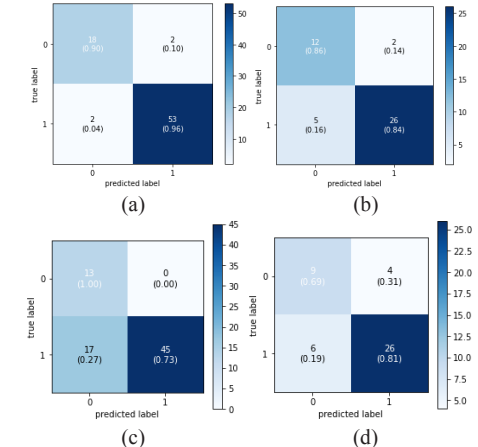

Fig. 5 Matrices de confusión obtenidas de cada muestra para el grupo de validación. 0: Sanos, 1: Enfermos. a) Primera muestra. b) Segunda muestra. c) Tercera muestra. d) Cuarta muestra.

#### IV. DISCUSIÓN.

Teniendo en cuenta que se trabaja con un sistema de diagnóstico de grado médico, se busca que el número de falsos negativos sea mínimo. De modo que, un alto porcentaje en los verdaderos positivos entre todos los casos positivos, como se muestra en la Fig. 5, aumenta la confiabilidad de dicho sistema al enfocarse en la sensibilidad, y cuanto mayor sea esta, más enfermos serán diagnosticados adecuadamente.

Uno de los mayores retos a superar en el desarrollo del proyecto fue el preprocesamiento de las imágenes, en virtud de la existencia de inconsistencias al adquirir las imágenes de los capilares, tales como imágenes descentradas y con un resplandor intenso, imposibilitando un adecuado análisis de estas. Esto fue resuelto mediante la utilización de técnicas de aumento de imágenes y eliminación de deslumbramiento.

Generalmente, en redes neuronales convolucionales se trabajan con miles o millones de patrones de entrenamiento. En el presente trabajo, el número reducido de imágenes empleadas juega un papel importante en la mejora de predicción del modelo. La autora Gil [20] menciona, que a pesar de tener buenos resultados con su red residual obteniendo un 93.63% de coincidencias en su clasificador,

es vital entrenar a las futuras redes neuronales con recortes es vital entrenar a las futuras reues neuronales con recortes de las imágenes para tratar de aumentar la segmentación de los detalles de los capilares. Esto sugiere que la arquitectura de la red neuronal propuesta para este tipo de imágenes de la led heuronal propuesta para este upo de magenes segmentadas tiene que ser de tipo residual, y junto a técnicas de aumento de datos, el porcentaje de coincidencia en las predicciones aumentaría considerablemente, logrando a su vez, disminuir errores y hacer más confiable el software.  $\frac{1}{2}$ predictiones aux de la constant considerable mente de la constantidad de la constantidad de la constantidad de la constantidad de la constantidad de la constantidad de la constantidad de la constantidad de la constantidad

#### V. CONCLUSIÓN

Este trabajo presenta el desarrollo de una red neuronal Este travajo presenta el desarrono de una red neuronal<br>convolucional para detectar la existencia de patologías autoinmunes basados en imágenes capilaroscópicas del lecho ungueal.

necho unguean.<br>Dentro del abanico de modelos de arquitectura de redes neuronales y tomando en cuenta las problemáticas desarrolladas en el proyecto, se optó por utilizar una arquitectura residual y evaluar su rendimiento a partir de los valores del área bajo la curva ROC (AUC). Es así, que se válores del dieu eujo la ediva ROC (NOC). Es dol, que se<br>logró construir un sistema de detección con buena sensibilidad, AUC igual a 0.932, capaz de clasificar si la imagen de capilaroscopia evaluada presenta o no patrones magen de capharoscopia evandada presenta o no patrones clasificaciones binarias son aceptables, existe un margen de mejora en la especificidad de la clasificación.

nejora en la especificidad de la classificación.<br>Al analizar los resultados obtenidos, un área de oportunidad observada es la reducción de brillo en las imágenes capilaroscópicas obtenidas. Una posible solución ante esta problemática es la utilización de un lente polarizado o un dermatoscopio con luz polarizada, para tener la menor cantidad de deslumbramientos posible. ue<br>'

Como trabajos futuros, se pretende elaborar un sistema clasificador multiclases, es decir, capaz de identificar entre diferentes patologías autoinmunes previamente mencionadas en el presente trabajo. Además, con el propósito de mejorar el desempeño de la red se propone incrementar la cantidad y calidad de la base de datos.

#### **REFERENCIAS** el diagnóstico de las enfermedades autoinmunes sistémicas,‖ Rev.

- [1] V. Garra, N. Danese, M. Rebella, and E. Cairoli, "Capilaroscopia en el diagnóstico de las enfermedades autoinmunes sistémicas," Rev. Méd. Urug., vol. 28, no. 2, pp. 89–99, 2012.
- [2] S. Lambova and U. Müller-Ladner, "The role of capillaroscopy in differentiation of primary and secondary raynaud's phenomenon differentiation of primary and secondary raynaud's phenomenon<br>inrheumatic diseases: a review of the literature and two case reports," Rev. Rheumatol. Int., vol. 29, sin número, pp. 1263–1271, 2009. Accessed on: June, 20th, 2021, DOI:10.1007/s00296-009-1019-z, [Online].
- [3] N. Jadueand I. González, "Inmunopatogenia de las enfermedades autoinmunes," Rev. Med. Clin. Condes., vol. 23, no. 4, pp. 464-472. 2012. Accessed on: June, 20th, 2021. DOI:10.1016/S0716- $8640(12)70337-1$ , [Online].
- [4] A. Facio, C. Velásquez, A. Zapata, L. Rodríguez, and M. Mesa, "Characteristics of nailfold videocapillaroscopy and ntinuclearantibodies in a cohort of patients with systemic autoimmune diseasewith raynaud's phenomenon," Revista Colombiana de Reumatología (English Edition), vol. 25, no. 3, pp. [Online].<br>169–17, 2018. Accessed on: June, 20th, 2021, 169–17, 2018. Accessed on: June, 20th, 2021,
	- DOI:10.1016/j.rcreue.2019.01.006, [Online]. [5] J. Chacón, A. Flórez, and J. Rodríguez, ―La inteligencia artificial y
- [5] J. Chacón, A. Flórez, and J. Rodríguez, "La inteligencia artificial y sus contribuciones a la física médica y la bioingeniería," Rev.Mundo FESC., vol. 5, no. 9, pp. 60–63.,2015. Accessed on: June, 16th, 2021, [Online].
- [6] F. UNAM. "La evolución de la inteligencia artificial," Rev. ¿Cómo ves?, sin volumen, sin página. 2019. Accessed on: June, 20th, 2021, Available on: https://www.fundacionunam.org.mx/unam-aldia/la-evolucion-de-la-inteligencia-artificial/, [Online].
- [7] M. d. C. Expósito and R. Ávila, "Aplicaciones de la inteligencia artificial en la medicina: perspectivas y problemas," Rev. ACIMED., vol. 17, no. 5,pp. 60–63, 2008.
- [8] F. Jiang, Y. Jiang, H. Zhi, Y. Dong, H. Li, S. Ma, Y. Wang, Q. Dong,H. Shen, and Y. Wang, "Artificial intelligence in healthcare: past,present and future," Stroke and Vascular Neurology, vol. 2, no. 4, pp.230–243, 2017. Accessed on: June, 22th, 2021, DOI :10.1136/svn-2017-000101, [Online].
- [9] M. Gutiérrez, C. Pineda, E. Soriano, and C. Bertolazzi, "La capilaroscopia en reumatología. Conceptos básicos de una valiosa técnica de imágenes," Rev. Chil. Reumatol., vol. 31, no. 1, pp. 16-22, 2015.
- Reumatol., vol. 15, no. 3, p. 187–195, 2008. [10] J. Restrepo, M. Gutiérrez, R. De Angelis, and W. Grassi, "El papel de la capilaroscopia del lecho ungueal en reumatología", Rev. Colomb.
- [11]S. Ocampo, M. Villarreal, A. Villarreal, and J. Ocampo, ―Capilaroscopia: una herramienta diagnóstica valiosa,‖ Actas Dermosifiliogr., vol.100, no.5, pp.347–352,2019. Accessed on: June, 6th, 2021, DOI:10.1016/j.ad.2018.10.018, [Online].
- [12]A. Felis and M. Olesi'nska, "Capillaroscopy-aroleinmodern rheumatology, reumatologia/rheumatology, "Rev. Reumatol., vol.54, no. 2, pp.67–72,2016. Accessed on: June, 12th, 2021, DOI:10.5114/reum.2016.60215, [Online].
- [13]H. Fukuda, R. Ishihara, Y. Kato, T. Matsunaga, T. Nishida, T. Yamada,H. Ogiyama, M. Horie, K. Kinoshita, and T. Tada, ―Comparison of performances of artificial intelligence versus expert endoscopists forreal-time assisted diagnosis of esophageal squamous cell carcinoma (with video)," Gastrointest. Endoscopy, vol. 92, no. 4, pp. 6848–855, 2020. Accessed on: June, 13th, 2021, DOI: 10.1016/j.gie.2020.05.043, [Online].
- [14]A. Kashyap, "Artificial intelligence & medical diagnosis," Sch. J. App.Med. Sci., vol. 6, no. 12, pp. 4982–4985, 2018. Accessed on: June, 6th, 2021, DOI:10.21276/sjams.2018.6.12.61, [Online].
- [15]M. Halicek, J. Little, X. Wang, A. Chen, and B. Fei, "Optical biopsy of head and neck cancer using hyperspectral imaging and convolutional neural networks," J. Biomed. Opt., vol. 24, no. 3, p. 036007, 2019. Accessed on: June, 17th, 2021, DOI: 10.1117/1.JBO.24.3.036007, [Online].
- $[Online]$ . [16]Doxygen. (2020, Oct. 11). "Image Inpainting". Accessed on: https://docs.opencv.org/4.5.0/df/d3d/tutorial\_py\_inpainting.html,
- [17]H. Lange, "Automatic glare removal in reflectance imagery of the uterine cervix," Progress in Biomedical Optics and Imaging- Proceedings of SPIE, vol. 5747, 2005. Accessed on: June, 15th, 2021, DOI:10.1117/12.596012, [Online].
- [18] C. Ajmi, J. Zapata, S. Elferchichi, A. Zaafouri and K. Laabidi. "Deep Learning Technology for Weld Defects Classification Based on Transfer Learning and Activation Features", Rev. Hindawi: Advances in Materials Science and Engineering, vol. 2020, 2020. Accessed on: September, 7th, 2021, DOI:10.1155/2020/1574350, [Online].
- Systems Designand Implementation (OSDI 16), 2016, pp. 265–283. [19] M. Abadi and et al., "Tensorflow: A system for large-scale machinelearning," in 12th USENIX Symposium on Operating Accessed on: June, 19th, 2021, Available: https://www.usenix.org/system/files/conference/osdi16/osdi16 abadi.pdf, [Online].
- June, 15th, 2021, Available: http://hdl.handle.net/2183/25123, [20] J. Gil, "Herramienta automática para el análisis y clasificación de imágenes de capilaroscopia del lecho ungueal," Trabajo de fin de grado, Universidad de Coruña, La Coruña, España, 2019. Accessed on:

#44CNIB2021

# **Trabajos libres**

**MODELADO Y SIMULACIÓN DE SISTEMAS BIOLÓGICOS, BIOINFORMÁTICA Y BIOLOGÍA COMPUTACIONAL**

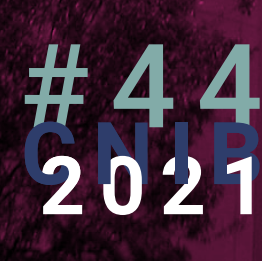
# **Modelado y Simulación de Sistemas Biológicos, Bioinformática y Biología Compt.**

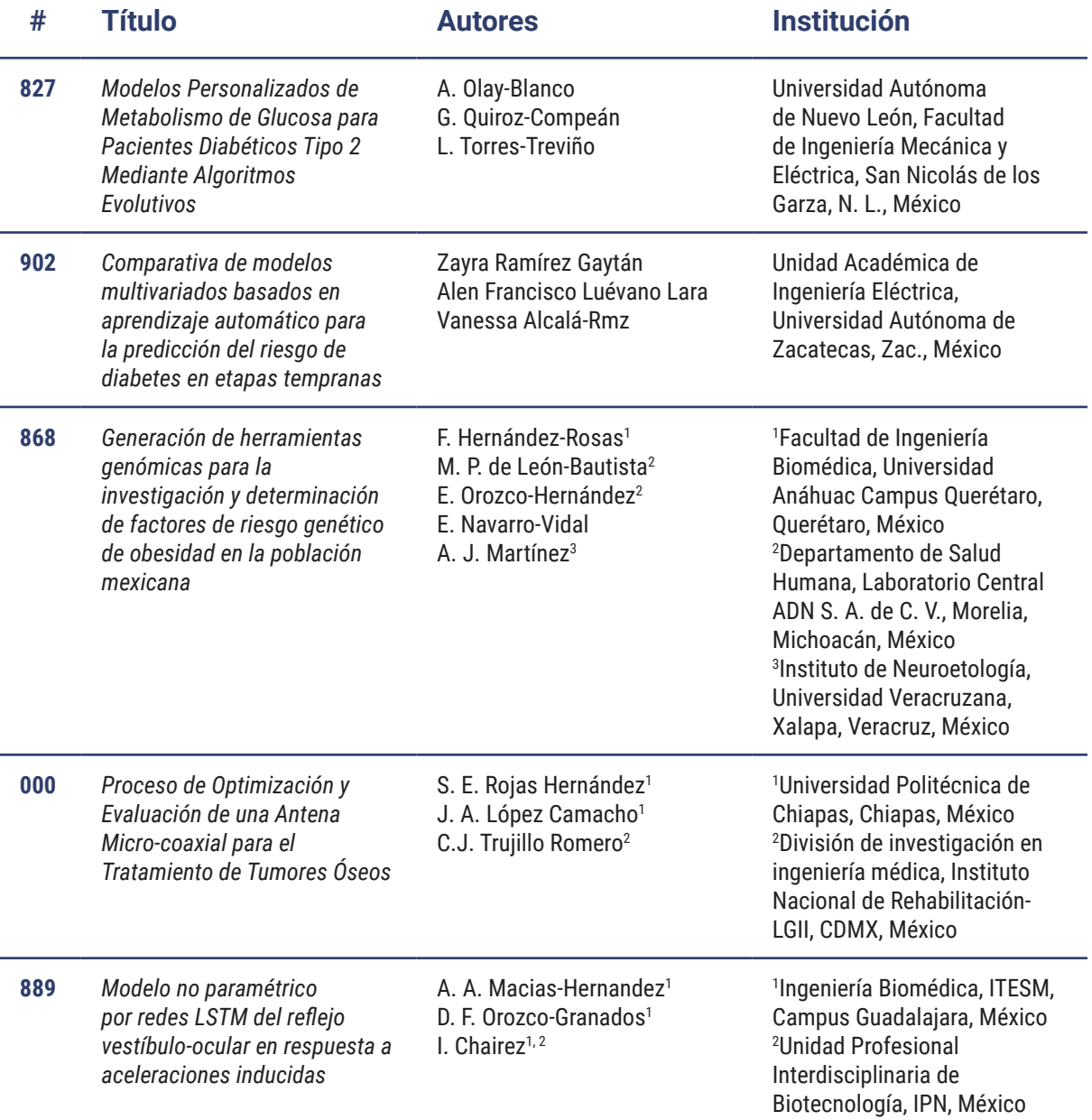

# **Modelado y Simulación de Sistemas Biológicos, Bioinformática y Biología Compt.**

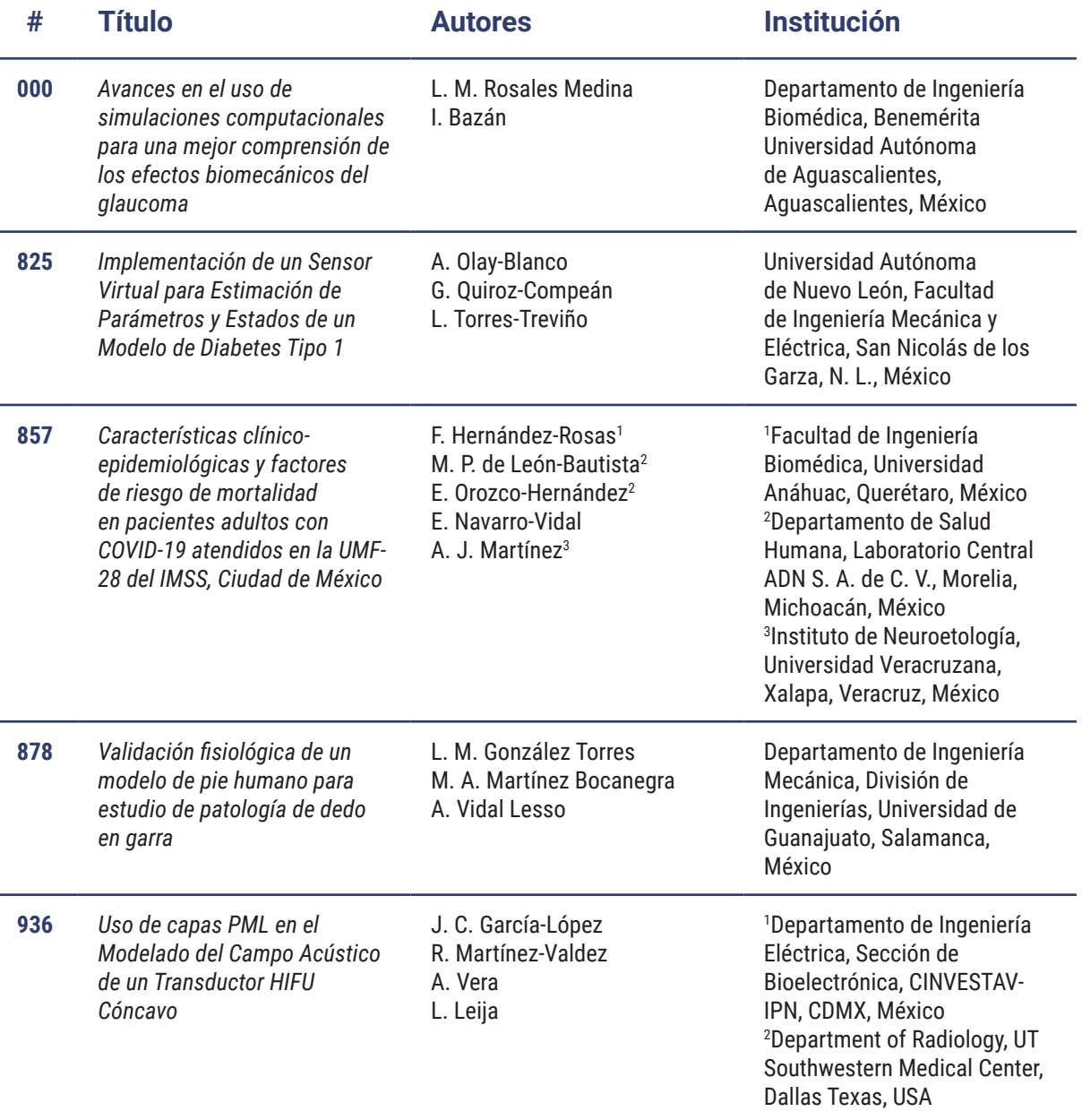

## Modelos Personalizados de Metabolismo de Glucosa para Pacientes Diabéticos Tipo 2 Mediante Algoritmos Evolutivos

A. Olay-Blanco\* , G. Quiroz-Compeán, L. Torres-Treviño

Universidad Autónoma de Nuevo León, Facultad de Ingeniería Mecánica y Eléctrica, Av. Universidad S/N, Cd. Universitaria, San Nicolás de los Garza, N.L., CP 66455 México.

*\*ana.olaybl@uanl.edu.mx*

*Abstract*— **Since type 2 diabetes is a worldwide public health issue, new therapies should be approached. There are recent researches that prove that insulinization therapy can improve the lifestyle of diabetic patients. To have better results with this therapy, it is suggested to use personalized models of the glucoseinsulin metabolism of a patient. Therefore, in this paper, the methodology to develop a model based on specific patient data and evolutionary algorithms is shown, as an approach for insulinization therapy.**

### *Palabras clave*— **Ajuste paramétrico, algoritmo evolutivo, diabetes tipo 2, insulinización, modelos personalizados.**

#### I. INTRODUCCIÓN

Según las cifras más recientes de la Federación Internacional de Diabetes (IDF) existen 463 millones de personas en el mundo con diabetes, de los cuales el 90% son personas con diabetes tipo 2 (DT2). En México, existen 12.8 millones de personas diabéticas y se prevé que para 2030 aumente a 17.2 millones [1]. Siendo la diabetes un problema de salud pública que requiere de una atención especial, se han realizado distintos estudios para mejorar el control de dicho padecimiento, destacando la terapia de insulinización. Ésta consiste en el suministro empírico de una dosis de insulina que se ajusta de acuerdo a las mediciones de glucosa en ayunas. Dependiendo del tiempo de la terapia y de la etapa en que se encuentre el paciente, esta terapia puede ayudar a preservar el funcionamiento de las células  $\beta$ , revertir la glucotoxicidad y lipotoxicidad a corto plazo, además de tener baja incidencia en episodios de hipoglicemia y la reducción del nivel de hemoglobina glucosilada [2], [3]. Un factor a considerar en la terapia de insulinización es la variabilidad glucémica. Este se define como un factor limitante para alcanzar el control glucémico en términos de niveles de glucosa [4], este factor es utilizado como predictor de las hipoglucemias severas, además de estar relacionado con otros riesgos de la diabetes, tales como complicaciones cardiovasculares o hipoglucemias. Existe evidencia que indica que la intensificación del tratamiento de insulinización y la medición de glucosa mejoran la variabilidad y, por ende, el control de la glucemia [5], [6]. Para poder conocer de mejor manera cómo cambia el metabolismo de cada paciente se recurre a los modelos personalizados. Dichos modelos están generalmente basados en los datos de los pacientes utilizando alguna técnica de ajuste paramétrico [7]-[10]. Por lo anterior, en el presente artículo se presenta la metodología para ajustar un modelo matemático del metabolismo de glucosa mediante una técnica de algoritmos evolutivos. El trabajo se presenta de la siguiente forma: en la sección II se explica brevemente la adquisición y procesamiento de datos, el modelo y el algoritmo evolutivo utilizados para el ajuste paramétrico, en la sección III se discuten los resultados obtenidos para el ajuste de datos de un paciente y finalmente, la discusión y las conclusiones se describen en las secciones IV y V, respectivamente.

#### II. METODOLOGÍA

#### *A. Adquisición y procesamiento de datos*

Los datos experimentales para este trabajo corresponden a un paciente con DT2, obtenidos en un experimento clínico sobre la medición continua de glucosa en DT2. El estudio consideró como criterio de inclusión que los pacientes tuvieran al menos 2 años desde el diagnóstico. En el experimento se realizaron mediciones continuas de glucosa durante tres semanas, incluyendo el registro de ingesta alimenticia. La tasa de muestreo del sensor utilizado fue de 1 dato cada 5 minutos. Se promediaron los datos de la medición para tener una curva de glucemia promedio por día; con su promedio correspondiente de ingestas. Las curvas promedio se separaron en tres eventos: desayuno, comida y cena. En este trabajo se consideraron los datos del desayuno para realizar el ajuste paramétrico.

## *B. Modelo matemático del metabolismo de glucosa*

El modelo del metabolismo de glucosa que se utilizó para realizar el ajuste paramétrico es el propuesto por Sorensen en [11], el cual describe el metabolismo de glucosa en una persona sana mediante el balance de concentraciones de glucosa, insulina y glucagón en los principales órganos del cuerpo humano. Dicho modelo es no lineal y consta de 22 ecuaciones diferenciales ordinarias. Para la selección de los parámetros a ajustar se realizó un análisis de sensibilidad considerando las cuatro tasas que se ven afectadas en la DT2: la tasa de toma periférica de glucosa  $(r_{PGU})$ , la tasa de toma hepática de glucosa  $(r_{HGU})$ , la tasa de producción hepática de glucosa  $(r_{HGP})$  y la tasa de liberación de insulina pancreática  $(r_{PIR})$ , coincidiendo así con los análisis de patogénesis realizados en [12] y [13]. En la sección de resultados se muestra el análisis de sensibilidad para las ecuaciones de concentración de glucosa (variable medible) y de insulina.

## *C. Algoritmo evolutivo y personalización de modelos*

Para llevar a cabo la personalización de modelos se requieren diversas etapas, comenzando con la adquisición de datos experimentales y su procesamiento, a la par, el análisis del modelo nominal, ambas etapas entran al algoritmo de control para realizar el ajuste paramétrico. Finalmente, la etapa de ajuste y verificación del desempeño para tener el modelo personalizado. La metodología completa se presenta en la Fig. 1. El algoritmo evolutivo que se utilizó para este ajuste paramétrico es el denominado EVONORM [14], [15]. Este algoritmo utiliza un conjunto de datos, en este caso mediciones continuas de glucosa de un paciente con DT2, como referencia para ajustar el modelo en cuestión a dicha curva de medición. Basado en una población inicial (*I*), la cual es evaluada, y considerando las raíces de los errores cuadráticos medios (RMSE) y la desviación estándar, se puede seleccionar la población (*Is*) con los mejores resultados de parámetros ajustados y con ello crear una nueva población para realizar una nueva búsqueda de los parámetros hasta que la condición de total de generaciones (*TG*) se cumpla. En la Tabla I se muestra el pseudocódigo para dicho algoritmo.

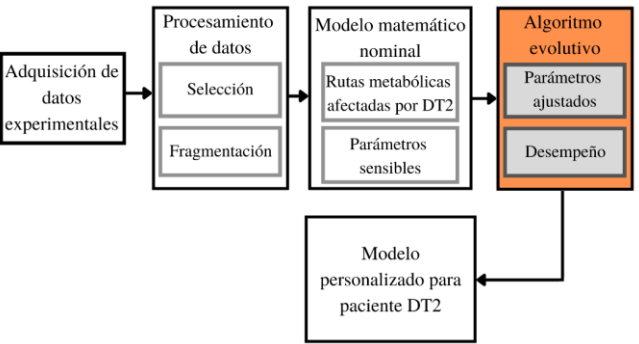

Fig. 1. Metodología usada para el ajuste paramétrico de un modelo matemático de glucosa utilizando un algoritmo evolutivo. TABLA I

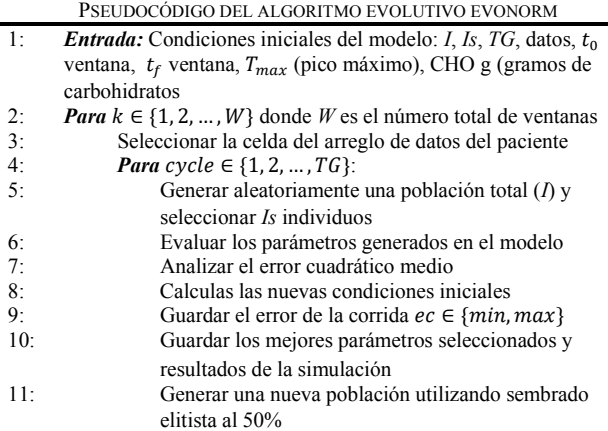

#### 12: *fin*

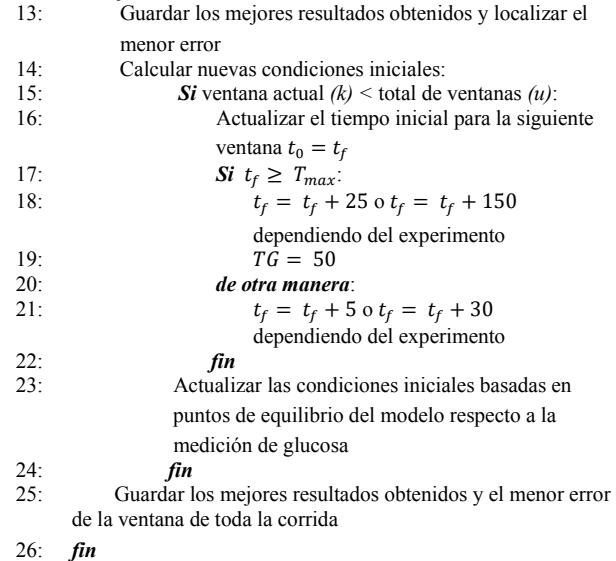

#### III. RESULTADOS

Antes de comenzar la implementación del algoritmo evolutivo, se procedió a realizar un análisis de sensibilidad, considerando las tasas afectadas en DT2 y las rutas metabólicas involucradas. Se analizaron 25 parámetros de los cuales 10 resultaron ser más sensibles en las ecuaciones de interés (concentración de glucosa y de insulina), presentados como  $\mu_n$  en (1)-(5). Dicho resultado se observa en las Figs. 2 y 3.

$$
M_{PGU}^l = \mu_2 + \mu_3 \tanh\left[\mu_4\left(\left(\frac{I_{PF}}{I_{PF}^B}\right) - 5.82\right)\right]
$$
 (1)  

$$
M_{HGU}^G = 5.66 + 5.66 \tanh\left[2.44\left(\left(\frac{G_L}{G_L^B}\right) - \mu_9\right)\right]
$$
 (2)

$$
M_{HGU}^{I\infty} = 2 \tanh\left[\mu_{11}\left(\frac{I_L}{I_L^B}\right)\right]
$$
 (3)

$$
M_{HGP}^G = \mu_{19} - \mu_{20} \tanh\left[\mu_{21} \left(\frac{G_L}{G_L^B} - \mu_{22}\right)\right]
$$
 (4)

$$
r_{PIR} = \left(\frac{S}{S^B}\right) \mu_{23} \tag{5}
$$

donde  $M_A^C$  (sin dimensiones) son los multiplicadores de las rutas metabólicas involucradas en las tasas de afectadas en pacientes con DT2,  $G_X$  (mg/dl) es la concentración de glucosa en algún órgano de interés,  $I_X$  (mU/l) es la concentración de insulina en algún órgano de interés.

En la Fig. 4 se observa las curvas de desayuno seleccionadas y la curva promedio. Para obtener mejores resultados, se dividió la curva promedio en ventanas de datos y se reprodujeron dos experimentos: uno con ventanas de 6 datos (5 minutos antes del pico máximo de la curva y 25 minutos después del pico máximo). Otro experimento que se realizó fue de 31 datos (30 minutos antes del pico máximo y 150 minutos después del pico máximo). Para ambos experimentos se realizaron 30 corridas del algoritmo, lo cual tomó un promedio de una hora con cuarenta minutos. En la Fig. 5 se muestra el resultado promedio de las 30 corridas para

el experimento de 5 y 25 minutos, así como su desviación estándar. En la Fig. 6 se muestra el resultado promedio con desviación estándar para el experimento de 30 y 150 minutos. Como se puede observar, el ajuste paramétrico del experimento 1 es mejor que el del experimento 2. Esto debido al tamaño de los datos a comparar en cada ventana. En las Fig. 7 y 8, respectivamente, se muestran las RMSE correspondientes a cada una de las 30 corridas. Considerando que, según la literatura, el error admisible de las mediciones de concentración de glucosa es de 20 mg/dl, se tiene que para ambos experimentos de ajuste los resultados son buenos al ser errores dato a dato menores a 20 mg/dl. Lo anterior se muestra en las Figs. 9 y 10. Finalmente, en las Figs. 11 y 12 se muestra la desviación estándar del ajuste paramétrico para los diez parámetros más sensibles. Observando que existe un patrón y los parámetros  $\mu_2$ ,  $\mu_3$  y  $\mu_{23}$  son los que más cambian. De primera instancia se podría tener la idea de que los parámetros que tienen una desviación estándar mayor son los parámetros de modulación del modelo, mientras que los de menor desviación estándar son los más ligados al paciente.

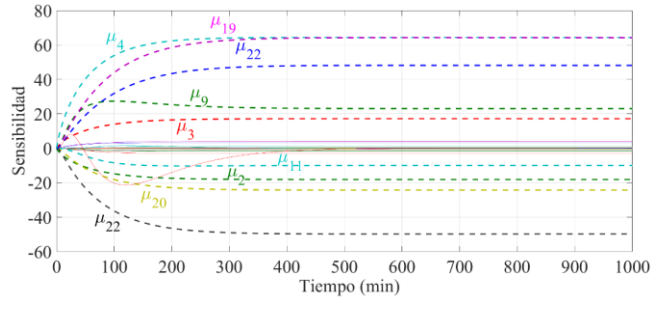

Fig. 2. Resultados del análisis de sensibilidad de los parámetros de las cuatro tasas metabólicas, para la concentración de glucosa en tejido periférico.

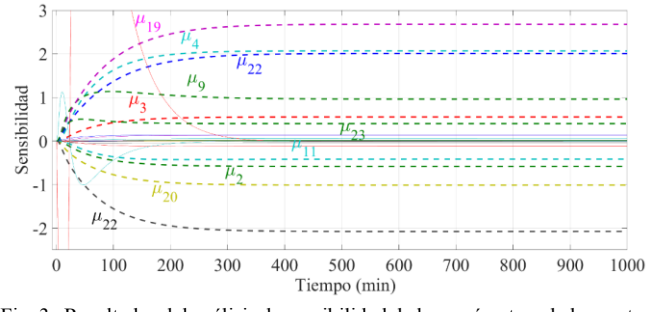

Fig. 3. Resultados del análisis de sensibilidad de los parámetros de las cuatro tasas metabólicas, para la concentración de insulina plasmática.

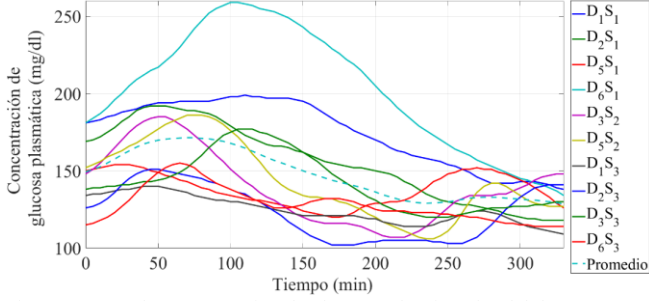

Fig. 4. Curvas de concentración de glucosa seleccionadas del desayuno y su promedio del paciente 1 utilizado para el ajuste paramétrico del modelo de metabolismo de glucosa. *DiSj* indica la curva del día *i* semana *j* de medición.

#### IV. DISCUSIÓN

Tras revisar los resultados obtenidos, se observó que el experimento 1 fue el que tuvo mejores resultados debido a que los errores fueron más pequeños (ver Fig. 7, donde los errores no superan 0.6) que el experimento 2 (ver Fig. 8, con errores cercanos a 15). Por lo tanto, la estimación de la curva de glucosa en el experimento 1 fue más apegada a la curva del paciente. Además, los parámetros ajustados del experimento 1 tienen menor desviación estándar que los del experimento 2. Aun así, se considera realizar más ajustes con ambos experimentos tanto como para diferentes pacientes como para los eventos de comida y cena para poder tener una mejor comparación entre experimentos.

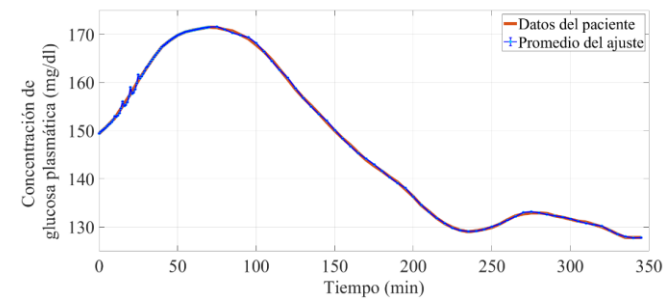

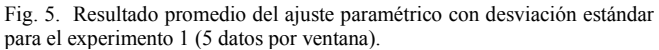

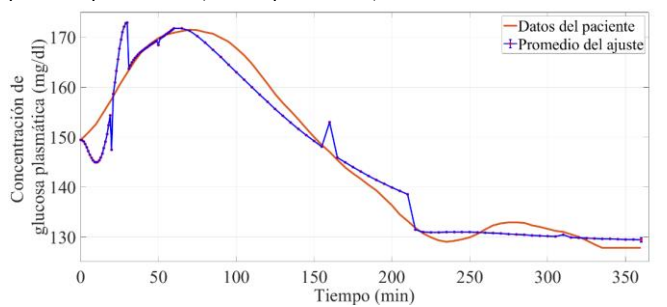

Fig. 6. Resultado promedio del ajuste paramétrico con desviación estándar para el experimento 2 (31 datos por ventana).

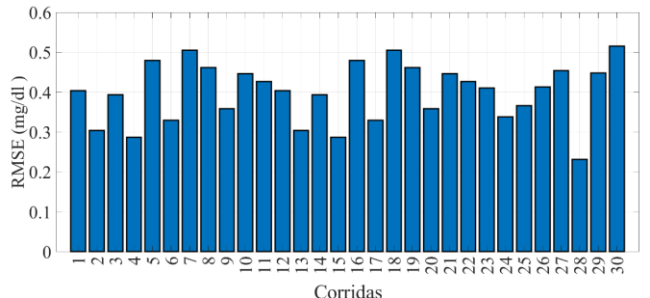

Fig. 7. Raíz cuadrática media del error (RMSE) de las 30 corridas realizadas para el ajuste paramétrico del experimento 1.

#### V. CONCLUSIONES

Se puede concluir que esta primera aproximación de un modelo personalizado puede ser utilizado posteriormente para una implementación de un esquema de control retroalimentado y de dicha manera poder obtener una aproximación para poder realizar la terapia por insulinización con apoyo de personal de salud capacitado. Sin embargo, es necesario contar con más resultados de ajustes paramétricos con más pacientes para mejorar la validación de la metodología y encontrar mejores patrones de comportamiento del padecimiento.

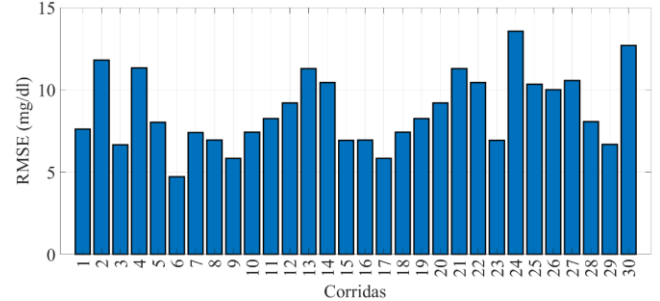

Fig. 8. Raíz cuadrática media del error (RMSE) de las 30 corridas realizadas para el ajuste paramétrico del experimento 2.

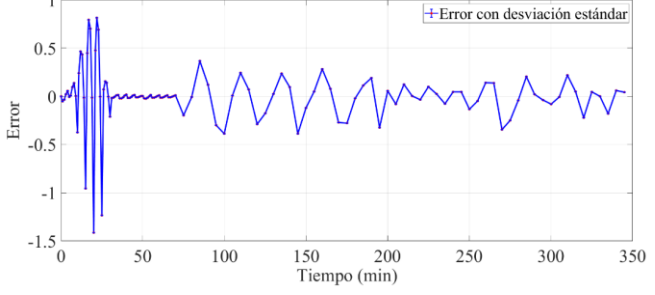

Fig. 9. Errores dato a dato promedio con desviación estándar obtenidos del ajuste paramétrico con experimento 1.

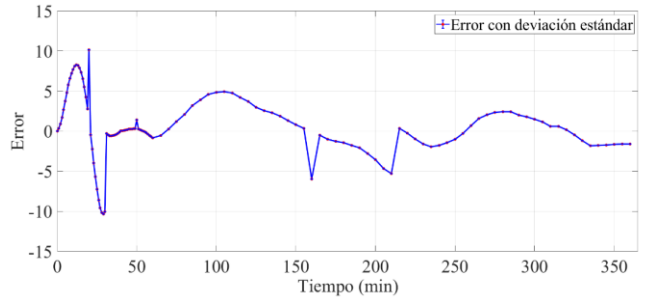

Fig. 10. Errores dato a dato promedio con desviación estándar obtenidos del ajuste paramétrico con experimento 2.

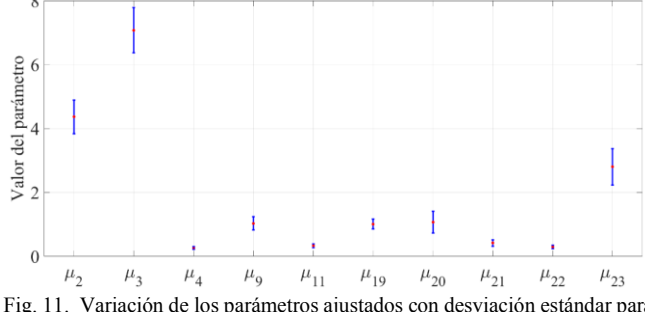

Fig. 11. Variación de los parámetros ajustados con desviación estándar para el experimento 1.

#### RECONOCIMIENTO

El autor A. Olay-Blanco agradece al CONACyT por el financiamiento de la beca no. 722354.

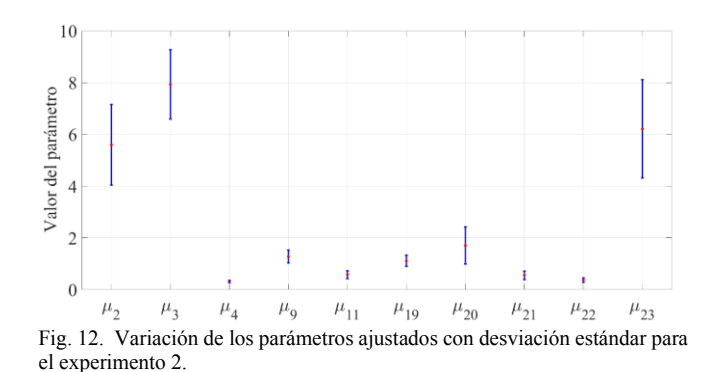

#### **REFERENCIAS**

- [1] International Diabetes Federation. *IDF Diabetes Atlas, 9<sup>th</sup> ed.* Brussels, Belgium: 2019. Available at: https://www.diabetesatlas.org
- [2] G. Lian, *et al.*, "Insulinization: A promising strategy for the treatment of type 2 diabetes mellitus," Exp Ther Med, vol. 6, no. 5, pp. 1300-1306, Sept, 2013, DOI. 0.3892/etm.2013.1300.
- [3] I. Raz & O. Mosenzon, "Early Insulinization to Prevent Diabetes Progression," Diabetes Care, vol. 36, no. 2, pp. S190-S197, Aug, 2013, DOI. 10.2337/dcS13-2014.
- [4] M. D. Gómez, "¿Qué Podemos esperar del control de la variabilidad glucémica?," Diabetología, vol. 30, no. 3, pp. 63-71, May, 2014, DOI. 10.1016/j.avdiab.2014.03.001.
- [5] J. J. Zhou, *et al.*, "Glycaemic variation is a predictor of all-cause mortality in the veteran affairs diabetes trial," Diabetes Vasc. Dis. Res., vol. 16, no. 2, pp. 178-185, Apr. 2019, DOI. vol. 16, no. 2, pp. 178-185, Apr, 2019, DOI. 10.1177/1479164119827598.
- [6] C. K. Kramer, H. Choi, B. Zinman, "Glycemic Variability in Patients with Early Type 2 Diabetes: The Impact of Improvement in  $\beta$ -Cell Function," Diabetes Care, vol. 37, no. 4, pp. 1116-1123, Apr, 2014, DOI. 10.2337/dc13-2591.
- [7] C. D. Man, *et al.*, "The UVA/PADOVA type 1 diabetes simulator: new features.," JDST, vol. 8, no. 1, pp. 26-34, Jan, 2014, DOI. 10.1177/1932296813514502.
- [8] O. Vahidi, *et al*. "Developing a Physiological Model for Type 2 Diabetes Mellitus," in Biochem. Eng. J., vol. 55, no. 1, pp. 7-16, Jun, 2011, DOI. 10.1016/j.bej.2011.02.019.
- [9] K. Choi, *et al*. "In-Silico Trials for Glucose Control in Hospitalized Patients with Type 2 Diabetes," J. Korean Med Sci, vol. 31, no. 2, pp. 231-239, Jan, 2016, DOI. 10.3346/jkms.2016.31.2.231.
- [10]L. Vogt, *et al*. "Model-Based Tool for Personalized Adjustment of Basal Insulin Supply in Patients with Intensified Conventional Insulin Therapy," JDST, vol. 13, no. 5, pp. 928-934, Jan, 2019, DOI. 10.1177/1932296818823020.
- [11] J. T. Sorensen, "A physiologic model of glucose metabolism in man and its use to design and assess improved insulin therapies for diabetes," Ph.D. dissertation, CH Dept., MIT. Univ., Cambridge, MA, 1985.
- [12]R. A. DeFronzo, "Pathogenesis of type 2 diabetes mellitus," in Medical Clinics, vol. 88, no. 4, pp. 787-835, Jul, 2004, DOI. 10.1016/j.mcna.2004.04.013.
- [13] N. E. López-Palau & J. M. Olais-Govea, "Mathematical modelo f blood glucosa dynamics by emulating the pathophysiology of glucose metabolism in type 2 diabetes mellitus," in Sci. Rep., vol. 10, no. 1, pp. 1-11, Jul. 2020, DOI: 10.1038/s41598-020-69629-0
- [14]L. Torres, "Evonorm: Easy and effective implementation of estimation of distribution algorithms.," in Special Issue: Advances in Computer Science and Engineering, 1th ed. México, D.F., Mexico: IPN, 2006, ch. sec. 2, pp. 75–83. [Online]. Available https://nlp.cic.ipn.mx/Publications/2006/Vol23.pdf#page=83.
- [15]L. Torres. (2006, July). Evonorm, a new evolutionary algorithm to continuous optimization. presented at OBUPM-GECCO 2006 Online. Available:

http://gpbib.pmacs.upenn.edu/gecco2006etc/papers/wksp110.pdf

## Comparativa de modelos multivariados basados en aprendizaje automático para la predicción del riesgo de diabetes en etapas tempranas.

Zayra Ramírez Gaytán $1^*$ , Alen Francisco Luévano Lara<sup>1</sup>, Vanessa Alcalá-Rmz<sup>1</sup>

. <sup>1</sup> Unidad Académica de Ingeniería Eléctrica, Universidad Autónoma de Zacatecas, Ramón López Velarde 801, Centro, Zacatecas 98000, Zac., México.

## \* *zay.rg98@gmail.com*

*Abstract*— **Diabetes is one of the fastest-growing, lifethreatening, chronic degenerative diseases. According to the International Diabetes Federation (IDF), it has affected 463 million adults worldwide in 2019, 1 in 2 (232 million) people with diabetes were undiagnosed and 4.2 million people died. In this work, a data set of 520 instances has been used. The data set has been analyzed with the next three algorithms: logistic regression, decision tree and random forest. The results show that the decision tree algorithm had better performance with an AUC of 98.47% before feature selection and 97.97% after feature reduction. Also, it was found the most common symptoms that a person with a risk of diabetes presents are polyuria, polydipsia and sudden weight loss.**

*Palabras clave*— **Diagnóstico Asistido, Diabetes, Bosques Aleatorios, Árboles de decisión, Regresión Logística, Riesgo de diabetes, Síntomas, Signos.**

### I. INTRODUCCIÓN

Según la Federación Internacional de Diabetes (IDF) la diabetes es una de las enfermedades crónicas potencialmente mortales, que ha tenido un rápido aumento en la población, debido a que ha afectado a 463 millones de personas en todo el mundo, de las cuales la mitad de ellas no habían sido diagnosticadas [1], además se define como una enfermedad crónica de larga duración en la cual el cuerpo no es capaz de regular la cantidad de glucosa en la sangre [2]**.** La glucosa en la sangre es la principal fuente de energía y proviene de los alimentos que consumimos, ésta es catalizada por una hormona llamada insulina, esta hormona es producida por el páncreas para controlar la glucosa en la sangre [3]**.** La diabetes puede ser causada por la poca producción de insulina, resistencia a la insulina o ambas [4]**.** Además, la prevalencia ha tenido un aumento notable, principalmente en los países que tienen ingresos bajos y medios. La detección oportuna de la diabetes es relevante, debido a que en etapas avanzadas se pueden desarrollar diferentes complicaciones las cuales van desde ceguera, insuficiencia renal, ataques cardiacos, derrames cerebrales hasta amputación de miembros inferiores [2]**.** La diabetes es actualmente la primera causa de mortalidad en México y su tendencia muestra un incremento progresivo en los últimos años [5]**.** Debido a las complicaciones generales que se producen a consecuencia de la diabetes, se han realizado estudios indicativos de prevención o moderación de la enfermedad, sin embargo, la enfermedad no se suele diagnosticar en etapas tempranas debido a la falta de conocimiento de los síntomas relacionados [6]. El objetivo del presente trabajo es resaltar los síntomas y signos relacionados a la prevalencia de la diabetes, cabe destacar que una detección temprana conlleva un conjunto de ventajas que abarcan desde tratamientos más económicos y sencillos hasta tratamientos menos traumáticos y/o invasivos [7]. En este trabajo se presenta un conjunto de modelos, que pueden implementarse en herramientas de diagnóstico asistido, los cuales consisten en procedimientos que ayudan a los profesionales en la interpretación de distintos datos. Los sistemas de diagnóstico asistido utilizan algoritmos para reconocer patrones en datos de pacientes, de esta manera se proporciona un soporte a los especialistas al momento de realizar un diagnóstico [8].

#### II. METODOLOGÍA

Las técnicas de clasificación de aprendizaje automático han tenido una gran aceptación por los investigadores cuando se trata de modelar el riesgo de padecer una enfermedad [9]. Para el desarrollo del trabajo se llevó a cabo la metodología mostrada en la Fig. 1.

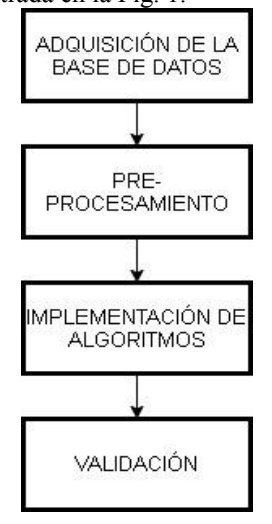

## Fig. 1 Metodología del trabajo.

**Adquisición de la base de datos:** La base de datos contiene la información requerida para trabajar con la predicción de riesgo de diabetes en etapas tempranas, los pacientes pueden estar etiquetados como pacientes con riesgo de padecer diabetes o paciente sin riesgo. Cabe destacar que según la IDF 1 de cada 5 personas mayores de 65 años tiene diabetes [1] y la mayoría de pacientes en la base de datos se encuentran entre los 45 y 55 años de edad, indicando un posible riesgo y una posible detección temprana de la enfermedad. Las variables utilizadas para el desarrollo del modelo corresponden a síntomas y signos relacionados con la diabetes. La información presente en la base de datos ha sido recopilada mediante cuestionarios directos de los pacientes del Sylhet Diabetes Hospital en Sylhet, Bangladesh [10].

La distribución de los datos corresponde a un 38.5 % de personas con riesgo de padecer diabetes y un 61.5 % de personas sin riesgo. La base de datos se compone de 16 características binarias, las cuales son: edad y género del paciente, irritabilidad, paresia parcial, alopecia, obesidad, polidipsia, poliuria, debilidad, polifagia, candidiasis genital, visión borrosa, prurito, rigidez muscular, pérdida de peso repentina y curación retardada [10].

**Pre-procesamiento:** El conjunto de datos es dividido en dos subconjuntos, el primero pertenece al entrenamiento con un 80% de datos del conjunto total y el segundo corresponde al de prueba y contiene el 20% restante. Posteriormente, se normalizan los subconjuntos de datos por medio del método del puntaje Z, el cual consiste en transformar los datos a una distribución con una media 0 y una desviación estándar de 1, este método tiene el propósito de definir una misma escala numérica para los datos.

**Implementación de algoritmos:** En esta investigación se implementaron tres algoritmos de aprendizaje automático los cuales se describen a continuación:

Árboles de decisión: Es un algoritmo comúnmente utilizado en problemas de clasificación, el algoritmo analiza los datos y toma decisiones basándose en una serie de preguntas, en la etapa del aprendizaje el modelo administra la ganancia de información en el nodo dado [11].

Regresión logística: Se centra en encontrar las relaciones entre la variable dependiente y la independiente utilizando la función logística para las probabilidades [12].

Bosques aleatorios: Se trata de un algoritmo utilizado constantemente en el área médica, consiste en crear múltiples árboles de decisión para así generar el llamado bosque [13].

Además, se realizó una selección de características para encontrar aquellas que aportan mayor información al modelo, para este paso, se optó por implementar 'Boruta', un algoritmo que proporciona criterios para la selección de atributos importantes, el cual funciona agregando más aleatoriedad en el sistema. Se basa en realizar una copia aleatoria del sistema, combinar la copia con el original y crear un clasificador para este sistema extendido, para

evaluar la importancia de la variable en el sistema original se compara con la de las variables aleatorias. Solamente las variables cuya importancia es superior a la de las aleatorias se consideran importantes [14], esta herramienta consiste en visualizar las características más significativas, a través de la asignación de un nivel dentro de un rango, según la relación con las características analizadas [15].

**Validación:** Para validar y conocer el desempeño de los algoritmos se utilizaron diferentes métricas, las cuales son presentadas a continuación:

La curva ROC (receiver operating characteristic curve) se utiliza para visualizar el desempeño de los clasificadores, ésta se complementa con el área bajo la curva, la cual representa la probabilidad de que una muestra aleatoria positiva sea clasificada correctamente. Para calcular el área de la curva ROC se necesitan dos valores que definen el trayecto de la misma: la sensibilidad y la especificidad [16].

La sensibilidad o tasa de verdaderos positivos se refiere a la proporción de sujetos con una condición positiva que fueron correctamente clasificados y se calcula con la Ecuación (1), donde VP son los verdaderos positivos y FN son los falsos negativos [17].

Sensibilidad = 
$$
\frac{VP}{VP + FN}
$$
 (1)

La especificidad corresponde a la proporción de verdaderos negativos, es decir, los sujetos con una condición negativa que fueron correctamente clasificados y se calcula con la Ecuación (2), donde VN son los verdaderos negativos y FP son los falsos positivos [17].

$$
Especified ad = \frac{VN}{VN + FN}
$$
 (2)

La curva ROC se grafica tomando en cuenta la unión de distintos puntos de corte, donde el eje Y representa a la sensibilidad y el eje X a (1-especificidad) de cada uno de ellos [16].

De igual manera se calculó la precisión del modelo, como se muestra en la ecuación (3). Ésta indica la confiabilidad del modelo al clasificar los datos dentro de una clase midiendo el número de términos correctamente reconocidos respecto al total de términos predichos, sean verdaderos o falsos [18]. Por otro lado, la exactitud calcula el rendimiento promedio de los algoritmos, como se muestra en la ecuación (4), el propósito de esta métrica es calcular el porcentaje de muestras que son clasificadas correctamente [17].

$$
Precision = \frac{VP}{VP + FP}
$$
 (3)

$$
Exactitud = \frac{VP + VN}{VP + VN + FP + FN}
$$
 (4)

#### III. RESULTADOS

Como primer paso se optó por utilizar los árboles de decisión para realizar una comparativa respecto a la selección de características realizada con Boruta.

En la Tabla 1 se muestra la comparativa de los resultados en los árboles de decisión. La segunda columna muestra los resultados obtenidos para las 16 variables originales de la base de datos. La tercera columna corresponde a los resultados del modelo con 12 características relevantes según el análisis realizado con Boruta, las variables eliminadas fueron: obesidad, debilidad, candidiasis genital y rigidez muscular. Finalmente se desarrolló otro modelo dejando solamente las 10 características más importantes, donde las dos variables eliminadas respecto al conjunto mencionado anteriormente fueron: retraso de curación y visión borrosa.

TABLA 1. COMPARATIVA DE LOS RESULTADOS EN LOS 3 MODELOS DE ÁRBOL DE DECISIÓN.

| ARDOL DE DECISION. |              |              |              |  |
|--------------------|--------------|--------------|--------------|--|
| Métricas           | 16 variables | 12 variables | 10 variables |  |
| Exactitud          | 98.07%       | 97.11%       | 98.07%       |  |
| Precisión          | 100.00%      | 96.92%       | 98.44%       |  |
| Area bajo la curva | 98.46%       | 96.72%       | 97.97%       |  |
| Sensibilidad       | 96.92%       | 98.44%       | 98.44%       |  |

Los resultados muestran que el conjunto de datos que cuenta con 16 variables obtuvo 98.46% de área bajo la curva, seguido del modelo con 10 variables el cual obtuvo un 97.97%, finalmente el modelo con 12 características obtuvo un menor desempeño con 96.92%. Es importante resaltar que se tomará en cuenta el conjunto de 10 características, debido a que la diferencia en las métricas es mínima comparada con el modelo de 16 características, lo que significa que con una cantidad menor de variables se logran obtener resultados similares al del conjunto de datos completo, permitiendo así, disminuir los costos computacionales y de tiempo al momento de entrenar los algoritmos. Después se implementó regresión logística y bosques aleatorios con el conjunto de datos que contiene 10 variables, obteniendo lo siguiente:

TABLA 2. COMPARATIVA DE LOS RESULTADOS EN LOS 3 MODELOS DESARROLLADOS

| DL9ANNOLLADO9.     |           |          |               |  |
|--------------------|-----------|----------|---------------|--|
| Métricas           | Regresión | Arbol de | <b>Bosque</b> |  |
|                    | Logística | Decisión | Aleatorio     |  |
| Exactitud          | 90.38%    | 98.07%   | 97.11%        |  |
| Precisión          | 92.00%    | 98.44%   | 95.58%        |  |
| Area bajo la curva | $96.25\%$ | 97.97%   | 96.15%        |  |
| Sensibilidad       | 92.00%    | 98.44%   | 100.00%       |  |

En la Tabla 2 se observa la comparativa entre los tres modelos desarrollados, los cuales lograron resultados estadísticamente significativos con porcentajes superiores al 90% en todas las métricas. Además, se observa que el modelo de árboles de decisión logró un mejor desempeño en todas las métricas obtenidas excepto en la sensibilidad que fue superado por el modelo de bosque aleatorio con un 100%. Las métricas de la Tabla 2 fueron calculadas a partir de los valores obtenidos en la matriz de confusión mostrados en la Tabla 3.

TABLA 3. MATRIZ DE CONFUSIÓN DE LOS 3 MODELOS DESARROLLADOS

| DESANNULLADUS           |           |          |               |  |
|-------------------------|-----------|----------|---------------|--|
| Resultado de Prueba     | Regresión | Arbol de | <b>Bosque</b> |  |
|                         | Logística | Decisión | Aleatorio     |  |
| Verdaderos positivos    | 60        |          | 65            |  |
| Falsos positivos        |           |          |               |  |
| Verdaderos Negativos    | 34        | 39       | 36            |  |
| <b>Falsos Negativos</b> |           |          |               |  |

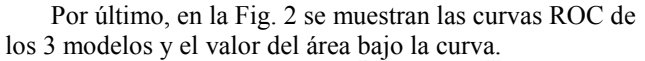

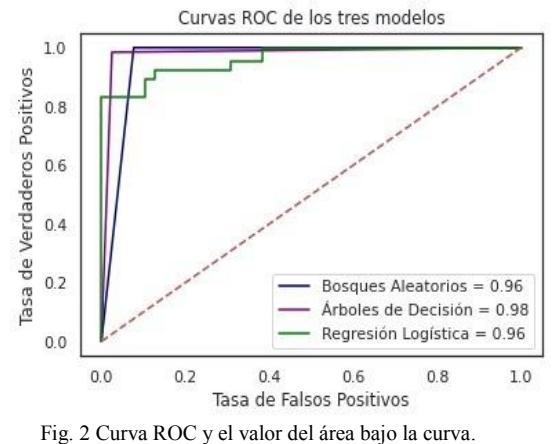

### IV. DISCUSIÓN

La base de datos utilizada para llevar a cabo el presente trabajo fue dividida en dos subconjuntos, uno para entrenamiento que corresponde al 80% de los datos y el 20% restante para el subconjunto de prueba. En la sección III se observa la importancia de la implementación de los métodos de selección de características, en este caso Boruta, ya que se logró reducir en aproximadamente un 38% el conjunto de datos original, sin afectar de manera significativa el desempeño del modelo obtenido, lo cual indica que al momento de entrenar o implementar algún modelo con este conjunto de datos, los costos computacionales serán menores en contraste a utilizar el conjunto de datos original. Cabe destacar que el algoritmo utilizado para la selección de características tiene la capacidad de ordenar en un rango ascendente -descendente las variables con más aporte al análisis. Como se mostró en la Tabla 1, se presenta un descenso cuando se descartan algunas de las variables de la base de datos original, debido a esto se hizo una comparativa con la literatura de la Organización Mundial de la Salud, ésta menciona que entre los síntomas principales de diabetes se incluyen la excreción excesiva de orina (poliuria), sed (polidipsia), hambre constante o polifagia, pérdida repentina de peso, trastornos visuales y debilidad, características que no se descartaron en el modelo con 10 variables [19]. Los síntomas pueden aparecer de forma súbita, retomando así por qué el desempeño disminuye al momento en que algunas de estas características son eliminadas. Después de decidir el conjunto de datos óptimo se procede a implementar los

algoritmos de regresión logística, bosque aleatorio y árbol  $d$ e decisión, con la finalidad de conocer el desempeño de cada uno de ellos al determinar si un paciente tiene riesgo de capaz de determinar si un paciente tiene riesgo padecer diabetes. Con base en los resultados obtenidos, se parecer anteces. Con eles en los resultados obtenuos, se determina que los tres modelos lograron resultados estadísticamente significativos, pero el modelo de árboles de decisión mostró un mejor desempeño, alcanzando un 97.97% en la métrica correspondiente al área bajo la curva, lo que significa que aproximadamente el 98% de las veces el el de significa que aproximadamente en 30% de las veces en modelo fue capaz de determinar si un paciente tiene riesgo de padecer o no diabetes. Es importante mencionar que enfermedad es logra diagnosticar los problemas de salud en el etante se regra anglossicar los prosteinas de salta en el momento inicial los tratamientos siempre van a ser más eficaces, sencillos y económicos, una vez que se establecen los tratamientos, el proceso de la enfermedad se va a ver ralentizado. Si no se actúa ante la aparición de los primeros síntomas el deterioro en la calidad de vida del paciente se vuelve inminente. Otro beneficio de la prevención de dicha enfermedad es el ahorro en gastos médicos mayores, sobre todo en los hospitales de México que el costo total anual de los pacientes con diabetes mellitus para el IMSS fue de los pacientes con diabetes mellitus para el IMSS fue de US\$452 064 988 durante el periodo 2002-2004, correspondiente a 3.1 % del gasto de operación [20].

## V. CONCLUSIONES

En relación a la correlación indicada en este trabajo y la en relación a la conciderón marcula en este duelgo y la literatura obtenida de la Organización Mundial de la Salud se concluye que existen síntomas y signos significativos para predecir la diabetes en etapas tempranas y este trabajo sirve como un primer acercamiento para lograr desarrollar . herramientas predictivas de diabetes que apoyen a los profesionales de la salud en la detección de dicha enfermedad [19]. La importancia del diagnóstico asistido en entermedad [12]. Eu importancia dei diagnostre disside en la vida cotidiana es relevante para que los profesionales de de datos se encuentra en contrante para que los processoriales de la salud puedan tomar una decisión óptima [1].

En el presente trabajo se implementan tres modelos los en er presente tacajo se imprementan ales mederes res Además, se logra comprobar la eficacia del método de Es se regia comprocar la cheacia del metodo de selección de características Boruta. Por otro lado, con esta aportación se logra dar un paso importante para ayudar en la detección temprana de la diabetes, debido a que en la base de datos se encuentran pacientes con riesgo de padecer o no esta enfermedad, de esta manera se aporta a la posibilidad de un diagnóstico temprano, evitando así complicaciones que se pueden desarrollar posteriormente en el paciente. Es importante mencionar que con los modelos que se presentan se pueden desarrollar herramientas que tengan un margen de error mínimo en la predicción del riesgo de padecer diabetes.

### REFERENCIAS

- 1. International Diabetes Federation, "About Diabetes", 2021, Available: https://idf.org/aboutdiabetes/what-is-diabetes/factsfigures.html
- 2. Brent Wisse, "American Diabetes Association. 2. Classification and Diagnosis of Diabetes: Standards of Medical Care in Diabetes-2021," Diabetes Care. 2021, pp. 36-37 Accessed on: Jun, 2nd, 2021, DOI: 10.2337/dc21-S002, [Online].
- 3. Centers for Disease Control and Prevention, "National Diabetes Statistics Report, 2020," CDC, Atlanta, GA, U.S. Department of Health and Human Services, 2020.
- 4. Chausmer, Arthur B. "Zinc, insulin and diabetes," Journal of the American College of Nutrition, no. 17.2, pp. 109-115, 1998, DOI: 10.1080/07315724.1998.10718735, Accessed on: June, 3st, 2021, [Online].
- 5. Quinde, Cristobal Franco, et al. "Prevalencia y factores de riesgo de diabetes tipo II," RECIMUNDO: Revista Científica de la Investigación y el Conocimiento, no. 2.1, pp. 530-549, 2018, DOI: 10.26820/recimundo/2.1.2018.530-549, Accessed on: May, 27th, 2021, [Online].
- 6. J. Escobedo-de la Peña, L. V. Buitrón-Granados, J. C. Ramírez-Martínez, R. Chavira-Mejía, H. Schargrodsky y B. M. Champagne, "Diabetes en México. Estudio CARMELA," Cirugía y cirujanos, vol. 79, n °5, pp. 424-431, 2011, Accessed on: June, 1st, 2021, [Online]. https://www.medigraphic.com/pdfs/circir/cc-2011/cc115f.pdf
- 7. Carlos Vassallo Sella, "La vuelta a la pandemia en doce semanas," 1a ed. Ciudad Autónoma de Buenos Aires, Argentina: CVS, 2020, ch. 1, sec. 1, pp. 133–149. [Online]. Available: http://www.epidemiologia.anm.edu.ar/wpcontent/uploads/2021/01/La-vuelta-a-la-pandemia-en-12 semanas.pdf
- 8. Rafael Llobet Azpitarte, "Aportaciones al Diagnóstico de Cáncer Asistido por Ordenador," RLA, DSIC, UPV, Comunidad Valenciana, Valencia, España, Julio 2006.
- 9. Kolachalama, V.B., Garg, P.S. "Machine learning and medical education." npj Digital Med vol. 1, no. 54 September, 27th, 2018, Accessed on: September, 3, 2021 DOI: 10.1038/s41746-018- 0061-1 [Online].
- 10. M. F. Islam, R. Ferdousi, S. Rahman y H. Y. Bushra, "Likelihood prediction of diabetes at early stage using data mining techniques", in Computer Vision and Machine Intelligence in Medical Image Analysis, Singapore, Springer, 2020, pp. 113-125, [Online]. Available: https://www.kaggle.com/ishandutta/earlystage-diabetes-risk-prediction-dataset
- 11. Alam, F., Mehmood R., Katib, I. Comparison of decisión tres and Deep learning for object classification in autonomius driving. In Smart Infrastructure and Applications; Springer: Cham, Switzerland, 2020; pp. 135–158.
- 12. Hilbe, J.M. Logistic Regression Models; CRC Press: Boca Raton, FL, USA, 2009.
- 13. Speiser, J.L., Miller, Michael E., Tooze, J., Ip, E. A comparison of random forest variable selection methods for classification prediction modeling. Expert Syst. Appl. 2019, 134, pp.93-101
- 14. Miron B. Kursa\*, Aleksander Jankowski, Witold R. Rudnicki, "Boruta – A System for Feature Selection," Fundamenta Informaticae 101 (2010) 271–285,DOI. 10.DOI 10.3233/FI-2010- 288.
- 15. Miron Bartosz Kursa, Witold Remigiusz Rudnicki, "Package 'Boruta'," PB. CRAN., USA, Rep. Mayo, 21, 2020 UTC.
- 16. J. Cerda y L. Cifuentes, "Uso de curvas ROC en investigación clínica: Aspectos teórico-prácticos", Revista chilena de infectología, vol. 29, n° 2, págs. 138-141, 2012, DOI: 10.4067/S0716-10182012000200003, Accessed on: June, 1st, 2021, [Online].
- 17. Alcalá-Rmz, Vanessa, et al. "Identification of People with Diabetes Treatment through Lipids Profile Using Machine Learning Algorithms." Healthcare. Vol. 9. No. 4. Multidisciplinary Digital Publishing Institute, Mexico City, Mexico April, 2021, Accessed on: July, 10, 2021, DOI: 10.3390/healthcare9040422, [Online].
- gresos\_labsis/cynthia/CNIT\_2009\_Aplicacion\_Algoritmos\_Weka .pdf [Online].<br>19. Organización 18. Corso, Cynthia Lorena, "Aplicación de algoritmos de clasificación supervisada usando Weka. Córdoba" Universidad Tecnológica Nacional, Facultad Regional Córdoba, 2009, September, 07, 2021. Available: https://www.investigacion.frc.utn.edu.ar/labsis/Publicaciones/con
- Mundial de la Salud, "Diabetes", 2021, Available:https://www.who.int/es/news-room/factsheets/detail/diabetes
- 20. R. d. l. Á. Rodríguez Bolaños, L. M. Reynales Shigematsu, J. A. Jiménez Ruíz, S. A. Juárez Márquezy y M. Hernández Ávila, ―Costos directos de atención médica en pacientes con diabetes mellitus tipo 2 en México: análisis de microcosteo," Revista panamericana de salud pública, vol. 28, pp. 412-420, 2010, Accessed on: March, 25, 2021, DOI: 10.1590/s1020- 49892010001200002, [Online].

## Generación de herramientas genómicas para la investigación y determinación de factores de riesgo genético de obesidad en la población mexicana

F. Hernández-Rosas<sup>1\*</sup>, M. P. de León-Bautista<sup>2</sup>, E. Orozco-Hernández<sup>2</sup>, E. Navarro-Vidal, A. J. Martínez<sup>3</sup>

<sup>1</sup> Facultad de Ingeniería Biomédica, Universidad Anáhuac Campus Querétaro, Querétaro, México.<br><sup>2</sup> Departemento de Salud Humana, Laboratorio Cantral ADN S. A. de G.V., Meralia Michaeoán, Máx

<sup>2</sup>Departamento de Salud Humana, Laboratorio Central ADN S.A. de C.V., Morelia, Michoacán, México.

<sup>3</sup>Instituto de Neuroetología, Universidad Veracruzana, Xalapa, Veracruz 91190, México.

*\*fabiola.hernandez86@anahuac.com.mx*

*Abstract*— **Genetic predisposition has been shown to play a key role in obesity. Genome-wide association studies (GWAS) have identified multiple loci linked with obesity in various ethnic groups. However, their contribution to obesity in the Mexican population is largely unknown. The aim of this study was to determine if there is evidence of an association between 52 candidate polymorphisms (SNPs) and the susceptibility to develop overweight and obesity in Mexican adults. To achieve this goal, we developed a multiplexed genetic panel to identify 52 SNPs per patient by MALDI-TOF mass spectrometry-based SNP genotyping. To test the genetic panel, we collected DNA samples from the whole blood of 1117 patients from the south of Mexico. In our study, we found 8 loci associated with the obesity phenotype and the increase in BMI in the Mexican population in genes that encode proteins: Leptin, LINGO2, AP2B transcription factor, and FTO. The results of the work will be used in later stages for the study of specific therapeutic targets to reduce obesity and for the investigation of new genetic factors that could be predictive in the Mexican population.**

*Palabras clave*— **Obesity, Overweight, Single nucleotide polymorphisms, Genetic Variants, Mexican population.**

## I. INTRODUCCIÓN

La obesidad es una enfermedad compleja con una importante interacción entre la predisposición genética y múltiples factores ambientales. Además, hasta el 80% de la variabilidad del índice de masa corporal (IMC) es atribuible a factores genéticos [1]. Recientemente se han utilizado estudios de asociación del genoma completo (en inglés, GWAS=Genome-wide association study) para identificar marcadores genéticos que aumentan la predisposición al aumento de peso, bajo la premisa de explicar los mecanismos biológicos que conducen a la obesidad. Se han confirmado al menos 15 loci asociados con la obesidad. Algunos loci con los roles establecidos en la obesidad se encuentran en los genes involucrados en la regulación de múltiples vías metabólicas de termogénesis, apetito, saciedad y anabolismo como FTO (dioxigenasa dependiente de alfacetoglutarato), MC4R (receptor de melanocortina 4),  $PPARG \gamma2$  (Receptor activado por proliferadores de peroxisomas  $\gamma$ 2) entre otros (GONG 2013) [1]. En México, los componentes genéticos que predisponen a la obesidad en adultos y la infancia son escasamente conocidos. En este contexto, este estudio se aplica una serie de herramientas tecnológicas que permiten el desarrollo de sistemas

diagnósticos para la detección precoz y el tratamiento de la obesidad de manera específica en la población mexicana.

## II. METODOLOGÍA

## *A. Población de estudio y criterios de selección*

El estudio de casos incluyó 1117 mestizos mexicanos no relacionados de 18 a 87 años, sin enfermedades crónicas que pudieran comprometer el peso corporal (incluido el cáncer, VIH y enfermedades tiroideas). Los individuos control (peso normal) y con obesidad eran trabajadores y estudiantes de varias instituciones de Morelia, Michoacán, y Oaxaca, México, incluido el Hospital de la Mujer, la Universidad Michoacana y el Hospital General de Zona #1 IMSS Oaxaca. Los individuos con la obesidad de la Clase III fueron pacientes ambulatorios de la clínica de nutrición y obesidad, de la Secretaría de Salud de Morelia, Michoacán. A los pacientes que cumplieron con los criterios de inclusión se les tomaron datos sociodemográficos, clínicos y de estilo de vida a través de una encuesta informada y se les calculó el IMC para clasificarlos según su estado nutricional en peso normal, sobrepeso y obesidad.

## B. *Aspectos éticos*

Estudio fue registrado y aprobado por el Comité de Investigación Médica y Ética de las Instituciones participantes (número de registro 090, Secretaría de Salud, Michoacán). Todos los protocolos se realizaron de acuerdo con las directrices de la Declaración de Helsinki y las normativas de salud actuales en México.

## *C. Diseño y prueba del panel genético*

La metodología utilizada para el diagnóstico en la predisposición a obesidad se basó en la evaluación de los polimorfismos de un solo nucleótido (SNP) en la plataforma MassArray de Agena Bioscience, San Diego, CA.

1) *Parámetros de diseño del panel.* Los 52 SNPs seleccionados fueron tomados de la literatura científica, y de bases de las bases de datos GWAS y 1000 Genomes Project. Para generar el diseño de la PCR multiplex (estrategia para la amplificación de los diferentes SNPs de interés), se utilizó el software MassArray Assay Designer, con los siguientes parámetros de diseño: tamaño de primers locus específicos de entre 12 a 30 nucleótidos, tamaño promedio de los amplicones de entre 80 y 120 pares de bases (pb), temperatura de alineamiento de entre 45 a 100 °C, robustez óptima de 0.8 en formación de bucles, dímeros y falsos primers de amplificación, robustez media de formación de dímeros y falsos primers de extensión de 0.5, rango de espectrometría de 4 a 10 kDa, distancia de separación entre

MEMORIAS DEL 44 CONGRESO NACIONAL DE INGENIERÍA BIOMÉDICA MEMORIAS DEL 44 CONGRESO NACIONAL DE INGENIERÍA BIOMÉDICA

SNPs de 15 Da y número máximo de multiplexado de 52 SNPs en 1 pozo de análisis. Los primers se mandaron a sintetizar en Integrated DNA Technologies (IDT), San Diego, CA, USA).

*Extracción de ADN.* La extracción de ADN genómico se llevó a cabo mediante el uso del kit InstanGene Matrix (BioRad) de acuerdo con las instrucciones del proveedor y ligeras modificaciones. Se diluyeron 10 µL de sangre en EDTA con 200 µL de agua DEPC, después se centrifugaron a 14,000 rpm durante 2 min, y se lavaron con 200 µL de PBS + tween 20 al 0.1 %. Se centrifugó la mezcla a 14,000 rpm por 2 min y se eliminó el sobrenadante. Al microtubo se adicionaron 100 µl de InstanGene Matrix y se incubó en el termociclador a 57 °C /25 min, 99 °C/10 m y 4 °C  $\infty$ . El ADN extraído se diluyó 1:2 con agua estéril libre de nucleasas.

*3) Amplificación de los SNPs y genotipificación:* Para la preparación del Master Mix de reacción se usaron las proporciones mostradas en la Tabla 1 con base al programa iPLEX MasterMix Calculator.xlsx, el cual, calcula automáticamente la cantidad de reactivo necesario para el procesamiento de un determinado número de muestras.

Por muestra se adicionó 0.8 µl de H<sub>2</sub>O libre de ADNasas, 0.5 µl de Buffer PCR 10  $X + 20$  mM de MgCl<sub>2</sub>, 0.4 µl de MgCl<sub>2</sub> (225 mM), 0.1 µl de dNTP Mix (25 mM/dNTP), 0.2  $\mu$ l de enzima PCR (5 U/ $\mu$ l) y 1  $\mu$ l de PrimerMix PCR (500 nM/Primer) para un volumen total de 2 µl. La mezcla dispensó en placas de 384 pozos con el equipo automatizado BIOMEK 4000. Las muestras se colocaron en un termociclador Veriti (Applied Biosystems) y la reacción de PCR se realizó con el siguiente programa 95°C 2 min y 45 ciclos de: 95°C por 30s, 56°C por 30s, y 72°C por 1 min; después 75°C por 5 min y 4°C  $\infty$ . Después se realizó una reacción de SAP (Fosfatasa Alcalina de Camarón) con 0.3 µl de enzima SAP por muestra y se incubó a 37°C 40 min, para degradar los dNTP´s no incorporados en reacciones de PCR.

Las muestras se termociclaron en un equipo veriti (Applied Biosystems) bajo las condiciones anteriormente mencionadas. Una vez amplificado el producto, se adicionaron nanolitros de la muestra en un spectroCHIP de 360 pozos con ayuda del robot Nanodispensador RS1000 (Agena Bioscience). Utilizando las pinzas de punta fina, se retiró el Spectro CHIP del Nanodispensador RS1000 y se colocó en la cámara de CHIPs del MALDI-TOFT Sequenom MassArrayAnalyzer 4.0. Se programó el ensayo en un MassArray TYPER 4.0.163 y se enlazó el Spectro CHIP con la base de datos del Software Spectro Acquier para obtener los espectrogramas para cada SNP analizado por muestra.

4) *Control de calidad.* El equilibrio Hardy-Weinberg (HWE), se estimó utilizando la prueba exacta de Fisher y se analizó el desequilibrio de vinculación entre los SNP utilizando el coeficiente  $R^2$ . Ambos análisis se realizaron en el software PLINK 1.9 y se descartaron marcadores con una desviación significativa (P <10-3) de la prueba de HWE. Además, se determinó el porcentaje de genotipado de cada

uno de los SNP, estableciendo un umbral del 95%. El poder estadístico de este estudio se estimó utilizando el software QuantO 1.2.4 (Universidad del Sur de California, Los Ángeles, CA; http://biostats.usc.edu/quanto.html). Los cálculos se realizaron bajo un modelo de herencia de aditivo.

## *D. Análisis estadístico*.

Las variables continuas se expresaron como media ± SD (desviación estándar) o como porcentajes para las variables categóricas. La asociación entre los grupos peso normal/obesos con datos sociodemográficos, clínicos y de estilo de vida se analizó utilizando la prueba de independencia de Chi<sup>2</sup> y  $t$  de student para muestras independientes en el software Statistica versión 7 (Statsoft, Inc., 1884-2007, Tulsa, OK, EE. UU.) y el valor crítico correspondió a un  $\alpha$  0.05, y se verificaron los supuestos de cada prueba estadística. Desde los archivos de genotipado del Sequenom, se generó una base de datos en formato PLINK para llevar a cabo los estudios de asociación. Los valores de IMC fueron discretizados a valores dicotómicos "sobrepeso/obesidad" (BMI $\geq$ 30) y "control" (BMI<30). Todas las asociaciones se probaron para los modelos aditivos, codominantes, codominantes, dominantes y recesivos, informando lo más significativo. Para evaluar el efecto combinado de los alelos de riesgo a obesidad, la puntuación de genotipo se calculó a través de un modelo logístico ajustado para la edad y el sexo, obteniendo relaciones de probabilidad ajustados de acuerdo con el caso, junto con su respectivos intervalos de confianza del 95% y se establecieron dos modelos. También se incluyeron en el segundo modelo, edad, sexo, fumar y actividad física con un  $\alpha$  0.05. Las pruebas de redes de interacción proteínaproteína se realizó en STRING (https://string-db.org).

## III. RESULTADOS

## *A. Características de la población de estudio*

El grupo de casos incluyó a 437 hombres y mujeres mexicanas-mestizo no relacionadas con la obesidad de la clase I-III. El grupo de control incluyó 680 hombres y mujeres mexicanos y mujeres saludables no relacionadas con IMC menos de 30 kg/m<sup>2</sup>. Las características de esta población se muestran en la Tabla 1. La edad promedio fue de 44 ± 14 años. Además, 65.8% de los pacientes fueron del sexo femenino y 34.2 del sexo masculino. Las comorbilidades más frecuentes fueron diabetes tipo 2 (26.9%) e hipertensión (31.2%). Se encontraron diferencias estadísticamente significativas al comparar: edad, IMC, antecedentes de obesidad, presencia de diabetes e hipertensión y actividad física, entre los grupos (p<0.05).

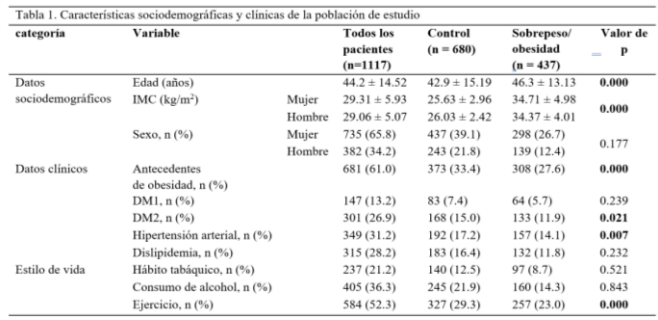

#### $\alpha$ s datos se muestran como media  $\pm$  desviación estándar o porcentajes. Un valor de p <0,05 se consideró estadísticamente significativo.

*B. Control de calidad (QC), frecuencias alélicas y test de equilibrio Hardy-Weinberg* 

de incluyeron 1117 individuos que presentaron un porcentaje de genotipación superior al 90% establecido como umbral de calidad. El control de calidad de los marcadores se realizó con datos genotípicos y fenotípicos (Tabla 2). De los 52 SNPs, 50 presentaron un porcentaje de genotipación superior al 96%. Los genotipos, las frecuencias genotípicas, la frecuencia del alelo menor y mayor, y el porcentaje de heterocigocidad para cada marcador (Tabla 2). Los marcadores: rs5443, rs10508503, rs10508503, s2241423, rs6714473 presentaron una marcada desviación lel equilibrio de Hardy-Weinberg ( $p<0.05$ ).

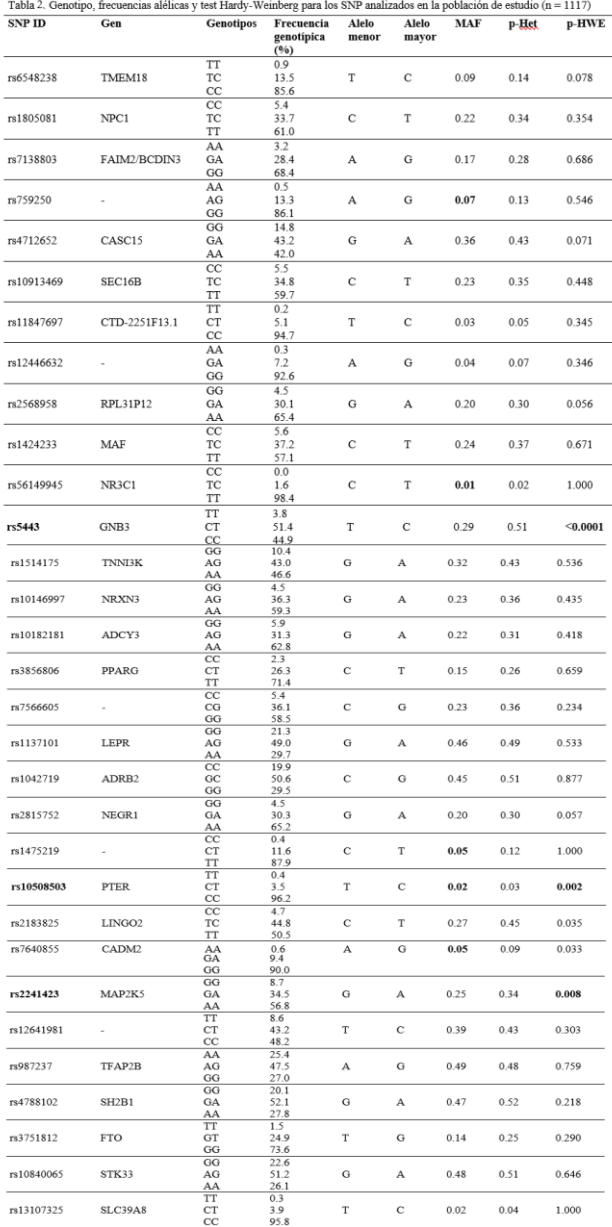

Abreviaturas: SNP, polimorfismo de un solo nucleótido; MAF, frecuencia de alelos menores; HWE, equilibrio de Hardy-Weinberg; P-Het, Pheterogeneidad. \*Los valores en negrita indican un valor p significativo <0,01

## para HWE. *C. Asociación Genotipo-Fenotipo*

En el análisis de asociación con obesidad (definida como IMC $\geq$ 30), los polimorfismos: rs1137101 (LEPR), rs2183825 (LINGO2), rs987237 (TFAP2B), rs3751812 (FTO), rs921971 (RP11-795H16.2), rs9939609 (FTO), y los polimorfismos de regiones intronicas rs2867125 y rs7566605, mostraron una asociación consistente tanto en el estudio no ajustado como en los modelos ajustados (Tabla 3).

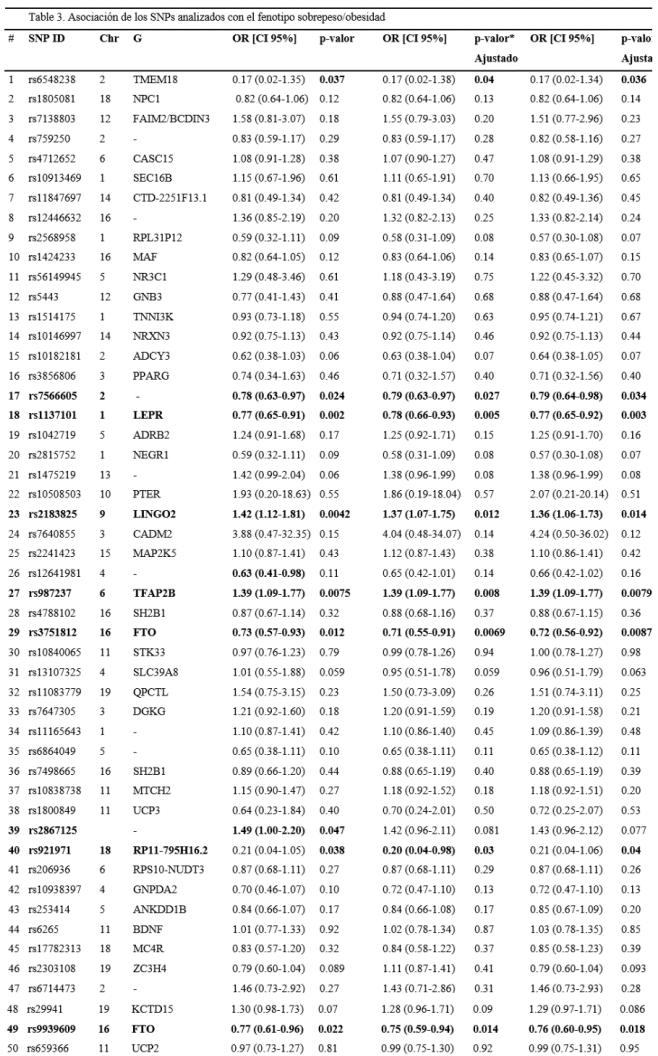

Abreviaturas: SNP, polimorfismo de un solo nucleótido; OR: Odds ratio; IC: intervalo de confianza. \*OR y valores de p ajustados por edad y sexo. \*\* OR y valores p ajustados por edad, sexo, tabaquismo, dislipidemia, diabetes tipo 2 e hipertensión arterial. Los valores en negrita indican un valor p significativo <0,05.

## D. *Análisis de Interacción Proteína-Proteína*

Probamos en STRING redes de interación de las principales proteínas productos de los genes evaluados en este estudio para estimar la asociación con el fenotipo obesidad. Encontramos 27 SNPs en 12 proteínas relacionadas con obesidad en la población de estudio (Figura 1).

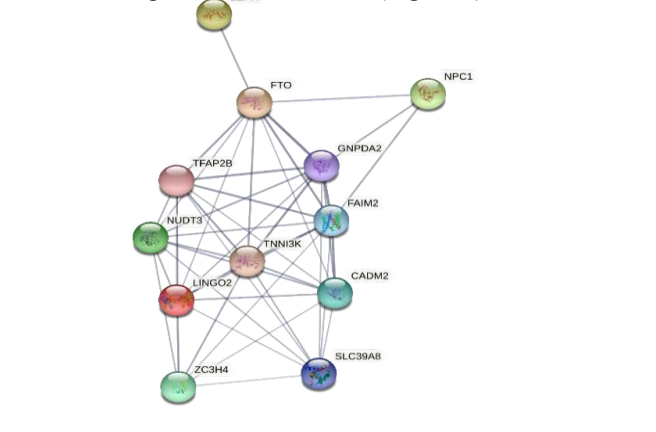

Figura 1. Reflejo gráfico de interacciones proteína-proteína para productos de genes asociados con sobrepeso / obesidad en nuestro estudio. El grosor de la línea entre<br>proteínas refleia el nivel de confianza (puntuación de interacción) del enlace. proteínas refleja el nivel de confianza (puntuación de interacción) del enlace.

## E. Análisis de interacción Genotipo-Genotipo (Epistasis) nitocondriales de interacción Genotipo-Genotipo (Epistasis)<br>Internacionales de la condrata de la condrata en la condrata de la condrata de la condrata de la condrata del

De las 1225 parejas de SNPs posibles, 63 mostraron una interacción significativa en relación con el desarrollo de obesidad y 55 al desarrollo de sobrepeso (Tabla 4). En el estudio de obesidad, las dos interacciones que más contribuyeron incluyeron al gen DGKG (Diacylglycerol Kinase Gamma) y a los genes que codifican las proteínas mitocondriales de desacoplamiento energético UCP2 y UCP3 (Uncoupling Protein 2 y 3). En el estudio de sobrepeso, las interacciones más significativas implicaron a UCP2 y a MAP2K5 (Mitogen-Activated Protein Kinase 5), al receptor de leptina LEPR (Leptin Receptor) y al polimorfismo intergénico rs4788102 (TUFM [distancia = 15669 bp], SH2B1[distancia=1680bp]).

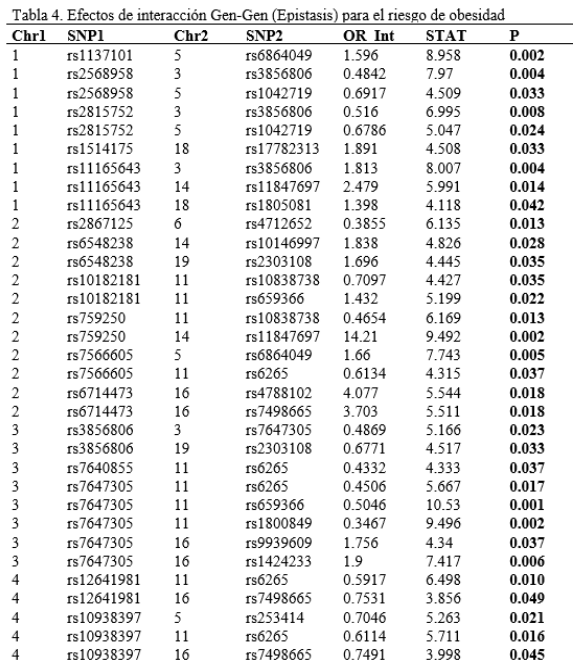

Abreviaturas: SNP, polimorfismo de un solo nucleótido. Chr, Cromosoma.

#### IV. DISCUSIÓN

graso). De todos los locis evaluados, uno de los más significativos fue el polimorfismo en el intrón 2 del gen LINGO2 (Leucine Rich Repeat And Ig Domain Containing 2), que codifica una proteína de membrana de expresión ubicua y función desconocida. De acuerdo con la base de datos GWAS central, este SNP se asoció al IMC en dos estudios GWAS [2-3]. Además, el polimorfismo también se si incluye en la base de datos SCAN como un eQTL de los genes LAG3 (Lymphocyte Activating 3), STARD13 (StAR Related Lipid Transfer Domain Containing 13) y CDKN2C (Cyclin Dependent Kinase Inhibitor 2C) [3]. Nuestros resultados son consistentes con un informe previo realizado en la población mexicana [4]. Muchos de los loci que aportan efecto de nuestro estudio se encuentran cerca de múltiples genes que participan en metabolismo energético, por lo que es necesario identificar las variantes causales de obesidad de interés terapéutico. Nuestros resultados sugieren que diversos alelos de riesgo de obesidad identificados en la población europea también confieren riesgo de obesidad en  $\log$  mexicanos [1]. La obesidad como enfermedad compleja tienen alta heredabilidad. En los últimos años los estudios de genes candidatos de todo el genoma han reportado múltiples loci. En nuestro estudio registramos 8 locis asociados al fenotipo obesidad en la población mexicana en genes que codifican a las proteínas: leptina, LINGO2, factor de transcripción AP2B y FTO (proteína asociada a la obesidad y el tejido

#### V. CONCLUSIONES

Al establecer un genotipo de riesgo podrán realizarse algunas intervenciones terapéuticas, así como la implementación de guías preventivas y de manejo de la obesidad. Igualmente, los activos generados en este trabajo investigación de factores genéticos que pudieran ser predictivos en la población mexicana mediante un estudio  $\mathfrak{u}\in \mathcal{Q}$  w As. se utilizarán en etapas posteriores para el estudio de blancos terapéuticos específicos para reducir la obesidad y para la de GWAS.

#### RECONOCIMIENTO RECONOCIMIENTO

Esta investigación fue apoyada por Consejo Nacional de Ciencia y Tecnología, México (Número: 232899).

#### **REFERENCIAS**

- [1] B.M. Herrera, S. Keildson, C.M. Lindgren, "Genetics and epigenetics of obesity" Maturitas, vol. 69, no. 11, pp. 41-9, 2011, DOI. 10.1016/j.maturitas.2011.02.018.
- [2] T. Cirulli, D. Goldstein, "Uncovering the roles of rare variants in common disease through whole-genome sequencing: Nat Kev C<br>vol. 11, pp. 415-425, 2010, DOI. https://doi.org/10.1038/nrg2779. common disease through whole-genome sequencing" Nat Rev Genet,
- [3] A. Checa-Rojas, "Estudio de asociación del genoma completo (GWAS)", 2021, Julio 15, Conogasi.org Sitio web: http://conogasi.org/articulos/estudio-de-asociacion-del-genoma-comple to-gwas-2/
- [4] P. León-Mimila, et al, "Contribution of common genetic variants to obesity and obesity-related traits in mexican children and adults" PLoS One, vol. 8, no. 8 pp.e70640, 2012, DOI. 10.1371/journal.pone.0070640

## Proceso de Optimización y Evaluación de una Antena Micro-coaxial para el Tratamiento de Tumores Óseos

S.E. Rojas Hernández<sup>1</sup>, J. A. López Camacho<sup>1</sup>, C.J. Trujillo Romero<sup>2\*</sup>

1 Universidad Politécnica de Chiapas, Chiapas, México

2 División de investigación en ingeniería médica, Instituto Nacional de Rehabilitación- LGII, Ciudad de México,

México

*\*cjtrujillo@inr.gob.mx*

*Abstract*— **Bone tumors are mainly treated by surgery (amputation), radiation therapy, and chemotherapy; however, its side effects compromise the patient' quality of life. Thermotherapy is a less aggressive alternative to treat these tumors. In thermal ablation temperatures between 60 °C-100 °C must be reached in the tumor. The process to design and optimize a one-slot microwave antenna by using COMSOL Multiphysics, is proposed. An axi-symmetric 2D parametric study was carried out, in which 576 scenarios (antenna designs) were analyzed to choose the one that allowed higher energy transmission, temperature increases in the ablation range, larger areas of necrotic tissue, etc. From this study, the best scenario was chosen to evaluate its performance by using a 3D anatomical model. The final optimized antenna presented a SWR = 1.45; moreover, it was possible to observe that the 67.35% of tumor volume reaches ablation temperatures.** 

*Palabras clave*— **Ablación térmica, Antena micro-coaxial, Terapias térmicas, Tumores óseos.**

### I. INTRODUCCIÓN

### *A. Tumores óseos*

Los tumores óseos son formaciones anormales que se generan en los huesos [1]. A menudo las causas suelen ser la exposición a altas radiaciones, anomalías genéticas hereditarias o algunas lesiones [2]. Los tratamientos para los tumores óseos son limitados; la cirugía (amputación), radioterapia, quimioterapia y la terapia dirigida son los 4 tratamientos más comunes [3]. Dichos tratamientos se adecuan con base al tipo de tumor que se padece, el estadio del cáncer y el estado de salud general del paciente; sin embargo, en ocasiones es necesaria la aplicación de más de un tratamiento [4]. La Sociedad Americana contra el Cáncer estima que para el año 2021 ocurran 3,610 nuevos casos de cáncer de hueso; los cuales provocarán la muerte de aproximadamente 2,060 personas [5]. Asimismo, existe una tendencia en la detección de nuevos casos y un crecimiento en la tasa de mortalidad en los años 2000 – 2018 [6].

#### *B. Ablación térmica*

Derivado de este incremento en casos detectados de tumores óseos, y a la cantidad de muertes anuales, surge la necesidad de encontrar nuevos tratamientos. Las terapias térmicas representan una buena opción, ya que pueden ser mínimamente invasivas y producen menos efectos secundarios que los tratamientos comunes. Las terapias térmicas han sido ampliamente estudiadas para su aplicación en tumores de tejido blando [7]. Sin embargo, recientemente se ha empezado a estudiar a fondo su uso en el tratamiento de tumores óseos. Estas consisten en la inducción de calor para producir altas temperaturas sobre el tumor y se dividen principalmente en hipertermia y ablación térmica. En hipertermia se eleva la temperatura del tumor entre los 42°C-45°C por aproximadamente 60 minutos; mientras que en la ablación se deben alcanzar temperaturas entre 60°C-100°C, con una exposición de minutos o segundos. Diversos estudios han demostrado que la ablación térmica por microondas es más efectiva para el tratamiento de tumores óseos [8].

El presente trabajo muestra el proceso de optimización de una antena micro-coaxial, mediante modelos 2D axisimétricos, para su uso en el tratamiento de tumores óseos con ablación térmica por microondas. Dichas antenas han sido optimizadas en un software de elemento finito (COMSOL Multiphysics) y evaluadas utilizando diversos parámetros que ayudan a la elección del mejor diseño, de una manera relativamente sencilla y semiautomática. Finalmente, siguiendo este proceso, es posible evaluar el comportamiento de la antena optimizada mediante modelos anatómicos 3D.

#### II. METODOLOGÍA

### *A. Diseño y optimización de la antena micro-coaxial: estudio paramétrico 2D axi-simétrico*

Se implementó un estudio paramétrico para optimizar el diseño de una antena micro-coaxial de una ranura. La Fig. 1 describe los modelos usados para evaluar el comportamiento de la antena. Las Figs. 1a) y 1b) muestran la geometría de la antena propuesta. La Fig. 1c) muestra la geometría 2D propuesta para el proceso de optimización de la antena; mientras que las Figs. 1d) y 1e) muestran diferentes vistas del modelo 3D utilizado para evaluar el comportamiento de la antena optimizada. Durante este proceso se modelaron 576 antenas diseñadas con distintos parámetros que modificaron su geometría, con el objetivo de obtener el modelo óptimo.

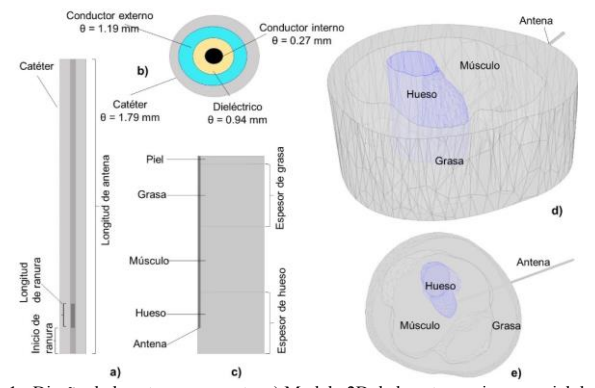

Fig. 1 - Diseño de la antena propuesta, a) Modelo 2D de la antena micro-coaxial de una ranura, b) Diámetros de la antena, c) Modelo de la antena insertada en tejido multicapa (2D axi- simétrico), d) Modelo de la antena insertada en una reconstrucción anatómica 3D, e) Vista en el plano XY de la antena insertada en la reconstrucción anatómica 3D.

La frecuencia de trabajo de la antena fue de 2.45GHz, y se aplicó una potencia de 10 W por 20 min. La Tabla 1 muestra los parámetros que se variaron durante el estudio paramétrico, i.e. los parámetros que se variaron para generar las diferentes geometrías de antenas a ser analizadas.

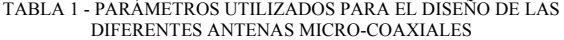

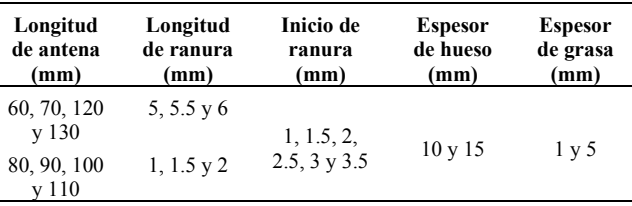

## *B. Modelos basados en el método del elemento finito*

#### x *Modelos electromagnéticos (EM)*

Los modelos EM son descritos por la tasa de absorción específica (SAR, por sus siglas en inglés), la cual representa la cantidad de energía electromagnética que absorbe el tejido [9]. El SAR está definido por (1)

$$
SAR = \frac{\sigma}{2\rho} |E|^2 \left[ \frac{W}{kg} \right] \tag{1}
$$

donde, *σ* representa la conductividad eléctrica (S/m), *ρ* la densidad (kg/m3 ) del tejido en tratamiento y *E* es el campo eléctrico generado por la antena.

#### x *Modelos térmicos*

Los modelos térmicos se basan en la ecuación de biocalentamiento definida por (2).

$$
\rho c \frac{dT}{dt} = \nabla \cdot (k \nabla T) + \rho Q + SAR - C_b W (T - T_b) \tag{2}
$$

donde, *ȡ* representa la densidad (Kg/m3 ), *c* la capacidad calorífica (J/kg/K), *k* la conductividad térmica (W/m/K), *T* la

temperatura de los tejidos (K), *Q* el calor generado por el metabolismo (W/m<sup>3</sup>), SAR la tasa de absorción específica (W/kg), *Cb* la capacidad calorífica de la sangre (J/kg/K), *W* la perfusión sanguínea (kg/m<sup>3</sup>/s) y *T*<sub>b</sub> la temperatura de la sangre (K). Esta ecuación describe el calentamiento de los tejidos a causa de su exposición al campo EM generado por las antenas [9]. La Tabla 2 describe las propiedades dieléctricas y térmicas de los tejidos incluidos en el estudio [9].

TABLA 2 - PROPIEDADES DIELÉCTRICAS Y TÉRMICAS USADAS EN EL

| MODELO (2.45 GHz) |                          |                          |                                    |                |                         |
|-------------------|--------------------------|--------------------------|------------------------------------|----------------|-------------------------|
| Medio             | $\epsilon_r$ [-]<br>2.45 | $\sigma$ [S/m]<br>a 2.45 | $\left[\text{W}/\text{m}^*\right]$ | c<br>$J/(kg^*$ | Perfusión<br>[m]/min/kg |
|                   | GHz                      | GHz                      | K)]                                | K)             |                         |
| Hueso             | 18.50                    | 0.80                     | 0.31                               | 1313           | 30                      |
| Músculo           | 52.70                    | 1.74                     | 0.49                               | 3421           | 37                      |
| Grasa             | 10.80                    | 0.26                     | 0.21                               | 2348           | 33                      |

*C. Modelado de la antena optimizada: modelo 3D anatómico*

Del estudio paramétrico 2D axi-simétrico se eligió la antena que presentó un mejor desempeño y se implementó un nuevo modelo para evaluar su comportamiento al utilizar un modelo anatómico 3D. El modelo anatómico se generó utilizando la metodología reportada en [10] y está compuesto por hueso, tumor (en hueso), músculo y grasa. Debido a que en la literatura no se encuentran reportadas las propiedades dieléctricas de los tumores óseos, en el dominio del tumor se utilizaron las propiedades del hueso (ver Tabla 2). Esto debido a que los tumores óseos primarios están compuestos principalmente por las células propias del hueso.

## *D. Análisis de resultados*

La elección del diseño óptimo de la antena micro-coaxial (modelo 2D axi-simétrico), se realizó mediante la evaluación de la relación de onda estacionaria (SWR por sus siglas en inglés). Esta describe la relación entre la potencia de entrada y la de salida (potencia entregada al tejido). Un SWR igual a 1 (ideal), indica un buen acoplamiento. Por lo tanto, mientras más elevado sea el SWR, más pérdidas de potencia presentará la antena diseñada. Además, se evaluaron los histogramas de temperatura alcanzada en los tejidos, mapas térmicos, temperaturas alcanzadas y el área (modelo 2D) de tejido dañado. Finalmente, el modelo 3D fue evaluado mediante los mismos parámetros, incluyendo el volumen de tejido a temperaturas de ablación térmica.

## III. RESULTADOS

## *A. Optimización de la antena micro-coaxial: estudio paramétrico*

La Fig. 2 muestra el SWR calculado para cada una de las antenas micro-coaxiales de 120 y 130 mm. Se observa un SWR máximo de 3.43 (peor escenario) y un mínimo de 1.11

(mejor escenario), dependiendo de la longitud de la antena, la posición y longitud de la ranura, y el espesor de los tejidos.

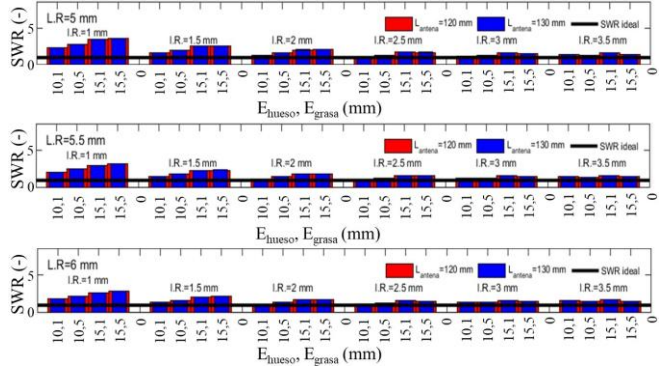

Fig. 2 - SWR calculado para cada escenario modelado en el proceso de optimización de la antena micro -coaxial de una ranura. Lantena = Longitud de antena, L.R. = Longitud de ranura, I.R. = Inicio de ranura, E<sub>hueso</sub> = Espesor de hueso, E<sub>grasa</sub> = Espesor de grasa.

Para elegir los mejores escenarios, se filtró el total de los escenarios modelados, haciendo uso de valores umbrales SWR máximos de 1.3 y 1.5 . S e obtuvieron un total de 45 antenas con un SWR cercano al ideal; esto equivale al 7.81% del total de los escenarios. La Tabla 3 muestra los mejores y peores escenarios encontrados.

TABLA 3 - MEJORES Y PEORES CASOS DE ANTENAS MICRO -COAXIALES SELECCIONADAS. (\* mejor caso del estudio)

| <b>SWR</b>   | $T (^{\circ}C)$ | Area<br>$\text{ (mm}^2\text{)}$ | Longitud<br>de antena<br>(mm) | Longitud<br>de ranura<br>(mm) | Inicio de<br>ranura<br>(mm) |
|--------------|-----------------|---------------------------------|-------------------------------|-------------------------------|-----------------------------|
|              |                 |                                 | <b>Mejores casos</b>          |                               |                             |
| 1.1184       | 189.876         | 8.1219                          | 60                            | 6                             | $\overline{c}$              |
| 1.1073       | 190.713         | 10.1146                         | 70                            | 6                             | $\overline{2}$              |
| 1.3554       | 175.728         | 7.8165                          | 80                            | 2                             | 3.5                         |
| 1.3587       | 176.285         | 9.7597                          | 90                            | $\overline{2}$                | 3.5                         |
| 1.3566       | 176.102         | 7.8368                          | 100                           | $\overline{2}$                | 3.5                         |
| 1.3581       | 175.896         | 9.751                           | 110                           | $\overline{2}$                | 3.5                         |
| 1.1191       | 189.838         | 8.087                           | 120                           | 6                             | $\overline{c}$              |
| 1.1181       | 190.034         | 10.071                          | 130                           | 6                             | $2*$                        |
| Peores casos |                 |                                 |                               |                               |                             |
| 10.711       | 145.247         | 3.0312                          | 90                            | 1                             | 1                           |
| 3.4329       | 140.857         | 7.3714                          | 130                           | 5                             |                             |

## *B. Comparación de antena micro -coaxial optimizada (mejor escenario) vs peor antena (peor escenario)*

La Fig. 3 muestra la comparación de los histogramas acumulativos de temperatura; así como las características de las antenas y de los tejidos. Se observa el porcentaje de área de cada tejido afectado por la temperatura. La Fig. 3a) muestra el comportamiento de la antena optimizada (mejor caso del estudio), aquí son evidentes las altas temperaturas en músculo y hueso; es importante mencionar que el espesor del músculo se mantuvo constante a 1 cm . Además, se observa que la grasa presenta una baja absorción de energía (menor incremento de temperatura), mientras que la piel no se ve afectada. La Fig. 3b), peor antena encontrada, muestra

temperaturas mayores en músculo y hueso. Además, se observa un calentamiento excesivo en grasa y piel, lo cual no es deseado.

#### Cobertura acumulativa de temperatura (T) de tejidos

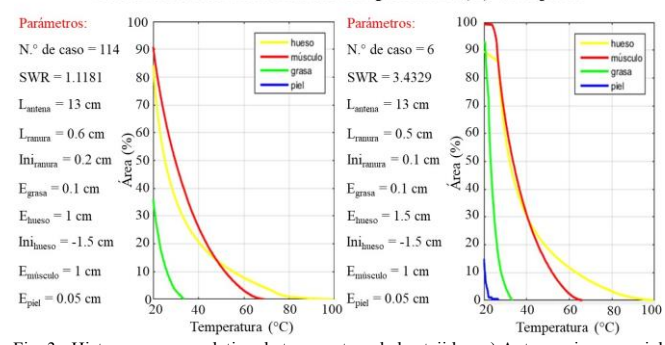

Fig. 3 - Histograma acumulativo de temperatura de los tejidos. a) Antena micro -coaxial de una ranura optimizada. b) Antena micro -coaxial representativa del peor escenario encontrado. N.° caso = Número de caso, Lantena = Longitud de antena, Lranura = Longitud de ranura, Ini<sub>ranura</sub> = Inicio de ranura, E<sub>grasa</sub> = Espesor de grasa, E<sub>bueso</sub> = Espesor de hueso,  $Ini<sub>hueso</sub> = Inicio de hueso, E<sub>músculo</sub> = Espesor de músculo, E<sub>piel</sub> = Espesor de piel.$ 

La Fig. 4 muestra los mapas térmicos característicos. La Fig. 4a) muestra l a distribución de temperatura en una zona más concentrada y se alcanzan temperaturas mayores (SWR=1.1 1, mejor caso) en comparación a las registradas en la Fig. 4b), la cual muestra temperaturas menores y no tan focalizadas; además de presentar altos niveles de pérdida de potencia (SWR =  $3.43$ , peor caso).

**Mapas térmicos** 

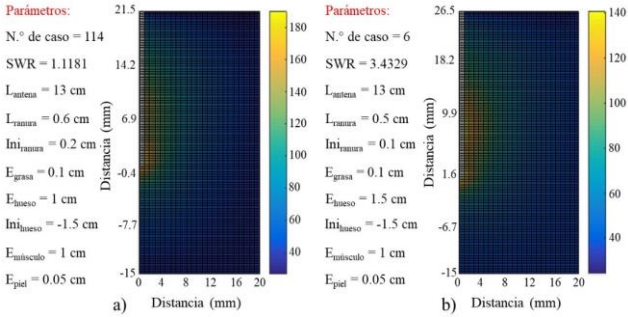

Fig. 4 - Mapas térmicos de la aplicación de las antenas micro -coaxiales seleccionadas. a) Mapa térmico de antena optimizada, b) Mapa térmico del peor caso encontrado.

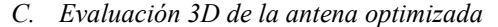

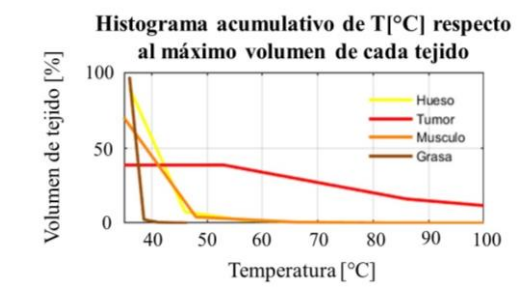

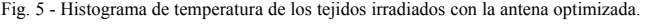

La Fig. 5 muestra el histograma de temperatura que permite evaluar cual es el tejido más afectad o por esta. Se observa que aproximadamente el 50% del volumen del tumor alcanza temperaturas de ablación térmica; además , se observa que los tejidos sanos cercanos no son afectados por altas temperaturas. En este caso, el SWR fue de 1.45.

La tabla 4 muestra los volúmenes totales de cada uno de los tejidos; así como el volumen de tejido que alcanza temperaturas entre 50°-180°C. El 67.35 % del volumen del tumor se ve afectado por la temperatura; mientras que únicamente el 6.07% y el 3.71% del hueso y músculo alcanzan temperaturas de ablación, respectivamente.

TABLA 4 - VOLÚMENES TOTALES Y VOLÚMENES CALENTADOS DE CADA UNO DE LOS TEJIDOS

| Volumen<br>total<br>$\rm (cm^3)$               | Volumen<br>de hueso<br>$\text{ (cm}^3\text{)}$ | Volumen<br>del tumor<br>$\text{ (cm}^3\text{)}$ | Volumen del<br>músculo<br>$\rm (cm^3)$ | Volumen<br>de grasa<br>(cm <sup>3</sup> ) |  |
|------------------------------------------------|------------------------------------------------|-------------------------------------------------|----------------------------------------|-------------------------------------------|--|
| <b>Volumen</b> total                           |                                                |                                                 |                                        |                                           |  |
| 760.451                                        | 41.9957                                        | 12.6157                                         | 362,4786                               | 343.361                                   |  |
| Volumen en el rango de temperatura 50° - 180°C |                                                |                                                 |                                        |                                           |  |
| 24.5293                                        | 2.5528                                         | 8.4975                                          | 13.4791                                |                                           |  |

La Fig. 6 muestra los mapas térmicos de los tejidos que alcanzan mayores temperaturas. El mapa térmico de la Fig. 6b) muestra el alto calentamiento que presenta el tumor con respecto a su volumen total, alcanzando temperaturas mayores a 60°C (ablación térmica). Por otra parte, en la Fig. 6c), el mapa térmico correspondiente al volumen del hueso

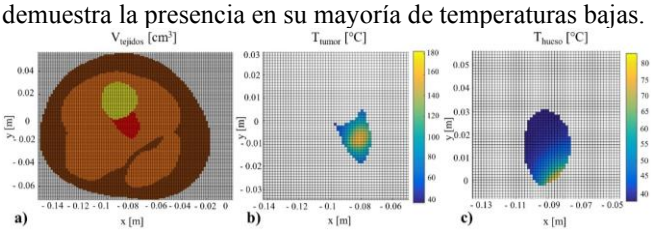

Fig. 6 – Tejidos involucrados en el análisis y mapas térmicos. a) Vista en el plano XY de los tejidos involucrados en el estudio, rojo= tumor, amarillo= hueso, anaranjado= grasa, café= músculo, b) Mapa térmico de la temperatura alcanzada en el tumor. c) Mapa térmico de la temperatura alcanzada en hueso.

## IV. DISCUSIÓN

El estudio paramétrico realizado para optimizar la antena micro-coaxial permite hacer primero un análisis del SWR de cada una de las antenas diseñadas. Además, permite identificar las antenas que no son óptimas y aquellas con un nivel de acoplamiento más alto. Se observó que, para elegir el diseño de antena más adecuado, es indispensable analizar otra información, como lo son los histogramas de temperatura, los mapas térmicos, las áreas de tejido dañado, etc. Siguiendo este procedimiento es posible analizar una gran cantidad de escenarios de manera más sencilla y eficiente. Así también, se comprobó el correcto funcionamiento de la antena optimizada al ser evaluada mediante modelos 3D que incluyen la anatomía de un paciente con un tumor en etapa temprana, el cual tiene un tamaño aproximado de 8 cm de ancho. Aunque actualmente no se cuenta con las propiedades características de los tumores, en estas primeras aproximaciones se observa que la antena propuesta tiene un alto grado de focalización y no daña a los tejidos circundantes. Además, para reducir las temperaturas alcanzadas es posible disminuir la potencia y los tiempos de aplicación. Mientras que, para aumentar el volumen de tejido en ablación, es posible modificar la posición de la antena o bien usar un arreglo de estas. Es importante mencionar que, en este tipo de tratamientos, es necesario lograr ablación sobre cierto margen de seguridad (tejido sano) para una erradicación total del tumor.

## V. CONCLUSIONES

Se obtuvo el diseño optimizado de una antena microcoaxial. Se encontró que los parámetros más adecuados para lograr ablación son con una antena de 130 mm y una longitud de ranura de 6 mm ubicada a 2 mm de la punta de la antena. Esta antena presenta un SWR de 1.11 (cercano al ideal) y alcanza un área de cobertura hasta de 10.071 mm<sup>2</sup>, generando calentamiento en hueso y músculo, mientras que la grasa y la piel se ven mínimamente afectados. El modelado 3D de la antena optimizada, permite constatar el buen funcionamiento de la antena (SWR= 1.45), además de mostrar de una mejor manera el efecto de la antena sobre cada uno de los tejidos, evidenciado un mayor efecto sobre el tumor.

#### **REFERENCIAS**

- [1] T. Gersten and D. Zieve, "Tumor óseo," 2020. https://medlineplus.gov/spanish/ency/article/001230.htm.
- [2] S. A. contra el Cáncer, "Factores de riesgo para el cáncer de hueso," 2018. https://www.cancer.org/es/cancer/cancer-dehueso/causas-riesgos-prevencion/factores-de-riesgo.html.
- [3] S. A. contra el Cáncer, "Tratamiento del cáncer de hueso." https://www.cancer.org/es/cancer/cancer-dehueso/tratamiento.html.
- [4] M. Clinic, "Cáncer de huesos," 2020. https://www.mayoclinic.org/es-es/diseases-conditions/bonecancer/diagnosis-treatment/drc-20350221.
- [5] S. A. contra el Cáncer, "Estadísticas importantes sobre el cáncer de huesos," 2021. https://www.cancer.org/es/cancer/cancer-dehueso/acerca/estadisticas-clave.html#:~:text=La Sociedad Americana Contra El,de estos tipos de cáncer.
- [6] I. N. del Cáncer, "Datos de la estadística del cáncer: cáncer óseo y articular." https://seer.cancer.gov/statfacts/html/bones.html.
- [7] Radiologyinfo, "Ablación por radiofrecuencia (ARF) / Ablación por microondas (AMO) de tumores hepáticos," 2019. https://www.radiologyinfo.org/sp/amp/rfaliver.html.
- [8] C. Trujillo, G. Rico, and J. Gutiérrez, "Thermal ablation: an alternative to bone cancer .," *Investig. en Discapac.*, vol. 7, pp. 35– 46, 2018, [Online]. Available: https://www.medigraphic.com/pdfs/invdis/ir-2018/ir181e.pdf.
- [9] B. Pinilla, F. Luján, J. Gutiérrez, A. Vera, L. Leija, and C. Trujillo, "Antenas Micro-Coaxiales de Doble Ranura y Doble Ranura con Recubrimiento Para Tratar Tumores Óseos: Modelado Teórico," *Cogreso Nac. Ing. Biomédica-CNIB2017*, pp. 206–209, 2017.
- [10] J. de J. A. Flores, R. Martínez, E. A. Rodríguez, R. Posada, and C. J. Trujillo, "Computational Evaluation of the temperature distribution generated by thermal splints designed to treat knee pain," *J. Therm. Biol.*, vol. 97, 2021, [Online]. Available: https://www.sciencedirect.com/science/article/abs/pii/S03064565 21000358.

## **Modelo no paramétrico por redes LSTM del reflejo vestíbulo-ocular en respuesta a aceleraciones inducidas**

A. A. Macias-Hernandez<sup>1</sup>, D. F. Orozco-Granados<sup>1</sup>, I. Chairez<sup>1,2,\*</sup>

<sup>1</sup>Ingeniería Biomédica, Instituto Tecnológico de Estudios Superiores de Monterrey, Campus Guadalajara, México <sup>2</sup><sub>L</sub>uidad Profesional Interdicciplinario de Pisteonalegía, Instituto Politógrico Nacional Máxico

Unidad Profesional Interdisciplinaria de Biotecnología, Instituto Politécnico Nacional, México.

*\*isaac.chairez@tec.mx*

*Abstract*— **The following work introduces a non-parametric, long-short term memory (LSTM) neural network model to represent the vestibulo-ocular reflex in response to induced accelerations. This study includes the development of a device to obtain the data required to train the model including inertial measurement units and electrocolugraph (EOG) sensors. The model seeks to mimic the biological response of the vestibular apparatus and nuclei through the obtention of accelerometer and gyroscope data while attempting to track a reference set by the EOG measurements in the training process of the LSTM identifier. The implementation of learning laws that guarantee the modeling error is converging the origin justifies the implementation of LSTMs as artificial models of the vestibuloocular reflexes. The modeling results show a short convergence time and a low mean squared error obtained after a cycle of measuring analysis, thus showing that the model can successfully track the proposed EOG reference and can be used to assess the response of people in induced acceleration conditions such as flying simulation, vestibular rehabilitation and some other.**

*Palabras clave*—**Long short term memory, modelo no paramétrico, redes neuronales recurrentes, reflejo vestíbuloocular.**

#### I. INTRODUCCIÓN

El sistema vestibular es un conjunto de órganos especializados capaces de transducir la aceleración lineal y velocidad angular a la que se somete la cabeza. La información que se obtiene a través de estos órganos viaja a través de una vía sensitiva hasta llegar a los núcleos vestibulares, donde se produce el reflejo vestíbulo-ocular (RVO), el cual suscita una respuesta motora en los músculos oculares externos para ajustar la visión ante la rotación y traslación cefálica, con el fin de estabilizar la mirada [1].

Existen algunos modelos dentro del estado del arte, [1-3] que describen al RVO de forma paramétrica y con un enfoque de modelado matemático clásico basado en la teoría de sistemas tanto lineales como no lineales. Por otro lado, hay modelos que usan esquemas no paramétricos como las redes neuronales, los cuales se asemejan de mejor forma a la respuesta de las neuronas que forman parte del circuito biológico que produce el RVO [4].

Las redes neuronales recurrentes, en específico las LSTM se posicionan como una arquitectura eficiente para hacer regresión no lineal y clasificación de patrones dependientes de tiempo, gracias a su capacidad para guardar y discriminar información de eventos pasados en corto y largo plazo [4].

El propósito de este trabajo es utilizar las ventajas de las redes LSTM para la regresión de señales dependientes del tiempo no estacionarias, con el objetivo de obtener un modelo del RVO que pueda representar la respuesta motora de los músculos oculares externos. Para ello, es necesario integrar un dispositivo capaz de medir la aceleración lineal y velocidad angular a la que se somete la cabeza con respecto al resto del cuerpo, así como el potencial eléctrico generado por el movimiento ocular, con el entrenamiento de la red LSTM. Existen dispositivos que son capaces de seguir el movimiento de los ojos a través de video [5], y se han usado sistemas que integran el seguimiento de los ojos con el movimiento de la cabeza para evaluar el sistema vestibular [6]. Si bien esta clase de sensores para el seguimiento ocular tienen un buen desempeño para medir el desplazamiento angular, fallan al detectar los movimientos sacádicos, los cuales son movimientos de alta frecuencia de los ojos para reorientar la mirada en el espacio de forma rápida [7]. El acercamiento de este trabajo al modelado del reflejo vestíbulo-ocular permite conservar características de la respuesta oculomotora que pueden ser únicamente detectadas por medio de EOG, como los movimientos sacádicos, además de obtener un modelo que permite representar la respuesta dinámica de las neuronas responsables de suscitar el reflejo vestíbulo-ocular.

## II. METODOLOGÍA

## *A. Diseño de las leyes paramétricas de ajuste para la LSTM propuesta*

En lugar de utilizar el algoritmo de *backpropagation through time* para el entrenamiento de la red, se utilizaron leyes de ajuste propuestas por Guarneros-Sandoval *et al.* [8]. Estas leyes de ajuste se basan en la teoría de Lyapunov y aseguran la estabilidad y convergencia de o estados de la LSTM a las trayectorias del EOG. La estructura de la red LSTM es la siguiente

$$
\hat{y}(k+1) = A\hat{y}(k) + W_s(k+1)(\tanh_1(s(k+1)) \odot q(k+1))
$$
  

$$
s(k+1) = f(k+1) \odot s(k) + g(k+1) \odot \tanh_2(\psi_{2,s})
$$

 $g(k + 1) = \sigma_a(V_a \ (k + 1)u(k) + W_a(k + 1)\hat{y}(k) + b_a)$ 

$$
q(k + 1) = \sigma_q(V_q \ (k + 1)u(k) + W_q(k + 1)\hat{y}(k) + b_q)
$$
  

$$
f(k + 1) = \sigma_f(V_f(k + 1)u(k) + W_f(k + 1)\hat{y}(k) + b_f)
$$

donde  $\psi_{2s} = V_{in}(k+1)u(k) + W_{in}(k+1)\hat{y}(k) + b_{in}$ .  $W_s$ , $W_a$ , $W_f$ , $W_f$ , $W_{in}$ , $V_g$ , $V_f$ , $V_{in}$ , $V_f$ , $V_{in}$  son los pesos que se actualizan.  $\sigma$  y tanh son funciones de activación sigmoide y tangente hiperbólica, respectivamente y k es la variable que representa al tiempo discreto. Las leyes implementadas en Matlab se describen en las ecuaciones siguientes:

$$
\delta(k - 1) = y_m(k - 1) - y(k - 1)
$$
  
\n
$$
W_q'(k) = W_q'(k - 1) (k_4 - 4\Gamma_q' \alpha_q P \Gamma_q) \times (k_4 + 4\Gamma_q' \alpha_q P \Gamma_q)^{-1}
$$
  
\n
$$
V_q'(k) = V_q'(k - 1) (k_9 - 4\Phi_q' \alpha_q P \Phi_q) \times (k_9 + 4\Phi_q' \alpha_q P \Phi_q)^{-1}
$$
  
\n
$$
W_f'(k) = W_f'(k - 1) (k_3 - 4\Gamma_f' \alpha_f P \Gamma_f) \times (k_3 + 4\Gamma_f' \alpha_f P \Gamma_f)^{-1}
$$
  
\n
$$
V_f'(k) = V_f'(k - 1) (k_8 - 4\Phi_f' \alpha_f P \Phi_f) \times (k_8 + 4\Phi_f' \alpha_f P \Phi_f)^{-1}
$$
  
\n
$$
W_{in'}(k) = W_{in'}(k - 1) (k_1 - 4\Gamma_{in'} \alpha_H P \Gamma_{in}) \times (k_1 + 4\Gamma_{in'} \alpha_H P \Gamma_{in})^{-1}
$$
  
\n
$$
V_{in'}(k) = V_{in'}(k - 1) (k_6 - 4\Phi_{in'} \alpha_H P \Phi_{in}) \times (k_6 + 4\Phi_{in'} \alpha_H P \Phi_{in})^{-1}
$$
  
\n
$$
W_s'(k) = W_s(k - 1) (k_5I_p - 4\alpha_4 \Gamma_s(\Gamma_s)') \times (k_5I_p + 4\alpha_4 \Gamma_s(\Gamma_s)')^{-1} + P A \Delta(k) (\Gamma_s)' (k_5I_p + 4\alpha_4 \Gamma_s(\Gamma_s)')^{-1}
$$
  
\n
$$
\Gamma_s = q(k + 1) \odot \tanh_1(s(k + 1)), \Gamma_q = D \sigma_q Y(k)
$$
  
\n
$$
\Phi_q = D \sigma_q, U(k), \Gamma_f = \text{diag}(D_H(q(k + 1))) D \sigma_f, V(k)
$$
  
\n
$$
\Phi_f = \text{diag}(D_H(q(k + 1))) D \sigma_f, V(k)
$$
  
\n
$$
\Phi_f = \text{diag}(D_H(q(k + 1))) D \sigma_f, V(k)
$$
  
\n
$$
\Phi_{in} = \text{diag}(D_H(\tanh_2(k + 1) \odot q(k + 1))) D \sigma_g
$$

Donde *Ws* es la matriz de pesos asociados a la salida de la red,  $Win, WF, Wg, y\,Wq$  son las matrices asociadas al paso anterior de la LSTM.

## *B. Diseño de la Unidad de Medición Inercial*

Para medir la aceleración y velocidad angular de la cabeza y cuello en relación con diferentes movimientos se instalaron dos sensores de tipo IMU (Inertial Measurement Unit por su definición en inglés) que fueron caracterizados e implementados como se muestra en la figura 1, donde la salida de las señales diferenciales entre la cabeza ( $IMU_H$ ) y el pecho (IMU<sub>CH</sub>) se enviaron por protocolo I<sub>2</sub>C a la tarjeta de captura de datos, y los valores de aceleración lineal y angular se nombraron con una  $a \vee \omega$  respectivamente. Los rangos de medición para la aceleración lineal se encontraron entre  $\pm 2g$  y para la velocidad angular  $\pm 250$  %. Este sistema permitió diferenciar la información de la velocidad angular de la cabeza sin tomar en cuenta la interferencia del movimiento del torso del sujeto bajo estudio.

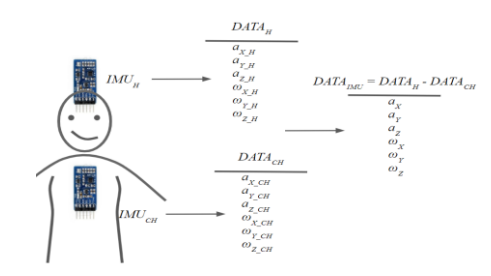

Fig. 1. Modelo con el posicionamiento de los sensores IMU así como la nomenclatura de los datos de salida. Los utilizados para la red LSTM corresponden al diferencial en DATA<sub>IMU</sub>

El diseño de CAD para el dispositivo de colocación de las IMUs así como de la tarjeta Arduino se puede apreciar en la figura 2.

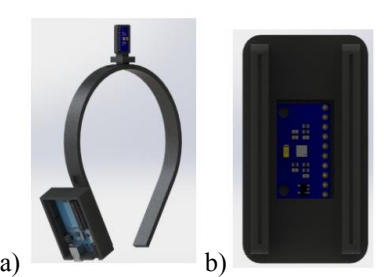

Fig. 2 a) Renderizado de la diadema diseñada para sostener la tarjeta Arduino y el sensor IMU de la cabeza. b) Renderizado del dispositivo para sostener el sensor IMU del pecho.

#### *A. Diseño del Sistema de Oculografía*

Para fines de practicidad, se utilizó el dispositivo Myoware, de la compañía Advancer Technologies para determinar las actividades electromiográficas de los músculos encargados de realizar el movimiento del globo ocular, el cual es un sensor de electromiografía con aplicaciones para microcontrolador. En esta parte del diseño se tuvo que considerar que la salida principal del sensor Myoware corresponde a la señal diferencial entre los dos electrodos rectificada y amplificada, por lo que para obtener la señal original (y no perder la información de direccionalidad) se tuvo que diseñar e implementar un circuito para amplificar y centrar en 2.5V la salida del sensor. El circuito adaptador se muestra en la figura 3 que incluye un filtro pasa altas para eliminar el offset, seguido de un circuito amplificador para adecuar la salida en un rango entre 0.5V y 4.5V. Este dispositivo fue validado tanto en su respuesta en frecuencia como en amplitud. Se consideraron las características de la señal obtenida por el sistema Myoware.

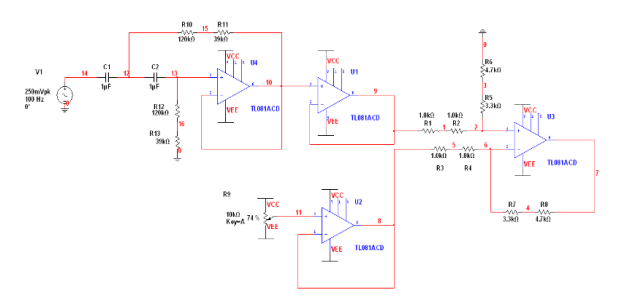

Fig. 3. Circuito adecuador de la señal cruda de los sensores Myoware La colocación de los sensores Myoware sobre el sujeto de prueba se puede apreciar en la figura 4 buscando cubrir los cuatro movimientos axiales de la respuesta de los ojos ante movimientos de la cabeza. Cada Myoware capturó una señal de EOG de manera diferencial y con una misma referencia localizada en el centro de la frente (electrodo con cable negro).

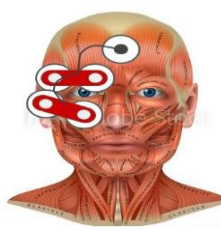

Fig. 4. Colocación de los sensores Myoware sobre el rostro del sujeto de prueba para la determinación de la actividad tanto horizontal como vertical.

## *B. Implementación digital de la LSTM para la identificación de problemas no paramétricos*

Se implementó un protocolo de comunicación serial para obtener los datos captados por los IMU y Myoware, los cuales eran guardados y enviados por la tarjeta digital a la PC con MATLAB, con un período de muestreo de 0.1 s. Una vez que los datos se enviaban a la PC, se guardaban en un arreglo de  $8 * n$ , donde n representa al número de muestras y el vector columna contiene los datos de la aceleración y velocidad angular para cada eje, así como los dos canales de electro -oculografía .

Una vez que se tienen los datos, se utilizan para entrenar a la red neuronal, la cual tiene seis entradas, las cuales son los datos de medición inercial y dos salidas, que son los dos canales de EOG.

## *C. Aplicación de la LSTM para identificar los reflejos vestíbulo oculares*

Las entradas de la red corresponden a la variable  $u$  y las salidas a  $\hat{v}$ , siendo las entradas los datos de aceleración lineal y velocidad angular en los tres ejes y las salidas los canales de EOG, entonces, la red tiene seis entradas y dos salidas.

## *D. Evaluación de la LSTM propuesta*

Para la obtención de los datos se realizaron distintos movimientos con la cabeza por intervalos de 10 segundos, capturando simultáneamente la respuesta diferencial de los sensores IMU y de los dos canales de EOG a través de los sensores Myoware.

Los movimientos elegidos son descritos a continuación: a) Adelante y atrás: Extensión y flexión del cuello, b) Izquierda - derecha: Flexión lateral izquierda y derecha del cuello y c) Negación: Rotación izquierda y derecha del cuello .

Las señales capturadas se utilizaron sin preprocesamiento para conservar las características dinámicas de la respuesta oculomotora. Estas mismas fueron utilizadas para entrenar a la red LSTM utilizando la información de aceleración como entrada mientras que las señales de electrooculografía fueron consideradas como salidas. Las características del espectro de la señal electrooculografica justifica el uso de la LSTM.

### III. RESULTADOS

El circuito completo implementado junto con los dispositivos de diseño asistido por computadora que fueron posteriormente impresos utilizando tecnologías de manufactura activa se aprecia en la figura 5.

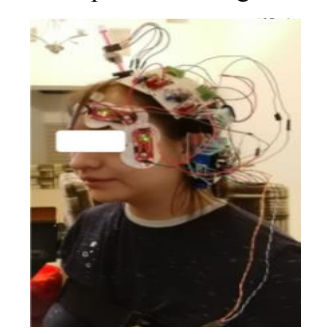

Fig. 5. Implementación física del circuito y los diseños CAD para la captura de los datos.

## *A. Salida de los sensores*

En las siguientes secciones se describen los resultados ante la prueba de movimientos hacia delante y hacia atrás. Estudios similares se realizaron para el resto de los movimientos considerando protocolos de determinación de información clínica. En el caso de los sensores IMU se puede apreciar en la figura 6 las aceleraciones en cada uno de los ejes correspondientes a DATA<sub>IMU</sub> (salida diferencial) encontrando los mayores picos de aceleración lineal en el eje X y de velocidad angular en el eje Y.

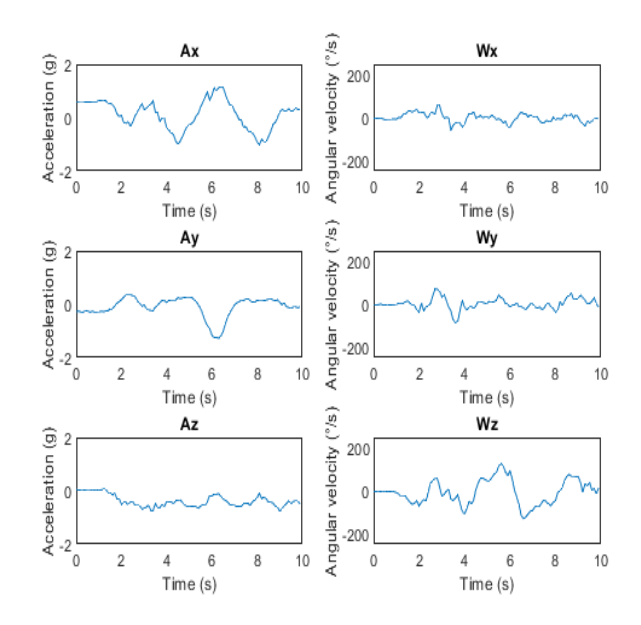

Fig. 6. Aceleraciones lineales y angulares diferenciales entre la cabeza y el cuello para los movimientos adelante y atrás.

En la figura 7 se puede apreciar la salida de ambos sensores Myoware durante el movimiento adelante y atrás que se usarán como salida de la red LSTM para su entrenamiento.

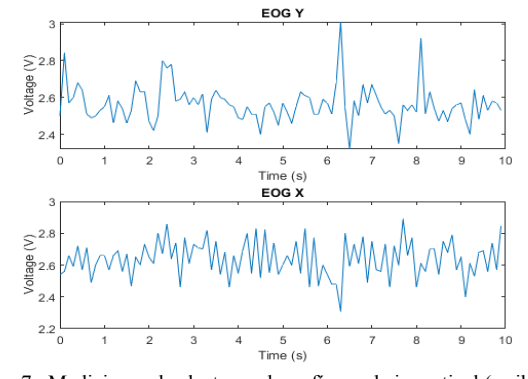

Fig. 7. Mediciones de electrooculografía en el eje vertical (arriba) y horizontal (abajo)

### *B. Evaluación de la red LSTM*

Se buscó entrenar la red de manera que se pueda correlacionar la aceleración de los movimientos de la cabeza con la respuesta de EOG para determinar un estado de normalidad o alteración. En la figura 8 se puede observar el seguimiento de la red LSTM de las señales de EOG como salida y las de aceleración como entrada. El entrenamiento de la red se realizo con un conjunto de datos obtenidos de diferentes sujetos voluntarios. Se utilizó un sistema de validación considerando el esquema tradicional de entrenamiento-validación-prueba con una distribución de 70-30-30. Se obtuvieron resultados de exactitud de 96%, 92% y 89% respectivamente. El estudio realizado demuestra la posibilidad de utilizar a las redes de tipo LSTM como una herramienta confiable de modelación no paramétrica.

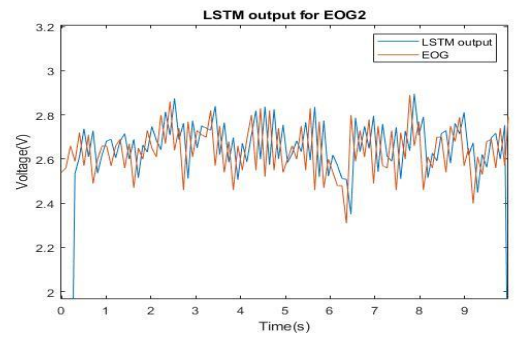

 Fig. 8. Comparación entre la salida de la red LSTM y la señal medida en el experimento

## IV. DISCUSIÓN

La solución propuesta permite capturar al mismo tiempo la aceleración de la cabeza con relación al pecho y la respuesta ocular a la misma por medio del EOG. Gracias a la simplicidad de los circuitos de adecuación de señal es posible escalar esta solución a una con dimensiones menores gracias a la tecnología de circuitos integrados. Además, la existencia de varios protocolos inalámbricos también permitiría la eliminación de la mayoría de los cables haciendo más dinámico el diseño, permitiendo realizar estudios que consideren una mayor cantidad de movimientos.

Obtener la relación entre la aceleración y la respuesta de los ojos nos permite predecir la misma ante estímulos

específicos como los de una simulación de vuelo y así diferenciar entre una respuesta normal y una anormal.

## V. CONCLUSIONES

Las redes de tipo LSTM son capaces de representar relaciones en señales biológicas como lo mostrado en [9] y [10] donde se llevó a cabo un modelo de predicción de patrones depresivos y estimación del ritmo cardiaco a partir de señales de EEG y BCG respectivamente. La implementación de este estudio es capaz de representar la señal oculográfica incluyendo los movimientos sacádicos del ojo gracias a las señales de referencia de EOG, así como de un seguimiento en el tiempo dentro de un límite de 0.5 segundos. Las señales de EOG se pueden usar como reemplazo de aparatos incómodos como sistemas de videooculografía que analicen el movimiento de los ojos por captura de imagen.

#### VI. REFERENCIAS

[1] B. Cohen, V. Matsuo, T. Raphan, "Quantitative Analysis of the Velocity Characteristics of Optokinetic Nystagmus and Optokinetic After Nystagmus". The Journal of Physiology, 270(2), 321-344. September 1, 1977.

[2] CM. Oman, "A heuristic mathematical model for the dynamics of sensory conflict and motion sickness". Acta Otolaryngol Suppl.;392:1-44. 1982. PMID: 6303041.

[3] V. Aleksandrov, M. Reyes, T. Alexandrova, E. Soto, M.R.G. Vega, A.C. Pliego, E.F. Guerrero (2014) Diseño de una Prótesis Vestibular. Benemérita Universidad de Puebla, Universidad Estatal de Moscú.

[4] T.J. Anastasio Modeling Vestibulo-Ocular Reflex Dynamics: From Classical Analysis to Neural Networks. In: Eeckman F.H. (eds) Neural Systems: Analysis and Modeling. Springer, Boston, MA. 1993. DOI: 10.1007/978-1-4615-3560-7\_29.

[5] DiScenna, A., Das, V., Zivotofsky, A., Seidman, S., & Leigh, R. "Evaluation of a video tracking device for measurement of horizontal and vertical eye rotations during locomotion." *Journal Of Neuroscience Methods*, *58*(1-2), 89-94. 1995 .doi: 10.1016/0165-0270(94)00162-a

[6] R. S. Allison, M. Eizenman and B. S. K. Cheung. (1996), "Combined head and eye tracking system for dynamic testing of the vestibular system," in IEEE Transactions on Biomedical Engineering, vol. 43, no. 11, pp. 1073-1082, doi: 10.1109/10.541249.

[7] D. Robinson. "The Use of Control Systems Analysis in the Neurophysiology of Eye Movements". *Annual Review Of Neuroscience*, *4*(1), 463-503. 1981. doi: 10.1146/annurev.ne.04.030181.002335.

[8] A. Guarneros-Sandoval, M. Ballesteros, I. Salgado, and I. Chairez. "Stable Learning Laws Design for Long Short-Term Memory Identifier for Uncertain Discrete Systems via Control Lyapunov Functions" 2020.

[9] S. D. Kumar and D. Subha , "Prediction of Depression from EEG Signal Using Long Short Term Memory(LSTM)," 3rd International Conference on Trends in Electronics and Informatics (ICOEI), 2019, pp. 1248-1253, doi: 10.1109/ICOEI.2019.8862560.

[10] C. Jiao et al., "Non-Invasive Heart Rate Estimation From Ballistocardiograms Using Bidirectional LSTM Regression," in IEEE Journal of Biomedical and Health Informatics, vol. 25, no. 9, pp. 3396-3407, Sept. 2021, doi: 10.1109/JBHI.2021.3077002.

## Avances en el uso de simulaciones computacionales para una mejor comprensión de los efectos biomecánicos del glaucoma

L. M. Rosales Medina, I. Bazán

Departamento de Ingeniería Biomédica, Benemérita Universidad Autónoma de Aguascalientes, Aguascalientes,

México.

*al161421@edu.uaa.mx ivonne.bazan@edu.uaa.mx*

Abstract—The computational models based on the finite element **method to simulate the effects of intraocular pressure rise on some structures of the human eye in glaucoma is a useful tool to evaluate their biomechanical behavior under well-controlled conditions. In this article two approaches of this kind of models focused on observing the effects of primary open angle glaucoma are undertaken: the first approach analyzes the anterior pole and the second one focus on the posterior pole. Simulations of posterior pole are more popular because these includes the optic nerve head, which is the principal affected structure during glaucoma. However, in recent years, the simulations of anterior pole most often have been developed to assess changes in structures like the cornea, lens, and ciliary body. The stress and displacement in cornea and optic nerve head remains as the principal studied parameters in simulations, but the inclusion of different elements like ocular fluids, the use of diversity intraocular pressure values and more structures has allowed to get more complex simulations that evaluate the glaucoma in human eye.**

*Palabras clave*— Finite element method, glaucoma, intraocular **presure, simulation.**

## I. INTRODUCCIÓN

## *A. El Glaucoma Primario de Ángulo Abierto*

El glaucoma primario de ángulo abierto (GPAA), es por definición una neuropatía óptica que se distingue principalmente por una pérdida del campo visual periférico de la persona que se ve afectada por esta enfermedad. El GPAA está acompañado usualmente por lo que se considera una alta presión intraocular (PIO) por arriba de los 21mmHg, ocasionada por la acumulación de humor acuoso (HA), el cual se encuentra contenido en el segmento anterior del ojo. Sin embargo, no es estrictamente necesaria una alta PIO para diagnosticar esta enfermedad [1].

El término GPAA se debe a que el glaucoma se puede dar en distintas variantes, donde el término "primario" hace referencia a que tanto el ojo en general como también su cámara anterior son normales y sin aparentes causas para la enfermedad, mientras que el término "ángulo abierto" se refiere a que la principal vía de liberación del HA conocida como ángulo iridocorneal ubicada entre el iris y la córnea, no está aparentemente obstruida [2].

#### *B. Glaucoma*

La ecuación de Goldmann describe el comportamiento de la PIO de la siguiente manera:

$$
PIO = F/C + Pv - U \tag{1}
$$

Donde PIO corresponde a la presión intraocular en el segmento anterior del ojo debido a la acumulación del HA, F corresponde a la tasa de generación del HA, C la factibilidad de drenaje del HA, Pv la presión venosa y U la tasa de salida del HA [3].

Existen diferentes teorías para explicar la manera en la cual el aumento de la PIO provoca el daño a las células de la cabeza del nervio óptico (CNO): (1) La teoría vascular, dice que el aumento de la PIO podría ocasionar una disminución de la irrigación sanguínea en las células receptoras de la visión [4]. (2) La teoría química asume que el aumento de la PIO conduce a la liberación de sustancias que para las propias células son toxicas [5]. Por último, (3) la teoría mecánica, a la cual se le ha dado mayor relevancia en los artículos revisados en este trabajo, describe que una PIO elevada puede provocar un estrangulamiento de los axones que salen de la CNO [6].

Aun con lo mencionado no significa que el GPAA sea solo causado por estas tres explicaciones pues el glaucoma corresponde a una enfermedad con múltiples factores de riesgo como lo son la edad, grupo étnico, predisposiciones genéticas, etc. [7].

## *C. Modelado Basado en el Método de Elementos Finitos*

El método de elementos finitos (MEF) consiste en dividir a un objeto continuo en una red o malla compuesta de muchas partes pequeñas conectadas entre sí, para finalmente aplicar modelos matemáticos que simulen fenómenos físicos en cada una de las partes dando como resultado el comportamiento en cada pequeño fragmento y de manera general en la totalidad del objeto [8].

Existen modelos que se enfocan en recrear el comportamiento de estructuras del segmento anterior del ojo, principalmente la córnea, el HA, el cristalino y el iris [9]. También existen los modelos del segmento posterior que se enfocan en estructuras como la CNO la esclerótica, la lámina cribosa (LC) o incluso la piamadre [10].

En este trabajo se presenta una revisión de artículos que tienen como base el uso del modelado computacional basado en el MEF para evaluar los efectos biomecánicos producidos por el padecimiento del GPAA en diversas estructuras del globo ocular.

## II. CRITERIOS DE INCLUSIÓN

Para la búsqueda e inclusión de artículos dentro de este trabajo se tomaron en cuenta los siguientes criterios: (1) Ser de libre descarga, es decir, de acceso abierto. (2) Haber sido publicados del año 2000 en adelante con la finalidad de poder identificar diferencias entre simulaciones pasadas y más recientes, así como también para abarcar un mayor número de recursos bibliográficos debido a las limitaciones que pudiera proporcionar el criterio anterior. (3) Tratar el modelado computacional mediante el MEF del globo ocular humano. (4) Presentar un estudio sobre simulaciones enfocadas en analizar cambios biomecánicos como deformación, tensión (que será la forma con la que nos referiremos a la tensión de Von Mises) y/o desplazamientos mediante el método de elementos finitos. (5) Estar enfocados al glaucoma.

## III. ESTUDIO DE TRABAJOS ORIENTADOS AL MODELADO COMPUTACIONAL DE PARÁMETROS BIOMECÁNICOS DEL GLOBO OCULAR CON GLAUCOMA

## *A. Estudios Orientados al Segmento Anterior*

En 2010 Elsheikh [9] utilizó modelos tridimensionales para estudiar el comportamiento de la córnea con el fin de saber qué aspectos podrían ser simplificados o cuales deberían ser tomados en cuenta para tener resultados de simulaciones que fueran computacionalmente eficientes y confiables. Los modelos fueron sometidos a cargas de PIO con valores que ascendieron de 0 a 30mmHg. Algunos de los parámetros que se consideraron al momento de realizar las simulaciones fueron los siguientes: Un primer caso considerando a la córnea como una estructura con grosor uniforme (615µm) o variable (690µm en la periferia y 540µm en la región central). Un segundo caso variando la topografía de la córnea, a partir de un factor de forma p entre 0.6 a 1.2 (cantidad adimensional que describe que tan parecido es en este caso la córnea a una esfera). Un tercer caso que considera o no la adhesión interlaminar del estroma (capa intermedia de la córnea). Un cuarto caso que considera a la córnea con diferentes capas con propiedades específicas y diferenciadas o como una sola capa. Y un último caso que toma a la córnea o no como un material hiperelástico.

Los resultados arrojaron para el primer caso que un grosor no uniforme aumento la rigidez central de la córnea en 3.5% en comparación al modelo con córnea uniforme. El uso de un factor de forma p de 1.2 trajo consigo un aumento de al menos 20% de tensión en la superficie interior de la córnea en comparación a usar un valor de p de 0.6. Al considerar una menor unión interlaminar del estroma de la córnea con sus demás capas dentro del tercer caso, hubo una reducción de la rigidez del 9% respecto al caso que considera una unión total del estroma con sus capas adyacentes. Para el cuarto caso que consideró diferentes propiedades en las capas corneales, hubo un aumento del 10% de tensión en el estroma respecto al caso que consideraba las mismas propiedades para todo el tejido. El último caso que consideró como hiperelástica a la córnea dio resultados similares de tensión para el rango de PIO de los 0 a los 3mmHg, donde después de estos valores, el comportamiento dejaba de ser similar y la tensión en el modelo hiperelástico era mucho mayor.

El trabajo de J. Martínez Sánchez et al. [11] estuvo enfocado en evaluar los cambios de presión en la cámara anterior y las tensiones cortantes de pared (que se refieren a una tensión dada de forma tangente en la superficie de un tejido en presencia de un fluido) en la córnea, iris y en la malla trabecular (MT), donde están los canales de Schlemm (CS), que son la principal vía de evacuación del HA [12]. Las simulaciones consideraron solo la parte del segmento anterior del ojo dando especial énfasis en la MT (representada a través de un anillo detrás de la córnea) y a los CS (contenidos en el interior de la MT). Se tomó en cuenta, además una presión venosa de  $4.16x10^{-11}m^3/s$  y un volumen de flujo del HA 933.254Pa. Las variaciones entre cada simulación se dieron a nivel de los canales representando 4 diferentes situaciones: La primera simulación que contenía una distribución no uniforme de canales colectores con base en resultados obtenidos por métodos experimentales. La segunda simulación tuvo una distribución de canales uniforme en cada cuadrante y todos se apreciaban como abiertos. Una tercera simulación con distribución uniforme de canales, pero un cuadrante tenía una cierta cantidad de canales bloqueados. Y finalmente un caso con distribución uniforme de canales y un cuadrante totalmente bloqueado. Todos los modelos tenían 29 canales colectores divididos en 4 cuadrantes de igual tamaño que completaban una circunferencia.

La menor PIO registrada fue para la segunda simulación con canales uniformemente colocados, teniendo un valor de 1732.2Pa, mientras que la mayor se obtuvo para la última simulación con un cuadrante de canales colectores cerrados y fue de 1787.3Pa. La primera y tercera simulación obtuvieron presiones de 1773.6 y 1777.2Pa respectivamente, que corresponden a valores más cercanos a la última simulación. La máxima tensión en la córnea se dio para la tercera simulación con 4.54x10-6 Pa contra la menor presión de 2.56x10-6 Pa de la segunda simulación. Para el iris la máxima tensión se dio en la cuarta simulación con 3.7x10-6 Pa contra la mínima de 3.55x10-6 Pa de la segunda simulación. Por último, la máxima tensión en los CS fue para el modelo con cuadrante totalmente cerrado con un valor de 2.52x10-2 Pa contra el menor valor del segundo modelo de 1.08x10<sup>-4</sup>Pa.

V. Suganthan et al. [13] planteó un modelo para observar los efectos de la PIO en el segmento anterior a medida que esta aumentaba su valor. Su modelo consideró la córnea, el HA, el cuerpo ciliar (estructura donde se produce el HA), el humor vítreo (HV), la retina, la esclerótica y el nervio óptico simétrico al eje óptico. Se usó un valor base de PIO de 10mmHg para posteriormente ir realizando un aumento de estos a razón de 5mmHg hasta llegar a 50mmHg.

Los resultados mostraron que las tensiones más altas se presentaron en el segmento anterior del ojo, destacando al cristalino y a las zónulas con valores de tensión de hasta 190 y 250kPa a 50mmHg respectivamente. Las estructuras con mayor desplazamiento fueron, la córnea y el cristalino teniendo valores de aproximadamente 0.5 y 0.7mm para valores de PIO de 50mmHg respectivamente .

## *B. Estudios Orientados al Segmento Posterior*

P. Dai et al. [14], elaboraron modelos cambiando principalmente la posición de la CNO. El primer modelo fue elaborado con la CNO sobre el eje óptico, el segundo se construyó tomando en cuenta que estuviera desviada 26° respecto a dicho eje. Los modelos incluían la esclerótica, la coroides, LC, la retina y la córnea. Los valores de PIO utilizados fueron notablemente mayores de 67.5mmHg para ambos tipos de modelos.

Para el primer modelo los cambios más evidentes fueron la depresión en la CNO de aproximadamente 1mm hacia la parte posterior del ojo y la expansión en el limbo corneal de 0.36mm como resultado de la elevada PIO. Para el segundo modelo hubo también una depresión de la CNO de 1.057mm, además de un aumento de lo que se conoce como relación copa -disco de 0.25 a 0.8 lo cual como se menciona dentro del artículo, corresponde a una respuesta normal ante condiciones de PIO elevadas en ojos con glaucoma [15] .

A. Sigal y L. Grimm [16] usaron una metodología basada en lo que llaman análisis de componentes principales la cual utilizaron en complemento a sus simulaciones con la finalidad de poder establecer de entre un conjunto de efectos provocados por la PIO, cuáles son los que se deberían priorizar al momento de realizar investigaciones. Se comenzó utilizando una cantidad relativamente grande de modelos 4646 en los cuales variaron aspectos como el radio del globo ocular, espesor escleral, profundidad y radio de la LC, así como también cambios en los módulos de Young de varias estructuras como el tejido preneural, LC y esclerótica. Se utilizaron valores de PIO relativamente bajos de entre 5 a 10mmHg [16].

De un total de 25 parámetros incluyendo estrés, tensión y deformación en la LC y en la esclerótica alrededor de la CNO , fueron 5 los parámetros que representaron el 98% de los cambios en los modelos , los cuales fueron : La deformación lateral en el canal escleral que represent ó el 72.8% de los cambios. La deformación en la LC debido a sus propiedades biomecánicas que ocuparon un 13% de los cambios. Las fuerzas sobre la esclerótica peripapilar abarcando un 7.1% de los cambios . Las deformaciones en el tejido preneural debido a sus propiedades biomecánicas representó un 3.1%. Y rotaciones en el tejido de la esclerótica peripapilar con 2%.

J. Bellezza et al. [17] utilizaron 13 modelos a los cuales se les aplicaron valores de PIO de 15mmHg. Las diferencias entre sus 13 modelos consistieron en variar principalmente la forma geométrica, el radio interno y el grosor del canal escleral (estructura por donde sale el nervio óptico), así como también el grosor de la esclerótica y su radio interno. La finalidad fue estudiar los cambios entre los valores de PIO dados y la tensión en los tejidos cercanos a la CNO.

Sus resultados mostraron que para todos los modelos la tensión máxim a estaba dentro del rango de 6 (en la zona de la esclerótica posterior) a 122 (en la LC) veces el valor de la PIO, mostrando que incluso a valores de PIO normales la LC se somete a niveles de tensión importantes.

A. R. Tahavvorm y M. Gholami, [18] realizaron simulaciones enfocadas a los cambios en la retina a una PIO de 30, 35 y 40mmHg, en comparación con lo que ellos denominaron como un modelo base con presión normal máxima a 22mmHg. La diferencia fundamental de este estudio fue la inclusión de las físicas para describir la dinámica de fluidos para el HV dentro de modelos de globo ocular relativamente completos que contenían c órnea, esclerótica, iris, cristalino, coroides y retina.

Los resultados de [18] mostraron un desplazamiento máxim o a la presión mínima de 22mmHg fue de 0.14795mm, con una tensión máxima de 4554Pa y una deformación máxim a de 0.22881. Para el modelo a 30mmHg se tuvieron aumentos de 19.94, 28.12 y 27.83% respecto a los valores de desplazamiento, tensión y deformación del modelo base respectivamente. Para el modelo a 35mmHg se obtuvieron aumentos de 19.99, 28.44, 28.14% para desplazamientos tensión y deformación respectivamente. Para el modelo a 40mmHg se obtuvieron aumentos de 20, 28.62 y 28.33% para desplazamientos, tensión y deformación respectivamente.

### IV. DISCU SIÓN

Con relación a los modelos del polo anterior, en [9] podemos ver qué aspectos como la forma de la córnea, considerar diferenciar sus diferentes capas y el tomarla como un tejido hiperelástico fueron los factores que más influyeron en cambios de la misma. Por otro lado el grosor variable de la córnea también tuvo impact o relativamente menor, lo cual podría ser un indicio para poder considerarlo despreciable aunque ningún otro estudio revisado en como [11] y [13] no hablan al respecto de este parámetro. Sin embargo, si consideran que existen cambios de tensión e incluso ligeros desplazamientos de la córnea debido a la influencia de la PIO . Por su parte, el cristalino en [13] fue la segunda estructura con mayor tensión y la primera con mayor desplazamiento , lo cual nos dice que podría ser importante el considerarla en los estudios debido a los efectos que causa el aumento de la PIO sobre esta . Por último, los valores de tensión en el iris similares a los de la córnea dentro de [11] podrían también ser un indicio de que esta estructura es importante considerarla junto a la dinámica del HA ya que apuntan a modelos más exactos que toman en cuenta más variables del ojo.

Con relación a los modelos del polo posterior, se tienen valores de desplazamiento de 1mm aproximadamente en la CNO para los resultados dados en [14] y de 0.14mm en [18].

MEMORIAS DEL 44 CONGRESO NACIONAL DE INGENIERÍA BIOMÉDICA MEMORIAS DEL 44 CONGRESO NACIONAL DE INGENIERÍA BIOMÉDICA

Las variaciones de los desplazamientos entre ambos estudios podrían ser debido a las notables diferencias en las estructuras utilizadas, a los efectos que cause la inclusión del HV en [18] y al uso de un valor considerablemente alto de PIO [14]. Sin embargo, es evidente que ambos casos se muestran que la retina y la CNO son estructuras que deben ser consideradas en las simulaciones por tener cambios considerables al someterse a distintos valores de PIO. Lo mostrado en [16] nos dice que el canal escleral junto con la LC son 2 estructuras que sufren gran parte de los cambios debidos al aumento de la PIO en el segmento posterior del ojo, lo cual también es corroborado en [17], donde sus resultados apuntan a que incluso a valores de PIO que podrían ser considerados como normales (15mmHg) la LC se somete a una tensión considerable.

La fuerza sobre la esclerótica peripapilar así como la deformación sobre esta, que corresponden a los parámetros 3 y 5 con mayor importancia mencionados en [16] nos dan a entender que la esclerótica tiene un papel importante en las simulaciones y que por lo tanto debe procurarse un diseño lo suficientemente riguroso ya que se extiende a través de gran parte de la geometría del ojo.

Una PIO por arriba de los 21mmHg es considerado ya fuera de lo normal y en varios de los trabajos mencionados aquí se utilizan valores únicos o rangos que llegan a superar ese límite como en [9][13][14][18]. Por otro lado, otros trabajos como [16][17] utilizan valores de presión incluso menores a 21mmHg, lo cual es una alternativa que pudiera no estar a simple vista tan relacionada con el glaucoma. Sin embargo, esta opción de estudio podría tratarse de una alternativa que permita contrastar los resultados de estos estudios con aquellos que involucran valores de PIO asociados al glaucoma.

## V. CONCLUSIONES

Los estudios vistos aquí han intentado abordar el fenómeno del glaucoma desde diferentes perspectivas teniendo como fin obtener resultados que puedan ser comparables y útiles en la realidad o bien, aportando información que se deba considerar para posteriores acercamientos de la problemática a través de modelos de elementos finitos.

Algunas estructuras como la córnea, la cabeza del nervio óptico y la retina en general, han sido ampliamente estudiados, sin embargo, otras partes del ojo como el cristalino, la esclerótica o incluso el iris, podrían tener relevancia en el estudio del glaucoma tomando en cuenta los resultados de los trabajos que ya los han incluido en sus simulaciones.

#### AGRADECIMIENTO

Agradecemos al Consejo Nacional de Ciencia y Tecnología (CONACyT) por el apoyo otorgado que ha permitido impulsar esta investigación, así como también a la Universidad Autónoma de Aguascalientes (UAA).

#### **REFERENCIAS**

- [1] P. N. Schacknow and J. R. Samples, "Primary Open Angle Glaucoma," in *The glaucoma book: A practical, evidence-based approach to patient care*, 1st ed., Palm Springs , California: Springer, 2010, p. 400.
- [2] J. Benedi and S. Aragón, "Glaucoma: Tratamiento farmacológico," *Offarm*, vol. 29, no. 5, pp. 71–76, Sep. 2010.
- [3] P. N. Schacknow and J. R. Samples, "Glaucoma Risk Factors: Intraocular Pressure," in *The glaucoma book: A practical, evidence-based approach to patient care*, 1st ed., Palm Springs , California: Springer, 2010, p. 35.
- [4] S. S. Ahmad, "Controversies in the vascular theory of glaucomatous optic nerve degeneration," *Taiwan J. Ophthalmol.*, vol. 6, no. 4, pp. 182–186, Aug. 2016, doi: 10.1016/j.tjo.2016.05.009.
- [5] A. J. Weber, C. D. Harman, and S. Viswanathan, "Effects of optic nerve injury, glaucoma, and neuroprotection on the survival, structure, and function of ganglion cells in the mammalian retina," *J. Physiol.*, vol. 586, no. 18, pp. 4393–4400, Jun. 2008, doi: 10.1113/jphysiol.2008.156729.
- [6] H. A. Quigley, R. W. Flower, E. M. Addicks, and D. S. McLeod, "The mechanism of optic nerve damage in experimental acute intraocular pressure elevation," *Investig. Ophthalmol. Vis. Sci.*, vol. 19, no. 5, pp. 505–517, May 1980.
- [7] M. Gea, M. BrecGea, and O. González-Urquidí, "Glaucoma primario de ángulo abierto," *Rev Hosp Gral Dr. M Gea González*, vol. 4, no. 3, pp. 61–68, Jul. 2001.
- [8] T. R. Chandrupatla, A. D. Belegundu, J. de la Cera Alonso, and M. Á. Ríos Sánchez, "Conceptos fundamentales," in *Introducción al estudio del elemento finito en ingeniería*, 2da ed., Pearson Educación, 1999, p. 1.
- [9] A. Elsheikh, "Finite element modeling of corneal biomechanical behavior," *J. Refract. Surg.*, vol. 26, no. 4, pp. 289–300, Apr. 2010, doi: 10.3928/1081597X-20090710-01.
- [10] I. Bernardo *et al.*, "Aplicabilidad de la simulación computacional en la biomecánica del disco óptico," *Arch. Médico Camagüey*, vol. 19, no. 1, pp. 73–82, 2015.
- [11] G. J. Martínez Sánchez, C. Escobar del Pozo, and J. A. Rocha Medina, "Numerical model of aqueous humor drainage: effects of collector channel position," *Med. Eng. Phys.*, vol. 65, pp. 24–30, Mar. 2019, doi: 10.1016/j.medengphy.2018.12.022.
- [12] Y. Martín Perera, I. Piloto Díaz, G. Álvarez Cisneros, F. Fumero González, D. Rodríguez Rivero, and L. Sánchez Acosta, "Fisiología trabecular y glaucoma de ángulo abierto," *Rev. Cuba. oftalmol*, vol. 25, pp. 458–466, 2012.
- [13] R. Vivek Suganthan *et al.*, "Finite Element Analysis of the Human Eye for a Range of Intraocular Pressure," *Lect. Notes Electr. Eng.*, vol. 660, pp. 173–181, Jan. 2020, doi: 10.1007/978-981-15-4676- 1\_16.
- [14] P. Dai, H. Han, Y. Zhao, and M. Fan, "Finite Element Analysis of the Mechanical Characteristics of Glaucoma," *Journal of Mechanics in Medicine and Biology*, vol. 16, no. 4, p. 1650060, Sep. 2016.
- [15] P. N. Schacknow and J. R. Samples, "Clinical Examination of the Optic Nerve," in *The glaucoma book: A practical, evidence-based approach to patient care*, 1st ed., Palm Springs , California: Springer, 2010, p. 173.
- [16] I. A. Sigal and J. L. Grimm, "A few good responses: Which mechanical effects of IOP on the ONH to study?," *Investig. Ophthalmol. Vis. Sci.*, vol. 53, no. 7, pp. 4270–4278, Jun. 2012, doi: 10.1167/iovs.11-8739.
- [17] A. J. Bellezza, R. T. Hart, and C. F. Burgoyne, "The optic nerve head as a biomechanical structure: Initial finite element modeling," *Investig. Ophthalmol. Vis. Sci.*, vol. 41, no. 10, pp. 2991–3000, Sep. 2000.
- [18] A. R. Tahavvor and M. Gholami, "Numerical Simulation of the Early Stages of Glaucoma in Human Eye," *J. Rehabil. Sci. Res.*, vol. 7, no. 3, pp. 134–140, 2020.

## Implementación de un Sensor Virtual para Estimación de Parámetros y Estados de un Modelo de Diabetes Tipo 1

A. Olay-Blanco<sup>1\*</sup>, G. Quiroz-Compean<sup>1</sup>, A. Rodriguez-Liñan<sup>1</sup>

<sup>1</sup>Universidad Autónoma de Nuevo León, Facultad de Ingeniería Mecánica y Eléctrica, Av. Universidad S/N, Cd.

Universitaria, San Nicolás de los Garza, N.L., CP 66455 México.

*\*ana.olaybl@uanl.edu.mx*

*Abstract*— **Currently, the most conventional and widely accepted way to know the status of glucose metabolism is the capillary measurement of glucose concentration in the blood. Glucose metabolism is a highly complex process of the human body dealing with the acquisition, usage, and storage of chemical energy, mainly coming from dietary carbohydrates. To achieve this important task in the preservation of life, metabolism requires the interaction of many organs and processes of the human body; therefore, having a single systemic measurement, while providing a global vision of metabolism, does not provide details of the state of relevant processes in glucose regulation such as liver and pancreas functions. To deal with the technological problem of obtaining information on the metabolism, in this paper we propose a virtual sensor to estimate glucose and insulin concentration in relevant organs, as well as parameters that could be useful to characterize the dynamical response of the glucose metabolism. The structure of the virtual sensor is an adaptive observer based on a mathematical model of glucose metabolism in type 1 diabetes. In addition to its usefulness in estimating the state of metabolism in relevant organs, this information may be useful in the treatment of type 1 diabetes, where automatic and real-time insulin dosing requires information on metabolism, beyond just systemic blood measurement.**

*Palabras clave*—**Diabetes tipo 1, estimación paramétrica, modelado del metabolismo de glucosa, observador adaptable, sensores virtuales.**

## I. INTRODUCCIÓN

Avances recientes en la tecnología han ayudado a que la medición de variables de múltiples procesos sea posible; sin embargo, aún queda mucho por hacer en el desarrollo de tecnología para medir variables de difícil acceso. Un caso en particular de este problema son las señales fisiológicas; por ejemplo, el metabolismo de glucosa. La mayoría de las variables de este proceso son calculadas con una metodología inversa con los parámetros conocidos, como concentraciones y volúmenes [1]. Una metodología utilizada para la predicción de variables del metabolismo de glucosa es el modelado matemático. Mediante diferentes aproximaciones se ha descrito a esta dinámica, incluyendo modelos sistémicos [2], [3], modelos de caja negra [4], [5] y modelos compartimentales [6], [7], [8]. La diabetes es la principal patología del metabolismo de glucosa, y debido al impacto internacional que ésta representa, las investigaciones que se están llevando a cabo tienen el objetivo proporcionar a los pacientes terapias alternativas que les permita manejar su glucemia. Estudios recientes han demostrado que la automatización de la insulina puede ayudar a mejorar los niveles de glucosa en pacientes diabéticos [9]. Una de las metodologías más aceptadas en la actualidad para resolver el problema de automatización del suministro de insulina es el diseño de controladores de lazo cerrado basados en modelos. A pesar de que los modelos compartimentales proveen información detallada de los procesos más relevantes del metabolismo de glucosa, en escenarios realistas del páncreas artificial, los controladores no pueden tomar ventaja de esa información debido a que la única variable medida es la concentración de glucosa y el resto de las variables de los modelos son desconocidas. Este problema ha conllevado a la investigación de métodos para usar la información disponible para obtener las variables desconocidas. Un ejemplo de ello es el uso de observadores, esto es, algoritmos que utilizan el modelo matemático del sistema de interés e información de las variables medibles del sistema, para estimar computacionalmente las variables que no son medibles, por este motivo, a estos esquemas se les conoce como sensores virtuales. Los observadores proporcionan una estimación de las variables no medibles sin necesidad de intervenir físicamente el sistema; por lo que, en el caso del metabolismo de glucosa, esto implica tener una estimación no invasiva de variables del cuerpo humano a las que sólo se podría tener acceso a través de una toma de muestra, que muchas veces implica procedimientos clínicos invasivos. Existen algunas propuestas de observadores para estimar variables no medibles del metabolismo de glucosa, principalmente utilizando modelos de diabetes tipo 1. En Orozco *et al*. [10] propusieron utilizar un observador de Luenberger diseñado para el modelo compartimental propuesto en [7]. Mientras que en Estefanjani *et al.* [11] utilizan el modelo de [3] para diseñar un control no lineal y observador basado en modos deslizantes. Otro ejemplo es el de Syafie [12], donde se desarrollan un control y un observador con la norma  $H\infty$  para pacientes con diabetes tipo 1 (DT1) y tipo 2 (DT2). Como se puede observar, la mayoría de los trabajos mencionados reportan diseño de observadores basados en el modelo mínimo de glucosa. Este modelo es una representación sistémica del metabolismo de glucosa, esto es, la dinámica de glucosa en sangre, incluyendo el efecto de la liberación pancreática de insulina al flujo sanguíneo. Sin embargo, no proporciona información sobre dinámica de glucosa e insulina en los principales órganos del cuerpo humano y sobre cómo es la interacción entre ellos. Esto se ha resuelto con los modelos compartimentales, que permiten conocer la dinámica de glucosa e insulina en órganos como estómago, hígado, riñón, páncreas, entre otros; y no solo la dinámica en sangre. En este sentido, existen pocos trabajos de observadores en modelos compartimentales de DT1, por lo que existe un área de oportunidad en el diseño de observadores para la estimación de la concentración de glucosa en órganos de interés, así como la insulina y otras hormonas, variables para las que actualmente no existe tecnología para su medición continua, tal como sucede ya con la glucosa capilar, la cual puede ser medida usando monitores continuos de glucosa (MCG). Cabe mencionar que el problema no sólo reside en la estimación de variables de estado no medibles de los modelos, sino también en la estimación paramétrica, de la cual no se tienen trabajos previos.

Para contribuir en el diseño de observadores útiles en esquemas de control en lazo cerrado para páncreas artificial, considerando la estimación de las variables de estado no medibles, en este artículo se propone la implementación de un observador adaptable para el modelo compartimental propuesto por Dalla Man *et al*. en [8], que describe el comportamiento dinámico de la concentración de glucosa e insulina en los principales órganos del cuerpo humano a través de un sistema de diez ecuaciones diferenciales ordinarias. Este modelo fue seleccionado debido a que considera la dinámica de la ingesta alimenticia. De hecho, se considera una tasa de aparición de glucosa en sangre luego de una ingesta de carbohidratos que depende de un parámetro incierto que se debe estimar. Por lo anterior, el esquema propuesto es un observador adaptable que estima estados y parámetros. El presente artículo se organiza de la siguiente manera: en la Sección II se presenta la metodología del modelo dinámico de glucosa-insulina. El esquema del observador se presenta en la Sección III. La implementación numérica se describe en la Sección IV. En la Sección V se realiza brevemente una discusión de los resultados y en las conclusiones.

## II. MODELO MATEMÁTICO DEL METABOLISMO DE GLUCOSA EN DT1

A continuación, se presenta el modelo compartimental propuesto en [7] utilizado para la implementación del observador adaptable.

$$
\frac{dG_p(t)}{dt} = EGP(t) + Ra(t) - U_{ii}(t) - E(t)
$$
  
-  $k_1 G_p(t) + k_2 G_t(t),$  (1)

$$
\frac{dG_t(t)}{dt} = -U_{id}(t) + k_1 G_p(t) - k_2 G_t(t),
$$
\n(2)

$$
\frac{dI_l(t)}{dt} = -(m_1 + m_3)I_l(t) + m_2I_p(t),
$$
\n(3)

$$
\frac{dI_p(t)}{dt} = -(m_2 + m_4)I_p(t) + m_1I_l(t),
$$
\n(4)

$$
\frac{dI_d(t)}{dt} = -k_i[I_d(t) - I_1(t)],
$$
\n(5)

$$
\frac{dI_1(t)}{dt} = -k_i[I_1(t) - I(t)],
$$
\n(6)

$$
\frac{dQ_{sto1}(t)}{dt} = -k_{gri}Q_{sto1}(t) + D\delta(t),
$$
\n(7)

$$
\frac{dQ_{sto2}(t)}{dt} = -k_{empt}(Q_{sto})Q_{sto2}(t) + k_{gri}Q_{sto1}(t),
$$
 (8)

$$
\frac{dQ_{gut}(t)}{dt} = -k_{abs}Q_{gut}(t) + k_{empt}(Q_{sto})Q_{sto2}(t), (9)
$$
\n
$$
dX(t) = K_{s}Q_{s} + K_{smpt}(Q_{sto})Q_{sto2}(t), (9)
$$

$$
\frac{dE(t)}{dt} = -p_{2U} \cdot X(t) + p_{2U} I(t), \qquad (10)
$$

donde  $G_p(t)$  (mg/kg) es la masa de glucosa plasmática y en tejidos de equilibrio rápido,  $G_t(t)$  (mg/kg) es la masa de glucosa en tejidos de equilibrio lento,  $I_l(t)$  (pmol/kg) es la masa de insulina en hígado,  $I_p(t)$  (pmol/kg) es la masa de insulina plasmática,  $I_a(t)$  (pmol/l) es la señal retrasada de insulina,  $I_1(t)$  (pmol/l) es la variable auxiliar de la señal retrasada de insulina,  $Q_{sto1}(t)$  y  $Q_{sto2}(t)$  (mg) son las masas de glucosa en el estómago en fase sólida y líquida,  $Q_{gut}(t)$  $(mg)$  es la masa de glucosa en el intestino y  $X$  (pmol/l) es la insulina en fluido intersticial. La concentración de glucosa es dada por la relación de (1) y el volumen de distribución,  $V_G$ , tal que

 $G(t) = {Gp(t)}_{V_G}$  y la dependencia de esta señal medible con el parámetro desconocido *f* está dado por la tasa de aparición de glucosa,  $Ra(t)$ , dado por

$$
Ra(t) = \frac{f k_{abs} Q_{gut}(t)}{BW} \tag{11}
$$

### III. ESQUEMA DE ESTIMACIÓN DE PARÁMETROS Y ESTADOS

Considerando el modelo de Dalla Man *et al*. descrito en la sección anterior, en esta sección se propone un observador adaptable para estimar el parámetro *f* de (11) y las variables de estado del sistema, considerando como única variable medible  $G(t)$ . El esquema del observador adaptable utilizado para la estimación de parámetros y estados fue reportado por Olay-Blanco *et al*. [13] para un sistema de un digestor anaeróbico. De manera general, para llevar a cabo la estimación, el modelo del proceso de interés necesita ser representado en la forma afín al estado:

$$
\begin{cases} \dot{x} = A(y, u)x + \beta(y, u) + \varphi(y, u)\theta + Bg(y, u, x, \theta) \\ y = Cx \end{cases}
$$
 (12)

donde  $x \in \mathbb{R}^n$  es el vector de estados,  $\theta \in \mathbb{R}^q$  es el vector de parámetros inciertos,  $u \in \mathbb{R}^l$  es el vector de entrada,  $y \in \mathbb{R}^r$ es la salida medible.  $A(y, u)$ ,  $\beta(y, u)$ ,  $\varphi(y, u)$ ,  $g(y, u, x, \theta)$ ,  $B \vee C$  son matrices de dimensión apropiada. Además,  $n, q, l$ 

and ݎ son las dimensiones del espacio de estado, del parámetro, de entrada y salida de (1 2), respectivamente.

Considerando que se satisfacen las suposiciones A1 -A3 en [1 4], la forma general del observador adaptable para el sistema representado en (1 2) está dado por:

$$
\begin{cases}\n\dot{\hat{x}} = A(y, u)\hat{x} + \beta(y, u) + \varphi(y, u)\hat{\theta} + Bg(y, u, \hat{x}, \hat{\theta}) \\
+ \{S_L^{-1}C^T + A\Gamma^{-1}A^T C^T\}Q(y - C\hat{x}) \\
\dot{\delta}_L = -\rho S_L - A^T(y, u)S_L - S_L A(y, u) + C^T Q C \quad (13) \\
\dot{\Lambda} = \{A(y, u) - S_L^{-1} C^T Q C\}A + \varphi(y, u) \\
\dot{\Gamma} = -\lambda \Gamma + A^T C^T Q C A \\
\dot{\theta} = \Gamma^{-1}A^T C^T Q (y - C\hat{x})\n\end{cases}
$$

donde  $\hat{x}$  y  $\hat{\theta}$  son estimaciones de x y  $\theta$ , respectivamente. Los parámetros  $\rho \in \mathbb{R}$  y  $\lambda \in \mathbb{R}$  deben ser definidos positivos y modifican las ganancias  $S_L \in \mathbb{R}^{n \times n}$ ,  $\Lambda \in \mathbb{R}^{n \times q}$  y  $\Gamma \in \mathbb{R}^{q \times q}$ , del observador para n estados,  $l$  entradas,  $r$  salidas y  $q$ parámetros desconocidos.  $Q \in \mathbb{R}^{r \times r}$ ,  $S_L$  y  $\Gamma$  son matrices simétricas definidas positivas. La convergencia exponencial del observador adaptable (1 3) al sistema (1 2) está demostrada en [1 4]. Luego de una manipulación algebraica, el modelo (1)-(10) puede ser escrito en la forma de (12) con  $x_1 = G_p(t)$ ,  $x_2 = G_t(t)$ ,  $x_3 = I_1(t)$ ,  $x_4 = I_p(t)$ ,  $x_5 = I_1(t)$ ,  $x_6 =$  $I_d(t)$ ,  $x_7 = fQ_{\text{sto1}}(t)$ ,  $x_8 = fQ_{\text{sto2}}(t)$ ,  $x_9 = fQ_{\text{gut}}(t)$ ,  $x_{10} = X(t)$ .

### I V . RESULTADOS

El sensor virtual definido por el sistema (1 3) y basado en el modelo definido por (1) -(1 0) fue implementado numéricamente en MATLAB®. Las soluciones numéricas de las ecuaciones diferenciales se realizaron usando la librería  $ode45$ . El tiempo de simulación fue de  $t \in [0, 2880]$  minutos, que representa dos días, y el vector de condiciones iniciales para el modelo original (1)  $-(10)$  fue  $x_0 =$  $[169.2 \t169.2 \t1.25 \t1.25 \t25 \t25 \t0 \t0 \t0 \t0]^T$ , tomado de [ 8]. El plan de alimentación representado en la implementación numérica incluye cinco comidas diarias. Como se mencionó antes,  $D\delta(t)$  es una perturbación por alimentación, se model ó como un tren de cinco pulsos cuadrados con un período de 6 minutos, dando un total de 30 minutos de ingesta de CHO; lo anterior puede verse en la Fig. 1. Para probar convergencia y robustez del observador se escogieron condiciones iniciales arbitrarias  $\hat{x}(0) =$  $[400 400 50 50 50 50 60 60 60 3]^T$ . Para las condiciones iniciales del parámetro también se consideraron tres diferentes de condiciones iniciales:  $\hat{f}(0) = 5$ ,  $\hat{f}(0) = 10$ ,  $\hat{f}(0) = 20$ , las condiciones iniciales para las ganancias del observador adaptable fueron:  $S_L(0) = 200[I] \in \mathbb{R}^{10 \times 10}$ ,  $\Lambda(0) = \Gamma(0) = 1$ . La cantidad de ingesta de CHO es D = 78000 mg,  $f = 0.0448$  y los parámetros de las ganancias del observador se escogieron arbitrariamente como:  $\rho = 1.88$ ,  $\lambda = 0.05$  y  $Q = 620.13$ . El resto de los parámetros del modelo de la dinámic a de glucosa -insulina se encuentran reportados en [8]. La convergencia de los estados y del parámetro puede ser verificada en las Figs. 2 - 6 . Además de esto, el error de estimación se muestra en la Fig. 7. Cabe mencionar que debido a que la variable de interés es la concentración de glucosa plasmática  $G(t)$ , su estimación bajo diferentes condiciones iniciales se muestra en la Fig. 8 .

#### V. CONCLUSIONES

Como se puede observar en las Figs. 2 -6, el observador converge a los estados y al parámetro dentro de la segunda comida, pero para obtener mejores resultados de la estimación, y considerando que un sistema de MCG dura una semana, se recomienda dejar un día completo para calibración. En conclusión, analizando los resultados obtenidos en la implementación del sensor virtual propuesto, se puede decir que éste es una herramienta apropiada para poder estimar variables que no pueden ser medidas en el metabolismo de glucosa, ya que corresponden a procesos de órganos internos cuya medición implicaría la toma de muestras de manera invasiva. Posteriormente, este esquema puede ser usado para estimar los estados de un modelo extendido para diabetes tipo 2, además de utilizarlo en el diseño de esquemas de control el lazo cerrado para el suministro continuo de insulina en páncreas artificial.

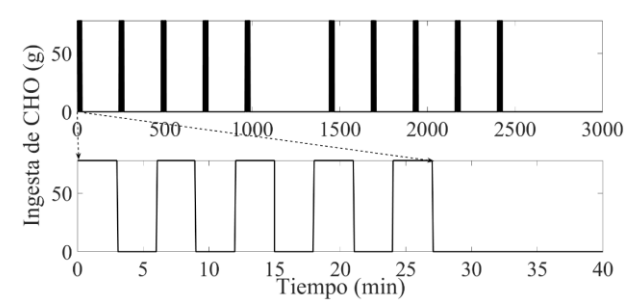

Fig. 1. Ingesta de CHO modelada como un tren de cinco pulsos cuadrados para cada evento de comida, con un período de 6 minutos, considerando 30 minutos por evento de comida. Se muestran la simulación completa de un plan de comida para dos días (superior) y el acercamiento para una comida (inferior).

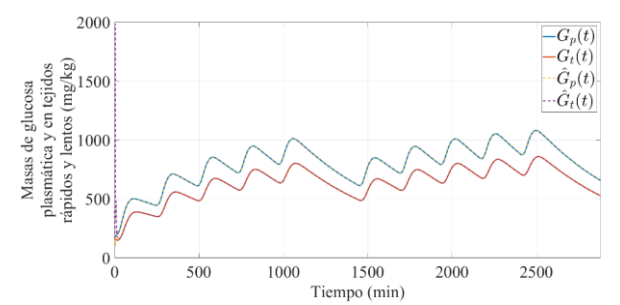

Fig. 2. Estimación de la masa de glucosa plasmática y de tejidos de equilibrio rápido  $G_p(t)$  y de la masa de glucosa en tejidos de equilibrio lento  $G_t(t)$ .

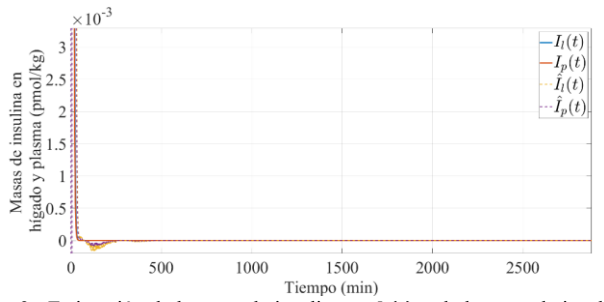

Fig. 3. Estimación de la masa de insulina en  $I_l(t)$  y de la masa de insulina plasmática  $I_n(t)$ .

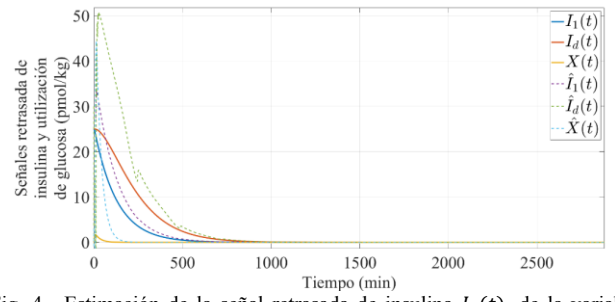

Fig. 4. Estimación de la señal retrasada de insulina  $I_d(t)$ , de la variable auxiliar de insulina  $I_1(t)$  y de la utilización de glucosa  $X(t)$ .

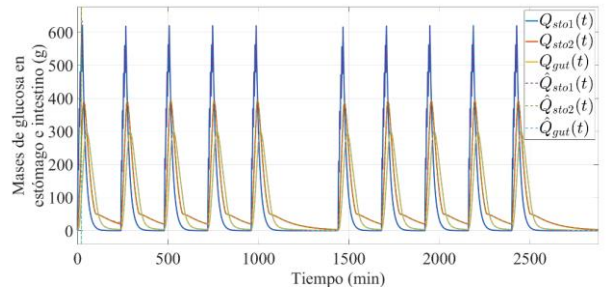

Fig. 5. Estimación de la masa de glucosa en estómago en fase sólida  $Q_{sto1}(t)$ y fase líquida  $Q_{sto2}(t)$  y de la masa de glucosa en intestino  $Q_{gut}(t)$ .

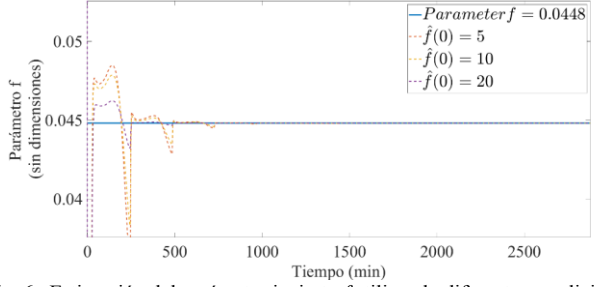

Fig. 6. Estimación del parámetro incierto *f* utilizando diferentes condiciones iniciales.

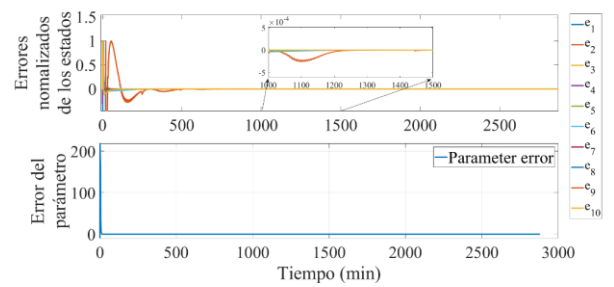

Fig. 7. Errores normalizados de los estados (superior) y error del parámetro (inferior).

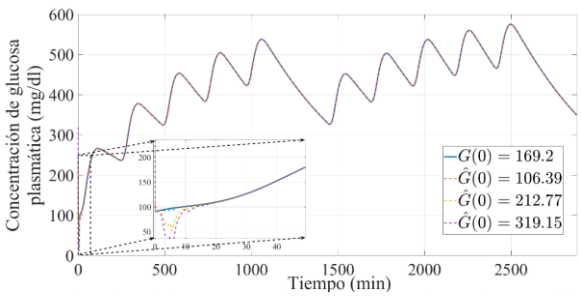

Fig. 8. Estimación de la concentración de glucosa plasmática con diferentes conjuntos de condiciones iniciales.

#### RECONOCIMIENTO

El autor A. Olay-Blanco agradece al CONACyT por el financiamiento de la beca no. 722354.

#### **REFERENCIAS**

- [1] C. Cobelli, & E. Carson, "Parametric models the estimation problem," in Introduction to modeling in physiology and medicine, 1th ed. San Diego, USA: A.P. Elsevier, 2019, ch. 8, sec. 8.1, pp. 207–208.
- [2] C. Cobelli, & C. D. Man, "Minimal and maximal models to quantitate glucose metabolism: tools to measure, to simulate and to run in silico clinical trials," JDST, May, 2021, DOI. 10.1177/19322968211015268.
- [3] R. N. Bergman, "Origins and history of the minimal model of glucose regulation", Front. Endocrinol., vol. 11, pp. 1151, Feb, 2021, DOI. 10.3389/fendo.2020.583016
- [4] A. Woldaregay, *et al.*, "Data-driven modeling and prediction of blood glucose dynamics: machine learning applications in type 1 diabetes," Artif Intell Med, vol. 98, pp. 109-134, Jul, 2019, DOI. 10.1016/j.artmed.2019.07.007
- [5] O. D. Sanchez, *et al.*, "Neural identification of Type 1 Diabetes Mellitus for care and forecasting of risk events," Expert Syst. Appl, vol. 183, pp. 115367, Nov, 2021, DOI 10.1016/j.eswa.2021.115367
- [6] J. T. Sorensen, "A physiologic model of glucose metabolism in man and its use to design and assess improved insulin therapies for diabetes," Ph.D. dissertation, CH Dept., MIT. Univ., Cambridge, MA, 1985.
- [7] F. Garcia-Garcia, *et al.*, "Modelling the effect of insulin on the disposal of meal-attributable glucose in type 1 diabetes," Med. Biol. Eng. Compu, vol. 55, no. 2, pp. 271-282, Feb, 2017, DOI. 10.1007/s11517-016-1509- 6
- [8] C. D. Man, *et al.*, "Compartmental models of physiological systems" in Molecular, cellular and tissue engineering, 4th ed. Boca Raton, USA: CRC Press, 2018, ch. 18, sec. 18-3, pp. 18.3-18.7.
- [9] F. Boscari, & A. Avogaro, "Current treatment options and challenges in patients with type 1 diabetes: pahrmacologica, technical advances and future perspectives," Rev. Endocr. Metab. Disord., vol. 22, pp. 217-240, Mar, 2021, DOI. 10.1007/s11154-021-09635-3
- [10] O. Orozco, *et al.*, "Luenberger observer with nonlinear structure applied to diabetes type 1," IJCOPI, vol. 9, no. 1, pp. 68-80, Apr, 2018, ISSN: 2007-1558
- [11] M. Esfanjani, *et al.*, "Backstepping nonlinear control by using sliding mode observer for controlling blood suger," BioChemMed., vol. 2, no. 1, pp. 119-130, May, 2021, ISSN 2734 - 7990.
- [12] S. Syafie, "H $\infty$  controller and observer synthesis with delay and nonlinear perturbation of double diabetes systems", ISA trans., vol. 111, no. 1, pp. 24-34, May, 2021, DOI. 10.1016/j.isatra.2020.11.012
- [13] A. Olay-Blanco, *et al.*, "Parameter and state estimation of a mathematical model of arbohydrate intake", IFAC-PapersOnLine, vol. 51, no. 13, pp. 73-78, Jan, 2018, DOI. 10.1016/j.ifacol.2018.07.257
- [14] A. Rodríguez, *et al.*, "An adaptive observer for operation monitoring of anaerobic digestion wastewater treatment," Abbrev. Chem. Eng. J, vol. 269, pp. 186-193, Jun, 2015, DOI. 10.1016/j.cej.2015.01.038

## Características clínico-epidemiológicas y factores de riesgo de mortalidad en pacientes adultos con COVID-19 atendidos en la UMF-28 del IMSS, Ciudad de México

Martínez-Arellano Kevin<sup>1</sup>, Álvarez-Pinete Raquel<sup>1</sup>, Salinas Alvarado Rosa María<sup>2</sup>, Hernández-Rosas  $Fabiola<sup>1*</sup>$ 

<sup>1</sup>Programa de Ingeniería Biomédica, Facultad de Ingeniería, Universidad Anáhuac, Querétaro, México.  $^{2}$ Unidad de Medicina Familiar #28 "Gabriel Mancera" IMSS, CDMX.

*\*fabiola.hernandez86@anahuac.mx*

*Abstract*— **Objective: To evaluate the clinical characteristics and risk factors associated with mortality in patients with coronavirus 2019 (COVID-19) treated at the Family Medicine Unit #28 of the Mexican Institute of Social Security (IMSS) during a specified period.**

**Methods: A retrospective, cross-sectional and descriptive based on the clinical history of patients with COVID-19 aged 18 to 90 years seen at the Family Medicine Unit #28 of the IMSS, Mexico City, during the period from March 2020 to March 2021 Inferential analysis to investigate the association between categorical data and COVID-19 severity was performed using the Chi-square test. Conditional logistic regression was used to estimate the odds ratios (OR) of the factors associated with COVID-19 mortality such as age, sex, and smoking, with 95% confidence intervals (CI). the Kaplan-Meier method with a log-rank test to draw survival curves in patients with and without comorbidities and the case fatality rate was estimated by variable cases.**

**Results: Our study indicates that male patients older than 60 years with comorbidities obtain an increased mortality risk from COVID-19. Diabetes, hypertension, obesity, COPD, renal and cardiovascular diseases are the most frequent comorbidities traits associated with a severe COVID disease and a higher mortality risk in the Mexican population (p<0.001). Covid-19 patients with kidney disease have a lower survival probability.** 

**Conclusions: This study revealed the epidemiological and clinical characteristics of the confirmed positive cases of COVID-19 in Mexico City. Which should be considered to improve management actions in vulnerable populations and identify patients who need early medical attention to prevent complications from COVID-19.**

*Palabras clave*—**Características clínicas, COVID-19, Factores de riesgo, México, SARS-COV-2, Severidad del COVID-19.**

## I. INTRODUCCIÓN

A inicios del mes de diciembre de 2019, se reportaron los primeros casos de coronavirus 2019 (COVID-19) en la ciudad de Wuhan, China [1]; tratándose de una enfermedad enfocada al sistema respiratorio caracterizado por un síndrome de dificultad respiratoria aguda (SDRA) [2]. Dadas las medidas de prevención para contener el número de casos en múltiples regiones, el 11 de marzo de 2020, la Organización Mundial de la Salud (OMS) declaró el estado de pandemia por COVID-19; provocando 2.7 millones muertes alrededor del mundo para el mes de marzo 2021 [3].

Los países de todo el mundo se han visto afectados de manera diferente por la pandemia de la COVID-19. En el caso de México, se tuvieron los primeros registros oficiales de la enfermedad los últimos días de febrero de 2020. Hasta ahora, se ha mantenido como uno de los países más afectados en América en cuanto a número acumulado de muertes, solo por detrás de Estados Unidos y Brasil; ya que se cuenta con una alta prevalencia de comorbilidades de alto riesgo como diabetes, hipertensión y obesidad [3-4]. Este estudio tiene como objetivo describir los hallazgos clínicoepidemiológicos actuales de una cohorte de pacientes adultos con COVID-19 moderado a severo provenientes de la Ciudad de México y evaluar su supervivencia, tasa de letalidad y factores de riesgo asociados a esta enfermedad.

## II. METODOLOGÍA

## *Población de estudio y criterios de selección*

Realizamos un estudio transversal, retrospectivo y descriptivo a partir de la base de datos de pacientes con COVID-19 obtenida del Departamento de Epidemiología de la UMF#28 del Instituto Mexicano del Seguro Social (IMSS), que incluyó a 1192 pacientes en un rango entre 18 y 90 años. Todos los casos por COVID-19 en el estudio fueron confirmados por RT-PCR y verificados por la Red Nacional de Vigilancia Epidemiológica del Instituto de Epidemiología, Diagnóstico y Referencia (InDRE), Ciudad de México. Cada caso se trató de manera particular mediante la aplicación de encuestas donde se recogieron los datos clínicos del paciente. La información acerca de las comorbilidades se complementó con el historial clínico.

## *Definiciones de variables*

Para los pacientes que cumplieron con los criterios de inclusión, se recopilaron las siguientes variables: edad, sexo, etnia, ocupación, sintomatología clínica, comorbilidades, gravedad de COVID-19, hallazgos radiológicos, neumonía atípica, curso clínico durante la hospitalización, estancia hospitalaria, intubación endotraqueal, requisito y mortalidad. La enfermedad grave se definió por el requerimiento de intubación endotraqueal durante la hospitalización y duración prolongada de la estancia hospitalaria. La gravedad se estableció en función de las pautas para la diagnóstico y tratamiento de COVID-19 publicado por la Comisión Nacional de Salud de China el 4 de febrero de 2020.

## *Aspectos éticos*

El estudio fue registrado y aprobado por el comité de investigación médica y ética de la institución. Todos los protocolos se realizaron de acuerdo con las directrices de la Declaración de Helsinki.

## *Análisis estadísticos*

Se analizaron los datos con el software estadístico SPSS versión 26.0 (IBM Statistics, Armonk, New York). Los análisis descriptivos de variables categóricas se expresaron en frecuencias y porcentajes, mientras que las variables continuas, como mediana e IQR. El análisis inferencial se realizó mediante la prueba de Chi-cuadrada. Los datos continuos se compararon usando la prueba de Kruskal-Wallis. La regresión logística condicional se utilizó para estimar los odds ratios (OR) de los factores asociados con la mortalidad de COVID-19 con intervalos de confianza (IC) al 95%. La regresión logística multivariada incluyó factores efectos de la edad, sexo y hábito de fumar. El método Kaplan-Meier junto con un rango logarítmico se usó para trazar curvas de supervivencia en pacientes con y sin comorbilidades. Un valor de P<0.05 fue considerado significativo.

#### III. RESULTADOS

En el presente estudio, analizamos la historia clínica de 1192 pacientes con COVID-19 confirmados por RTq-PCR para investigar los factores de riesgo asociados a la mortalidad y conocer la presentación clínica de la enfermedad en nuestra población. De los 1192 pacientes, 628 (52.7%) fueron del sexo femenino con una edad media de 45 años; mientras que 564 (47.3%) pertenecieron al sexo masculino, con una edad media de 47 años. Las características clínicas de todos los pacientes, así como las características de la cohorte de pacientes recuperados y fallecidos, se presentan en la Tabla 1 y Tabla 2. La edad media de los pacientes recuperados fue de 43 años, mientras que la edad media de los pacientes que fallecieron fue de 65 años. Al estratificar en grupos de edad, observamos que una edad mayor a 60 años representa un factor de riesgo asociado a la mortalidad por COVID-19  $(p<0.001)$  y conforme ésta avanza, el riesgo relativo va incrementado (edades de 61 a 70 años: OR=3.846, 71 a 80 años OR=7.638 y más de 80 años OR=11.186) (Tabla 1). Además, las edades menores que 40, son factores de protección para la mortalidad por COVID-19 (Tabla 1). Encontramos que la hipertensión, obesidad y diabetes fueron las comorbilidades más frecuentes en los pacientes (22.5%, 16.3% y 14.4%, respectivamente).

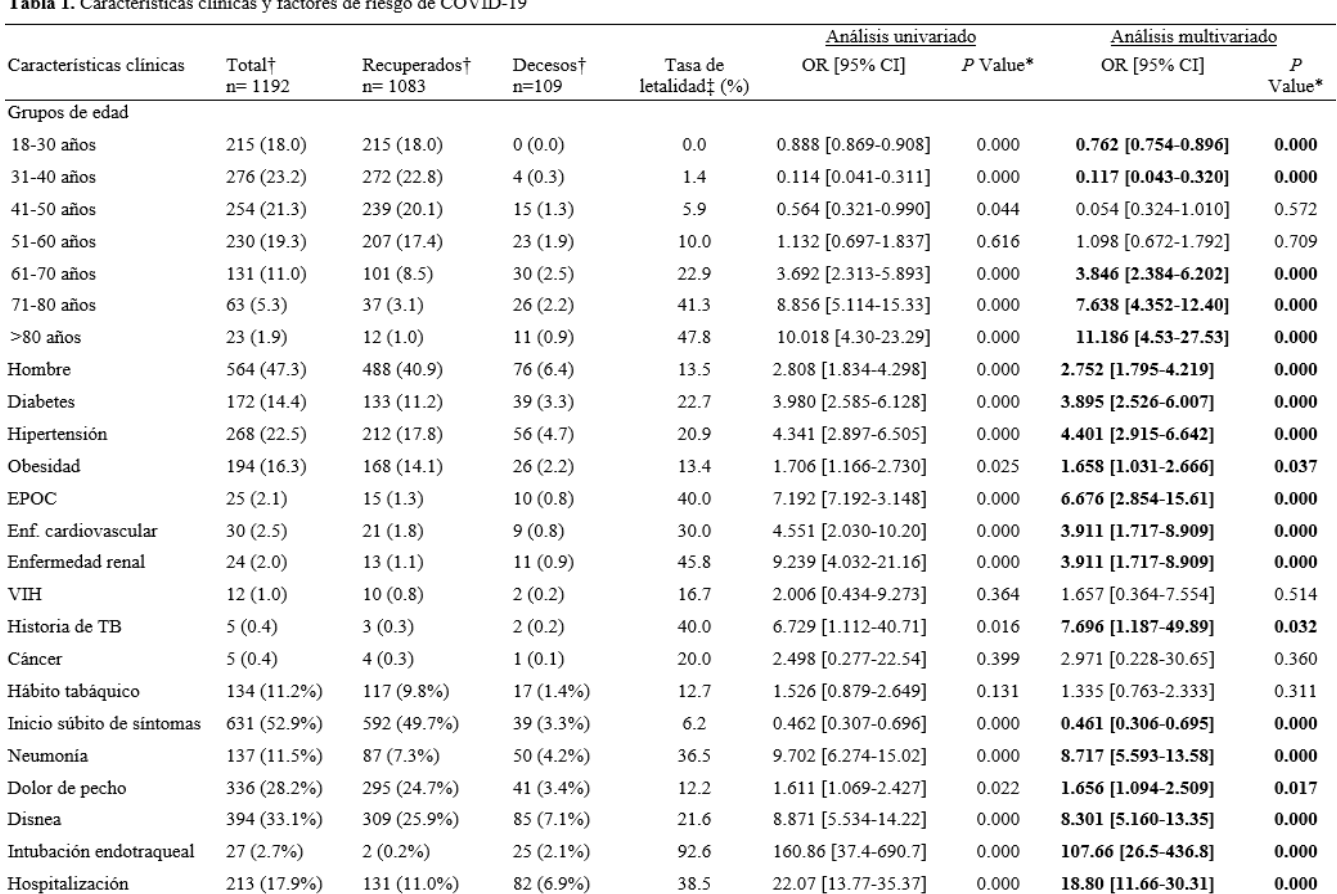

Abreviatura: COVID-19, enfermedad por coronavirus 2019; OR, Odd ratio IC: intervalo de confianza; TB, tuberculosis.

† Los datos se presentan como frecuencias y porcentajes. ‡ La tasa de letalidad se estimó por casos variables. Se consideró un valor de p <0,05 significación estadística.

En los pacientes que fallecieron por COVID -19, la comorbilidad más frecuente fue hipertensión (4.7%), seguido de diabetes (3.3%). En cuanto a la presentación clínica de la enfermedad, el 52.9% de los casos presentaron un inicio súbito de los síntomas. La neumonía atípica se confirmó por hallazgos tomográficos y radiológicos en el 11.2% de los casos. La frecuencia de intubación endotraqueal fue de  $2.7\%$  (n=27). El  $2.1\%$  (n=25) de estos pacientes fallecieron (Tabla 1). Al calcular la tasa de letalidad por caso, encontramos que la letalidad fue más alta en pacientes con edades de 61 -70 años (30.0%), pacientes hospitalizados (38.5%) e intubados (92.6%). La tasa de letalidad también fue alta en pacientes con las siguientes comorbilidades: enfermedad renal (45.8%), EPOC (40.0%) y cardiovascular (30.0%), entre otras (Tabla 1). En el análisis multivariado encontramos los factores de riesgo de mortalidad por COVID -19 más importantes fueron: la edad mayor a 65 años, hipertensión, antecedentes de tuberculosis, desarrollo de neumonía, disnea, intubación y necesidad de hospitalización (Tabla 1).

La distribución de las defunciones por COVID-19 fueron más frecuentes en hombres que en mujeres (Figura 1). Se presentaron picos de mortalidad en mujeres a la edad de 61 a 70 años y en los hombres a la edad de 71 a 80 años. En la población total, el mayor número de defunciones se presentó a la edad de 61 a 70 años (Figura 1).

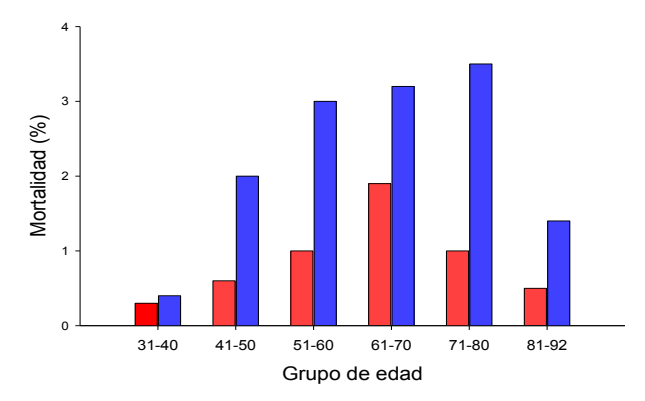

**Figura 1.** Mortalidad de pacientes con COVID -19 estratificados por edad.

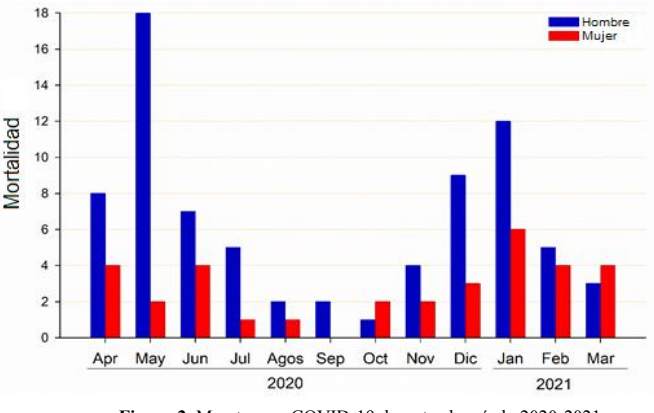

**Figura 2 .** Muertes por COVID -19 durante el período 2020 -2021.

En la figura 2, se muestra la distribución mensual de defunciones por COVID -19 según el sexo del paciente. En la figura 2, se muestra la distribución mensual de defunciones por COVID -19 según el sexo del paciente. Observamos que el mayor número de defunciones en hombres se presentó en mayo (n=18) y enero (n=12). En mujeres, las defunciones fueron más frecuentes en enero. El análisis de la supervivencia de pacientes con COVID -19 con y sin comorbilidades se muestra en curvas de supervivencia (Figura 3).

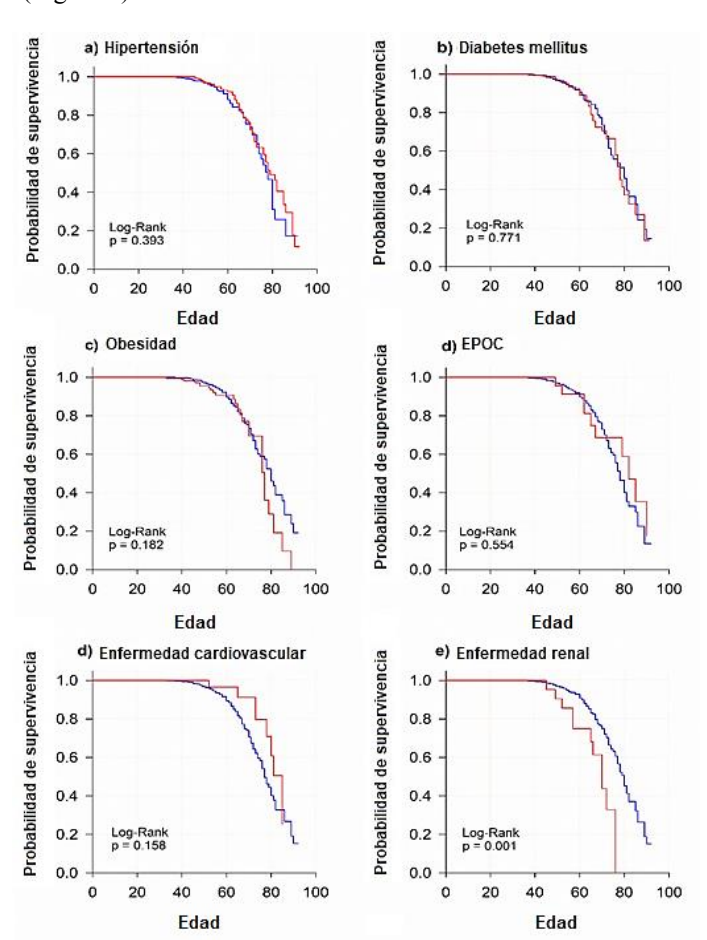

**Figura 3 .** Curvas de Kaplan -Meier de probabilidad de supervivencia de pacientes con COVID -19 confirmado, con comorbilidades (rojo) y sin comorbilidades (azul).

Este análisis se realizó por el método Log -Rank en función de la presencia o ausencia de comorbilidades y el incremento en la edad. Observamos que los pacientes con enfermedad renal mueren a edades más tempranas que los pacientes sin esta enfermedad (p=0.0001) (Figura 3) .

En Tabla 2 se compararon las características de pacientes con COVID -19 severo y no severo. La edad media de los pacientes con COVID -19 severo fue mayor a la de pacientes con COVID -19 no severo (41 y 59 años, respectivamente), y el incremento en la edad (a partir de los 61 años), el sexo masculino y la presencia de comorbilidades se asociaron

 $(p<0.05)$ (Tabla1).

severo y no severo

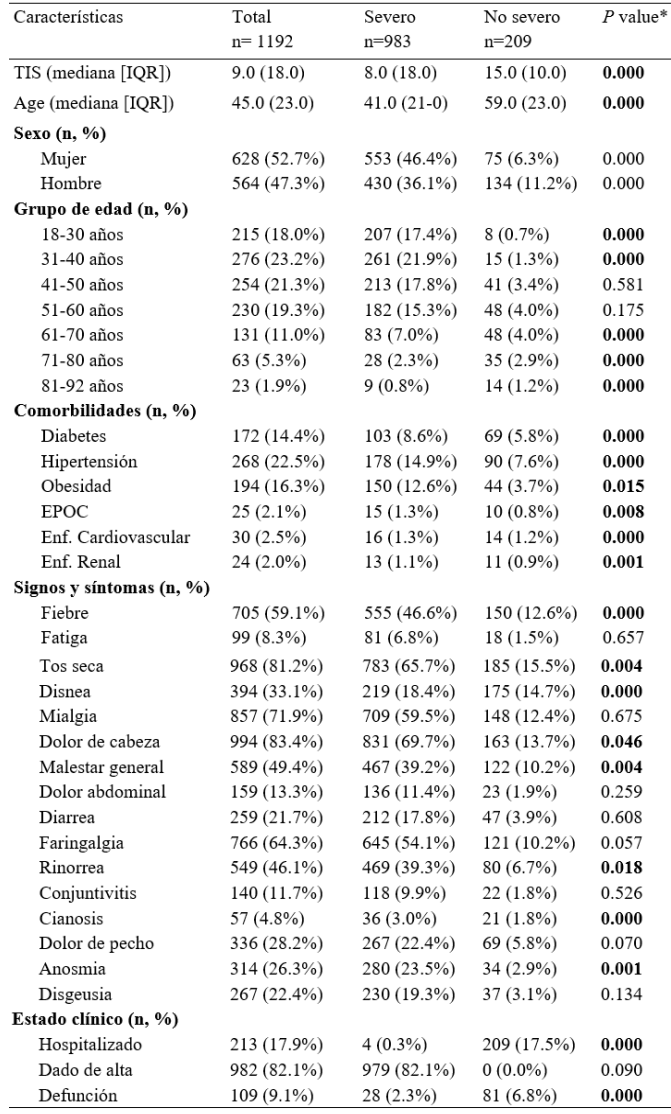

significativamente a la severidad de la COVID-19

Tabla 2. Características clínicas y sociodemográficas en pacientes con COVID-19

Abreviaturas: TIS, tiempo desde el inicio de los síntomas hasta el alta o la muerte; COVID-19,<br>enfermedad por coronavirus 2019; EPOC, Enfermedad Pulmonar Obstructiva Crónica; OR, Odd<br>ratio; IC, intervalo de confianza. \* Lo prueba de Kruskal-Wallis. Se consideró un valor de p <0,05 significación estadística.

## IV. DISCUSIÓN

En este trabajo, reportamos las características clínicas y los factores de riesgo para mortalidad en 1192 pacientes confirmados de COVID-19 de la ciudad de México. Nuestros hallazgos confirman la alta tasa de letalidad por COVID-19, especialmente en pacientes con diversos factores de riesgo como la edad avanzada y sexo masculino. En nuestro estudio, la regresión logística condicional mostró probabilidades crecientes de muerte intrahospitalaria asociadas con la edad avanzada, dónde la razón de probabilidades incrementa a partir de los 61 años. Anteriormente, la edad avanzada se había reportado como 19 un importante predictor independiente de mortalidad en el

SARS y el MERS [5-6]. Nuestros resultados son similares a los reportados por Parra-Bracamonte et al 2020 [4] en un estudio mexicano previo donde se describió que un paciente susceptible de mortalidad por COVID-19 está representado por el sexo masculino, la edad mayor de 41 años y la presencia de comorbilidades. En nuestro caso, la edad de riesgo de severidad y mortalidad por COVID-19 es mayor a lo descrito previamente [5], pero es congruente con literatura internacional, y los resultados de vigilancia epidemiológica de Estados Unidos de América [7-8]. Por otro lado, observamos que existe una diferencia significativa en la evolución y desenlace clínico de pacientes de acuerdo con el sexo, estableciendo un peor pronóstico en pacientes masculinos. Por último, el análisis descriptivo de los hallazgos clínicos de pacientes con COVID-19 es una herramienta necesaria para el manejo óptimo de la enfermedad, al contribuir al conocimiento del comportamiento de la pandemia a nivel nacional.

#### V. CONCLUSIONES

Demostramos que esta enfermedad se asocia con una alta morbimortalidad en los pacientes de la tercera edad de sexo masculino y/o con presencia de enfermedades crónicas. La obtención de datos clínicos relacionados con el comportamiento epidemiológico de la COVID-19 podría comportamiento epidemiológico de la COVID-19 podría maximizar nuestros esfuerzos hacia la creación de biobancos que sean útiles para análisis bioinformáticos y que sean útiles para análisis bioinformáticos y computacionales que permitan desarrollar estrategias predictivas, de diagnóstico y terapéuticas contra la actual pandemia por COVID-19. Este estudio reveló las características epidemiológicas y clínicas de los casos positivos de COVID-19 en México.

#### **REFERENCIAS**

- [1] T. Y. Lu H, Stratton CW, "Outbreak of pneumonia of unknown etiology in Wuhan, China: The mystery and the miracle," Med Virol Wiley, vol. 92, no. 4, pp. 401–402, 2020, DOI. 10.1002/jmv.25678.
- [2] L. Ren, et al., "Identification of a novel coronavirus causing severe pneumonia in human: a descriptive study," *Chin Med J Engl*, vol. 133, no. 9, pp. 1015–1024, 2020, DOI. 10.1097/CM9.0000000000000722.
- [3] W. Pacific and A. Region, "COVID-19 Weekly Epidemiological Update," no. March, 2021.
- [4] G. M. Parra-bracamonte, N. Lopez-villalobos, et al, "Annals of Epidemiology Original article Clinical characteristics and risk factors for mortality of patients with COVID-19 in a large data set from Mexico", *Ann Epidemiol*, vol. 52, no. pp. 93-98.e2, 2020, DOI. 10.1016/j.annepidem.2020.08.005.
- [5] K.W. Choi, *et al*, "Outcomes and prognostic factors in 267 patients with severe acute respiratory syndrome in Hong Kong" Ann Intern Med, vol. 139, no. 9, pp. 715-723, 2003, DOI. 10.7326/0003-4819-139-9- 200311040-00005.
- [6] K.H. Hong, *et al*, "Predictors of mortality in Middle East respiratory syndrome (MERS)", Thorax, vol. 73, no. 3 , pp. 286-289, 2018, DOI. 10.1136/thoraxjnl-2016-209313.
- [7] S. Garg, *et al*, "Hospitalization Rates and Characteristics of Patients Hospitalized with Laboratory-Confirmed Coronavirus Disease 2019", MMWR, vol. 69, no. 15, pp. 458-64, 2020, DOI. http://dx.doi.org/10.15585/mmwr.mm6915e3.
- [8] F. Zhou, *et al*, "Clinical course and risk factors for mortality of adult inpatients with COVID-19 in Wuhan, China: a retrospective cohort study" Lancet, vol, 28, no. 395, pp. 1054-1062, 2020, DOI. 10.1016/S0140-6736(20)30566-3.

## Validación fisiológica de un modelo de pie humano para estudio de patología de dedo en garra

L. M. González Torres, M. A. Martínez Bocanegra\* , A. Vidal Lesso

Departamento de Ingeniería Mecánica, División de Ingenierías Campus Irapuato-Salamanca, Universidad de

Guanajuato, Salamanca, México

*\*marco.890310@hotmail.com*

*Abstract*— **The finite element models of the foot allow the study of their biomechanical-structural behavior. These investigations provide podiatrists with the knowledge to improve surgical techniques, thus allowing the exploration of new alternatives in the correction of biomechanical alterations. The reported models have variations from the type of contact in the joints, number of inserted tissues, as well as properties of bones and tissues.**

**This research presents two numerical models of finite elements with non-linear properties in the joints, as well as insertion of the most important issues, corresponding to the healthy foot and the claw toe pathology based on the model of Mancera** *et al***.** [1]. **Modifications include changes in the loading and contour conditions to simulate the "mid-position" phase with a 700 N load. The pathology model features rotations and adjustments in the main soft tissues involved in the second radius of the foot. The two models were meshed and solved under the same conditions.**

**The results of the simulation of the models were validated with the Costa Bartani and Kite angle. This was done in the cases of unloaded and loaded feet to verify that the model is within the parameters of the healthy foot. The Costa Bartani angle presented the greatest variation, while the Kite angle remained within the range value for a healthy foot.**

**The models showed that pathologies that only involve the second radius of the foot affect the above angles, thus the biomechanical-structural behavior of the foot, allowing the study of future work.**

*Palabras clave***² Método de elementos finitos, dedo en garra, modelo computacional de pie, fase media de apoyo, ángulo de Kite, ángulo de Costa Bartani.**

#### I. INTRODUCCIÓN

Con la finalidad de lograr una mejor comprensión del comportamiento biomecánico-estructural del pie, las herramientas de simulación han sido esenciales en estos casos de investigación. A través de las cuales se ha logrado una mejor comprensión en el estudio y análisis de malformaciones presentes en el pie. Las patologías se generan por diferentes factores como son problemas congénitos, trastornos del sistema nervioso, la edad, el peso, calzado entre otros. Afectando el correcto funcionamiento del pie.

Debido a la dificultad para obtener acceso a tejidos biológicos (tejidos cadavéricos humanos), es limitada la experimentación con partes humanas generando un aumento en el uso del método de elemento finito (MEF), lo que permite analizar a detalle el comportamiento biomecánicoestructural de diferentes partes del cuerpo humano, logrando así una mejor comprensión del funcionamiento de este sistema tan complejo.

El uso de los métodos numéricos como el MEF, han permitido la evaluación de alteraciones biomecánicas en el pie, contribuyendo en la obtención de aportes a la ciencia en el tratamiento de patologías, con técnicas quirúrgicas de corrección, entre otros estudios en el amplio campo de la medicina [1]–[8].

Se presentan a lo largo de la investigación una comparación de dos modelos numéricos de elemento finito, uno de pie sano y otro de pie con patología de dedo en garra, validados con dos ángulos fisiológicos los cuales permitirán analizar y discutir los resultados de la investigación. Estos modelos permitirán el estudio no solo de la patología mencionada, sino a demás podrían ser modificados para el análisis de otras patologías, como pueden ser: dedo en martillo, dedo en mazo entre otras, así como el estudio de las respectivas técnicas quirúrgicas empleadas en el tratamiento de patologías.

#### II. METODOLOGÍA

#### *Modelo de elemento finito*

Se trabajó con un modelo base proporcionado por Mancera *et al.* [1] como se muestra en la Fig. 1. Dicho modelo de pie de elementos finitos fue trabajado en el programa computacional ANSYS ®.

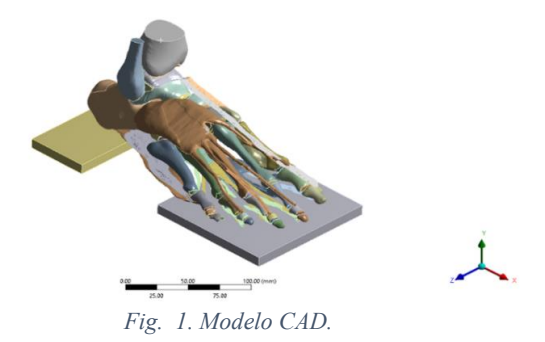

Se realizaron ciertas modificaciones que permitirán un mejor análisis en los resultados como se presenta a continuación.

Se eliminaron las plataformas encontradas en la base del pie, para restringir de una mejor manera los desplazamientos y rotaciones en el modelo. Para ello fue necesario utilizar operaciones booleanas en las geometrías de contacto con el suelo (calcáneo y metatarsos).

Se trabajaron dos modelos para analizar el comportamiento de un pie sano y de un pie con patología como se muestra a continuación en la tabla 1.

## *Tabla 1. Tipos de modelos.*

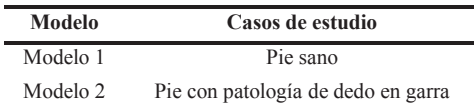

## *Condiciones de carga y frontera*

El análisis del modelo se realizó para el estudio de bipedestación estática con apoyo unipodal, más exactamente en la fase de *apoyo medio* de la marcha, considerando esta como la más crítica debido a que el pie recibe la carga total del peso corporal. Para este estudio se aplican 700N, correspondiente al peso de una persona con masa de 70 kg aproximadamente.

La carga se aplicó en la dirección Y en forma descendente, con una distribución de 90% y 10% en tibia y peroné respectivamente de acuerdo con Gefen *et al.* [9]*.*

Se respetan las fuerzas aplicadas por Mancera *et al.* [1] en el tibialis anterior (TA), extensor hallucis longus (EHL), flexor digitorum longus (FDL), flexor hallucis longus (FHL), y en la zona del calcáneo donde se encuentra el tendón de Aquiles, como se muestra en la tabla 2.

*Tabla 2.Magnitudes de las fuerzas aplicadas en los músculos TA, EHL, FHL, FDL y tendón de Aquiles.*

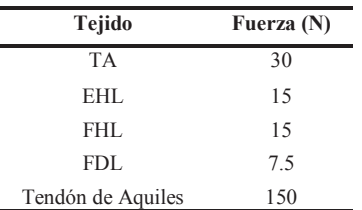

Las condiciones de frontera aplicadas en el modelo fueron las siguientes: para el caso del calcáneo se dejó rotación libre en el eje Z y sin desplazamientos. Para el caso de la zona en los metatarsianos se dejó desplazamiento libre en la dirección X al igual que en las falanges.

#### *Elementos anatómicos*

El modelo está conformado por 12 tejidos blandos y 28 huesos. El comportamiento mecánico de los tejidos del modelo (huesos, cartílagos, extensores, flexores y fascia plantar) fue caracterizado como las mismas propiedades mecánicas usadas por Mancera *et al*.[1].

A continuación, se presenta en la Fig. 2 el modelo base para la investigación. Los contactos del modelo original entre cartílago-hueso son tipo lineal, para el caso entre cartílagocartílago se usaron tipo no lineal. Para poder permitir un comportamiento más aproximado al de una articulación. Fue necesario realizar algunos cambios de contacto en la zona media del pie luego de observar el modelo.

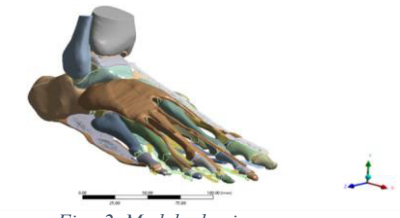

*Fig. 2. Modelo de pie sano.*

Las modificaciones, así como las condiciones de frontera y carga, explicadas anteriormente fueron aplicadas para los dos modelos numéricos.

En el caso del modelo 2, se configuró el segundo radio del pie para generar una deformación propia de la patología de dedo en garra. La cual produce una hiperextensión de la articulación metatarsofalángica y una flexión de la articulación interfalángica proximal y distal [10], por tanto fue necesario modificar los tejidos blandos como son el extensor digitorum brevis (EDB), flexor digitorum longus (FDL) y flexor digitorum brevis (FDB), debido a la rotación de las falanges mostrada en la Fig. 3.

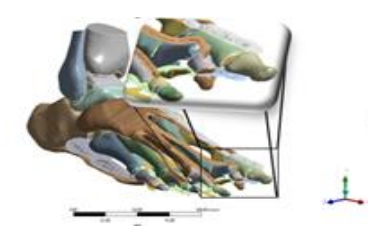

*Fig. 3. Modelo con patología de dedo en garra.*

Se usó en el tipo de mallado, elementos tetraédricos para huesos y tejidos blandos y hexaédricos, con el uso del algoritmo *patch independent* para algunos cartílagos y tejidos blandos, como son: TA, FHL, EDB, FDL, variando los tamaños de los elementos de 0.5-3 mm. El número total de elementos y nodos que conforman los modelos de elementos finitos de pie se muestra en la tabla 3.

*Tabla 3. No de elementos y nodos en cada modelo.*

| Modelo   | <b>Elementos</b> | <b>Nodos</b> |  |
|----------|------------------|--------------|--|
| Modelo 1 | 3451136          | 5204243      |  |
| Modelo 2 | 3447892          | 5197198      |  |
#### *Validación de los modelos con ángulos fisiológicos*

Se validaron los modelos de pie sano con los principales ángulos fisiológicos del pie, encontrados en estudios experimentales, así como en literatura médica. Para el primer caso se midió el ángulo de Costa Bartani el cual representa la apertura de la bóveda plantar, de acuerdo a Muñoz [11] . Este ángulo se debe tomar para arco medial y arco lateral, siendo el valor del ángulo de arco medial en el pie de 115 ° -130° , así mismo Larrosa *et al .* [12] da un rango de 120 ° -130° como apertura normal de la bóveda plantar, para casos de pies sanos.

El segundo ángulo de Costa Bartani corresponde al de arco lateral, Montoya [13] y Ruiz [14] reportan un valor de 145°. El ángulo de arco lateral presentado en el modelo 1 y 2 sin carga es de 143°.

Además, hizo la medición del ángulo de Kite importante en el estudio de patologías representando la divergencia astragalocalcánea. El valor normal de este ángulo medido en un pie según Larrosa *et al .* [12], Muñoz [11] y Larrainzar *et al*. [2] está en el rango de 15°-25°.

#### III. RESULTADOS

Se presentan los valores obtenidos en los modelos sin carga dentro del rango normal que representa un pie sano como se evidencia en la Fig. 4. Se presenta a continuación información del estudio realizado por Sakti *et al .* [15] y Ruiz et al. [14] con ángulos de 135.48° y 133.8° respectivamente en la medición de pacientes en condición bajo carga después de intervenciones quirúrgicas, esto para visualización en mediciones experimentales .

El ángulo de arco medial medido en el modelo 1 bajo carga es de 130° considerado como un valor aceptable al estar dentro del rango especificado como pie sano y cercano a los valores en los estudios experimentales ya mencionados. Para el caso del modelo 2 ocurre un aumento de 3.84% en la apertura de este ángulo con 135° .

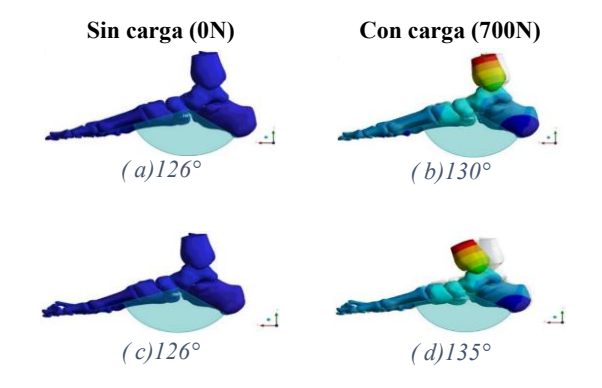

*Fig . 4. Ángulos del arco medial de Costa Bartani, (a) y (b)Modelo 1, (c) y(d) Modelo 2.*

Para el caso del segundo ángulo de Costa Bartani se presentan los valores medidos con carga . En la Fig . 5 se muestra que en el modelo 1 se obtuvo un valor de pie sano con 145°, para e l caso del modelo 2 existe un aumento considerable de apertura de (5.51%), reflejando un ángulo hasta de 153°, representando este cambio la presencia de la patología de dedo en garra .

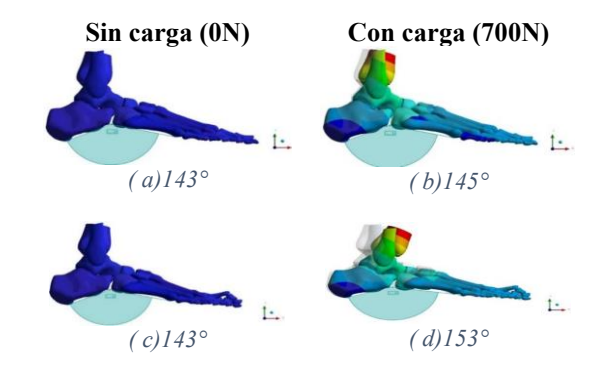

*Fig . 5. Ángulos de arco lateral de Costa Bartani, (a) y (b) Modelo 1, (c) y (d) Modelo 2.*

Los ángulos de Kite presentados en el modelo 1 y 2 en la medición sin carga son de 20° encontrándose en el rango adecuado ya mencionado.

Los ángulos reportados por Larrainzar *et al .* [2] y Cifuentes *et al .* [5] en sus investigación bajo condición de carga de 750N presenta en su modelos un ángulo de Kite de 16° que toman como bueno al estar dentro del rango mencionado anteriormente para el caso de pie sano. En la Fig . 6 se muestra el ángulo obtenido en esta investigación con valores de 23 ° y 25° respectivamente para el modelo 1 y 2 con una carga de 700N. Dichos ángulos se encuentran dentro del rango de pie sano reportado en la literatura, pero más adelante se discutirán los resultados.

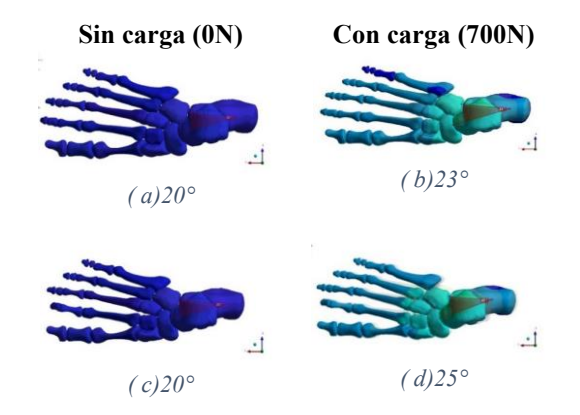

*Fig . 6.Ángulos de Kite, (a) y (b)Modelo 1, (c) y(d) Modelo 2.*

#### IV. DISCUSIÓN

El uso de los ángulos fisiológicos de Costa Bartani y Kite han sido fundamentales en el estudio en la generación

de patologías en el pie humano. Gran parte de los estudios en la actualidad se basan en estos dos ángulos al identificar la aparición de patologías de pie plano, pie cabo entre otros. Para el caso de patología de dedo en garra no es común identificarla con este tipo de ángulos, debido a que esta involucra las falanges del segundo radio, así como es el caso de dedo en mazo y dedo en martillo.

La validación mostrada en los resultados, respecto a mediciones con estos ángulos en condiciones sin carga y con carga para el caso del modelo 1, evidencia que este se encuentra dentro de los parámetros reales de un pie sano, tomando este modelo como referencia en la presente investigación.

Dichos resultados permiten hacer una comparación de los cambios biomecánico-estructurales que llega a producir la patología en variables importantes como lo son la divergencia astragalocalcánea, así como el de la apertura de la bóveda plantar, este caso de estudio.

La principal limitación que se presenta en este trabajo de investigación está relacionada con la omisión del tejido que representa la piel a pesar de ser un modelo validado anteriormente con los ángulos fisiológicos mencionados.

La patología de dedo en garra provoca fuertes modificaciones en la apertura de los ángulos fisiológicos de estudio, siendo más notorios en el caso de ángulo de arco lateral de Costa Bartani con un valor hasta de 8° por encima del valor normal, presentando 5.51% de aumento producido por la patología, así mismo el ángulo de arco medial de Costa Bartani tiene un aumento por fuera del rango considerado como aceptable en la apertura de la bóveda plantar de 5°.

Para el caso de estudio del ángulo de Kite, existe un pequeño incremento en este, aun así, se encuentra en el rango especificado.

Ahora considerando el pie como base de sustentación del cuerpo, al ser la porción terminal de las extremidades inferiores, es el primer receptor y trasmisor de impactos, tensiones y compresiones, su funcionamiento es fundamental en la estabilización del resto del aparato locomotor durante la marcha, por tanto las alteraciones en un funcionamiento adecuado se ven afectadas por alteraciones en la bóveda plantar y demás, lo que produciría a su vez una locomoción disfuncional y por ende aparición de úlceras, metatarsalgia entre otras alteraciones en la planta o superficie del pie.

La aparición de patologías como se explica afecta ampliamente el funcionamiento del pie, debido al cambio en los ángulos fisiológicos que se ven relacionados a su vez con la distribución de carga en la zona plantar del pie.

#### estudios de la V. CONCLUSIONES de la concelho de la concelho de la concelho de la concelho de la concelho de l

La validación con ángulos fisiológicos como son de Costa Bartani y Kite, permiten la identificación del cambio biomecánico-estructural del pie en la aparición de patologías, no solo del tipo pie plano y pie cavo, sino

también en patologías que involucran únicamente el

similitud seguramente a la de dedo en mazo y dedo en maruno.<br>El 11 de también en patologías que involucran únicamente el segundo radio del pie como son dedo en garra y por su martillo.

El cambio de los ángulos fisiológicos sea cual sea su causa, efectivamente va a producir alteraciones en el funcionamiento correcto en el pie y por ende tendrá consecuencias, con la aparición de metatarsalgia o úlceras. La inserción del tejido de la piel en el modelo se considera como áreas de oportunidad para mejora de este, al igual que el uso de propiedades hiperelásticas en algunos tejidos.

#### funcionamiento correcto en **REFERENCIAS**

- [1] N. Mancera Campos, "ANÁLISIS DE LOS EFECTOS DE LAS el uso de DEL PIE,‖ Universidad de Guanajuato, 2020. NO LINEALIDADES DE TEJIDOS BLANDOS Y CONTACTOS EN EL COMPORTAMIENTO BIOMECÁNICO
- [2] R. Larrainzar-Garijo, C. Cifuentes de la Portilla, B. Gutiérrez-Narvarte, E. Díez-Nicolás, and J. Bayod, "Effect of the calcaneal medializing osteotomy on soft tissues supporting the plantar arch: A computational study,‖ *Rev. Española Cirugía Ortopédica y Traumatol. (English Ed.*, vol. 63, no. 2, pp. 155–163, Mar. 2019, doi: 10.1016/J.RECOTE.2019.02.001.
- $\overline{2}$ [3] Y. Wang, Z. Li, D. W. C. Wong, C. K. Cheng, and M. Zhang, ―Finite element analysis of biomechanical effects of total ankle arthroplasty on the foot," *J. Orthop. Transl.*, vol. 12, pp. 55–65, Jan. 2018, doi: 10.1016/J.JOT.2017.12.003.
- [4] V. Isvilanonda, E. Dengler, J. M. Iaquinto, B. J. Sangeorzan, and W. R. Ledoux, "Finite element analysis of the foot: Model validation and comparison between two common treatments of the clawed hallux deformity," *Clin. Biomech.*, vol. 27, no. 8, pp. 837–844, Oct. 2012, doi: 10.1016/J.CLINBIOMECH.2012.05.005.
- $\lceil 5 \rceil$ [5] C. Cifuentes-De la Portilla, R. Larrainzar-Garijo, and J. Bayod, ―Analysis of the main passive soft tissues associated with adult acquired flatfoot deformity development: A computational modeling approach," *J. Biomech.*, vol. 84, pp. 183–190, Feb. 2019, doi: 10.1016/J.JBIOMECH.2018.12.047.
- [6] D. W. C. Wong, W. Niu, Y. Wang, and M. Zhang, "Finite" element analysis of foot and ankle impact injury: Risk evaluation of calcaneus and talus fracture," PLoS One, vol. 11, no. 4, Apr. 2016, doi: 10.1371/JOURNAL.PONE.0154435.
- [7] Z. Qian, L. Ren, Y. Ding, J. R. Hutchinson, and L. Ren, "A dynamic finite element analysis of human foot complex in the sagittal plane during level walking," PLoS One, vol. 8, no. 11, Nov. 2013, doi: 10.1371/JOURNAL.PONE.0079424.
- [8] V. Filardi, "Finite element analysis of the foot: Stress and displacement shielding," *J. Orthop.*, vol. 15, no. 4, pp. 974–979, Dec. 2018, doi: 10.1016/J.JOR.2018.08.037.
- $[9]$ A. Gefen, M. Megido-Ravid, Y. Itzchak, and M. Arcan, ―Biomechanical analysis of the three-dimensional foot structure during gait: A basic tool for clinical applications," *J. Biomech. Eng.*, vol. 122, no. 6, pp. 630–639, 2000, doi: 10.1115/1.1318904.
- $[10]$ J. L. Thomas et al., "Diagnosis and Treatment of Forefoot Disorders. Section 1: Digital Deformities," *J. Foot Ankle Surg.*, vol. 48, no. 2, pp. 230–238, 2009, doi: 10.1053/J.JFAS.2008.12.003.
- [11] J. Muñoz Gutiérrez, *Atlas de mediciones Radiográficas en ortopedia y traumatologia*, Segunda. McGraw Hill Mexico, 2011.
- $[12]$ M. Larrosa Padró and S. Mas Moliné, "Alteraciones de la bóveda plantar," Rev. española Reumatol., vol. 30, no. 9, pp. 489-498, 2003.
- [13] H. Eduardo Montoya Terrón, "Evaluación radiométrica del pie."
- $\ddot{\phantom{1}}$ [14] A. Ruiz Nasarre, F. Álvarez Goenaga, R. Viladot Pericé, and P. Fernández de Retana, "Doble artrodesis del tarso por vía medial: primeros dieciséis casos," Rev. del Pie y Tobillo, vol. 27, no. 2, pp. 92–97, Dec. 2013, doi: 10.1016/s1697-2198(16)30029-5.
- [15] S. P. Das, P. B. Das, S. Ganesh, and M. C. Sahu, "Effectiveness" of surgically treated symptomatic plano-valgus deformity by the calcaneo stop procedure according to radiological, functional and gait parameters," *J. Taibah Univ. Med. Sci.*, vol. 12, no. 2, pp. 102–109, Apr. 2017, doi: 10.1016/j.jtumed.2016.11.009.

## Uso de capas PML en el Modelado del Campo Acústico de un Transductor HIFU Cóncavo

J. C. García-López<sup>1\*</sup>, R. Martínez-Valdez<sup>2</sup>, A. Vera<sup>1</sup>, L. Leija<sup>1</sup>

<sup>1</sup>Departamento de Ingeniería Eléctrica, Sección de Bioelectrónica, CINVESTAV-IPN, Ciudad de México, México. <sup>2</sup> Department of Radiology, UT Southwestern Medical Center, Dallas Texas, USA.

*\*jcarlos.garcial@cinvestav.mx*

*Abstract*— **High intensity focused ultrasound (HIFU) as a noninvasive technique is under study due to its application in rehabilitation and as oncological therapy. High intensity pressure in a millimetric space generates high acoustic intensity that produces an ablation temperature (> 60 °C). For treatment planning in cancer therapy and systems characterization, it is usual to use computational modeling. Finite Element Method (FEM) is a common tool used to solve acoustic fields produced by HIFU transducers. However, the computational cost could represent an issue; therefore, it is necessary to simplify the model to try obtaining an approximate solution that can be validated. In this work, modeling of the acoustic propagation of a HIFU transducer was made by means of a perfectly absorbing artificial layer named perfectly matched layer (PML). The methodology consisted in the proposal of a minimum distance to place this layer from the region of interest, which keeps a relation to the focal zone. The results showed a decrease in the number of elements used for the solution; consequently, there was a reduction of more than twice the simulation time compared to a reference model. The simulations were validated with experimental acoustic pressure measurements along the propagation axis where the maximum pressure was located at 97 mm. For our model, the maximum pressure reached was found at 97.165 mm, whereas for the other models there was an increase in distance up to 0.62 mm.**

*Palabras clave*— **Acoustic field modeling, Discretization, FEM, PML, Ultrasonic transducer.**

#### I. INTRODUCCIÓN

El ultrasonido focalizado de alta intensidad (HIFU) es una técnica para terapia mínimamente invasiva, cuyo objetivo es lograr un aumento de temperatura en la zona de aplicación [1]. Con esta técnica, se pueden alcanzar temperaturas de hipertermia o ablación térmica con fines de rehabilitación, paliación o como terapia oncológica. El método consiste en la deposición de energía acústica de alta intensidad en un punto específico (foco), lugar donde ocurren las interacciones mecánicas y fisicoquímicas con el medio de interés [1]. El suministro de energía puede ser dado por diferentes tipos de transductores, ya sea formados por elementos simples o arreglos de elementos [1]. Los transductores HIFU mono-elemento contemplan un disco cóncavo que, debido a su geometría, concentran la alta energía en un punto específico a una distancia fija. Para los estudios de factibilidad, diseño y caracterización de sistemas, es común apoyarse en la simulación computacional de los fenómenos a analizar [2]. Modelar el fenómeno de interés permite estudiar el desempeño o funcionalidad de la metodología para la planeación de la experimentación y reducción de las dificultades que eso conlleva.

El efecto acústico de transductores HIFU puede ser aproximado resolviendo la ecuación de onda de Helmholtz por método del elemento finito (FEM). Debido a la naturaleza de la ecuación de onda, su solución por FEM representa un alto coste computacional, generalmente por la discretización del dominio. Cuanto más grande sea la geometría, tenga múltiples subdominios o con altas frecuencias, la solución por FEM se vuelve más compleja. Una forma disminuir los recursos computacionales utilizados es reduciendo el tamaño de la geometría, truncando el límite de radiación con el uso de materiales absorbentes perfectamente acoplados (PML) [3-5]. La capa de PML es un dominio artificial que imita una radiación infinita mediante límites finitos; además, reduce las reflexiones numéricas en las zonas de interés. La PML ha sido descrita para electromagnetismo [3], pero es válida para la solución de ecuaciones de onda al "sustituir" condiciones de contorno más simples como la impedancia acústica. El rendimiento y eficacia de la PML depende del grosor y de la posición en que se encuentren [6,7], por ejemplo, para dominios ilimitados en la propagación acústica de estructuras [5]. Una descripción teórica y correcto funcionamiento es dado en el dominio de la frecuencia, por otro lado, en el dominio del tiempo se presenta una mayor complejidad [7,8]. Algunos trabajos recientes acerca del uso de las PML implican el ajuste de las propiedades que son definidas en cada elemento de la malla [8]. Otros trabajos [9], describen nuevas formulaciones para ecuaciones de onda discretizadas, donde no se presentan reflexiones numéricas en la zona de interés.

Para reducir tiempos computacionales, la elección de algún método en particular, depende del problema abordado,

siendo de particular interés el grosor de la PML y su distancia de colocación de la región de interés. Por esto último, este trabajo se enfocó en la determinación de la distancia de colocación de la capa superior de PML en la simulación del campo acústico generado por un transductor HIFU. Se buscó reducir el tiempo de simulación y recursos computacionales acortando el dominio en función de la zona focal (región de interés) generada por el transductor. Además, la malla que discretiza el dominio fue modificada para reducir el tamaño máximo del elemento que soluciona el fenómeno por FEM. Los resultados mostraron una reducción de tiempo de hasta 15 min en comparación con el modelo con condiciones máximas.

#### II. METODOLOGÍA

Un transductor cóncavo es un piezoeléctrico en forma de casquete esférico que cumple con las características de la Fig. 1a (ver Fig. 1a) [10]. Para este trabajo, se utilizó un transductor cóncavo HIFU comercial con distancia focal de 100 mm (model-30-100/4, Onda Corporation®, Ø30 mm). La profundidad  $h$  del disco fue de 1.131 mm; además, presenta una frecuencia de resonancia de 4 MHz.

#### *A. Distancia de colocación del PLM*

Para acortar el dominio en el que la solución de onda es resuelta, se hizo uso de capas PML. El análisis de las capas de PML en frecuencia añade términos complejos a las coordenadas del sistema [7,11,12]. En las regiones donde la PML es definida, se realiza una transformación a un sistema de coordenadas complejas estiradas estiladas como:

$$
\frac{\partial}{\partial \delta} \to \frac{1}{(1 + i\alpha_{\delta})} \frac{\partial}{\partial \delta} \text{ para } \delta = x, y, z \tag{1}
$$

Donde  $\alpha_{\delta}$  es una constante positiva relacionada directamente con el decaimiento exponencial de la onda dentro del dominio.

La ubicación correcta de la PML permite absorber las ondas incidentes a diferentes ángulos, evitando así las reflexiones numéricas hacia la región de interés. Aquí, se colocó la capa superior de PML a una distancia de 1.5 veces el tamaño de la zona focal del transductor a partir de la distancia focal del mismo. La zona focal está definida mediante (2). La PML superior se colocó a dicha distancia debido a que, para este estudio, la región de interés es la zona focal generada por el transductor cóncavo. Por lo tanto, a esa distancia, el lóbulo principal medido a una caída de -20 dB ha sido sobrepasado y, por ende, su forma completa se conserva.

#### *B. Simulación computacional*

Para su simplificación, se considera que los transductores cóncavos presentan simetría axial, por lo que se realizaron modelos de tipo 2D axisimétricos. La Fig. 1b muestra la geometría del modelo que describe el método propuesto (ver Fig. 1b). Con este modelo, las transformaciones asociadas a la ecuación (1) son descritas en coordenadas cilíndricas, por lo que (1) está definida únicamente en r y z. La ecuación diferencial que soluciona el modelo es la ecuación de onda de Helmholtz; para un modelo axisimétrico se puede escribir como (3). Dado que el modelo es invariante en r y z, pese al uso de la PML, (3) es válida y no cambia en las regiones de interés.

$$
Fz = \frac{2F^2}{N + 0.5F} \tag{2}
$$

Donde  $Fz$  es la región de la zona focal,  $F$  es la distancia focal del transductor y  $N = 0.25a^2\lambda^{-1}$  donde  $\lambda$  es la longitud de onda.

$$
\nabla^2 p + k^2 p = 0 \tag{3}
$$

Donde  $p$  es la presión acústica (Pa),  $k = \omega/c$  es la frecuencia angular (rad/s) y  $c$  la velocidad del sonido (m/s).

Para el modelo la de Fig. 1b, el subdominio fue discretizado para realizar una malla más fina en la zona focal (d2); el tamaño fue de  $\lambda/6$ . En el resto de la geometría (d1), el tamaño máximo de los elementos fue de  $\lambda$ /4. Para ambos casos se utilizaron mallas de elementos triangulares. Las condiciones de contorno a las que estuvo sujeto el modelo fueron, borde 1: radiador, borde 2: simetría axial en  $r = 0$  y los bordes 3-5 se consideraron como contornos rígidos de Neumann [7]. El medio radiado fue considerado como agua; mientras que la condición de la PML fue definida para los subdominios d3 y d4. Para determinar el grosor de la capa PML, se consideró la sugerencia hecha por el fabricante del software empleado para la solución de los

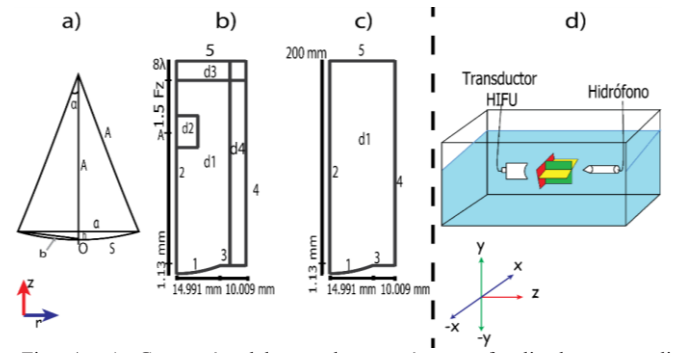

Fig. 1. a) Geometría del transductor cóncavo focalizado con radio geométrico a, radio de curvatura A, superficie S y ángulo  $\alpha$ . b) Geometría del modelo propuesto donde Fz es la zona focal y, d1 y d2 son dos dominios que contuvieron mallas diferentes. c) Geometría del modelo configurando las condiciones de contorno como impedancia acústica. Para a y b, los dominios dn tuvieron características acústicas del agua. d) Representación de la caracterización del transductor HIFU. Plano xy (rojo), plano xz (amarillo) y plano yz (verde).

modelos. Así, en cada subdominio (d3 y d4) se tuvo una distribución perfecta de 8 elementos rectangulares.

Para verificar la eficacia computacional de la solución propuesta, se realizaron modelos configurando los límites exteriores como impedancia acústica. Los modelos con estas condiciones son válidos, pues la impedancia acústica es definida como la condición de frontera no reflectante más simple, siendo función de la densidad y la velocidad del sonido del medio [7]. La Fig. 1c muestra la geometría utilizada para este modelo (ver Fig. 1c); misma que se reprodujo 3 veces, para 3 diferentes tamaños máximos de elementos triangulares:  $\lambda/4$ ,  $\lambda/6$ ,  $\lambda/8$ . Las condiciones de contorno fueron similares a la de la Fig. 1a exceptuando los bordes 4 y 5, configurados esta vez como impedancia acústica. Las simulaciones fueron realizadas en agua que es considerada como un medio ideal y sin pérdidas, donde las características acústicas tomadas en cuenta fueron una densidad de 1000 kg/m<sup>3</sup> y una velocidad del sonido de 1500 m/s.

Los modelos fueron resueltos en el dominio de la frecuencia a 4 MHz. El software utilizado fue COMSOL Multiphysics, ejecutado en una PC con procesador Intel-Core™ i7-7700 CPU @ 3.60 GHz, 4 núcleos y 12 GB de memoria RAM. Para la validación de los resultados, se emplearon los datos obtenidos de la medición del campo acústico del transductor comercial que fueron realizados dentro de una tina llena de agua bidestilada desgasificada (ver Fig. 1d). La medición fue hecha con un hidrófono (PZTZ44-0400, Specialty Engineering Associates®) colocado a 2 mm de la carcasa del transductor, que se desplazó en los ejes X y Y con una resolución de 0.1016 mm y, en Z con una resolución de 1 mm.

#### III. RESULTADOS

Los resultados del método propuesto para la distancia de colocación de la PML en el eje z mostraron una disminución considerable en la cantidad de elementos para la discretización del dominio. Esta reducción del tamaño de malla se traduce en la minimización del tiempo de simulación. En la Tabla 1 se muestran las comparaciones computacionales de las diferentes condiciones de los modelos de la Fig. 1b y 1c. El primero de los resultados se refiere al método propuesto con el ajuste de malla en el foco. Los modelos denominados  $\lambda/4$ ,  $\lambda/6$ ,  $\lambda/8$  corresponden a los casos en donde la malla del subdominio se realizó con el mismo tamaño máximo de elemento (Fig. 1c). Además, se incluye la distancia focal alcanzada en los diferentes modelos, donde el propuesto se acerca más a la distancia focal medida, que fue de 97 mm. Si bien, los resultados de  $\lambda$ 4 representan una disminución del tiempo de simulación, el patrón de radiación fue inconsistente en el foco y en la

Tabla 1. Resultados computacionales de los diferentes modelos evaluados.

| Modelo       | Grados de<br>libertad | Tiempo de<br>simulación (s) | Distancia focal<br>alcanzada<br>(mm) |
|--------------|-----------------------|-----------------------------|--------------------------------------|
| Propuesta    | 3,696,614             | 74                          | 97.185                               |
| $\lambda$ /4 | 4,854,223             | 104                         | 97.4750                              |
| $\lambda$ /6 | 5,459,910             | 219                         | 97.6283                              |
| $\lambda$ /8 | 9,700,477             | 971                         | 97.5625                              |

zona focal;

esto por tratarse de una malla gruesa. Por ello, el modelo propuesto toma mayor importancia al considerar que, en la región de interés (d2, Fig. 1b), el subdominio puede tener una malla más fina en comparación del resto. La Fig. 2a muestra la distribución de propagación acústica a lo largo del eje axial para todos los modelos, incluido el obtenido experimentalmente (ver Fig. 2a). Las distribuciones acústicas se normalizaron para realizar una comparación entre los resultados de los diferentes modelos. En la Fig. 2b se observa que, cuando se coloca una condición de contorno de impedancia acústica en el borde exterior del modelo, el patrón de presión acústica en el foco es deformado (ver Fig. 2b).

Esta deformación puede ser provocada por las reflexiones de ondas que inciden sobre el borde de impedancia en diferentes ángulos y contribuyen en la formación del campo en la región de interés. Con el uso de la PML y el ajuste de la malla en el foco, se aprecia un perfil de presión más suavizado, cercano y similar al medido. También, realizar un modelo como el de la Fig. 1b, pero con un mallado uniforme de tamaño  $\lambda/6$  en d1 garantiza una similitud con la del modelo propuesto, pero con aumento de recursos computacionales. En este último caso, el tiempo de simulación fue de aproximadamente el doble: 136 s. Por último, truncar el dominio de agua con la colocación de la capa de PML < 1.5 Fz generó un perfil de presión rizado que es asociado a reflexiones numéricas.

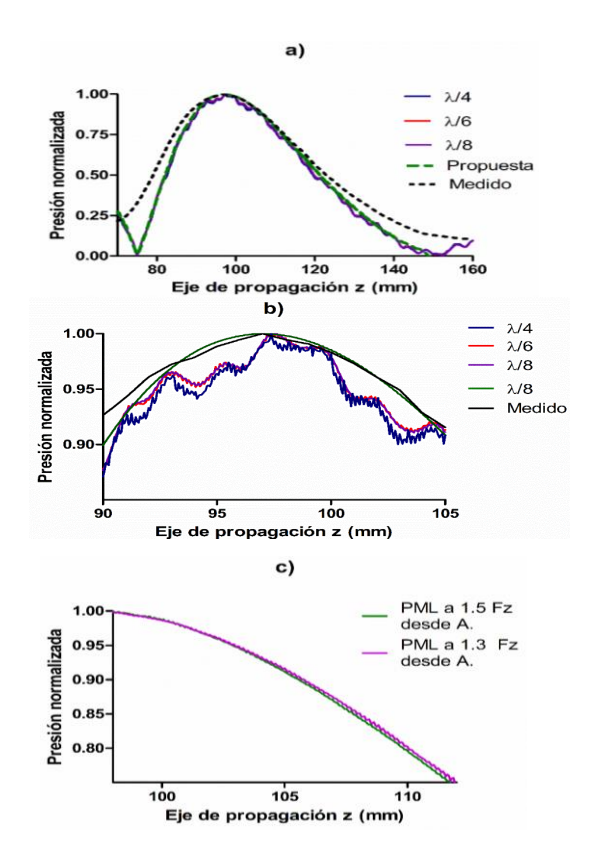

evaluados, a) comparación entre los diferentes modelos, b) distorsiones en el foco por el uso de diferentes condiciones de contorno, c) comparaciones de madelas con diferentes distanciones de contorno, c) comparaciones de modelos con diferentes distancias de colocación de la PML. Fig. 2. Perfiles de presión a lo largo del eje z para los diferentes modelos

condiciones como simulaciones

mostrado en este trabajo.

el fenómeno evaluado y se compruebe

El modelo propuesto presenta resultados cuantitativos y cualitativos favorables. La capa PML colocada a una distancia igual a 1.5 Fz desde la distancia focal del transductor redujo el tiempo de simulación en más de la mitad comparado con el modelo de la Fig. 2c y una malla de la  $\lambda/6$ . La reducción en el tiempo de simulación fue más evidente cuando se comparó con el modelo de la Fig. 2c y una malla de  $\lambda$ /8. Pese a tener un tiempo de simulación similar cuando la malla completa fue de  $\lambda/4$ , como se mencionó anteriormente, se observaron errores en el cálculo del campo acústico en el foco. Cuando la distancia de colocación de la PML  $> 1.5$  Fz, la respuesta evitó las reflexiones numéricas en la región de interés, pero discrepa con el objetivo de reducir recursos computacionales.

Por otro lado, se sabe que la medición de los campos acústicos cuando se involucran otros medios tales como phantoms de tejido o tejidos es complicada. Por lo tanto, el modelado computacional es eficaz y ha sido bien aceptado, incluso partiendo de modelos relativamente simples que puedan ser validados. Por eso, el método descrito puede ser sumamente útil para las simulaciones acústicas de transductores HIFU cuando se cuente con recursos computacionales bajos o limitados y con condiciones específicas. La extensión de su uso con la interacción de otros

fenómenos como piezoelectricidad, calentamiento o en modelos más complejos como en geometrías 3D aún es objeto de estudio. Además, el modelado con este método para la interacción con otros medios deberá ser evaluada y validada teniendo en cuenta las restricciones a las que se encuentra sujeta el uso de la PML. Por último, pese a que el uso de un contorno de impedancia genera una distribución de presión en el foco como el de la Fig. 2b, su uso no se deshecha totalmente. Lo anterior, debido a que, en la realidad, no se tienen materiales absorbentes completamente perfectos, o el contenedor en donde se realizan los experimentos no es lo suficientemente amplio para disipar las ondas acústicas. Como los experimentos con muestras suelen realizarse en contenedores finitos y en ocasiones sin suelen realizarse en contenedores finitos y en ocasiones sin<br>materiales absorbentes, la facilidad con la que la onda se propaga en el medio y cercano a los límites no puede ser la ideal. Por lo anterior, diferentes fenómenos como la reflexión podrían presentarse, llegando a obtener soluciones como el de la Fig. 2b. Por lo tanto, habrá que ser cuidadoso en la definición de las condiciones de contorno para el modelado del fenómeno que se desea analizar. Así, el uso de condiciones como PML resultan útiles y válidas en las simulaciones donde el modelo represente concordancia con el fenómeno evaluado y se compruebe su validez como el mostrado en este trabajo.

#### RECONOCIMIENTO

Los autores agradecen al CINVESTAV-IPN, el financiamiento para el desarrollo del proyecto presentado a CYTED-DITECROD-218RT0545 y el proyecto IV-8 convocatoria Amexcid-Auci 2018-2020. El autor García-López agradece el apoyo económico del CONACYT por la asignación de una beca nacional para maestría.

#### **REFERENCIAS**

- [1] G. teer Har, C. Coussios, "High Intensity Focused Ultrasound: Physical Principles and Devices," Int. J. Hyperthermia, vol. 23, no. 2, pp. 89-104, Mar., 2007, DOI. 10.1080/02656730601186138.
- [2] A. Arnau, "Ultrasonic Hyperthermia," in Piezoelectric Transducer and Applications, 2nd ed., Spain: Springer, 2008, ch. 18, pp. 468–487.
- [3] S. Qiao, G. Shen, et al. "Modeling and Simulation of HIFU Induced Lesions Using Different Treatment Pattern," AIP Conf. Proc., vol. 1481, no. 1, pp. 276-281, Oct., 2012, DOI. 10.1063/1.4757348.
- [4] J. Berenger, "A Perfectly Matched Layer for the Absorption of Electromagnetic Waves," J. Comput. Phys., vol. 114, no. 2, pp. 185-200, Oct., 1994, DOI. 10.1080/02656730601186138.
- [5] A. Vermeil de Conchard, H. Mao, R. Rumpler, "A Perfectly Matched Layer Formulation Adapted for Fast Frequency Sweeps of Exterior Acoustics Finite Element Models," J. Comput. Phys., vol. 398, no. 1, pp. 1-16, Dec., 2019, DOI. 10.1016/j.jcp.2019.108878
- [6] A. Oskooi, L. Zhang, Y. Avniel, S. Johnson, "The Failure of Perfectly Matched Layers, and Towards their Redemption by Adiabatic Absorbers," Opt. Express, vol. 16, no. 15, pp. 11376-11392, Jul., 2008. DOI. 10.1364/OE.16.011376, [Online].
- [7] S. Marburg, "Perfectly Matched Layers" in Computational Acoustics of Noise Propagation in Fluids – Finite and Boundary Element Methods', 1st ed, Germany: Springer, 2008, ch. 6, sec. II, pp. 37–56, 145-196.
- [8] L. Chen, M. B. Özakın, S. Ahmed and H. Bagci, "A Memory-Efficient Implementation of Perfectly Matched Layer with Smoothly Varying Coefficients in Discontinuous Galerkin Time-Domain Method," IEEE Trans. Antennas Propag., vol. 69, no. 6, pp. 3605-3610, Jun., 2021, DOI. 10.1109/TAP.2020.3037651.
- [9] A. Chern, "A Reflectionless Discrete Perfectly Matched Layer," J. Comput. Phys., vol. 381, no. 15, pp. 91-109, Mar., 2019, DOI. 10.1016/j.jcp.2018.12.026.
- [10] H. T. O'Neil, "Theory of Focusing Radiators," J. Acoust. Soc. Am., vol. 21, no. 5, pp. 516-526, Sept, 1949, DOI. 10.1121/1.1906542.
- [11] Q. Liu, J. Tao, "The Perfectly Matched Layer for Acoustic Waves in Absorptive Media," J. Acoust. Soc. Am., vol. 102, no. 4, pp. 2072-2082, Sept., 1998, DOI. 10.1121/1.419657.
- [12] P. Rajagopal, M. Drozdz, et al., "On the Use of Absorbing Layers to Simulate the Propagation of Elastic Waves in Unbounded Isotropic Media Using Commercially Available Finite Element Packages," NDT and E International., vol. 51, pp. 30-40, Oct., 2012, DOI. 10.1016/j.ndteint.2012.04.001.

paración

muestra una porción del perfil de

## Memorias del CNIB versión electrónica

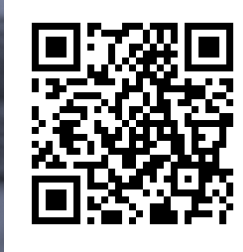

**http://memorias.somib.org.mx**

#44CNIB2021

## **Trabajos libres**

**FÍSICA MÉDICA Y PROTECCIÓN RADIOLÓGICA**

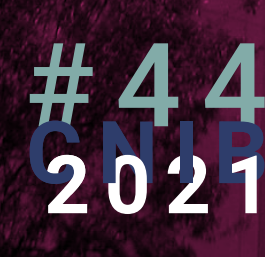

## **Física Médica y Protección Radiológica**

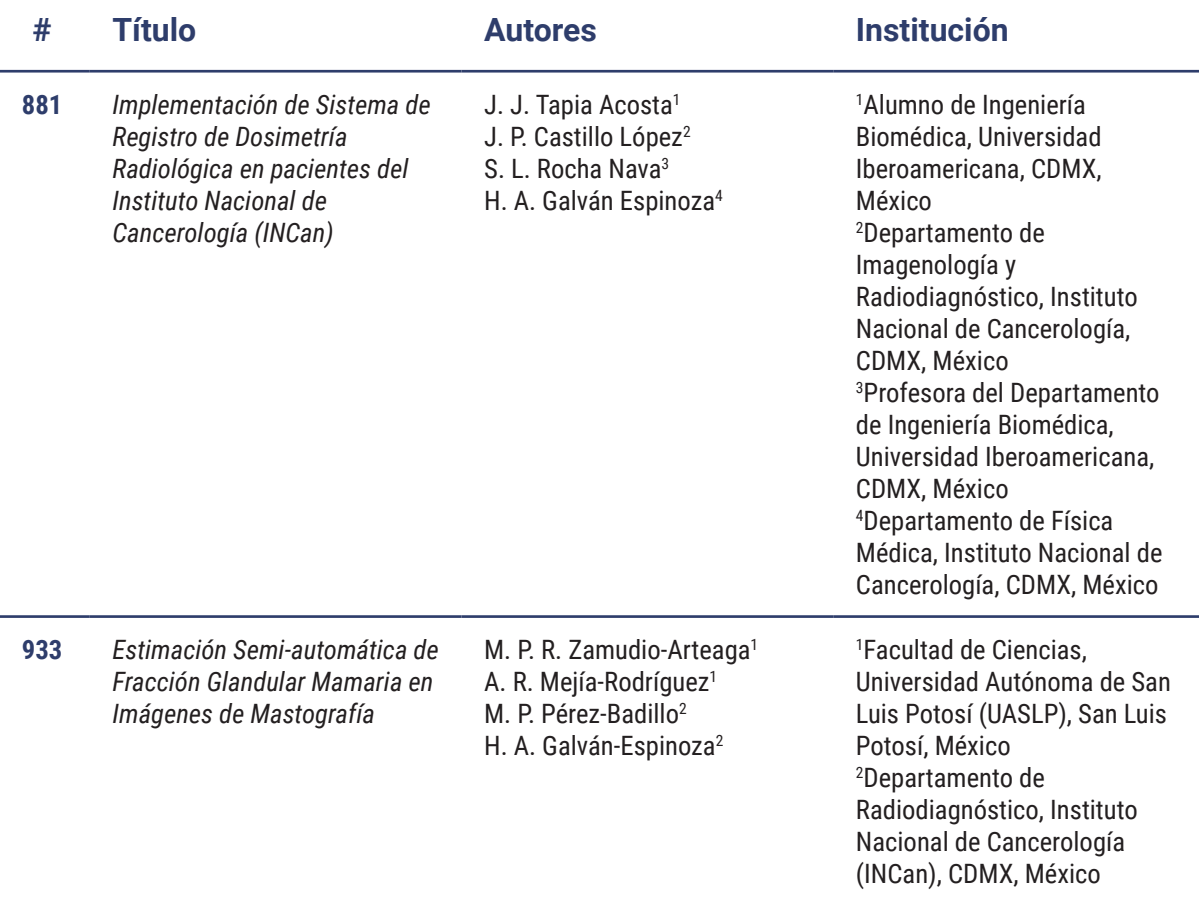

## Implementación de Sistema de Registro de Dosimetría Radiológica en pacientes del Instituto Nacional de Cancerología (INCan).

J. J. Tapia Acosta<sup>1</sup>, J. P. Castillo López<sup>2</sup>, S. L. Rocha Nava<sup>3</sup>, H. A. Galván Espinoza<sup>4</sup>

<sup>1</sup> Alumno de Ingeniería Biomédica, Universidad Iberoamericana, Ciudad de México, México.<br><sup>2</sup> Departemento de Imagganelegía y Bediodiagnéstico, Instituto Nacional de Canceralegía, Giudad de l

<sup>2</sup>Departamento de Imagenología y Radiodiagnóstico, Instituto Nacional de Cancerología, Ciudad de México,

México.<br><sup>3</sup> Profesore del Depertemento de Inseniería Biomádica, Univ Profesora del Departamento de Ingeniería Biomédica, Universidad Iberoamericana, Ciudad de México, México.<br><sup>4</sup> Departamento de Físico Médico, Instituto Nacional de Canceralegía, Ciudad de México, México. Departamento de Física Médica, Instituto Nacional de Cancerología, Ciudad de México, México. *jjtapiaacosta@msn.com*

*Abstract*— **A software was developed to monitor the radiation doses imparted by medical imaging studies at the Mexico's National Cancer Institute. It has both a web and a desktop interface that allows follow up of dose indicators such as: kerma area product, average glandular dose, dose index for CT, and peak skin dose, among others. Based on these magnitudes, the software monitors diagnostic reference levels and detects studies whose dose is high enough to require follow up by the radiation protection officer. The software also estimates the effective dose received by each patient.**

#### *Palabras clave*—**DICOM, dosimetría, PACS, rayos X.**

#### I. INTRODUCCIÓN

El Instituto Nacional de Cancerología (INCan) realiza diariamente estudios de imagen radiológica los cuales utilizan radiación ionizante, principalmente rayos X, la cual se encuentra asociada a un incremento en el riesgo de desarrollar cáncer [1]. Para medir este riesgo se utilizan tres conceptos: dosis absorbida, dosis equivalente y dosis efectiva [2]. La dosis absorbida (D) indica la energía absorbida por el tejido por unidad de masa, representada en unidades Gray [Gy] o Joules [J] entre kilogramos [kg]. La dosis equivalente (H) asigna un factor de ponderación dependiendo del tipo de radiación utilizada y el daño que puede generar en los tejidos. Esta dosis se representa en Sieverts [Sv] y el factor de ponderación esta dado en [mSv/mGy]. Por último, la dosis efectiva (E) asigna otro factor de ponderación que depende de la radiosensibilidad del órgano irradiado y de su importancia en el funcionamiento del cuerpo. Al igual que la dosis equivalente, la dosis efectiva se mide en Sieverts [1-3]. Estos factores de ponderación se encuentran definidos en la publicación ICRP 103 y son la base para la estimación de la dosis efectiva en estudios de imagen médica [4].

Conociendo la dosis efectiva, es posible realizar dos acciones:

- Calcular el riesgo de que un paciente desarrolle cáncer.
- x Verificar la calidad de los procedimientos de toma de imagen de la institución tomando en cuenta la calidad de la imagen y la dosis

efectiva en comparación a otras instituciones con el fin de mejorar la adquisición de estudios [5].

La dosis efectiva surge como magnitud para limitar el riesgo del público y de los trabajadores al exponerse a fuentes radiación creadas artificialmente, como los equipos de imagen y los aceleradores de tratamiento médico. Para los pacientes no existen límites de dosis efectiva, esto gracias al principio de que el beneficio médico debe ser mayor que el riesgo de usar radiación, por lo que se puede usar tanta radiación como sea necesaria. En consecuencia, la dosis efectiva se puede utilizar como una herramienta para monitorizar el riesgo previamente mencionado y asegurarse que no supere el beneficio de la toma de estudios radiológicos.

A nivel internacional se utilizan los niveles de referencia (DRL) para comparar la eficiencia de los protocolos de adquisición de imagen entre diferentes equipos y hospitales. [6]. Se comparan los valores obtenidos entre protocolos similares para tener un control de calidad en la toma de imagen. Algunos países han puesto a disposición niveles de referencia nacionales para la reducción y estandarización de radiación impartida, al igual que el mejoramiento de protocolos de adquisición [7].

En procedimientos de radiología intervencionista es útil poder estimar la dosis máxima en piel (PSD por sus siglas en ingles) la cual es una estimación conservadora de la máxima dosis que pudo haber recibido la piel. Esta magnitud permite identificar pacientes que requieren seguimiento por posibles efectos en piel. Su relevancia se debe a que en esta modalidad se ha reportado lesiones en piel inducidas por la radiación en un mismo punto [8].

Para el almacenamiento de miles de estudios realizados por el hospital se utiliza el sistema PACS (Picture Archiving and Communication System), permitiendo un almacenamiento ordenado y evitando la pérdida de información [9]. Esta información esta almacenada de acuerdo con el protocolo DICOM (Digital Imaging and Communication on Medicine) con la finalidad de homogeneizar la información proveniente de los diferentes equipos de imagen. En los últimos años se generó un nuevo

MEMORIAS DEL 44 CONGRESO NACIONAL DE INGENIERÍA BIOMÉDICA MEMORIAS DEL 44 CONGRESO NACIONAL DE INGENIERÍA BIOMÉDICA

protocolo denominado DICOM Radiation Dose Structured Report (DICOM RDSR) el cual se enfoca en proporcionar información de relevancia sobre el registro de dosis radiológica [10]. En este reporte se encuentra información tal como tipo de estudio, equipo, órganos irradiados, corriente, voltaje, tiempo de radiación, magnitud de la radiación emitida por el equipo, etc. Estos parámetros se recuperan y se procesan para el cálculo de la dosis efectiva [11].

El INCan recibe a pacientes diagnosticados con cáncer, los cuales requieren un seguimiento y tratamiento que involucra realizar una mayor cantidad de estudios en comparación a otros pacientes [12]. Esto genera la necesidad de un sistema que permita la comunicación y despliegue de información efectiva a los diferentes miembros del equipo hospitalario para una toma de decisión informada ya sea del tratamiento del paciente o del control de calidad de los diferentes protocolos de adquisición de imagen. Previamente se contaba en el instituto con un sistema de seguimiento de dosis efectiva el cual recopilaba la información y la guardaba en una base de datos local. El sistema cuenta con limitaciones que dificultan su funcionamiento. Al encontrarse el sistema ya compilado limita su acceso para una posible actualización del sistema [13].

Se requiere de un sistema que permita el acceso a los datos dosimétricos de los diferentes estudios del hospital y pueda ser consultado por los diversos miembros del hospital.

#### II. METODOLOGÍA

El sistema se compone de una base de datos la cual contiene la información dosimétrica de todos los pacientes del instituto. Se cuenta con una interfaz de escritorio que permite la descarga, procesamiento y almacenamiento de información desde el sistema PACS. Igualmente se tiene una interfaz web que permite la consulta de los datos desde cualquier computadora con acceso a la red del hospital y que cuente con un navegador web actualizado.

#### *A. Características técnicas.*

El sistema está desarrollado en el lenguaje de programación orientado a objetos Python y estructurado en base a la arquitectura Modelo-Vista-Controlador (MVC), lo cual nos permite independizar las funciones de nuestro sistema de la interfaz gráfica al fin de poder adaptarlas para la aplicación web y la aplicación de escritorio.

Para el almacenamiento de información se utilizó una base de datos relacional de licencia libre MySQL, la cual almacena la información general de los pacientes, los estudios realizados, así como las diferentes irradiaciones que conforman cada estudio, sus valores de dosis efectiva y DRL.

Para la actualización del sistema se implementó un administrador de descargas que permite la descarga de imágenes del servidor PACS de forma paralela, así como la descarga de aquellos archivos de relevancia para el cálculo de dosis permitiendo una reducción de tiempo en las actualizaciones. Este módulo se ejecuta de manera continua y automática cada cierto intervalo de tiempo definido por el usuario para asegurarse de contar con la información más actualizada.

#### *B. Cálculo de dosis efectiva.*

Las imágenes provenientes del PACS son descargadas en el servidor del sistema y se realiza la lectura de su encabezado DICOM en busca de los valores DRL y dosis efectiva. A continuación, se describen los valores extraídos por modalidad de imagen:

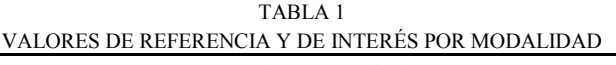

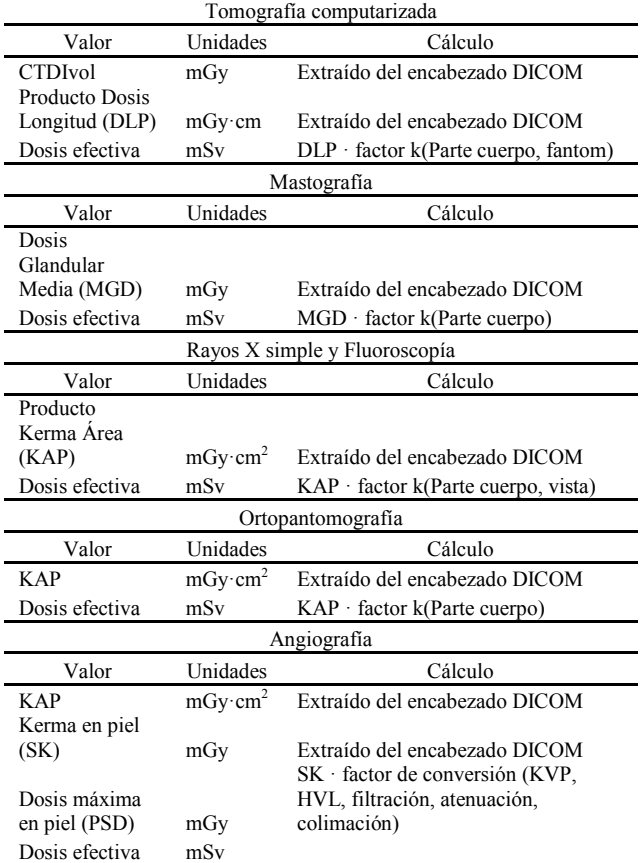

#### *C. Módulos de consulta de datos*

Para la consulta de la información de la base de datos se desarrollaron tres módulos distintos en los que cada uno entrega información de la base de datos con un enfoque distinto:

- x Búsqueda de estudios: Módulo que despliega la información general de los estudios de una misma modalidad en una tabla para la fácil comparación de resultados entre estudios de naturaleza similar.
- Búsqueda de pacientes: Como su módulo indica, con el ID y/o nombre del paciente es posible

recuperar la lista de estudios proveniente de un paciente, así como el reporte dosimétrico del paciente. Es posible visualizar un listado de todos los pacientes en la base de datos ordenados por número de estudios, dosis efectiva cumulativa o número de alertas.

· Estadísticas de estudios: Aquí es posible visualizar la información estadística de los DRL y la dosis efectiva de manera gráfica. Es posible ver la evolución de un valor (media o mediana) a través del tiempo, definir rango de búsqueda de  $\diamond$  datos y filtrar por equipo y protocolo (si aplica).  $\mathcal{L}$ .

#### *D. Alarmas del sistema.*

Se construyó un sistema de alarmas que monitorea dos magnitudes relevantes a la protección radiológica del paciente. Primero, la dosis efectiva cumulativa (CED) mismo. En base a las sugerencias dadas por los impartida a paciente. En base a las sugerencias dadas por los expertos, es recomendable avisar al personal en caso de que un paciente reciba una dosis alta (100mSv) en un corto periodo de tiempo (1 mes) [14]. El sistema genera una alerta en aquellos pacientes que reciban más de 100 mSv en un determinado mes. El segundo tipo de alarmas se envía cuando la PSD en angiografía supera los 5 Gy en un estudio. Este es un criterio para dar seguimiento a los pacientes porque pueden presentar lesiones radioinducidas en piel, cuyos grados de gravedad, dependen de la dosis recibida [8].

#### E. Limitaciones del sistema.

Se excluyeron estudios provenientes de equipos externos al INCan, porque el Instituto no tiene control sobre los mismo. El registro retrospectivo de la dosis recibida por los pacientes se extendió hasta 2015, fecha en la cual se encuentra los reportes estructurados de dosis más antiguos.

#### *F. Valores de referencia*

Para probar el sistema se realizó el cálculo de valores de referencia de las diferentes modalidades. En el módulo de estadísticas se realizó la consulta de la mediana de los DRL utilizando como rango de tiempo todo el año previo (2020). Para comprobar su veracidad se compararon los resultados con los valores de referencia reportados por Reino Unido [7] en aquellos estudios más frecuentes realizados en el hospital.

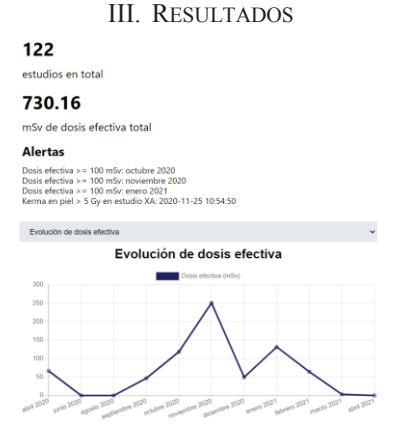

Fig. 1. Sección de reporte dosimétrico de paciente

El sistema permite la obtención de información relevante para los diferentes miembros del hospital. Un caso de uso es el mostrado en la Figura 1 en el módulo de búsqueda de pacientes, en el cual el médico puede consultar el reporte dosimétrico del paciente, donde es posible consultar sus estudios realizados, su dosis impartida, así como el número de alarmas en datos que se deban de tomar en cuenta.

Por otro lado, se cuenta con el módulo de estadísticas en el cual es posible el cálculo de DRL donde el radiólogo puede consultarlos como referencia para una posible mejora de protocolos de adquisición de imagen.

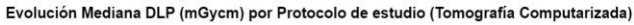

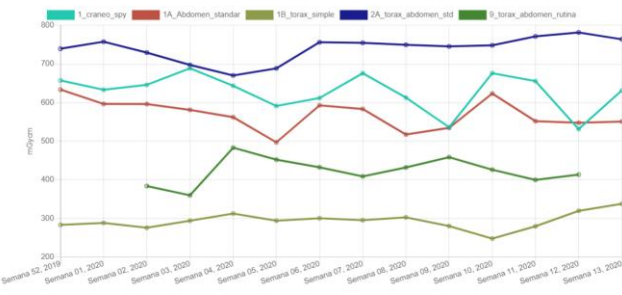

Fig. 2 Evolución de mediana DLP en los 5 protocolos más utilizados en el primer trimestre de 2020

En la Figura 2 se despliega la gráfica de evolución de DLP, un valor de referencia de gran importancia en CT, en el primer trimestre del 2020 con los 5 protocolos más utilizados, los cuales fueron consultados en el programa. Es posible ver los diferentes cambios de los DRL a lo largo del tiempo y detectar anomalías para posteriormente investigar la causa de estos.

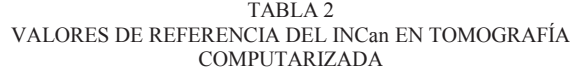

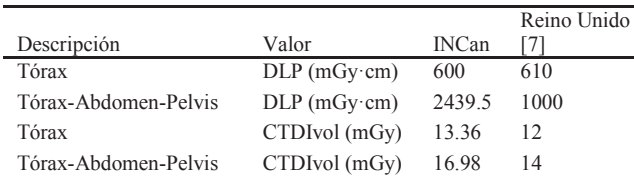

En la Tabla 2 se encuentran los valores de referencia del hospital de los dos protocolos más frecuentes en CT. En el caso de tórax-abdomen-pelvis el DLP es 2.4 veces más grande en comparación de Reino Unido. Además, en ambos el CTDIvol es ligeramente mayor al reportado.

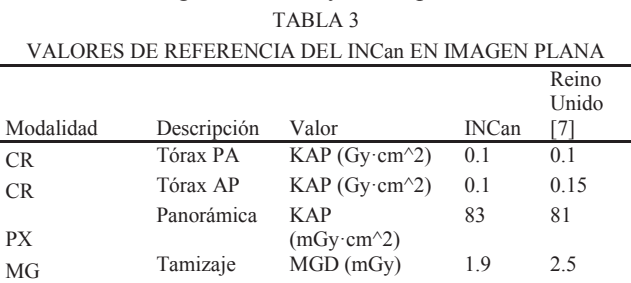

Por otro lado, en imagen plana se obtuvieron valores similares, a excepción de mastografía donde se obtuvo un valor del 76% respecto a Reino Unido.

#### IV. DISCUSIÓN

valor del 76% respecto a Reino Unido.

En este proyecto se tomó como prioridad la creación de procedimientos para la descarga y adquisición de información de la manera más rápida posible. Se filtraron las imágenes y se descargaron solo aquellas que contenían información para el cálculo de dosis. Se desarrolló un gestor de descargas que permite conocer el avance de la y la reducción de tiempo por medio de descargas paralelas. Esta fue la clave para alcanzar el uso rutinario.

A través de las diferentes reuniones con posibles usuarios de la aplicación, fue posible crear de búsqueda de acuerdo con las necesidades de las diferentes disciplinas de los miembros del instituto, ya sean médicos, radiólogos, técnicos, físicos técnicos; etc.

Por medio de la implementación de un servidor web, se aumentó el alcance de la aplicación aunado a la disminución de requerimientos para acceder al sistema. Sin embargo, dado que continúa en etapa de pruebas alfa, su uso está restringido al Departamento de Radiodiagnóstico.

Una adición al sistema fue el cálculo de dosis máxima en piel en la modalidad de angiografía, el cual permite alertar al médico en caso de que exista un riesgo de que el paciente obtenga una lesión en piel producto de irradiación constante en un área específica. Esto permitirá el posterior seguimiento del paciente y la selección de un tratamiento adecuado.

En general los niveles de referencia se encuentran a la par de Reino Unido. En el caso de tomografía el DLP en un protocolo es mayor gracias a que en el hospital se realiza el examen en dos fases (adquisiciones): una simple y una contrastada, mientras que en Reino Unido utilizan solo una fase. Esta es una decisión basada en criterio clínico, no está asociada al desempeño del equipo. Por otro lado el CTDIvol la es independiente del número de fases pero depende de la masa corporal de la persona [5]. El promedio de masa corporal en ambos lugares es diferente teniendo en México un índice de masa corporal superior (28.54) a Reino Unido (26.19) de acuerdo con la OMS [15]. Finalmente, en mastografía el KAP es menor al reportado debido a las diferencias en el grosor de mama promedio del hospital (47.78 mm) y Reino Unido (55 mm) [7] ya que se requiere de más radiación para diagnosticar volúmenes más grandes.

#### V. CONCLUSIONES

El sistema desarrollado sirve tanto para dar seguimiento a la dosis de radiación impartida a los pacientes y como para monitorear el desempeño del Departamento de Imagen, en aspectos de Protección Radiológica. Su mayor éxito radica en haber alcanzado la etapa de pruebas alfa, que incluyen su uso rutinario en ambiente controlado y bajo la supervisión de expertos.

A futuro el sistema no solo sirve como un programa de seguimiento al paciente, sino que puede ayudar a definir las DRL del instituto con las cuales se pueden regular las dosis impartidas en el hospital para un control de calidad y

mejoramiento de la toma de imagen diagnóstica, de igual

mejoramiento de la toma de imagen diagnóstica, de igual manera permitiendo una interconexión entre diferentes hospitales para poder definir DRL regionales que beneficien hospitales para poder definir DRL regionales que beneficien a la población.

#### **REFERENCIAS**

- [1] A. Meghzifene, "Dosimetry in diagnostic radiology", European Journal of Radiology, vol 76, pp. 11-14. 2010. Accessed on: March, 10, 2020. DOI: doi.org/10.1016/j.ejrad.2010.06.032. [Online]
- [2] M. Short, "Radiation dose, dosimetry, and background radiation", Massachusetts Institute of Technology, 2016, Accessed on: June, 09, 2020. Audiovisual Material: youtube.com/watch?v=Hz7ouec7dKo [Online]
- [3] D. B. Richardson, "Occupational Health Risks in Nuclear Power" in Encyclopedia of Energy, New York, United States of America, Elsevier, 2004, pp 489-496 DOI: doi.org/10.1016/B0-12-176480- X/00439-3. [Online]
- "The 2007 Recommendations of the International Commission on Radiological Protection" in ICRP Publication 103, 2007, pp 117.
- Example protection in ICKP Publication 105, 2007, pp 117.<br>[5] J. T Bushberg, "X-ray Dosimetry in Projection Imaging and Computed Tomography" in The Essential Physics of Medical Imaging, 3rd ed. Philadelphia, PA, United States of America. LWW, 2012, sec, II ch. 6, pp 375-401.
- [6] "Diagnostic Reference Levels (DRLs) in medical imaging", IAEA, 2020. Accessed on: December, 14, 2020. [Online] Available at: https://www.iaea.org/resources/rpop/health-professionals/nuclearmedicine/diagnostic-nuclear-medicine/diagnostic-reference-levels-inmedical-imaging
- [7] "National Diagnostic Reference Levels(NDRL's)", United Kingdom Government, 2019. Accessed on May, 28, 2021. [Online] Available at: https://www.gov.uk/government/publications/diagnostic-radiologynational-diagnostic-reference-levels-ndrls/ndrl
- [8] H. Max, "Estimating patient peak skin dose with fluoroscopic procedures " M. S. Thesis, Department of Radiation Science, Umeå University, Sweden, 2018.
- [9] F. Bordils I Rovira, "Almacenamiento y transmisión de imágenes. PACS", pp 54-58 Accessed on June, 16, 2020 [Online] Available at: http://www.conganat.org/SEIS/is/is45/IS45\_54.pdf
- [10] "Radiation Dose Recording", NEMA, Accessed on: March, 10, 2020 [Online] Available at: https://www.dicomstandard.org/using/radiation/
- [11]A. Trianni, "DICOM standards for patient dosimetry", Physica Medica, vol. 32, 2016, Accessed on: March, 10, 2020. DOI: doi.org/10.1016/j.ejmp.2016.07.326. [Online]
- [12] "INCan Ingreso a Pacientes", Departamento de Control y Referencia de Pacientes, INCan. Accessed on: April, 30, 2020. [Online] Available at: http://www.incan.salud.gob.mx/interna/pacientes/ingresopacientes.html
- [13] A. Cherit Hernández, "Estimación para el Registro de Dosis Efectiva y Costos Erogados por el INCan en Pacientes con Cáncer de Mama mediante Estudios Diagnósticos por Imagen con Radiaciones Ionizantes", Thesis, Biomedical Engineering, Universidad Iberoamericana, México, 2018.
- [14] "Technical Meeting on Radiation Exposure of Patients from Recurrent Radiological Imaging Procedures", IAEA, 2020.
- [15]OMS, "Mean BMI (kg/m<sup>2</sup>) (age-standardized estimate)", Accessed on September, 14, 2021. [Online] Available at: https://www.who.int/data/gho/data/indicators/indicatordetails/GHO/mean-bmi-(kg-m-)-(age-standardized-estimate)

## Estimación Semi-automática de Fracción Glandular Mamaria en Imágenes de Mastografía

M. P. R. Zamudio-Arteaga<sup>1\*</sup>, A. R. Mejía-Rodríguez<sup>1</sup>,

M. P. Pérez-Badillo<sup>2</sup>, H. A. Galván-Espinoza<sup>2</sup>

<sup>1</sup> Facultad de Ciencias, Universidad Autónoma de San Luis Potosí (UASLP), San Luis Potosí, México<br><sup>2</sup> Departemento de Badiodicapóstico, Instituto Negional de Canceralogía (NICan), Ciudad de México, México <sup>2</sup>Departamento de Radiodiagnóstico, Instituto Nacional de Cancerología (INCan), Ciudad de México, México.

*\*mel.zaart@alumnos.uaslp.edu.mx*

*Abstract*— **Breast cancer is a priority public health problem due to its global magnitude and importance, that develops mainly in the glandular tissue. On mammography imaging, the presence of a large amount of glandular tissue could conceal lesions. Due to this, the estimation of glandular fraction (FG) is a tool that allows evaluating the risk of developing breast cancer. Having knowledge of the different tissues that constitute the anatomy of the breast (glandular, connective and adipose tissues), on a mammography image there are structures that should not be considered for the estimation of the FG, such as skin or pectoral muscle. In the clinical practice, a proper differentiation between glandular and connective tissues is a challenging task, and a discrimination of extramammary structures from glandular tissue is particularly difficult due to an intensity similarity. In this work, a strategy to properly isolate the principal breast tissues from the extramammary structures, and to perform a robust semi-automatic segmentation of glandular, connective and adipose tissues by using the K-means algorithm in order to provide a quantitative estimation of the mammary glandular fraction is presented. Additionally, a comparison with the Density-based Spatial Clustering of Applications with Noise (DBSCAN) and an empirical glandular fraction estimated by a clinical expert, to demonstrate the convenience of the strategy is made.**

*Palabras clave*— **Estimación semi-automática, Fracción Glandular, Mastografía, Predictor de cáncer, Tejidos mamarios.**

#### I. INTRODUCCIÓN

Una mastografía (o mamografìa) es simplemente una imagen de rayos-X que se toma de cada mama mientras se comprime, de forma que la apariencia de una mama en la imagen depende de las diferentes características de atenuación del tejido mamario. Los componentes fibrosos y glandulares de la mama absorben el haz de rayos-X de una forma significativamente mayor en comparación con la grasa, por lo que, el tejido fibroso y glandular aparece en tonalidades más blancas y la grasa en tonalidades más oscuras [1]. Dado que la cantidad relativa entre áreas blancas y negras determina la densidad mamográfica, una mamografía que parece principalmente blanca se considera *densa* y una que es principalmente negra o gris no.

Un tejido mamario denso puede dificultar la detección de cánceres en la imagen de mastografía, además, se ha mostrado en la literatura un aumento significativo del riesgo

de cáncer de mama para las mujeres con los niveles más altos de densidad mamaria al número de células que están en riesgo de sufrir una transformación maligna [2],[3]. Por estas razones, la densidad mamográfica tiene el potencial de ser usada como predictor de riesgo [4].

En la práctica clínica, la inspección y estimación visual de la fracción glandular (FG), definida como la proproción de tejido glandular presente en la mama, por parte de los especialistas clínicos tiene un alto grado de subjetividad ya que depende en gran medida de la experiencia del médico, el equipo utilizado y el expertise de la adquisición de la imagen. Por ejemplo, en el Instituto Nacional de Cancerología (INCan), México, una de las formas de obtener la FG, como primera aproximación, es mediante una interfaz gráfica donde es posible modificar algunos parámetros de la imagen con el fin de contrastar los diferentes tejidos mamarios y facilitar la estimación de la FG. Sin embargo, no hay un registro preestablecido de estos parámetros los cuales cambian en cada imagen incluso si se trata de imágenes del mismo paciente. Por estas razones, definir una estrategia para identificar adecuadamente los diferentes tejidos constitutivos en una mamografía sigue siendo un problema abierto.

La densidad mamográfica ha sido evaluada por métodos totalmente automatizados [5], especificando la variabilidad entre observadores y la impracticidad para el cribado de la población, lo que sugiere el desarrollo de una medida semiautomatizada para aplicaciones dentro de la clínica. Se han realizado también esfuerzos para incorporar escalas visuales y umbrales basados en el histograma, matrices de coocurrencia, longitud de corrida, composición arquitectónica, complejidad o transformaciones multiresolución multiespectrales [6][7], pero estos enfoques requieren etapas de procesamiento más complejas o inexactas, las cuales son aplicadas a la imagen completa sin discriminar primero ciertas estructuras, que no deberían ser consideradas en la estimación de la FG.

En este trabajo se propone una estrategia que inicialmente aisla los tejidos mamarios de interés (adiposo, conectivo y glandular) de los que no lo son (piel, pezón y músculo pectoral), para posteriormente mejorar el contraste de la imagen, lo que facilita la segmentación de la mama, y así lograr una estimación del FG mamaria de forma robusta y semi-automática.

#### II. METODOLOGÍA Las cuarenta imágenes tienen un tamaño de 5928x4728

#### A. Población de estudio y base de datos

Las imágenes de mastografía digital fueron proporcionadas por el INCan en formato médico DICOM, proporcionadas por er frecan en formado medico Brecom, correspondientes a estudios bilaterales de un grupo de 10 mujeres con diagnóstico positivo de cáncer y 10 con májeres con una institución positivo de cancer y 10 con mamógrafos FUJIFILM AMULET Innovality y HOLOGIC Selenia Dimensions. requiere una gran cantidad de información como la que de información como la que de información como la que la

Las cuarenta imágenes tienen un tamaño de 5928x4728 píxeles, con un tamaño de píxel de 0.050 mm. Para prociss, con un tamaño de proci de 0.050 min. Tara<br>normalizar automáticamente el rango de intensidad de todas las mamografías, se utilizó un paquete de procesamiento de imágenes de código abierto basado en ImageJ llamado Fiji *B. Eliminación de piel y músculo pectoral* [8], y todas las imágenes normalizadas se guardaron en formato TIFF. Además, considerando que la extracción de las máscaras binarias de las regiones extramamarias no requiere una gran cantidad de información como la que poseen las imágenes originales, estas fueron poseen las imagenes originales, estas fueron redimensionadas a una cuarta parte de su tamaño original y ecualizadas localmente para reafirmar la distribución de los 4 principales niveles de intensidad.

#### B. Eliminación de piel y músculo pectoral

 $\overline{A}$  la imagen original se aplicó la técnica de enmascaramiento sin enfoque (Fig. 1), que consiste en en aumentar el contraste de la imagen en los bordes donde se encuentran los diferentes niveles de intensidad, restando una versión borrosa (sin senfoque) de sí misma usando un filtro<br>Gaussiano [9] y así una primera máscara binaria (Fig. 1(b))  $\alpha$ uassiano  $\beta$  y así una primera máscara binaria  $\alpha$  ig.  $\alpha$ <sub>( $\beta$ )</sub>, se obtiene a partir de la imagen contrastada. La segunda náscara binaria se obtiene utilizando el operador Prewitt maseura omana se obtene unazando er operador fremiti<br>[10], para la detección de bordes en la imagen contrastada eroj, para la detection de bordes en la magen comassidad<br>como podemos ver en la Fig. 1(c). De esta manera, el algoritmo genera una única máscara binaria que detecta ciertas regiones como el pezón, que son naturalmente indiferentes a las transiciones de la detección de bordes, y además se resuelve n las dicontinuidades generadas en la región de la piel debido al enmascaramiento sin enfoque. Esta única máscara binaria, como se muestra en la Fig. 1(d), nos permite ubicar los píxeles que serán eliminados de la imagen original, permitiéndonos obtener una imagen sin piel. encuentum tos uncremes myeres de miensidad, resumablema<br>versión horroso (sin sonfoguo) do sí mismo usondo un filtro

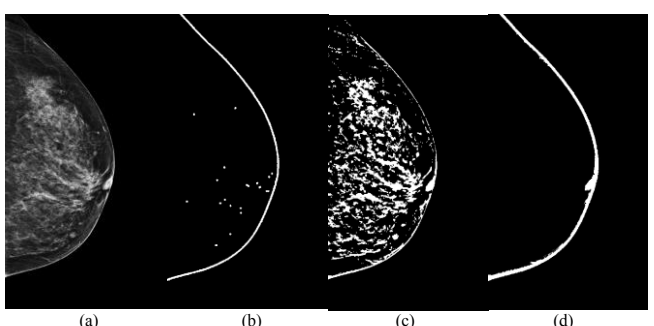

(a) (b) (c) (d) Original Enmascaramiento Detección de Bordes Máscara Piel Fig. 1 Estimación de máscaras binarias para eliminación de la piel.

(a) (b) (c) (d) A diferencia de las imágenes con proyecciones oblicuas medial -laterales, en las imágenes con proyecciones craneocaudales , como las estudiadas en este trabajo, no suelen estar presentes pliegues axilares o fragmentos del músculo pectoral, por lo que se emuló el proceso que suelen realizar los radiólogos de retirar 3 mm del borde de la imagen .

#### Original Enmascaramiento Detección de Bordes Máscara Piel 1 Estimación de máscaras binarias para eliminación de la piel. *C. Segmentación y estimación de fracción glandular*

podemos apreciar en la Fig. 2(a), las imágenes se redimensionaron a su tamaño original y se llevo a cabo la segmentación. Para resaltar los tejidos internos de la mama, suelen establecentes plures axilares de la manifesta de la manifesta de la manifesta de la manifesta del cual aproxima el algoritmo al discretizar el rango de intensidad en un número n de muestras definidas [11] como podemos ver en imagen . la Fig. 2(b). Suponiendo la presencia de píxeles de fondo y píxeles correspondientes a 3 tejidos principales: adiposo,  $\mu$ U.  $\mu$  and  $\mu$  and  $\mu$  and  $\mu$  and  $\mu$  and  $\mu$  and  $\mu$  and  $\mu$  and  $\mu$  and  $\mu$  and  $\mu$ se utilizó el algoritmo k-medias [12], para establecer, en redictor a su tamaño de mentenados correspondientes a los tejidos antes mencionados (ver Fig. zegmentación. Para resultar los tejidos antes internonados (ver 1 rg. 2(c)), donde los colores gris claro, gris oscuro y azul marino  $z(t)$ , donde los colores gris ciaro, gris oscuro y azul marino representan tejidos adiposo, glandular y conectivo representantel discretizar el rango de información es posible conocer el nspectivamente. Con esta información es posible conocer en porcentaje que ocupa cada tejido en la mama y así estimar la fracción glandular. Después de eliminar las regiones extra -mamarias , como conectivo y glandular, se seleccionó n = 4. Posteriormente, función del nivel de intensidad, las regiones

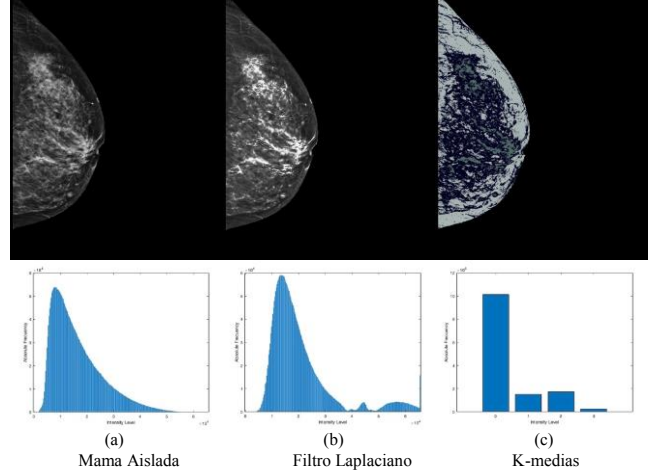

Fig. 2 Proceso de mejora de contraste y segmentación de la mama aislada.

Los histogramas mostrados en la Fig. 2 nos permiten confirmar que existe una mayor diferenciación de los niveles de intensidad en la imagen contrastada, lo que nos permite generar una imagen bien segmentada con un histograma re muestreado al número de etiquetas correspondientes a los tejidos de interés.

#### III. RESULTADOS 111. RESULTADOS

Las segmentaciones y estimaciones de FG obtenidas con el enfoque propuesto se compararon con las obtenidas en un trabajo previo de forma manual utilizando una Interfaz Gráfica de Usuario (GUI), donde solo estaban disponibles 2

clases (tejido glandular y adiposo), así como con uno de los etases (tejido grafídular y adiposo), así como con uno de los<br>algoritmos de agrupamiento más usados y citados en la algoritmos de agrupamiento mas usados y enados en la<br>literatura científica, el Agrupamiento Espacial Basado en meratura eteminea, er Agrupannemo Espaerar Basado en<br>Densidad de Aplicaciones con Ruido (DBSCAN por sus Bensidad de Apricaciones con Ruido (BBBCAN por sus<br>siglas en inglés) [13] y, finalmente, con la referencia empírica de una especialista. Las comparaciones se detallan a continuación.  $\sum$  superintegration.

#### A. Segmentación y estimación de fracción glandular

Comparando un caso positivo como el que se muestra en la Fig.3, se puede observar que en todas las segmentaciones de k-medias se suprimió la parte de la región del pliegue axilar, de la misma manera que el pezón, el borde de la piel y otros pixeles dispersos antes considerados lo que nos permitió obtener una mamografía donde solo estén presentes los s tejidos de interés. La región gris oscuro que corresponde al tejido glandular en las Fig. 3 (b), 3 (c) y  $\frac{1}{3}$  (d) considera un área mucho mejor delimitada que la observada en la Fig. 3 (a), en donde la región en rojo representa el tejido glandular y es claro que se tiene una sobreestimación. Sin embargo, la aproximación más aceptable visualmente para la deterinación de tejido glandular corresponde a la de la Fig. 3 (c).

Las segmentaciones de cada tejido en cada imagen se realizaron considerando 4 medias, asignando una media a cada tejido mencionado en la aplicación del filtro Laplaciano; 5-medias consideró 2 de estas medias como tejido conectivo (2TC) y 5-medias consideró 2 de estas medias como tejido glandular (2TG). Las fracciones estimadas se compararon con las obtenidas en un trabajo previo y las empíricas de la especialista. Los resultados para todos los casos se registraron en la Tabla 1.

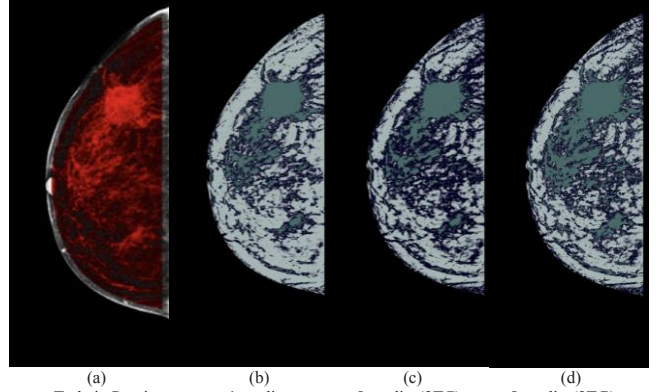

Trabajo Previo 4-medias 5-medias(2TC) 5-medias(2TG) Fig. 3 Segmentación de un caso positivo con el algoritmo previo y el actual con k-medias.

#### *B. DBSCAN*

Es un algoritmo de agrupación en clústeres basado en densidad que está diseñado para encontrar clústeres y ruido en los datos. En términos generales, se define un radio de búsqueda *epsilon* alderedor de un punto y si esa vecindad contiene al menos *minpts* vecinos, entonces se identifica el punto como central.

A pesar de que el algoritmo fue aplicado a las imágenes que fueron redimensionadas para evitar una sobre-

variación de los parámetros de control, podemos observar en la Fig. 4 que realmente no se aprecia una buena segmentación debido a la variabilidad de intensidad, y la diferenciacion de los tejidos internos como con el algoritmo propuesto.

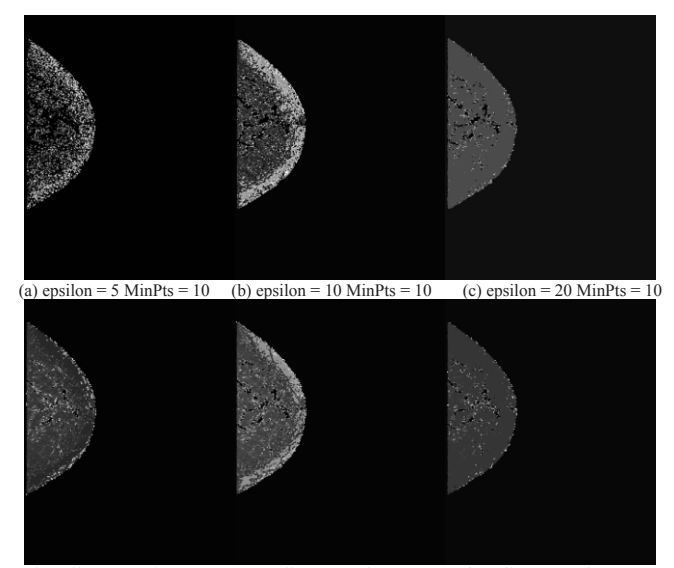

(d) epsilon = 10 MinPts = 3 (e) epsilon = 10 MinPts = 5 (f) epsilon = 10 MinPts = 15 Fig. 4. DSCAN aplicado variando parámetros epsilon y minpts*.*

#### IV. DISCUSIÓN

realidad, visualmente la distribución de las regiones fue un primer criterio de descarte. Por otro lado, en las imágenes segmentadas con 5-medias (2TG) hubo aumentos en las fracciones glandulares y en las imágenes segmentadas con 5 medias (2TC) hubo disminuciones, por lo que se procedió a la estimación numérica para establecer resultados concluyentes. Los tejidos glandulares estimados a partir de imágenes segmentadas con 4-medias no estaban tan lejos de la

La fracción gladular estimada a partir de casos negativos en el trabajo anterior estuvo en una media de 59±27%, porcentaje que disminuyó a 23±4% para el caso de 5-medias (2TG) que considerada la mayor área de tejido glandular, esto representa una disminución considerable, de más del 45% en la media (ȝ) y más del 20% en la desviación estándar  $(\sigma)$ . En el caso de 4 medias, la disminución fue aún mayor, alcanzando un 11±5% y, en el caso de 5-medias (2TC), alcanzó un 84%. Considerando la baja proporción de tejido glandular en pacientes sanos, se reforzó el buen abordaje de la fracción glandular.

Por otro lado, las estimaciones de los casos positivos en el trabajo anterior fueron del  $41\pm16\%$ , lo que en principio es inconsistente al registrar porcentajes inferiores a los casos negativos. De hecho, el porcentaje disminuyó a 25±5% para el caso de 5-medias (2TG), esto representa una disminución de aproximadamente  $16\%$  en  $\mu$  y  $11\%$  en  $\sigma$ . Para el caso de 4-medias, la disminución alcanzó el 11±7% y, en el caso de 5 medias (2CT), alcanzó el 10±5%. Nótese que la disminución en estas proporciones fue menor que la

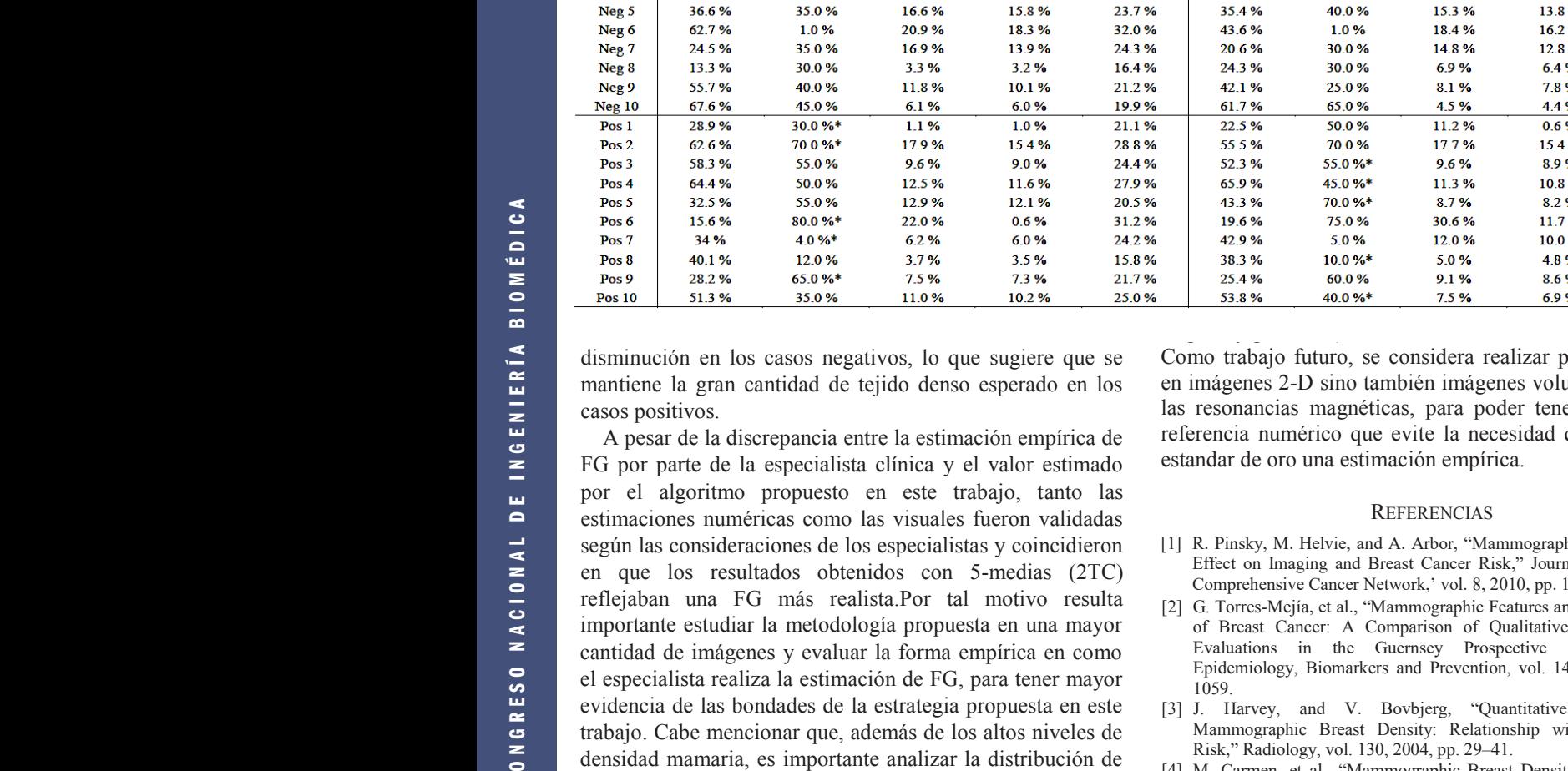

Caso

Neg<sub>1</sub>

Neg<sub>2</sub> Neg<sub>3</sub>

Neg<sub>4</sub>

T Previo

68.7%

85.5%

81.5%

98.6%

Especialista

 $3.0%$ 

65.0%

45.0%

70.0%

nportante analizar la distribución de las regiones densas presentes en la mama, así como considerar si el carcinoma se encuentra en ambas mamas o solo en una.

**Mama Derecha** 

4-medias

 $7.5%$ 

9.4%

 $13.3%$ 

15.3%

 $3.3%$ 

6.1%

 $1.1%$ 

9.6%

 $6.2%$ 

3.7%

#### V. CONCLUSIONES

El enfoque propuesto para el aislamiento de la mama basado en la detección de bordes y las operaciones morfológicas sobre una mejora del contraste se realizó con éxito en todas las imágenes disponibles. Para la etapa de segmentación, la selección de 4 niveles para el filtro Laplaciano permitió una mejor diferenciación de los principales tejidos que constituyen a la mama (glandular, conectivo y adiposo), y junto con el uso de 5 clases para el algoritmo de k-medias considerando 2 clases intermedias como tejido conectivo, hicieron posible segmentar las cuatro regiones de interés definidas de una forma más robusta y congruente para la estimación de FG mamaria. Además, la estimación numérica refuerza las segmentaciones visuales y la estandarización de parámetros arrojó resultados más prometedores y precisos que los obtenidos en el trabajo anterior en donde solo se consideraban dos clases (tejido adiposo y glandular).

Como trabajo futuro, se considera realizar pruebas no solo Como trabajo futuro, se considera realizar pruebas no solo en imágenes 2-D sino también imágenes volumétricas como en las resonancias magnéticas, para poder tener un punto de las resonancias magnéticas referencia numérico que evite la necesidad de tomar como referencia numérico que evite estandar de oro una estimac estandar de oro una estimación empírica.

Mama Izquierda

4-medias

 $7.7%$ 

15.6%

138%

7.9%

15.3%

184%

148%

6.9%

8.1%

4.5%

11.2%

17.7%

9.6%

113%

8.7%

30.6%

12.0%

5.0%

5-medias(2TC)

 $7.2%$ 

13.8%

 $12.1%$ 

7.6%

13.8%

 $162%$ 

128%

6.4%

7.8%

4.4%

 $0.6%$ 

15.4%

8.9%

108%

82%

11.7%

10.0%

4.8%

6.9%

5-medias(2TG)

17.3%

24.4%

 $24.3%$ 

 $22.2%$ 

26.0%

289%

253%

27.2%

24.4%

15.7%

20.0%

28.7%

22.6%

29 2.%

19 2 %

49.0%

22.9%

17.1% 18.9%

19.4%

Especialista

 $3.0%$ 

65.0%

40.0%

65.0%

40.0%

 $10%$ 

30.0%

30.0%

25.0%

65.0%

50.0%

70.0%

55.0%\*

45.0%\*

70.0%\*

75.0%

5.0%

 $10.0%$ 

T Previo

84.3%

97.6%

99.9%

89 2 %

35.4%

436%

20.6%

24.3%

42.1%

61.7%

22.5%

55.5%

52.3%

659%

43.3%

19.6%

42.9%

383%

15.8%

5-medias(2TC) 5-medias(2TG)

21.4%

17.9%

244%

244%

23.7%

32.0%

243%

16.4%

21.2%

19.9%

21.1%

28.8%

24.4%

279%

20.5%

31.2%

24.2%

 $7.2%$ 

8.4%

 $12.2%$ 

14.1%

15.8%

183%

139%

 $3.2%$ 

10.1%

6.0%

1.0%

15.4%

9.0%

11.6%

12.1%

 $0.6%$ 

6.0%

3.5%

#### **REFERENCIAS**

- [1] R. Pinsky, M. Helvie, and A. Arbor, "Mammographic Breast Density:<br>Fiffect on Imaging and Breast Cancer Risk." Journal of the National Effect on Imaging and Breast Cancer Risk," Journal of the National Comprehensive Cancer Network,' vol. 8, 2010, pp. 1157–1165.
- [2] G. Torres-Mejía, et al., "Mammographic Features and Subsequent Risk of Breast Cancer: A Comparison of Qualitative and Quantitative Evaluations in the Guernsey Prospective Studies," Cancer Epidemiology, Biomarkers and Prevention, vol. 14, 2005, pp. 1052– 1059.
- [3] J. Harvey, and V. Bovbjerg, "Quantitative Assessment of Mammographic Breast Density: Relationship with Breast Cancer Risk,‖ Radiology, vol. 130, 2004, pp. 29–41.
- [4] M. Carmen, et al., "Mammographic Breast Density and Race," AJR Women's Imaging, vol. 438, 2007, pp. 1147–1150.
- [5] S. Astley, et al., "A comparison of five methods of measuring mammographic density: a case control study," Breast cancer research, vol. 20, 2018, pp. 1–13.
- [6] A. Gastounioti, *et al.* "Beyond breast density: a review on the advancing role of parenchymal texture analysis in breastcancer risk assessment," Breast Cancer Research, vol. 18, 2016, pp. 1–13.
- [7] E. Fowler, *et al.*, "Generalized breast density metrics," Physics in Medicine and Biology, vol. 64, 2018, pp. 1–18.
- [8] J. Schindelin et al., "Fiji: an open-source platform for biological-image analysis," Nature Methods, vol. 9, 2012, pp. 676-682.
- A. Zaafouri, M. Sayadi, and F. Fnaiech, "A Developed Unsharp Masking Method for Images Contrast Enhancement," Eighth International Multi-Conference on Systems, Signals, 2011, pp. 1–6.
- [10]J. Dim, and T. Takamura, "Alternative Approach for Satellite Cloud Classification: Edge Gradient Application," Advances in Meteorology, 2012, pp. 1–8.
- [11]M. Aubry, et al. "Fast local Laplacian filters: Theory and applications," ACM Transactions on Graphics, 2014, p. 167.
- [12]D. Arthur, and S. Vassilvitskii, "K-means++: The Advantages of Careful Seeding," SODA '07: Proceedings of the Eighteenth Annual ACM-SIAM Symposium on Discrete Algorithms, 2007, pp. 1027– 1035.
- [13]M. Ester, et al. "A density-based algorithm for discovering clusters in large spatial databases with noise," In Proceedings of the Second International Conference on Knowledge Discovery in Databases and Data Mining, 1996, pp. 226–231

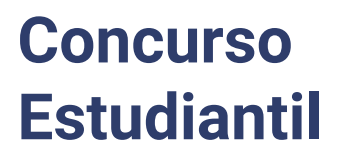

#### **GANADORES DE LA EDICIÓN 44**

an é

#44CNIB2021

A

UNIVERSIDAD DE GUADALAJARA

 $56666660$ 

 $1 + 4 + 1$ 

100000000000000000000000000

**BETTER** 

la.

## $\frac{#44}{2029}$

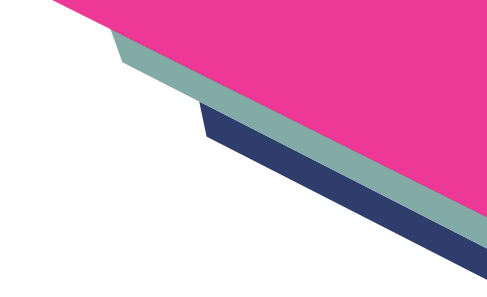

## **Concurso Estudiantil**

**Presentamos los trabajos ganadores del Concurso Estudiantil correspondiente al 44 Congreso Nacional de Ingeniería Biomédica. Felicidades a sus autoras y autores.**

#### **POSTGRADO**

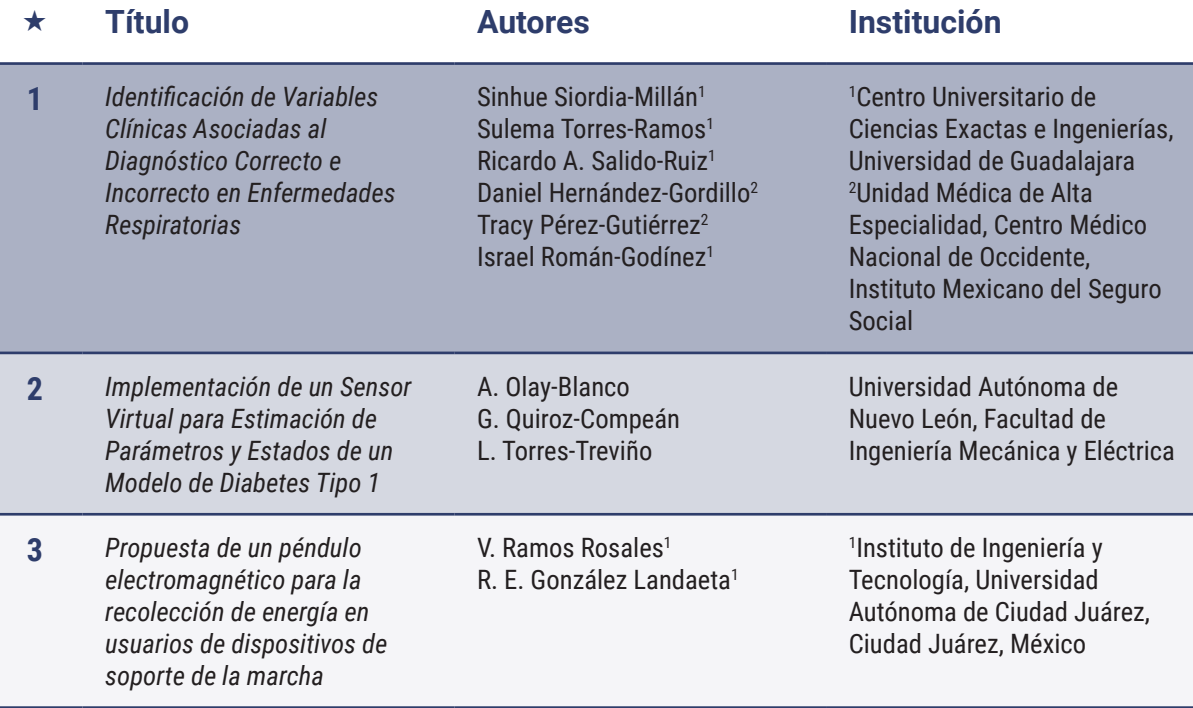

## **Concurso Estudiantil**

#### **LICENCIATURA**

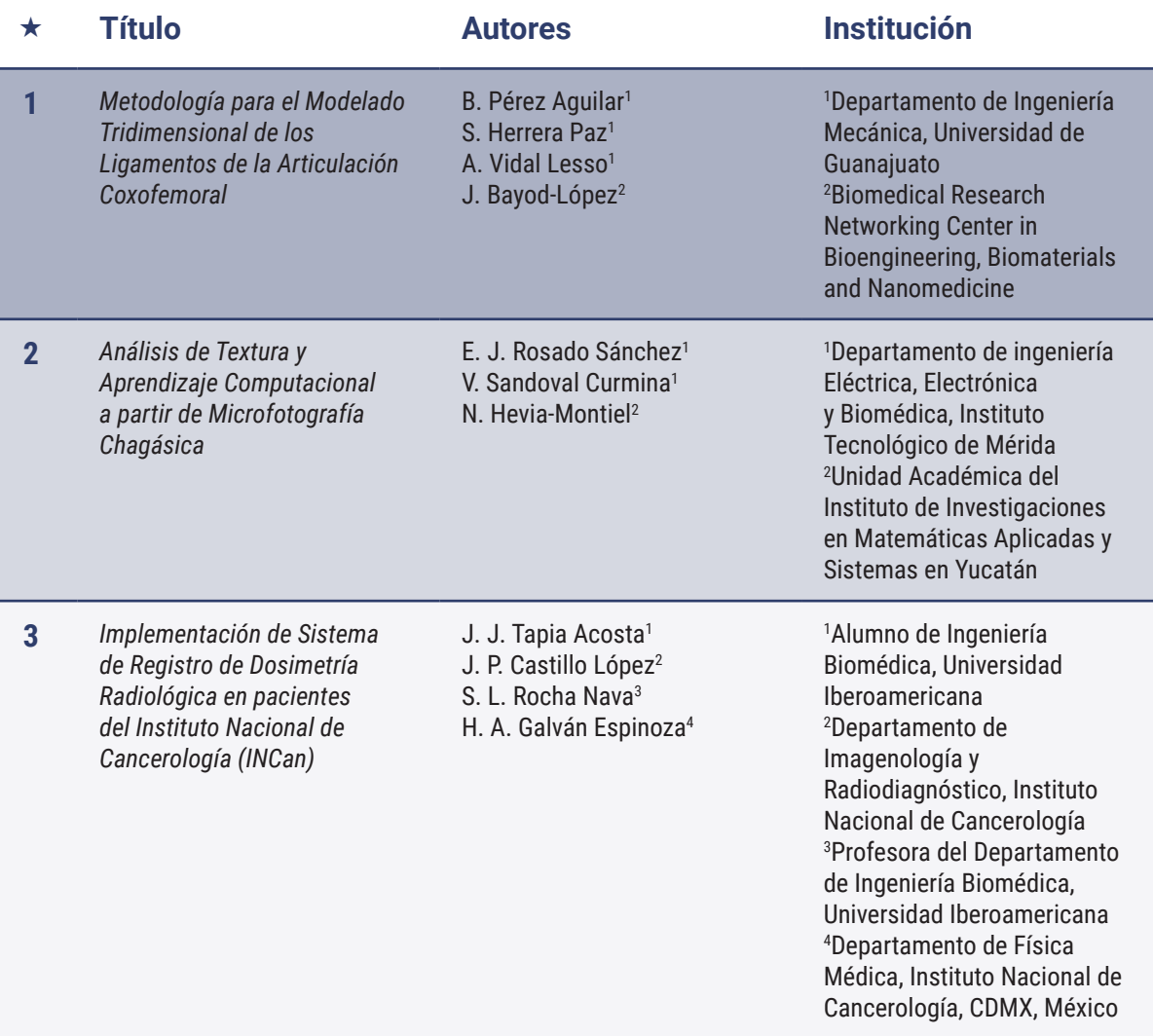

## Sociedad Mexicana de Ingeniería Biomédica

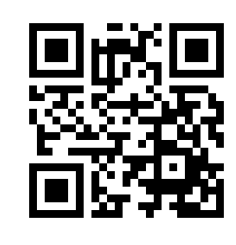

http://somib.org.mx

#44CNIB2021

## **Expo Ingeniería Biomédica**

**SINERGIA ENTRE EL GREMIO, PROVEEDORES Y SECTOR SALUD**

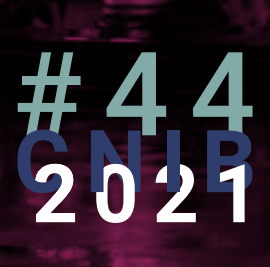

## **Expo Ingeniería Biomédica**

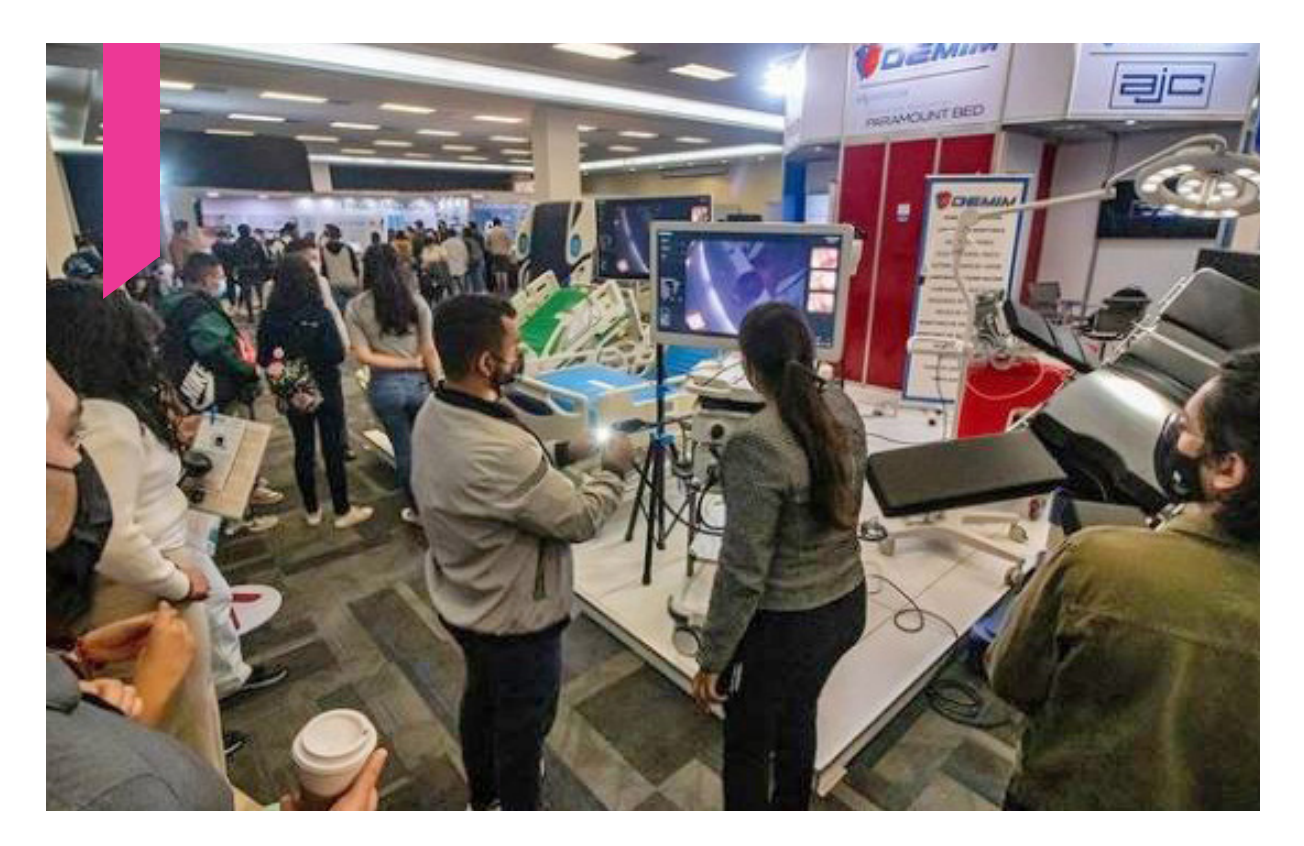

**Un lugar idóneo para que las marcas, productos o servicios relacionados con la Ingeniería Biomédica y el sector salud se posicionen y promuevan de manera efectiva entre colegas y especialistas en tecnologías de la salud de todo el país.**

Este espacio reúne al gremio de profesionistas responsables de la evaluación, selección y compra de equipo médico, así como a prestadores de servicio del sector salud, tanto público como privado.

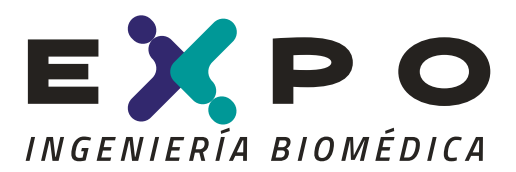

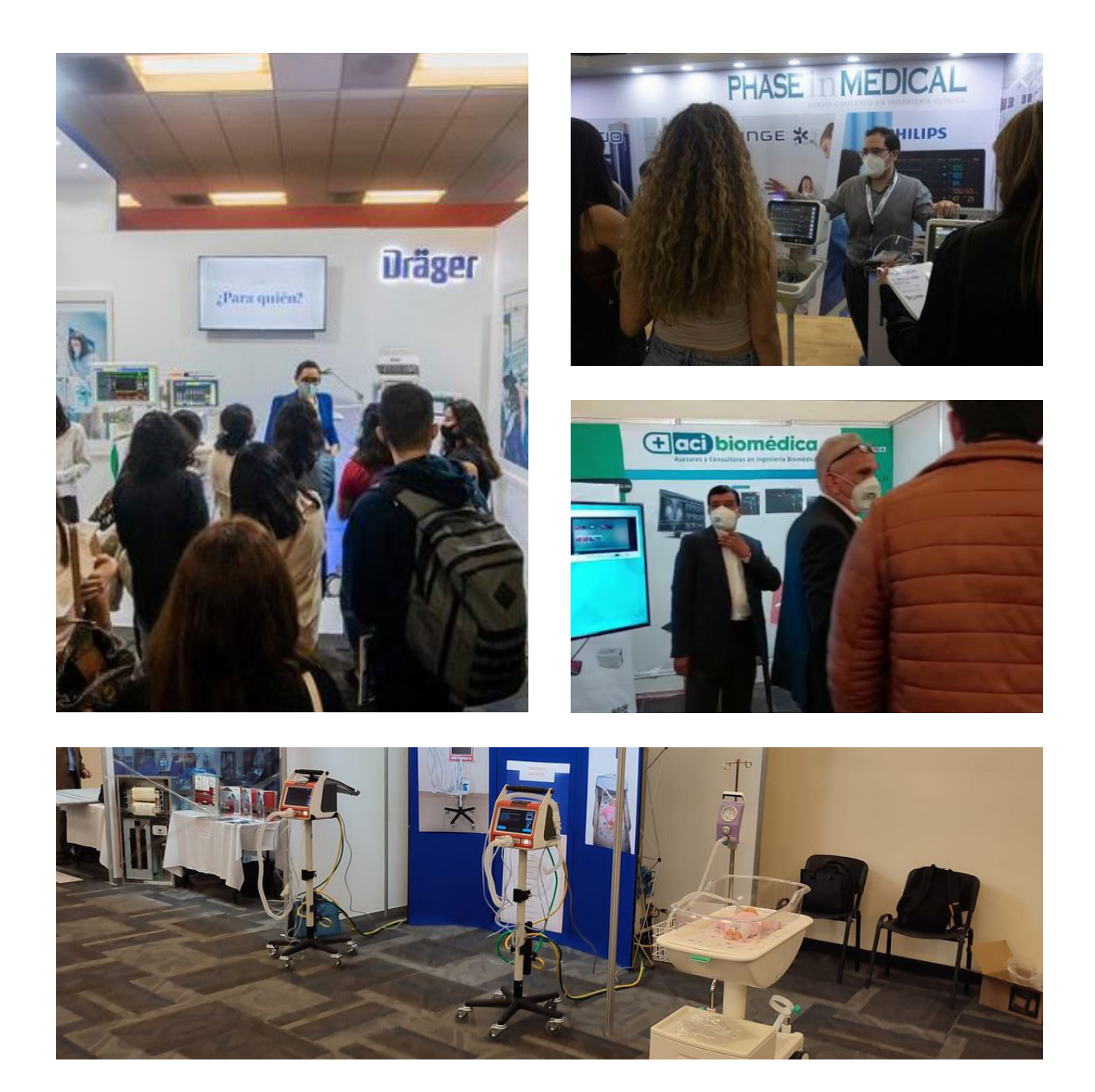

Aquí, se reúnen integrantes del gremio de profesionistas responsables de la evaluación, selección y compra de equipo médico, así como prestadores de servicios al sector salud, tanto público como privado.

Asimismo, dentro de este escaparate son realizadas conferencias gratuitas a cargo de nuestros expositores con la finalidad de estimular el intercambio profesional entre empresa, profesionistas, estudiantes y sociedad.

**Nuestra misión es brindar el ambiente e instalaciones adecuadas para que tu empresa, producto o servicio se promueva de la mejor manera entre los asistentes de los Congreso Nacional de Ingeniería Biomédica de la SOMIB.**

Su organización es llevada a cabo por ingenieros biomédicos tomando en cuenta las mejores prácticas con el objetivo de promocionar la Ingeniería Biomédica y sus aplicaciones al mayor número de personas.

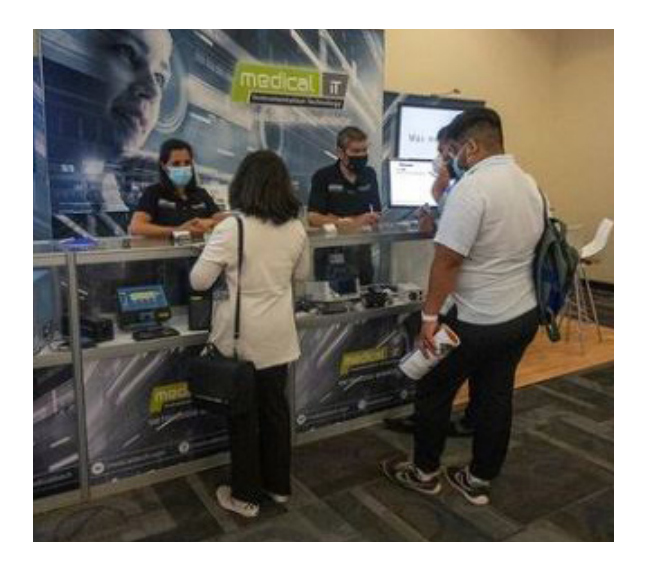

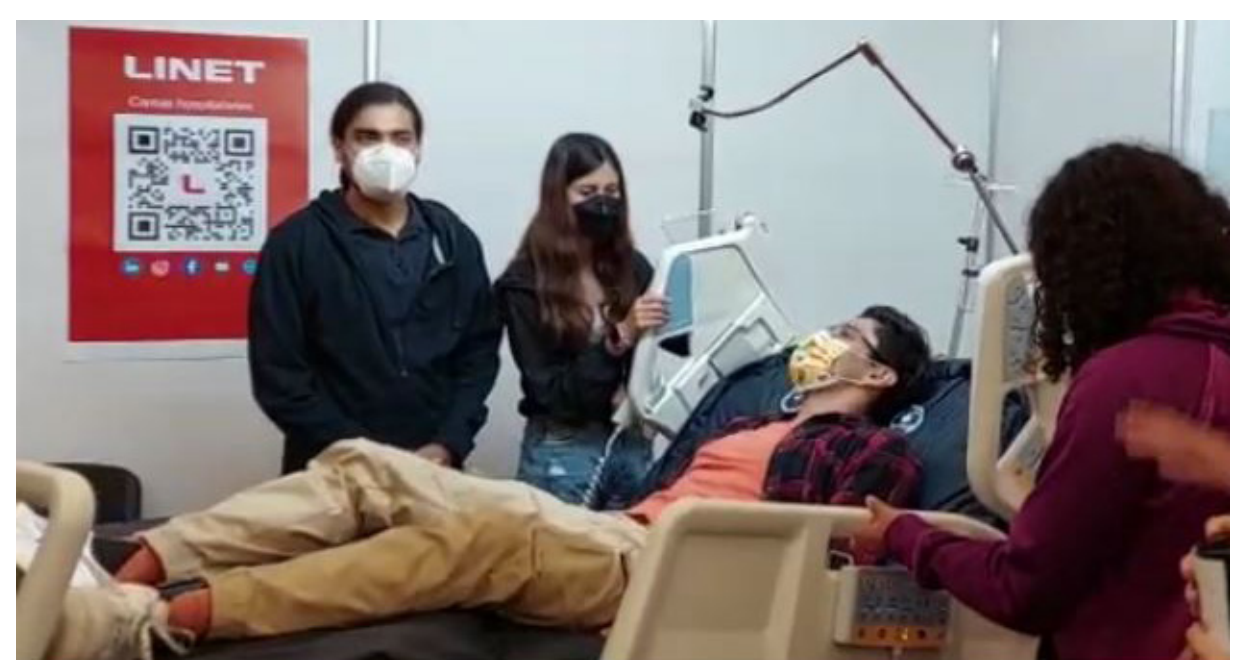

## **Reto InnovaHealth y Taller B-Hack**

**GANADORES DE NUESTROS ESPACIOS DE INNOVACIÓN**

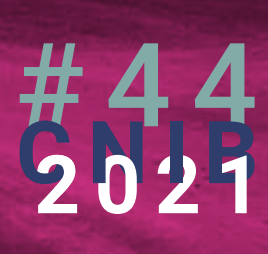

# 

## **Reto InnovaHealth y Taller B-Hack**

**Reconocemos la labor realizada los nuestros participantes de InnovaHelath y B-Hack, dentro de la celebración del 44 Congreso Nacional de Ingeniería Biomédica. Muchas felicidades.**

## Innova<sup>©</sup>chealth

#### **ParkiMeD**

Dr. Aldo R. Mejía Rodríguez I . B. Andrés Carmona Almayan Dra. Guadalupe Dorantes Méndez M. En C. José Francisco Rodríguez

#### **PRIMER LUGAR**

#### **Visum**

Alma Rosa Cuevas Moreno David Isaac Ibarra Zárate Luis Kevin Cepeda Zapata Luz María Alonso Valerdi

## **B-Hack®**

Stephanie Fortiz de Ita José Armando Espinoza Castro

**PRIMER LUGAR**

Cecilia Pineda López Juan Pablo Perea Saguilan

**SEGUNDO LUGAR**

Alma Rosa Cuevas Moreno David Isaac Ibarra Zárate Luis Kevin Cepeda Zapata Luz María Alonso Valerdi **SEGUNDO LUGAR**

**TERCER LUGAR**

## **Mtro. Fernando Berdichevsky Porteny**

**HOMENAJEADO DEL 44 CNIB**

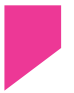

FRANCISCO JAVIER GAMBOA LENTIN JOSE-JU MARIA 2021 **ALEZA PED**  $\rho \cdot \circ G$ 

> $C|A$  $DR$

## **Mtro. Fernando Berdichevsky Porteny**

**Desde mediados del 2019 hasta la fecha funge como Director de Innovación del Proyecto NEFROSALUD, enfocado al monitoreo y manejo remoto de pacientes diabéticos.**

Ingeniero Mecánico Electricista, graduado de la Universidad Nacional Autónoma de México, con mención honorífica, en 1971. Obtuvo el grado de Maestría en Ingeniería Eléctrica en 1974, por el Instituto Tecnológico de Israel, Technión.

Durante más de 10 años, trabajó en el área de Ingeniería Biomédica en el sector académico yel hospitalario. De 1974 a 1976 fue fundador, profesor y jefe del área de Ingeniería Biomédica en la Unidad Iztapalapa de la Universidad Autónoma Metropolitana, CDMX.

De 1976 a 1981 trabajó como investigador invitado en la Universidad Nacional de Tucumán, Argentina; en el Department of Clinical Physics and Bionengineering, en Glasgow, Escocia; en el Hospital RAMBAM, en Haifa Israel y, nuevamente, en la UAM-Iztapalapa. Fue investigador en el laboratorio de instrumentación de la Unidad Mérida del Centro de Investigación y Estudios Avanzados del IPN y jefe de Ingeniería Biomédica del Centro Médico de las Américas, en Mérida, Yucatán, donde fundó empresas de computación y telecomunicaciones.

En 1992 inició la Dirección Regional Sureste de Consorcio Red Uno, fungiendo como su Director Regional por más de 12 años.

De 2006 a 2008, fueencargado del desarrollo de negocios para América Latina, de la empresa ZF Micro Solutions, fabricante de procesadores de 32 bits de alta integración, con sede en el Silicon Valley de los Estados Unidos.

En el área académica fue profesor de una de las asignaturas de la Maestría de Gestión de Tecnologías de Información, en la Universidad del Mayab/Anáhuac.

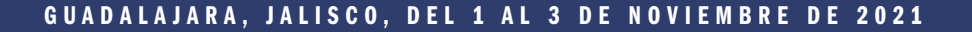

## A CONGRESO NACIONAL<sup>DE</sup><br>INGENIERÍA BIOMÉDICA

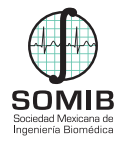

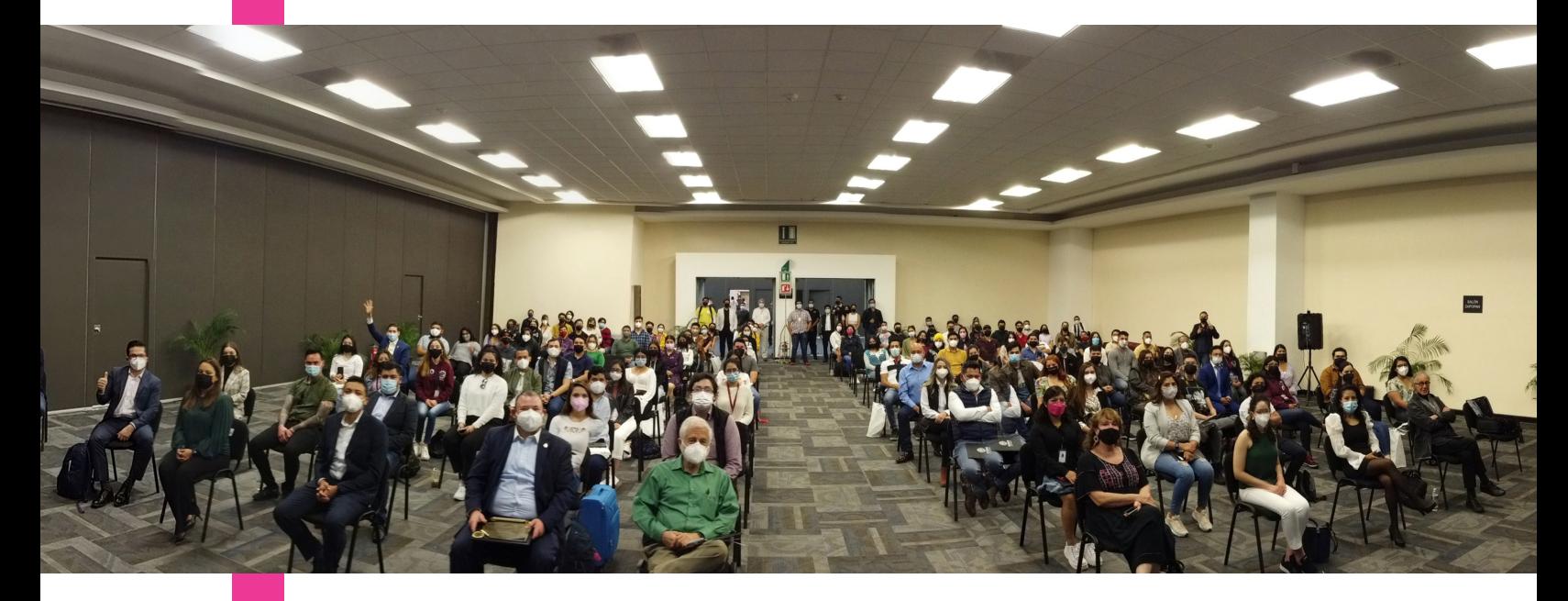

Muchas gracias por su apoyo.

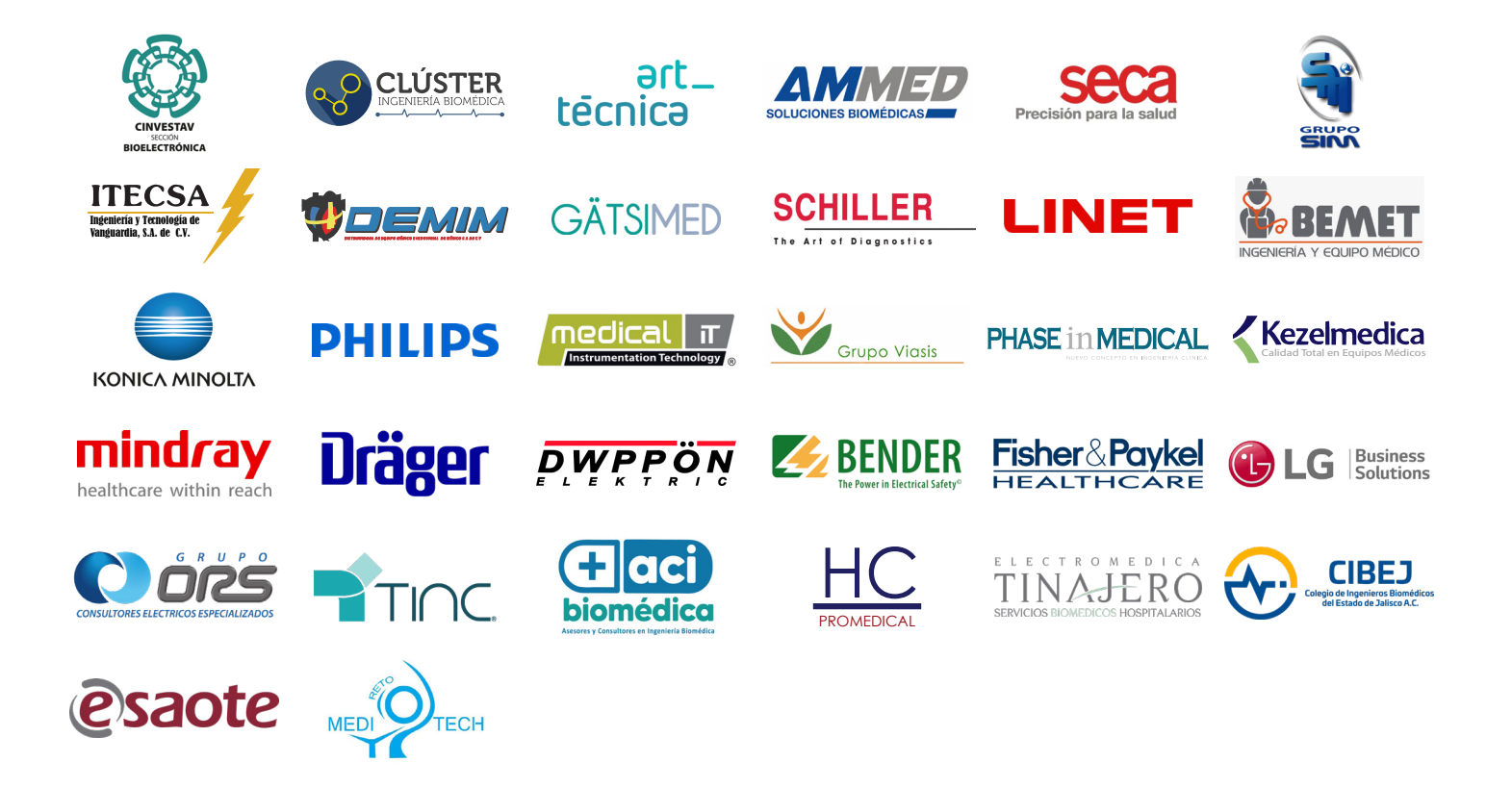

GUADALAJARA, JALISCO, DEL 1 AL 3 DE NOVIEMBRE DE 2021